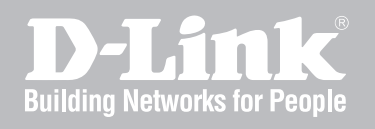

# Network Security Firewall Log Reference Guide

DFL-210/ 800/1600/ 2500 DFL-260/ 860/1660/ 2560(G)

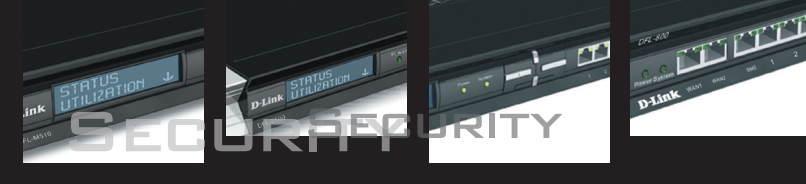

Ver. 1.05

NETWORK SECURITY SOLUTION http://www.dlink.com

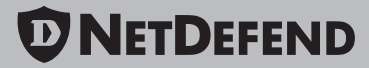

# **Log Reference Guide**

#### **DFL-210/260/800/860/1600/1660/2500/2560/2560G NetDefendOS version 2.26**

D-Link Corporation No. 289, Sinhu 3rd Rd, Neihu District, Taipei City 114, Taiwan R.O.C. http://www.DLink.com

> Published 2009-09-08 Copyright © 2009

#### **Log Reference Guide DFL-210/260/800/860/1600/1660/2500/2560/2560G NetDefendOS version 2.26**

Published 2009-09-08

Copyright © 2009

#### **Copyright Notice**

This publication, including all photographs, illustrations and software, is protected under international copyright laws, with all rights reserved. Neither this manual, nor any of the material contained herein, may be reproduced without written consent of the author.

#### **Disclaimer**

The information in this document is subject to change without notice. The manufacturer makes no representations or warranties with respect to the contents hereof and specifically disclaim any implied warranties of merchantability or fitness for any particular purpose. The manufacturer reserves the right to revise this publication and to make changes from time to time in the content hereof without obligation of the manufacturer to notify any person of such revision or changes.

#### **Limitations of Liability**

UNDER NO CIRCUMSTANCES SHALL D-LINK OR ITS SUPPLIERS BE LIABLE FOR DAMAGES OF ANY CHARACTER (E.G. DAMAGES FOR LOSS OF PROFIT, SOFTWARE RESTORATION, WORK STOPPAGE, LOSS OF SAVED DATA OR ANY OTHER COMMERCIAL DAMAGES OR LOSSES) RESULTING FROM THE APPLICATION OR IMPROPER USE OF THE D-LINK PRODUCT OR FAILURE OF THE PRODUCT, EVEN IF D-LINK IS INFORMED OF THE POSSIBILITY OF SUCH DAMAGES. FURTHERMORE, D-LINK WILL NOT BE LIABLE FOR THIRD-PARTY CLAIMS AGAINST CUSTOMER FOR LOSSES OR DAMAGES. D-LINK WILL IN NO EVENT BE LIABLE FOR ANY DAMAGES IN EXCESS OF THE AMOUNT D-LINK RECEIVED FROM THE END-USER FOR THE PRODUCT.

### **Table of Contents**

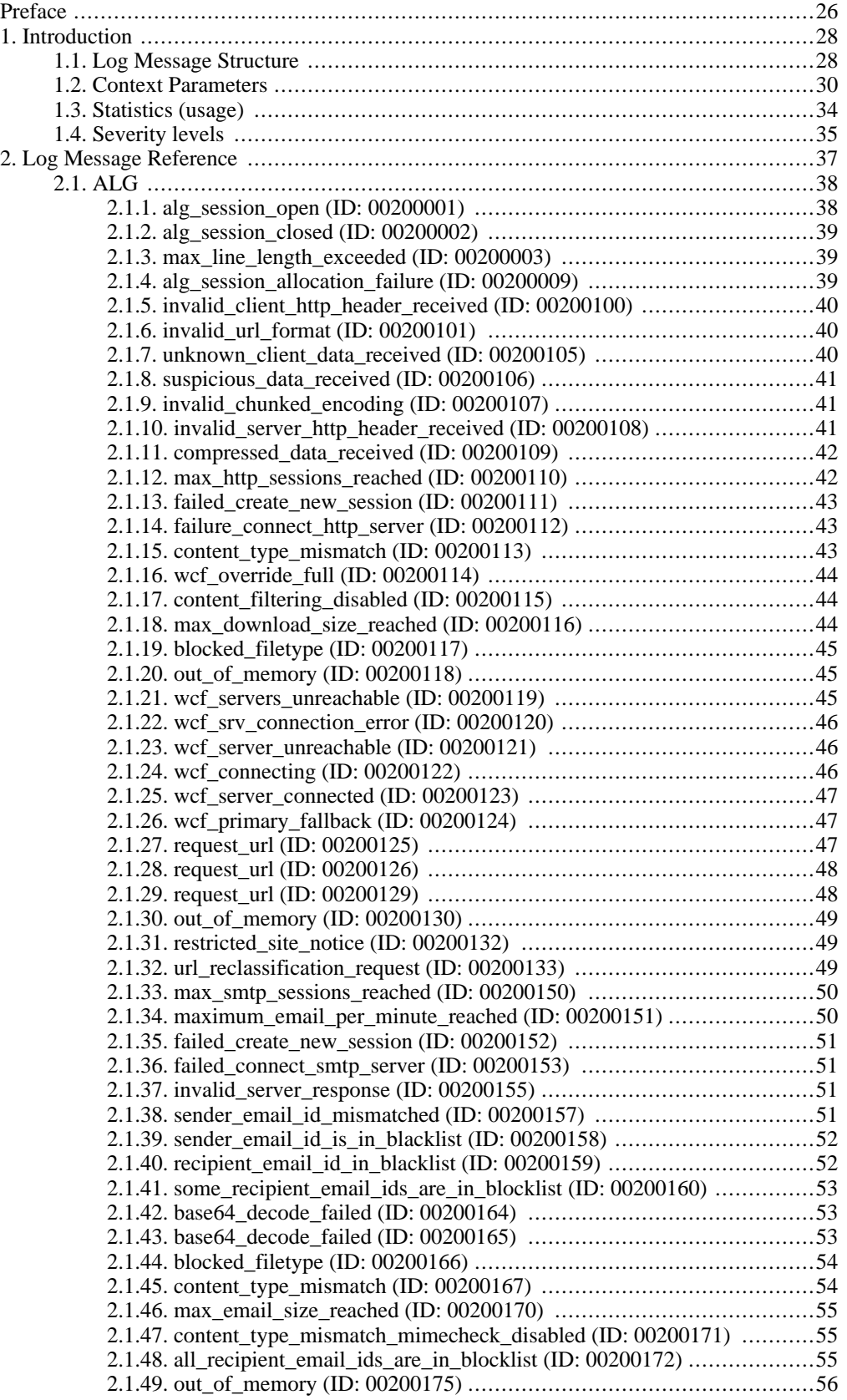

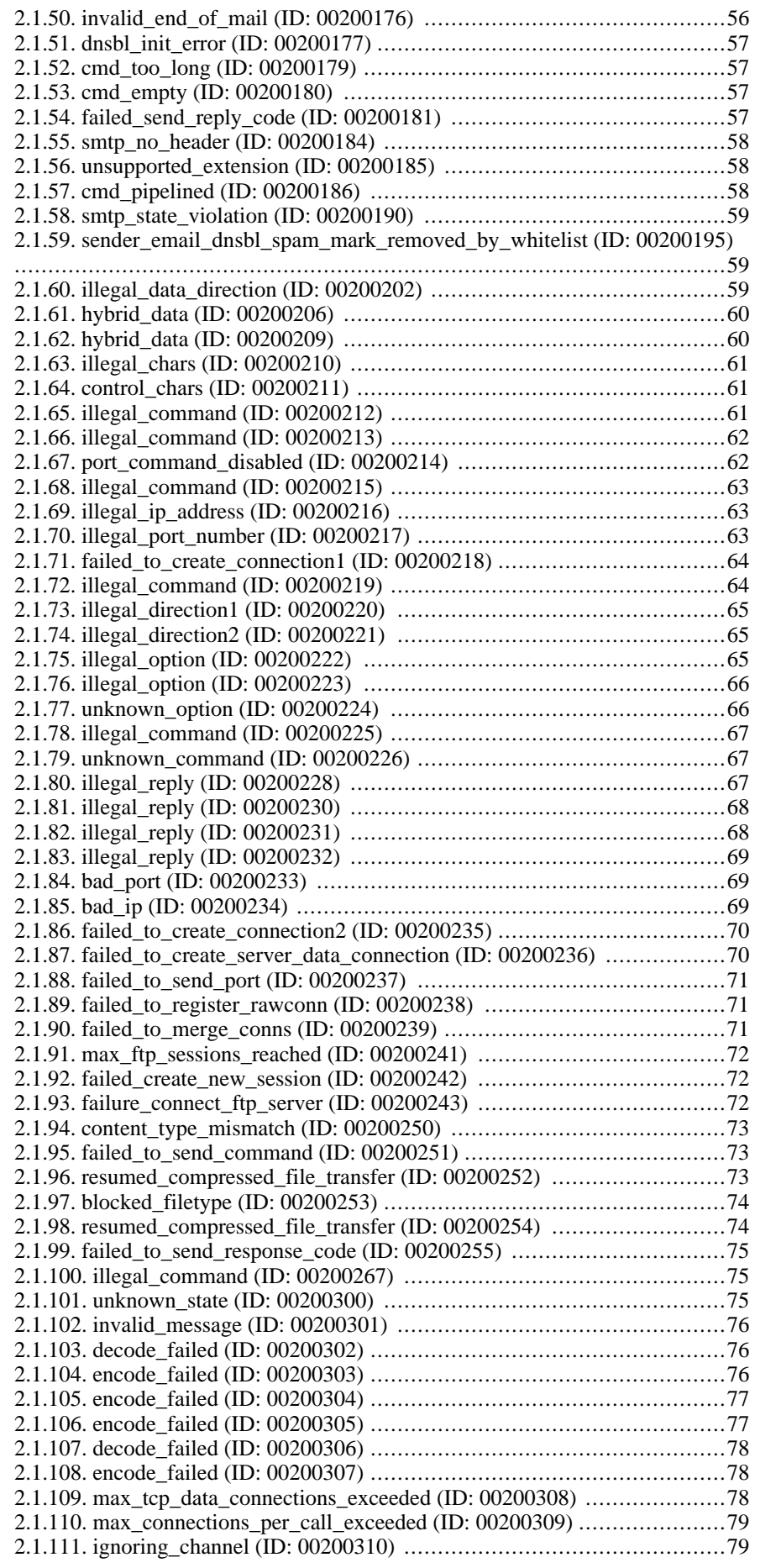

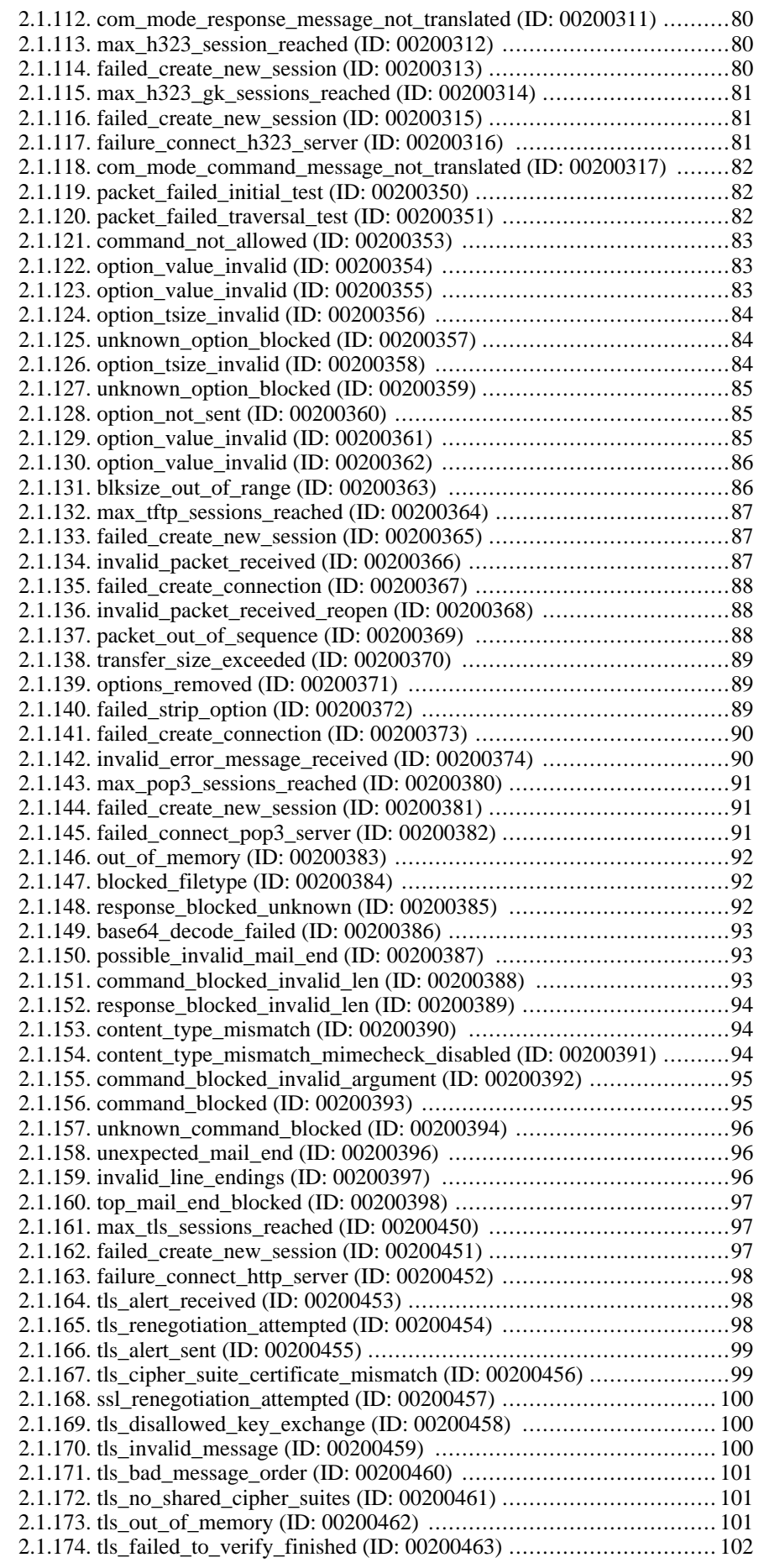

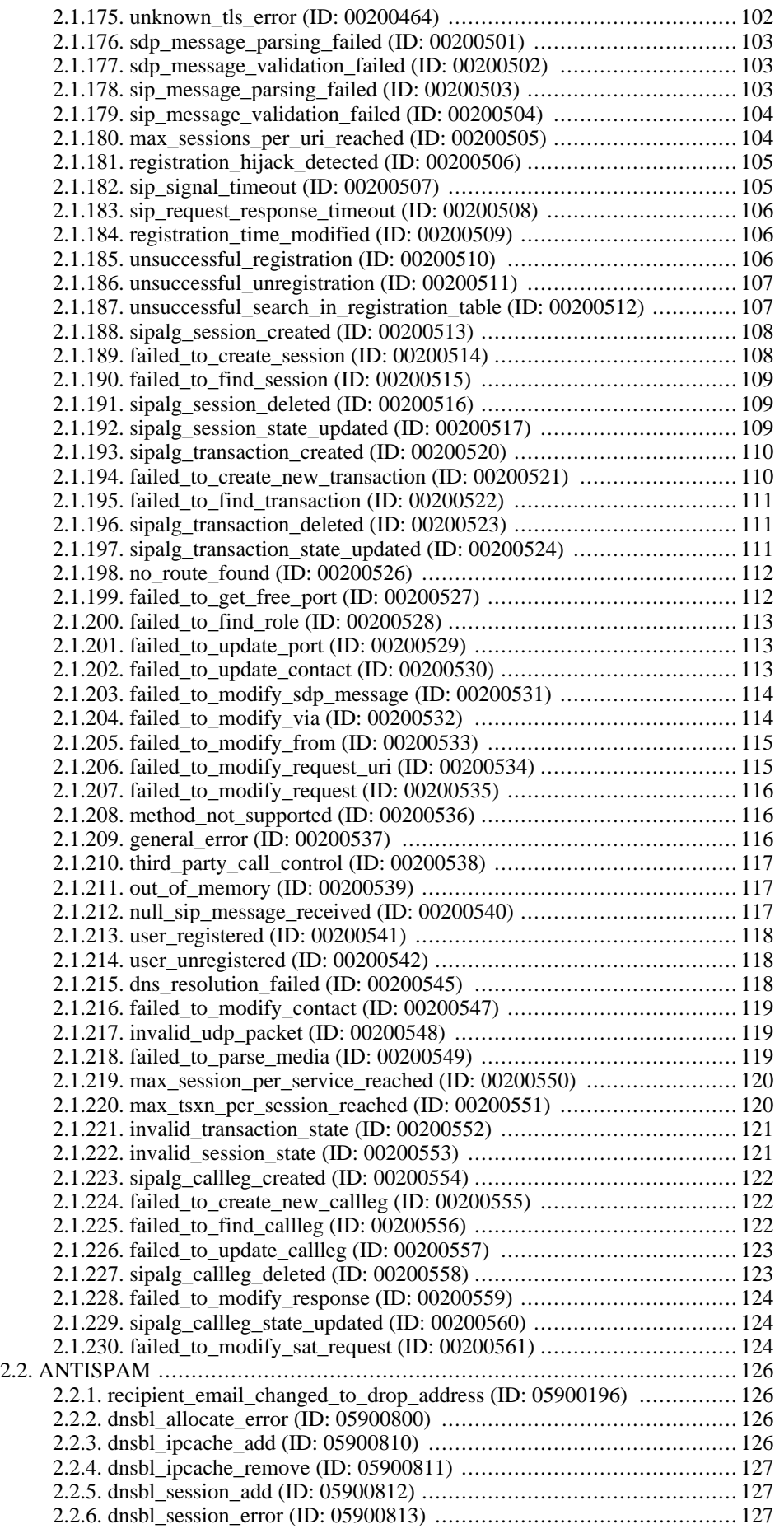

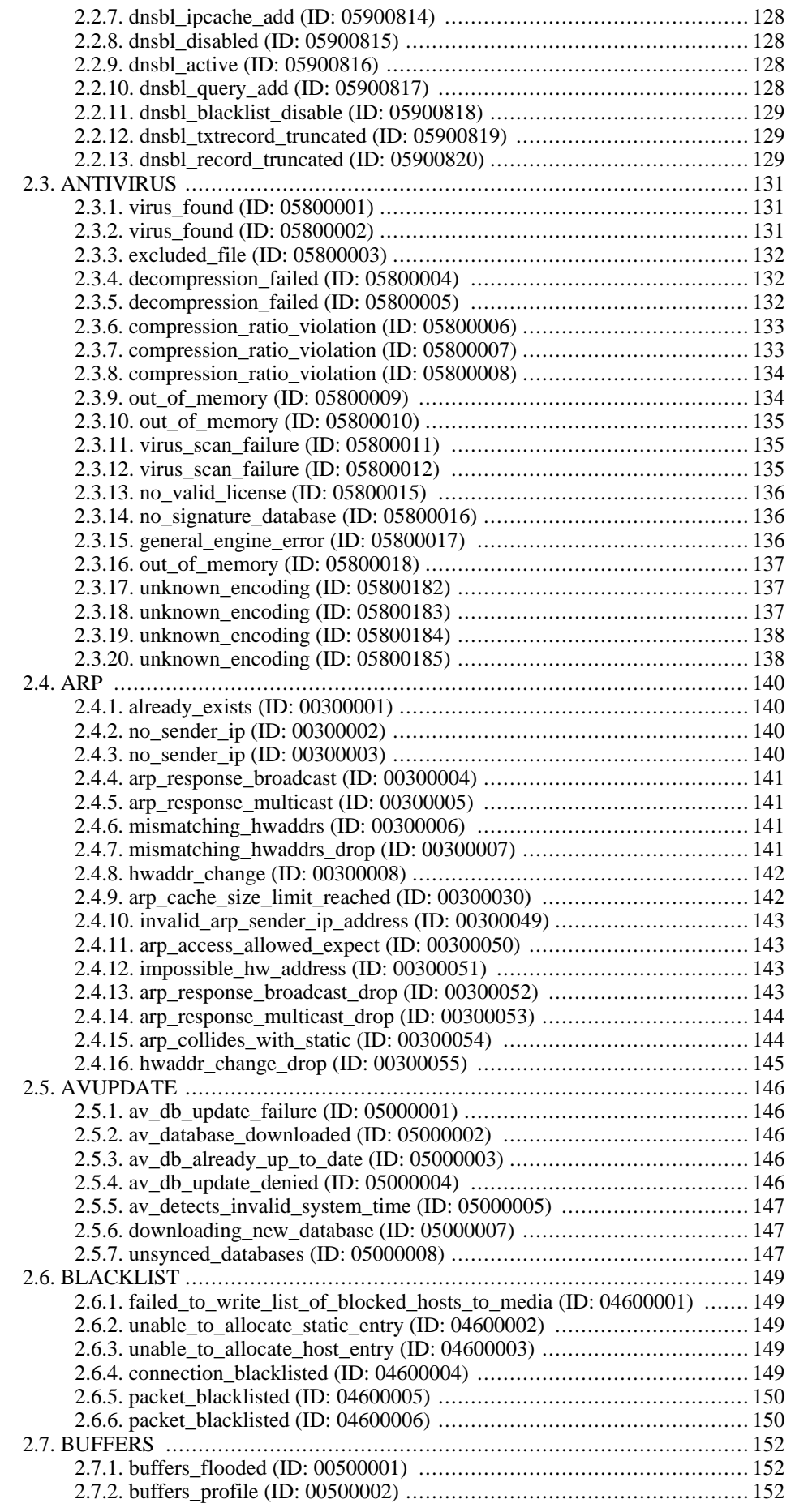

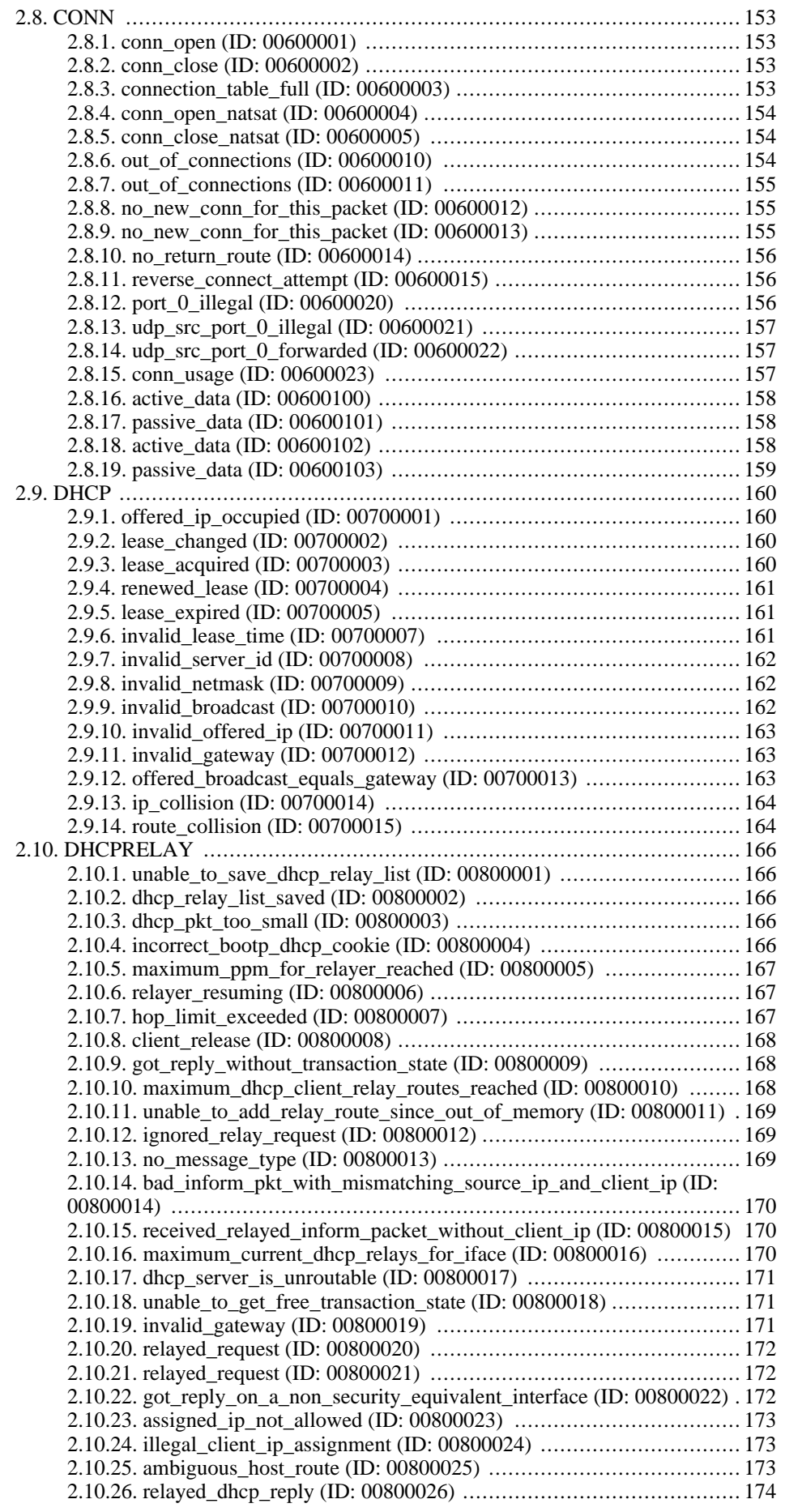

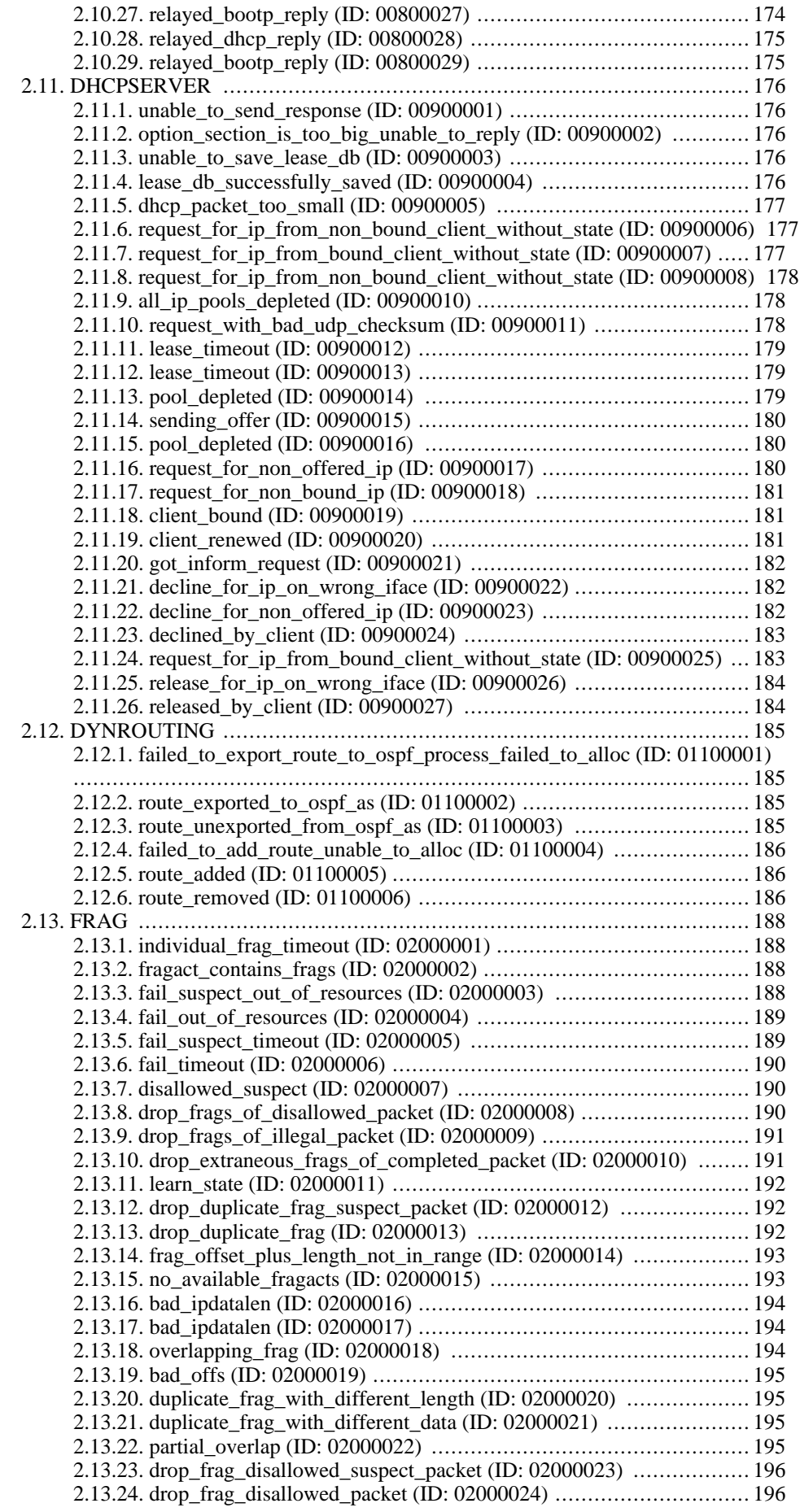

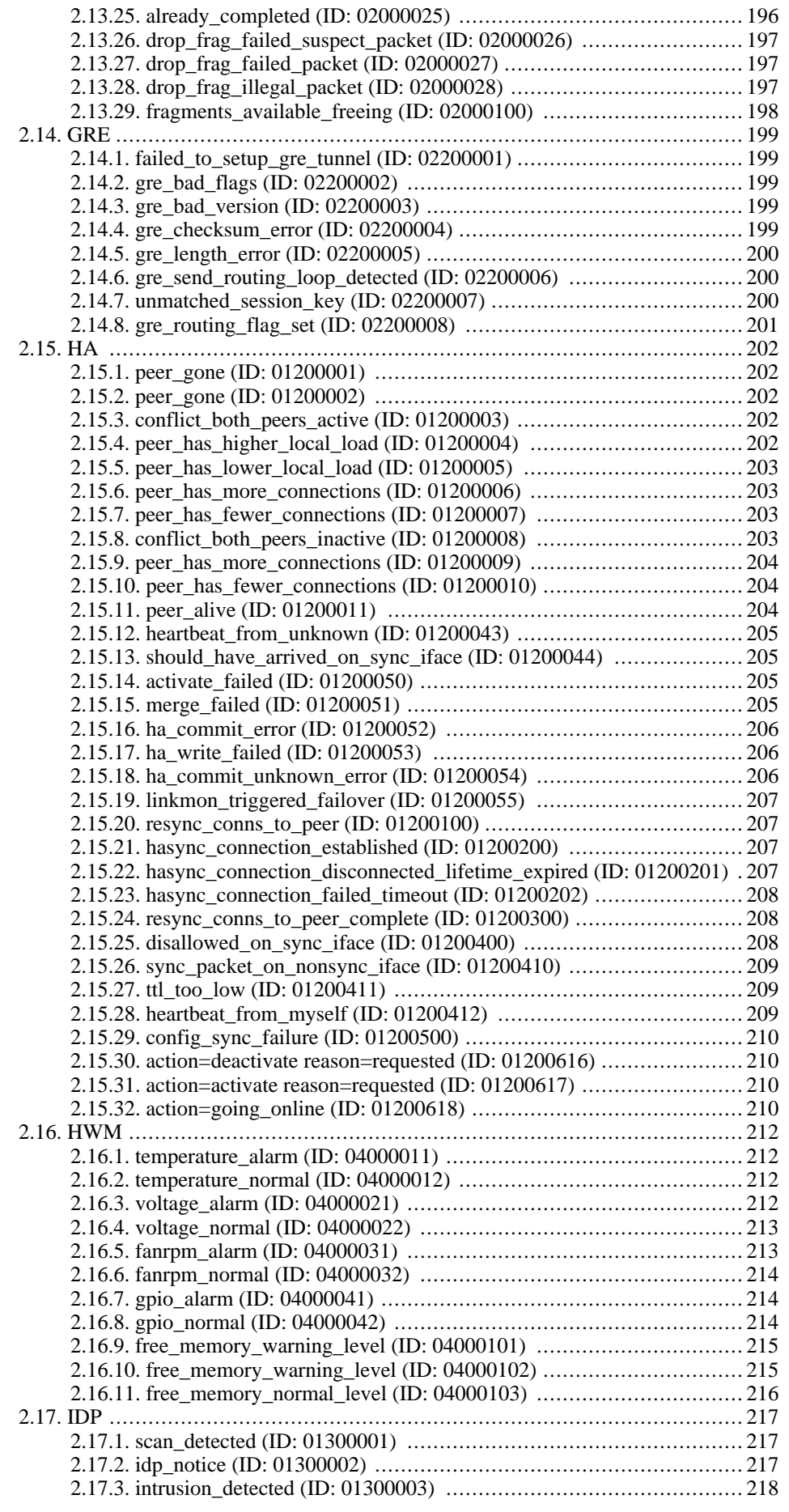

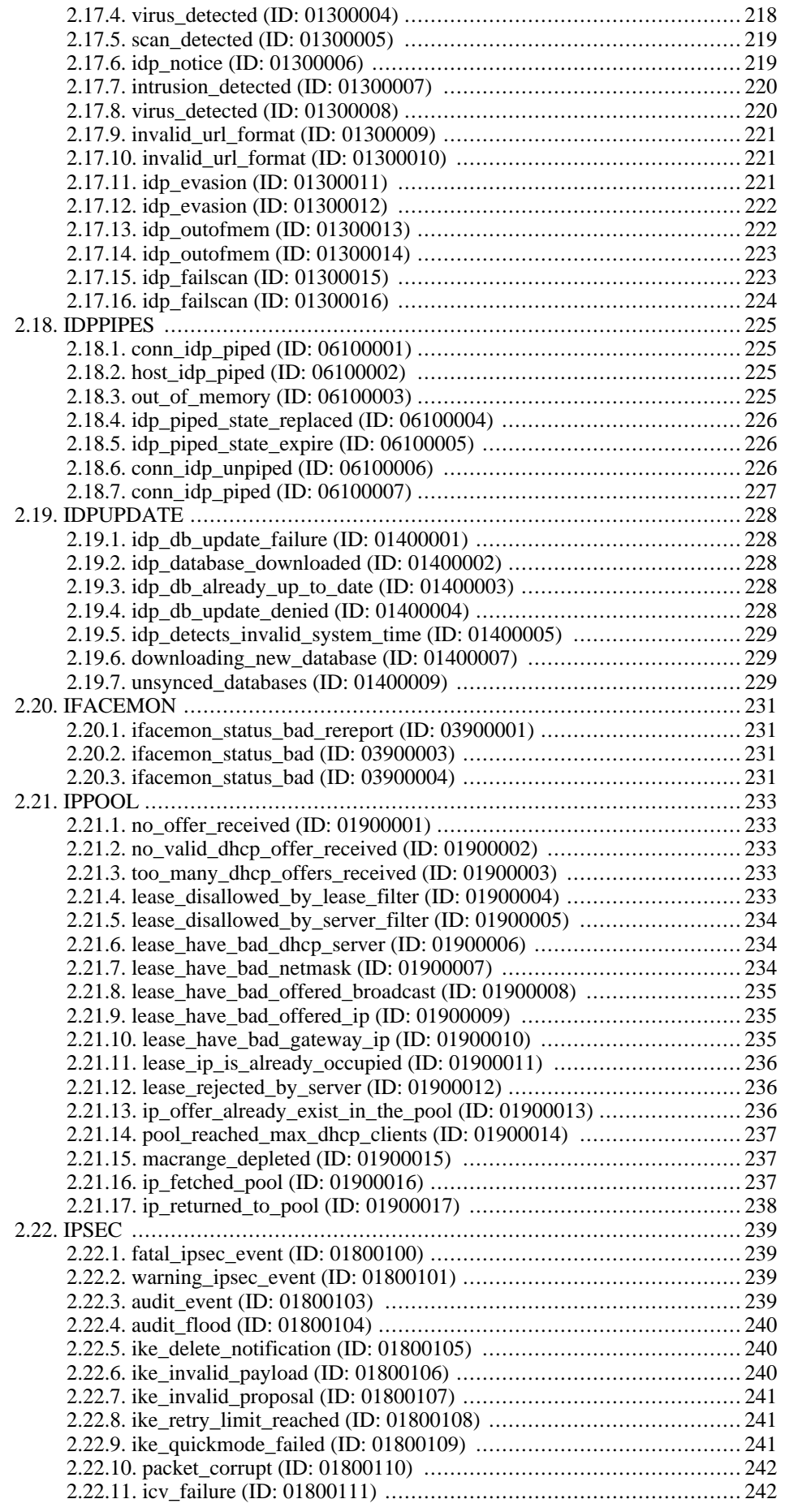

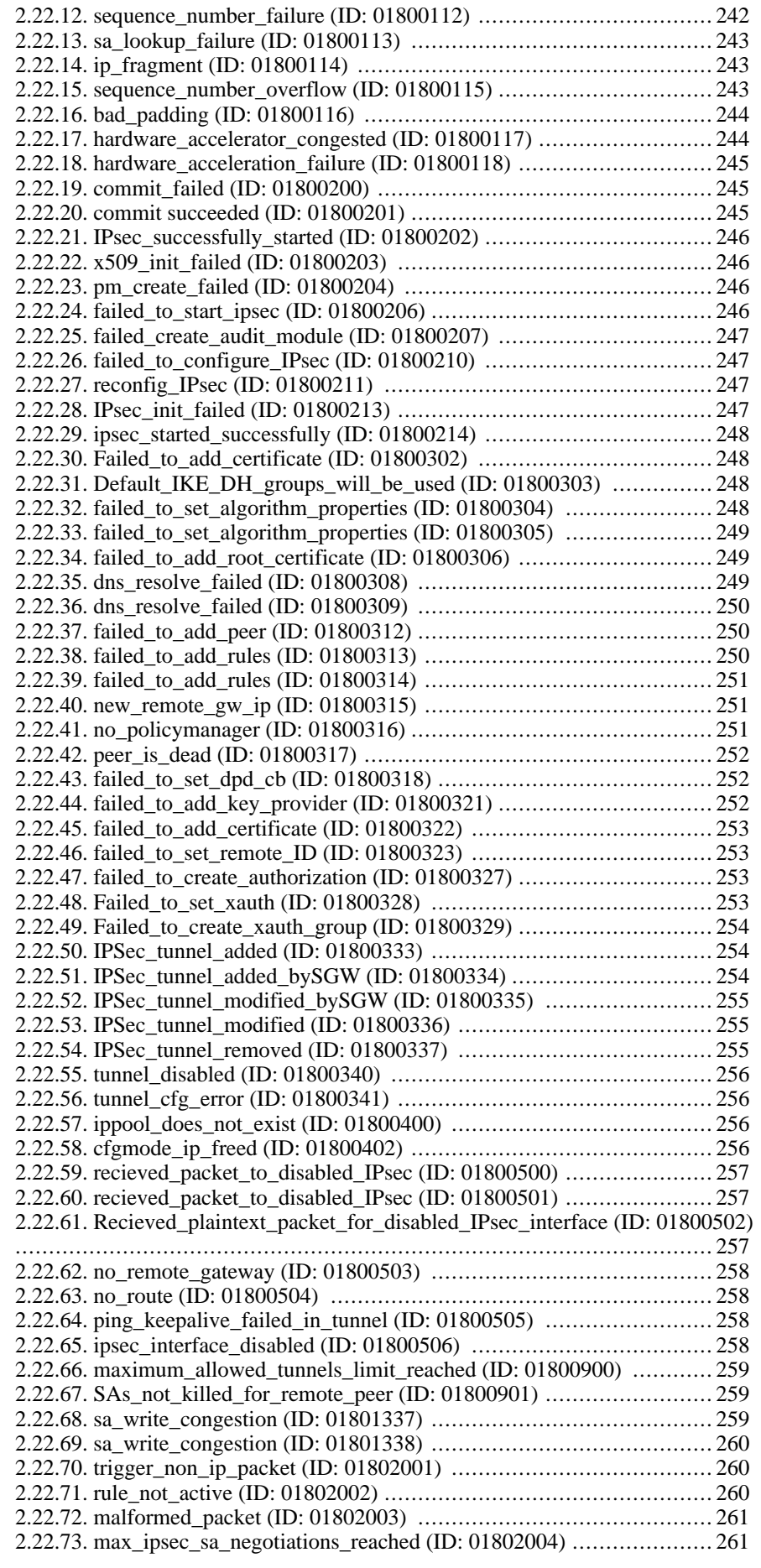

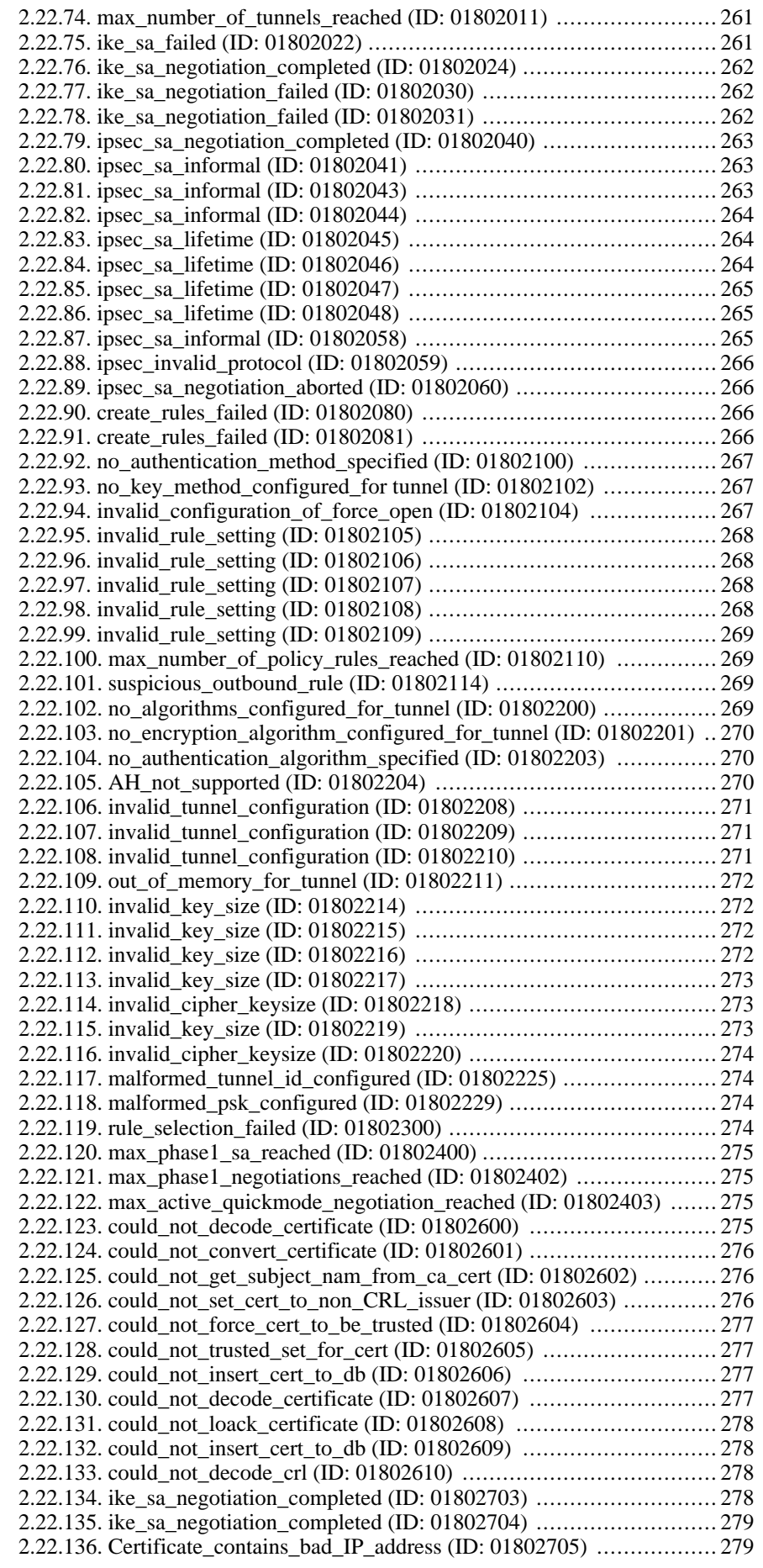

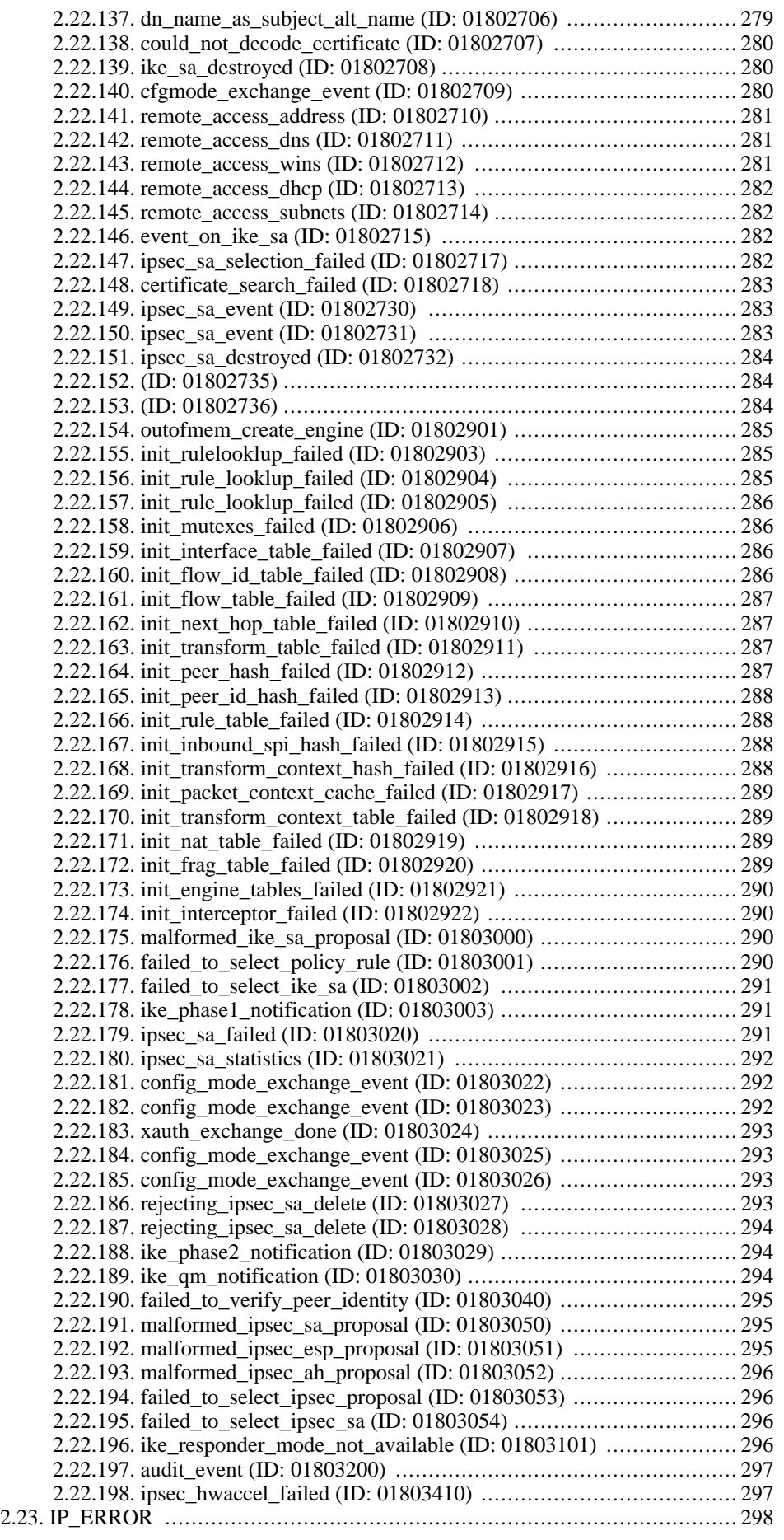

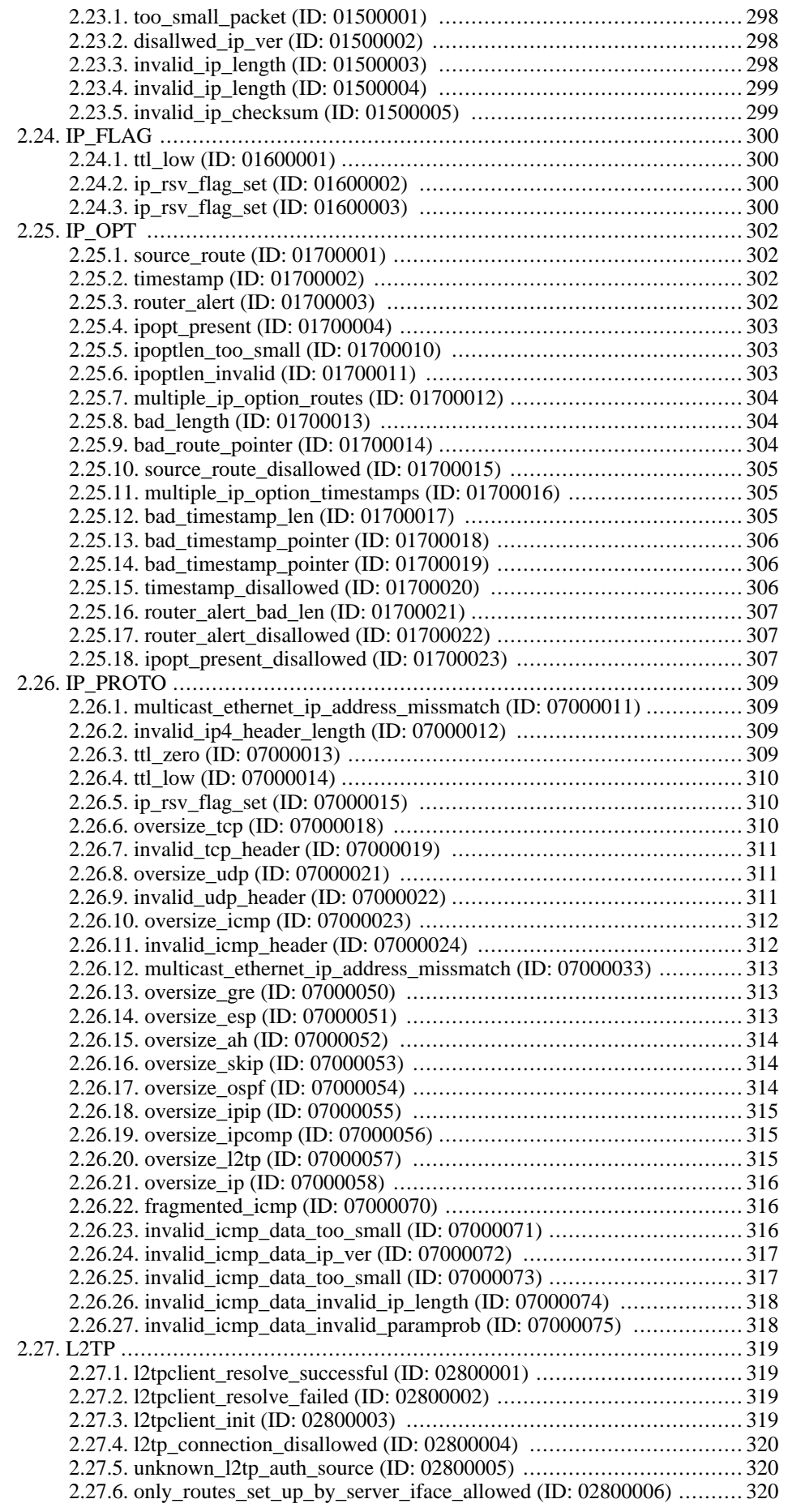

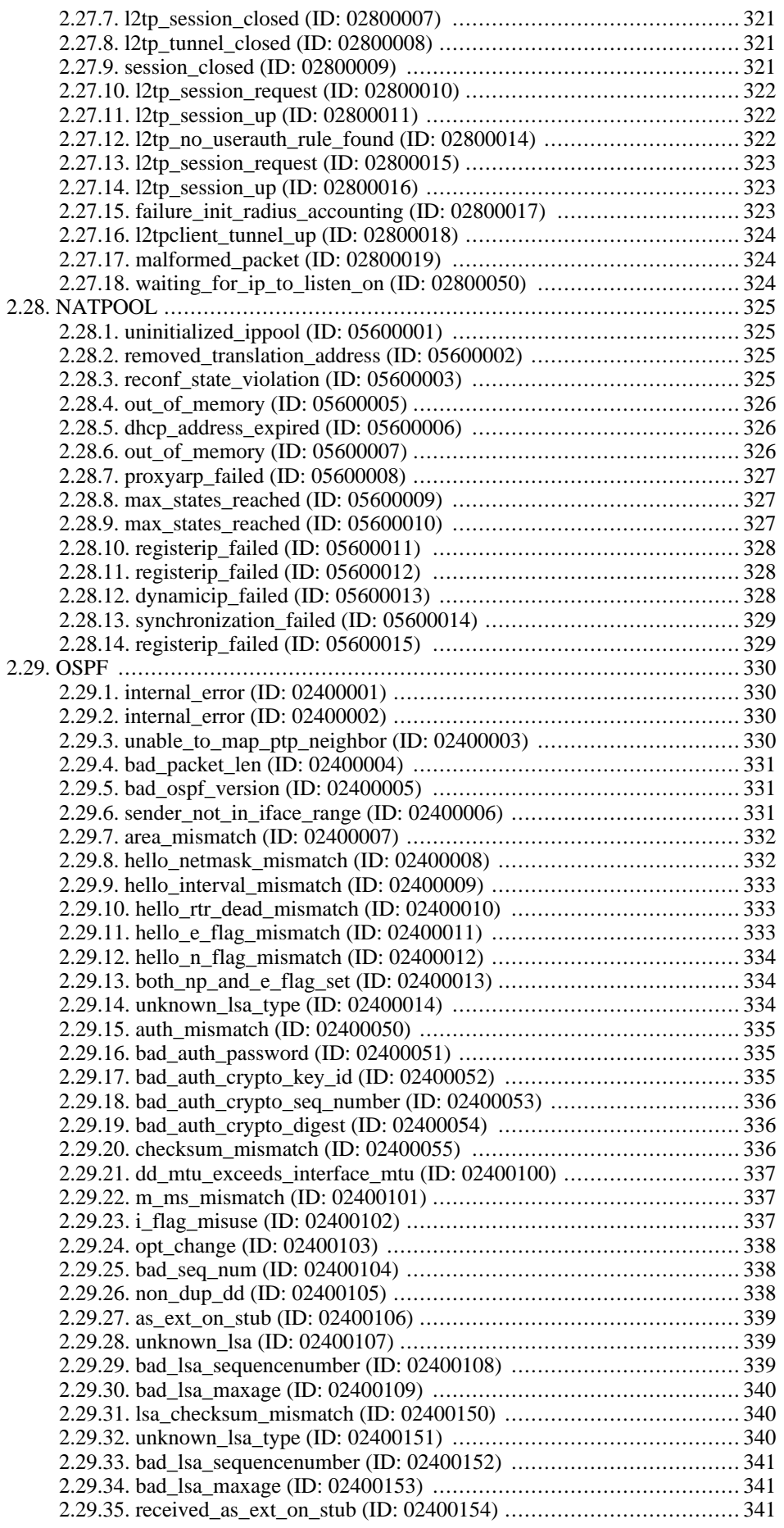

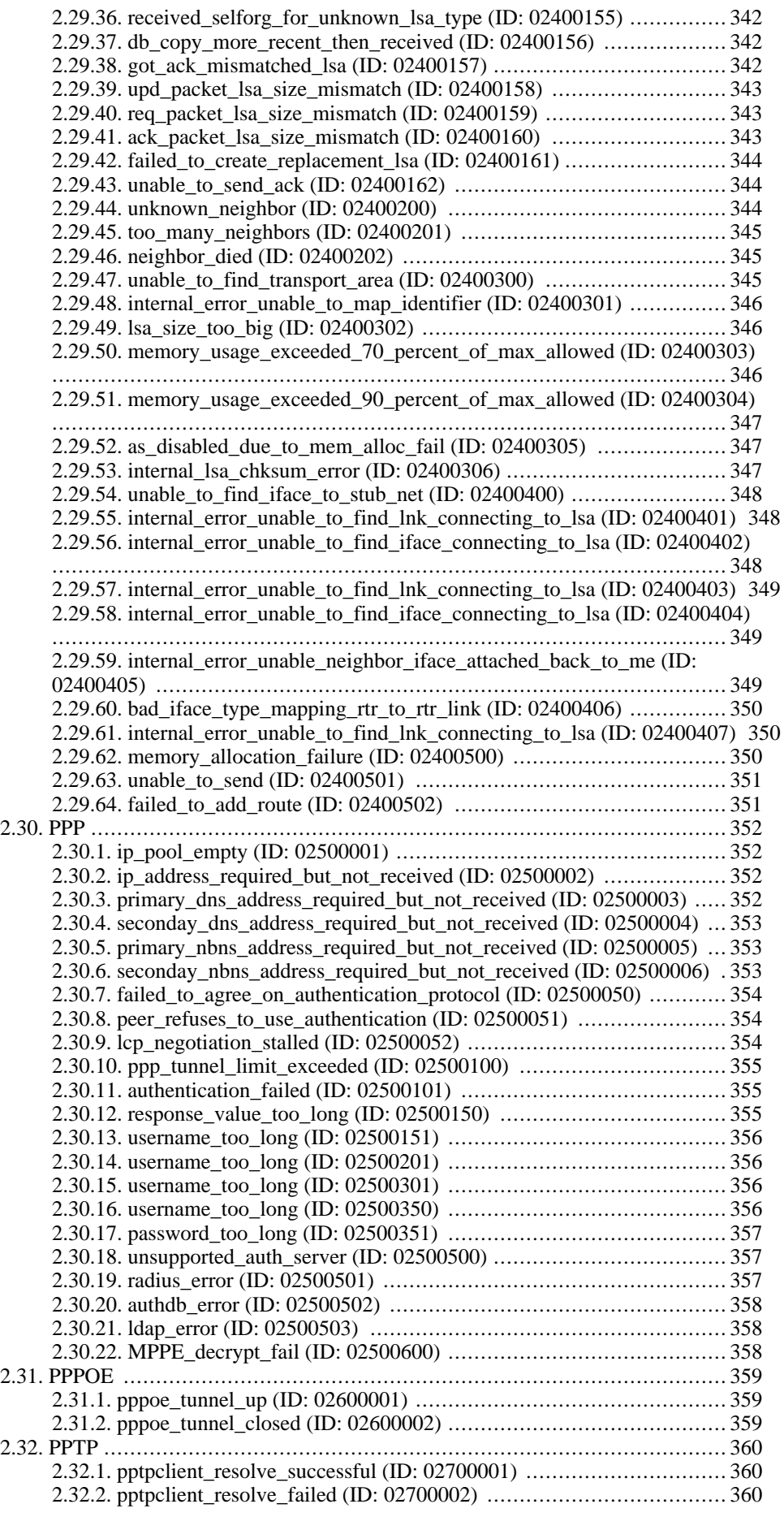

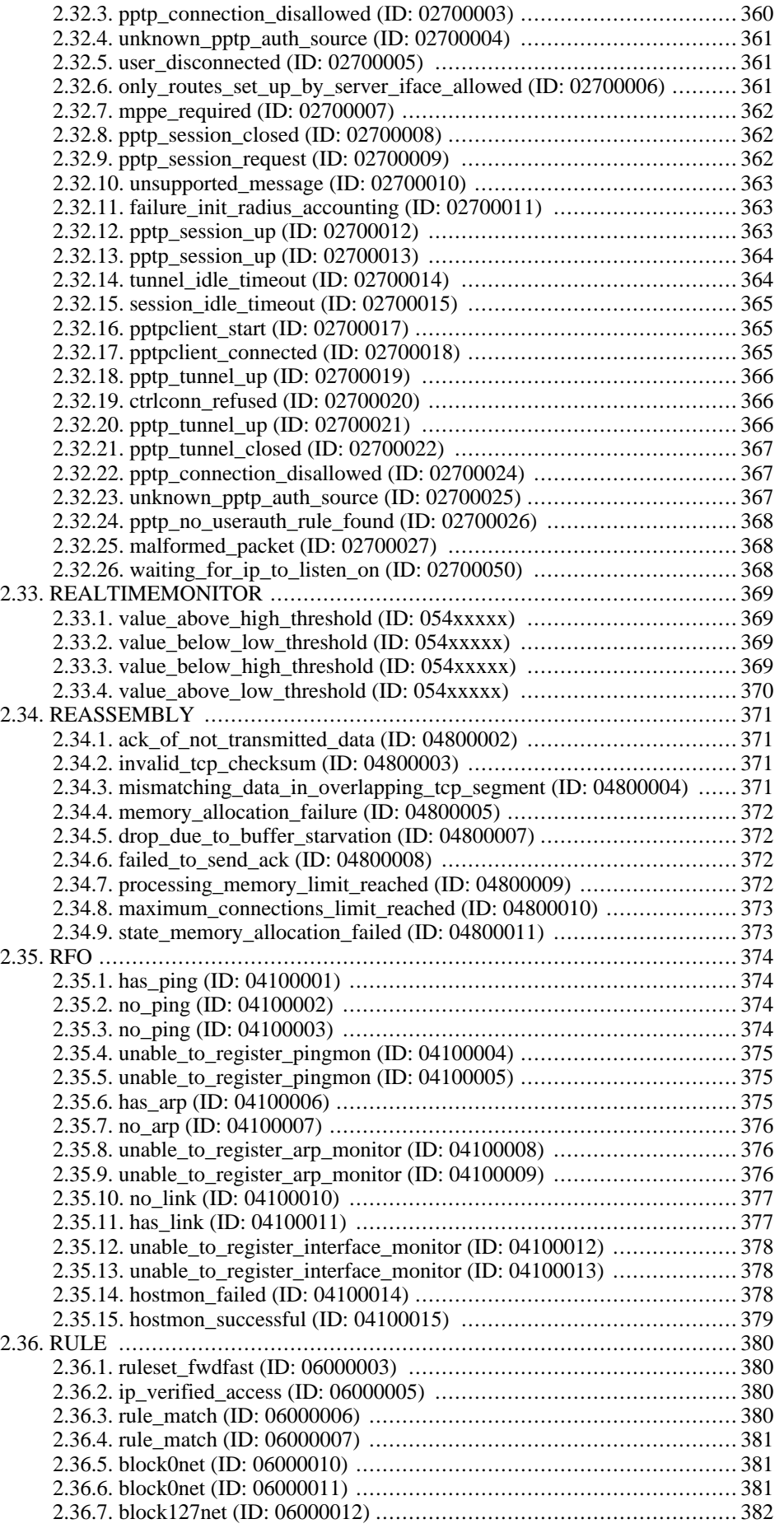

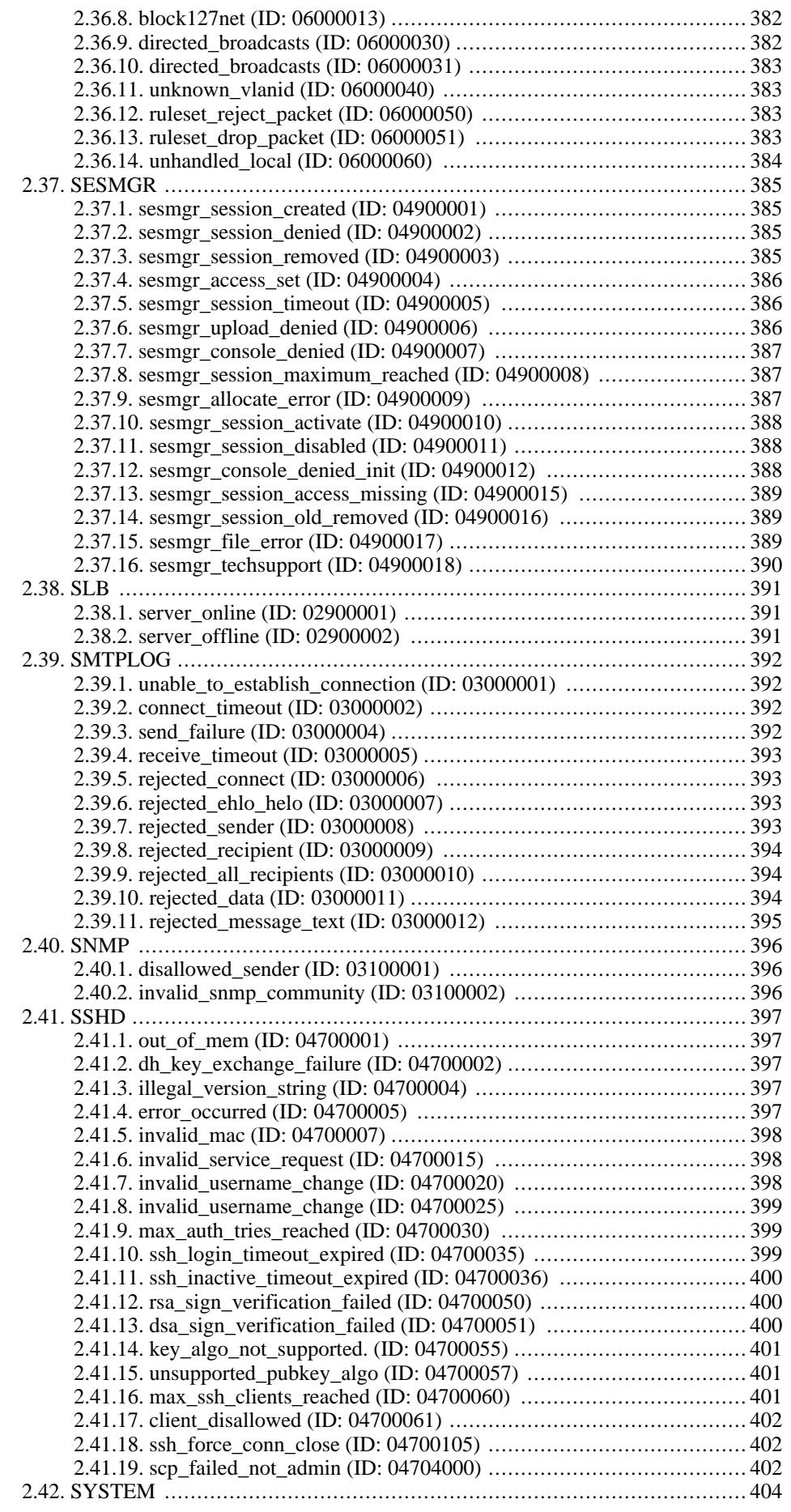

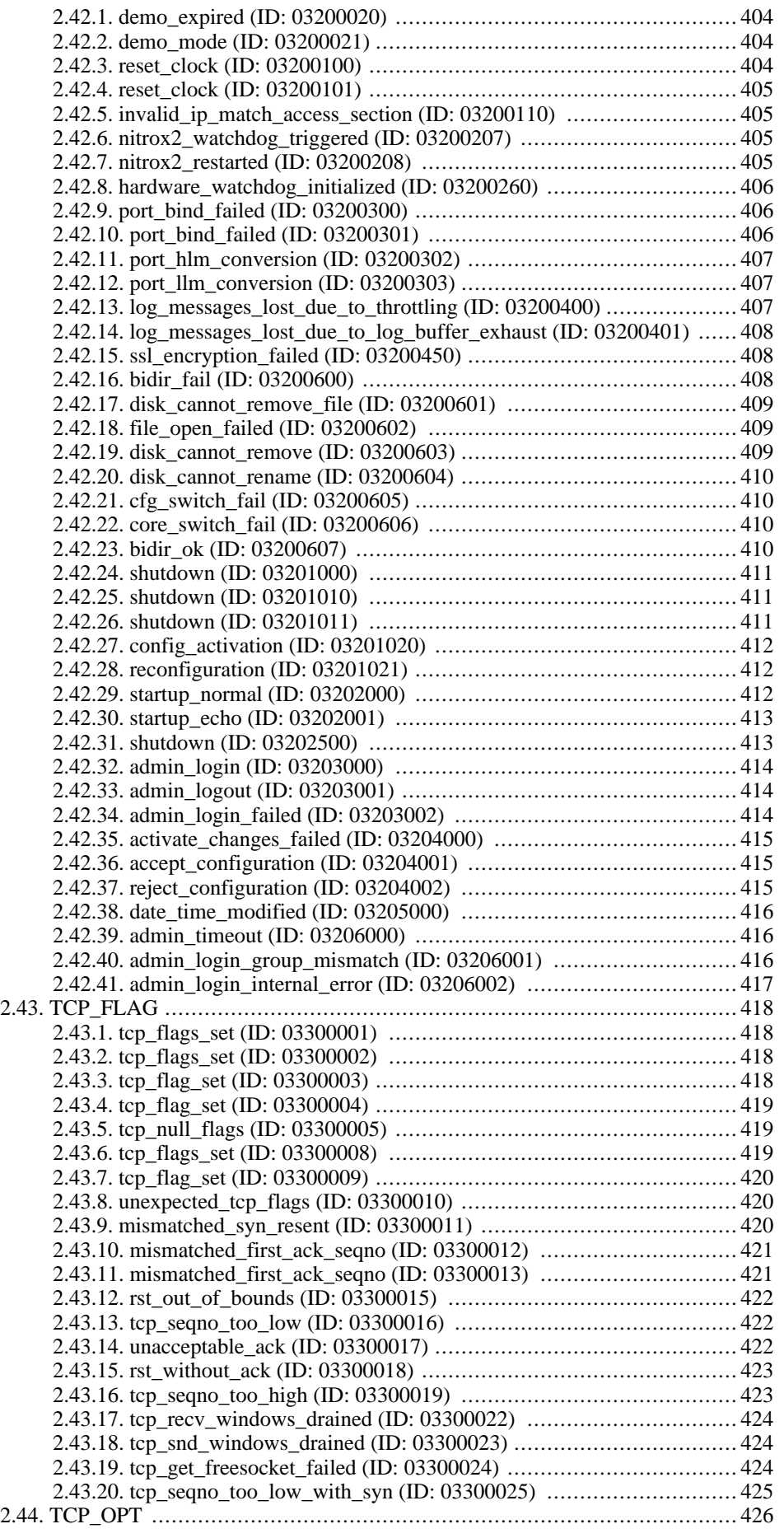

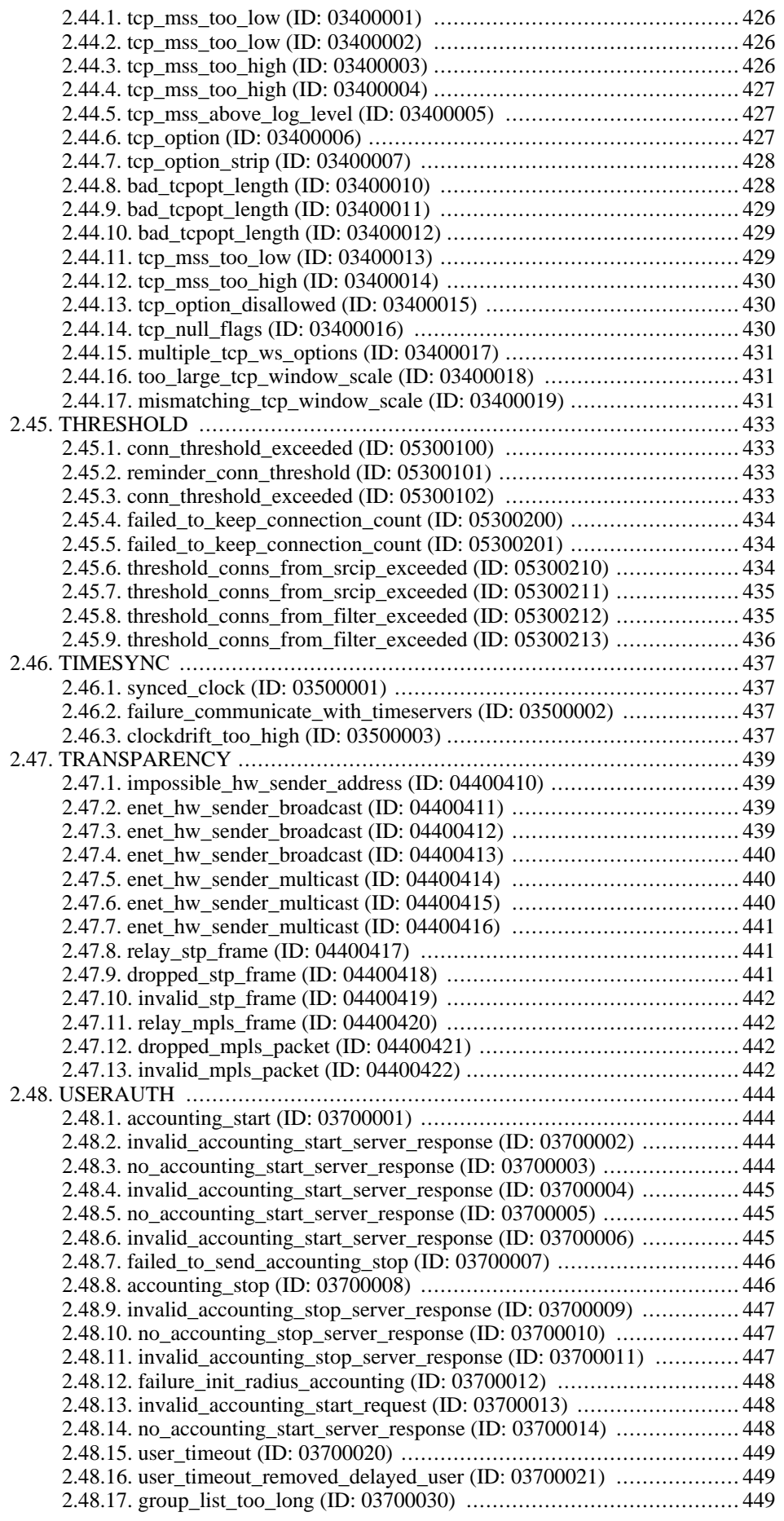

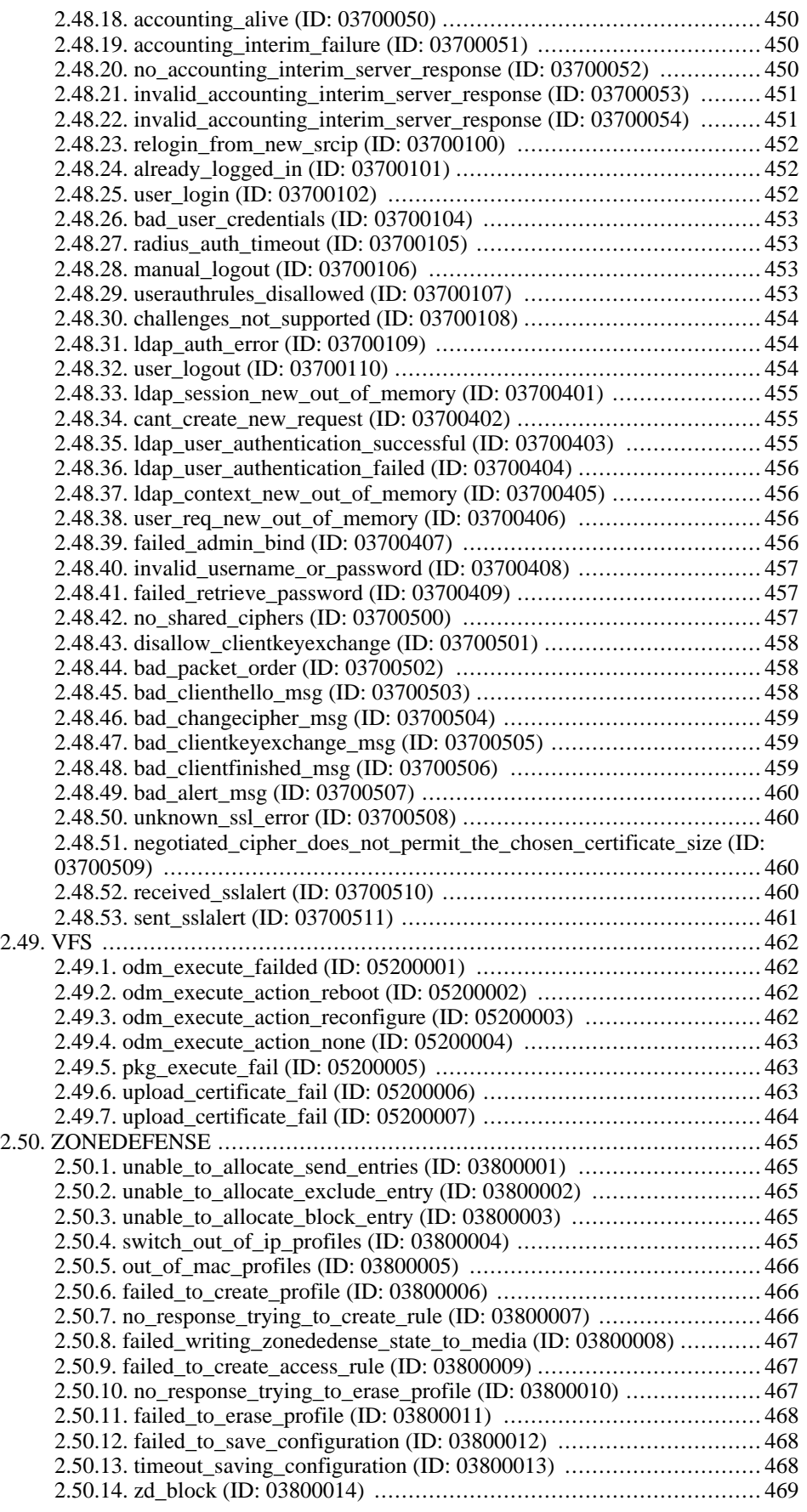

### **List of Tables**

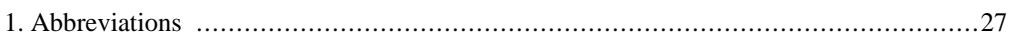

## **List of Examples**

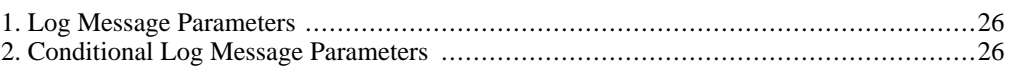

## <span id="page-25-0"></span>**Preface**

### **Audience**

The target audience for this reference guide consists of:

- Administrators that are responsible for configuring and managing a NetDefendOS installation.
- Administrators that are responsible for troubleshooting a NetDefendOS installation.

This guide assumes that the reader is familiar with NetDefendOS and understands the fundamentals of IP network security.

#### **Notation**

The following notation is used throughout this reference guide when specifying the parameters of a log message:

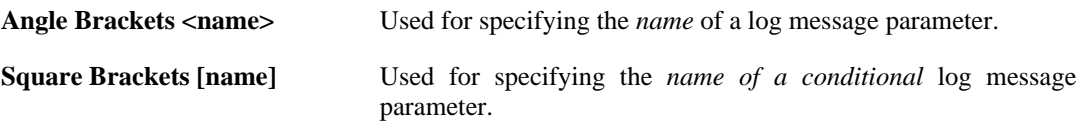

<span id="page-25-1"></span>**Example 1. Log Message Parameters**

**Log Message** New configuration activated by user <username>, and committed via <authsystem>

**Parameters** authsystem username

Both the authsystem and the username parameters will be included.

#### <span id="page-25-2"></span>**Example 2. Conditional Log Message Parameters**

**Log Message** Administrative user <username> logged in via <authsystem>. Access level: <access\_level>

**Parameters** authsystem username access\_level [userdb]  $[server$  ip] [server\_port] [client\_ip] [client\_port]

The authsystem, username and the access\_level parameters will be included. The other parameters of userdb, server\_ip, server\_port, client\_ip and client\_port may or may not be included, depending on the context of the log message.

#### **Abbreviations**

The following abbreviations are used throughout this reference guide:

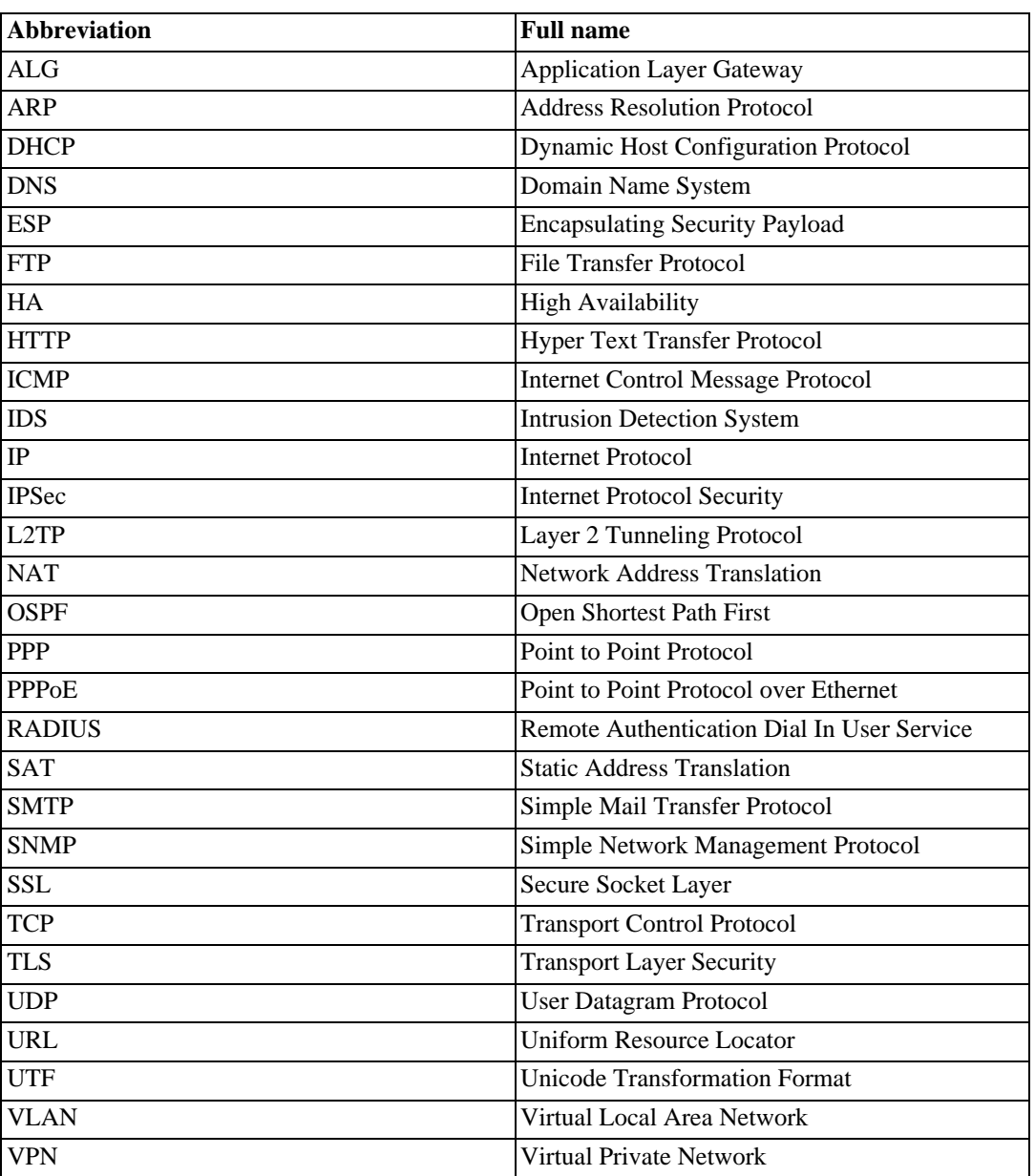

<span id="page-26-0"></span>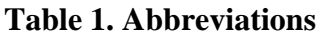

## <span id="page-27-0"></span>**Chapter 1. Introduction**

- • [Log Message Structure,](#page-27-1) page 28
- • [Context Parameters,](#page-29-0) page 30
- • [Statistics \(usage\)](#page-33-0), page 34
- • [Severity levels](#page-34-0), page 35

<span id="page-27-1"></span>This guide is a reference for all log messages generated by NetDefendOS. It is designed to be a valuable information source for both management and troubleshooting.

### **1.1. Log Message Structure**

All log messages have a common design with attributes that include category, severity and recommended actions. These attributes enable the easy filtering of log messages, either within NetDefendOS prior to sending them to a log receiver, or as part of analysis that takes place after the logging and storage of messages on an external log server.

The following information is provided for each specific log message:

**Name** The name of the log message, which is a short string, 1-6 words separated by \_. Please note that the name *cannot* be used as a unique identification of the log message, as several log messages might share the same name.

**ID** The ID is a number made up of a string of 8 digits which uniquely identifies the log message. The first 3 digits identify the category to which the log message belongs.

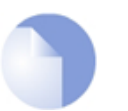

#### *Note*

*In this guide, the Name and the ID of the log message form the title of the section describing the log message.*

**Category** Log messages are grouped into categories, where each category maps to a specific subsystem in NetDefendOS. For instance, the IPSEC category includes some hundreds of log messages, all related to IPSec VPN activities. Other examples of categories include ARP, DHCP, IGMP and USERAUTH. In this guide, categories are listed as sections in Chapt[er 2,](#page-36-0) *Log [Message Reference](#page-36-0)*. As previously mentioned, the category is identified by the first 3 digits in the message ID. All messages in a particular category have the same first 3 digits in their ID. **Default Severity** The default severity level for this log message. For a list of severity levels, please see section [Section 1.4, "Severity levels".](#page-34-0) Log Message A brief explanation of the event that took place. This explanation often features references to parameters, enclosed in angle brackets. Example: *Administrative user <username> logged in via <authsystem>. Access level: <access\_level>*

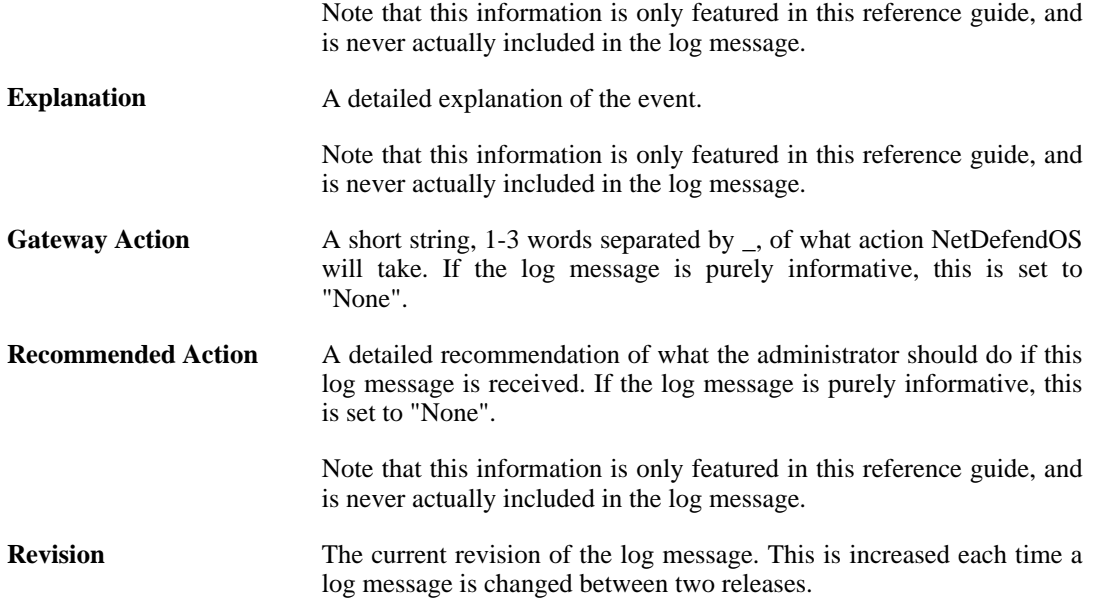

#### **Additional Information**

Depending on the log message, the following information may also be included:

- **Parameters** The name of the parameters that are included in this log message. If a parameter is specified within square brackets (for example [username]), then the parameter is optional and may or may not be included in the log message. **Context Parameters** The name of the context parameters that are included in this log
- message. Please see Sec[tion 1.2, "Context Parameters"](#page-29-0) for a description of all available context parameters.

### **1.2. Context Parameters**

<span id="page-29-0"></span>In many cases, information regarding a certain object is featured in the log message. This can be information about, for example, a connection. In this case, the log message should, besides all the normal log message attributes, also include information about which protocol is used, source and destination IP addresses and ports (if applicable), and so on.

As the same information will be included in many log messages, these are referenced as a *Context Parameter*. So whenever a log message includes information about a connection, it will feature the CONN parameter in the Context Parameter list. This means that additional information about the connection will also be included in the log message.

A description of all available context parameters follows with an explanation of all the additional parameters. The names of the additional parameters are specified using the Syslog format.

#### **ALG Module Name**

An ALG is always of a certain type, for example FTP, H323 or HTTP. This parameter specifies the name of the ALG sub-module, in order to quickly distinguish which type of ALG this is.

**algmod** The name of the ALG sub-module.

### **ALG Session ID**

Each ALG session has its own session ID, which uniquely identifies an ALG session. This is useful, for example, when matching the opening of an ALG session with the closure of the same ALG session.

**algsesid** The session ID of an ALG session.

### **Packet Buffer**

Information about the packet buffer, which in turn contains a large number of additional objects. Certain parameters may or may not be included, depending on the type of packet buffer. For example, the TCP flags are only included if the buffer contains a TCP protocol, and the ICMP-specific parameters are only included if the buffer contains a ICMP protocol.

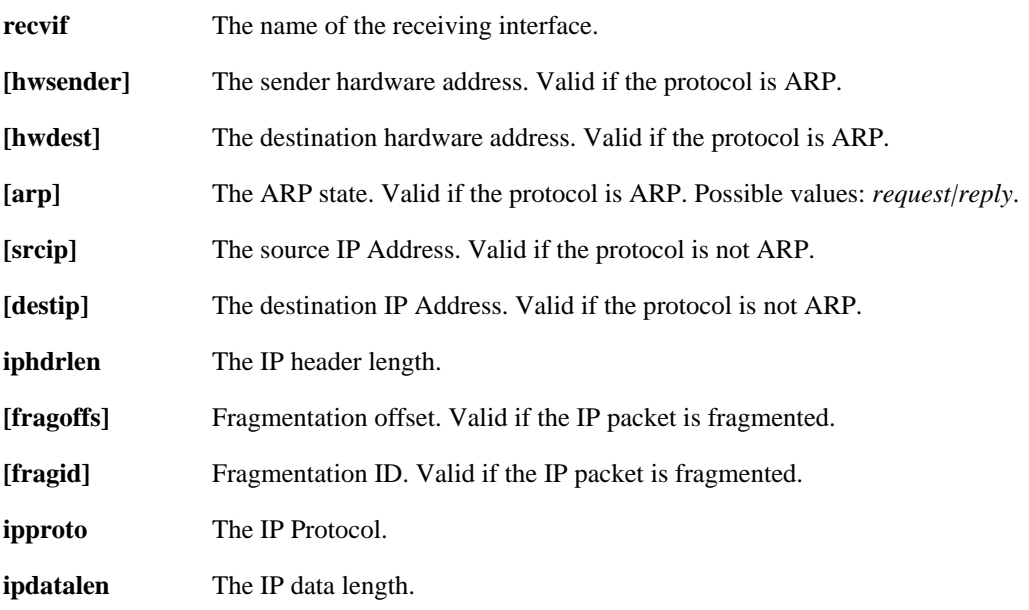

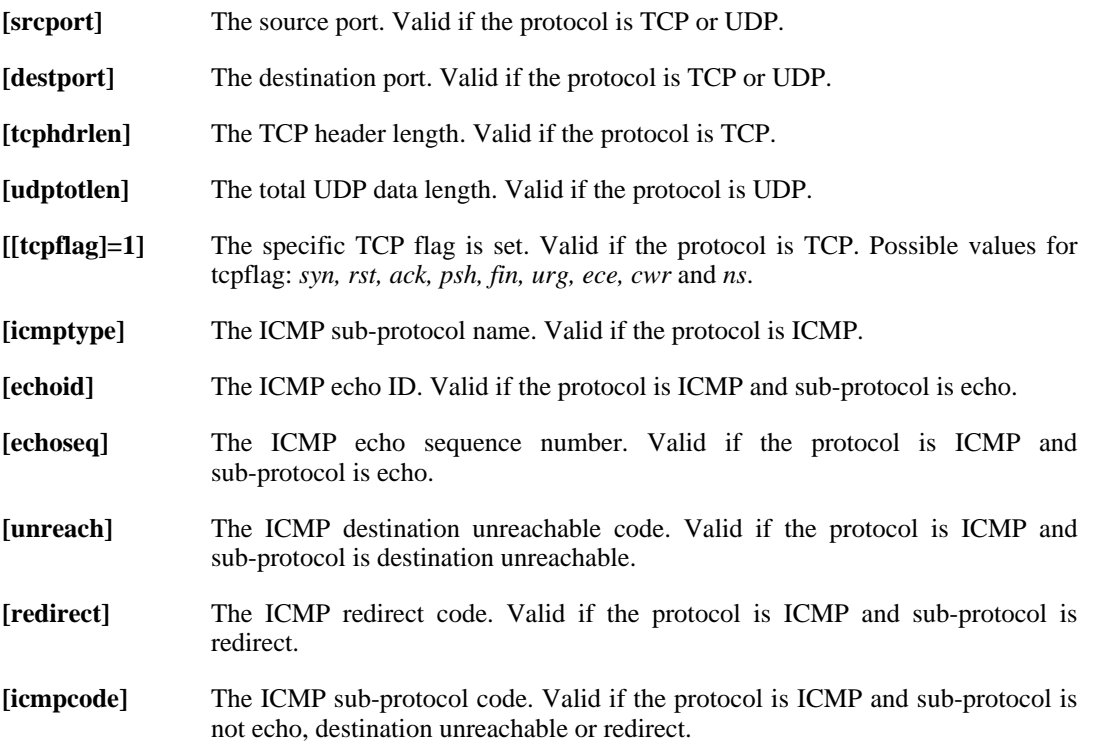

#### **Connection**

Additional information about a connection. Certain parameters may or may not be included depending on the type and status of the connection. For example, the number of bytes sent by the originator and terminator is only included if the connection is closed.

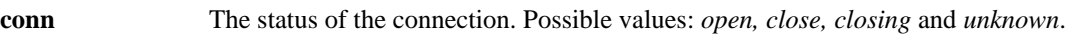

- **connipproto** The IP protocol used in this connection.
- **connrecvif** The name of the receive interface.
- **connsrcip** The source IP address.
- **[connsrcport]** The source port. Valid if the protocol is TCP or UDP.
- **[connsrcidt]** The source ID. Valid if the protocol is not TCP or UDP.
- **conndestif** The name of the destination interface.
- **conndestip** The destination IP address.
- **[conndestport]** The destination port. Valid if the protocol is TCP or UDP.
- **[conndestidt]** The destination ID. Valid if the protocol is not TCP or UDP.
- **[origsent]** The number of bytes sent by the originator in this connection. Valid if the connection is closing or closed.
- **[termsent]** The number of bytes sent by the terminator in this connection. Valid if the connection is closing or closed.

#### **IDP**

Specifies the name and a description of the signature that triggered this event.

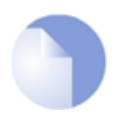

*Note*

*For IDP log messages an additional log receiver, an SMTP log receiver, can be configured. This information is only sent to log receives of that kind, and not included in the Syslog format.*

#### **Dropped Fragments**

Specifies detailed information about dropped fragments in a packet.

#### **Rule Name**

Specifies the name of the rule that was used when this event was triggered.

**rule** The name of the rule.

#### **Rule Information**

Additional information about the rule that was used when this event was triggered. Certain parameters may or may not be included, depending on the type of rule. For example, the name of an authenticated user is only included if this rule contains network objects that has user authentication information in them.

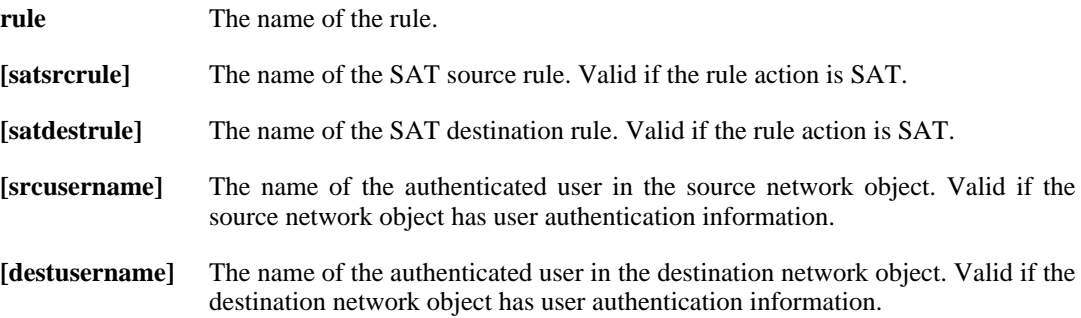

#### **User Authentication**

Additional information about a user authentication event.

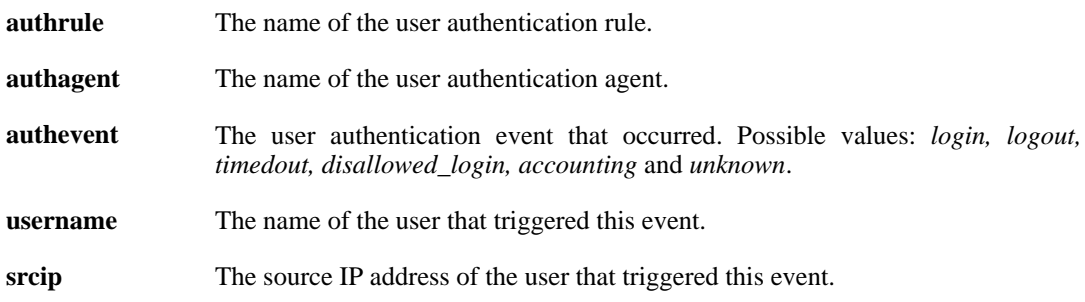

#### **OSPF**

Additional information about OSPF.

**logsection** The OSPF section Possible values: *packet, hello, ddesc, exchange, lsa, spf, route* and *unknown*.

**loglevel** The log level value.

### **OSPF LSA**

Additional information about OSPF LSA.

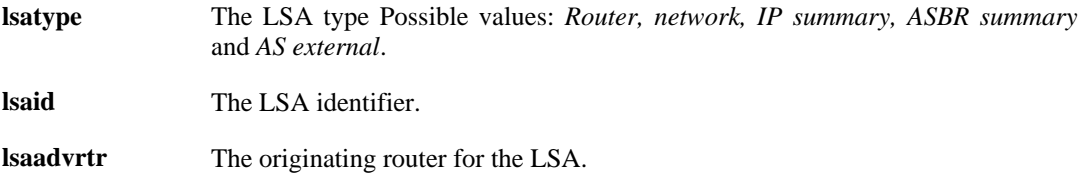

### **Dynamic Route**

Additional information about events regarding a dynamic route.

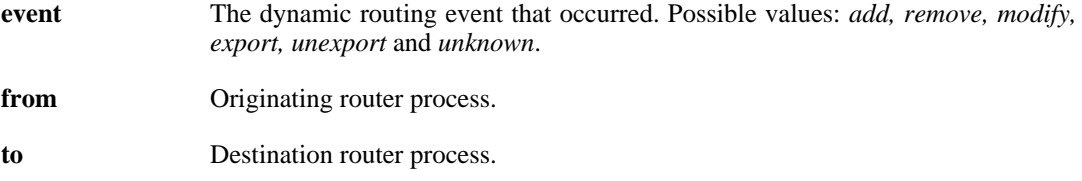

### **Route**

Additional information about a route.

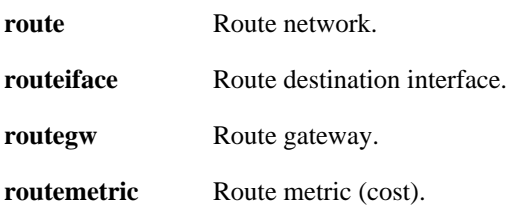

### **1.3. Statistics (usage)**

<span id="page-33-0"></span>NetDefendOS periodically sends information about open connections and network load to its log recipients. This is sent once every hour per default.

The category for these log messages is *USAGE*, the severity level is *NOTICE*, and the log message string is *usage*. The log message looks like this in Syslog format:

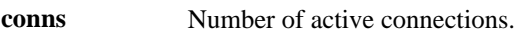

**if<number>** The interface name, where *number* is incremented for each interface.

- **ip<number>** The IP address of the interface, where *number* is incremented for each interface.
- **tp<number>** Throughput of the interface (in Mbps megabits per second), where *number* is incremented for each interface.

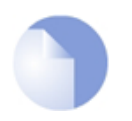

*Note This log messages can not be customized.*

### **1.4. Severity levels**

<span id="page-34-0"></span>An event has a default severity level, based on how serious the event is. The following eight severity levels are possible, as defined by the Syslog protocol:

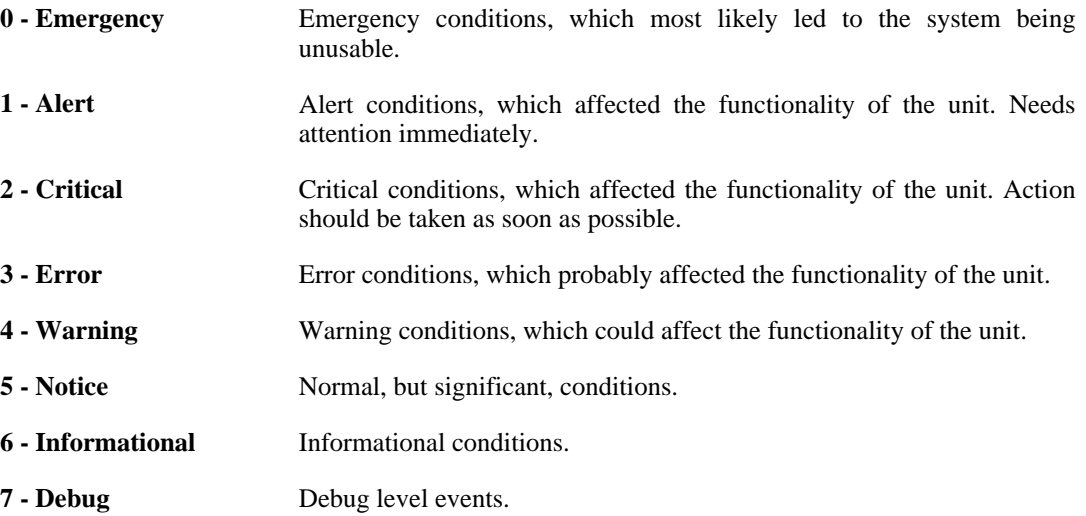

#### **Priority in Syslog Messages**

In Syslog messages the priority is indicated by the parameter **prio=***nn*.

#### **Excluding Logged Messages**

NetDefendOS allows the exclusion from logging of entire catageories of log messages or just specific log messages. It is also possible to change the severity level of log messages so that a specific category or a specific message has the severity reset to a particular level when it is sent by NetDefendOS. These features are documented further in the NetDefendOS Administrators Guide.
# **Chapter 2. Log Message Reference**

- • [ALG,](#page-37-0) page 38
- • [ANTISPAM](#page-125-0), page 126
- • [ANTIVIRUS,](#page-130-0) page 131
- • [ARP](#page-139-0), page 140
- • [AVUPDATE,](#page-145-0) page 146
- • [BLACKLIST](#page-148-0), page 149
- • [BUFFERS](#page-151-0), page 152
- • [CONN](#page-152-0), page 153
- • [DHCP,](#page-159-0) page 160
- • [DHCPRELAY](#page-165-0), page 166
- • [DHCPSERVER](#page-175-0), page 176
- • [DYNROUTING,](#page-184-0) page 185
- • [FRAG,](#page-187-0) page 188
- • [GRE](#page-198-0), page 199
- • [HA](#page-201-0), page 202
- • [HWM,](#page-211-0) page 212
- • [IDP](#page-216-0), page 217
- • [IDPPIPES](#page-224-0), page 225
- • [IDPUPDATE,](#page-227-0) page 228
- • [IFACEMON](#page-230-0), page 231
- • [IPPOOL](#page-232-0), page 233
- • [IPSEC](#page-238-0), page 239
- • [IP\\_ERROR](#page-297-0), page 298
- • [IP\\_FLAG](#page-299-0), page 300
- • [IP\\_OPT,](#page-301-0) page 302
- • [IP\\_PROTO,](#page-308-0) page 309
- • [L2TP,](#page-318-0) page 319
- • [NATPOOL,](#page-324-0) page 325
- • [OSPF,](#page-329-0) page 330
- • [PPP,](#page-351-0) page 352
- • [PPPOE](#page-358-0), page 359
- • [PPTP,](#page-359-0) page 360
- • [REALTIMEMONITOR](#page-368-0), page 369
- • [REASSEMBLY](#page-370-0), page 371
- • [RFO](#page-373-0), page 374
- • [RULE](#page-379-0), page 380
- • [SESMGR](#page-384-0), page 385
- • [SLB](#page-390-0), page 391
- • [SMTPLOG,](#page-391-0) page 392
- • [SNMP](#page-395-0), page 396
- • [SSHD,](#page-396-0) page 397
- • [SYSTEM](#page-403-0), page 404
- • [TCP\\_FLAG](#page-417-0), page 418
- • [TCP\\_OPT](#page-425-0), page 426
- • [THRESHOLD](#page-432-0), page 433
- • [TIMESYNC](#page-436-0), page 437
- • [TRANSPARENCY](#page-438-0), page 439
- • [USERAUTH](#page-443-0), page 444
- • [VFS](#page-461-0), page 462
- • [ZONEDEFENSE,](#page-464-0) page 465

<span id="page-37-0"></span>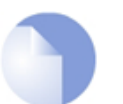

*Sort Order All log messages are sorted by their category and then by their ID number.*

# **2.1. ALG**

These log messages refer to the **ALG (Events from Application Layer Gateways)** category.

# **2.1.1. alg\_session\_open (ID: 00200001)**

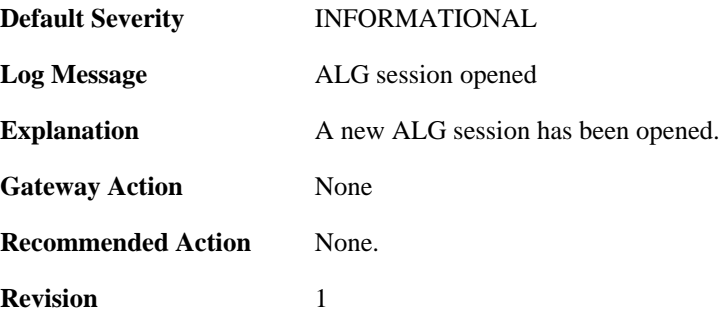

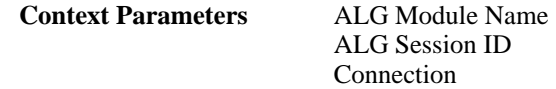

### **2.1.2. alg\_session\_closed (ID: 00200002)**

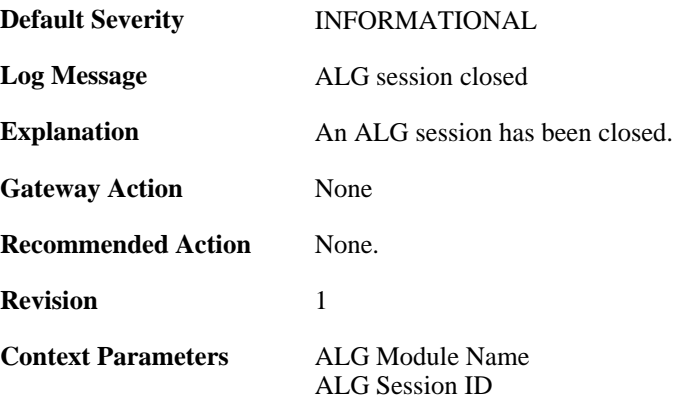

#### **2.1.3. max\_line\_length\_exceeded (ID: 00200003)**

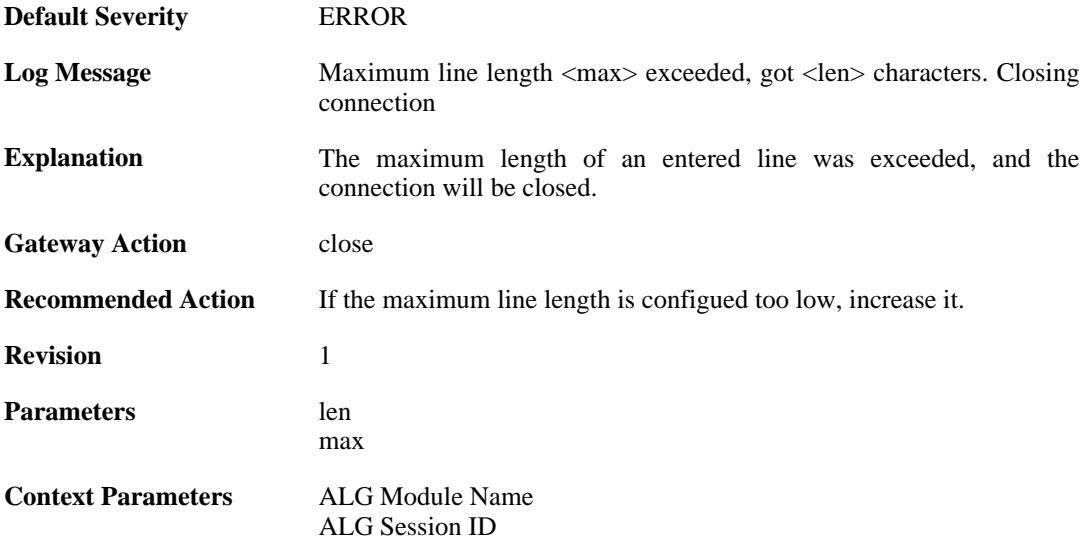

## **2.1.4. alg\_session\_allocation\_failure (ID: 00200009)**

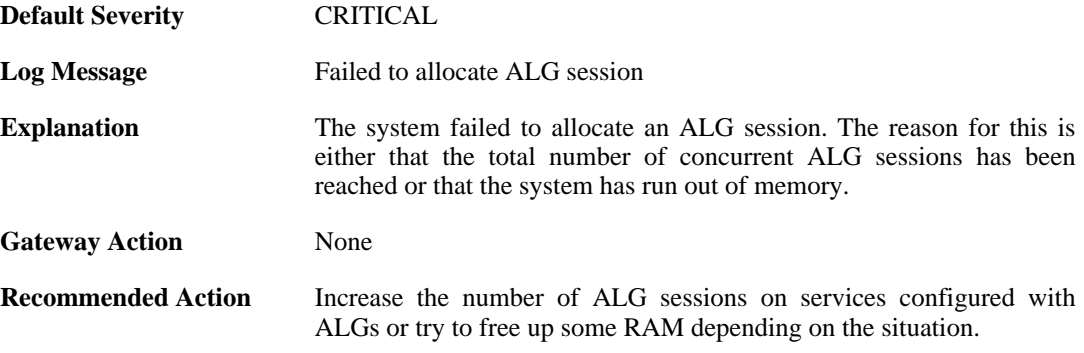

**Revision** 1

### **2.1.5. invalid\_client\_http\_header\_received (ID: 00200100)**

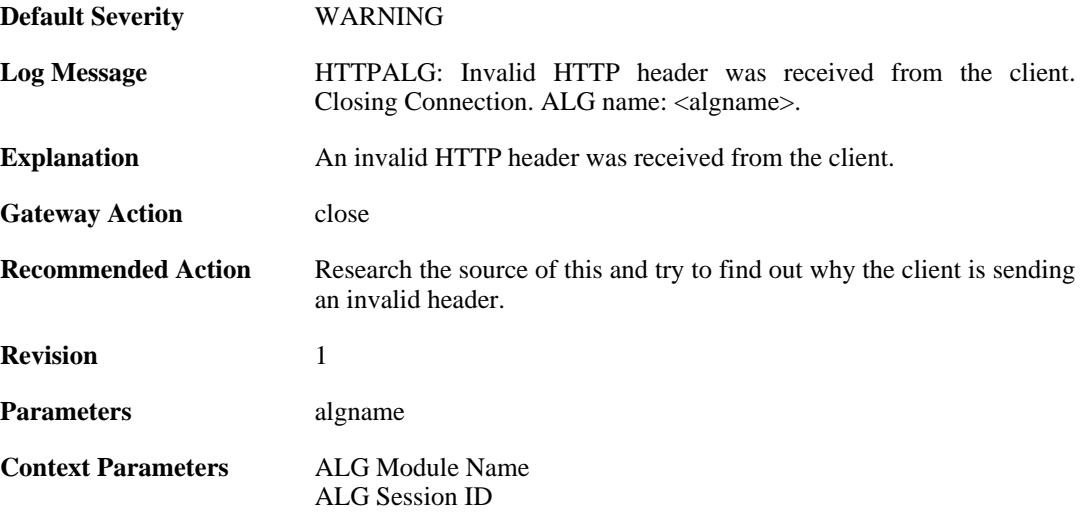

### **2.1.6. invalid\_url\_format (ID: 00200101)**

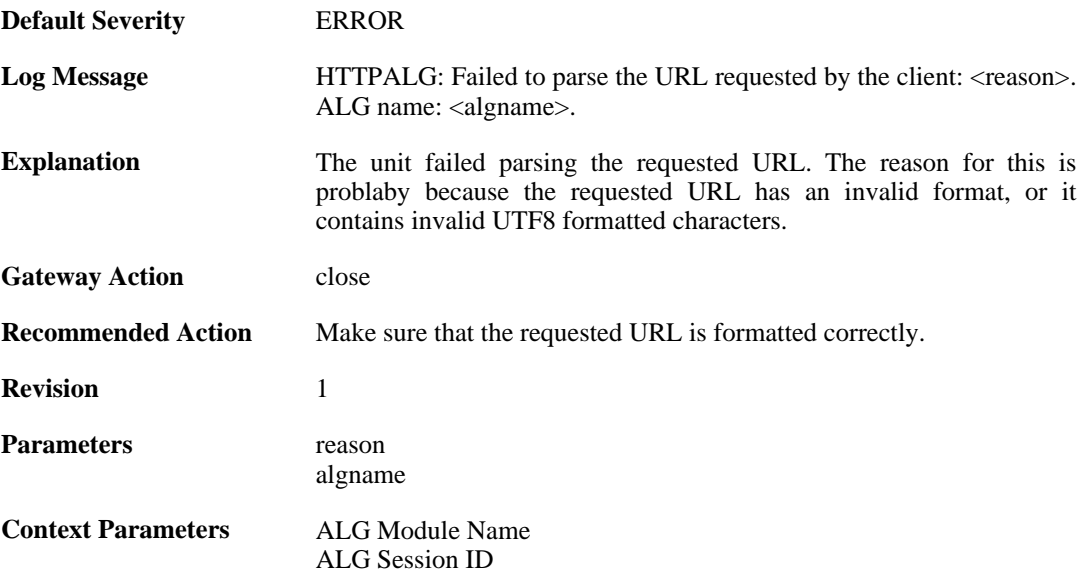

### **2.1.7. unknown\_client\_data\_received (ID: 00200105)**

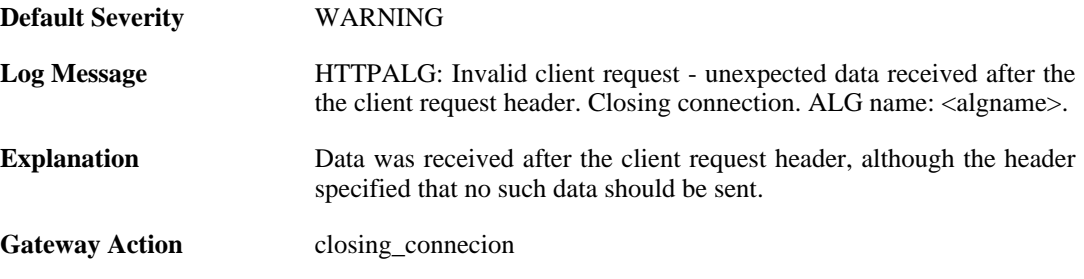

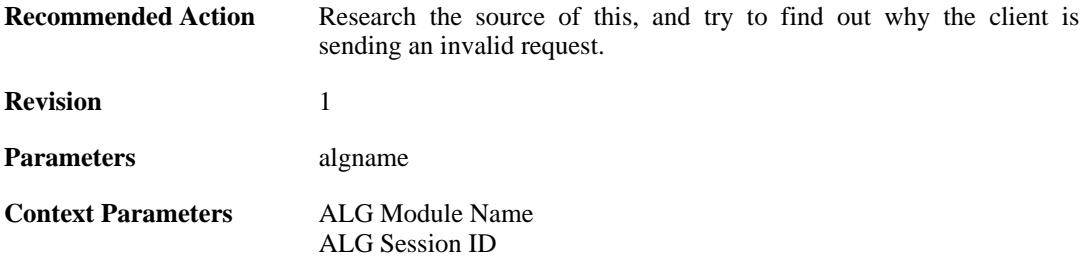

#### **2.1.8. suspicious\_data\_received (ID: 00200106)**

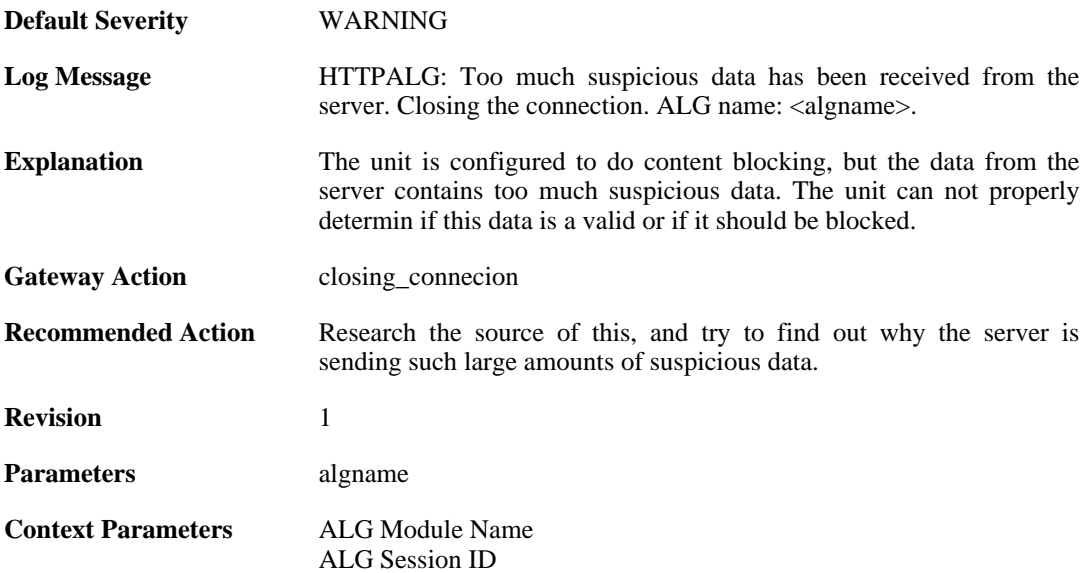

# **2.1.9. invalid\_chunked\_encoding (ID: 00200107)**

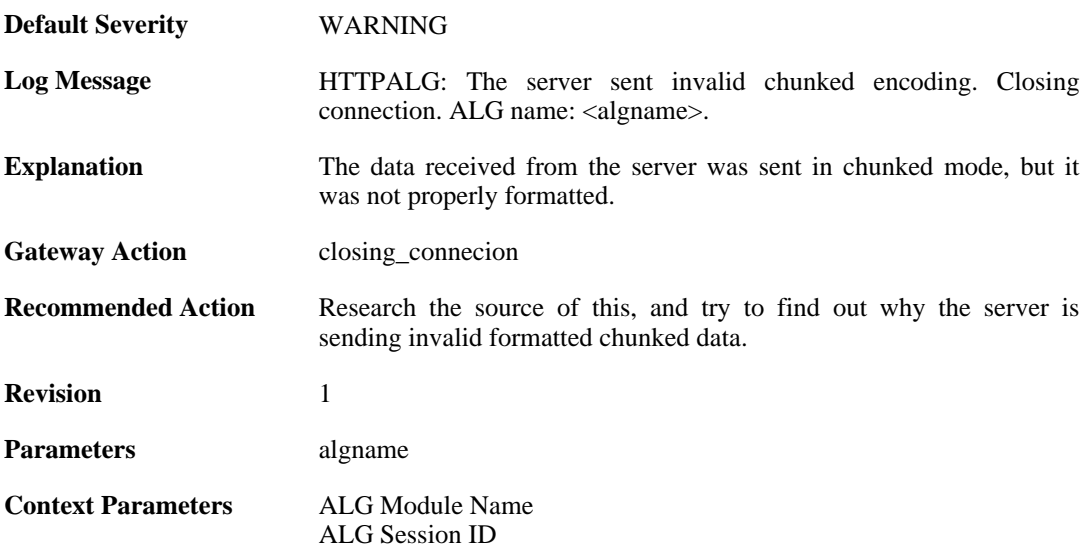

### **2.1.10. invalid\_server\_http\_header\_received (ID: 00200108)**

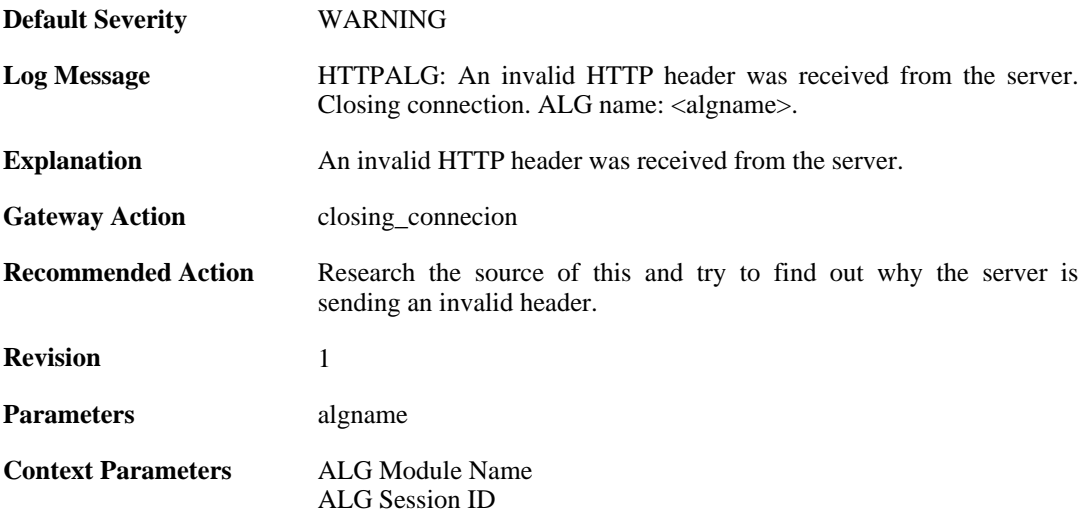

### **2.1.11. compressed\_data\_received (ID: 00200109)**

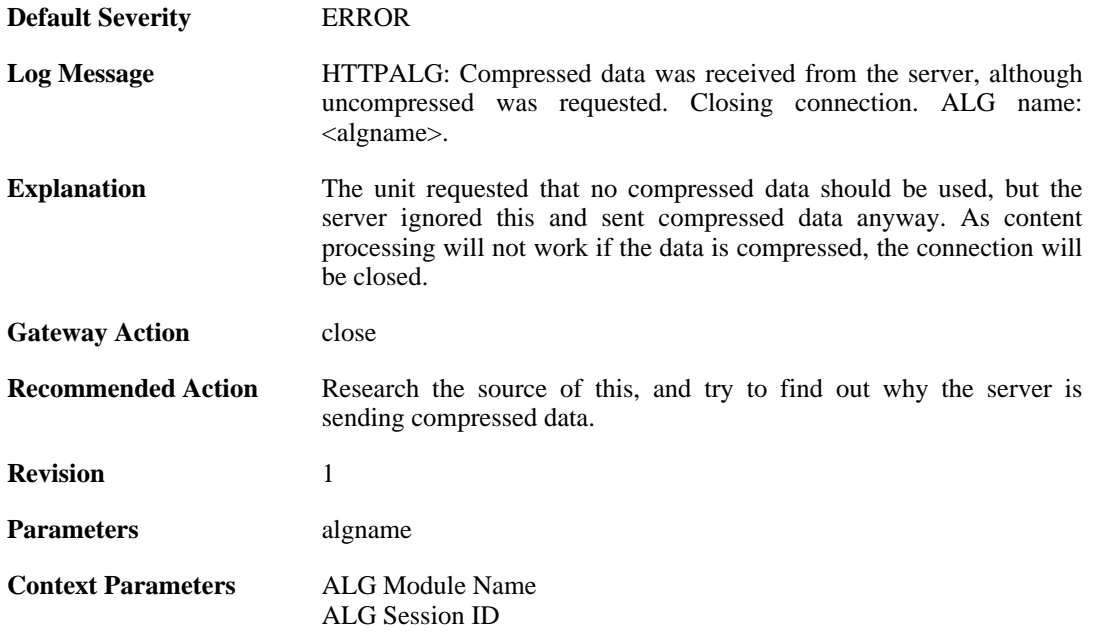

# **2.1.12. max\_http\_sessions\_reached (ID: 00200110)**

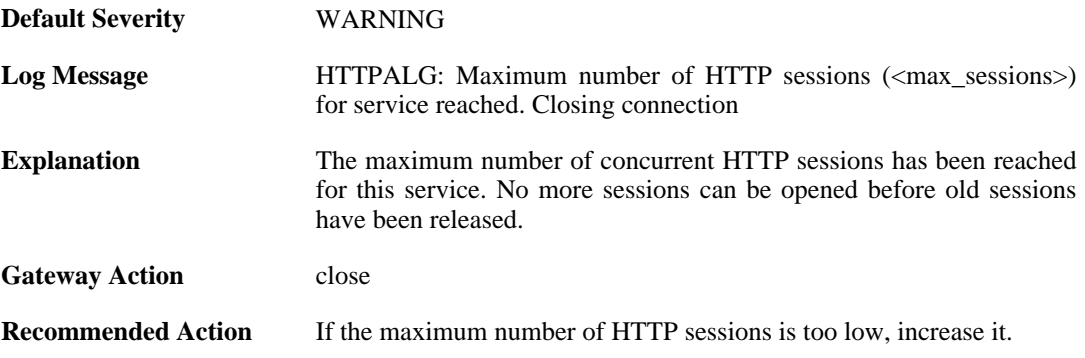

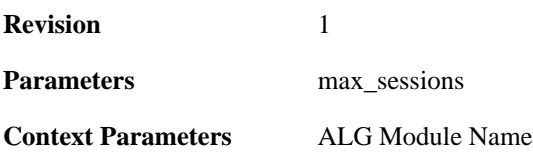

#### **2.1.13. failed\_create\_new\_session (ID: 00200111)**

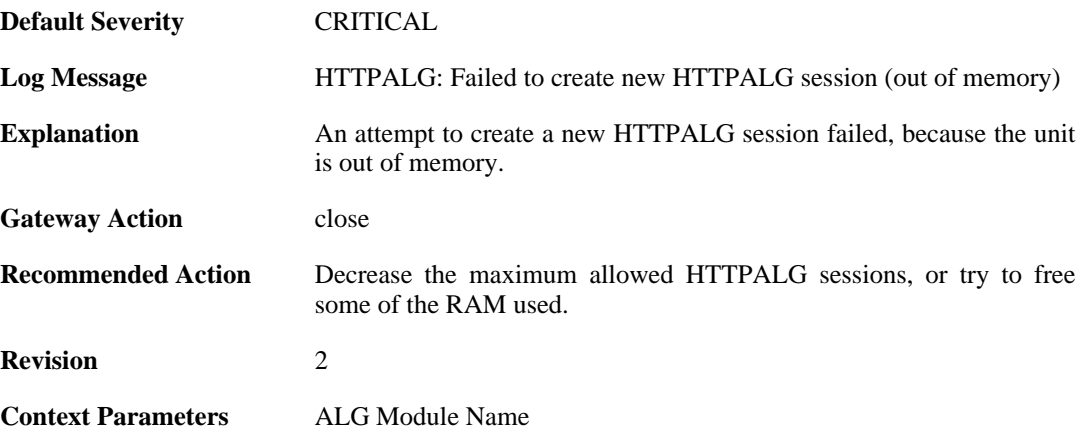

### **2.1.14. failure\_connect\_http\_server (ID: 00200112)**

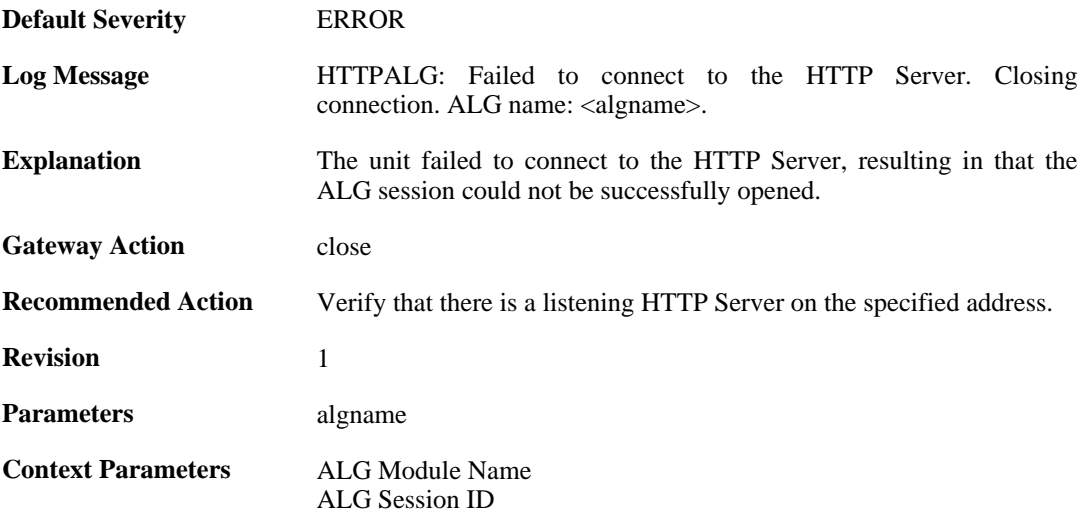

# **2.1.15. content\_type\_mismatch (ID: 00200113)**

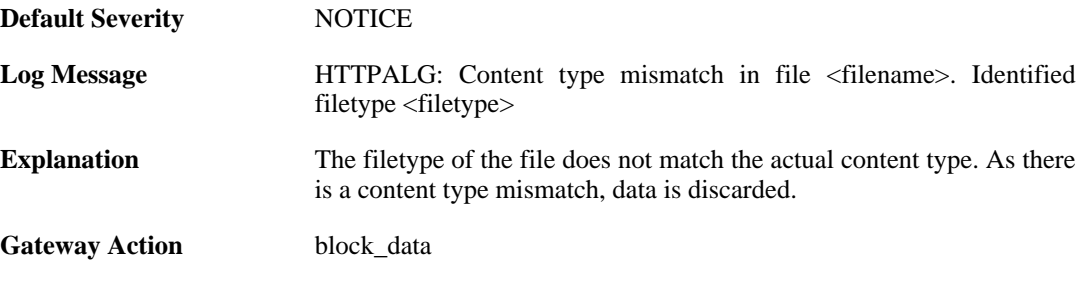

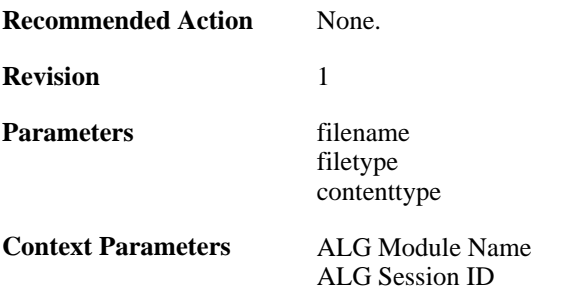

# **2.1.16. wcf\_override\_full (ID: 00200114)**

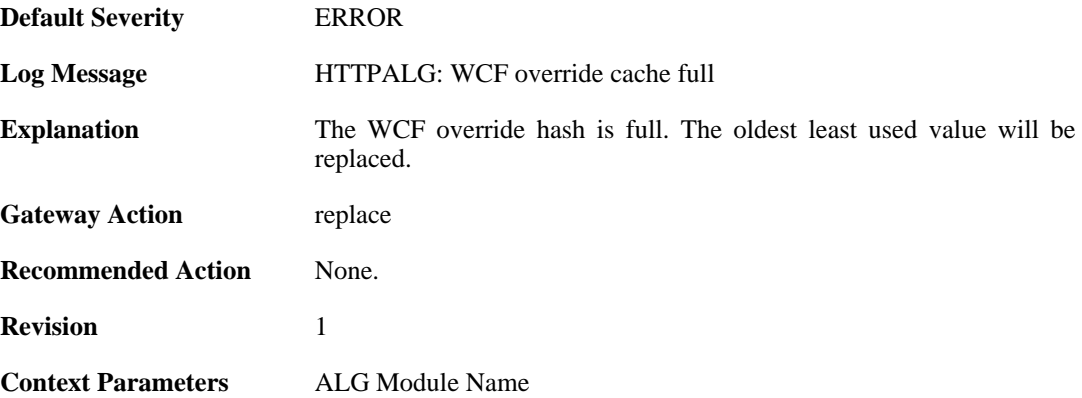

### **2.1.17. content\_filtering\_disabled (ID: 00200115)**

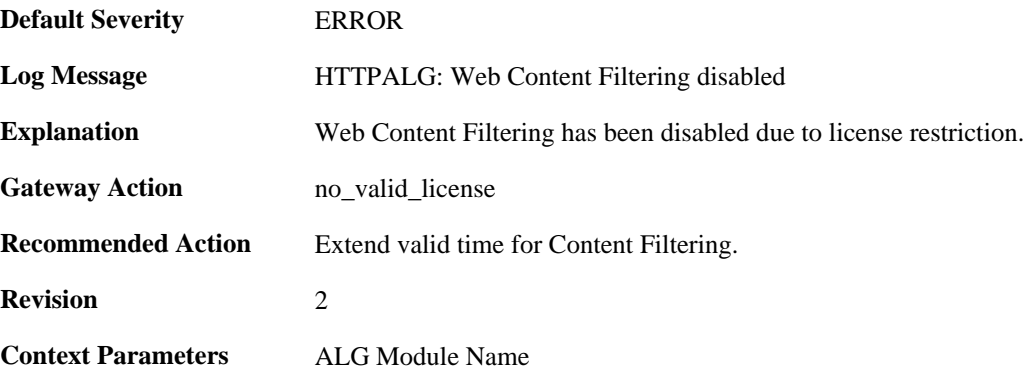

### **2.1.18. max\_download\_size\_reached (ID: 00200116)**

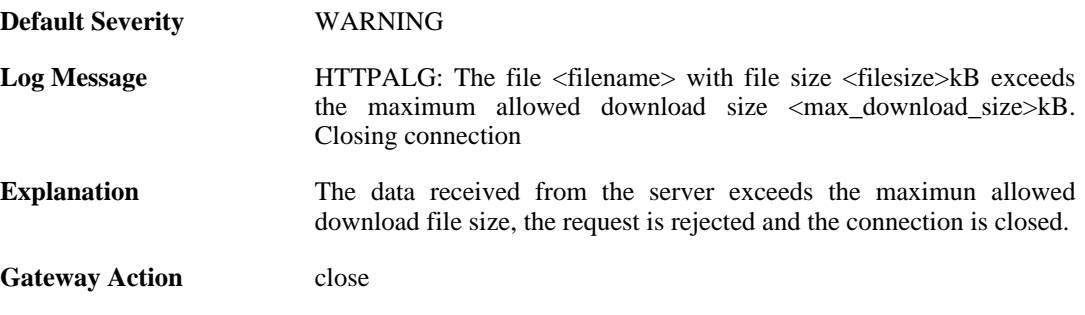

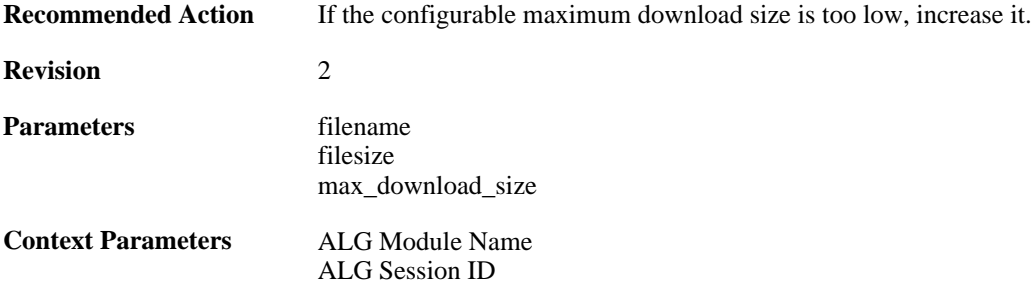

# **2.1.19. blocked\_filetype (ID: 00200117)**

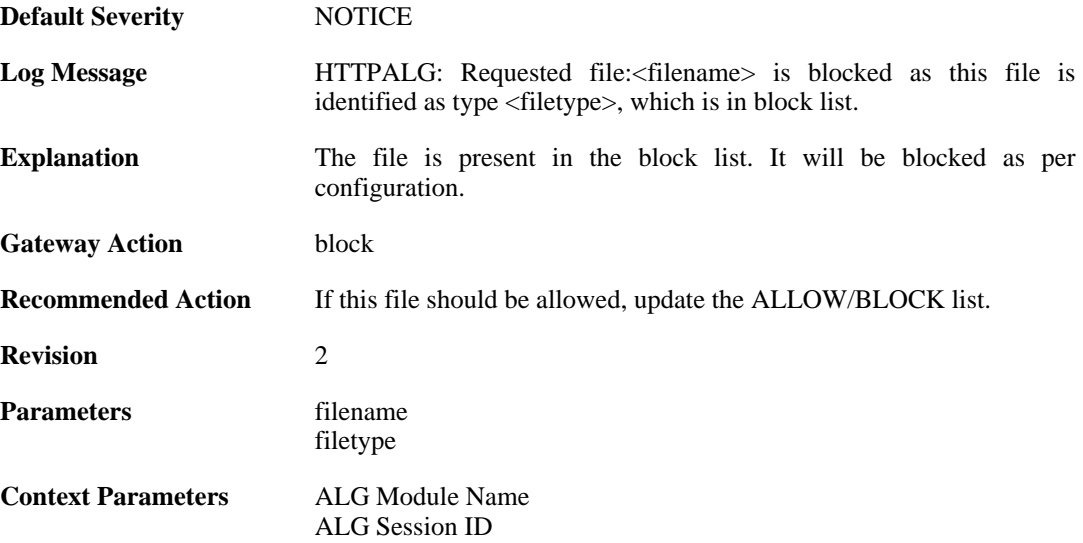

# **2.1.20. out\_of\_memory (ID: 00200118)**

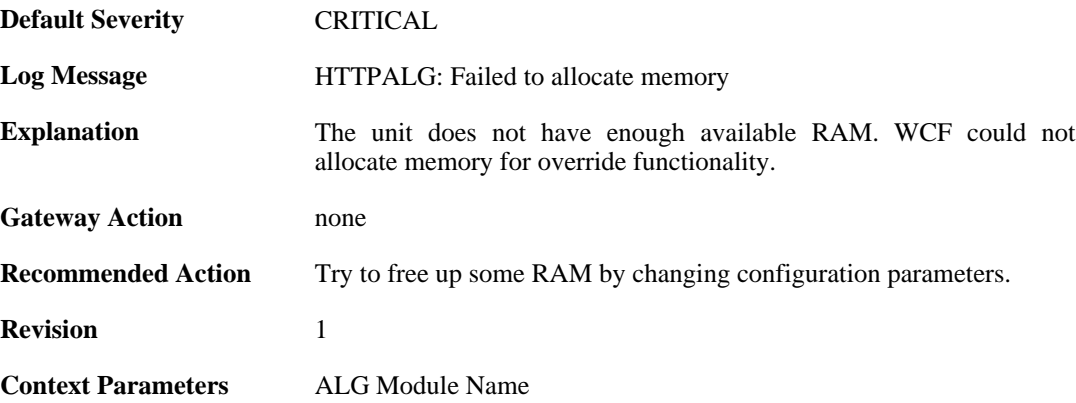

# **2.1.21. wcf\_servers\_unreachable (ID: 00200119)**

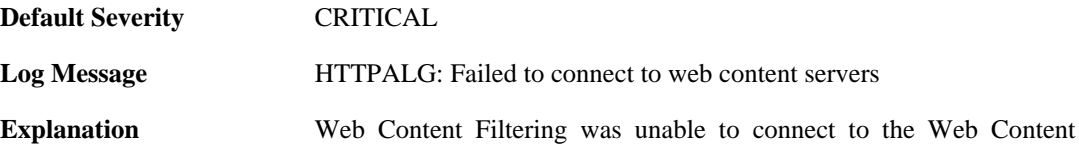

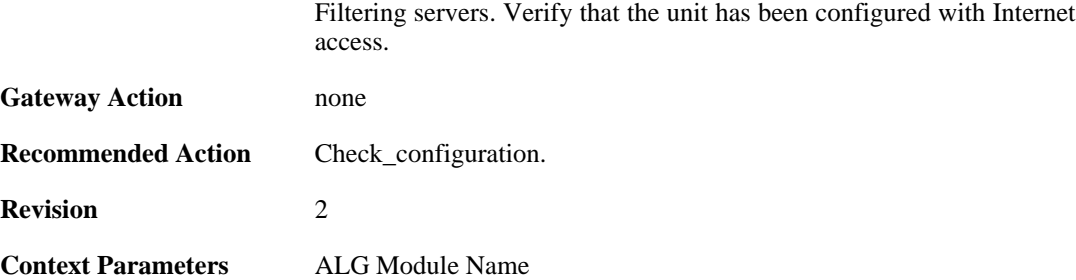

# **2.1.22. wcf\_srv\_connection\_error (ID: 00200120)**

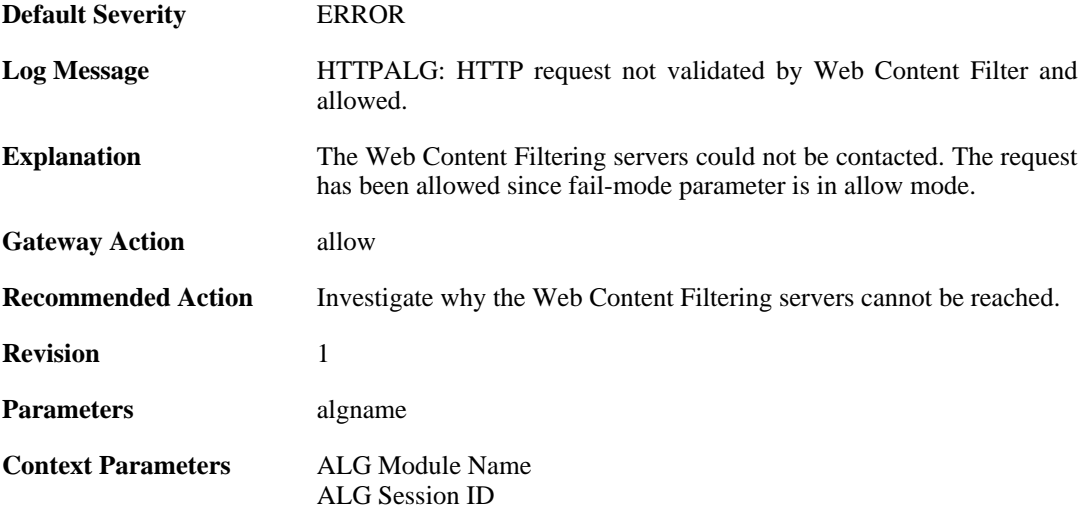

# **2.1.23. wcf\_server\_unreachable (ID: 00200121)**

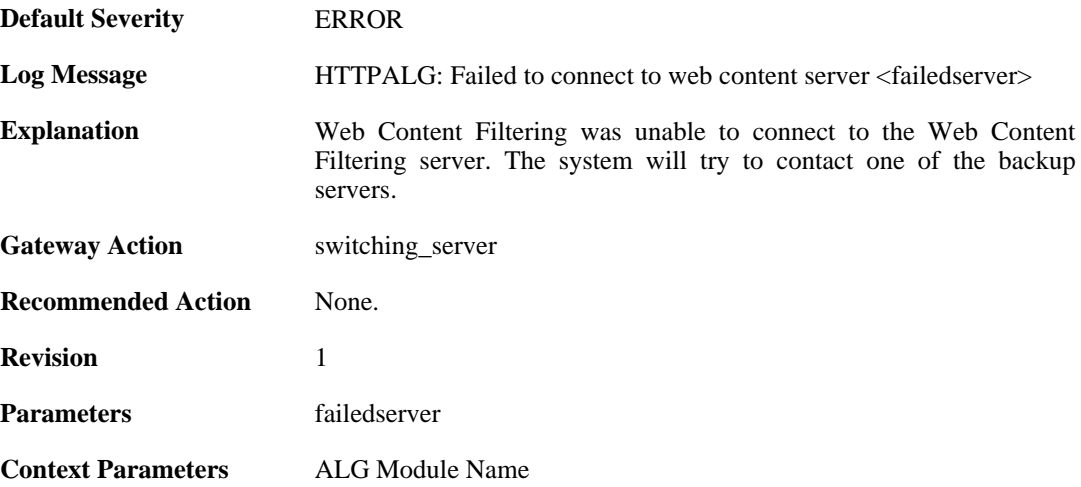

# **2.1.24. wcf\_connecting (ID: 00200122)**

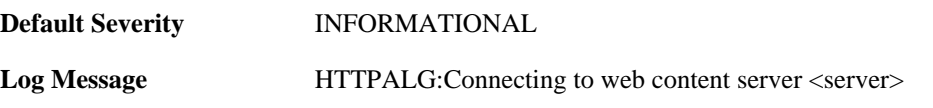

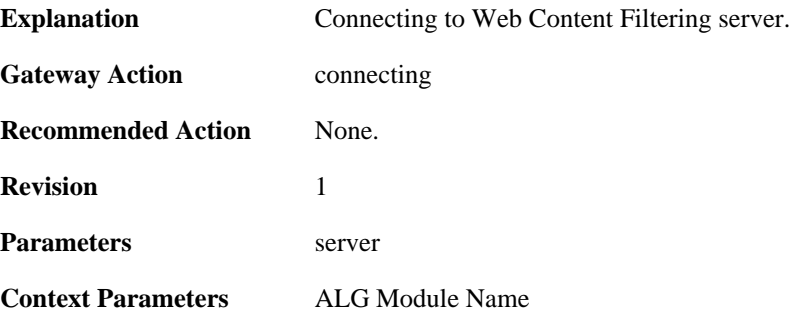

# **2.1.25. wcf\_server\_connected (ID: 00200123)**

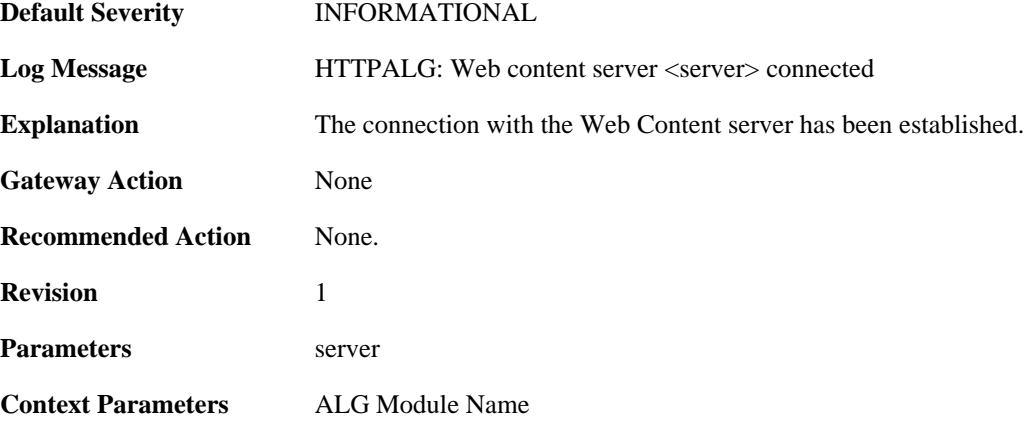

### **2.1.26. wcf\_primary\_fallback (ID: 00200124)**

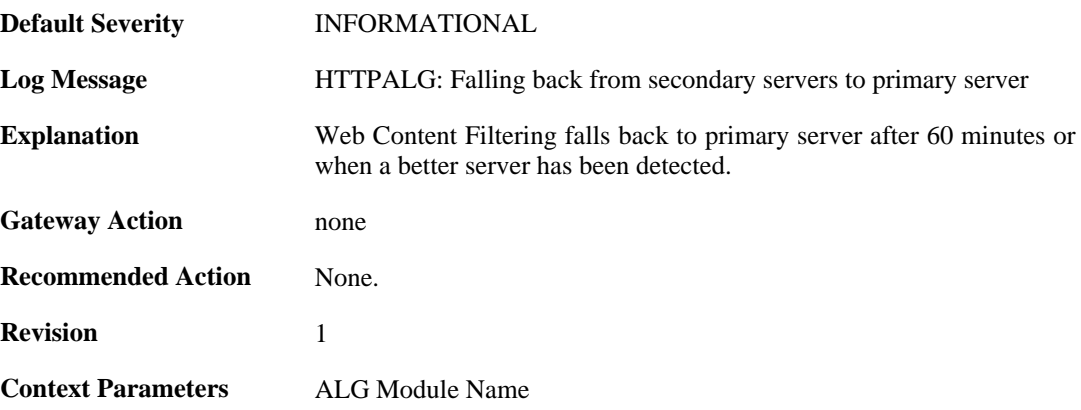

# **2.1.27. request\_url (ID: 00200125)**

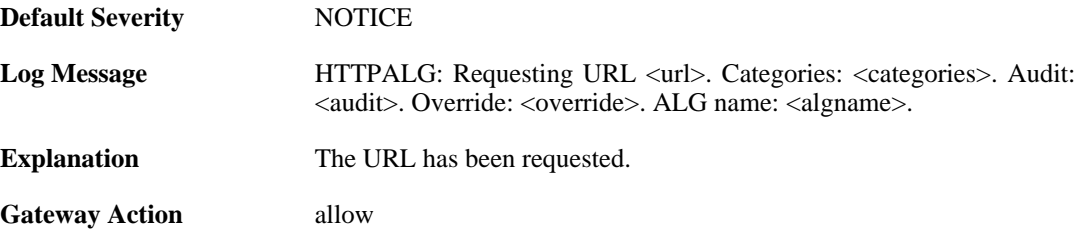

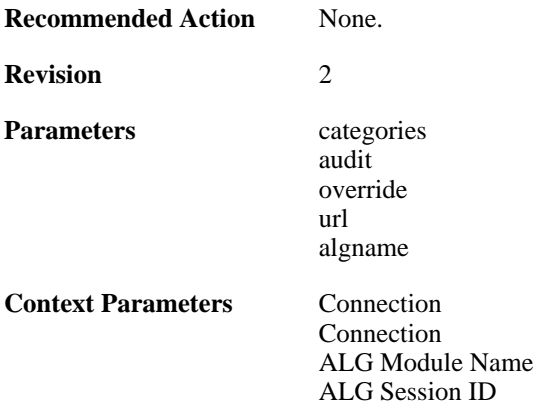

### **2.1.28. request\_url (ID: 00200126)**

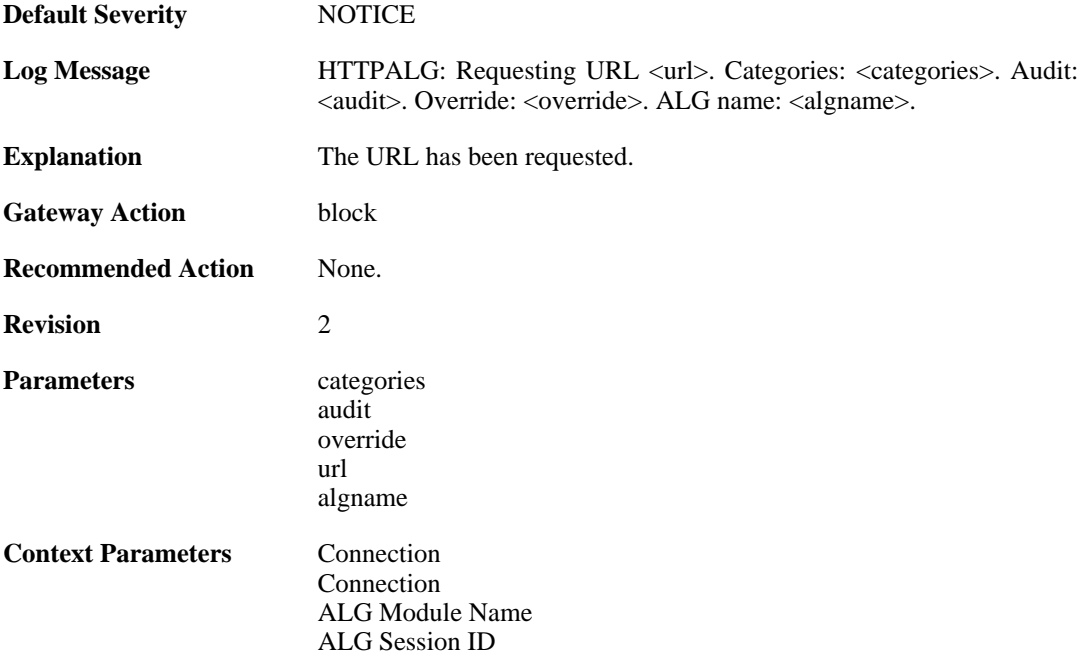

# **2.1.29. request\_url (ID: 00200129)**

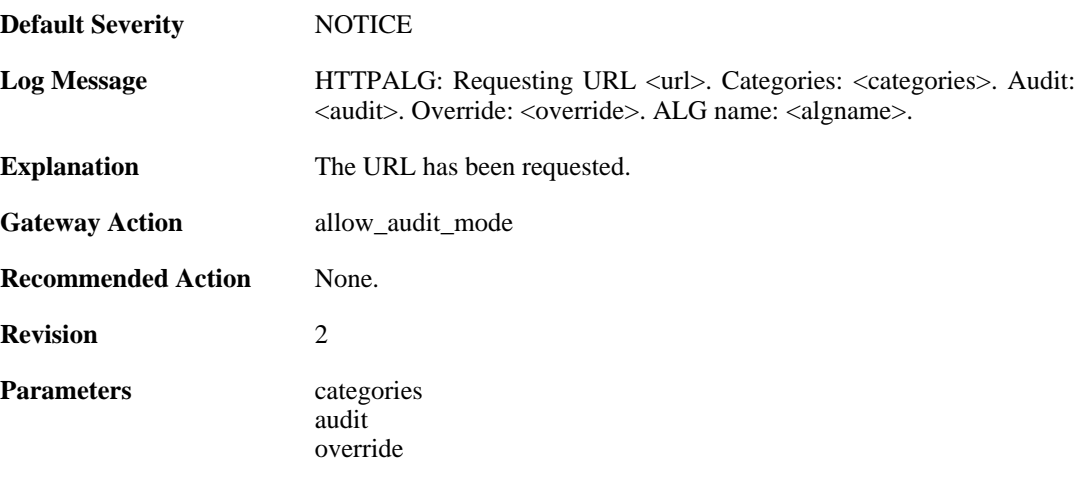

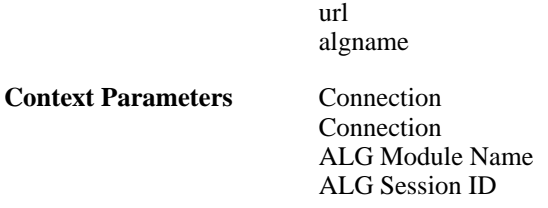

# **2.1.30. out\_of\_memory (ID: 00200130)**

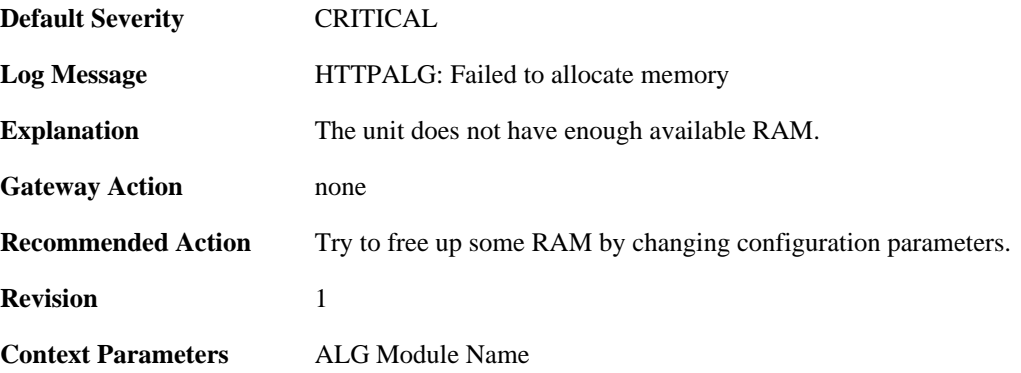

### **2.1.31. restricted\_site\_notice (ID: 00200132)**

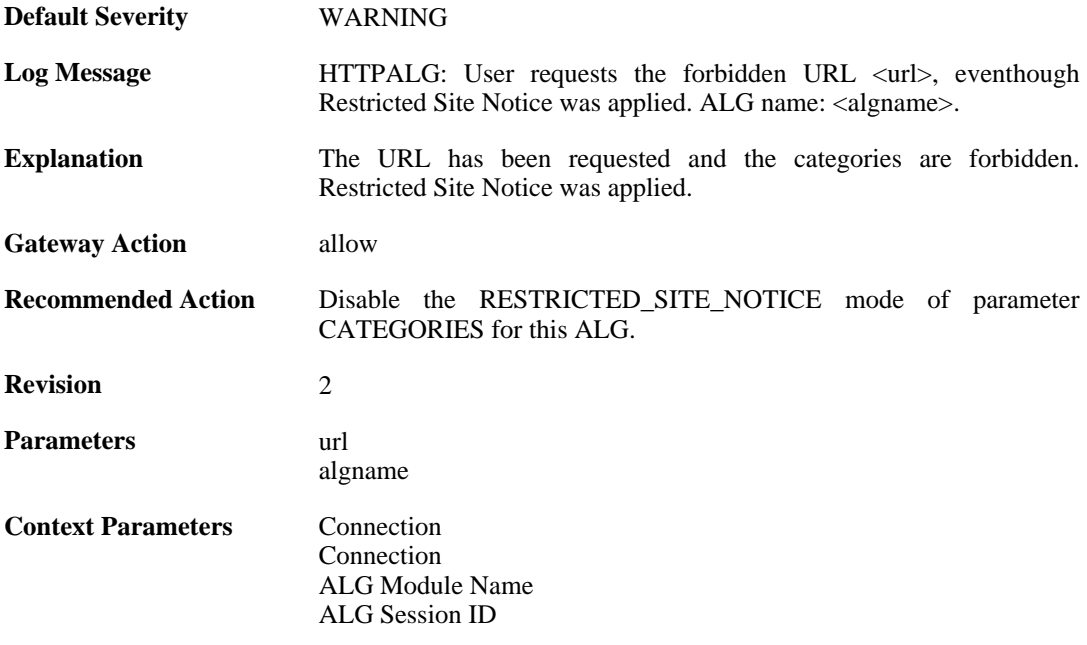

# **2.1.32. url\_reclassification\_request (ID: 00200133)**

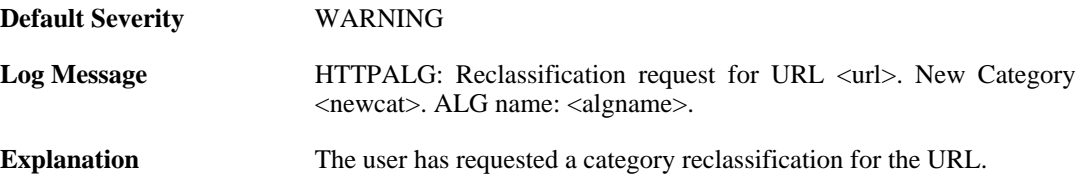

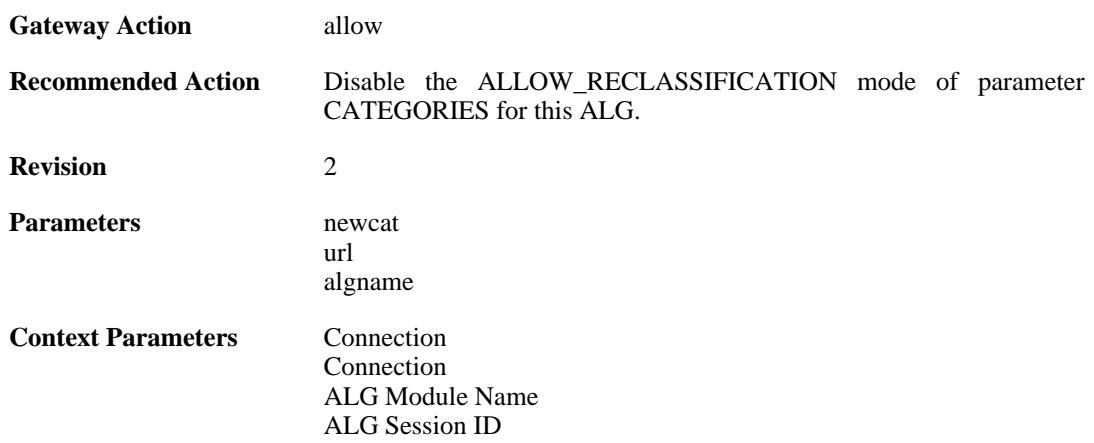

#### **2.1.33. max\_smtp\_sessions\_reached (ID: 00200150)**

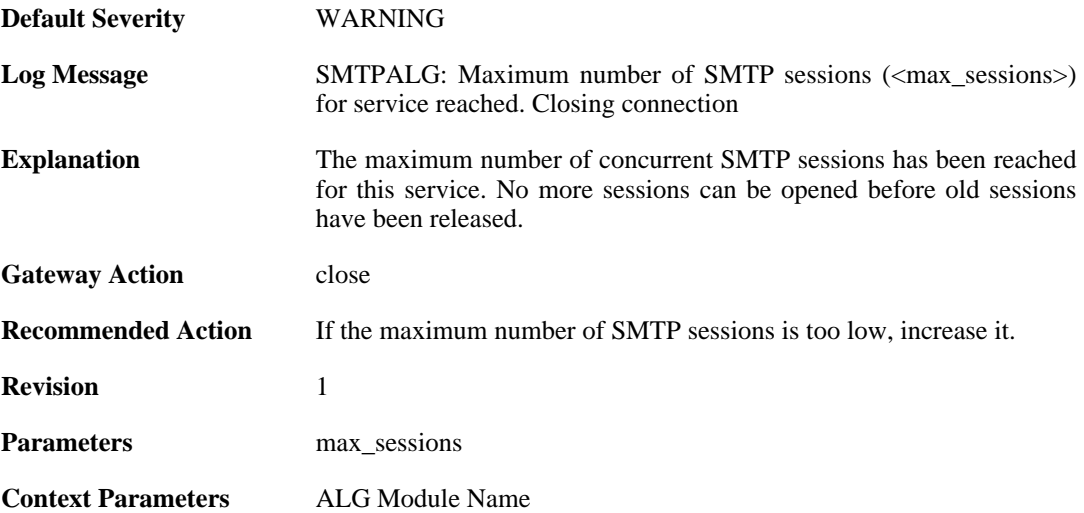

### **2.1.34. maximum\_email\_per\_minute\_reached (ID: 00200151)**

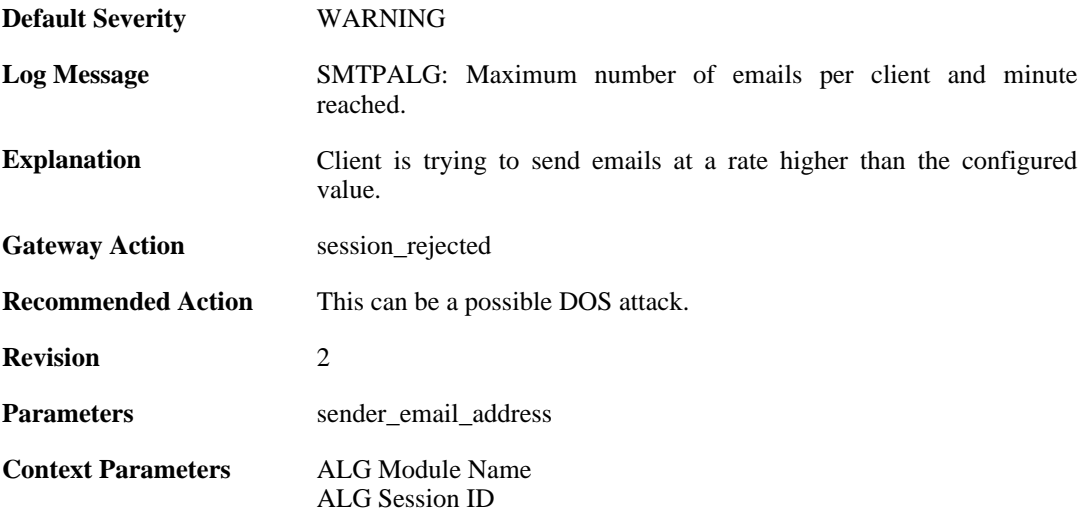

#### **2.1.35. failed\_create\_new\_session (ID: 00200152)**

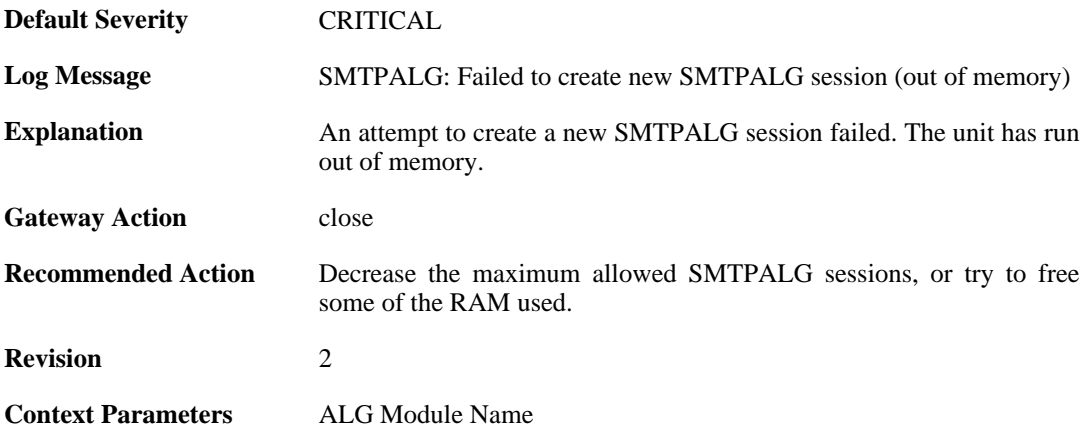

# **2.1.36. failed\_connect\_smtp\_server (ID: 00200153)**

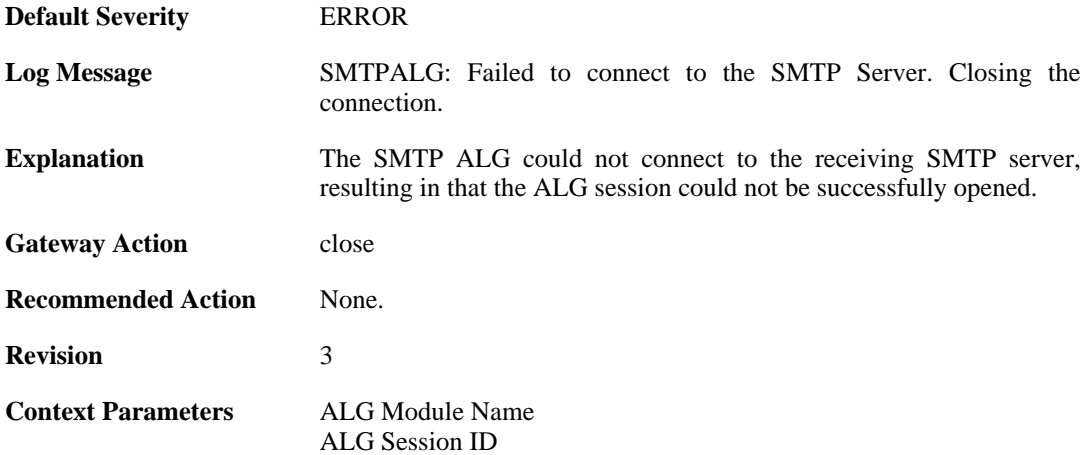

## **2.1.37. invalid\_server\_response (ID: 00200155)**

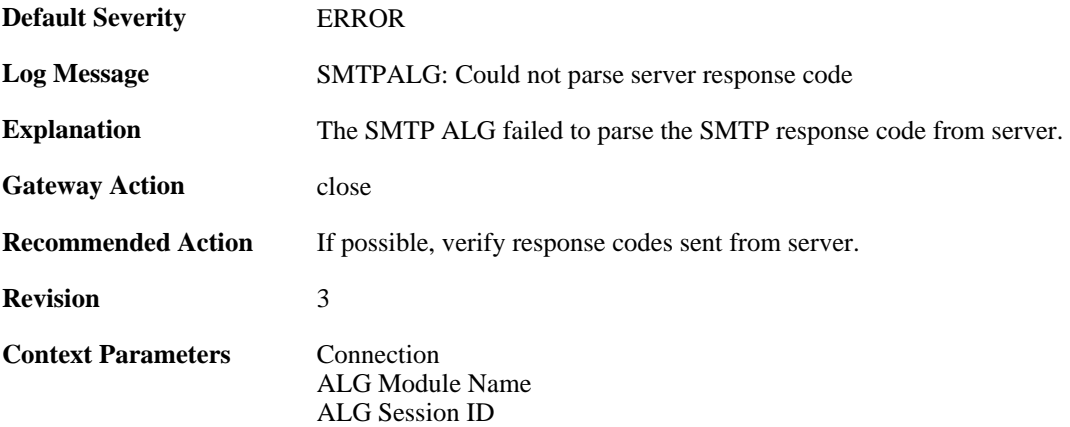

### **2.1.38. sender\_email\_id\_mismatched (ID: 00200157)**

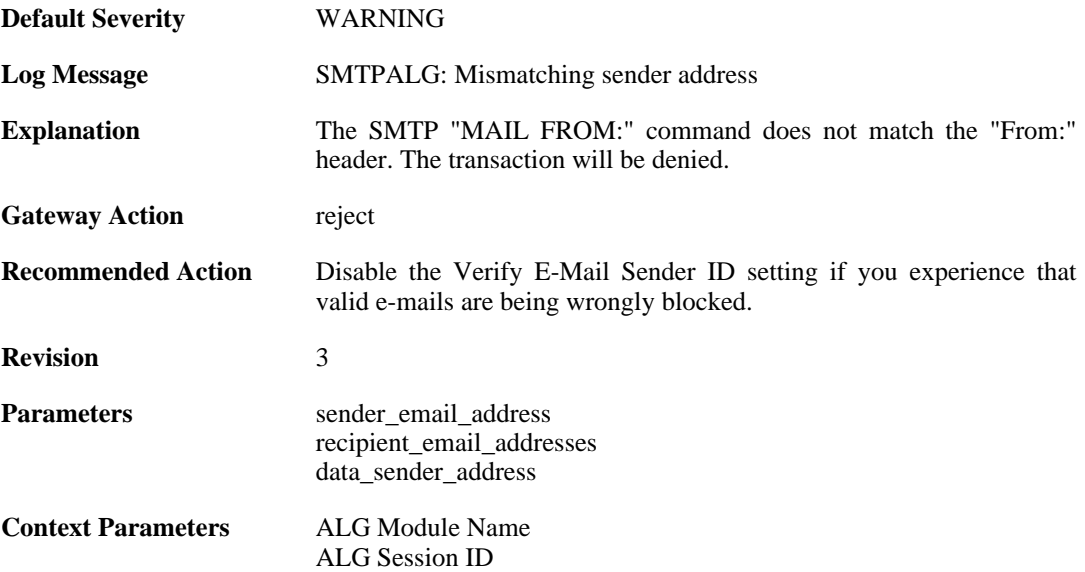

### **2.1.39. sender\_email\_id\_is\_in\_blacklist (ID: 00200158)**

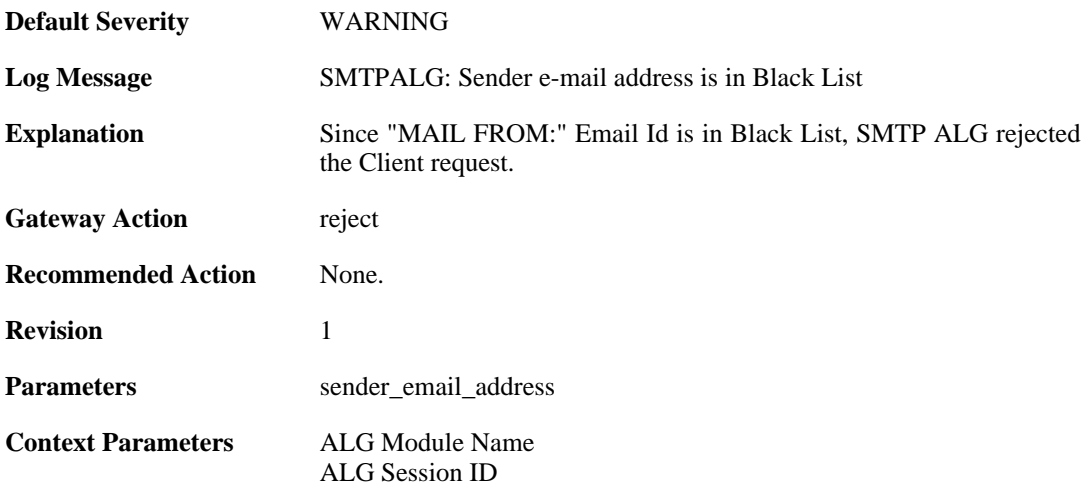

### **2.1.40. recipient\_email\_id\_in\_blacklist (ID: 00200159)**

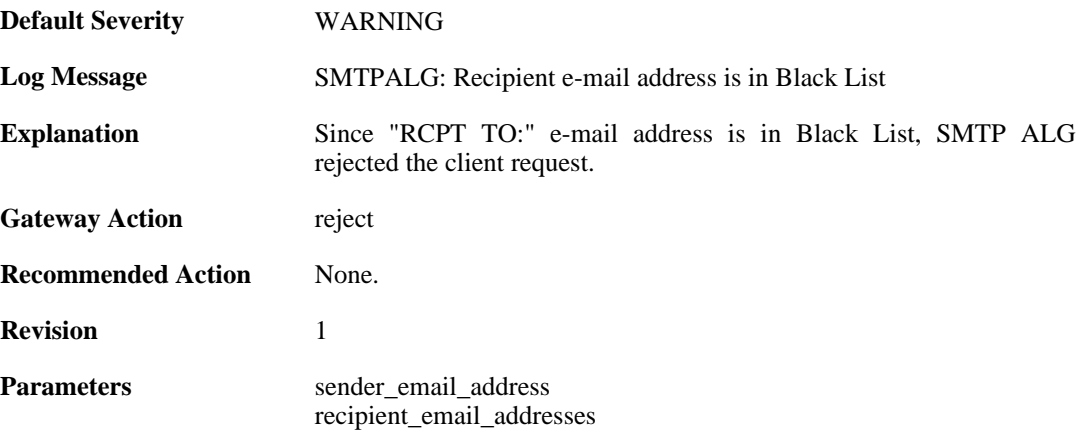

**Context Parameters** [ALG Module Name](#page-29-0)

[ALG Session ID](#page-29-1)

#### **2.1.41. some\_recipient\_email\_ids\_are\_in\_blocklist (ID: 00200160)**

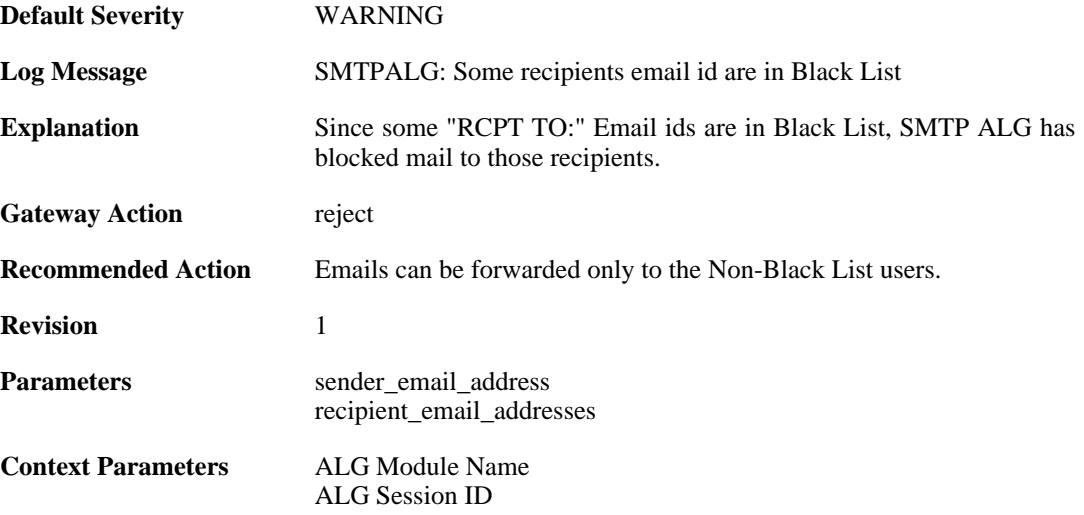

#### **2.1.42. base64\_decode\_failed (ID: 00200164)**

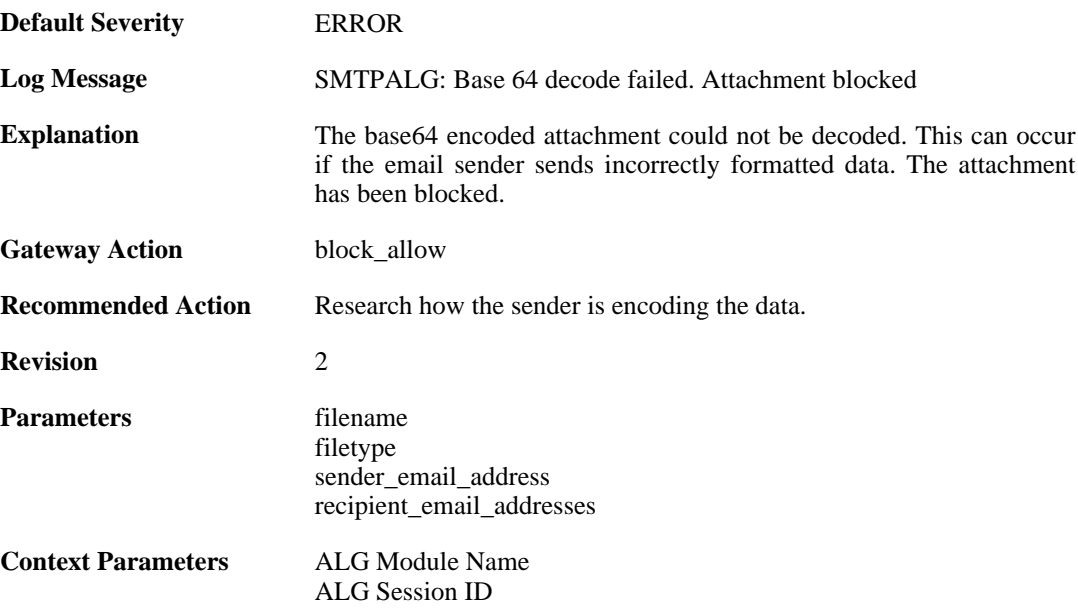

#### **2.1.43. base64\_decode\_failed (ID: 00200165)**

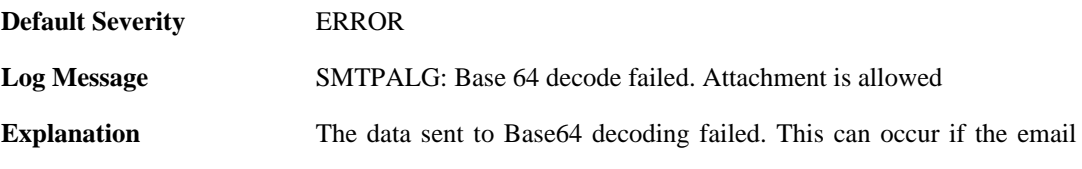

sender sends incorrectly formatted data. Fail-mode is set to allow so date will be forwared.

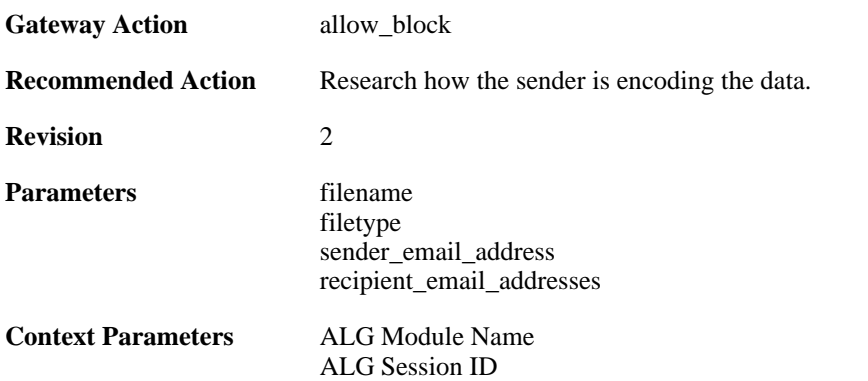

#### **2.1.44. blocked\_filetype (ID: 00200166)**

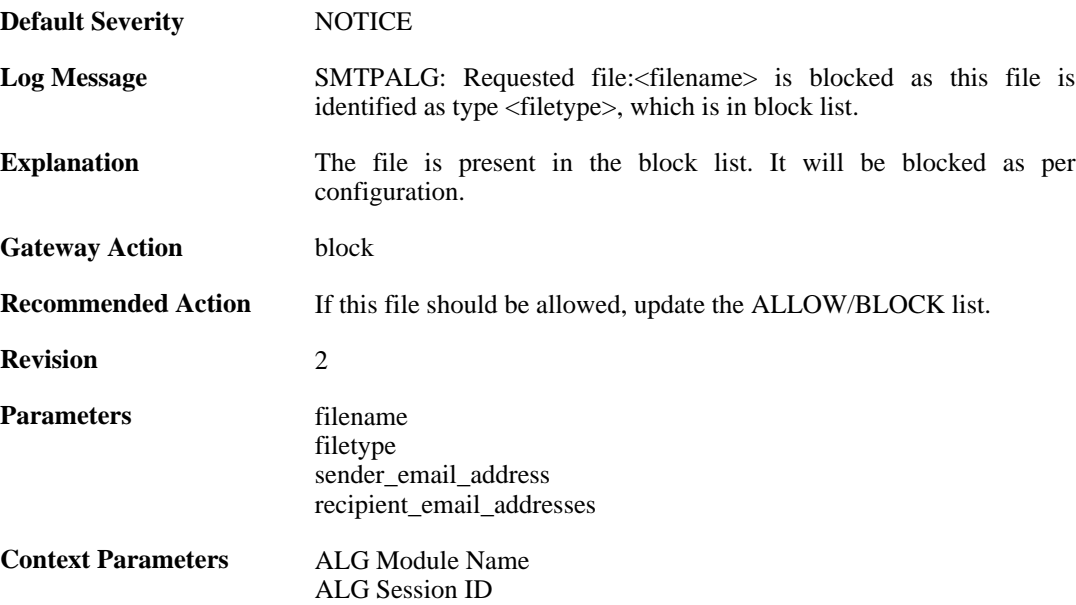

### **2.1.45. content\_type\_mismatch (ID: 00200167)**

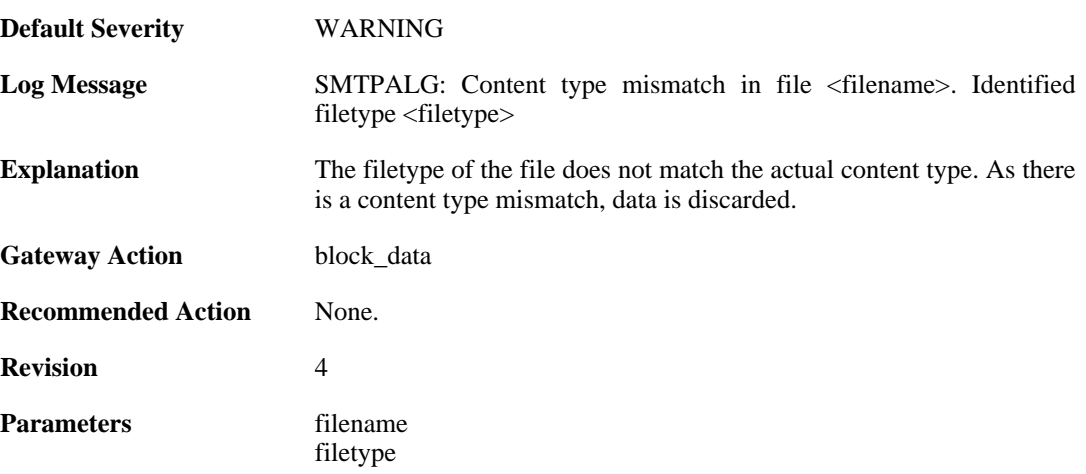

sender\_email\_address recipient\_email\_addresses

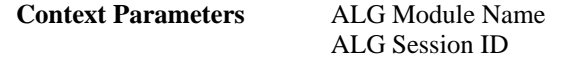

#### **2.1.46. max\_email\_size\_reached (ID: 00200170)**

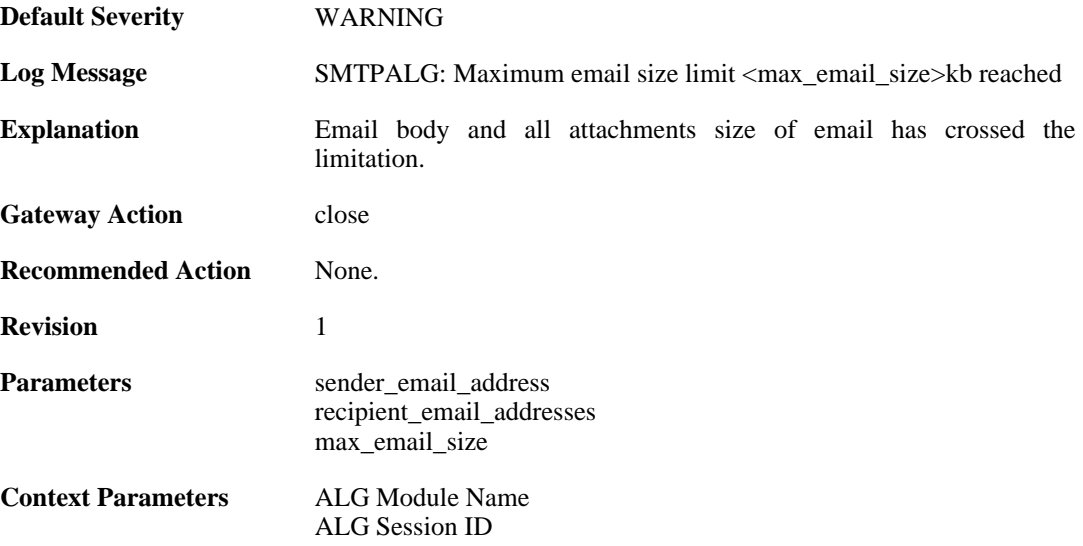

#### **2.1.47. content\_type\_mismatch\_mimecheck\_disabled (ID: 00200171)**

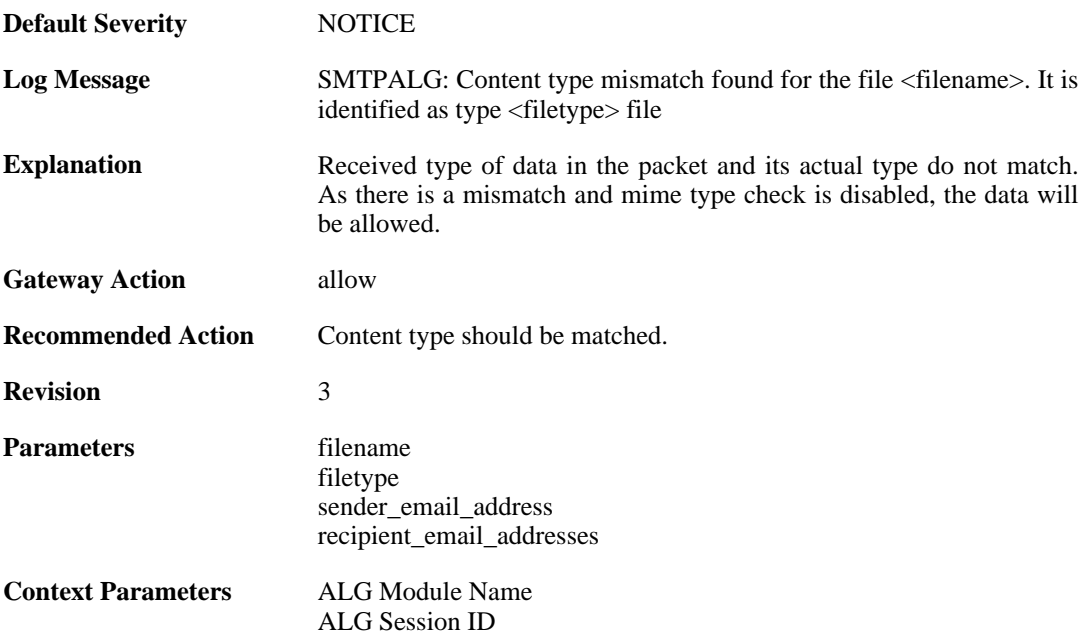

### **2.1.48. all\_recipient\_email\_ids\_are\_in\_blocklist (ID: 00200172)**

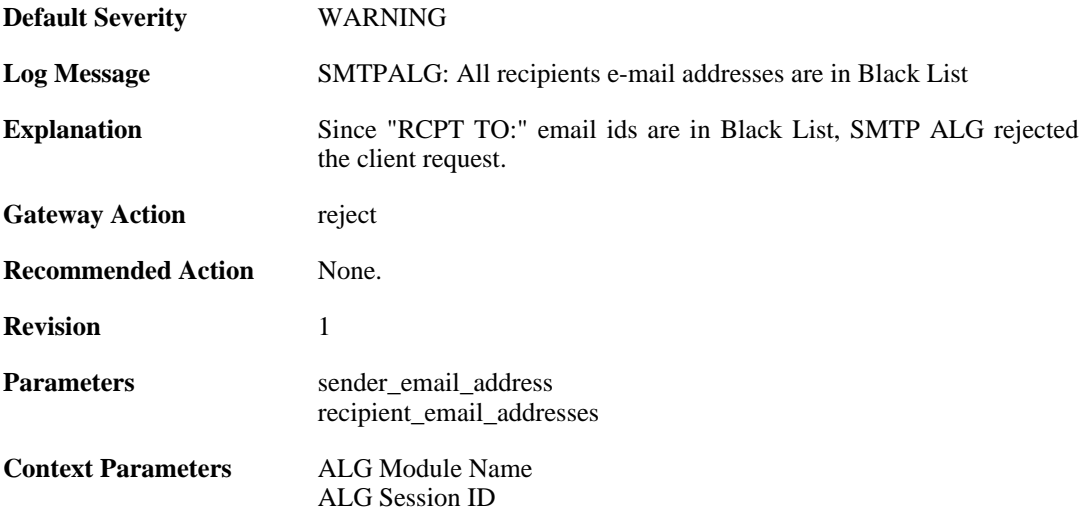

# **2.1.49. out\_of\_memory (ID: 00200175)**

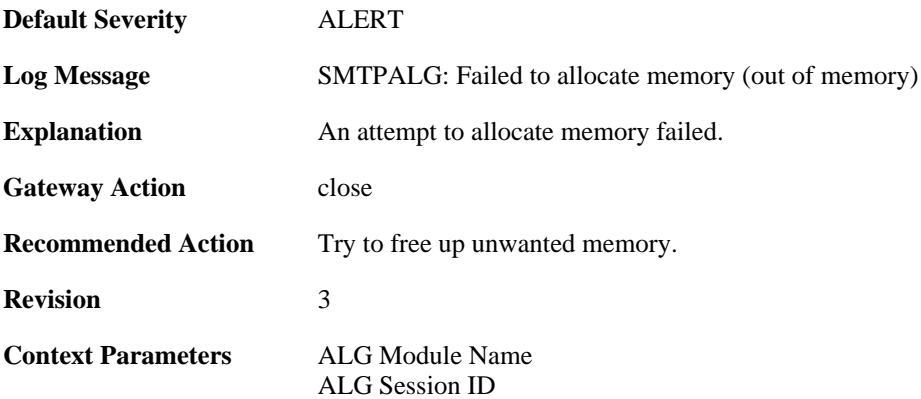

# **2.1.50. invalid\_end\_of\_mail (ID: 00200176)**

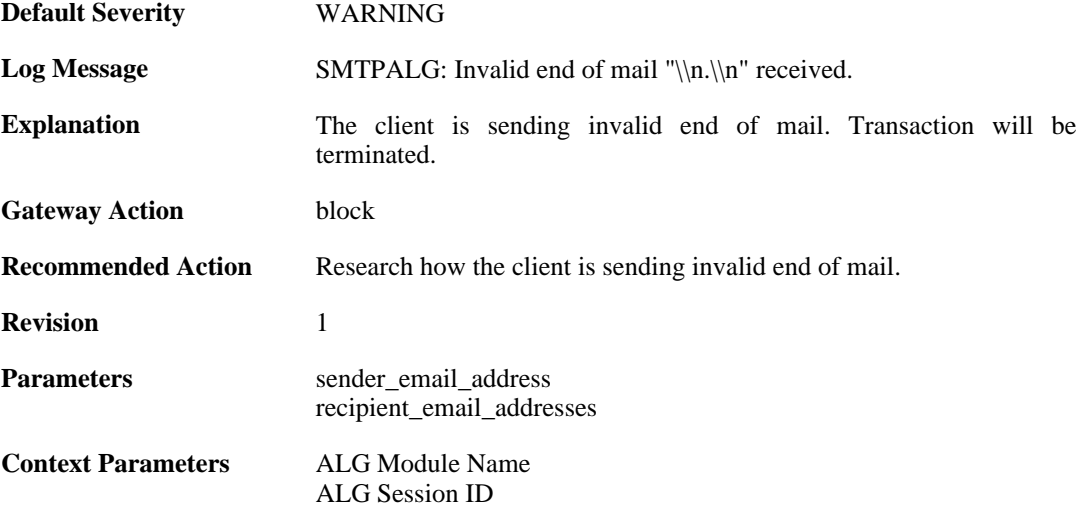

#### **2.1.51. dnsbl\_init\_error (ID: 00200177)**

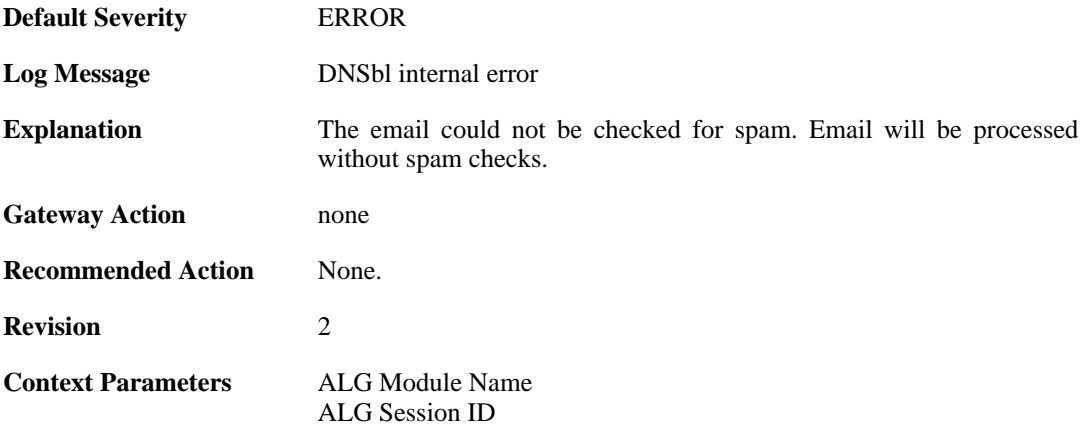

### **2.1.52. cmd\_too\_long (ID: 00200179)**

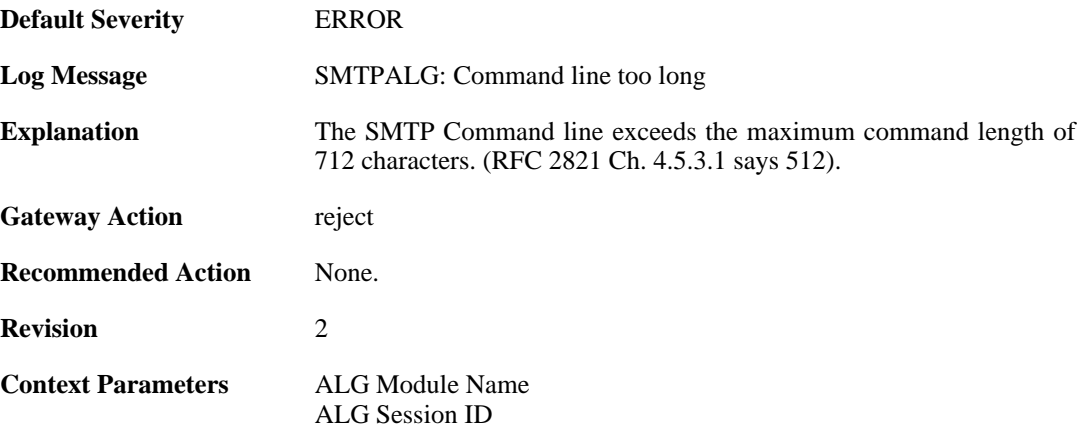

### **2.1.53. cmd\_empty (ID: 00200180)**

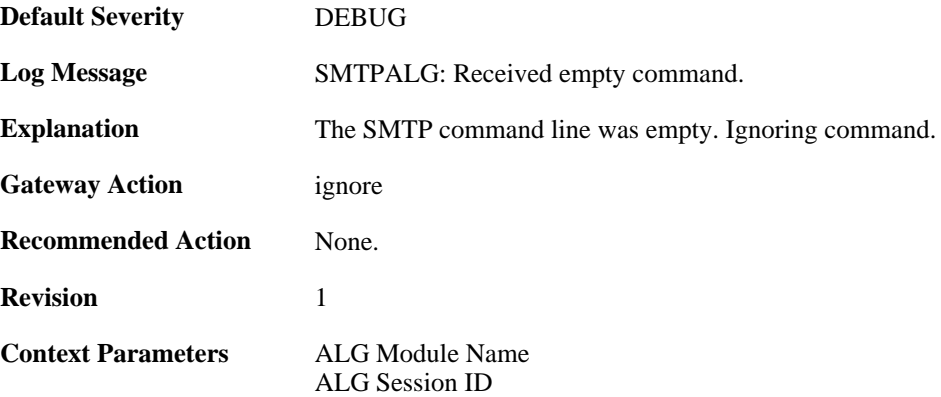

### **2.1.54. failed\_send\_reply\_code (ID: 00200181)**

**Default Severity** [ERROR](#page-34-0)

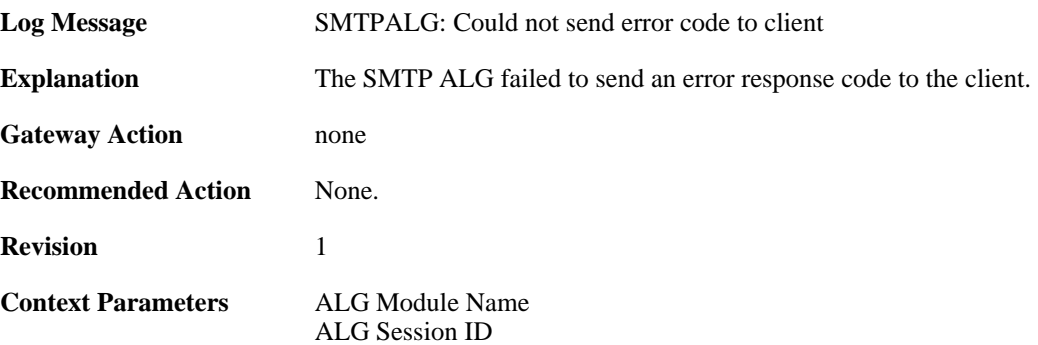

### **2.1.55. smtp\_no\_header (ID: 00200184)**

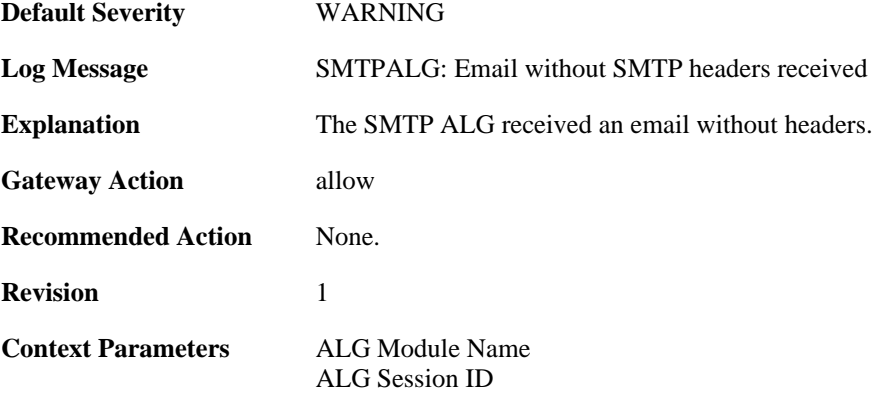

### **2.1.56. unsupported\_extension (ID: 00200185)**

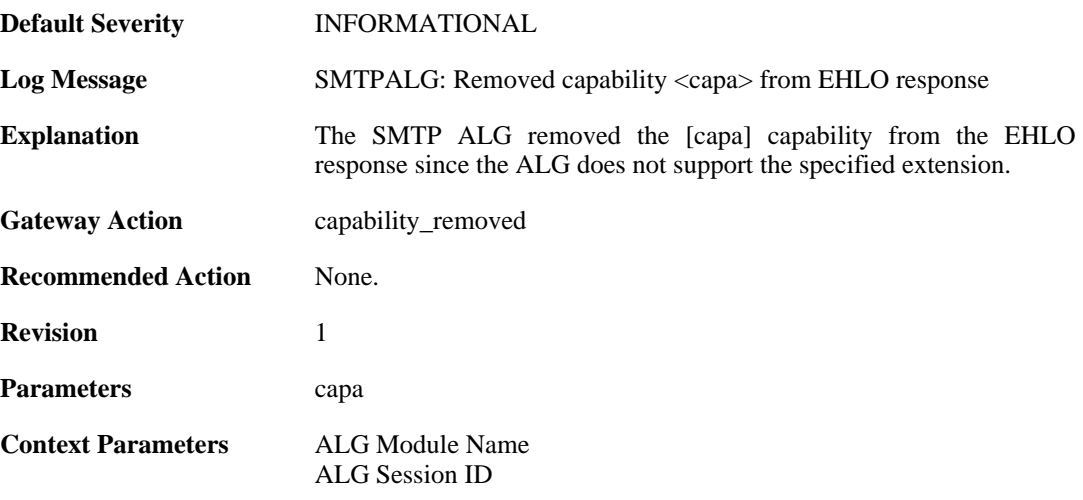

# **2.1.57. cmd\_pipelined (ID: 00200186)**

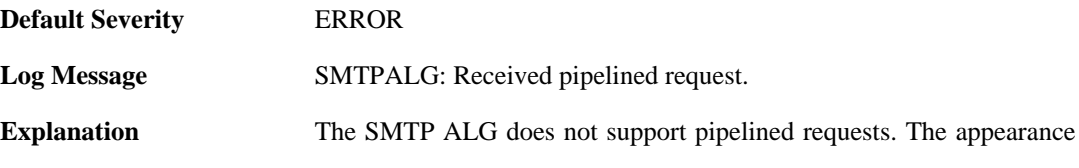

of this log message indicates that the client used PIPELINING even though it was removed from capability list.

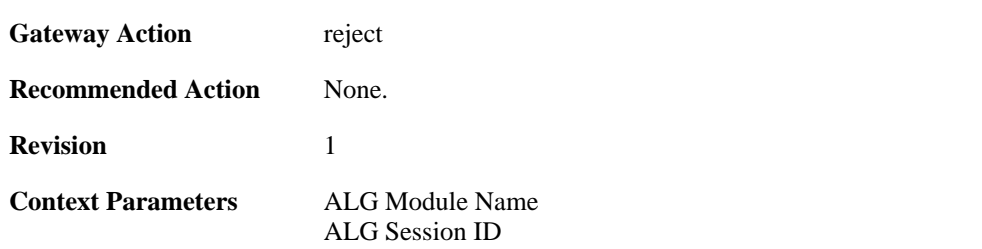

#### **2.1.58. smtp\_state\_violation (ID: 00200190)**

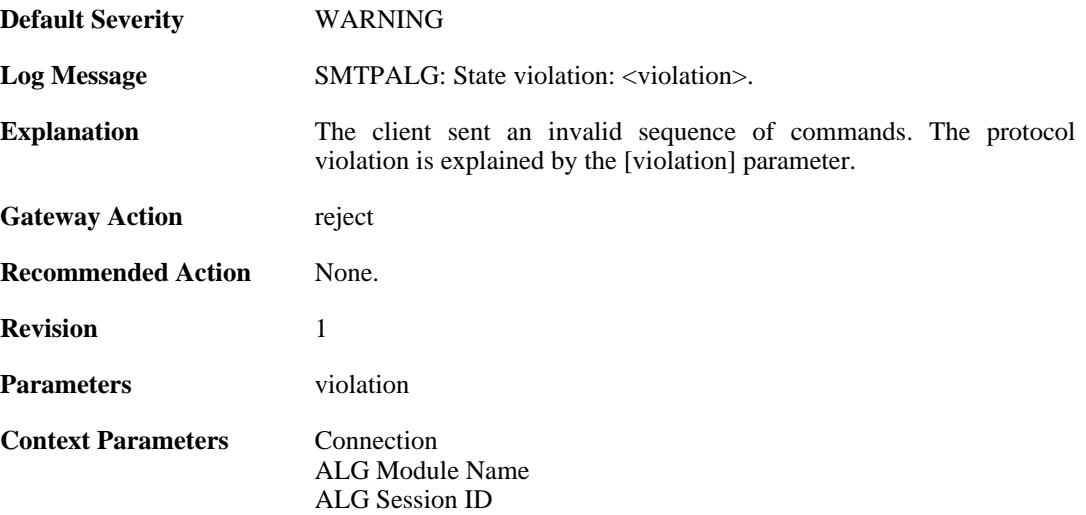

#### **2.1.59. sender\_email\_dnsbl\_spam\_mark\_removed\_by\_whitelist (ID: 00200195)**

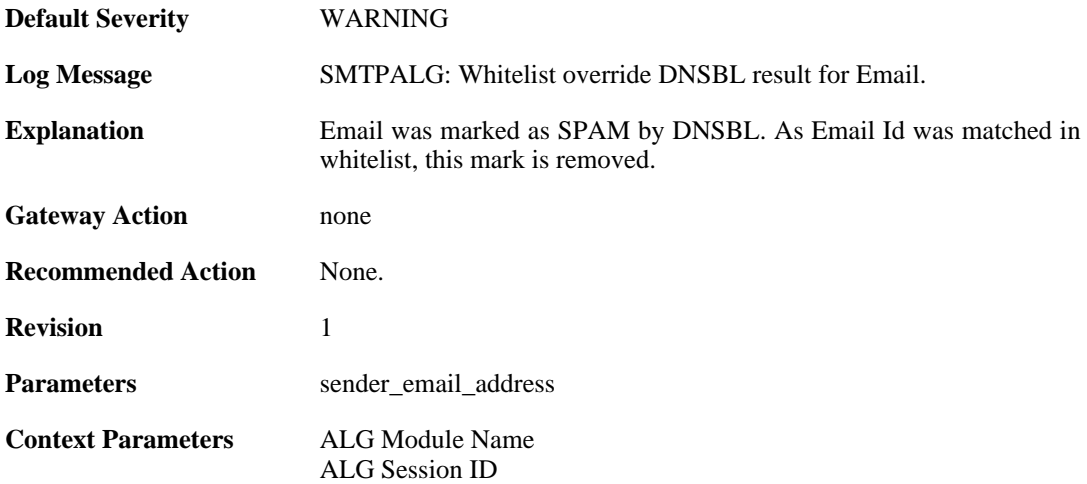

### **2.1.60. illegal\_data\_direction (ID: 00200202)**

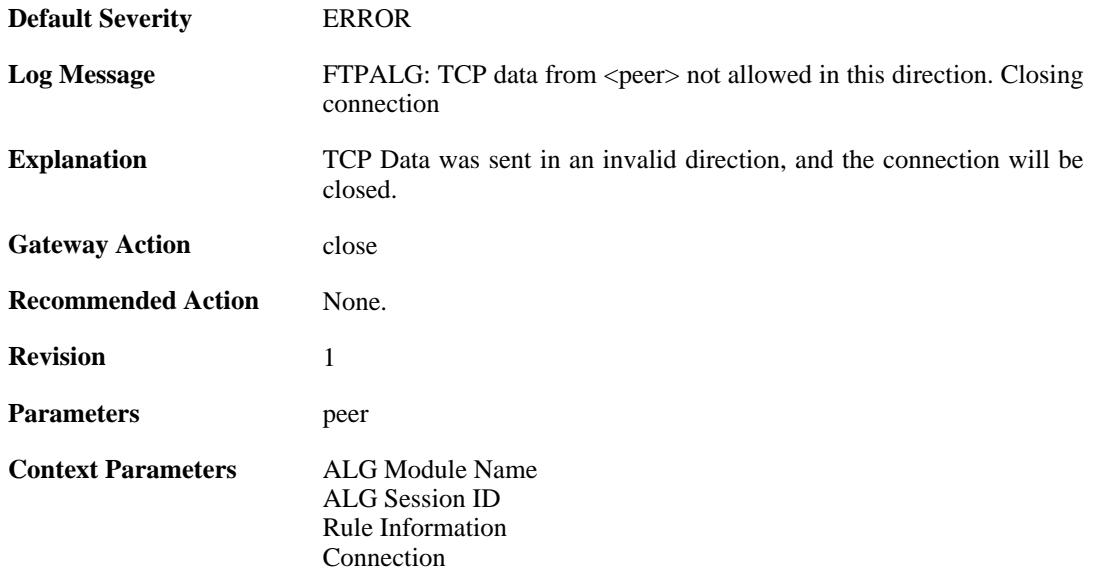

# **2.1.61. hybrid\_data (ID: 00200206)**

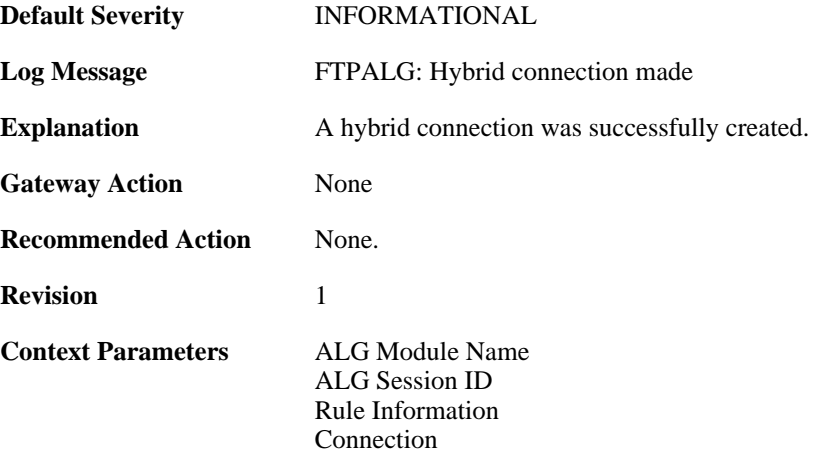

# **2.1.62. hybrid\_data (ID: 00200209)**

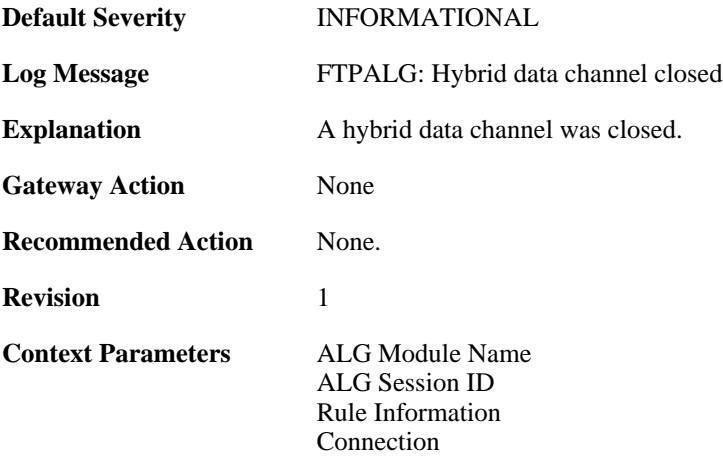

# **2.1.63. illegal\_chars (ID: 00200210)**

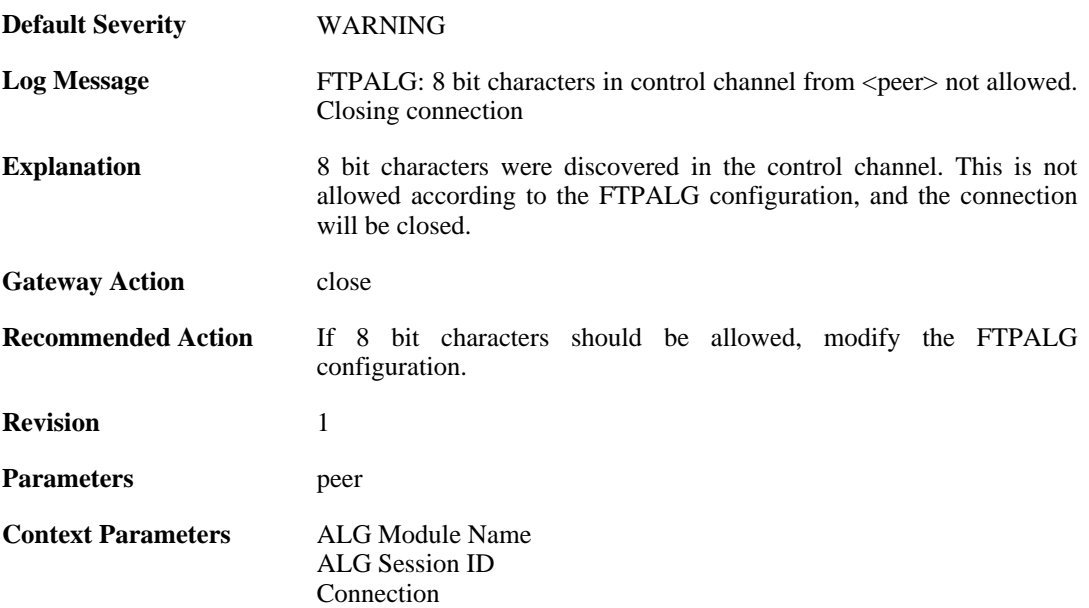

# **2.1.64. control\_chars (ID: 00200211)**

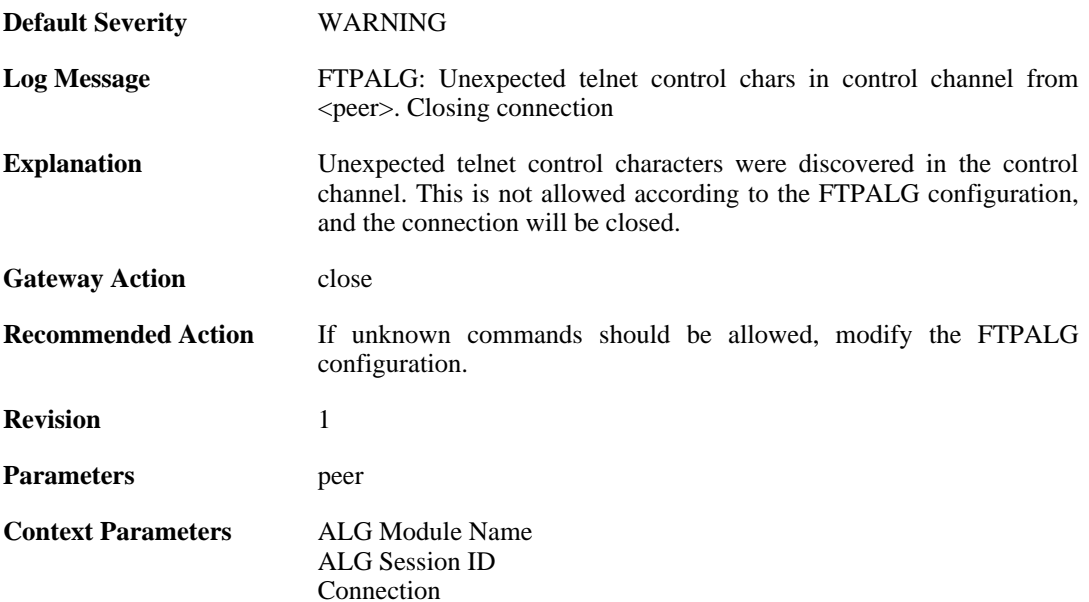

# **2.1.65. illegal\_command (ID: 00200212)**

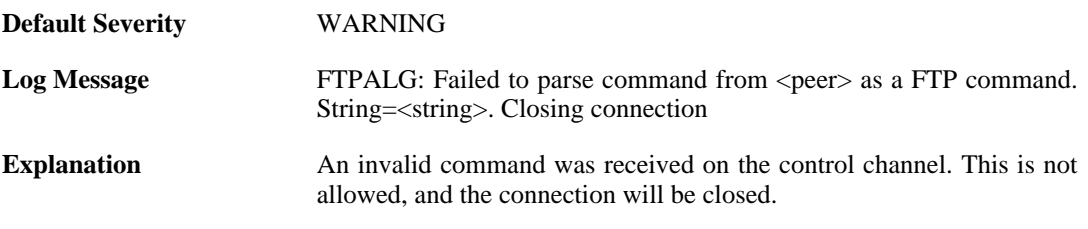

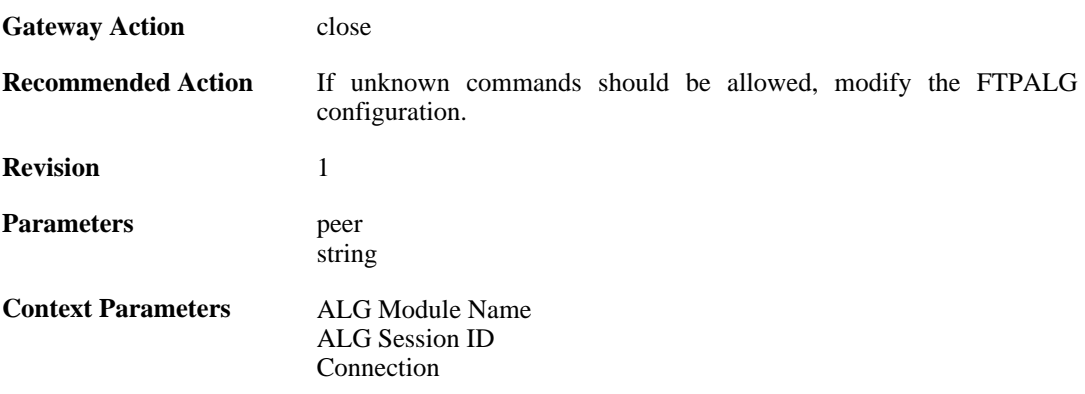

### **2.1.66. illegal\_command (ID: 00200213)**

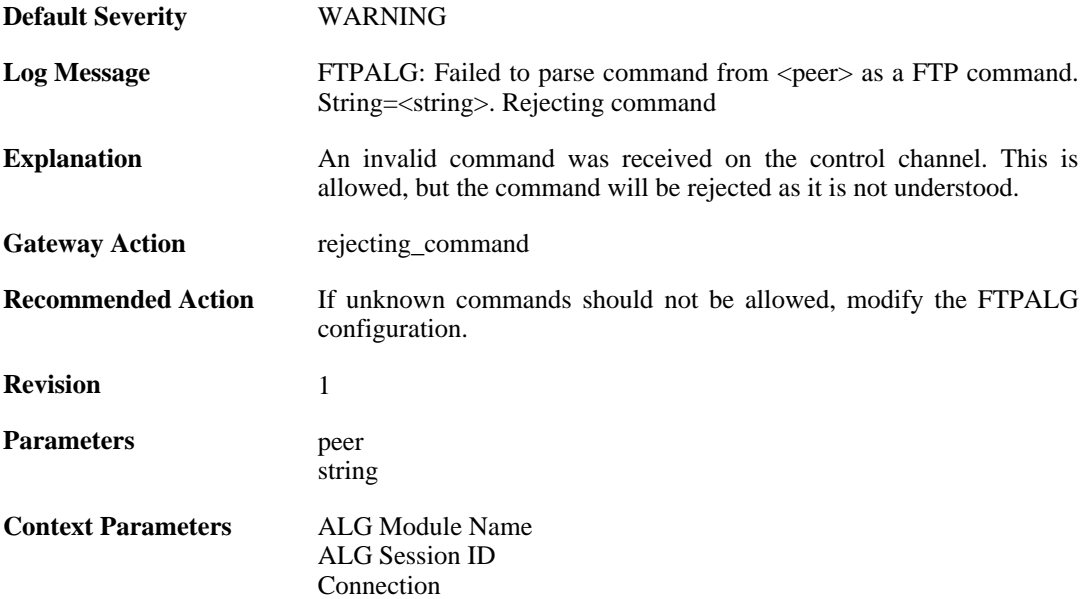

### **2.1.67. port\_command\_disabled (ID: 00200214)**

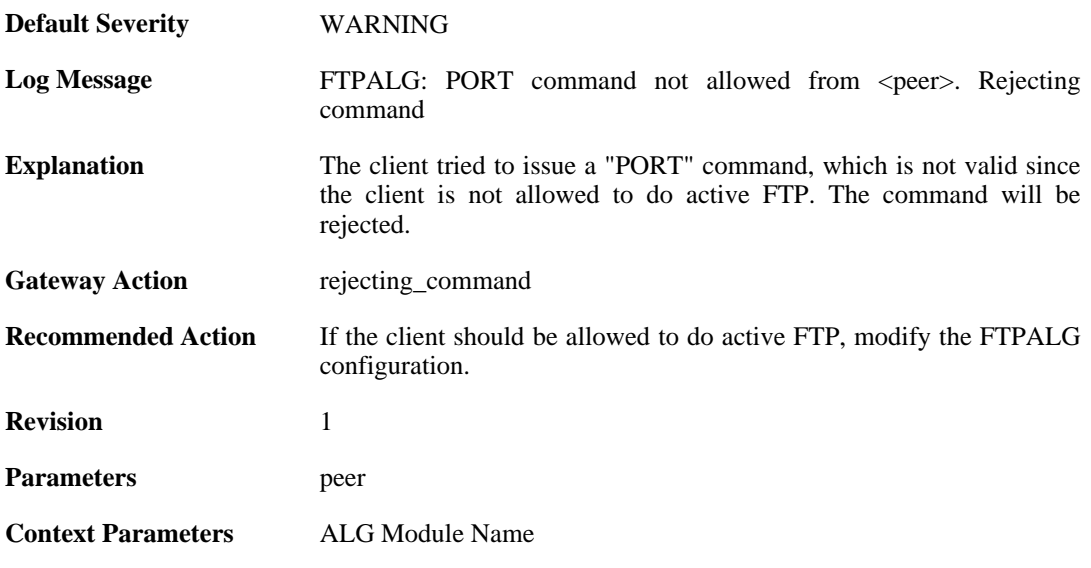

[ALG Session ID](#page-29-1) [Connection](#page-30-0)

# **2.1.68. illegal\_command (ID: 00200215)**

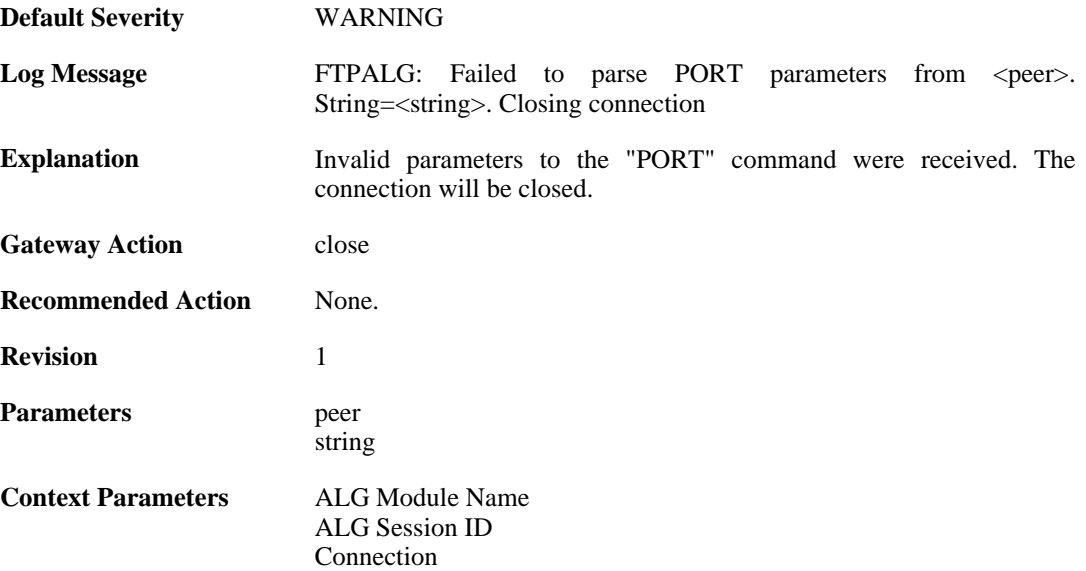

### **2.1.69. illegal\_ip\_address (ID: 00200216)**

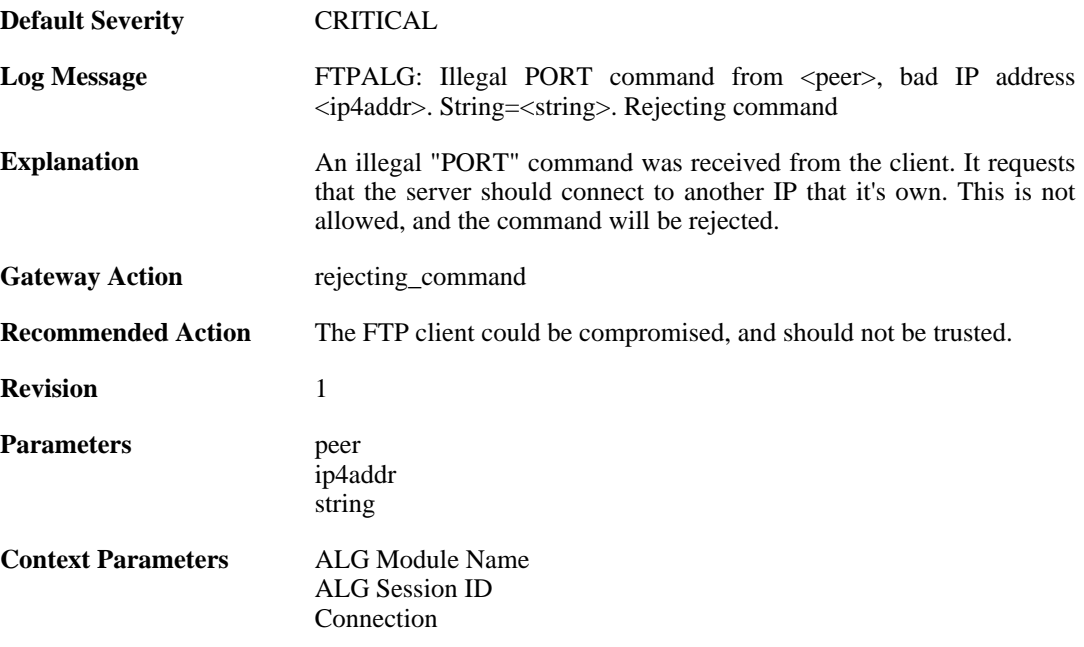

### **2.1.70. illegal\_port\_number (ID: 00200217)**

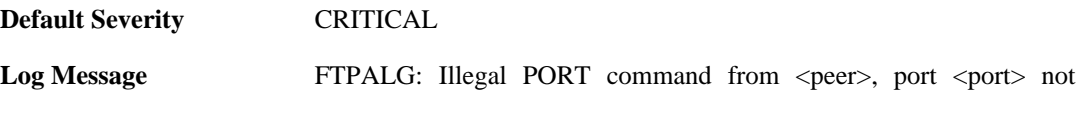

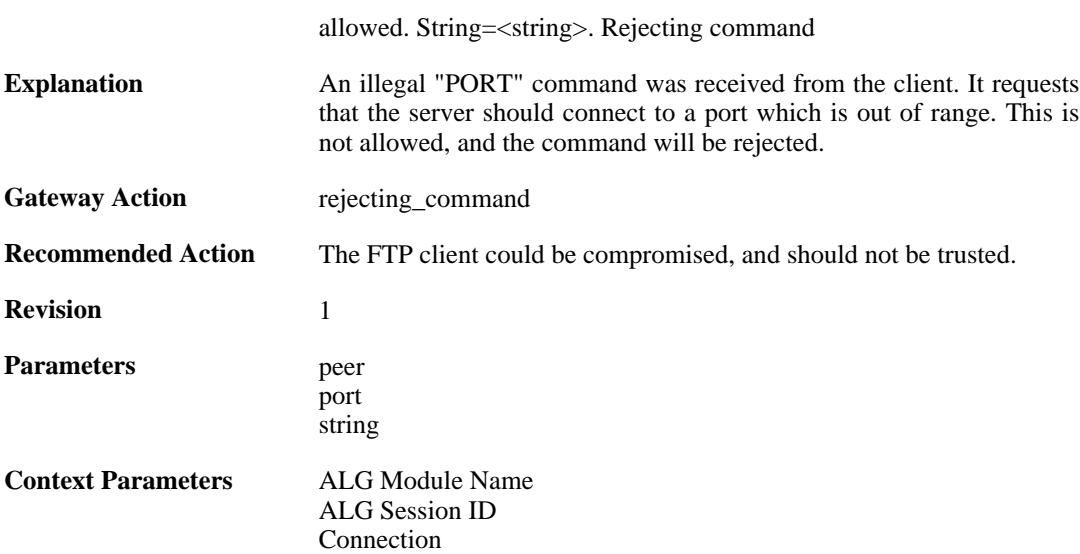

# **2.1.71. failed\_to\_create\_connection1 (ID: 00200218)**

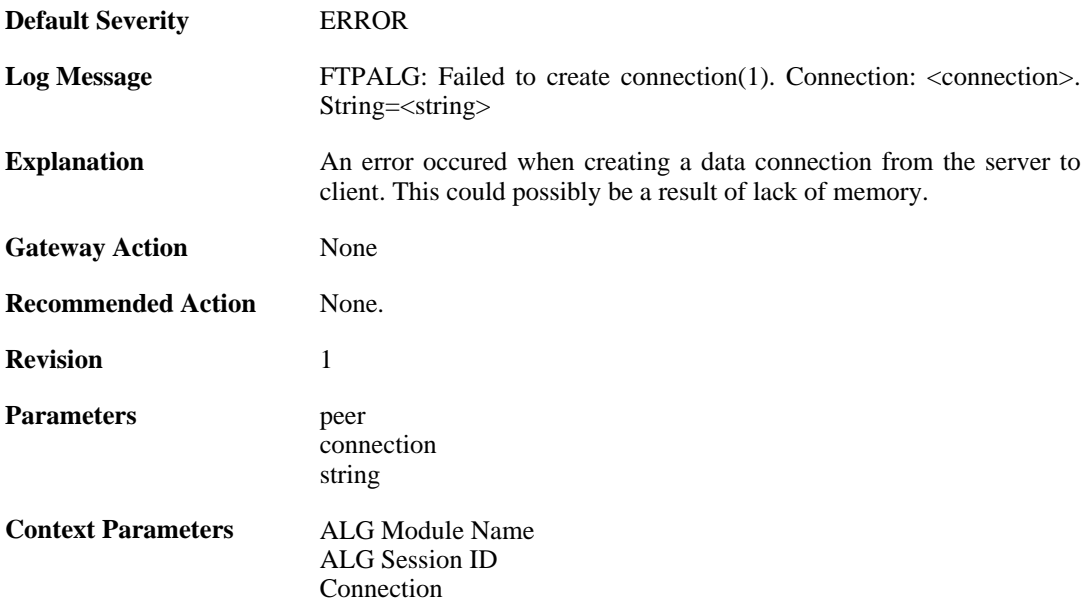

### **2.1.72. illegal\_command (ID: 00200219)**

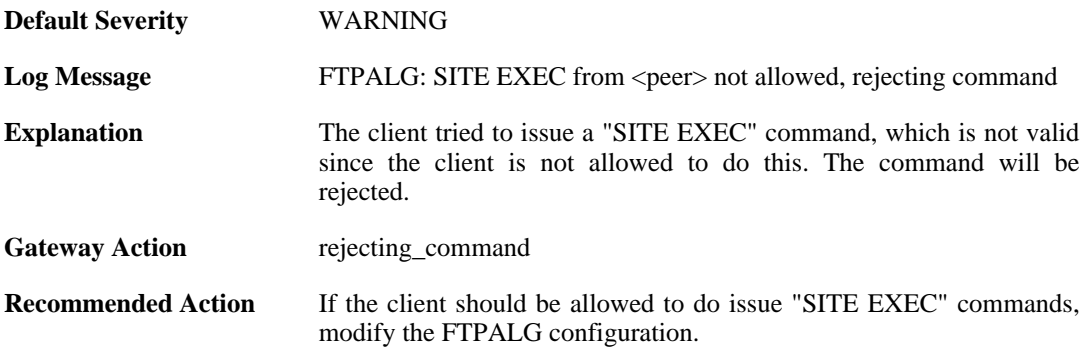

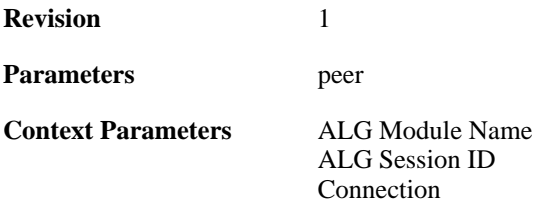

### **2.1.73. illegal\_direction1 (ID: 00200220)**

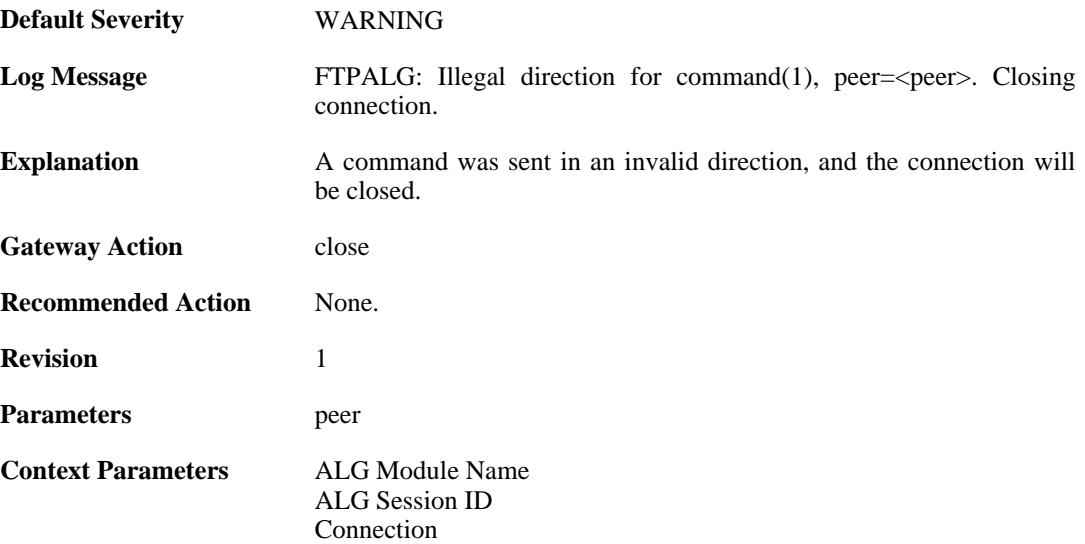

### **2.1.74. illegal\_direction2 (ID: 00200221)**

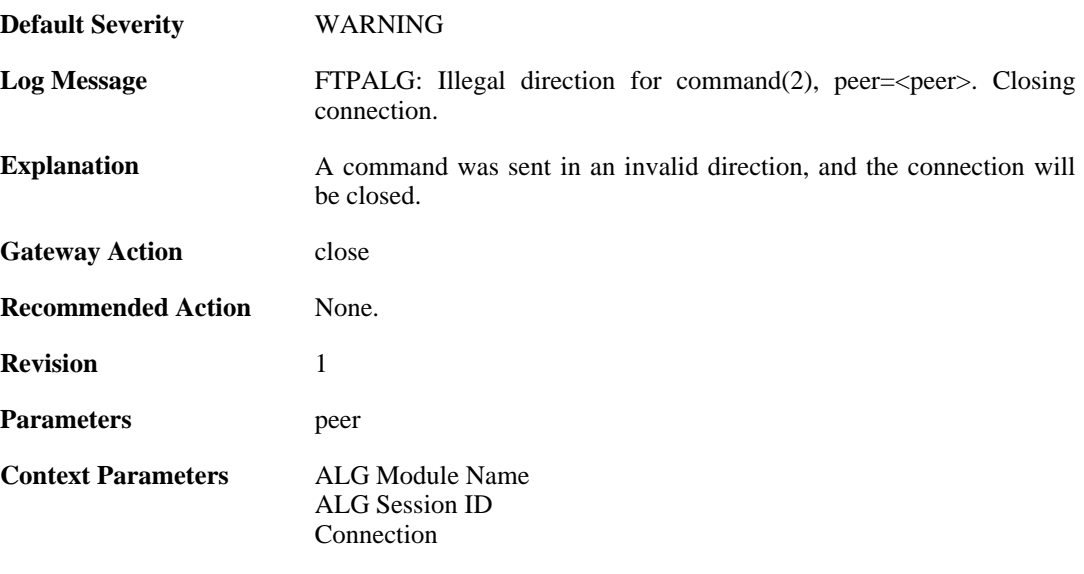

# **2.1.75. illegal\_option (ID: 00200222)**

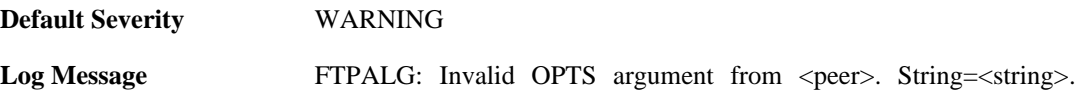

Rejecting command.

**Explanation** An invalid OPTS argument was received. The argument does not start with an alphabetic letter, and the command will be rejected.

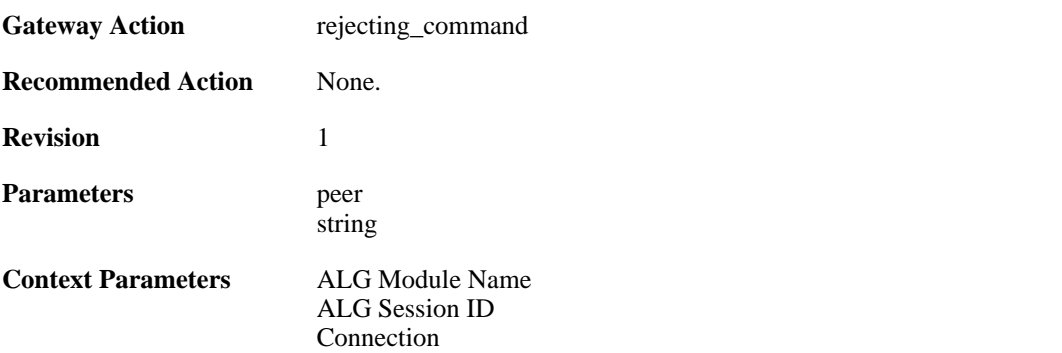

### **2.1.76. illegal\_option (ID: 00200223)**

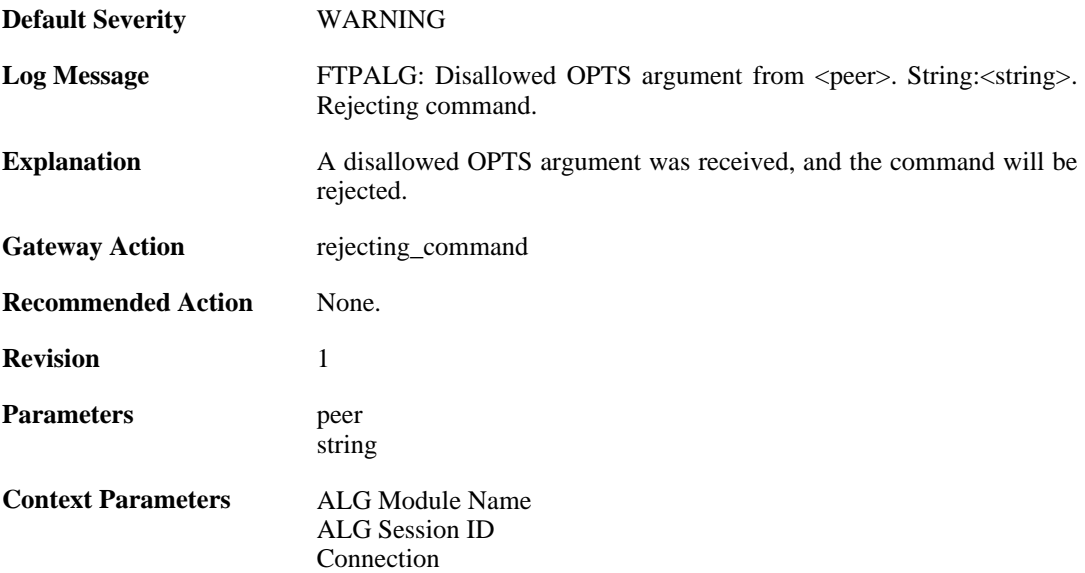

# **2.1.77. unknown\_option (ID: 00200224)**

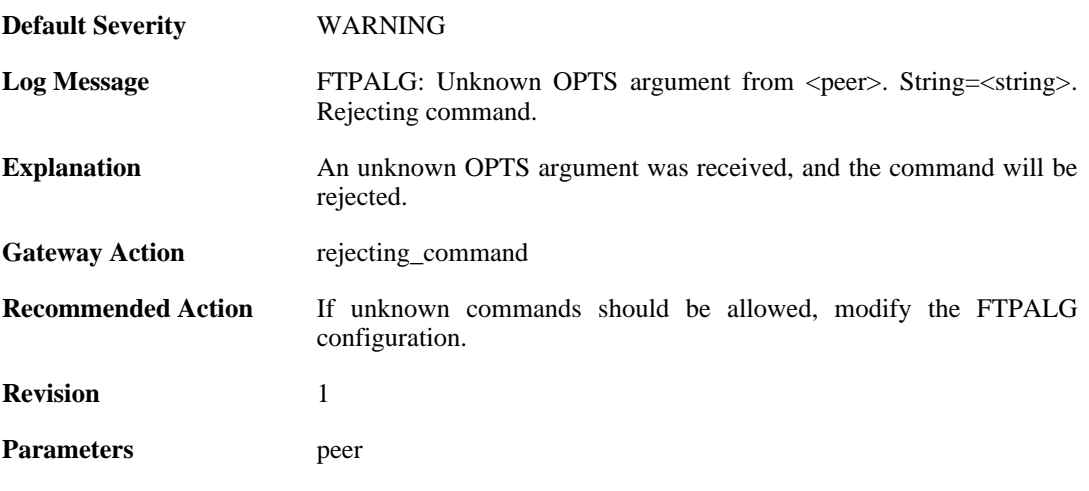

string

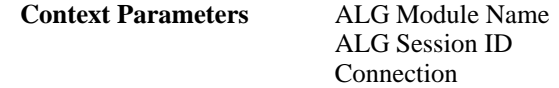

# **2.1.78. illegal\_command (ID: 00200225)**

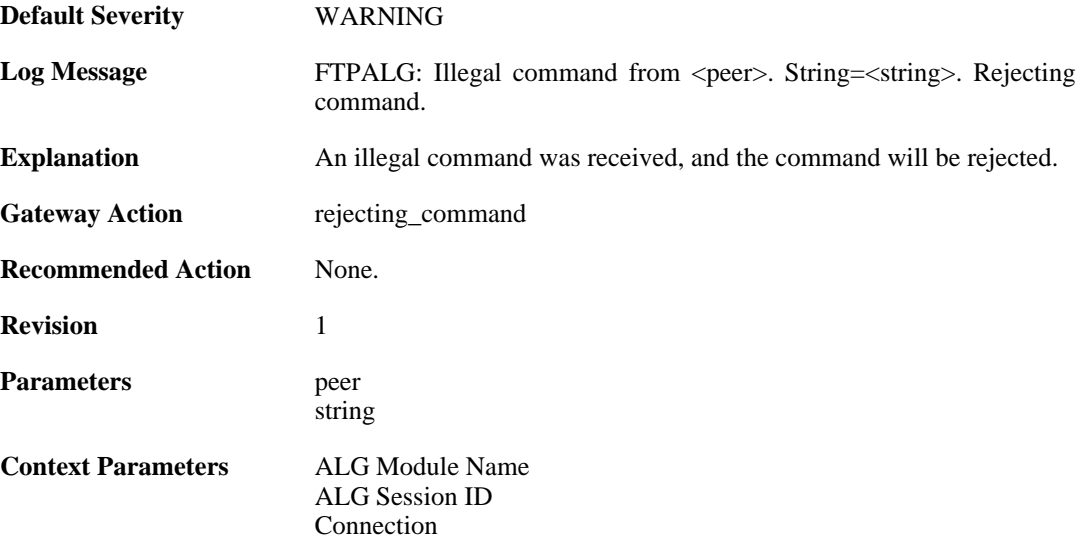

#### **2.1.79. unknown\_command (ID: 00200226)**

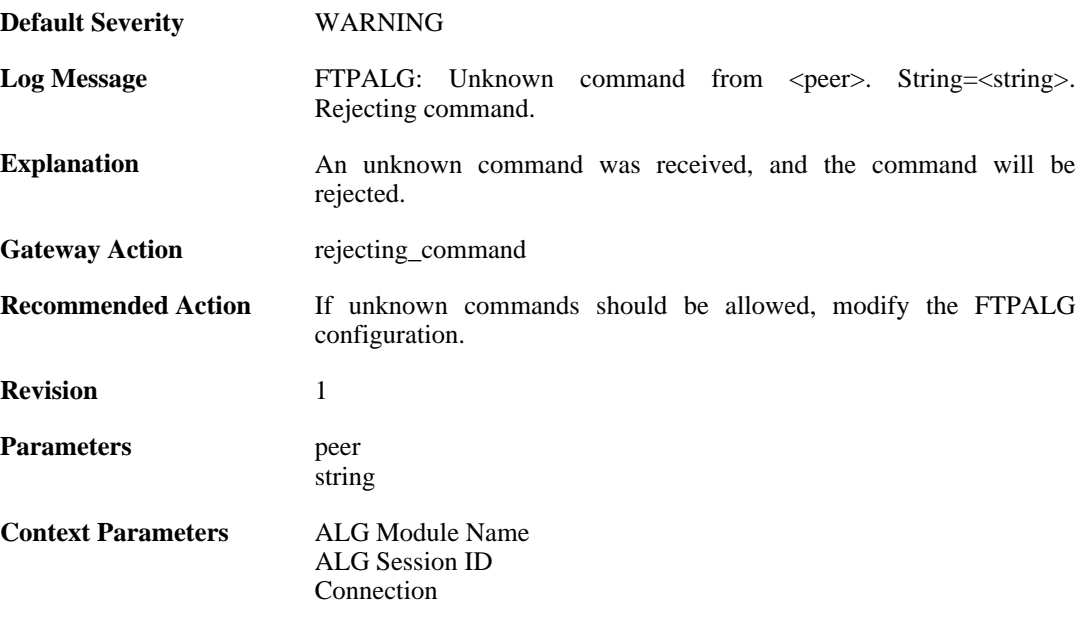

#### **2.1.80. illegal\_reply (ID: 00200228)**

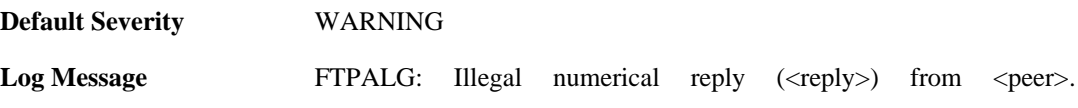

String=<string>. Closing connection.

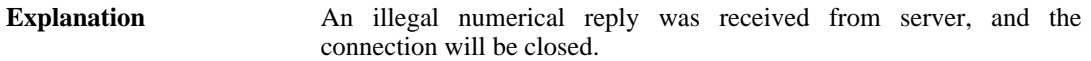

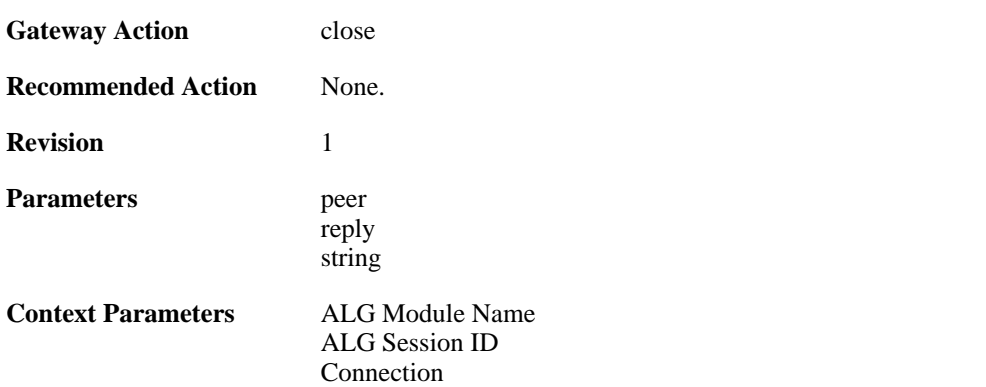

# **2.1.81. illegal\_reply (ID: 00200230)**

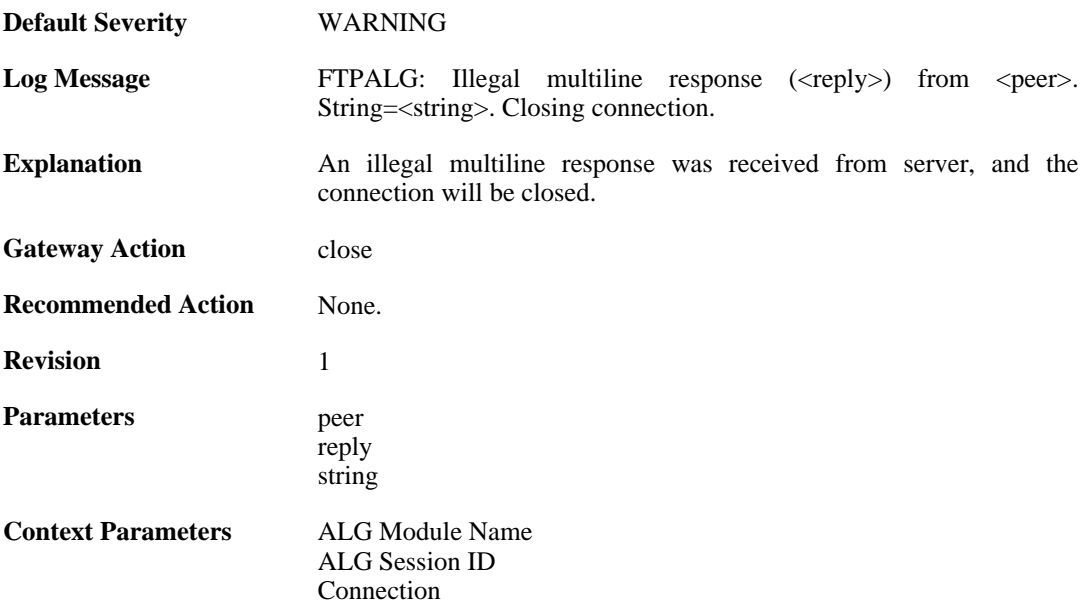

# **2.1.82. illegal\_reply (ID: 00200231)**

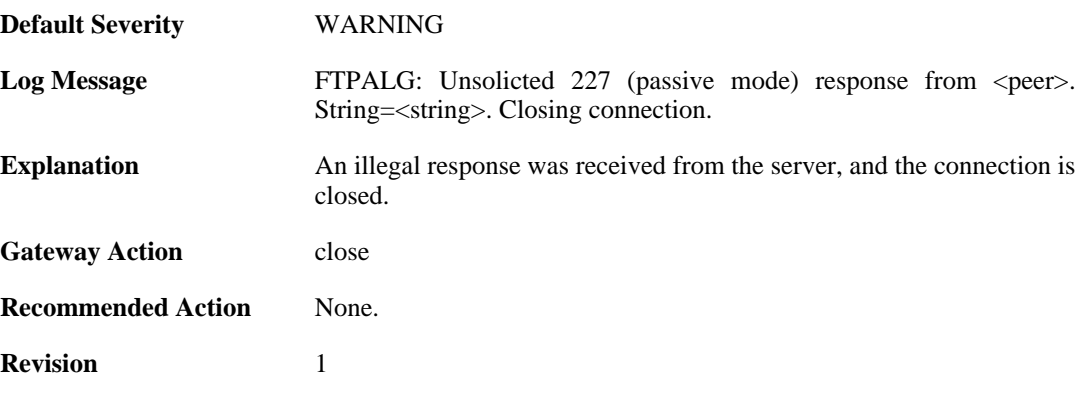

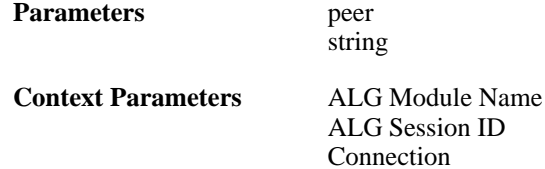

# **2.1.83. illegal\_reply (ID: 00200232)**

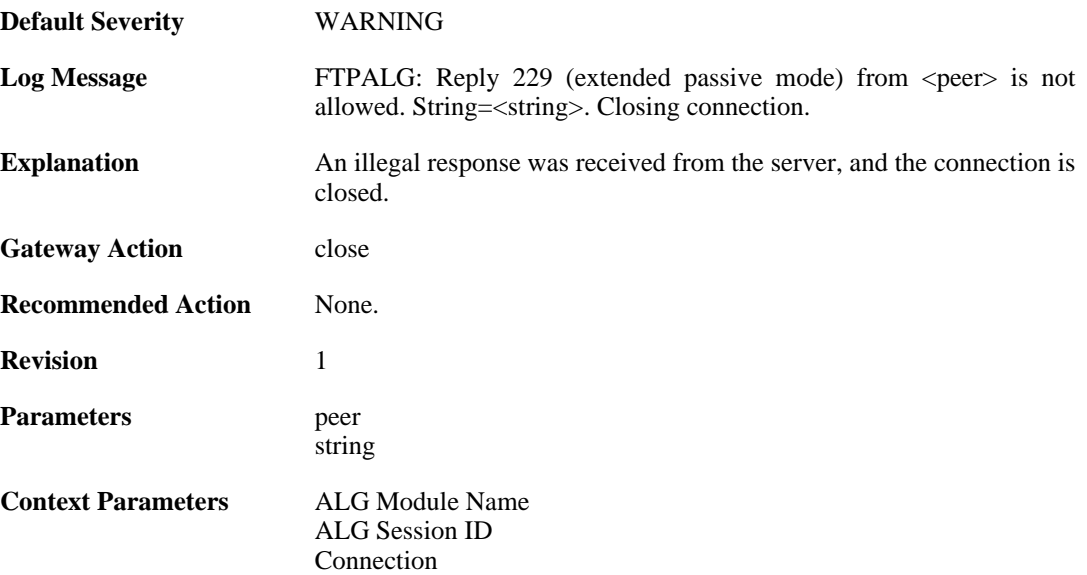

## **2.1.84. bad\_port (ID: 00200233)**

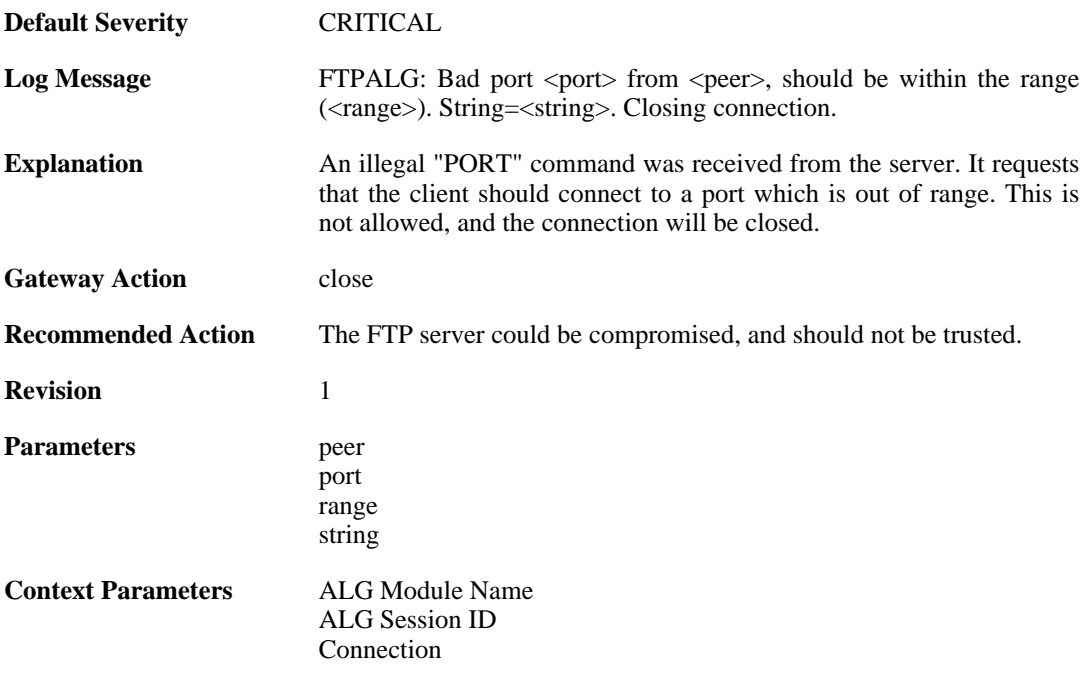

# **2.1.85. bad\_ip (ID: 00200234)**

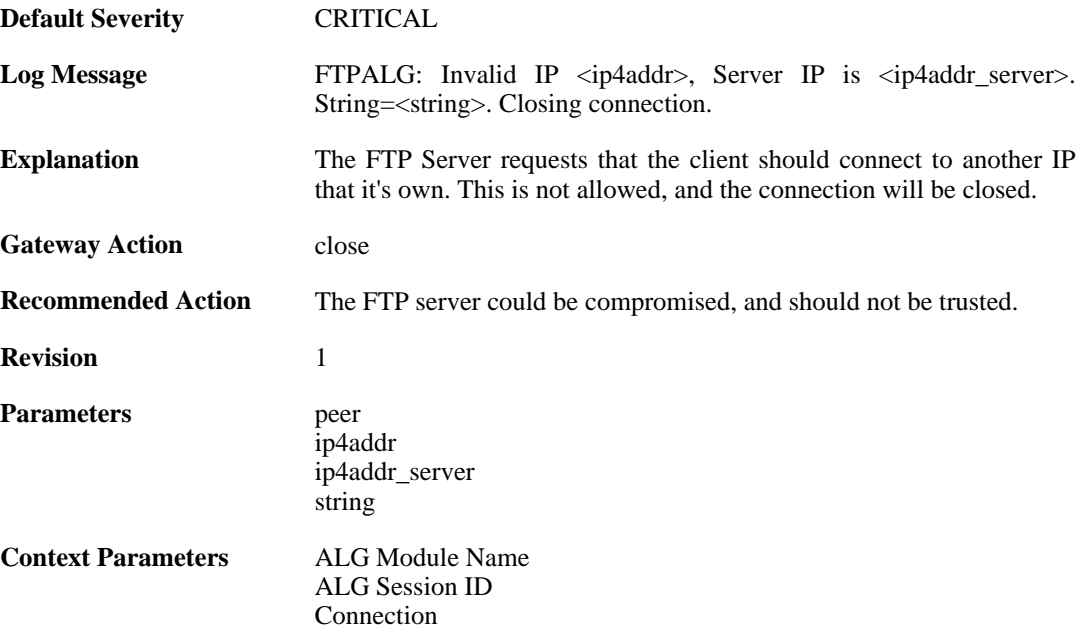

#### **2.1.86. failed\_to\_create\_connection2 (ID: 00200235)**

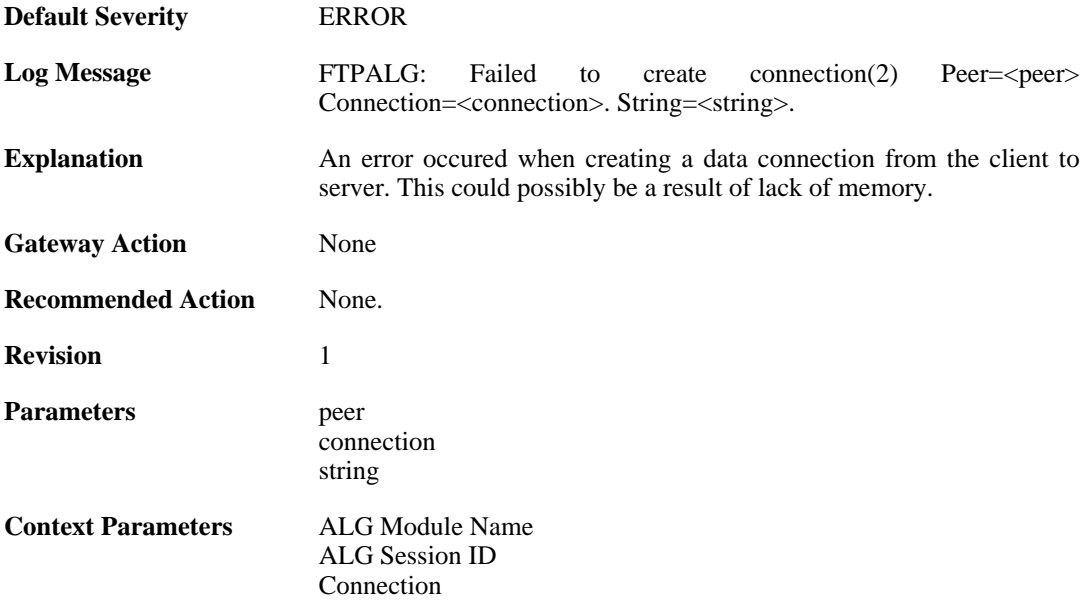

#### **2.1.87. failed\_to\_create\_server\_data\_connection (ID: 00200236)**

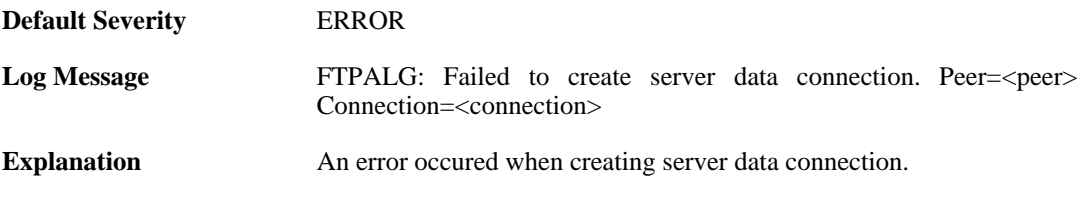

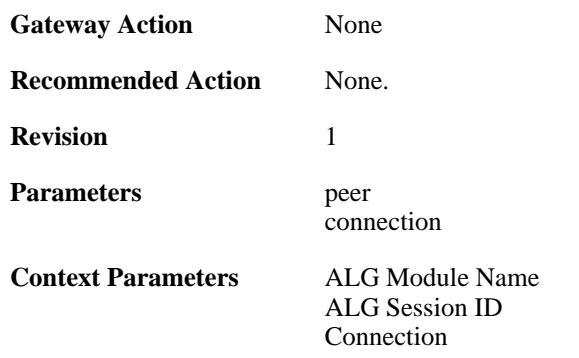

#### **2.1.88. failed\_to\_send\_port (ID: 00200237)**

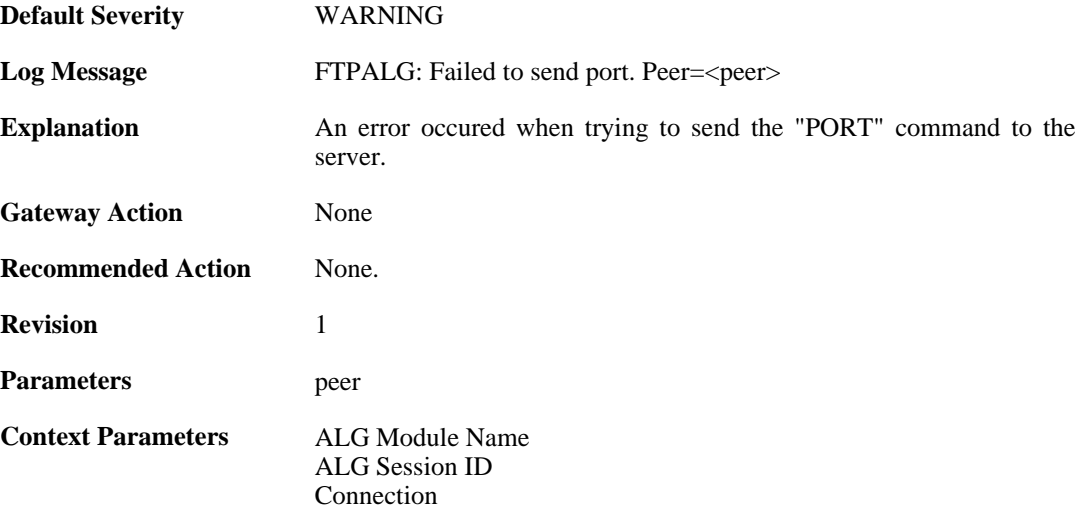

### **2.1.89. failed\_to\_register\_rawconn (ID: 00200238)**

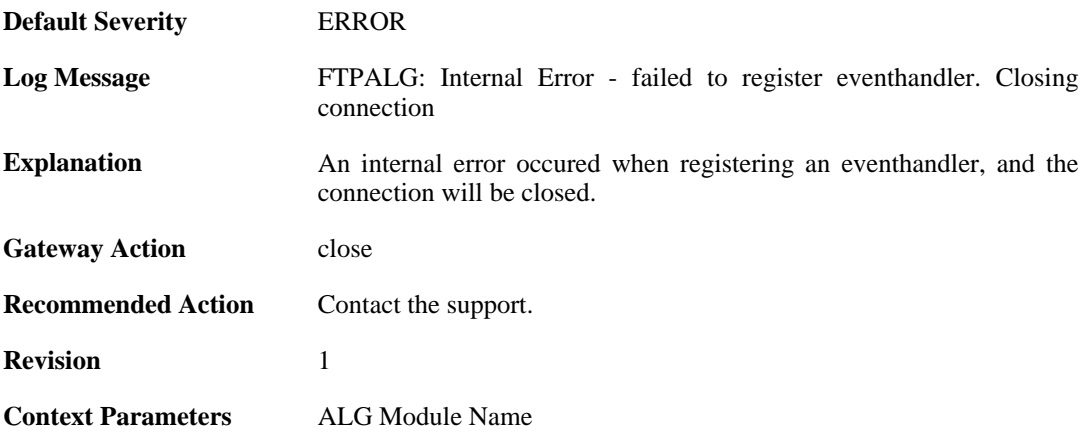

# **2.1.90. failed\_to\_merge\_conns (ID: 00200239)**

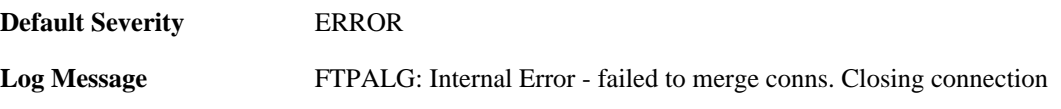

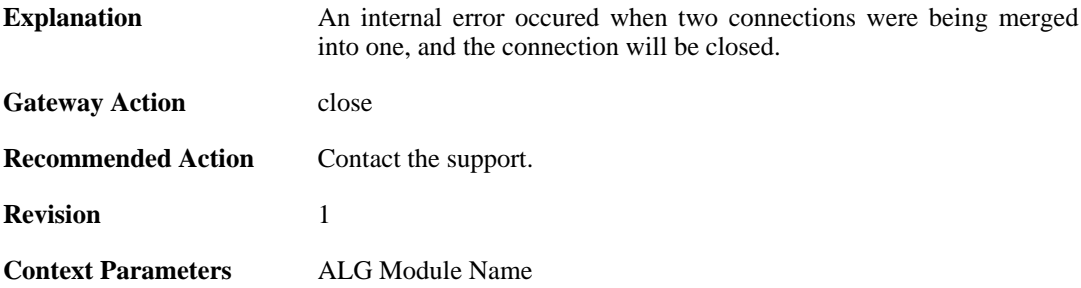

# **2.1.91. max\_ftp\_sessions\_reached (ID: 00200241)**

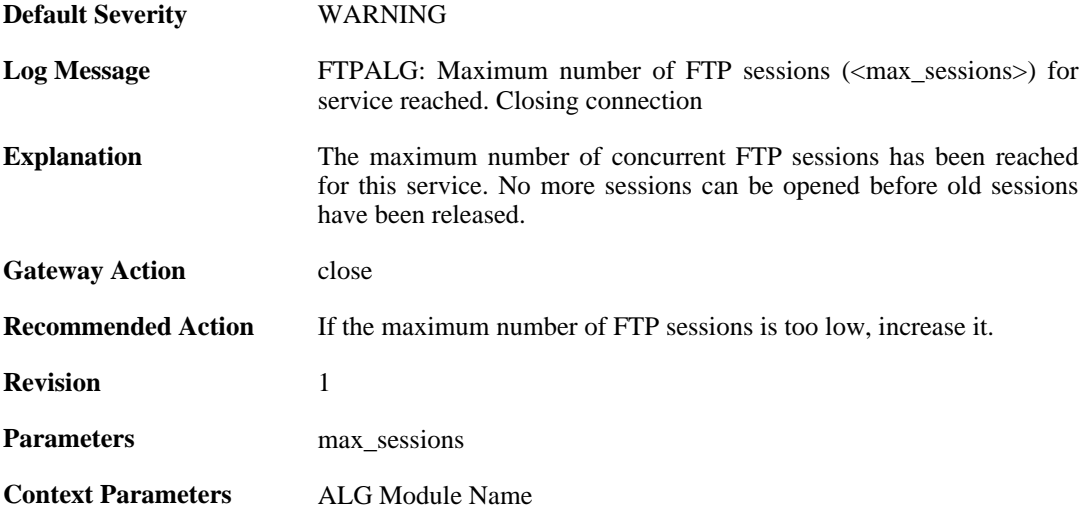

### **2.1.92. failed\_create\_new\_session (ID: 00200242)**

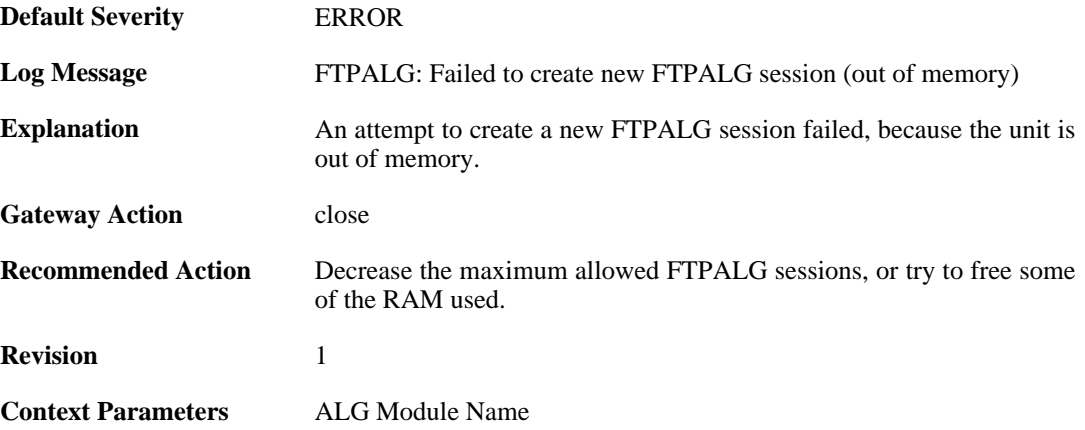

# **2.1.93. failure\_connect\_ftp\_server (ID: 00200243)**

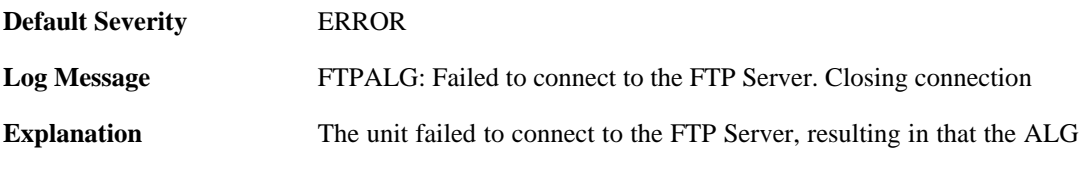
session could not be successfully opened. **Gateway Action** close **Recommended Action** Verify that there is a listening FTP Server on the specified address. **Revision** 1 **Context Parameters** [ALG Module Name](#page-29-0) [ALG Session ID](#page-29-1)

## **2.1.94. content\_type\_mismatch (ID: 00200250)**

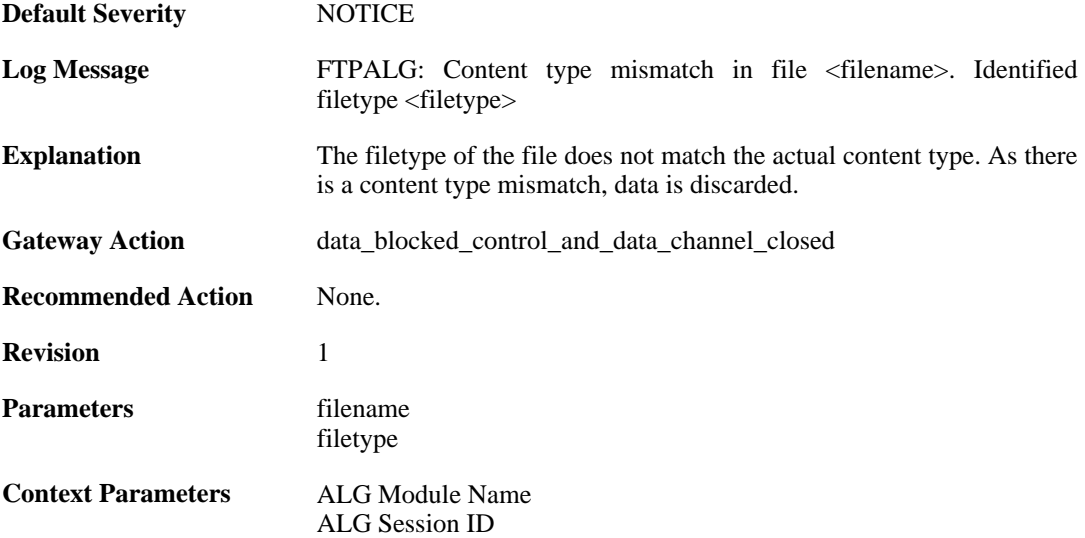

#### **2.1.95. failed\_to\_send\_command (ID: 00200251)**

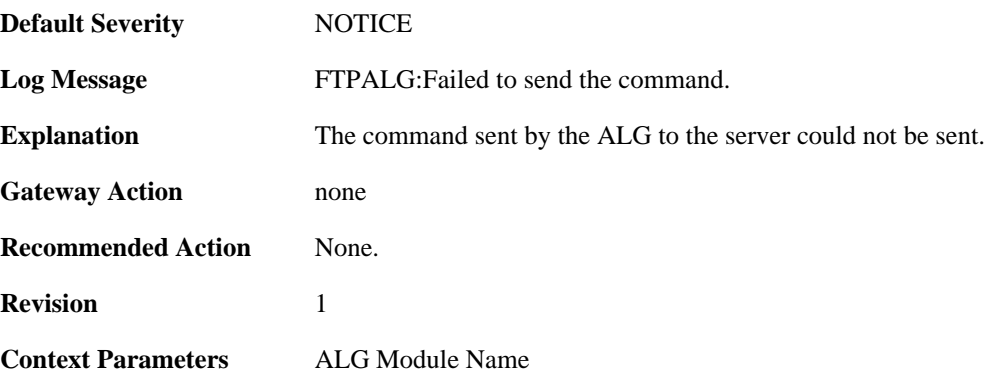

#### **2.1.96. resumed\_compressed\_file\_transfer (ID: 00200252)**

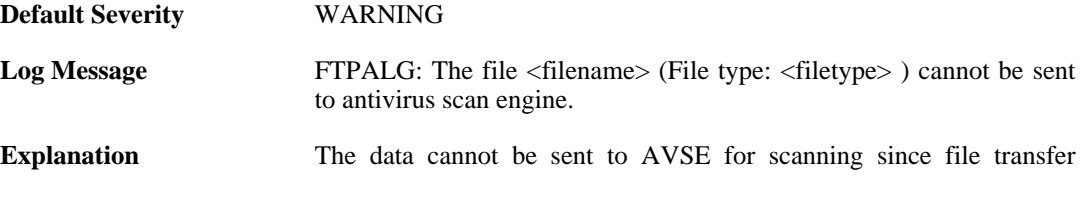

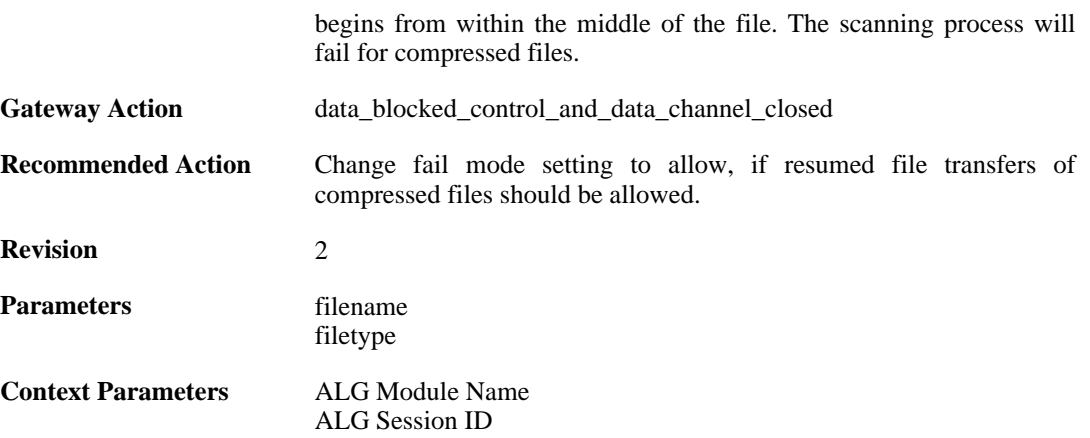

## **2.1.97. blocked\_filetype (ID: 00200253)**

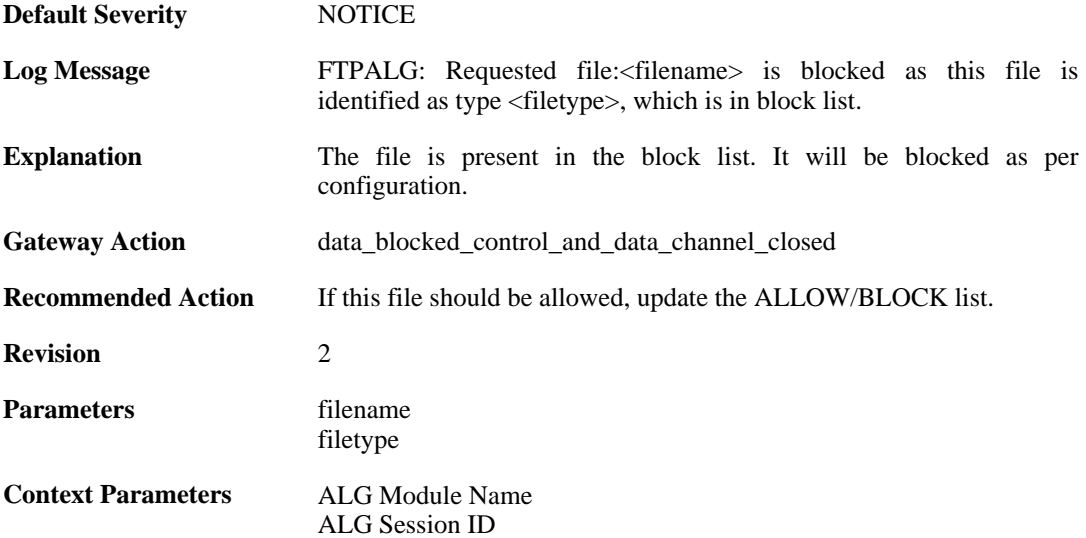

# **2.1.98. resumed\_compressed\_file\_transfer (ID: 00200254)**

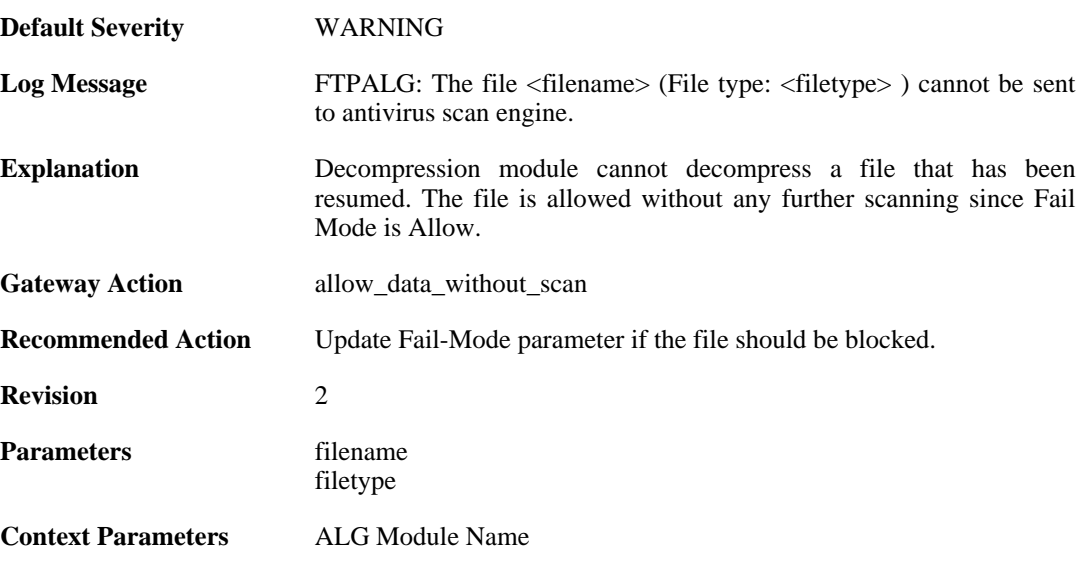

[ALG Session ID](#page-29-1)

#### **2.1.99. failed\_to\_send\_response\_code (ID: 00200255)**

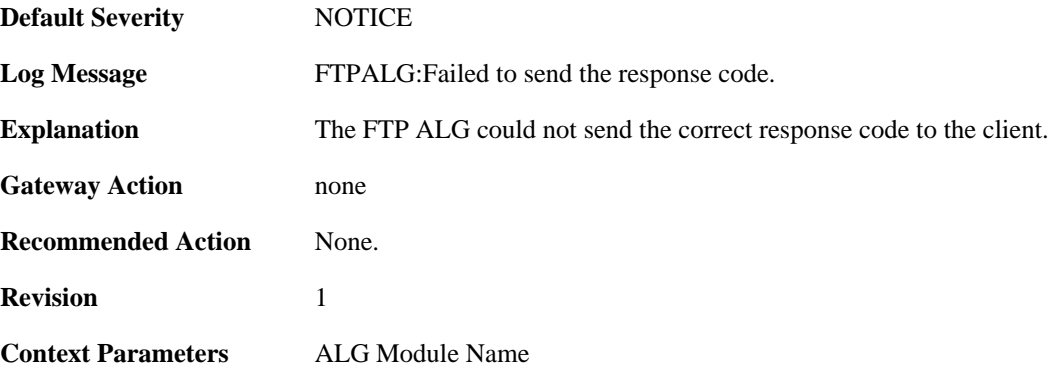

#### **2.1.100. illegal\_command (ID: 00200267)**

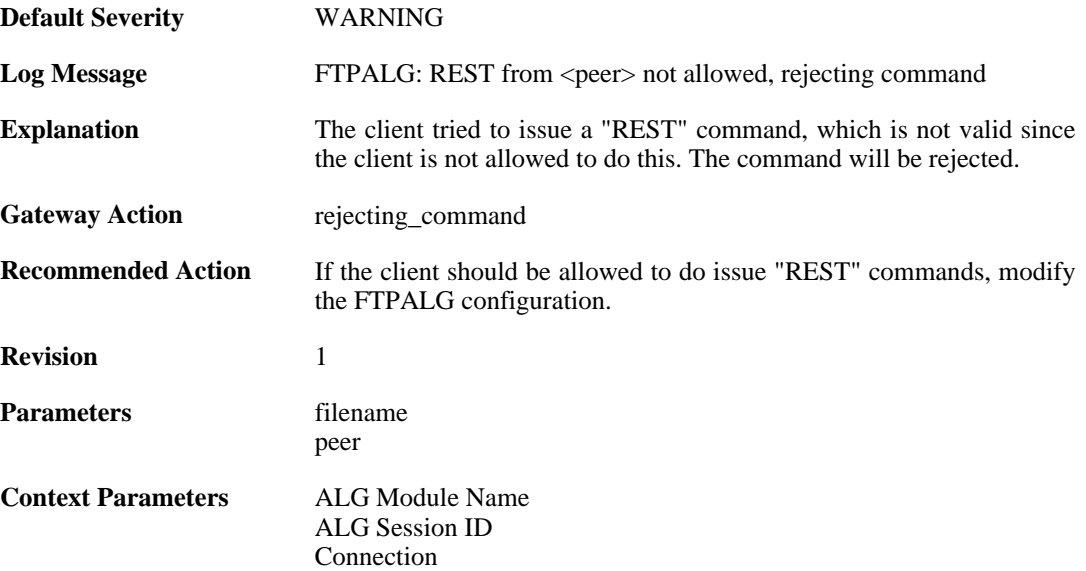

#### **2.1.101. unknown\_state (ID: 00200300)**

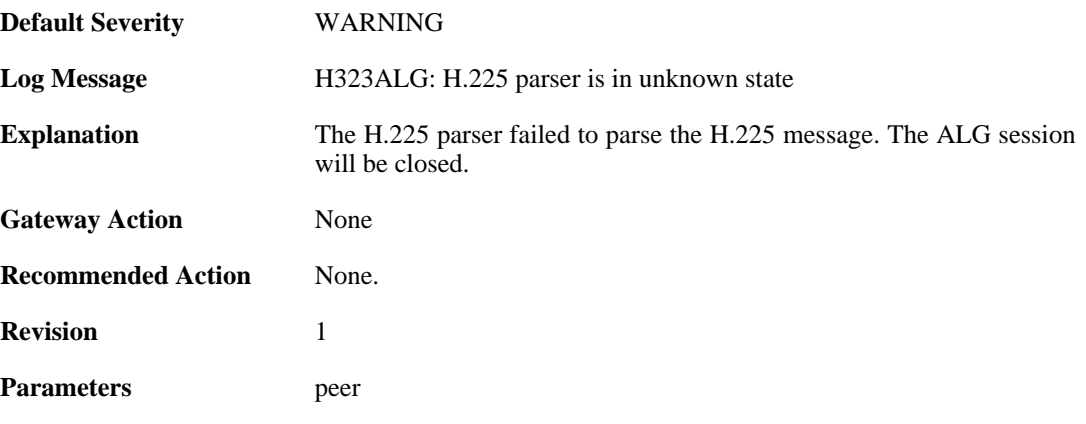

state

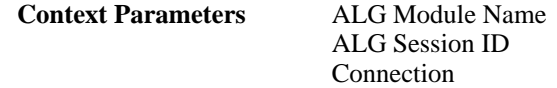

## **2.1.102. invalid\_message (ID: 00200301)**

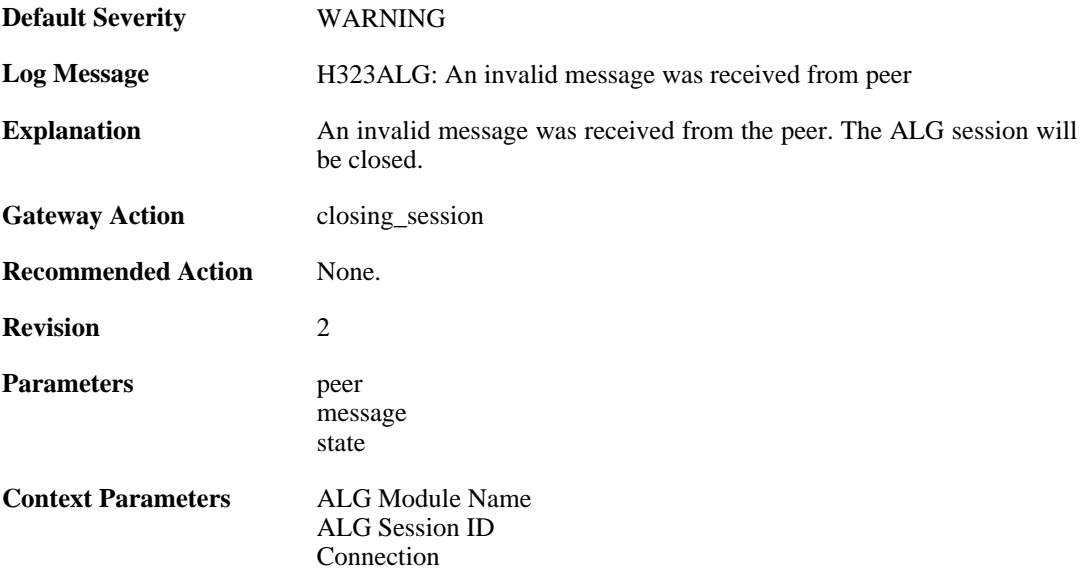

#### **2.1.103. decode\_failed (ID: 00200302)**

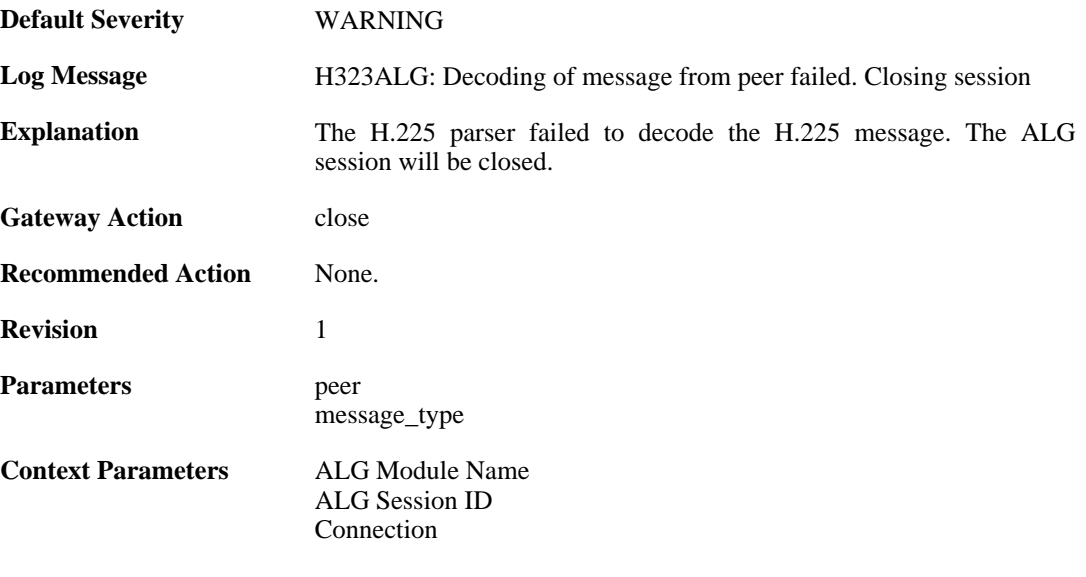

## **2.1.104. encode\_failed (ID: 00200303)**

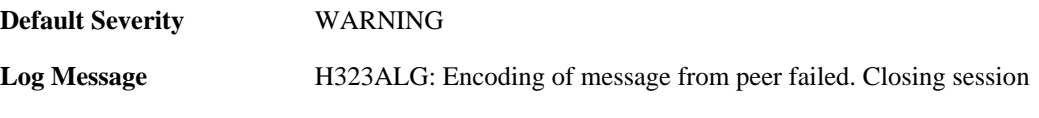

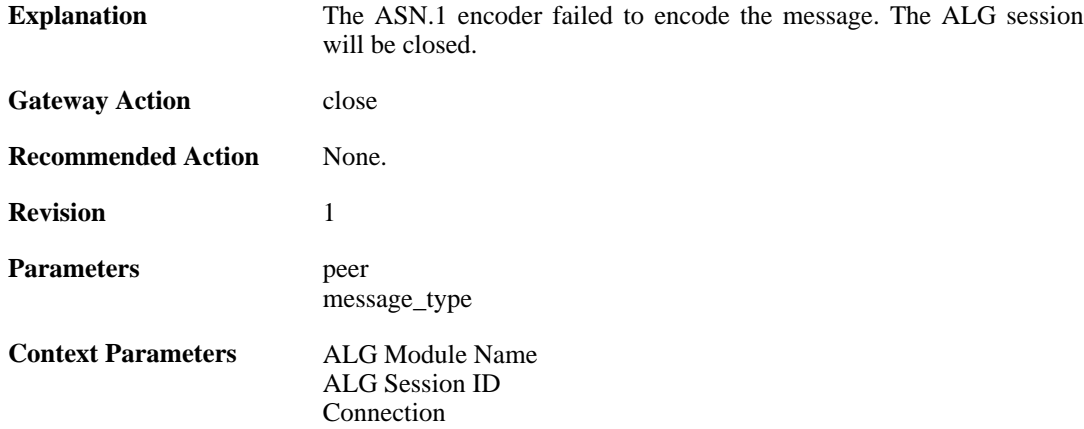

## **2.1.105. encode\_failed (ID: 00200304)**

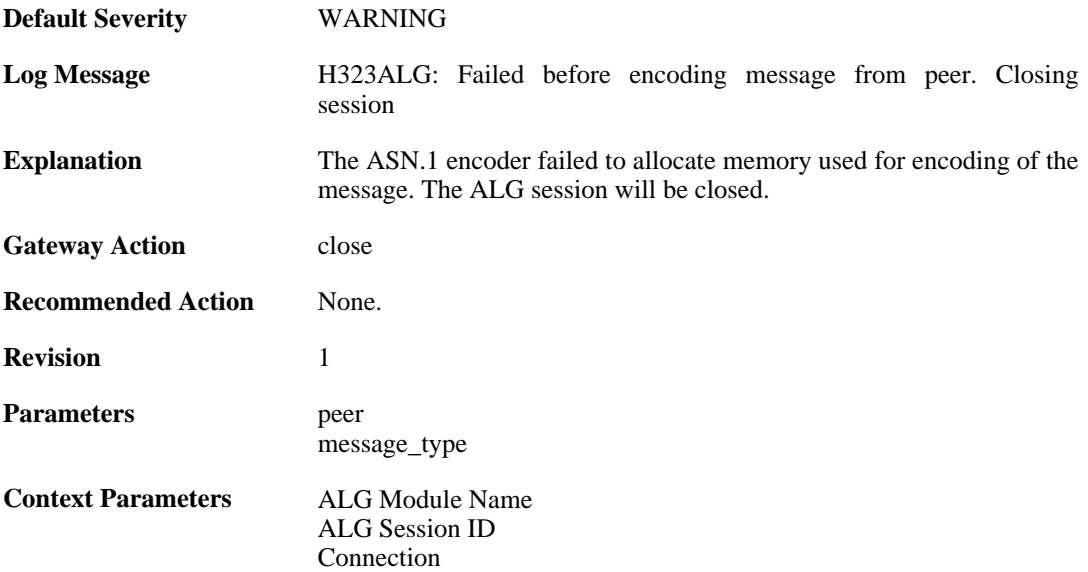

## **2.1.106. encode\_failed (ID: 00200305)**

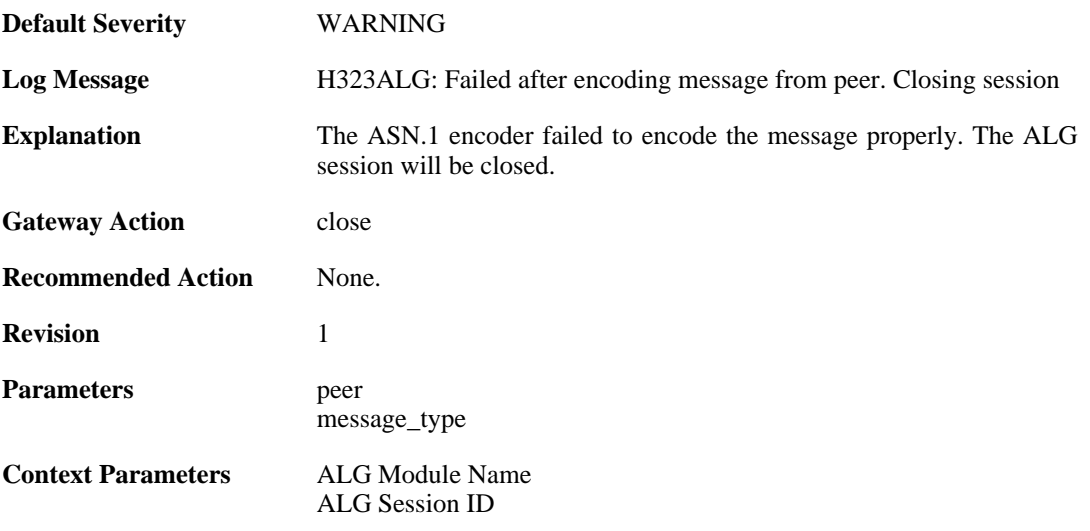

[Connection](#page-30-0)

## **2.1.107. decode\_failed (ID: 00200306)**

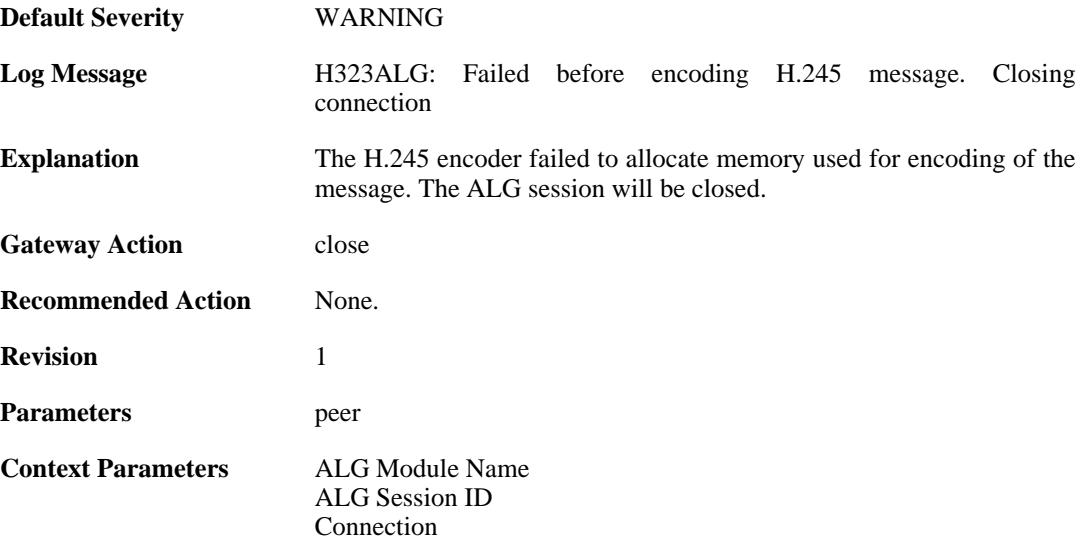

#### **2.1.108. encode\_failed (ID: 00200307)**

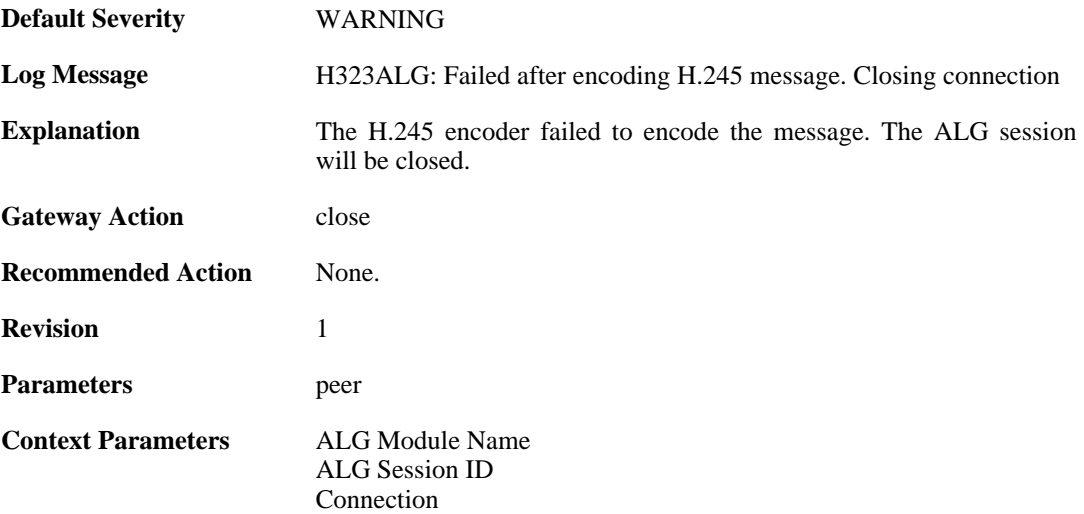

### **2.1.109. max\_tcp\_data\_connections\_exceeded (ID: 00200308)**

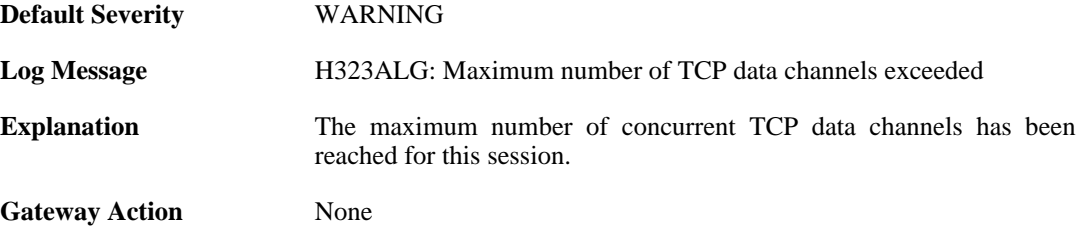

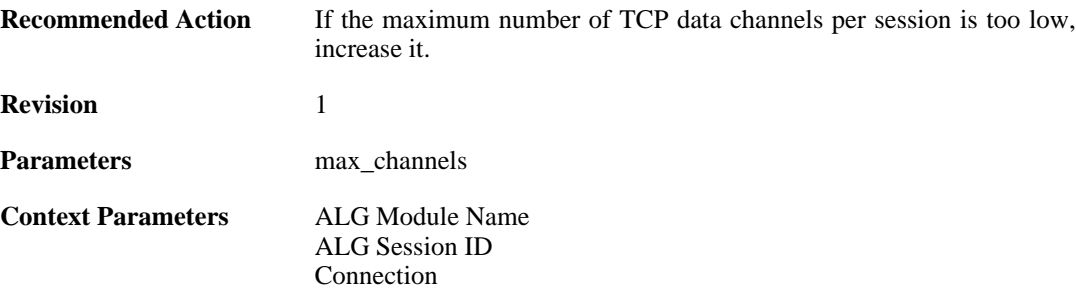

#### **2.1.110. max\_connections\_per\_call\_exceeded (ID: 00200309)**

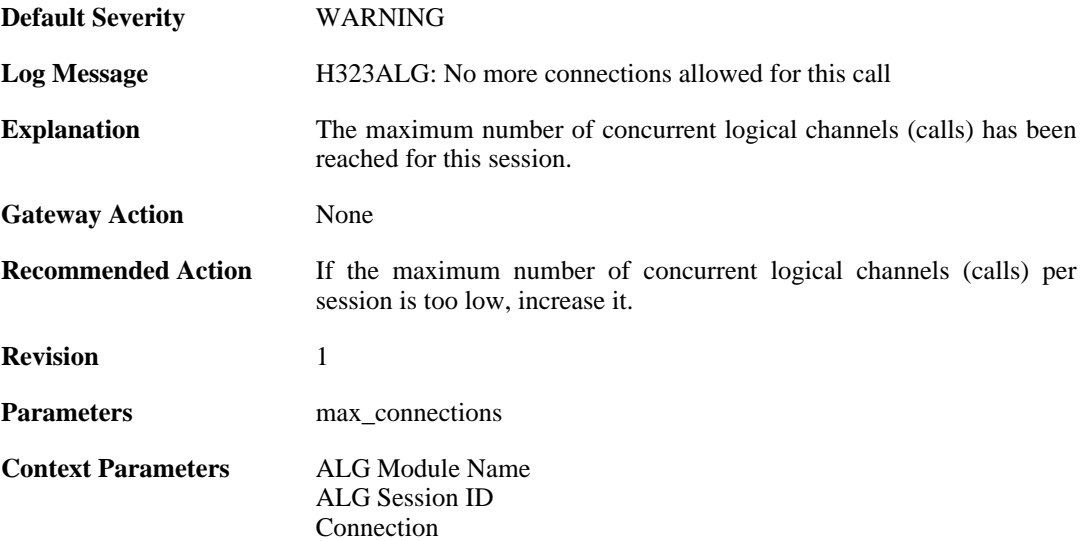

## **2.1.111. ignoring\_channel (ID: 00200310)**

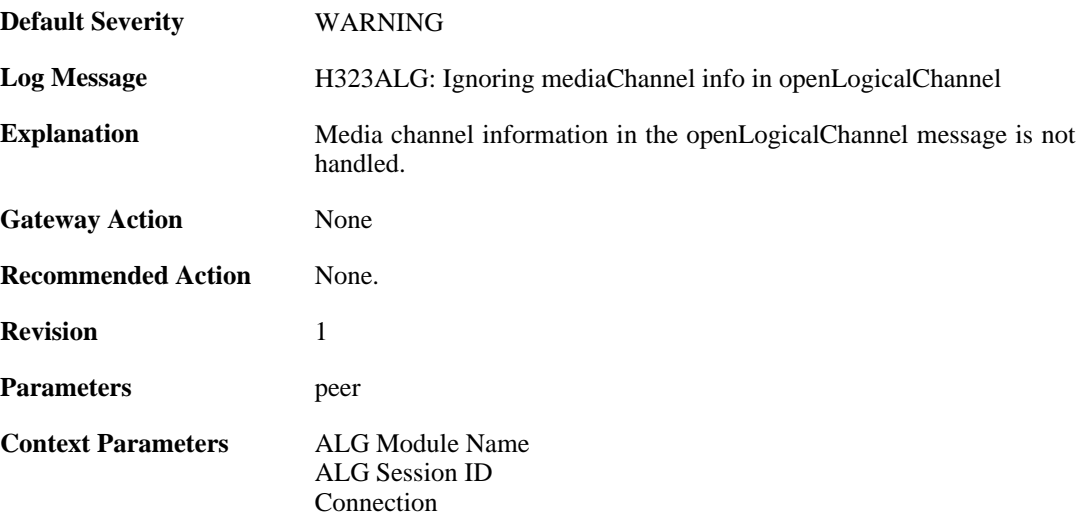

#### **2.1.112. com\_mode\_response\_message\_not\_translated**

## **(ID: 00200311)**

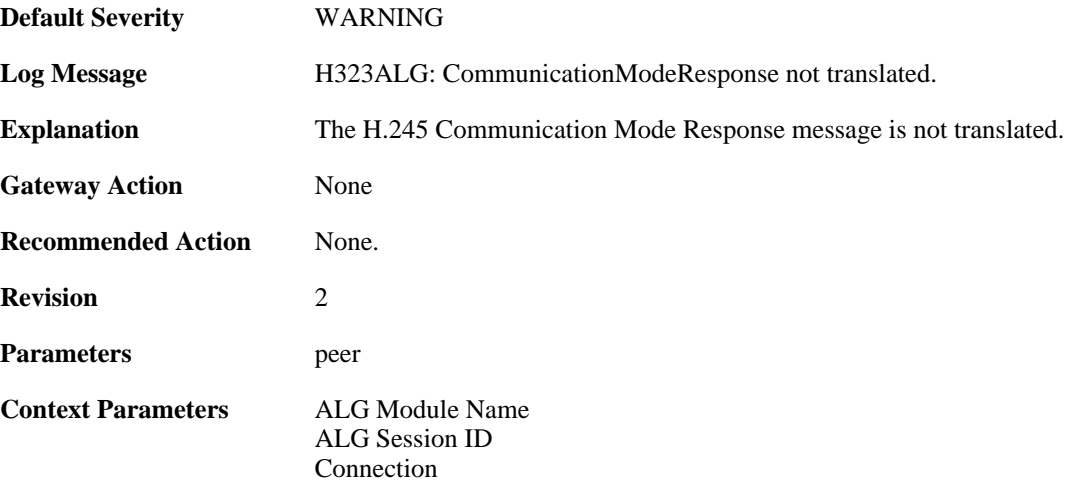

#### **2.1.113. max\_h323\_session\_reached (ID: 00200312)**

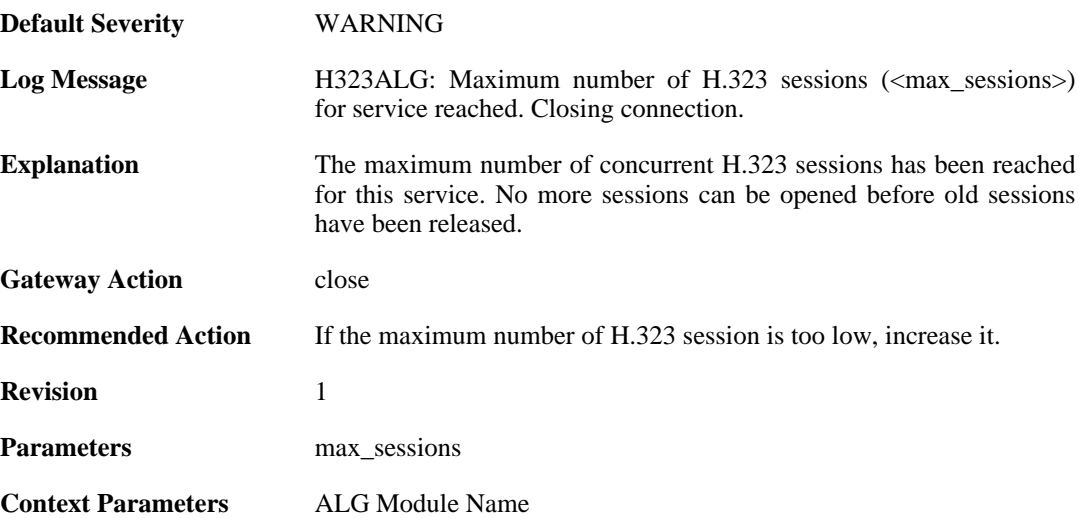

## **2.1.114. failed\_create\_new\_session (ID: 00200313)**

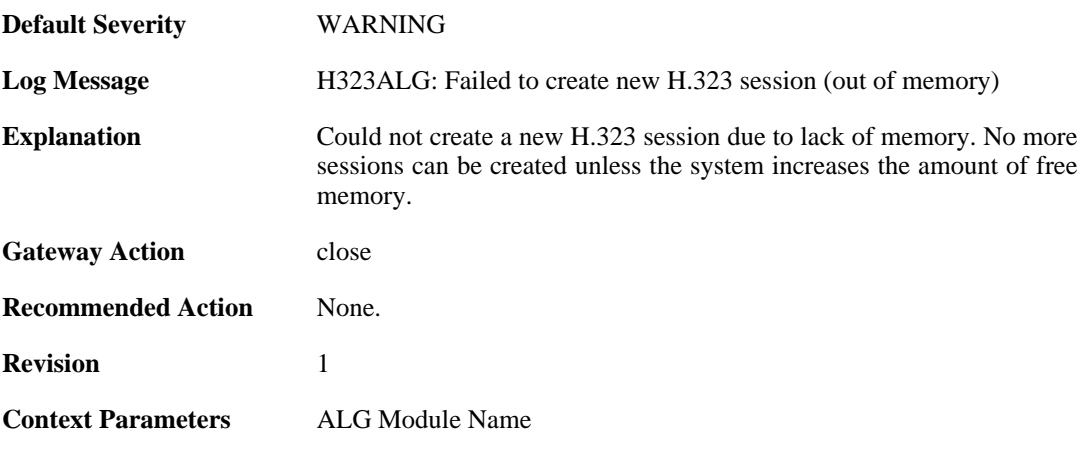

#### **2.1.115. max\_h323\_gk\_sessions\_reached (ID: 00200314)**

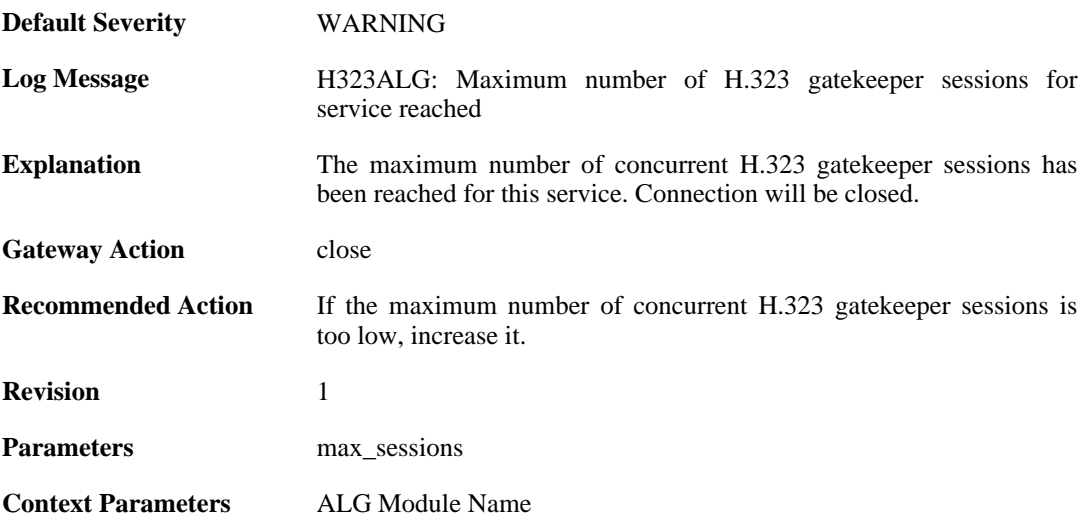

#### **2.1.116. failed\_create\_new\_session (ID: 00200315)**

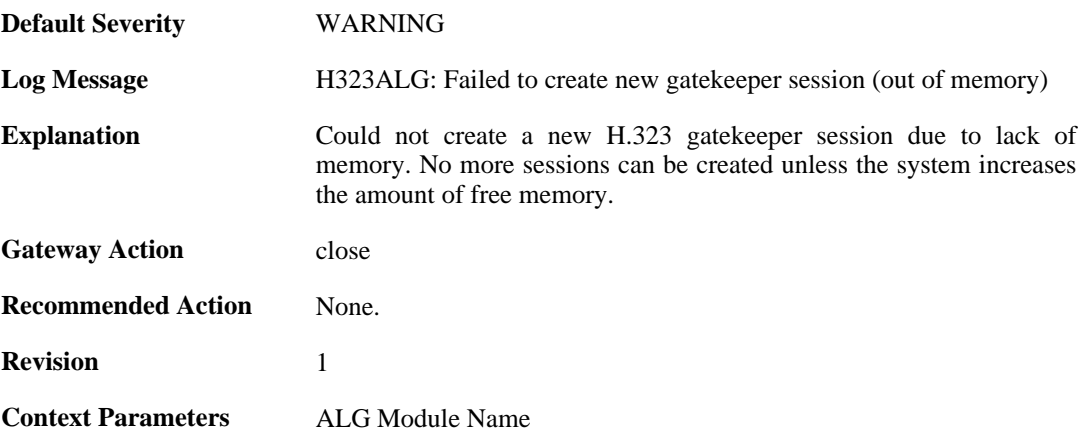

## **2.1.117. failure\_connect\_h323\_server (ID: 00200316)**

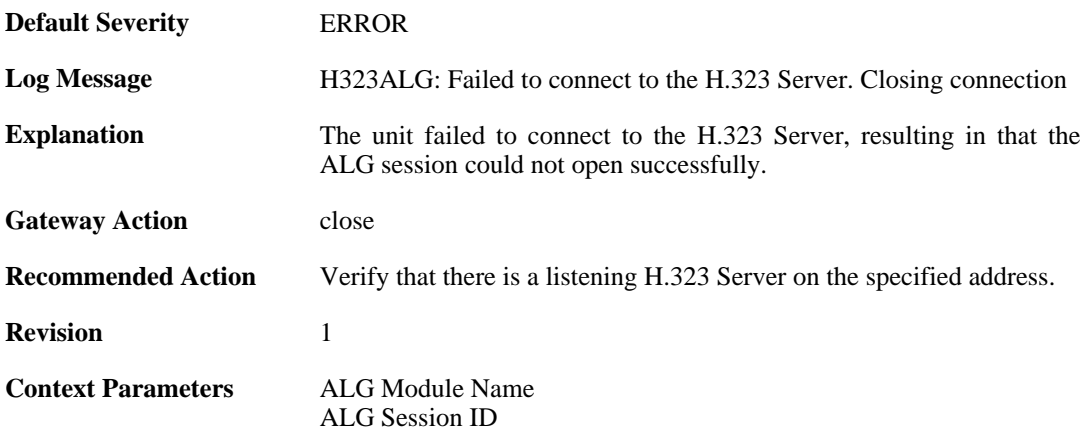

## **2.1.118. com\_mode\_command\_message\_not\_translated (ID: 00200317)**

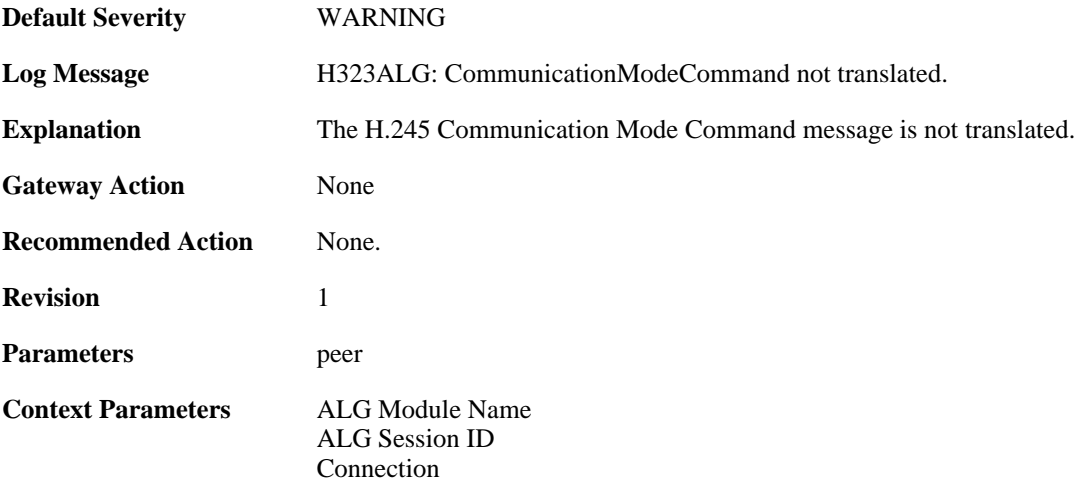

### **2.1.119. packet\_failed\_initial\_test (ID: 00200350)**

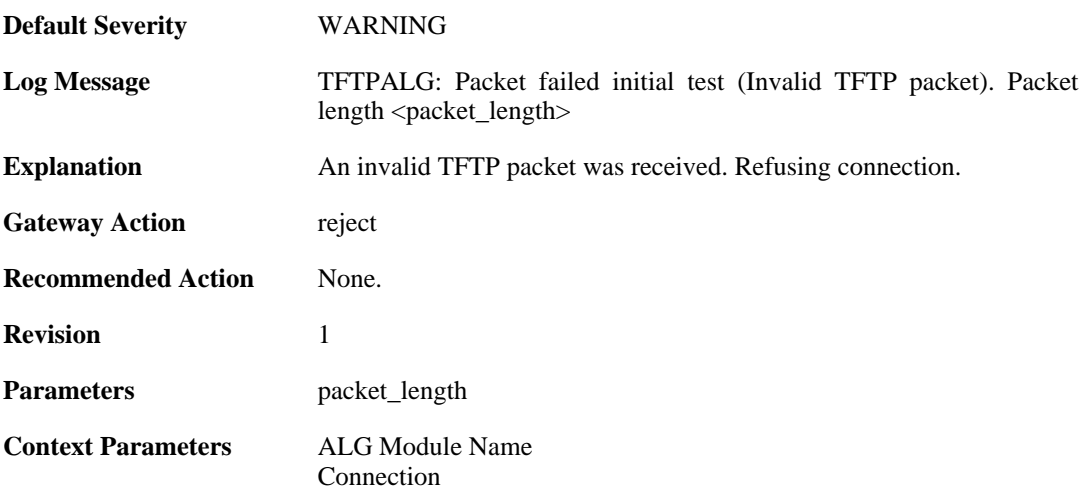

## **2.1.120. packet\_failed\_traversal\_test (ID: 00200351)**

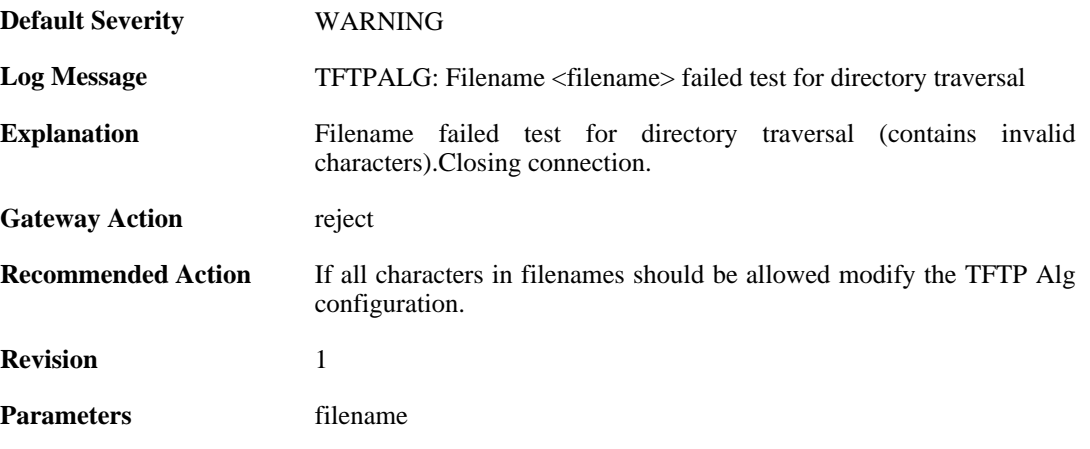

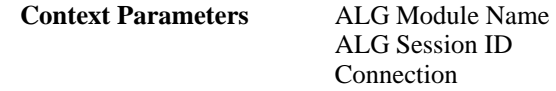

### **2.1.121. command\_not\_allowed (ID: 00200353)**

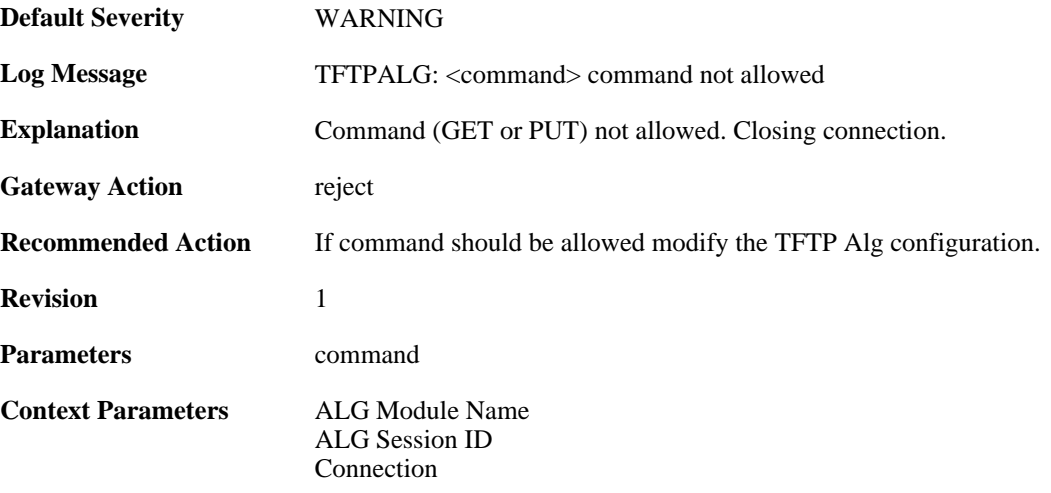

#### **2.1.122. option\_value\_invalid (ID: 00200354)**

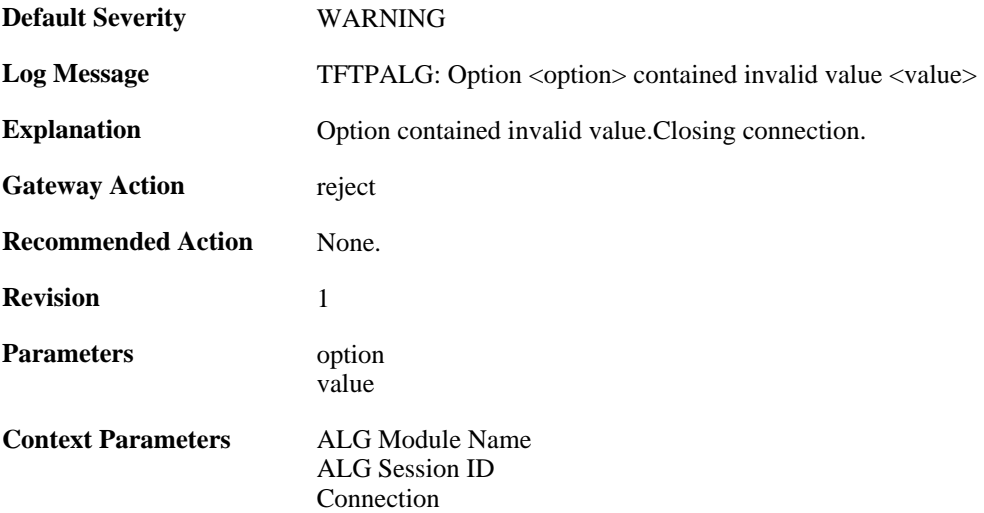

#### **2.1.123. option\_value\_invalid (ID: 00200355)**

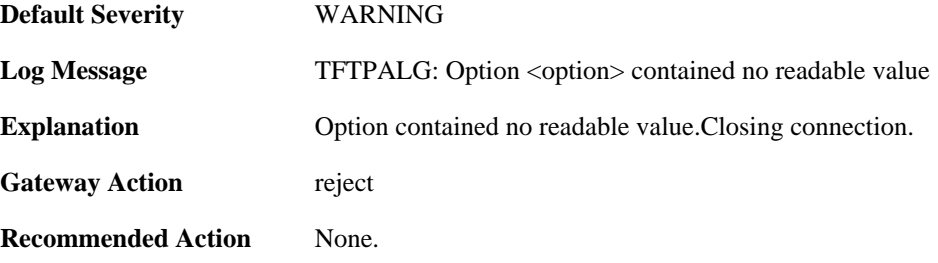

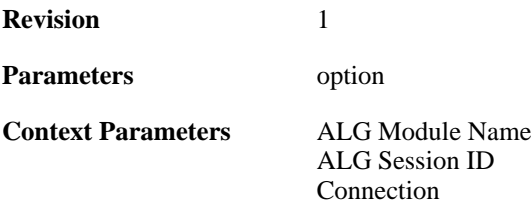

#### **2.1.124. option\_tsize\_invalid (ID: 00200356)**

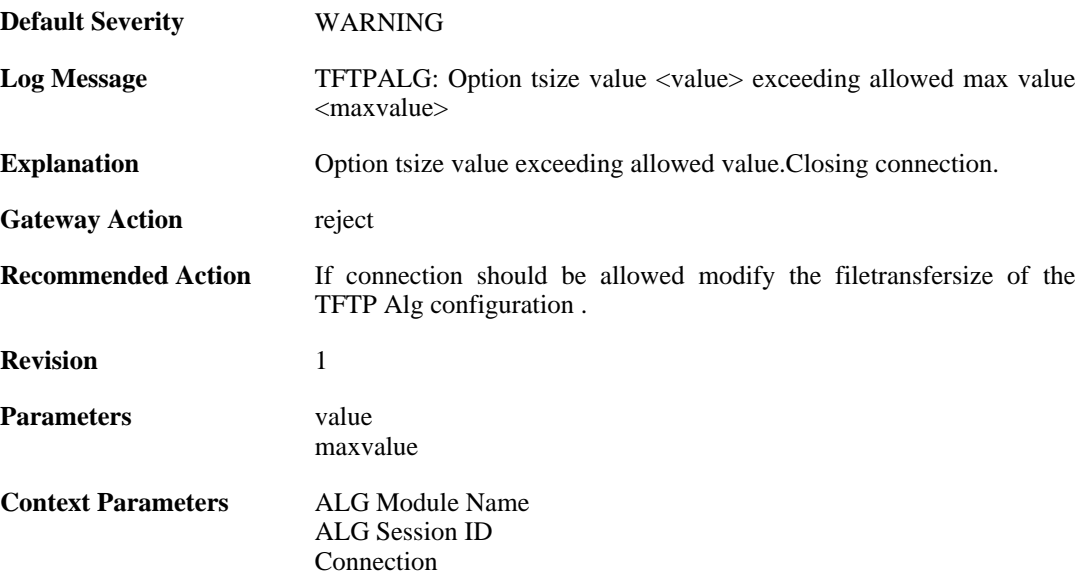

## **2.1.125. unknown\_option\_blocked (ID: 00200357)**

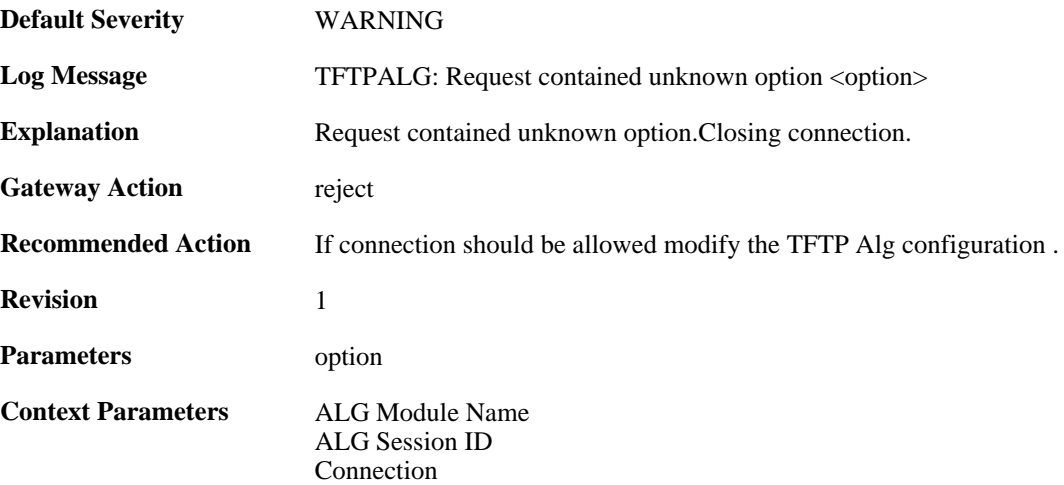

#### **2.1.126. option\_tsize\_invalid (ID: 00200358)**

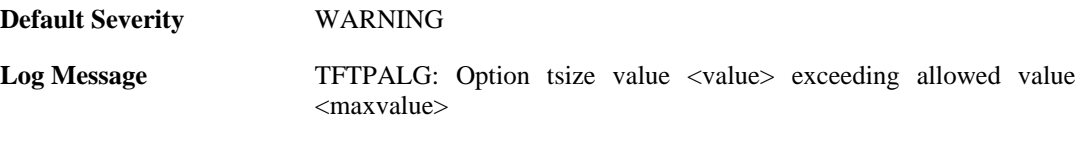

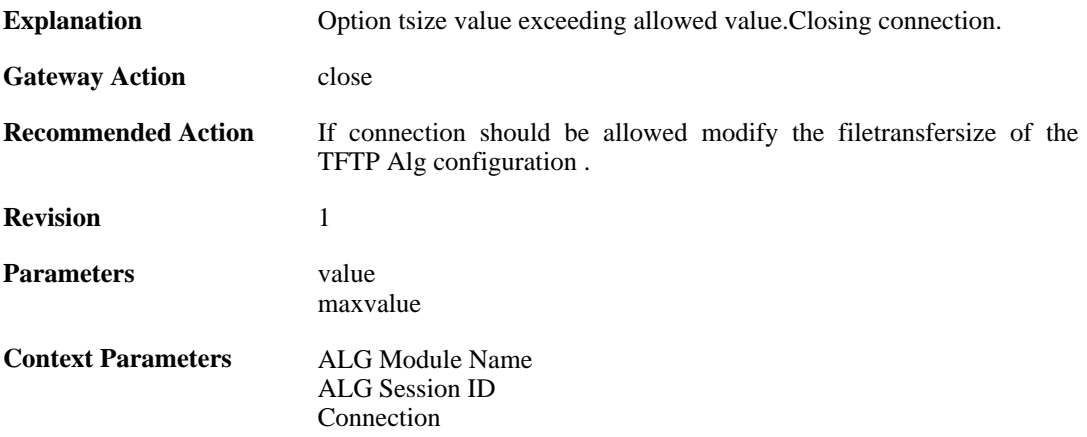

#### **2.1.127. unknown\_option\_blocked (ID: 00200359)**

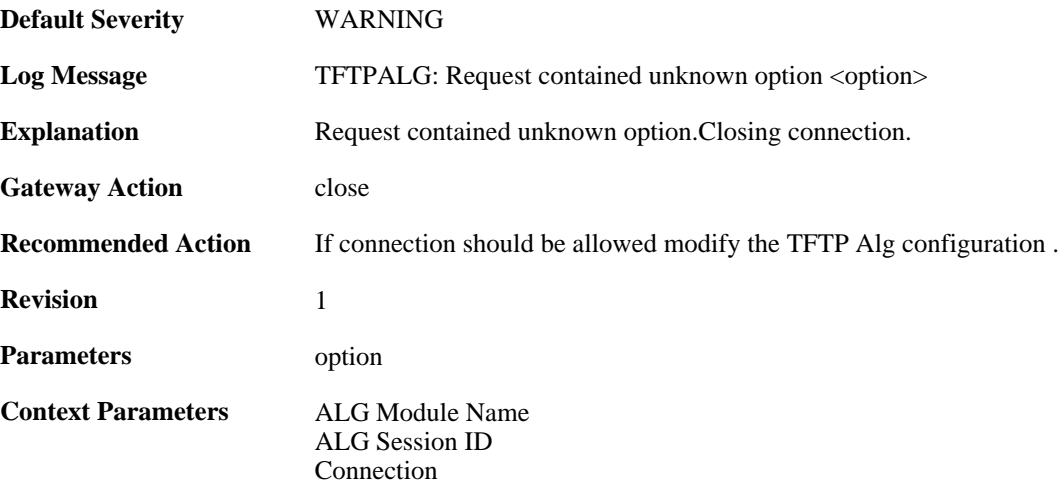

## **2.1.128. option\_not\_sent (ID: 00200360)**

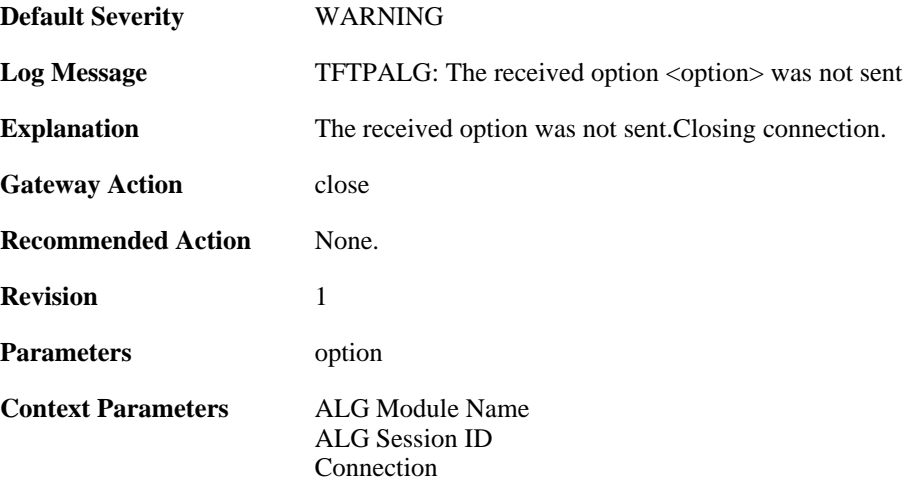

## **2.1.129. option\_value\_invalid (ID: 00200361)**

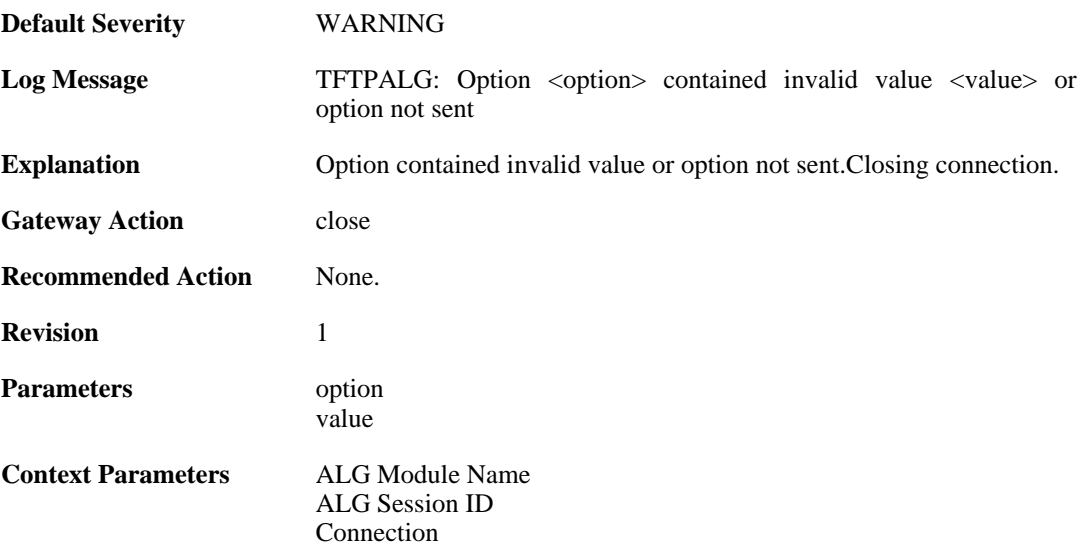

### **2.1.130. option\_value\_invalid (ID: 00200362)**

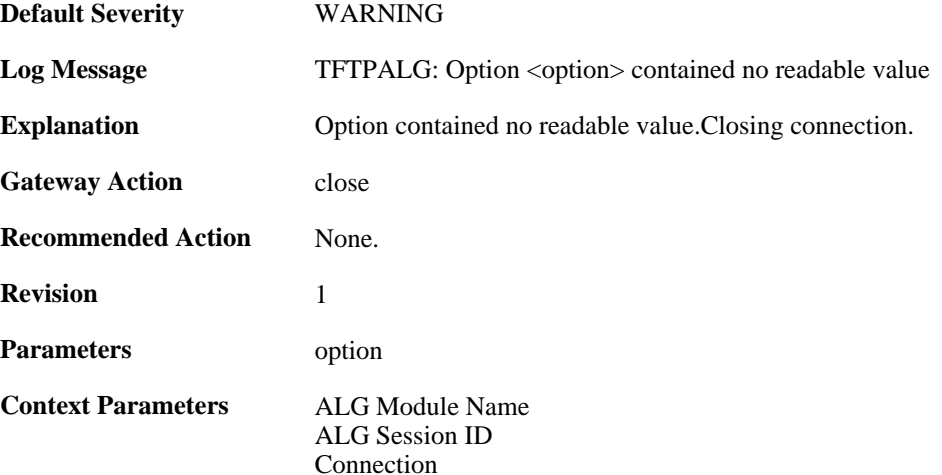

## **2.1.131. blksize\_out\_of\_range (ID: 00200363)**

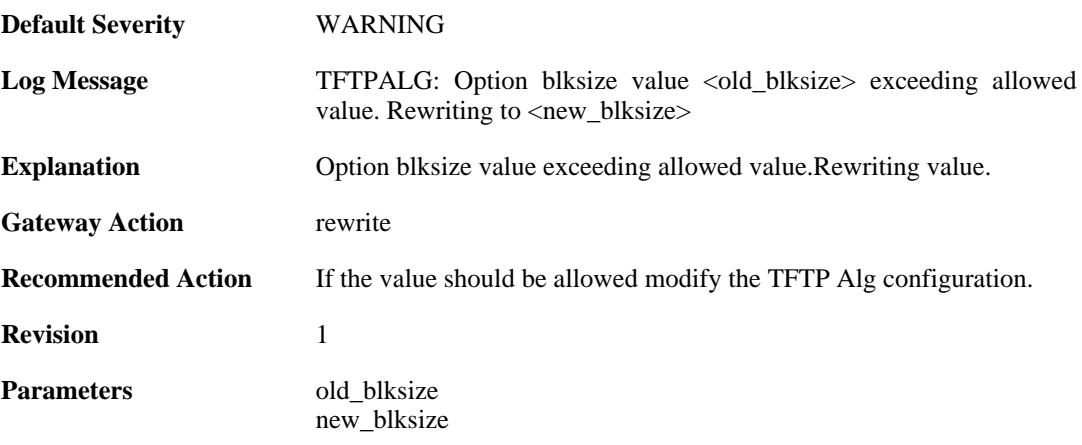

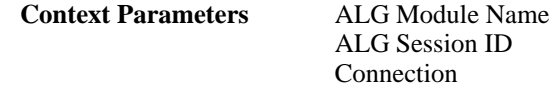

#### **2.1.132. max\_tftp\_sessions\_reached (ID: 00200364)**

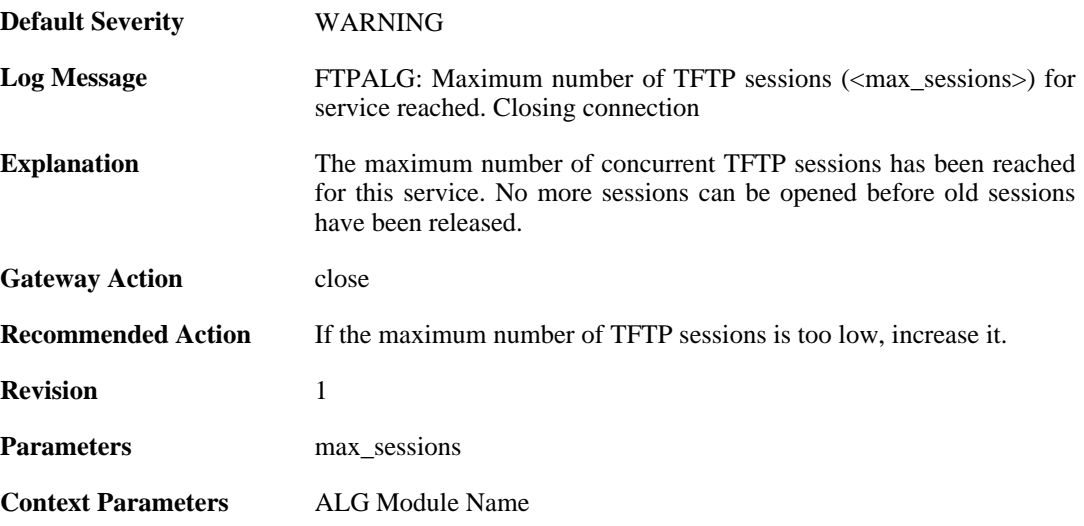

## **2.1.133. failed\_create\_new\_session (ID: 00200365)**

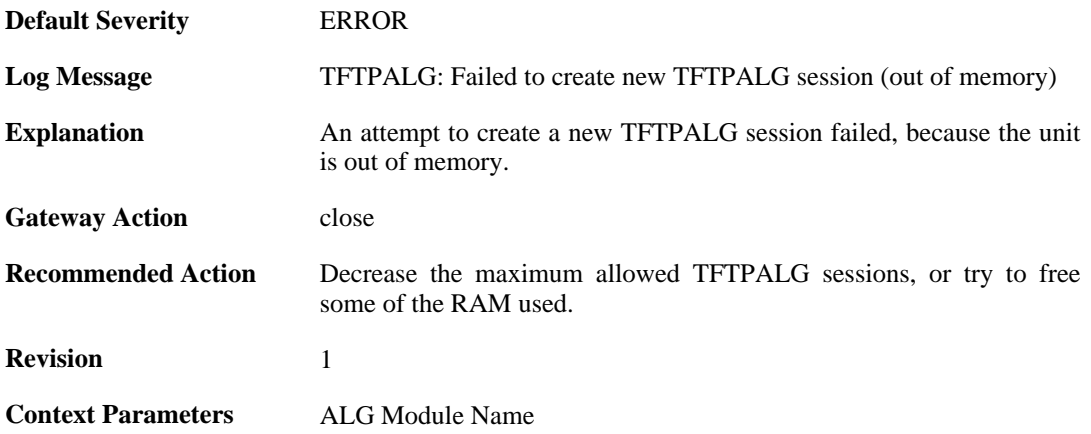

#### **2.1.134. invalid\_packet\_received (ID: 00200366)**

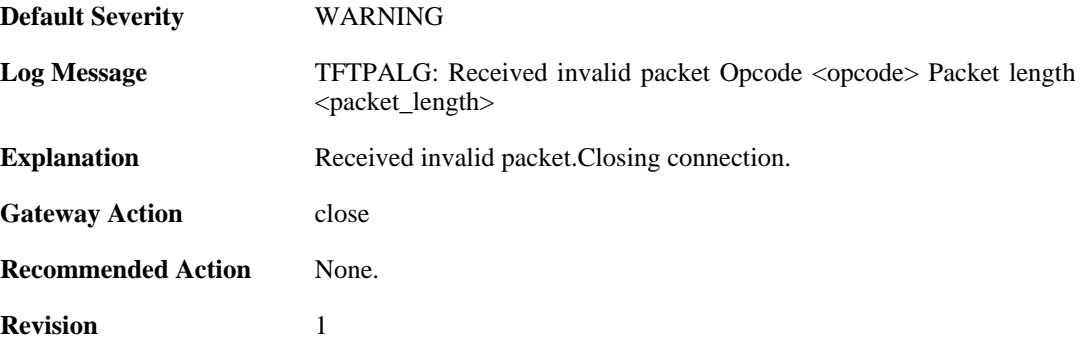

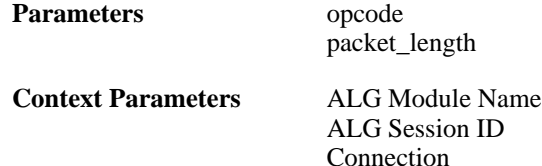

## **2.1.135. failed\_create\_connection (ID: 00200367)**

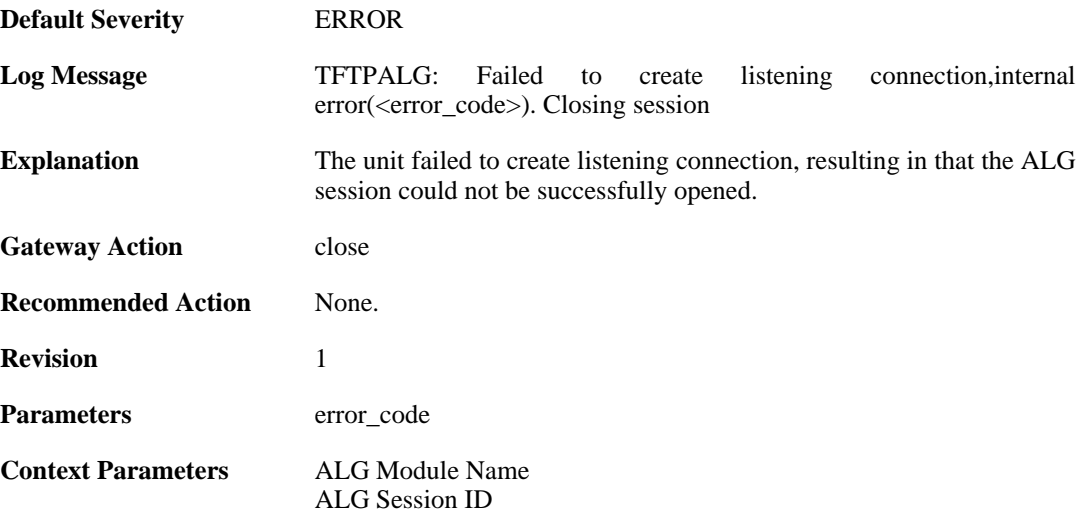

#### **2.1.136. invalid\_packet\_received\_reopen (ID: 00200368)**

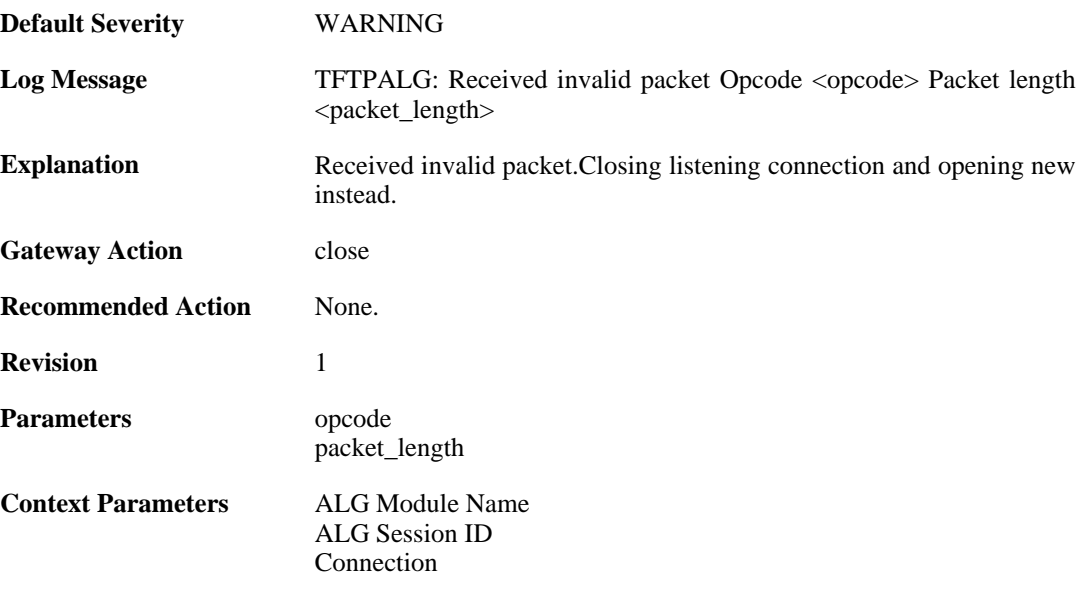

## **2.1.137. packet\_out\_of\_sequence (ID: 00200369)**

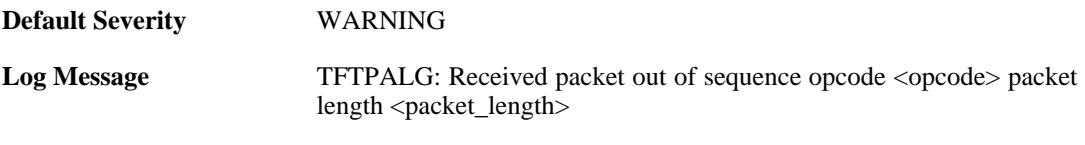

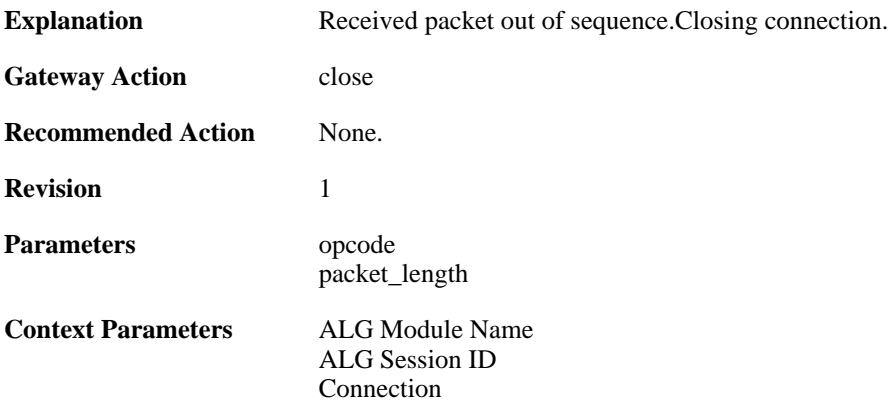

#### **2.1.138. transfer\_size\_exceeded (ID: 00200370)**

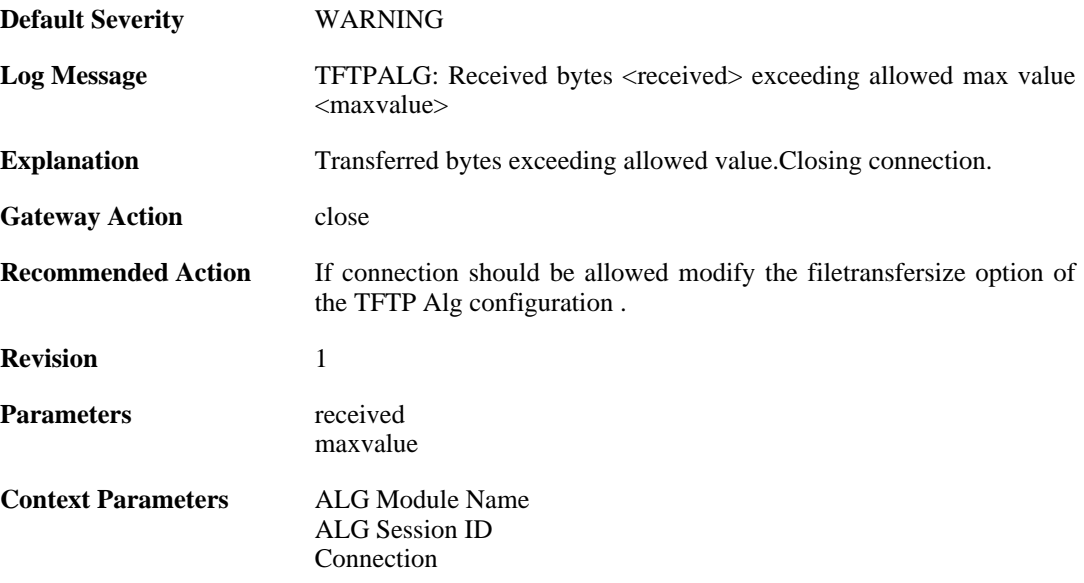

### **2.1.139. options\_removed (ID: 00200371)**

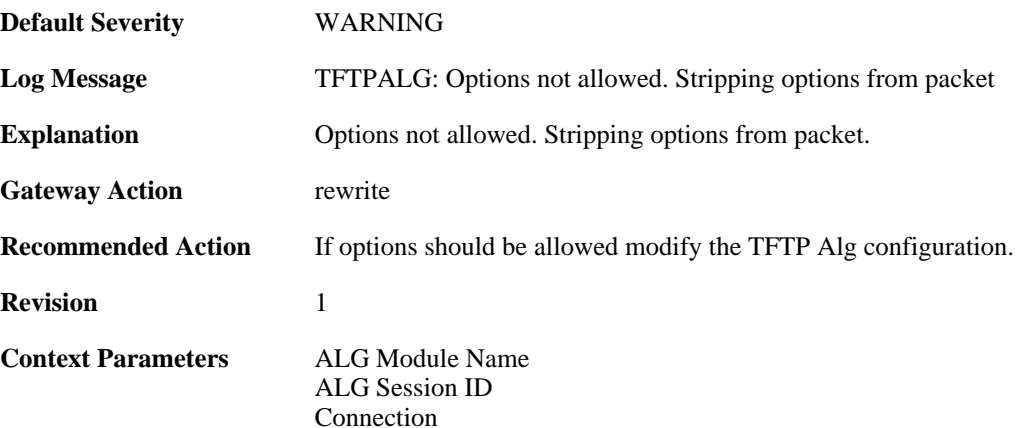

# **2.1.140. failed\_strip\_option (ID: 00200372)**

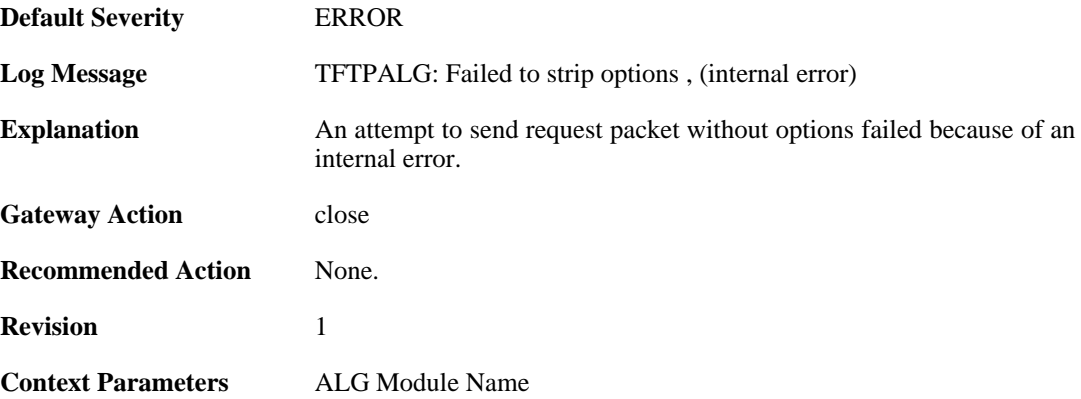

## **2.1.141. failed\_create\_connection (ID: 00200373)**

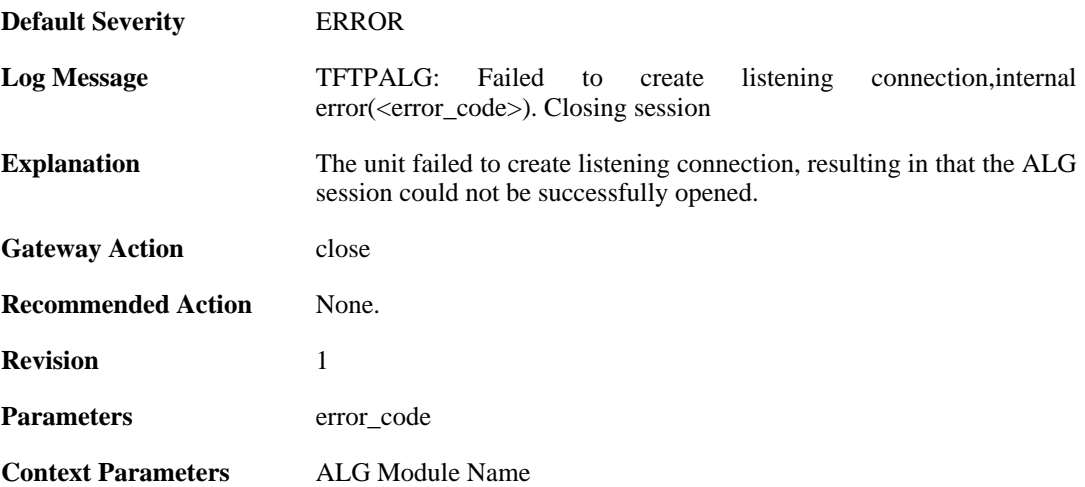

## **2.1.142. invalid\_error\_message\_received (ID: 00200374)**

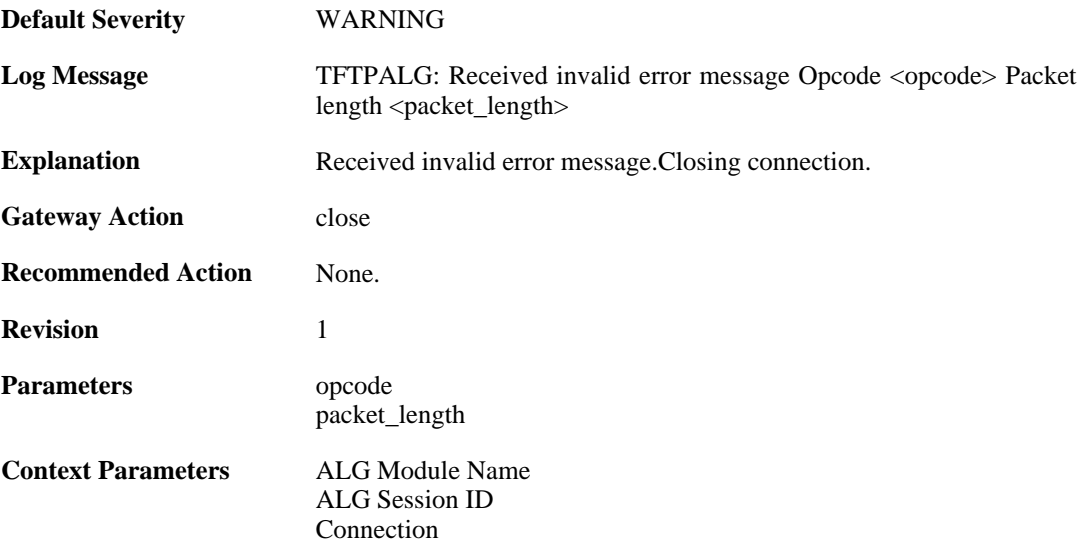

### **2.1.143. max\_pop3\_sessions\_reached (ID: 00200380)**

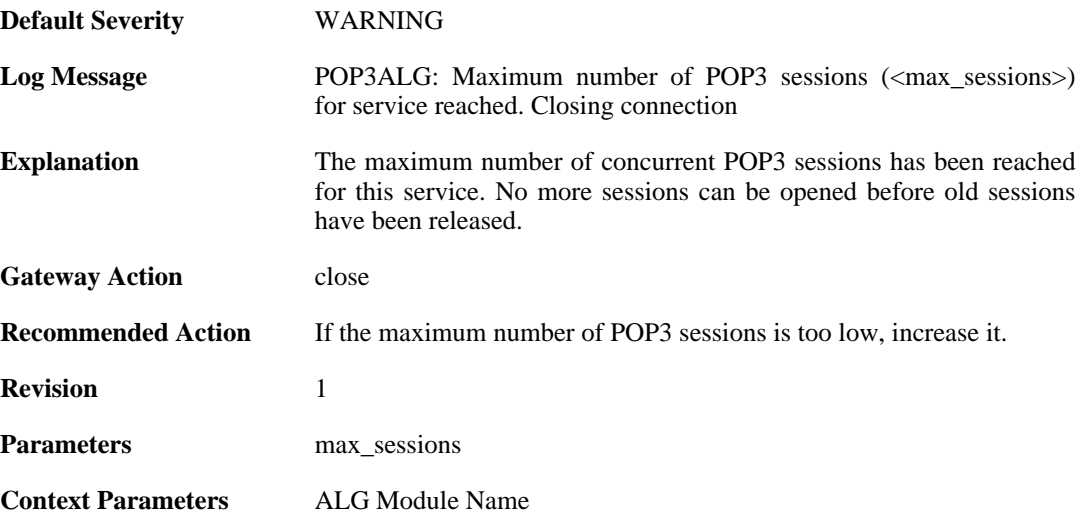

## **2.1.144. failed\_create\_new\_session (ID: 00200381)**

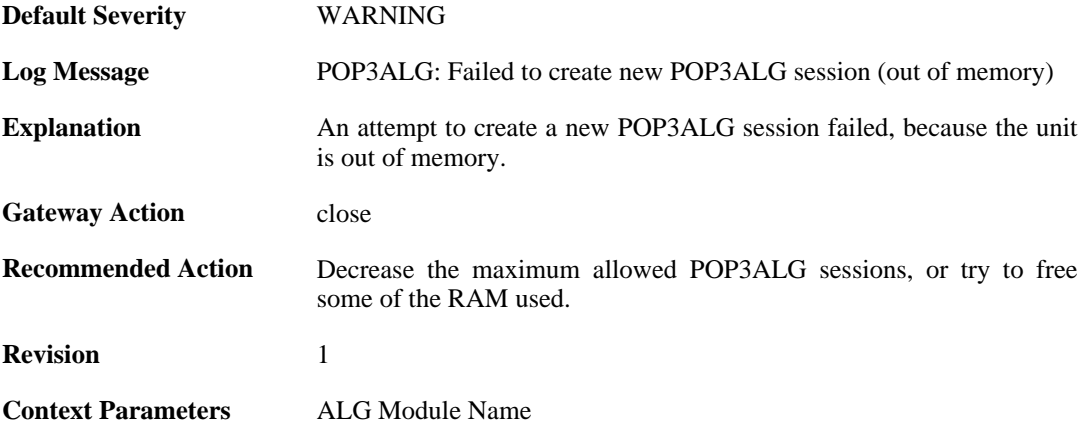

## **2.1.145. failed\_connect\_pop3\_server (ID: 00200382)**

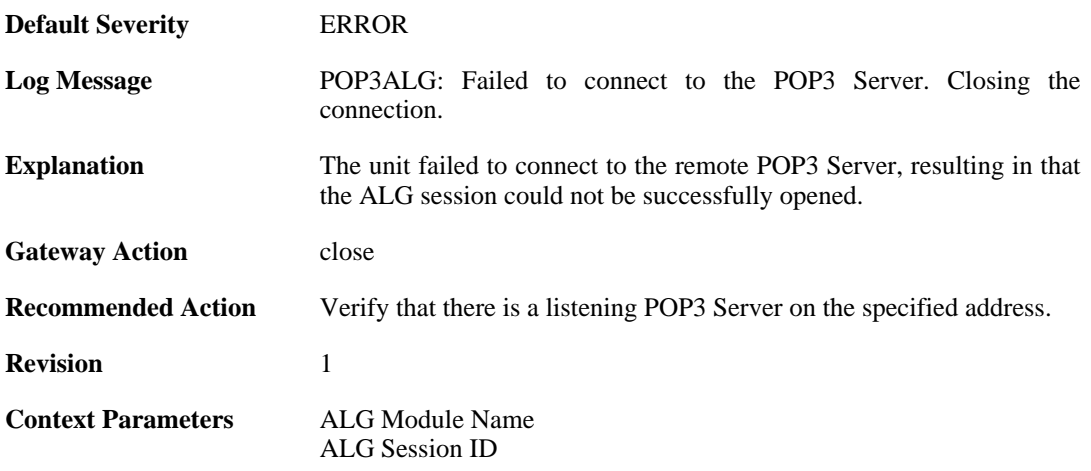

### **2.1.146. out\_of\_memory (ID: 00200383)**

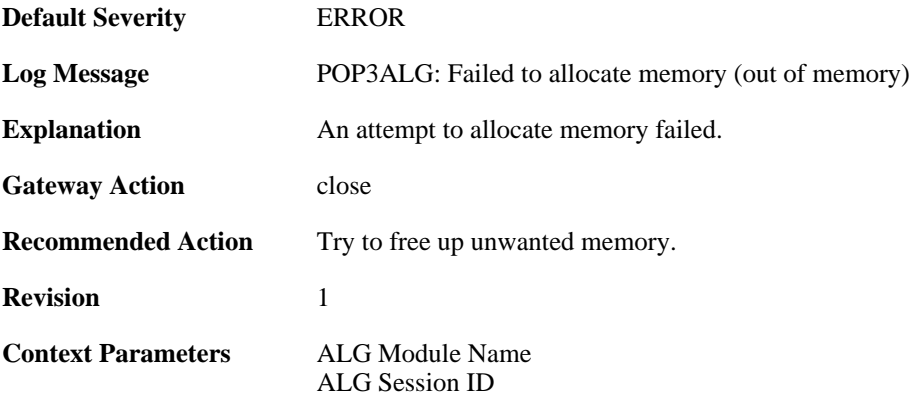

## **2.1.147. blocked\_filetype (ID: 00200384)**

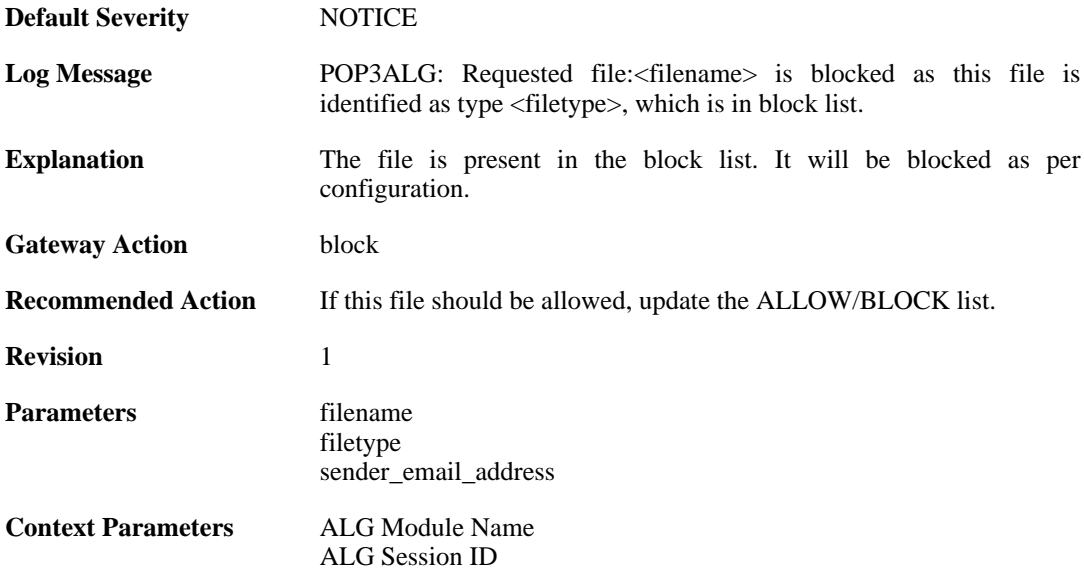

## **2.1.148. response\_blocked\_unknown (ID: 00200385)**

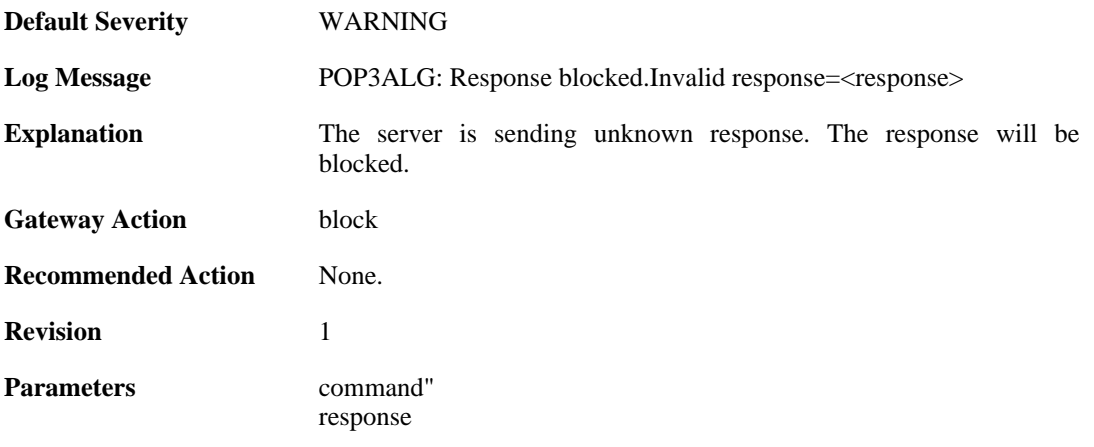

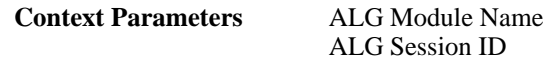

### **2.1.149. base64\_decode\_failed (ID: 00200386)**

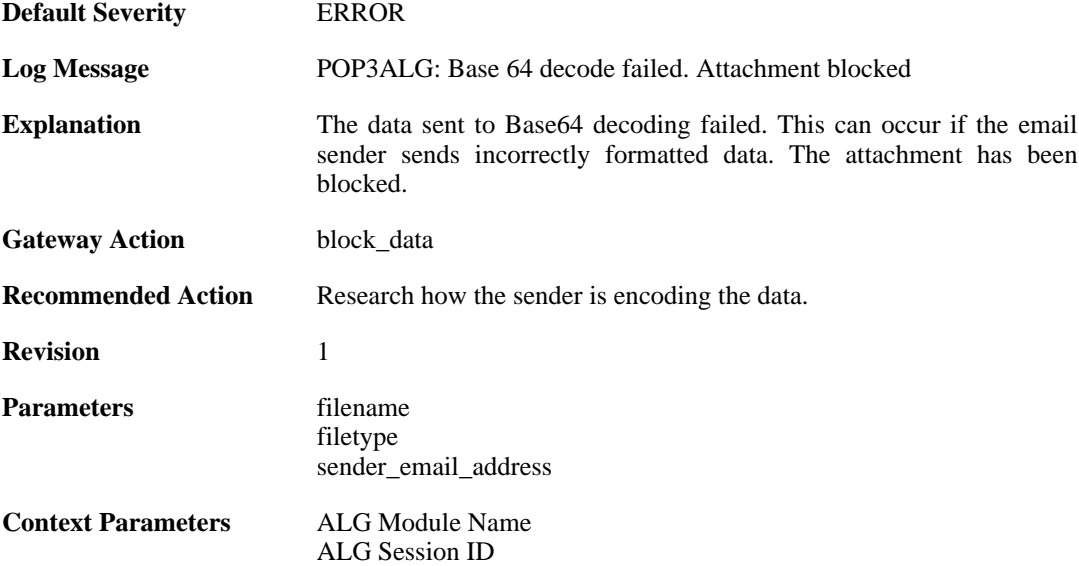

#### **2.1.150. possible\_invalid\_mail\_end (ID: 00200387)**

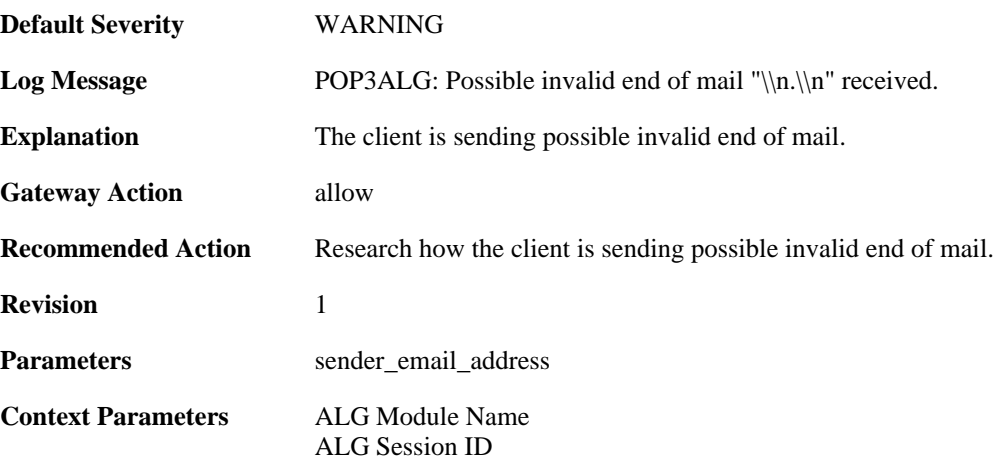

#### **2.1.151. command\_blocked\_invalid\_len (ID: 00200388)**

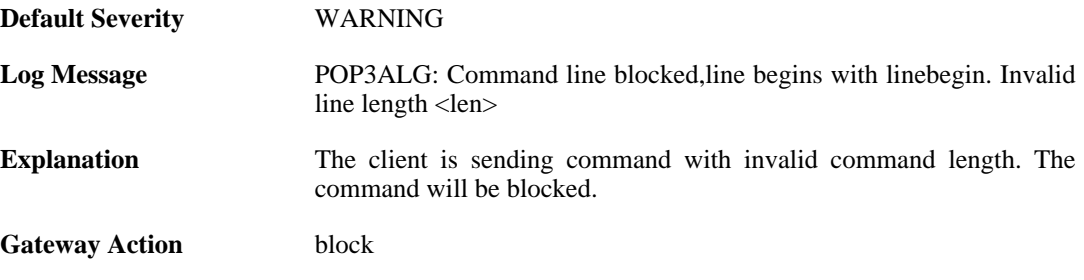

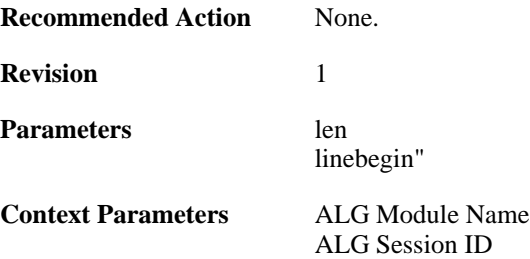

#### **2.1.152. response\_blocked\_invalid\_len (ID: 00200389)**

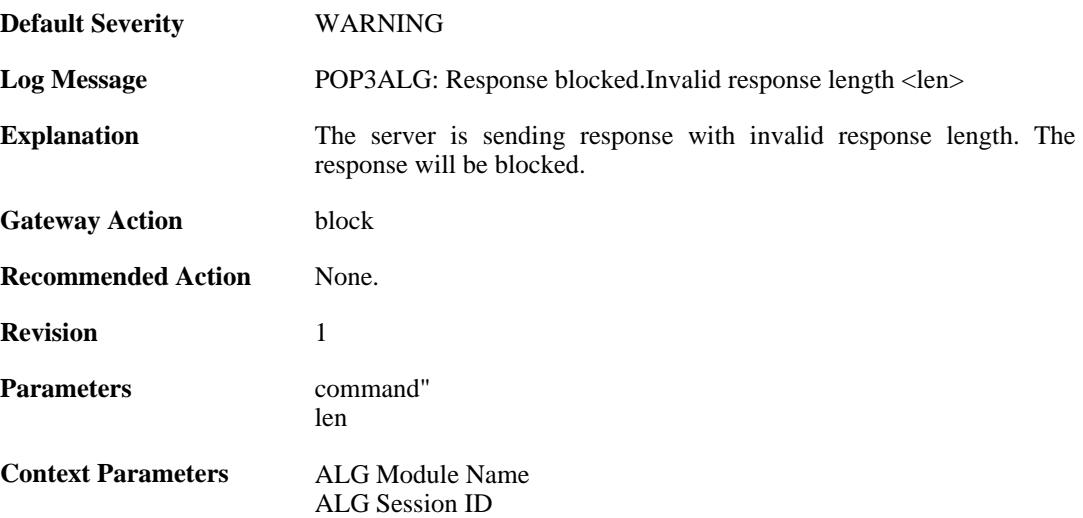

#### **2.1.153. content\_type\_mismatch (ID: 00200390)**

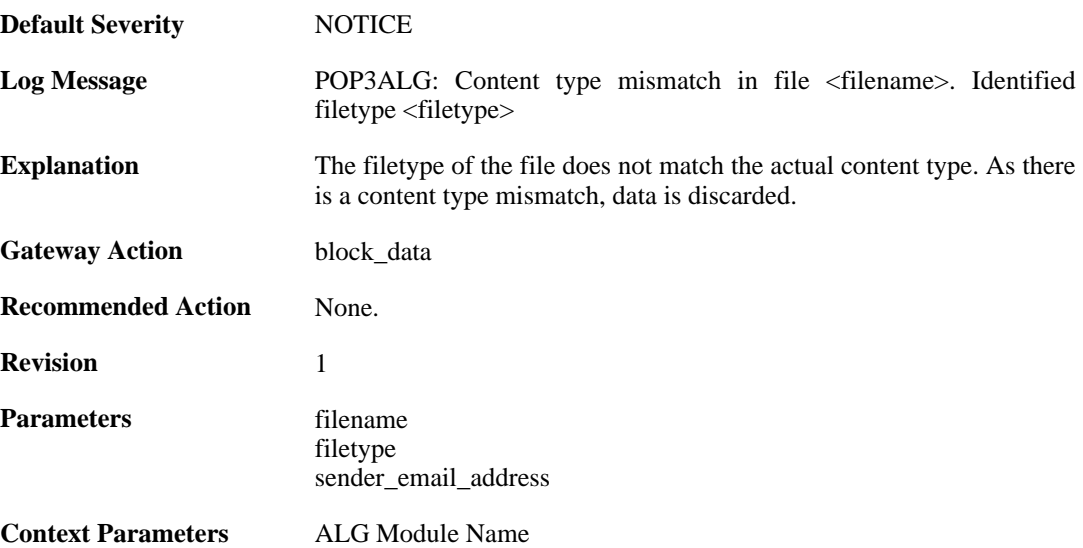

#### **2.1.154. content\_type\_mismatch\_mimecheck\_disabled (ID: 00200391)**

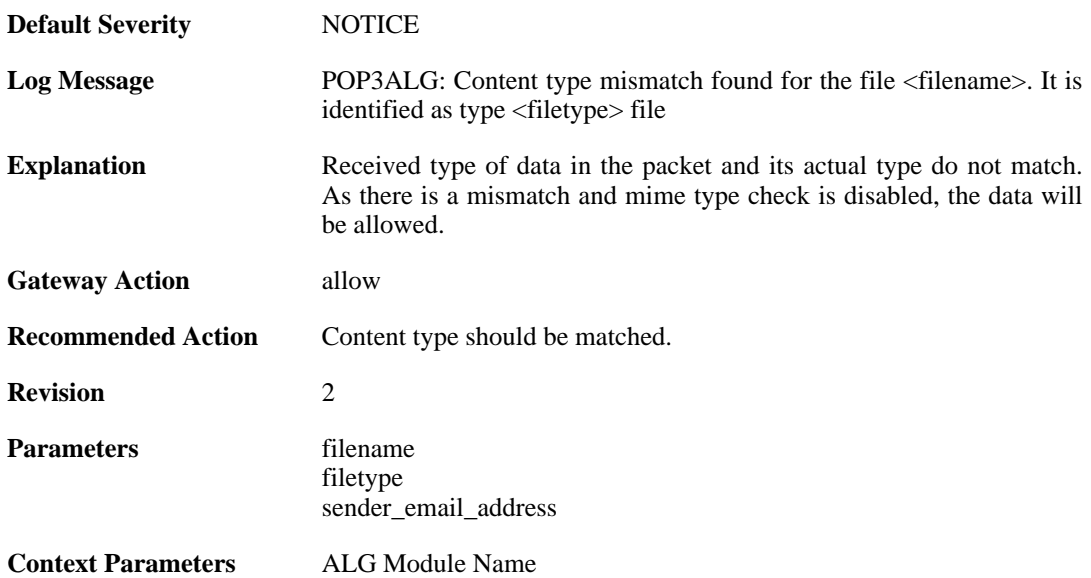

#### **2.1.155. command\_blocked\_invalid\_argument (ID: 00200392)**

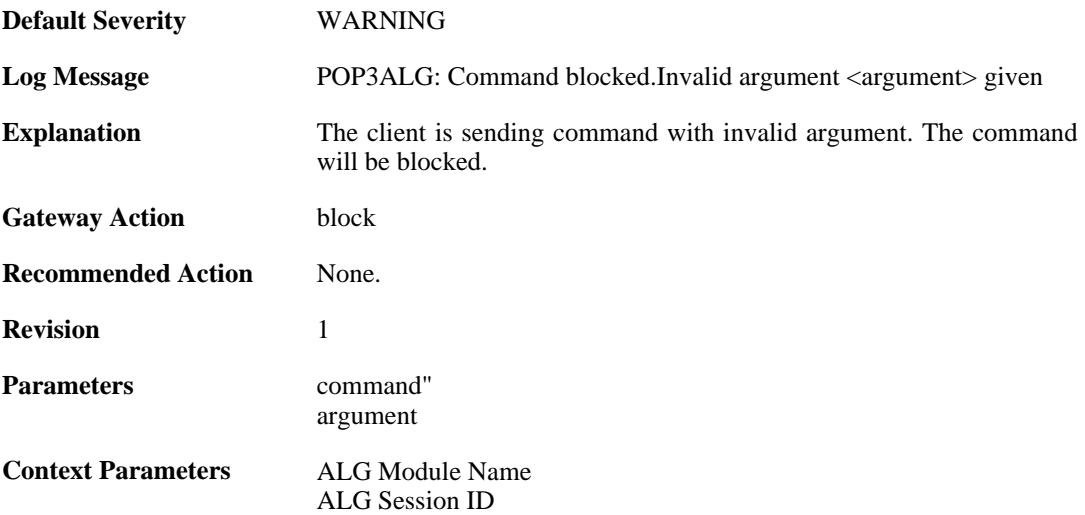

## **2.1.156. command\_blocked (ID: 00200393)**

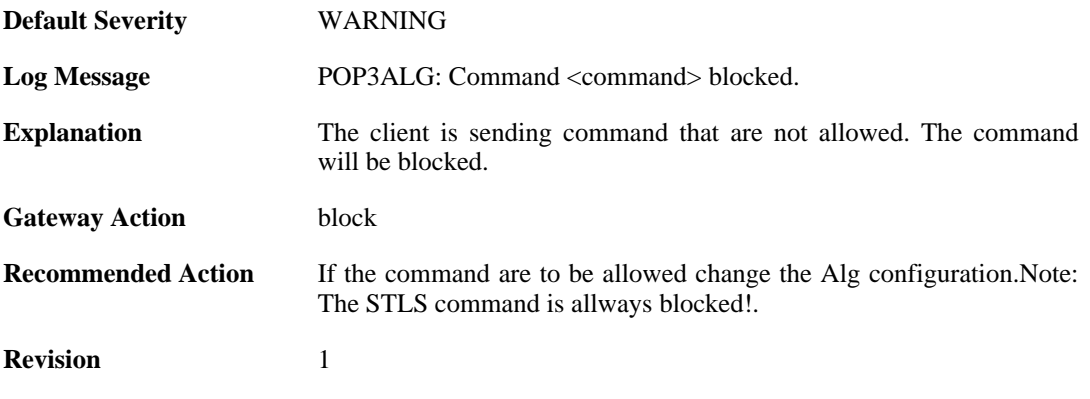

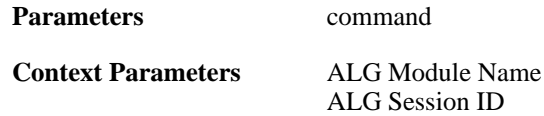

### **2.1.157. unknown\_command\_blocked (ID: 00200394)**

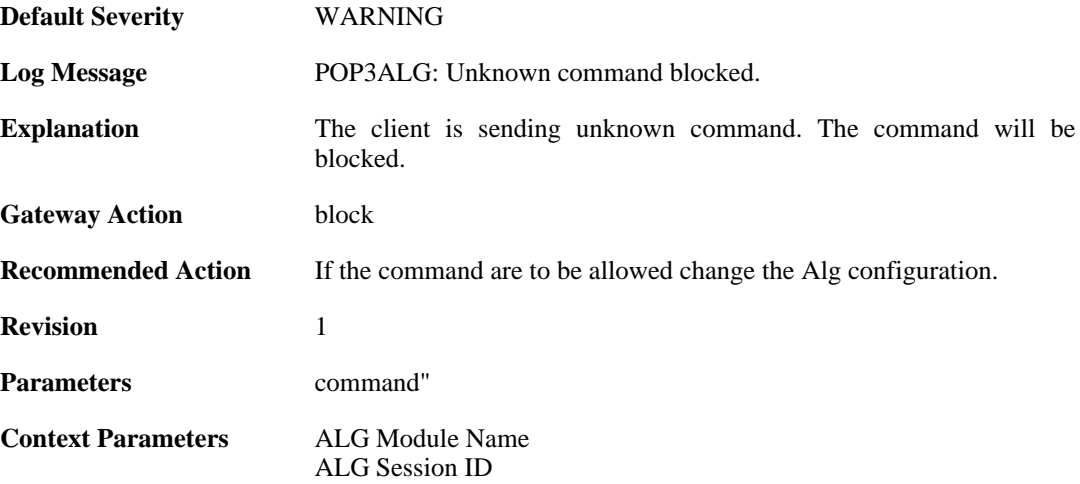

### **2.1.158. unexpected\_mail\_end (ID: 00200396)**

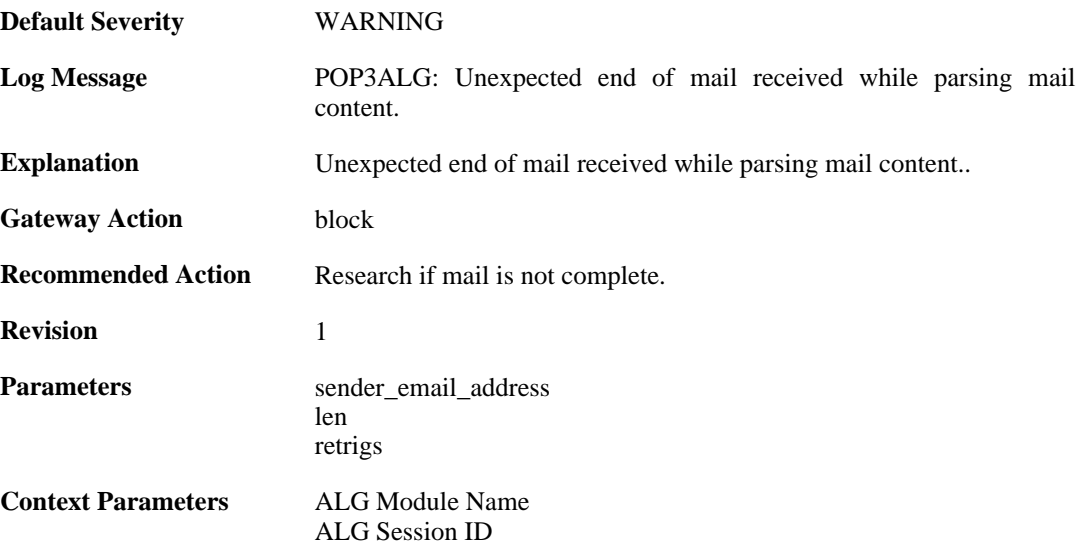

## **2.1.159. invalid\_line\_endings (ID: 00200397)**

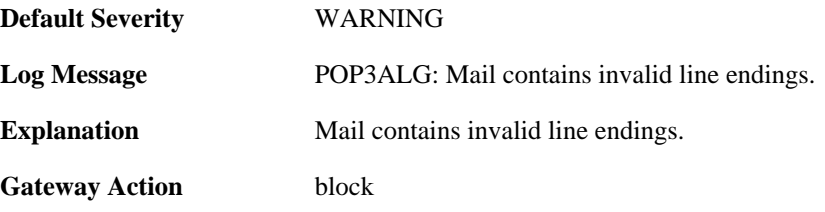

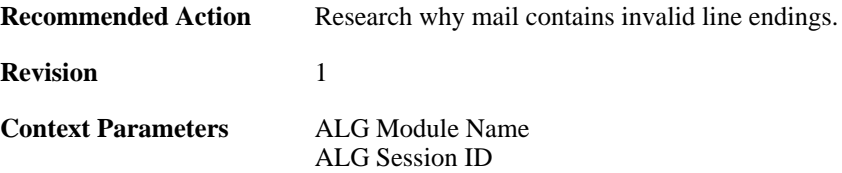

### **2.1.160. top\_mail\_end\_blocked (ID: 00200398)**

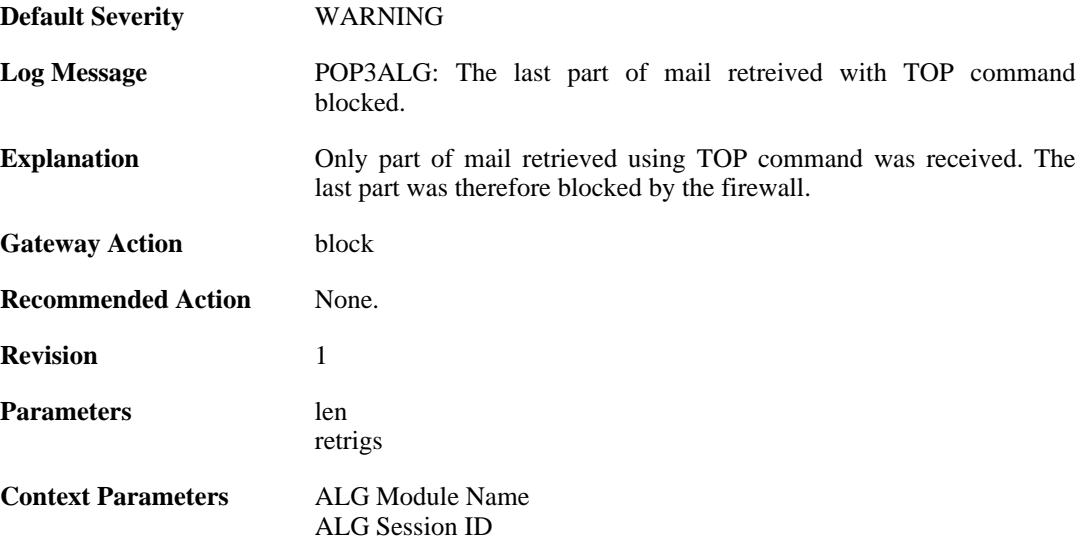

#### **2.1.161. max\_tls\_sessions\_reached (ID: 00200450)**

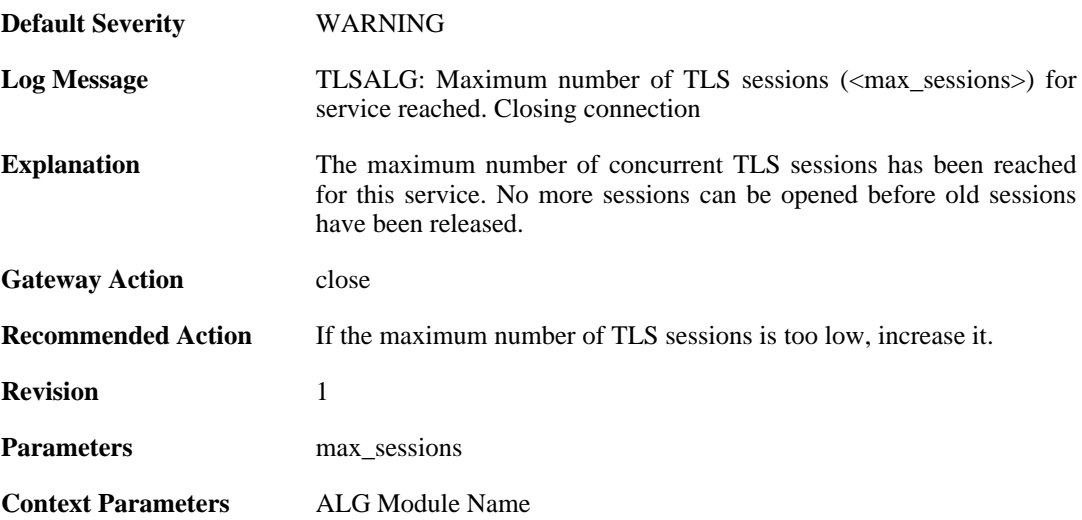

## **2.1.162. failed\_create\_new\_session (ID: 00200451)**

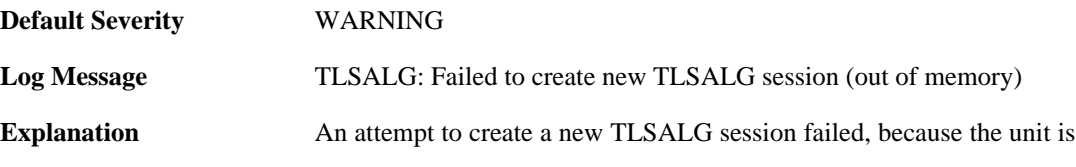

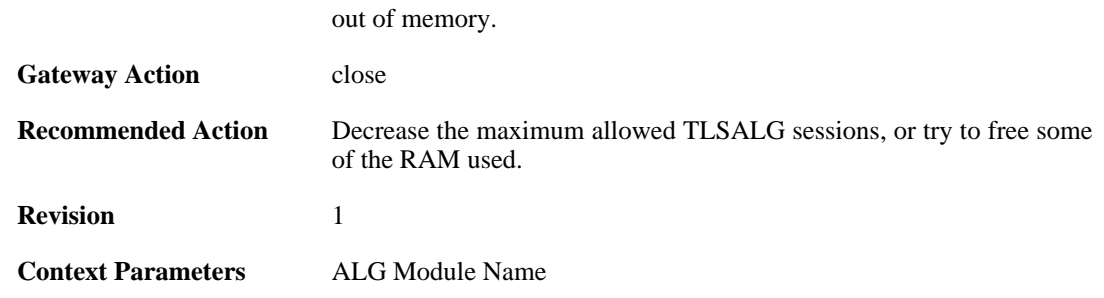

## **2.1.163. failure\_connect\_http\_server (ID: 00200452)**

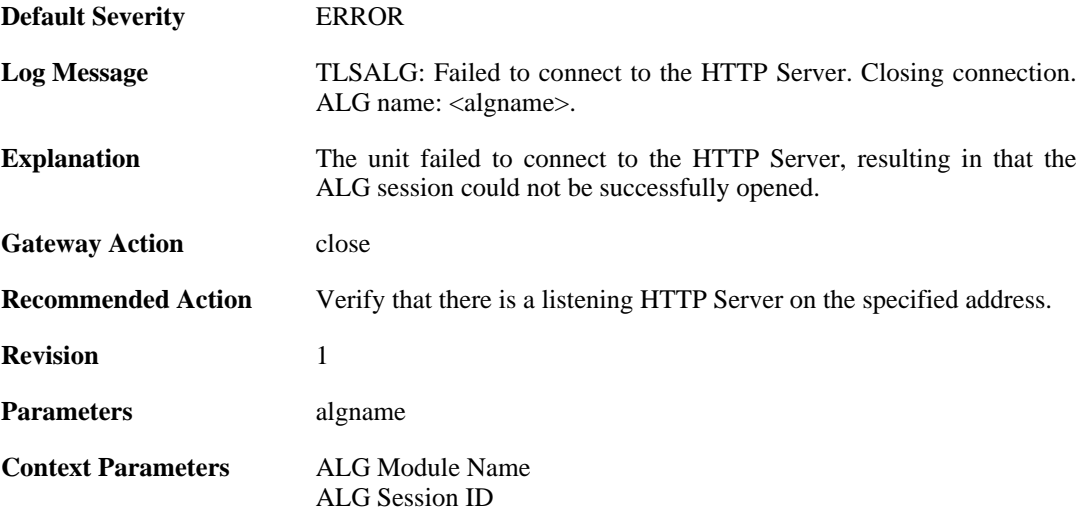

### **2.1.164. tls\_alert\_received (ID: 00200453)**

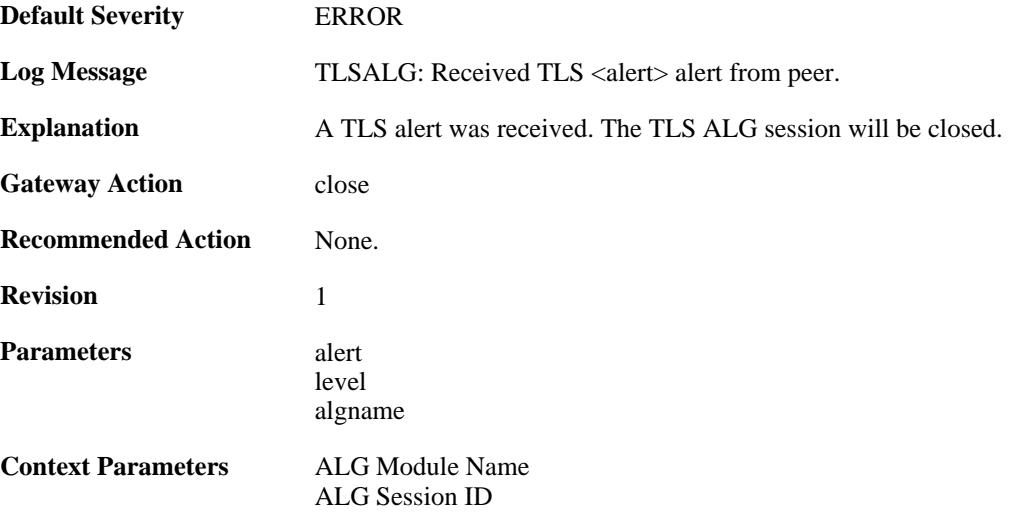

### **2.1.165. tls\_renegotiation\_attempted (ID: 00200454)**

**Default Severity** [WARNING](#page-34-0)

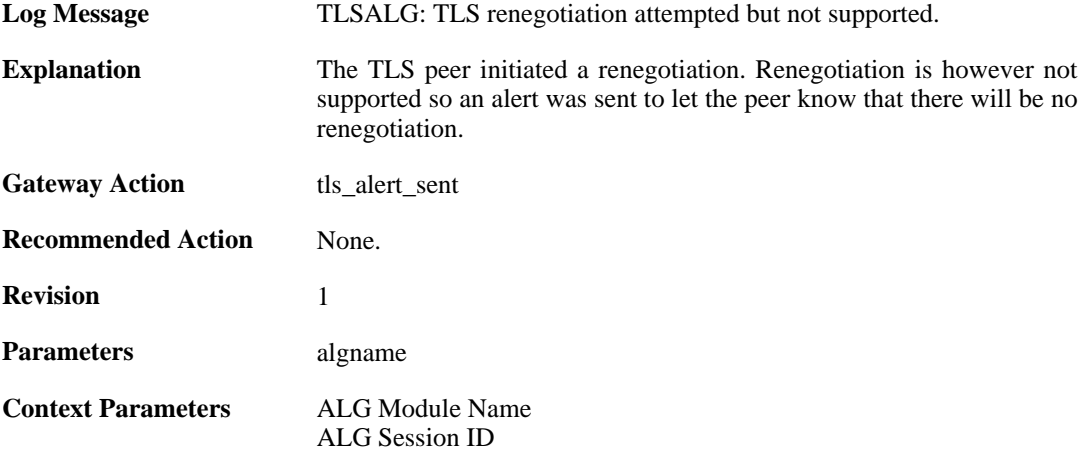

#### **2.1.166. tls\_alert\_sent (ID: 00200455)**

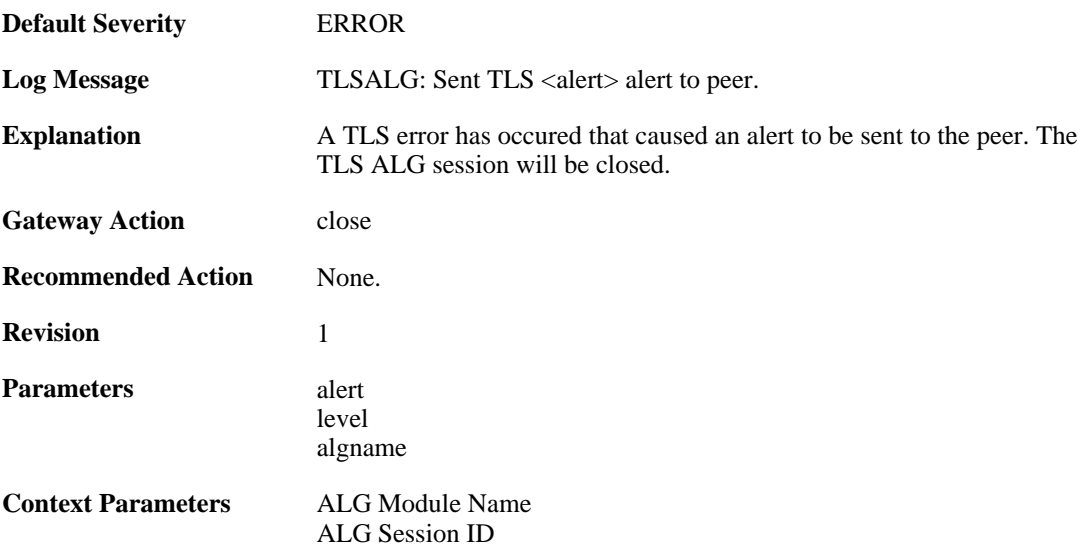

#### **2.1.167. tls\_cipher\_suite\_certificate\_mismatch (ID: 00200456)**

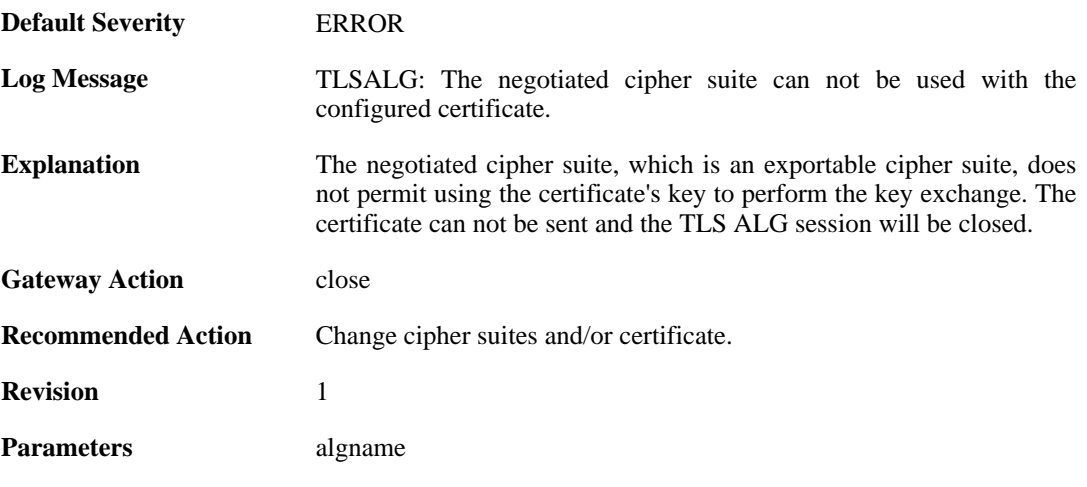

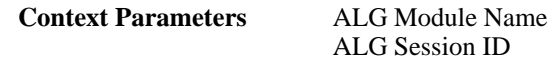

### **2.1.168. ssl\_renegotiation\_attempted (ID: 00200457)**

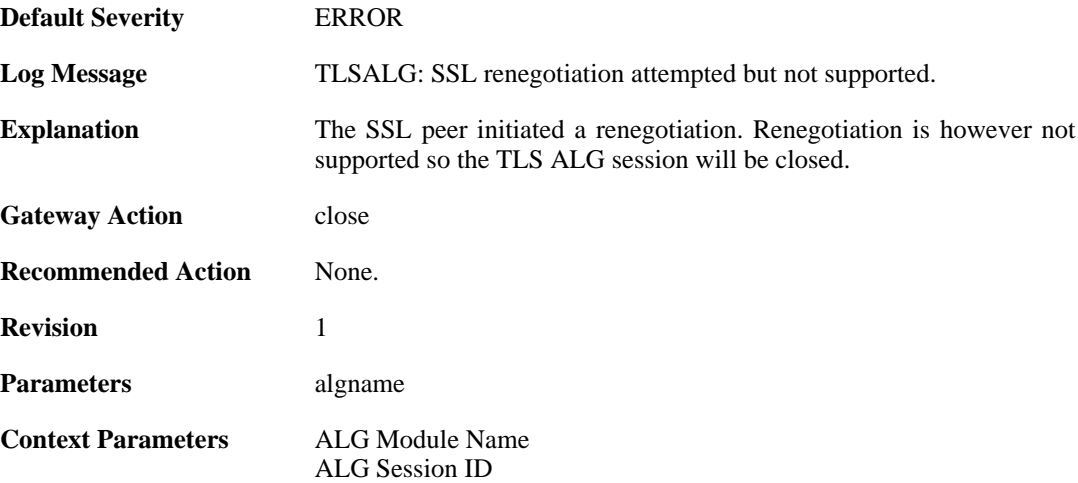

#### **2.1.169. tls\_disallowed\_key\_exchange (ID: 00200458)**

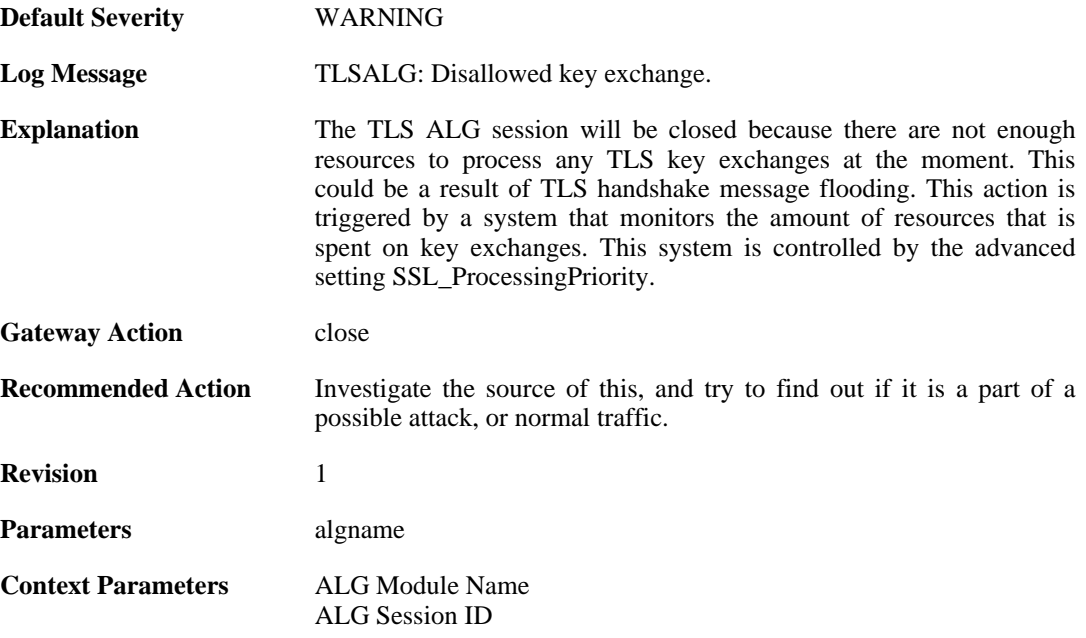

## **2.1.170. tls\_invalid\_message (ID: 00200459)**

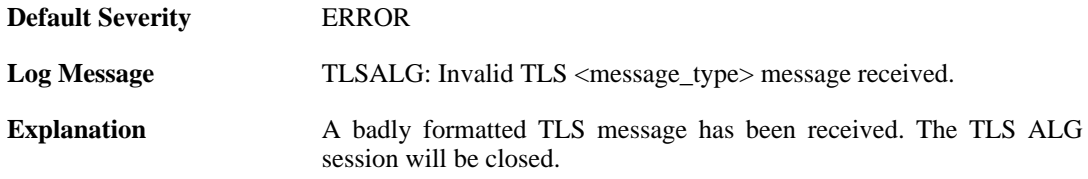

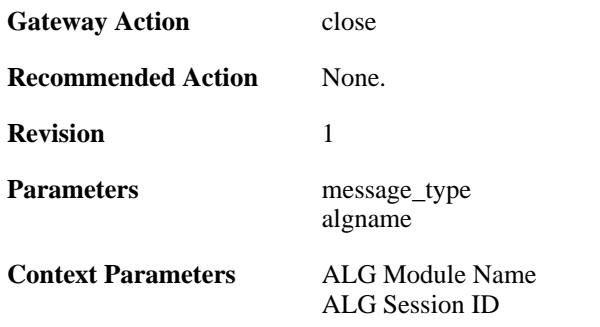

### **2.1.171. tls\_bad\_message\_order (ID: 00200460)**

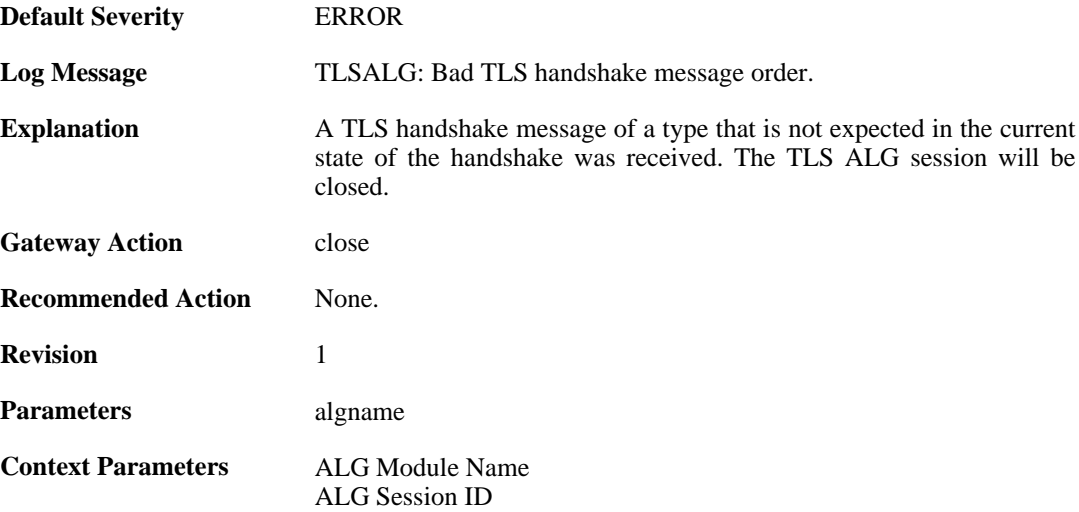

### **2.1.172. tls\_no\_shared\_cipher\_suites (ID: 00200461)**

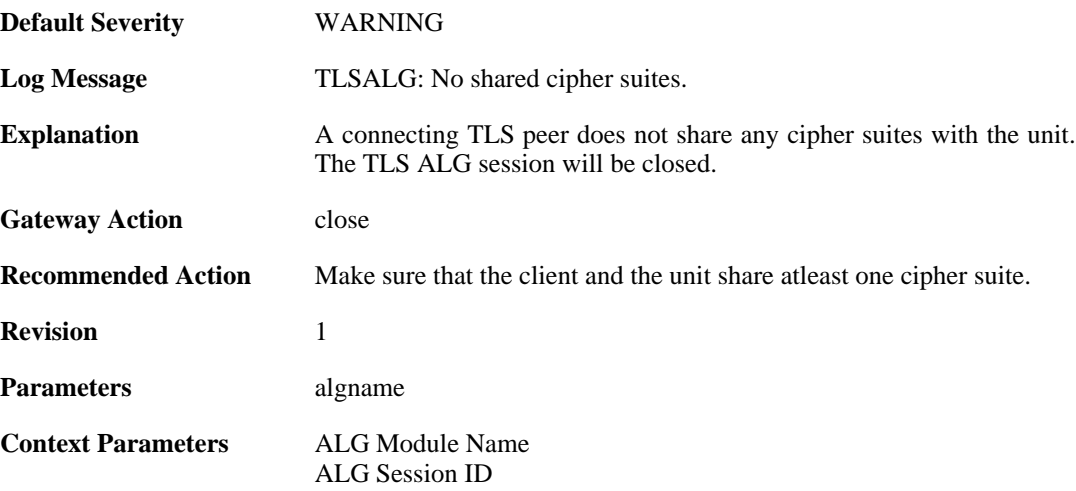

### **2.1.173. tls\_out\_of\_memory (ID: 00200462)**

**Default Severity** [ERROR](#page-34-0)

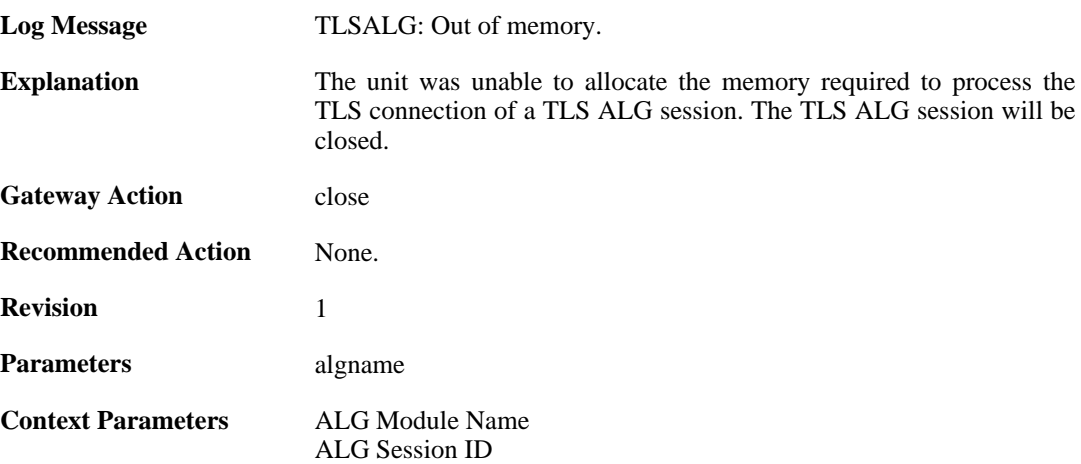

#### **2.1.174. tls\_failed\_to\_verify\_finished (ID: 00200463)**

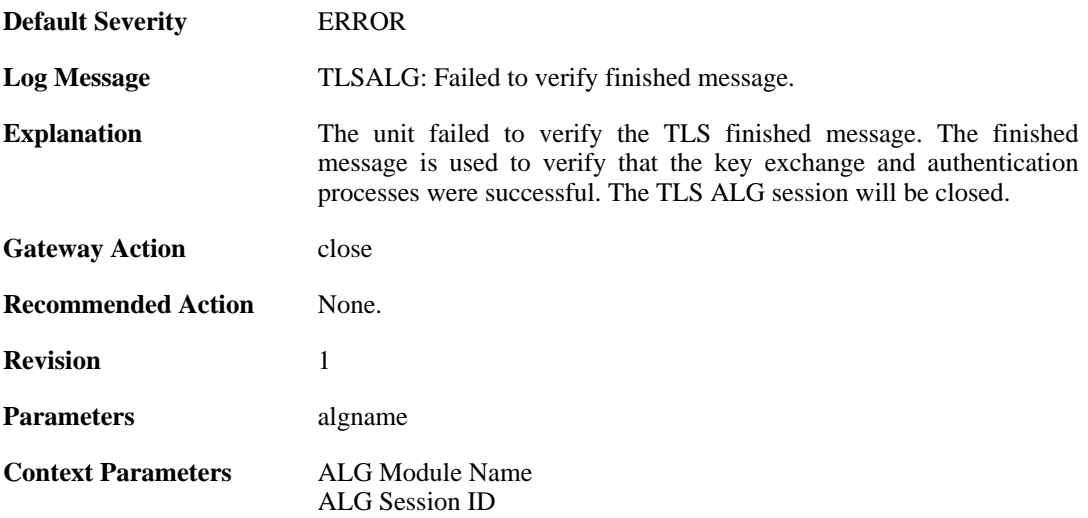

### **2.1.175. unknown\_tls\_error (ID: 00200464)**

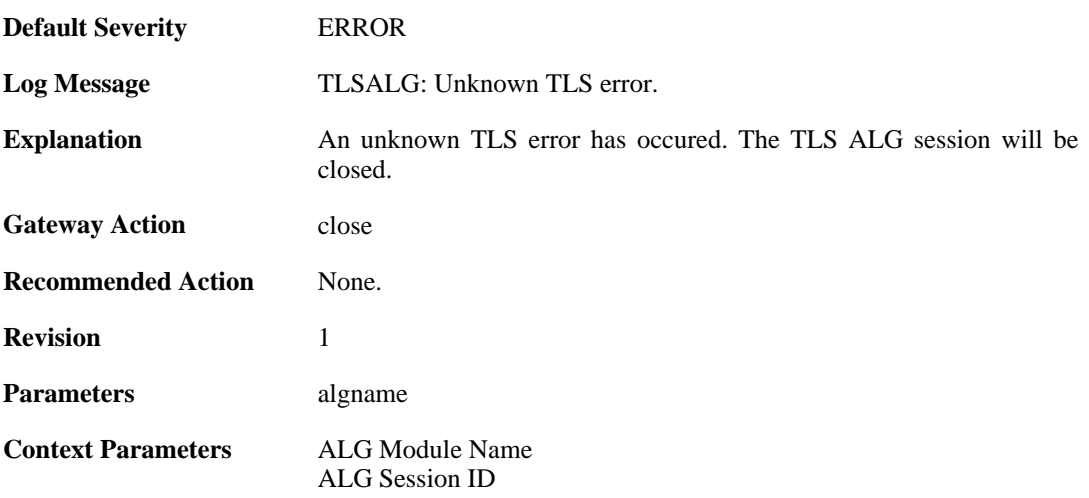

## **2.1.176. sdp\_message\_parsing\_failed (ID: 00200501)**

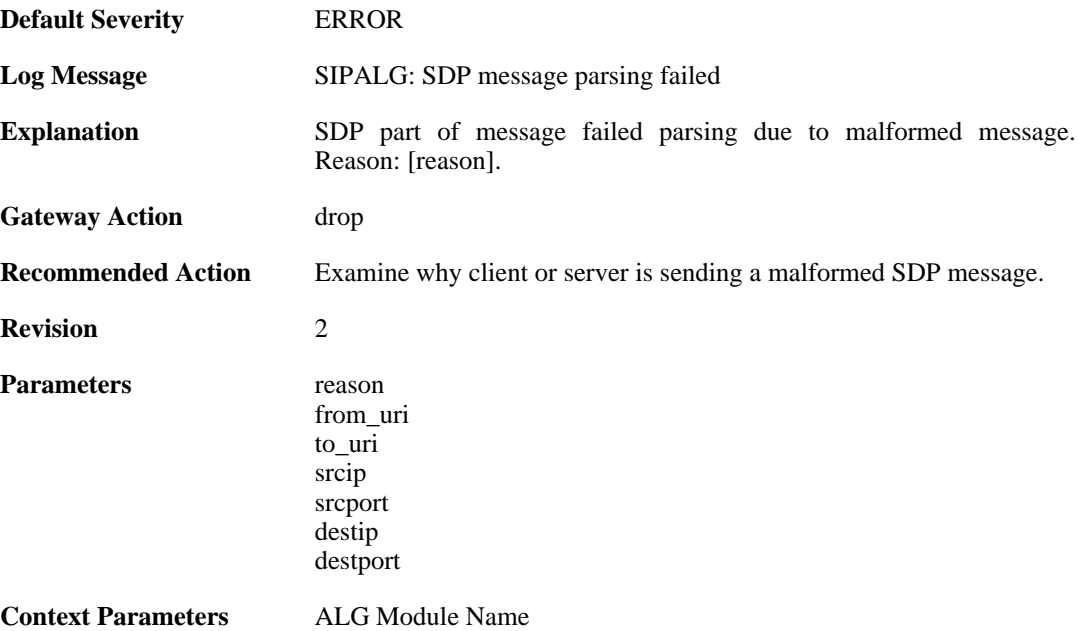

# **2.1.177. sdp\_message\_validation\_failed (ID: 00200502)**

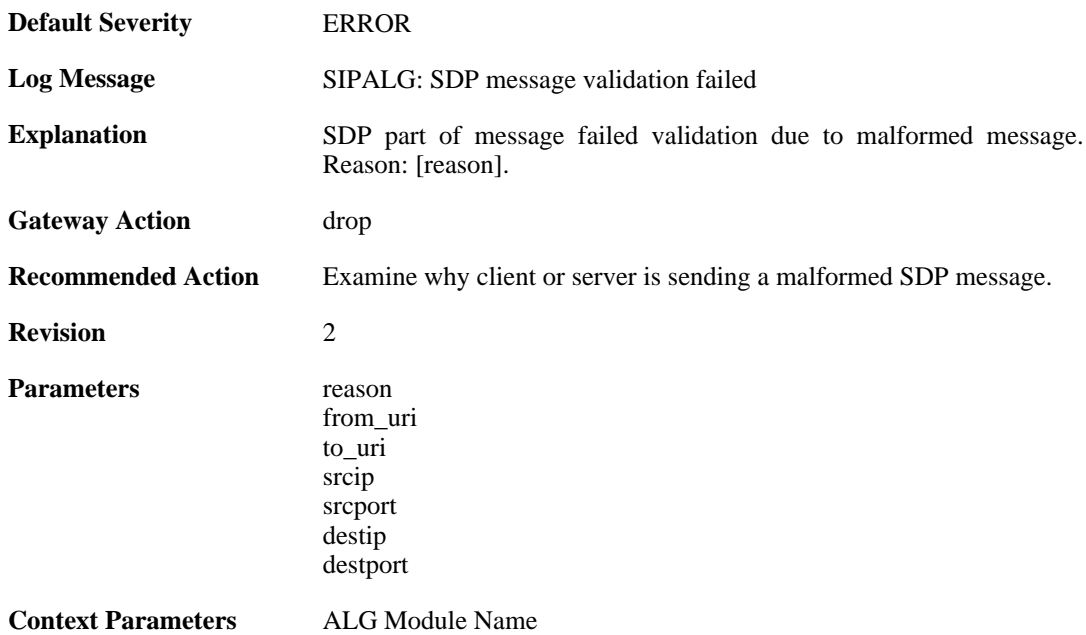

# **2.1.178. sip\_message\_parsing\_failed (ID: 00200503)**

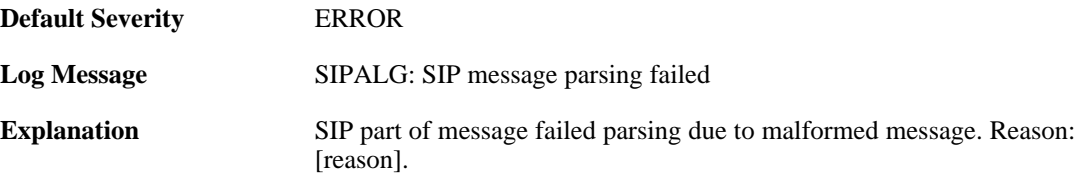

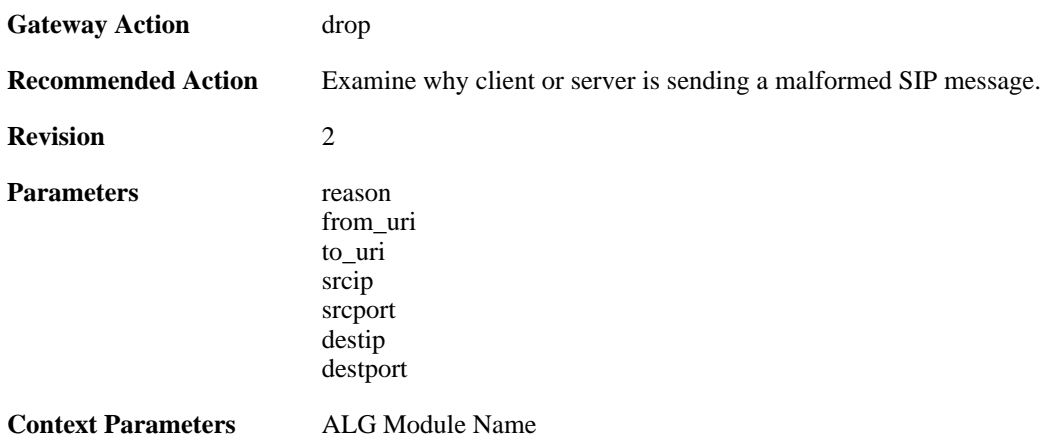

## **2.1.179. sip\_message\_validation\_failed (ID: 00200504)**

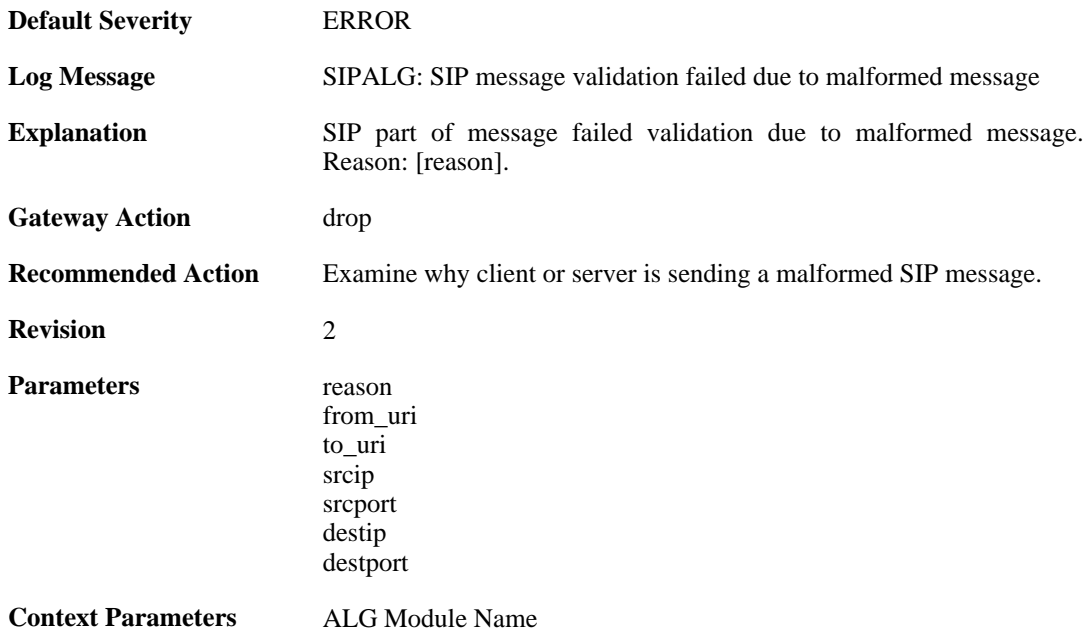

## **2.1.180. max\_sessions\_per\_uri\_reached (ID: 00200505)**

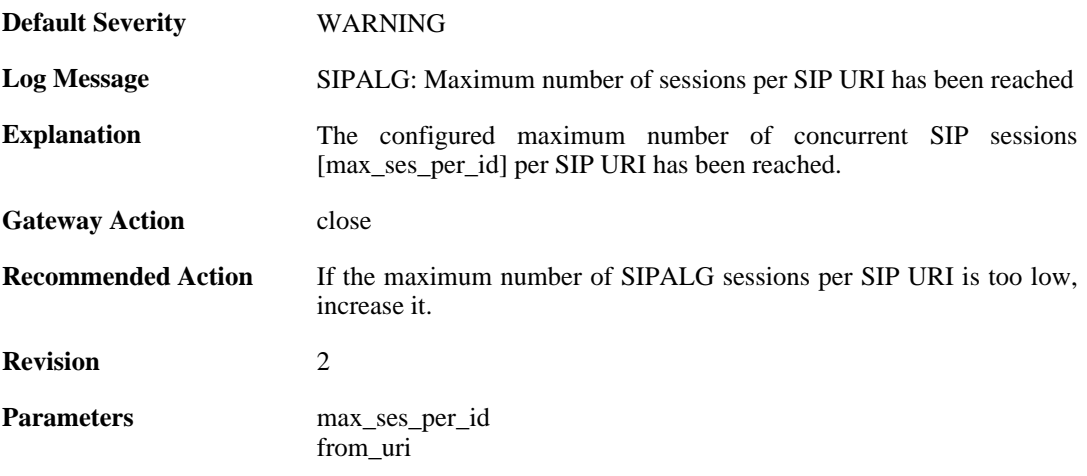

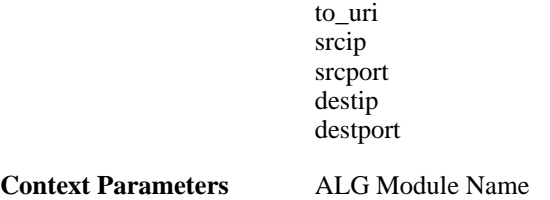

## **2.1.181. registration\_hijack\_detected (ID: 00200506)**

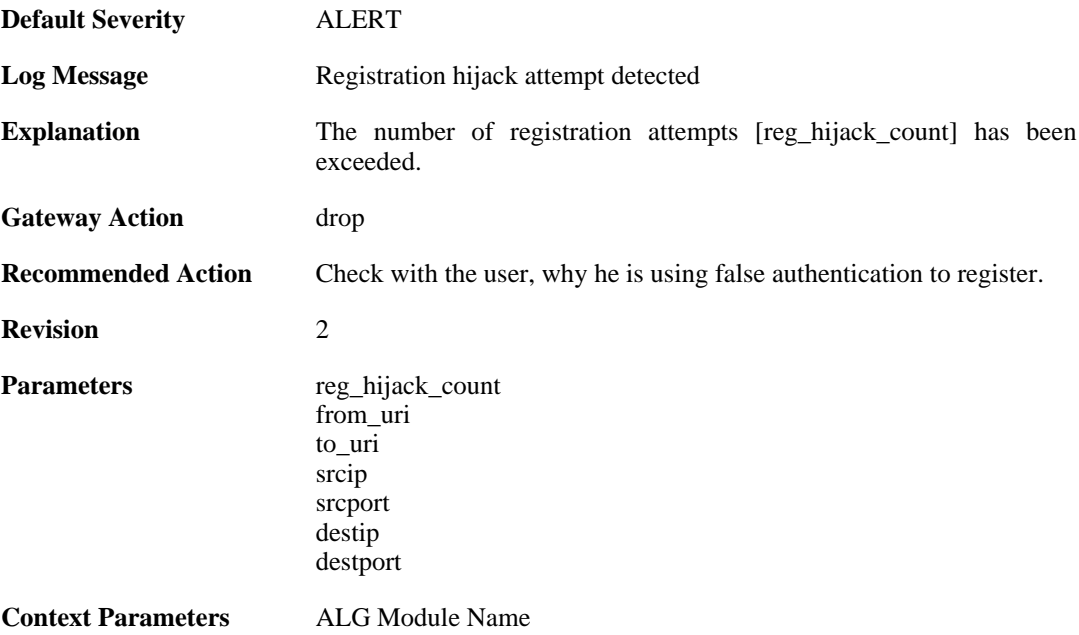

## **2.1.182. sip\_signal\_timeout (ID: 00200507)**

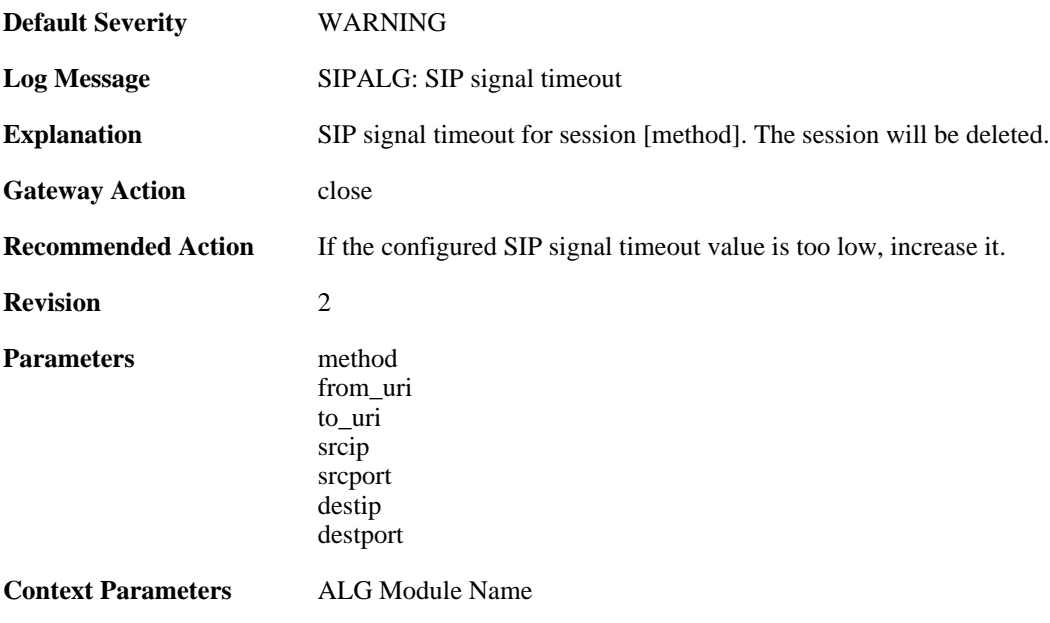

#### **2.1.183. sip\_request\_response\_timeout (ID: 00200508)**

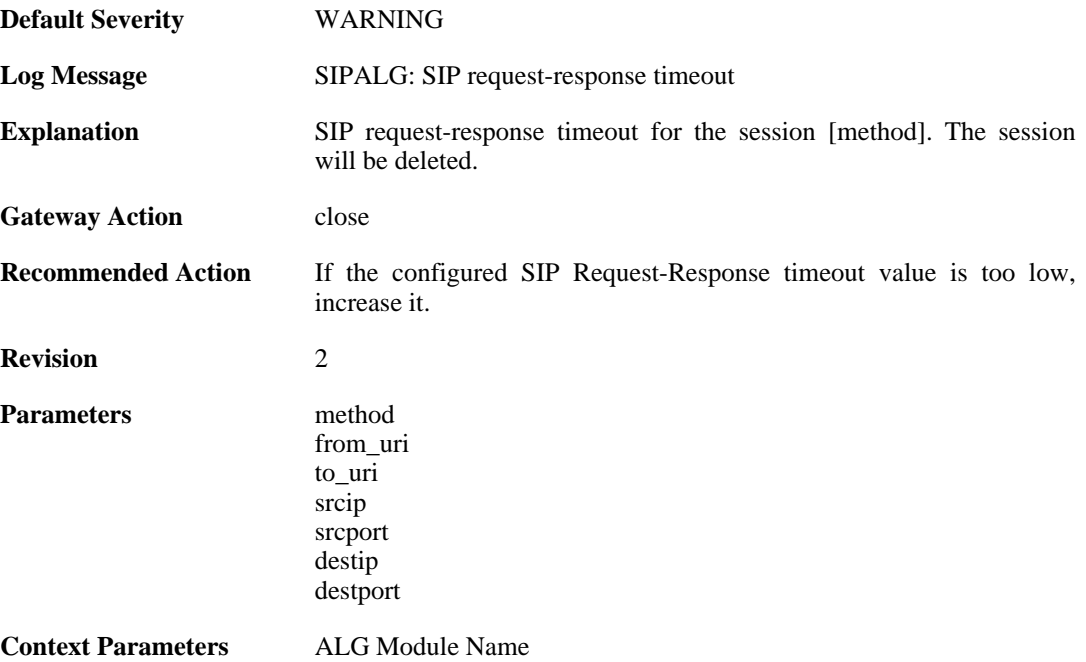

#### **2.1.184. registration\_time\_modified (ID: 00200509)**

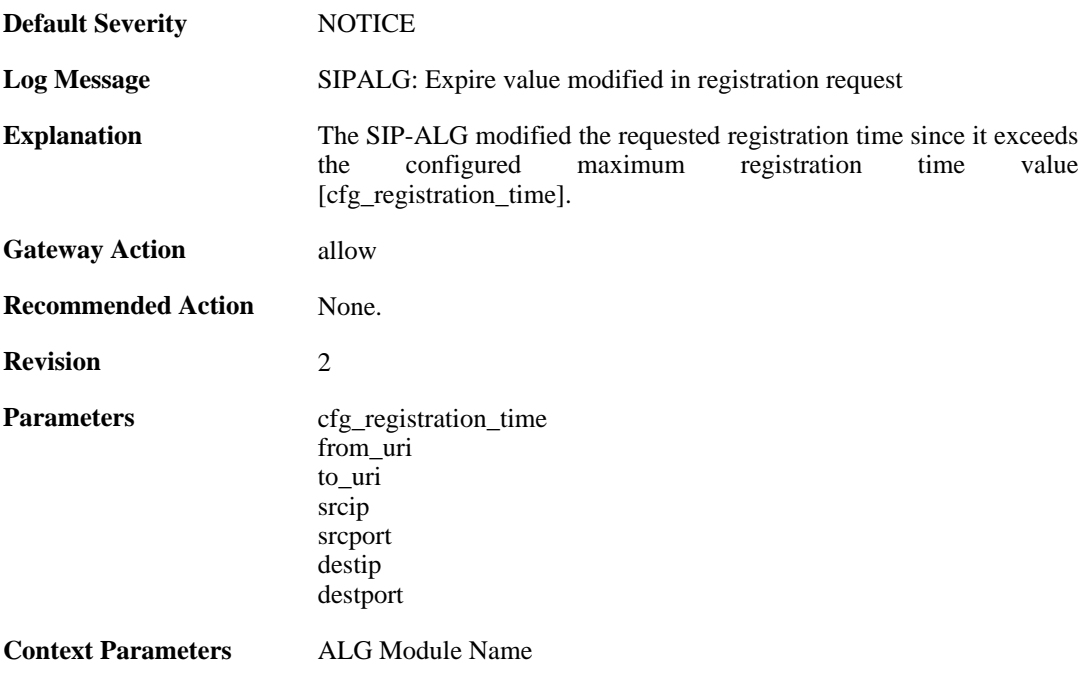

## **2.1.185. unsuccessful\_registration (ID: 00200510)**

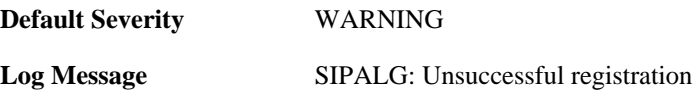

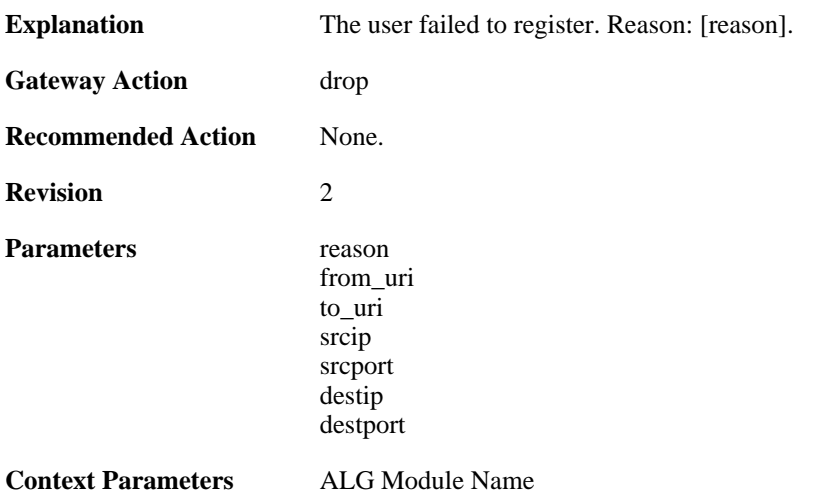

#### **2.1.186. unsuccessful\_unregistration (ID: 00200511)**

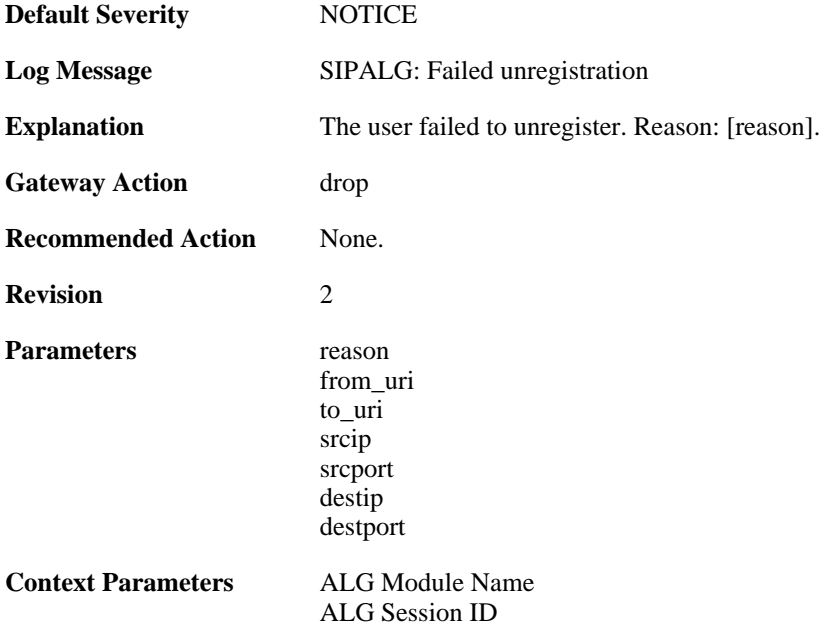

#### **2.1.187. unsuccessful\_search\_in\_registration\_table (ID: 00200512)**

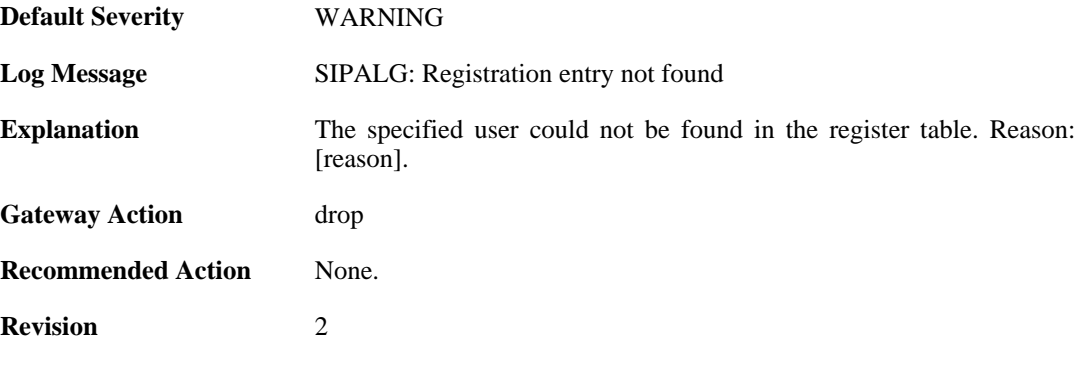

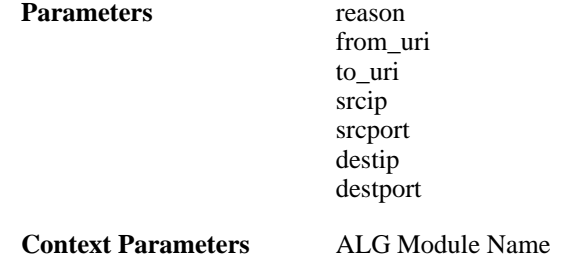

# **2.1.188. sipalg\_session\_created (ID: 00200513)**

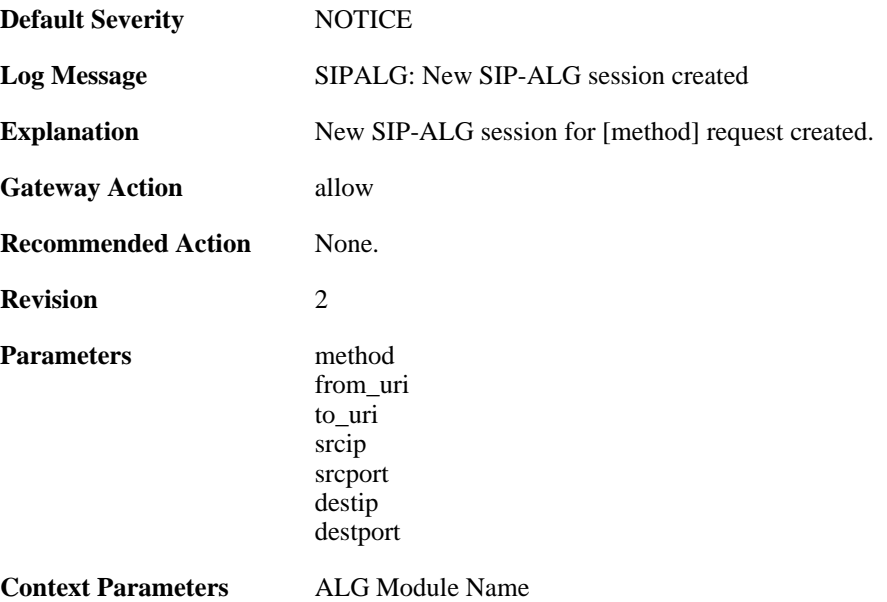

### **2.1.189. failed\_to\_create\_session (ID: 00200514)**

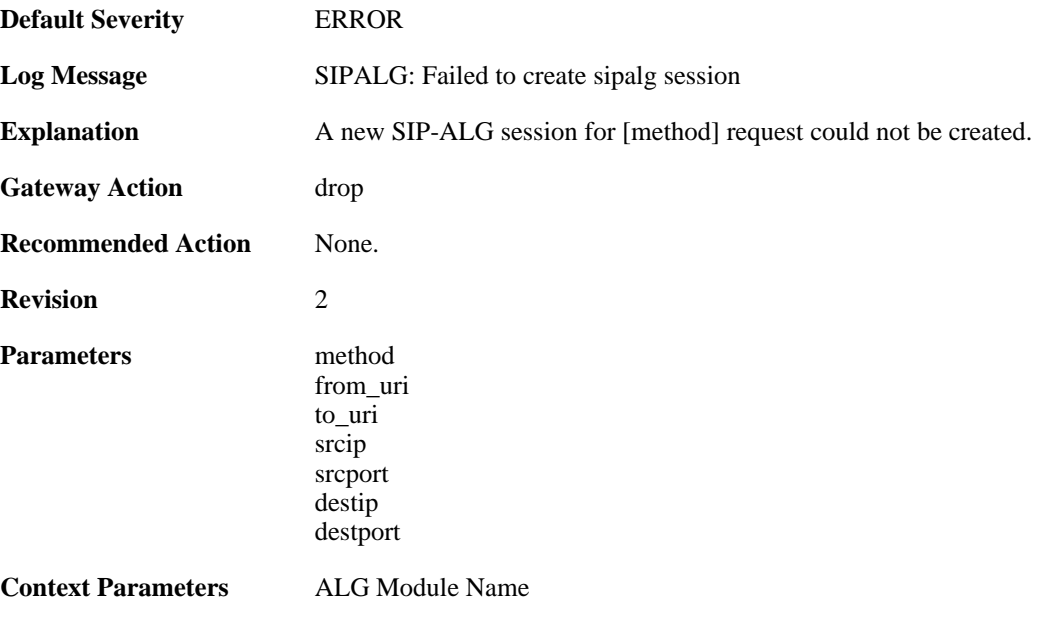
# **2.1.190. failed\_to\_find\_session (ID: 00200515)**

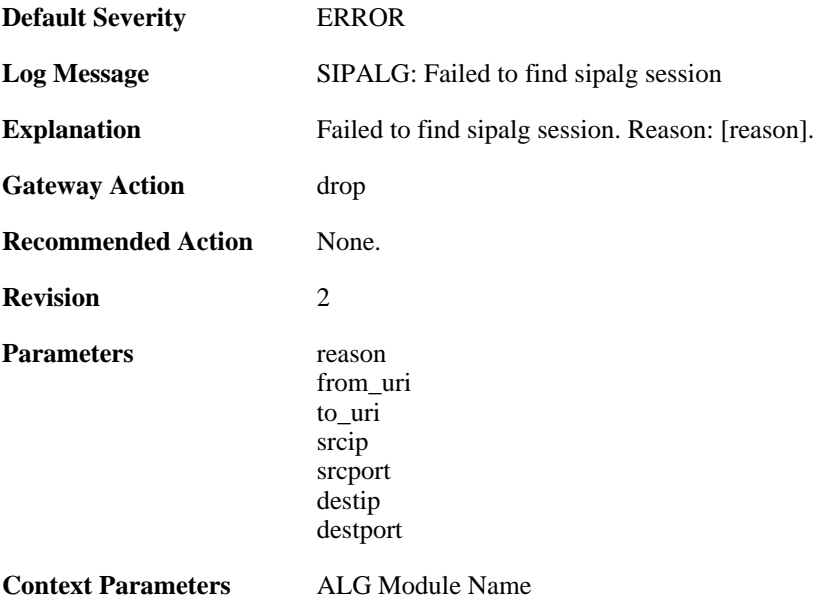

## **2.1.191. sipalg\_session\_deleted (ID: 00200516)**

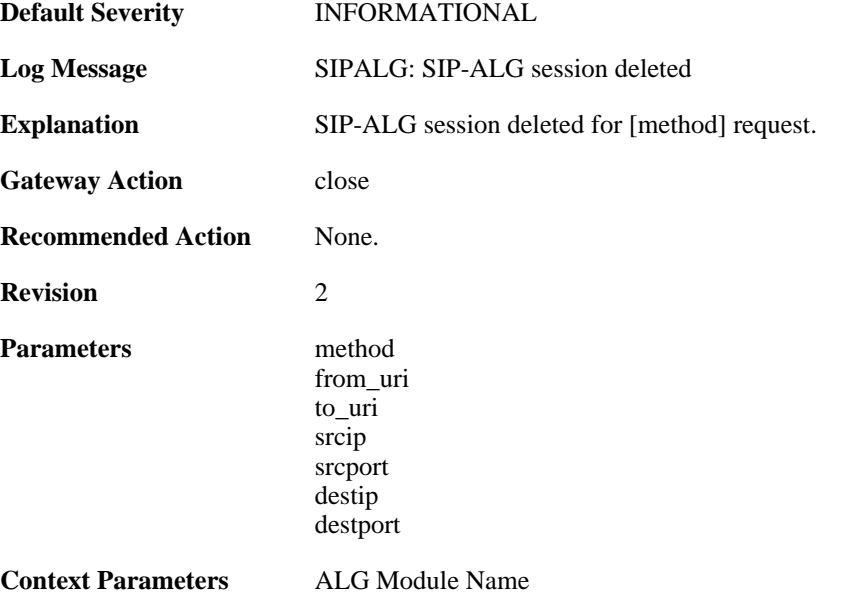

# **2.1.192. sipalg\_session\_state\_updated (ID: 00200517)**

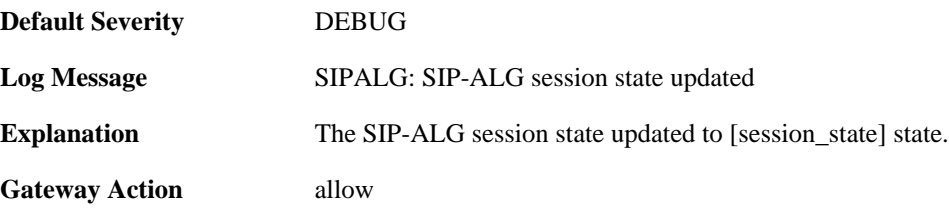

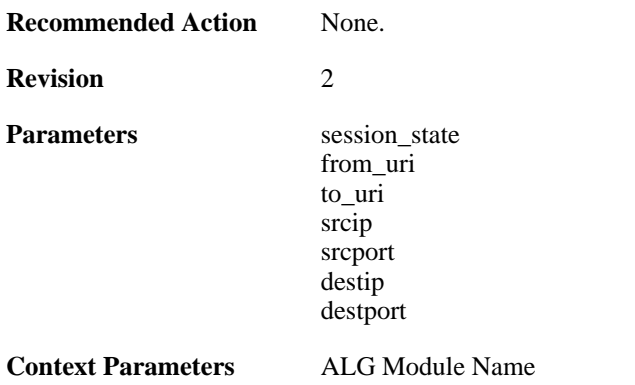

### **2.1.193. sipalg\_transaction\_created (ID: 00200520)**

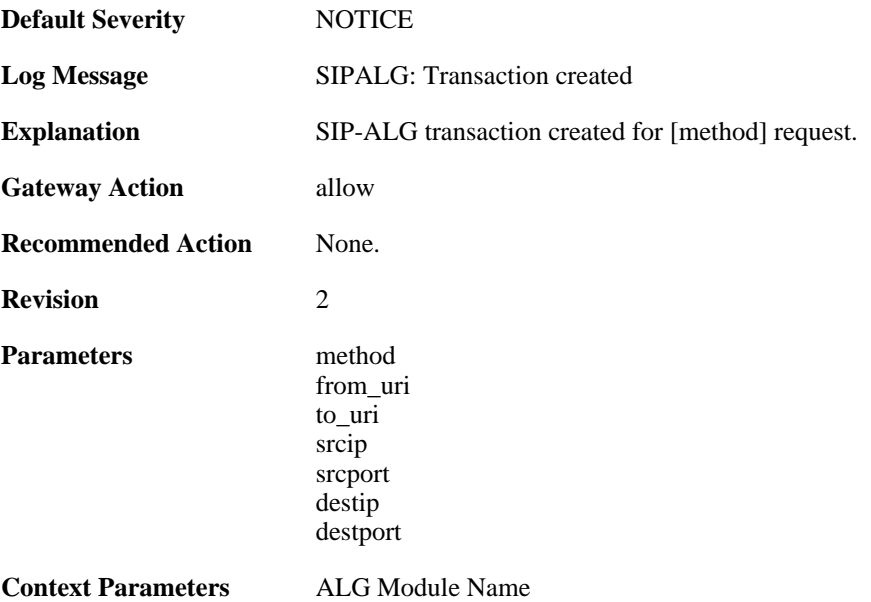

#### **2.1.194. failed\_to\_create\_new\_transaction (ID: 00200521)**

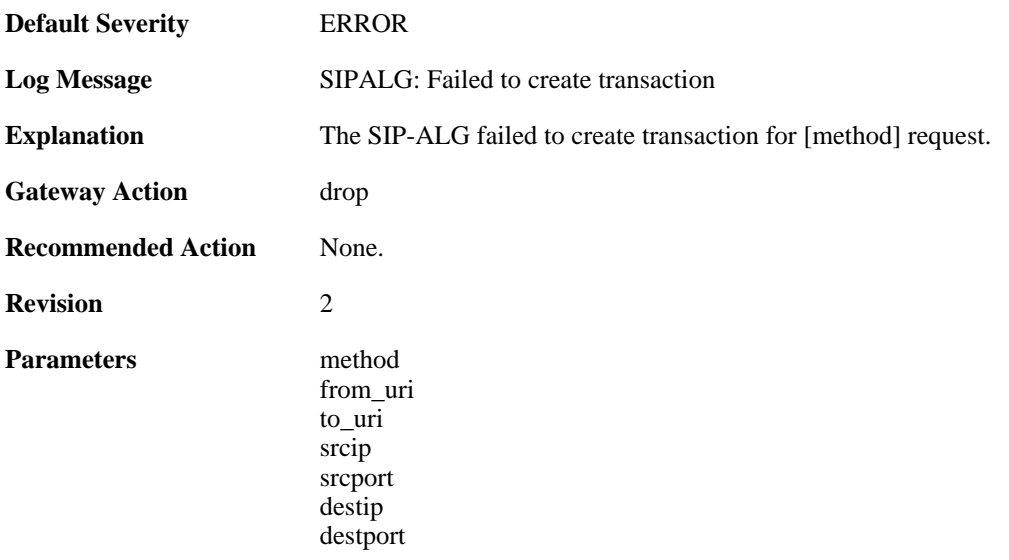

**Context Parameters** [ALG Module Name](#page-29-0)

#### **2.1.195. failed\_to\_find\_transaction (ID: 00200522)**

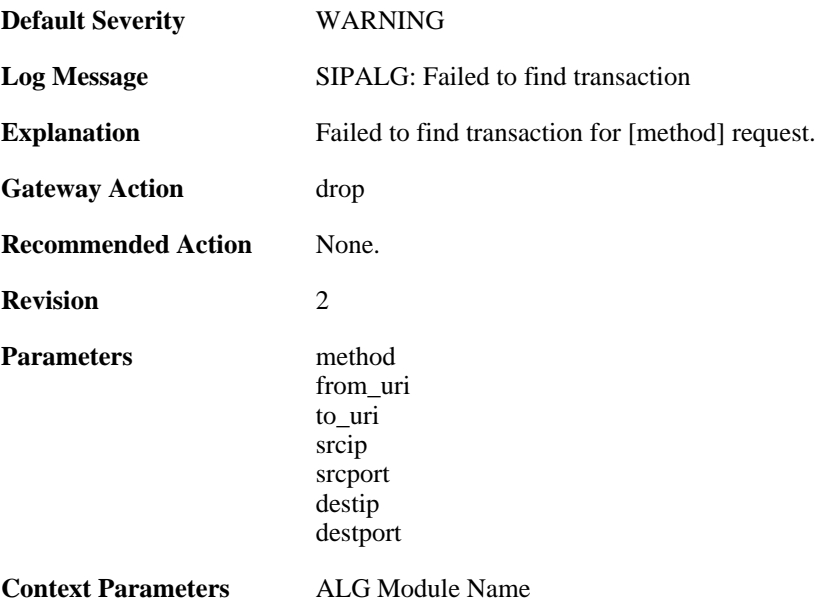

#### **2.1.196. sipalg\_transaction\_deleted (ID: 00200523)**

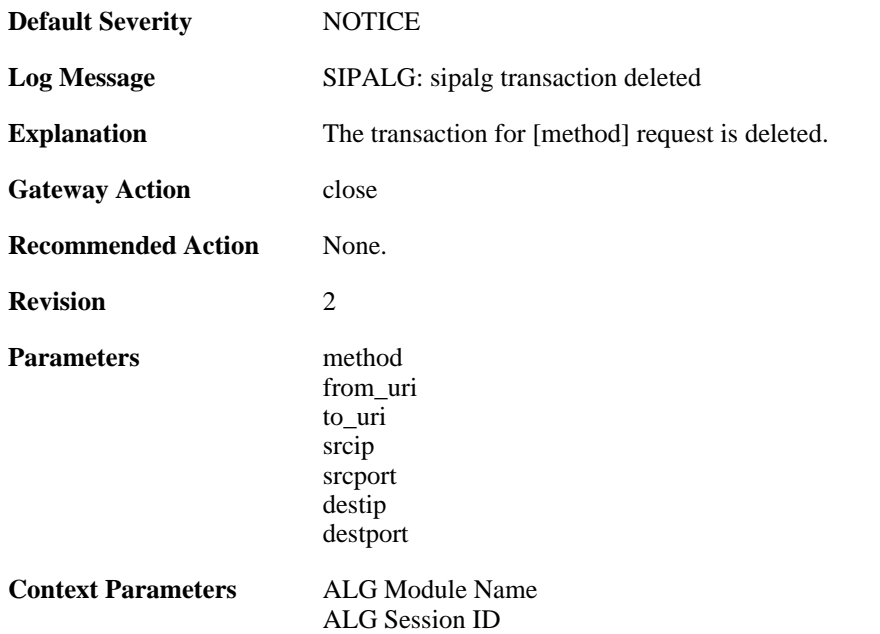

#### **2.1.197. sipalg\_transaction\_state\_updated (ID: 00200524)**

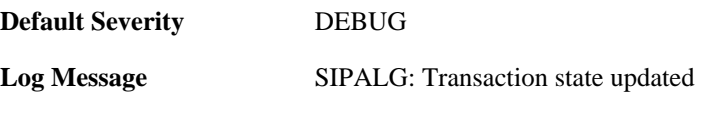

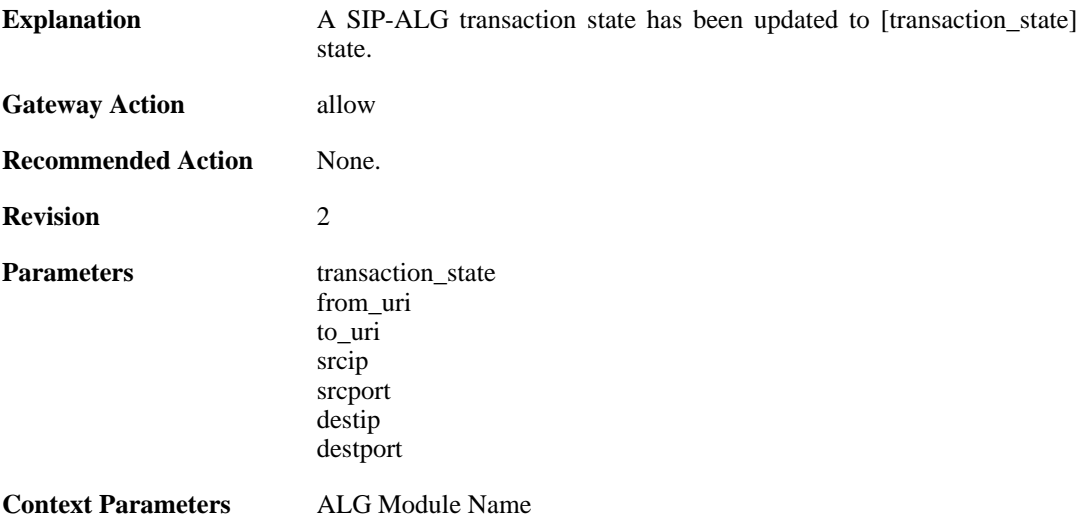

#### **2.1.198. no\_route\_found (ID: 00200526)**

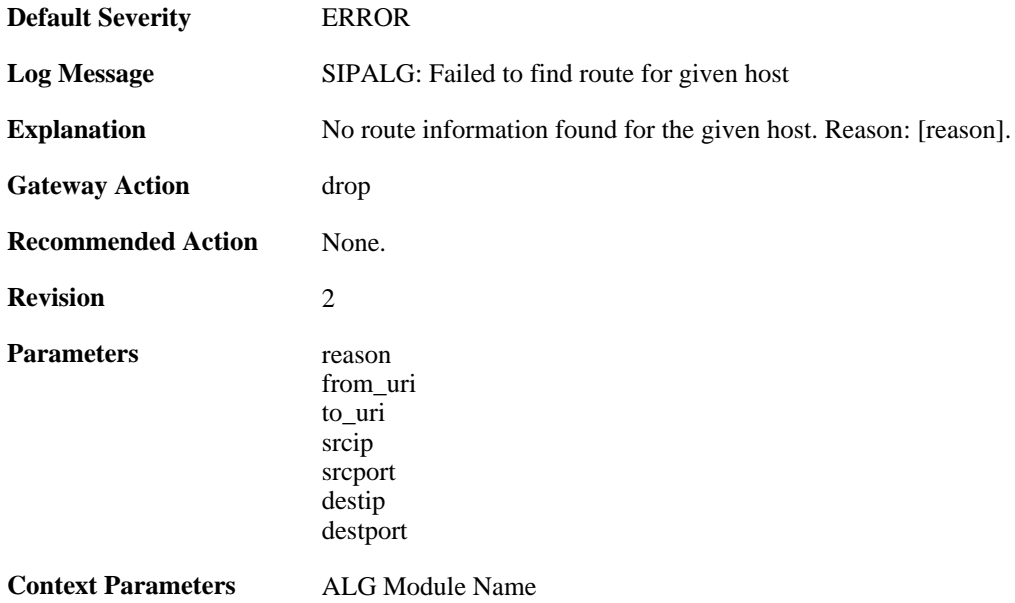

### **2.1.199. failed\_to\_get\_free\_port (ID: 00200527)**

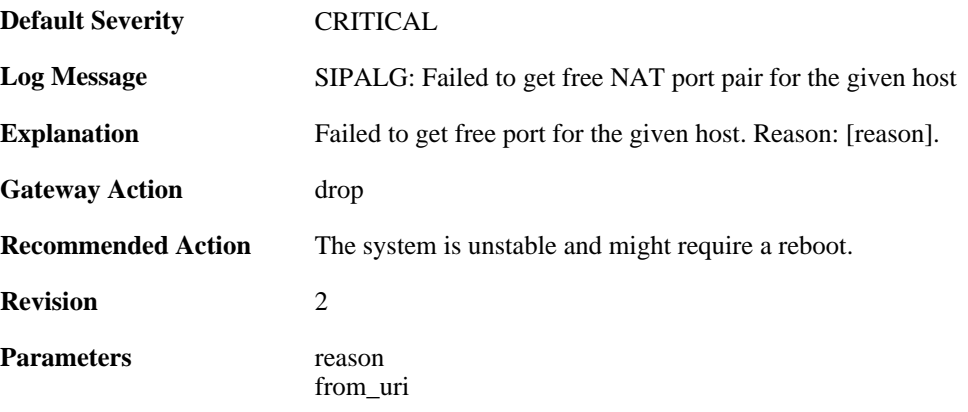

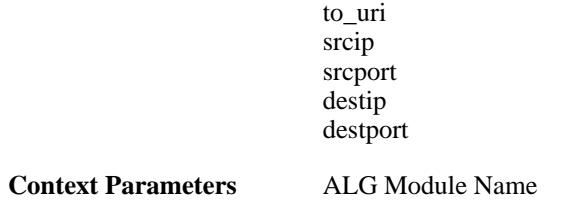

# **2.1.200. failed\_to\_find\_role (ID: 00200528)**

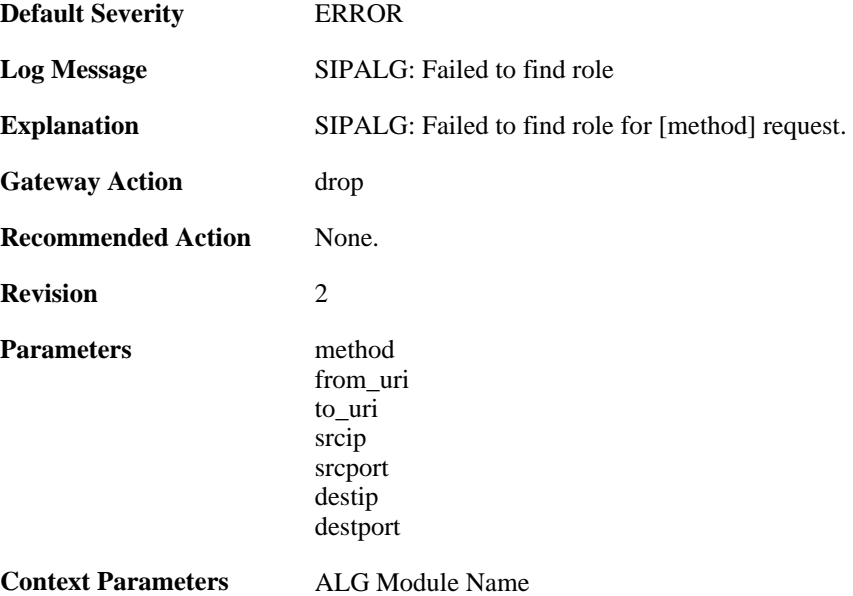

#### **2.1.201. failed\_to\_update\_port (ID: 00200529)**

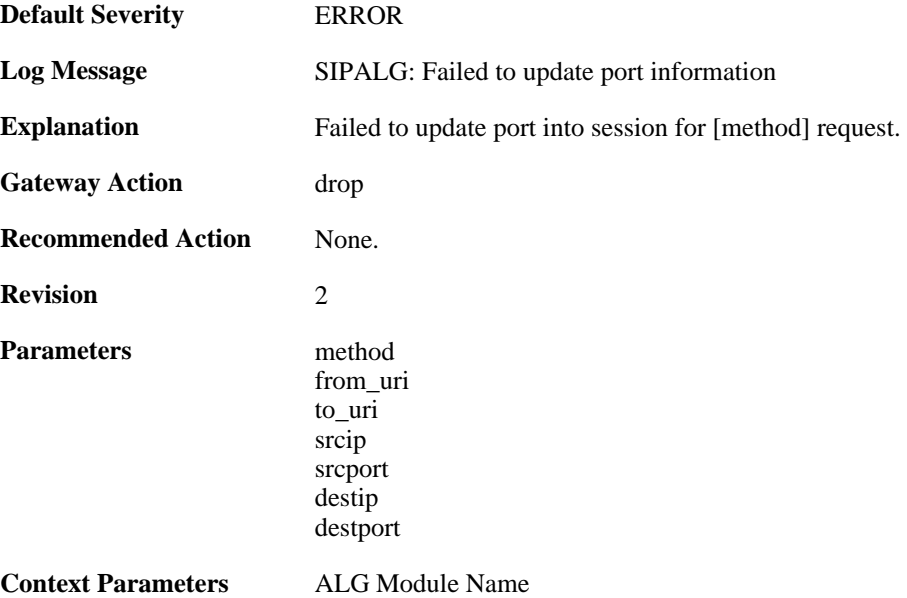

# **2.1.202. failed\_to\_update\_contact (ID: 00200530)**

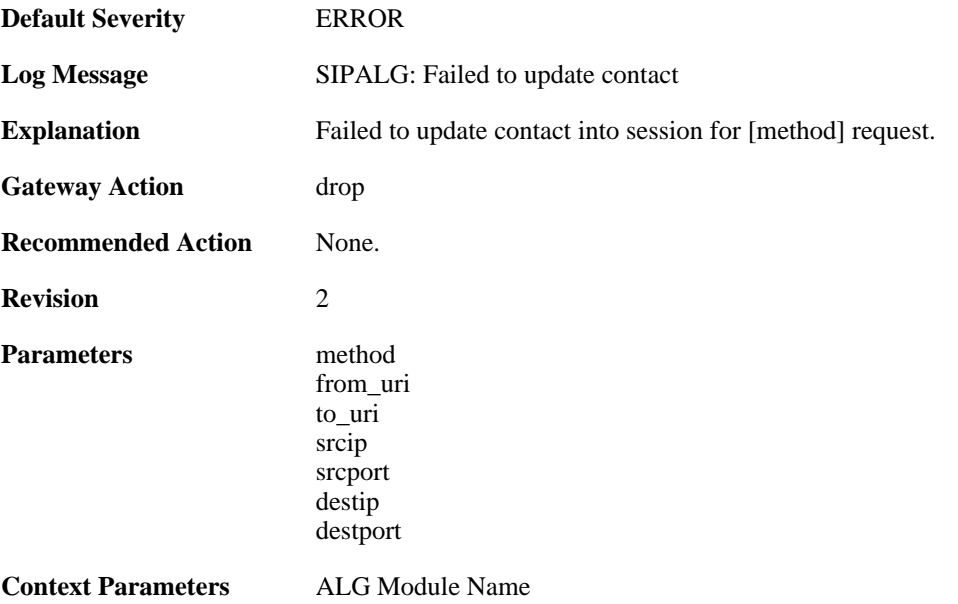

### **2.1.203. failed\_to\_modify\_sdp\_message (ID: 00200531)**

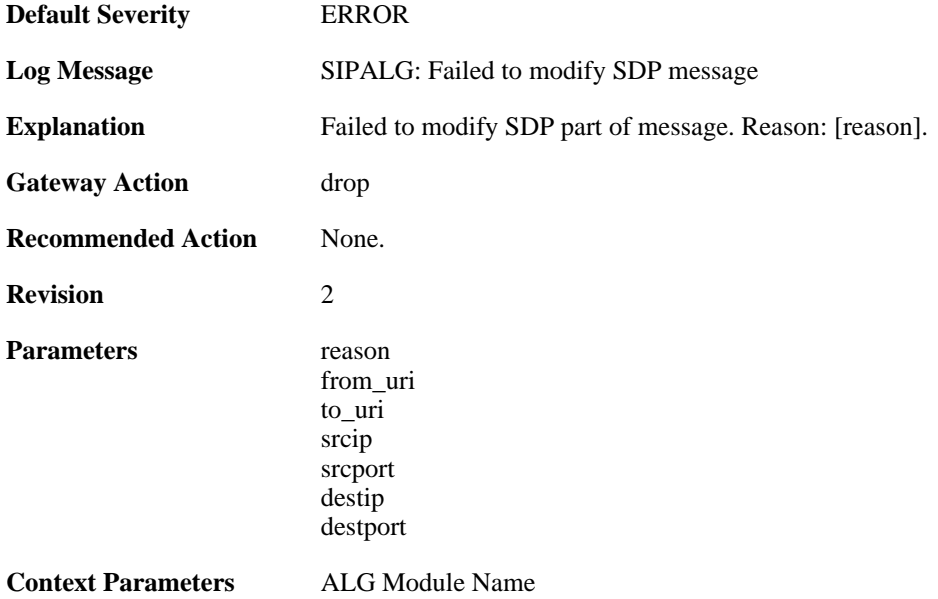

# **2.1.204. failed\_to\_modify\_via (ID: 00200532)**

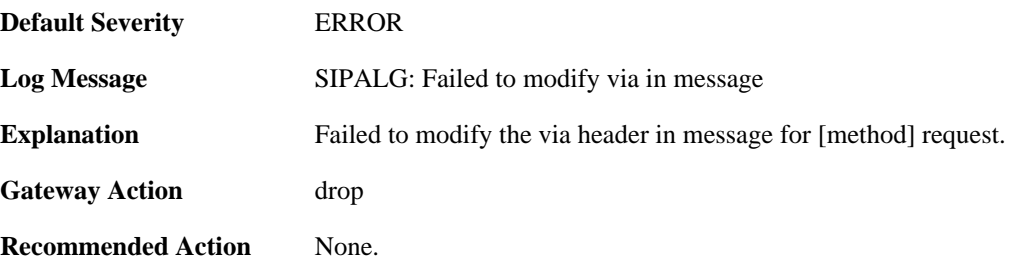

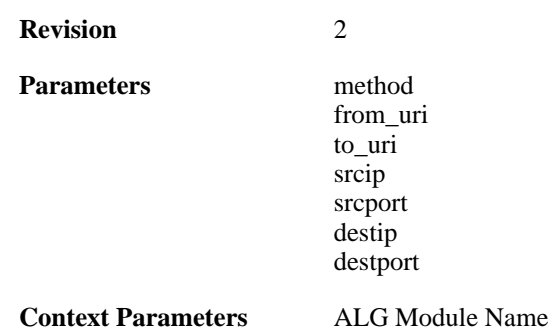

# **2.1.205. failed\_to\_modify\_from (ID: 00200533)**

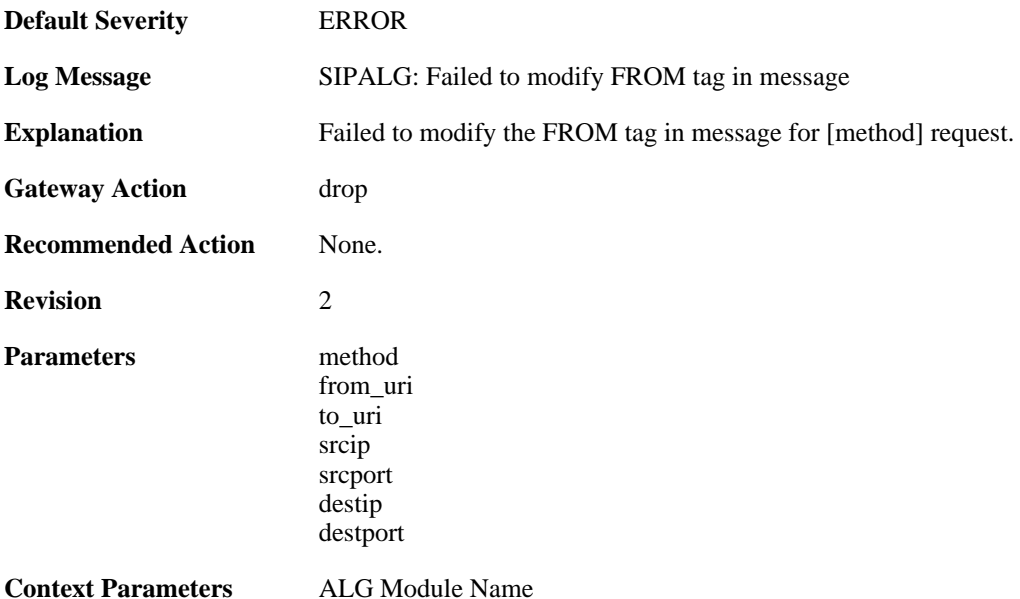

### **2.1.206. failed\_to\_modify\_request\_uri (ID: 00200534)**

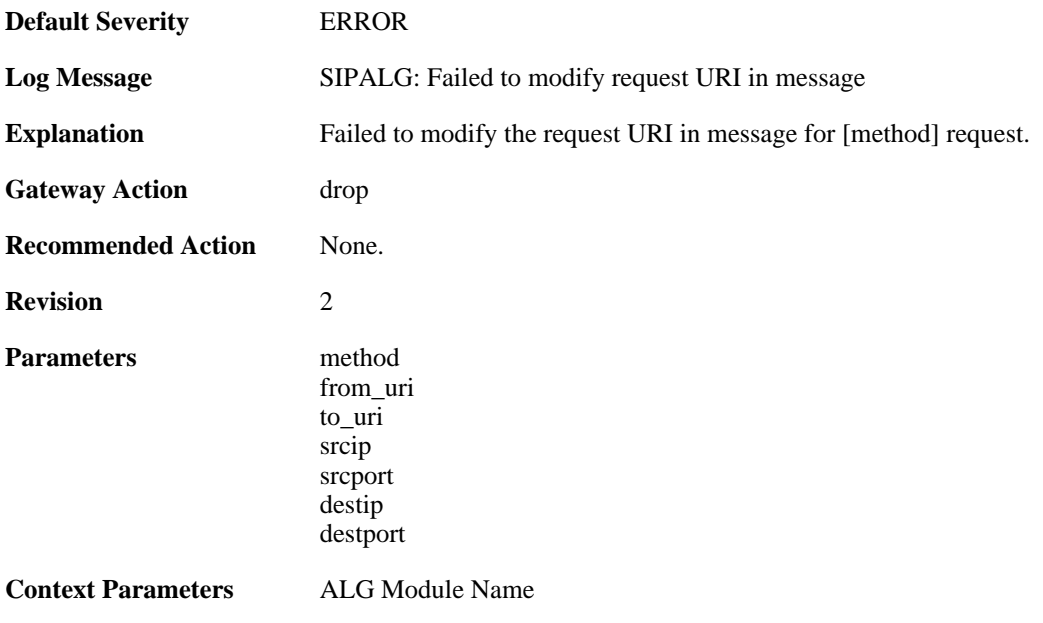

# **2.1.207. failed\_to\_modify\_request (ID: 00200535)**

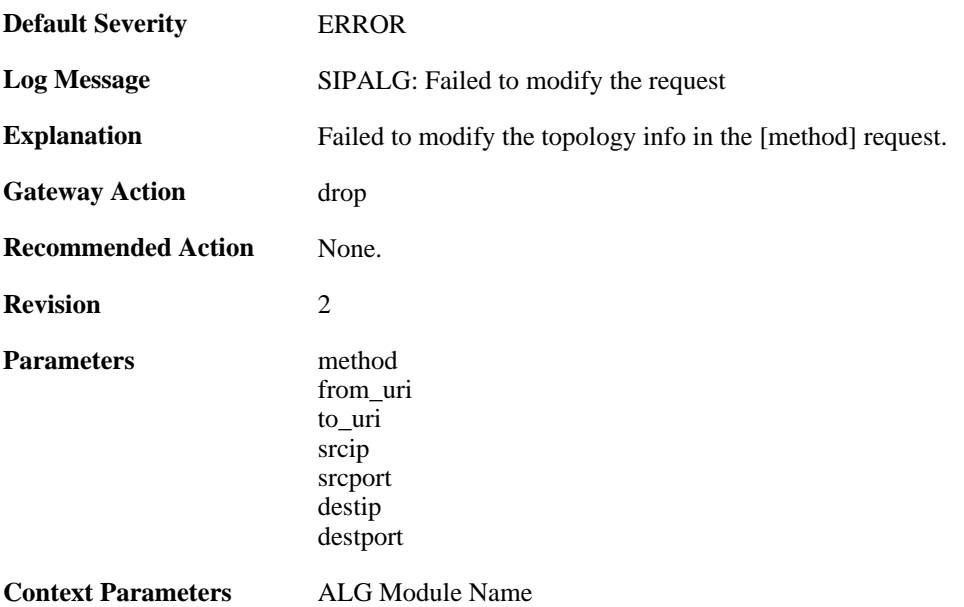

# **2.1.208. method\_not\_supported (ID: 00200536)**

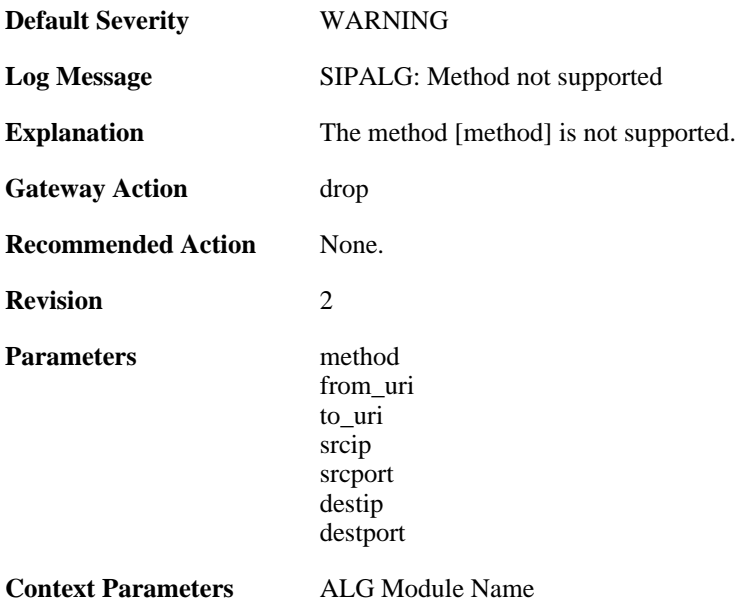

# **2.1.209. general\_error (ID: 00200537)**

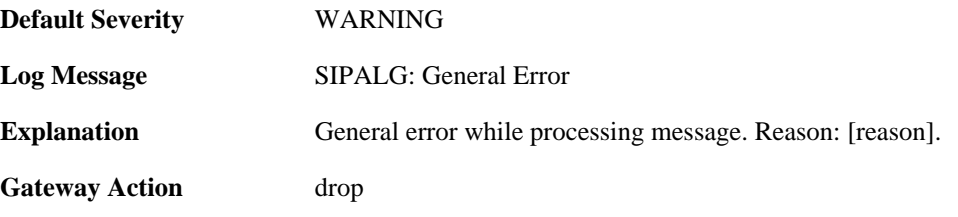

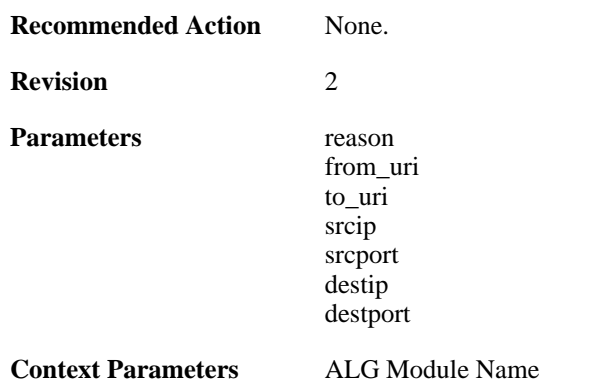

#### **2.1.210. third\_party\_call\_control (ID: 00200538)**

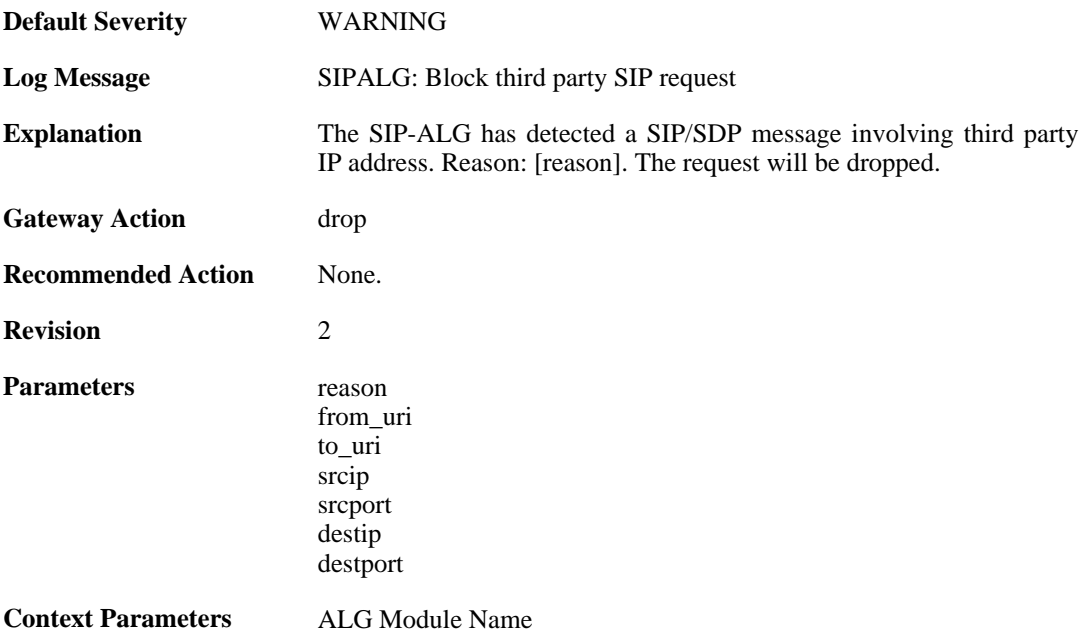

# **2.1.211. out\_of\_memory (ID: 00200539)**

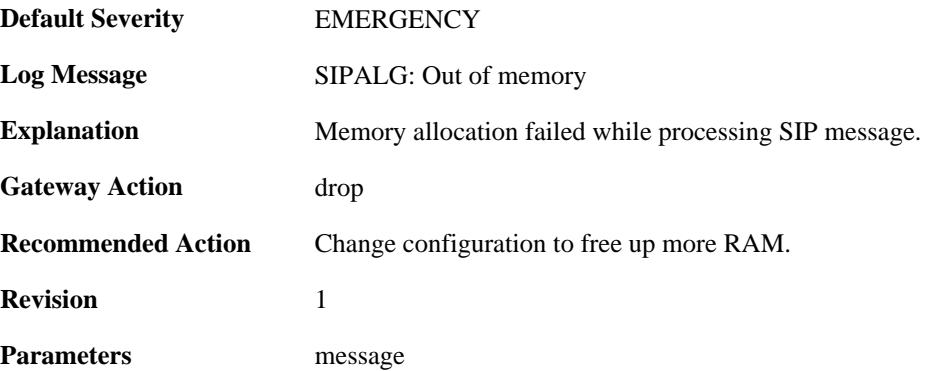

# **2.1.212. null\_sip\_message\_received (ID: 00200540)**

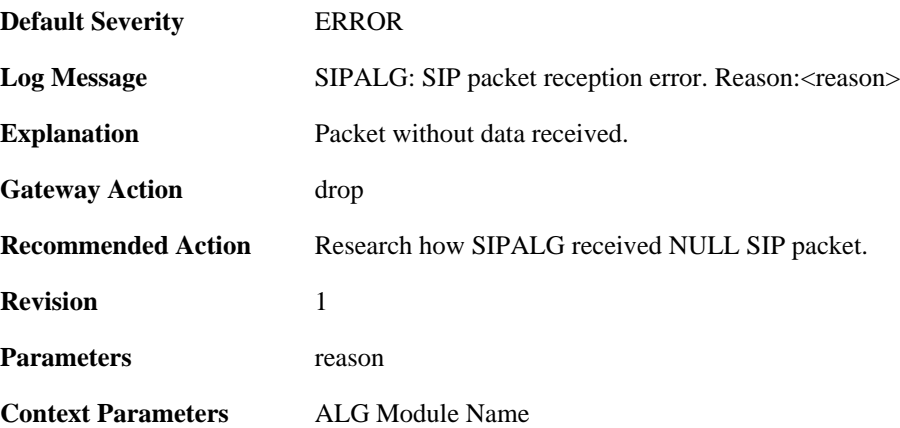

#### **2.1.213. user\_registered (ID: 00200541)**

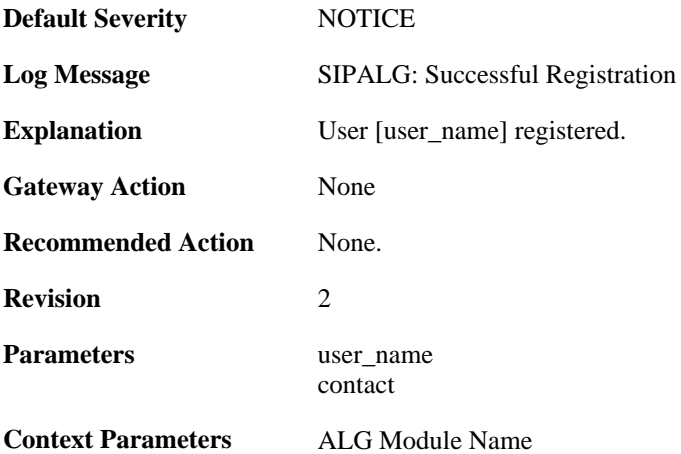

# **2.1.214. user\_unregistered (ID: 00200542)**

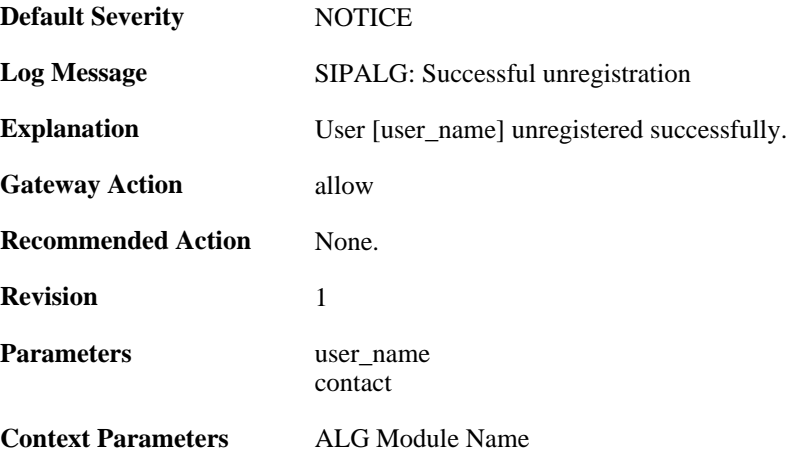

### **2.1.215. dns\_resolution\_failed (ID: 00200545)**

**Default Severity** [CRITICAL](#page-34-0)

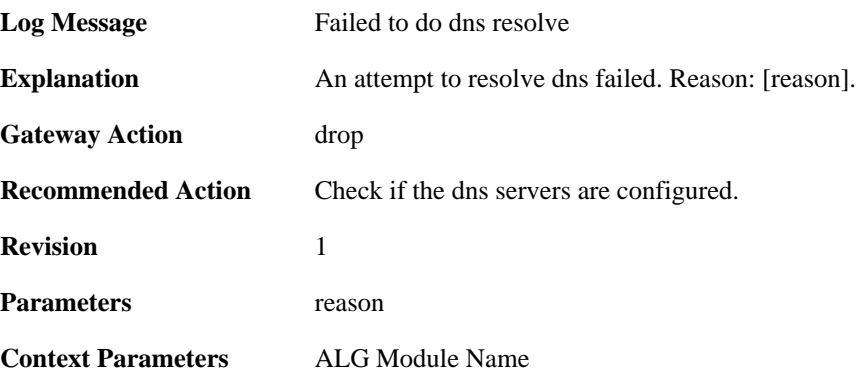

# **2.1.216. failed\_to\_modify\_contact (ID: 00200547)**

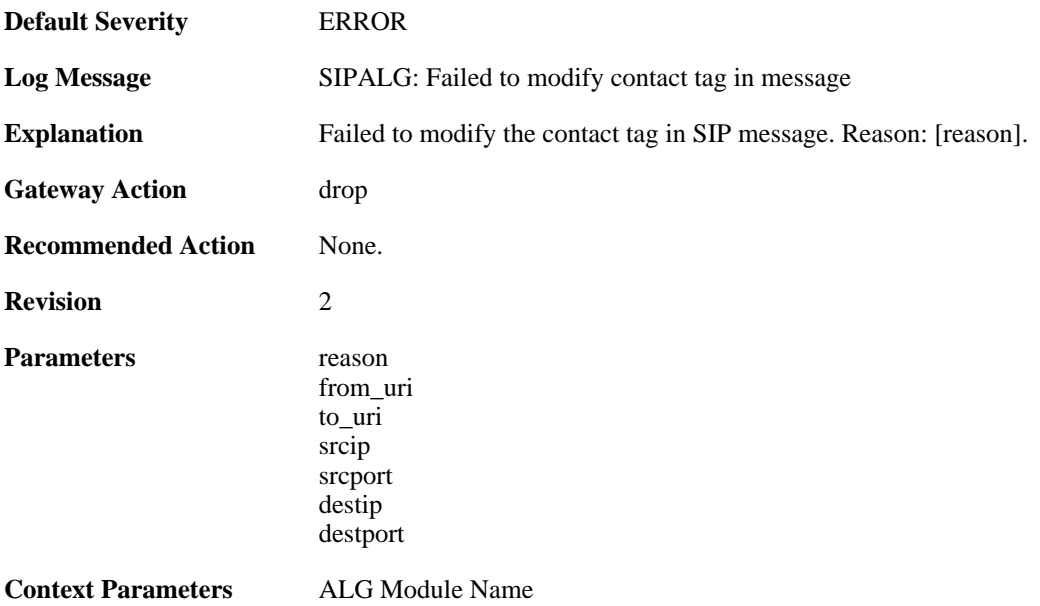

# **2.1.217. invalid\_udp\_packet (ID: 00200548)**

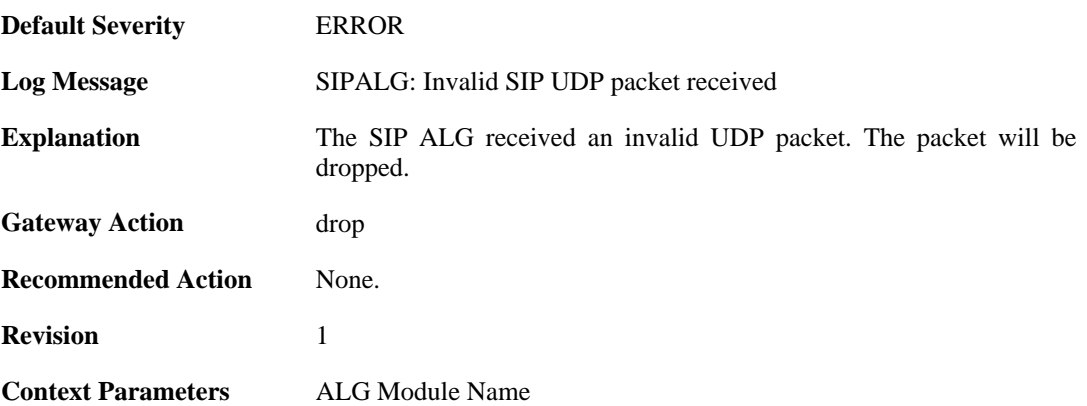

# **2.1.218. failed\_to\_parse\_media (ID: 00200549)**

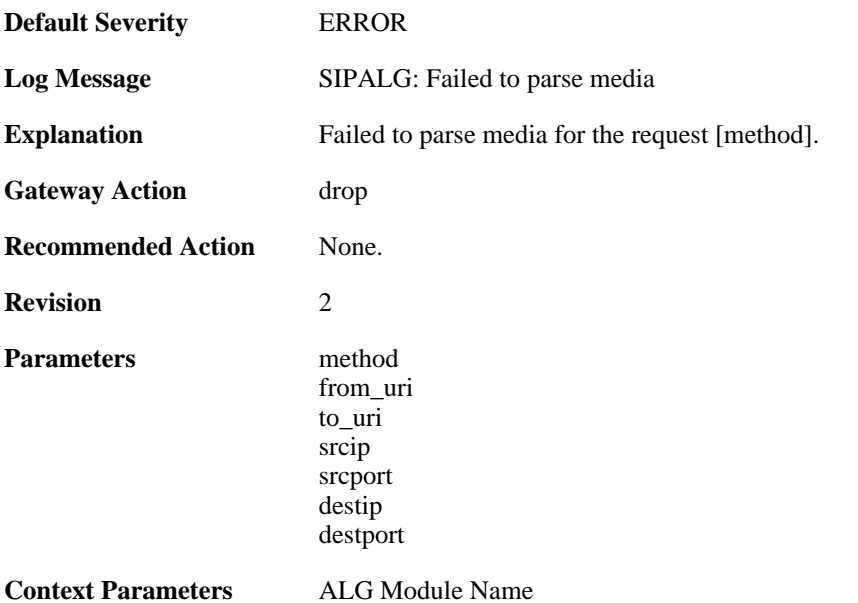

# **2.1.219. max\_session\_per\_service\_reached (ID: 00200550)**

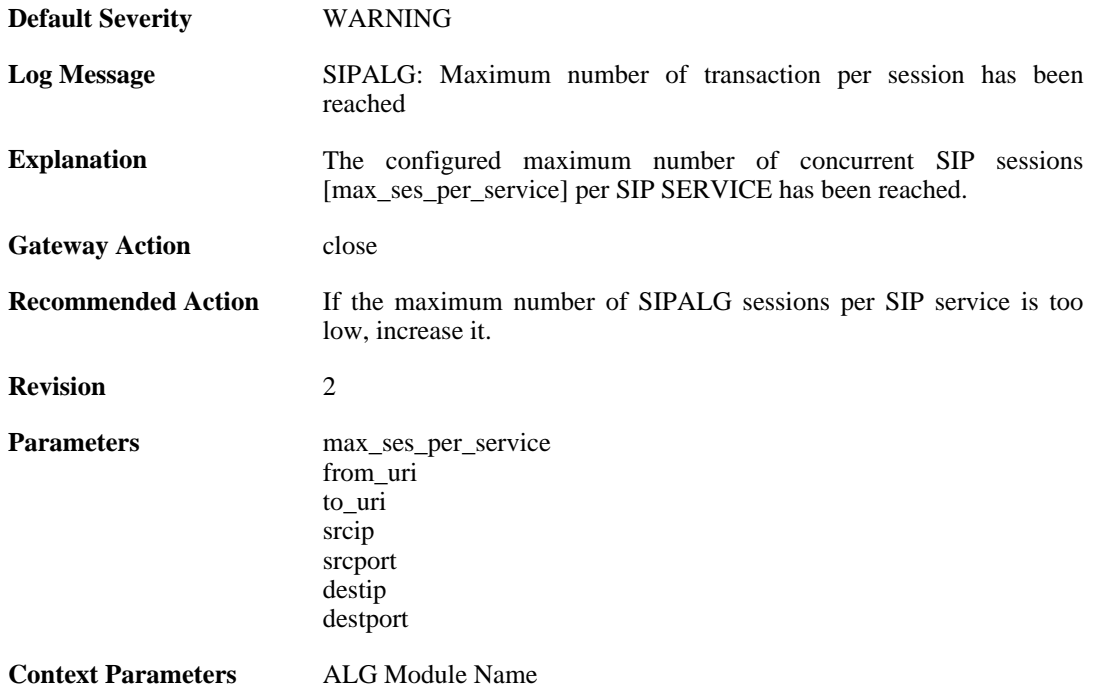

### **2.1.220. max\_tsxn\_per\_session\_reached (ID: 00200551)**

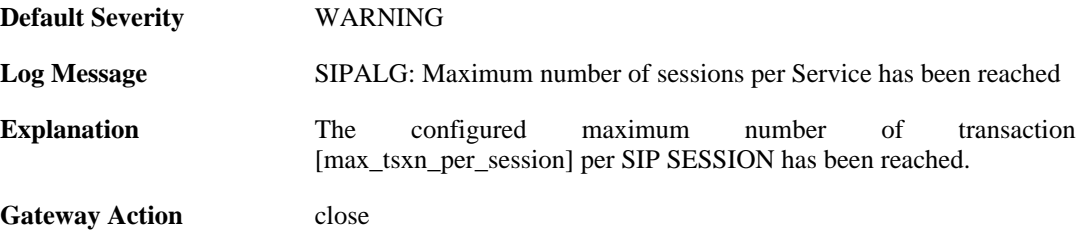

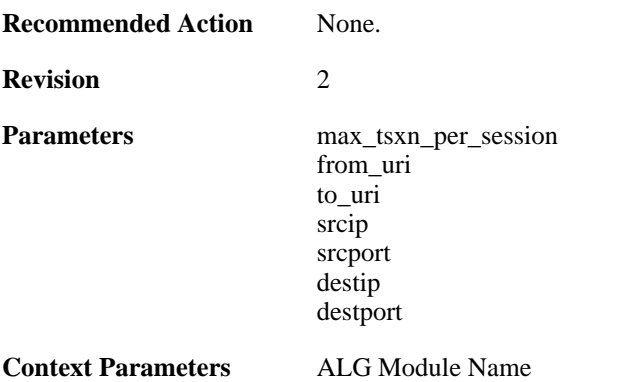

# **2.1.221. invalid\_transaction\_state (ID: 00200552)**

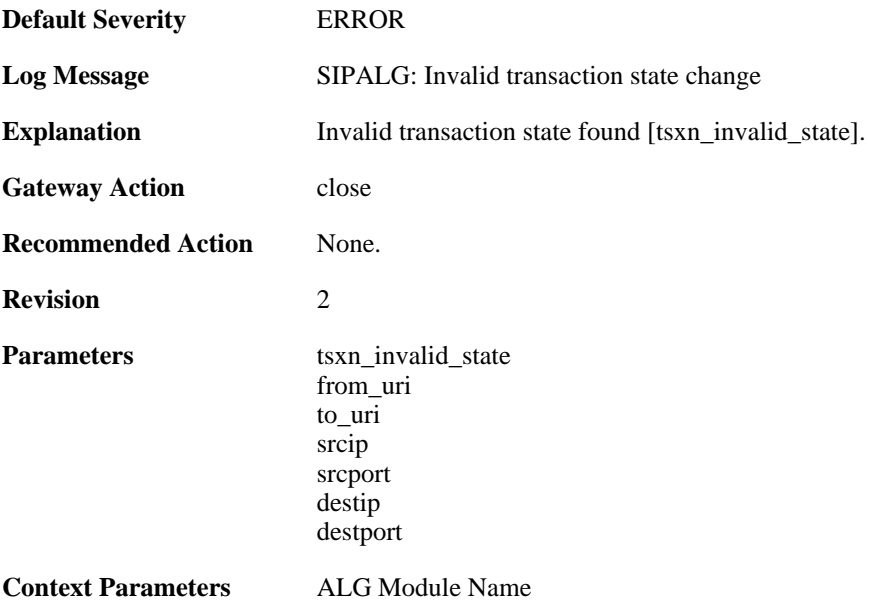

# **2.1.222. invalid\_session\_state (ID: 00200553)**

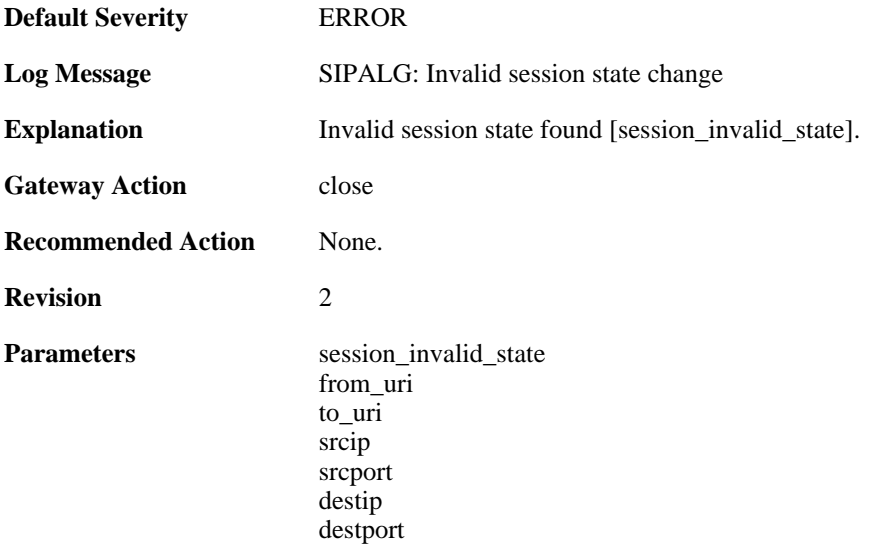

**Context Parameters** [ALG Module Name](#page-29-0)

#### **2.1.223. sipalg\_callleg\_created (ID: 00200554)**

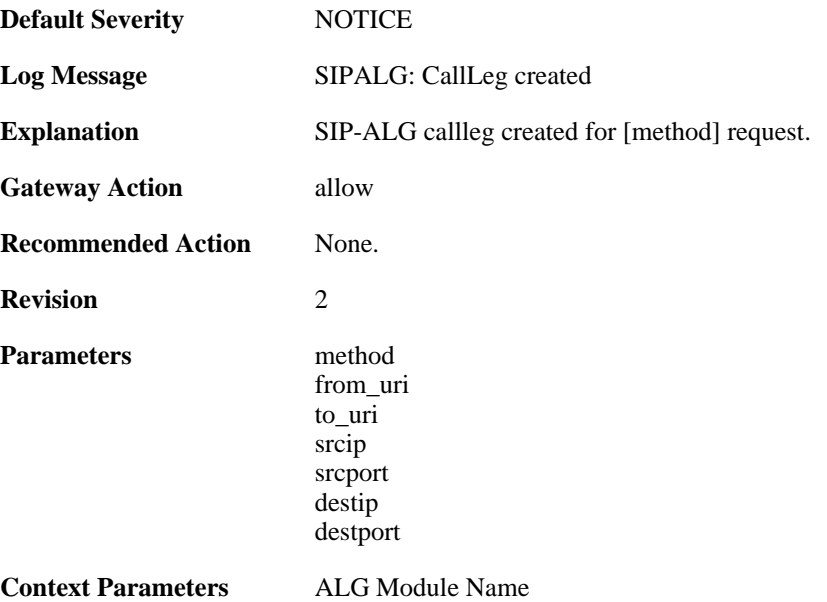

#### **2.1.224. failed\_to\_create\_new\_callleg (ID: 00200555)**

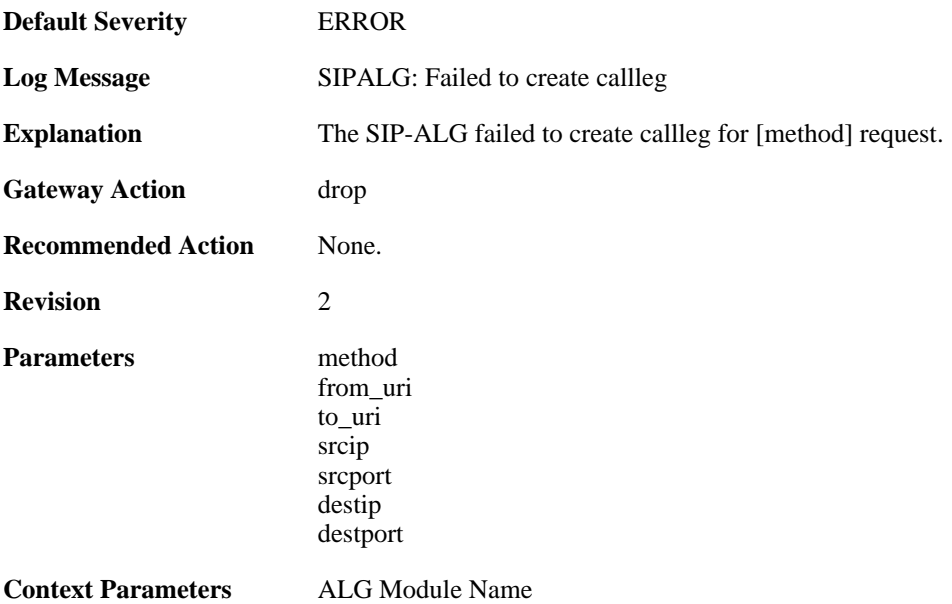

#### **2.1.225. failed\_to\_find\_callleg (ID: 00200556)**

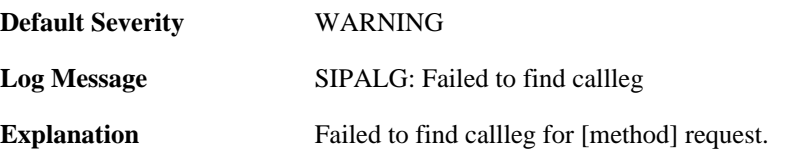

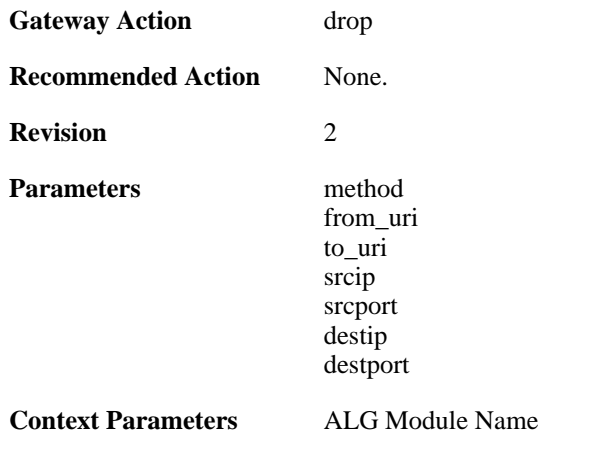

### **2.1.226. failed\_to\_update\_callleg (ID: 00200557)**

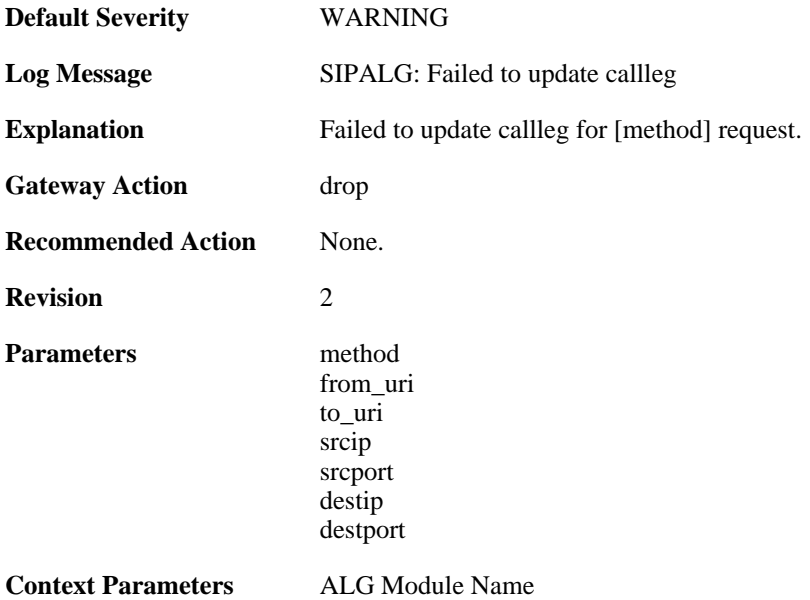

# **2.1.227. sipalg\_callleg\_deleted (ID: 00200558)**

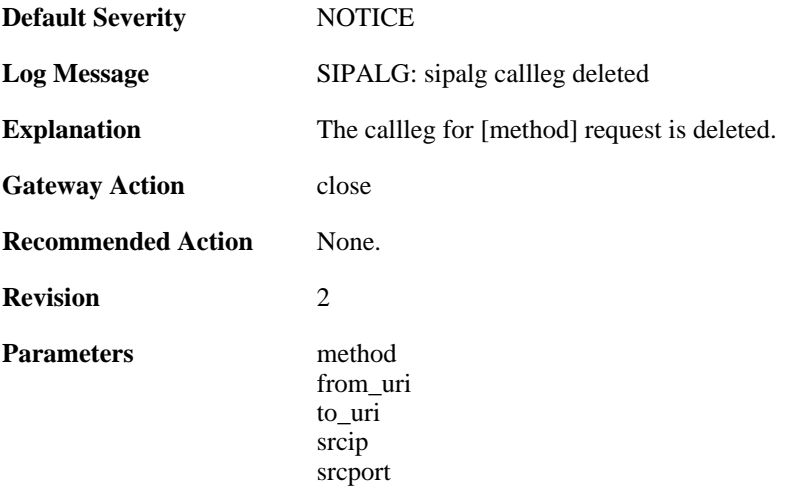

destip destport

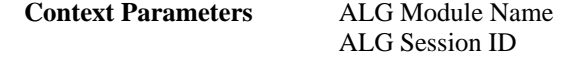

### **2.1.228. failed\_to\_modify\_response (ID: 00200559)**

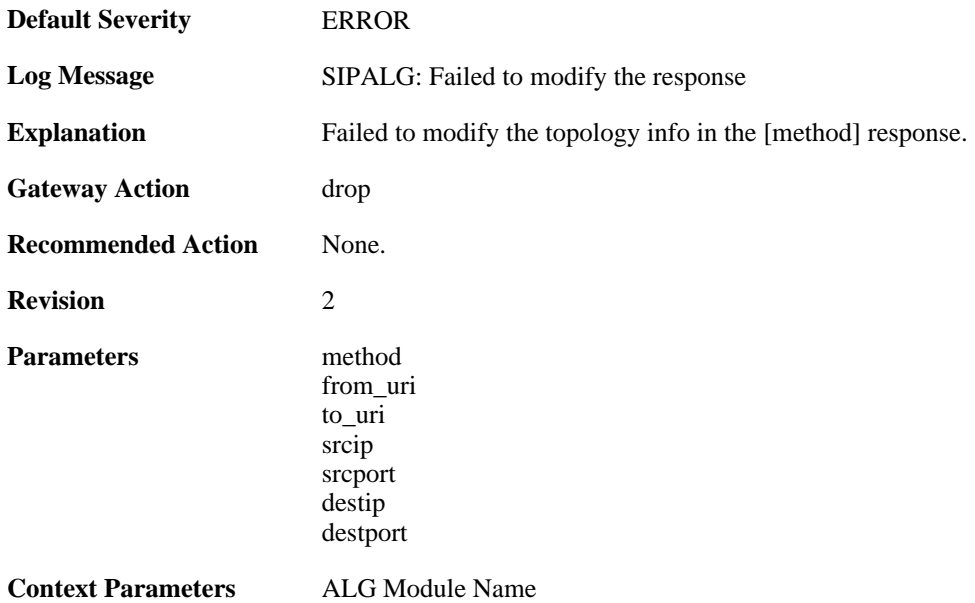

#### **2.1.229. sipalg\_callleg\_state\_updated (ID: 00200560)**

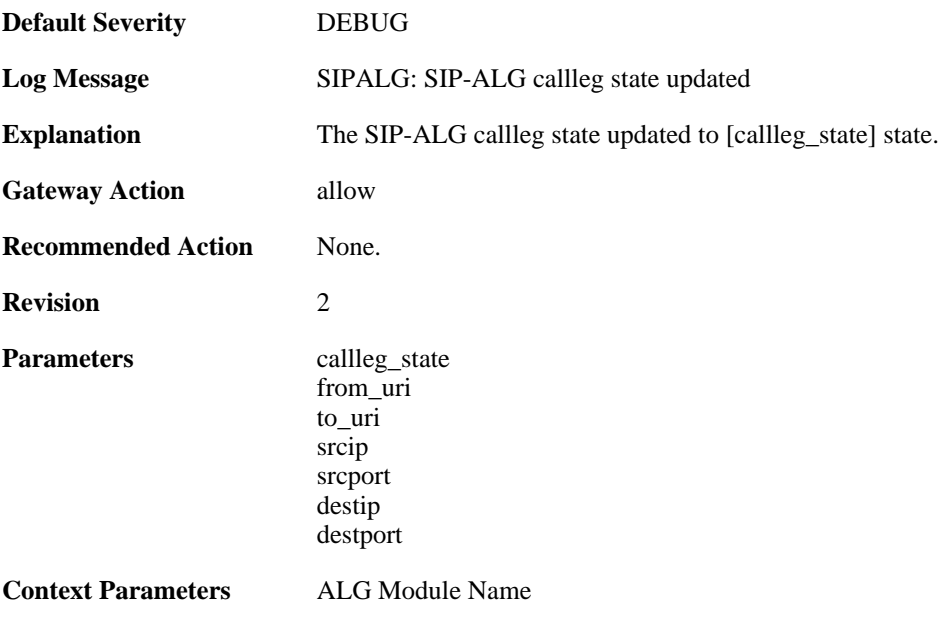

# **2.1.230. failed\_to\_modify\_sat\_request (ID: 00200561)**

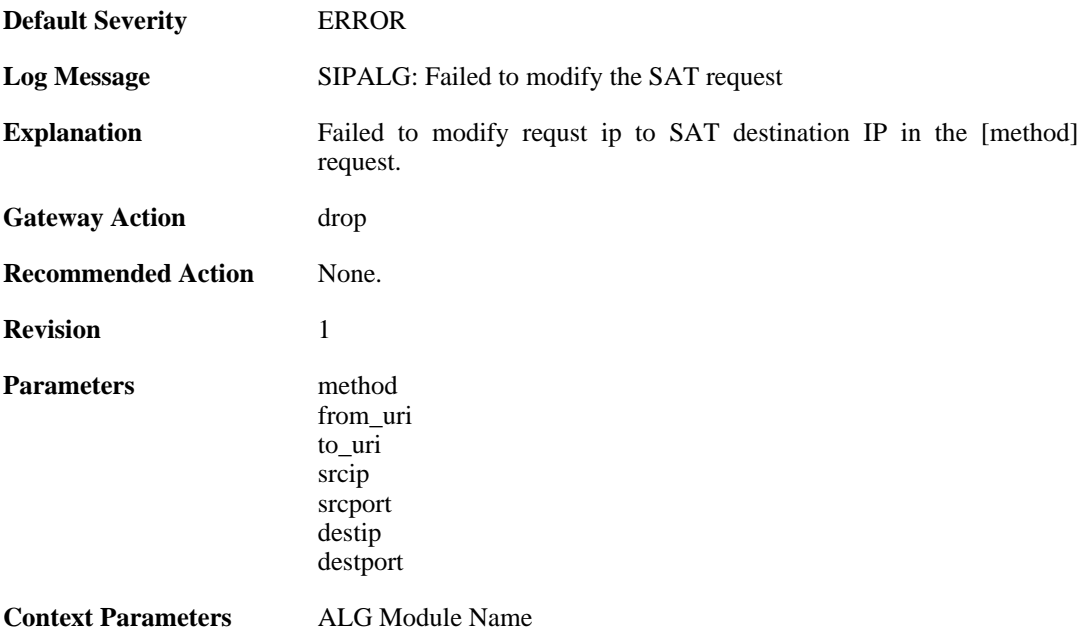

# **2.2. ANTISPAM**

These log messages refer to the **ANTISPAM (Anti-spam related events)** category.

#### **2.2.1. recipient\_email\_changed\_to\_drop\_address (ID: 05900196)**

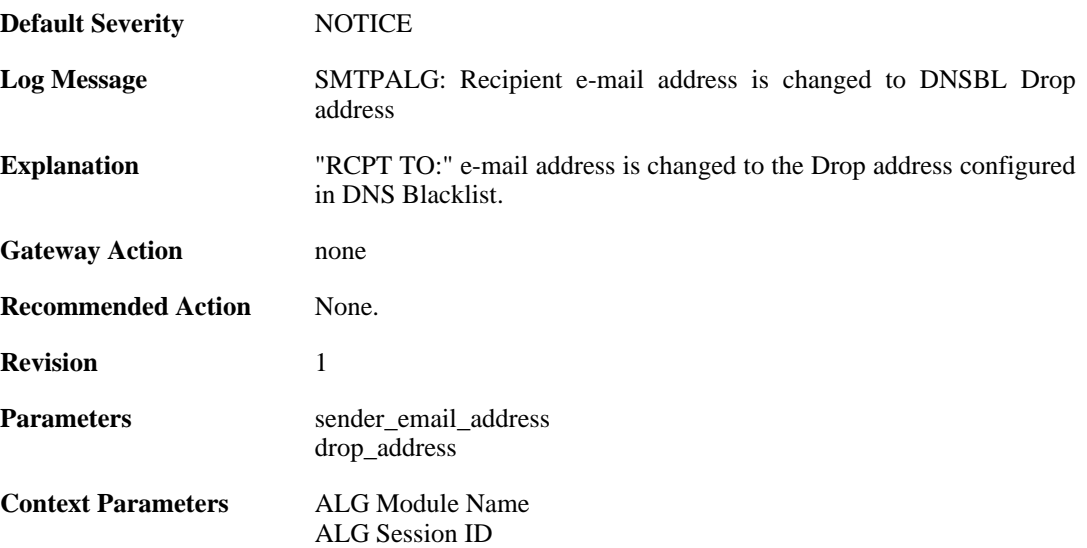

# **2.2.2. dnsbl\_allocate\_error (ID: 05900800)**

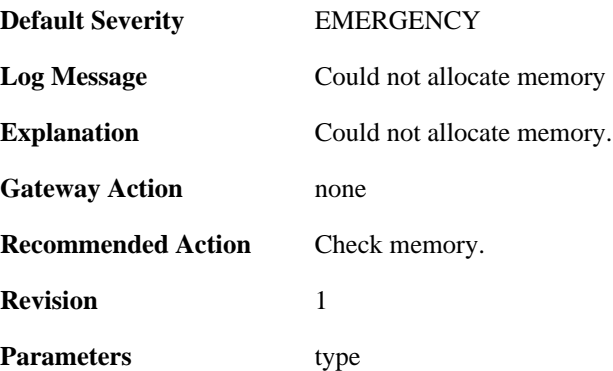

# **2.2.3. dnsbl\_ipcache\_add (ID: 05900810)**

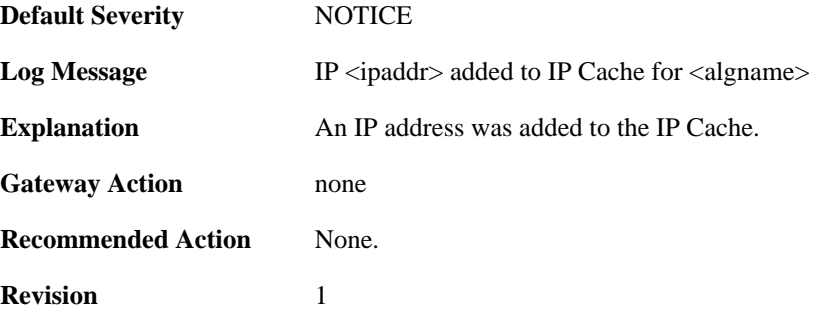

**Parameters** 

algname ipaddr

### **2.2.4. dnsbl\_ipcache\_remove (ID: 05900811)**

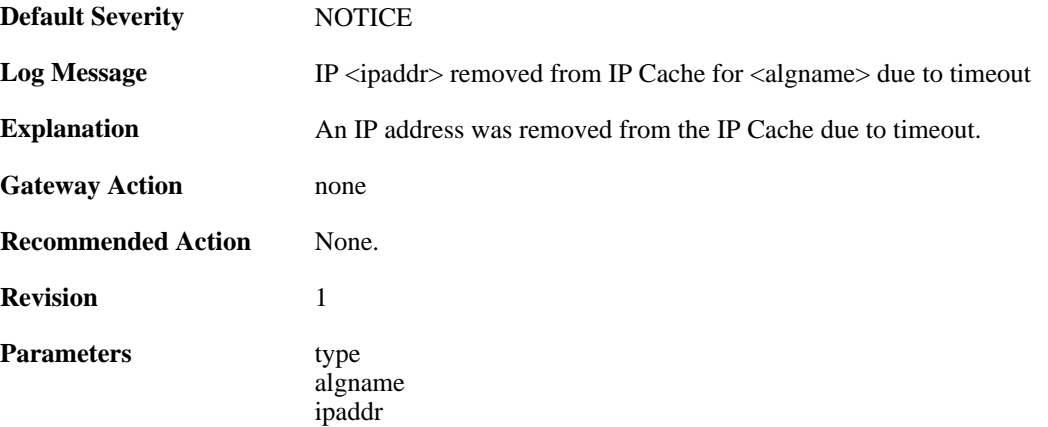

#### **2.2.5. dnsbl\_session\_add (ID: 05900812)**

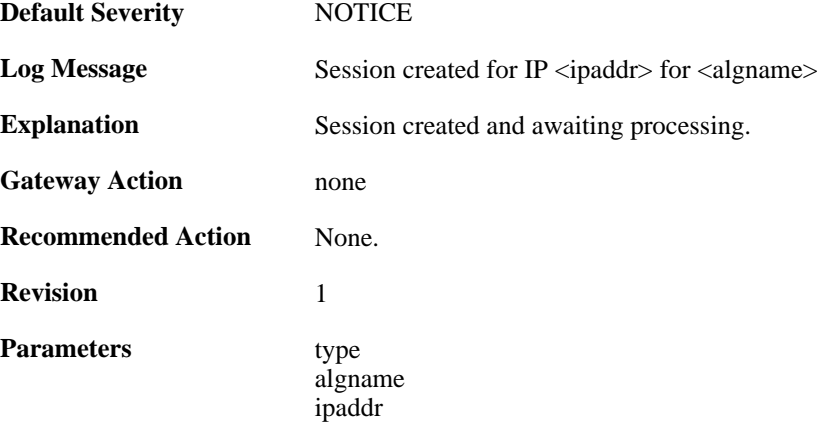

#### **2.2.6. dnsbl\_session\_error (ID: 05900813)**

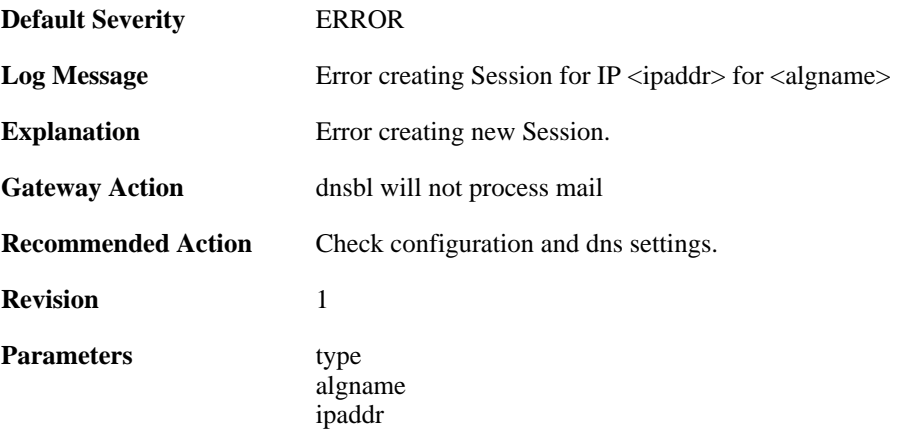

# **2.2.7. dnsbl\_ipcache\_add (ID: 05900814)**

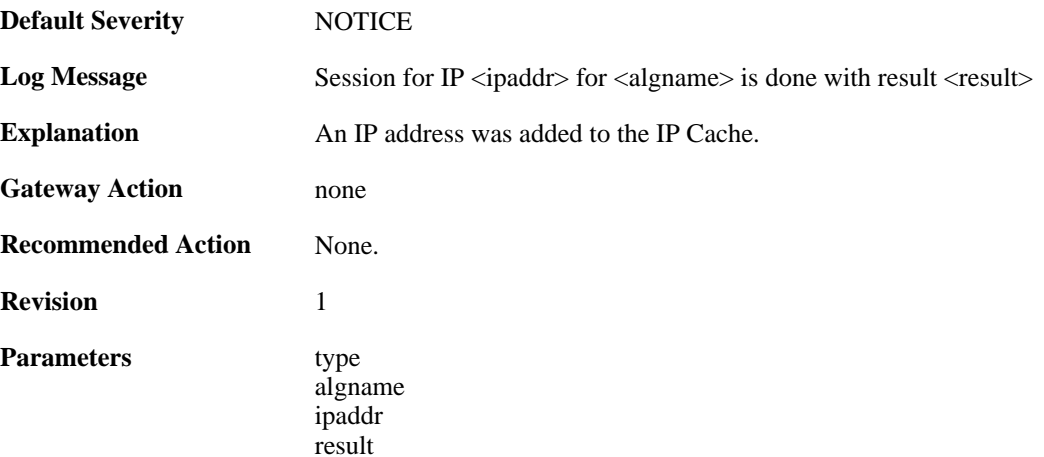

### **2.2.8. dnsbl\_disabled (ID: 05900815)**

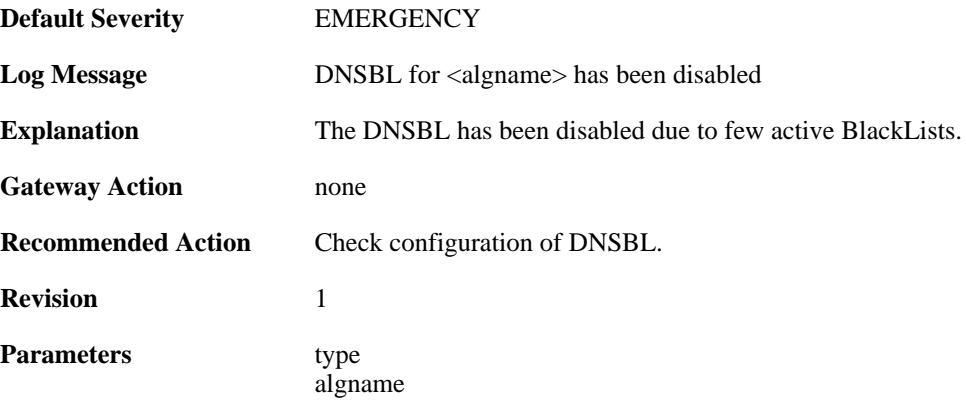

#### **2.2.9. dnsbl\_active (ID: 05900816)**

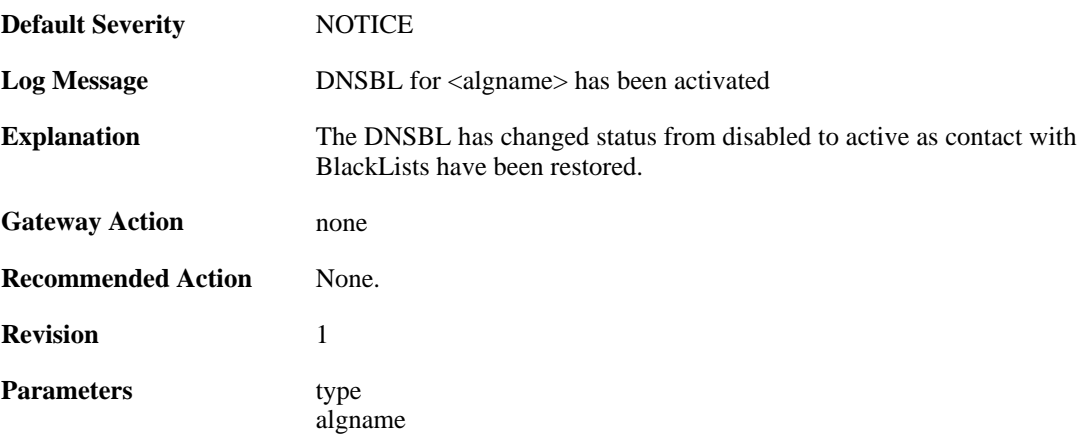

# **2.2.10. dnsbl\_query\_add (ID: 05900817)**

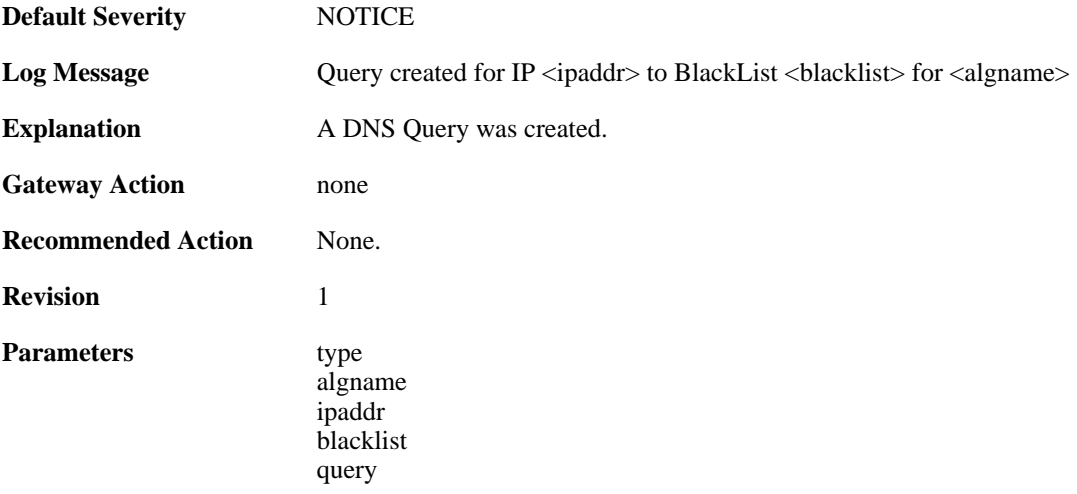

#### **2.2.11. dnsbl\_blacklist\_disable (ID: 05900818)**

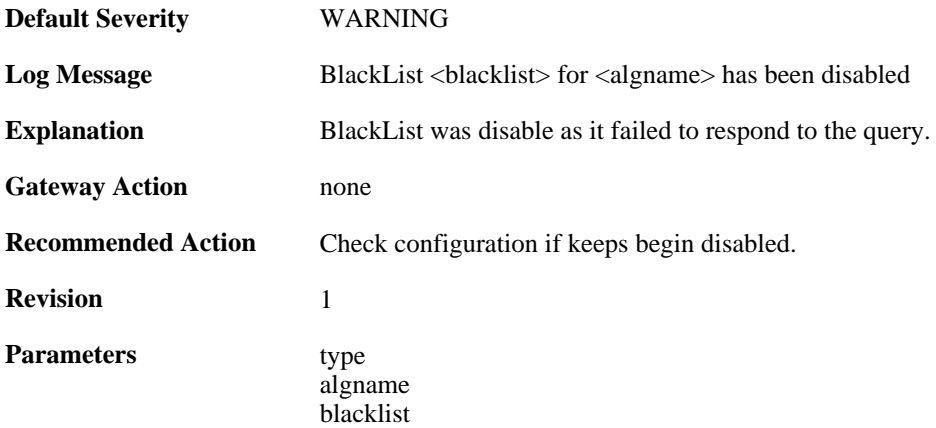

#### **2.2.12. dnsbl\_txtrecord\_truncated (ID: 05900819)**

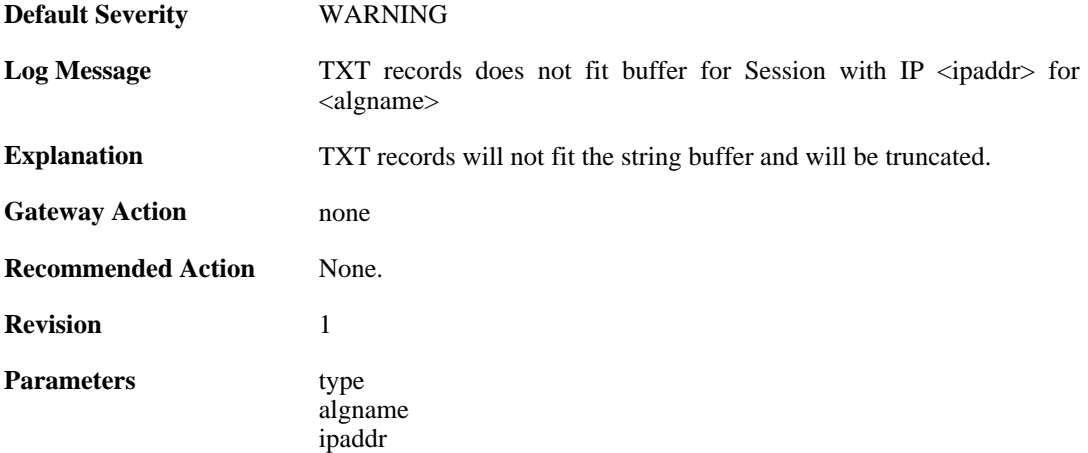

#### **2.2.13. dnsbl\_record\_truncated (ID: 05900820)**

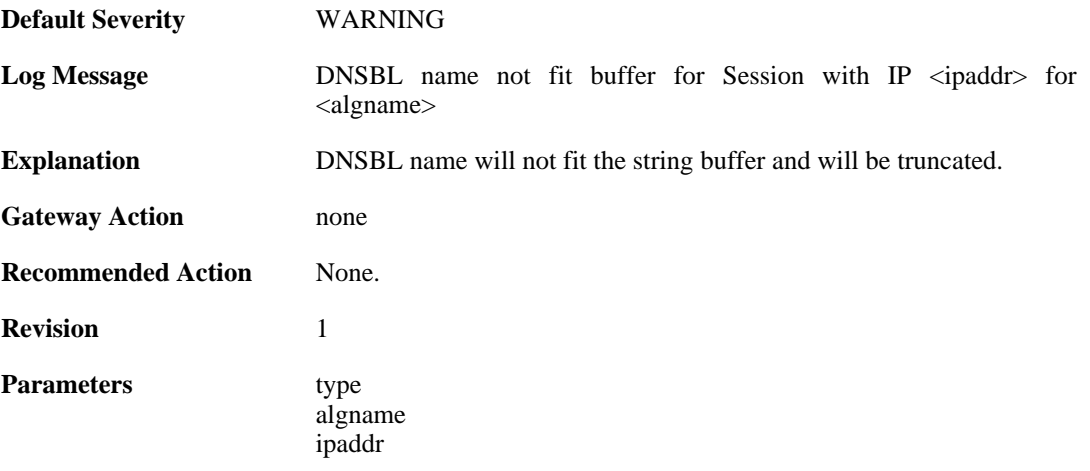

# **2.3. ANTIVIRUS**

These log messages refer to the **ANTIVIRUS (Anti-virus related events)** category.

# **2.3.1. virus\_found (ID: 05800001)**

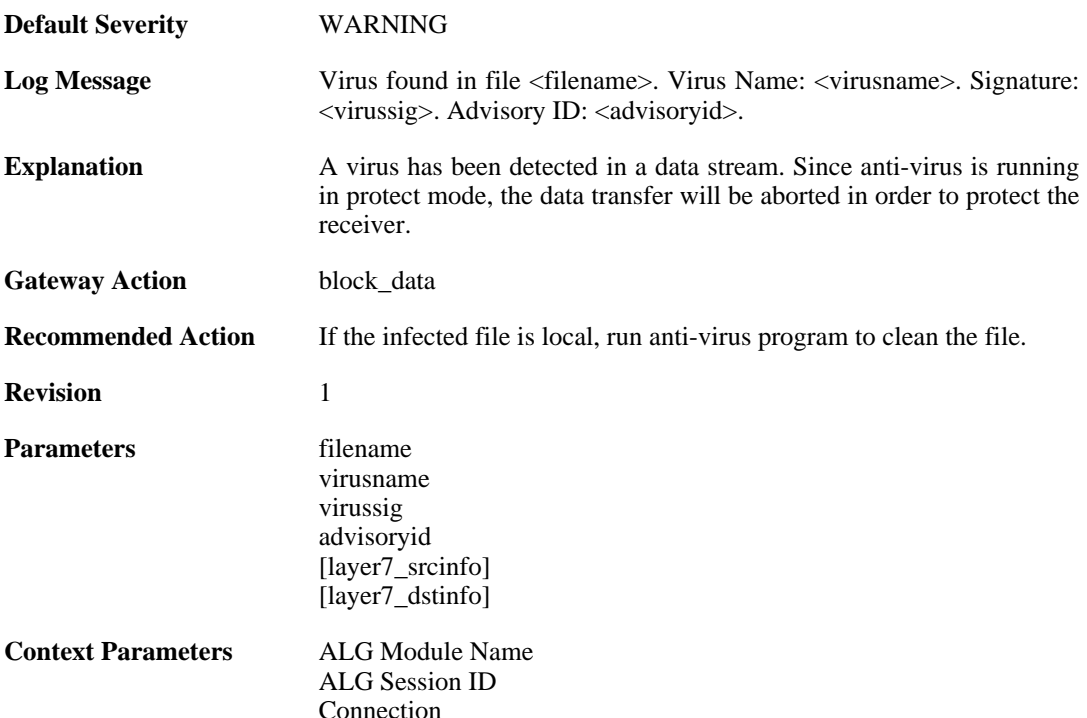

# **2.3.2. virus\_found (ID: 05800002)**

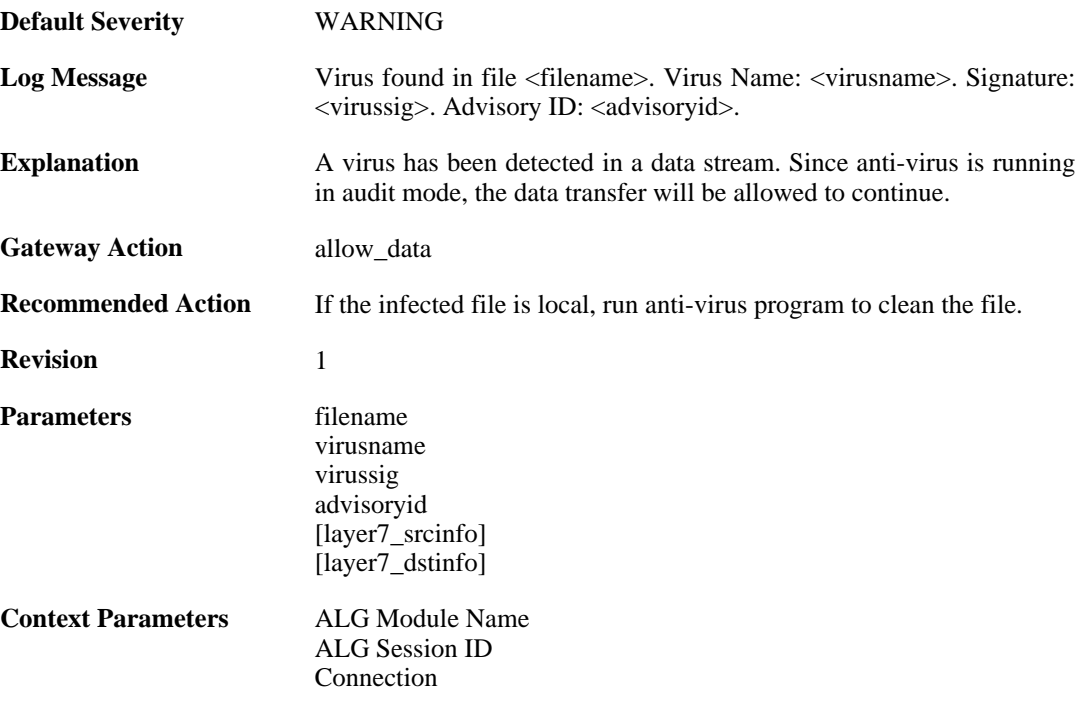

# **2.3.3. excluded\_file (ID: 05800003)**

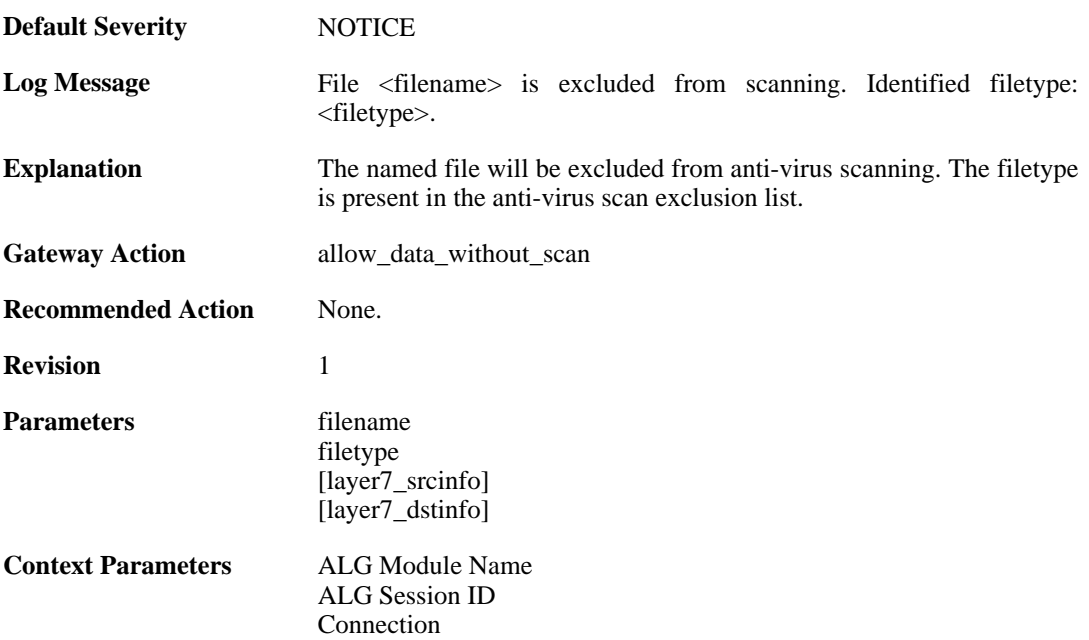

# **2.3.4. decompression\_failed (ID: 05800004)**

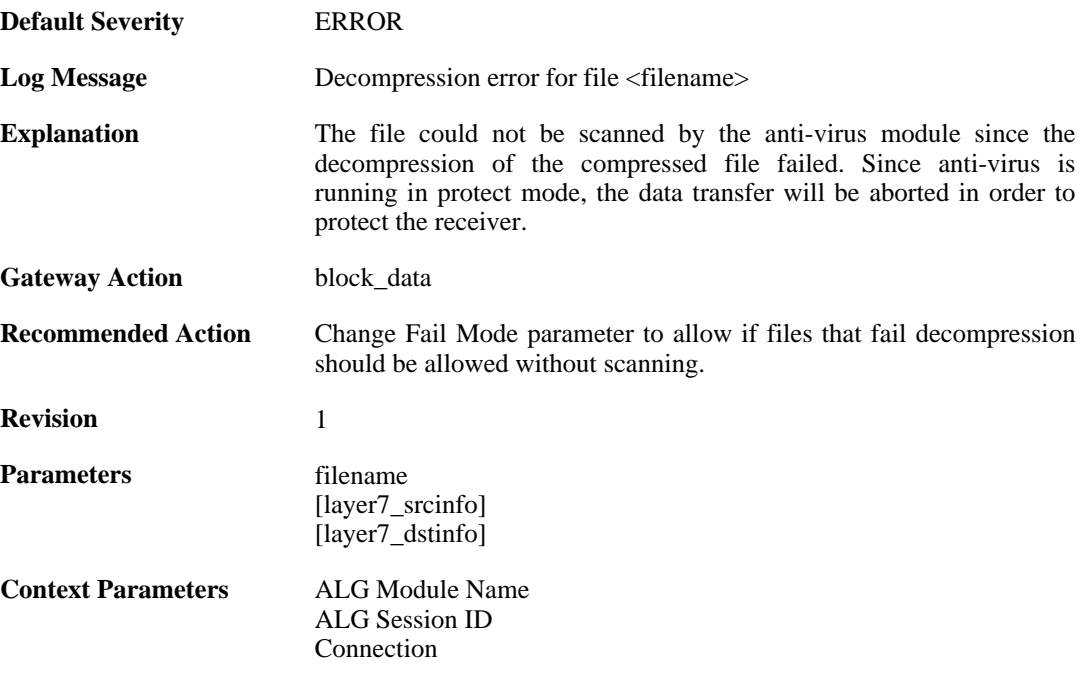

# **2.3.5. decompression\_failed (ID: 05800005)**

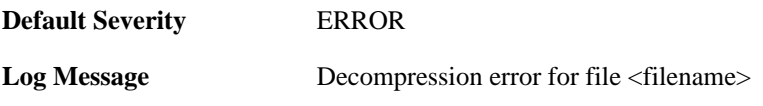

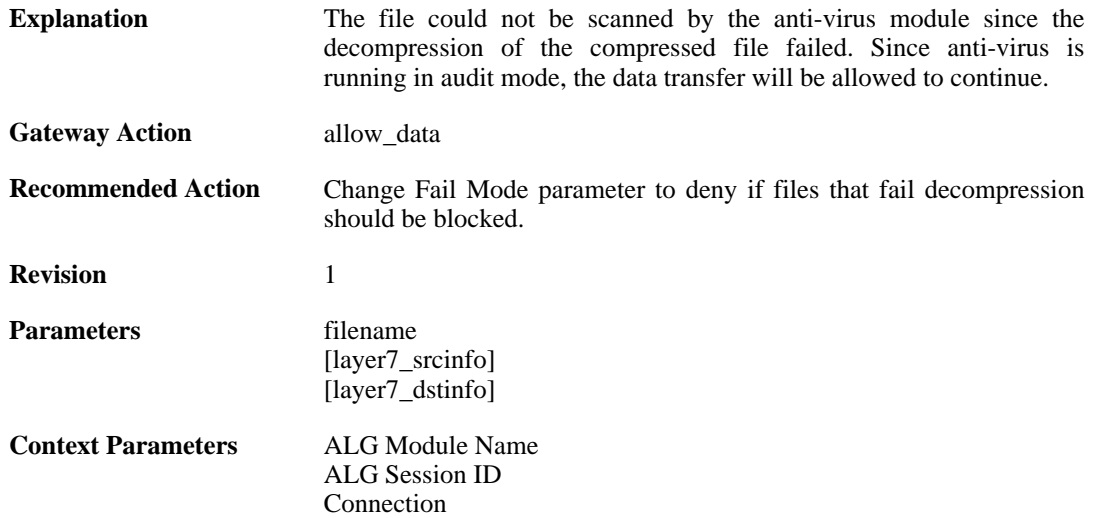

#### **2.3.6. compression\_ratio\_violation (ID: 05800006)**

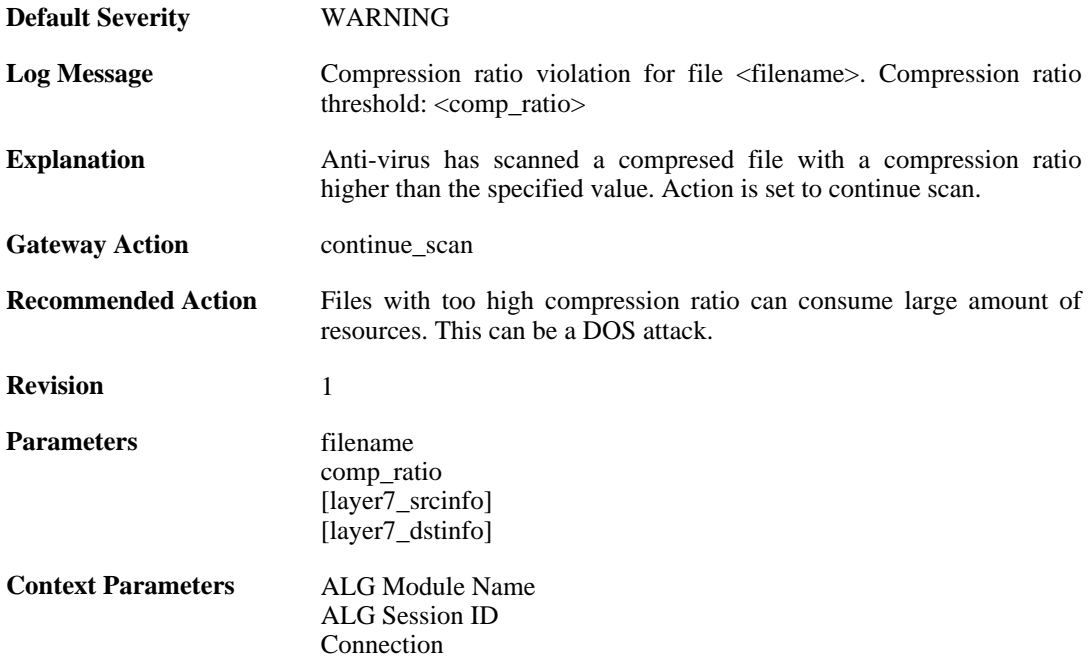

## **2.3.7. compression\_ratio\_violation (ID: 05800007)**

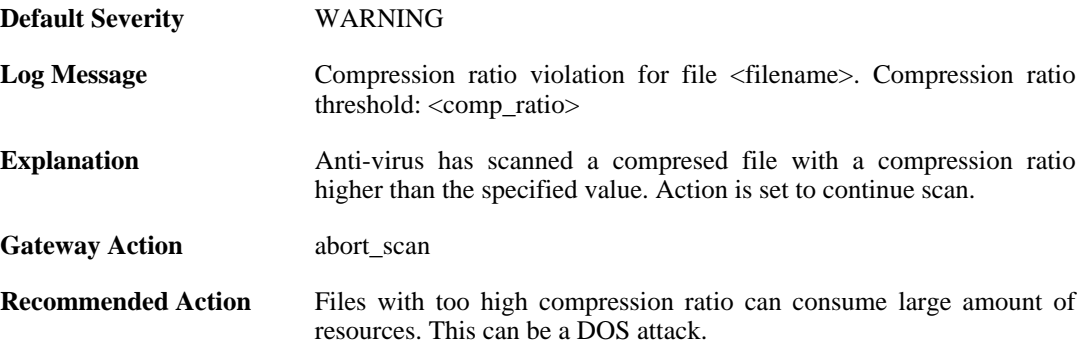

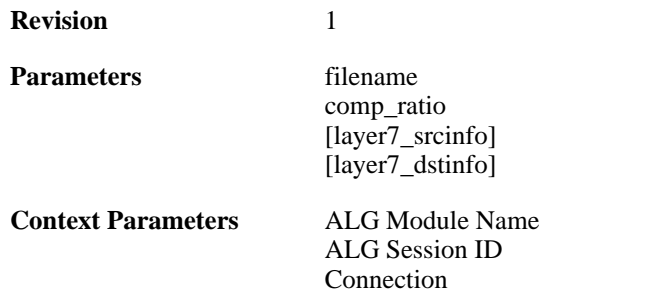

### **2.3.8. compression\_ratio\_violation (ID: 05800008)**

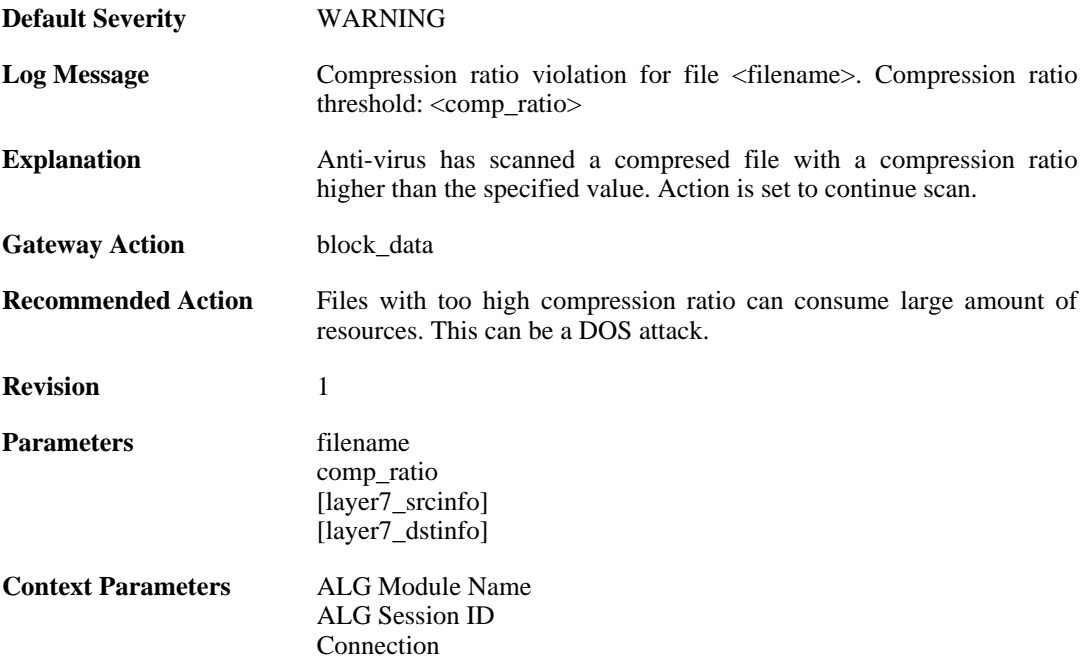

# **2.3.9. out\_of\_memory (ID: 05800009)**

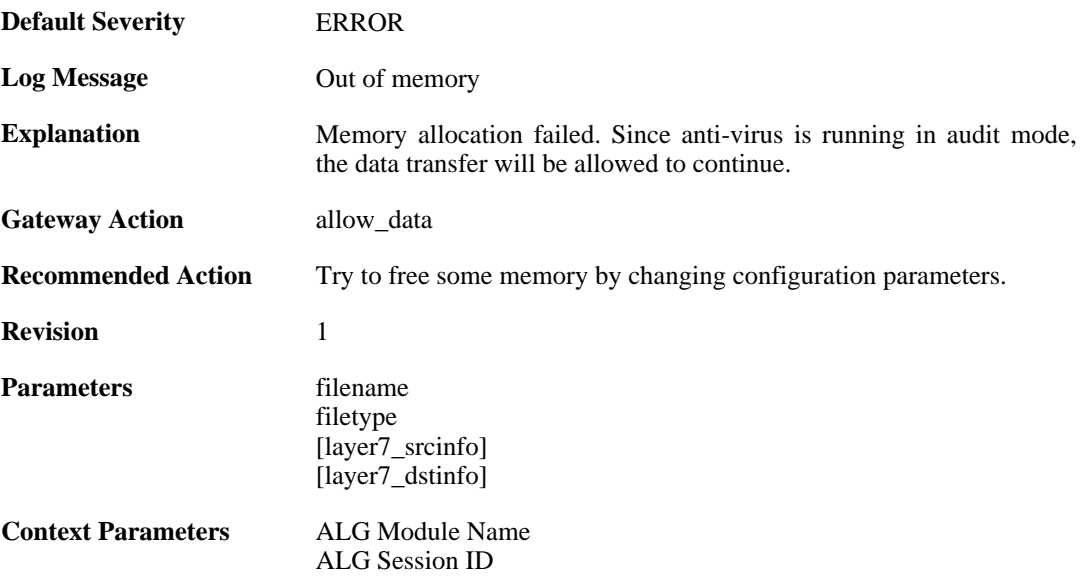

[Connection](#page-30-0)

# **2.3.10. out\_of\_memory (ID: 05800010)**

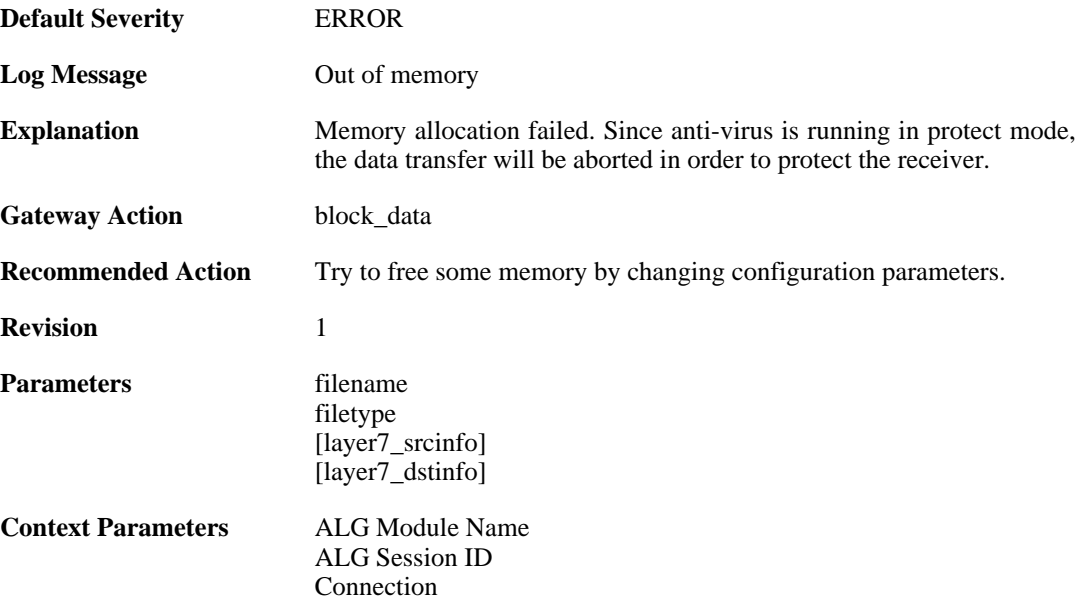

### **2.3.11. virus\_scan\_failure (ID: 05800011)**

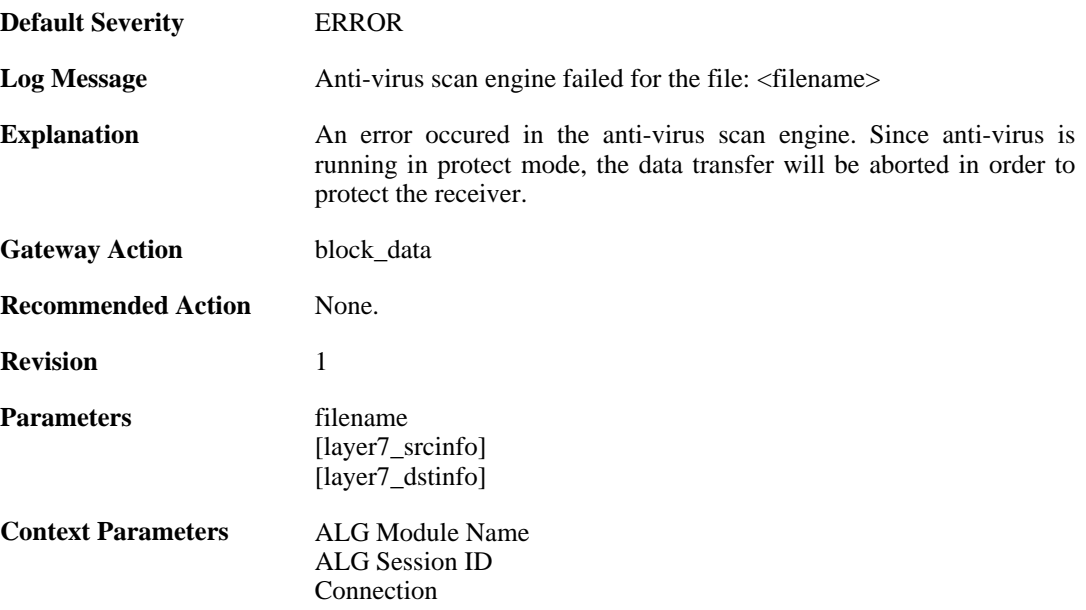

# **2.3.12. virus\_scan\_failure (ID: 05800012)**

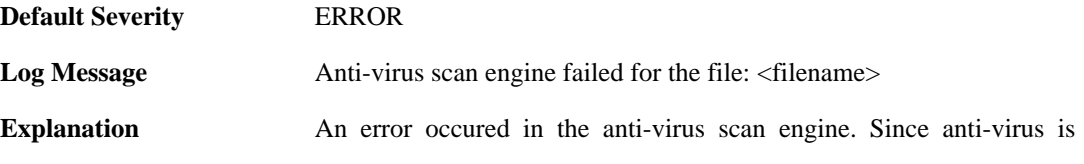

running in audit mode, the data transfer will be allowed to continue.

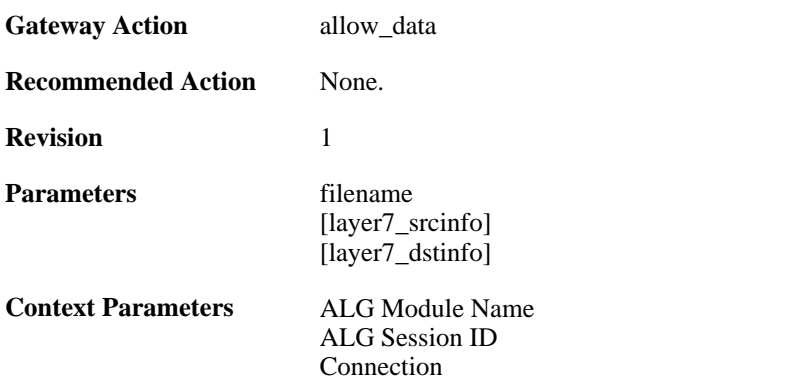

# **2.3.13. no\_valid\_license (ID: 05800015)**

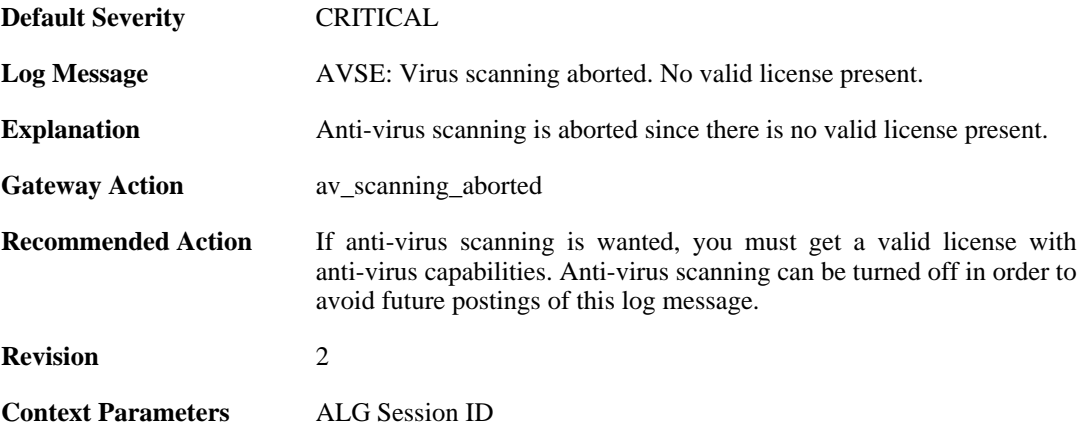

### **2.3.14. no\_signature\_database (ID: 05800016)**

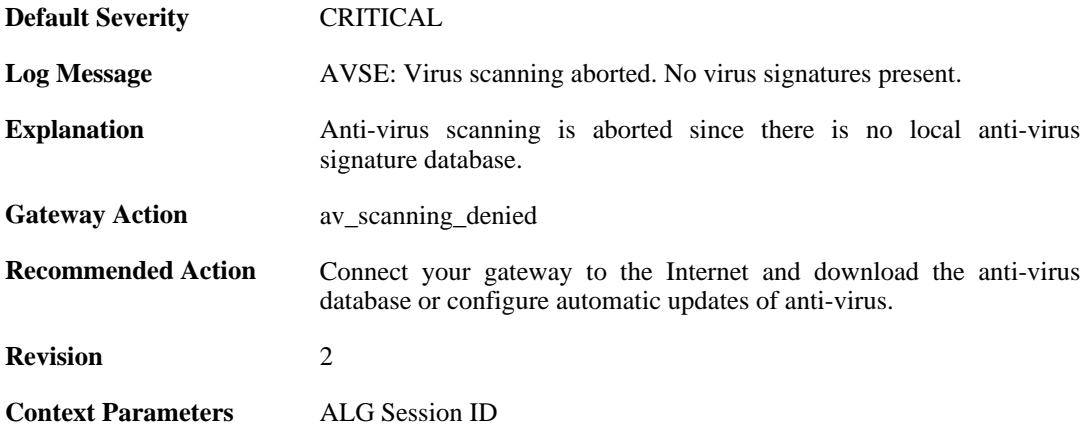

# **2.3.15. general\_engine\_error (ID: 05800017)**

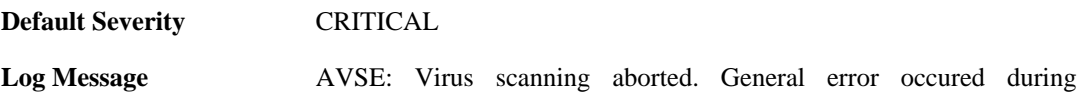

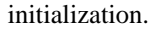

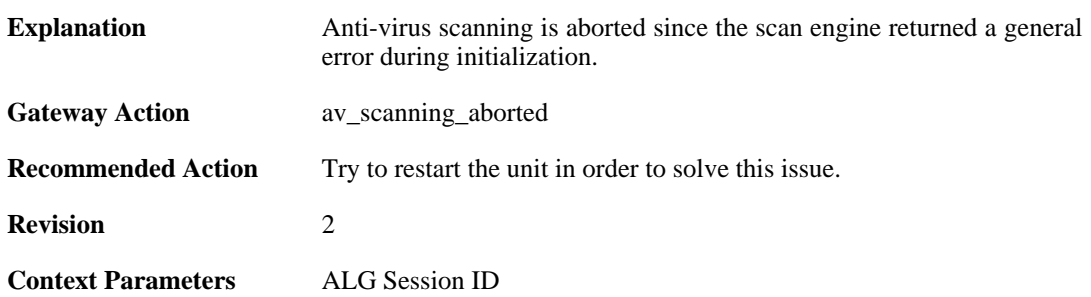

### **2.3.16. out\_of\_memory (ID: 05800018)**

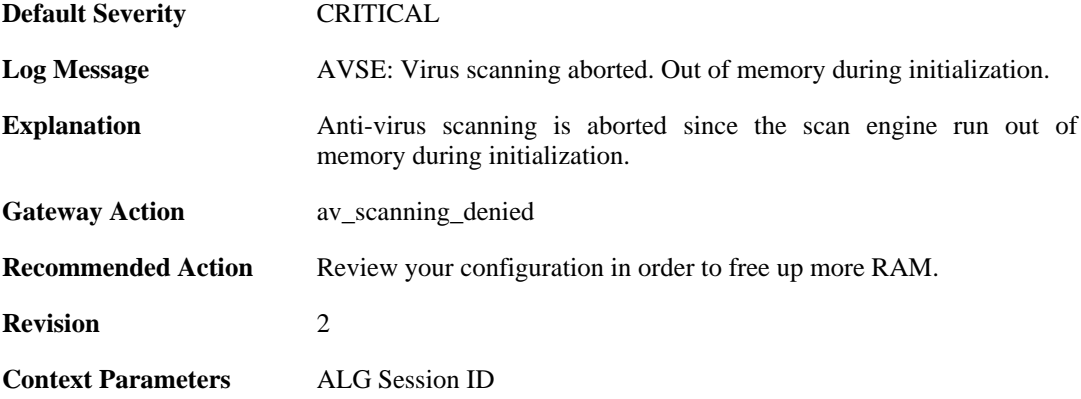

# **2.3.17. unknown\_encoding (ID: 05800182)**

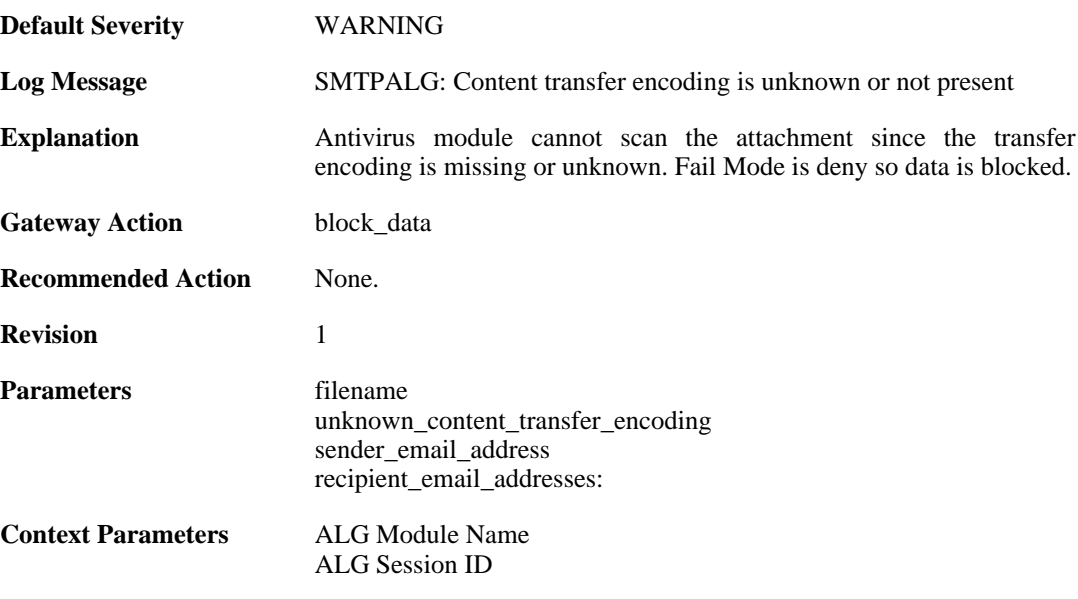

# **2.3.18. unknown\_encoding (ID: 05800183)**

**Default Severity** [WARNING](#page-34-0)

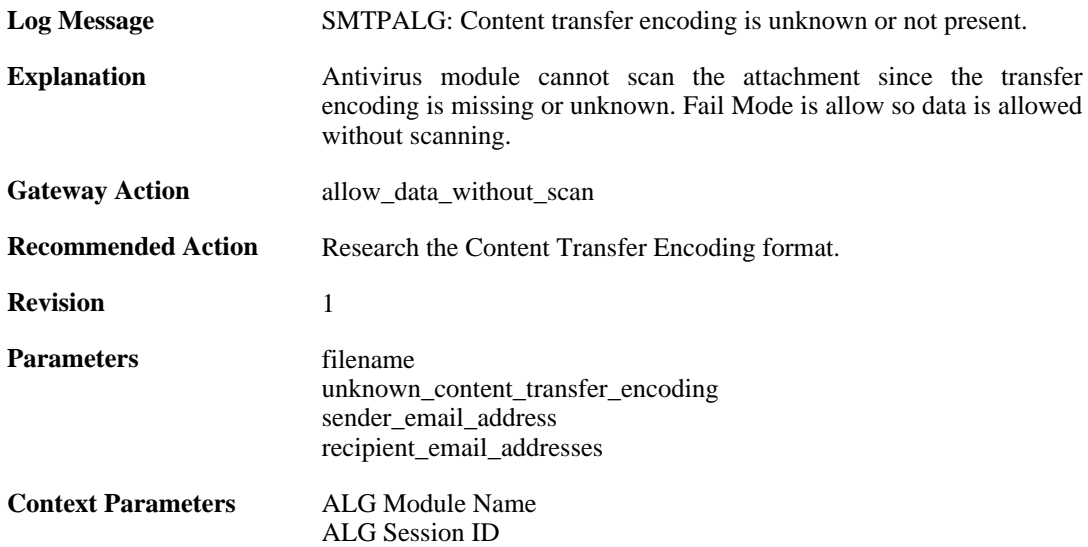

# **2.3.19. unknown\_encoding (ID: 05800184)**

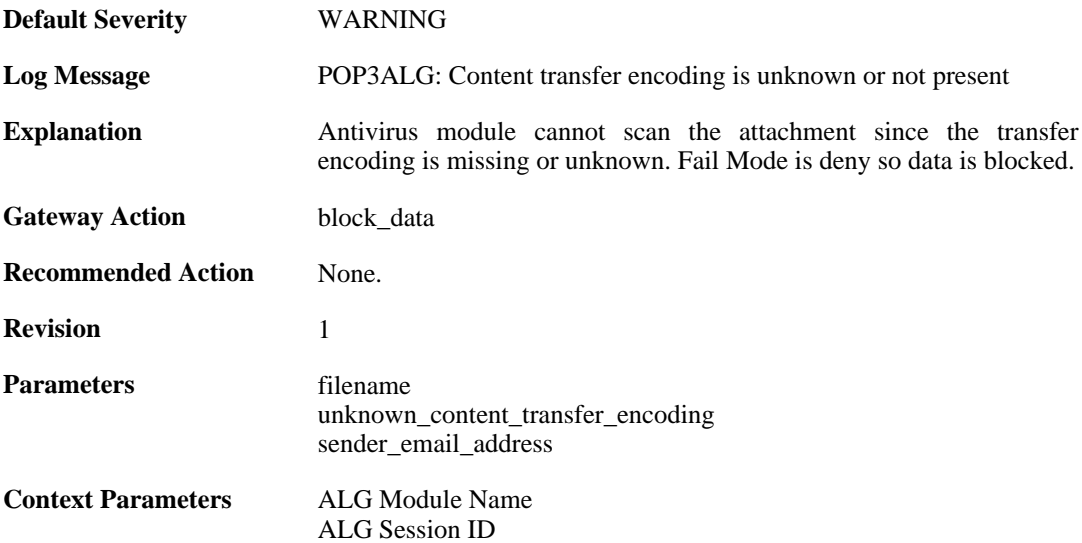

# **2.3.20. unknown\_encoding (ID: 05800185)**

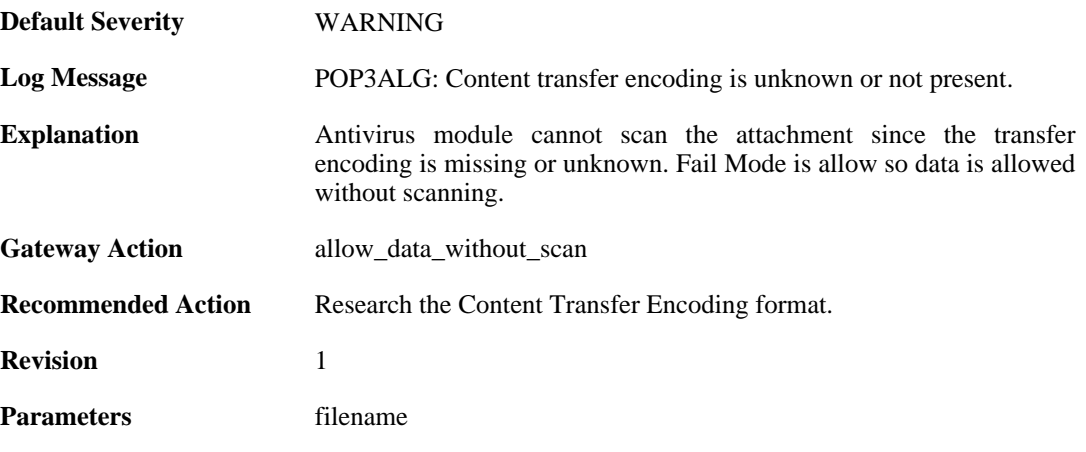

unknown\_content\_transfer\_encoding sender\_email\_address

**Context Parameters** 

ALG Module Name<br>[ALG Session ID](#page-29-1)

# **2.4. ARP**

These log messages refer to the **ARP (ARP events)** category.

# **2.4.1. already\_exists (ID: 00300001)**

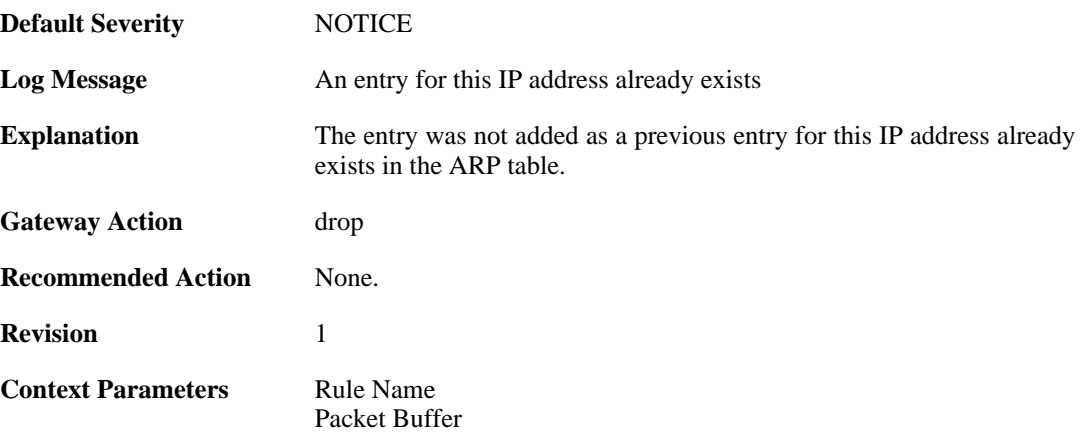

# **2.4.2. no\_sender\_ip (ID: 00300002)**

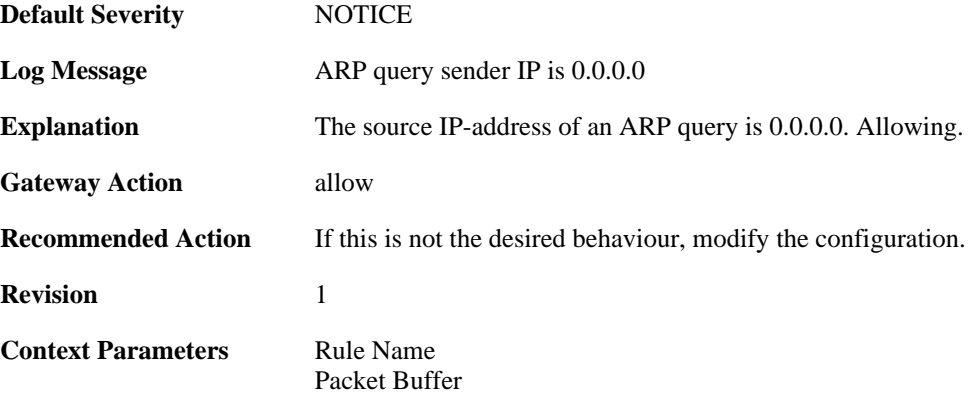

# **2.4.3. no\_sender\_ip (ID: 00300003)**

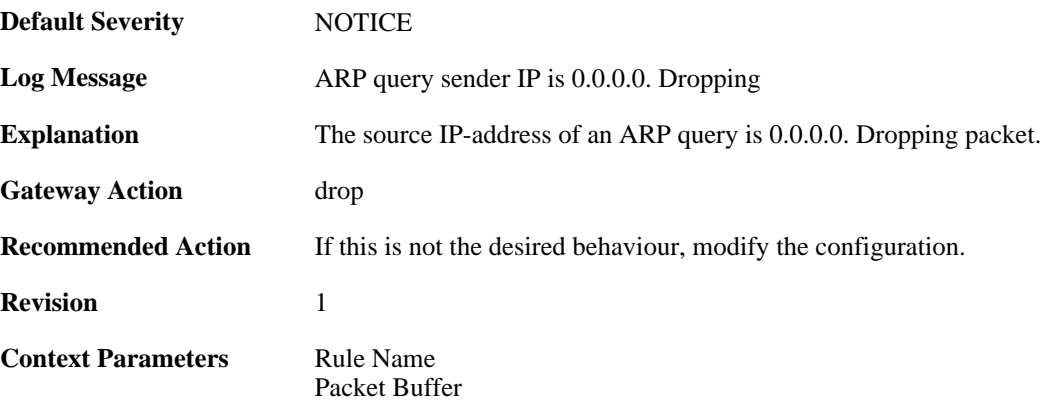

#### **2.4.4. arp\_response\_broadcast (ID: 00300004)**

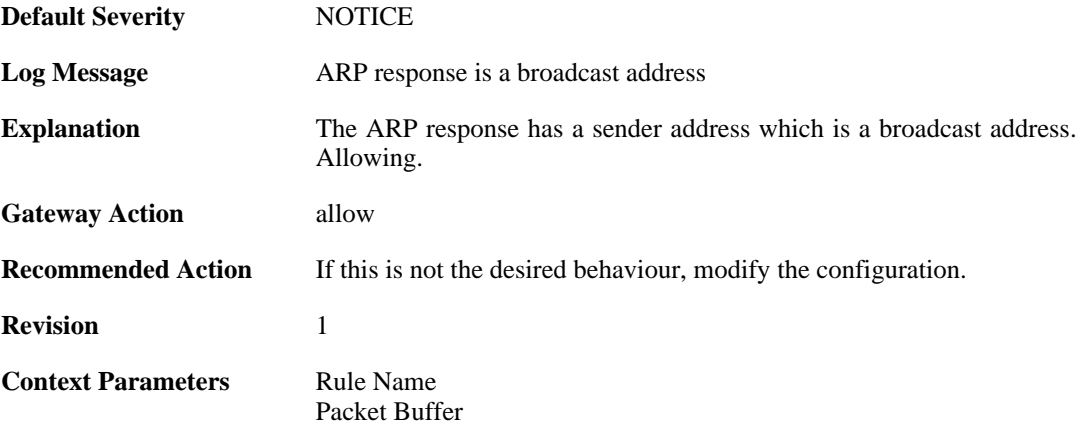

#### **2.4.5. arp\_response\_multicast (ID: 00300005)**

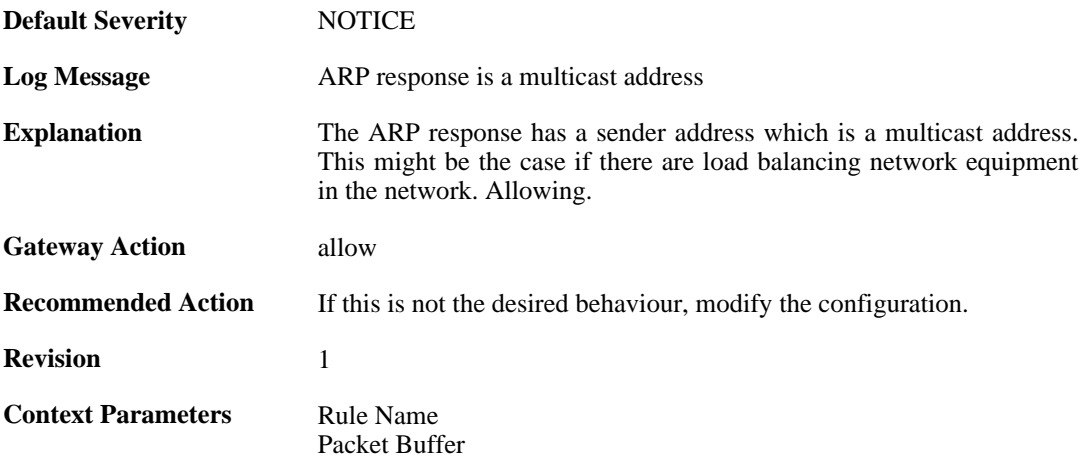

# **2.4.6. mismatching\_hwaddrs (ID: 00300006)**

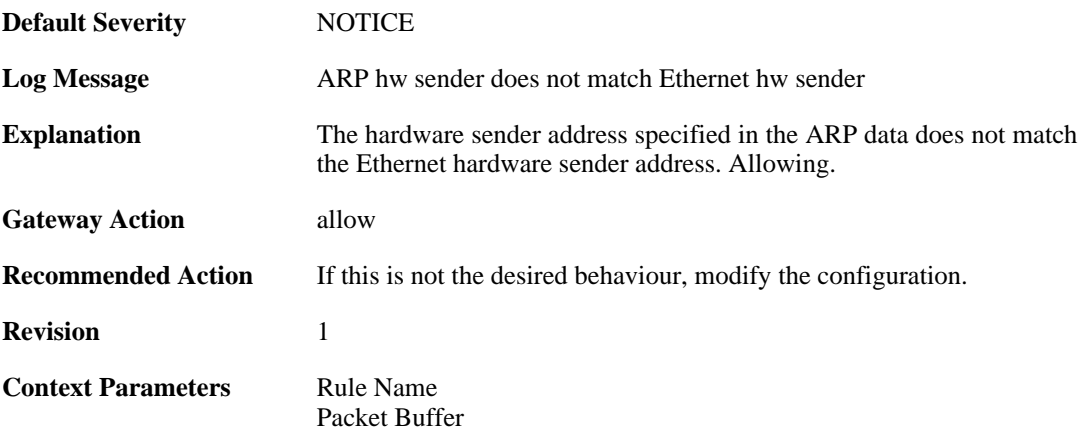

# **2.4.7. mismatching\_hwaddrs\_drop (ID: 00300007)**

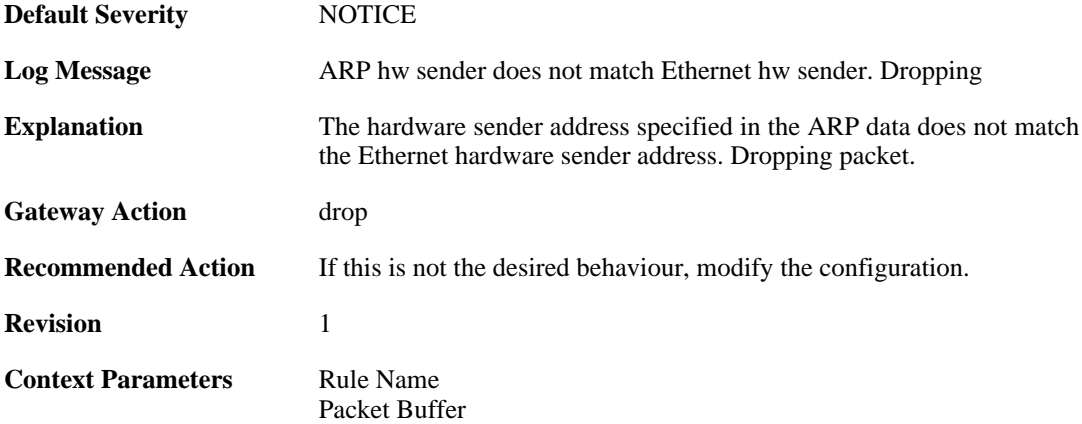

# **2.4.8. hwaddr\_change (ID: 00300008)**

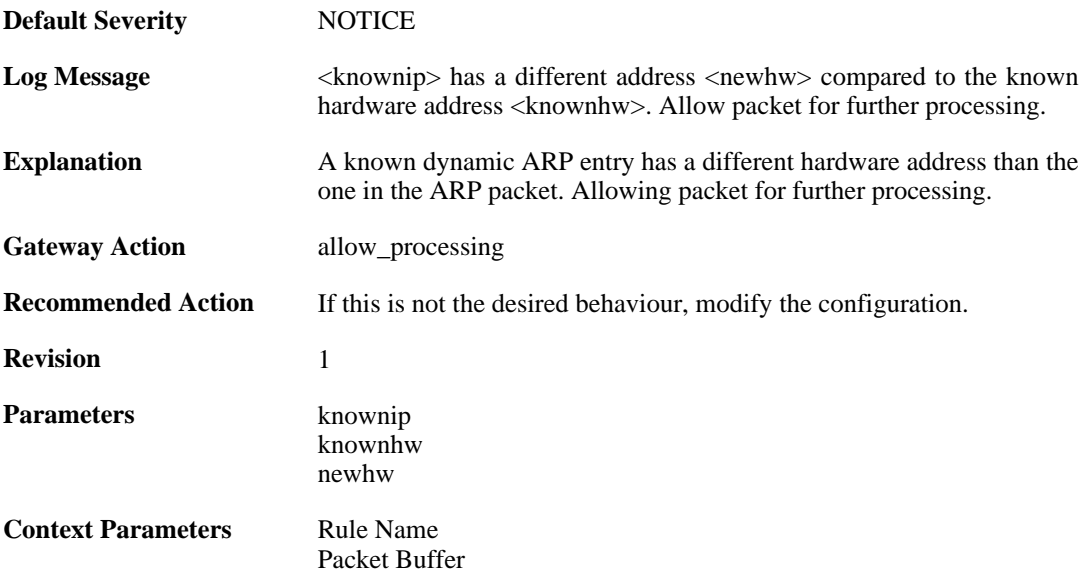

# **2.4.9. arp\_cache\_size\_limit\_reached (ID: 00300030)**

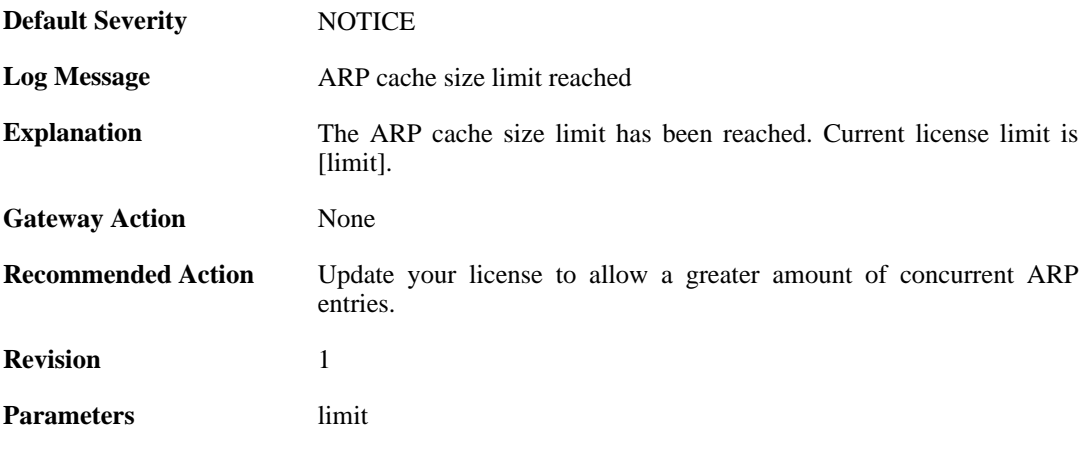

#### **2.4.10. invalid\_arp\_sender\_ip\_address (ID: 00300049)**

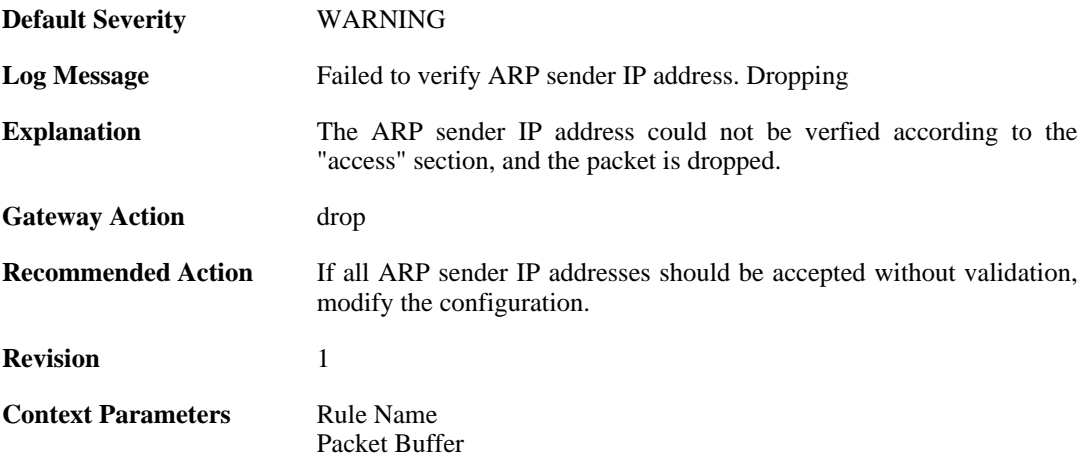

#### **2.4.11. arp\_access\_allowed\_expect (ID: 00300050)**

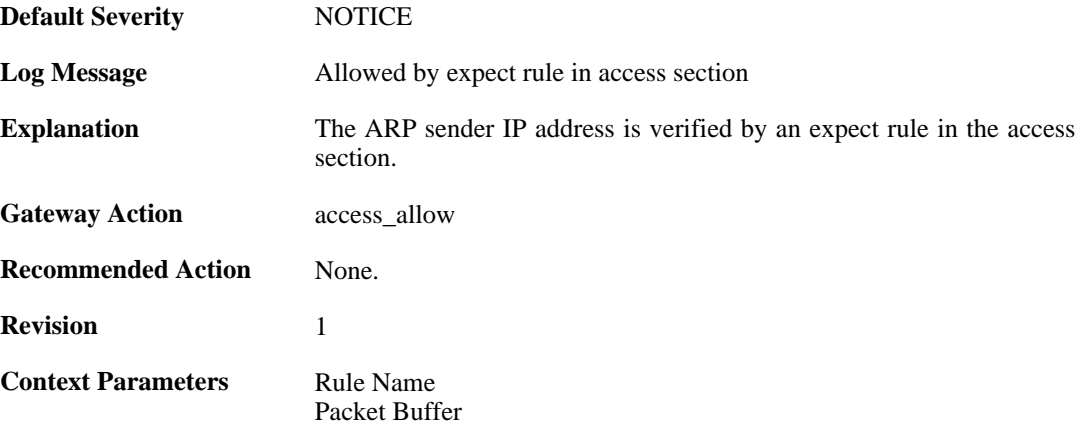

# **2.4.12. impossible\_hw\_address (ID: 00300051)**

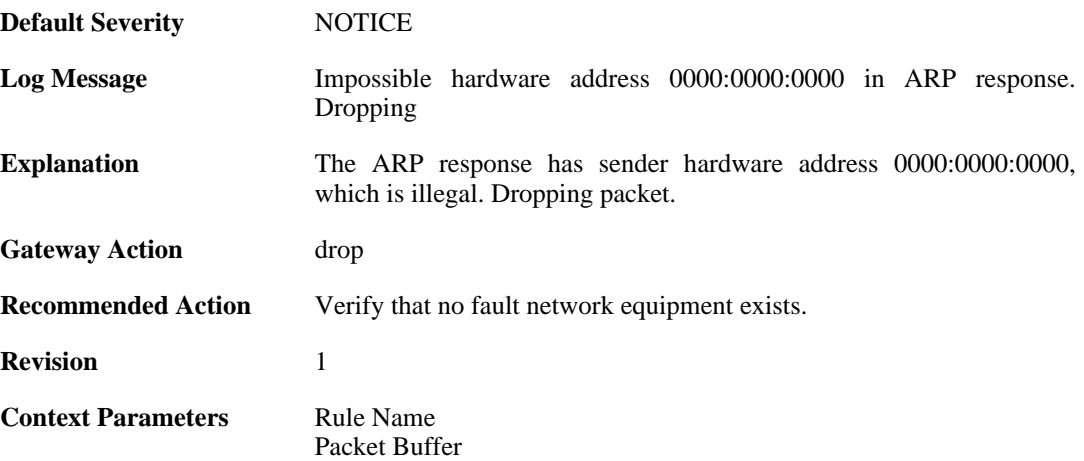

# **2.4.13. arp\_response\_broadcast\_drop (ID: 00300052)**

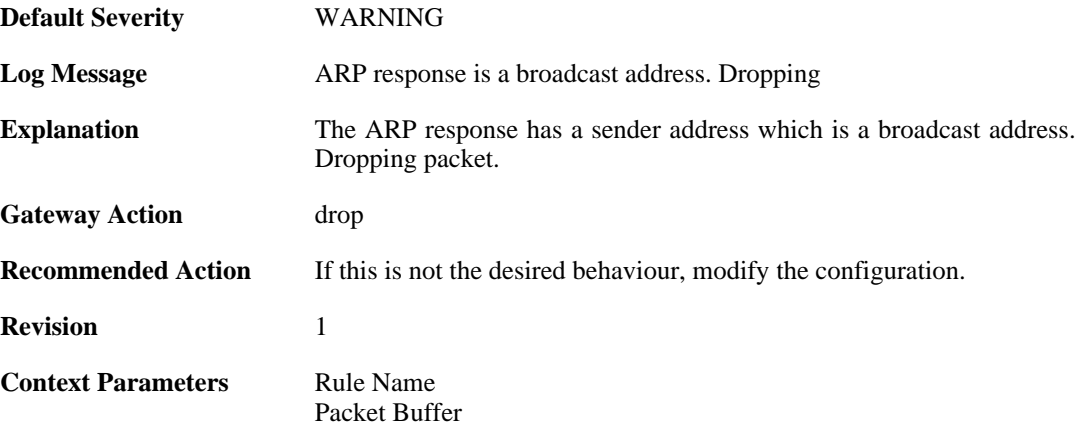

## **2.4.14. arp\_response\_multicast\_drop (ID: 00300053)**

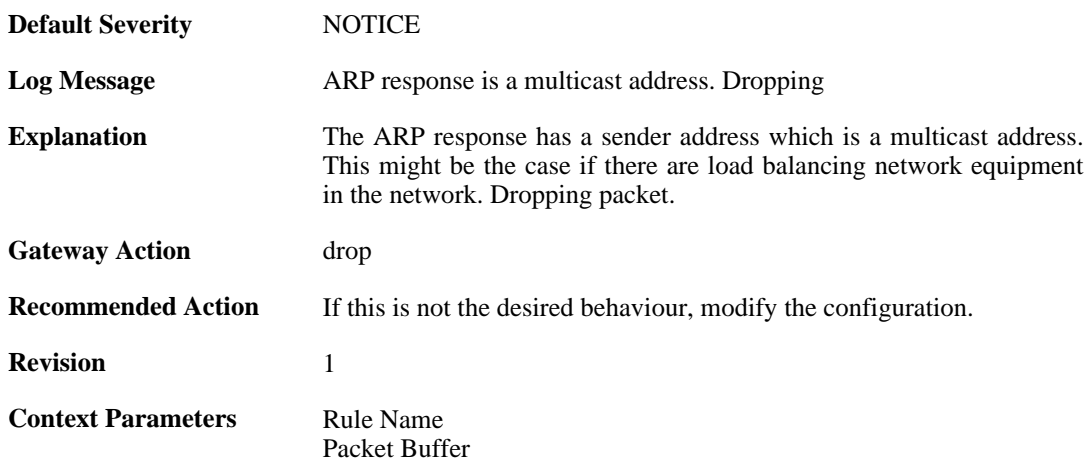

# **2.4.15. arp\_collides\_with\_static (ID: 00300054)**

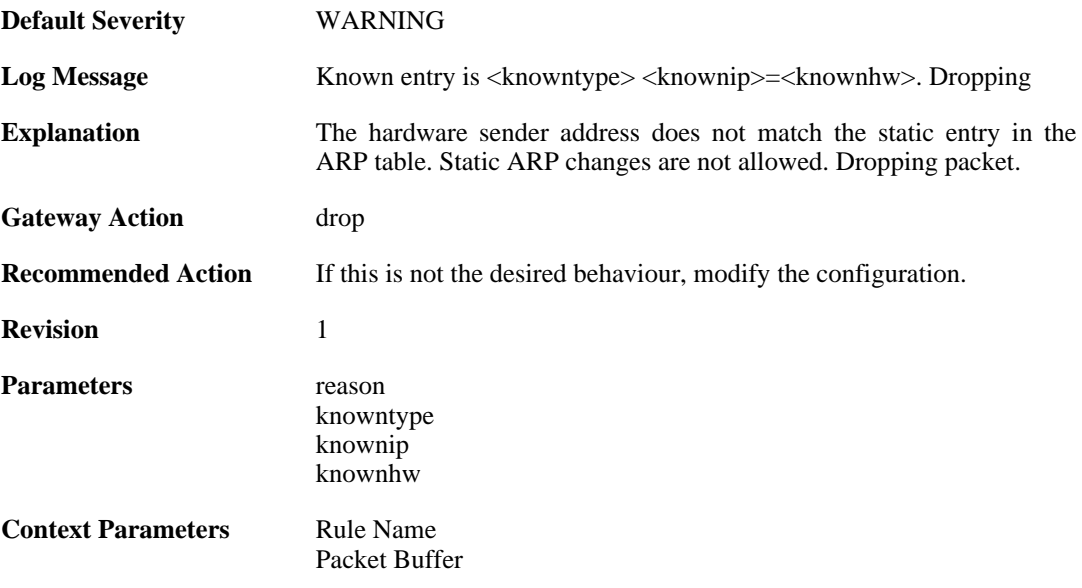
# **2.4.16. hwaddr\_change\_drop (ID: 00300055)**

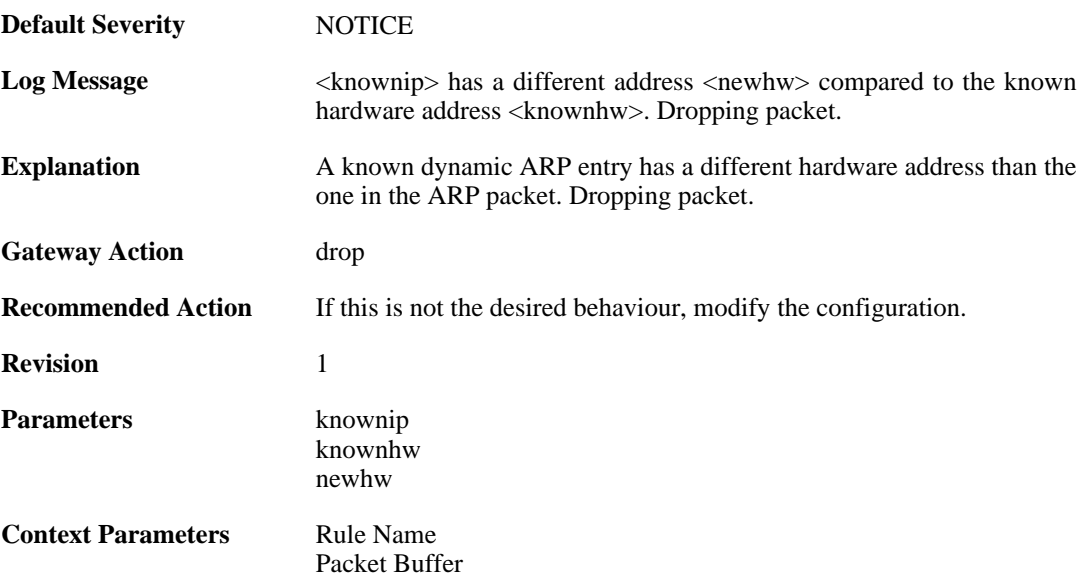

# **2.5. AVUPDATE**

These log messages refer to the **AVUPDATE (Antivirus Signature update)** category.

### **2.5.1. av\_db\_update\_failure (ID: 05000001)**

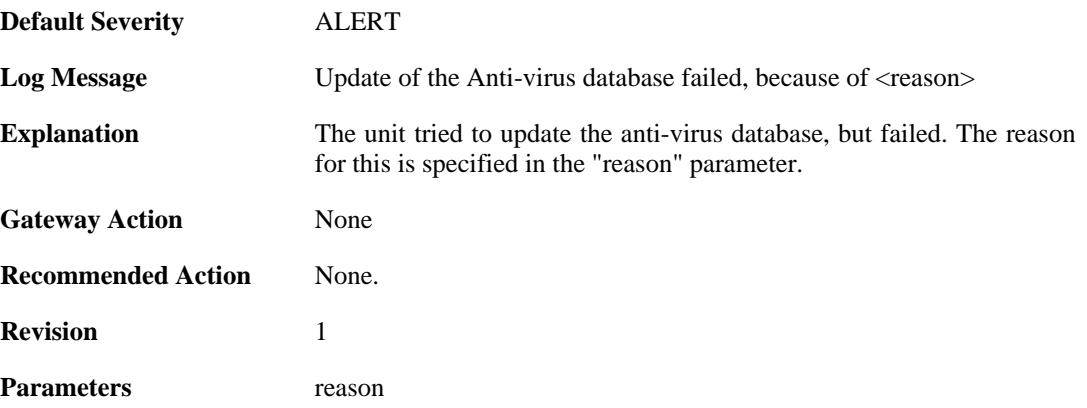

### **2.5.2. av\_database\_downloaded (ID: 05000002)**

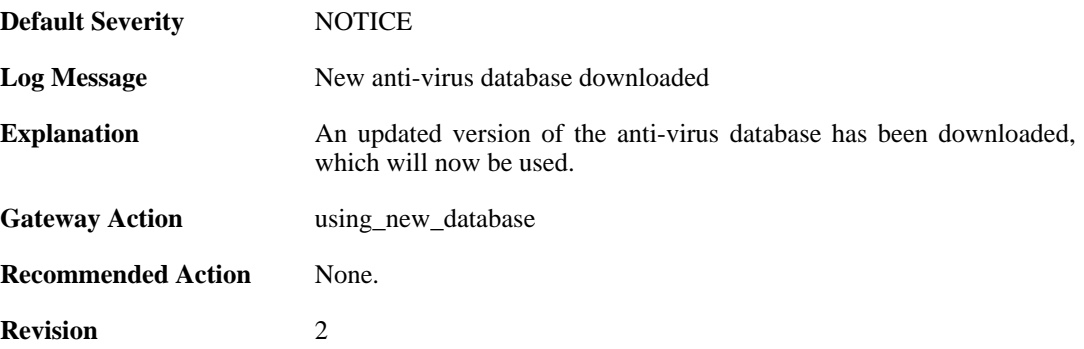

### **2.5.3. av\_db\_already\_up\_to\_date (ID: 05000003)**

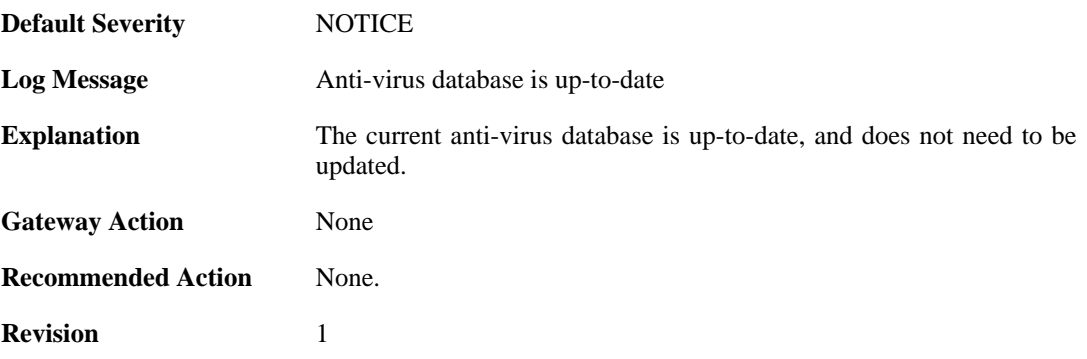

### **2.5.4. av\_db\_update\_denied (ID: 05000004)**

**Default Severity** [NOTICE](#page-34-0)

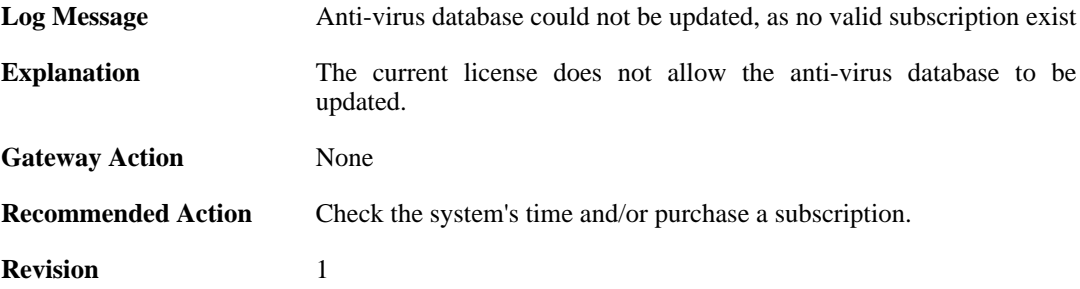

# **2.5.5. av\_detects\_invalid\_system\_time (ID: 05000005)**

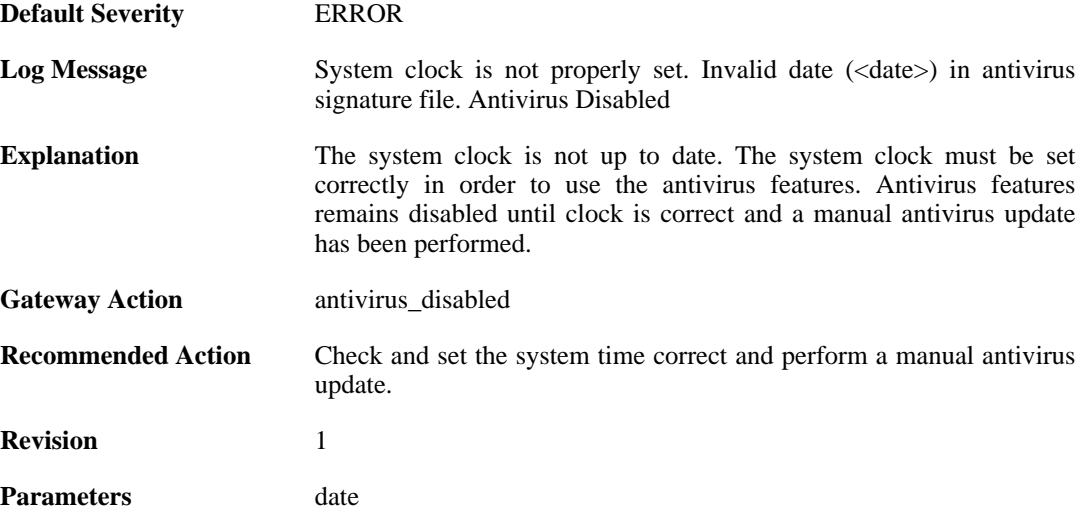

# **2.5.6. downloading\_new\_database (ID: 05000007)**

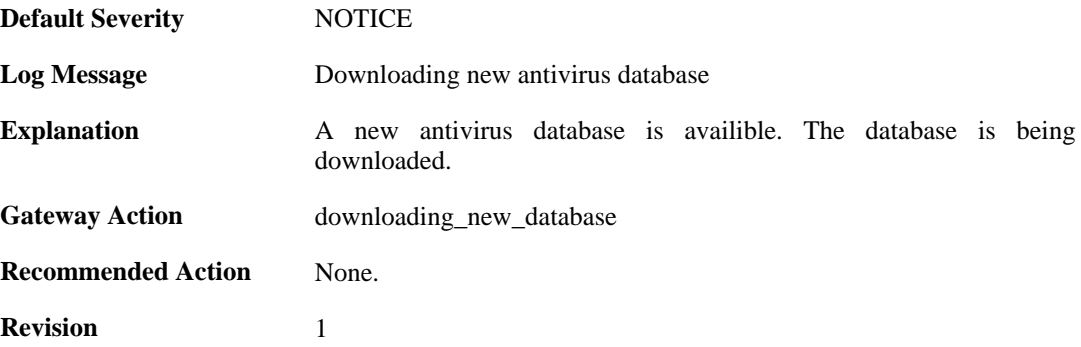

# **2.5.7. unsynced\_databases (ID: 05000008)**

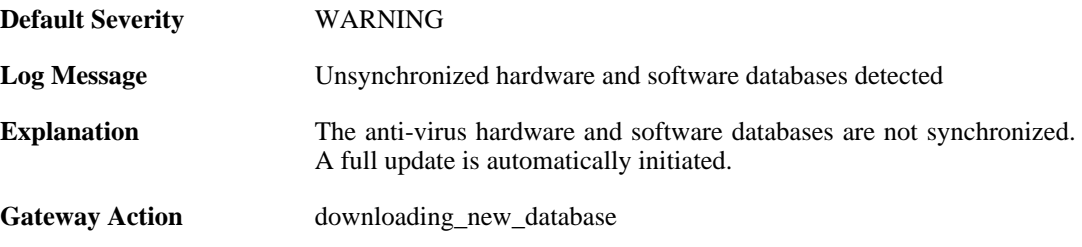

**Recommended Action** None. **Revision** 1

# **2.6. BLACKLIST**

These log messages refer to the **BLACKLIST (Blacklist events)** category.

#### **2.6.1. failed\_to\_write\_list\_of\_blocked\_hosts\_to\_media (ID: 04600001)**

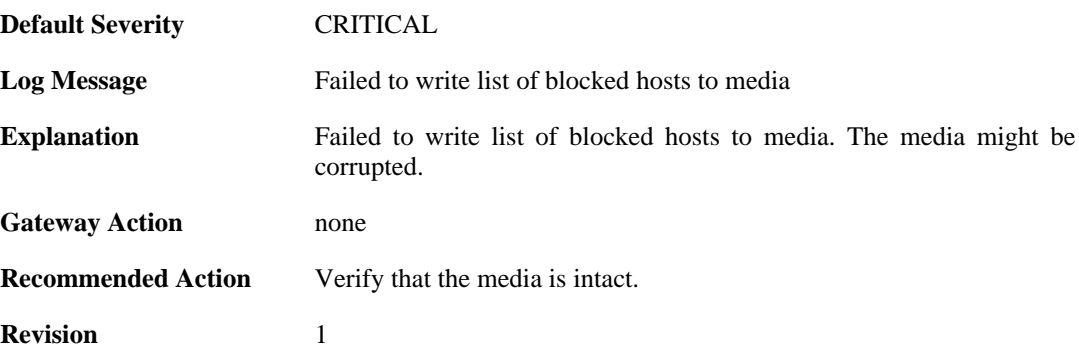

# **2.6.2. unable\_to\_allocate\_static\_entry (ID: 04600002)**

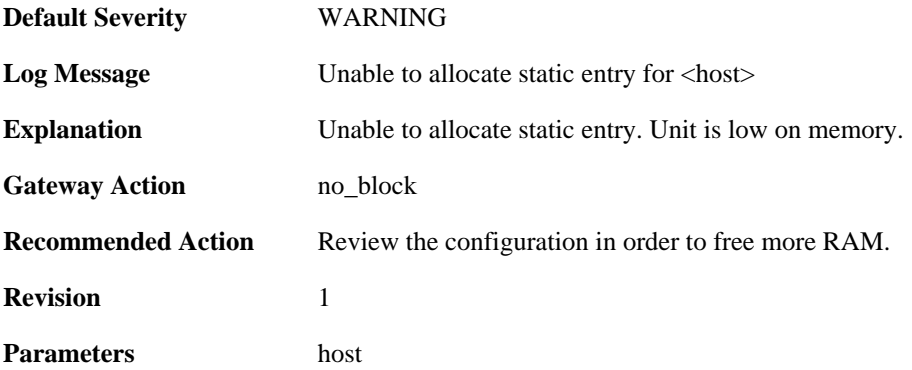

# **2.6.3. unable\_to\_allocate\_host\_entry (ID: 04600003)**

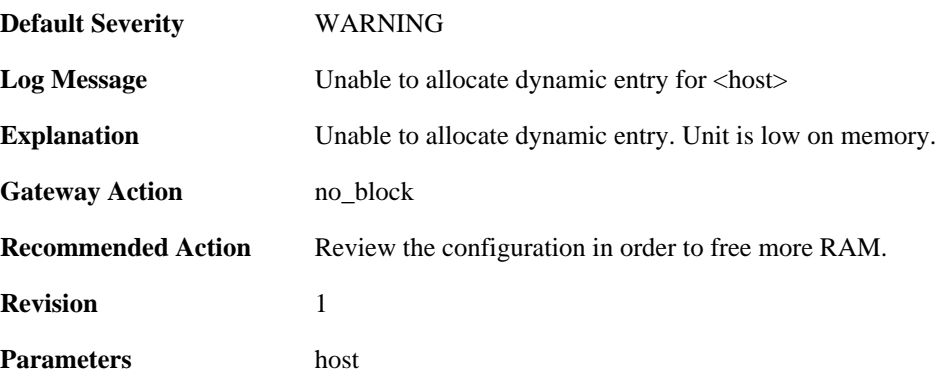

# **2.6.4. connection\_blacklisted (ID: 04600004)**

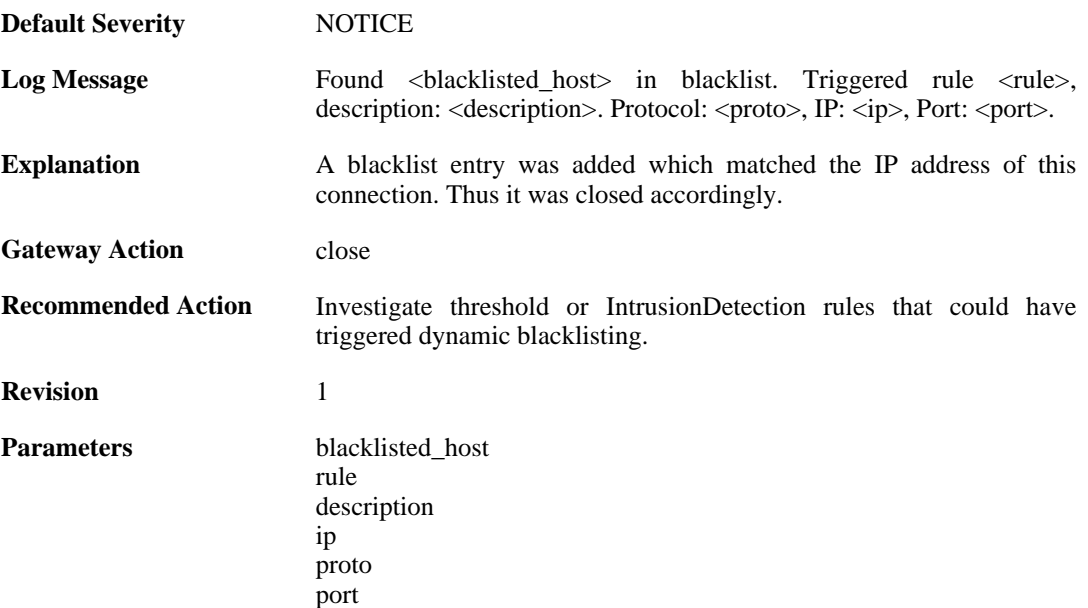

# **2.6.5. packet\_blacklisted (ID: 04600005)**

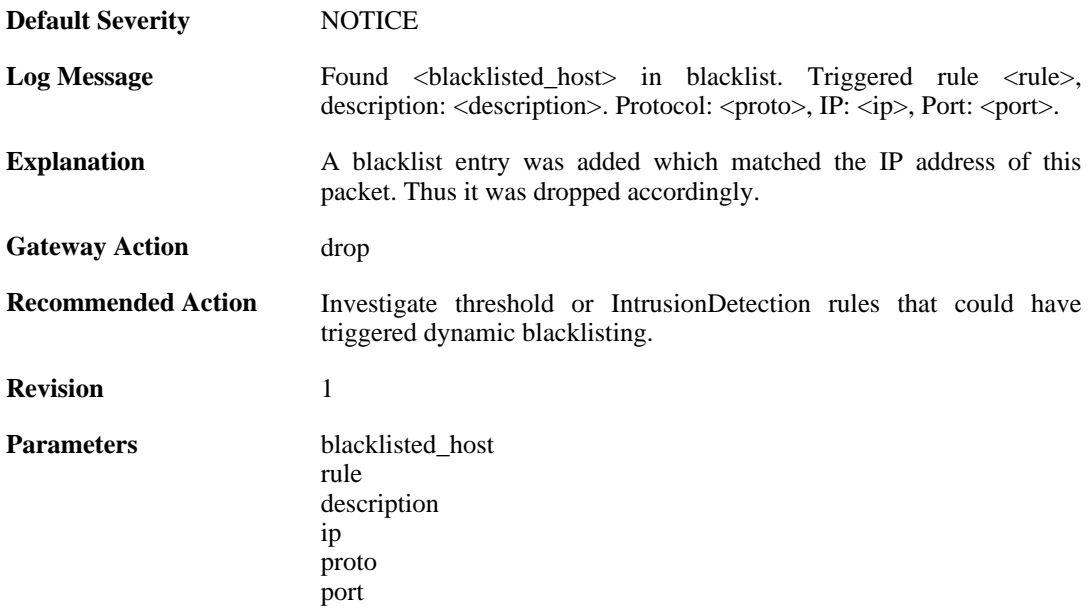

# **2.6.6. packet\_blacklisted (ID: 04600006)**

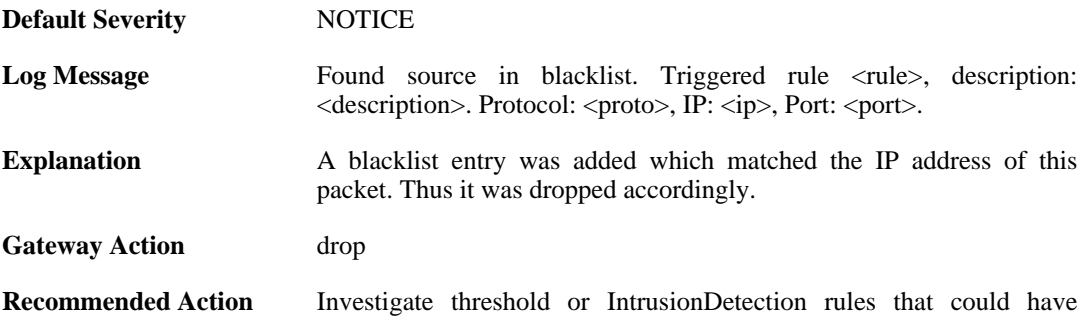

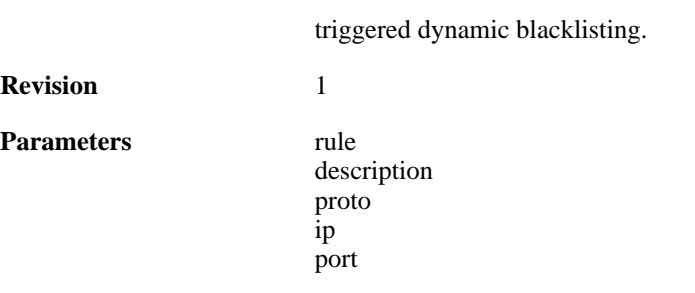

# **2.7. BUFFERS**

These log messages refer to the **BUFFERS (Events regarding buffer usage)** category.

# **2.7.1. buffers\_flooded (ID: 00500001)**

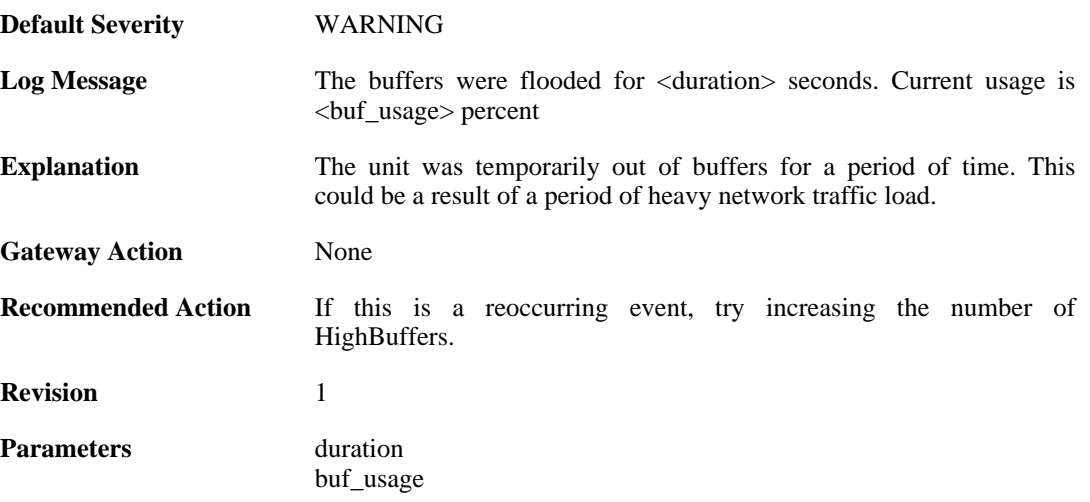

# **2.7.2. buffers\_profile (ID: 00500002)**

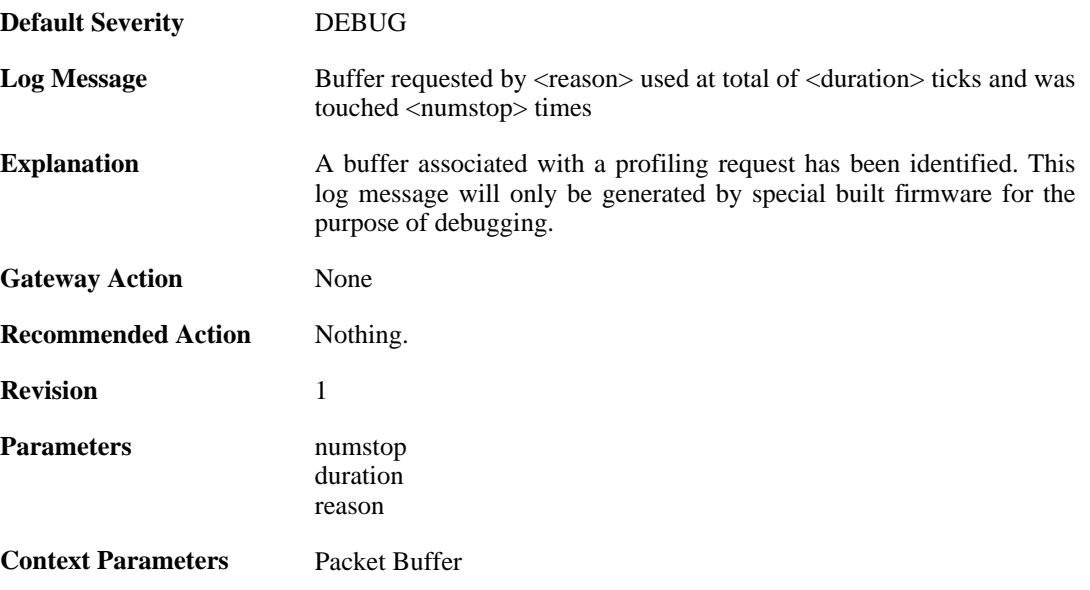

# **2.8. CONN**

These log messages refer to the **CONN (State engine events, e.g. open/close connections)** category.

# **2.8.1. conn\_open (ID: 00600001)**

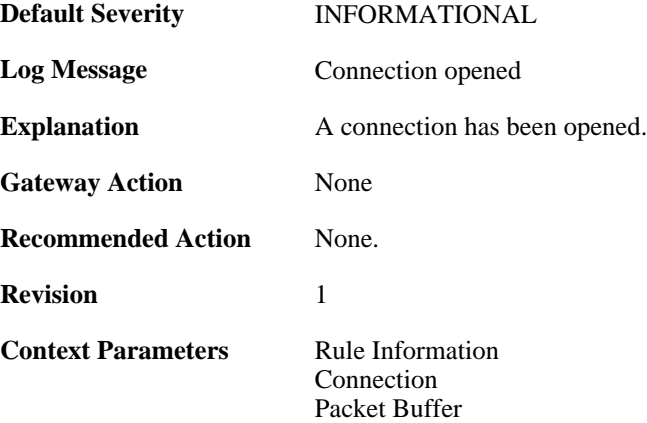

# **2.8.2. conn\_close (ID: 00600002)**

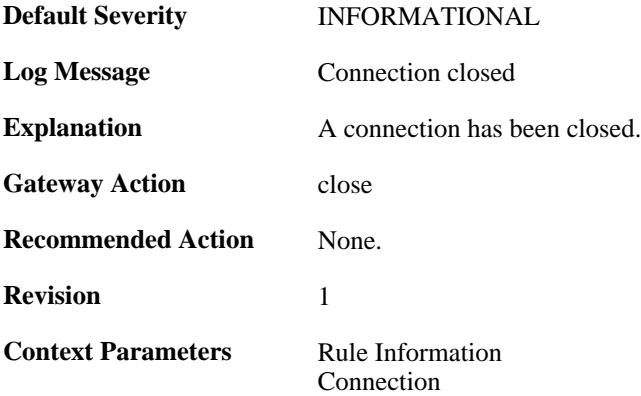

# **2.8.3. connection\_table\_full (ID: 00600003)**

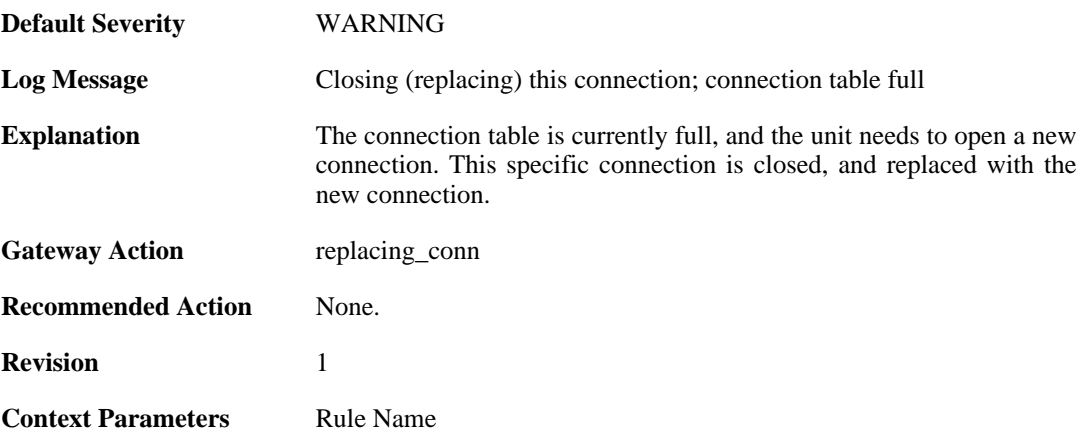

[Connection](#page-30-0)

# **2.8.4. conn\_open\_natsat (ID: 00600004)**

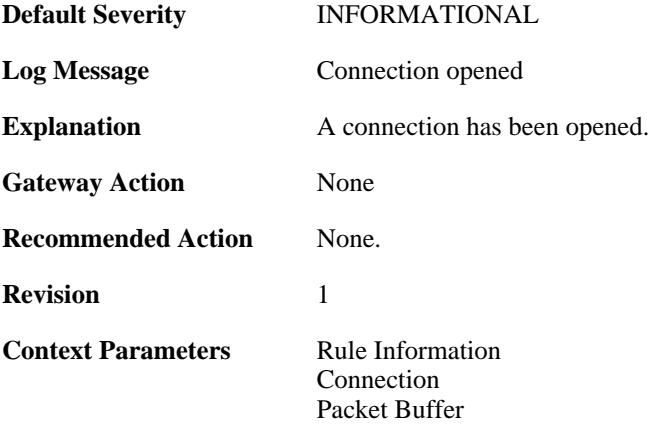

## **2.8.5. conn\_close\_natsat (ID: 00600005)**

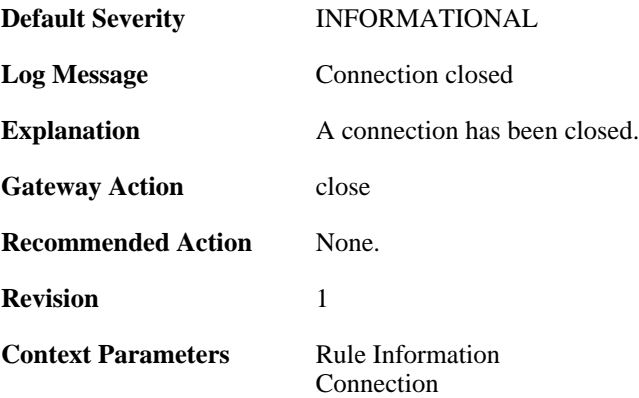

### **2.8.6. out\_of\_connections (ID: 00600010)**

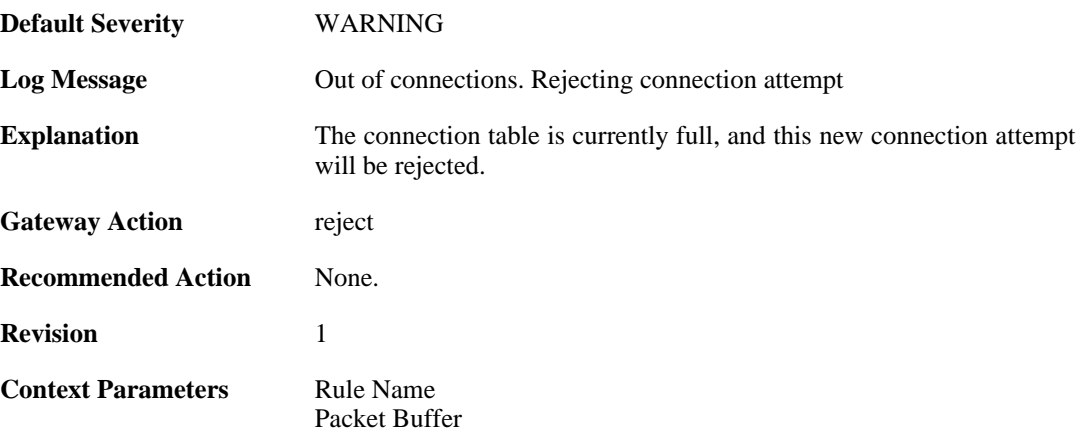

# **2.8.7. out\_of\_connections (ID: 00600011)**

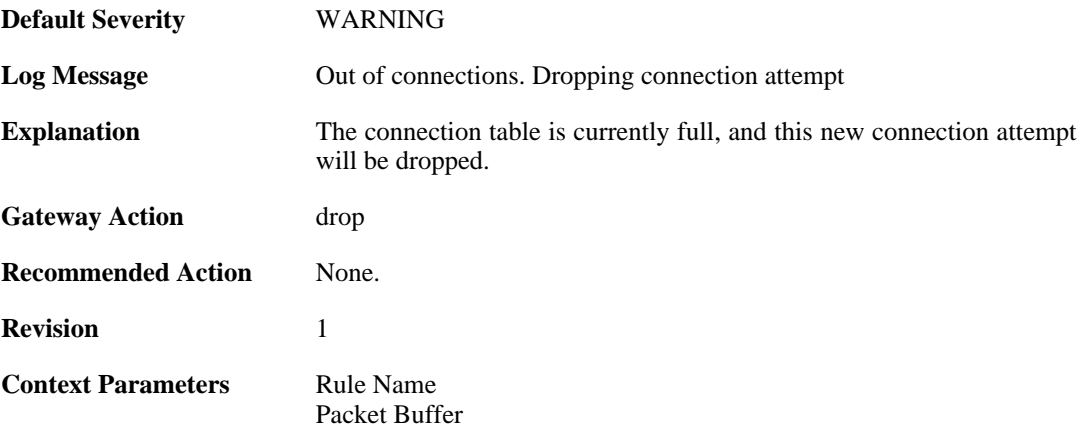

# **2.8.8. no\_new\_conn\_for\_this\_packet (ID: 00600012)**

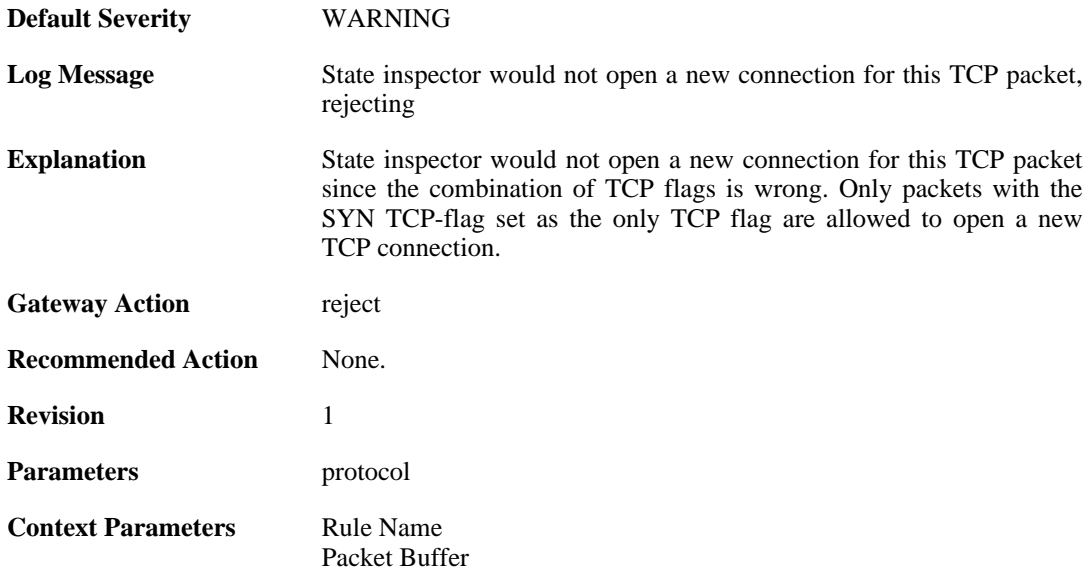

### **2.8.9. no\_new\_conn\_for\_this\_packet (ID: 00600013)**

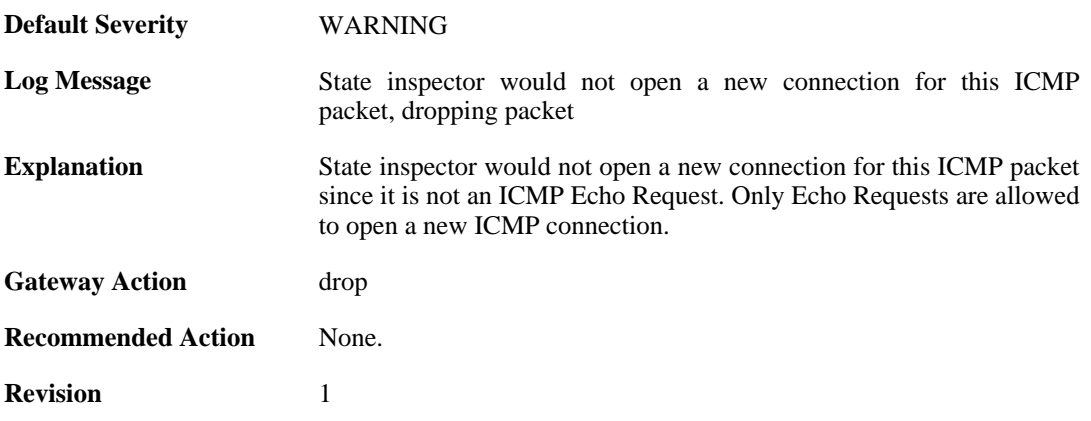

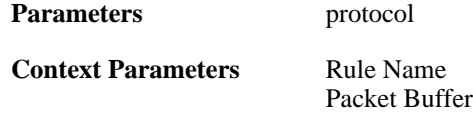

# **2.8.10. no\_return\_route (ID: 00600014)**

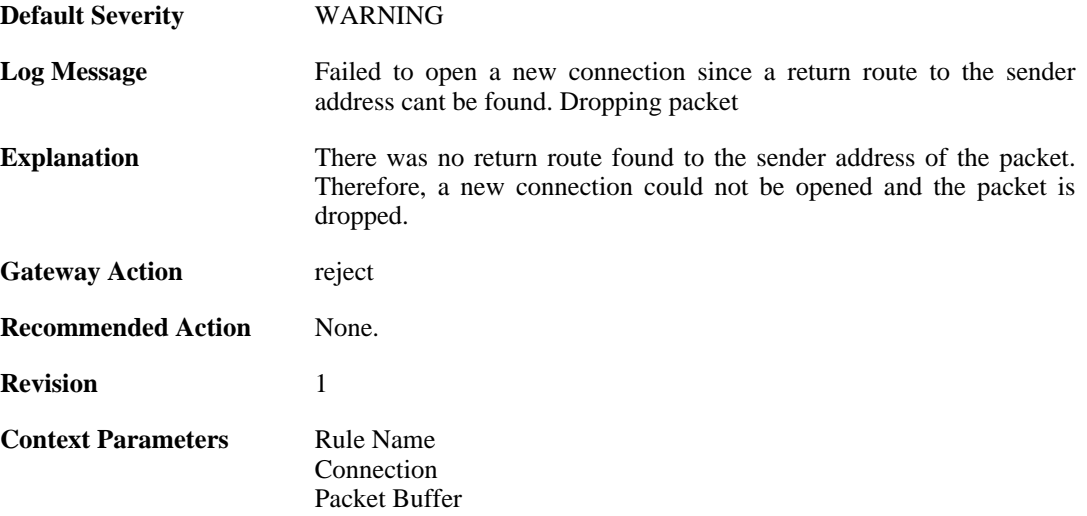

# **2.8.11. reverse\_connect\_attempt (ID: 00600015)**

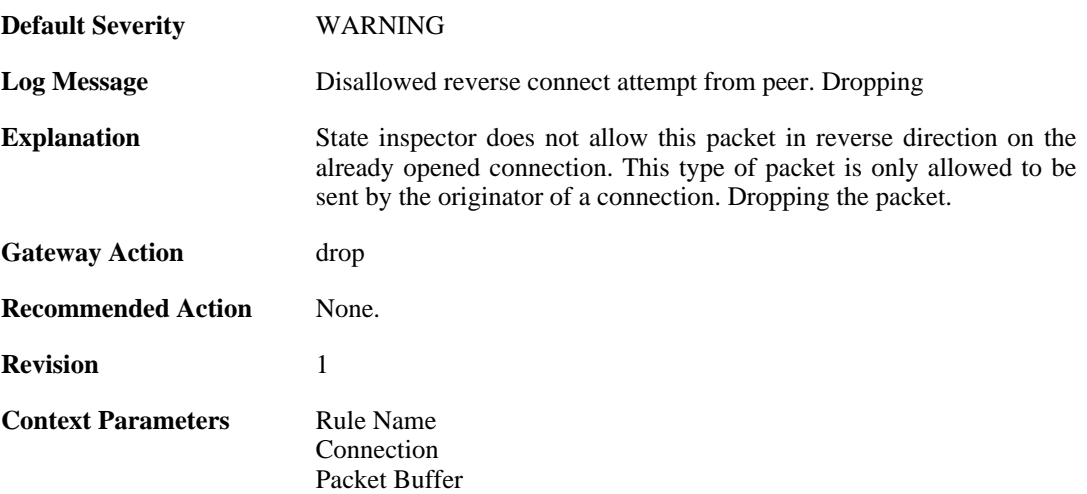

# **2.8.12. port\_0\_illegal (ID: 00600020)**

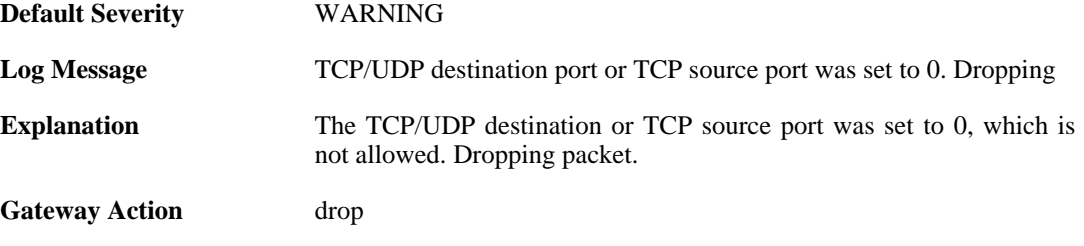

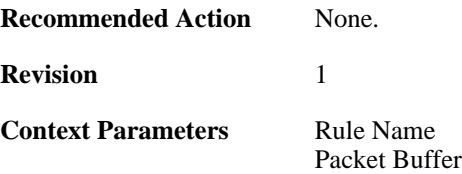

# **2.8.13. udp\_src\_port\_0\_illegal (ID: 00600021)**

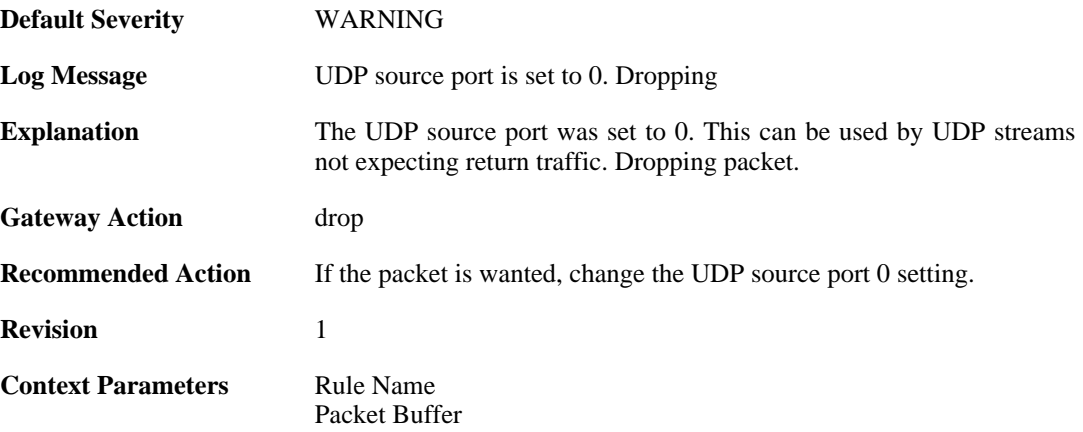

### **2.8.14. udp\_src\_port\_0\_forwarded (ID: 00600022)**

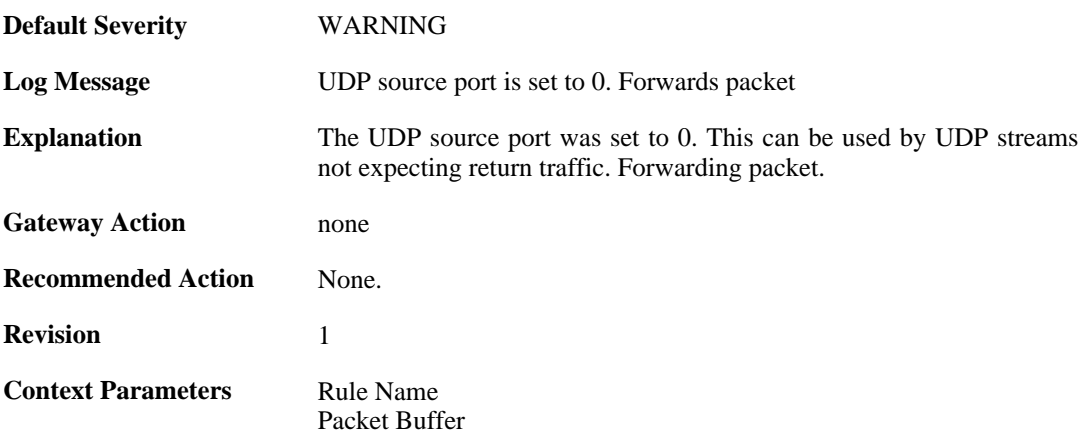

# **2.8.15. conn\_usage (ID: 00600023)**

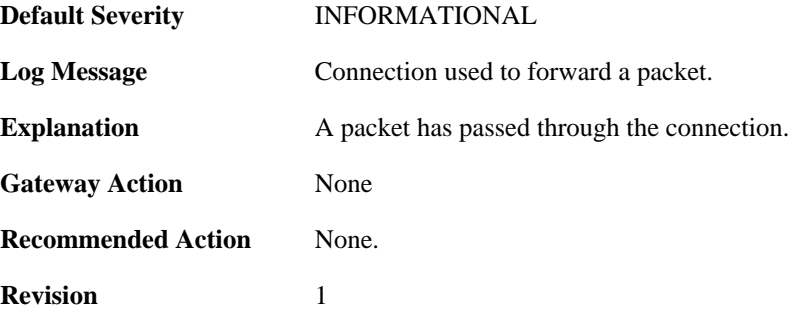

**Context Parameters** [Packet Buffer](#page-29-0)

# **2.8.16. active\_data (ID: 00600100)**

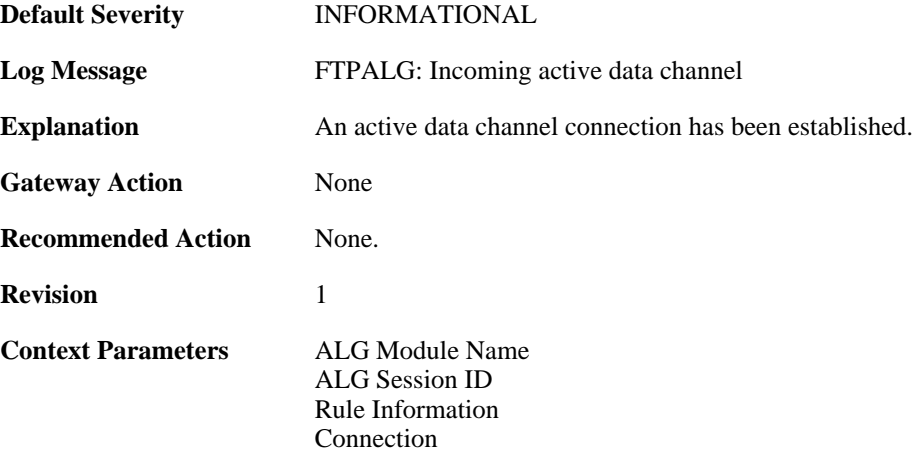

### **2.8.17. passive\_data (ID: 00600101)**

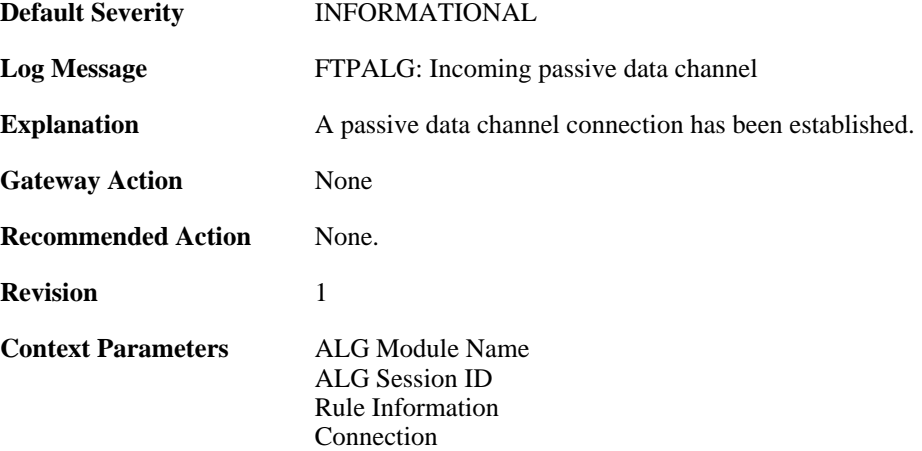

### **2.8.18. active\_data (ID: 00600102)**

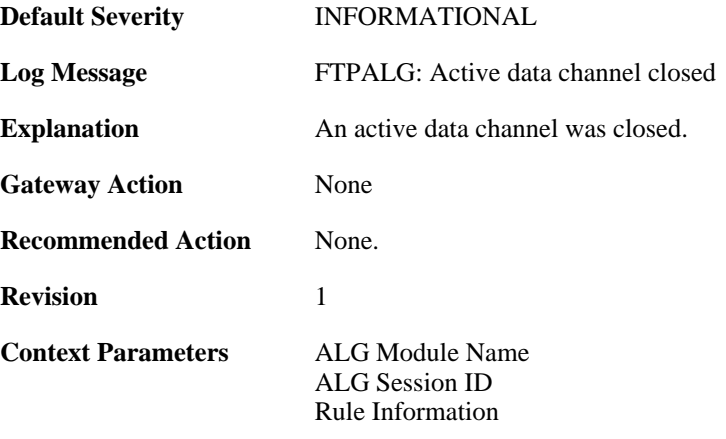

[Connection](#page-30-0)

# **2.8.19. passive\_data (ID: 00600103)**

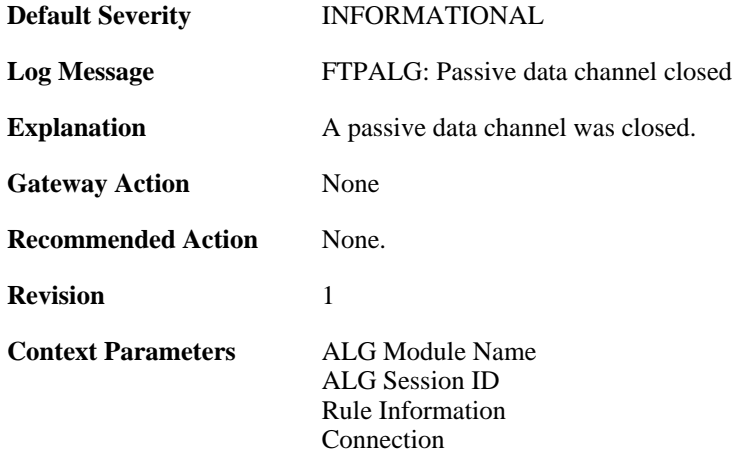

# **2.9. DHCP**

These log messages refer to the **DHCP (DHCP client events)** category.

# **2.9.1. offered\_ip\_occupied (ID: 00700001)**

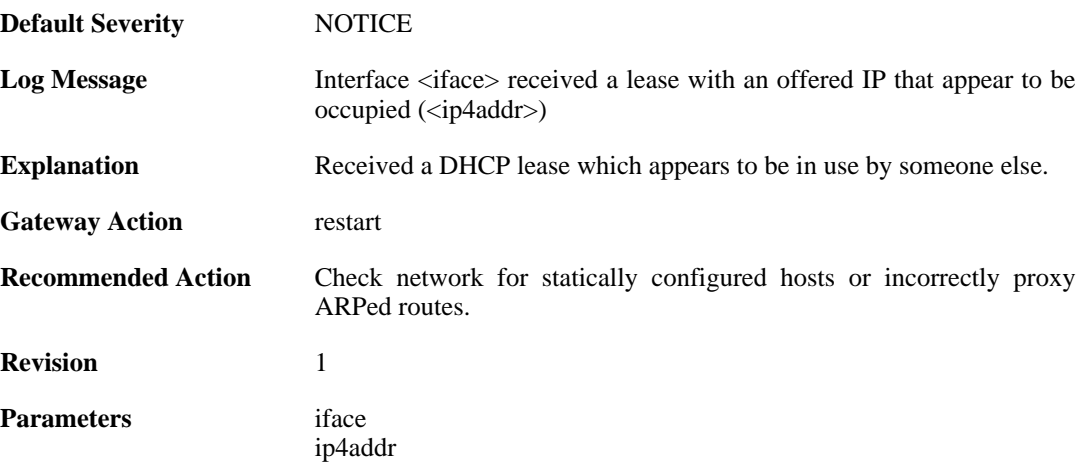

## **2.9.2. lease\_changed (ID: 00700002)**

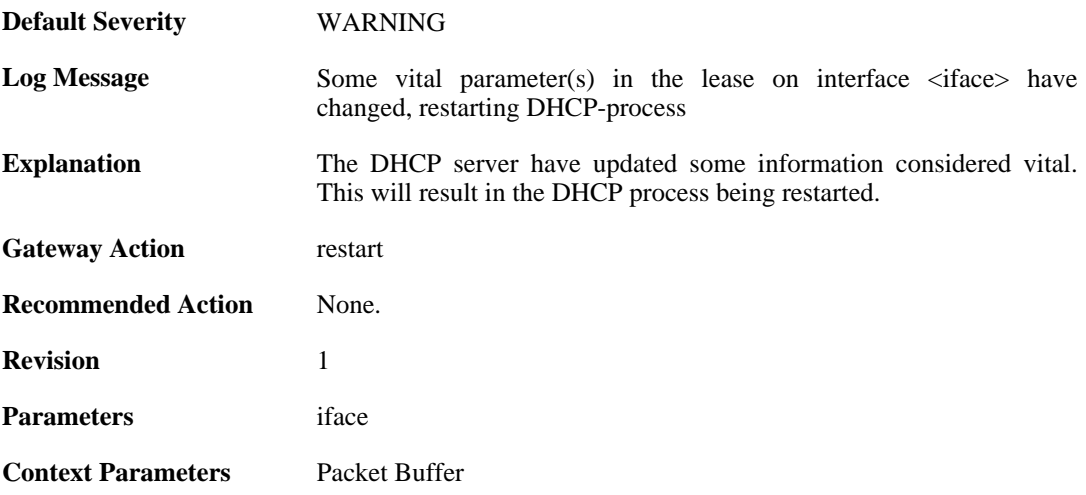

# **2.9.3. lease\_acquired (ID: 00700003)**

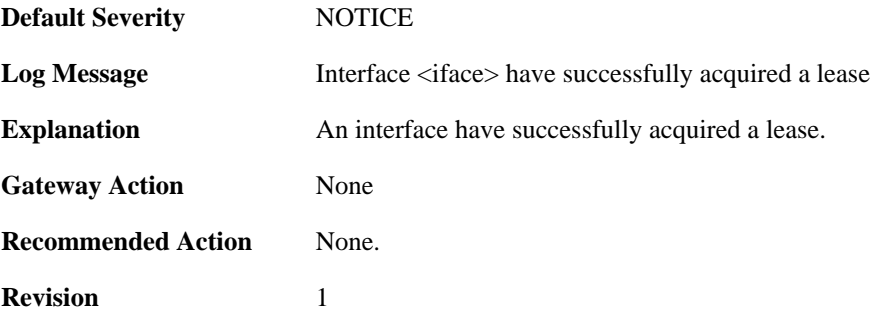

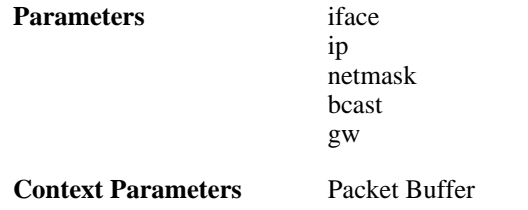

# **2.9.4. renewed\_lease (ID: 00700004)**

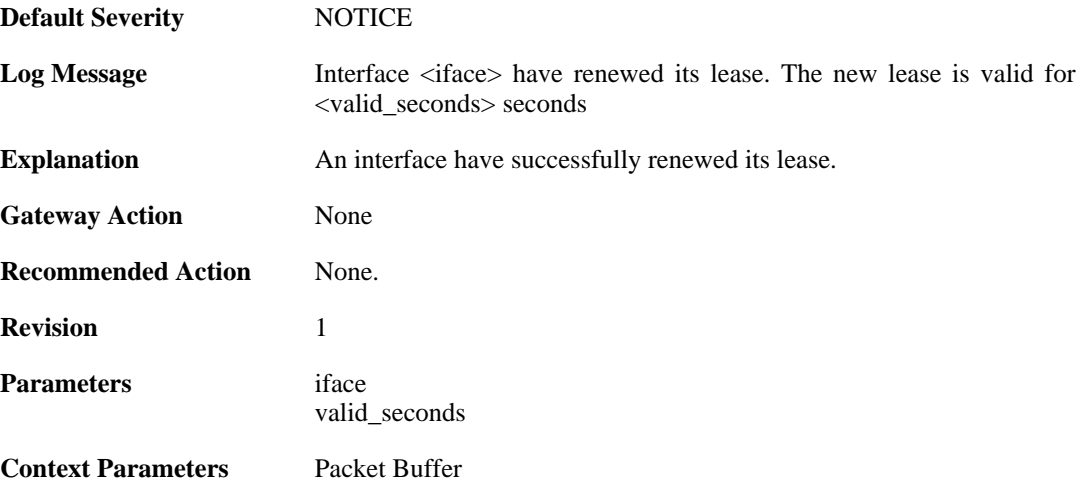

# **2.9.5. lease\_expired (ID: 00700005)**

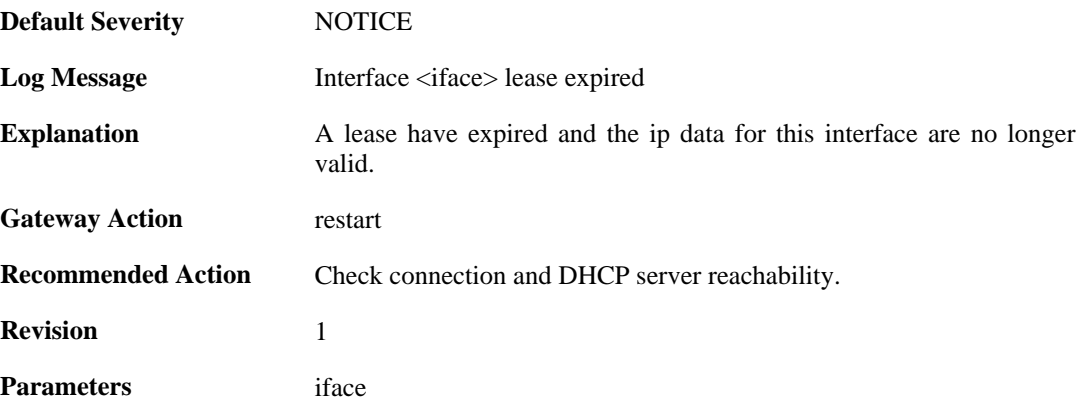

# **2.9.6. invalid\_lease\_time (ID: 00700007)**

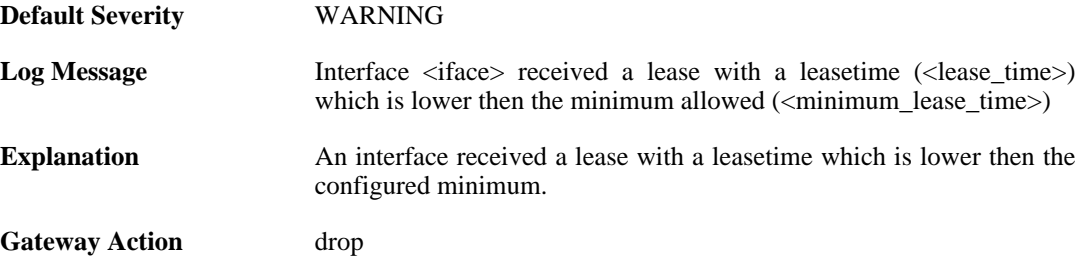

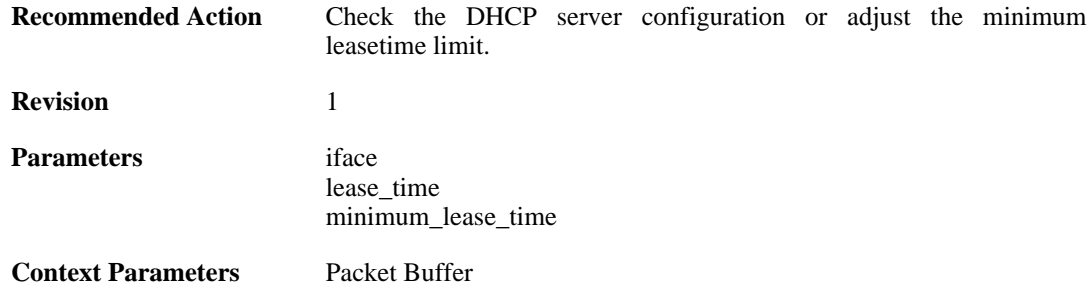

# **2.9.7. invalid\_server\_id (ID: 00700008)**

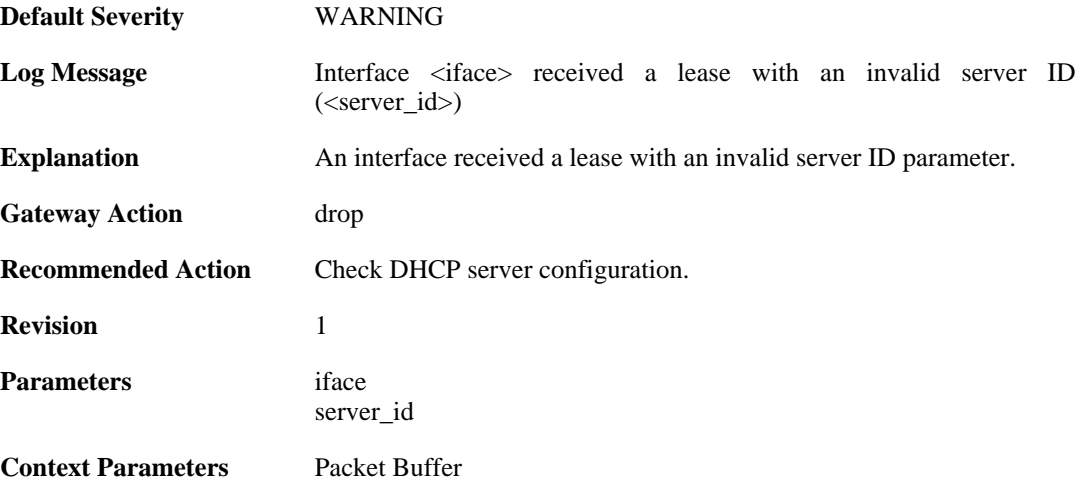

# **2.9.8. invalid\_netmask (ID: 00700009)**

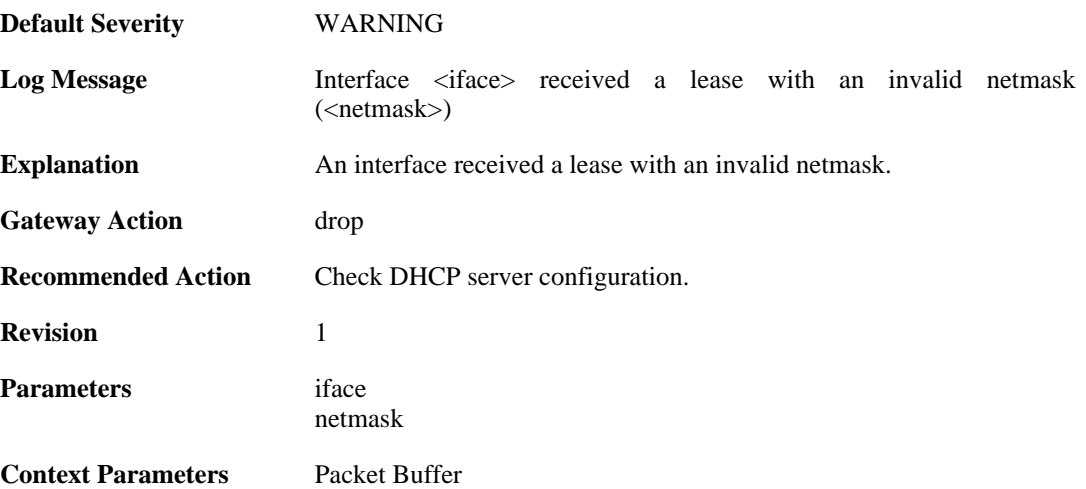

# **2.9.9. invalid\_broadcast (ID: 00700010)**

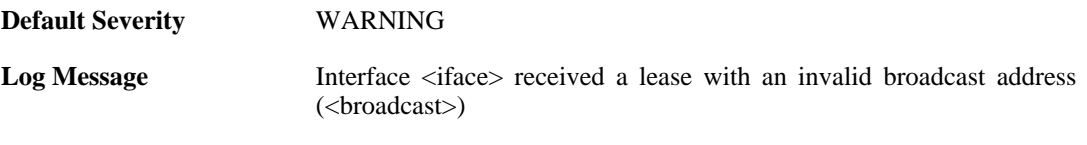

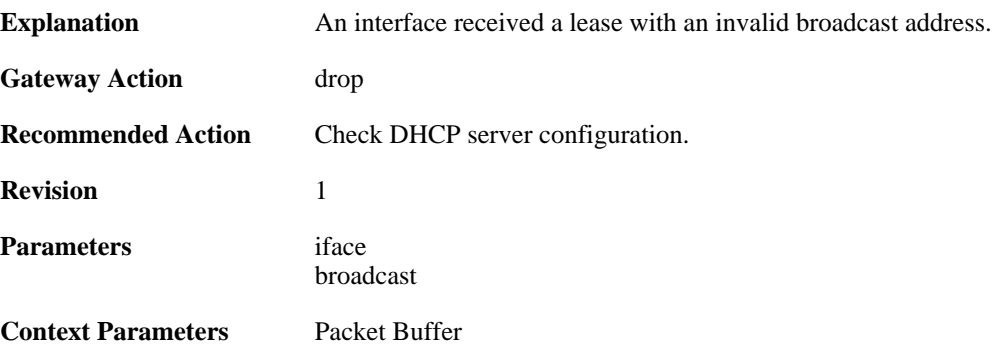

# **2.9.10. invalid\_offered\_ip (ID: 00700011)**

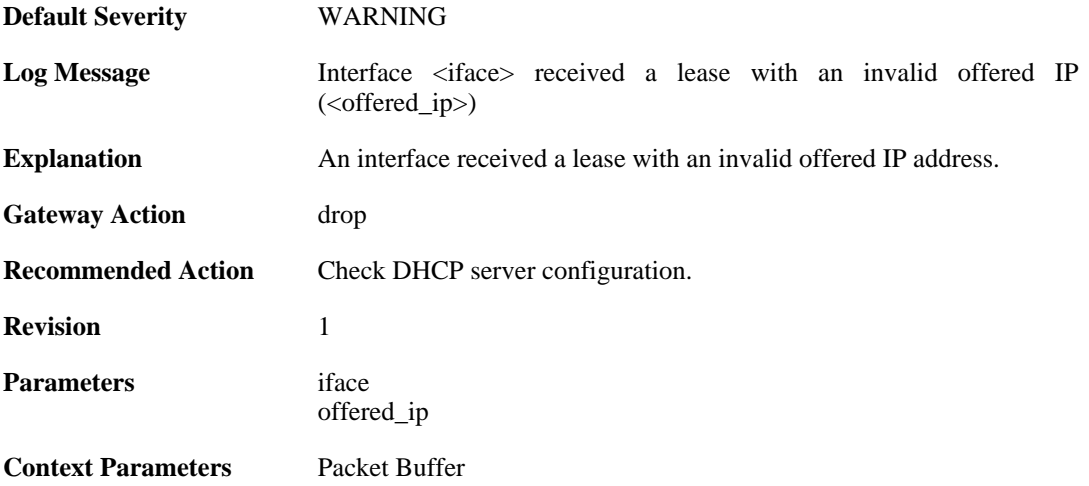

# **2.9.11. invalid\_gateway (ID: 00700012)**

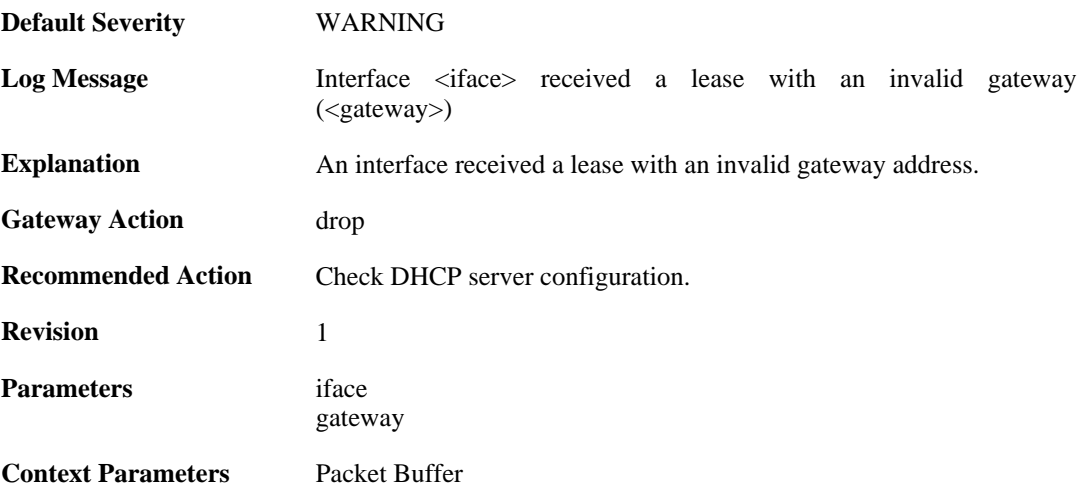

# **2.9.12. offered\_broadcast\_equals\_gateway (ID: 00700013)**

**Default Severity** [WARNING](#page-34-0)

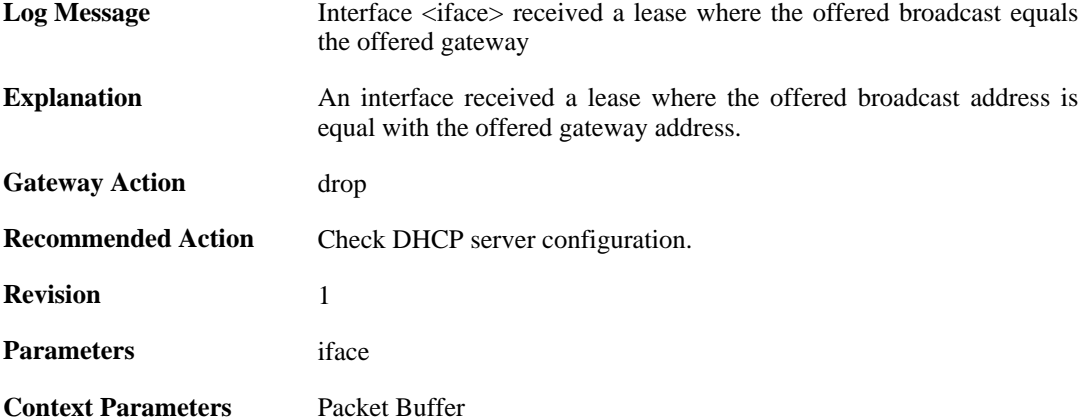

# **2.9.13. ip\_collision (ID: 00700014)**

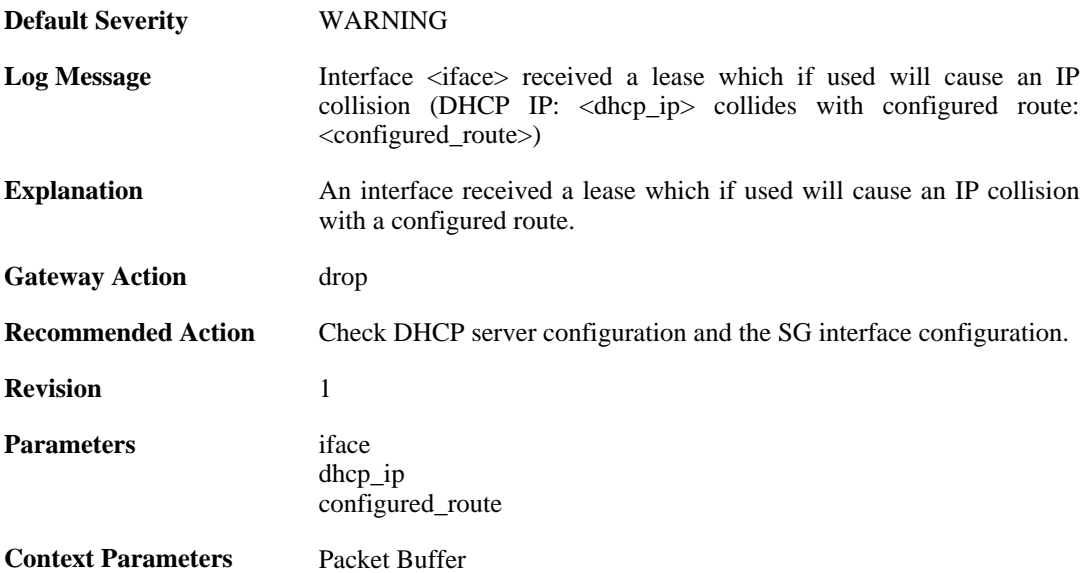

# **2.9.14. route\_collision (ID: 00700015)**

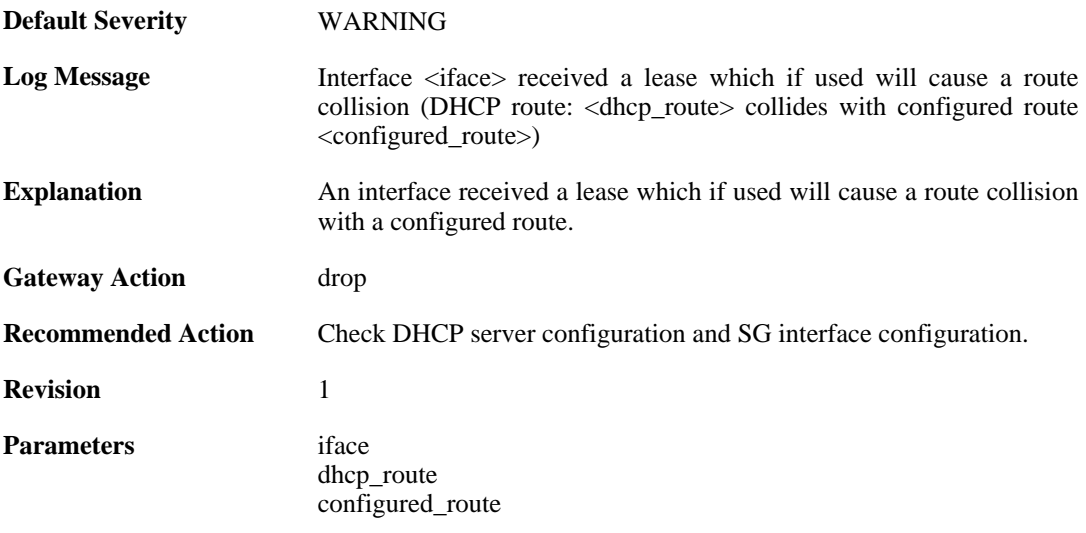

**Context Parameters** [Packet Buffer](#page-29-0)

# **2.10. DHCPRELAY**

These log messages refer to the **DHCPRELAY (DHCP relayer events)** category.

#### **2.10.1. unable\_to\_save\_dhcp\_relay\_list (ID: 00800001)**

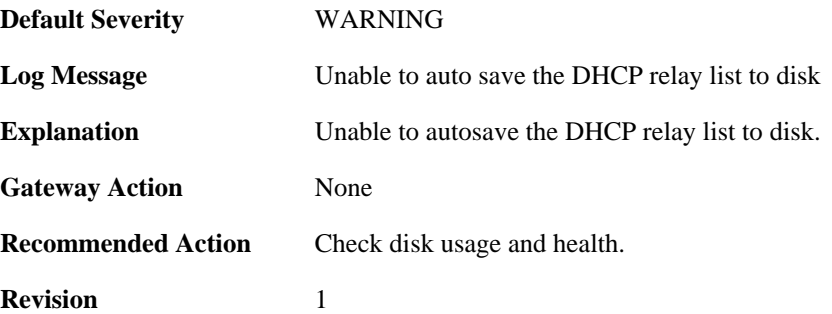

## **2.10.2. dhcp\_relay\_list\_saved (ID: 00800002)**

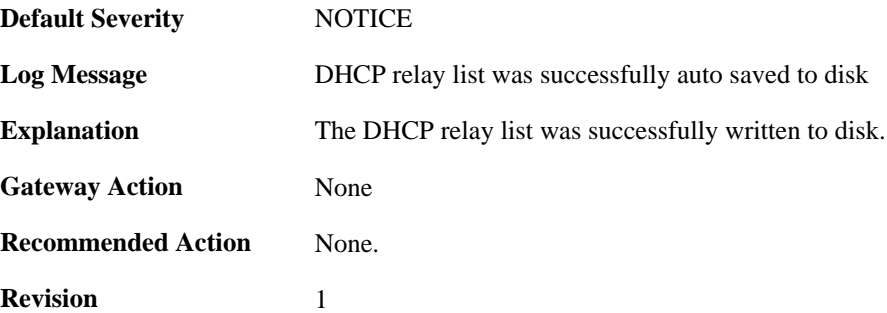

# **2.10.3. dhcp\_pkt\_too\_small (ID: 00800003)**

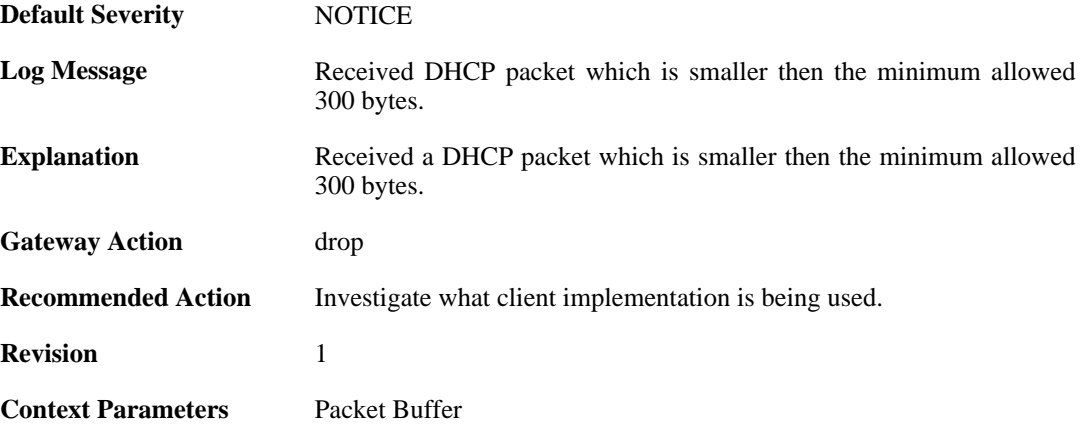

### **2.10.4. incorrect\_bootp\_dhcp\_cookie (ID: 00800004)**

**Default Severity** [WARNING](#page-34-0)

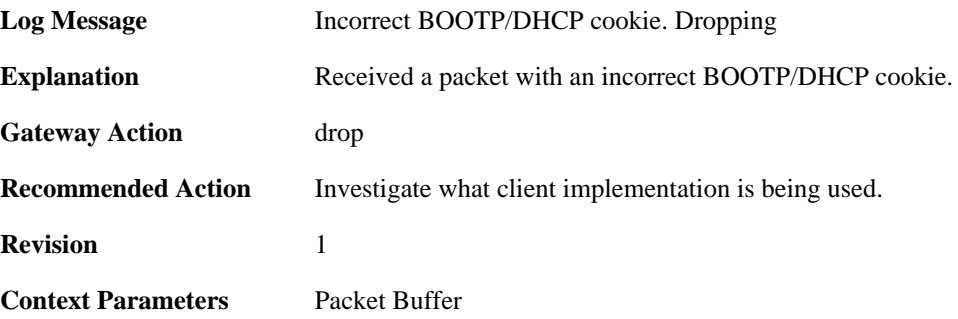

### **2.10.5. maximum\_ppm\_for\_relayer\_reached (ID: 00800005)**

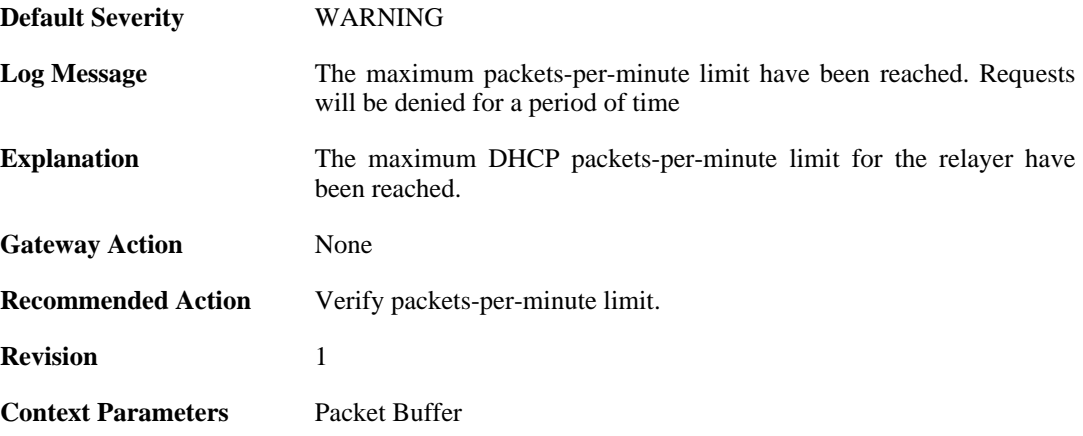

# **2.10.6. relayer\_resuming (ID: 00800006)**

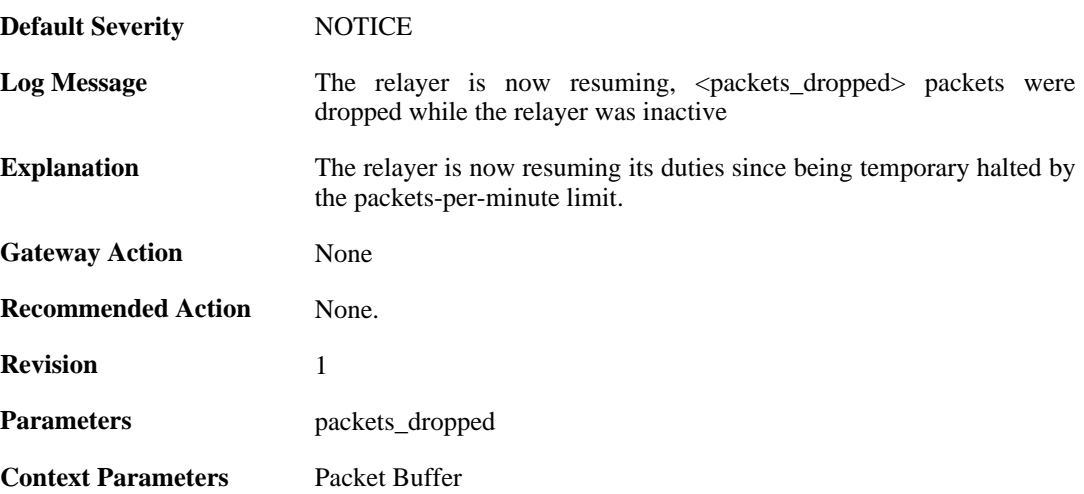

# **2.10.7. hop\_limit\_exceeded (ID: 00800007)**

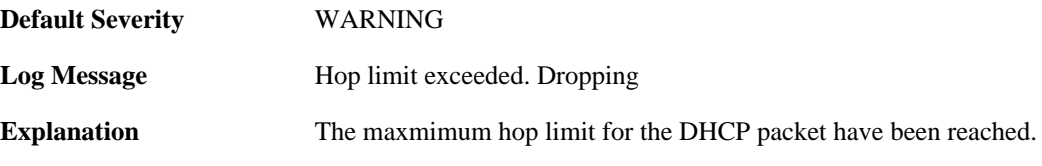

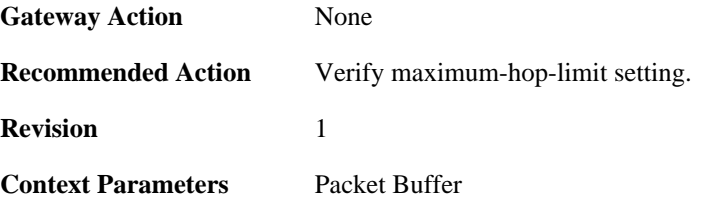

### **2.10.8. client\_release (ID: 00800008)**

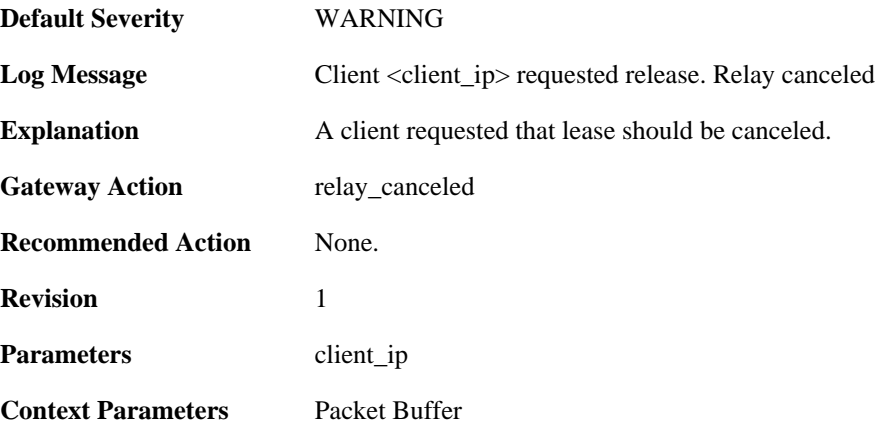

# **2.10.9. got\_reply\_without\_transaction\_state (ID: 00800009)**

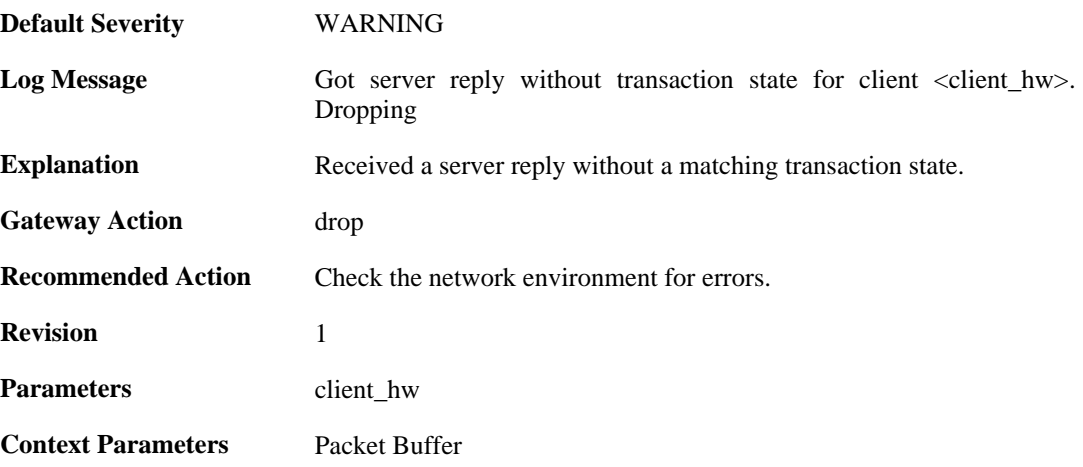

# **2.10.10. maximum\_dhcp\_client\_relay\_routes\_reached (ID: 00800010)**

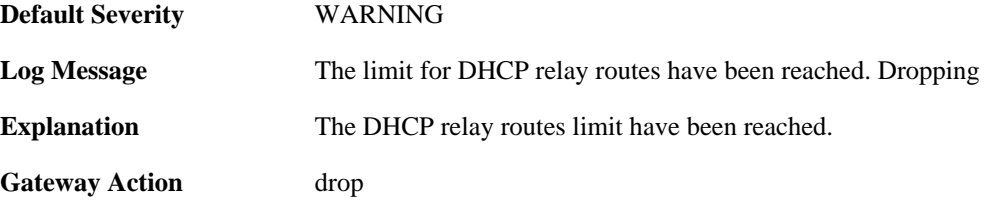

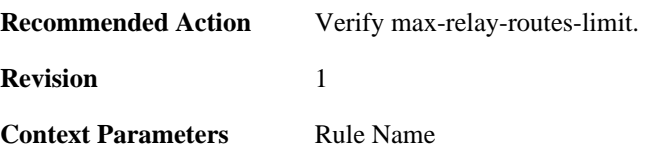

### **2.10.11. unable\_to\_add\_relay\_route\_since\_out\_of\_memory (ID: 00800011)**

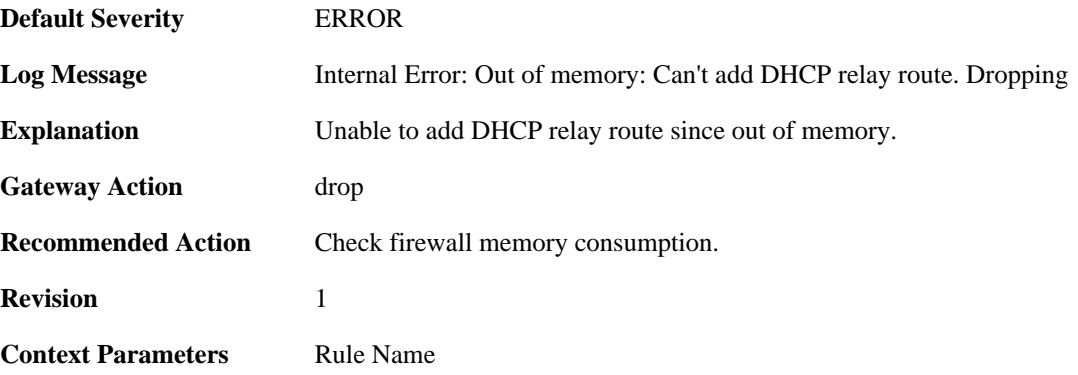

# **2.10.12. ignored\_relay\_request (ID: 00800012)**

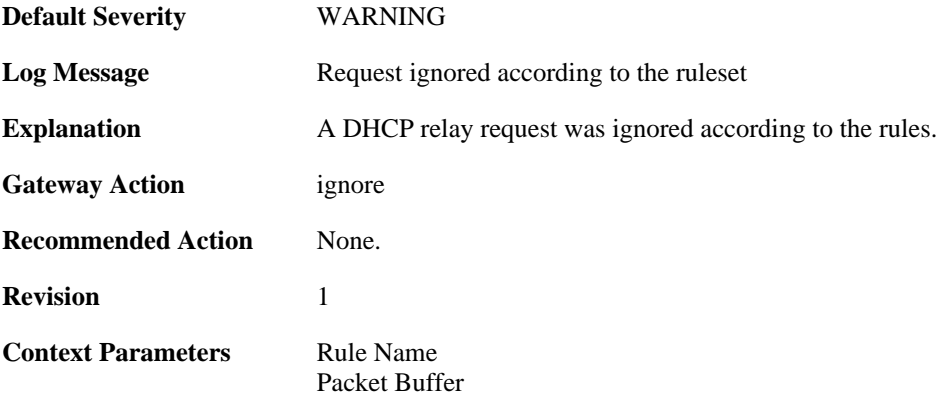

# **2.10.13. no\_message\_type (ID: 00800013)**

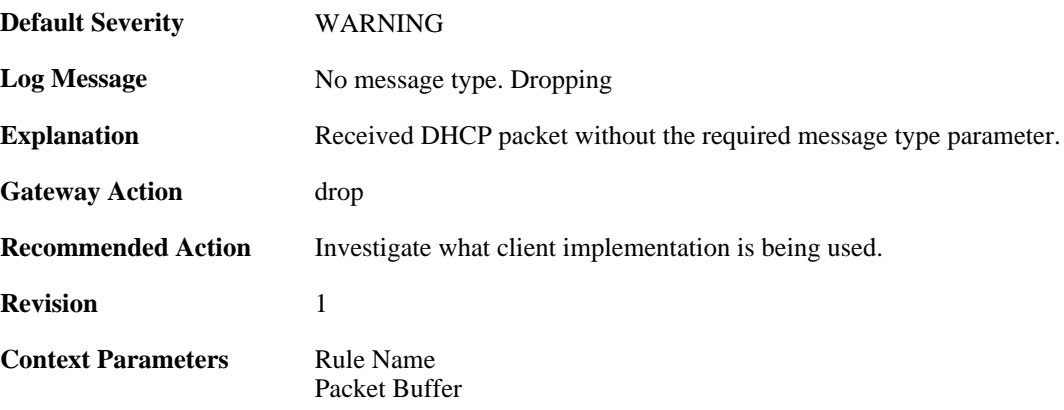

# **2.10.14. bad\_inform\_pkt\_with\_mismatching\_source\_ip\_and\_client\_ip (ID: 00800014)**

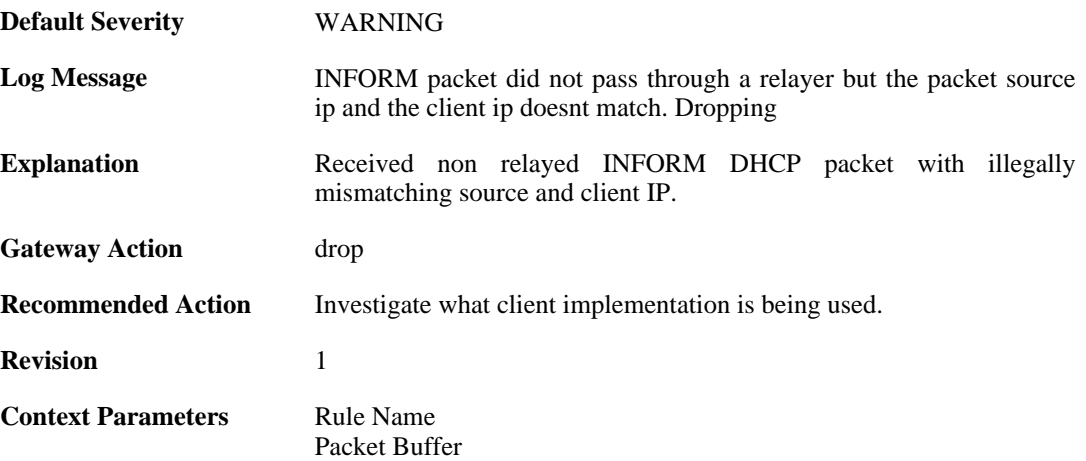

## **2.10.15. received\_relayed\_inform\_packet\_without\_client\_ip (ID: 00800015)**

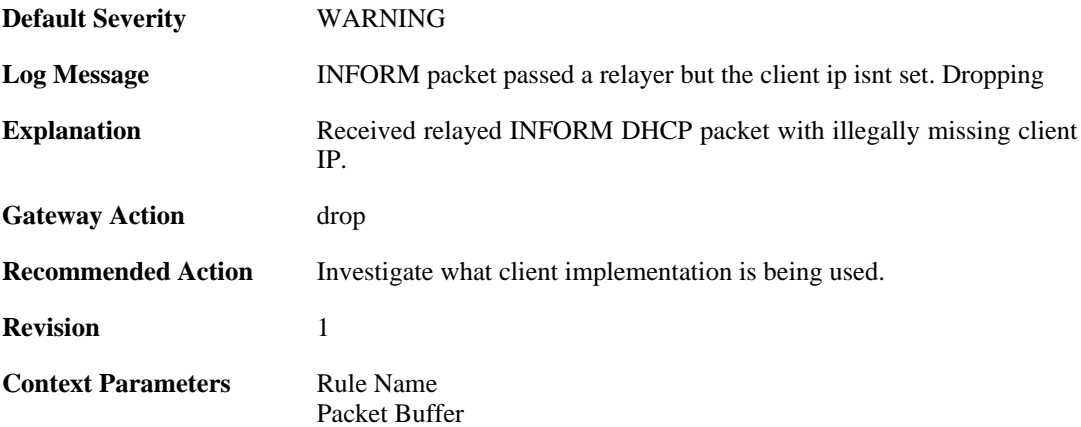

### **2.10.16. maximum\_current\_dhcp\_relays\_for\_iface (ID: 00800016)**

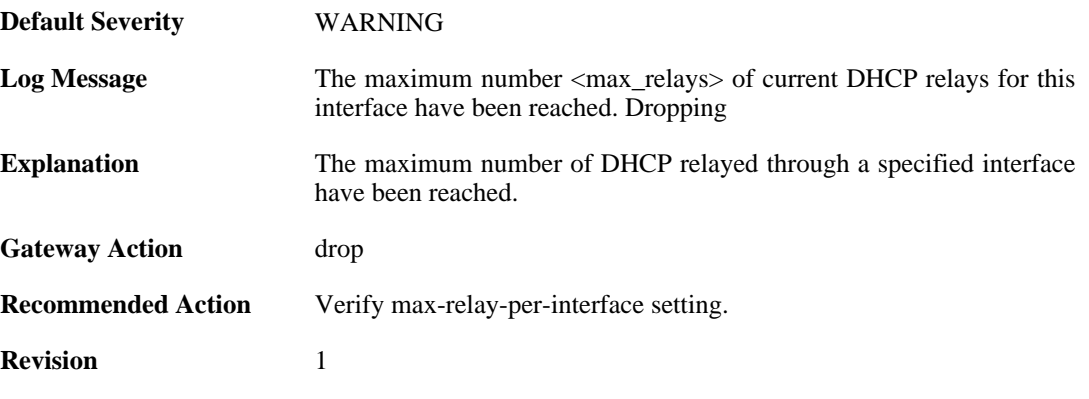

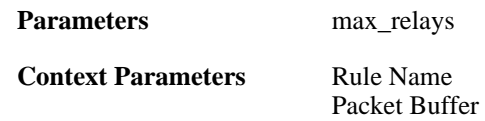

# **2.10.17. dhcp\_server\_is\_unroutable (ID: 00800017)**

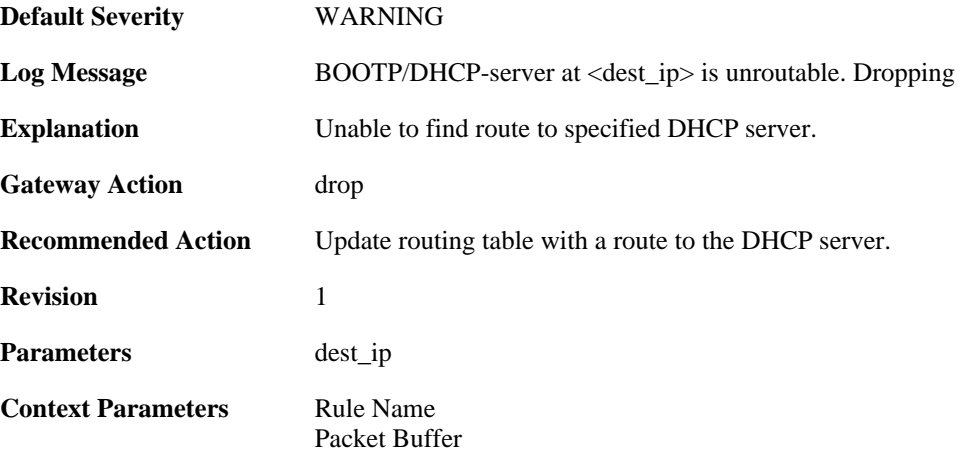

### **2.10.18. unable\_to\_get\_free\_transaction\_state (ID: 00800018)**

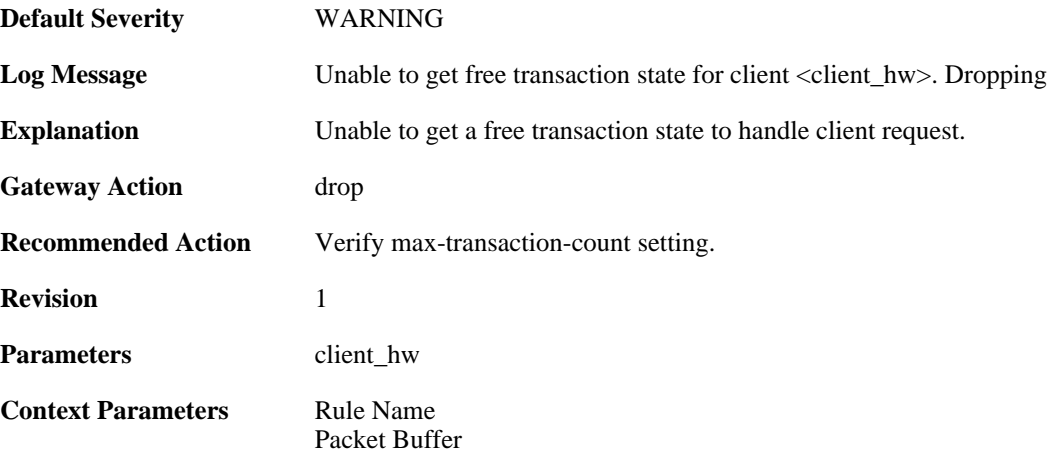

# **2.10.19. invalid\_gateway (ID: 00800019)**

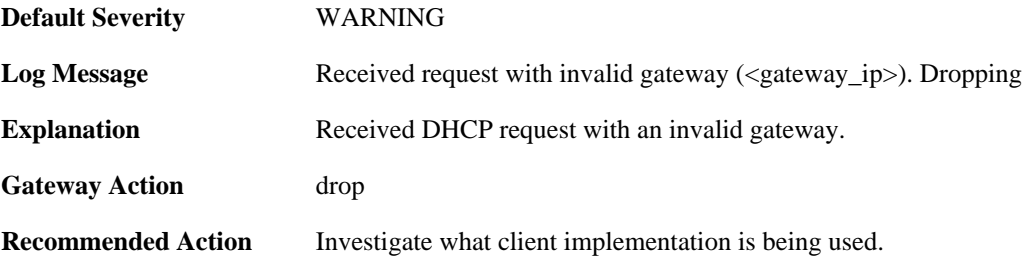

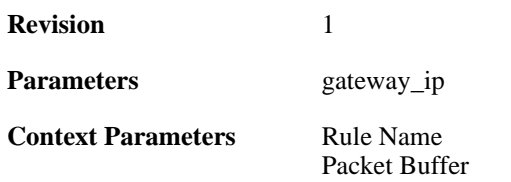

## **2.10.20. relayed\_request (ID: 00800020)**

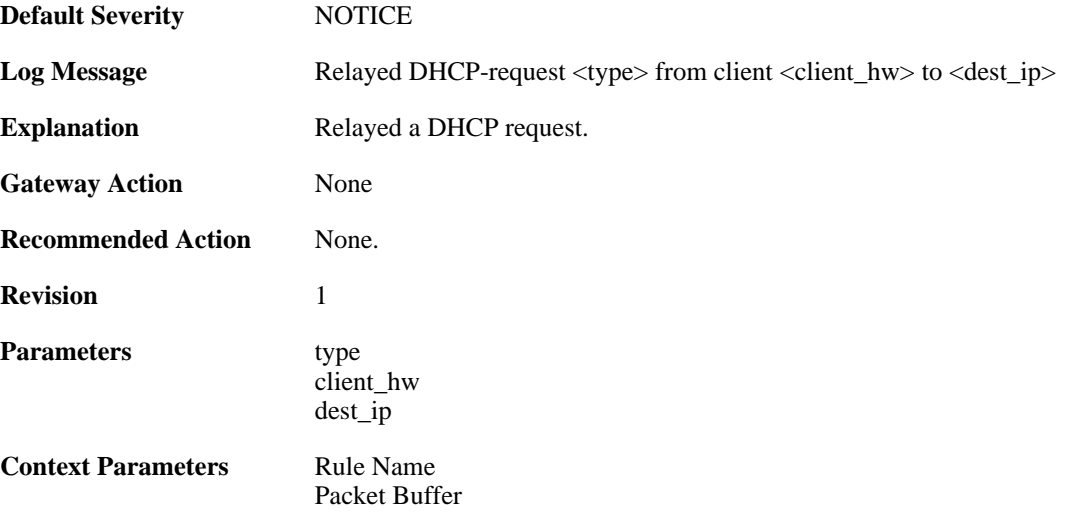

# **2.10.21. relayed\_request (ID: 00800021)**

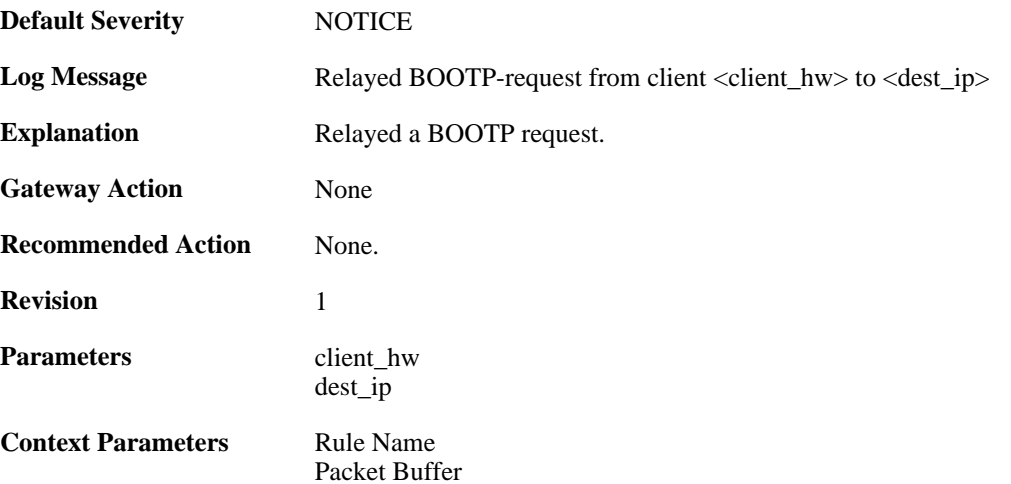

## **2.10.22. got\_reply\_on\_a\_non\_security\_equivalent\_interface (ID: 00800022)**

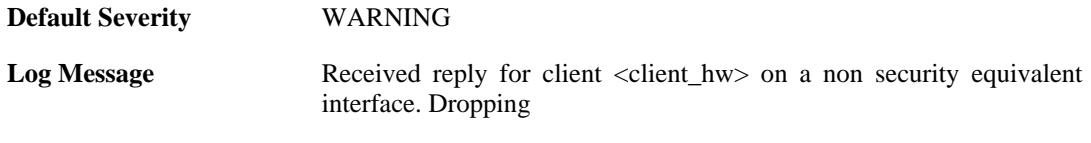

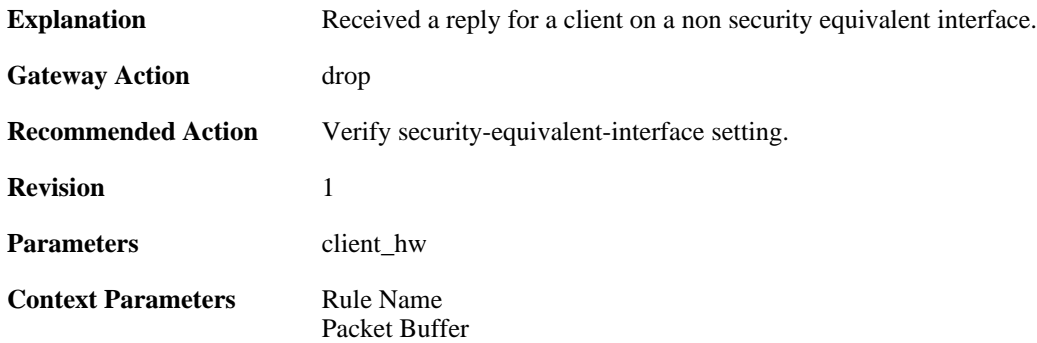

# **2.10.23. assigned\_ip\_not\_allowed (ID: 00800023)**

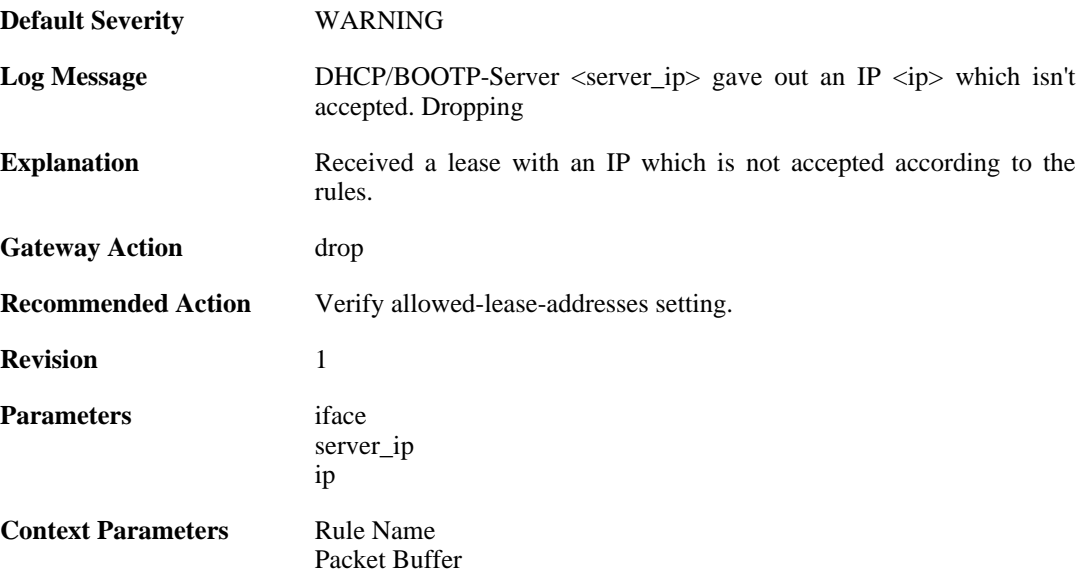

# **2.10.24. illegal\_client\_ip\_assignment (ID: 00800024)**

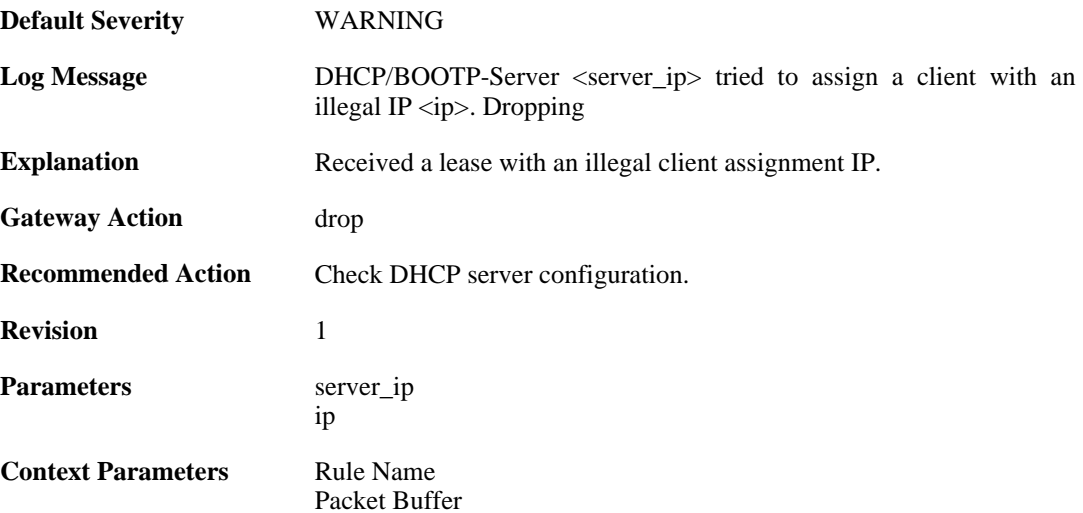

# **2.10.25. ambiguous\_host\_route (ID: 00800025)**

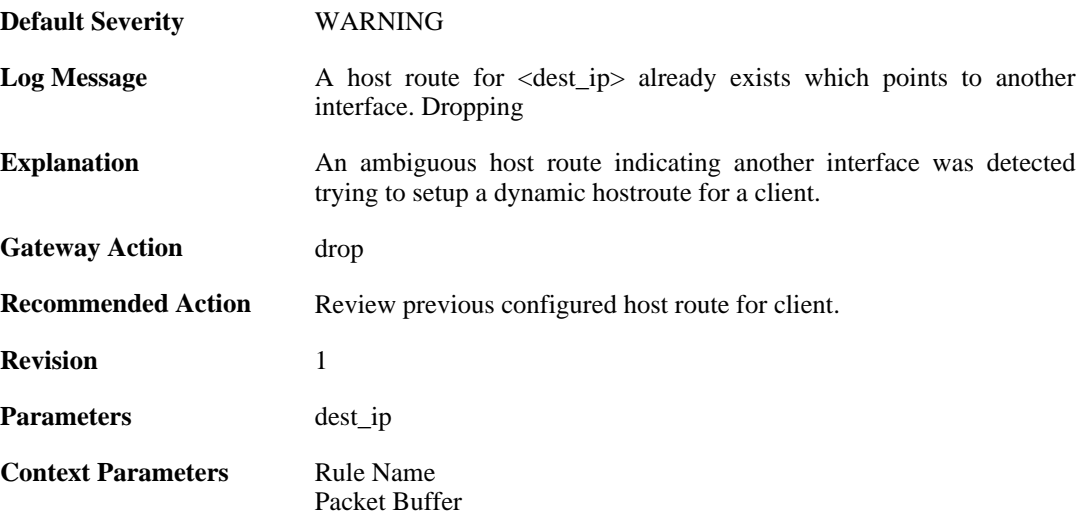

# **2.10.26. relayed\_dhcp\_reply (ID: 00800026)**

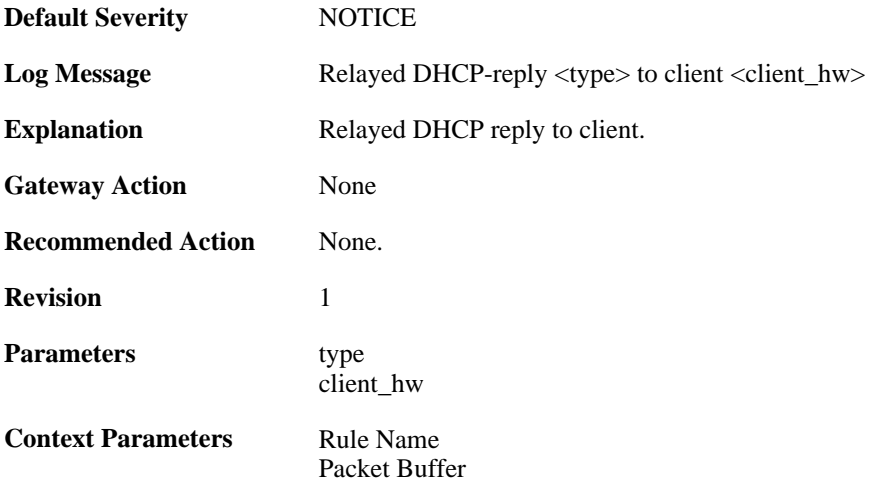

# **2.10.27. relayed\_bootp\_reply (ID: 00800027)**

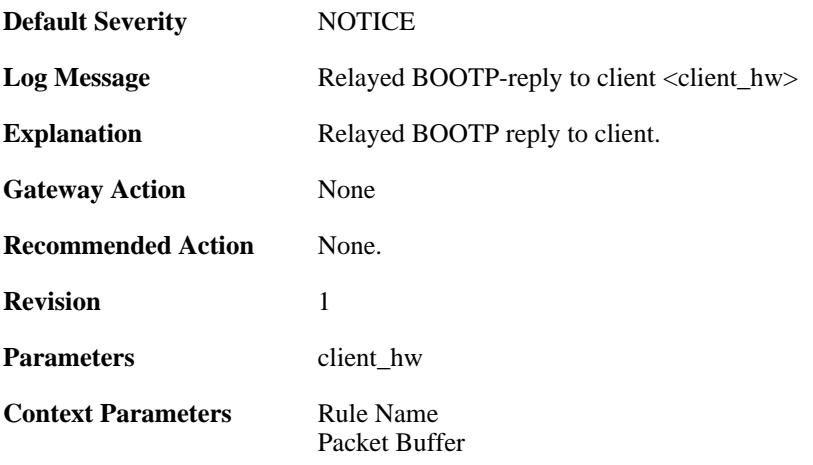

# **2.10.28. relayed\_dhcp\_reply (ID: 00800028)**

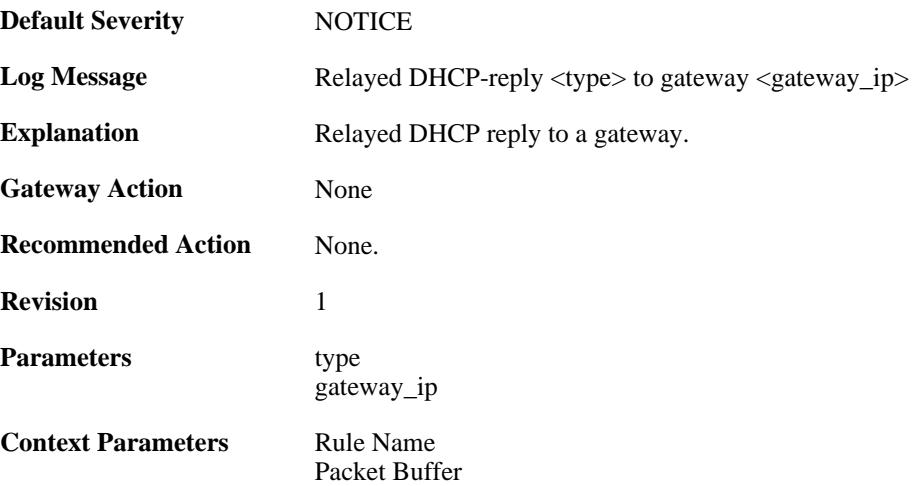

# **2.10.29. relayed\_bootp\_reply (ID: 00800029)**

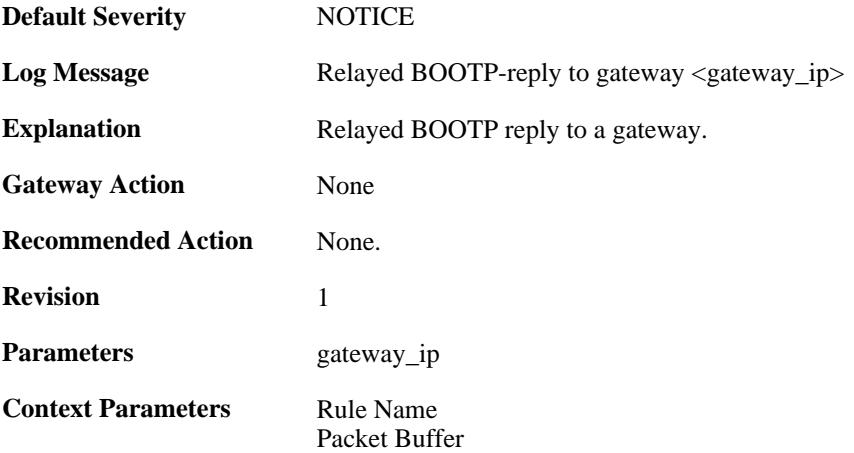

# **2.11. DHCPSERVER**

These log messages refer to the **DHCPSERVER (DHCP server events)** category.

#### **2.11.1. unable\_to\_send\_response (ID: 00900001)**

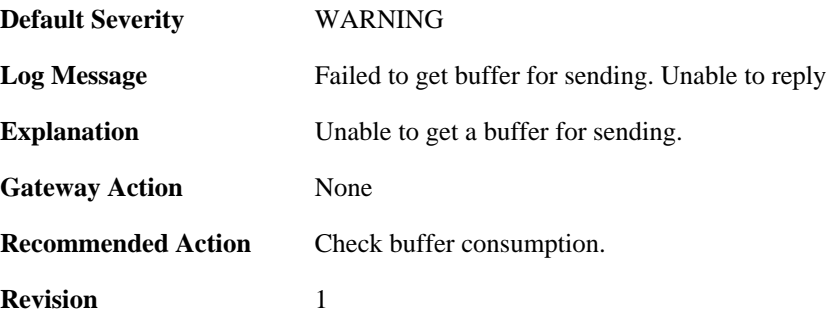

### **2.11.2. option\_section\_is\_too\_big\_unable\_to\_reply (ID: 00900002)**

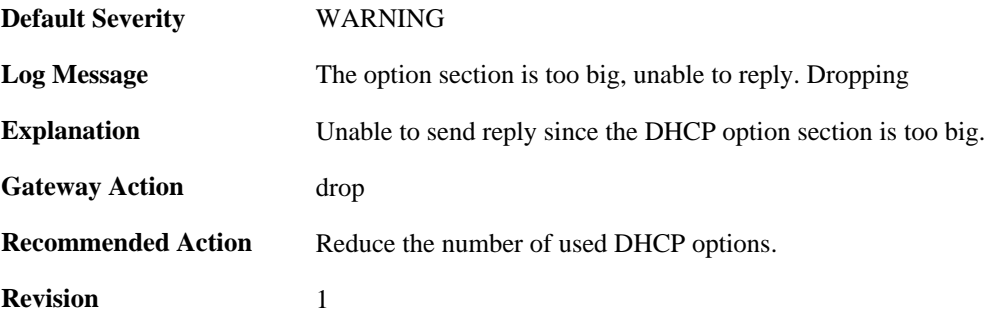

#### **2.11.3. unable\_to\_save\_lease\_db (ID: 00900003)**

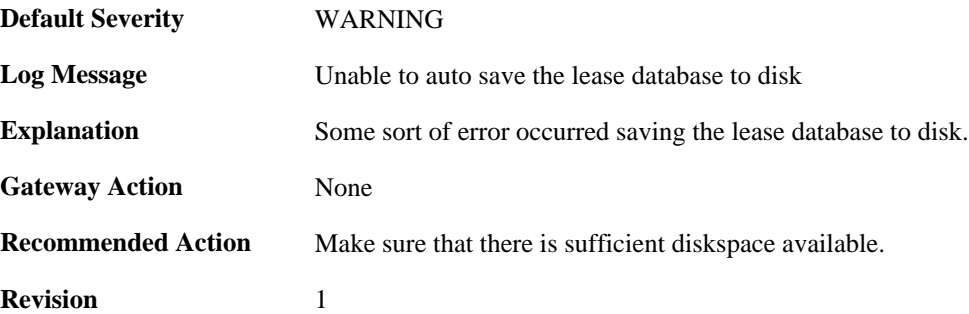

### **2.11.4. lease\_db\_successfully\_saved (ID: 00900004)**

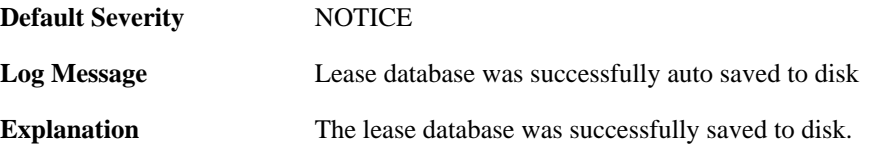

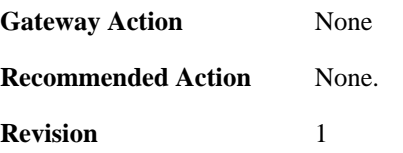

## **2.11.5. dhcp\_packet\_too\_small (ID: 00900005)**

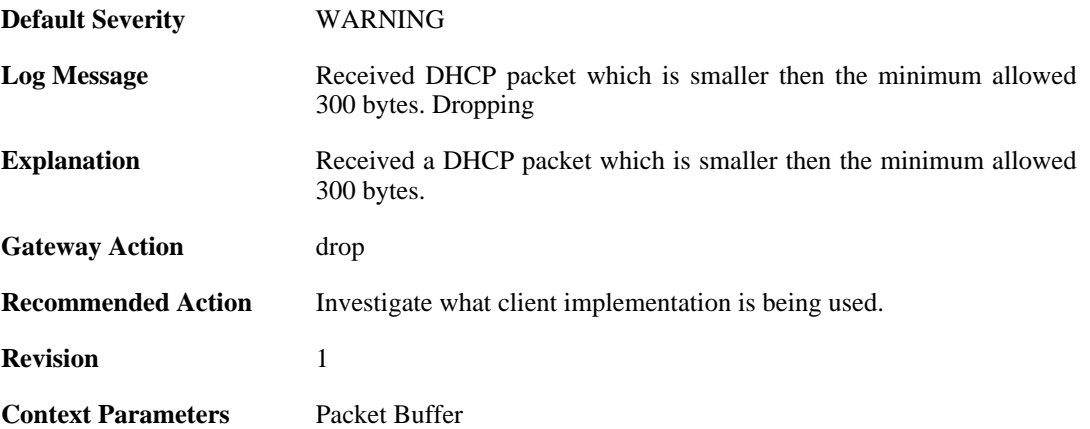

### **2.11.6. request\_for\_ip\_from\_non\_bound\_client\_without\_state (ID: 00900006)**

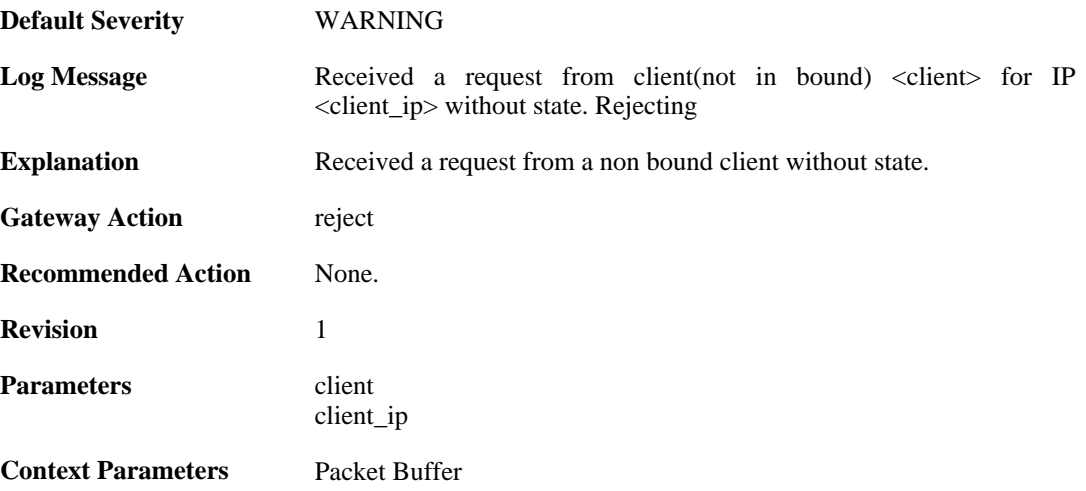

### **2.11.7. request\_for\_ip\_from\_bound\_client\_without\_state (ID: 00900007)**

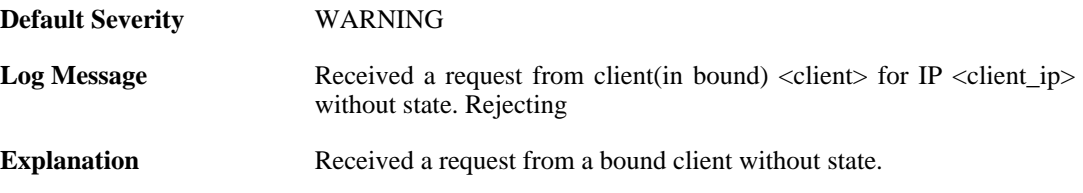

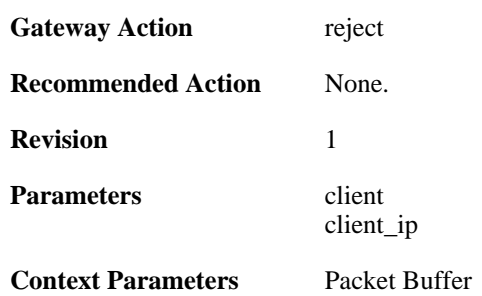

# **2.11.8. request\_for\_ip\_from\_non\_bound\_client\_without\_state (ID: 00900008)**

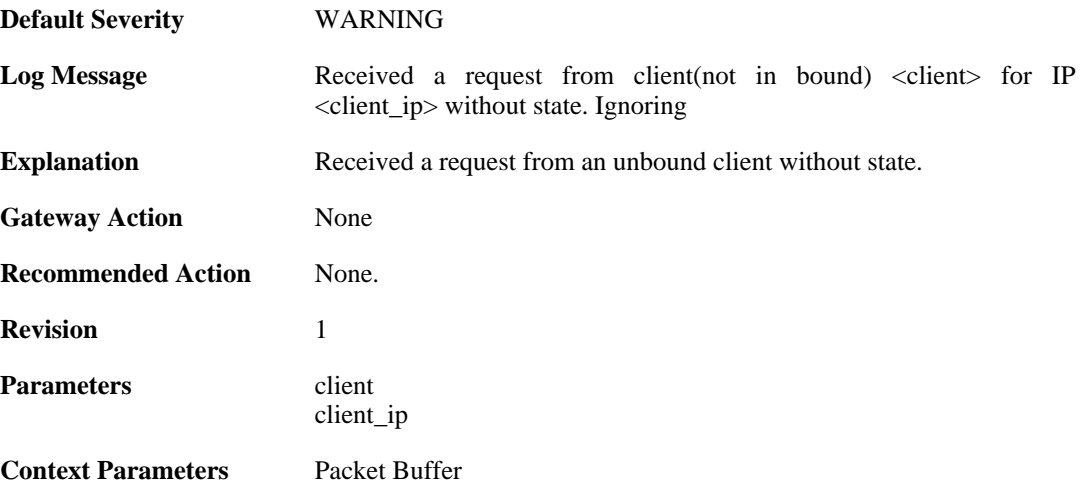

# **2.11.9. all\_ip\_pools\_depleted (ID: 00900010)**

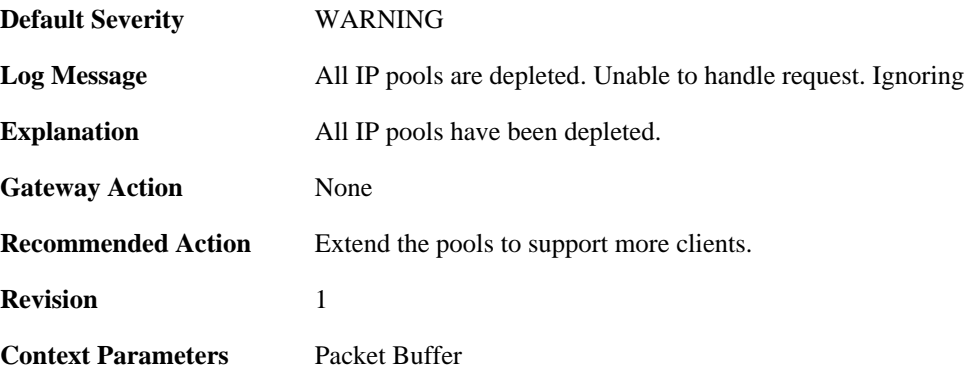

### **2.11.10. request\_with\_bad\_udp\_checksum (ID: 00900011)**

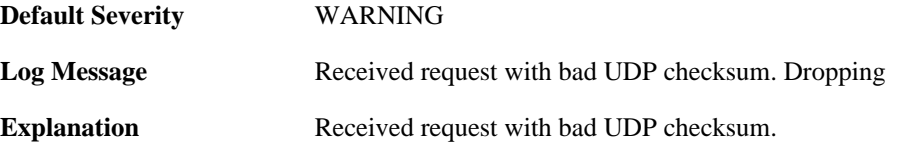

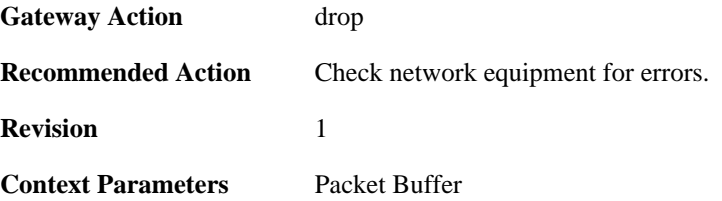

# **2.11.11. lease\_timeout (ID: 00900012)**

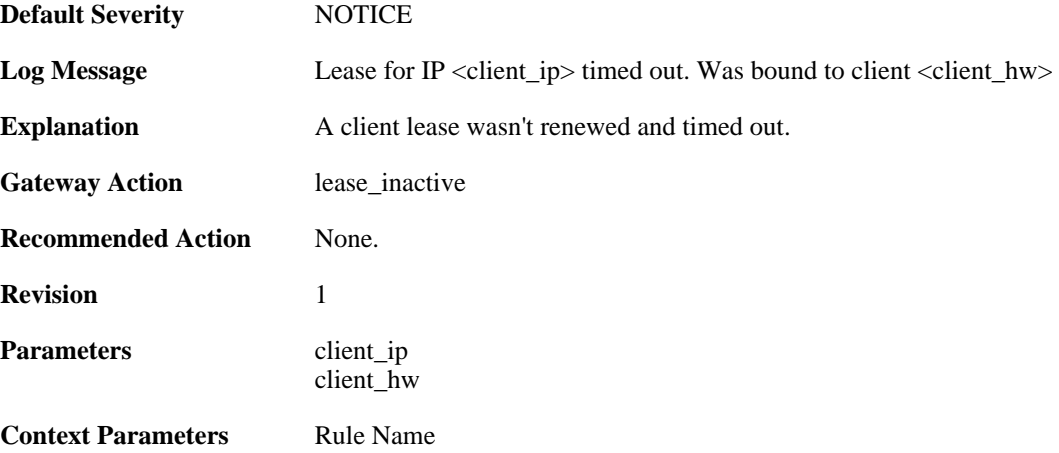

# **2.11.12. lease\_timeout (ID: 00900013)**

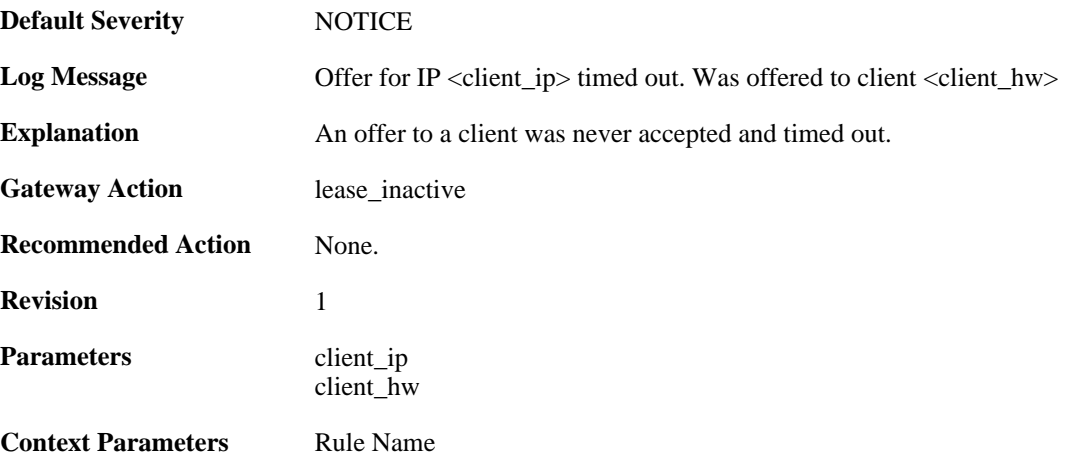

# **2.11.13. pool\_depleted (ID: 00900014)**

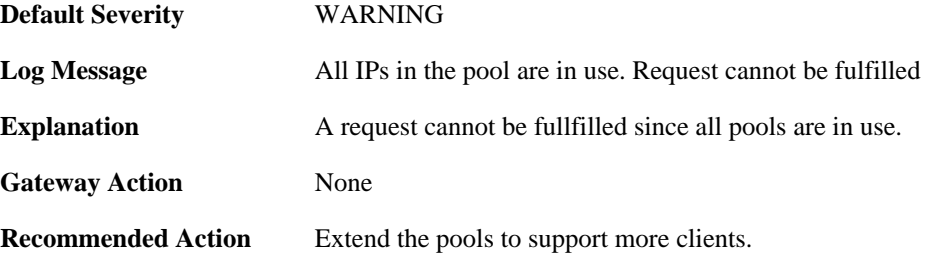

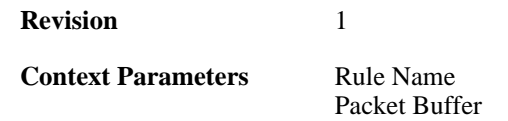

# **2.11.14. sending\_offer (ID: 00900015)**

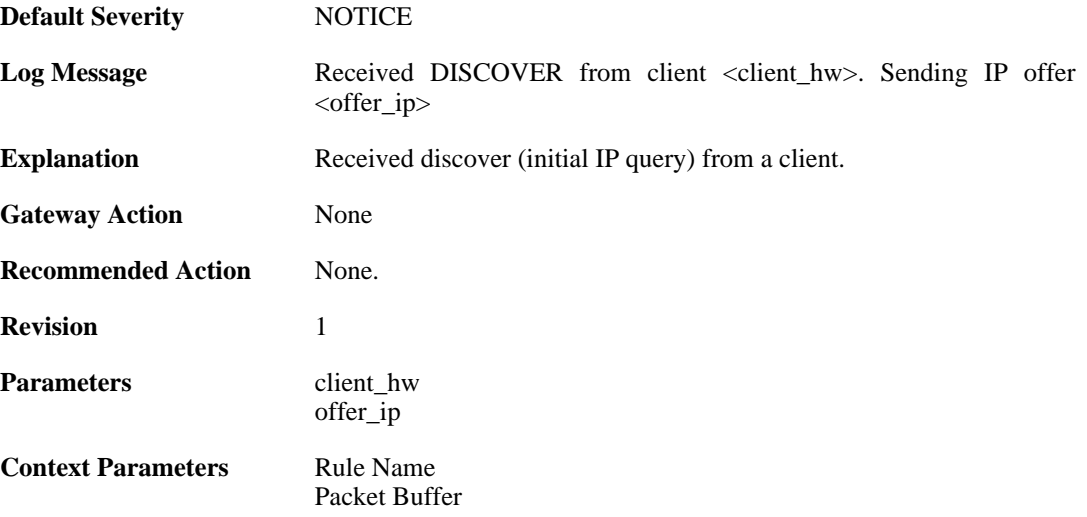

# **2.11.15. pool\_depleted (ID: 00900016)**

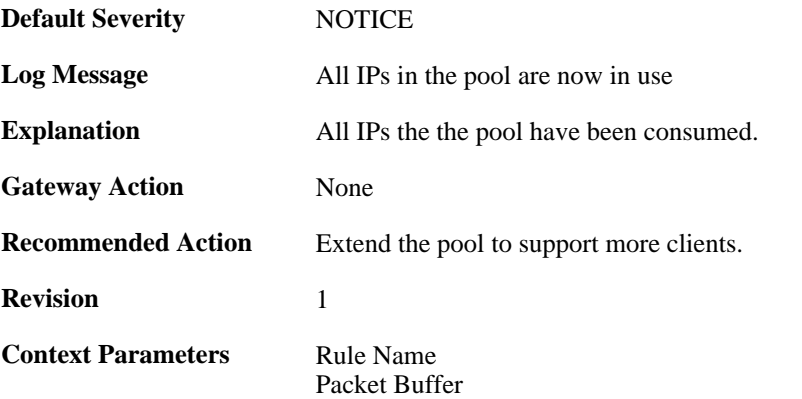

# **2.11.16. request\_for\_non\_offered\_ip (ID: 00900017)**

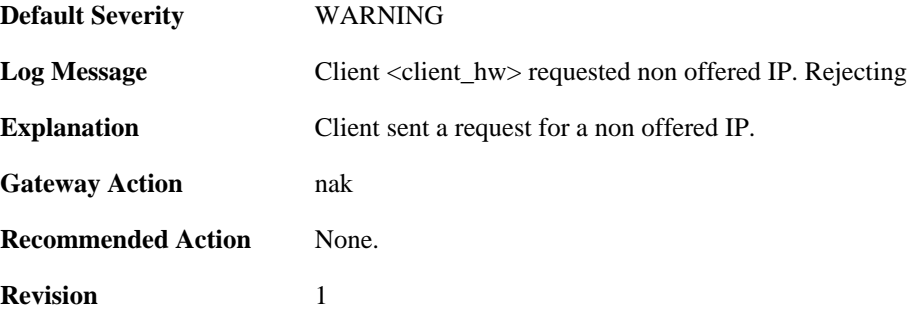
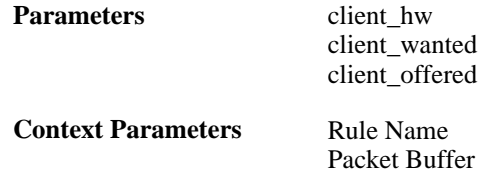

## **2.11.17. request\_for\_non\_bound\_ip (ID: 00900018)**

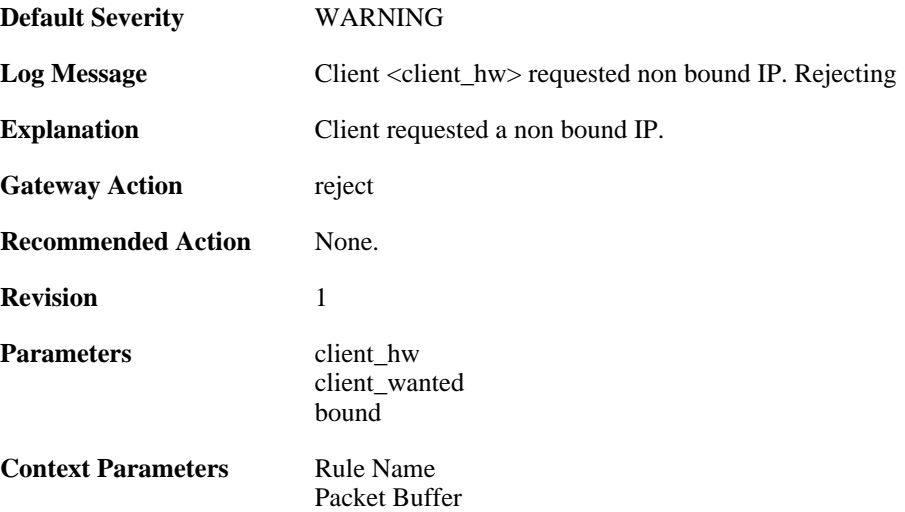

### **2.11.18. client\_bound (ID: 00900019)**

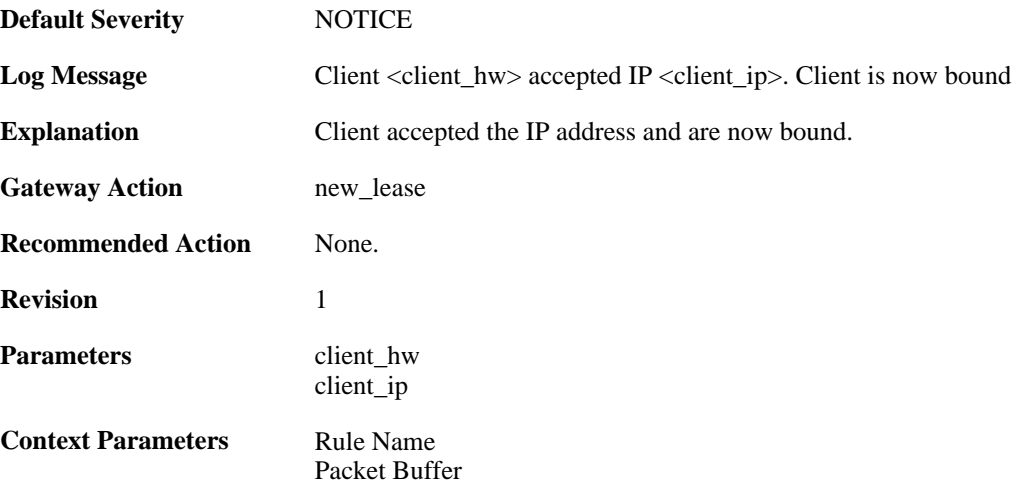

## **2.11.19. client\_renewed (ID: 00900020)**

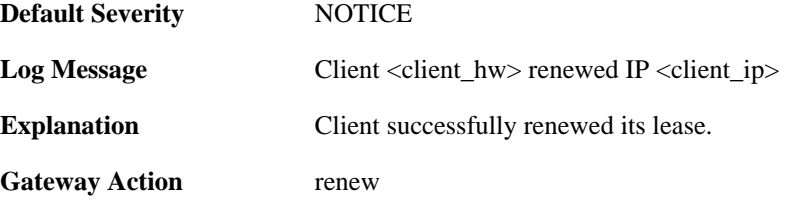

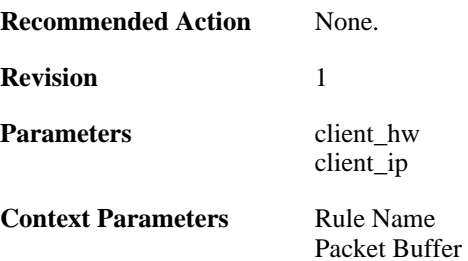

## **2.11.20. got\_inform\_request (ID: 00900021)**

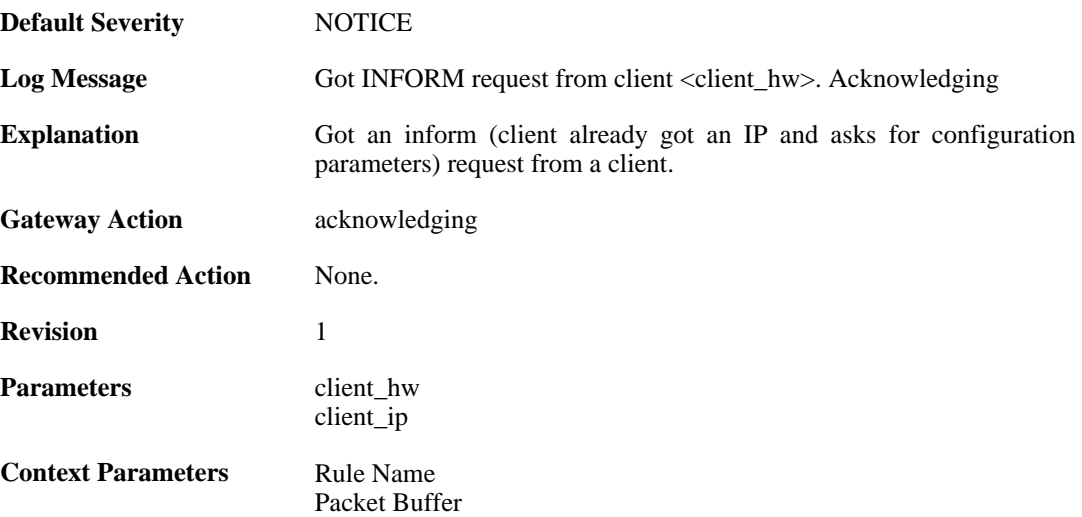

### **2.11.21. decline\_for\_ip\_on\_wrong\_iface (ID: 00900022)**

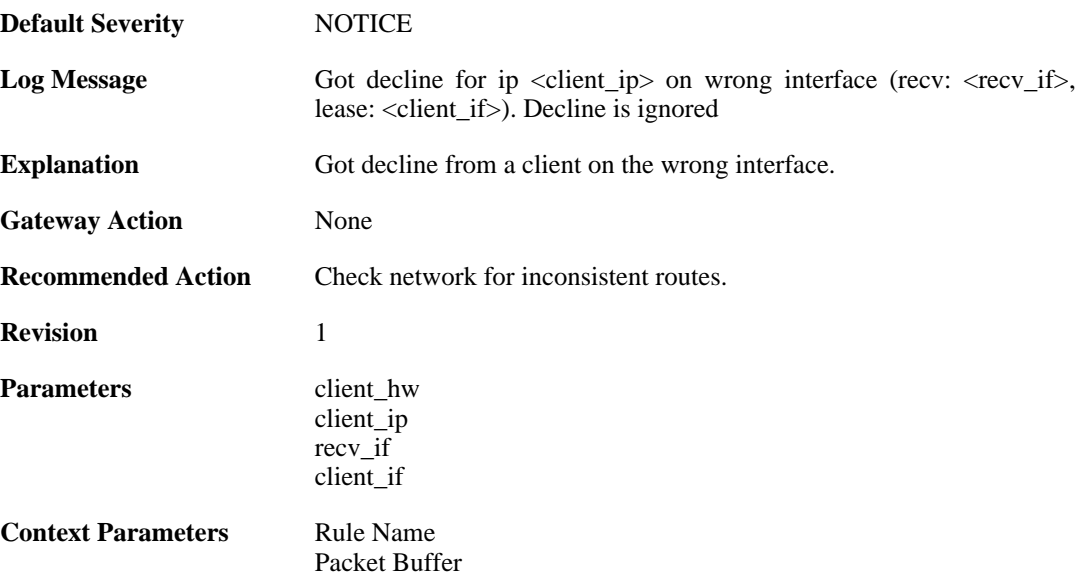

## **2.11.22. decline\_for\_non\_offered\_ip (ID: 00900023)**

**Default Severity** [NOTICE](#page-34-0)

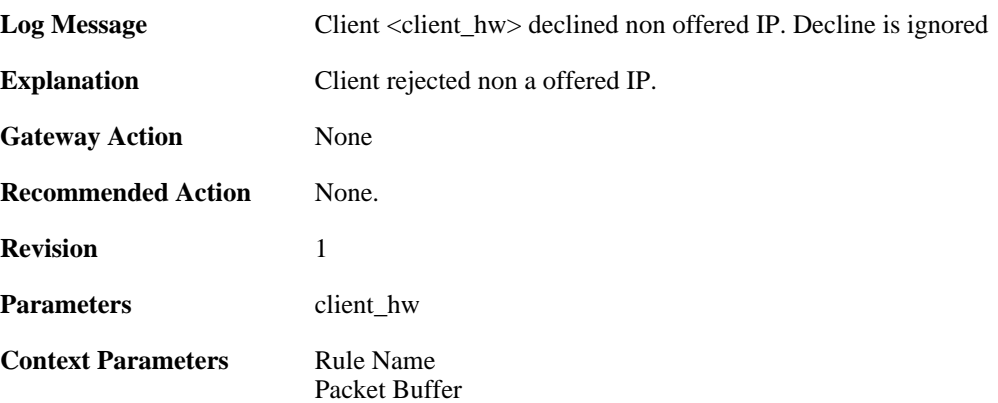

### **2.11.23. declined\_by\_client (ID: 00900024)**

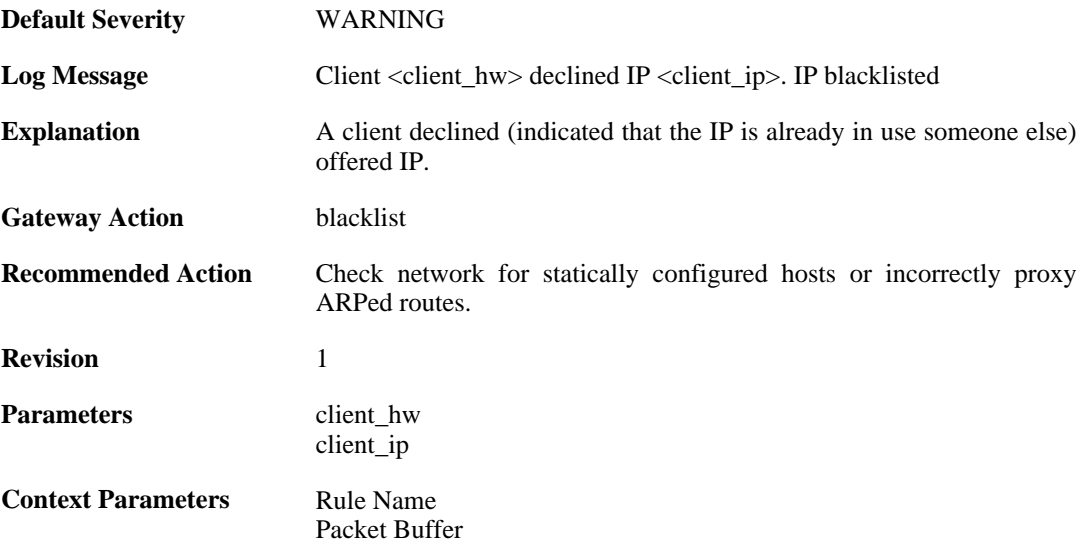

### **2.11.24. request\_for\_ip\_from\_bound\_client\_without\_state (ID: 00900025)**

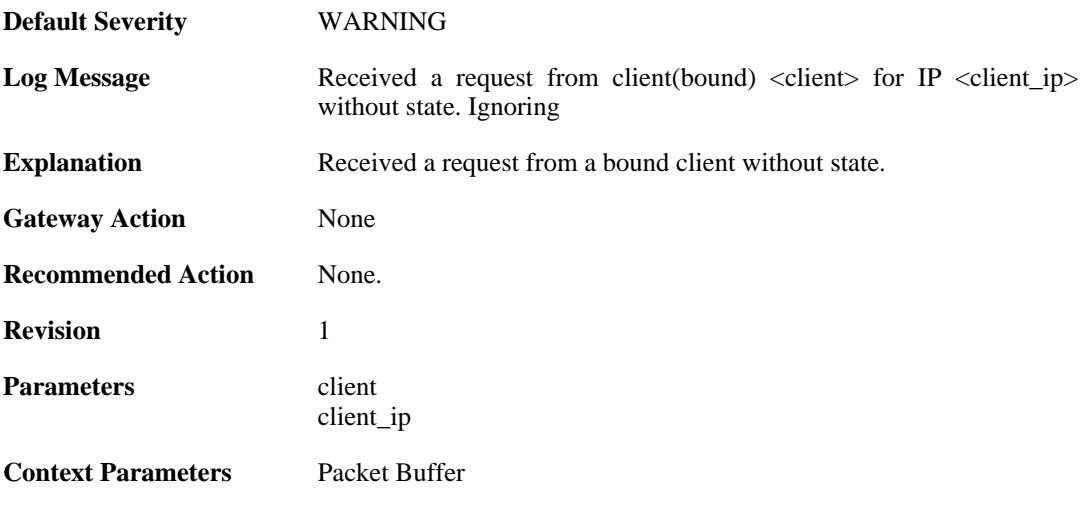

## **2.11.25. release\_for\_ip\_on\_wrong\_iface (ID: 00900026)**

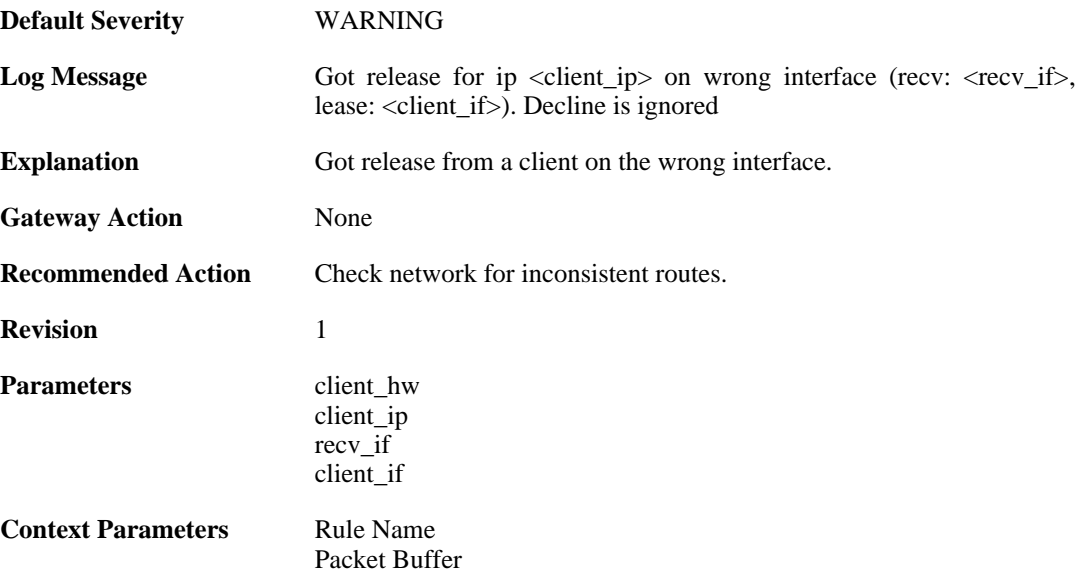

## **2.11.26. released\_by\_client (ID: 00900027)**

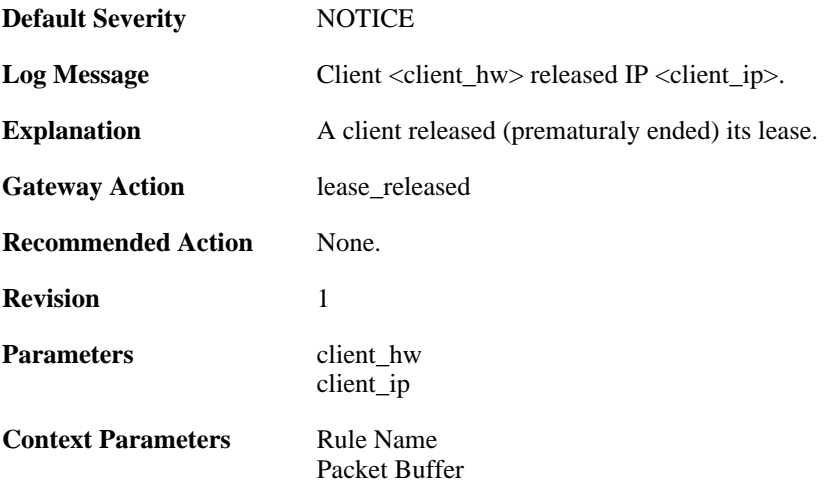

## **2.12. DYNROUTING**

These log messages refer to the **DYNROUTING (Dynamic routing)** category.

#### **2.12.1. failed\_to\_export\_route\_to\_ospf\_process\_failed\_to\_alloc (ID: 01100001)**

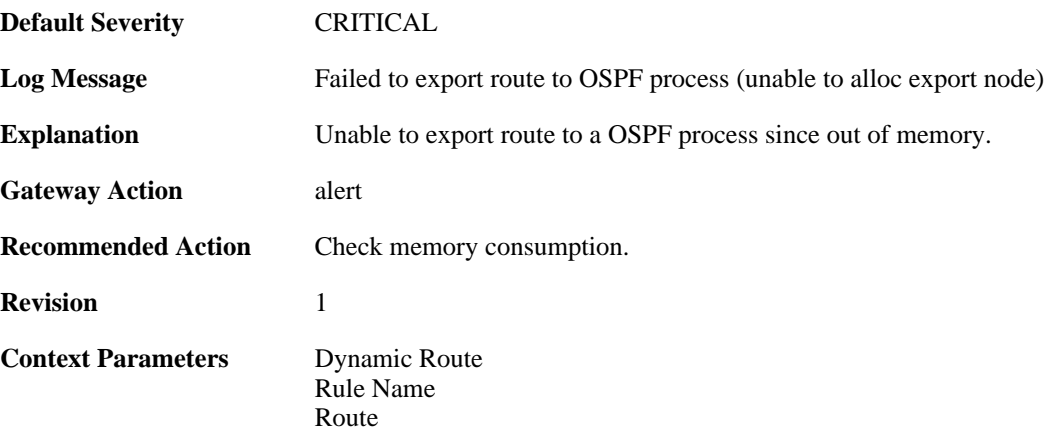

#### **2.12.2. route\_exported\_to\_ospf\_as (ID: 01100002)**

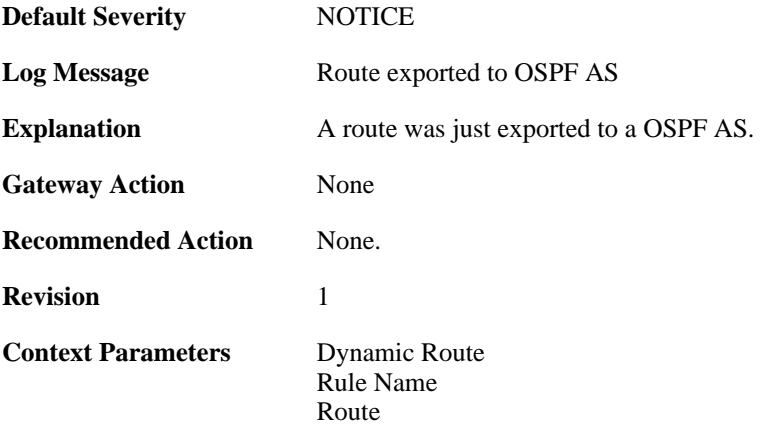

### **2.12.3. route\_unexported\_from\_ospf\_as (ID: 01100003)**

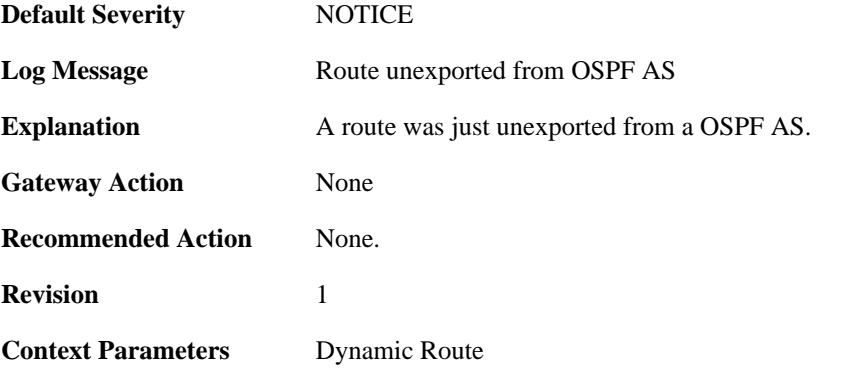

[Rule Name](#page-31-0) [Route](#page-32-1)

## **2.12.4. failed\_to\_add\_route\_unable\_to\_alloc (ID: 01100004)**

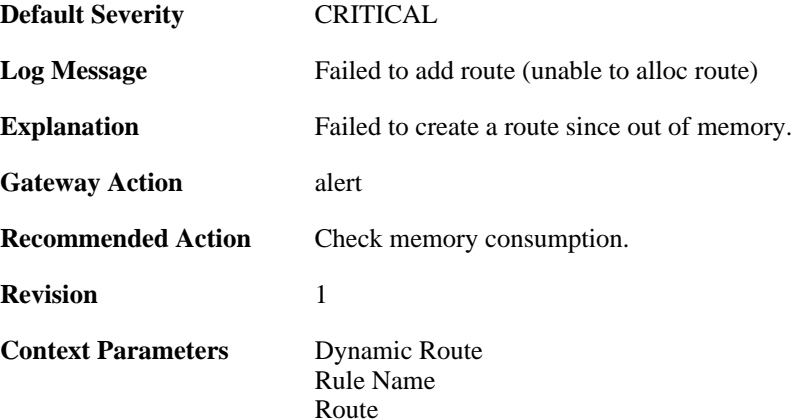

### **2.12.5. route\_added (ID: 01100005)**

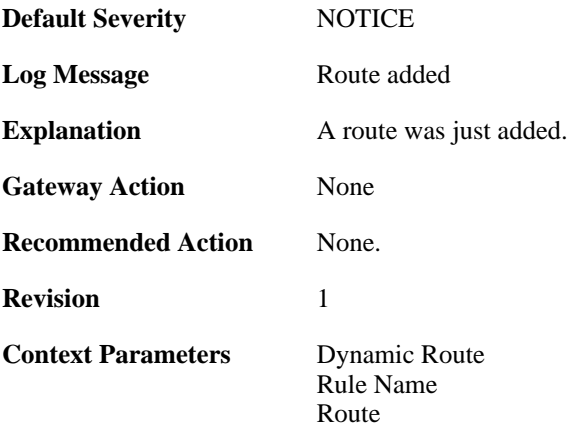

### **2.12.6. route\_removed (ID: 01100006)**

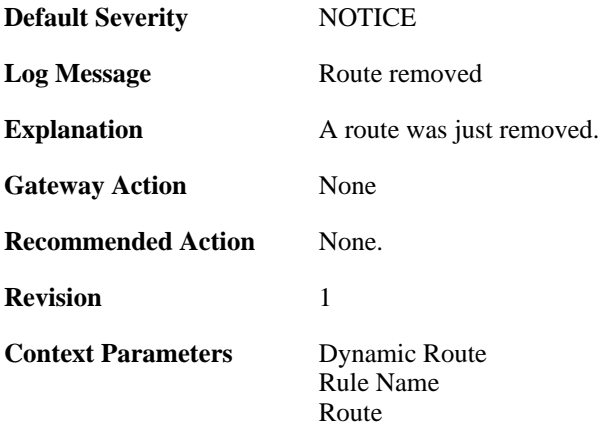

## **2.13. FRAG**

These log messages refer to the **FRAG (Fragmentation events)** category.

### **2.13.1. individual\_frag\_timeout (ID: 02000001)**

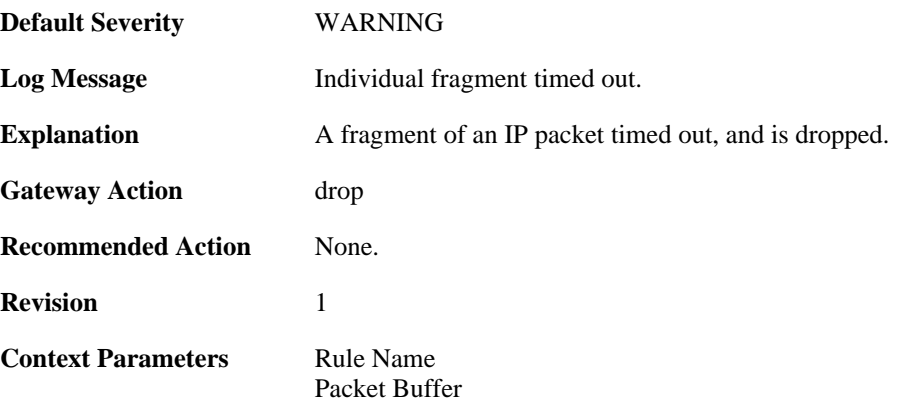

### **2.13.2. fragact\_contains\_frags (ID: 02000002)**

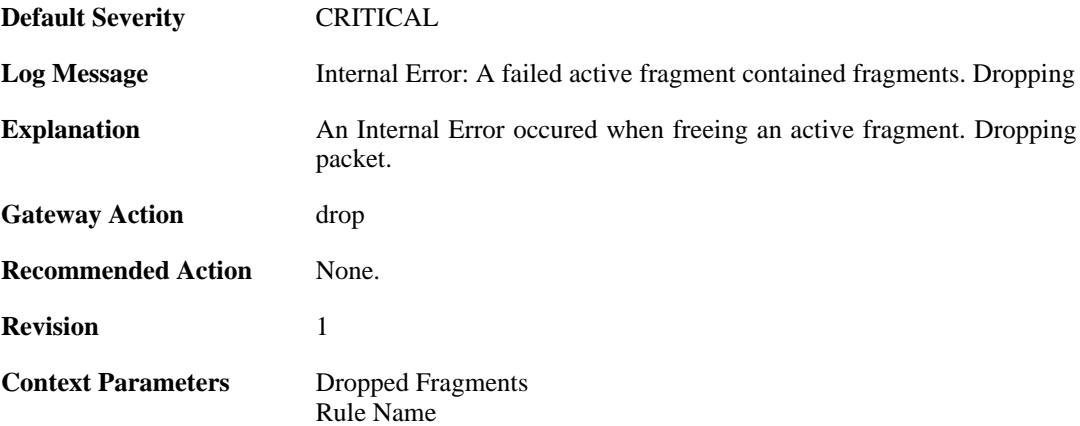

#### **2.13.3. fail\_suspect\_out\_of\_resources (ID: 02000003)**

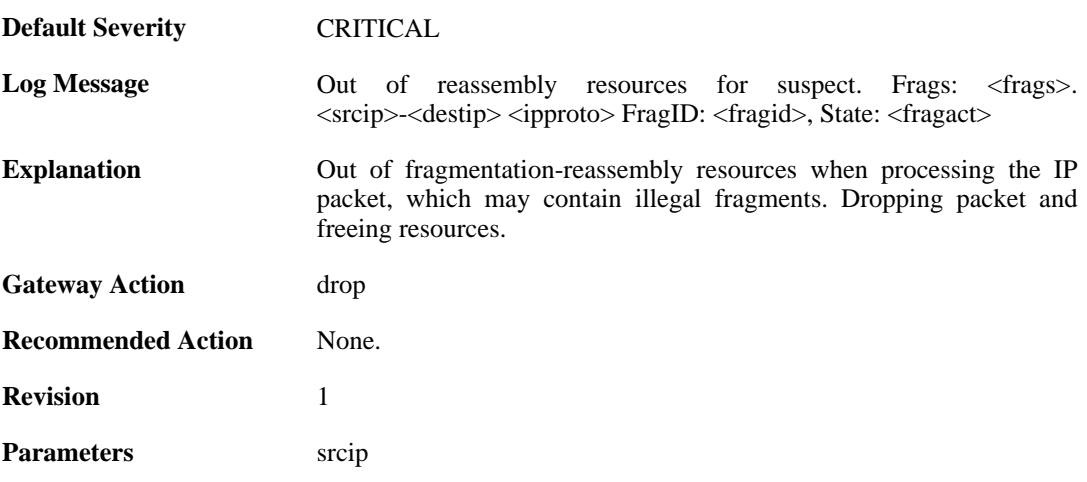

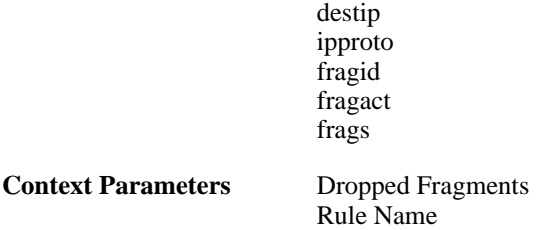

## **2.13.4. fail\_out\_of\_resources (ID: 02000004)**

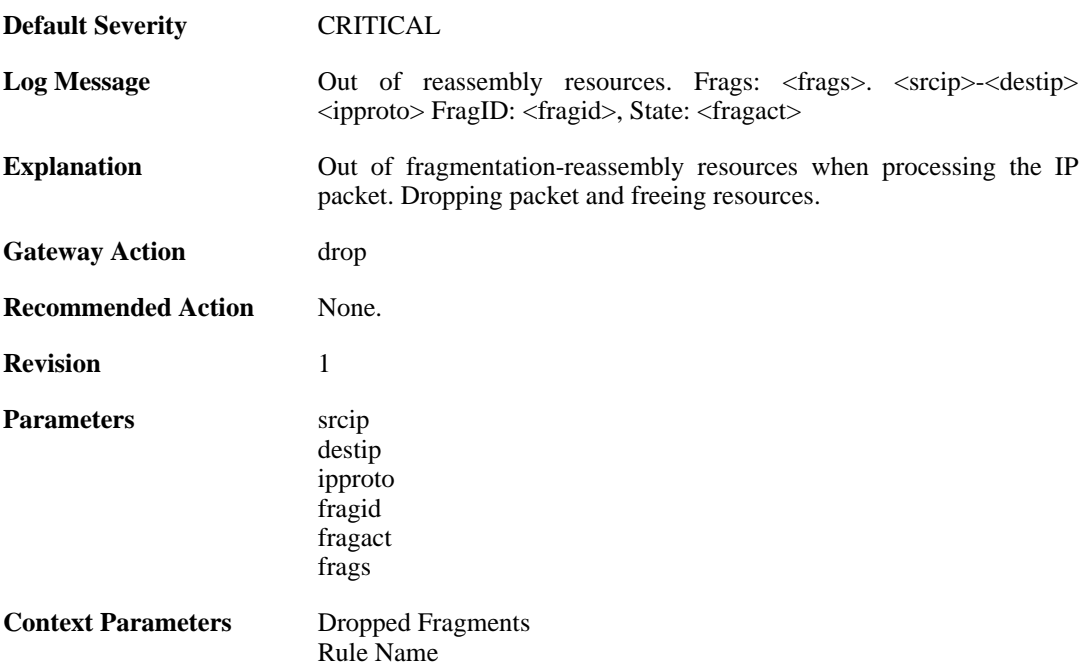

# **2.13.5. fail\_suspect\_timeout (ID: 02000005)**

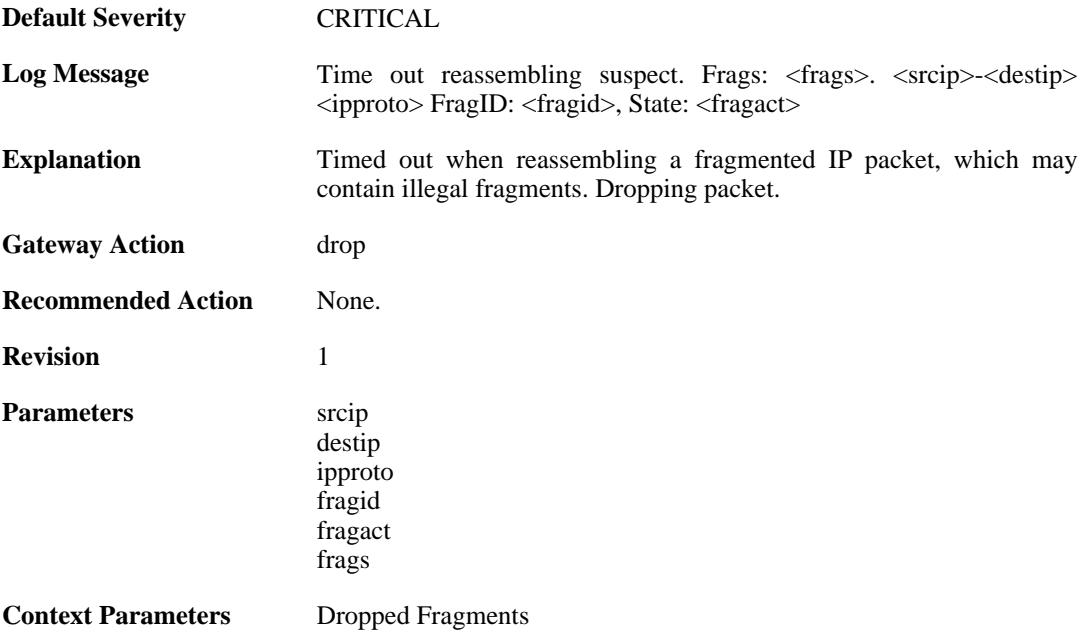

[Rule Name](#page-31-0)

## **2.13.6. fail\_timeout (ID: 02000006)**

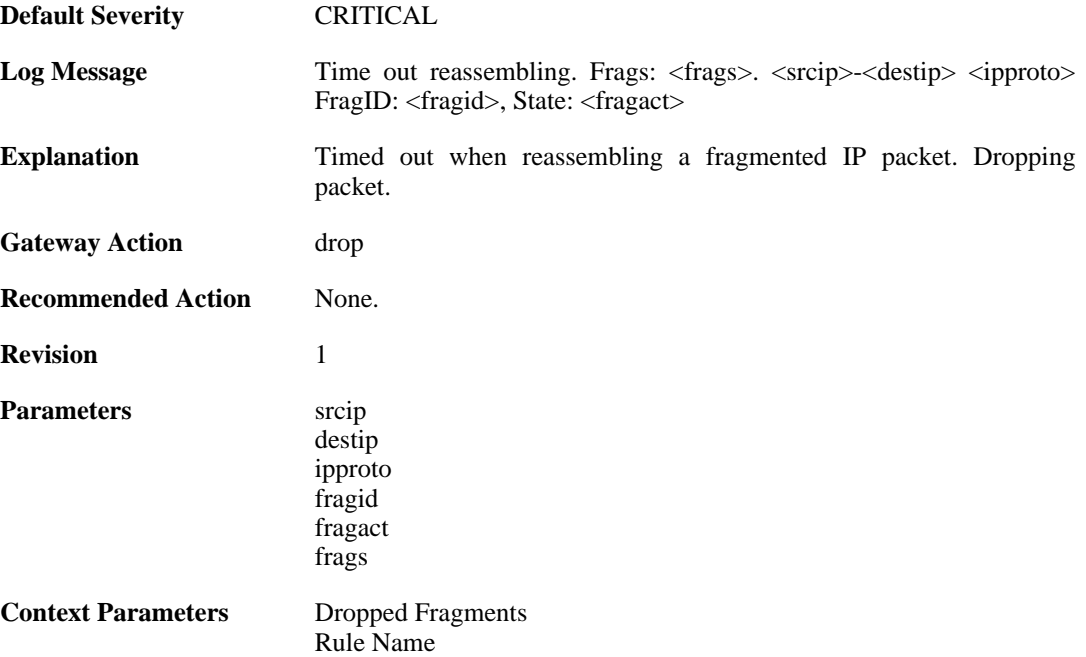

### **2.13.7. disallowed\_suspect (ID: 02000007)**

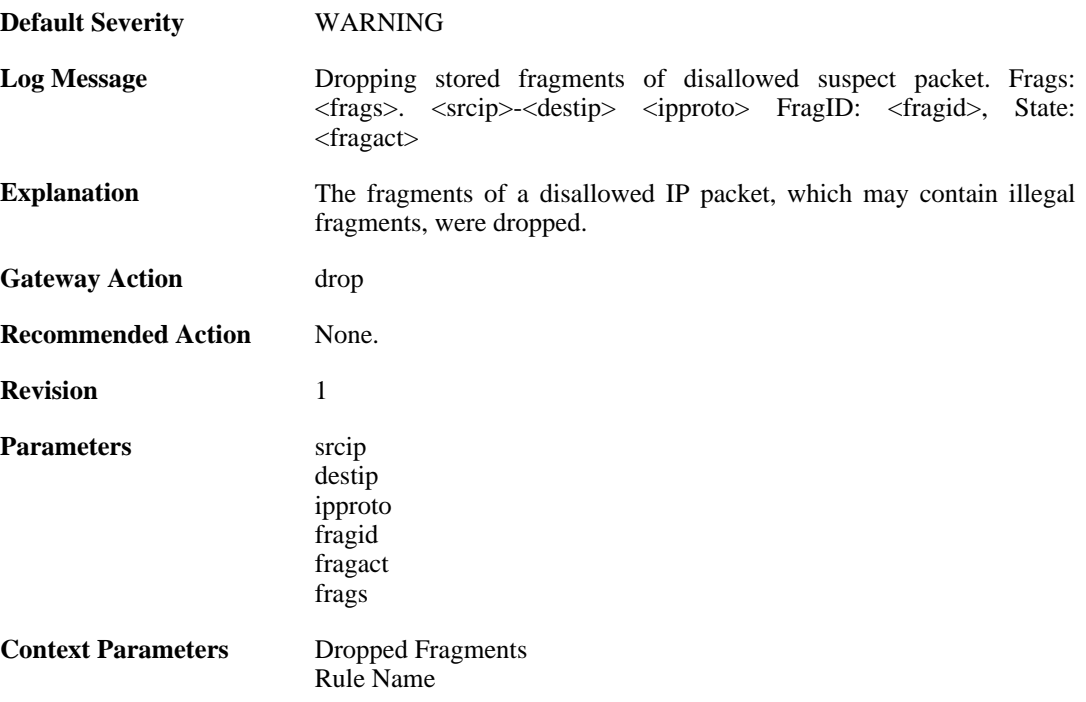

### **2.13.8. drop\_frags\_of\_disallowed\_packet (ID: 02000008)**

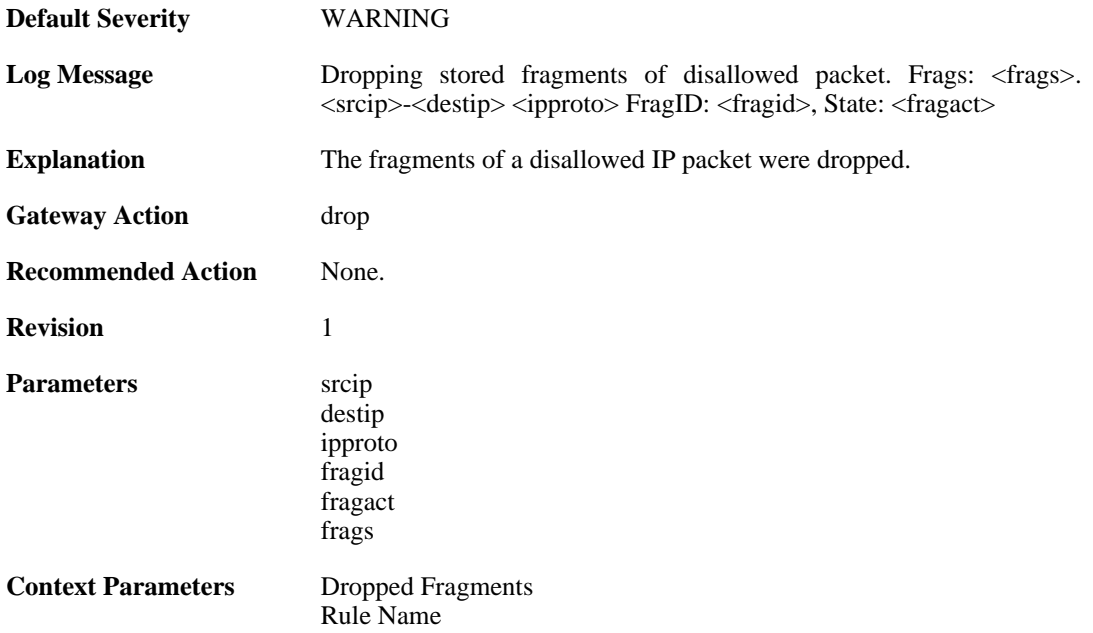

### **2.13.9. drop\_frags\_of\_illegal\_packet (ID: 02000009)**

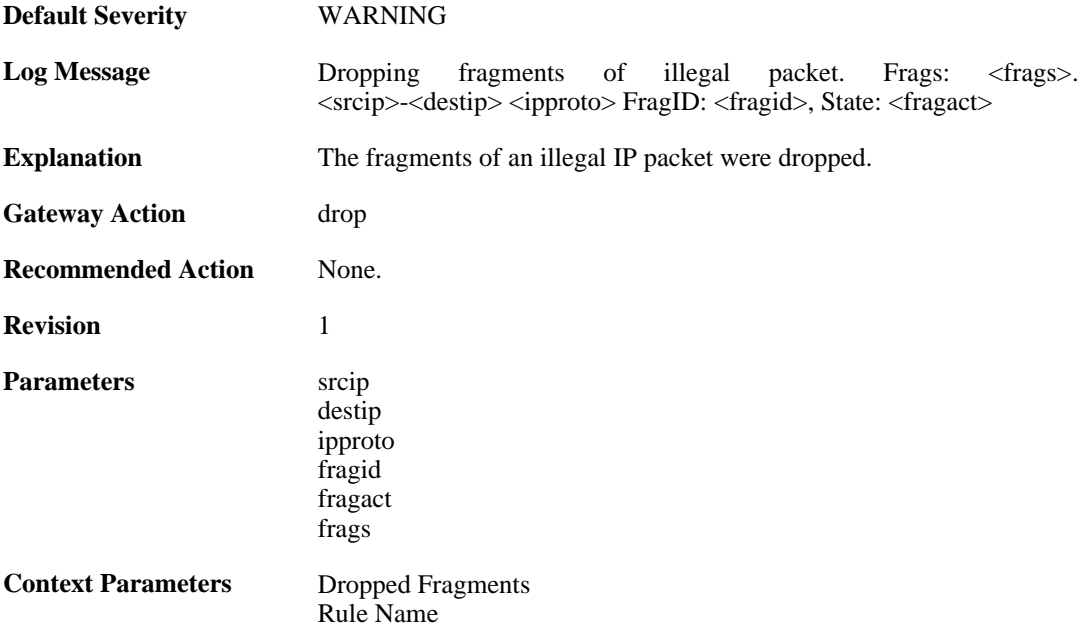

#### **2.13.10. drop\_extraneous\_frags\_of\_completed\_packet (ID: 02000010)**

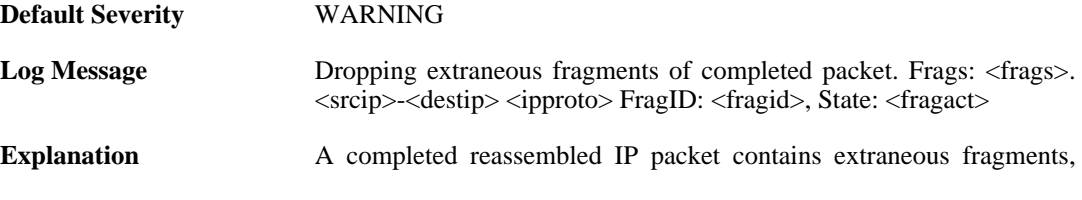

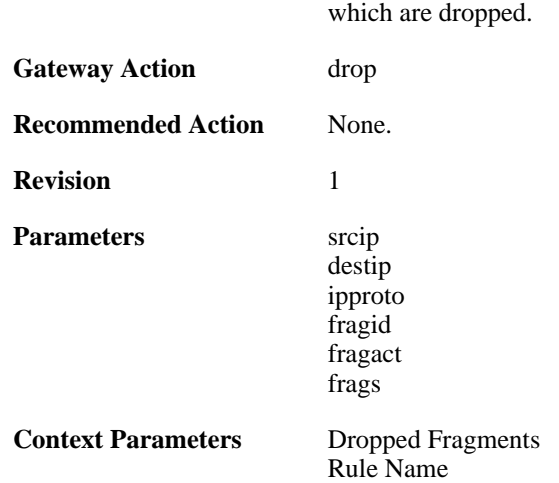

### **2.13.11. learn\_state (ID: 02000011)**

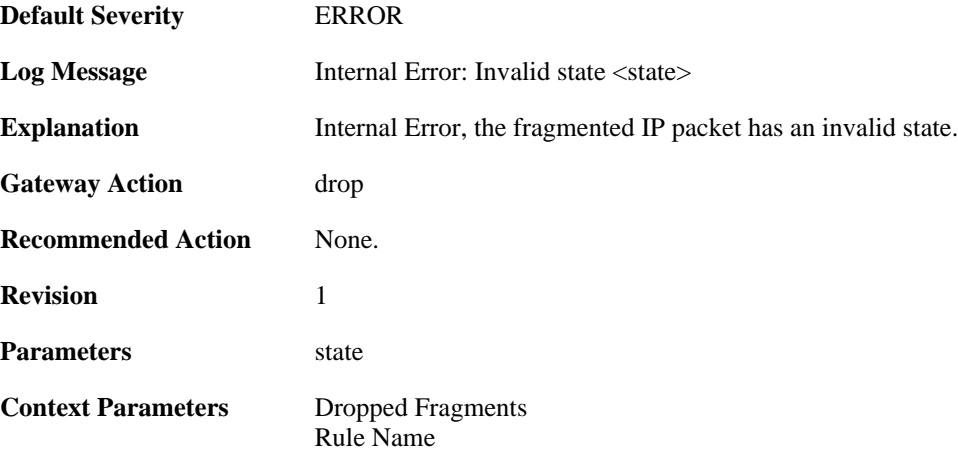

#### **2.13.12. drop\_duplicate\_frag\_suspect\_packet (ID: 02000012)**

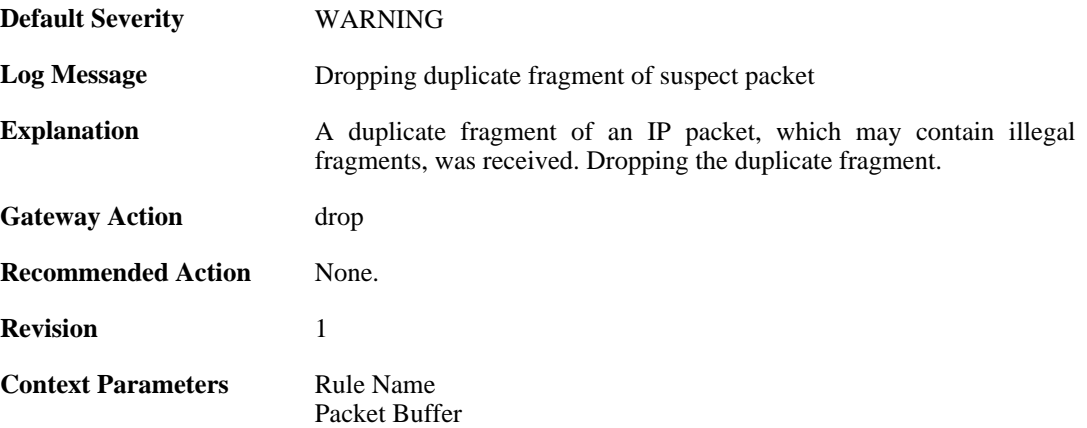

## **2.13.13. drop\_duplicate\_frag (ID: 02000013)**

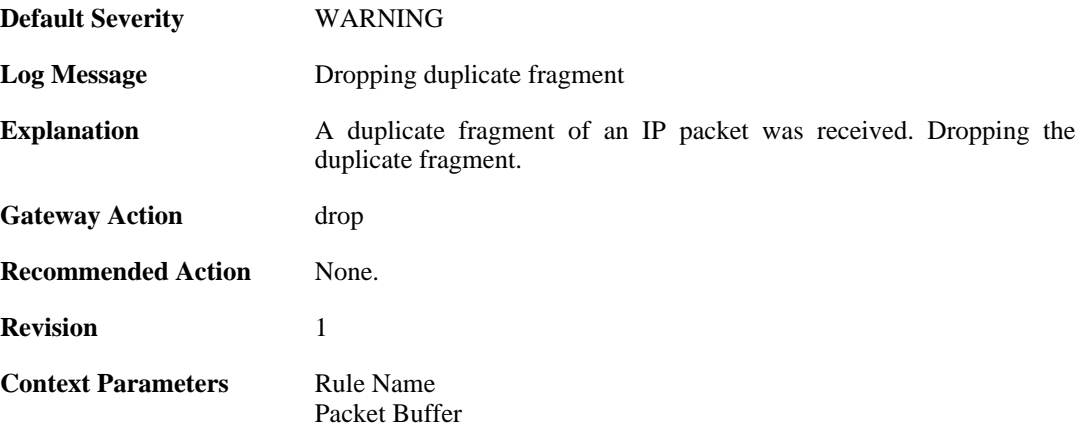

### **2.13.14. frag\_offset\_plus\_length\_not\_in\_range (ID: 02000014)**

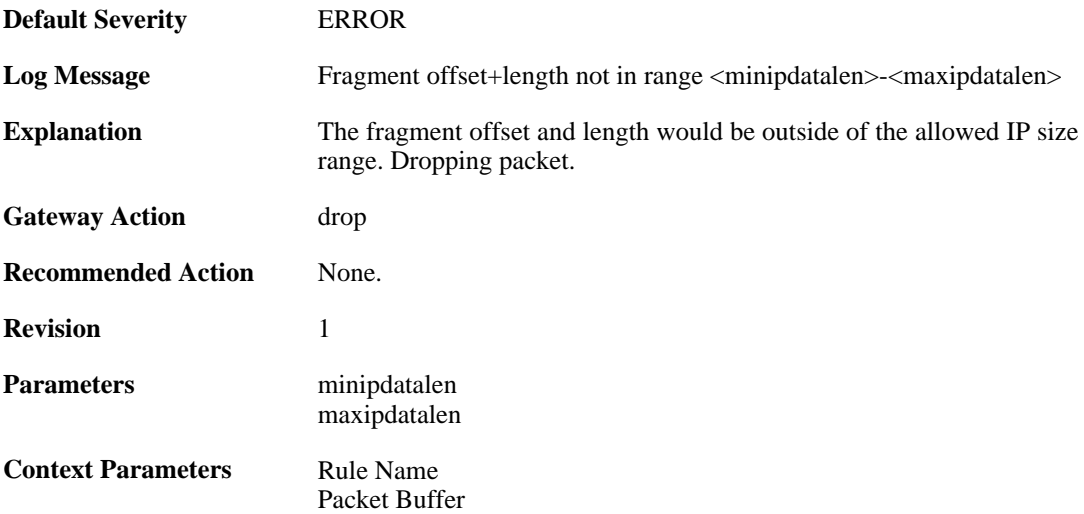

## **2.13.15. no\_available\_fragacts (ID: 02000015)**

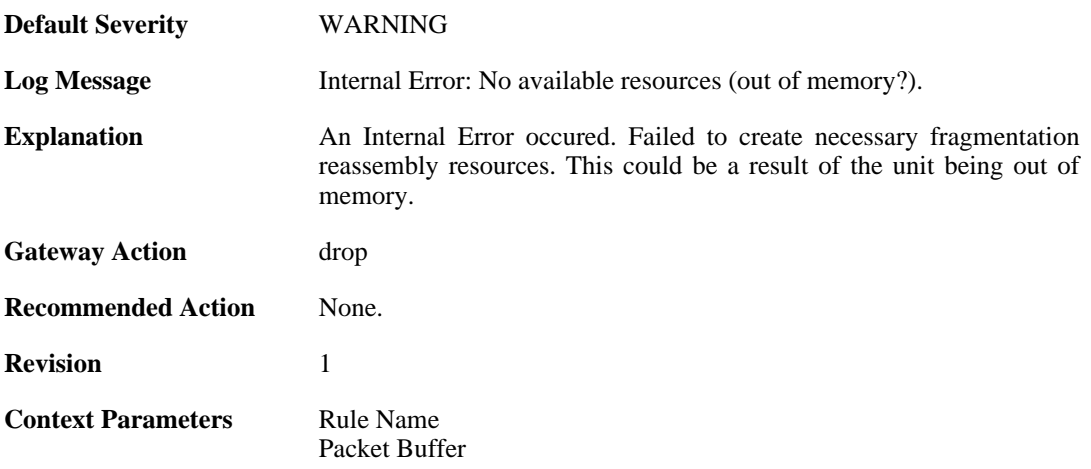

### **2.13.16. bad\_ipdatalen (ID: 02000016)**

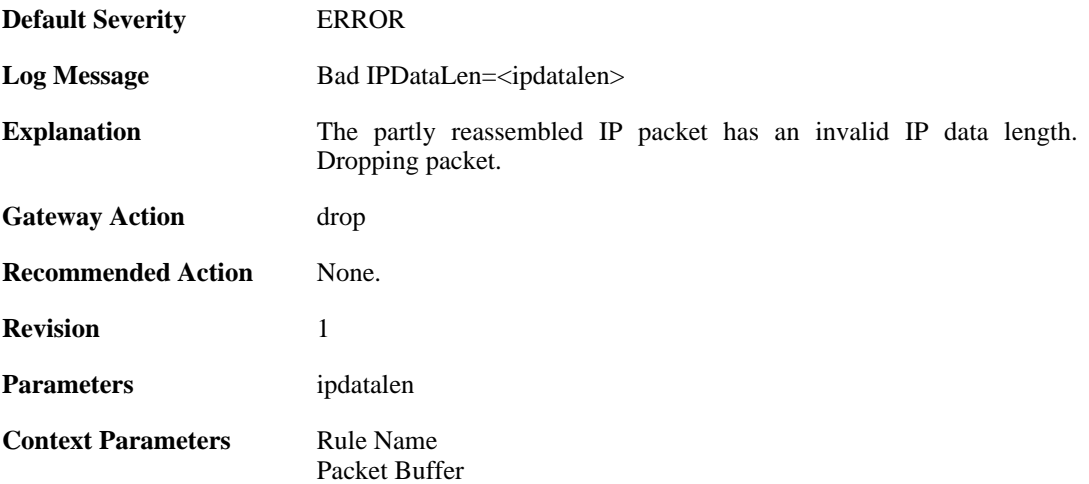

## **2.13.17. bad\_ipdatalen (ID: 02000017)**

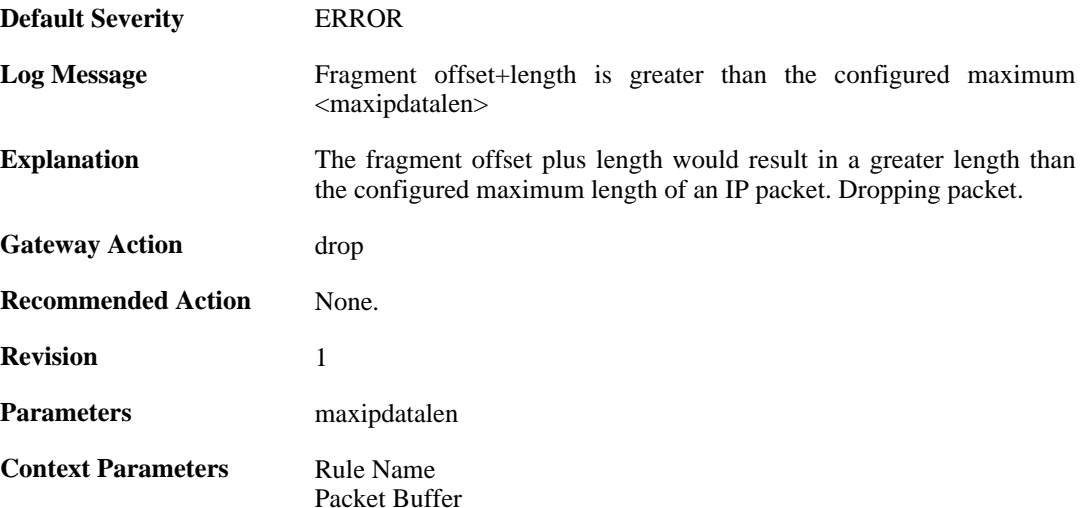

# **2.13.18. overlapping\_frag (ID: 02000018)**

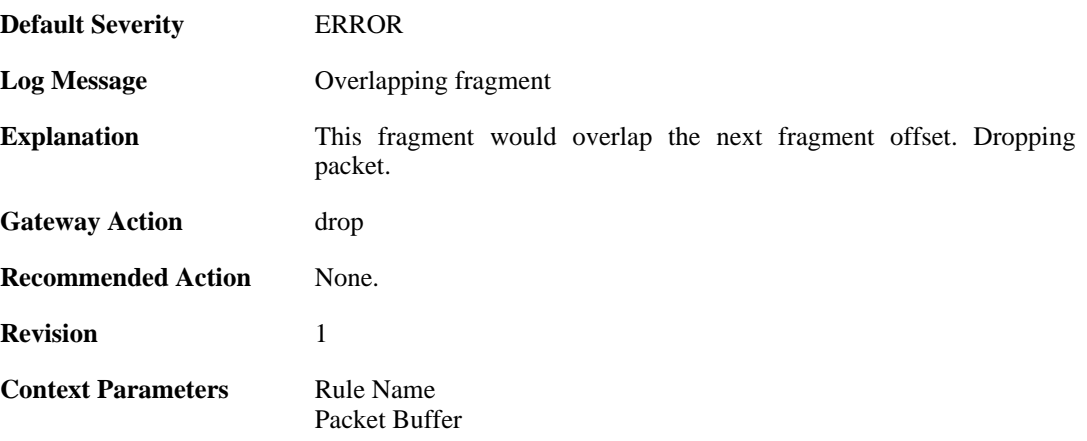

#### **2.13.19. bad\_offs (ID: 02000019)**

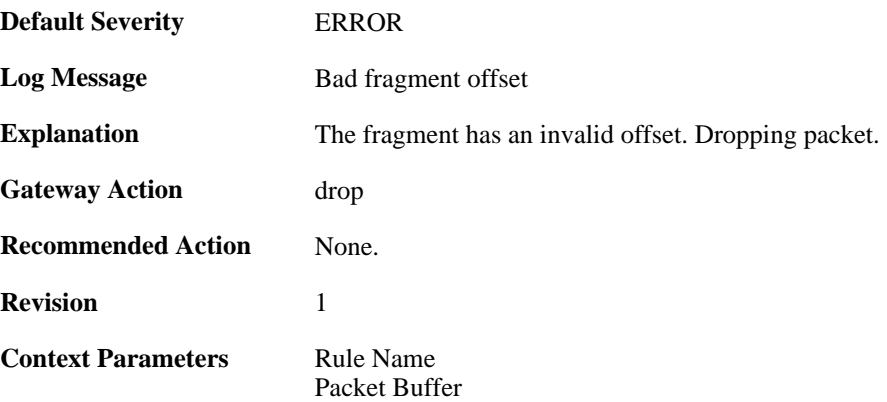

## **2.13.20. duplicate\_frag\_with\_different\_length (ID: 02000020)**

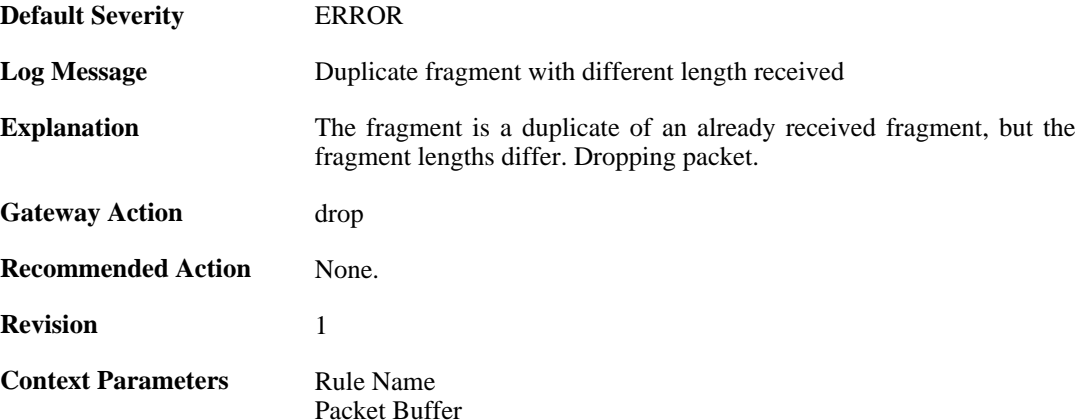

### **2.13.21. duplicate\_frag\_with\_different\_data (ID: 02000021)**

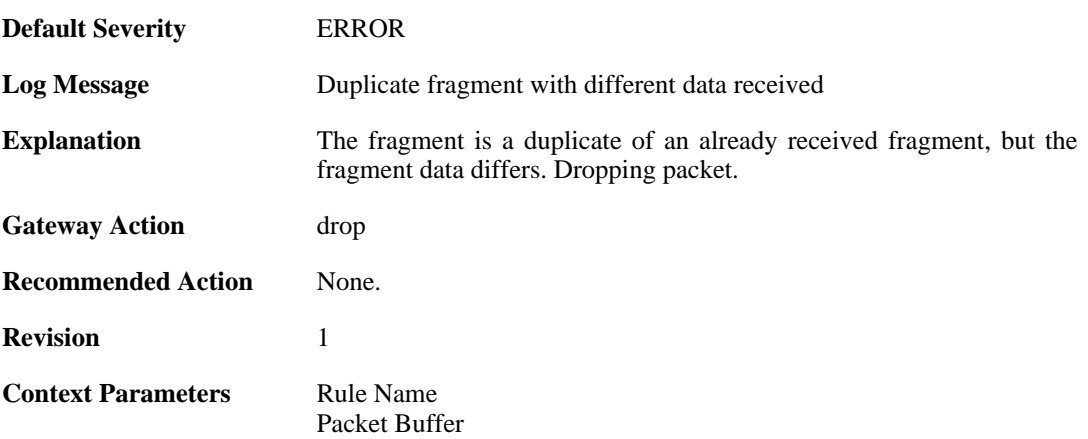

### **2.13.22. partial\_overlap (ID: 02000022)**

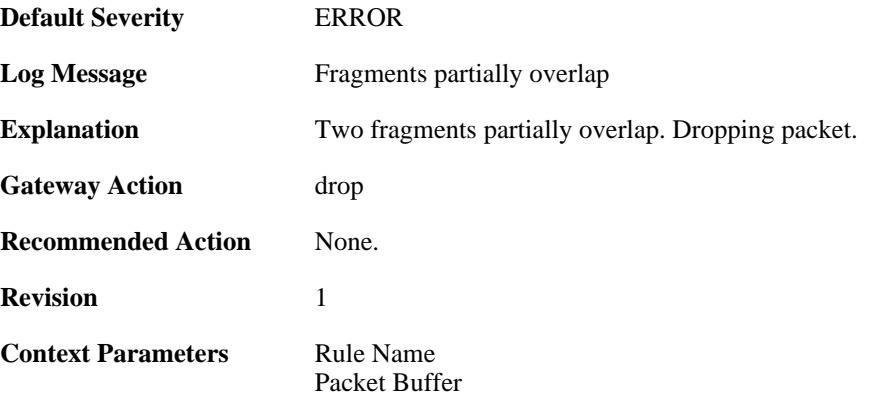

### **2.13.23. drop\_frag\_disallowed\_suspect\_packet (ID: 02000023)**

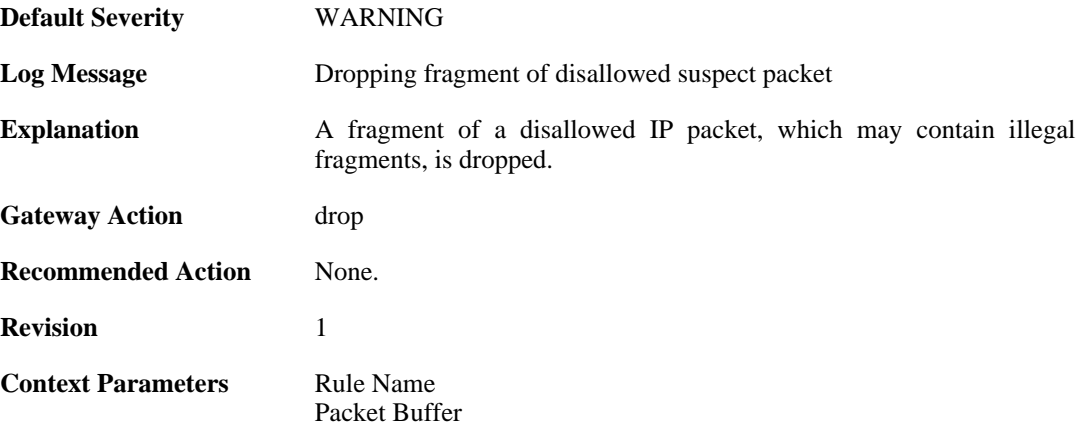

## **2.13.24. drop\_frag\_disallowed\_packet (ID: 02000024)**

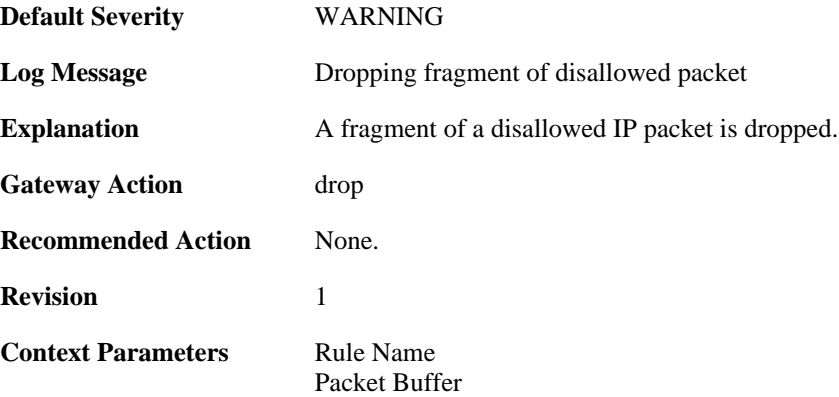

### **2.13.25. already\_completed (ID: 02000025)**

**Default Severity** [ERROR](#page-34-0)

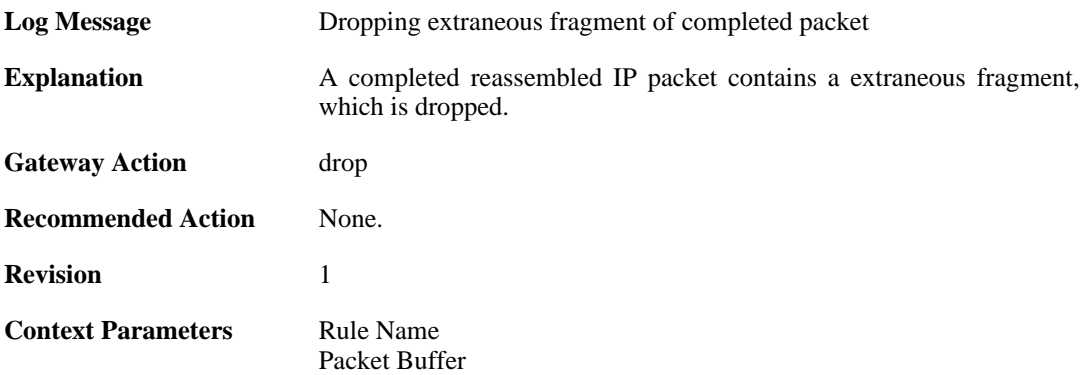

#### **2.13.26. drop\_frag\_failed\_suspect\_packet (ID: 02000026)**

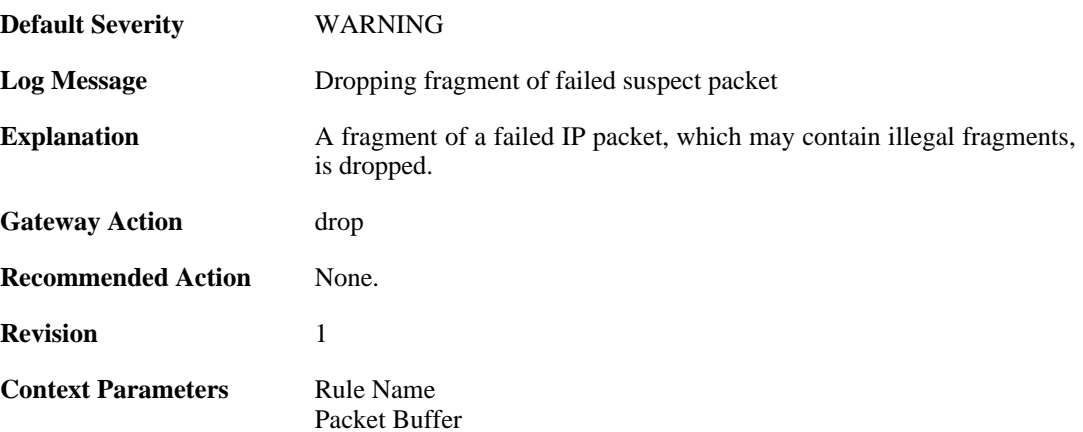

## **2.13.27. drop\_frag\_failed\_packet (ID: 02000027)**

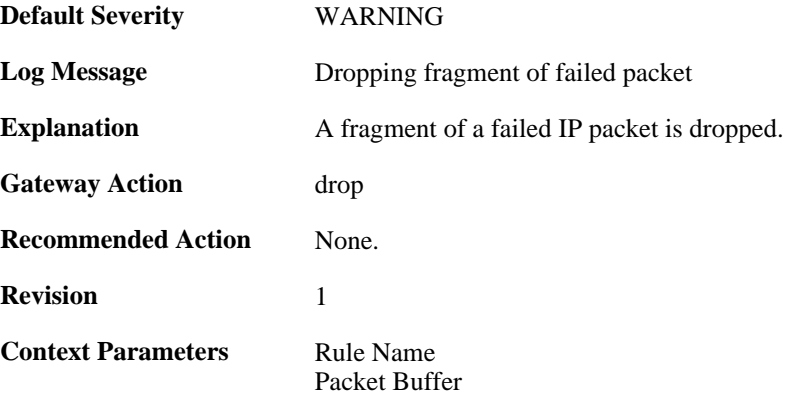

## **2.13.28. drop\_frag\_illegal\_packet (ID: 02000028)**

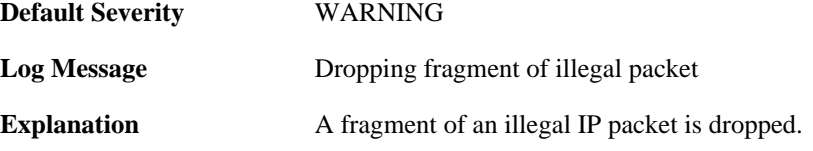

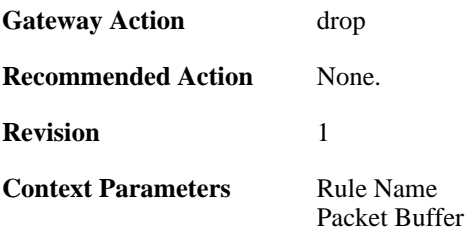

## **2.13.29. fragments\_available\_freeing (ID: 02000100)**

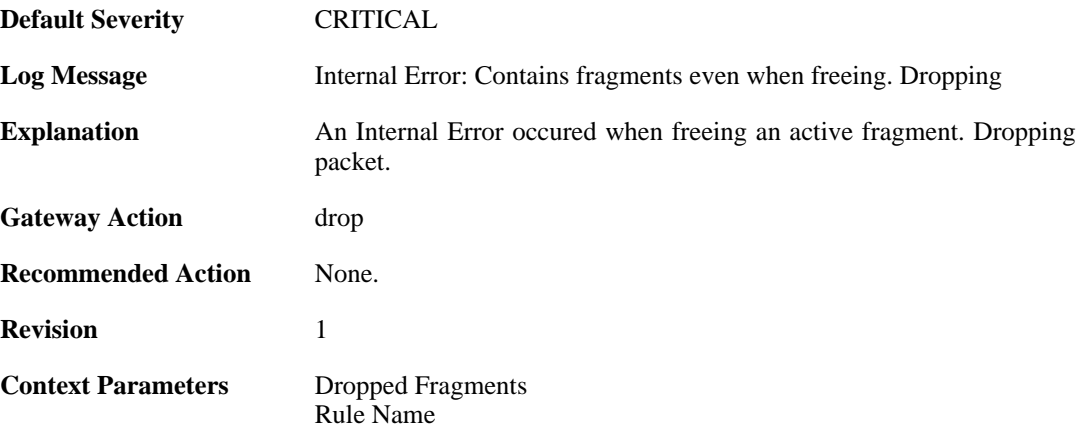

## **2.14. GRE**

These log messages refer to the **GRE (GRE events)** category.

### **2.14.1. failed\_to\_setup\_gre\_tunnel (ID: 02200001)**

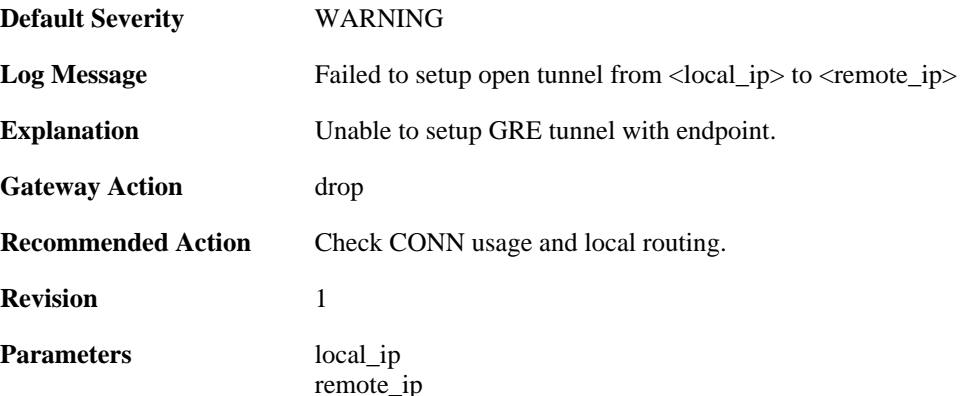

## **2.14.2. gre\_bad\_flags (ID: 02200002)**

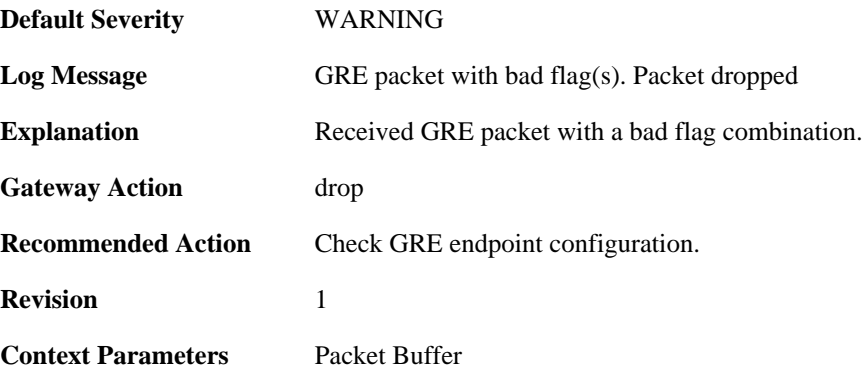

## **2.14.3. gre\_bad\_version (ID: 02200003)**

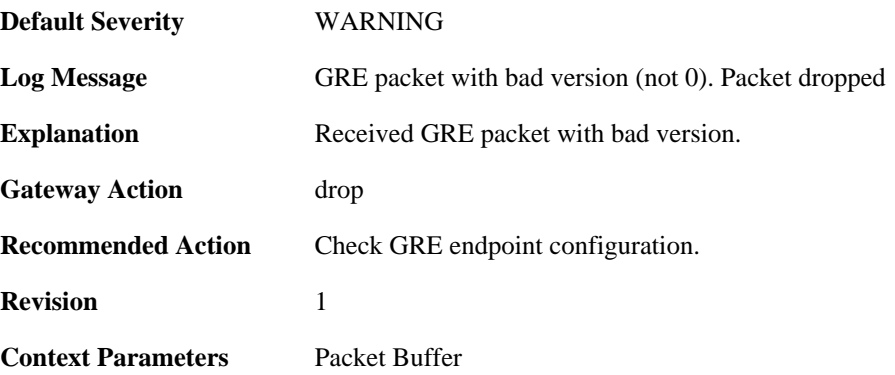

## **2.14.4. gre\_checksum\_error (ID: 02200004)**

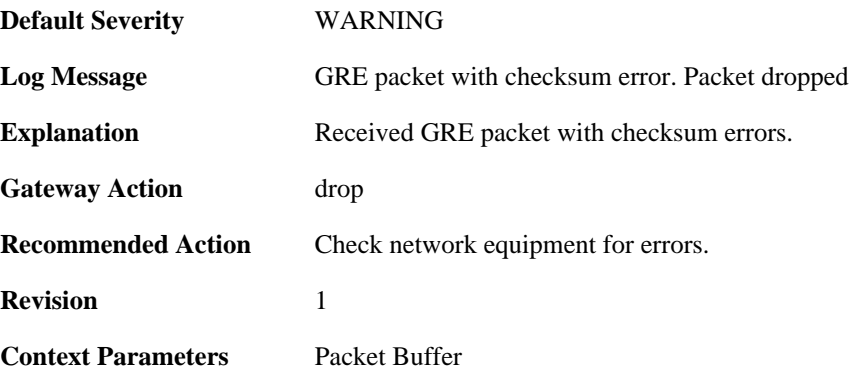

## **2.14.5. gre\_length\_error (ID: 02200005)**

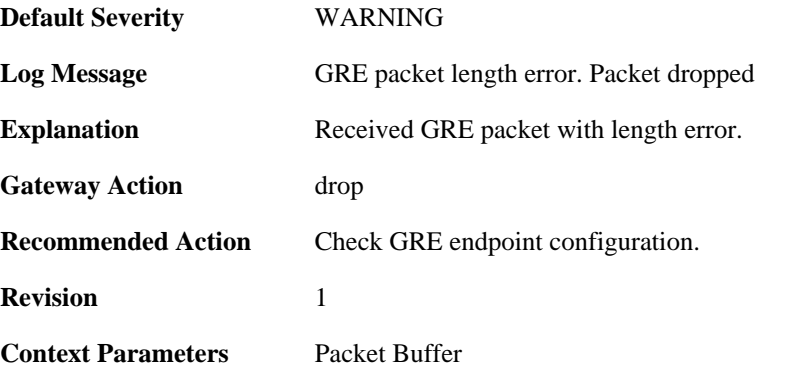

## **2.14.6. gre\_send\_routing\_loop\_detected (ID: 02200006)**

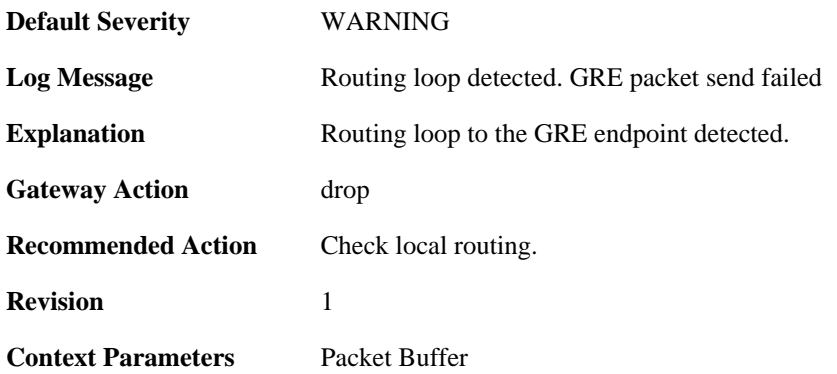

## **2.14.7. unmatched\_session\_key (ID: 02200007)**

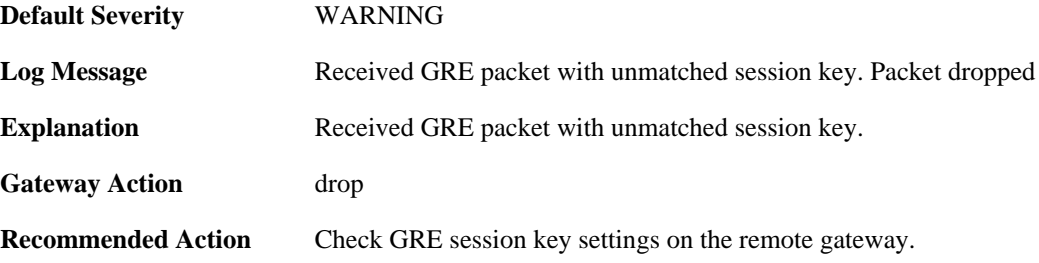

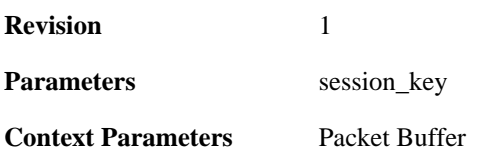

## **2.14.8. gre\_routing\_flag\_set (ID: 02200008)**

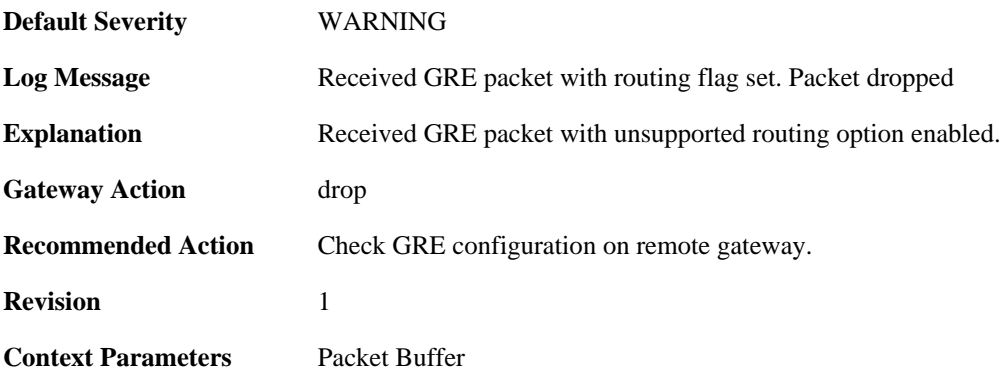

## **2.15. HA**

These log messages refer to the **HA (High Availability events)** category.

## **2.15.1. peer\_gone (ID: 01200001)**

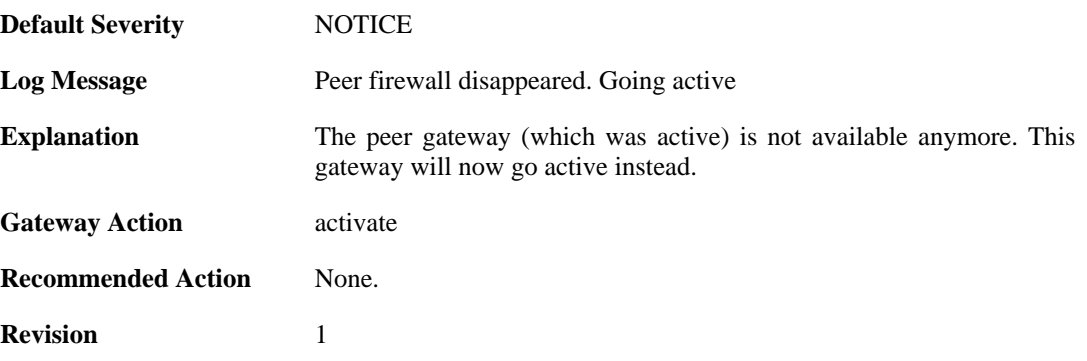

### **2.15.2. peer\_gone (ID: 01200002)**

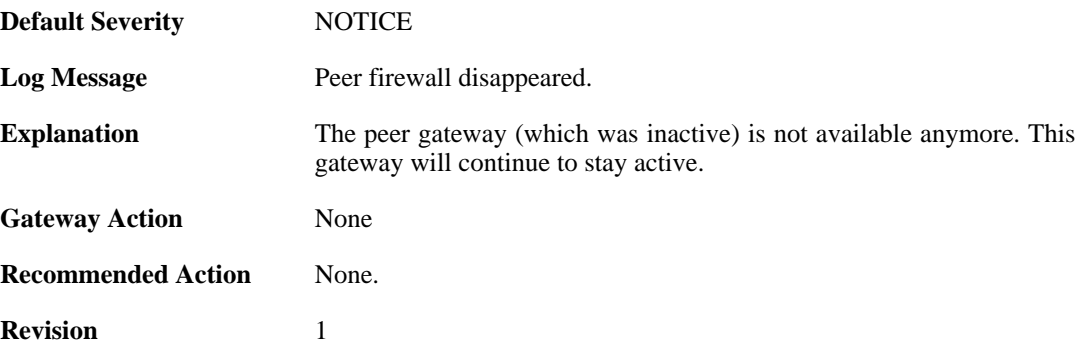

## **2.15.3. conflict\_both\_peers\_active (ID: 01200003)**

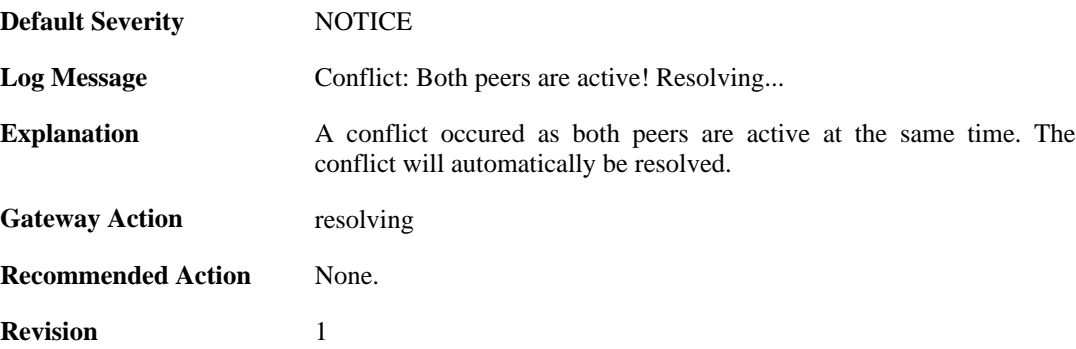

### **2.15.4. peer\_has\_higher\_local\_load (ID: 01200004)**

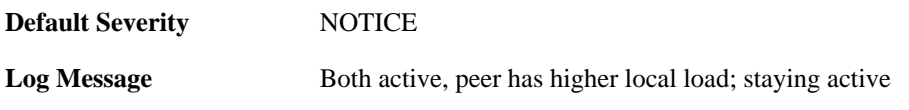

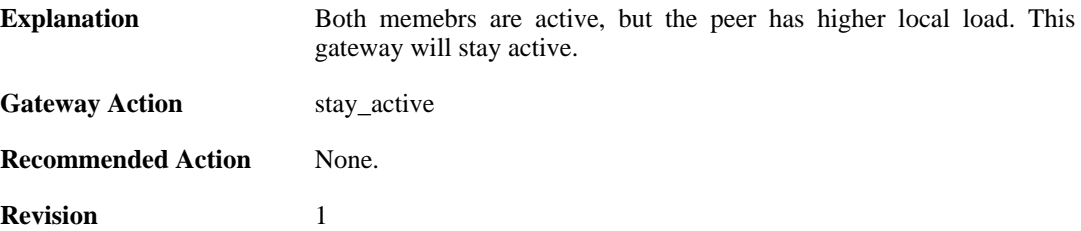

#### **2.15.5. peer\_has\_lower\_local\_load (ID: 01200005)**

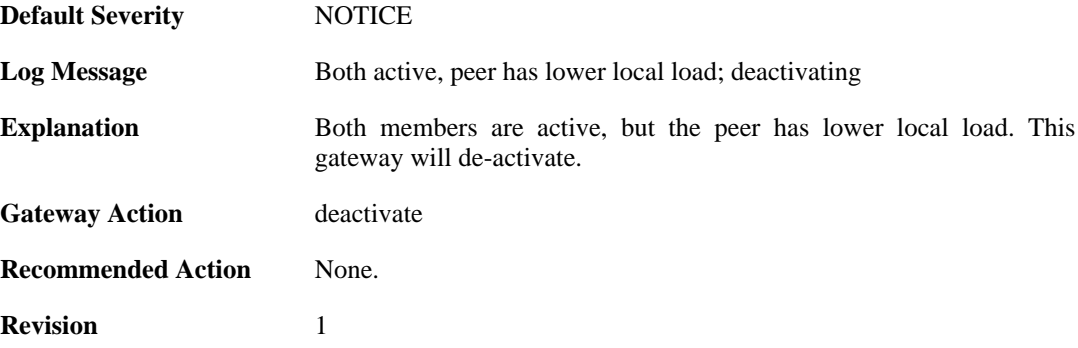

### **2.15.6. peer\_has\_more\_connections (ID: 01200006)**

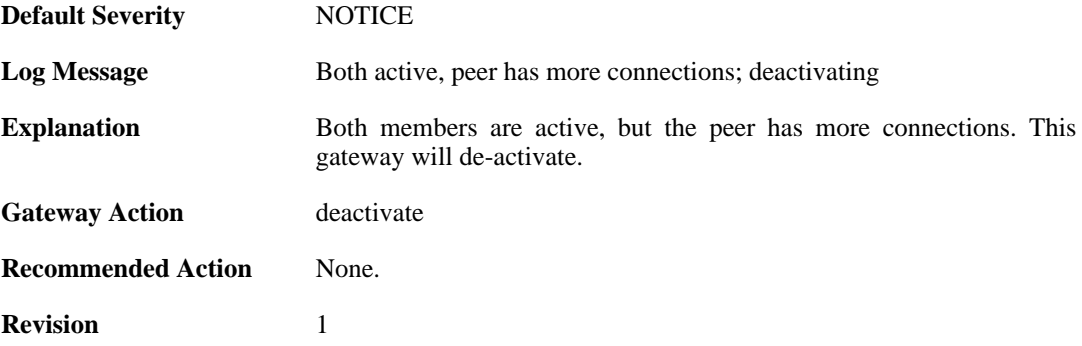

### **2.15.7. peer\_has\_fewer\_connections (ID: 01200007)**

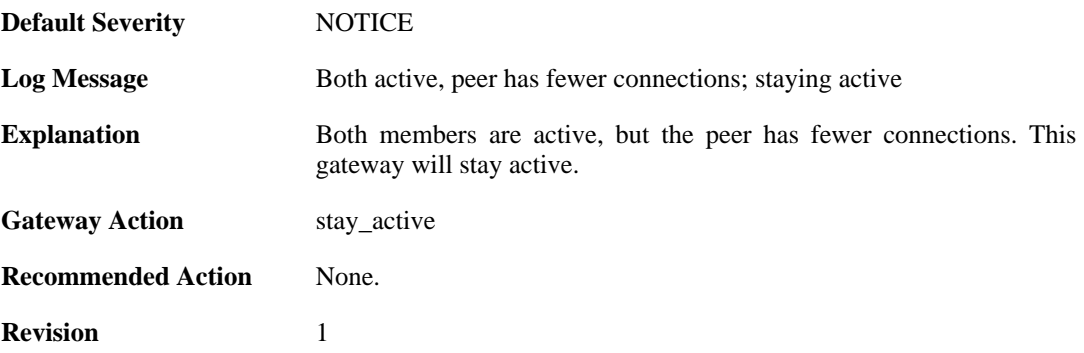

#### **2.15.8. conflict\_both\_peers\_inactive (ID: 01200008)**

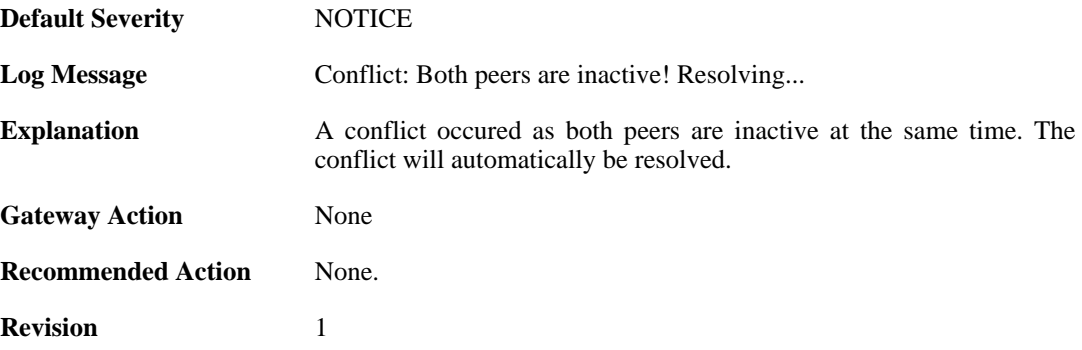

### **2.15.9. peer\_has\_more\_connections (ID: 01200009)**

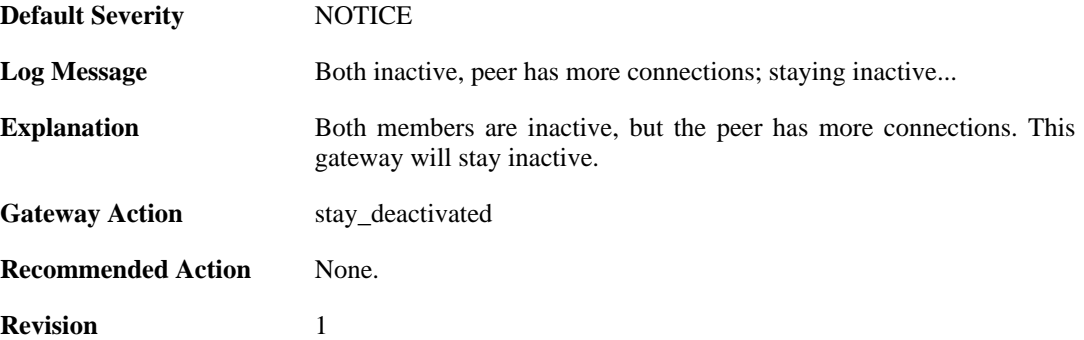

## **2.15.10. peer\_has\_fewer\_connections (ID: 01200010)**

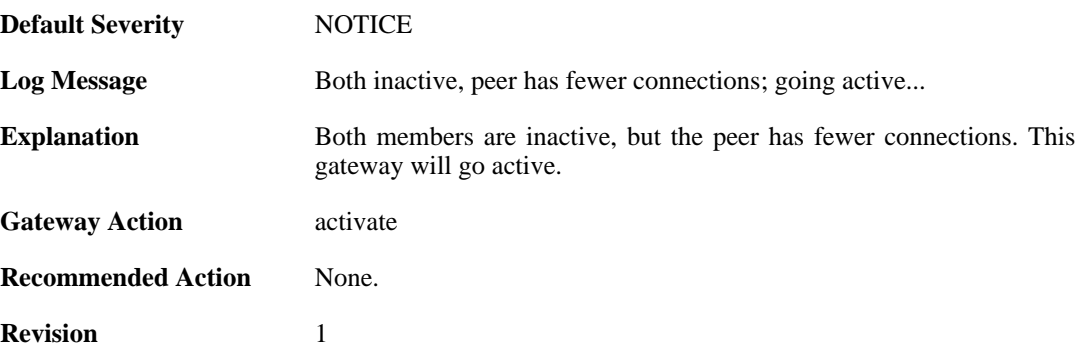

## **2.15.11. peer\_alive (ID: 01200011)**

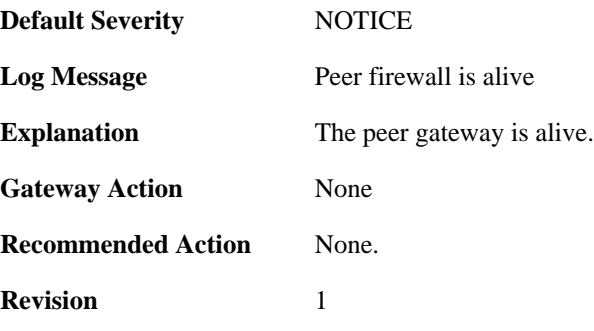

## **2.15.12. heartbeat\_from\_unknown (ID: 01200043)**

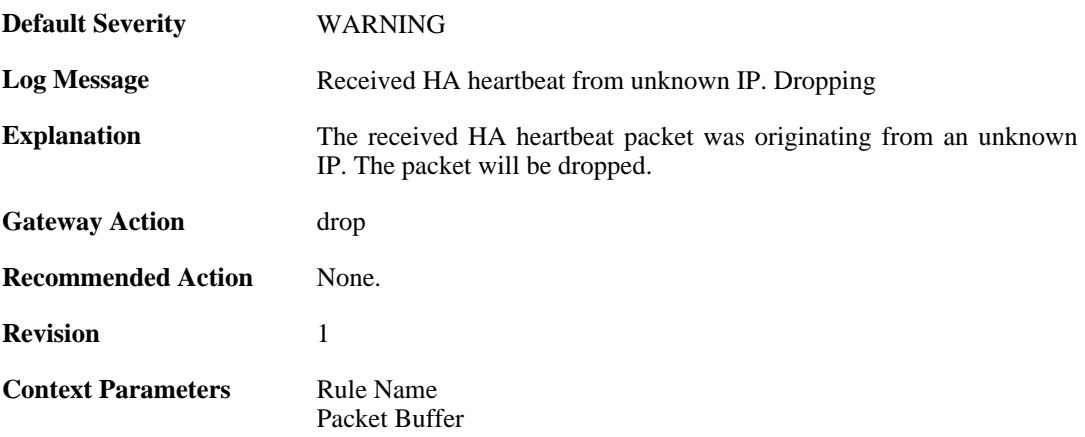

### **2.15.13. should\_have\_arrived\_on\_sync\_iface (ID: 01200044)**

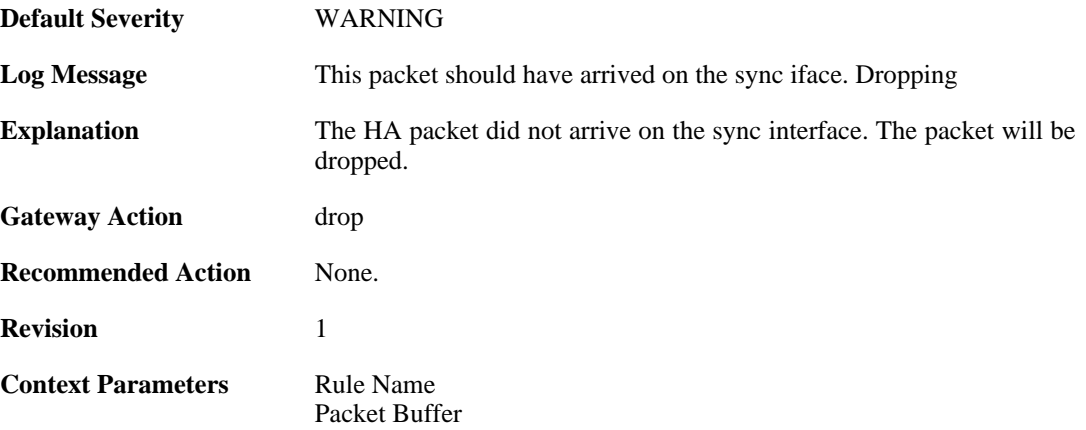

### **2.15.14. activate\_failed (ID: 01200050)**

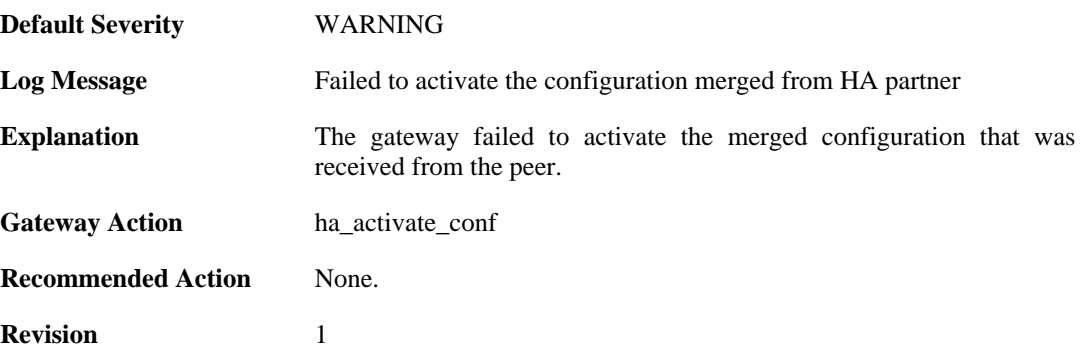

## **2.15.15. merge\_failed (ID: 01200051)**

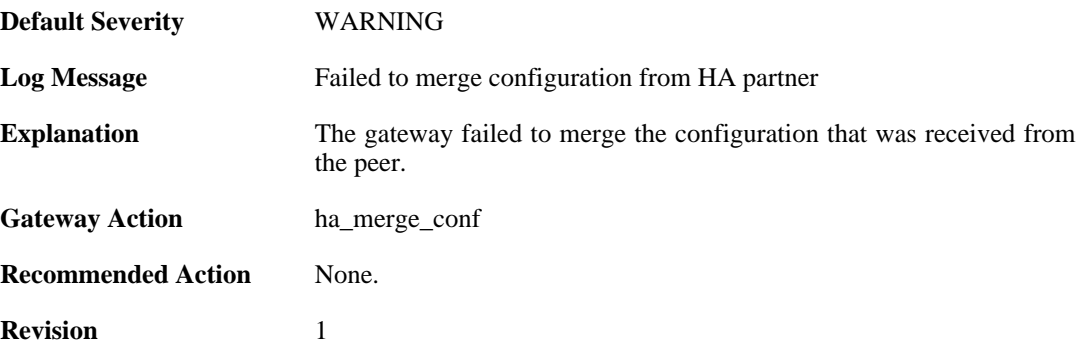

## **2.15.16. ha\_commit\_error (ID: 01200052)**

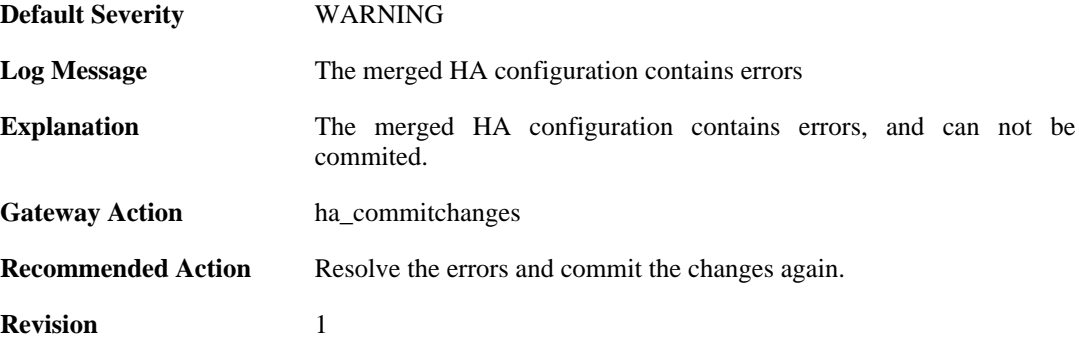

### **2.15.17. ha\_write\_failed (ID: 01200053)**

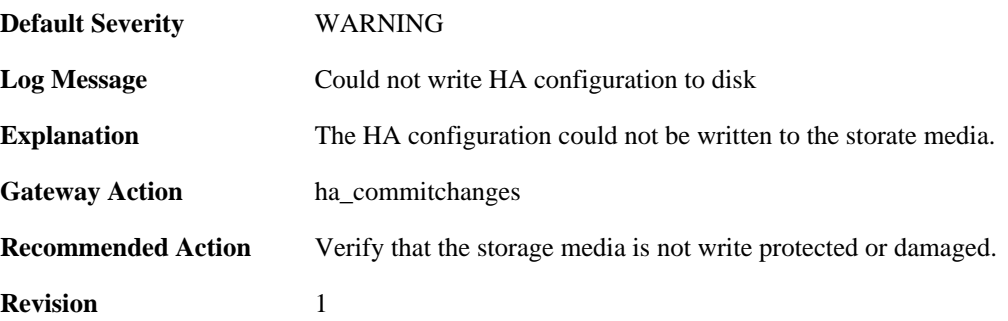

## **2.15.18. ha\_commit\_unknown\_error (ID: 01200054)**

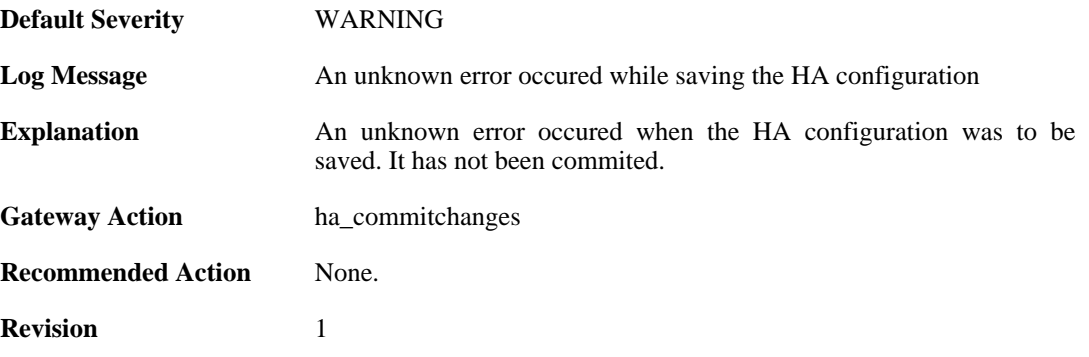

## **2.15.19. linkmon\_triggered\_failover (ID: 01200055)**

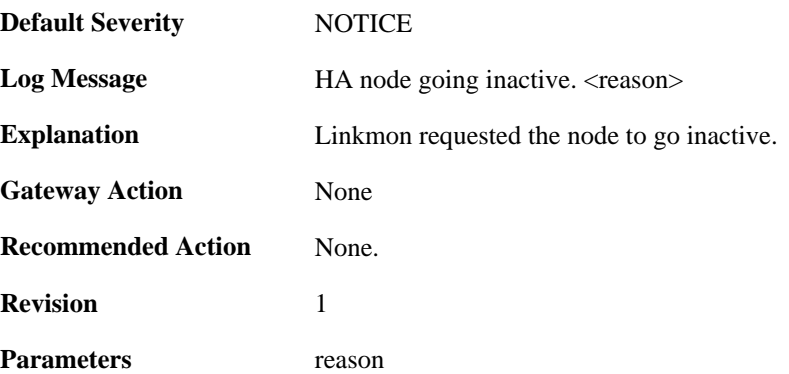

### **2.15.20. resync\_conns\_to\_peer (ID: 01200100)**

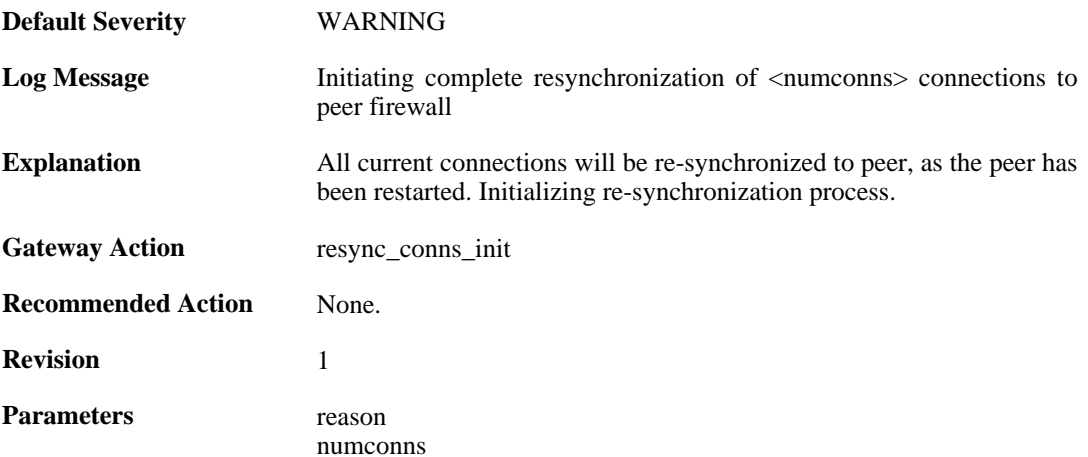

### **2.15.21. hasync\_connection\_established (ID: 01200200)**

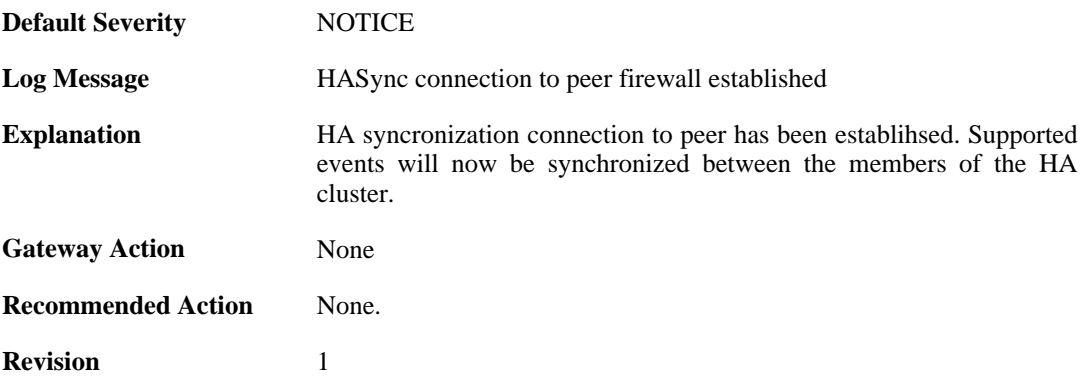

### **2.15.22. hasync\_connection\_disconnected\_lifetime\_expired (ID: 01200201)**

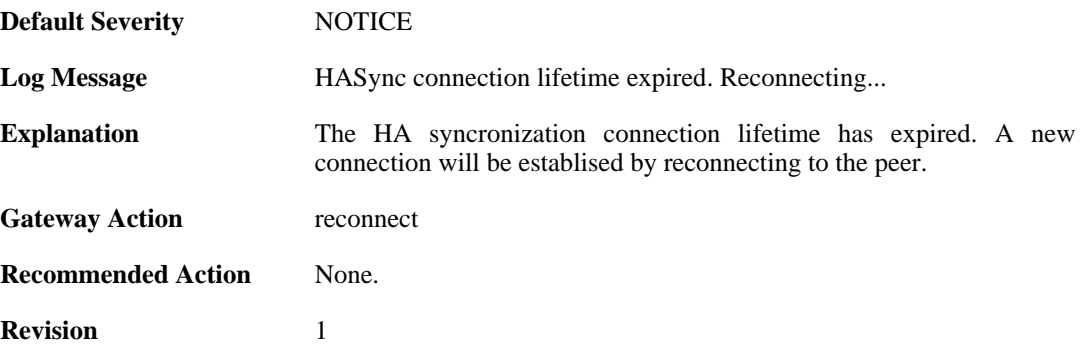

## **2.15.23. hasync\_connection\_failed\_timeout (ID: 01200202)**

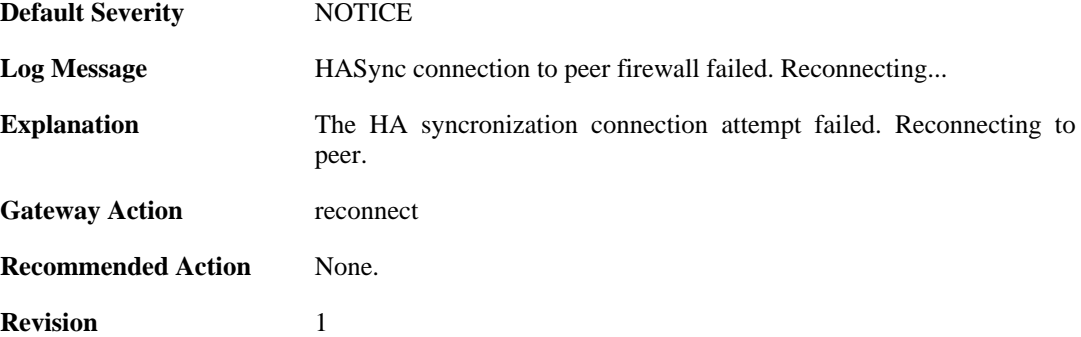

## **2.15.24. resync\_conns\_to\_peer\_complete (ID: 01200300)**

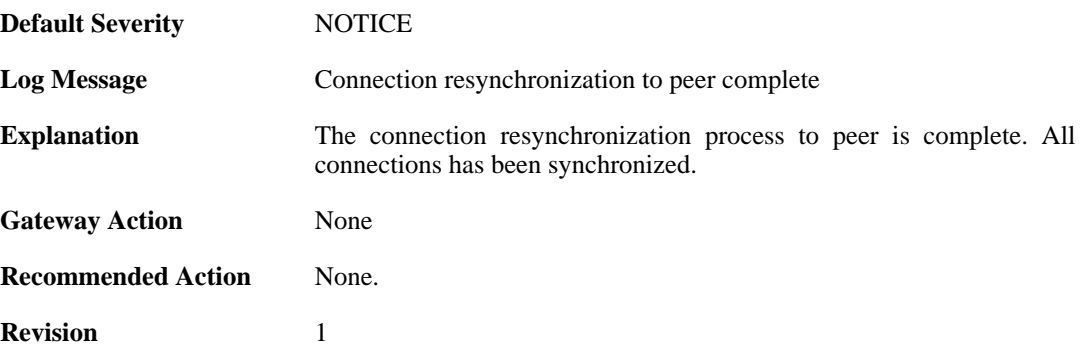

### **2.15.25. disallowed\_on\_sync\_iface (ID: 01200400)**

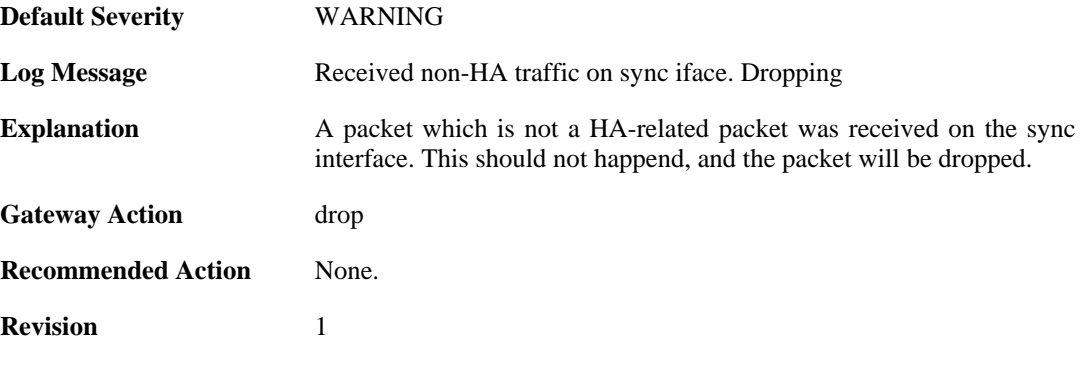

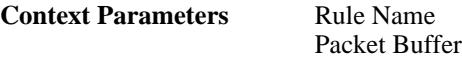

### **2.15.26. sync\_packet\_on\_nonsync\_iface (ID: 01200410)**

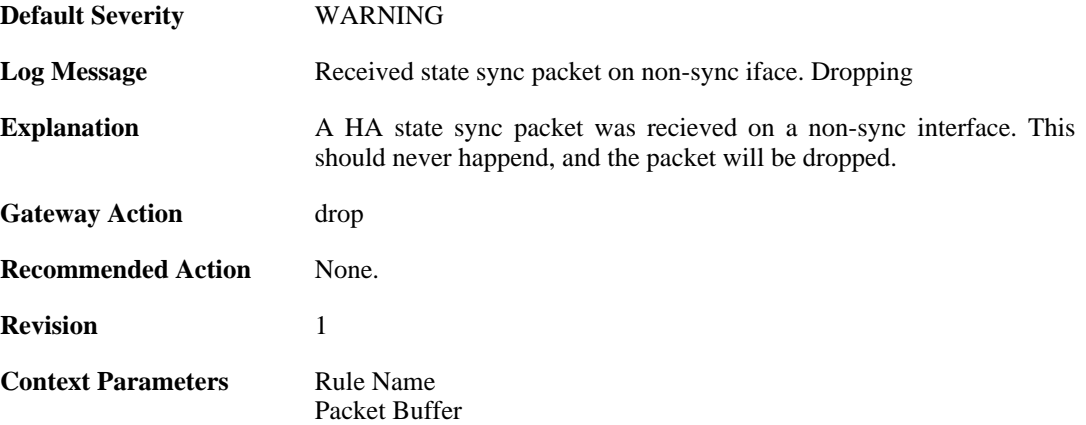

### **2.15.27. ttl\_too\_low (ID: 01200411)**

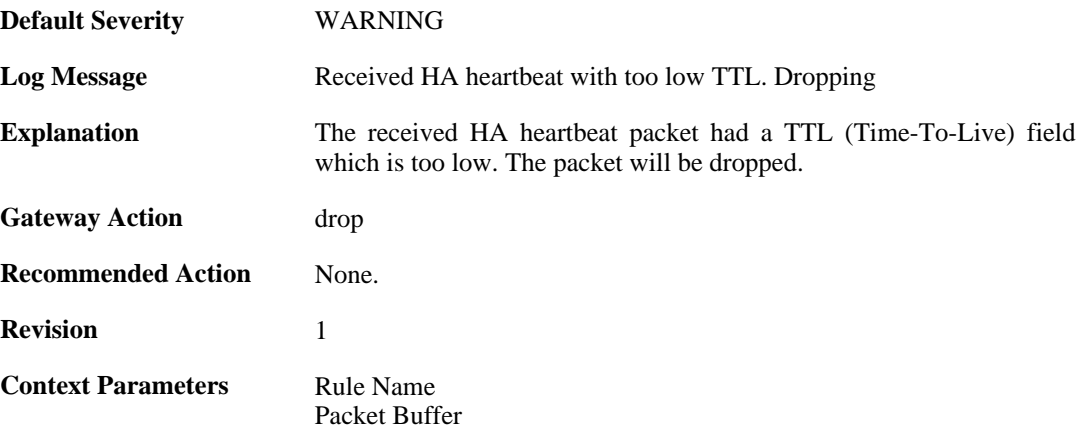

#### **2.15.28. heartbeat\_from\_myself (ID: 01200412)**

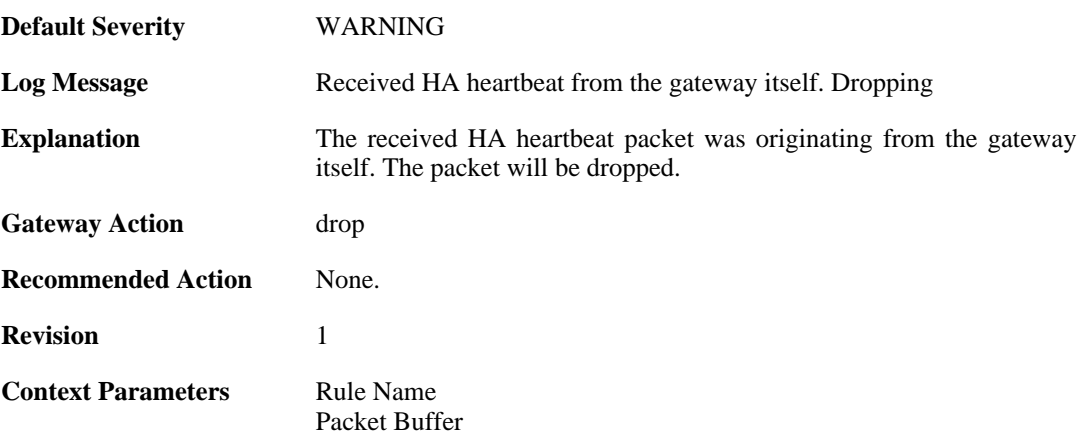

### **2.15.29. config\_sync\_failure (ID: 01200500)**

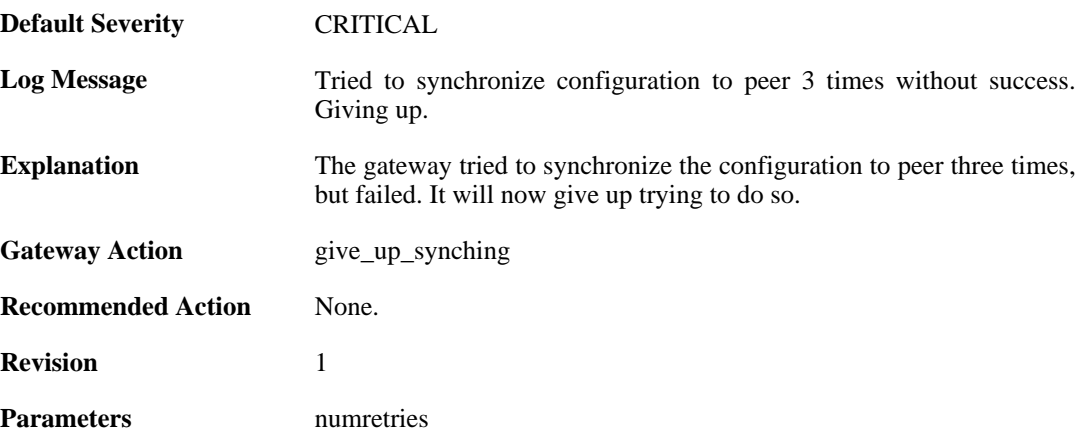

### **2.15.30. action=deactivate reason=requested (ID: 01200616)**

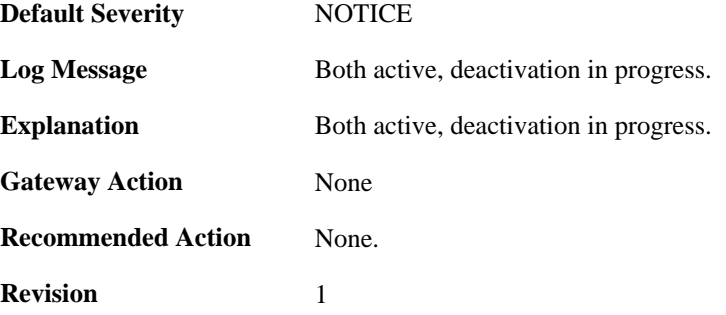

### **2.15.31. action=activate reason=requested (ID: 01200617)**

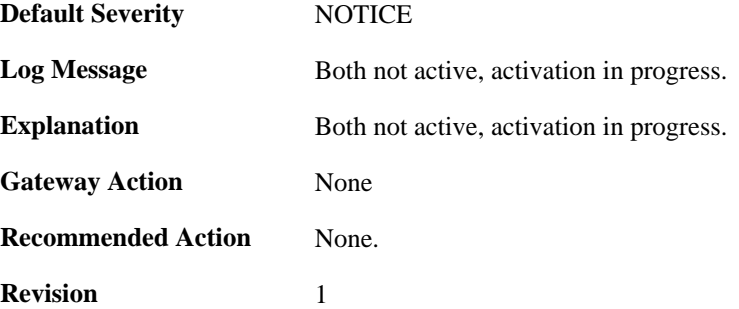

### **2.15.32. action=going\_online (ID: 01200618)**

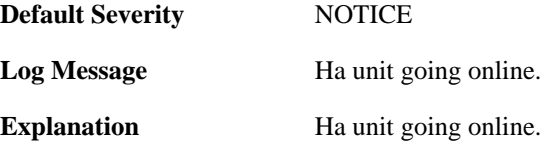

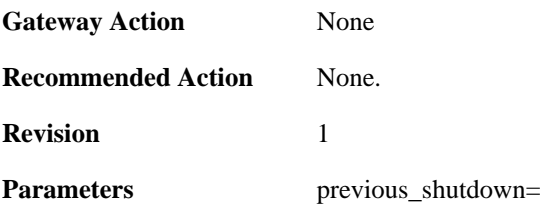

## **2.16. HWM**

These log messages refer to the **HWM (Hardware monitor events)** category.

### **2.16.1. temperature\_alarm (ID: 04000011)**

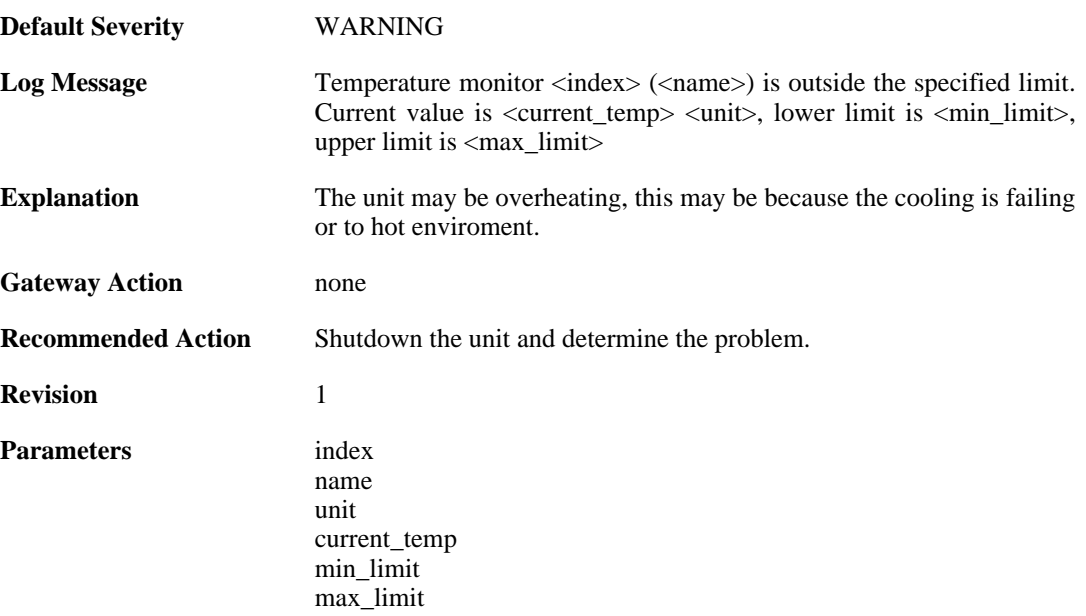

### **2.16.2. temperature\_normal (ID: 04000012)**

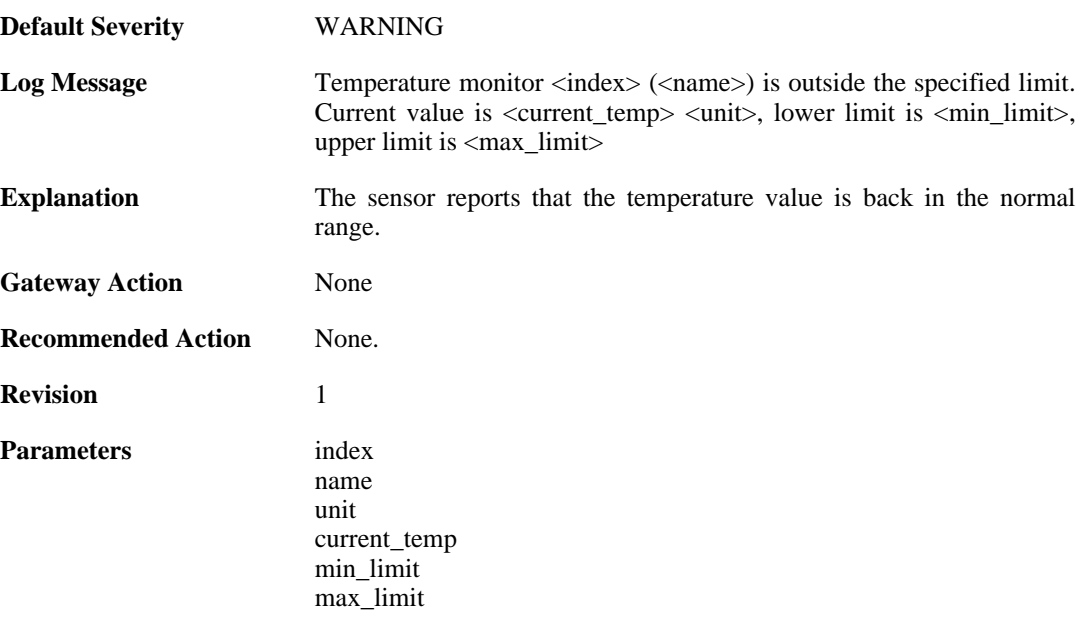

## **2.16.3. voltage\_alarm (ID: 04000021)**

**Default Severity** [WARNING](#page-34-0)

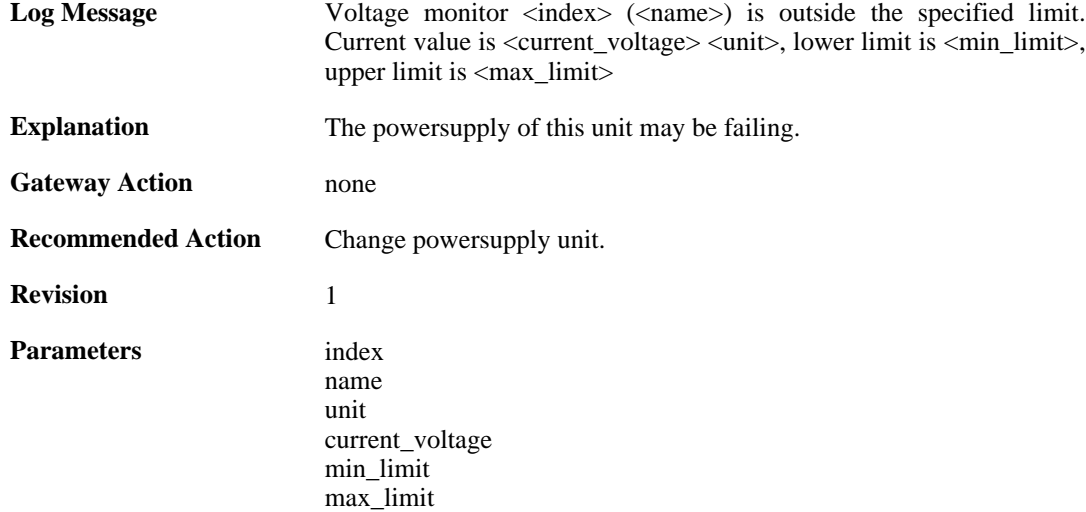

## **2.16.4. voltage\_normal (ID: 04000022)**

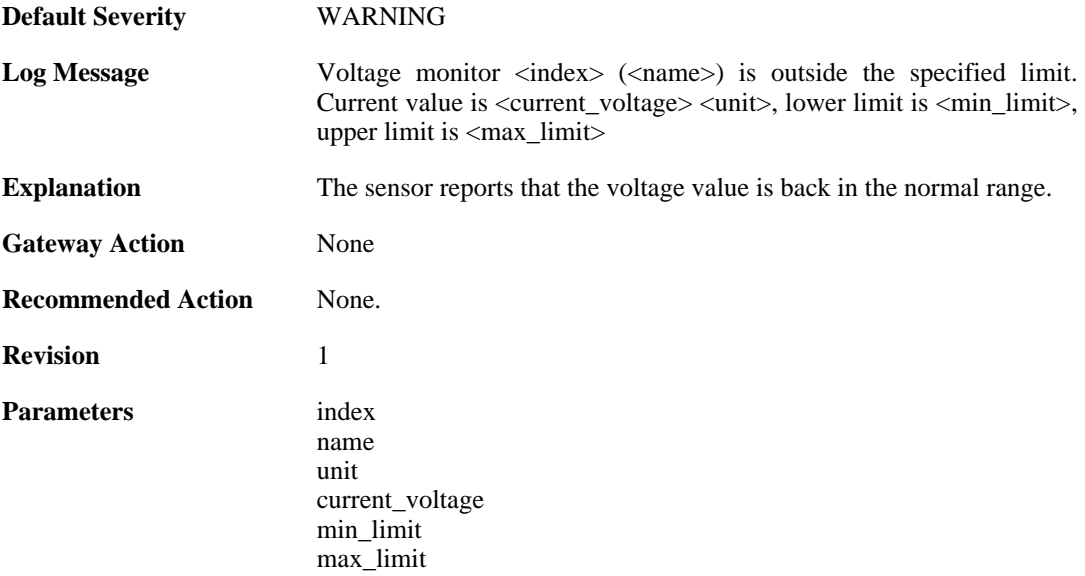

## **2.16.5. fanrpm\_alarm (ID: 04000031)**

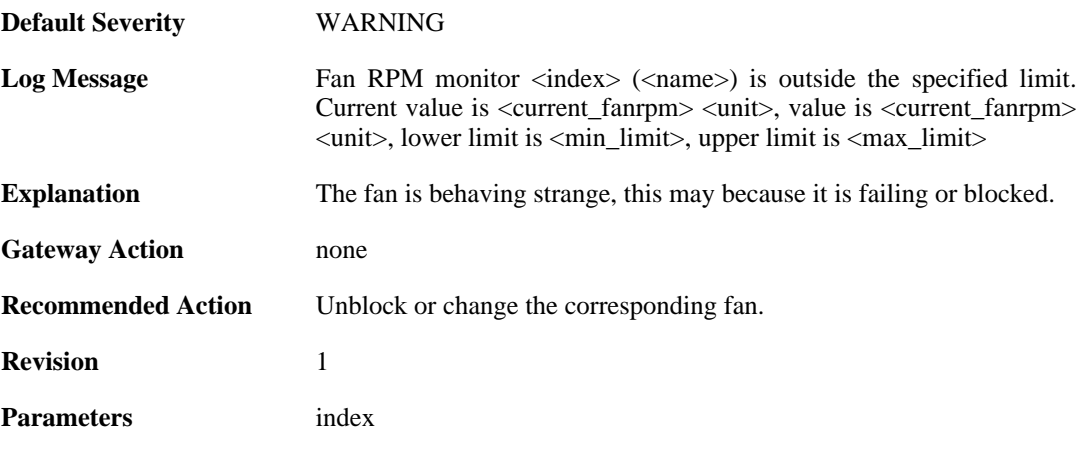

name unit current\_fanrpm min\_limit max\_limit

## **2.16.6. fanrpm\_normal (ID: 04000032)**

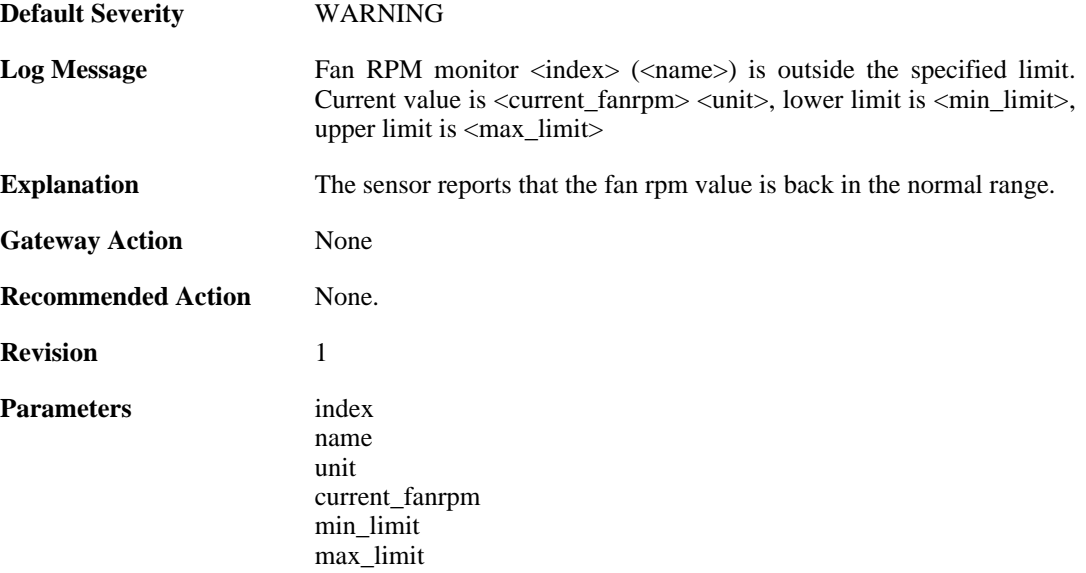

### **2.16.7. gpio\_alarm (ID: 04000041)**

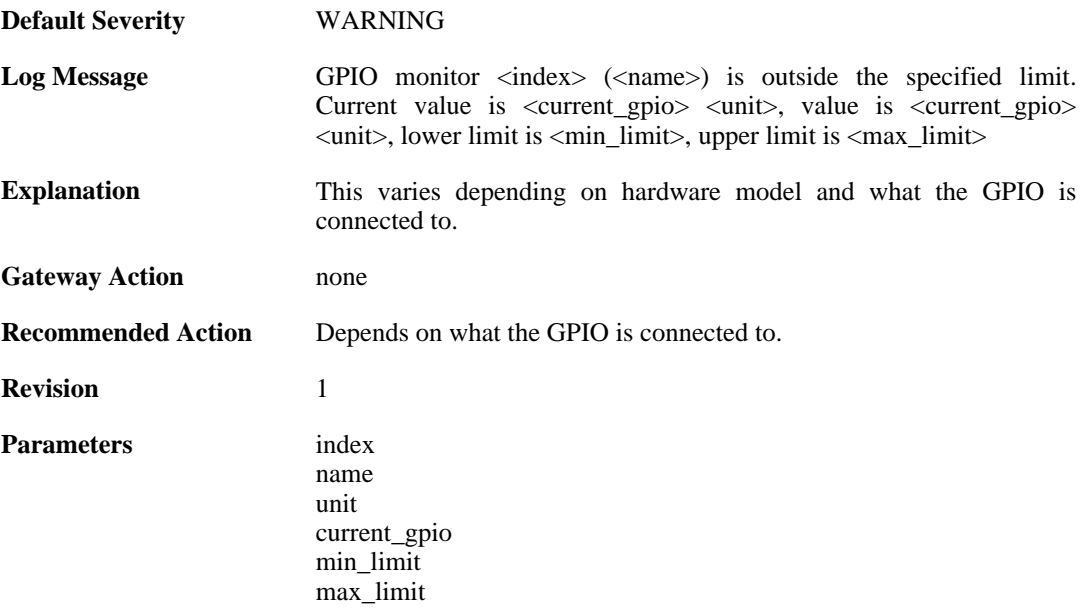

## **2.16.8. gpio\_normal (ID: 04000042)**

**Default Severity** [WARNING](#page-34-0)

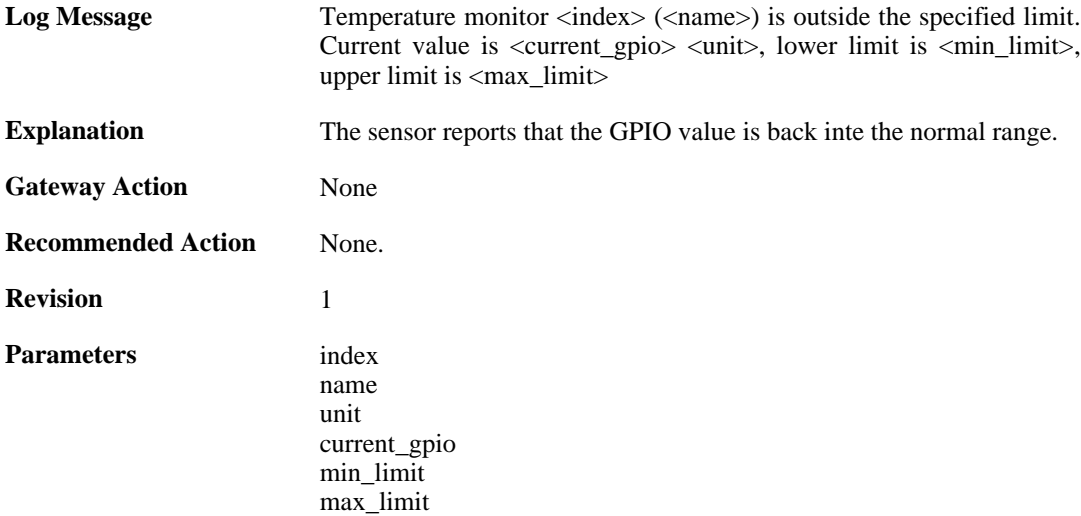

### **2.16.9. free\_memory\_warning\_level (ID: 04000101)**

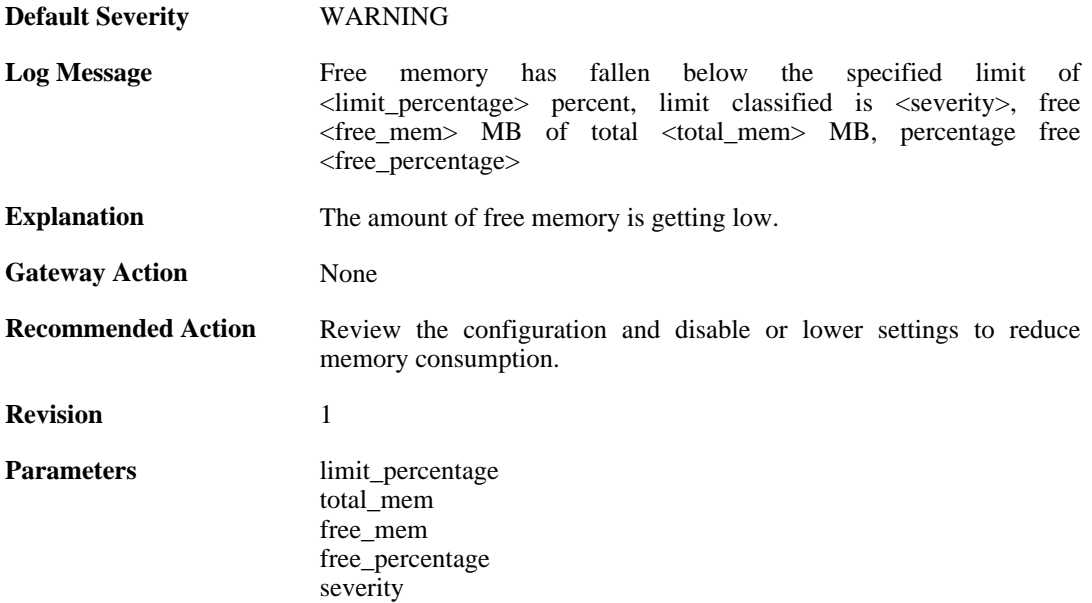

## **2.16.10. free\_memory\_warning\_level (ID: 04000102)**

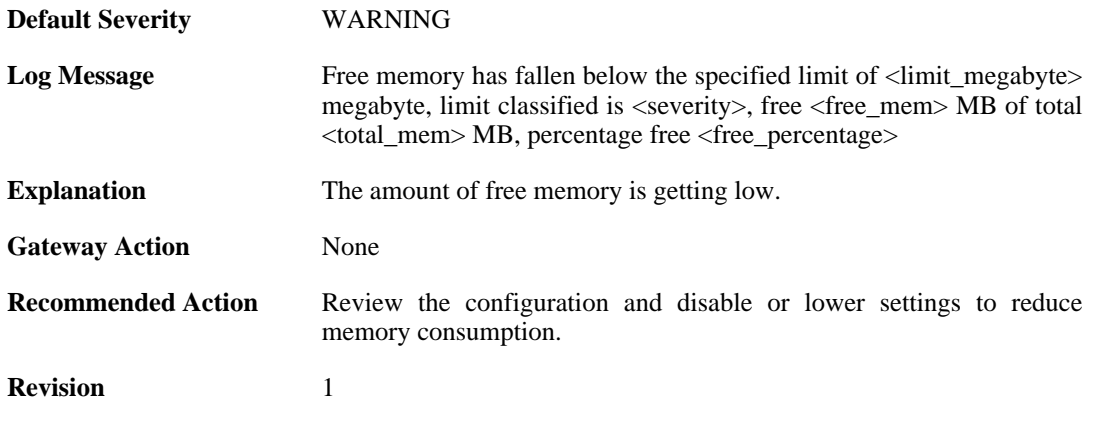

Parameters limit\_megabyte total\_mem free\_mem free\_percentage severity

## **2.16.11. free\_memory\_normal\_level (ID: 04000103)**

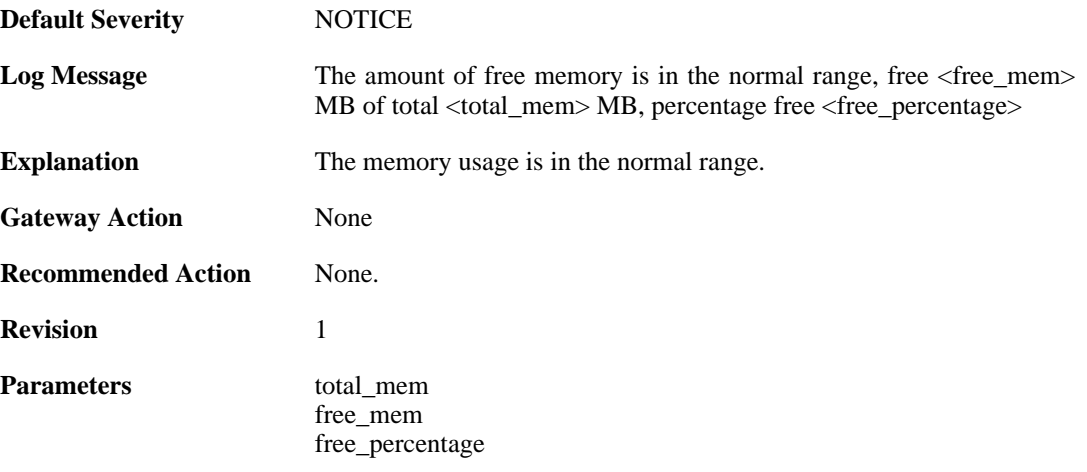
# **2.17. IDP**

These log messages refer to the **IDP (Intrusion Detection & Prevention events)** category.

### **2.17.1. scan\_detected (ID: 01300001)**

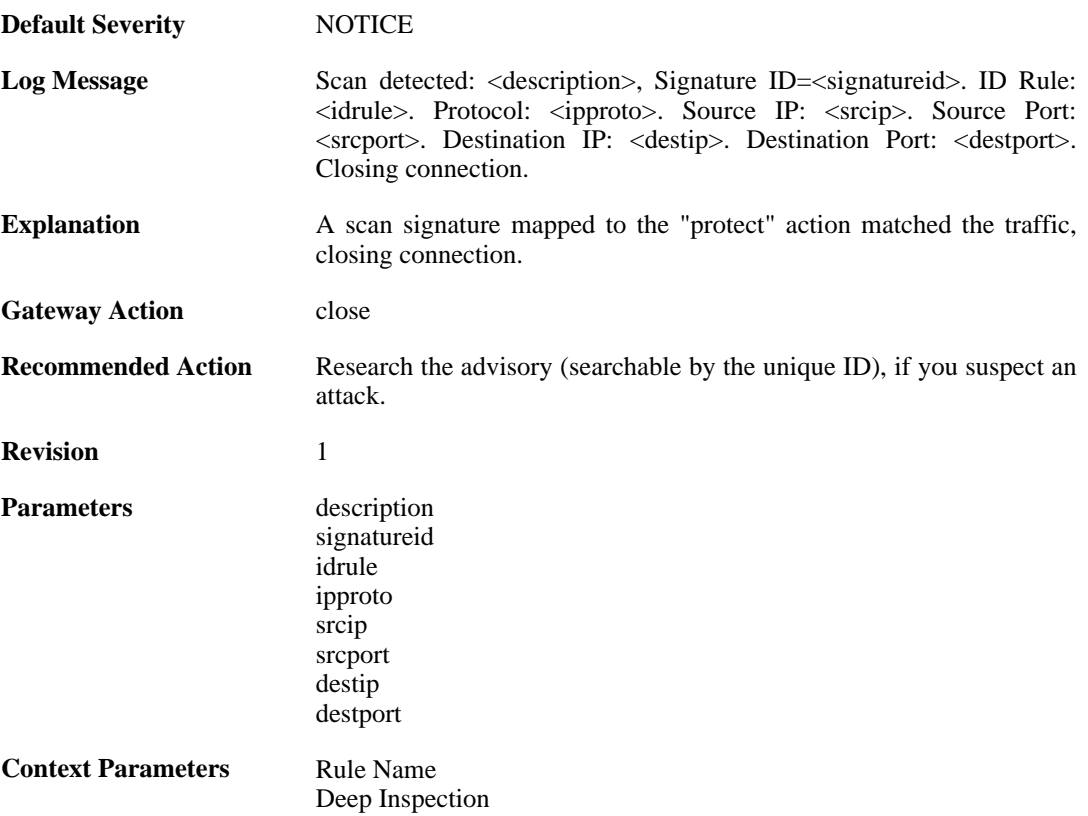

### **2.17.2. idp\_notice (ID: 01300002)**

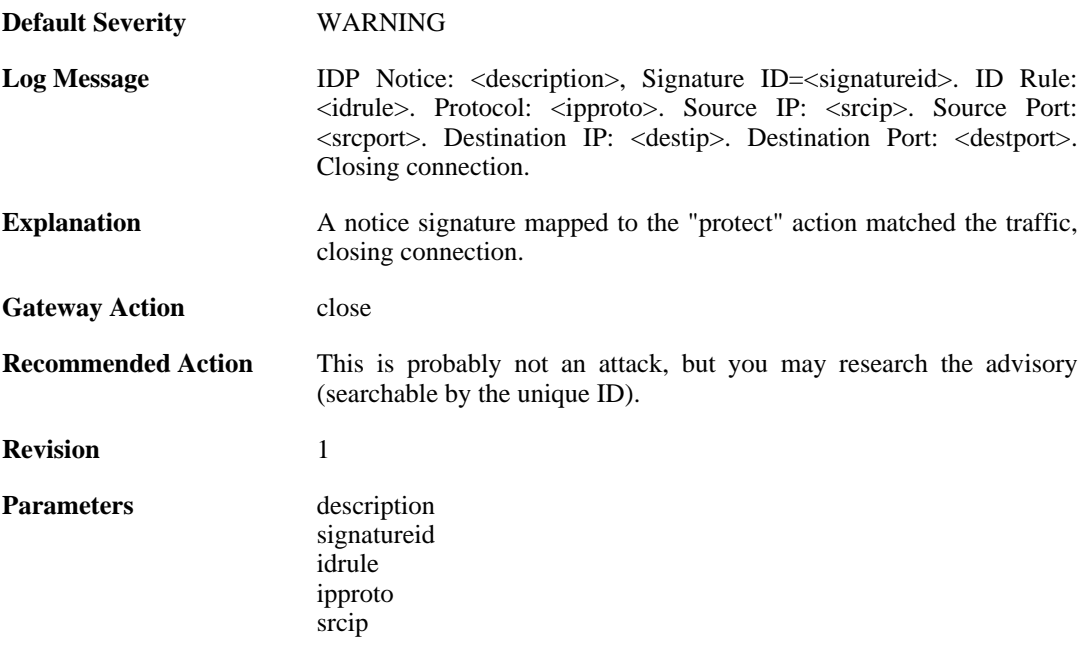

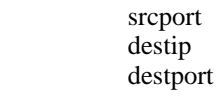

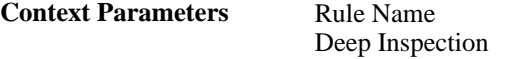

# **2.17.3. intrusion\_detected (ID: 01300003)**

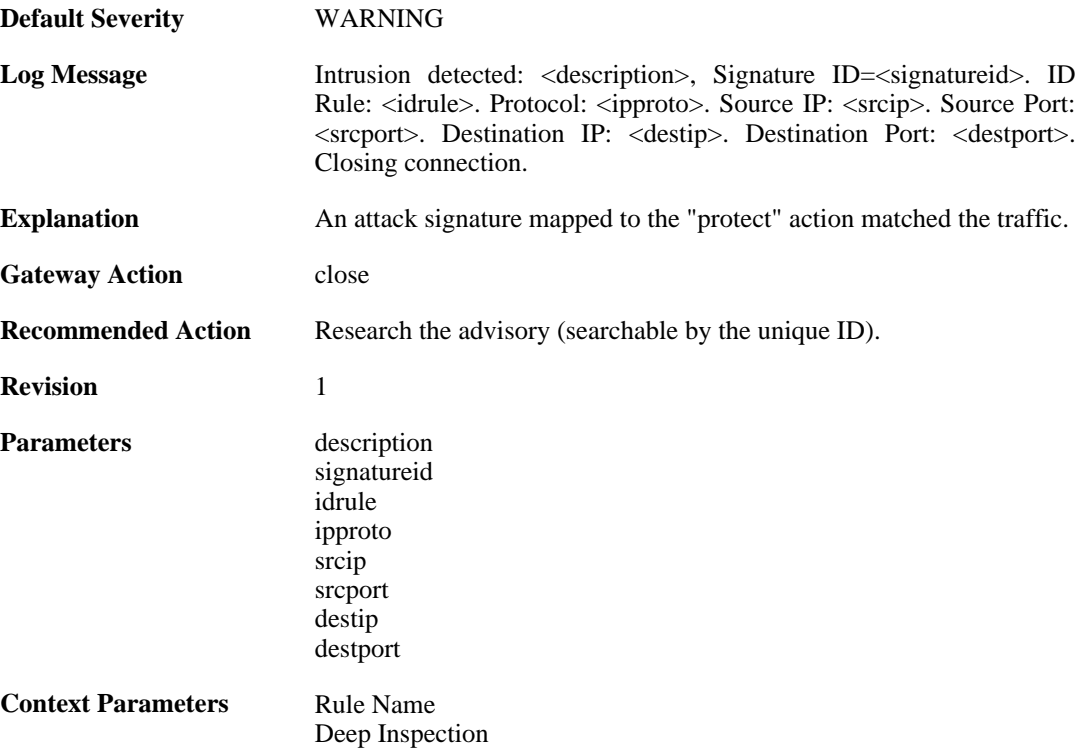

# **2.17.4. virus\_detected (ID: 01300004)**

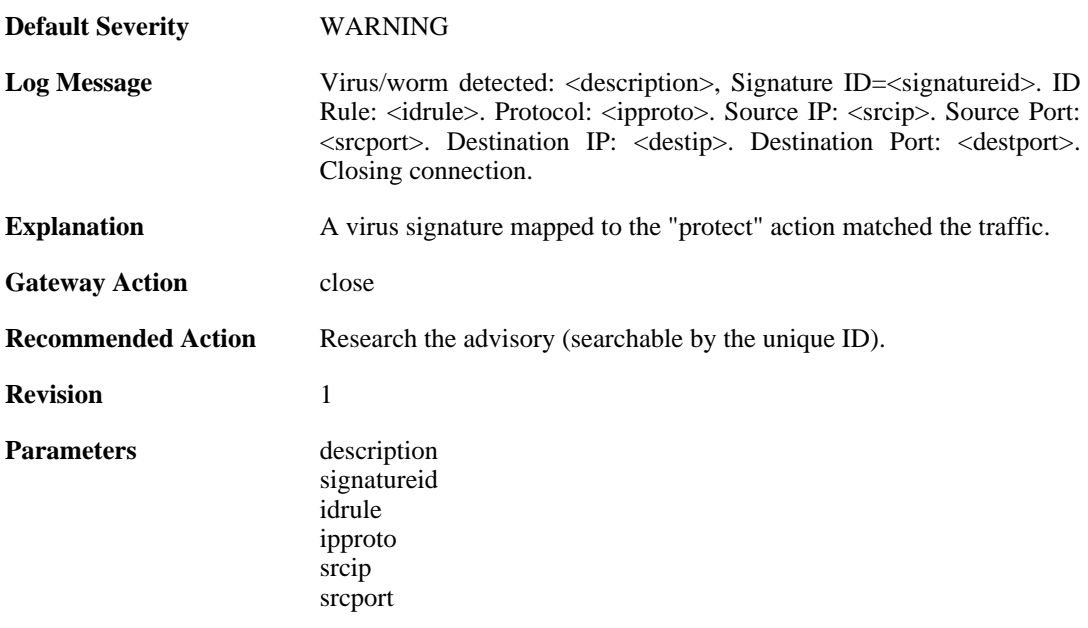

destip destport

**Context Parameters** [Rule Name](#page-31-0) [Deep Inspection](#page-30-0)

# **2.17.5. scan\_detected (ID: 01300005)**

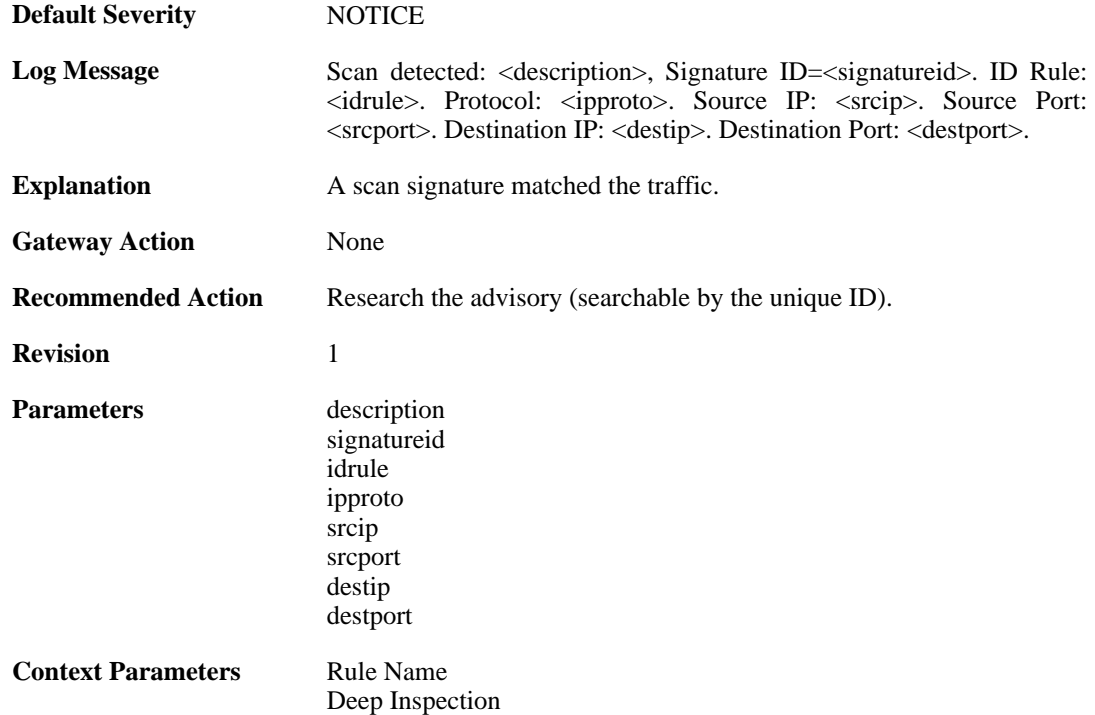

## **2.17.6. idp\_notice (ID: 01300006)**

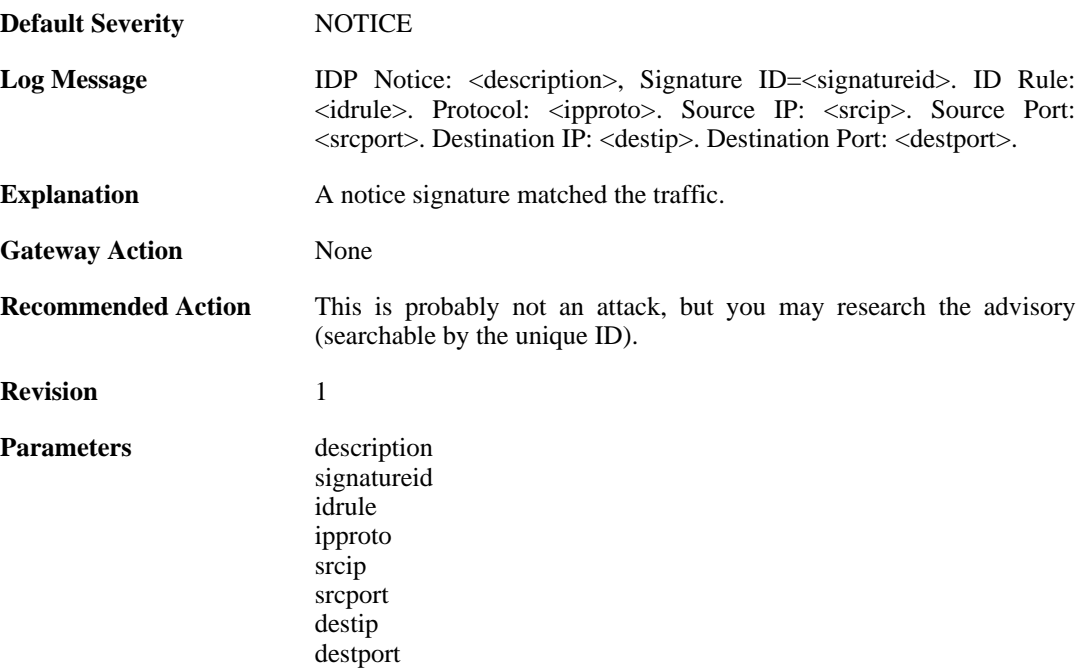

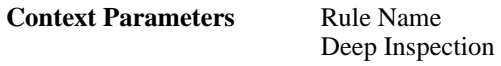

# **2.17.7. intrusion\_detected (ID: 01300007)**

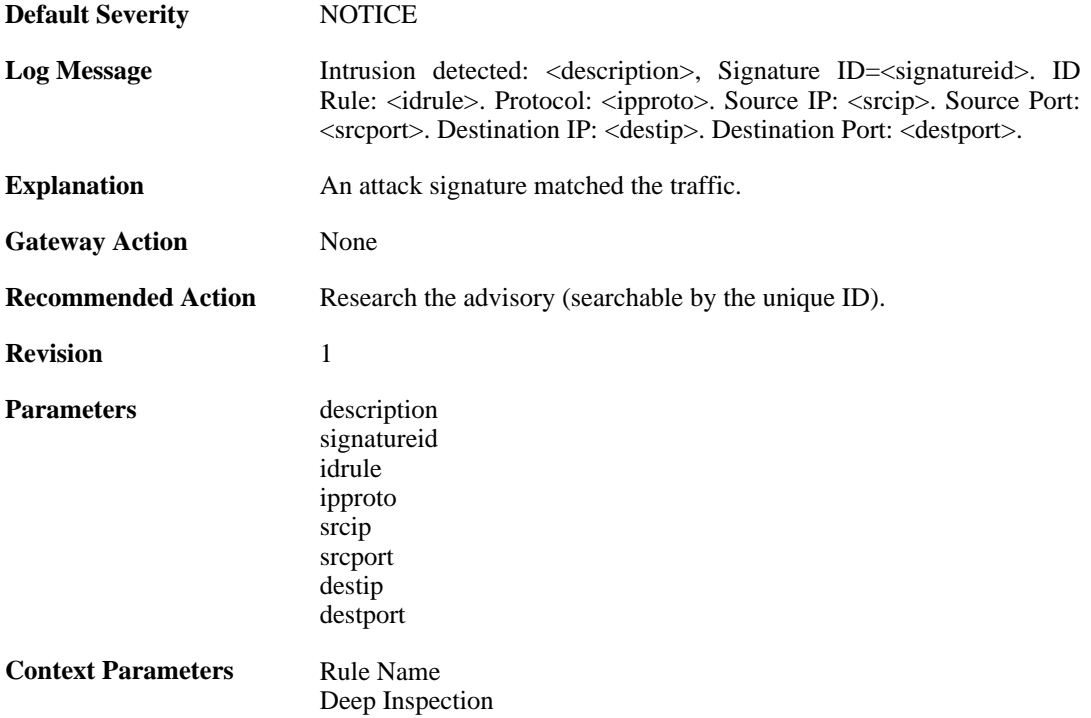

### **2.17.8. virus\_detected (ID: 01300008)**

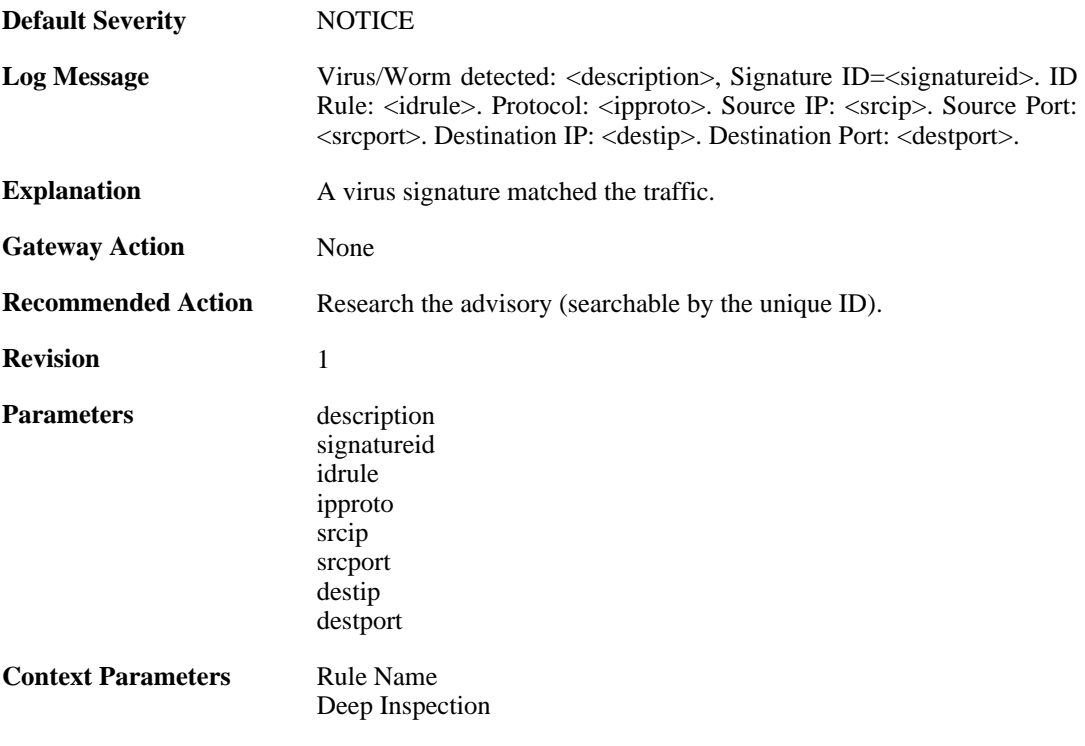

### **2.17.9. invalid\_url\_format (ID: 01300009)**

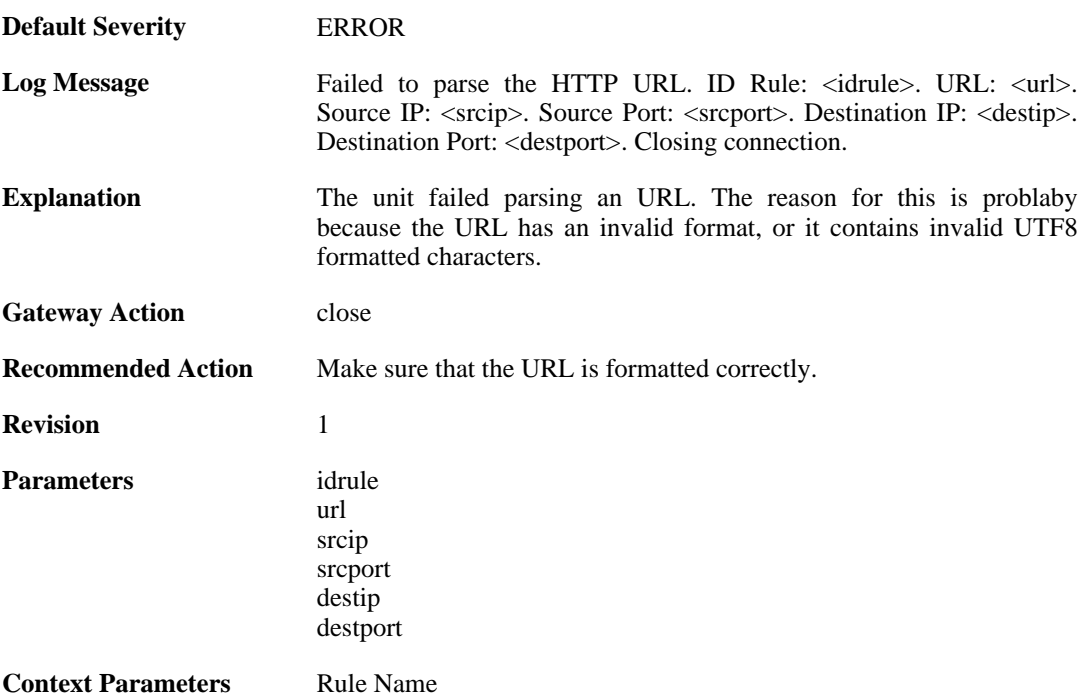

### **2.17.10. invalid\_url\_format (ID: 01300010)**

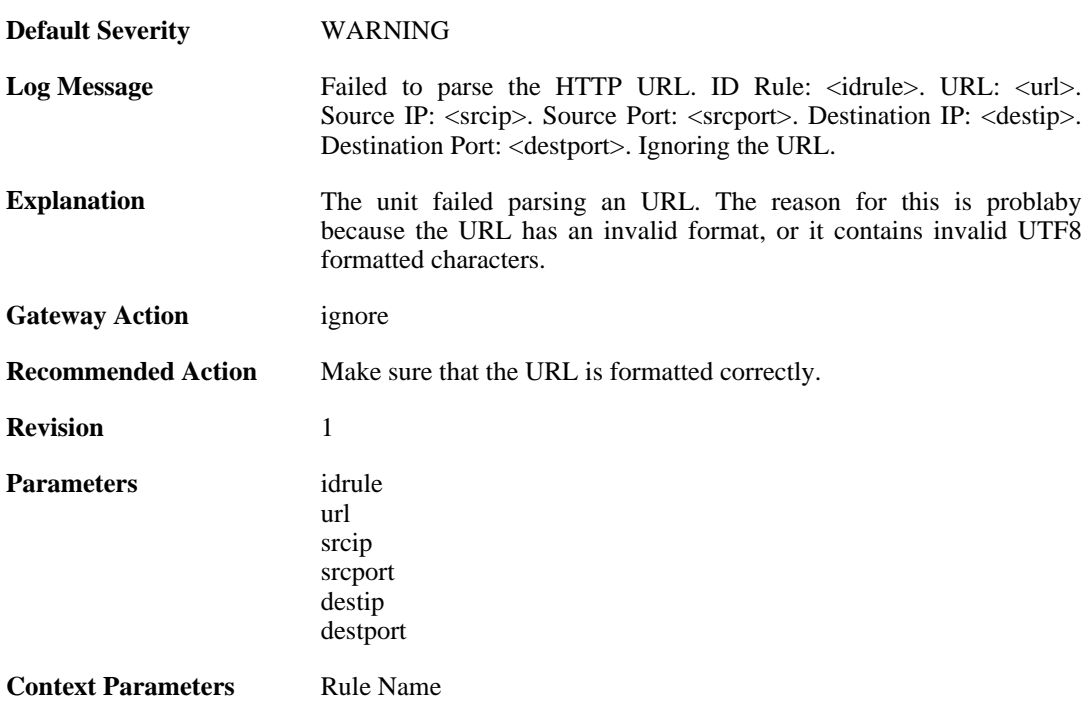

# **2.17.11. idp\_evasion (ID: 01300011)**

**Default Severity** [ERROR](#page-34-0)

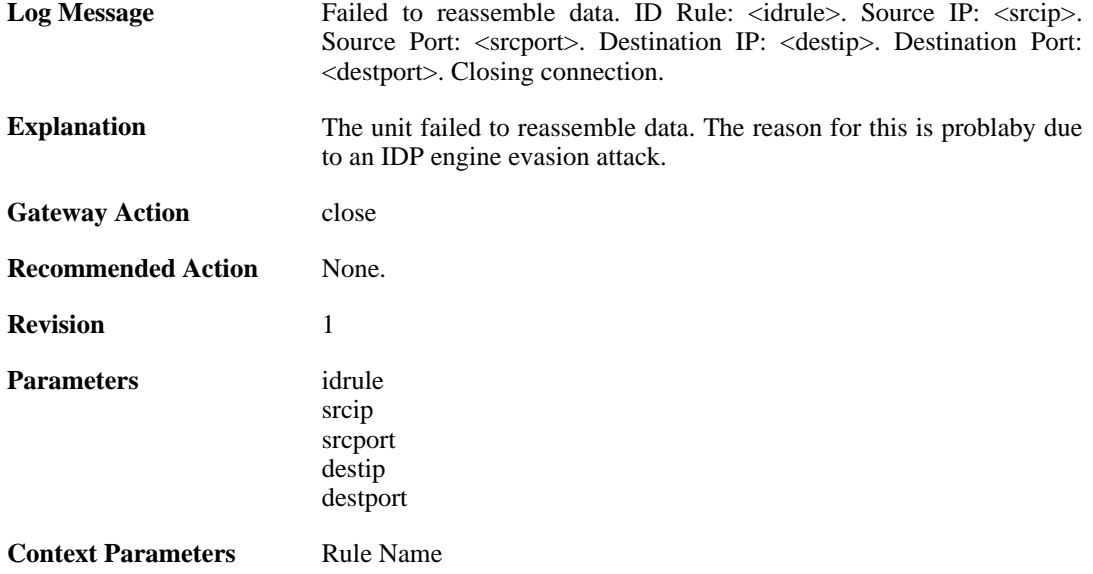

# **2.17.12. idp\_evasion (ID: 01300012)**

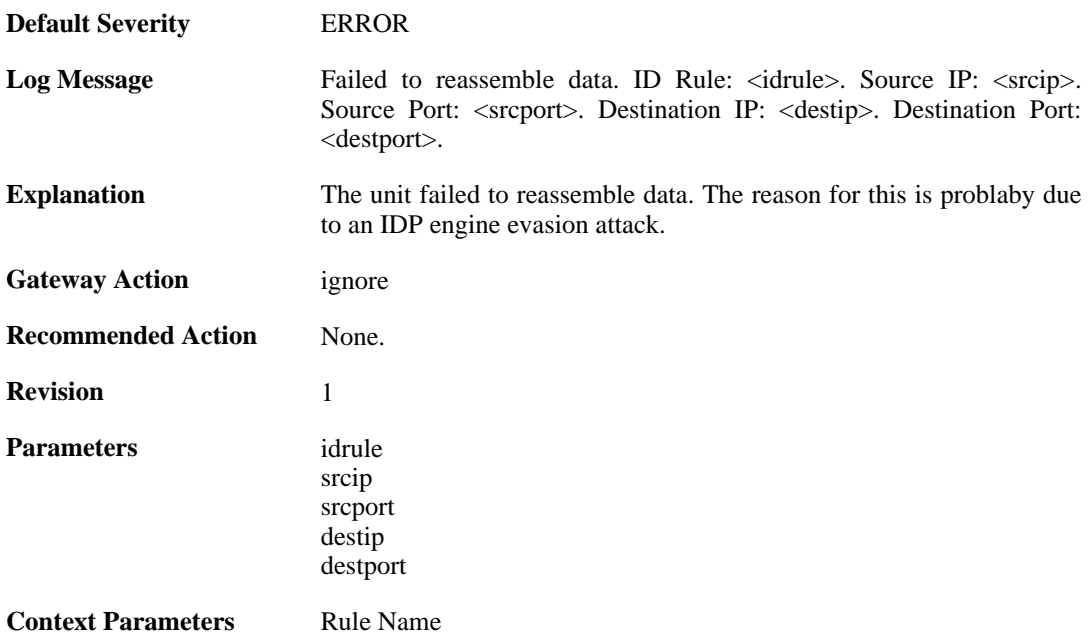

# **2.17.13. idp\_outofmem (ID: 01300013)**

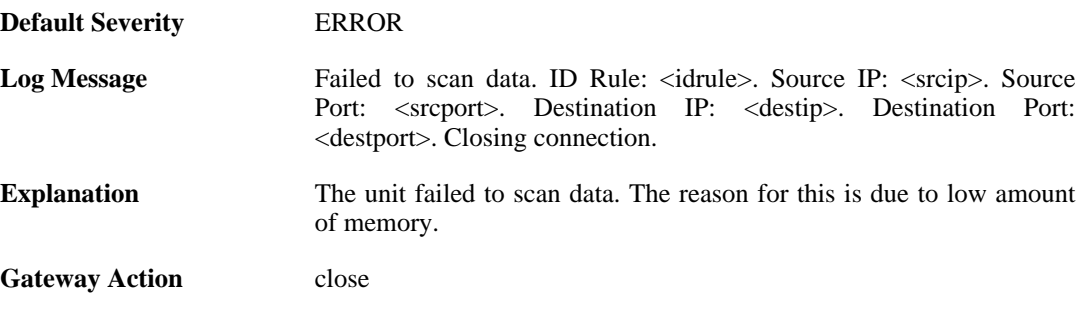

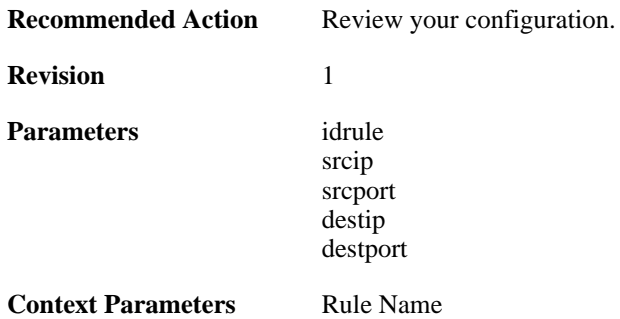

# **2.17.14. idp\_outofmem (ID: 01300014)**

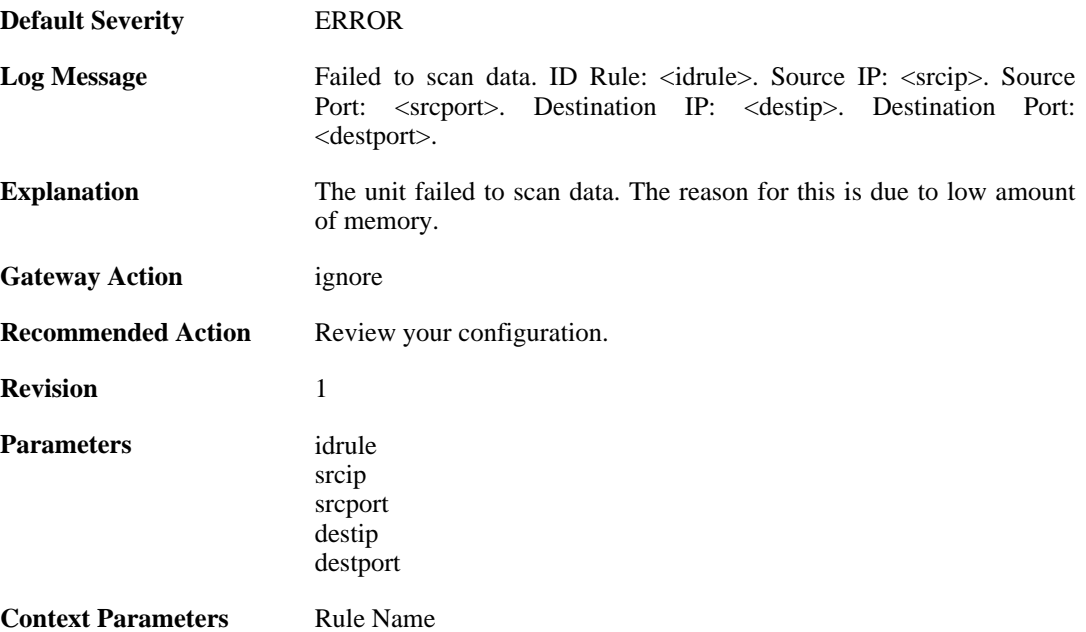

# **2.17.15. idp\_failscan (ID: 01300015)**

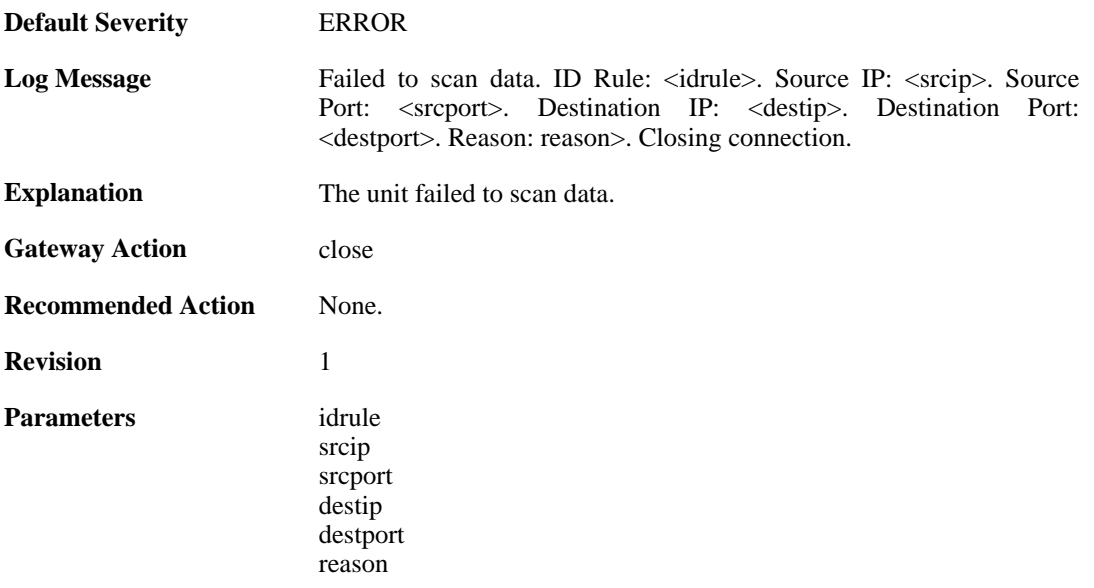

**Context Parameters** [Rule Name](#page-31-0)

# **2.17.16. idp\_failscan (ID: 01300016)**

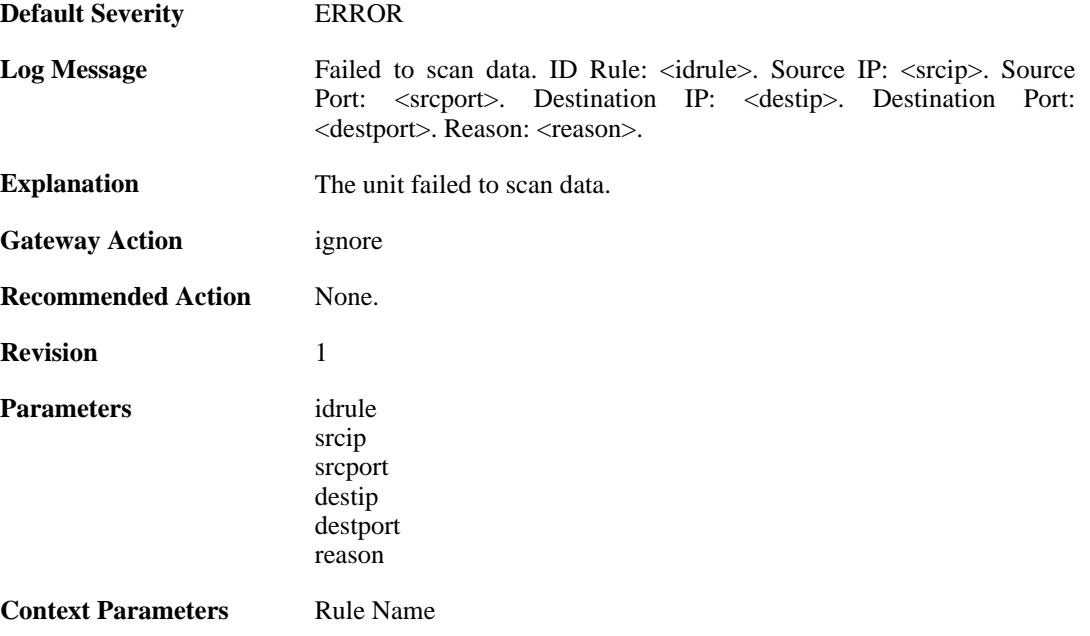

# **2.18. IDPPIPES**

These log messages refer to the **IDPPIPES (IDP Traffic Shaping events)** category.

### **2.18.1. conn\_idp\_piped (ID: 06100001)**

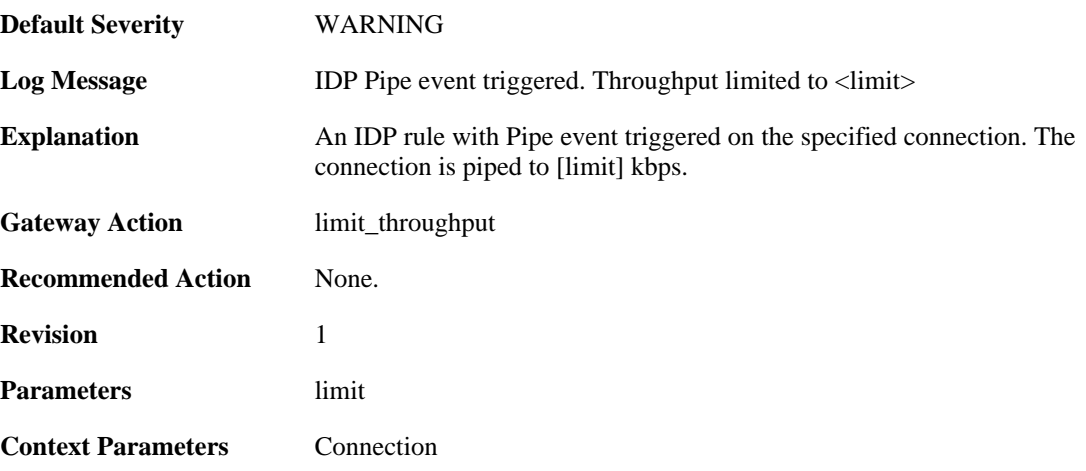

### **2.18.2. host\_idp\_piped (ID: 06100002)**

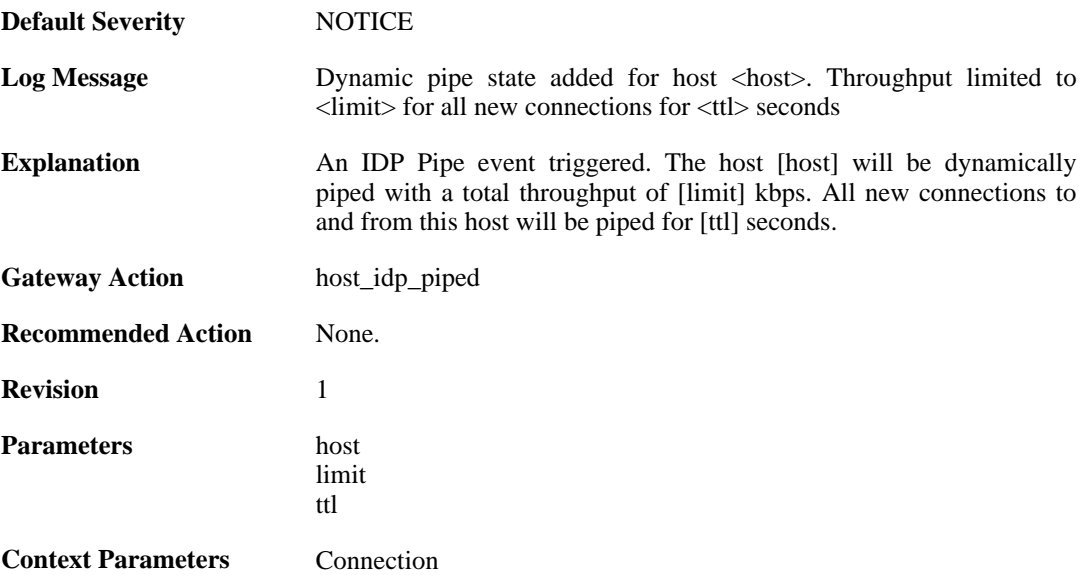

### **2.18.3. out\_of\_memory (ID: 06100003)**

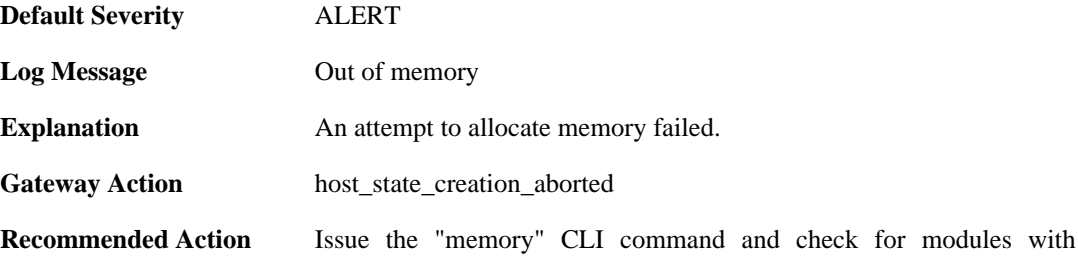

abnormal memory consumption. Otherwise, revise configuration in order to free more RAM.

**Revision** 1

## **2.18.4. idp\_piped\_state\_replaced (ID: 06100004)**

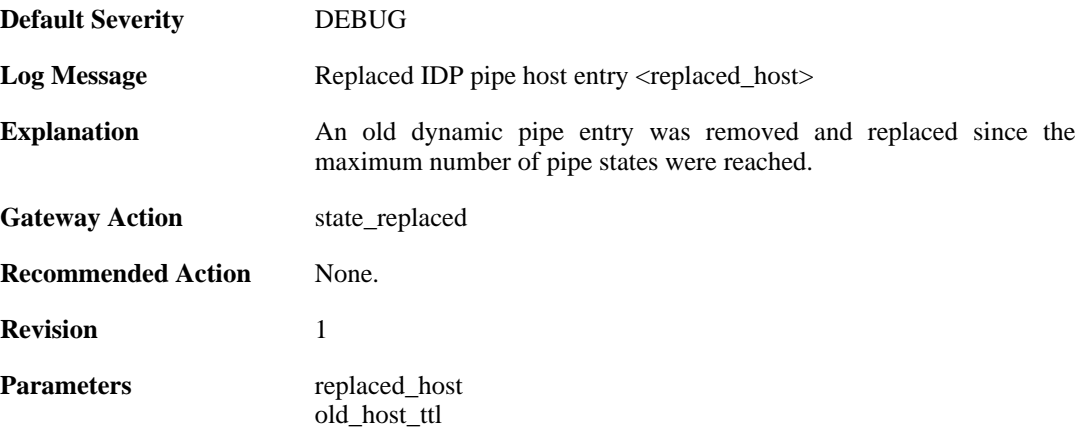

### **2.18.5. idp\_piped\_state\_expire (ID: 06100005)**

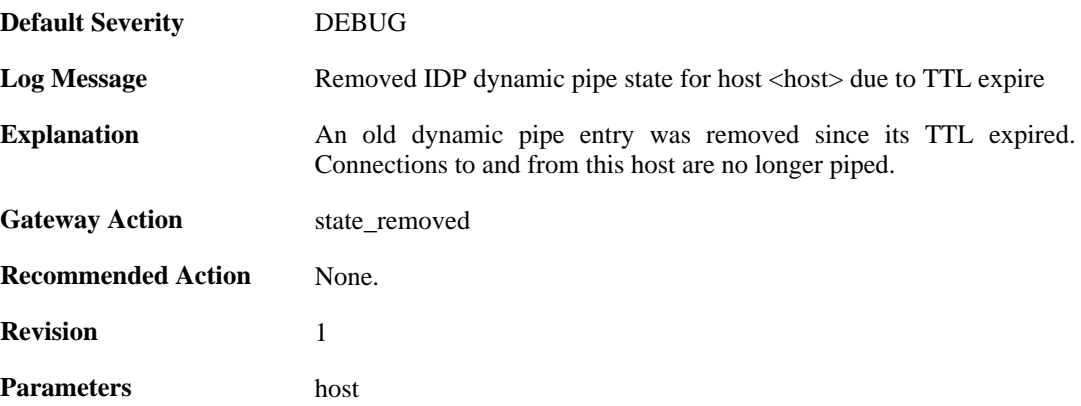

## **2.18.6. conn\_idp\_unpiped (ID: 06100006)**

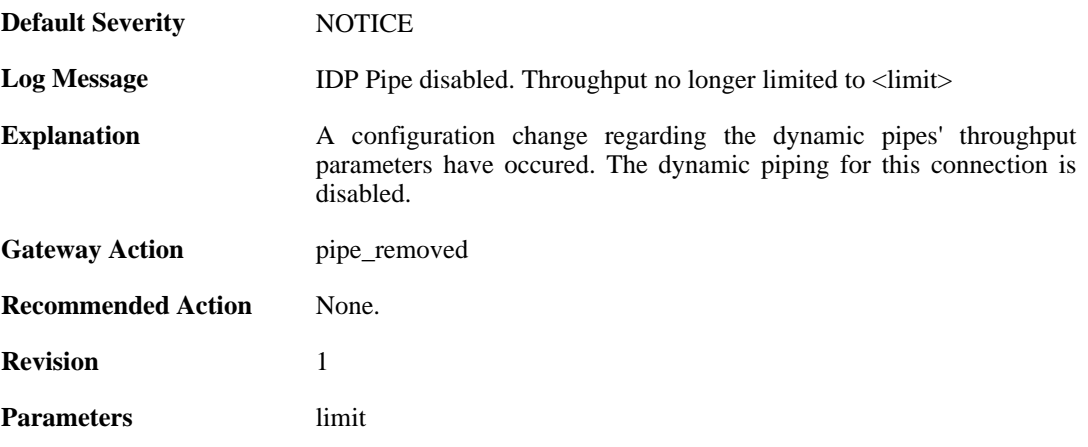

**Context Parameters** [Connection](#page-30-1)

# **2.18.7. conn\_idp\_piped (ID: 06100007)**

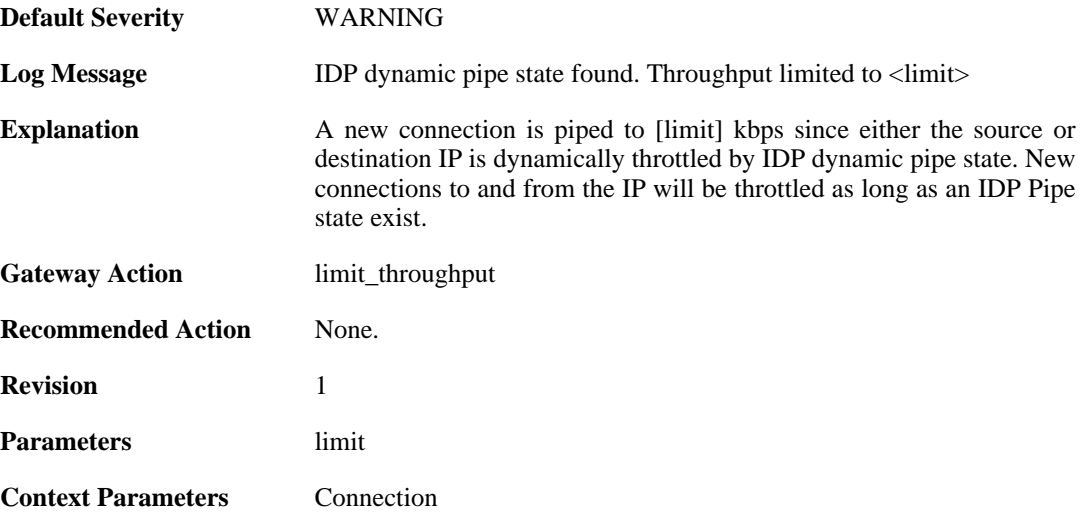

# **2.19. IDPUPDATE**

These log messages refer to the **IDPUPDATE (Intrusion Detection & Prevention Database update)** category.

# **2.19.1. idp\_db\_update\_failure (ID: 01400001)**

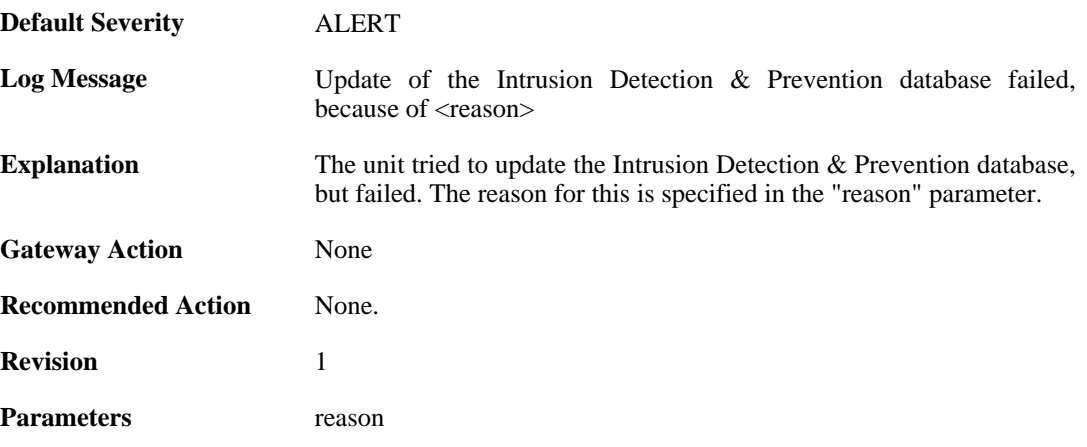

### **2.19.2. idp\_database\_downloaded (ID: 01400002)**

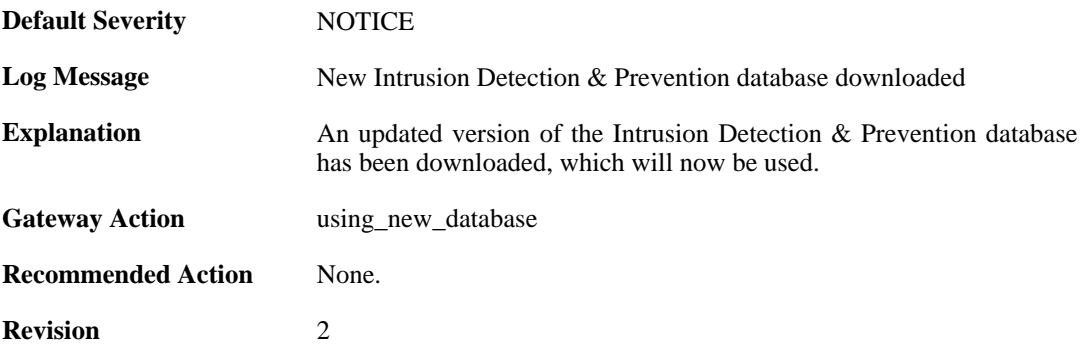

### **2.19.3. idp\_db\_already\_up\_to\_date (ID: 01400003)**

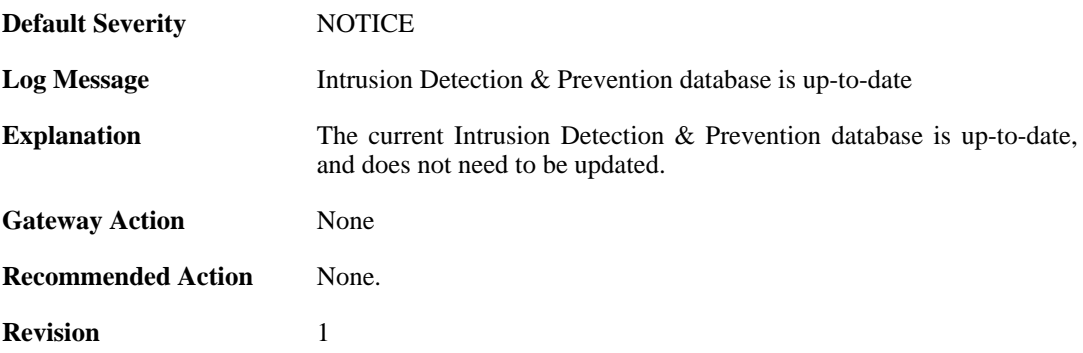

# **2.19.4. idp\_db\_update\_denied (ID: 01400004)**

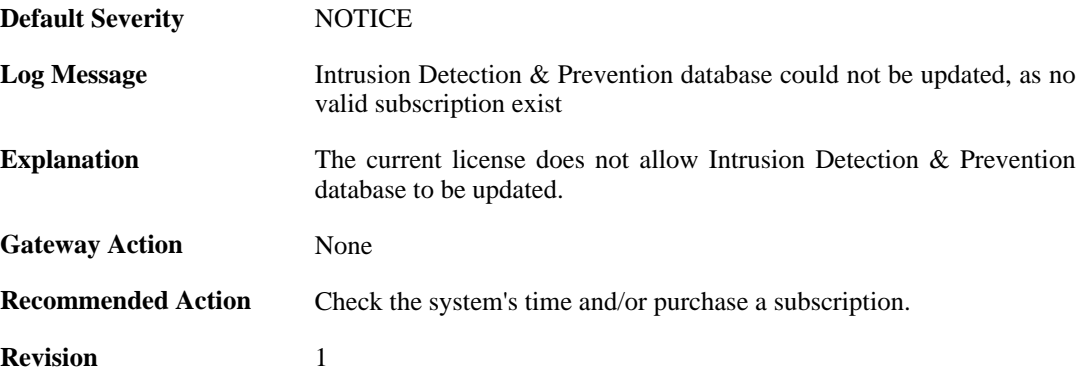

# **2.19.5. idp\_detects\_invalid\_system\_time (ID: 01400005)**

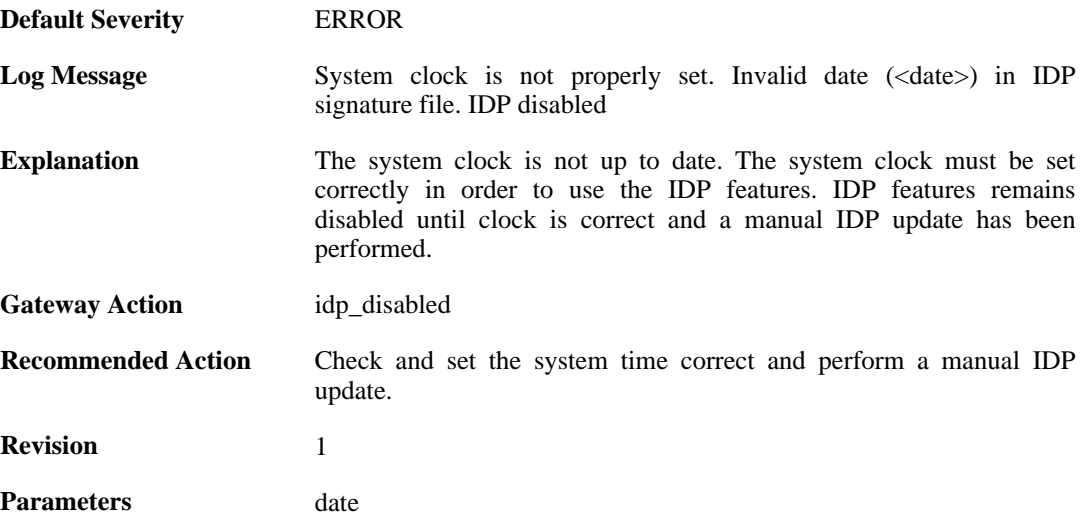

# **2.19.6. downloading\_new\_database (ID: 01400007)**

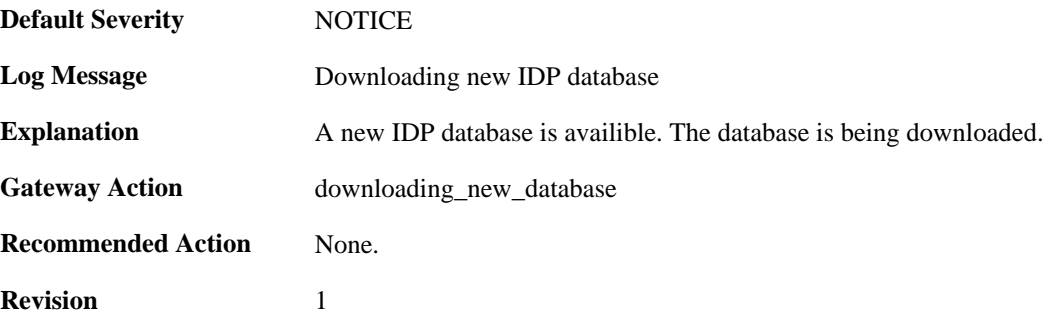

## **2.19.7. unsynced\_databases (ID: 01400009)**

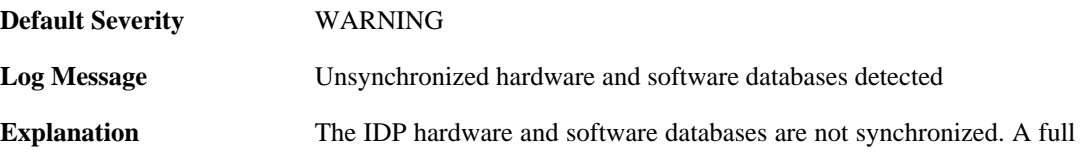

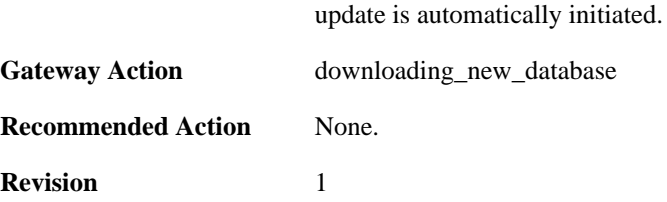

# **2.20. IFACEMON**

These log messages refer to the **IFACEMON (Interface monitor events)** category.

### **2.20.1. ifacemon\_status\_bad\_rereport (ID: 03900001)**

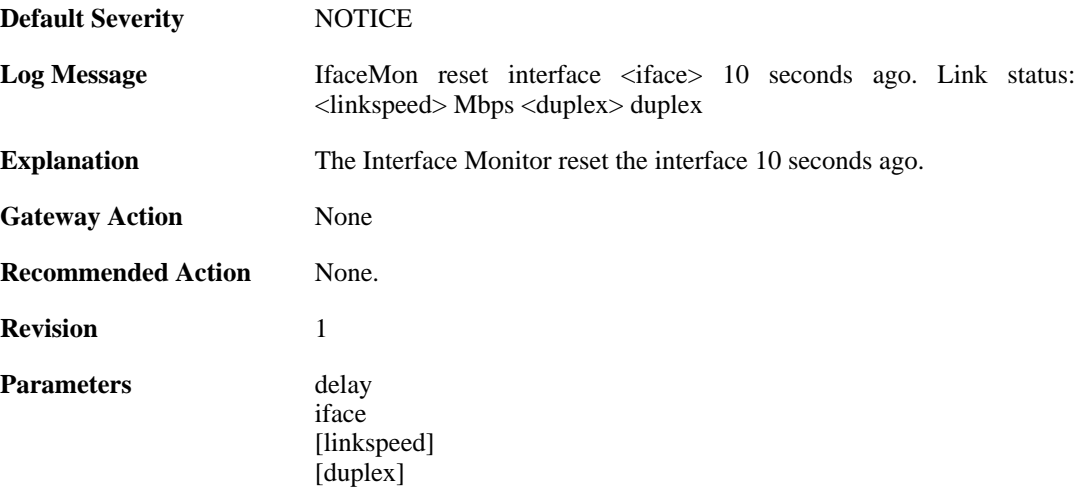

## **2.20.2. ifacemon\_status\_bad (ID: 03900003)**

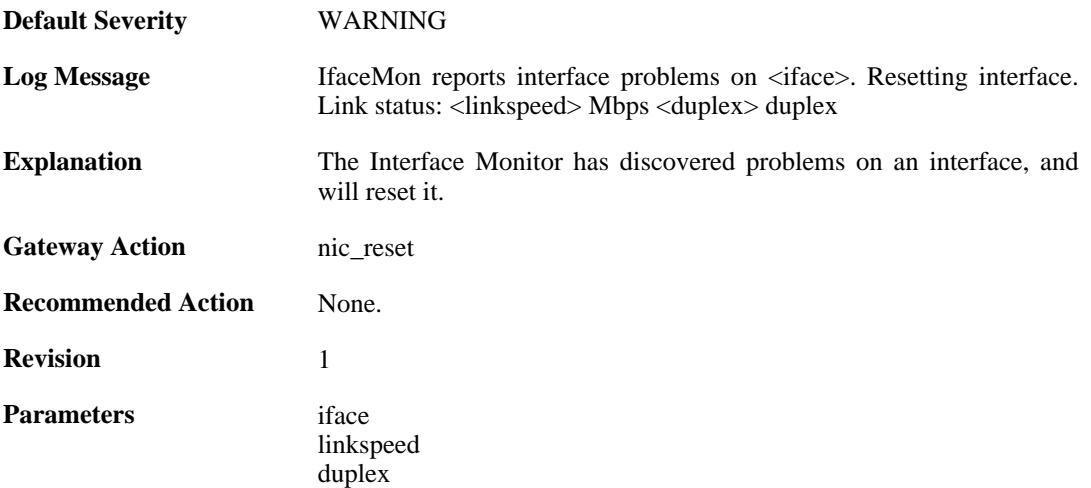

### **2.20.3. ifacemon\_status\_bad (ID: 03900004)**

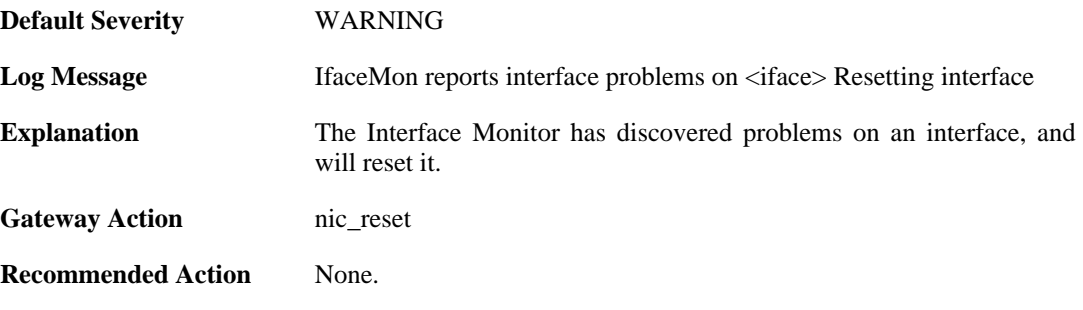

**Revision** 1

**Parameters** iface

[linkspeed] [duplex]

# **2.21. IPPOOL**

These log messages refer to the **IPPOOL (IPPool events)** category.

## **2.21.1. no\_offer\_received (ID: 01900001)**

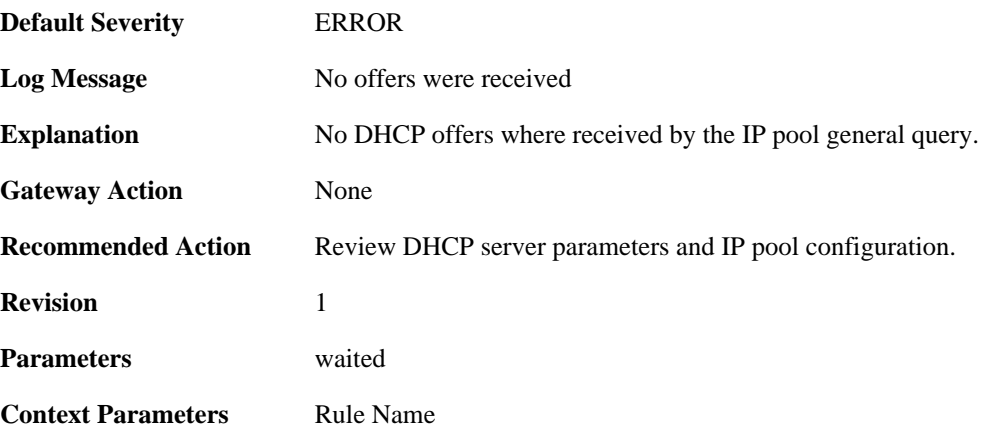

### **2.21.2. no\_valid\_dhcp\_offer\_received (ID: 01900002)**

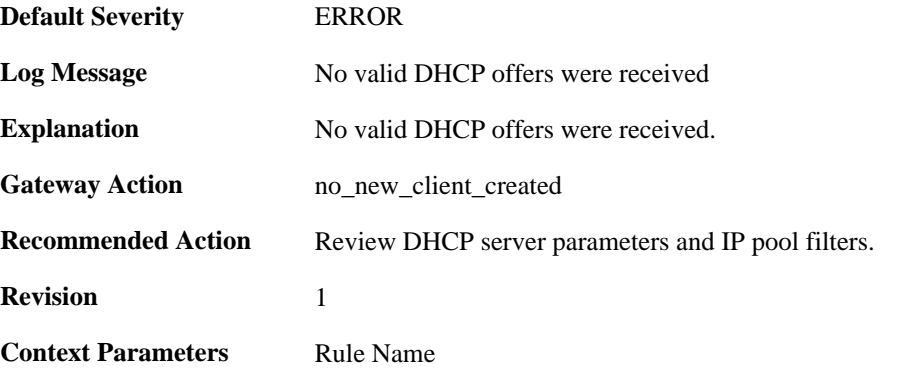

### **2.21.3. too\_many\_dhcp\_offers\_received (ID: 01900003)**

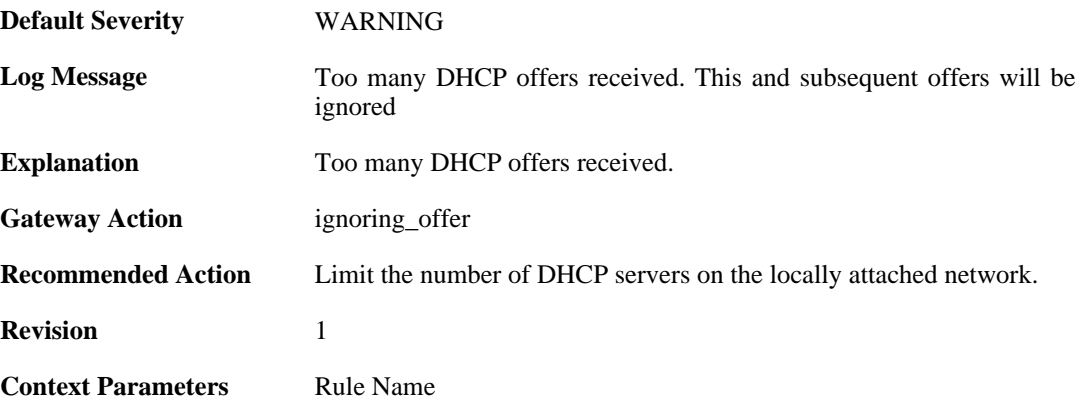

## **2.21.4. lease\_disallowed\_by\_lease\_filter (ID: 01900004)**

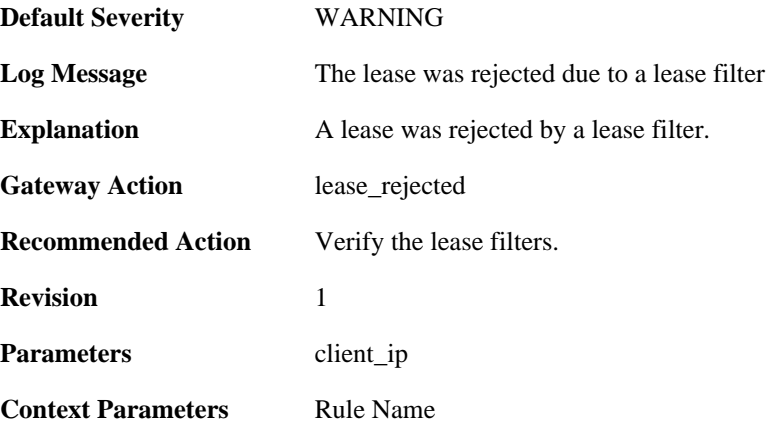

### **2.21.5. lease\_disallowed\_by\_server\_filter (ID: 01900005)**

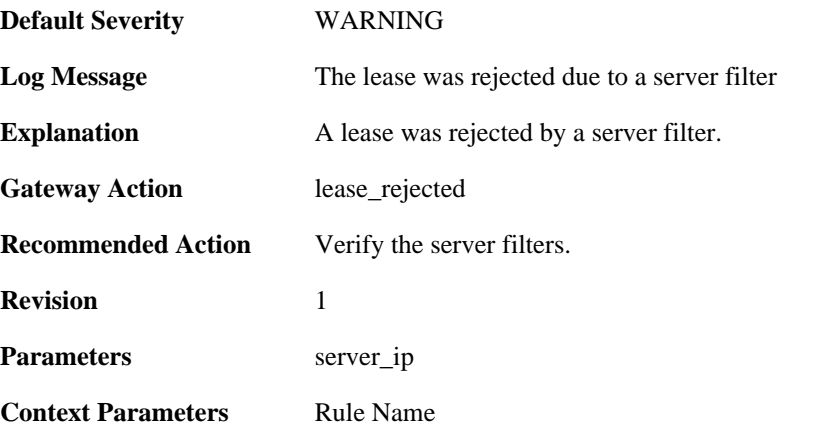

### **2.21.6. lease\_have\_bad\_dhcp\_server (ID: 01900006)**

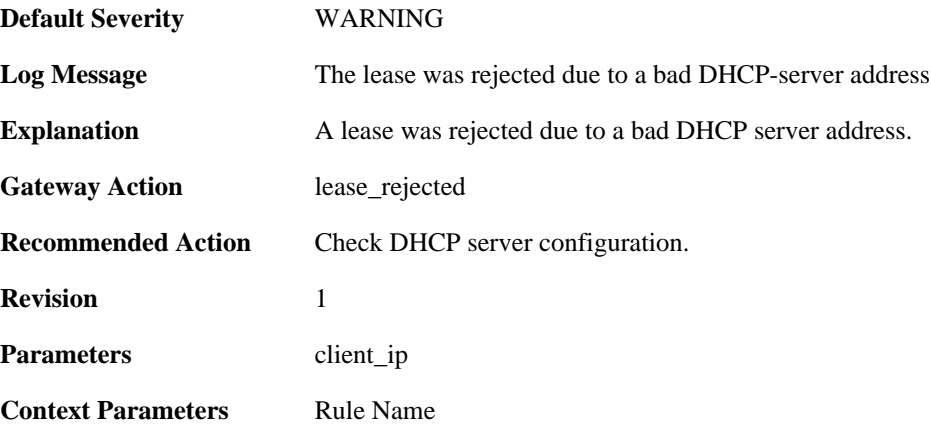

### **2.21.7. lease\_have\_bad\_netmask (ID: 01900007)**

**Default Severity** [WARNING](#page-34-0)

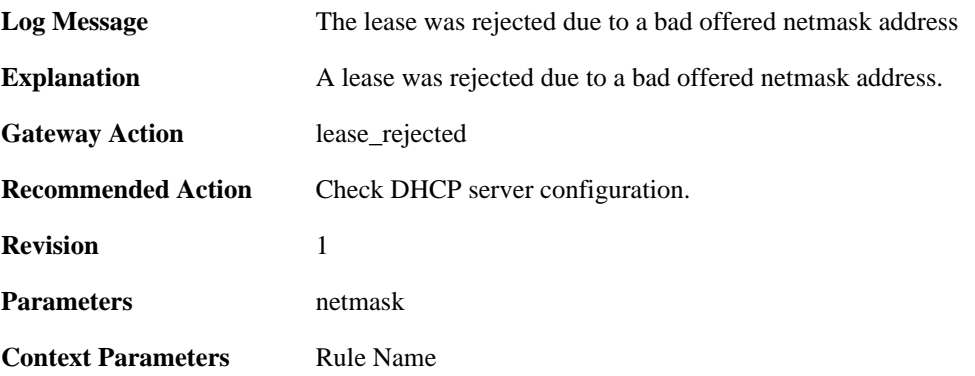

#### **2.21.8. lease\_have\_bad\_offered\_broadcast (ID: 01900008)**

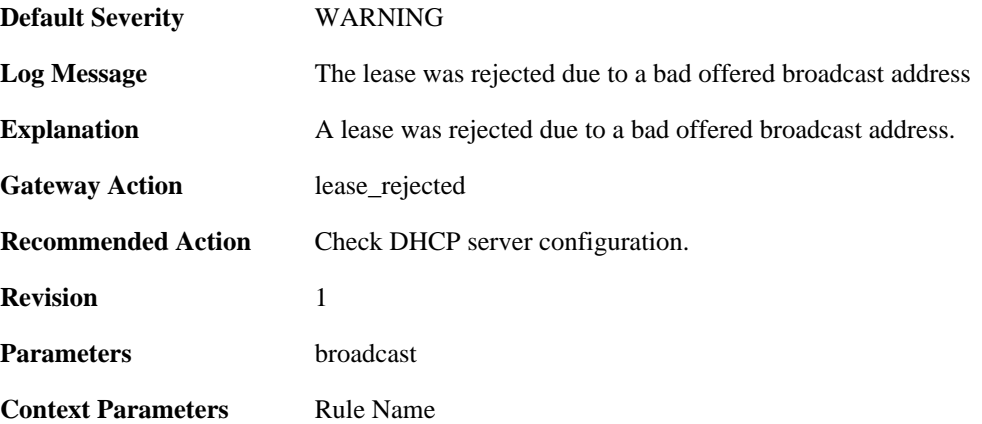

## **2.21.9. lease\_have\_bad\_offered\_ip (ID: 01900009)**

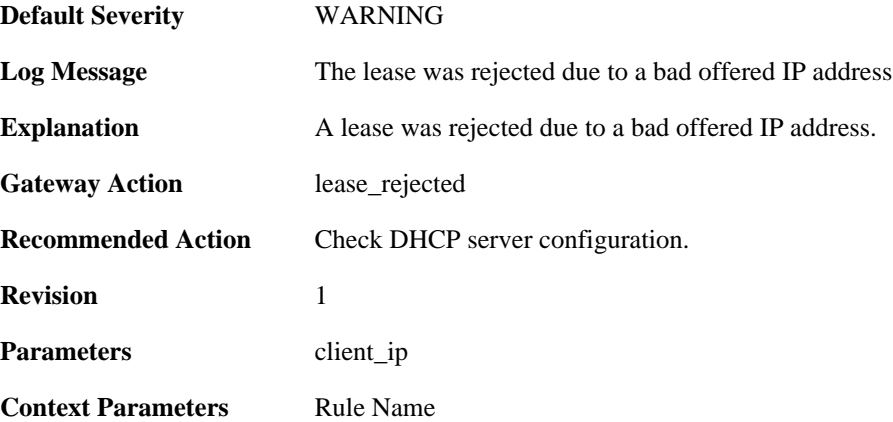

### **2.21.10. lease\_have\_bad\_gateway\_ip (ID: 01900010)**

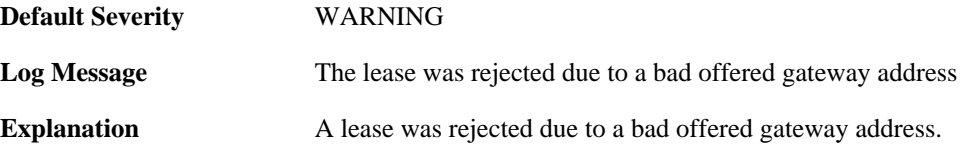

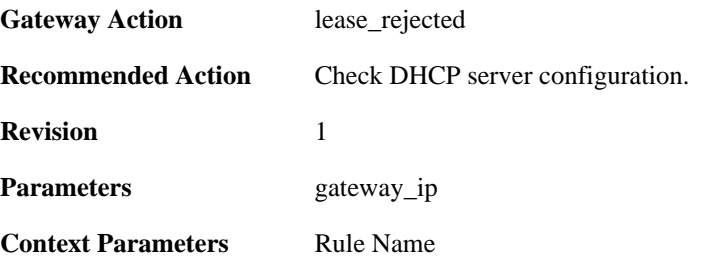

### **2.21.11. lease\_ip\_is\_already\_occupied (ID: 01900011)**

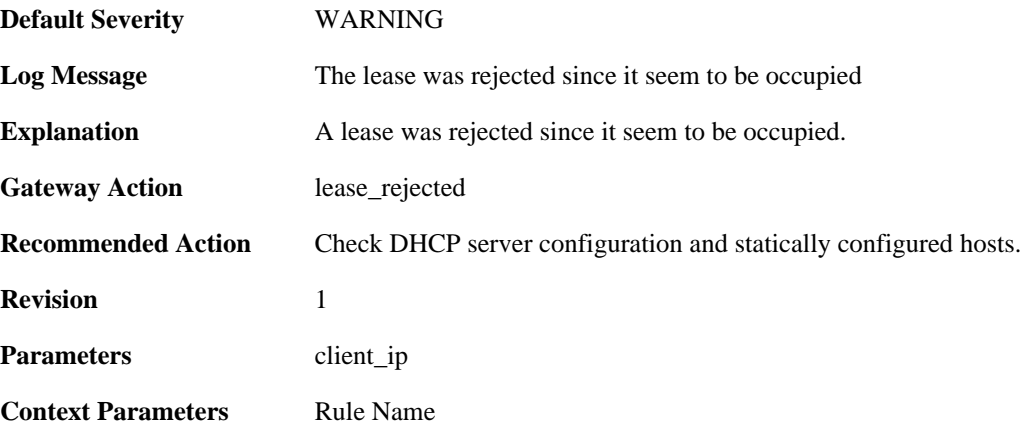

## **2.21.12. lease\_rejected\_by\_server (ID: 01900012)**

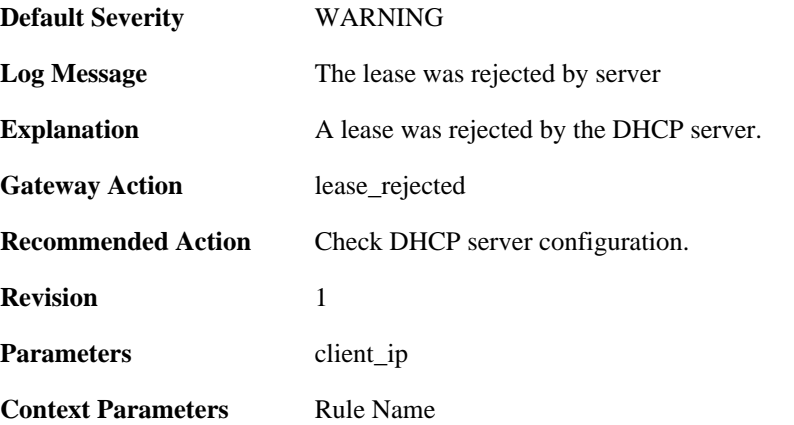

# **2.21.13. ip\_offer\_already\_exist\_in\_the\_pool (ID: 01900013)**

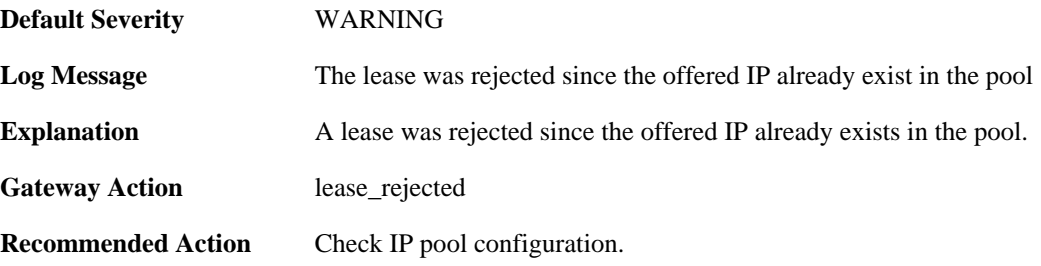

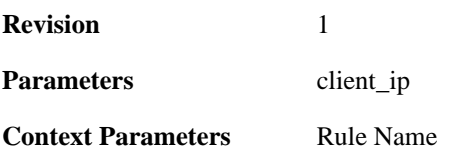

### **2.21.14. pool\_reached\_max\_dhcp\_clients (ID: 01900014)**

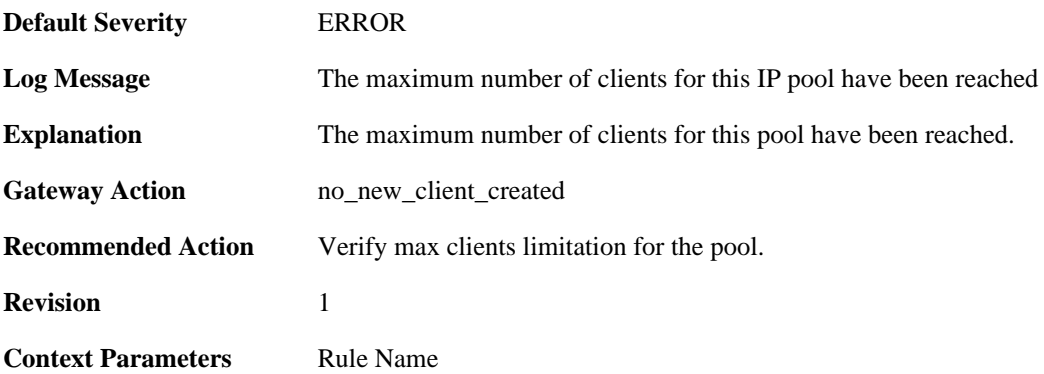

## **2.21.15. macrange\_depleted (ID: 01900015)**

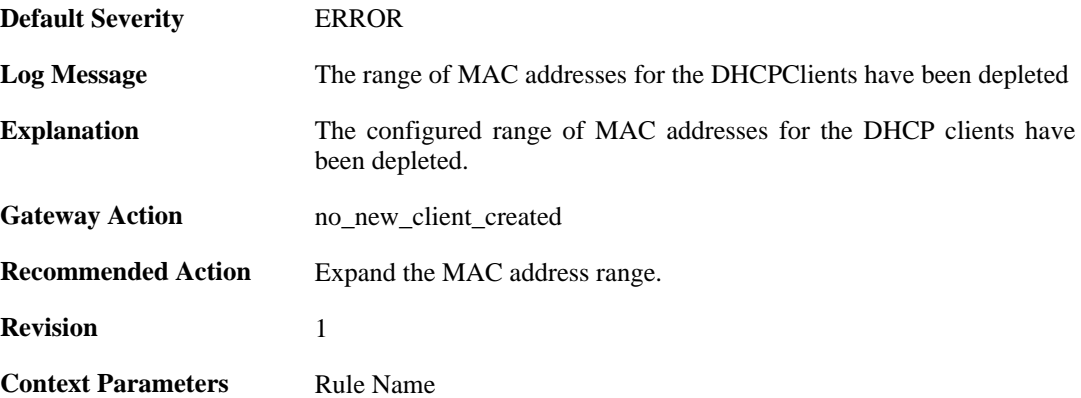

# **2.21.16. ip\_fetched\_pool (ID: 01900016)**

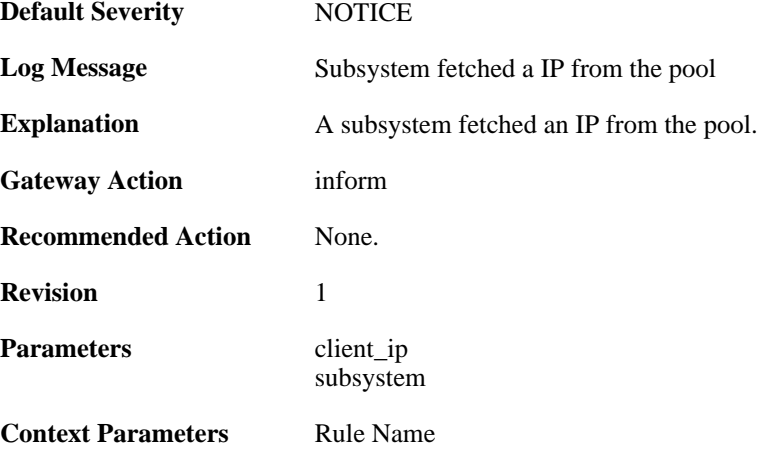

# **2.21.17. ip\_returned\_to\_pool (ID: 01900017)**

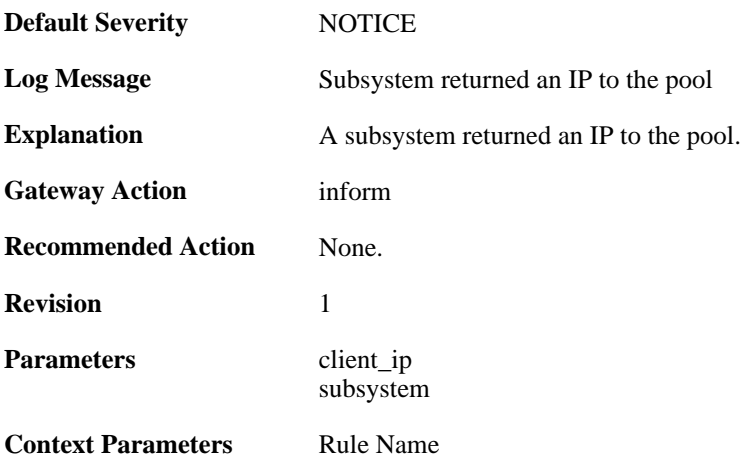

# **2.22. IPSEC**

These log messages refer to the **IPSEC (IPsec (VPN) events)** category.

### **2.22.1. fatal\_ipsec\_event (ID: 01800100)**

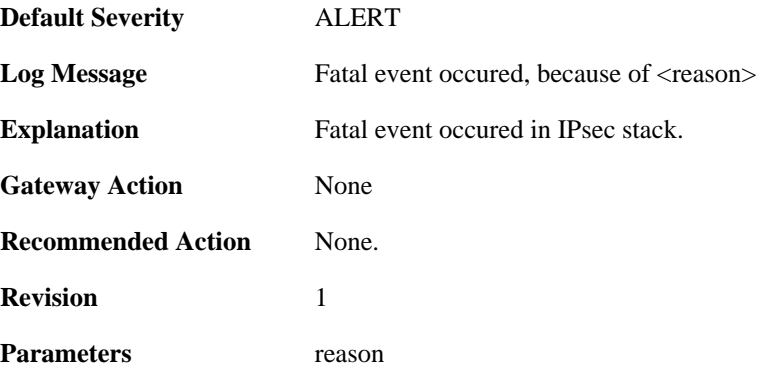

### **2.22.2. warning\_ipsec\_event (ID: 01800101)**

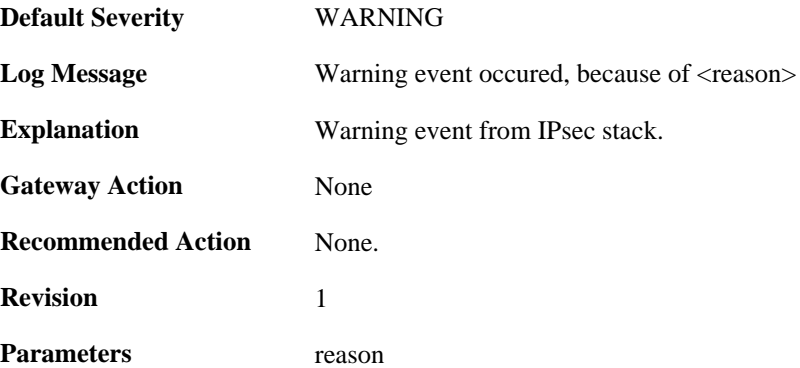

## **2.22.3. audit\_event (ID: 01800103)**

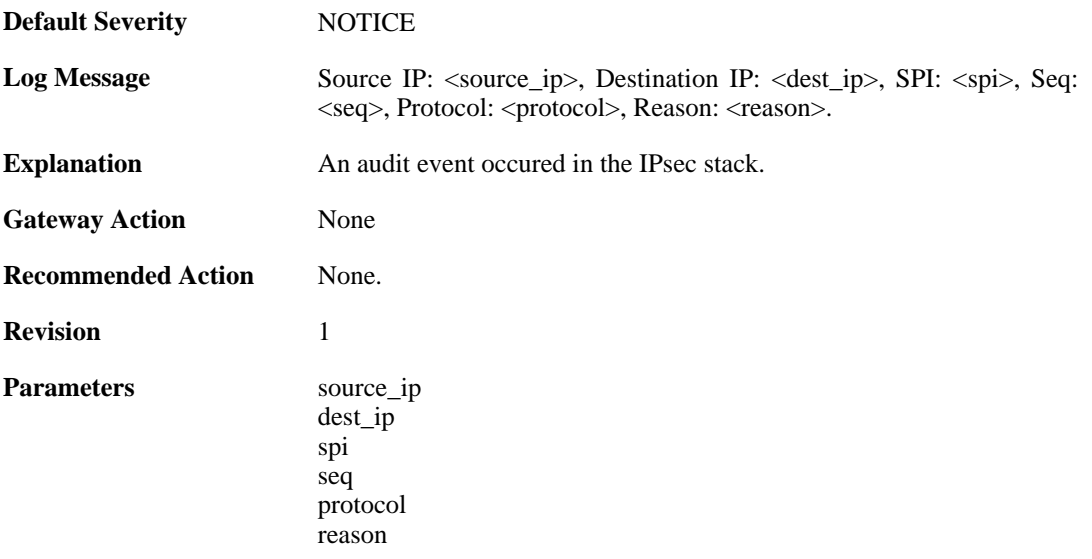

# **2.22.4. audit\_flood (ID: 01800104)**

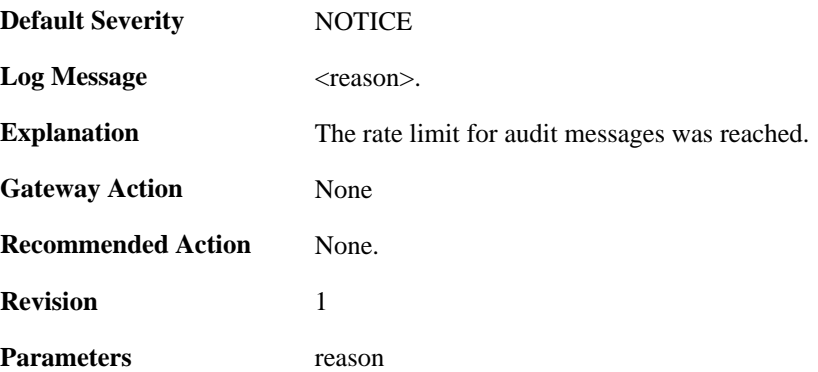

# **2.22.5. ike\_delete\_notification (ID: 01800105)**

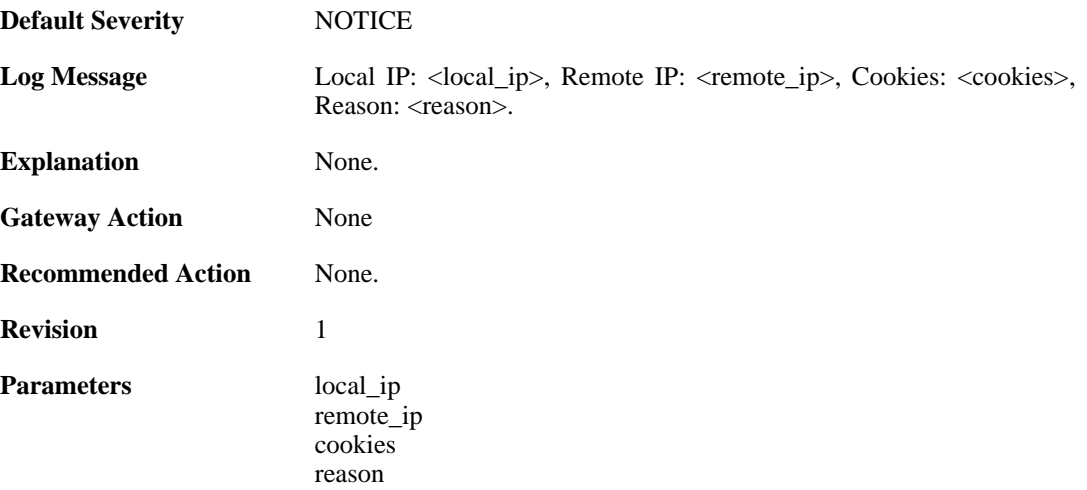

# **2.22.6. ike\_invalid\_payload (ID: 01800106)**

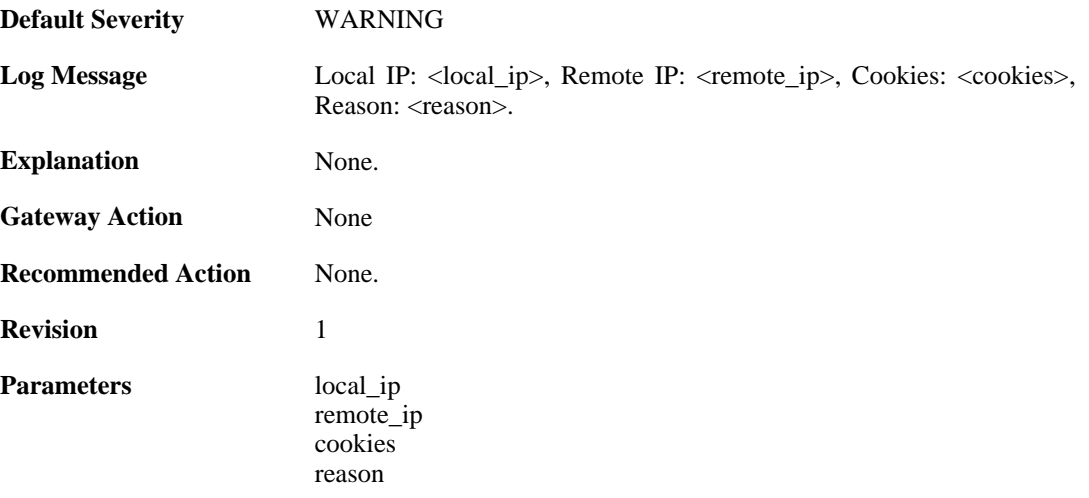

## **2.22.7. ike\_invalid\_proposal (ID: 01800107)**

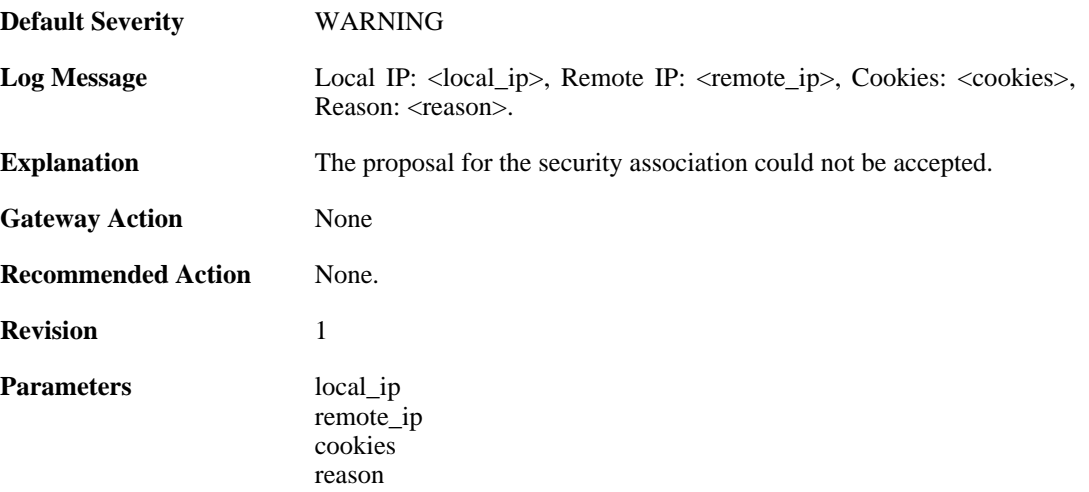

### **2.22.8. ike\_retry\_limit\_reached (ID: 01800108)**

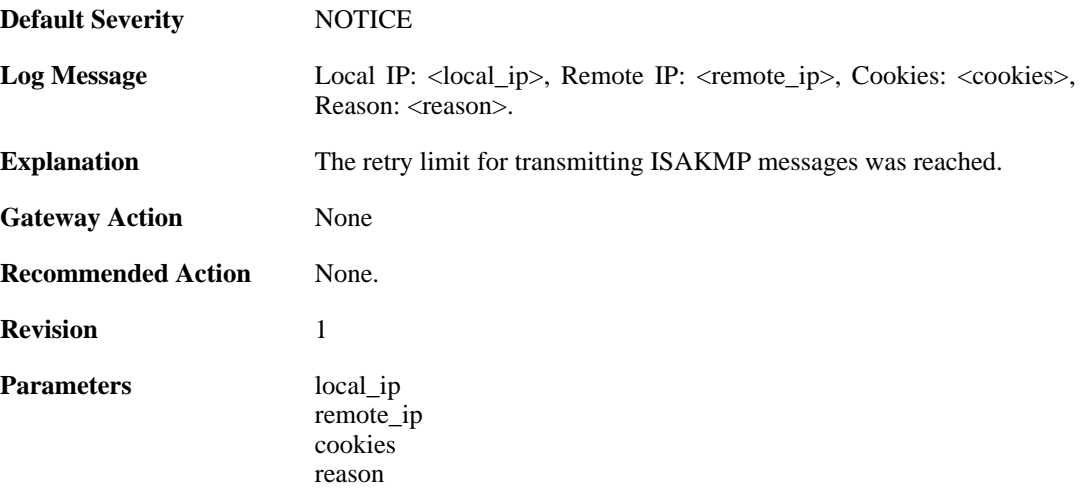

## **2.22.9. ike\_quickmode\_failed (ID: 01800109)**

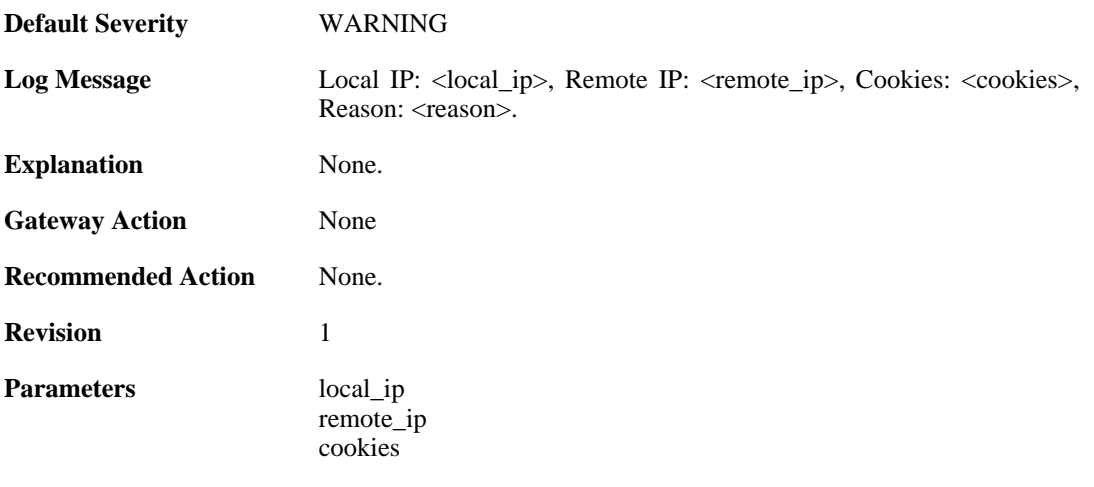

reason

# **2.22.10. packet\_corrupt (ID: 01800110)**

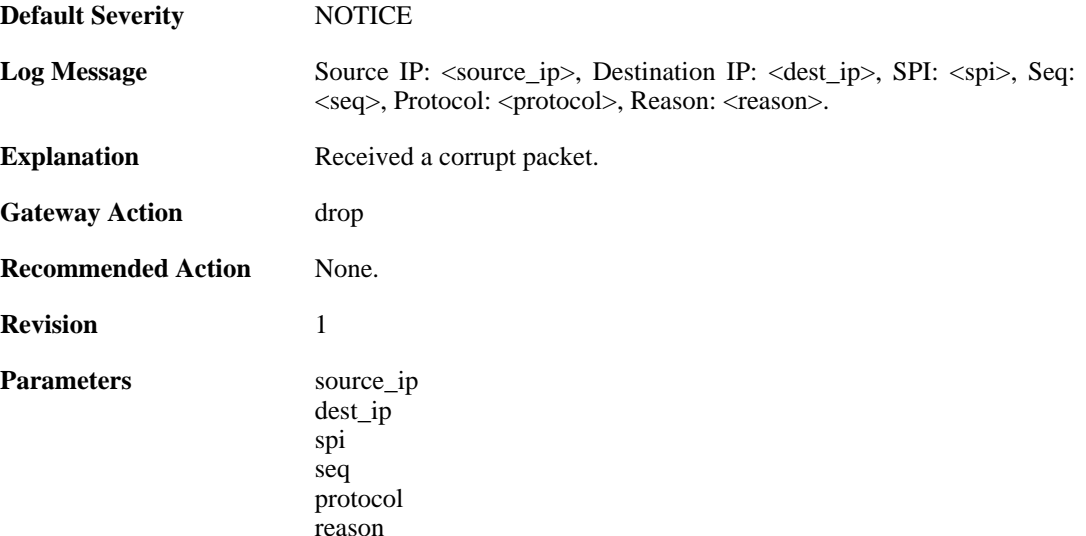

# **2.22.11. icv\_failure (ID: 01800111)**

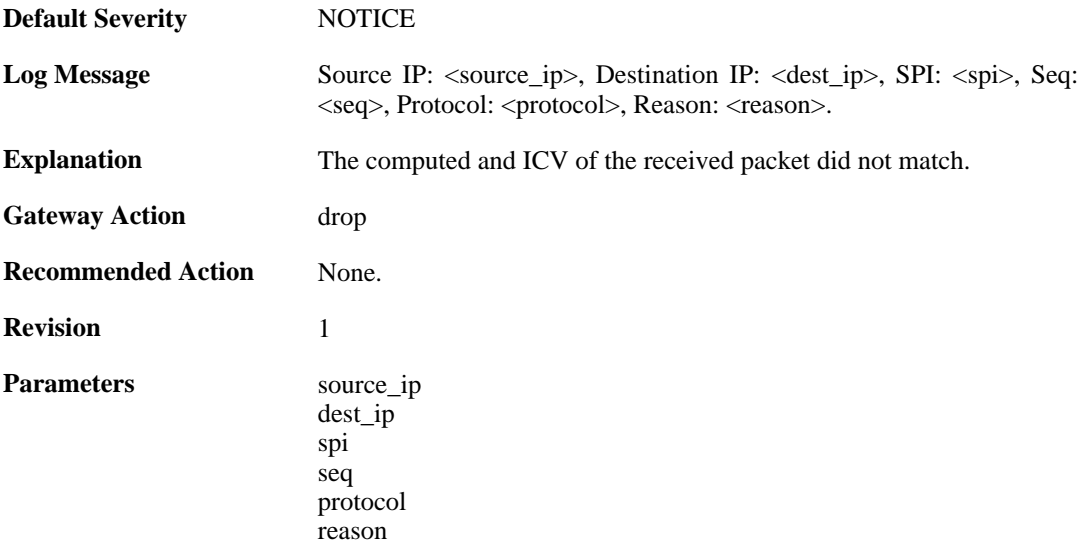

# **2.22.12. sequence\_number\_failure (ID: 01800112)**

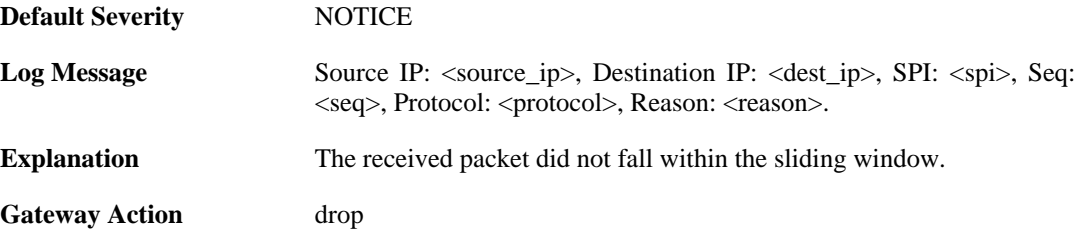

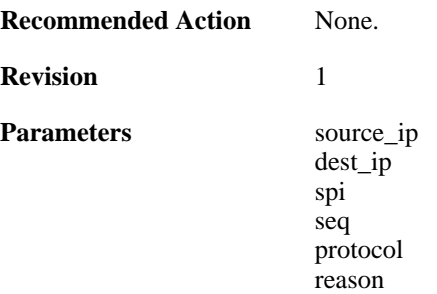

### **2.22.13. sa\_lookup\_failure (ID: 01800113)**

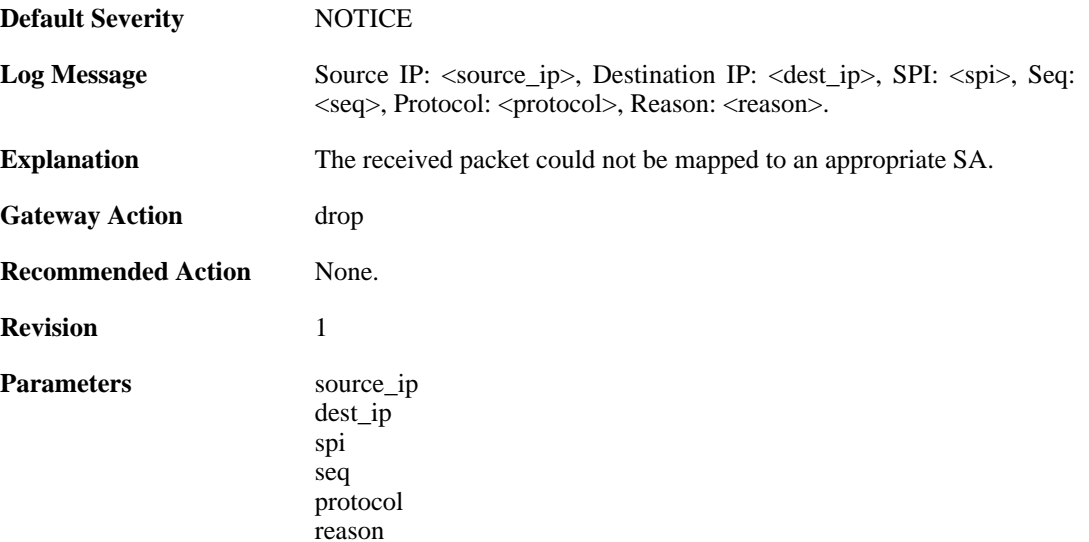

### **2.22.14. ip\_fragment (ID: 01800114)**

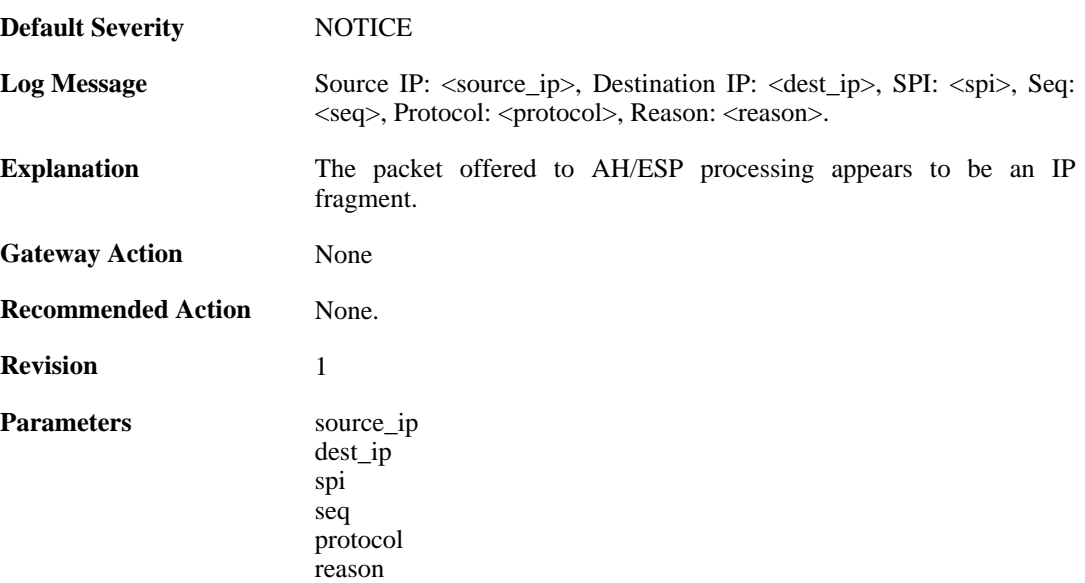

# **2.22.15. sequence\_number\_overflow (ID: 01800115)**

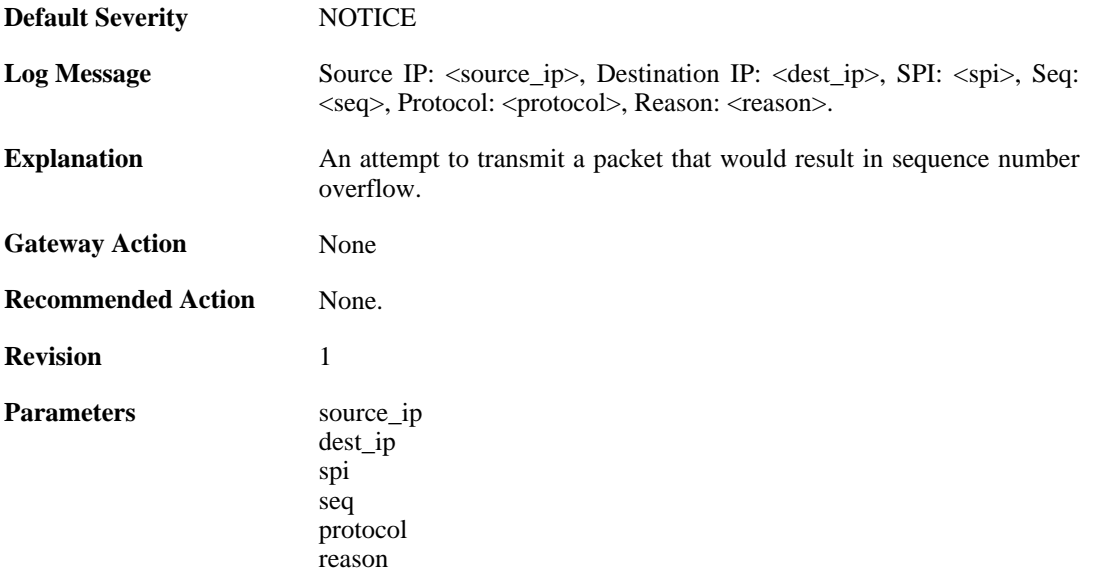

# **2.22.16. bad\_padding (ID: 01800116)**

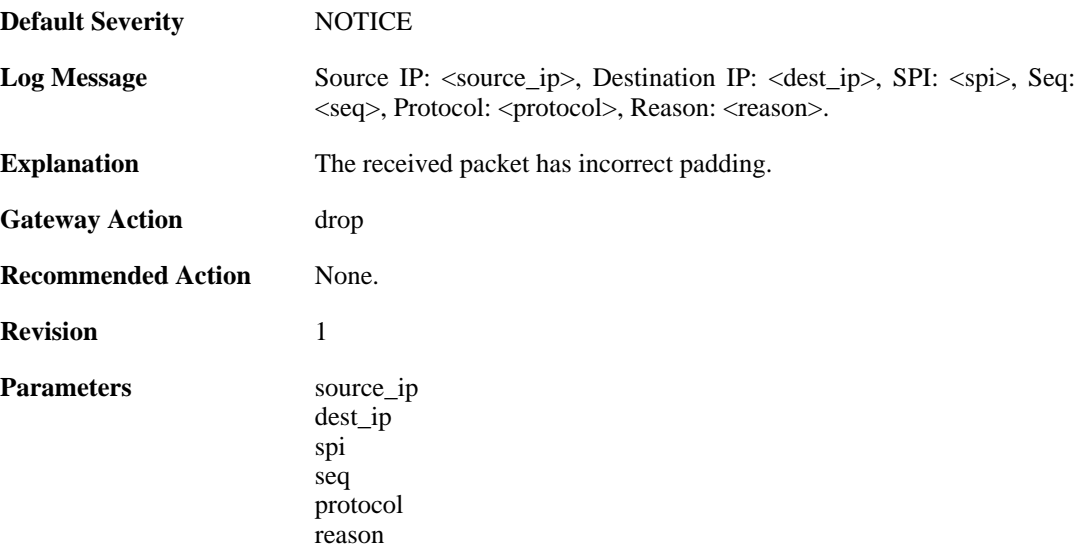

# **2.22.17. hardware\_accelerator\_congested (ID: 01800117)**

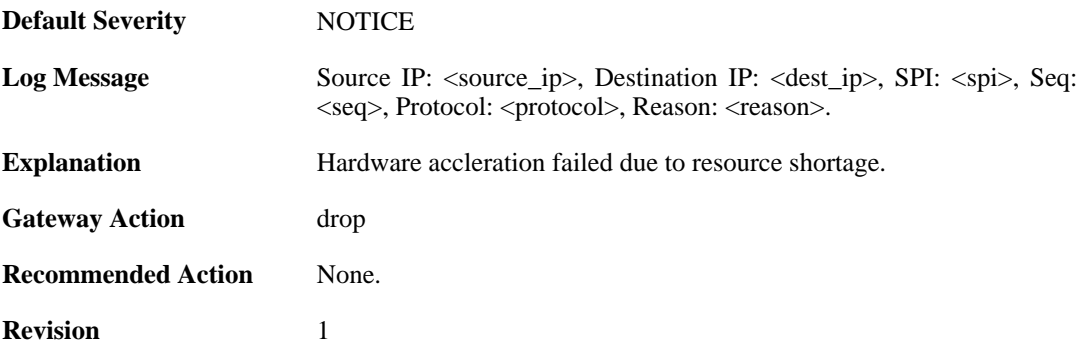

Parameters source\_ip dest\_ip spi seq protocol reason

# **2.22.18. hardware\_acceleration\_failure (ID: 01800118)**

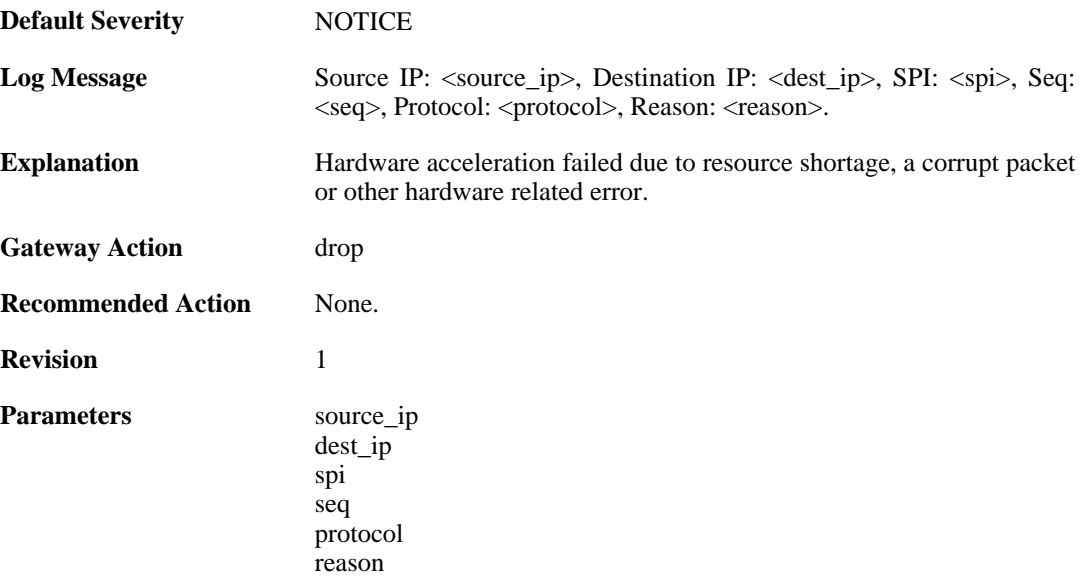

### **2.22.19. commit\_failed (ID: 01800200)**

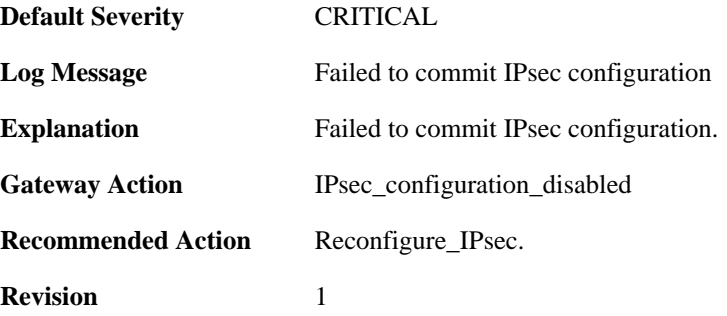

### **2.22.20. commit succeeded (ID: 01800201)**

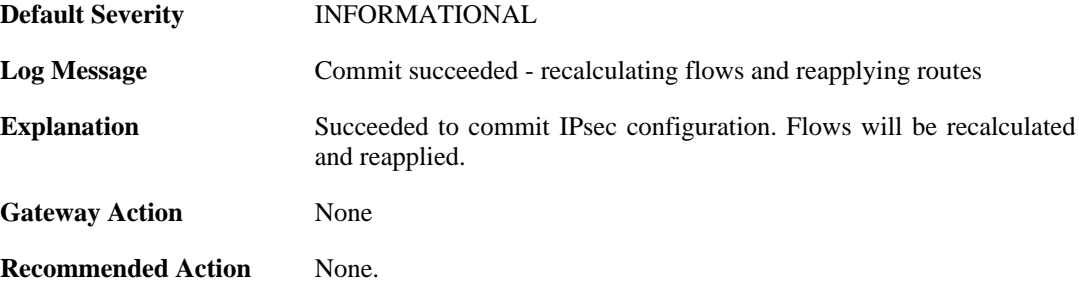

**Revision** 1

## **2.22.21. IPsec\_successfully\_started (ID: 01800202)**

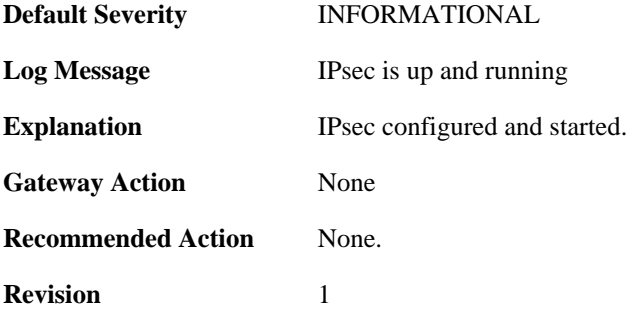

### **2.22.22. x509\_init\_failed (ID: 01800203)**

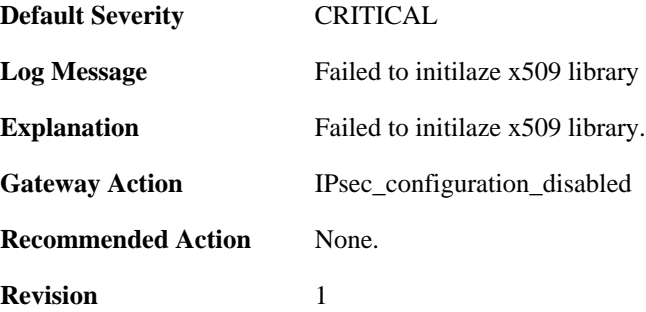

#### **2.22.23. pm\_create\_failed (ID: 01800204)**

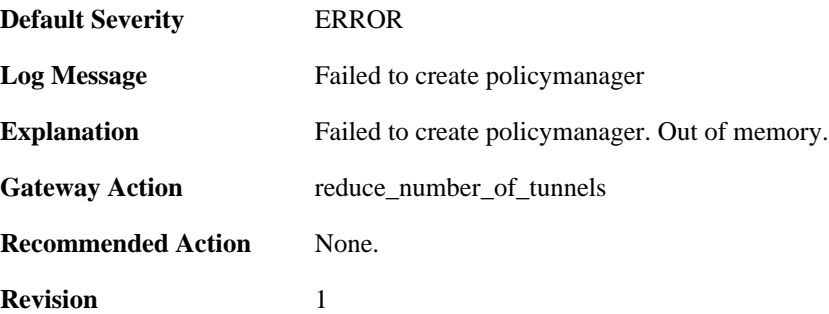

### **2.22.24. failed\_to\_start\_ipsec (ID: 01800206)**

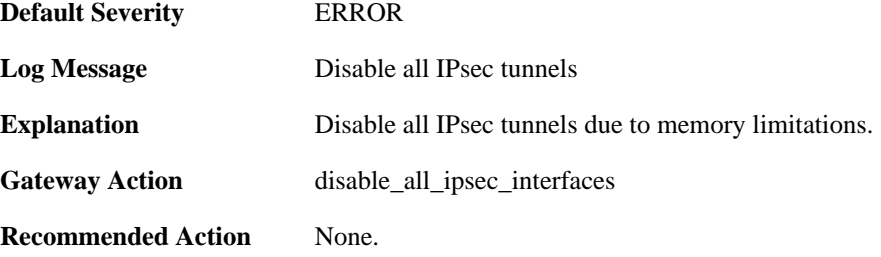

**Revision** 1

## **2.22.25. failed\_create\_audit\_module (ID: 01800207)**

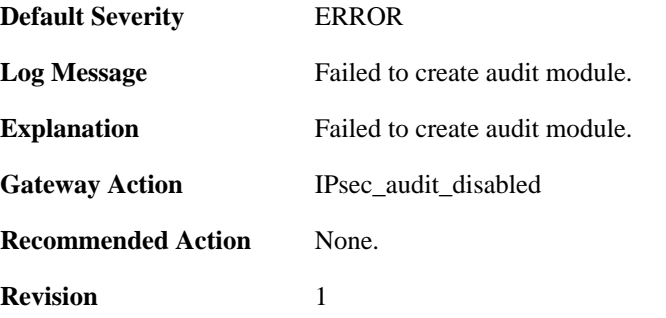

### **2.22.26. failed\_to\_configure\_IPsec (ID: 01800210)**

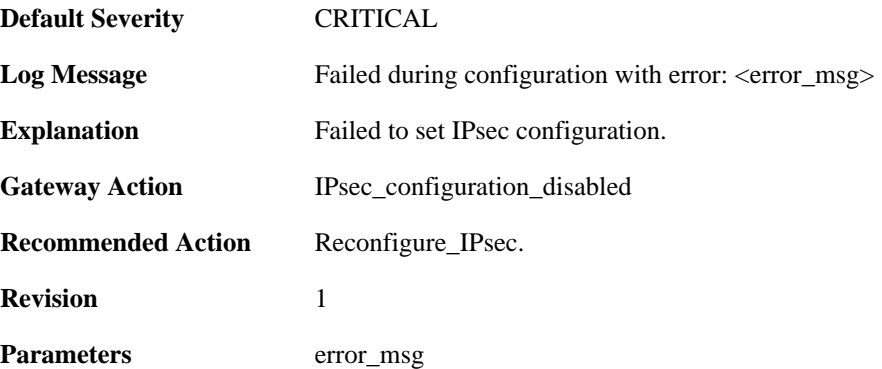

### **2.22.27. reconfig\_IPsec (ID: 01800211)**

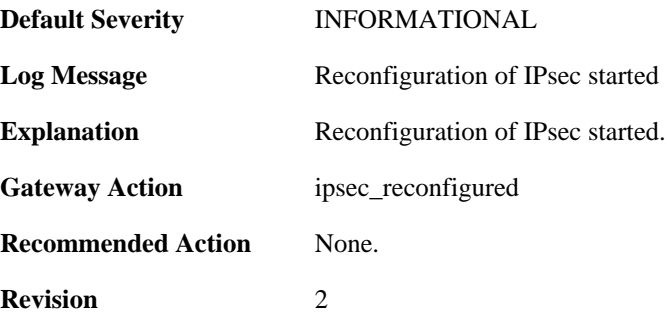

### **2.22.28. IPsec\_init\_failed (ID: 01800213)**

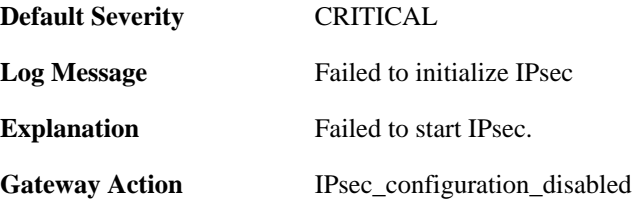

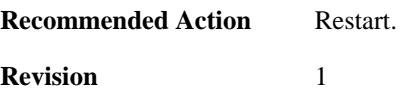

### **2.22.29. ipsec\_started\_successfully (ID: 01800214)**

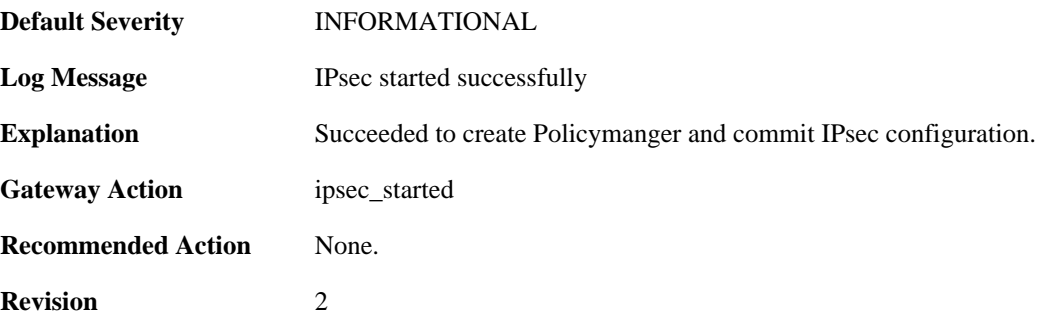

#### **2.22.30. Failed\_to\_add\_certificate (ID: 01800302)**

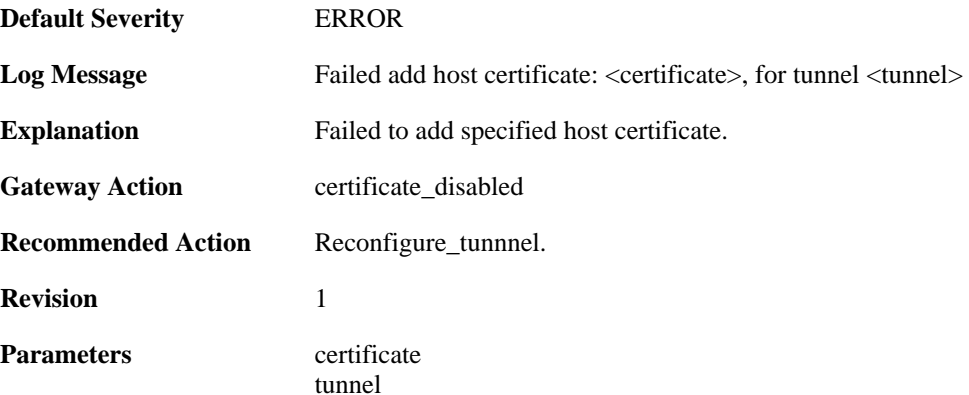

### **2.22.31. Default\_IKE\_DH\_groups\_will\_be\_used (ID: 01800303)**

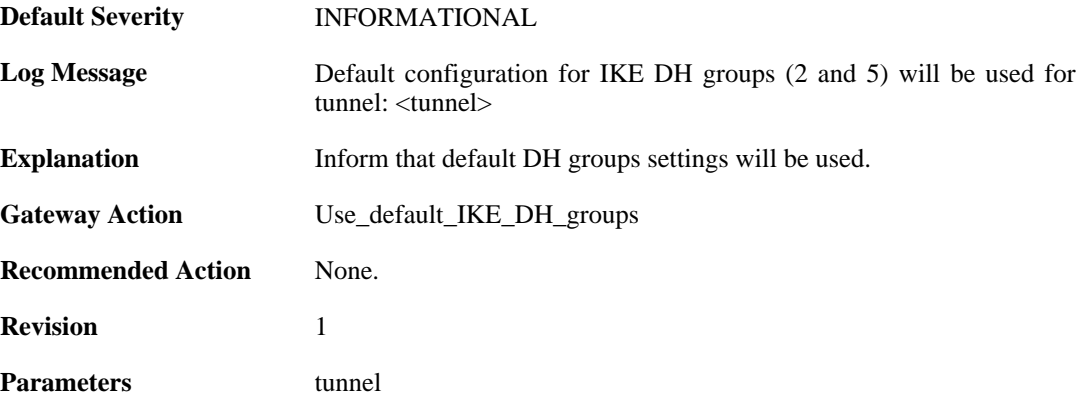

### **2.22.32. failed\_to\_set\_algorithm\_properties (ID: 01800304)**

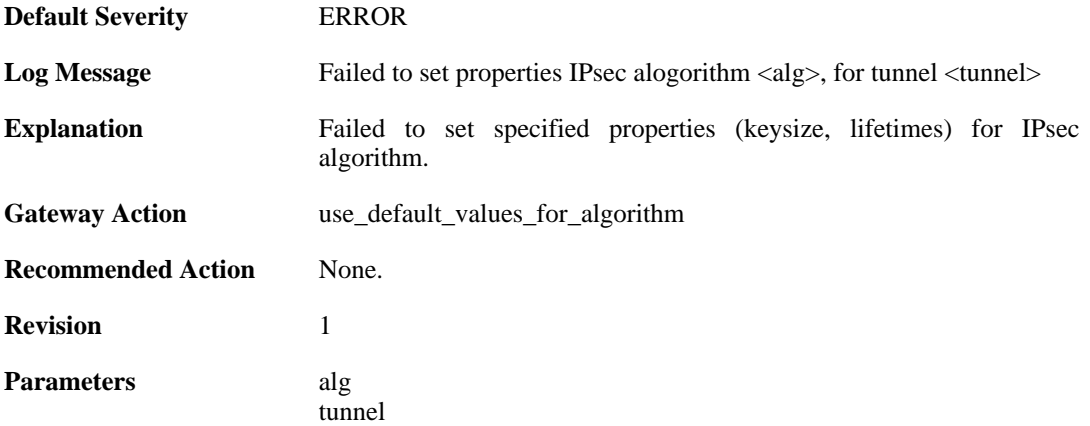

## **2.22.33. failed\_to\_set\_algorithm\_properties (ID: 01800305)**

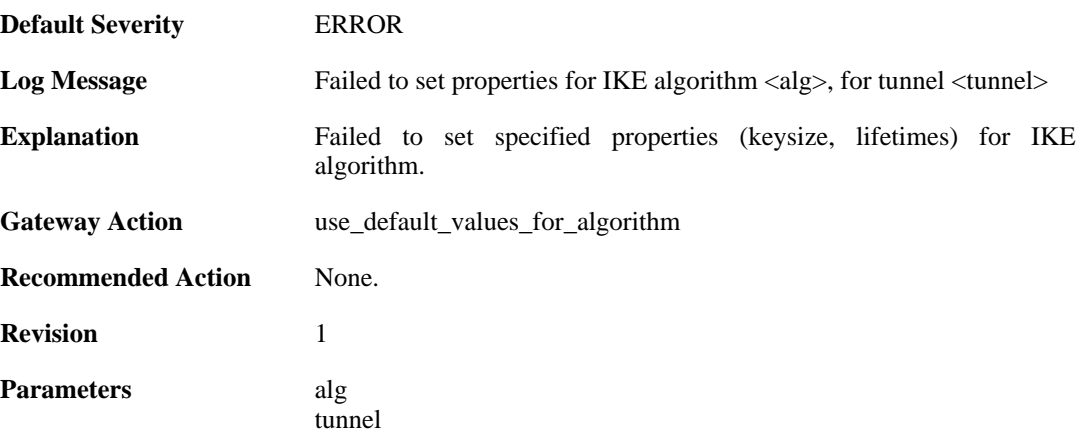

### **2.22.34. failed\_to\_add\_root\_certificate (ID: 01800306)**

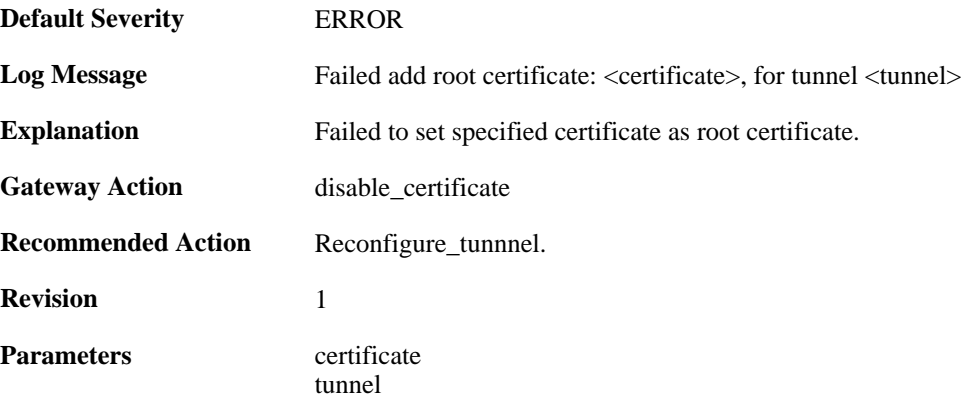

# **2.22.35. dns\_resolve\_failed (ID: 01800308)**

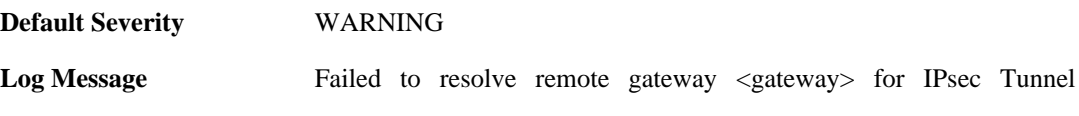

<ipsectunnel>. Keeping old IP <old\_ip>

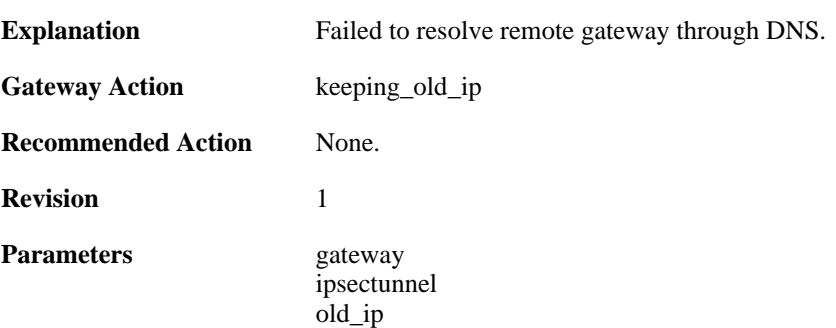

# **2.22.36. dns\_resolve\_failed (ID: 01800309)**

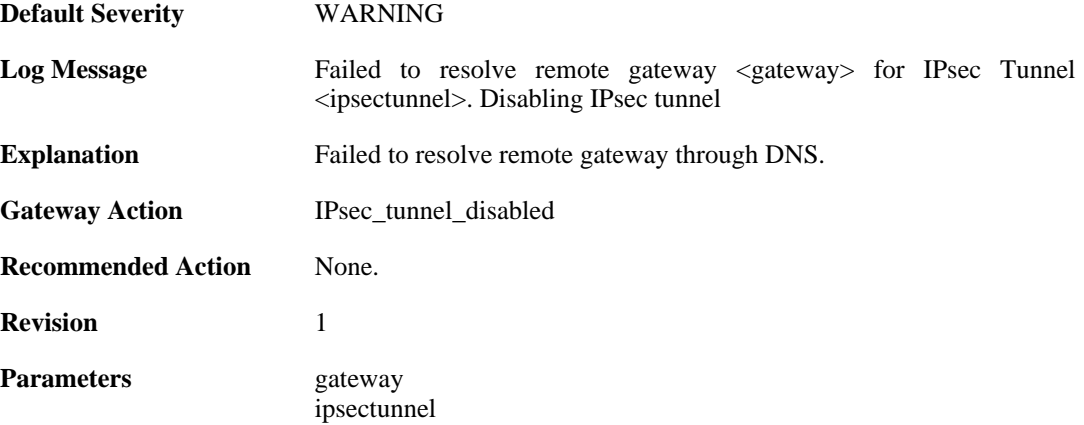

# **2.22.37. failed\_to\_add\_peer (ID: 01800312)**

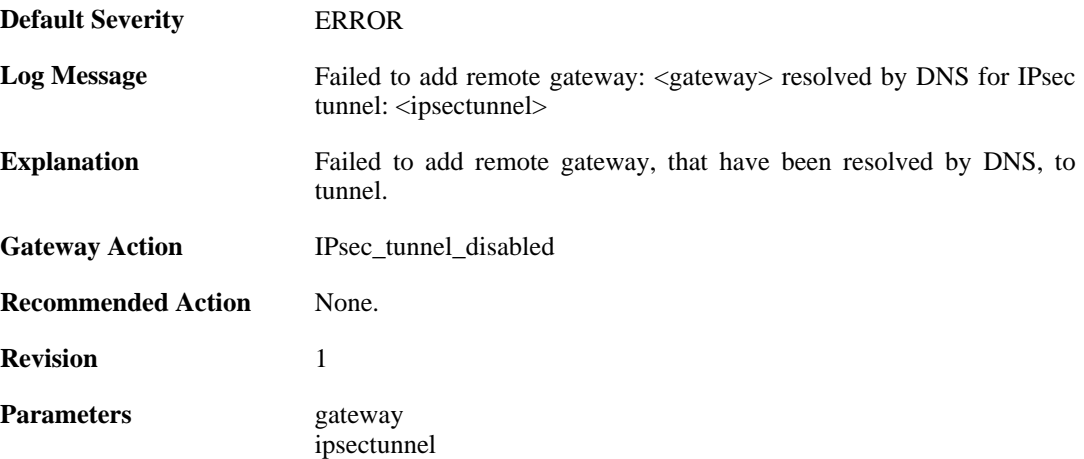

### **2.22.38. failed\_to\_add\_rules (ID: 01800313)**

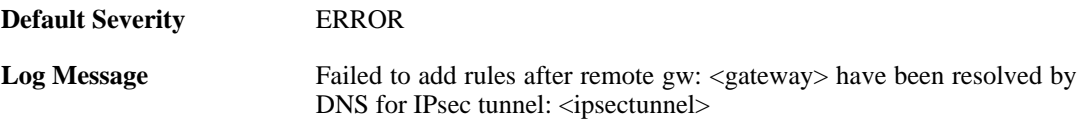

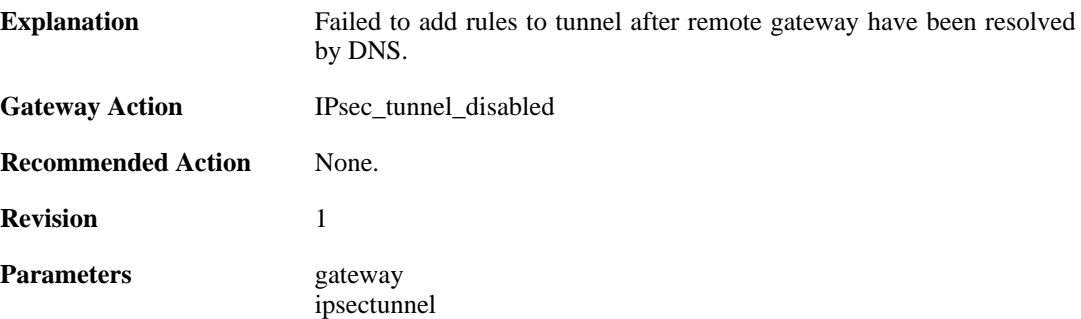

## **2.22.39. failed\_to\_add\_rules (ID: 01800314)**

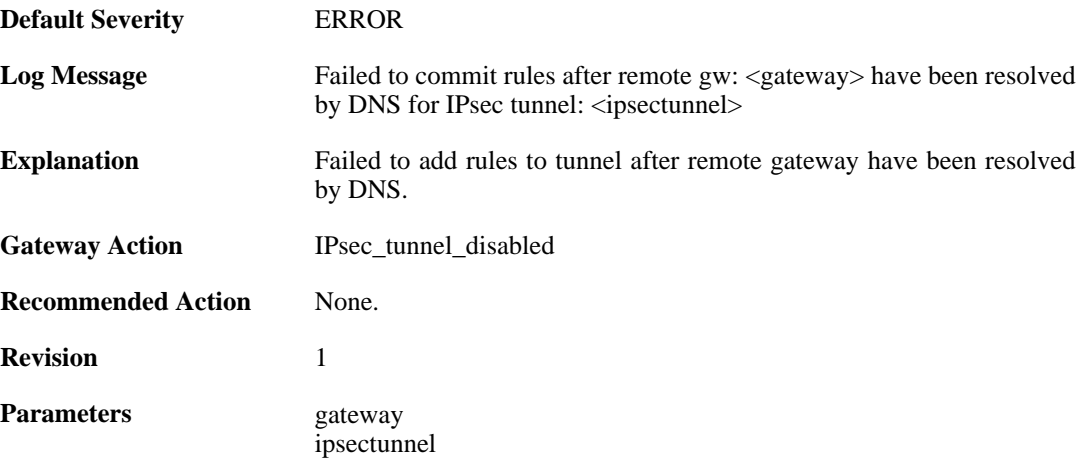

## **2.22.40. new\_remote\_gw\_ip (ID: 01800315)**

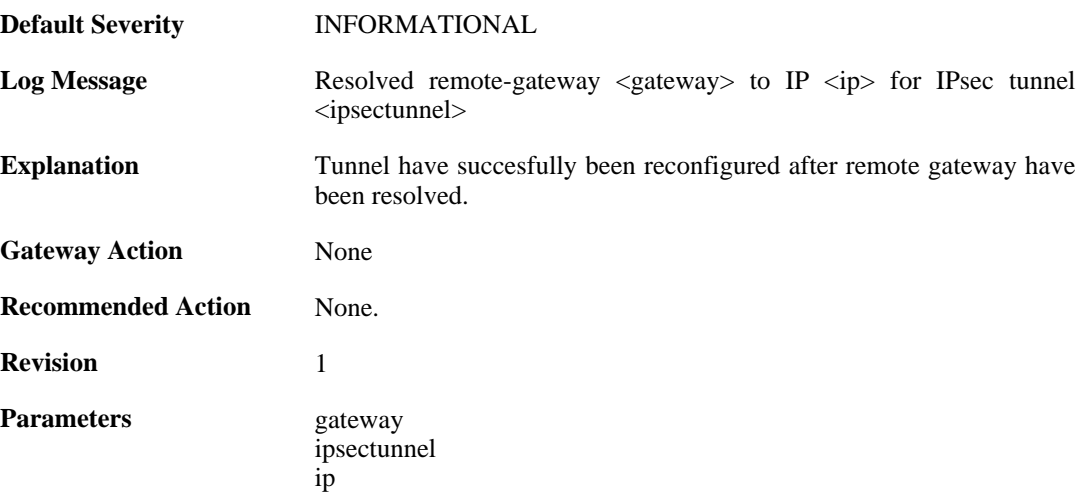

# **2.22.41. no\_policymanager (ID: 01800316)**

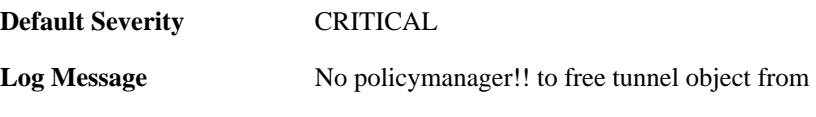

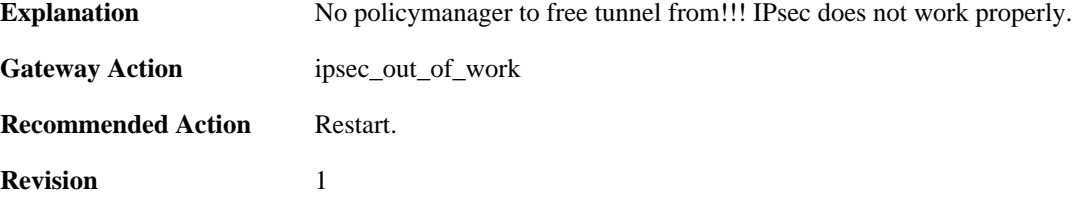

### **2.22.42. peer\_is\_dead (ID: 01800317)**

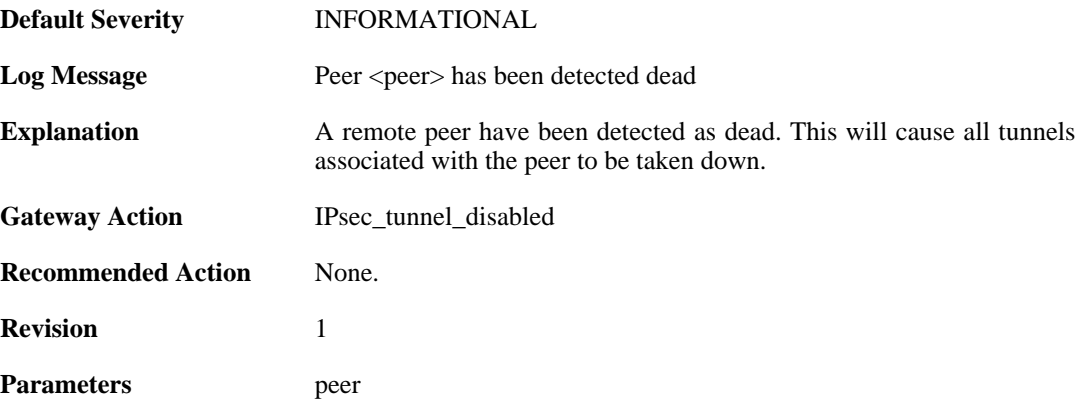

### **2.22.43. failed\_to\_set\_dpd\_cb (ID: 01800318)**

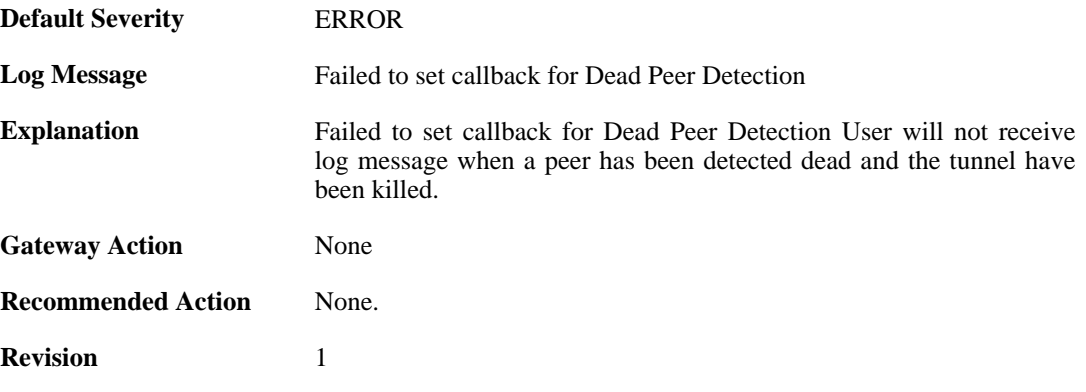

# **2.22.44. failed\_to\_add\_key\_provider (ID: 01800321)**

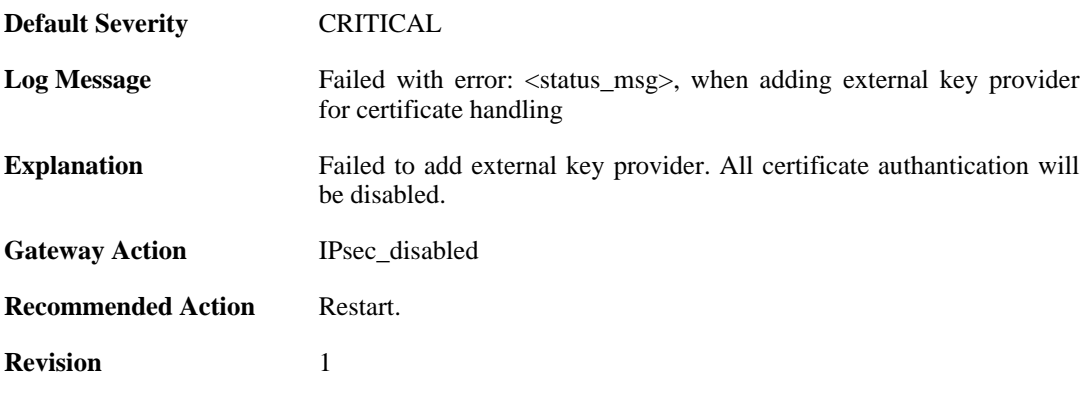
Parameters status\_msg

# **2.22.45. failed\_to\_add\_certificate (ID: 01800322)**

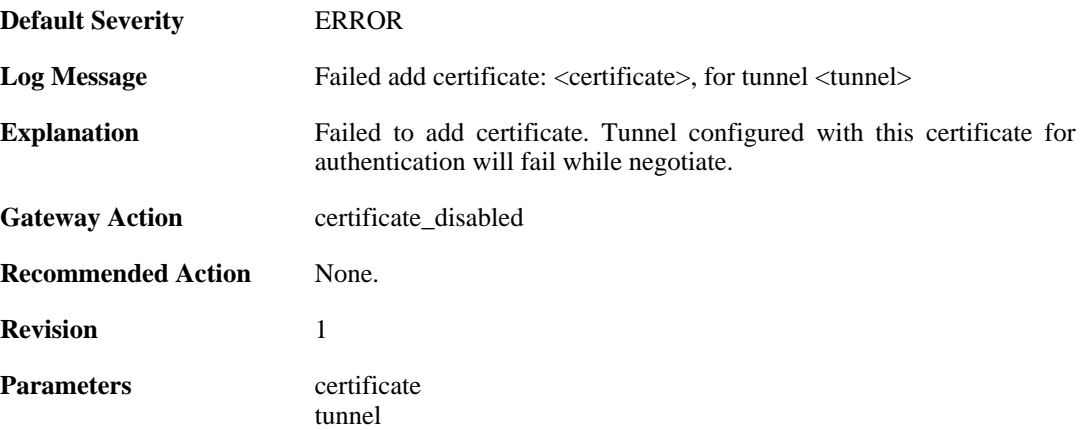

# **2.22.46. failed\_to\_set\_remote\_ID (ID: 01800323)**

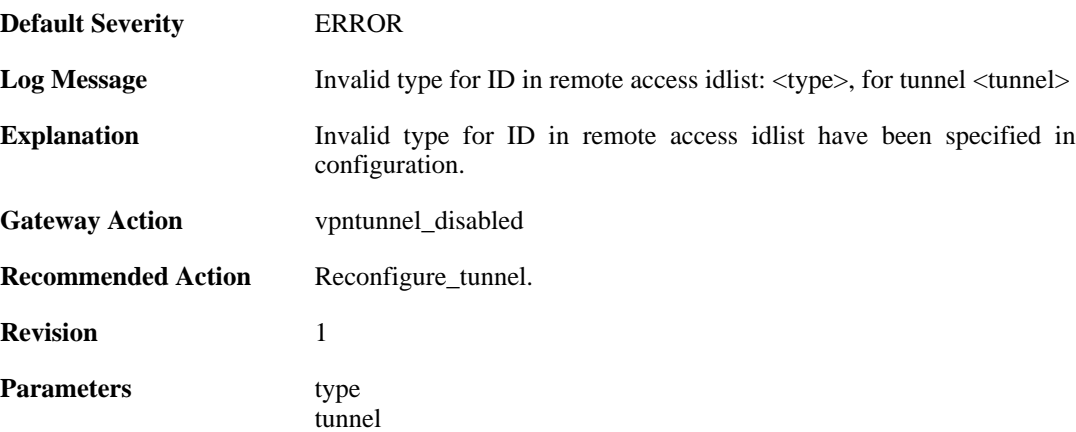

## **2.22.47. failed\_to\_create\_authorization (ID: 01800327)**

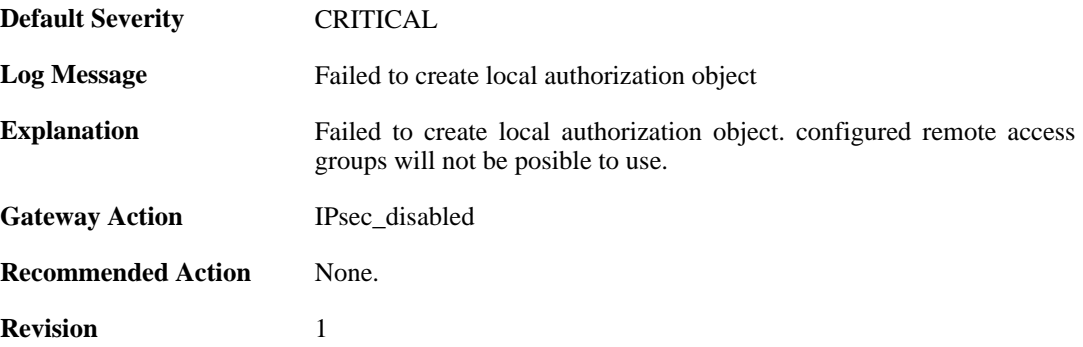

## **2.22.48. Failed\_to\_set\_xauth (ID: 01800328)**

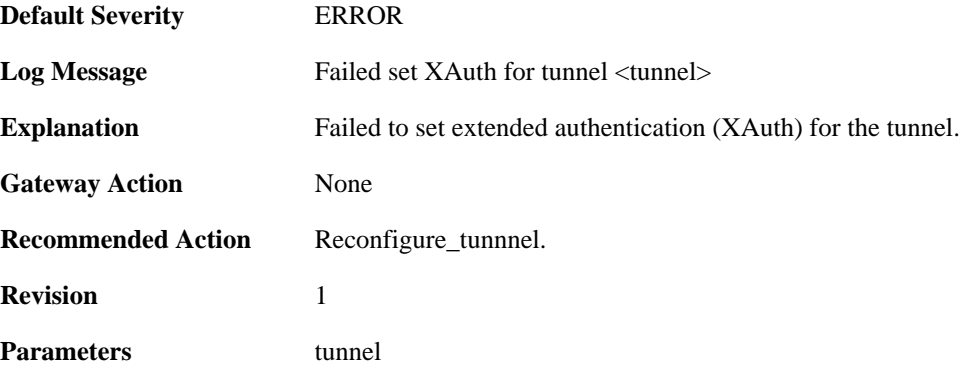

## **2.22.49. Failed\_to\_create\_xauth\_group (ID: 01800329)**

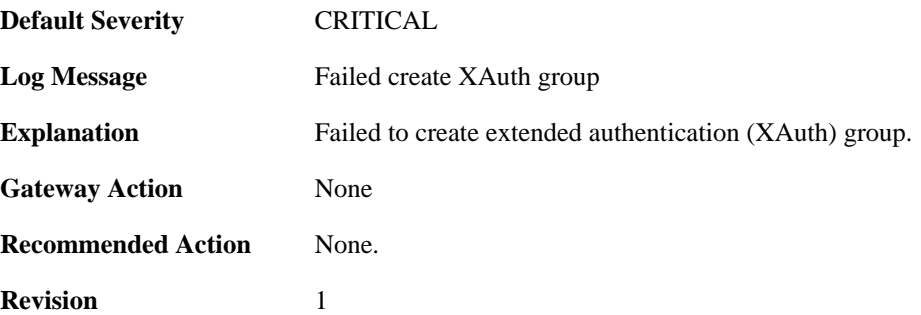

# **2.22.50. IPSec\_tunnel\_added (ID: 01800333)**

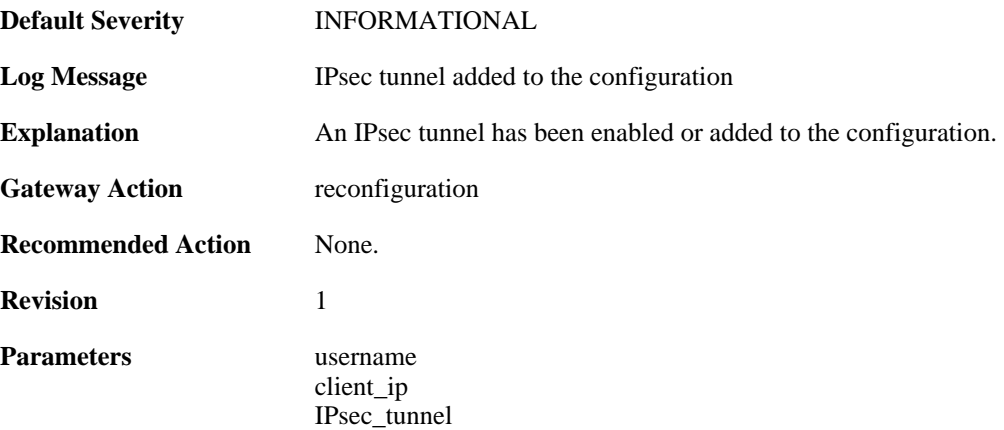

## **2.22.51. IPSec\_tunnel\_added\_bySGW (ID: 01800334)**

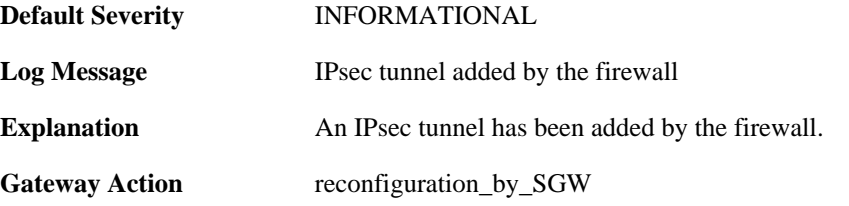

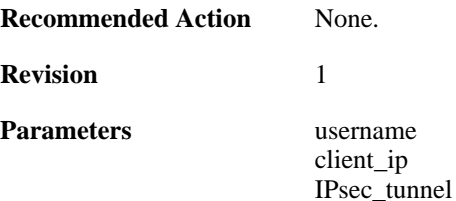

# **2.22.52. IPSec\_tunnel\_modified\_bySGW (ID: 01800335)**

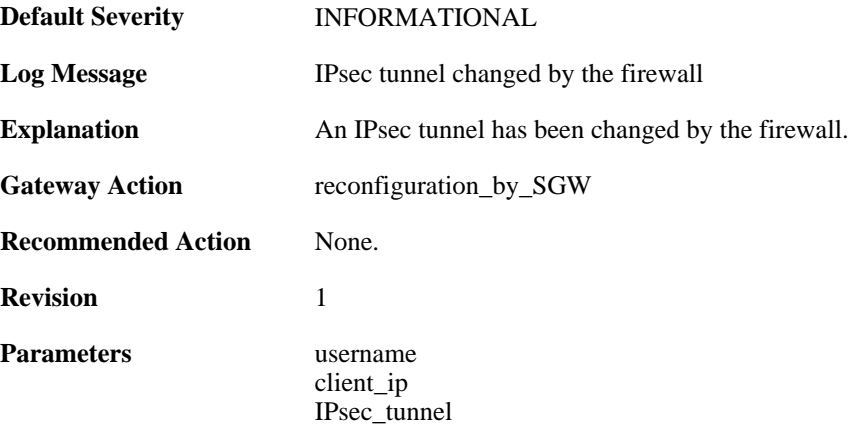

## **2.22.53. IPSec\_tunnel\_modified (ID: 01800336)**

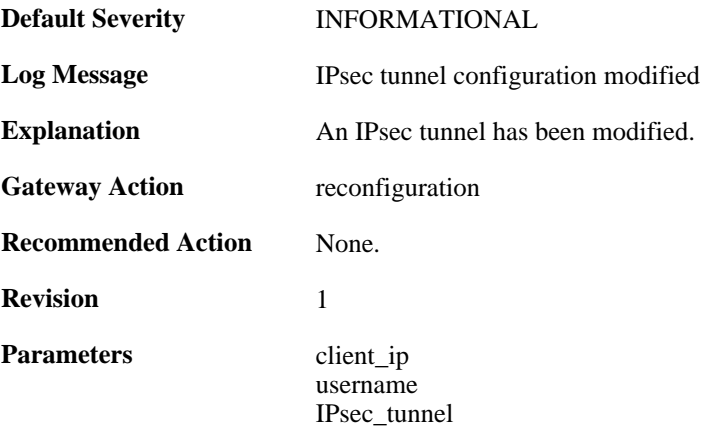

# **2.22.54. IPSec\_tunnel\_removed (ID: 01800337)**

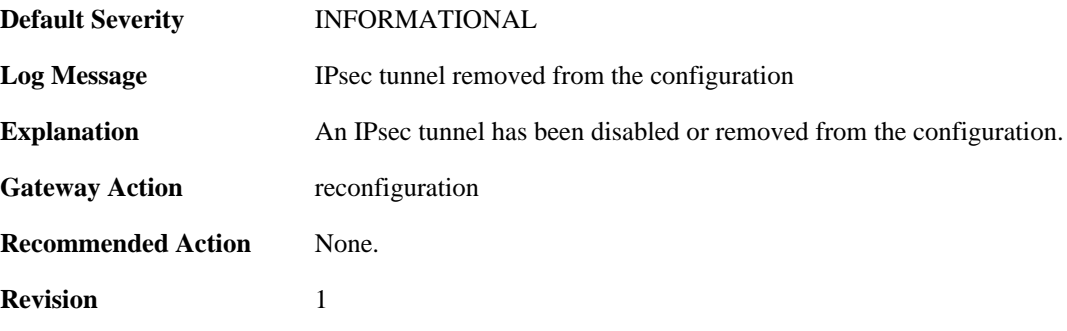

Parameters client\_ip

username IPsec\_tunnel

## **2.22.55. tunnel\_disabled (ID: 01800340)**

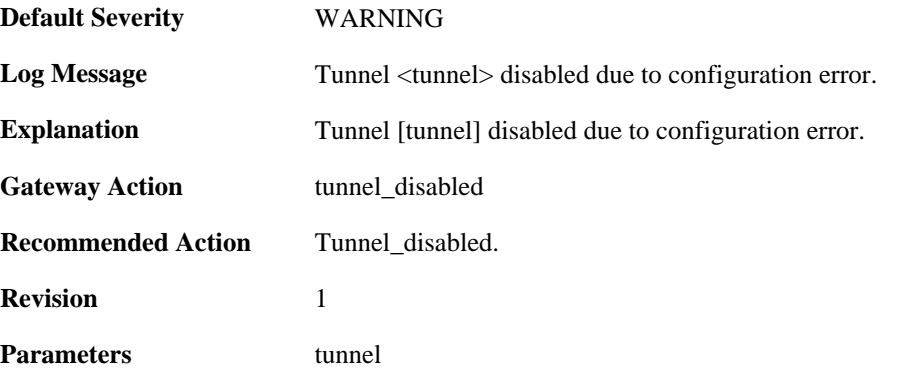

## **2.22.56. tunnel\_cfg\_error (ID: 01800341)**

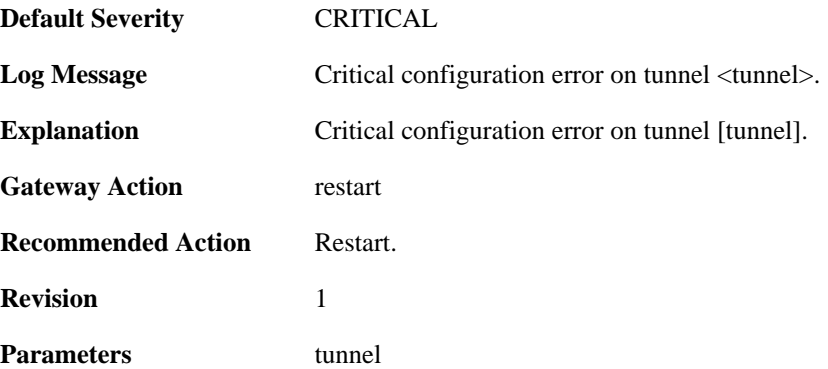

## **2.22.57. ippool\_does\_not\_exist (ID: 01800400)**

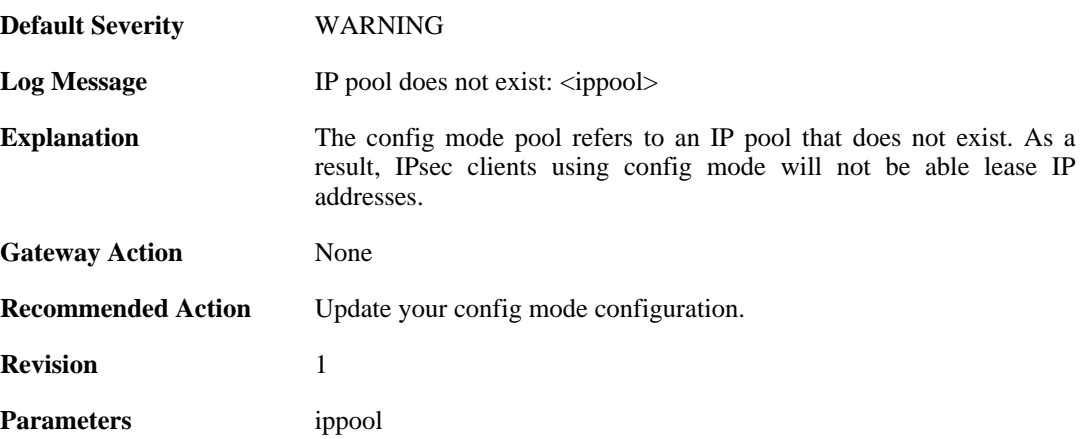

## **2.22.58. cfgmode\_ip\_freed (ID: 01800402)**

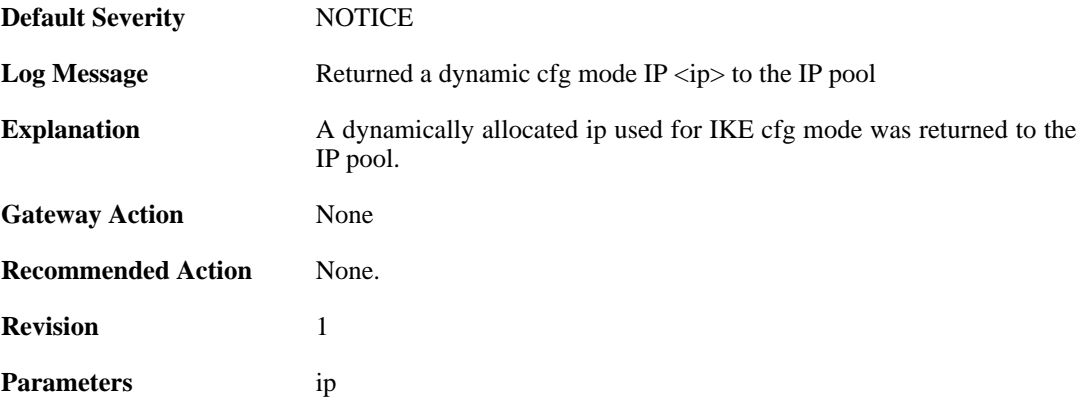

## **2.22.59. recieved\_packet\_to\_disabled\_IPsec (ID: 01800500)**

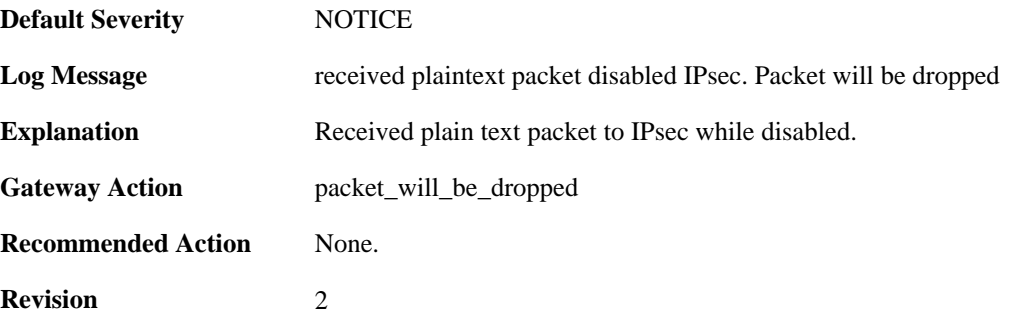

## **2.22.60. recieved\_packet\_to\_disabled\_IPsec (ID: 01800501)**

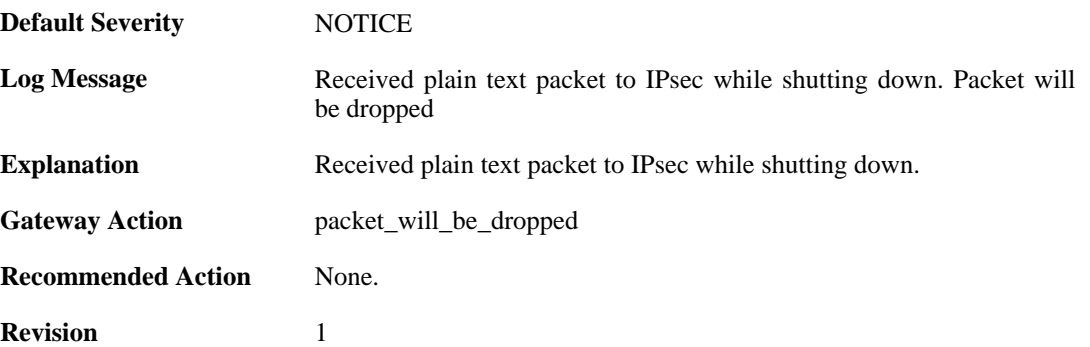

## **2.22.61. Recieved\_plaintext\_packet\_for\_disabled\_IPsec\_interface (ID: 01800502)**

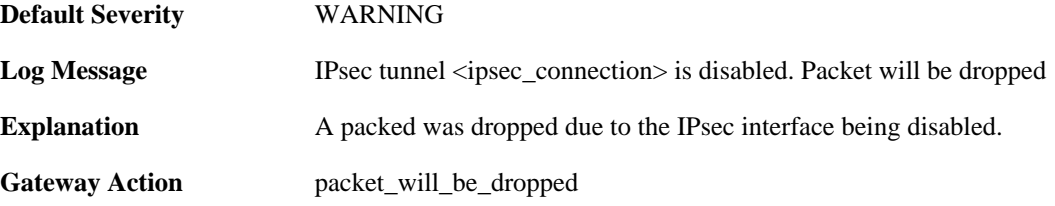

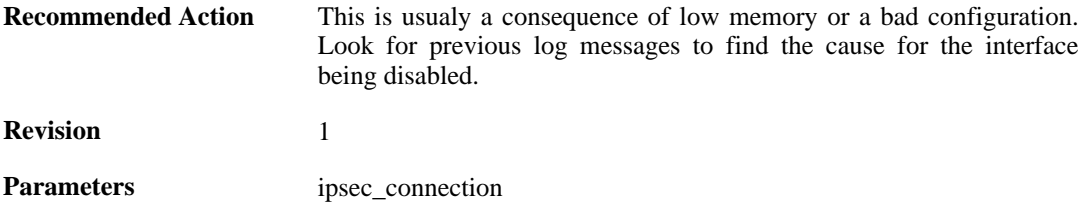

## **2.22.62. no\_remote\_gateway (ID: 01800503)**

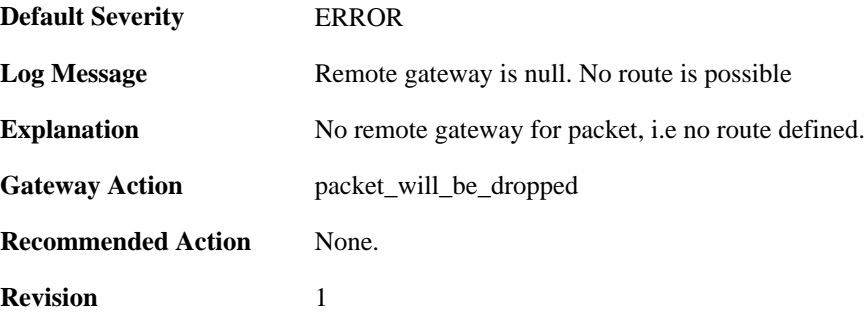

## **2.22.63. no\_route (ID: 01800504)**

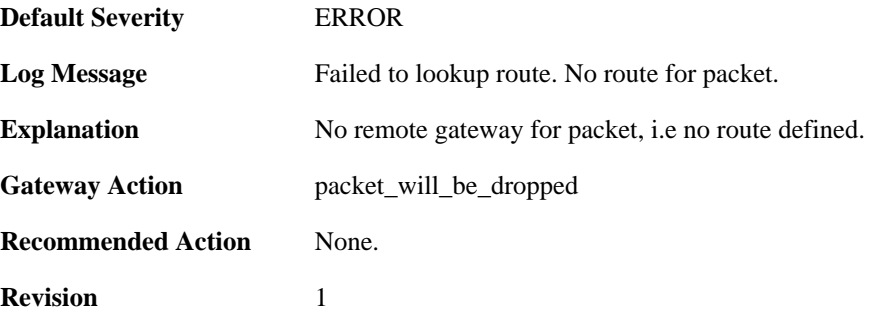

## **2.22.64. ping\_keepalive\_failed\_in\_tunnel (ID: 01800505)**

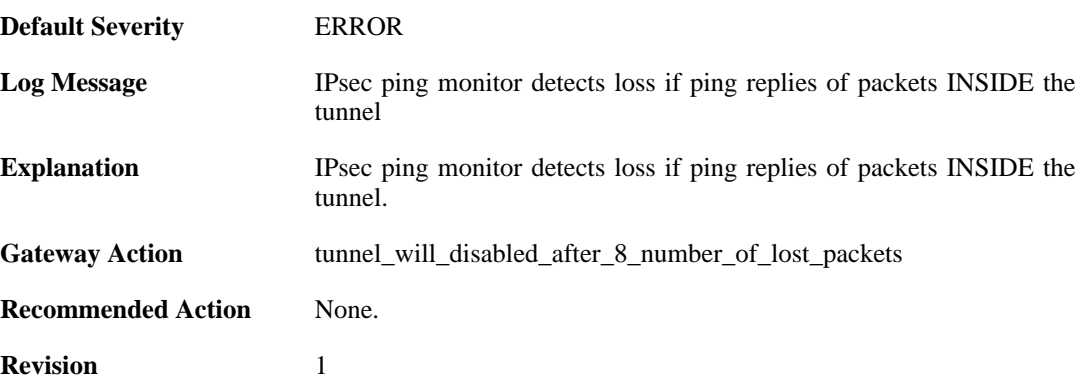

## **2.22.65. ipsec\_interface\_disabled (ID: 01800506)**

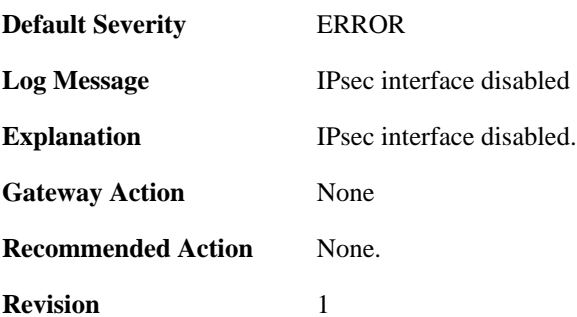

## **2.22.66. maximum\_allowed\_tunnels\_limit\_reached (ID: 01800900)**

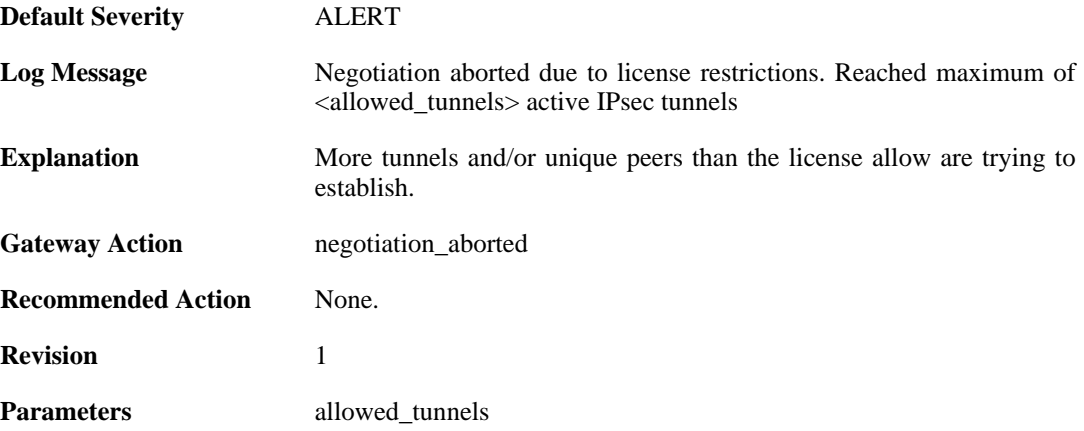

# **2.22.67. SAs\_not\_killed\_for\_remote\_peer (ID: 01800901)**

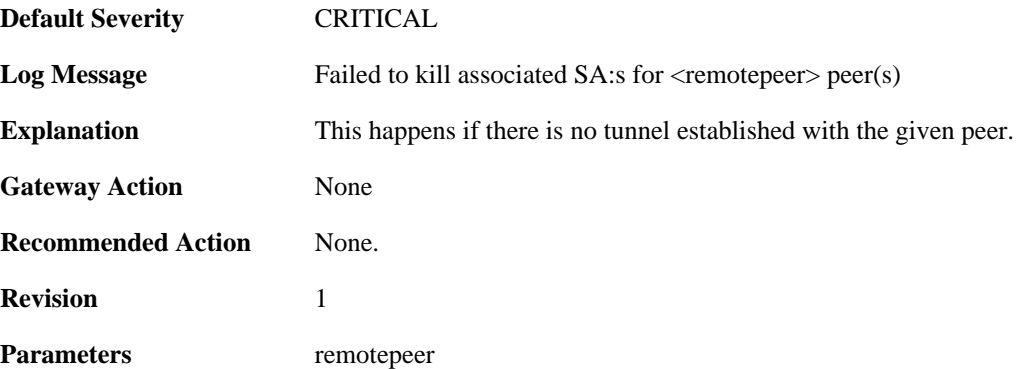

## **2.22.68. sa\_write\_congestion (ID: 01801337)**

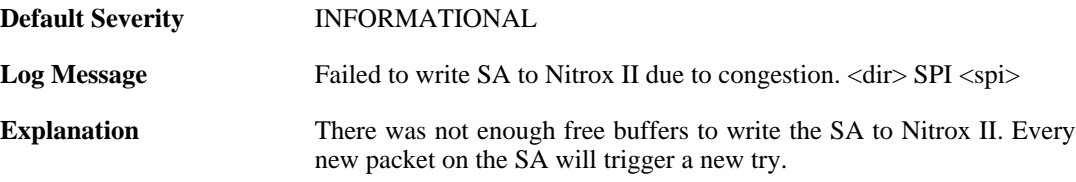

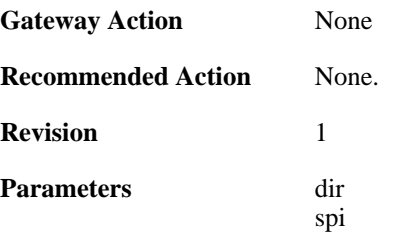

# **2.22.69. sa\_write\_congestion (ID: 01801338)**

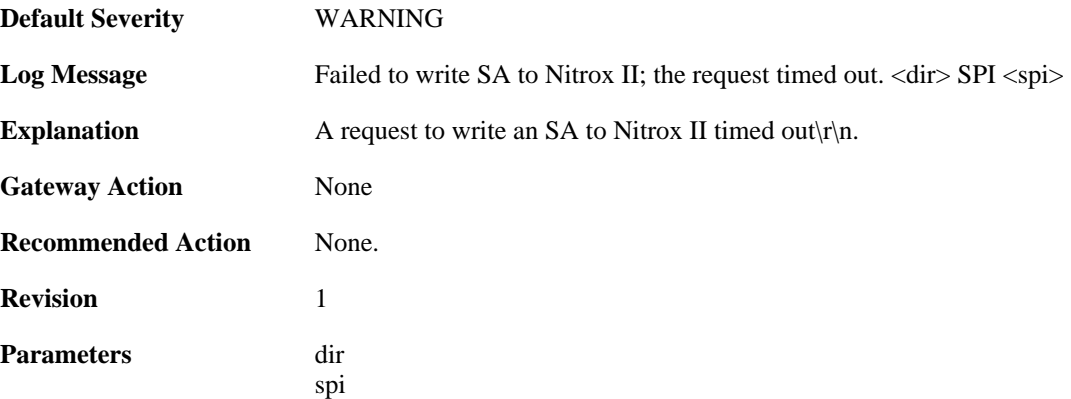

# **2.22.70. trigger\_non\_ip\_packet (ID: 01802001)**

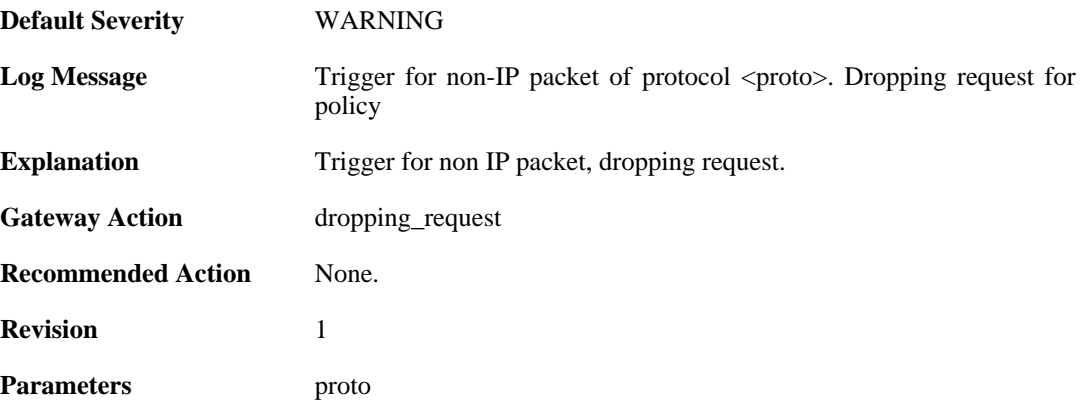

## **2.22.71. rule\_not\_active (ID: 01802002)**

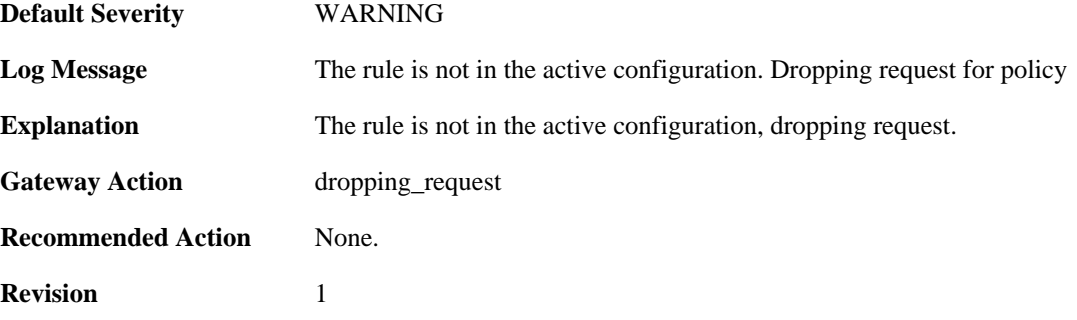

## **2.22.72. malformed\_packet (ID: 01802003)**

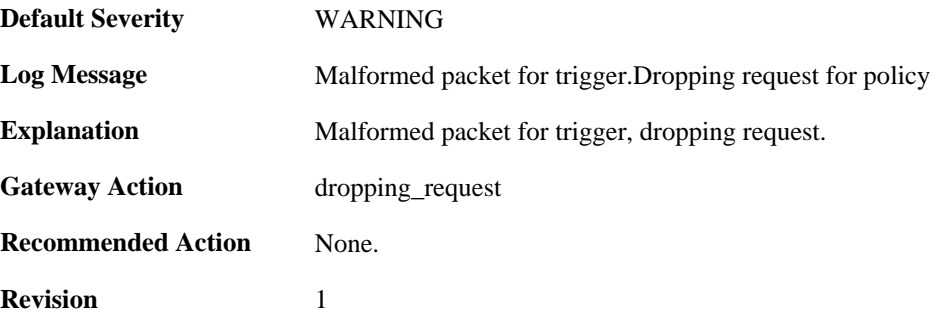

## **2.22.73. max\_ipsec\_sa\_negotiations\_reached (ID: 01802004)**

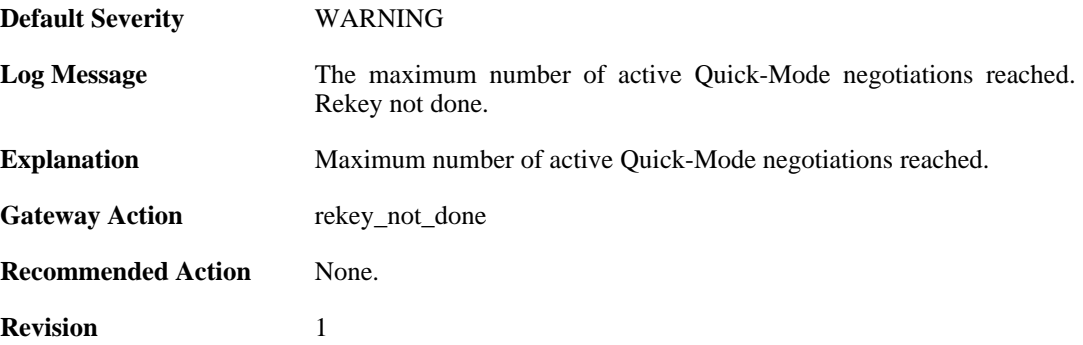

## **2.22.74. max\_number\_of\_tunnels\_reached (ID: 01802011)**

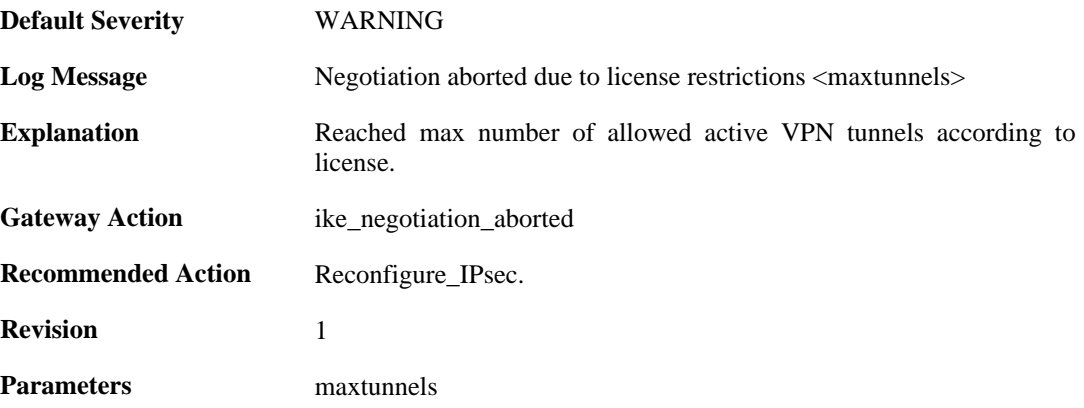

## **2.22.75. ike\_sa\_failed (ID: 01802022)**

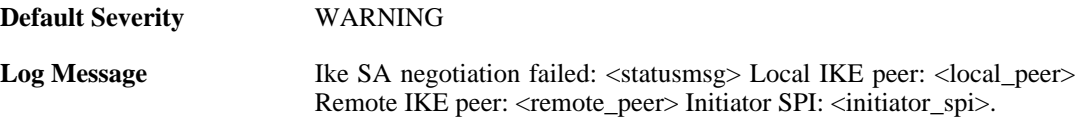

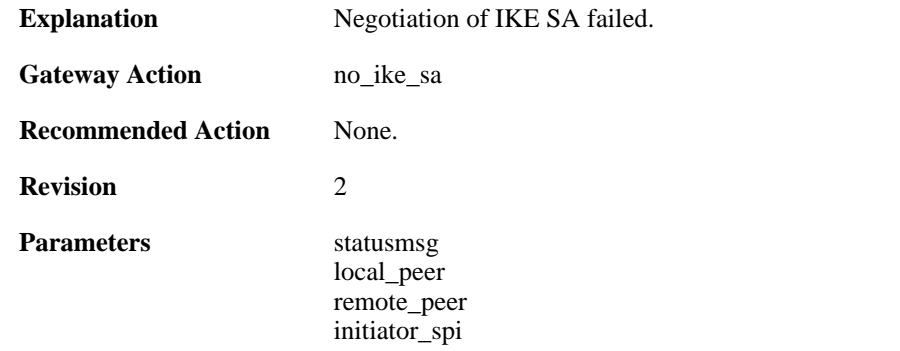

## **2.22.76. ike\_sa\_negotiation\_completed (ID: 01802024)**

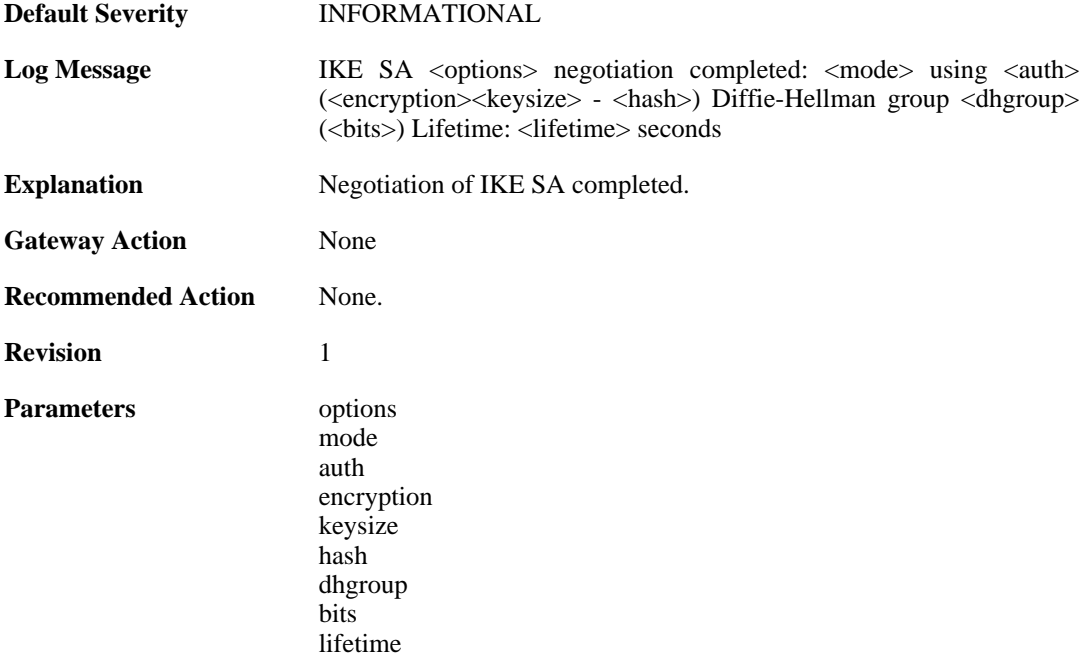

# **2.22.77. ike\_sa\_negotiation\_failed (ID: 01802030)**

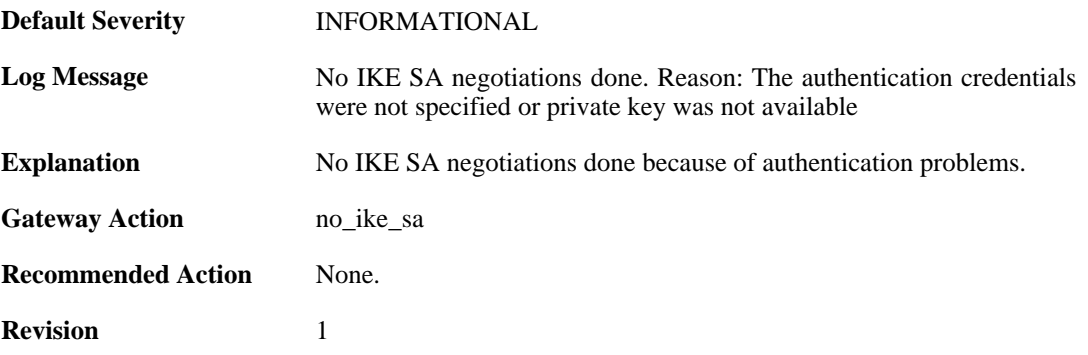

## **2.22.78. ike\_sa\_negotiation\_failed (ID: 01802031)**

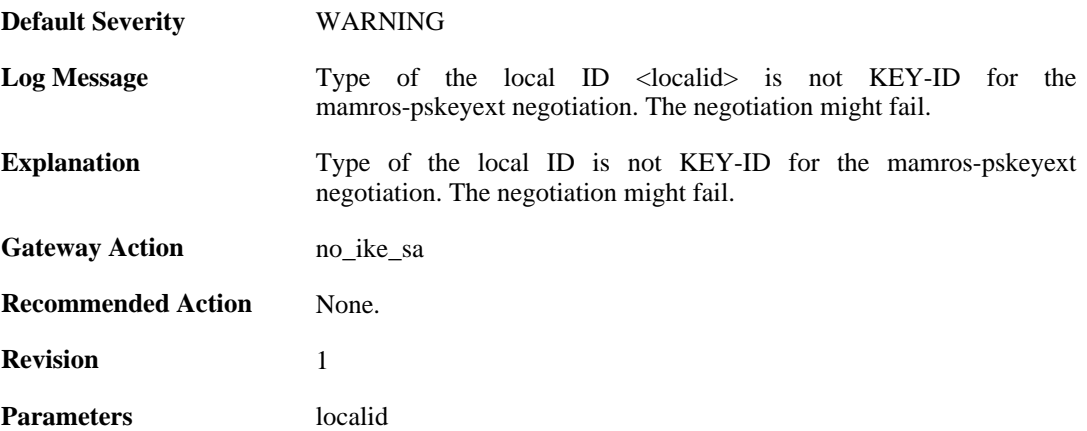

## **2.22.79. ipsec\_sa\_negotiation\_completed (ID: 01802040)**

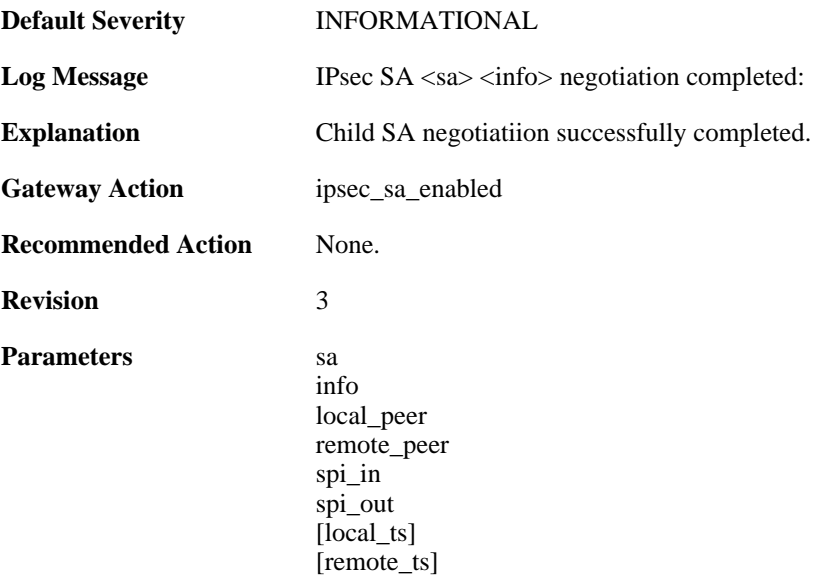

## **2.22.80. ipsec\_sa\_informal (ID: 01802041)**

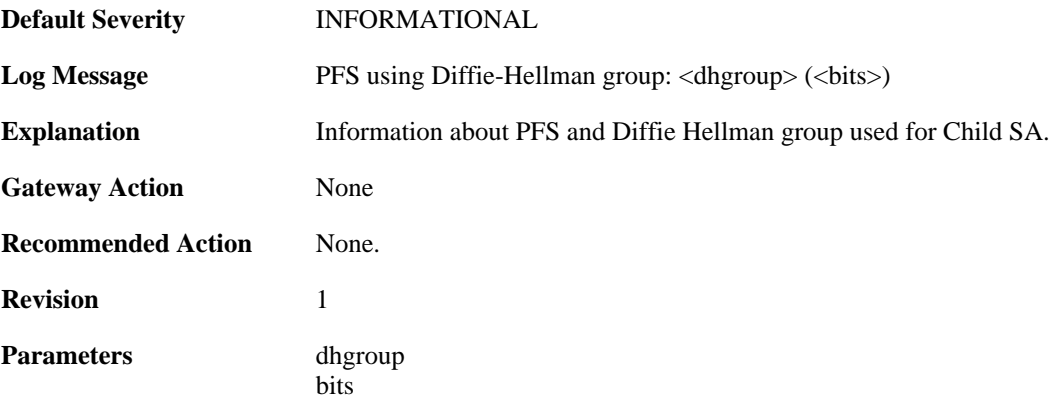

## **2.22.81. ipsec\_sa\_informal (ID: 01802043)**

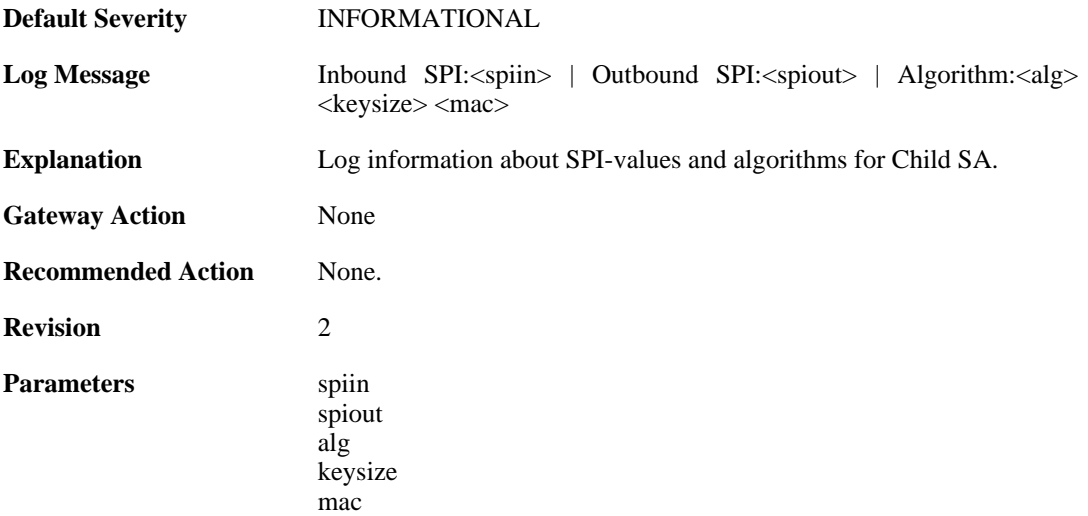

## **2.22.82. ipsec\_sa\_informal (ID: 01802044)**

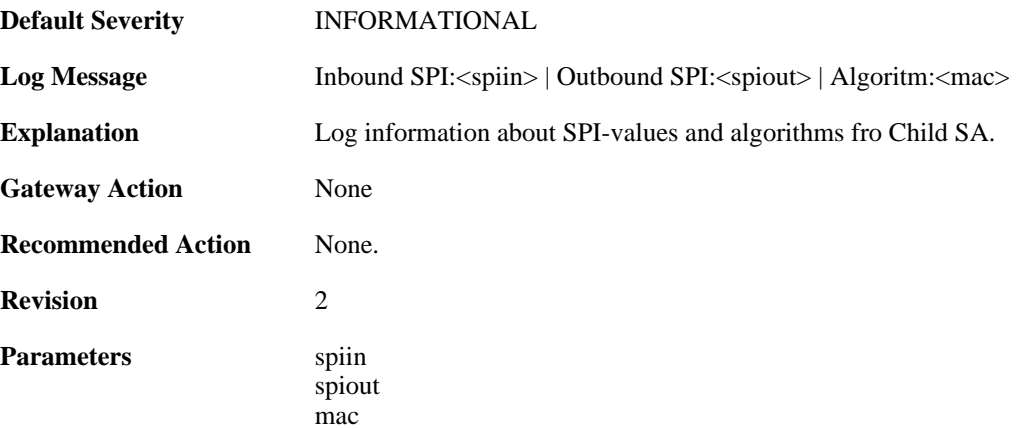

## **2.22.83. ipsec\_sa\_lifetime (ID: 01802045)**

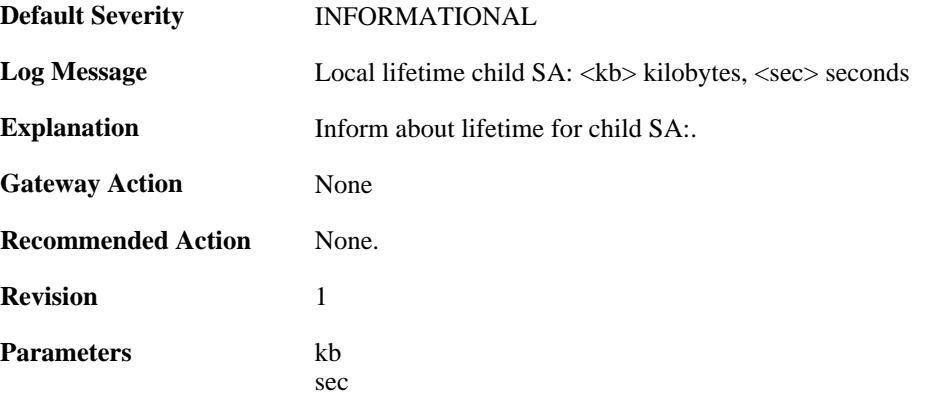

## **2.22.84. ipsec\_sa\_lifetime (ID: 01802046)**

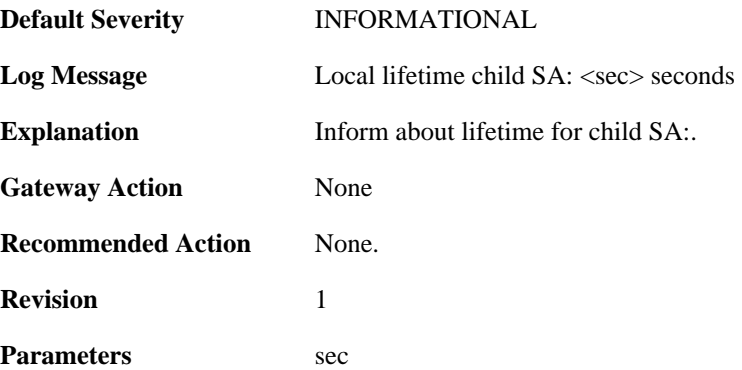

## **2.22.85. ipsec\_sa\_lifetime (ID: 01802047)**

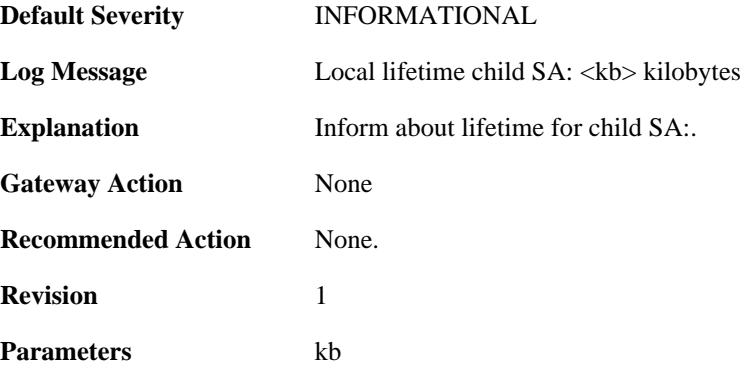

#### **2.22.86. ipsec\_sa\_lifetime (ID: 01802048)**

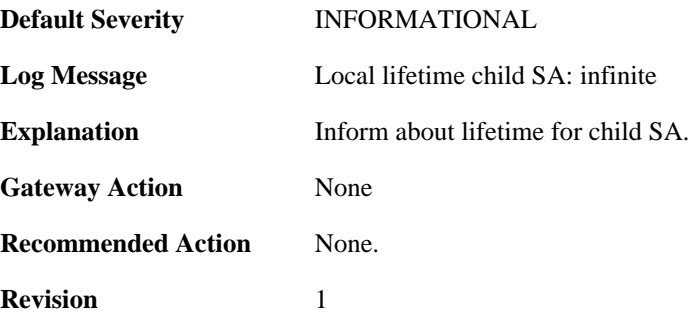

## **2.22.87. ipsec\_sa\_informal (ID: 01802058)**

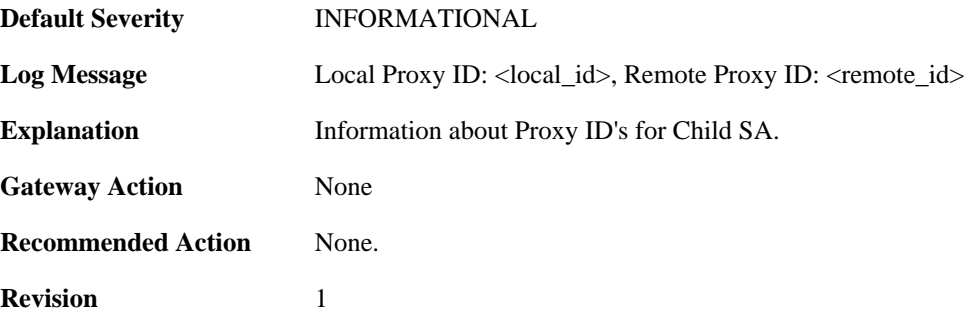

**Parameters** local id

remote\_id

## **2.22.88. ipsec\_invalid\_protocol (ID: 01802059)**

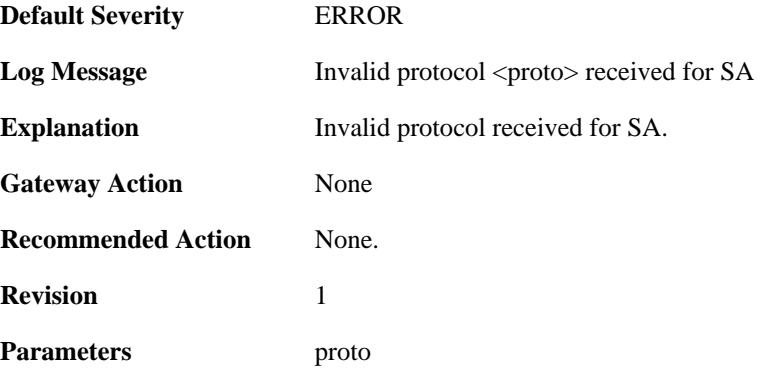

## **2.22.89. ipsec\_sa\_negotiation\_aborted (ID: 01802060)**

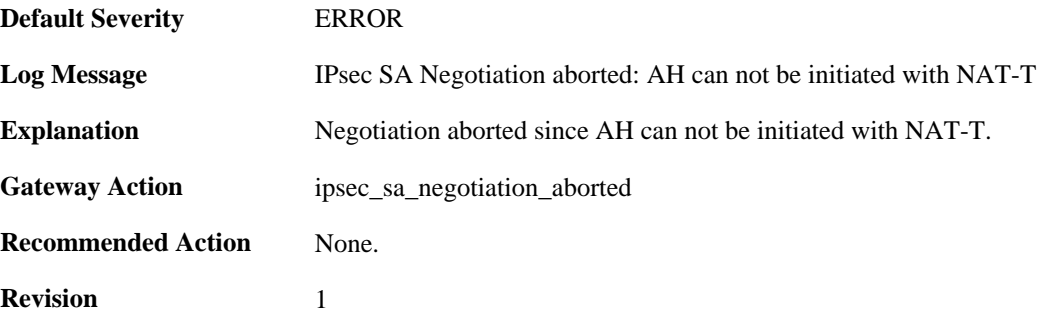

#### **2.22.90. create\_rules\_failed (ID: 01802080)**

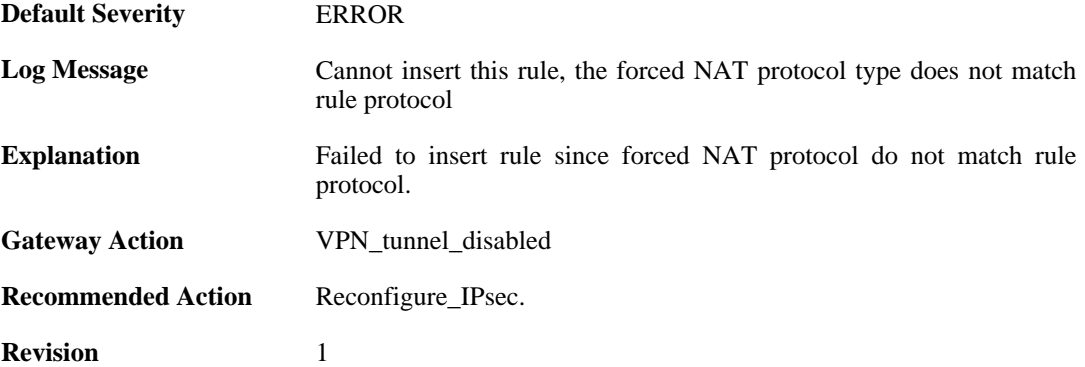

#### **2.22.91. create\_rules\_failed (ID: 01802081)**

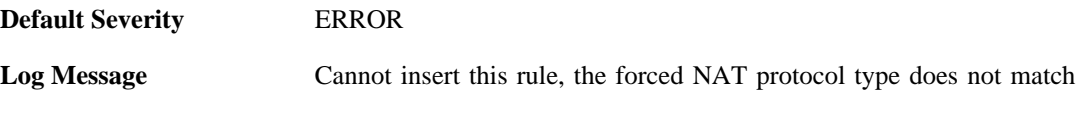

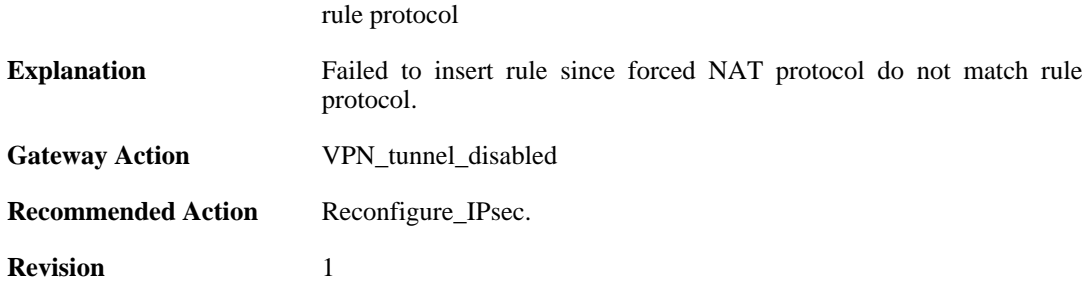

## **2.22.92. no\_authentication\_method\_specified (ID: 01802100)**

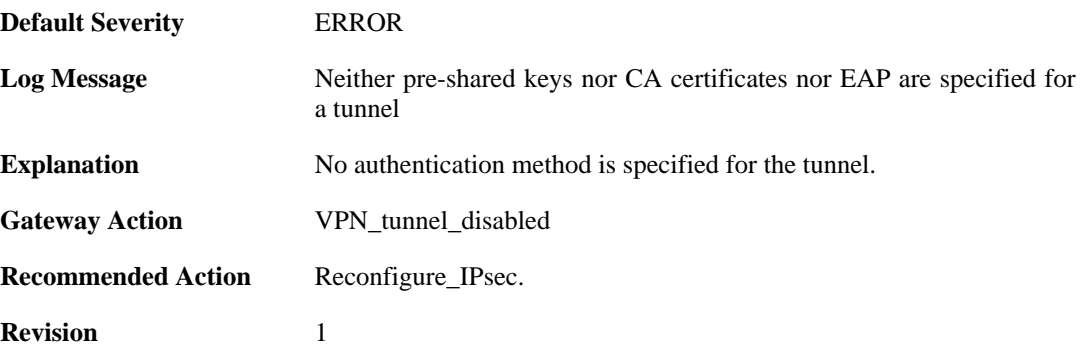

#### **2.22.93. no\_key\_method\_configured\_for tunnel (ID: 01802102)**

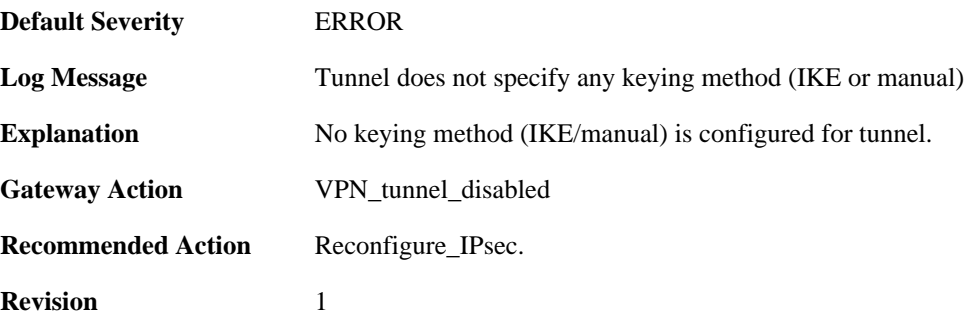

## **2.22.94. invalid\_configuration\_of\_force\_open (ID: 01802104)**

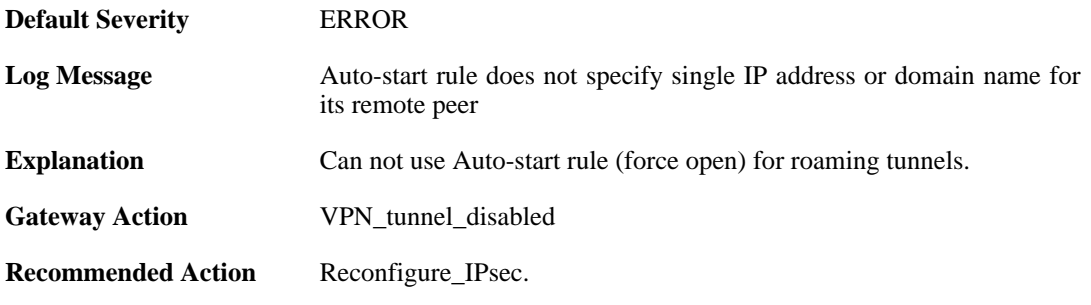

**Revision** 1

## **2.22.95. invalid\_rule\_setting (ID: 01802105)**

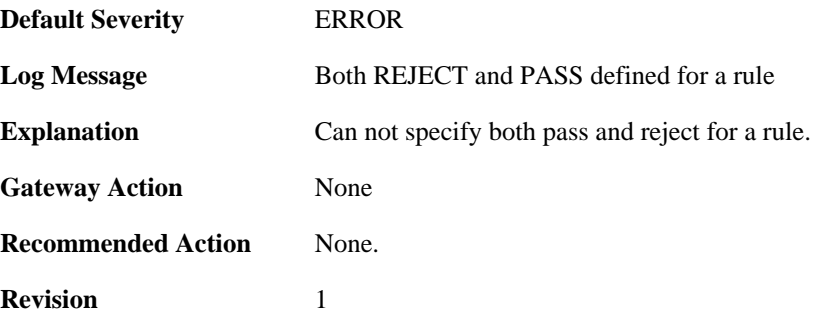

## **2.22.96. invalid\_rule\_setting (ID: 01802106)**

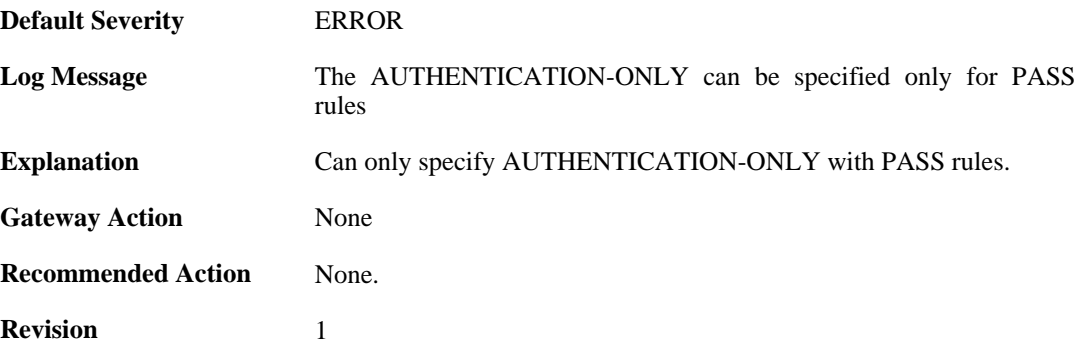

## **2.22.97. invalid\_rule\_setting (ID: 01802107)**

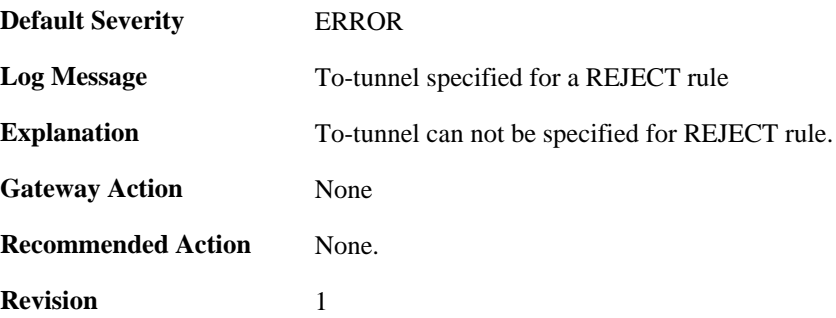

## **2.22.98. invalid\_rule\_setting (ID: 01802108)**

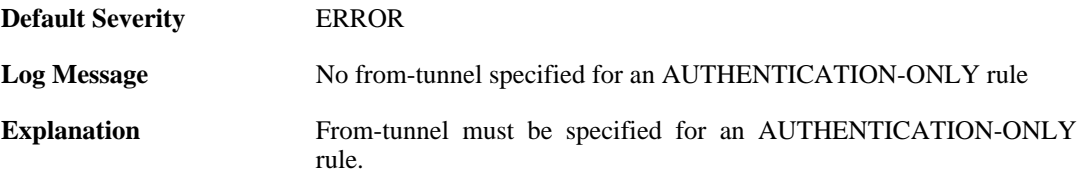

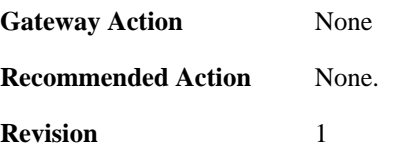

## **2.22.99. invalid\_rule\_setting (ID: 01802109)**

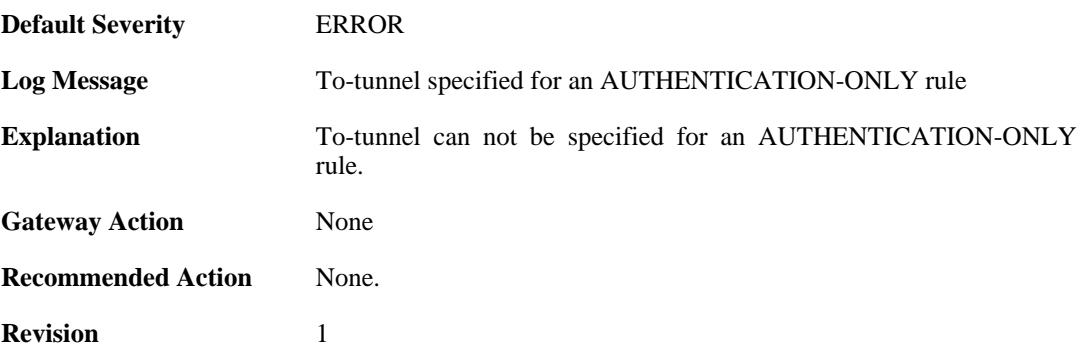

## **2.22.100. max\_number\_of\_policy\_rules\_reached (ID: 01802110)**

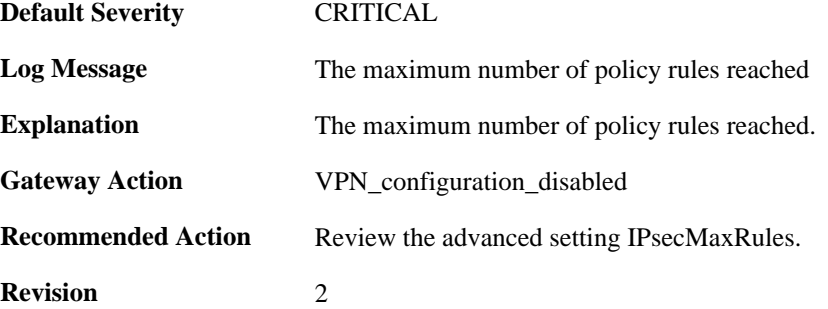

## **2.22.101. suspicious\_outbound\_rule (ID: 01802114)**

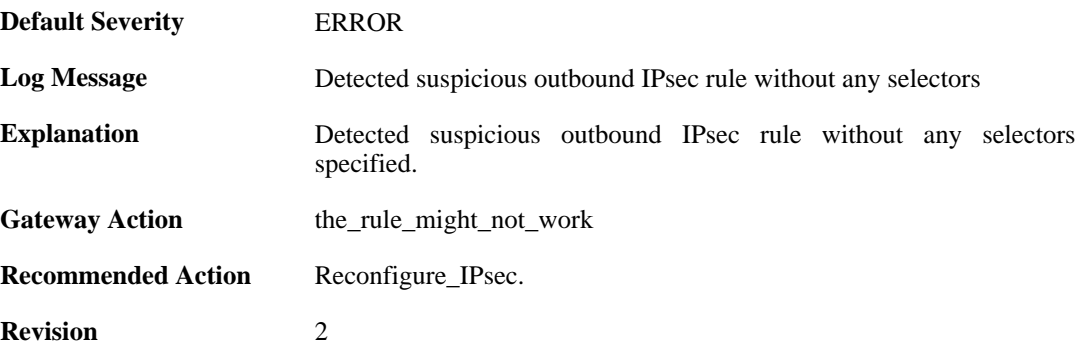

## **2.22.102. no\_algorithms\_configured\_for\_tunnel (ID: 01802200)**

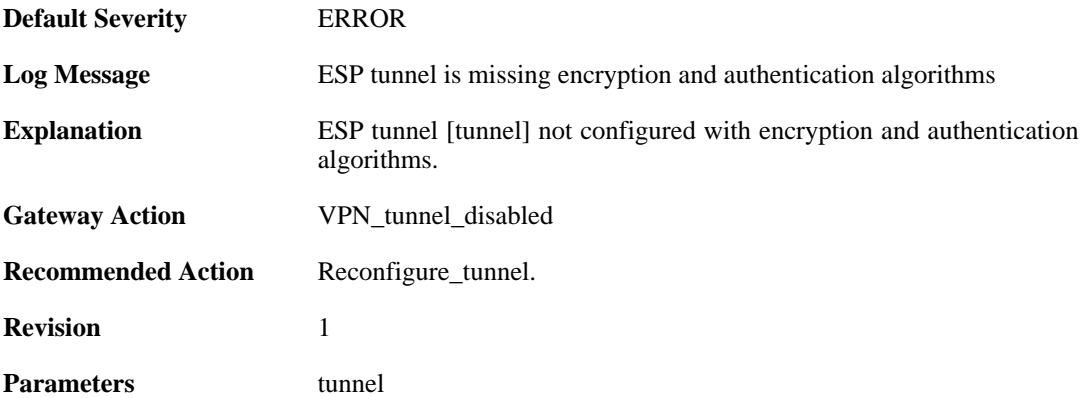

## **2.22.103. no\_encryption\_algorithm\_configured\_for\_tunnel (ID: 01802201)**

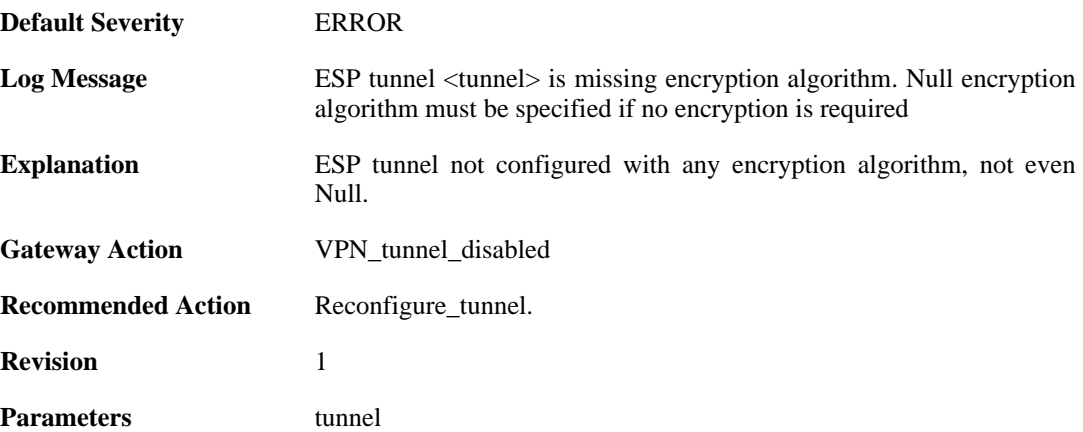

#### **2.22.104. no\_authentication\_algorithm\_specified (ID: 01802203)**

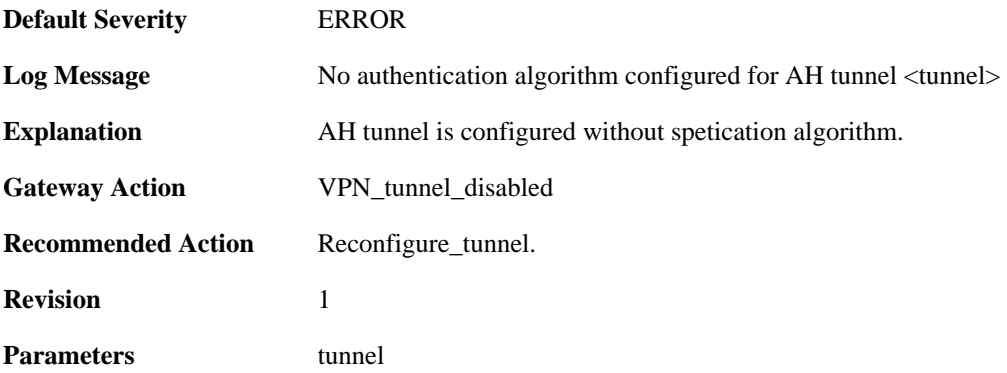

## **2.22.105. AH\_not\_supported (ID: 01802204)**

**Default Severity** [ERROR](#page-34-0)

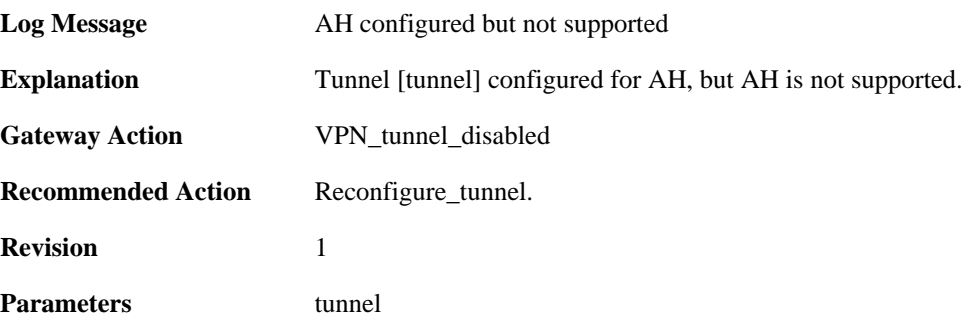

## **2.22.106. invalid\_tunnel\_configuration (ID: 01802208)**

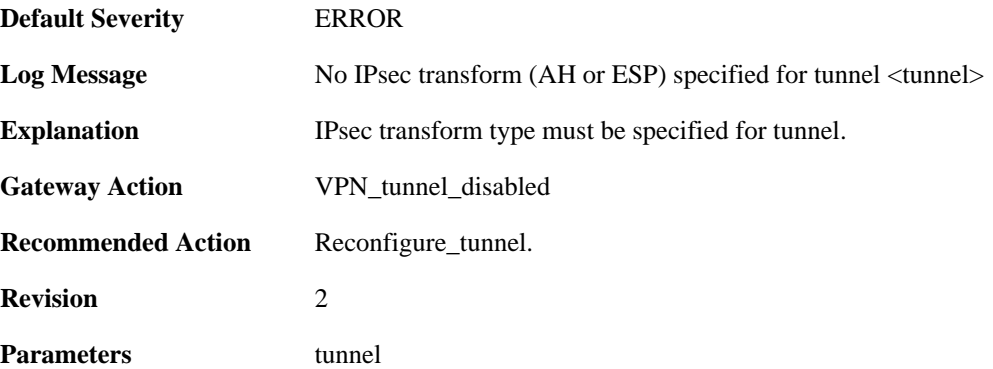

# **2.22.107. invalid\_tunnel\_configuration (ID: 01802209)**

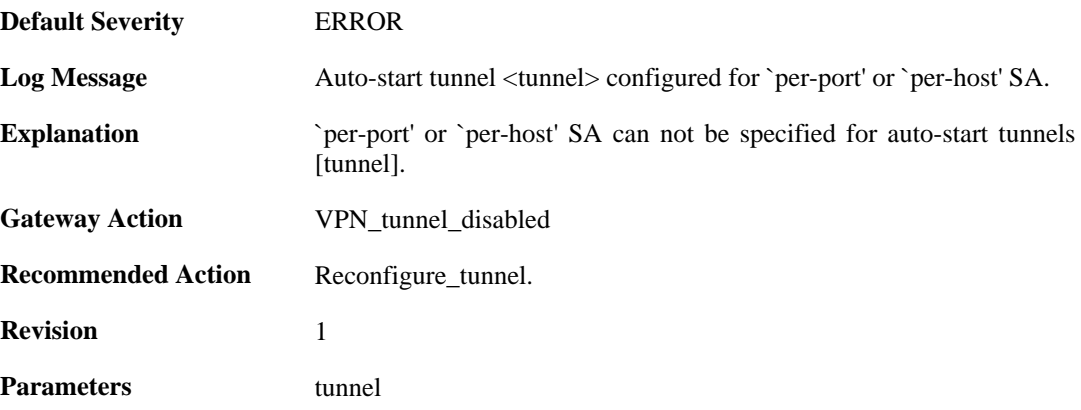

## **2.22.108. invalid\_tunnel\_configuration (ID: 01802210)**

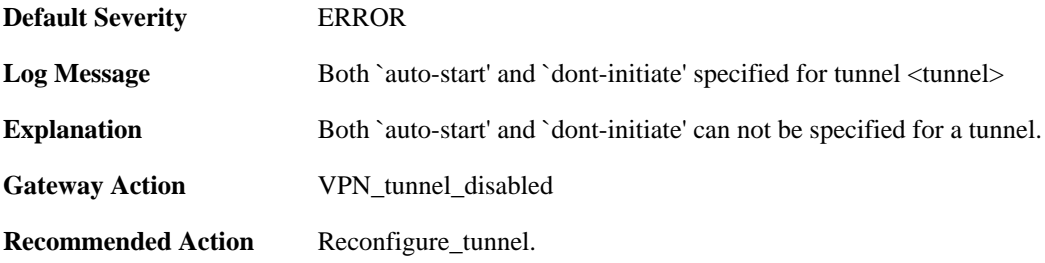

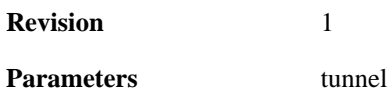

## **2.22.109. out\_of\_memory\_for\_tunnel (ID: 01802211)**

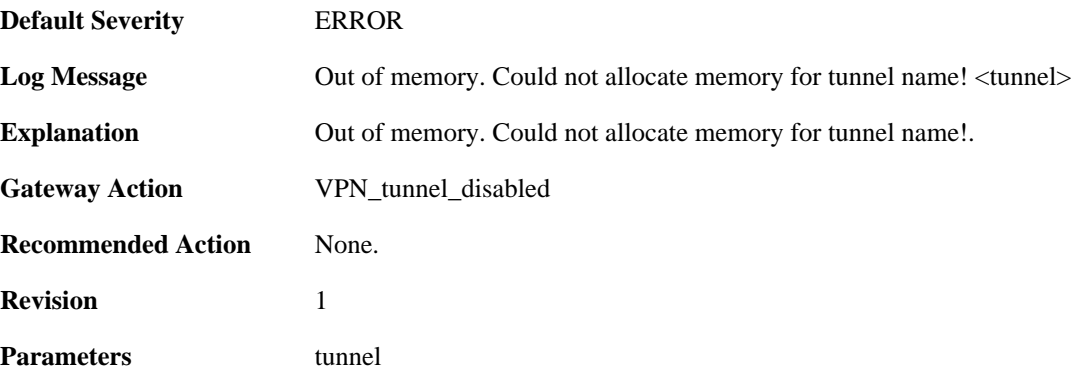

#### **2.22.110. invalid\_key\_size (ID: 01802214)**

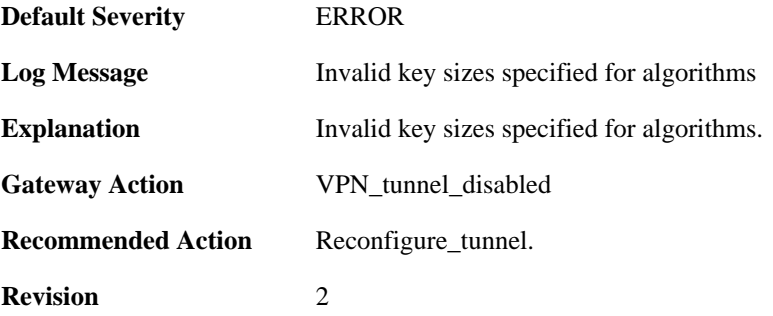

#### **2.22.111. invalid\_key\_size (ID: 01802215)**

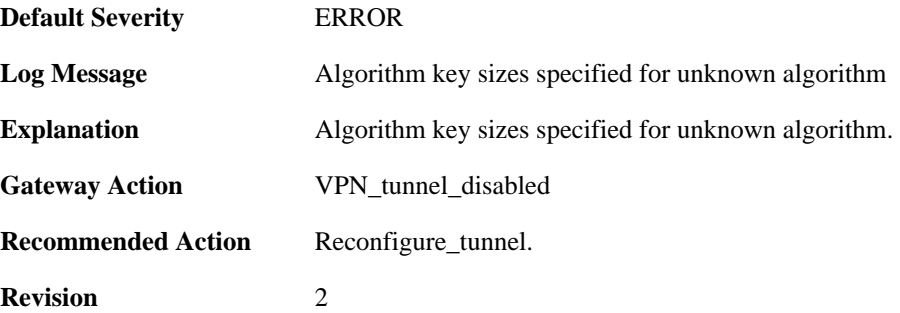

## **2.22.112. invalid\_key\_size (ID: 01802216)**

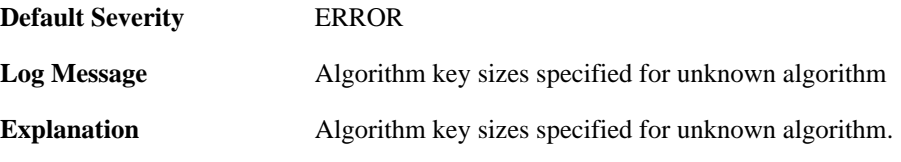

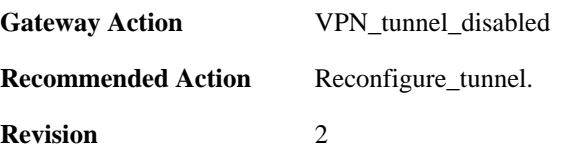

## **2.22.113. invalid\_key\_size (ID: 01802217)**

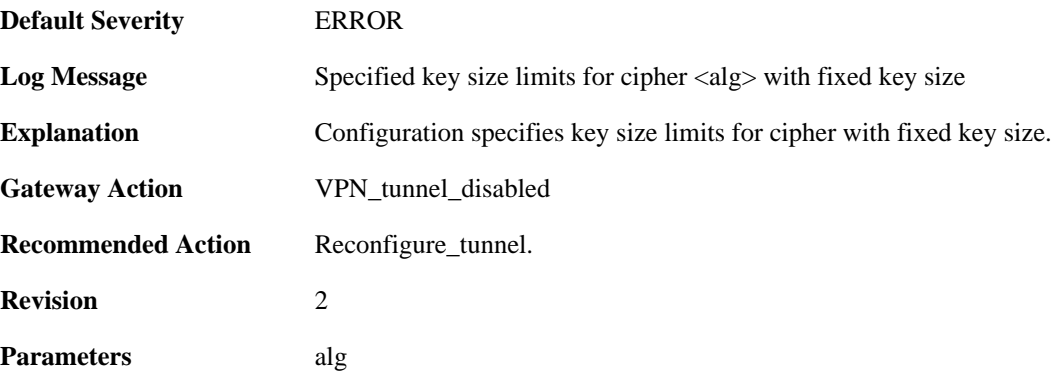

## **2.22.114. invalid\_cipher\_keysize (ID: 01802218)**

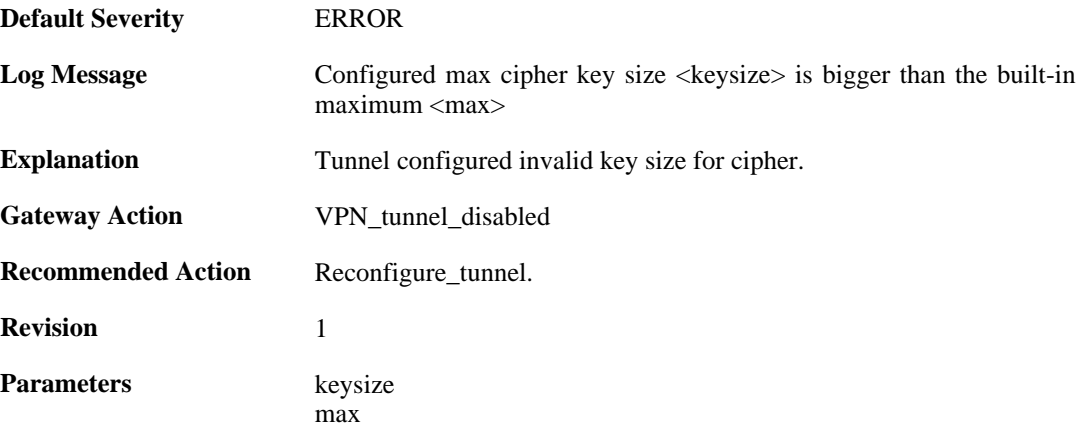

# **2.22.115. invalid\_key\_size (ID: 01802219)**

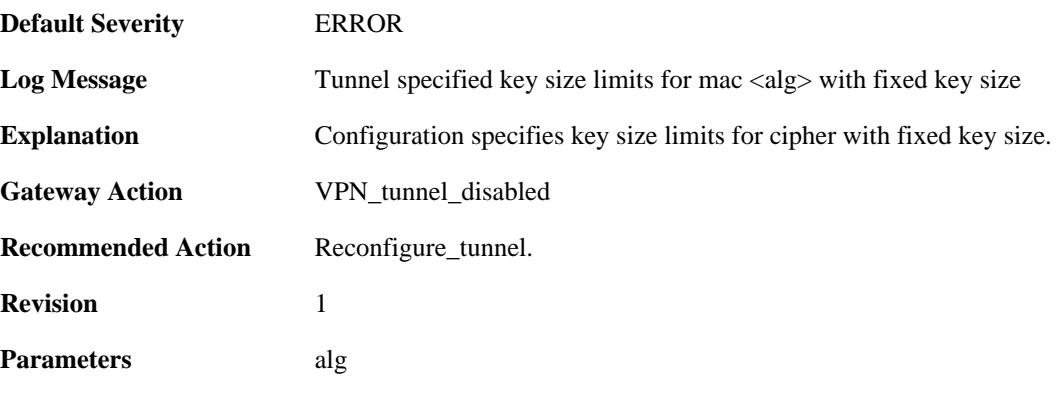

# **2.22.116. invalid\_cipher\_keysize (ID: 01802220)**

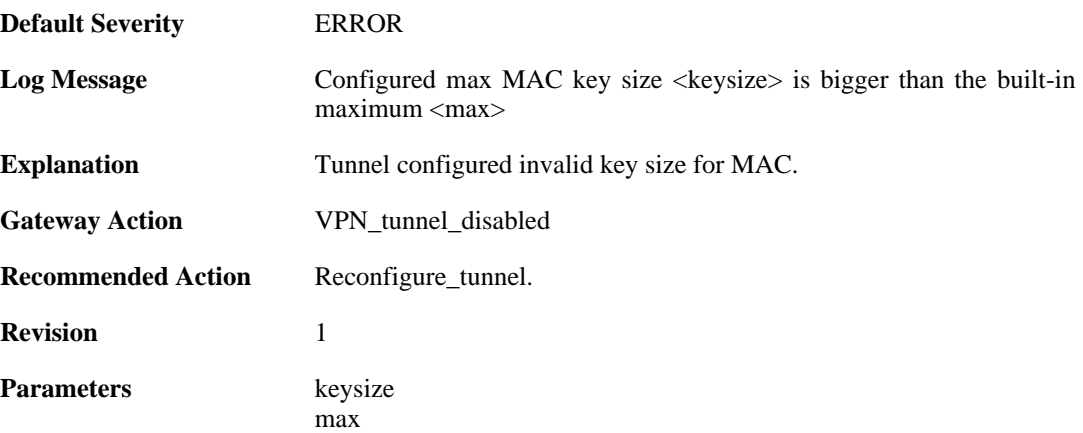

## **2.22.117. malformed\_tunnel\_id\_configured (ID: 01802225)**

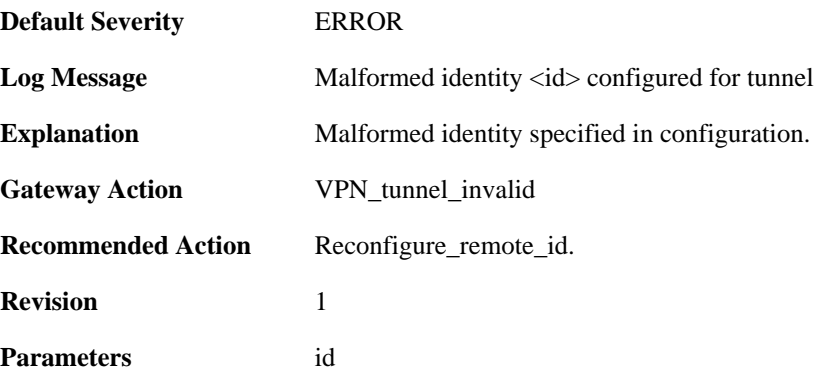

# **2.22.118. malformed\_psk\_configured (ID: 01802229)**

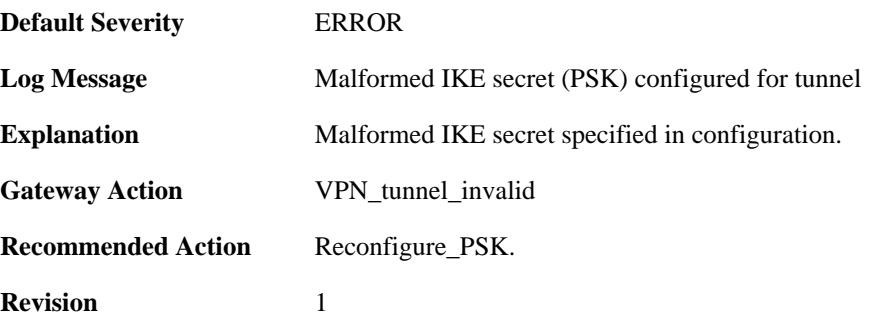

# **2.22.119. rule\_selection\_failed (ID: 01802300)**

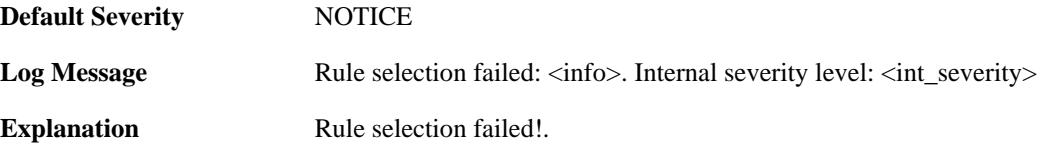

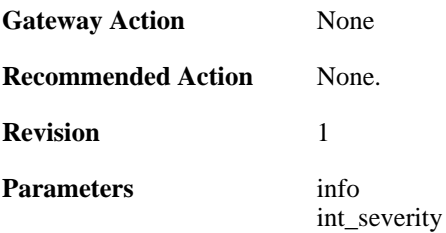

## **2.22.120. max\_phase1\_sa\_reached (ID: 01802400)**

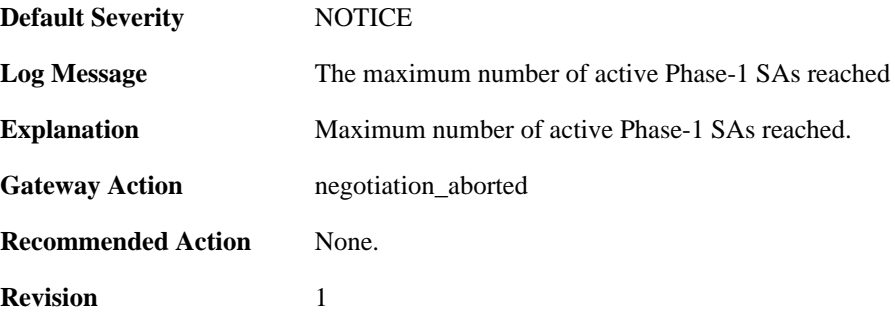

## **2.22.121. max\_phase1\_negotiations\_reached (ID: 01802402)**

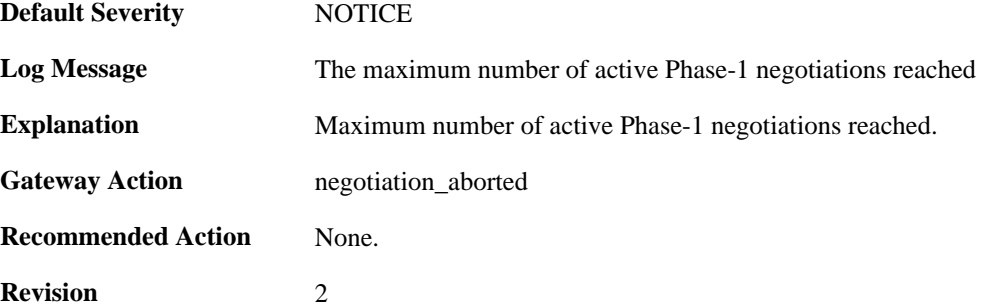

#### **2.22.122. max\_active\_quickmode\_negotiation\_reached (ID: 01802403)**

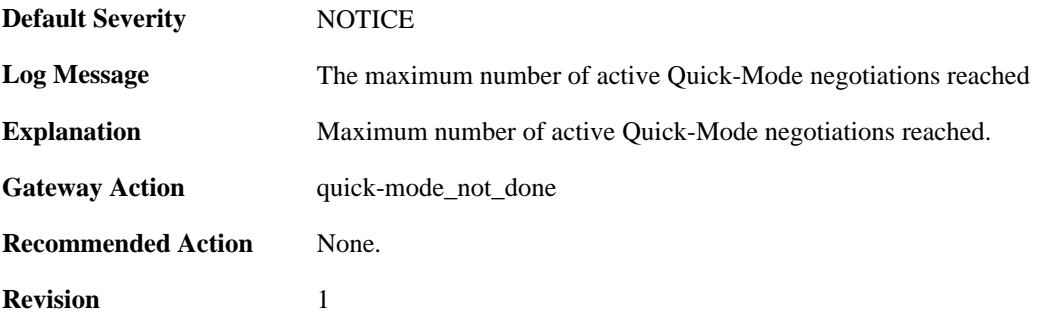

## **2.22.123. could\_not\_decode\_certificate (ID: 01802600)**

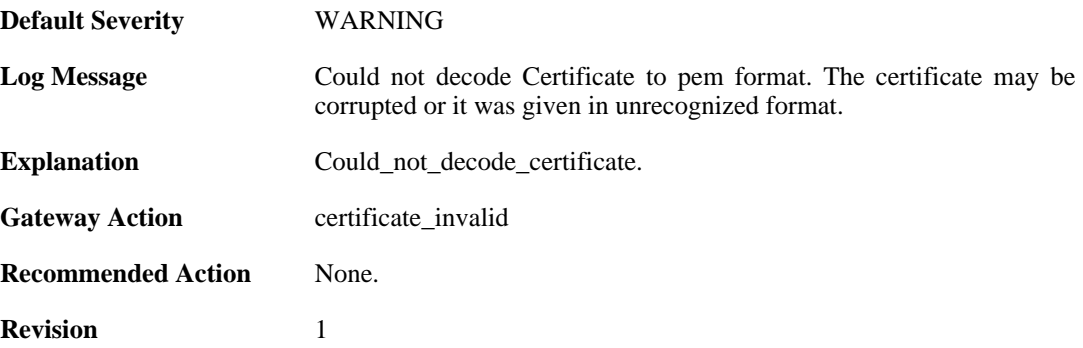

#### **2.22.124. could\_not\_convert\_certificate (ID: 01802601)**

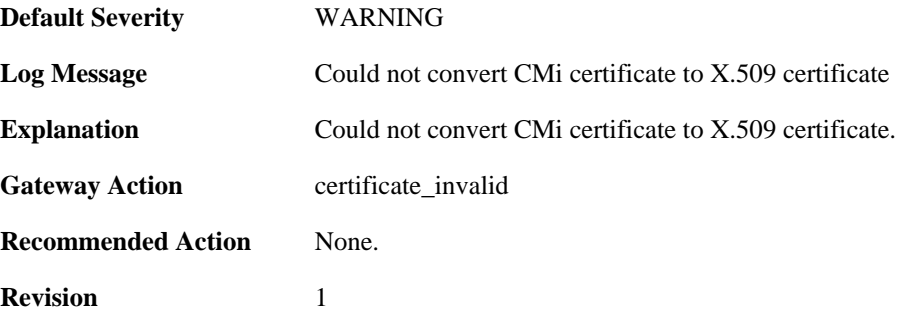

#### **2.22.125. could\_not\_get\_subject\_nam\_from\_ca\_cert (ID: 01802602)**

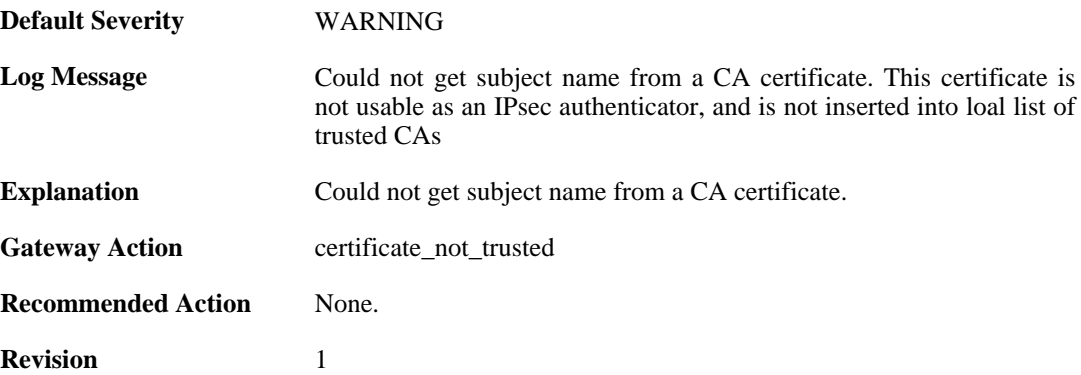

## **2.22.126. could\_not\_set\_cert\_to\_non\_CRL\_issuer (ID: 01802603)**

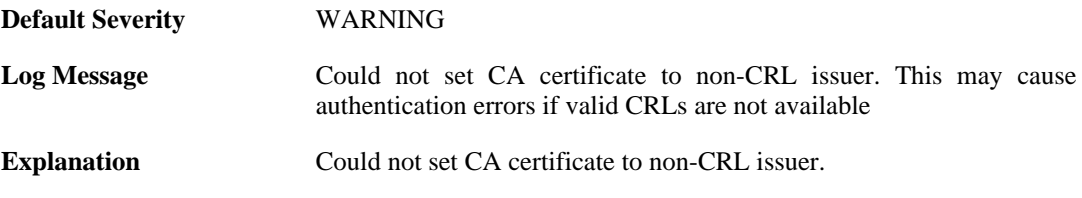

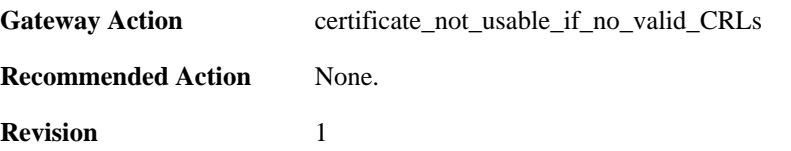

## **2.22.127. could\_not\_force\_cert\_to\_be\_trusted (ID: 01802604)**

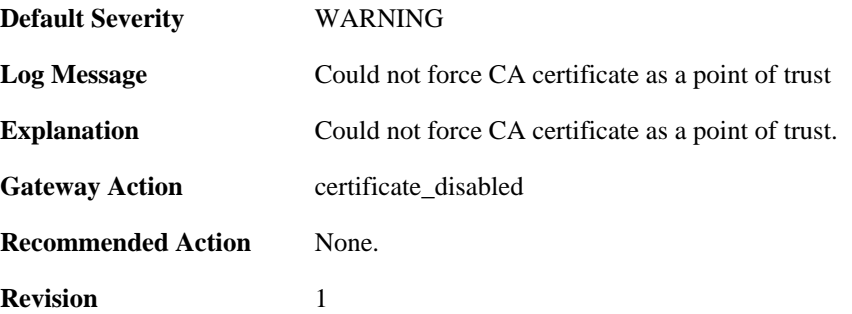

#### **2.22.128. could\_not\_trusted\_set\_for\_cert (ID: 01802605)**

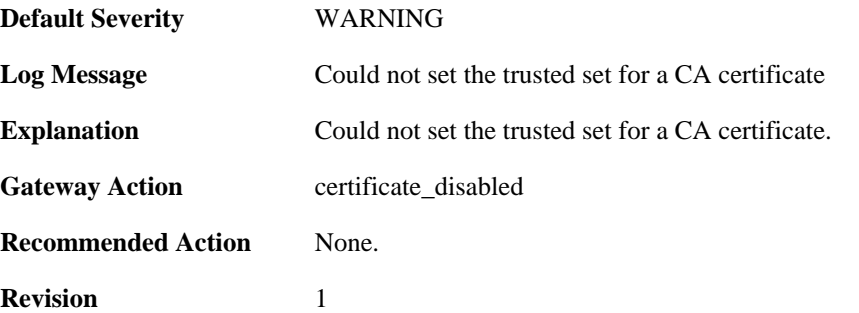

#### **2.22.129. could\_not\_insert\_cert\_to\_db (ID: 01802606)**

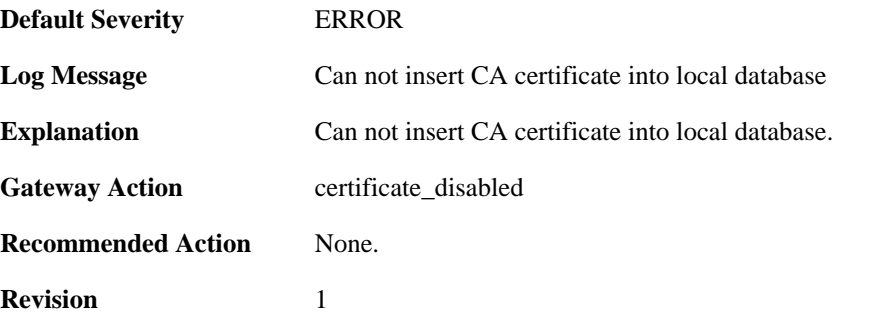

## **2.22.130. could\_not\_decode\_certificate (ID: 01802607)**

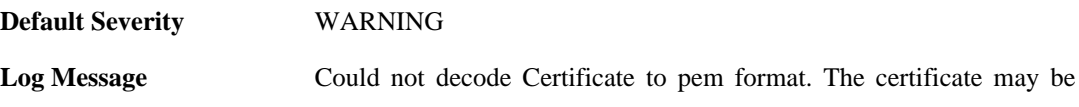

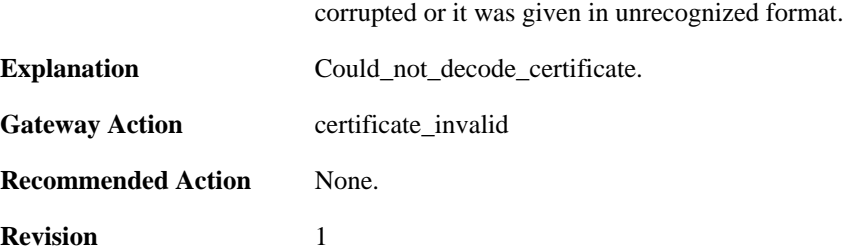

## **2.22.131. could\_not\_loack\_certificate (ID: 01802608)**

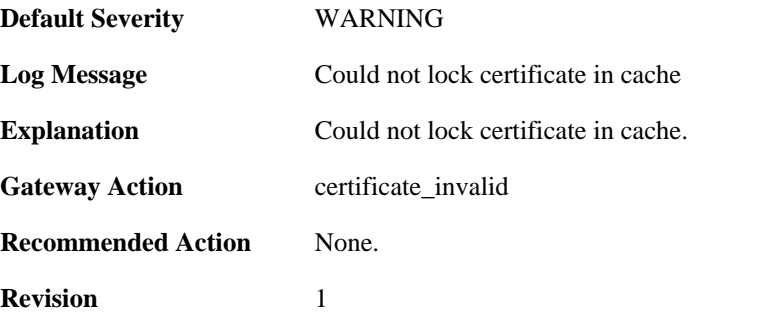

#### **2.22.132. could\_not\_insert\_cert\_to\_db (ID: 01802609)**

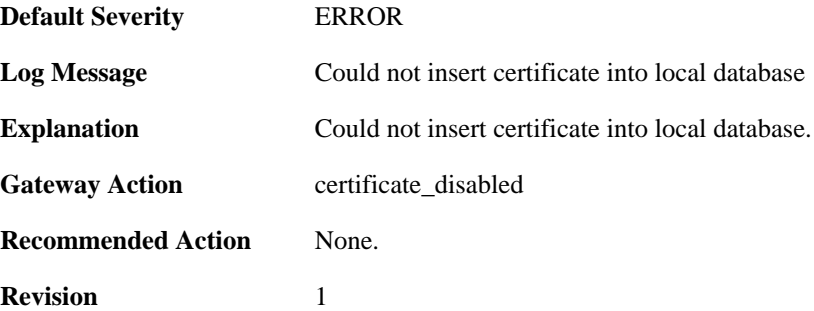

## **2.22.133. could\_not\_decode\_crl (ID: 01802610)**

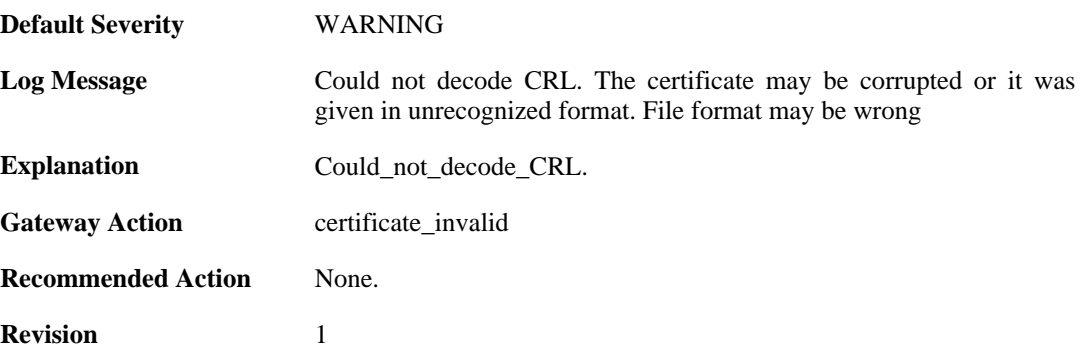

## **2.22.134. ike\_sa\_negotiation\_completed (ID: 01802703)**

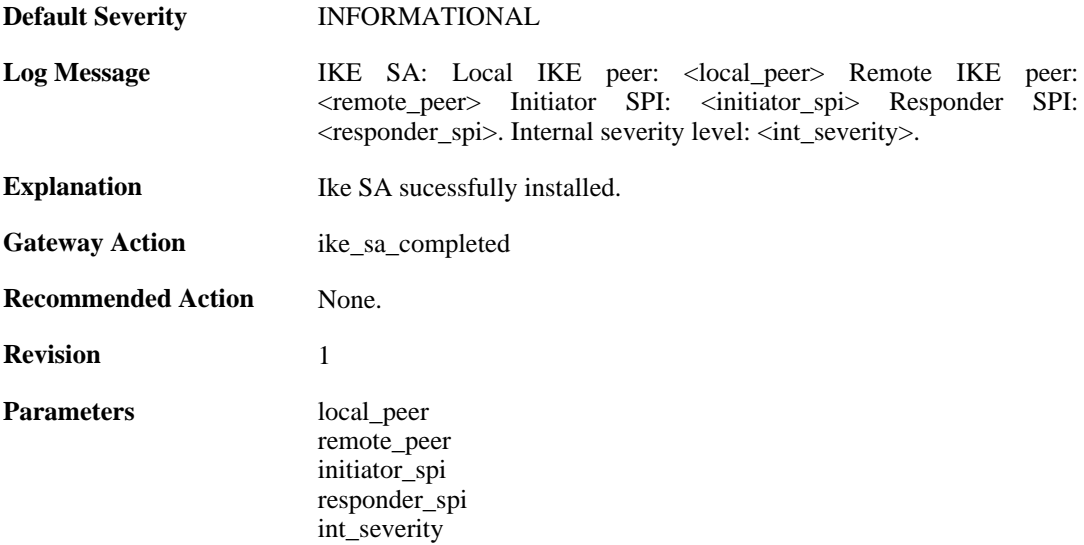

## **2.22.135. ike\_sa\_negotiation\_completed (ID: 01802704)**

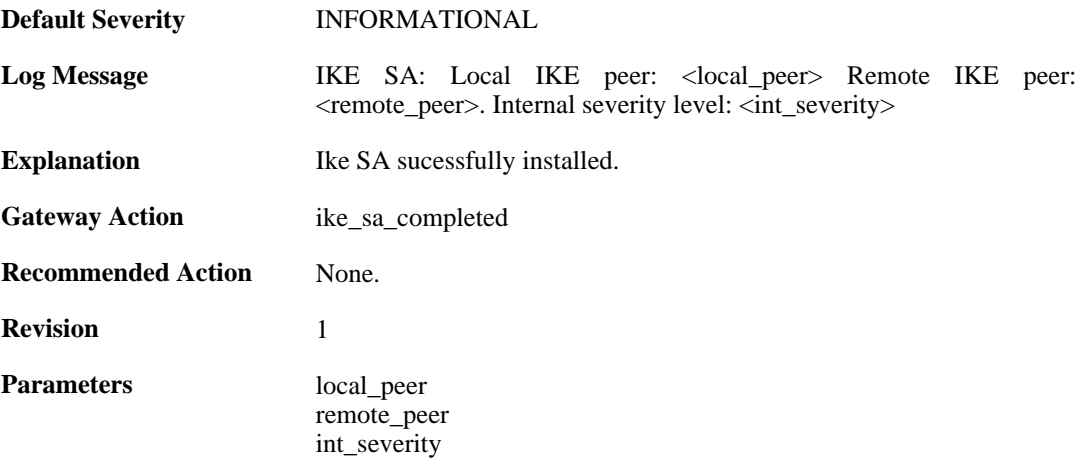

## **2.22.136. Certificate\_contains\_bad\_IP\_address (ID: 01802705)**

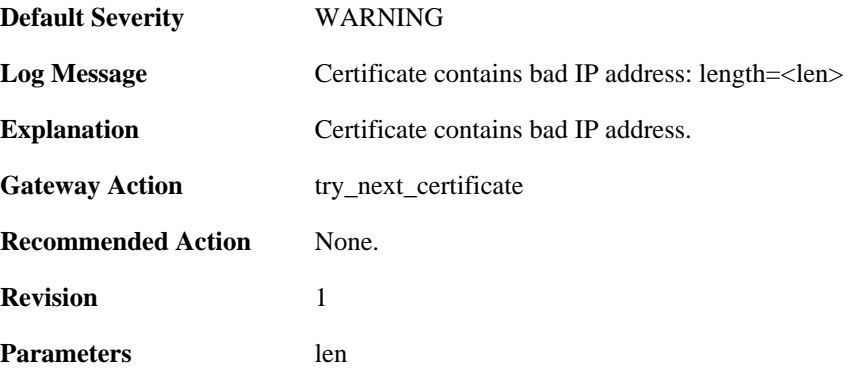

# **2.22.137. dn\_name\_as\_subject\_alt\_name (ID: 01802706)**

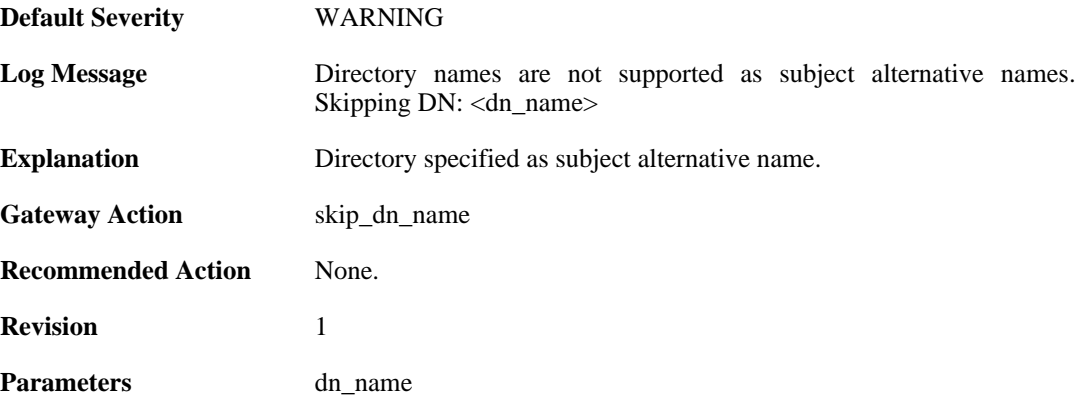

## **2.22.138. could\_not\_decode\_certificate (ID: 01802707)**

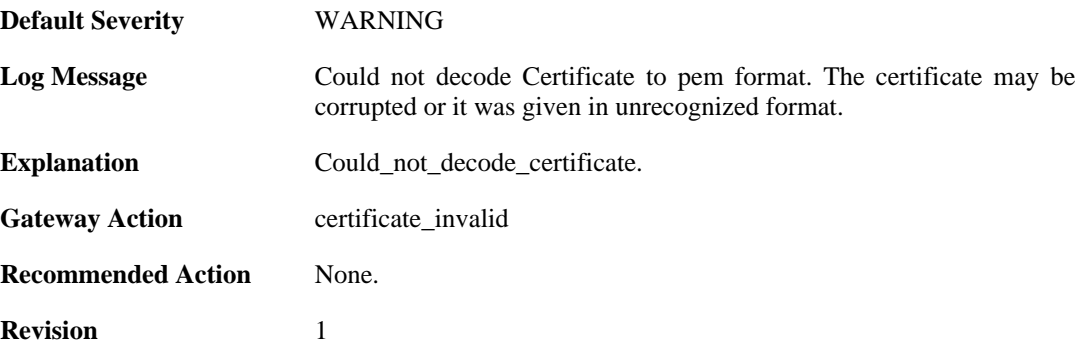

## **2.22.139. ike\_sa\_destroyed (ID: 01802708)**

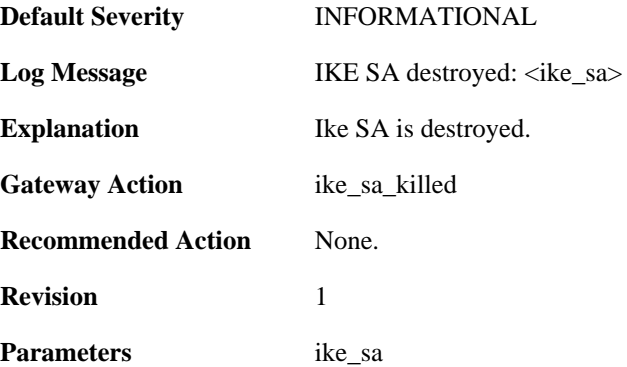

## **2.22.140. cfgmode\_exchange\_event (ID: 01802709)**

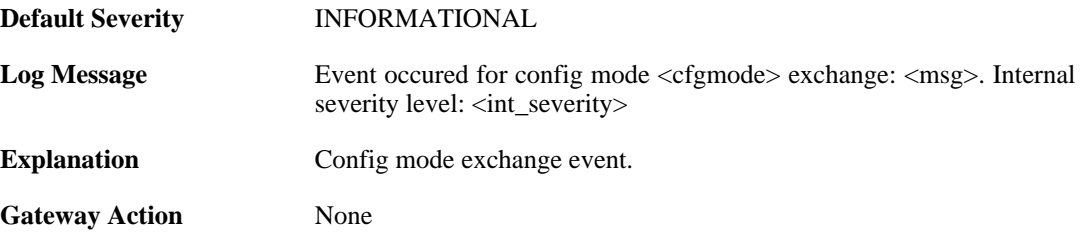

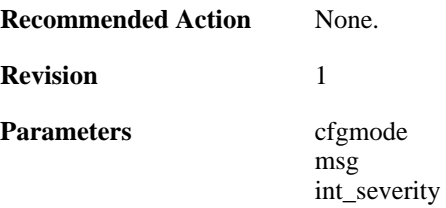

## **2.22.141. remote\_access\_address (ID: 01802710)**

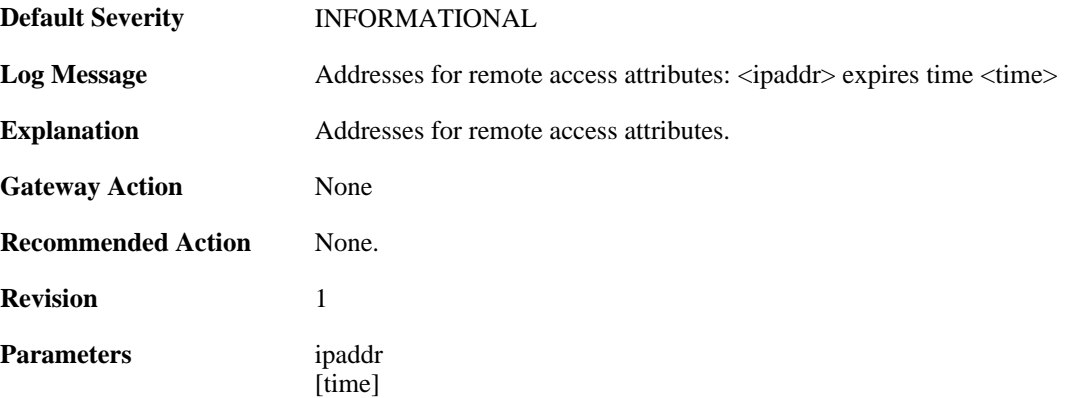

## **2.22.142. remote\_access\_dns (ID: 01802711)**

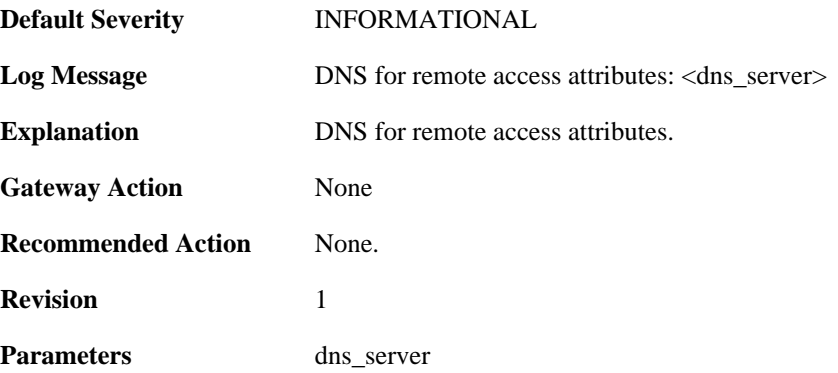

## **2.22.143. remote\_access\_wins (ID: 01802712)**

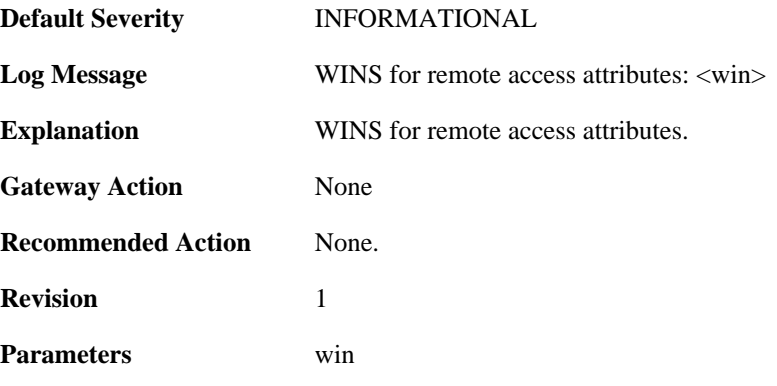

## **2.22.144. remote\_access\_dhcp (ID: 01802713)**

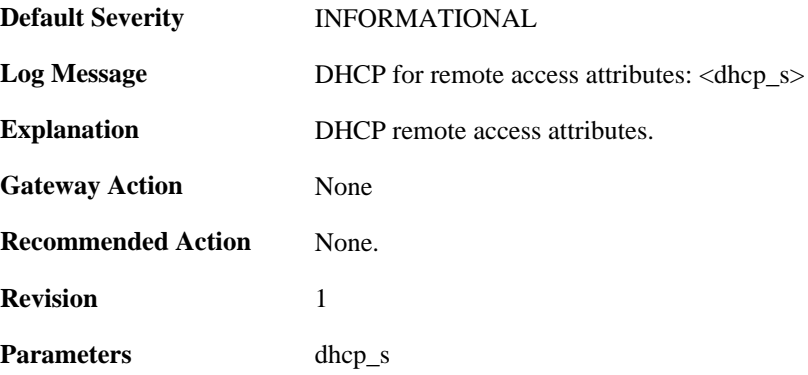

## **2.22.145. remote\_access\_subnets (ID: 01802714)**

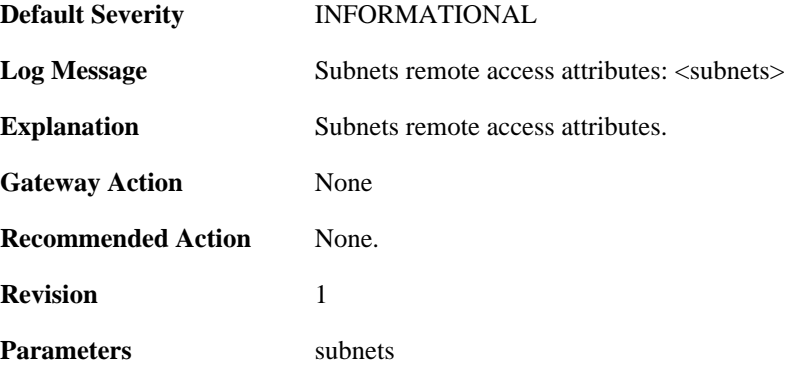

## **2.22.146. event\_on\_ike\_sa (ID: 01802715)**

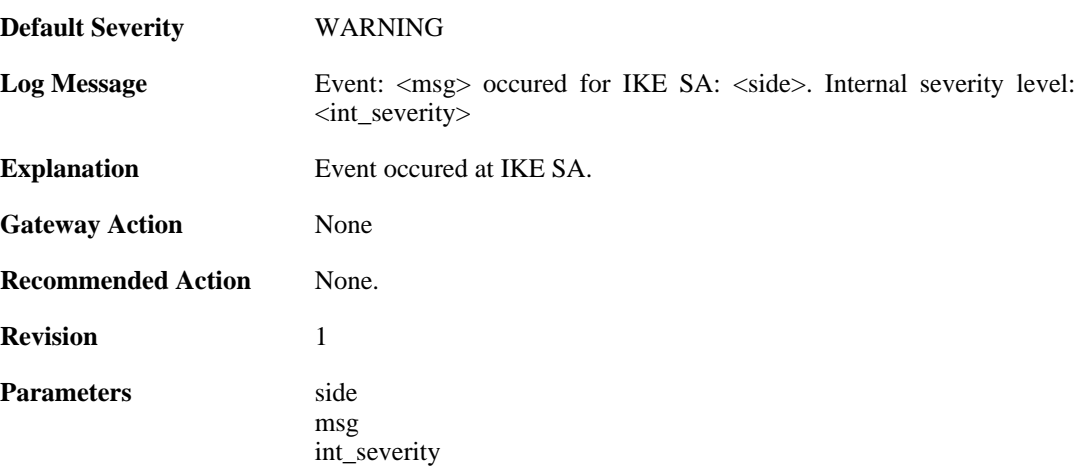

## **2.22.147. ipsec\_sa\_selection\_failed (ID: 01802717)**

**Default Severity** [WARNING](#page-34-0)

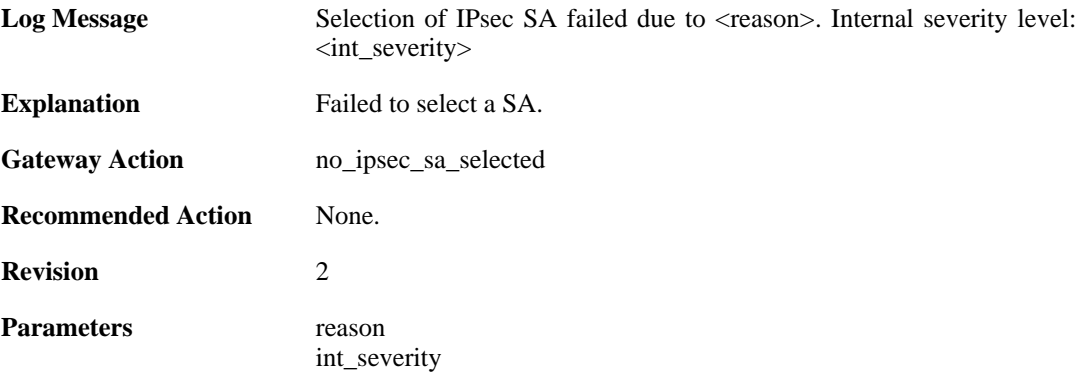

## **2.22.148. certificate\_search\_failed (ID: 01802718)**

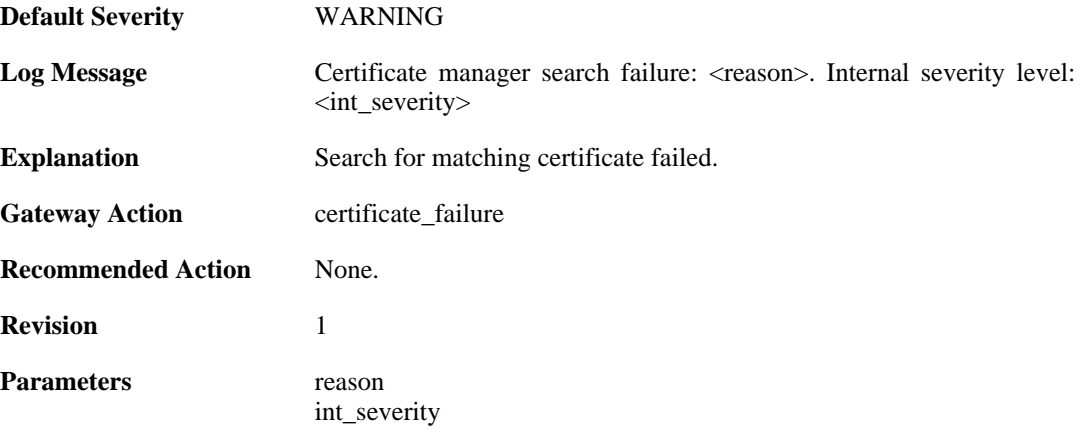

## **2.22.149. ipsec\_sa\_event (ID: 01802730)**

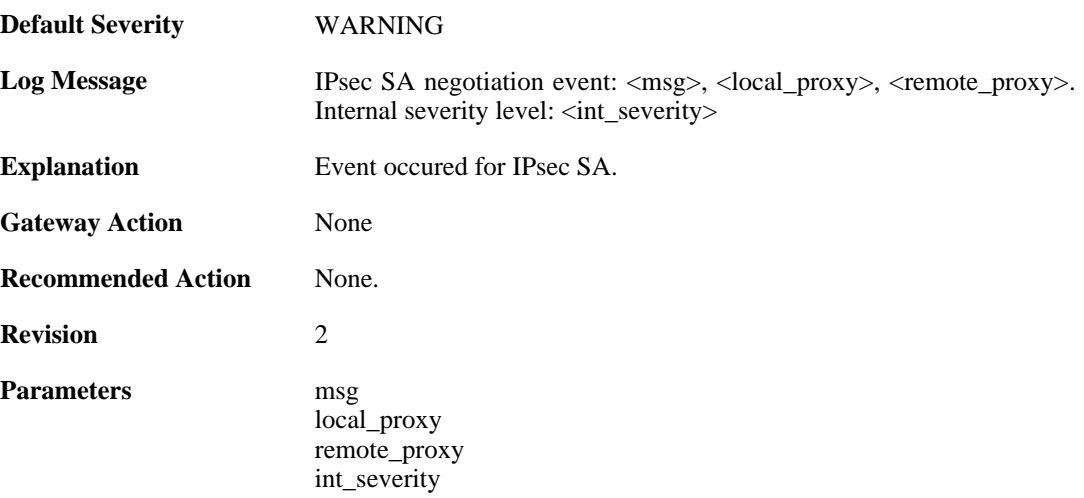

## **2.22.150. ipsec\_sa\_event (ID: 01802731)**

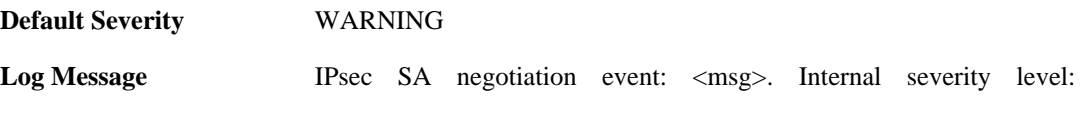

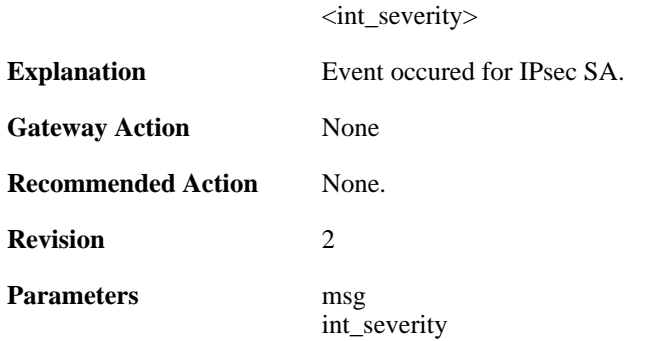

# **2.22.151. ipsec\_sa\_destroyed (ID: 01802732)**

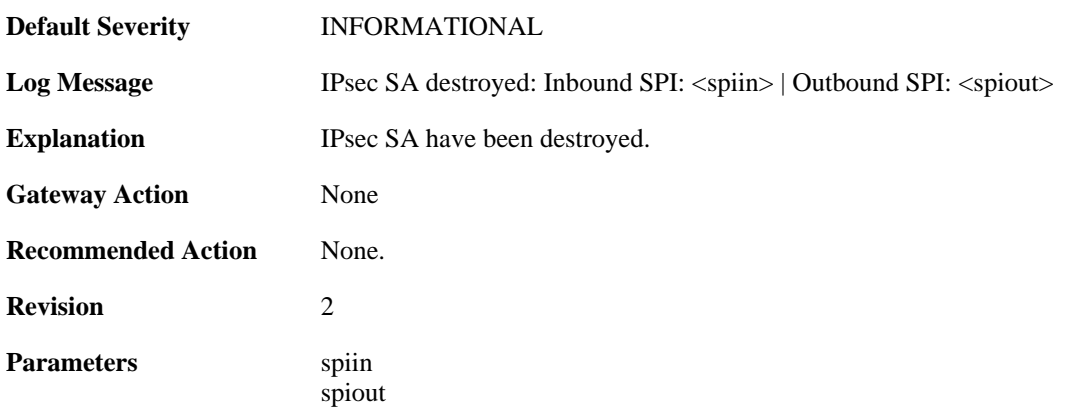

## **2.22.152. (ID: 01802735)**

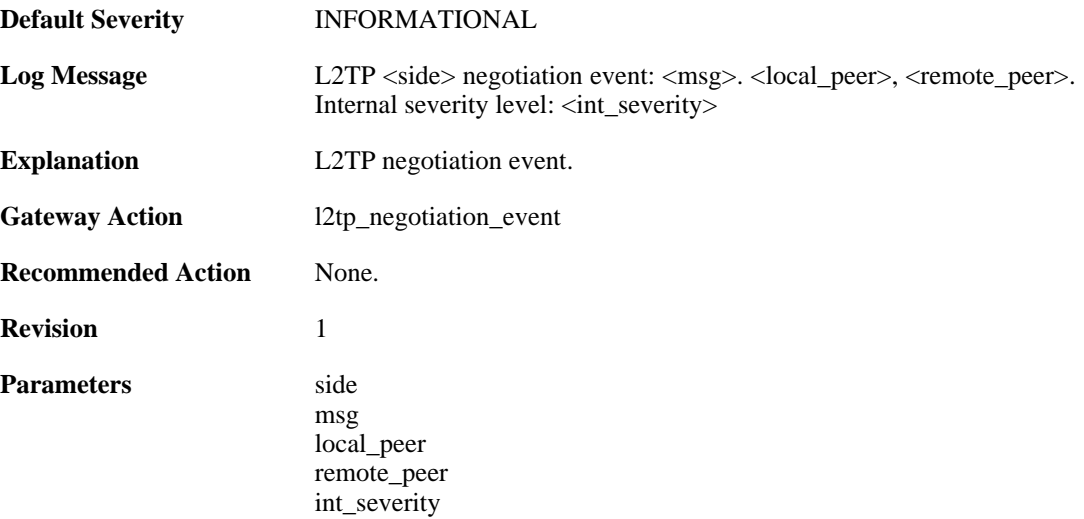

# **2.22.153. (ID: 01802736)**

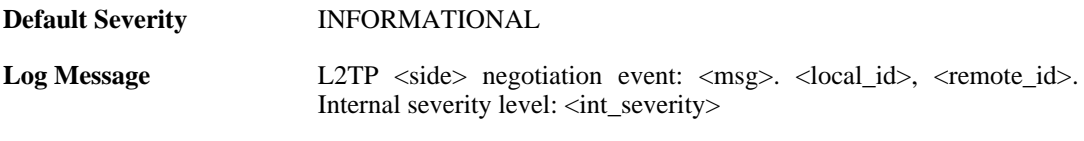

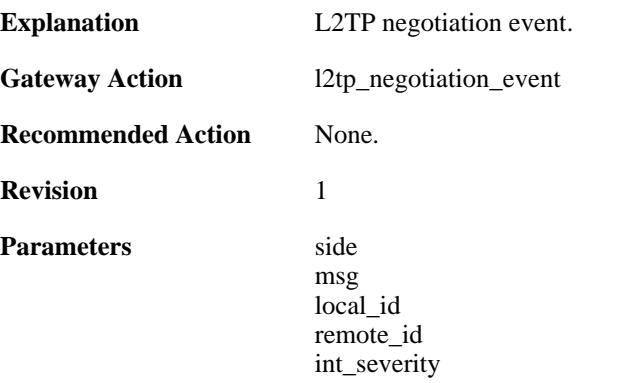

## **2.22.154. outofmem\_create\_engine (ID: 01802901)**

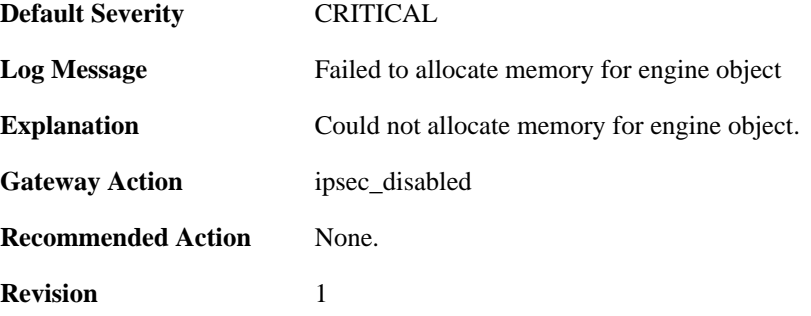

## **2.22.155. init\_rulelooklup\_failed (ID: 01802903)**

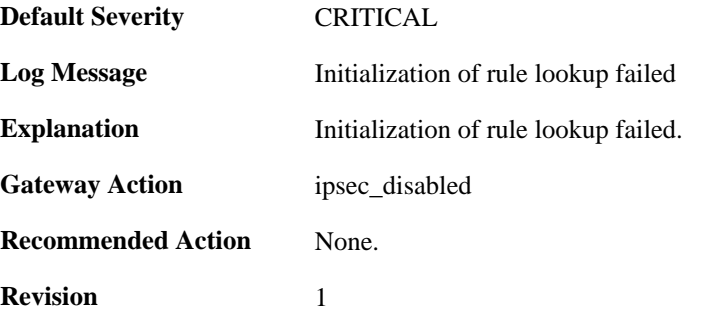

# **2.22.156. init\_rule\_looklup\_failed (ID: 01802904)**

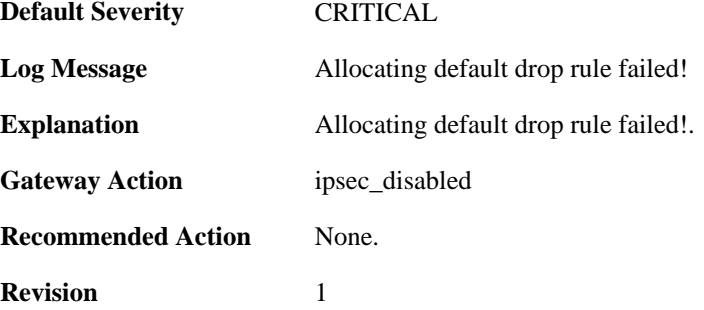

# **2.22.157. init\_rule\_looklup\_failed (ID: 01802905)**

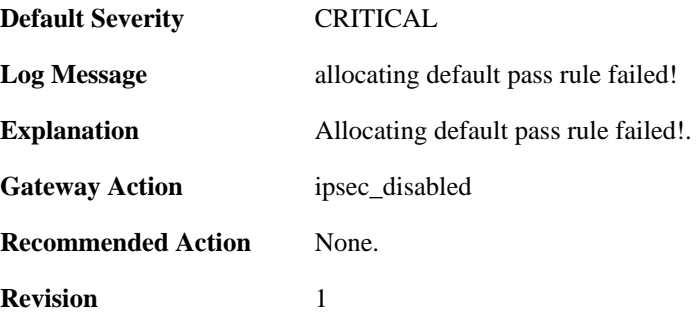

## **2.22.158. init\_mutexes\_failed (ID: 01802906)**

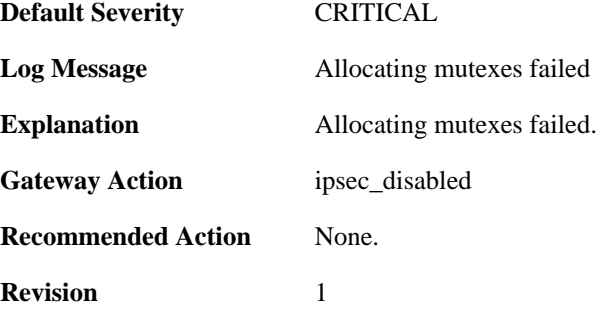

## **2.22.159. init\_interface\_table\_failed (ID: 01802907)**

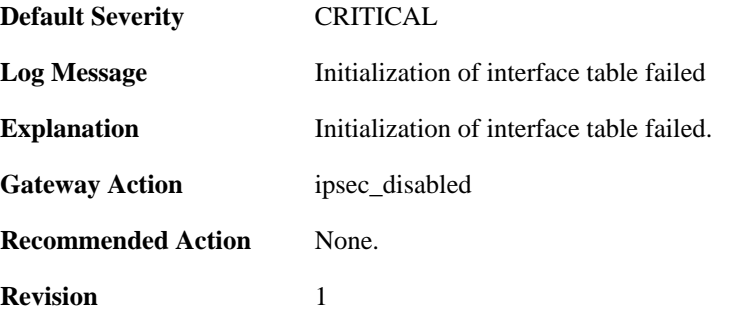

## **2.22.160. init\_flow\_id\_table\_failed (ID: 01802908)**

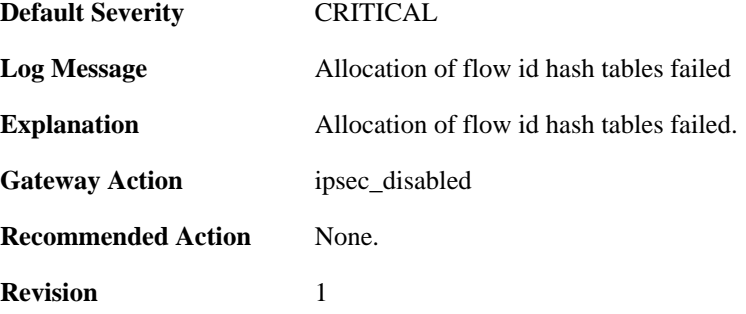

## **2.22.161. init\_flow\_table\_failed (ID: 01802909)**

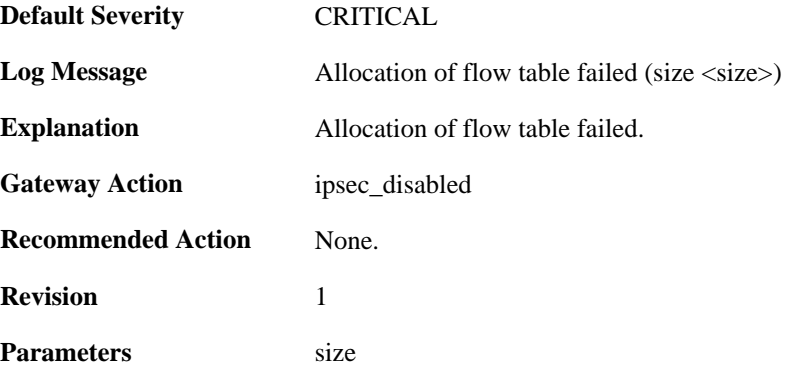

## **2.22.162. init\_next\_hop\_table\_failed (ID: 01802910)**

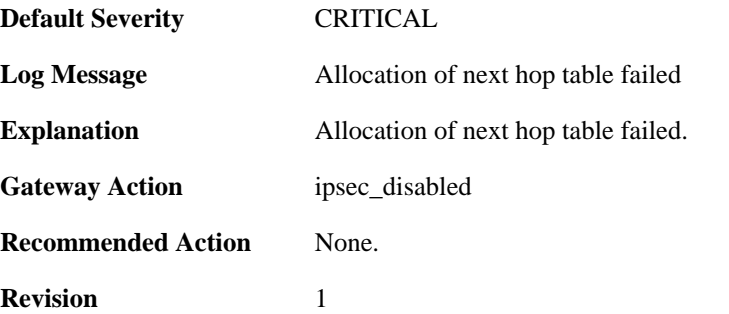

## **2.22.163. init\_transform\_table\_failed (ID: 01802911)**

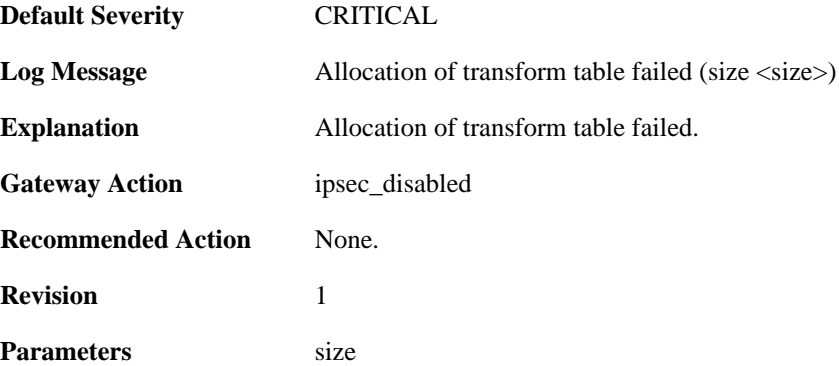

## **2.22.164. init\_peer\_hash\_failed (ID: 01802912)**

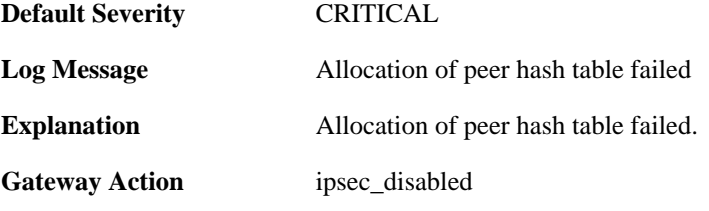

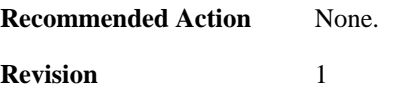

## **2.22.165. init\_peer\_id\_hash\_failed (ID: 01802913)**

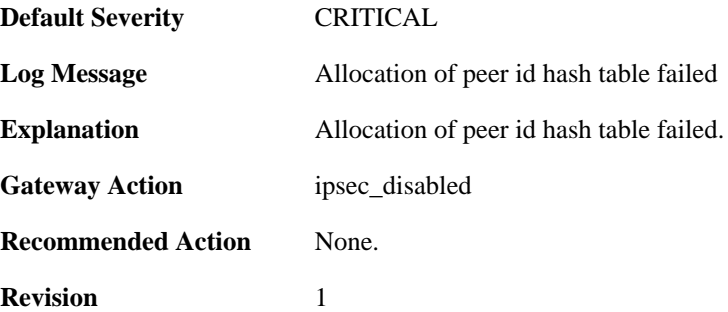

## **2.22.166. init\_rule\_table\_failed (ID: 01802914)**

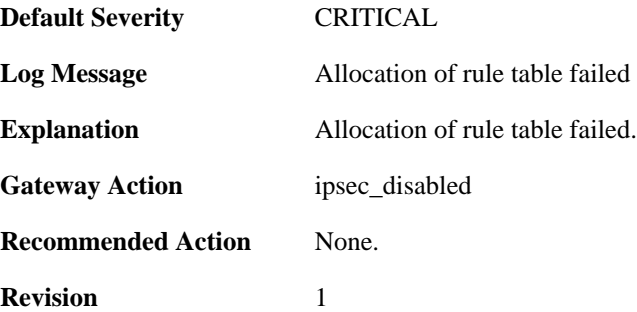

## **2.22.167. init\_inbound\_spi\_hash\_failed (ID: 01802915)**

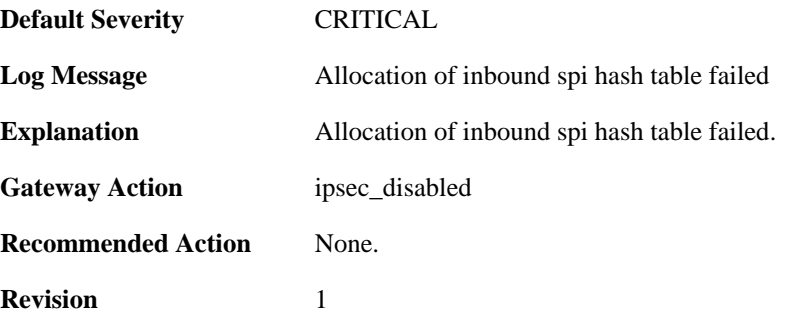

#### **2.22.168. init\_transform\_context\_hash\_failed (ID: 01802916)**

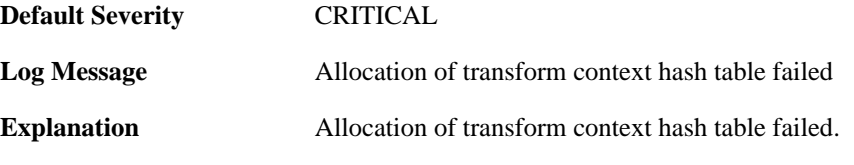
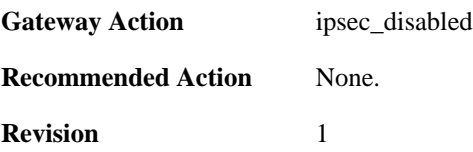

#### **2.22.169. init\_packet\_context\_cache\_failed (ID: 01802917)**

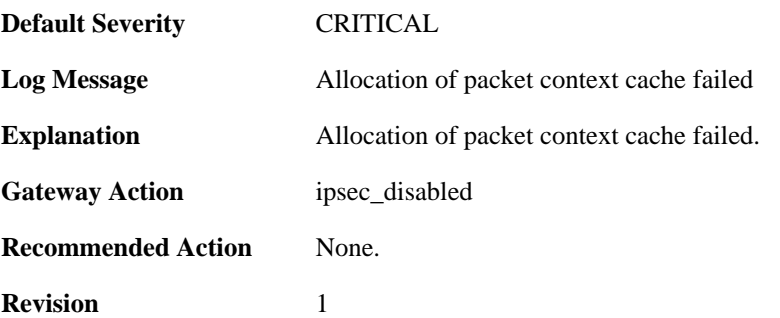

## **2.22.170. init\_transform\_context\_table\_failed (ID: 01802918)**

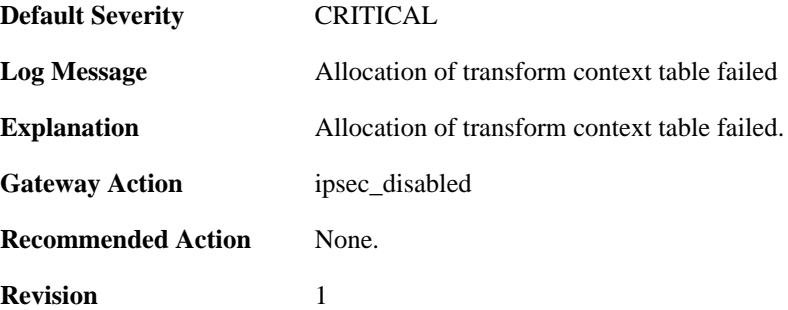

### **2.22.171. init\_nat\_table\_failed (ID: 01802919)**

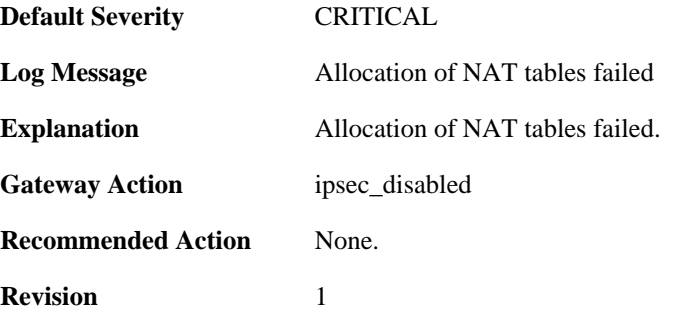

#### **2.22.172. init\_frag\_table\_failed (ID: 01802920)**

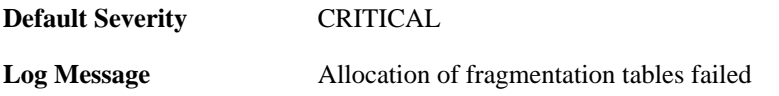

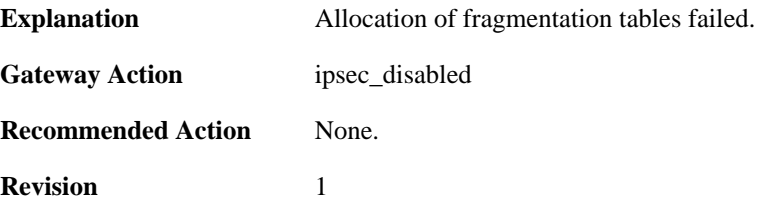

### **2.22.173. init\_engine\_tables\_failed (ID: 01802921)**

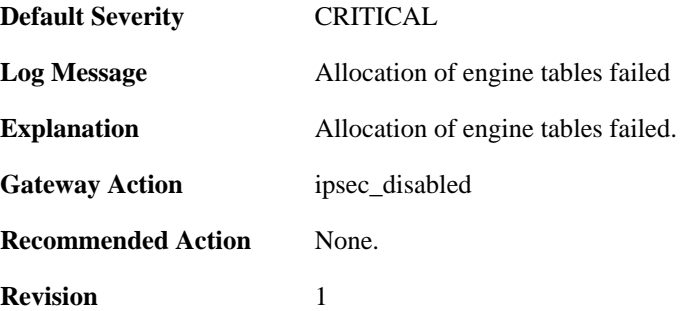

#### **2.22.174. init\_interceptor\_failed (ID: 01802922)**

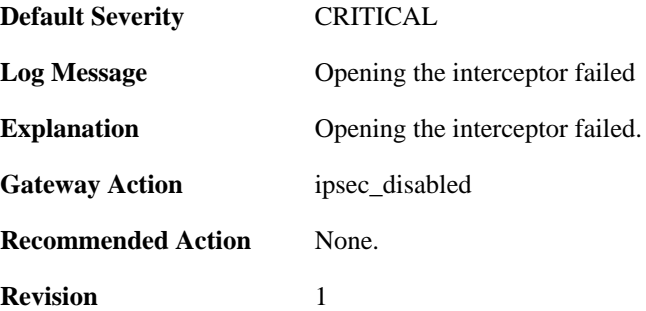

#### **2.22.175. malformed\_ike\_sa\_proposal (ID: 01803000)**

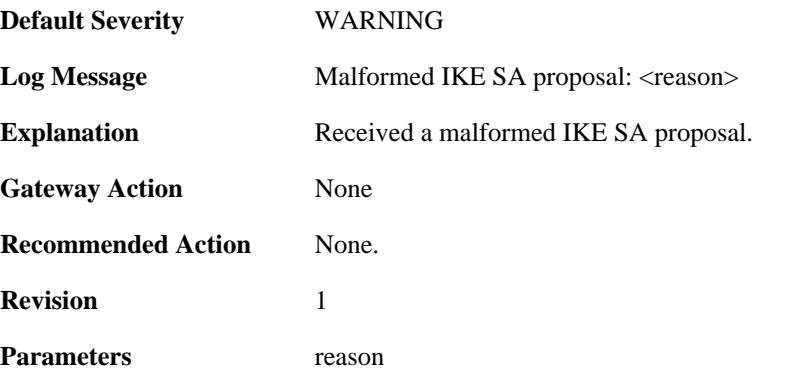

#### **2.22.176. failed\_to\_select\_policy\_rule (ID: 01803001)**

**Default Severity** [INFORMATIONAL](#page-34-0)

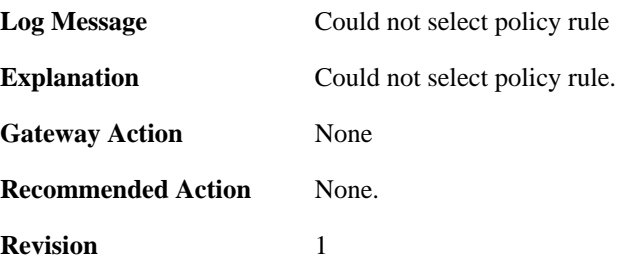

#### **2.22.177. failed\_to\_select\_ike\_sa (ID: 01803002)**

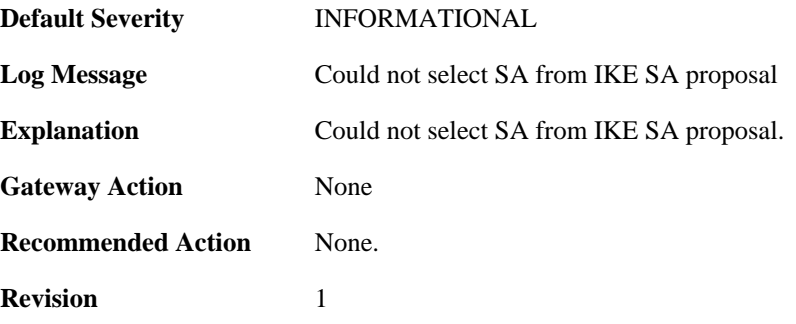

# **2.22.178. ike\_phase1\_notification (ID: 01803003)**

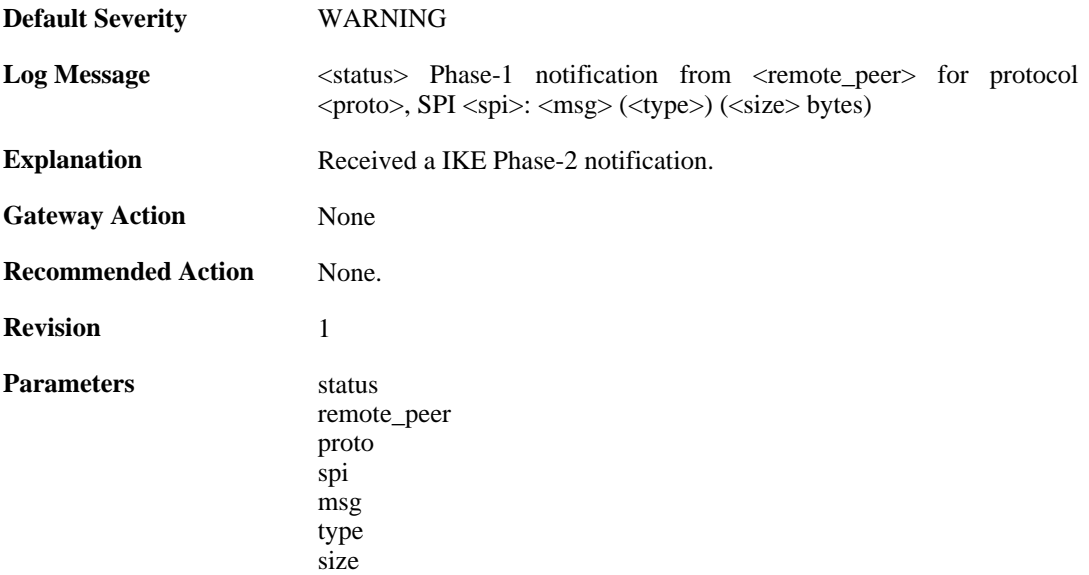

#### **2.22.179. ipsec\_sa\_failed (ID: 01803020)**

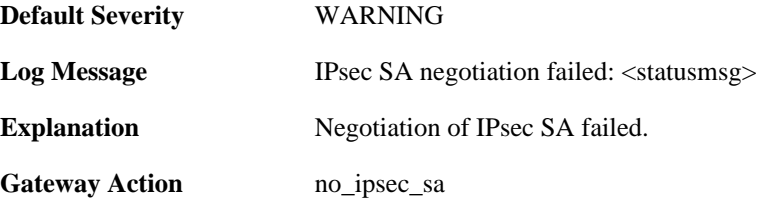

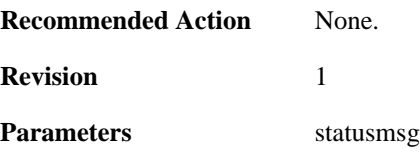

### **2.22.180. ipsec\_sa\_statistics (ID: 01803021)**

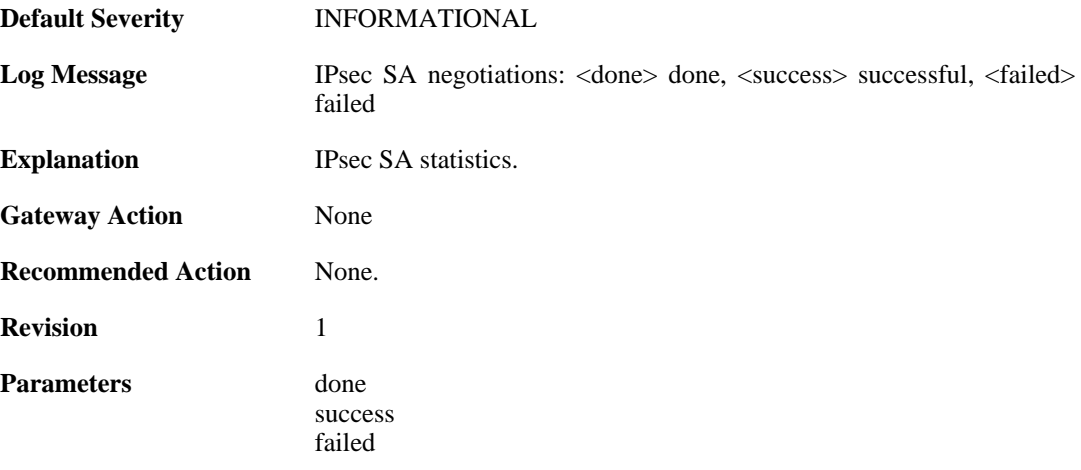

# **2.22.181. config\_mode\_exchange\_event (ID: 01803022)**

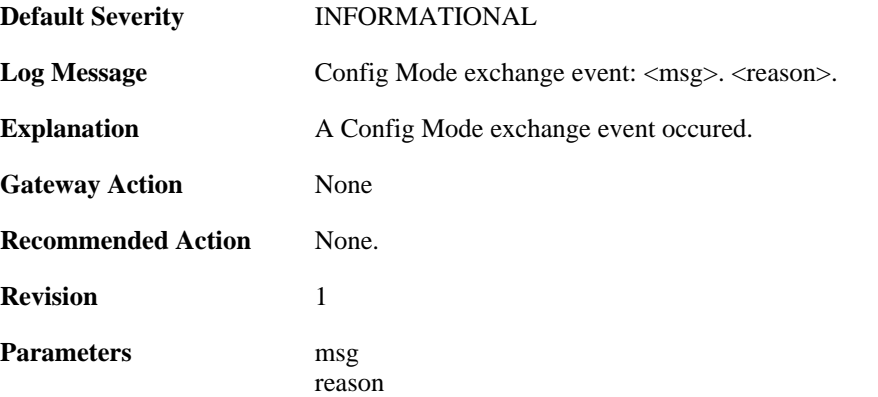

# **2.22.182. config\_mode\_exchange\_event (ID: 01803023)**

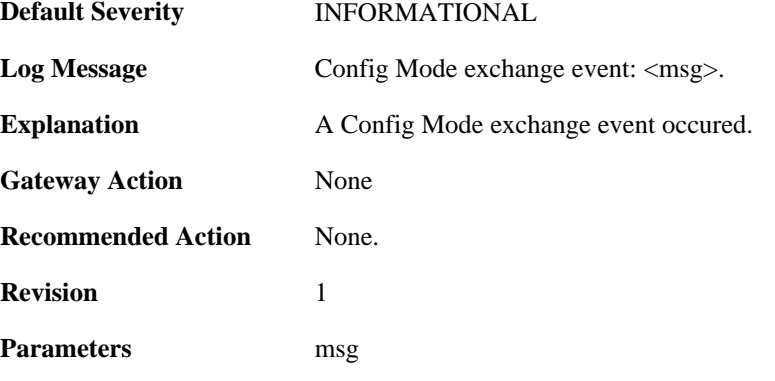

## **2.22.183. xauth\_exchange\_done (ID: 01803024)**

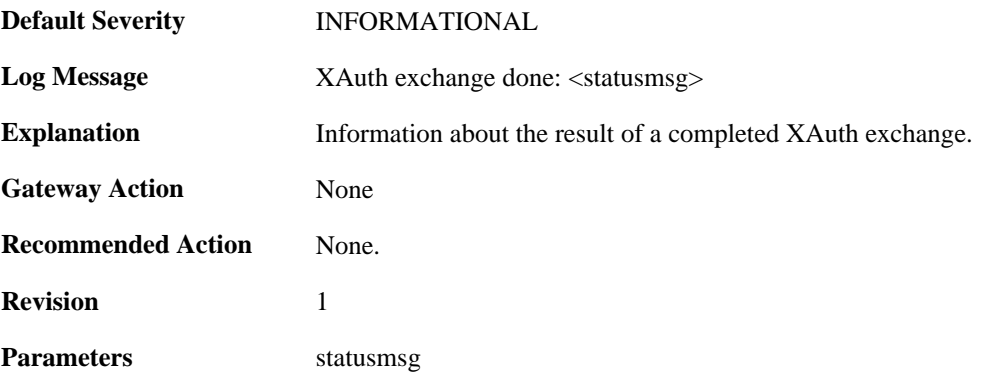

# **2.22.184. config\_mode\_exchange\_event (ID: 01803025)**

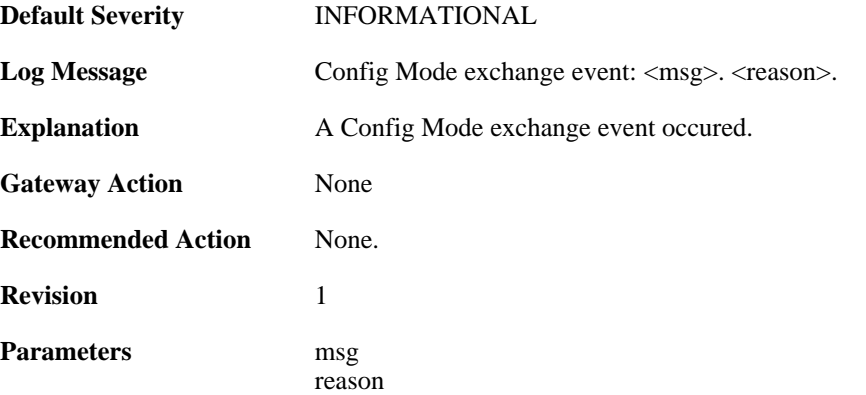

#### **2.22.185. config\_mode\_exchange\_event (ID: 01803026)**

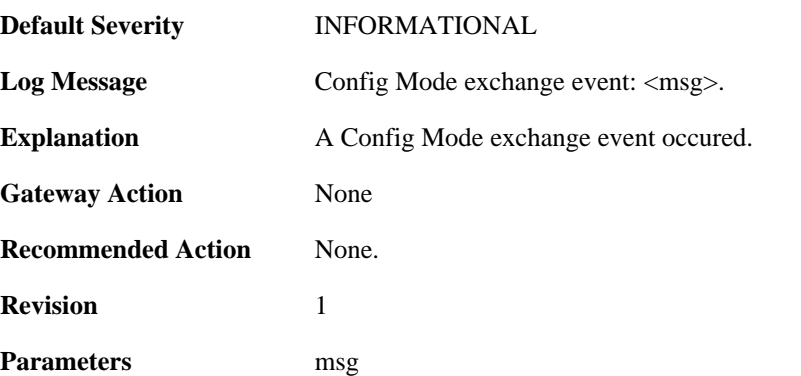

#### **2.22.186. rejecting\_ipsec\_sa\_delete (ID: 01803027)**

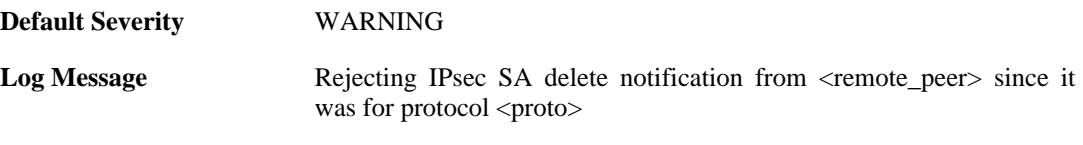

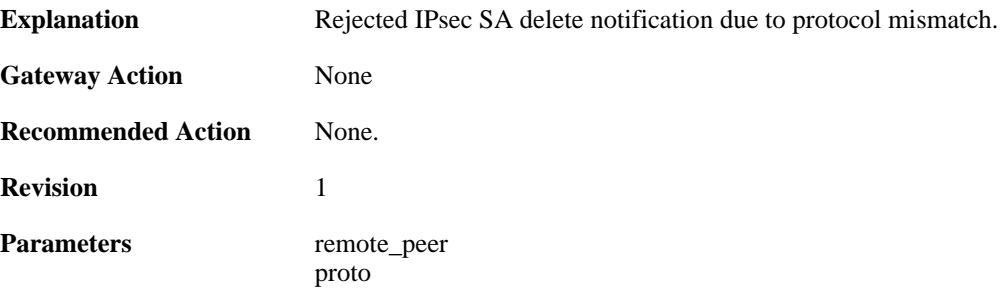

## **2.22.187. rejecting\_ipsec\_sa\_delete (ID: 01803028)**

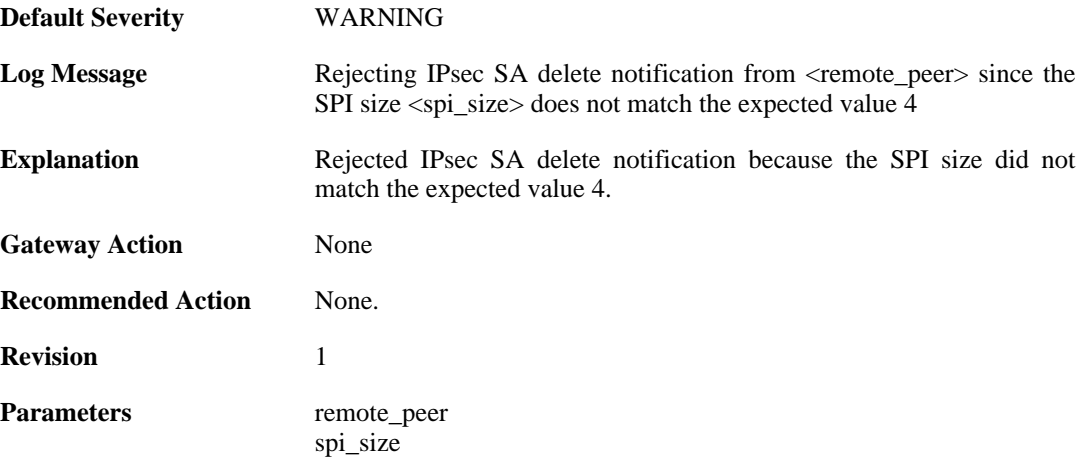

#### **2.22.188. ike\_phase2\_notification (ID: 01803029)**

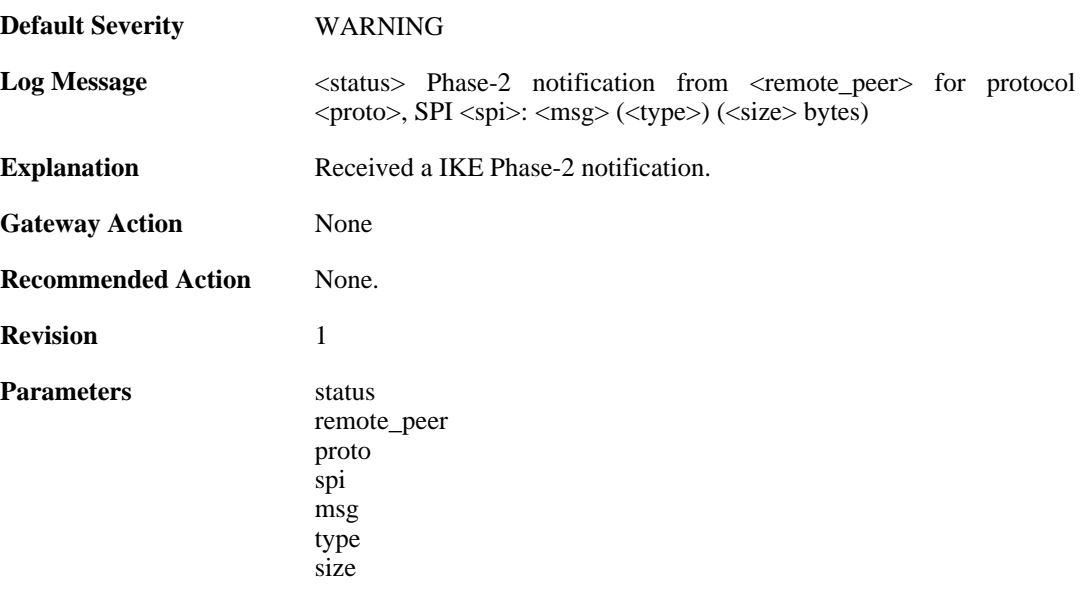

## **2.22.189. ike\_qm\_notification (ID: 01803030)**

**Default Severity** [WARNING](#page-34-0)

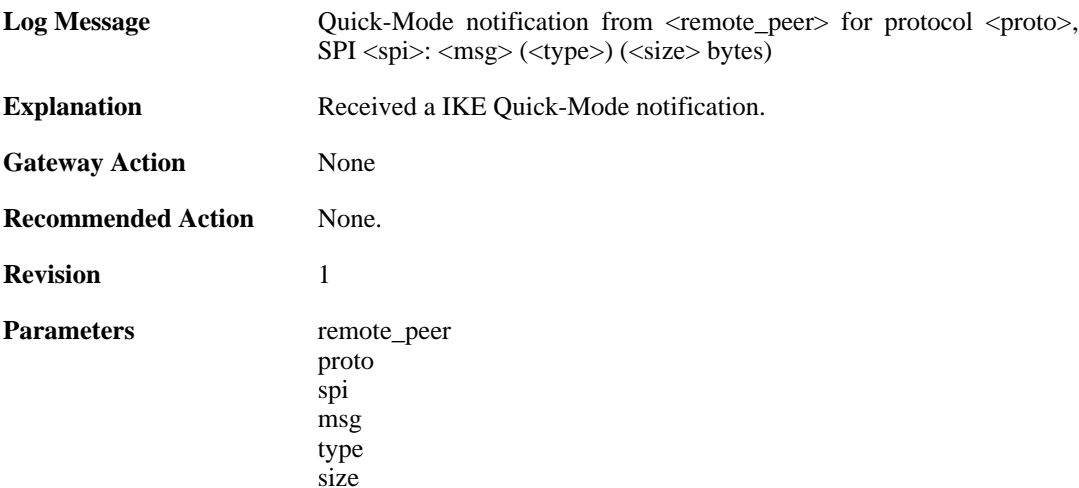

## **2.22.190. failed\_to\_verify\_peer\_identity (ID: 01803040)**

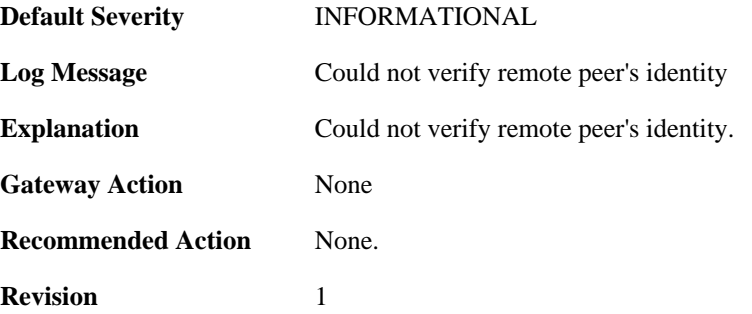

### **2.22.191. malformed\_ipsec\_sa\_proposal (ID: 01803050)**

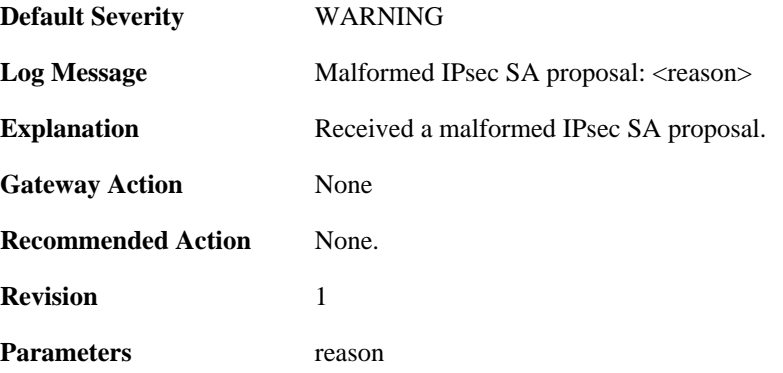

### **2.22.192. malformed\_ipsec\_esp\_proposal (ID: 01803051)**

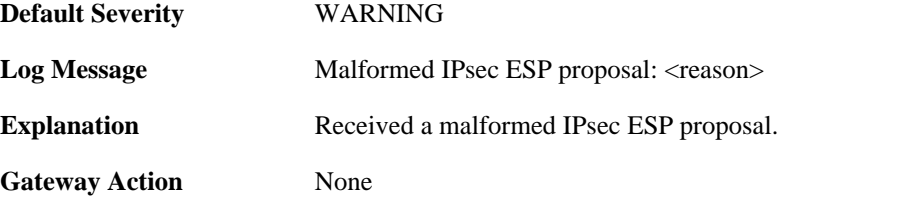

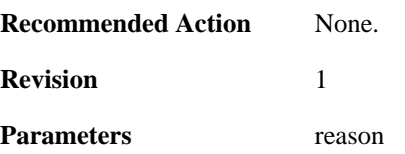

# **2.22.193. malformed\_ipsec\_ah\_proposal (ID: 01803052)**

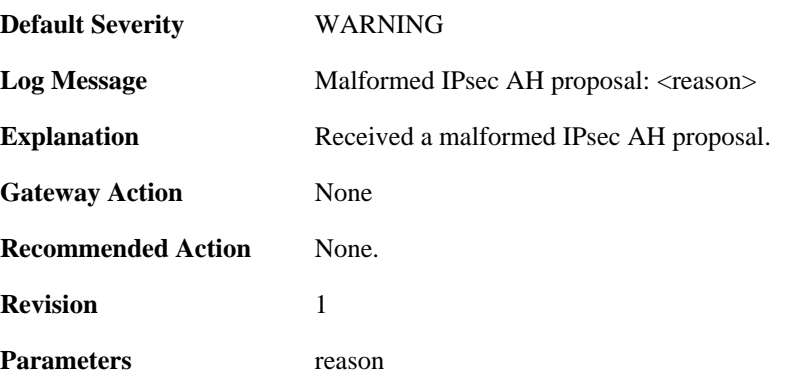

## **2.22.194. failed\_to\_select\_ipsec\_proposal (ID: 01803053)**

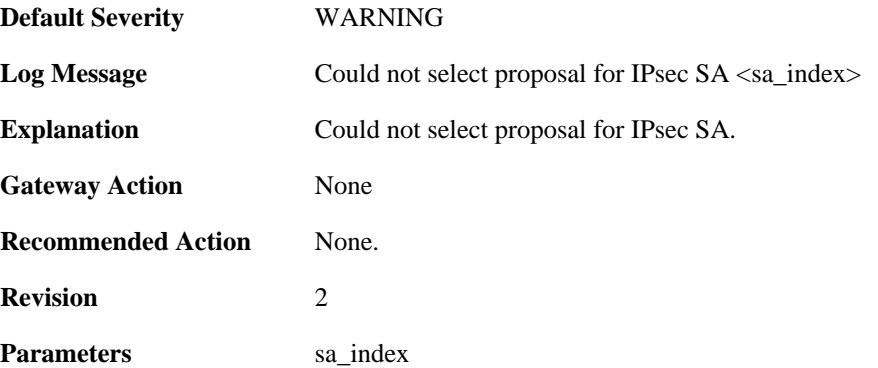

#### **2.22.195. failed\_to\_select\_ipsec\_sa (ID: 01803054)**

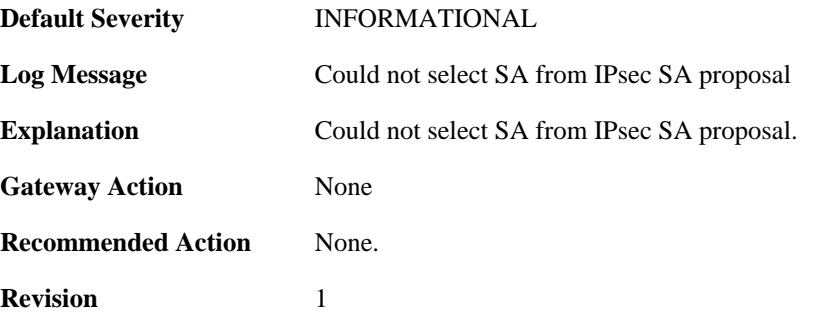

#### **2.22.196. ike\_responder\_mode\_not\_available (ID: 01803101)**

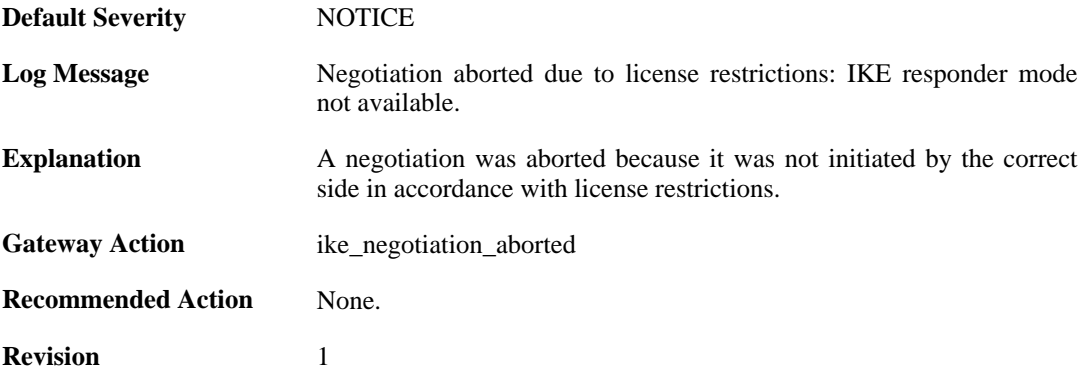

## **2.22.197. audit\_event (ID: 01803200)**

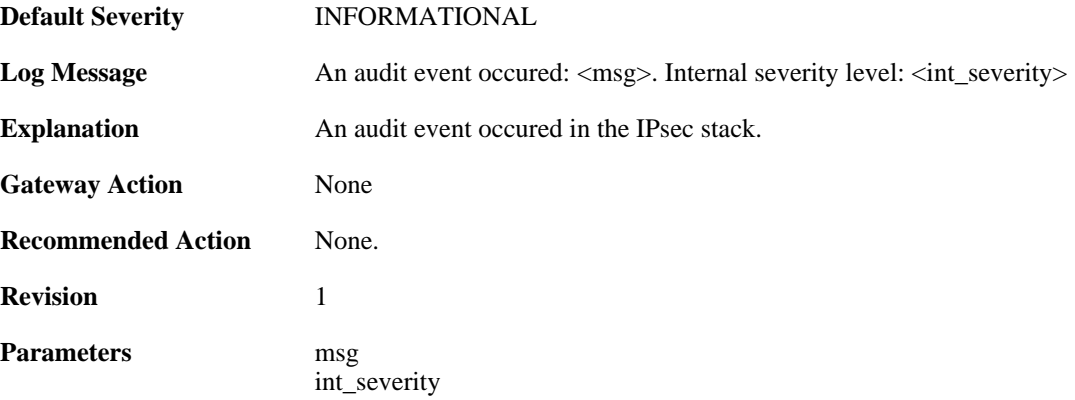

# **2.22.198. ipsec\_hwaccel\_failed (ID: 01803410)**

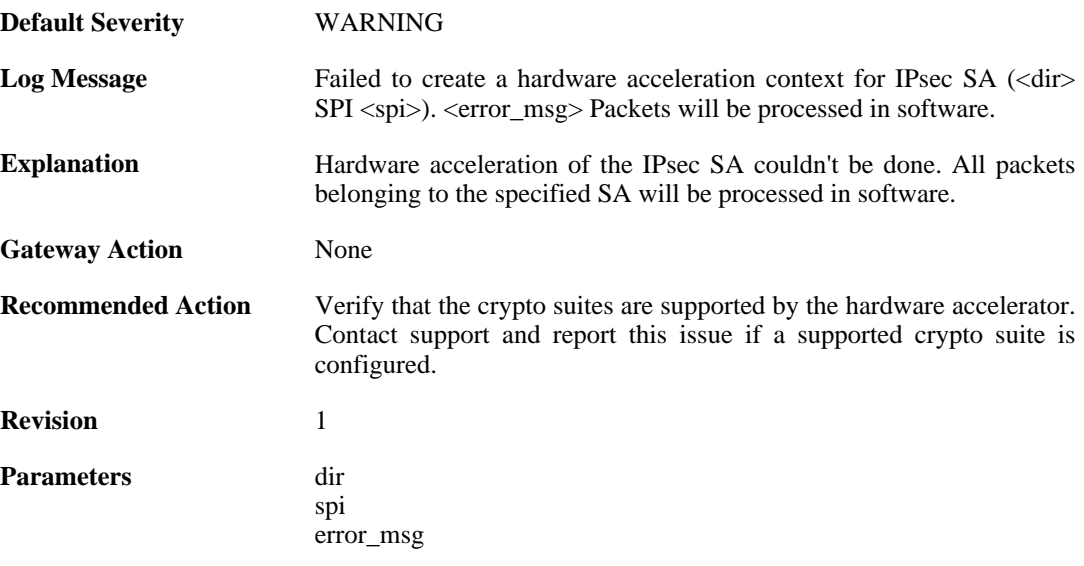

# **2.23. IP\_ERROR**

These log messages refer to the **IP\_ERROR (Packet discarded due to IP header error(s))** category.

# **2.23.1. too\_small\_packet (ID: 01500001)**

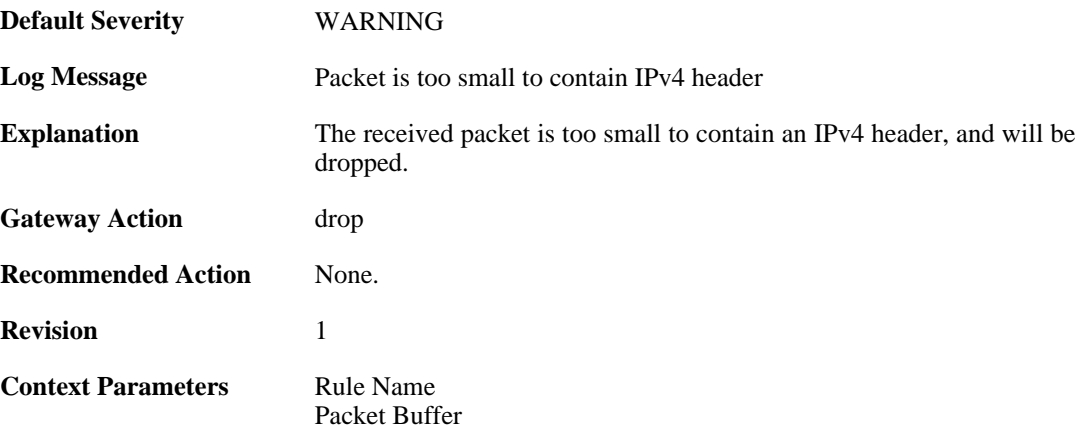

## **2.23.2. disallwed\_ip\_ver (ID: 01500002)**

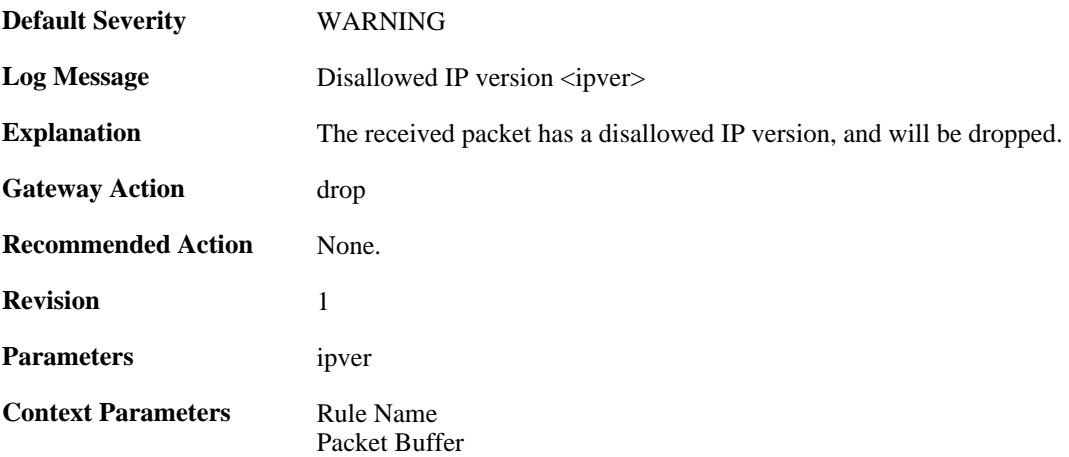

#### **2.23.3. invalid\_ip\_length (ID: 01500003)**

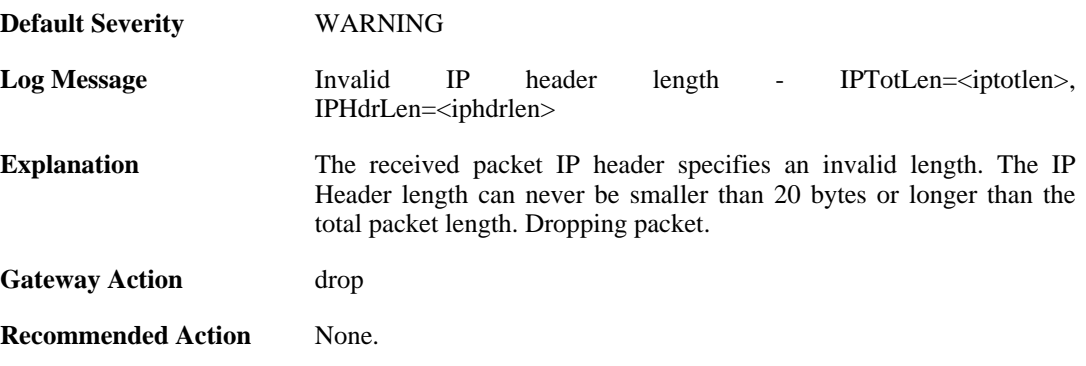

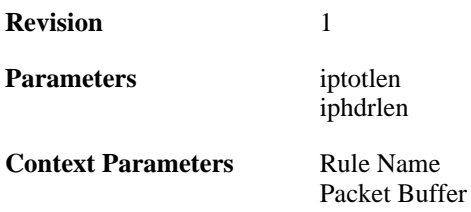

# **2.23.4. invalid\_ip\_length (ID: 01500004)**

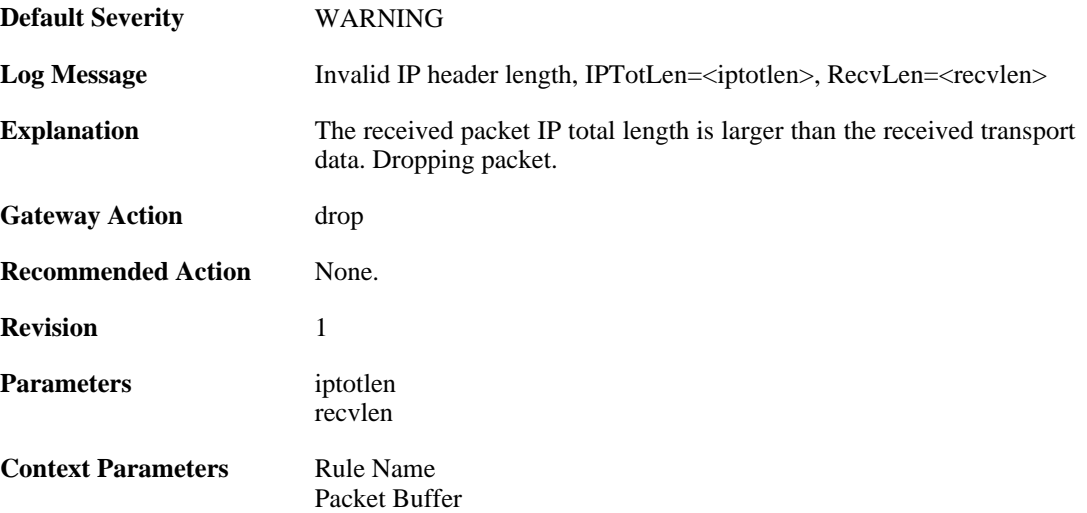

#### **2.23.5. invalid\_ip\_checksum (ID: 01500005)**

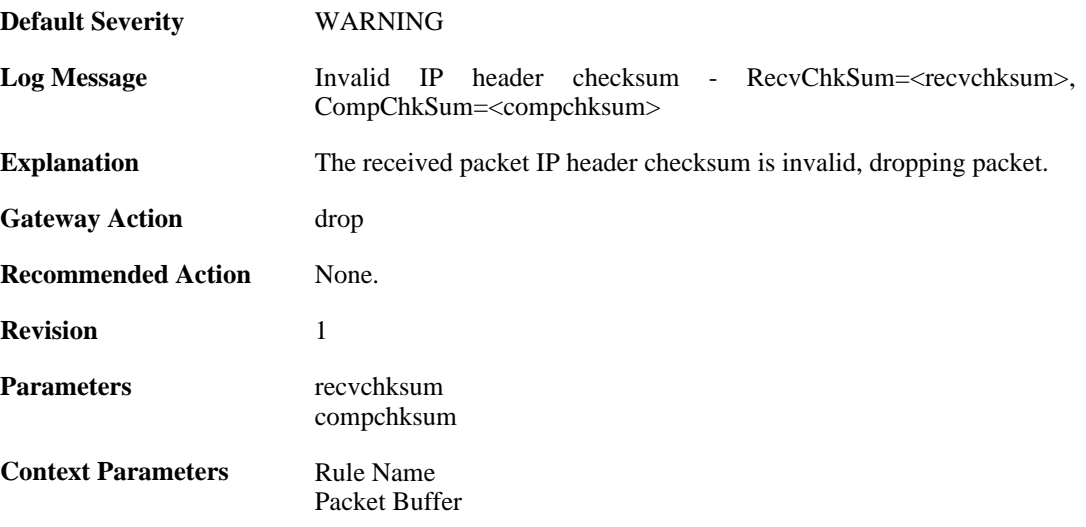

# **2.24. IP\_FLAG**

These log messages refer to the **IP\_FLAG (Events concerning the IP header flags)** category.

# **2.24.1. ttl\_low (ID: 01600001)**

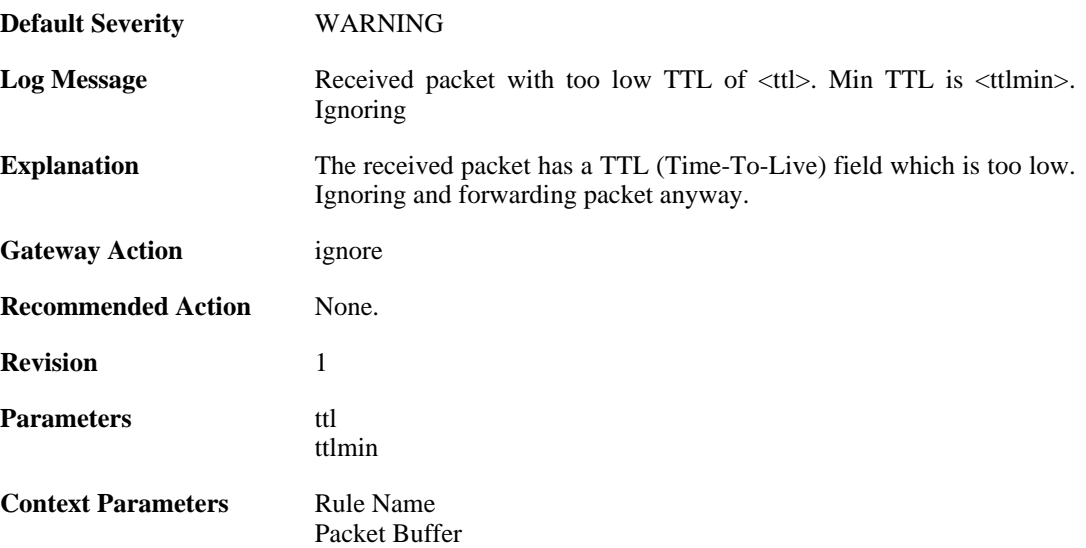

# **2.24.2. ip\_rsv\_flag\_set (ID: 01600002)**

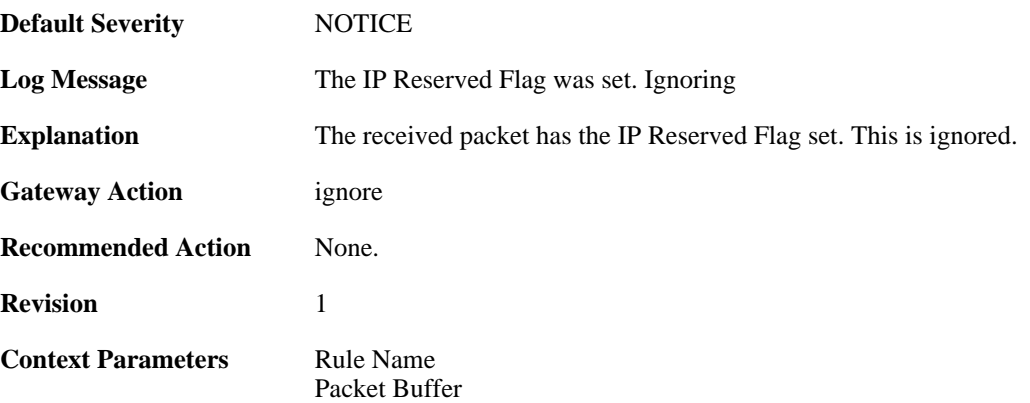

# **2.24.3. ip\_rsv\_flag\_set (ID: 01600003)**

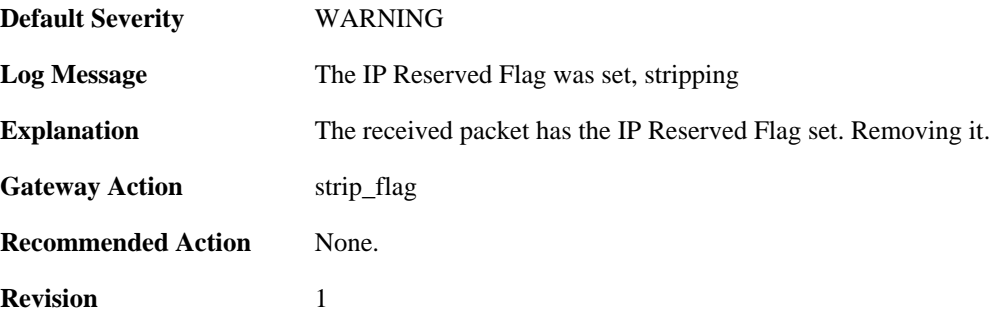

**Context Parameters** [Rule Name](#page-31-0)

[Packet Buffer](#page-29-0)

# **2.25. IP\_OPT**

These log messages refer to the **IP\_OPT (Events concerning the IP header options)** category.

## **2.25.1. source\_route (ID: 01700001)**

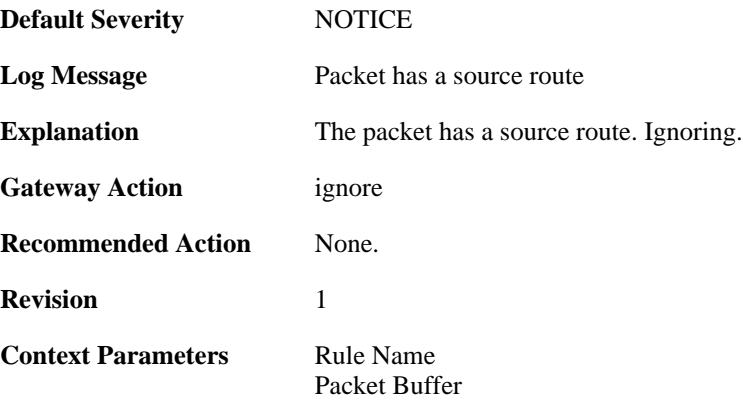

# **2.25.2. timestamp (ID: 01700002)**

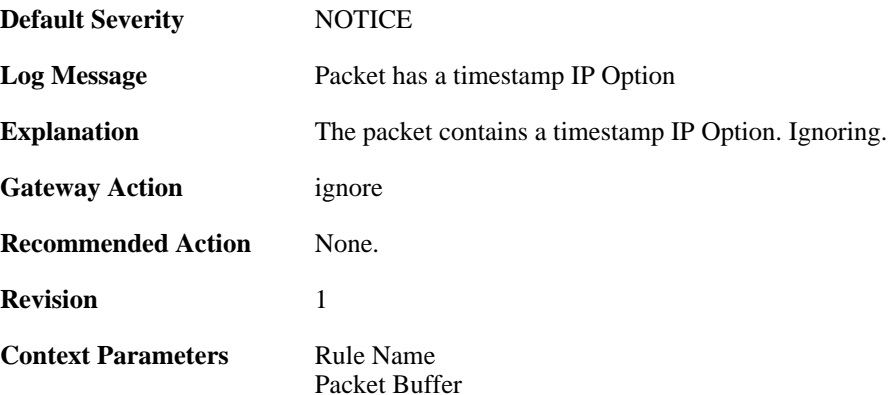

# **2.25.3. router\_alert (ID: 01700003)**

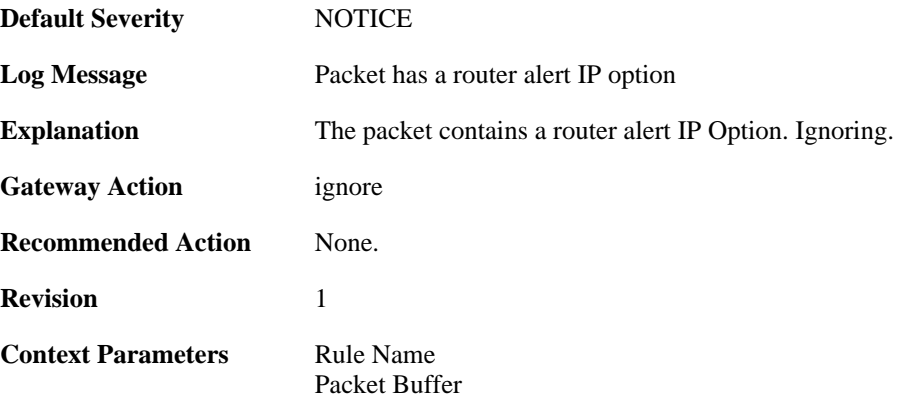

# **2.25.4. ipopt\_present (ID: 01700004)**

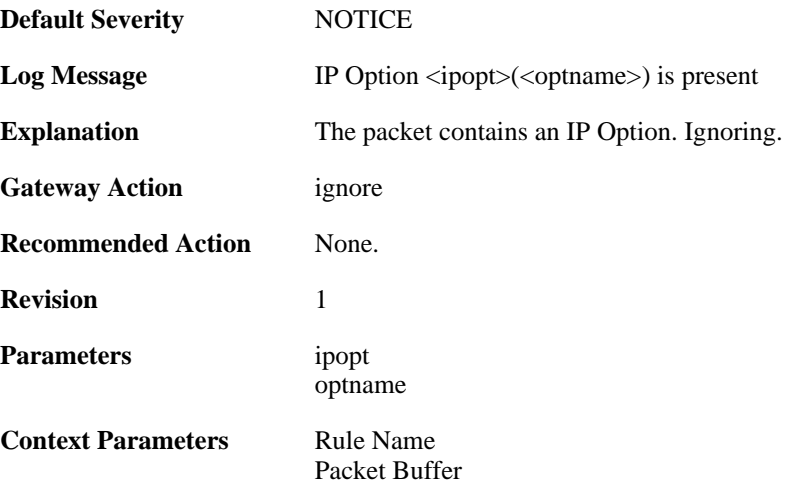

# **2.25.5. ipoptlen\_too\_small (ID: 01700010)**

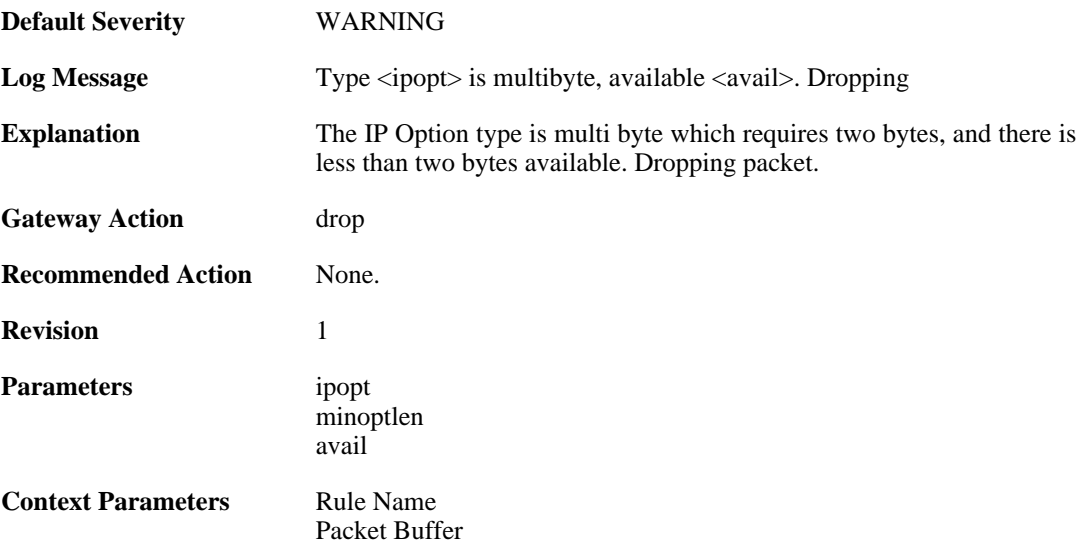

## **2.25.6. ipoptlen\_invalid (ID: 01700011)**

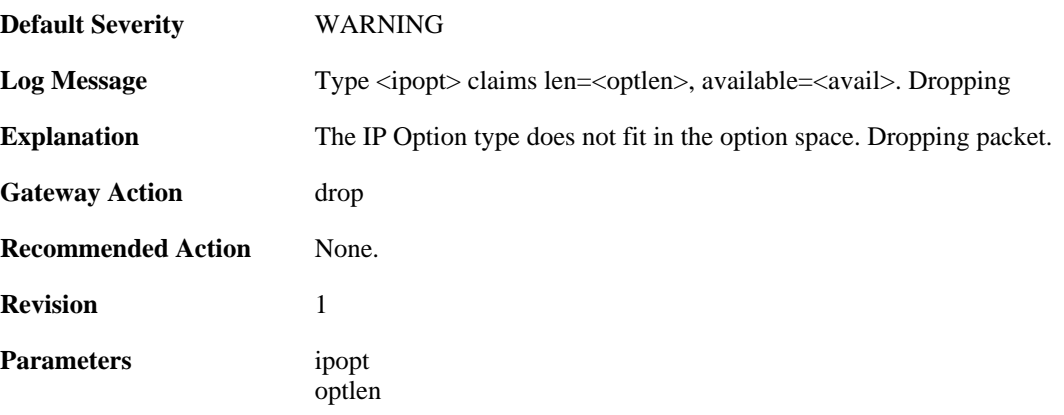

avail

**Context Parameters** [Rule Name](#page-31-0) [Packet Buffer](#page-29-0)

## **2.25.7. multiple\_ip\_option\_routes (ID: 01700012)**

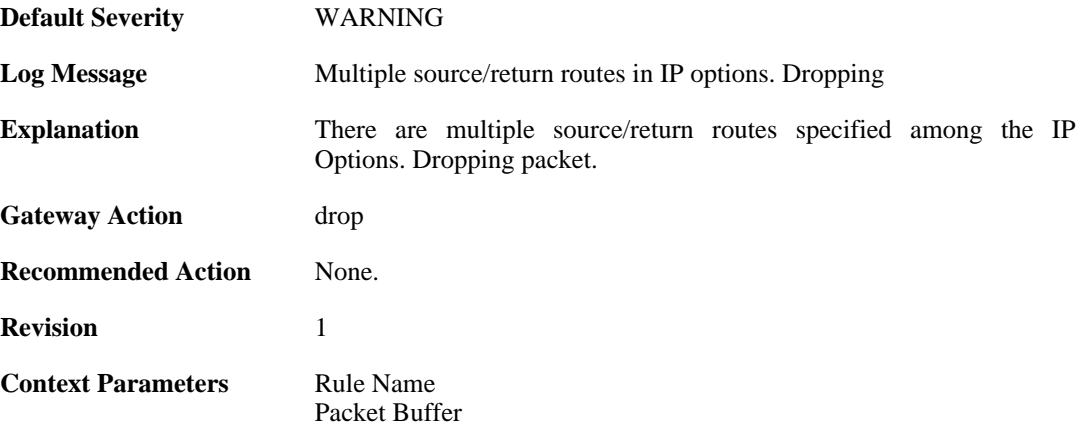

#### **2.25.8. bad\_length (ID: 01700013)**

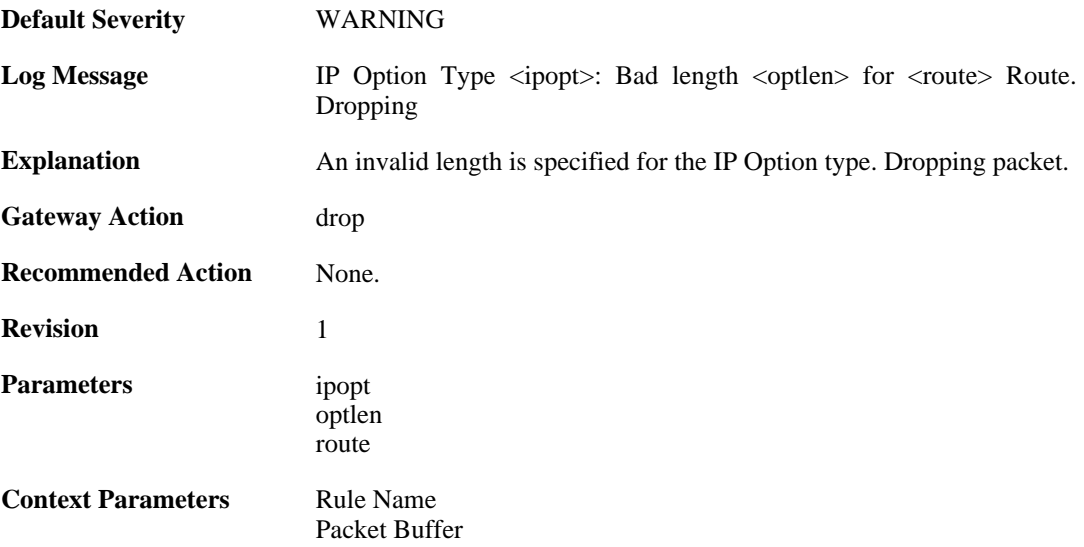

#### **2.25.9. bad\_route\_pointer (ID: 01700014)**

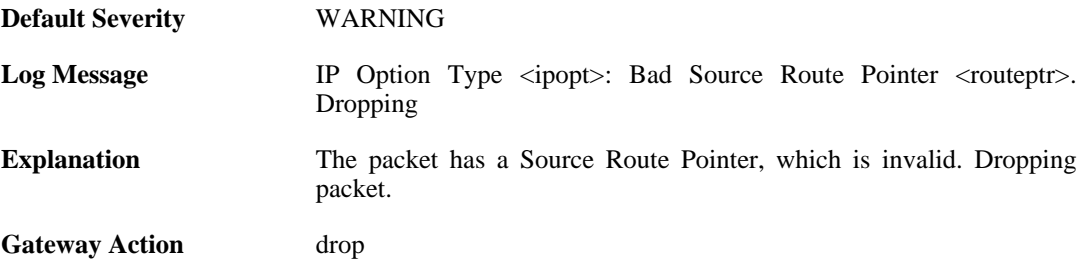

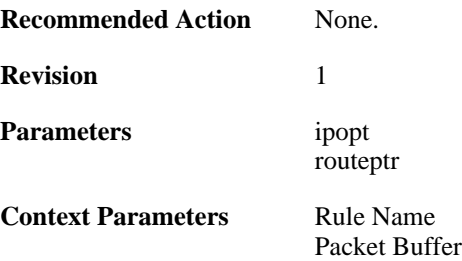

#### **2.25.10. source\_route\_disallowed (ID: 01700015)**

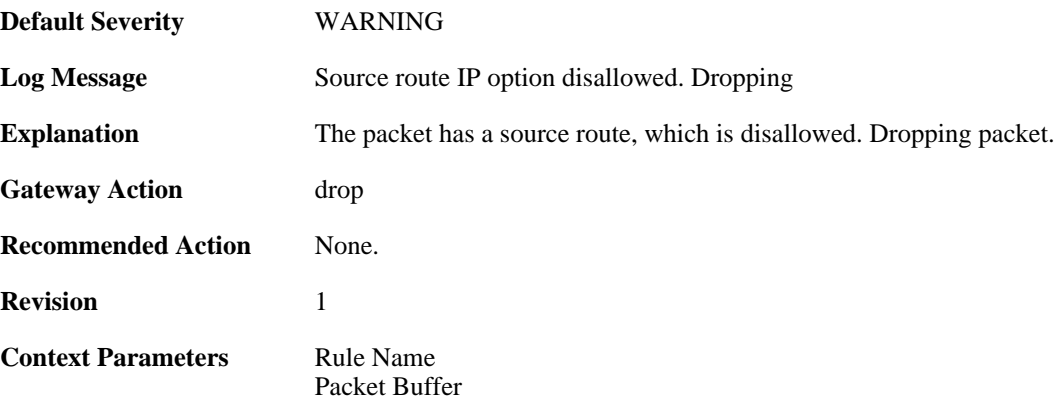

## **2.25.11. multiple\_ip\_option\_timestamps (ID: 01700016)**

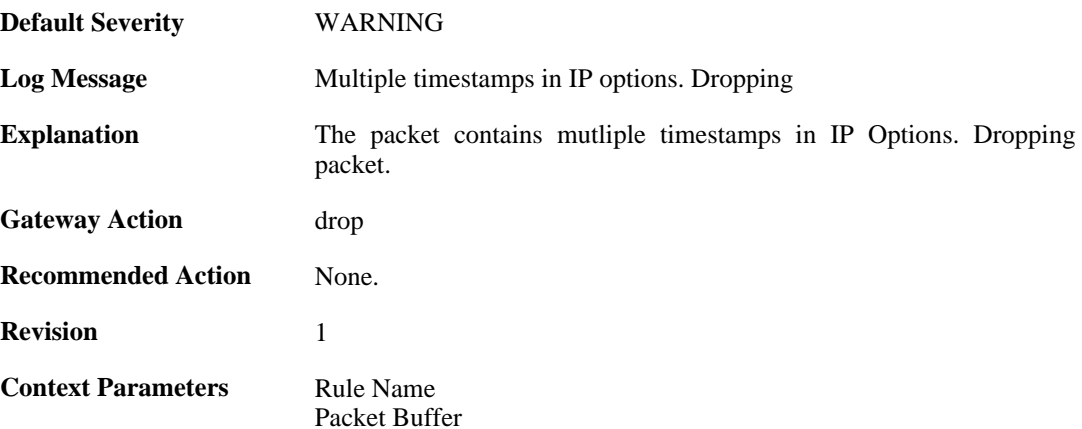

## **2.25.12. bad\_timestamp\_len (ID: 01700017)**

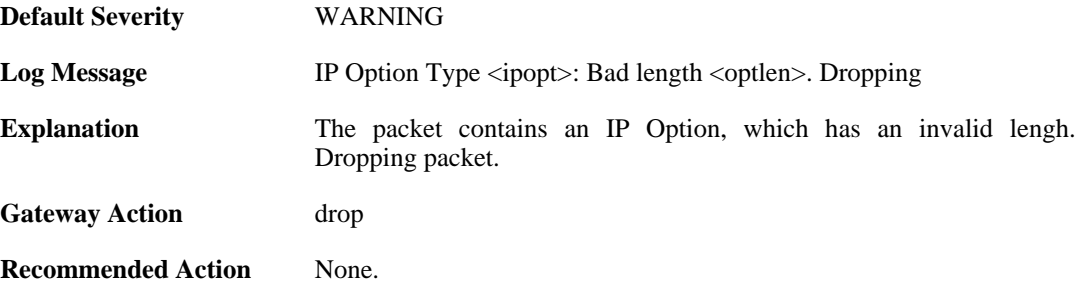

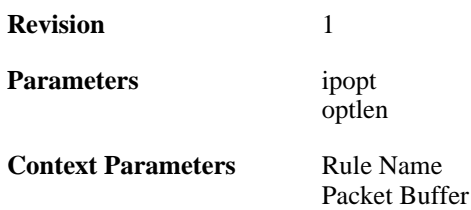

### **2.25.13. bad\_timestamp\_pointer (ID: 01700018)**

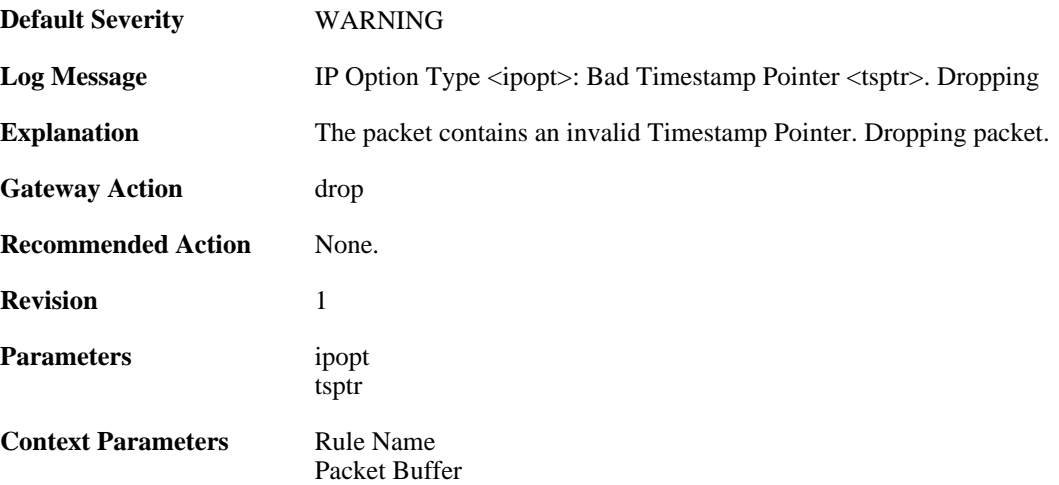

## **2.25.14. bad\_timestamp\_pointer (ID: 01700019)**

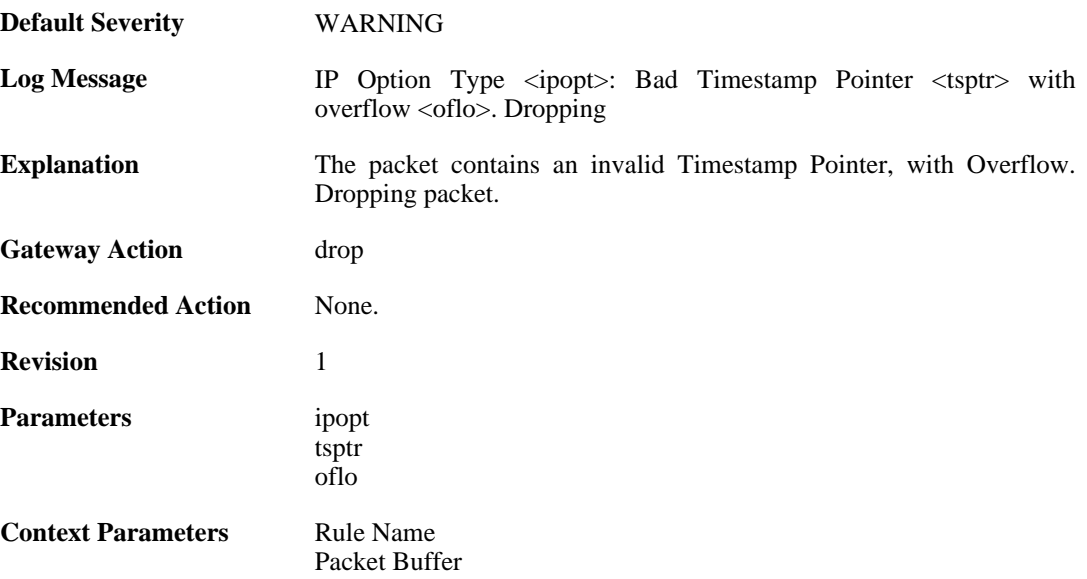

## **2.25.15. timestamp\_disallowed (ID: 01700020)**

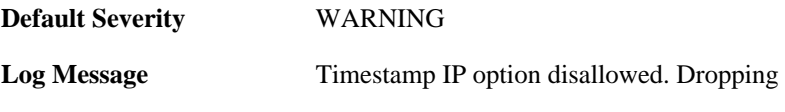

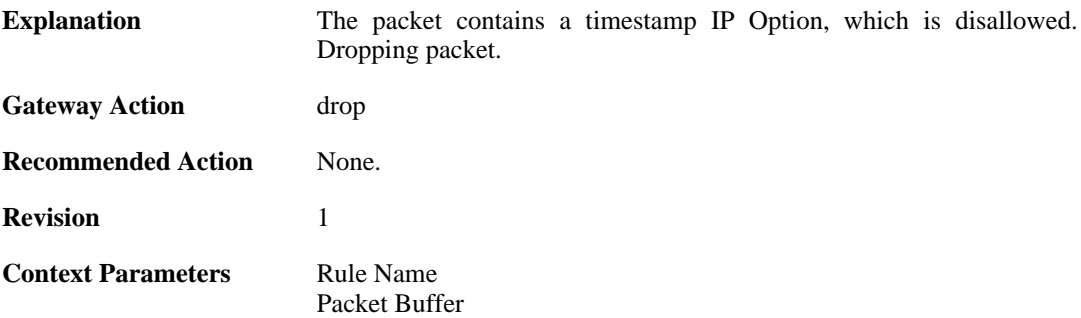

#### **2.25.16. router\_alert\_bad\_len (ID: 01700021)**

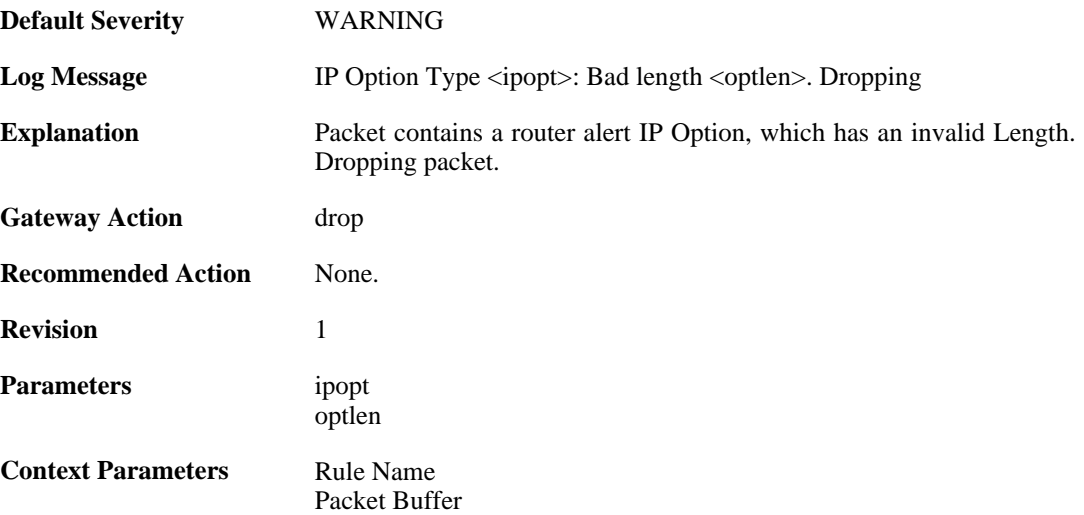

#### **2.25.17. router\_alert\_disallowed (ID: 01700022)**

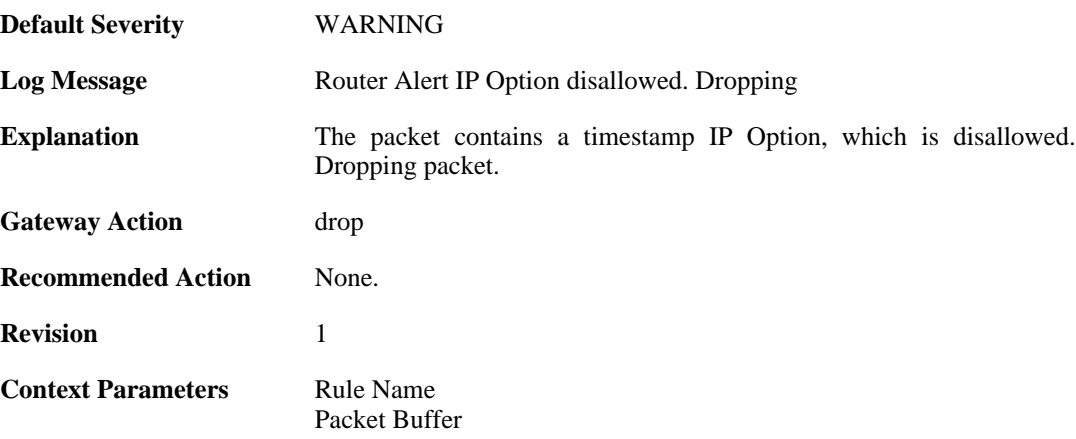

## **2.25.18. ipopt\_present\_disallowed (ID: 01700023)**

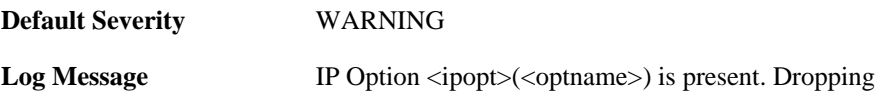

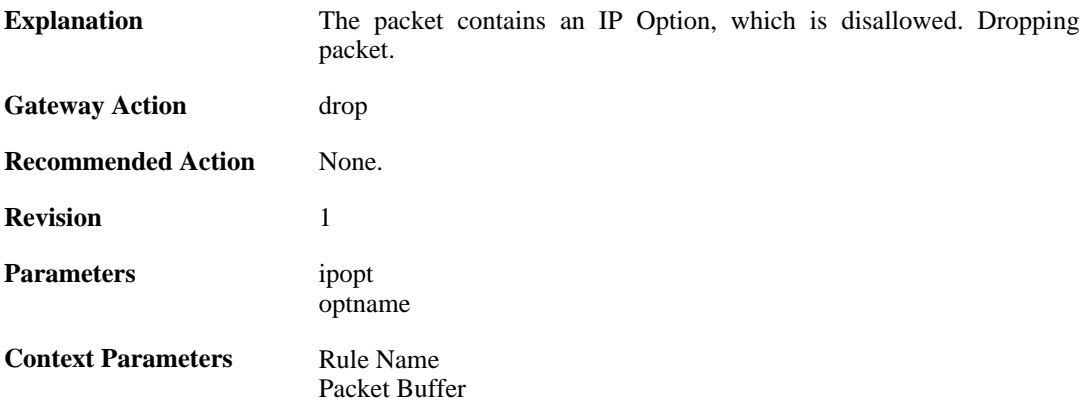

# **2.26. IP\_PROTO**

These log messages refer to the **IP\_PROTO (IP Protocol verification events)** category.

#### **2.26.1. multicast\_ethernet\_ip\_address\_missmatch (ID: 07000011)**

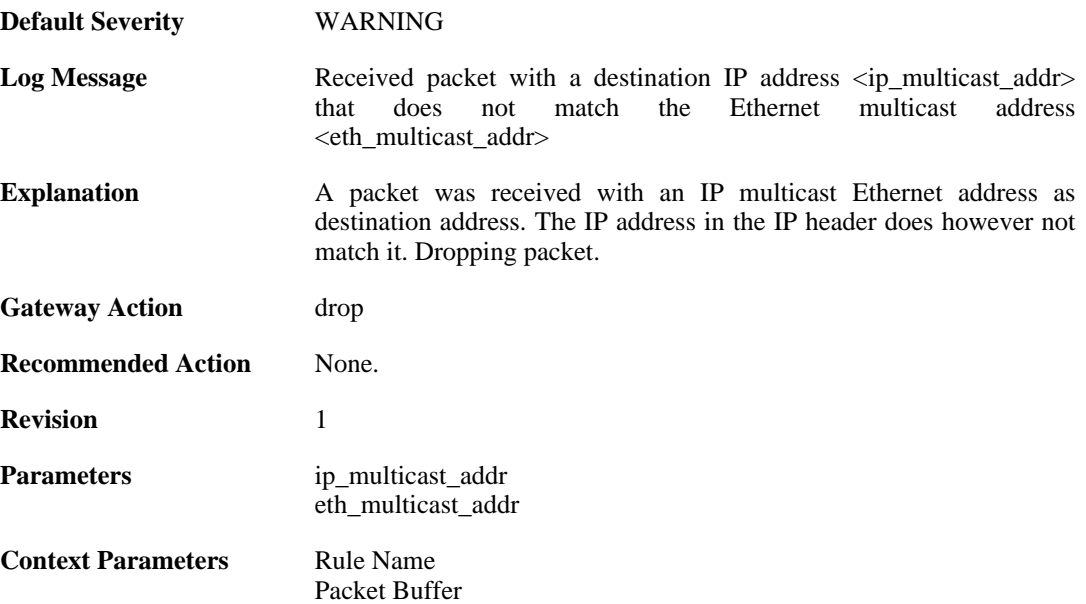

## **2.26.2. invalid\_ip4\_header\_length (ID: 07000012)**

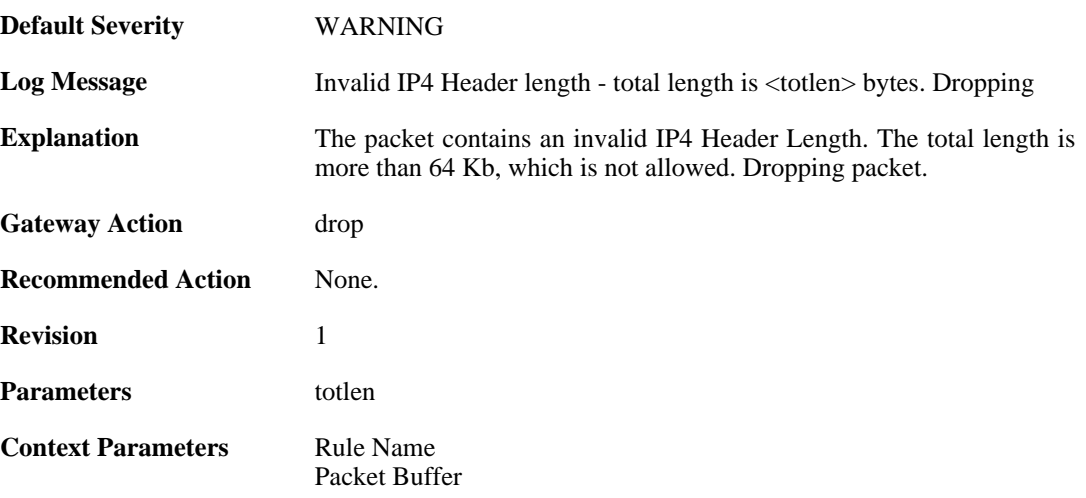

# **2.26.3. ttl\_zero (ID: 07000013)**

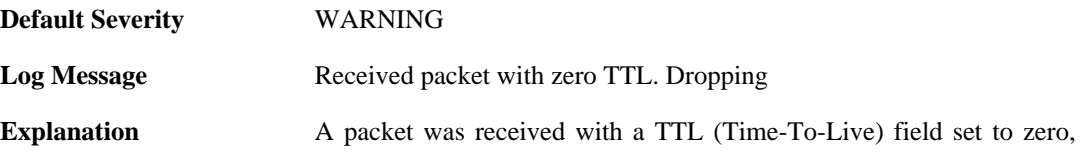

which is not allowed. Dropping packet.

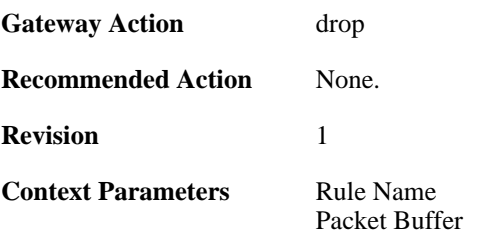

# **2.26.4. ttl\_low (ID: 07000014)**

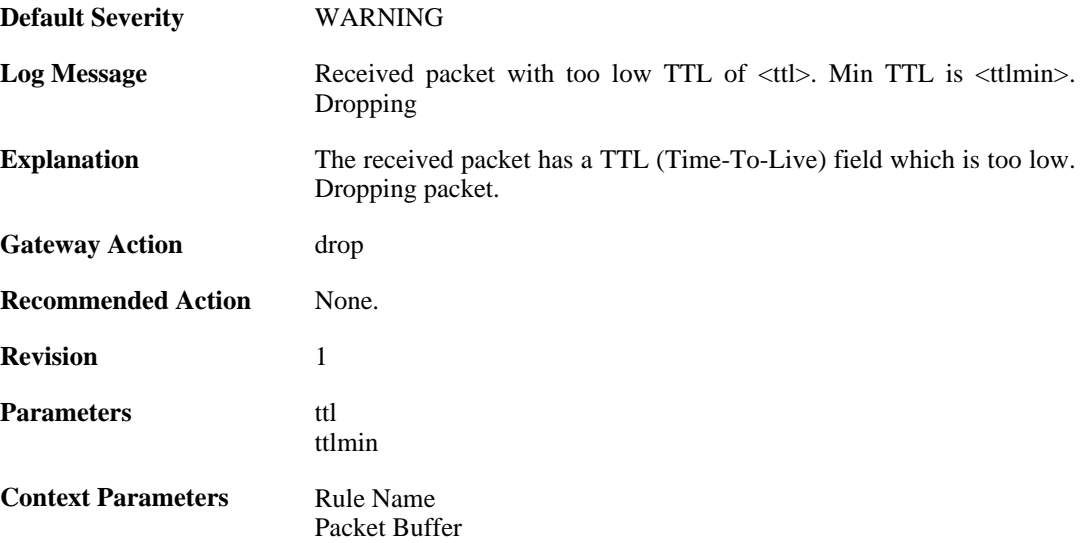

## **2.26.5. ip\_rsv\_flag\_set (ID: 07000015)**

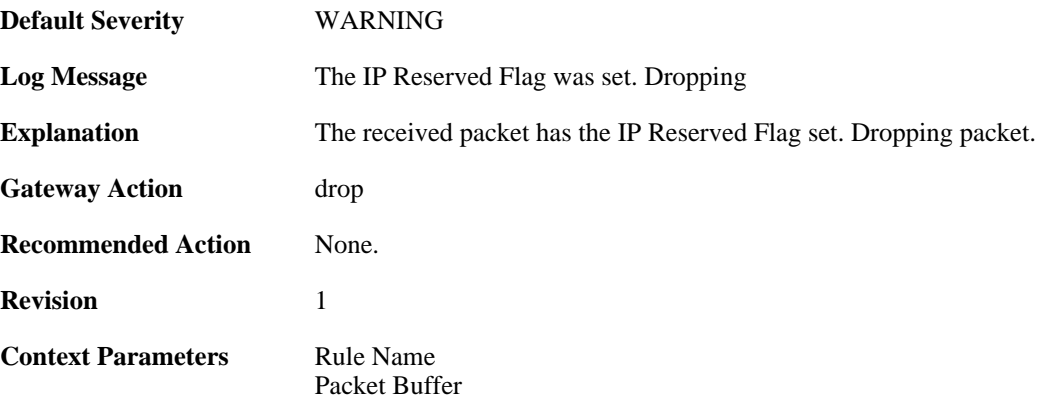

## **2.26.6. oversize\_tcp (ID: 07000018)**

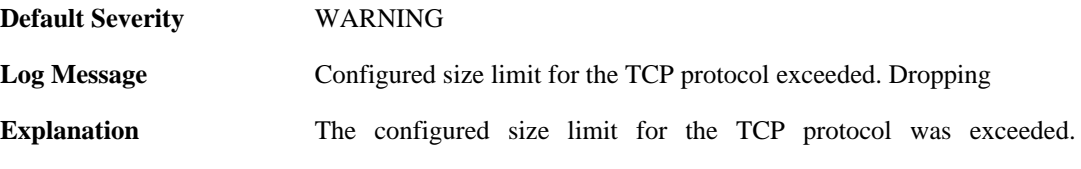

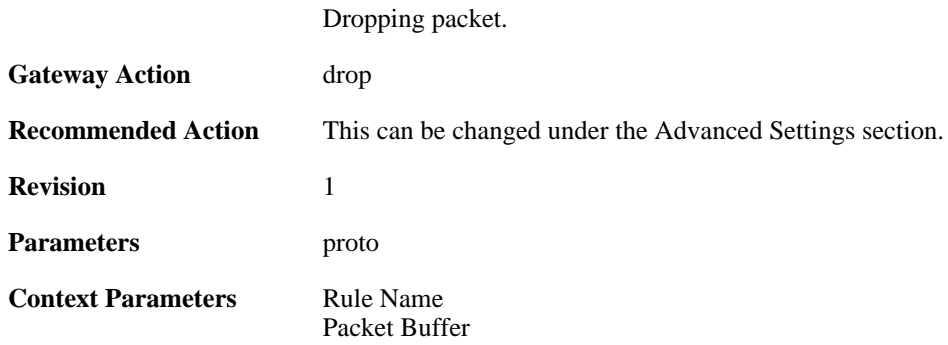

## **2.26.7. invalid\_tcp\_header (ID: 07000019)**

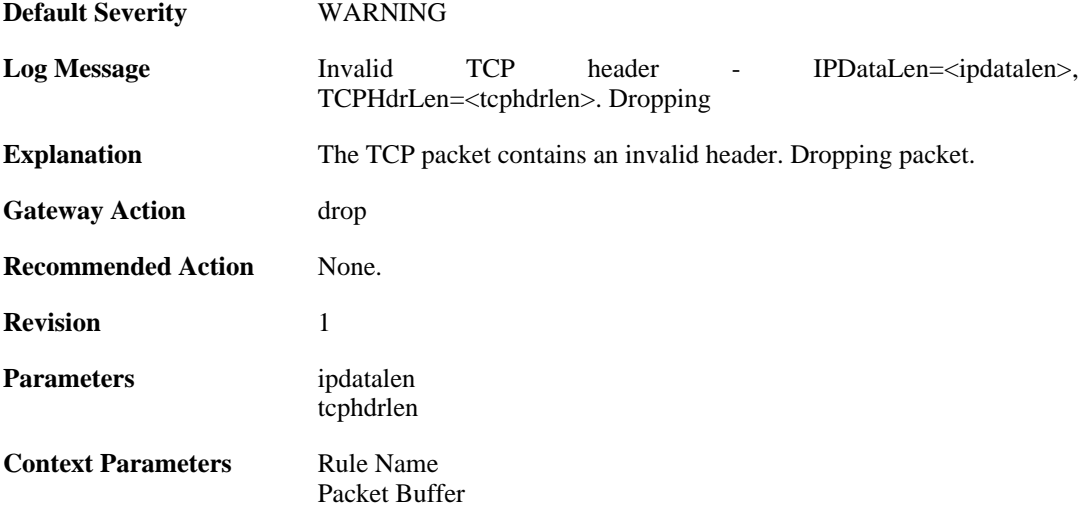

## **2.26.8. oversize\_udp (ID: 07000021)**

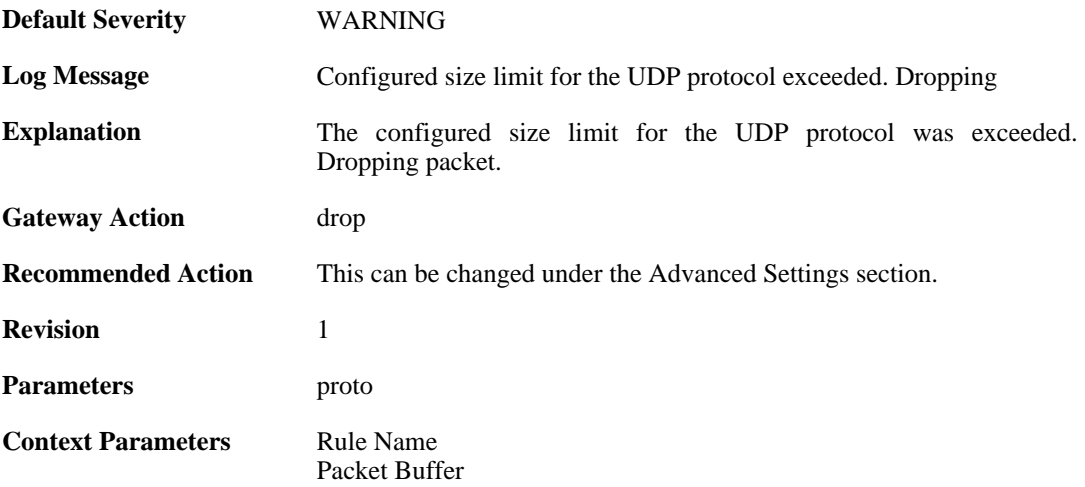

# **2.26.9. invalid\_udp\_header (ID: 07000022)**

**Default Severity** [WARNING](#page-34-0)

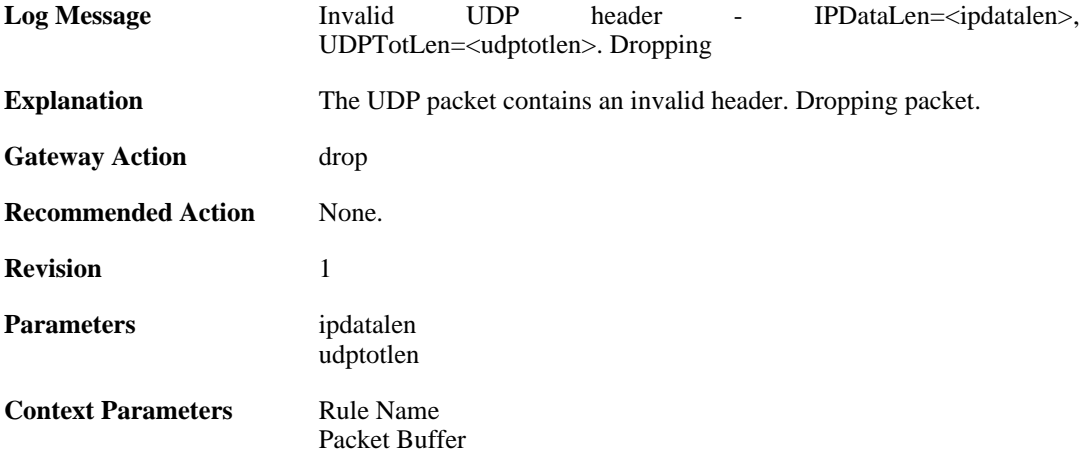

# **2.26.10. oversize\_icmp (ID: 07000023)**

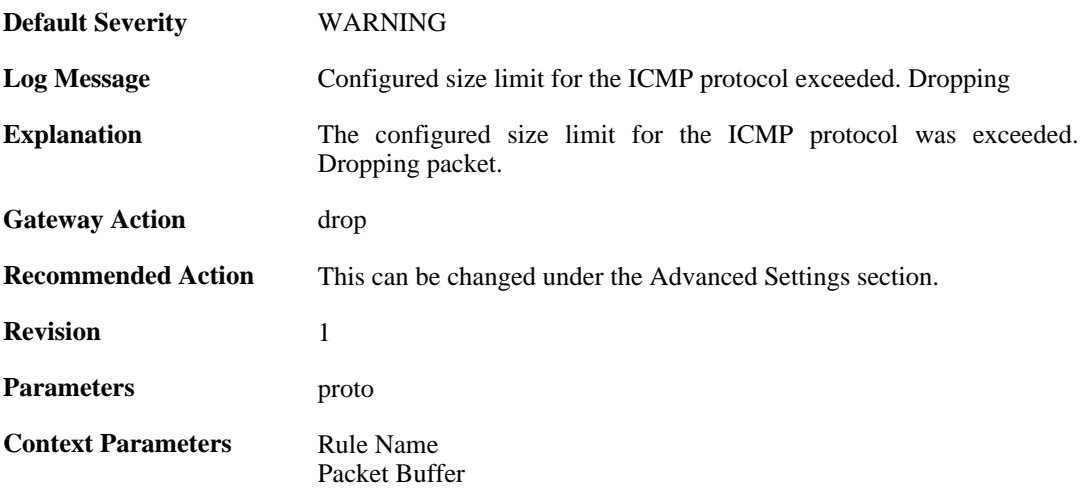

# **2.26.11. invalid\_icmp\_header (ID: 07000024)**

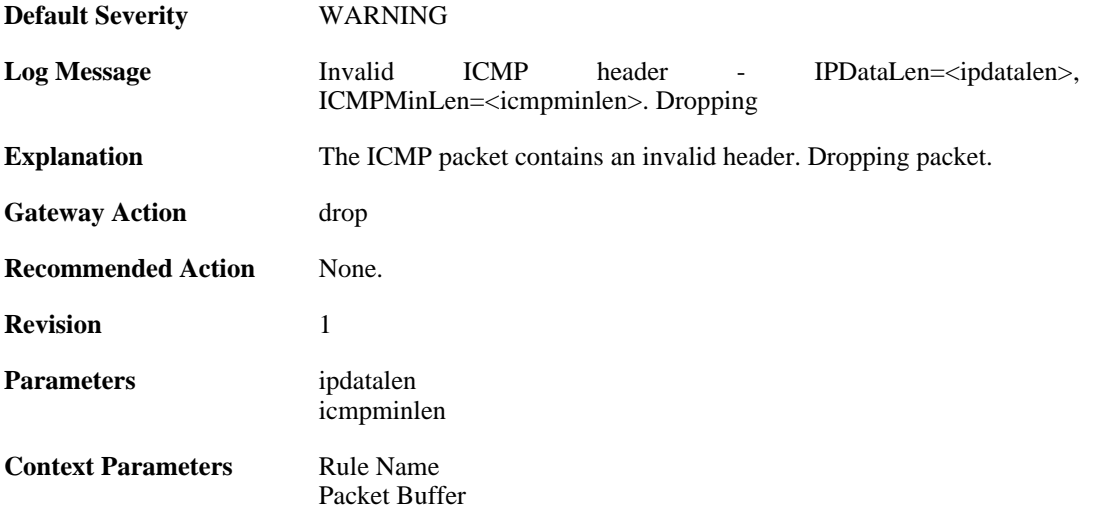

### **2.26.12. multicast\_ethernet\_ip\_address\_missmatch (ID: 07000033)**

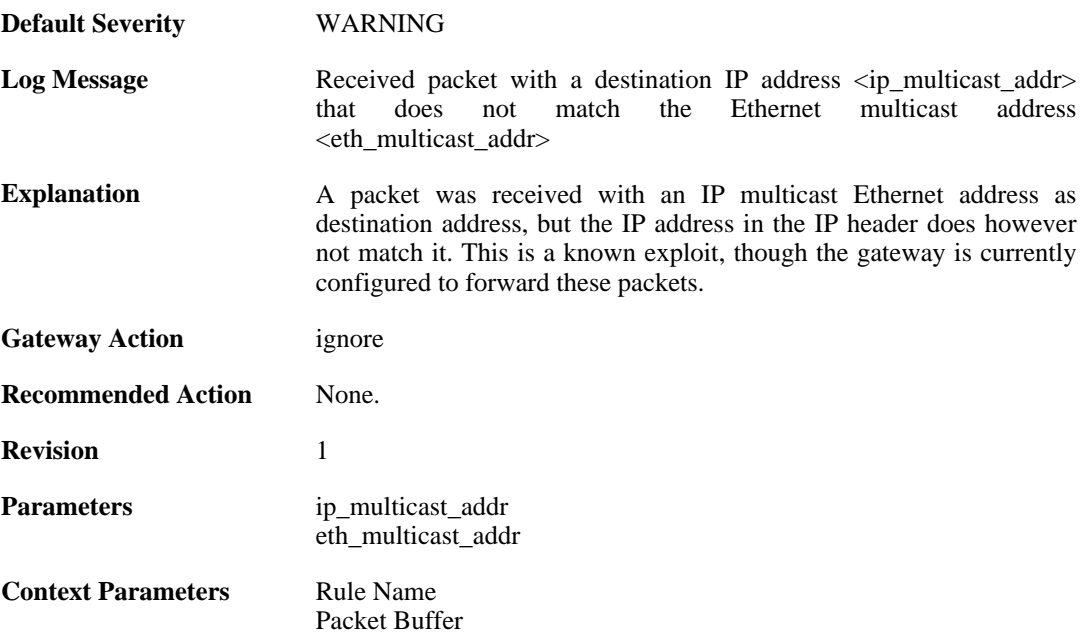

#### **2.26.13. oversize\_gre (ID: 07000050)**

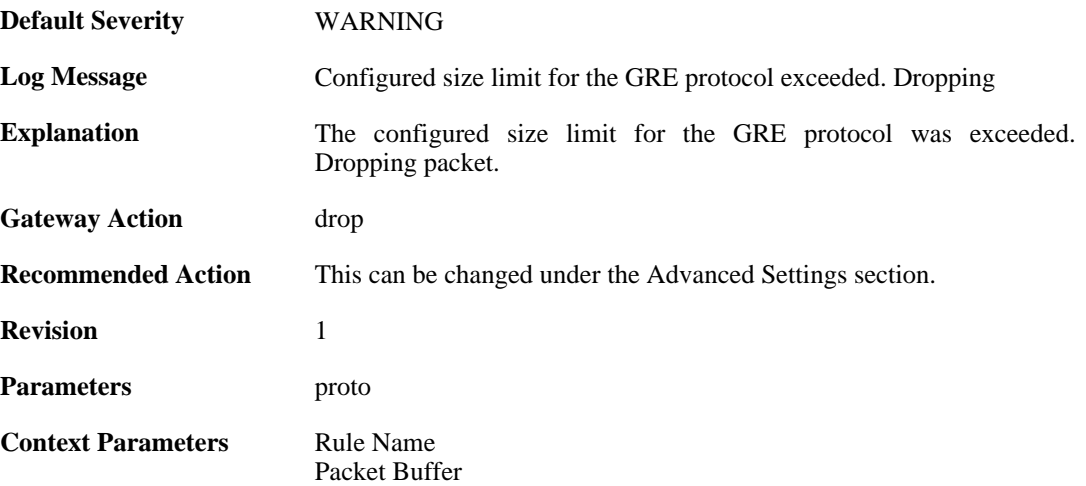

# **2.26.14. oversize\_esp (ID: 07000051)**

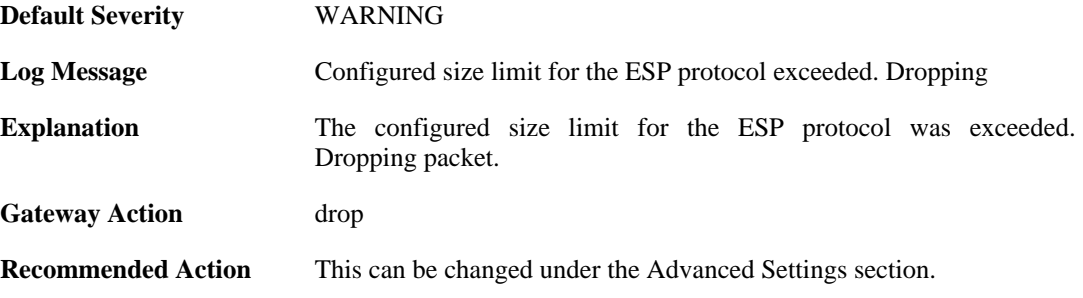

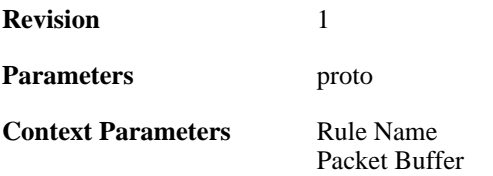

# **2.26.15. oversize\_ah (ID: 07000052)**

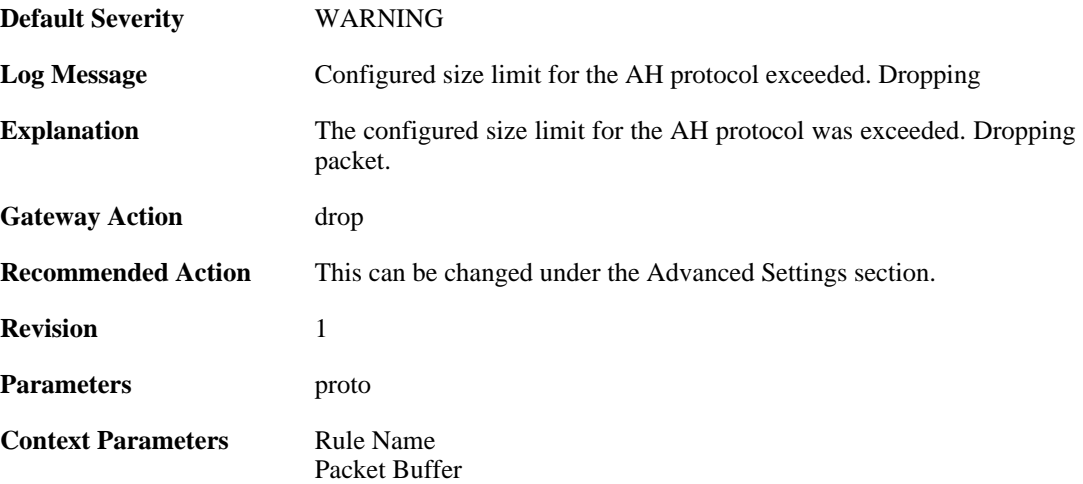

## **2.26.16. oversize\_skip (ID: 07000053)**

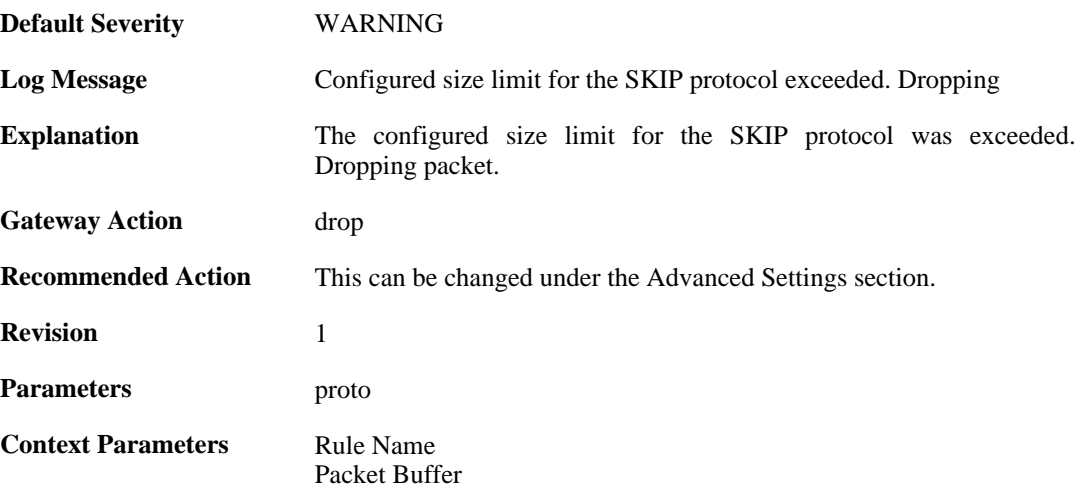

# **2.26.17. oversize\_ospf (ID: 07000054)**

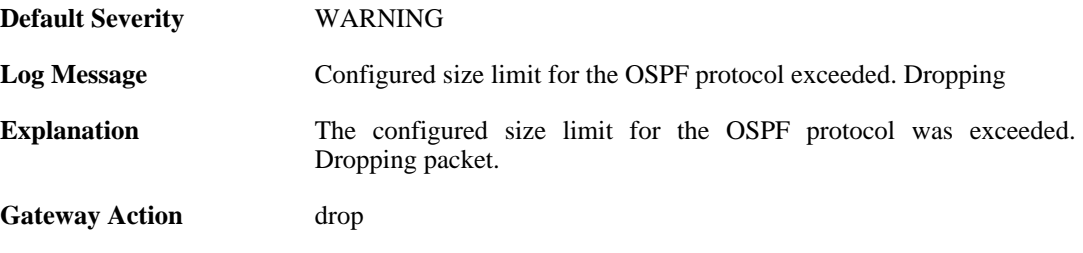

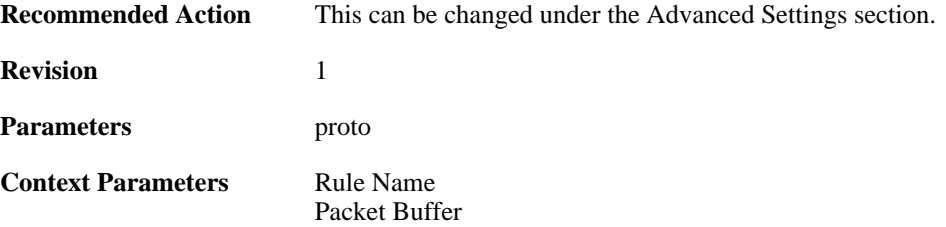

## **2.26.18. oversize\_ipip (ID: 07000055)**

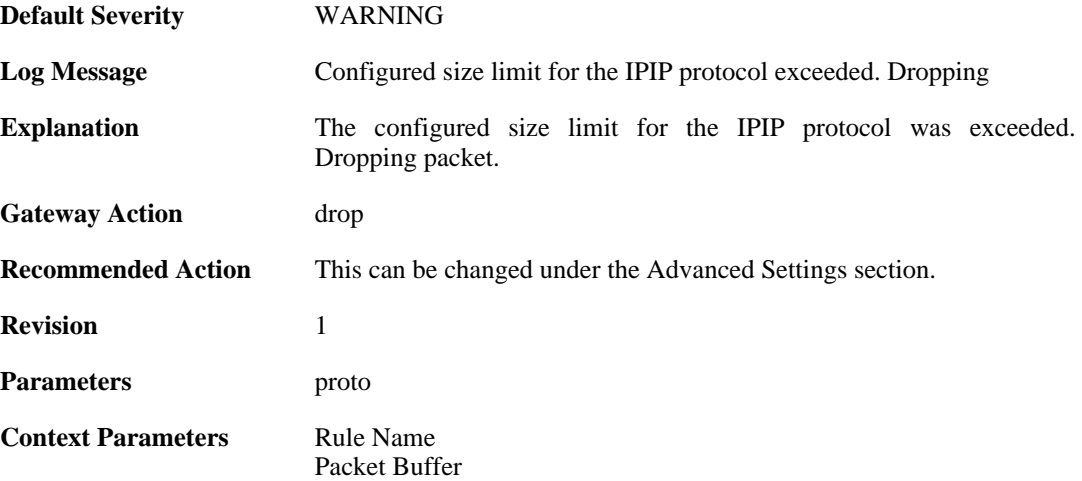

# **2.26.19. oversize\_ipcomp (ID: 07000056)**

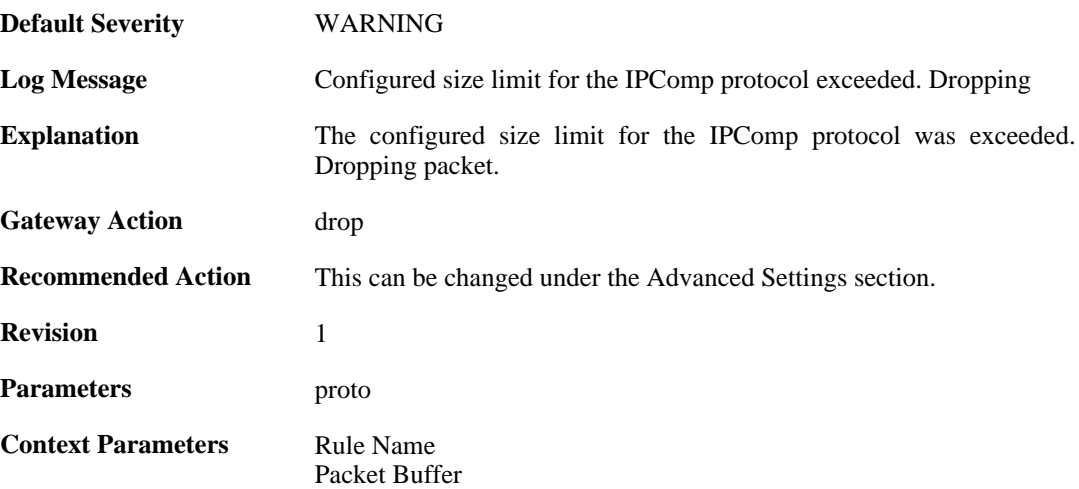

# **2.26.20. oversize\_l2tp (ID: 07000057)**

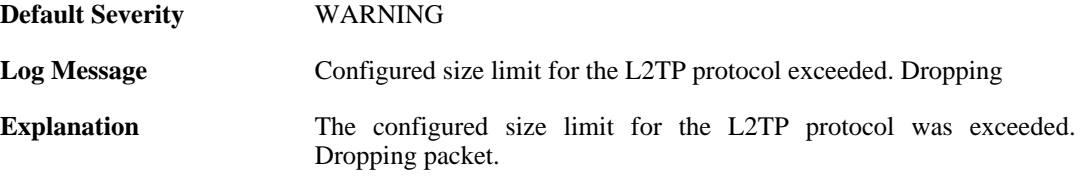

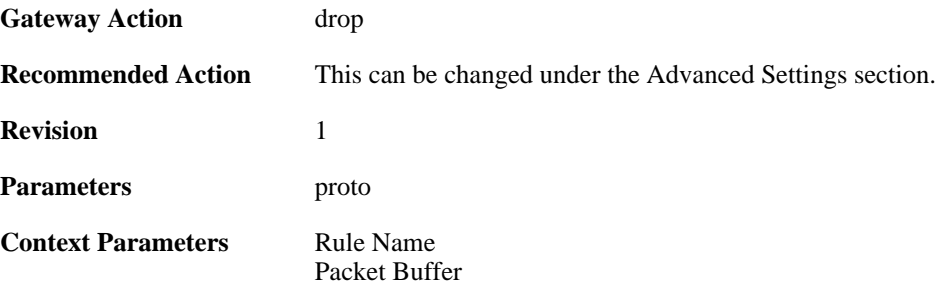

# **2.26.21. oversize\_ip (ID: 07000058)**

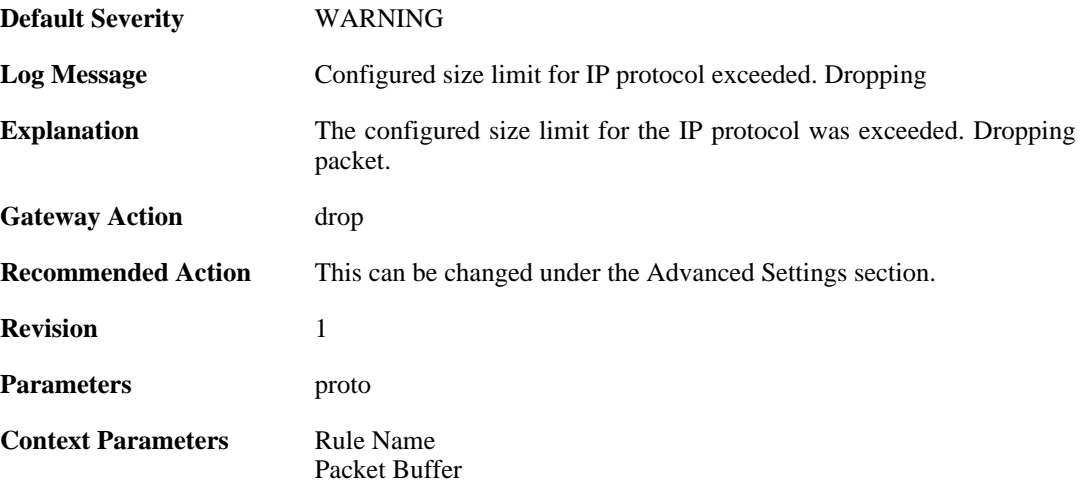

## **2.26.22. fragmented\_icmp (ID: 07000070)**

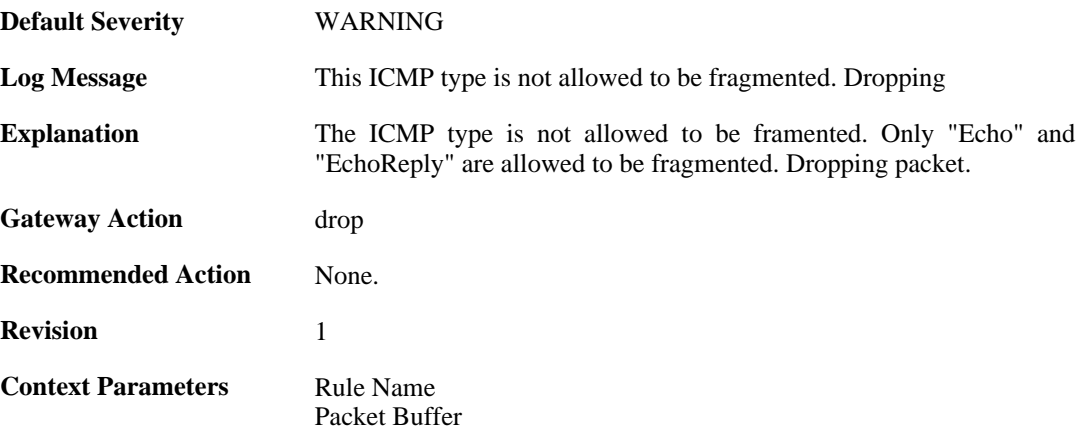

# **2.26.23. invalid\_icmp\_data\_too\_small (ID: 07000071)**

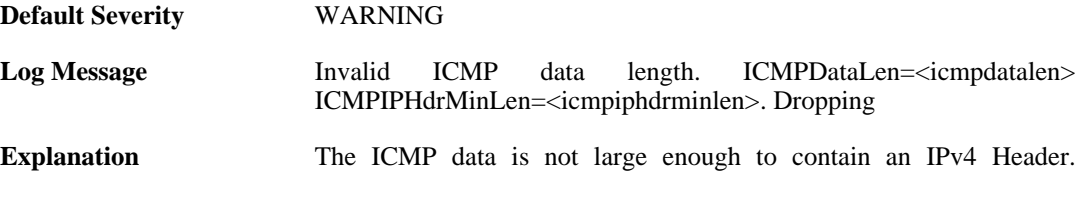

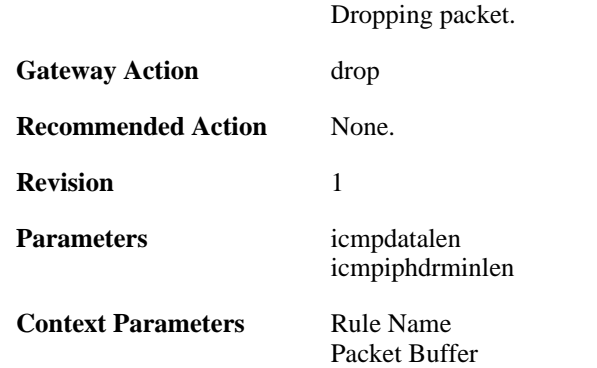

# **2.26.24. invalid\_icmp\_data\_ip\_ver (ID: 07000072)**

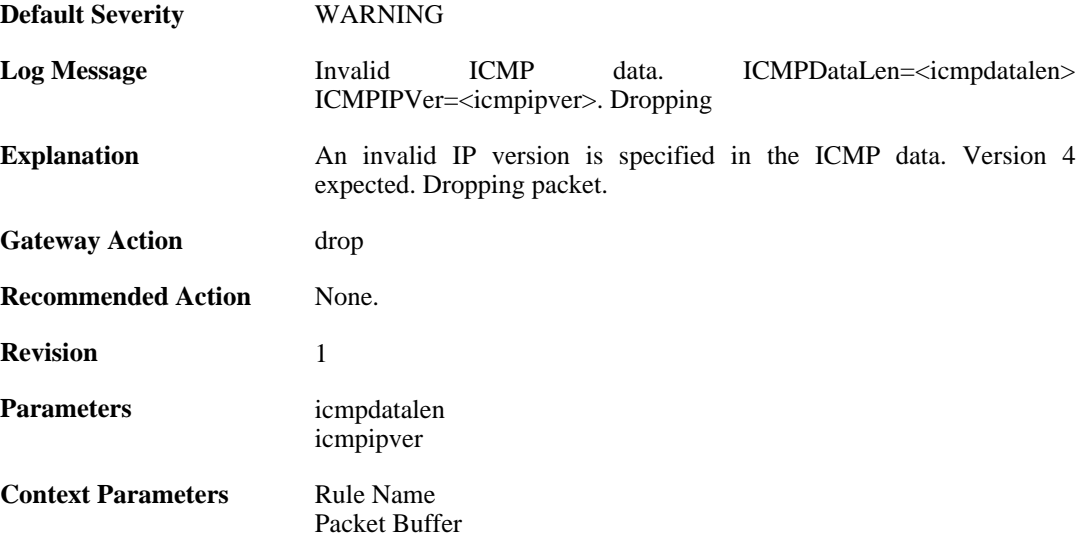

# **2.26.25. invalid\_icmp\_data\_too\_small (ID: 07000073)**

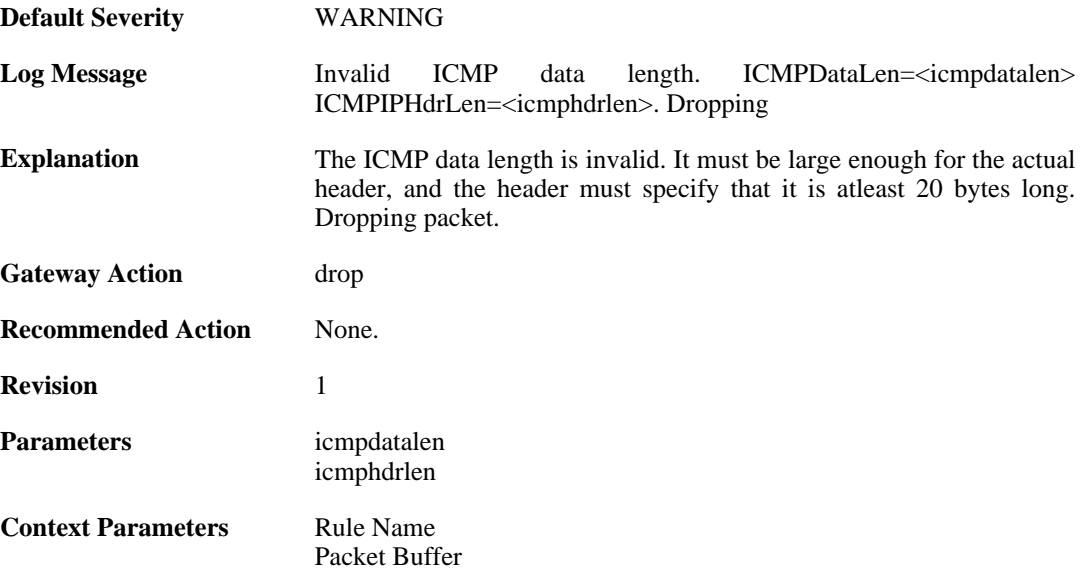

### **2.26.26. invalid\_icmp\_data\_invalid\_ip\_length (ID: 07000074)**

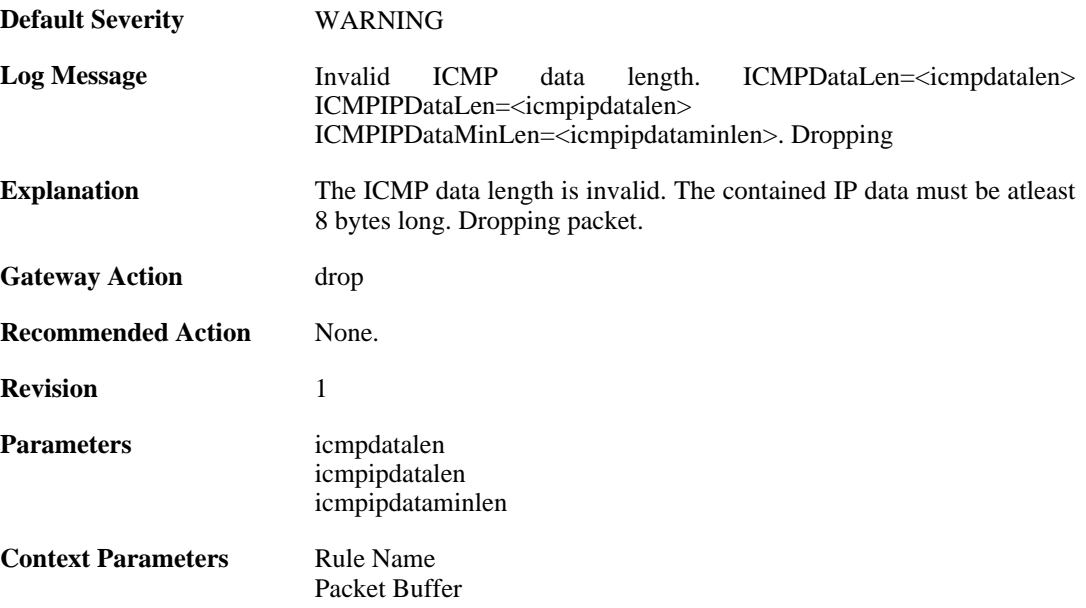

### **2.26.27. invalid\_icmp\_data\_invalid\_paramprob (ID: 07000075)**

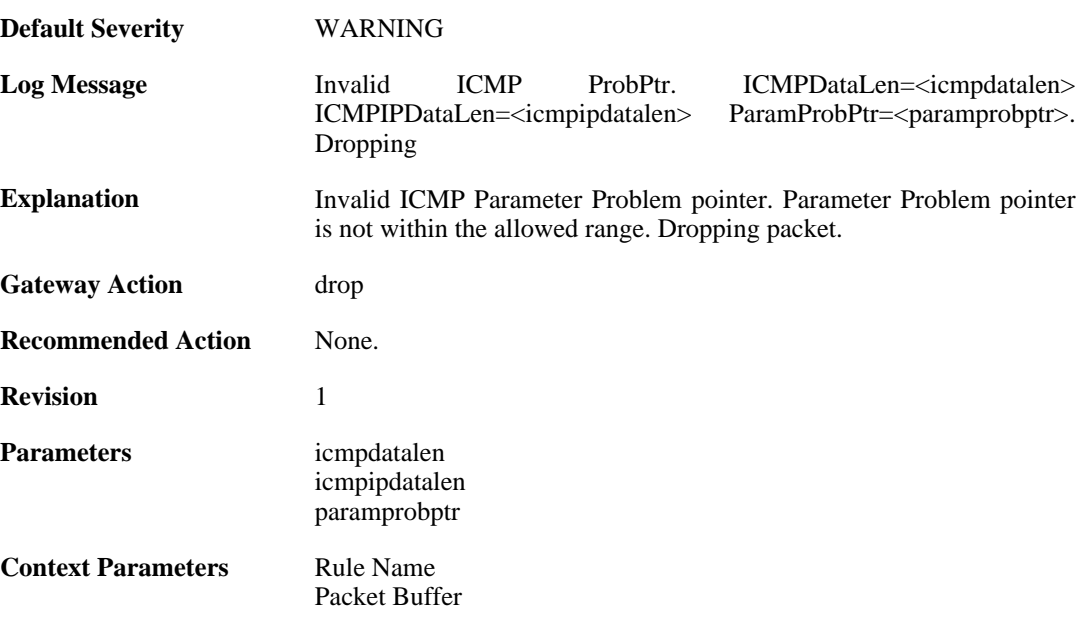

# **2.27. L2TP**

These log messages refer to the **L2TP (L2TP tunnel events)** category.

#### **2.27.1. l2tpclient\_resolve\_successful (ID: 02800001)**

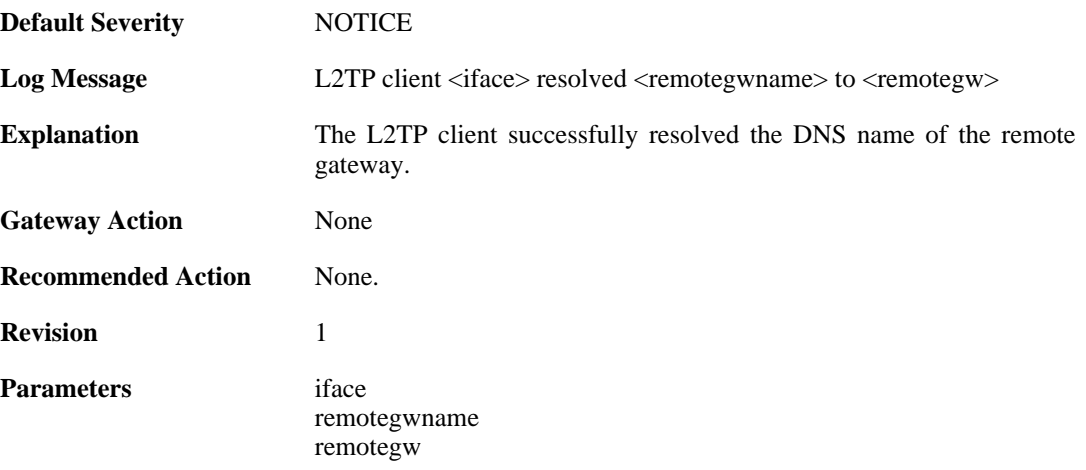

### **2.27.2. l2tpclient\_resolve\_failed (ID: 02800002)**

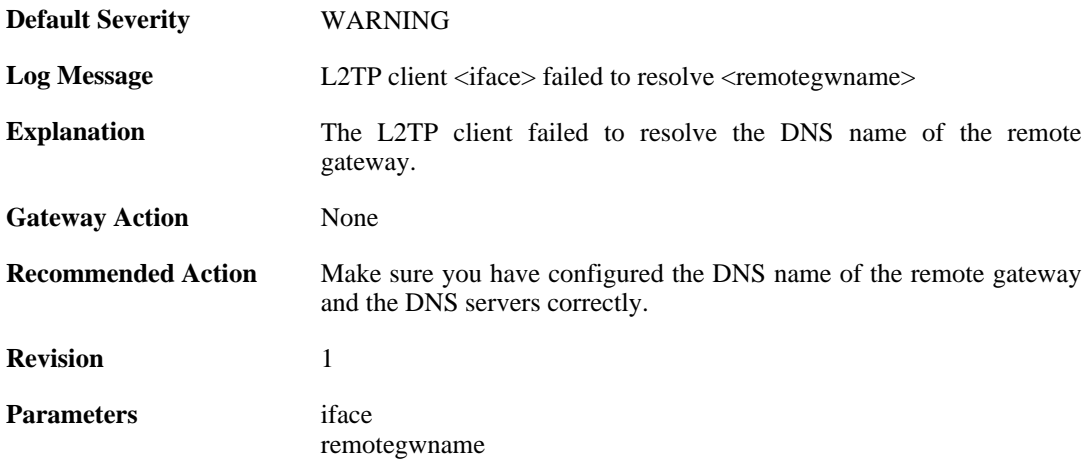

#### **2.27.3. l2tpclient\_init (ID: 02800003)**

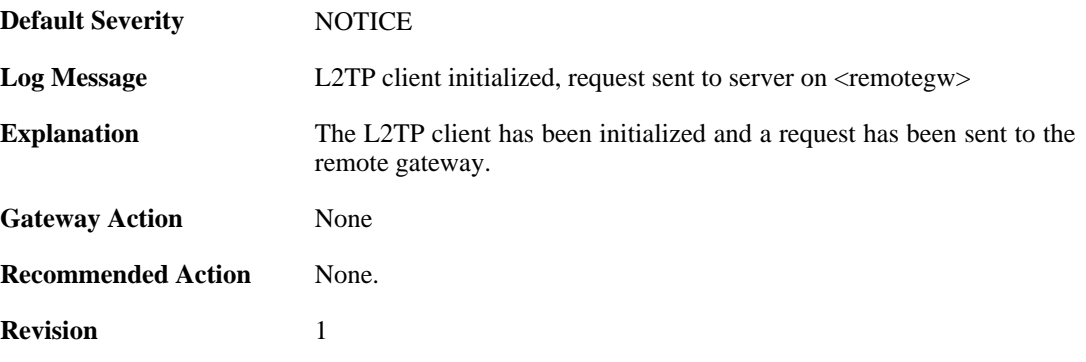

**Parameters** iface

remotegw

# **2.27.4. l2tp\_connection\_disallowed (ID: 02800004)**

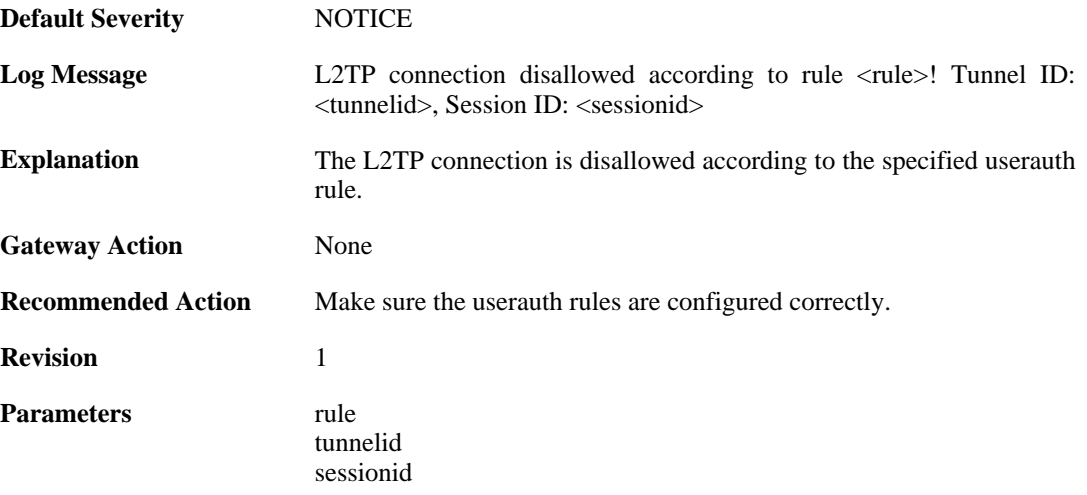

## **2.27.5. unknown\_l2tp\_auth\_source (ID: 02800005)**

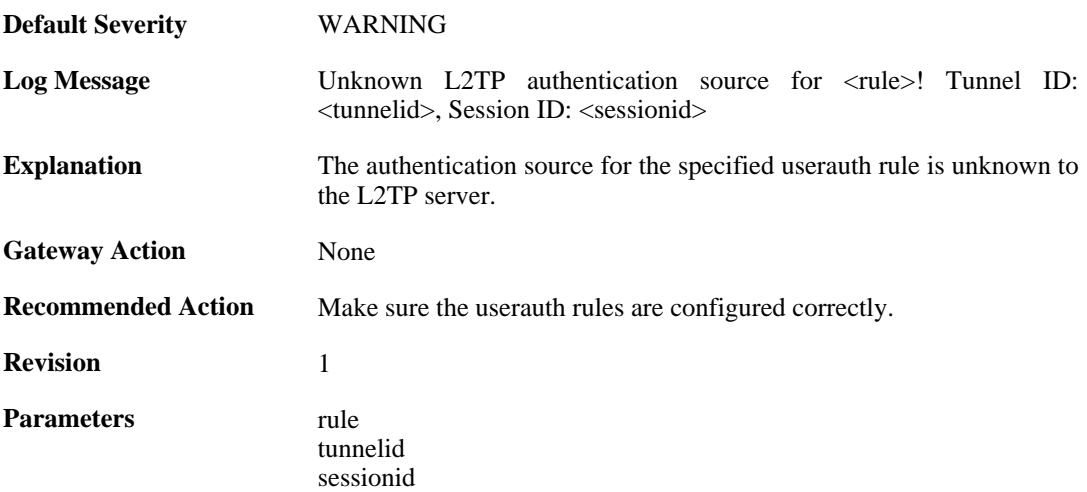

#### **2.27.6. only\_routes\_set\_up\_by\_server\_iface\_allowed (ID: 02800006)**

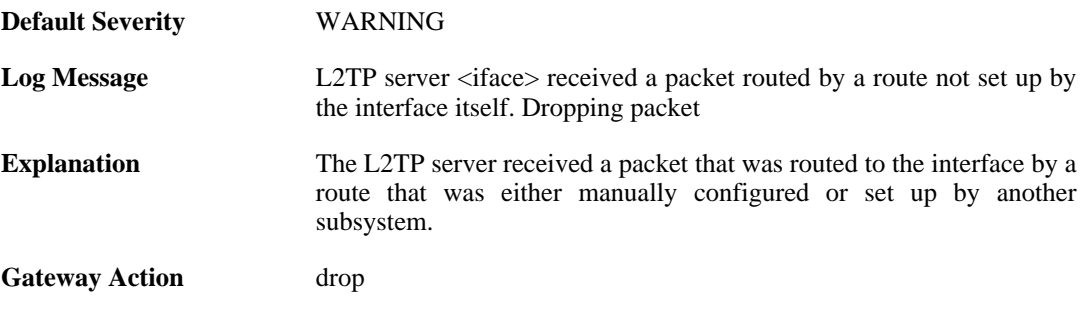

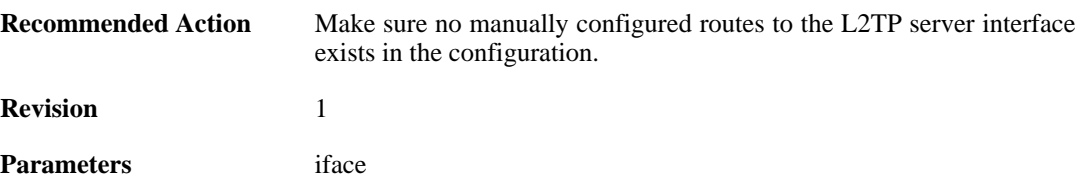

# **2.27.7. l2tp\_session\_closed (ID: 02800007)**

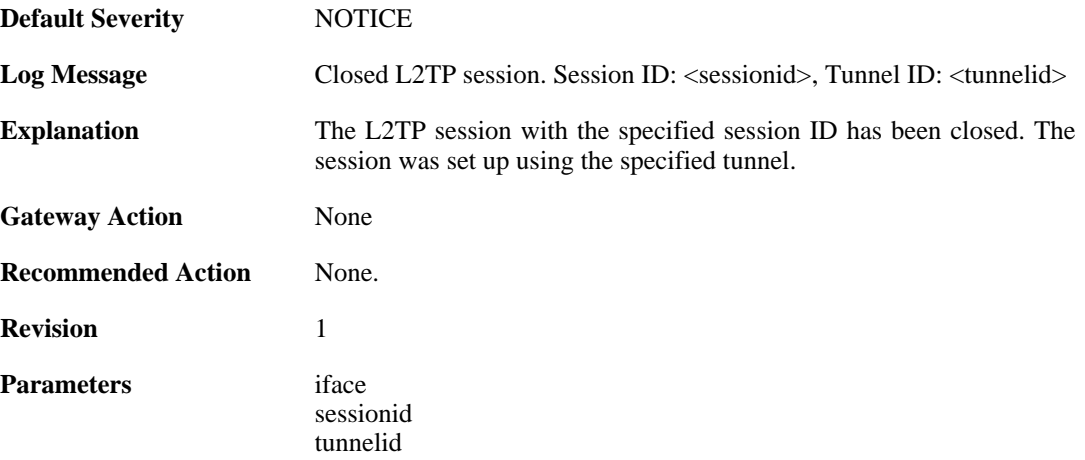

#### **2.27.8. l2tp\_tunnel\_closed (ID: 02800008)**

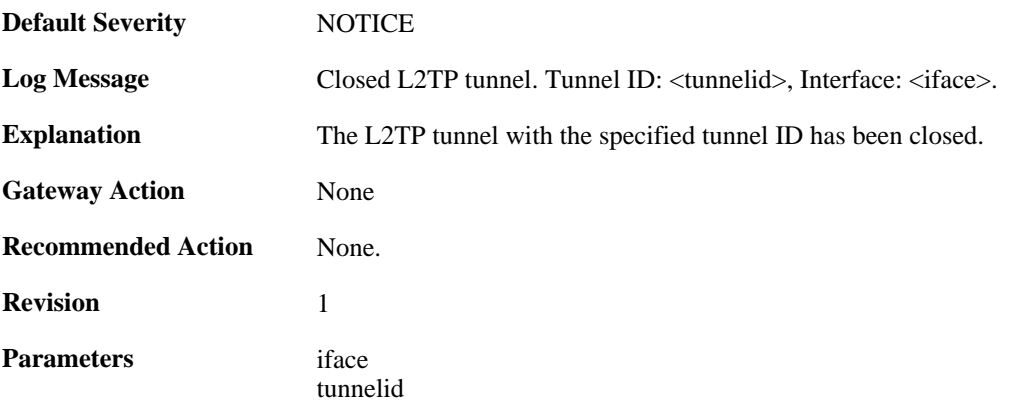

#### **2.27.9. session\_closed (ID: 02800009)**

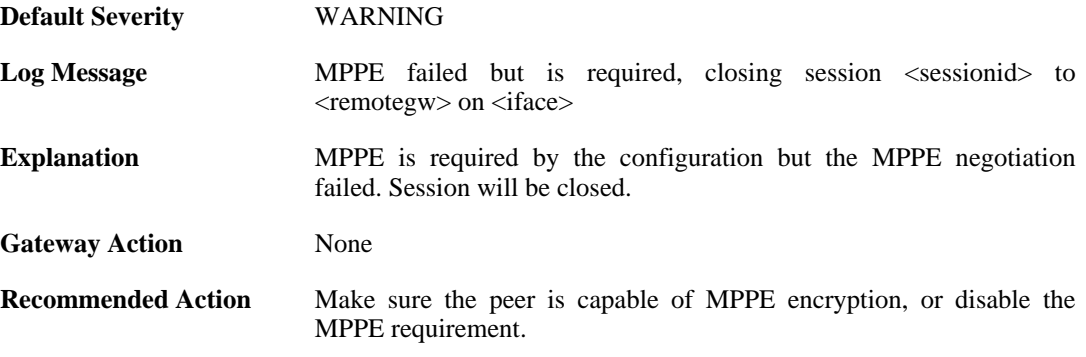

**Revision** 1 **Parameters** iface sessionid remotegw

# **2.27.10. l2tp\_session\_request (ID: 02800010)**

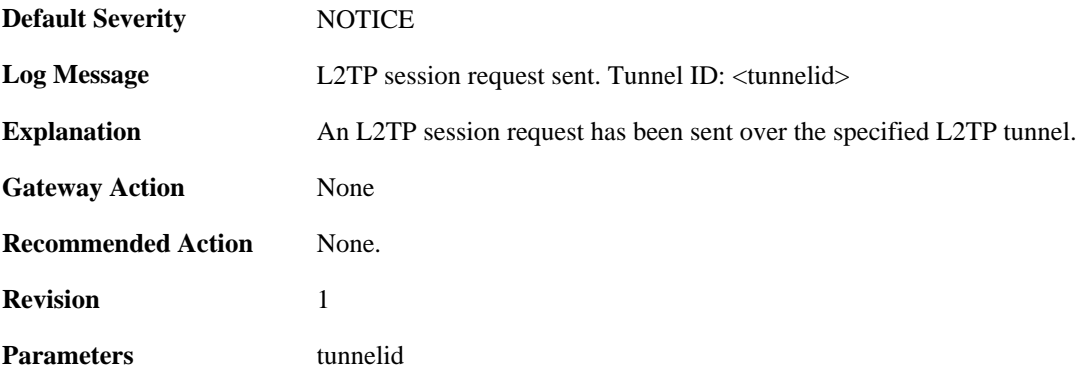

#### **2.27.11. l2tp\_session\_up (ID: 02800011)**

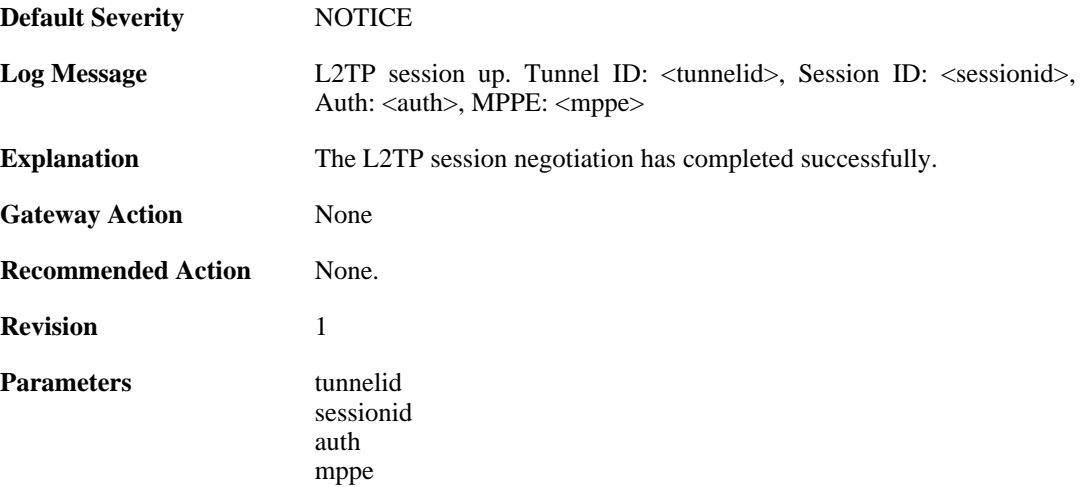

### **2.27.12. l2tp\_no\_userauth\_rule\_found (ID: 02800014)**

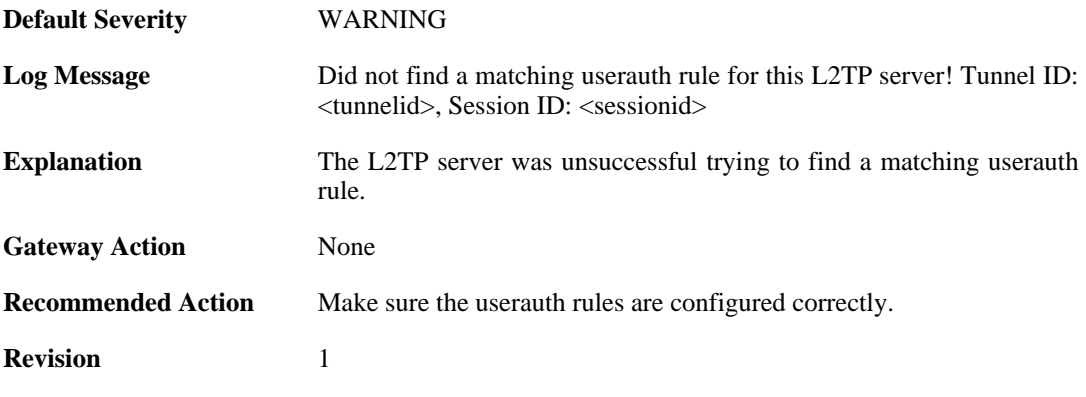

Parameters tunnelid

sessionid

# **2.27.13. l2tp\_session\_request (ID: 02800015)**

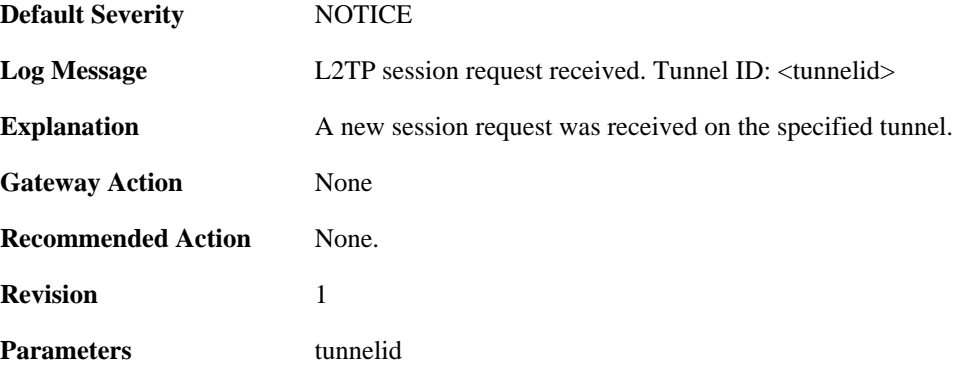

#### **2.27.14. l2tp\_session\_up (ID: 02800016)**

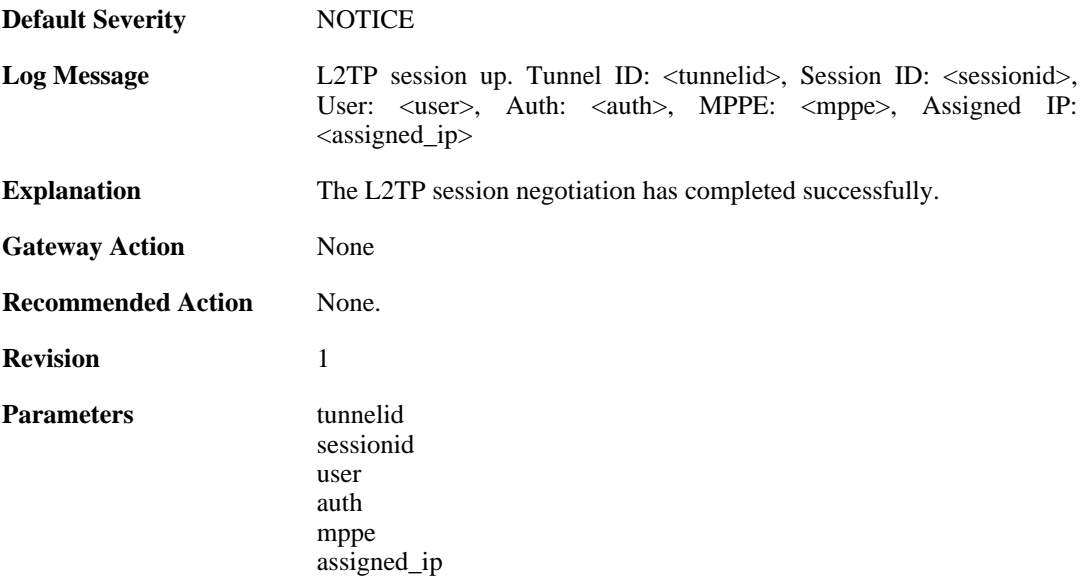

# **2.27.15. failure\_init\_radius\_accounting (ID: 02800017)**

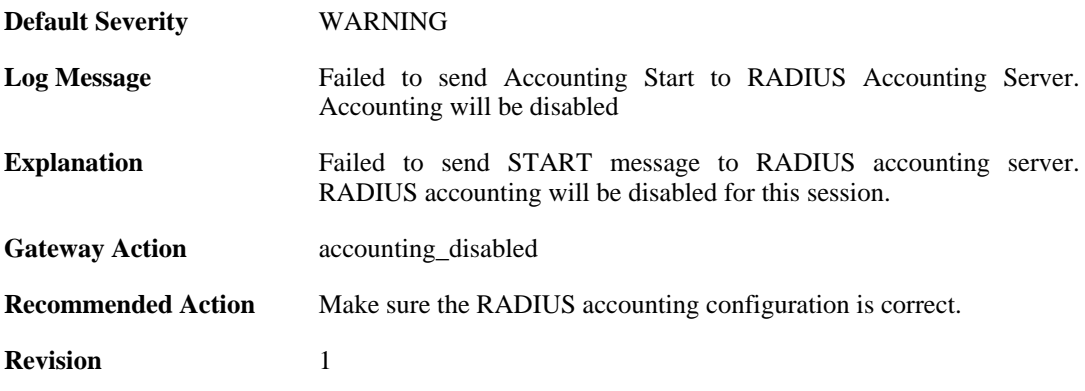

# **2.27.16. l2tpclient\_tunnel\_up (ID: 02800018)**

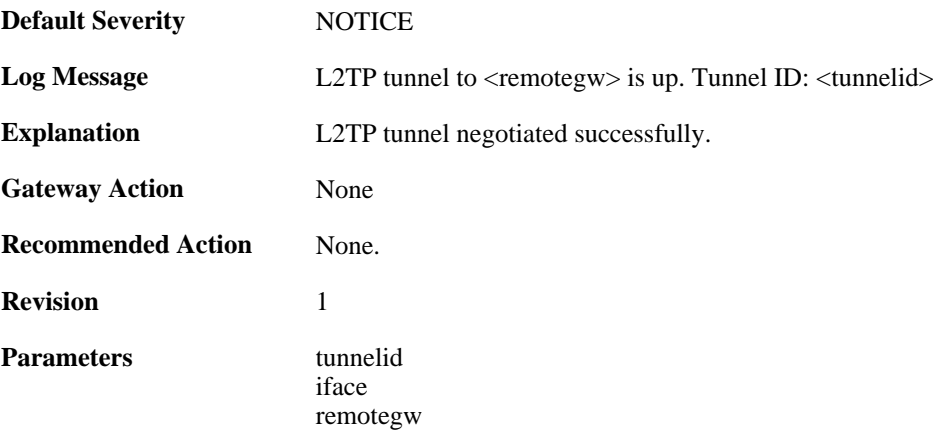

# **2.27.17. malformed\_packet (ID: 02800019)**

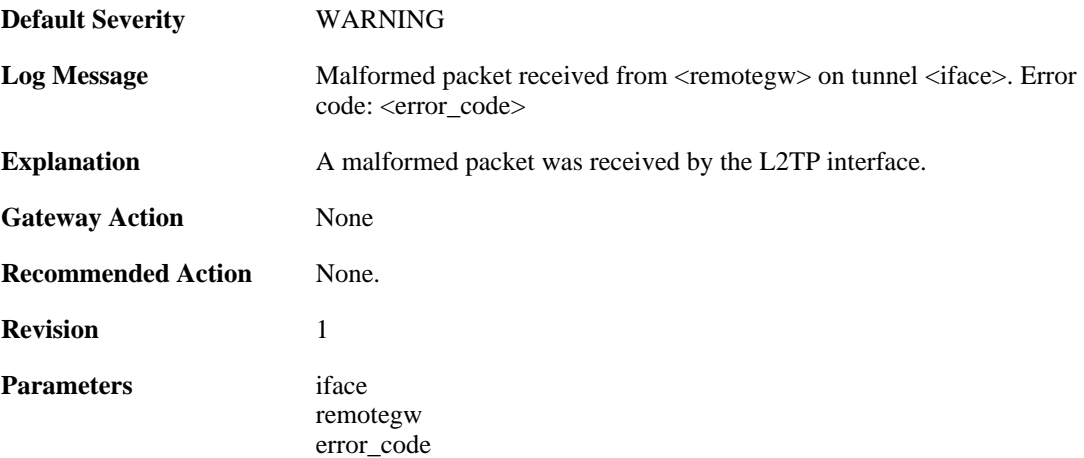

# **2.27.18. waiting\_for\_ip\_to\_listen\_on (ID: 02800050)**

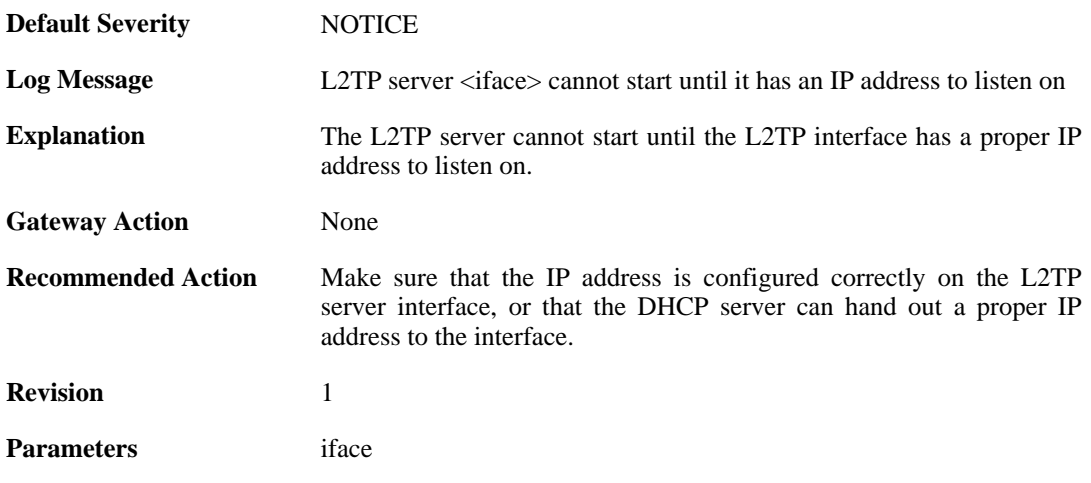
# **2.28. NATPOOL**

These log messages refer to the **NATPOOL (Events related to NAT Pools)** category.

### **2.28.1. uninitialized\_ippool (ID: 05600001)**

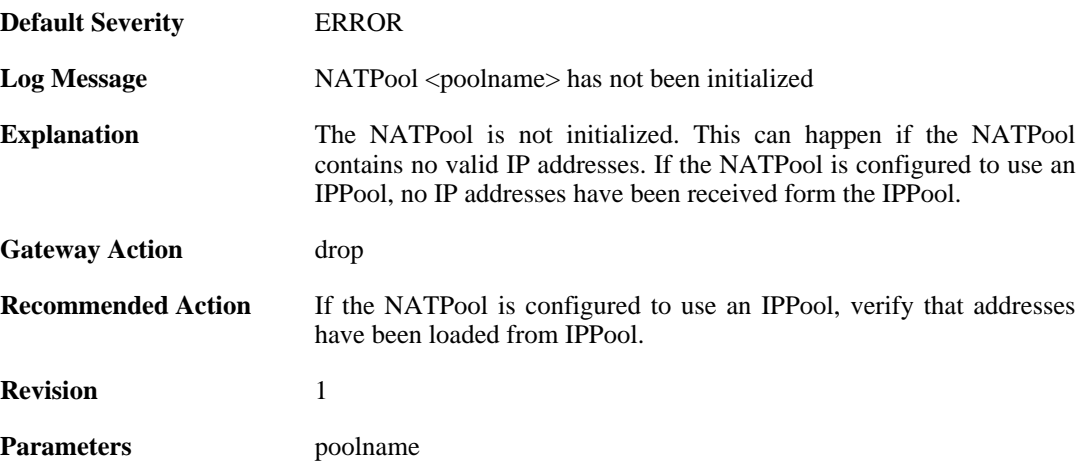

### **2.28.2. removed\_translation\_address (ID: 05600002)**

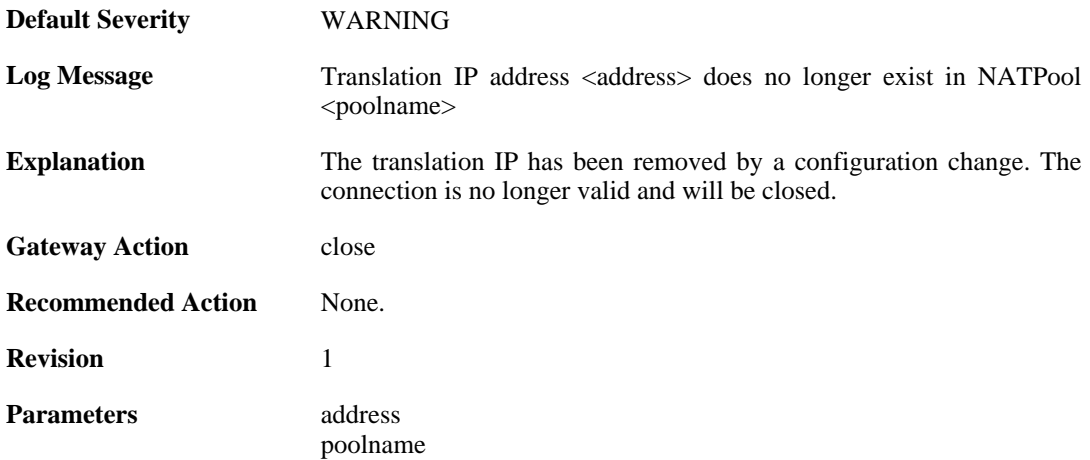

#### **2.28.3. reconf\_state\_violation (ID: 05600003)**

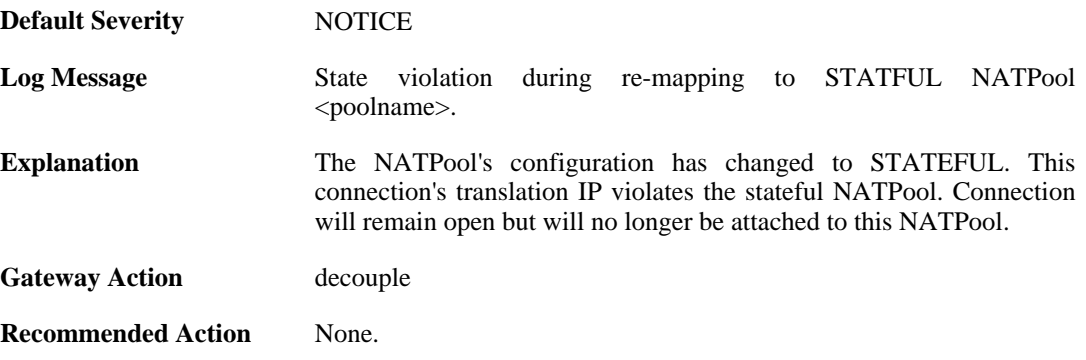

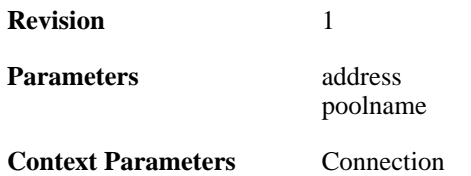

# **2.28.4. out\_of\_memory (ID: 05600005)**

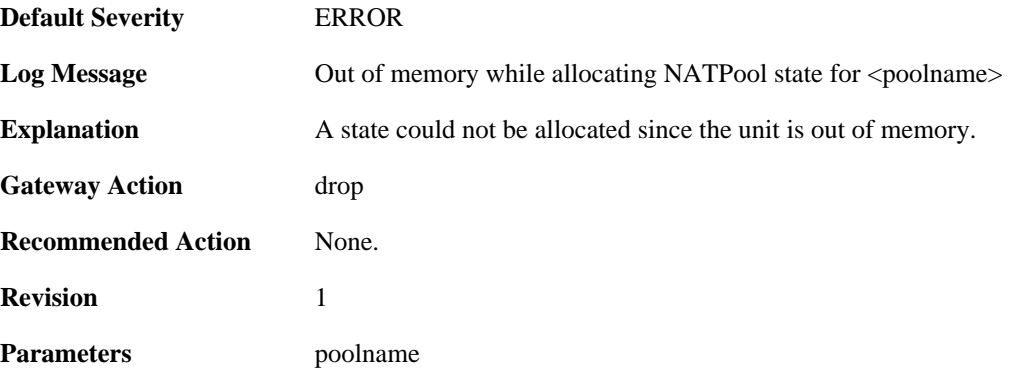

#### **2.28.5. dhcp\_address\_expired (ID: 05600006)**

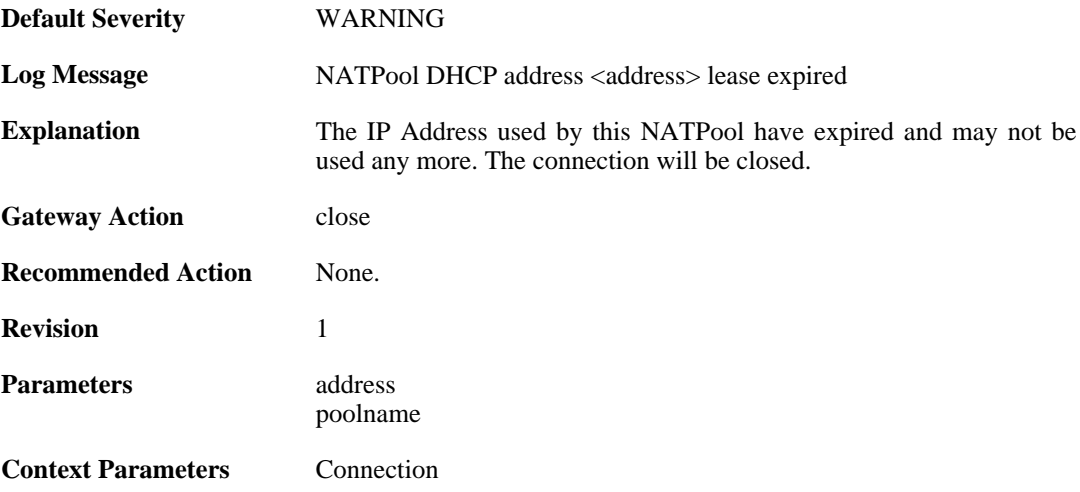

# **2.28.6. out\_of\_memory (ID: 05600007)**

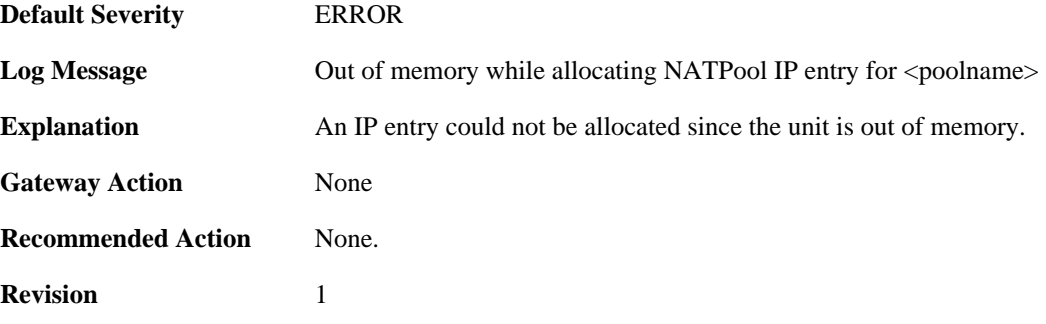

Parameters poolname

# **2.28.7. proxyarp\_failed (ID: 05600008)**

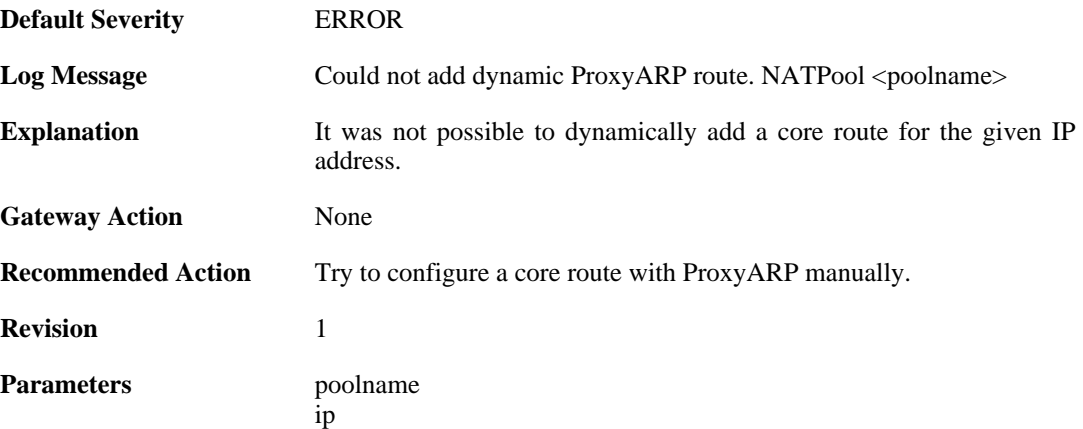

#### **2.28.8. max\_states\_reached (ID: 05600009)**

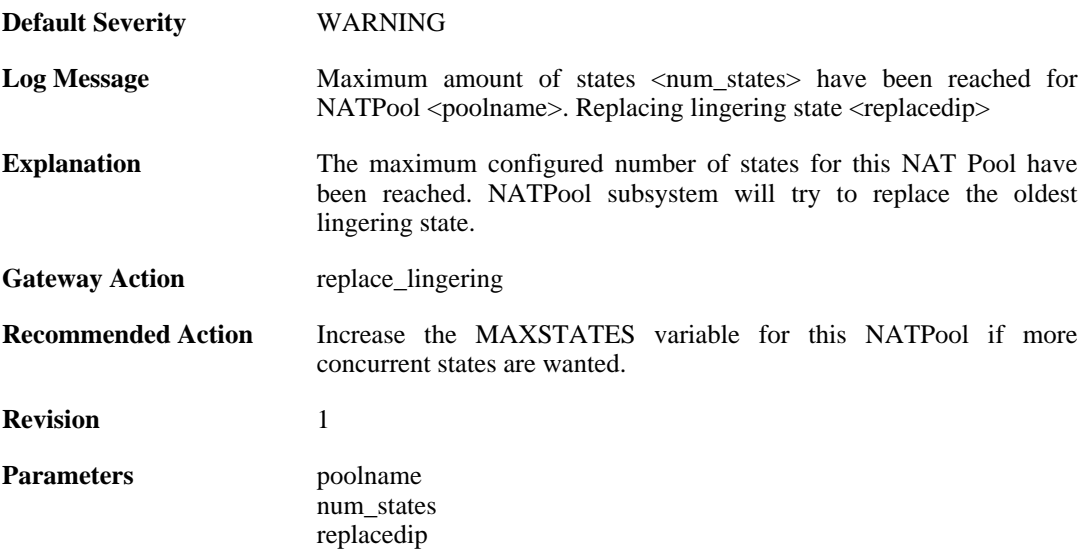

### **2.28.9. max\_states\_reached (ID: 05600010)**

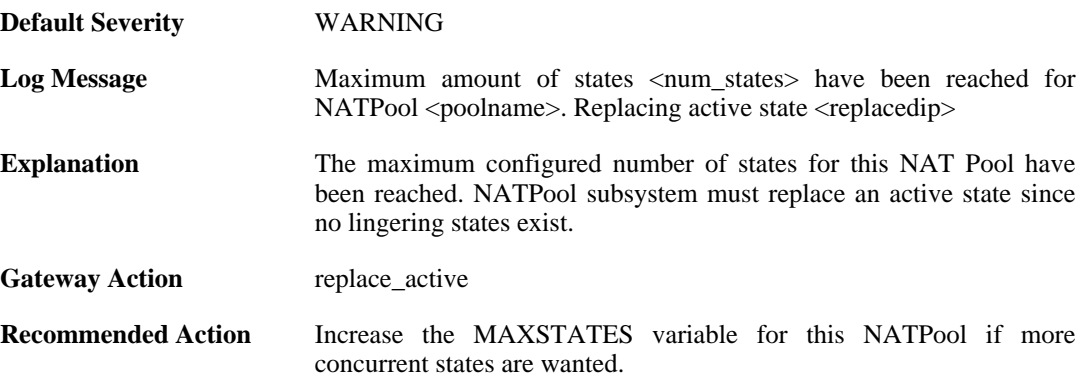

**Revision** 1

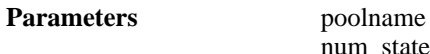

num\_states replacedip

# **2.28.10. registerip\_failed (ID: 05600011)**

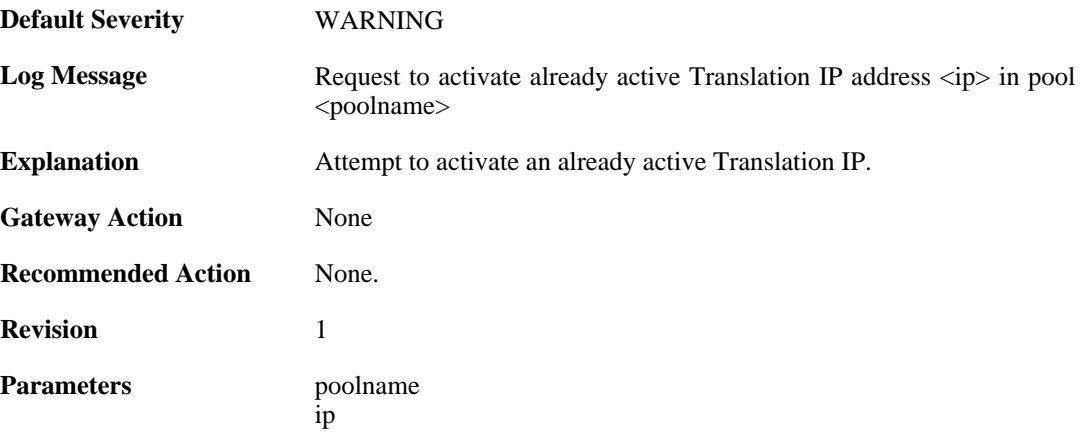

#### **2.28.11. registerip\_failed (ID: 05600012)**

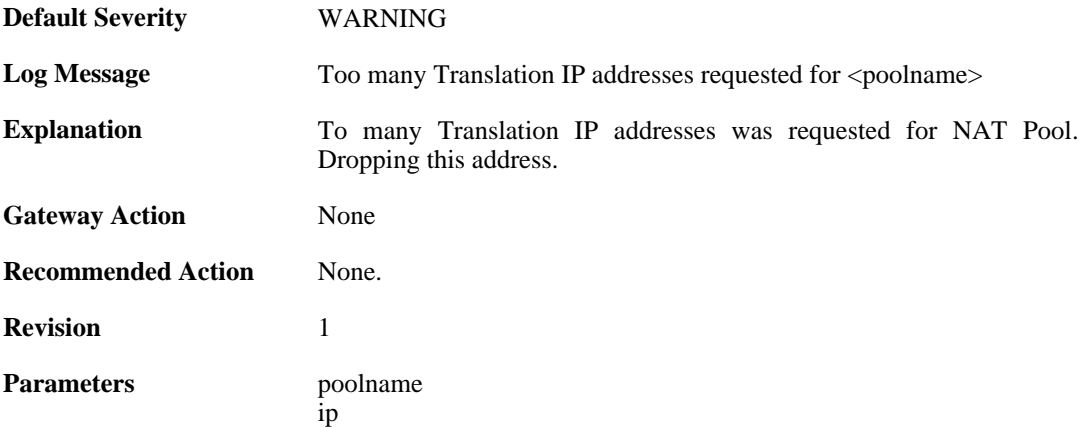

### **2.28.12. dynamicip\_failed (ID: 05600013)**

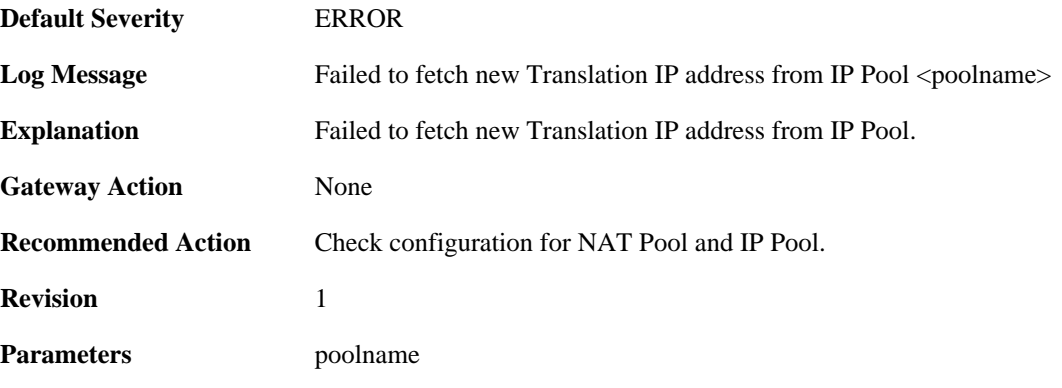

# **2.28.13. synchronization\_failed (ID: 05600014)**

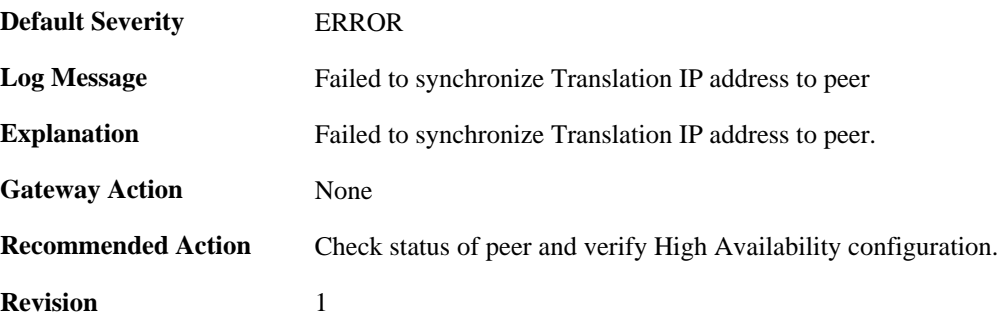

# **2.28.14. registerip\_failed (ID: 05600015)**

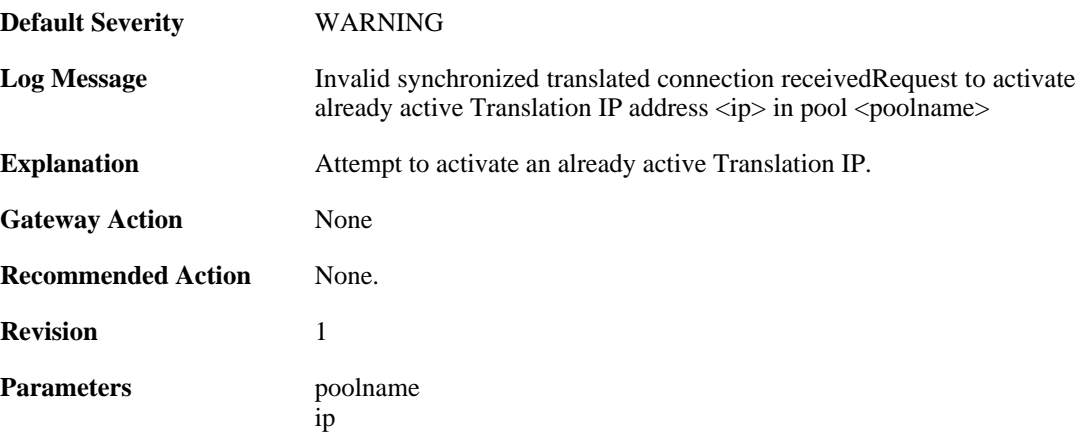

# **2.29. OSPF**

These log messages refer to the **OSPF (OSPF events)** category.

#### **2.29.1. internal\_error (ID: 02400001)**

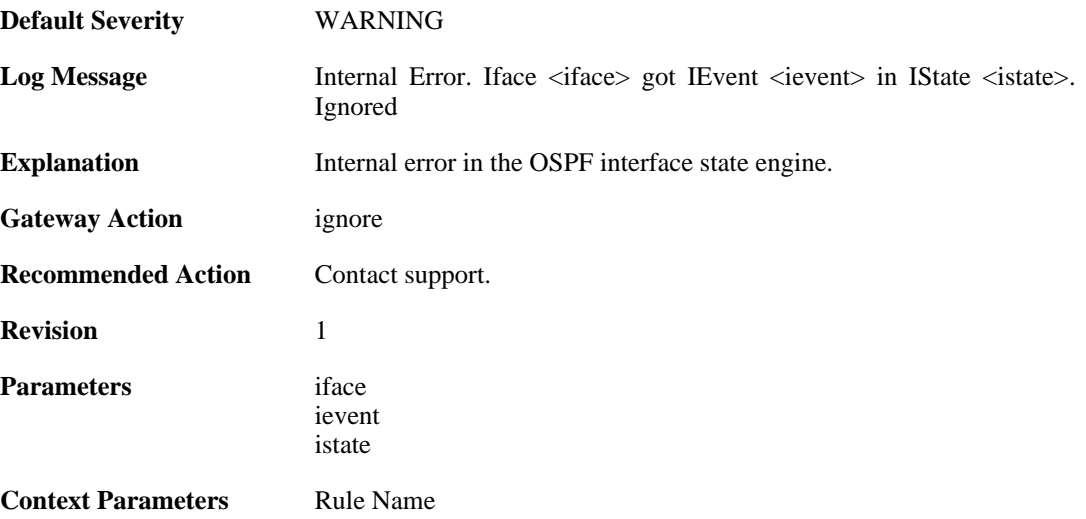

### **2.29.2. internal\_error (ID: 02400002)**

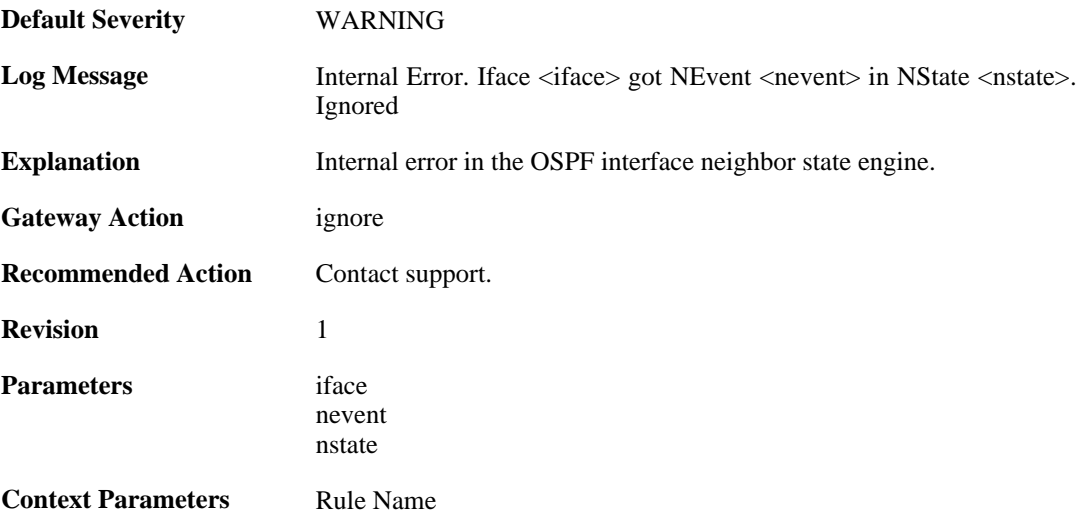

#### **2.29.3. unable\_to\_map\_ptp\_neighbor (ID: 02400003)**

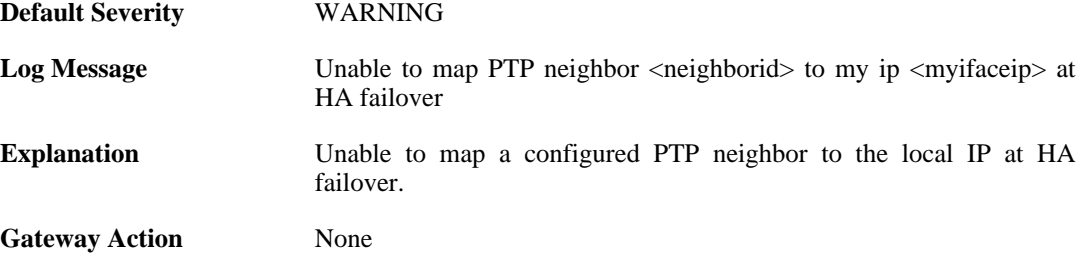

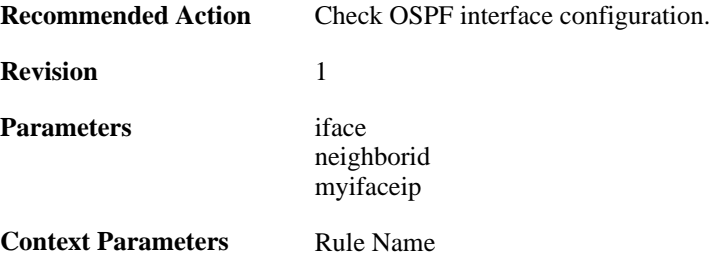

### **2.29.4. bad\_packet\_len (ID: 02400004)**

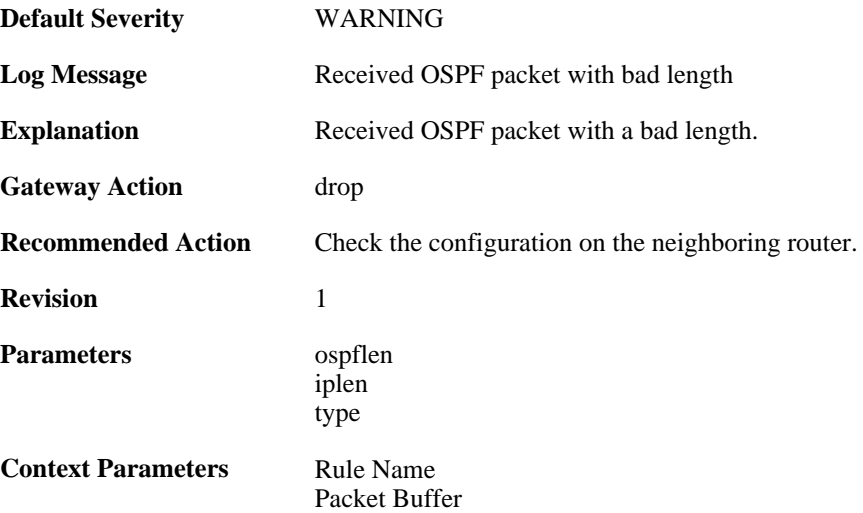

### **2.29.5. bad\_ospf\_version (ID: 02400005)**

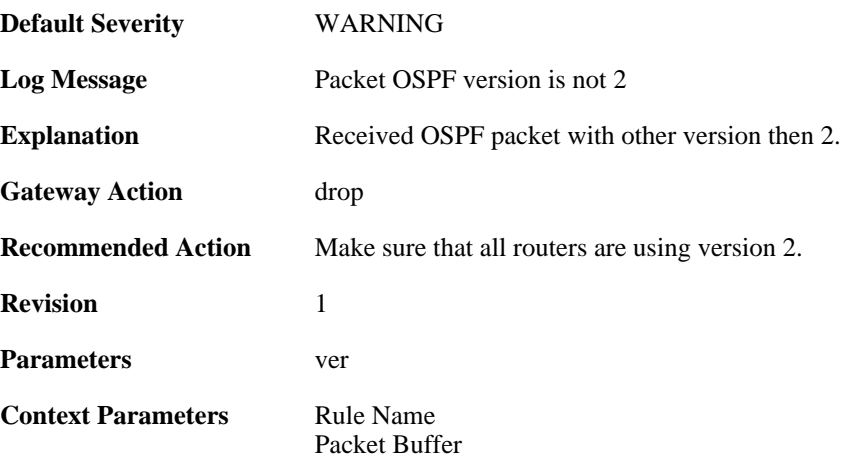

# **2.29.6. sender\_not\_in\_iface\_range (ID: 02400006)**

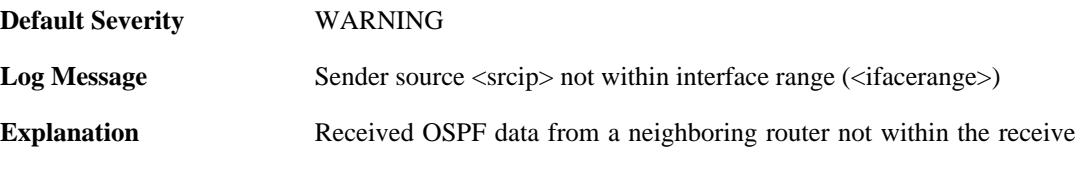

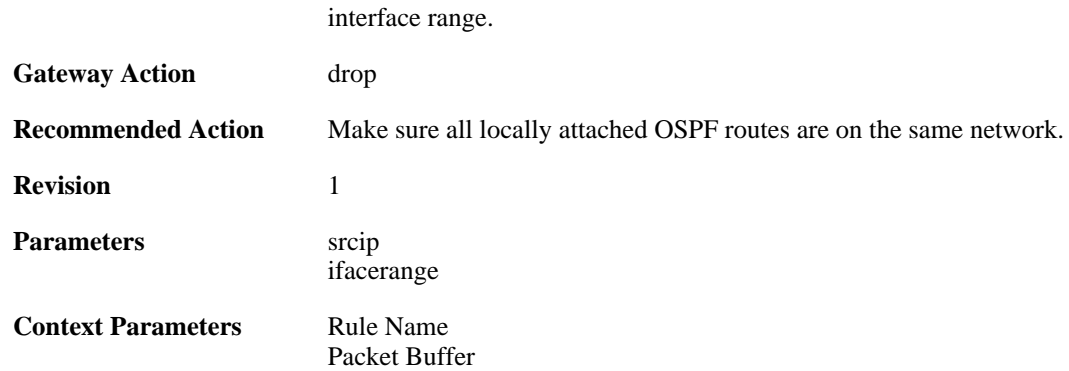

# **2.29.7. area\_mismatch (ID: 02400007)**

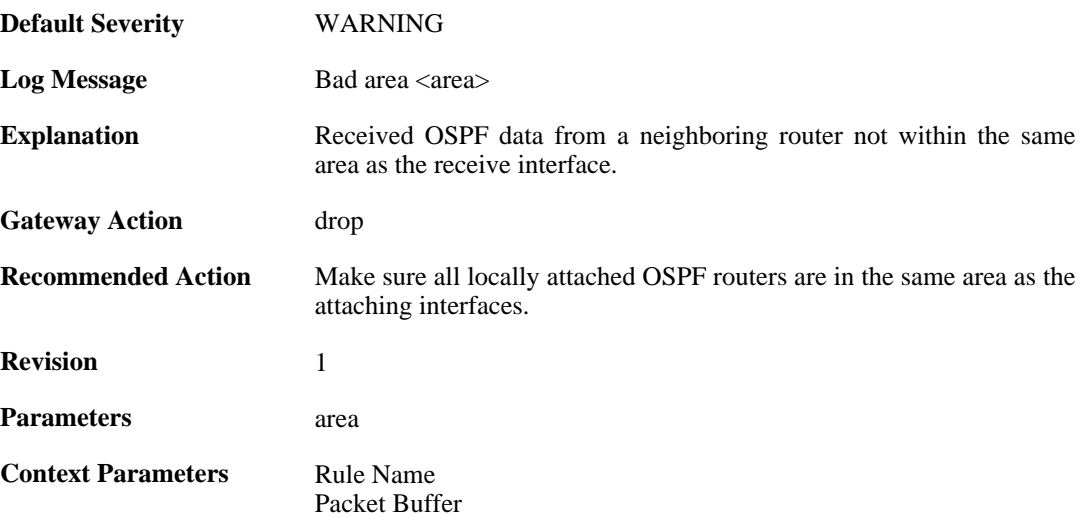

# **2.29.8. hello\_netmask\_mismatch (ID: 02400008)**

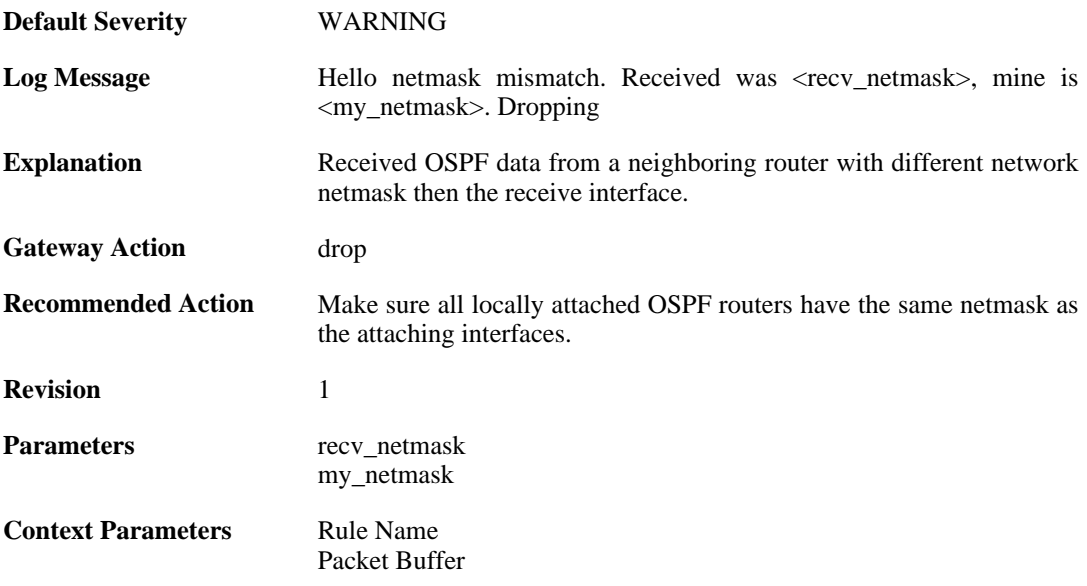

#### **2.29.9. hello\_interval\_mismatch (ID: 02400009)**

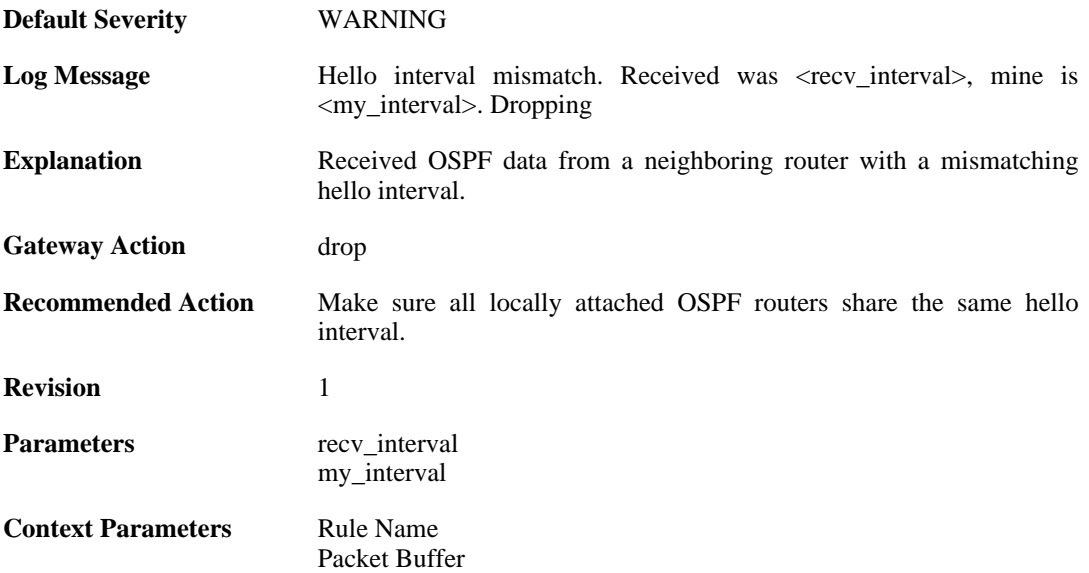

# **2.29.10. hello\_rtr\_dead\_mismatch (ID: 02400010)**

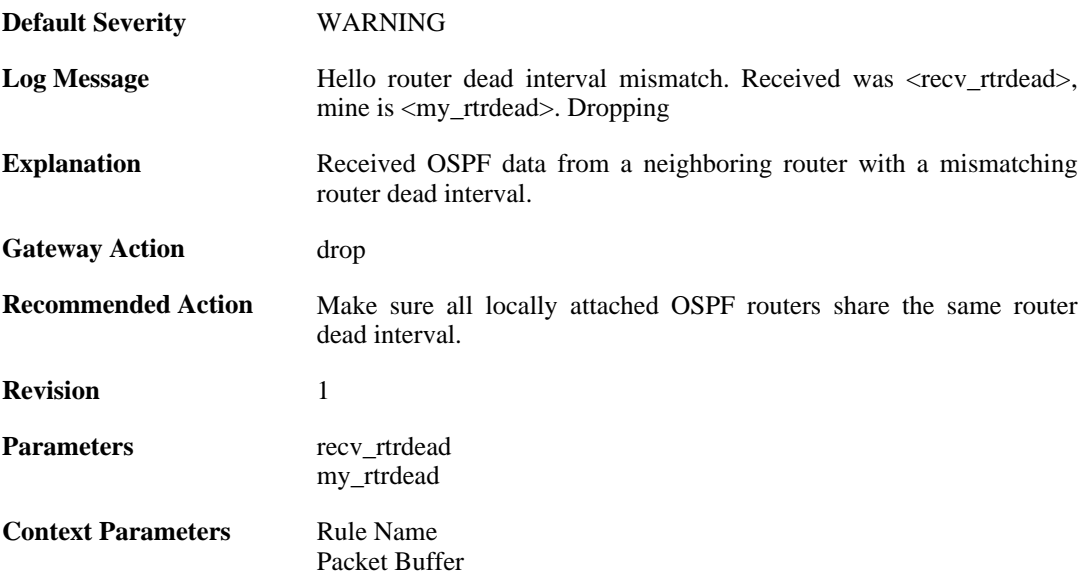

### **2.29.11. hello\_e\_flag\_mismatch (ID: 02400011)**

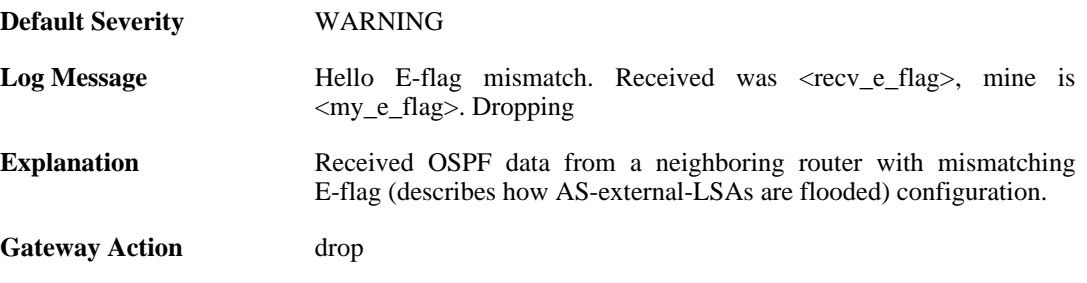

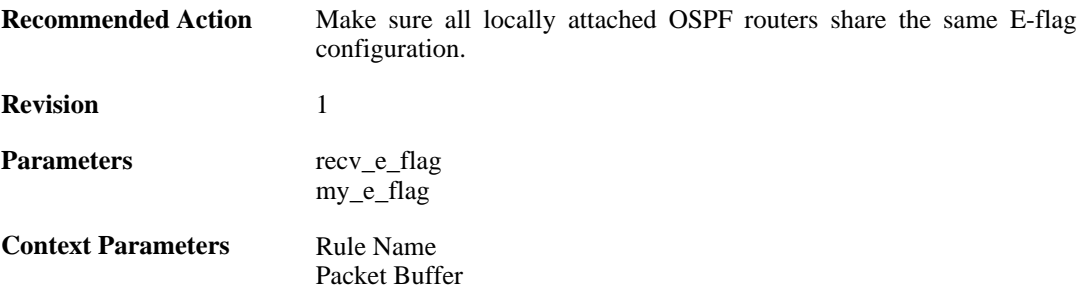

# **2.29.12. hello\_n\_flag\_mismatch (ID: 02400012)**

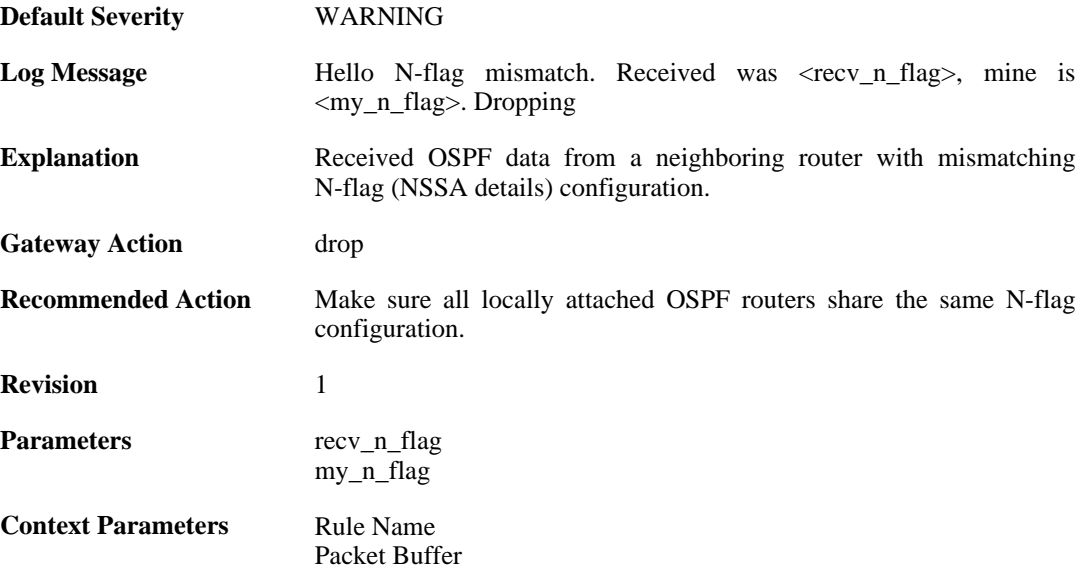

# **2.29.13. both\_np\_and\_e\_flag\_set (ID: 02400013)**

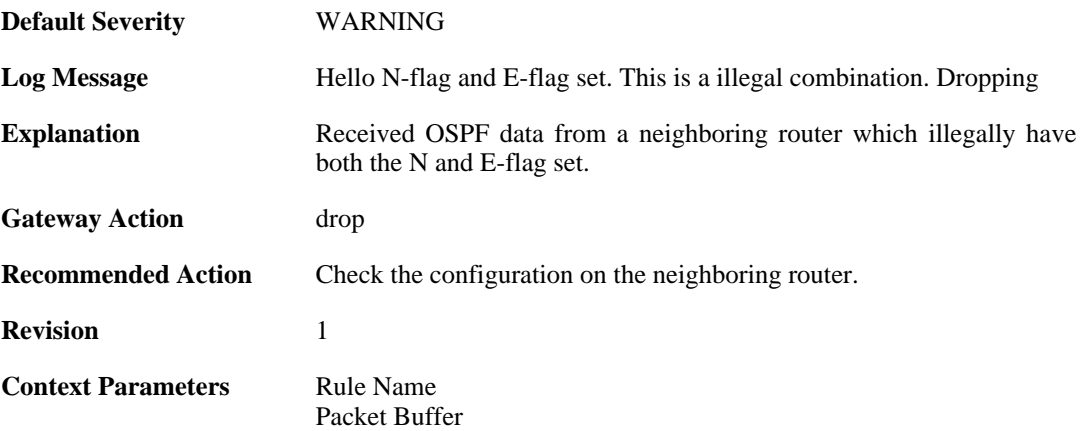

# **2.29.14. unknown\_lsa\_type (ID: 02400014)**

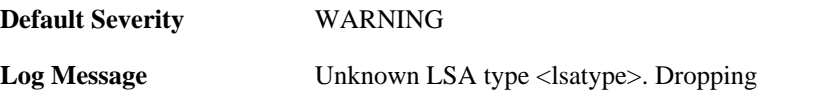

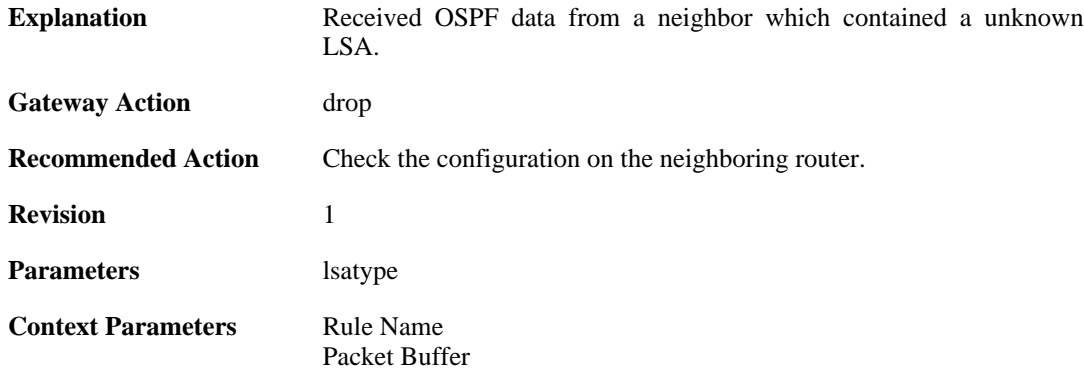

### **2.29.15. auth\_mismatch (ID: 02400050)**

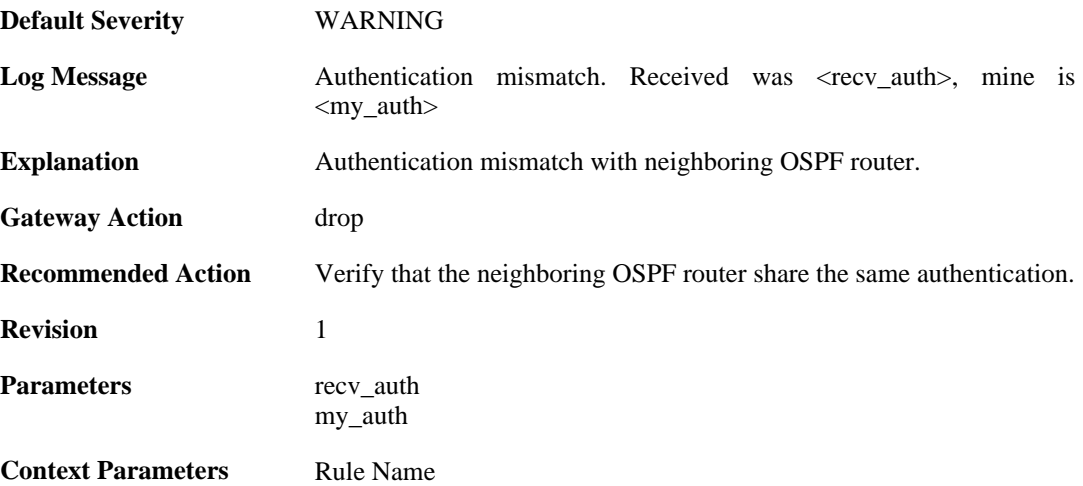

## **2.29.16. bad\_auth\_password (ID: 02400051)**

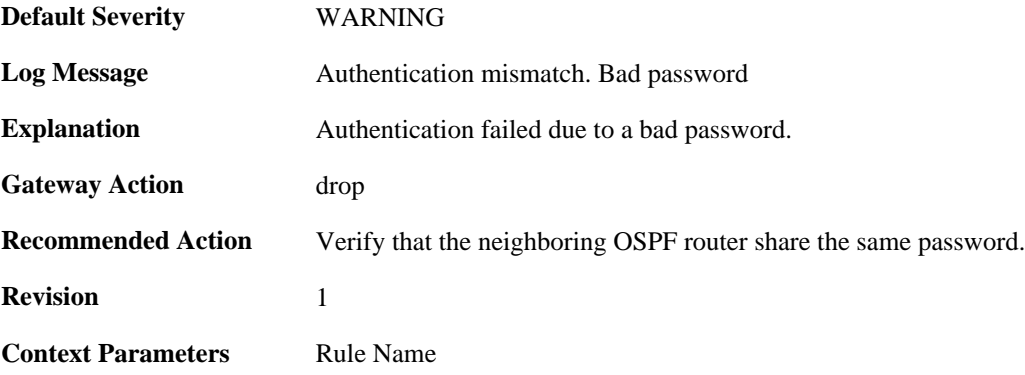

# **2.29.17. bad\_auth\_crypto\_key\_id (ID: 02400052)**

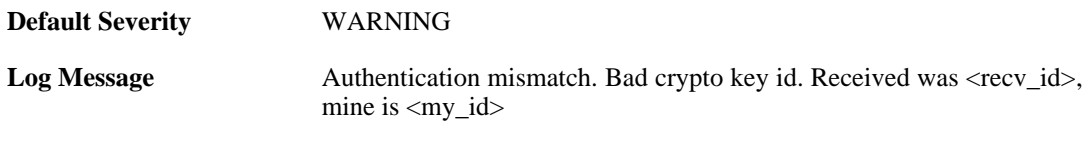

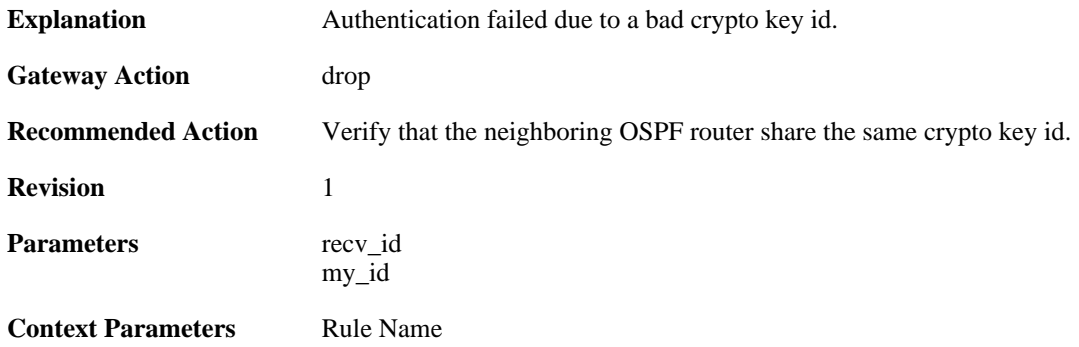

# **2.29.18. bad\_auth\_crypto\_seq\_number (ID: 02400053)**

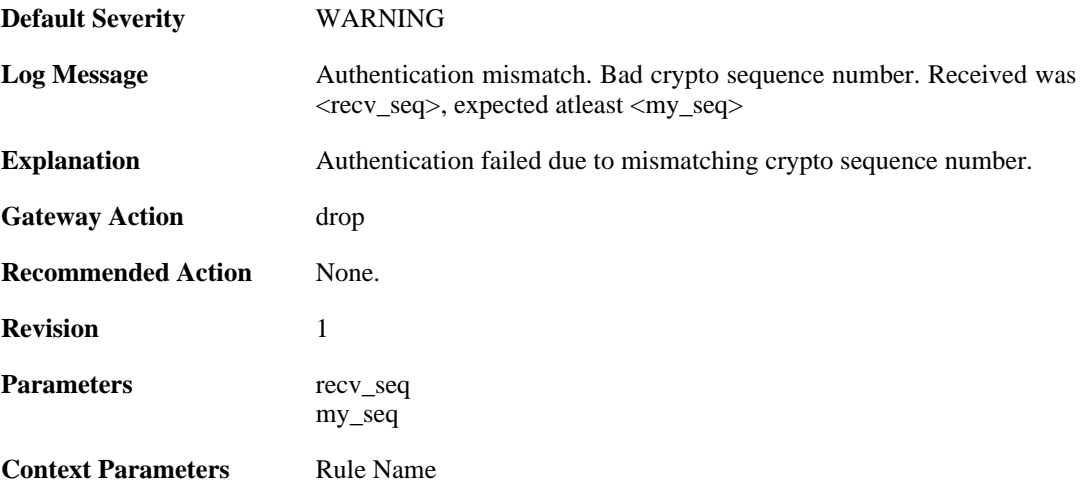

# **2.29.19. bad\_auth\_crypto\_digest (ID: 02400054)**

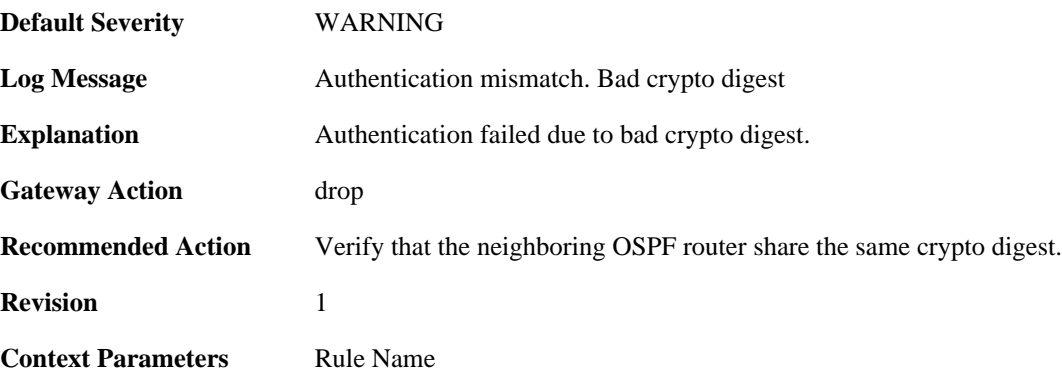

# **2.29.20. checksum\_mismatch (ID: 02400055)**

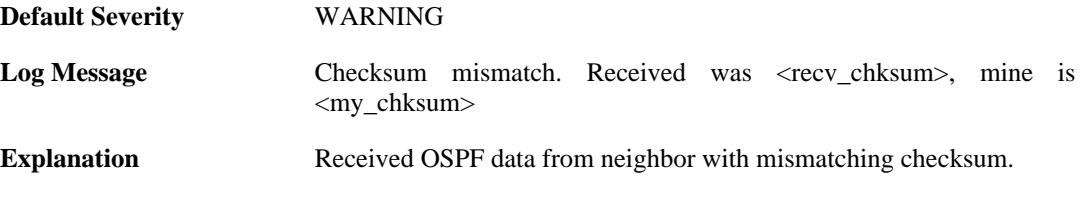

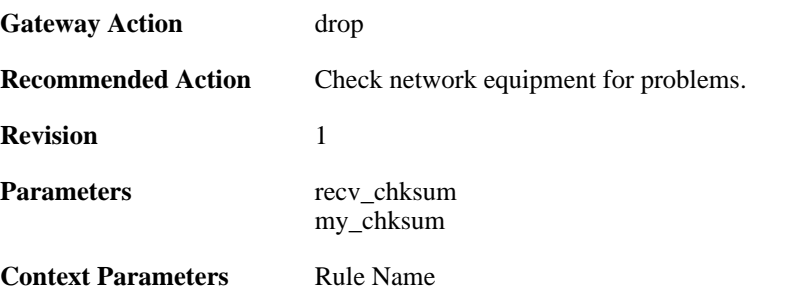

## **2.29.21. dd\_mtu\_exceeds\_interface\_mtu (ID: 02400100)**

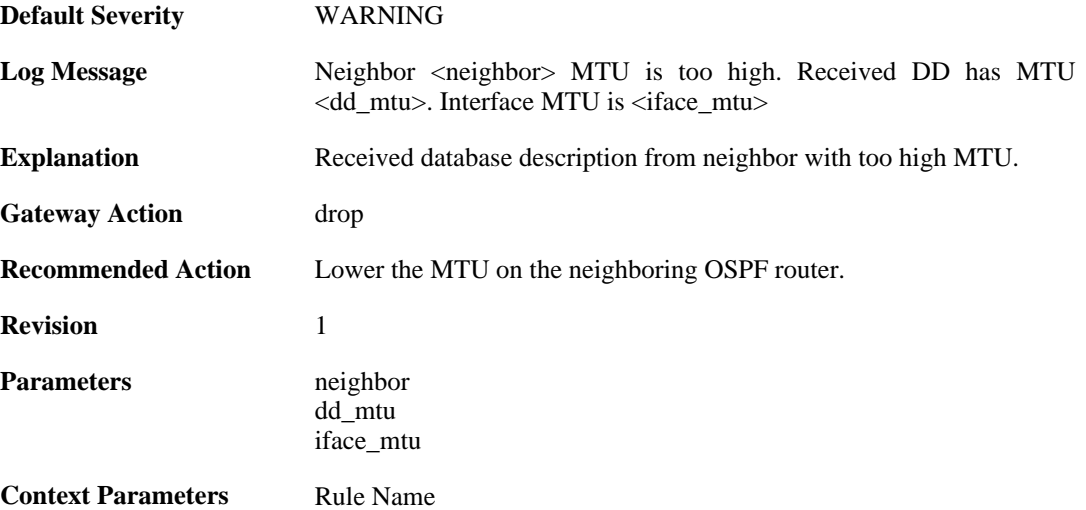

## **2.29.22. m\_ms\_mismatch (ID: 02400101)**

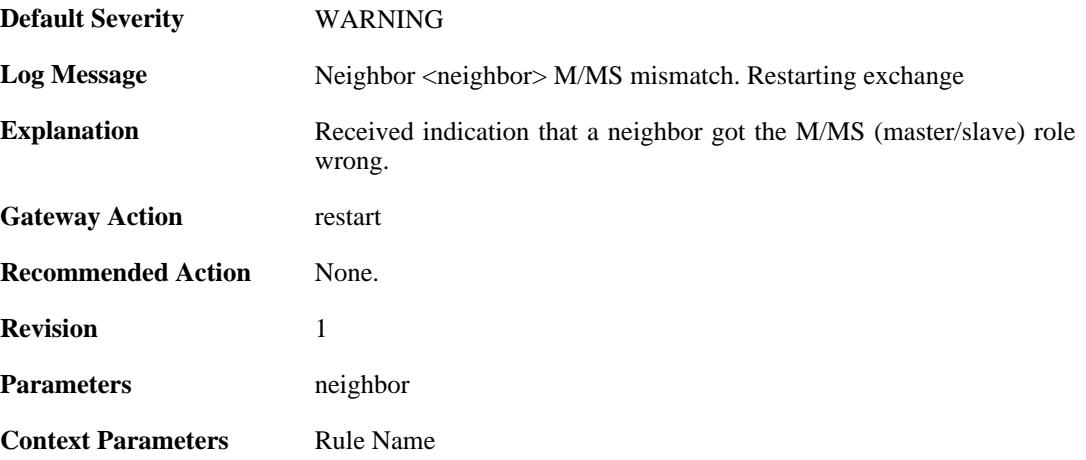

# **2.29.23. i\_flag\_misuse (ID: 02400102)**

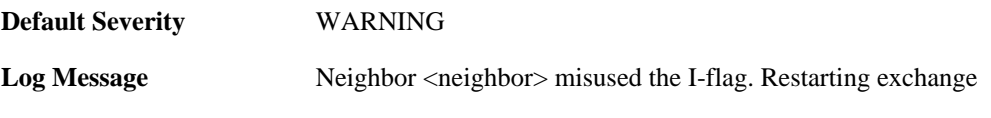

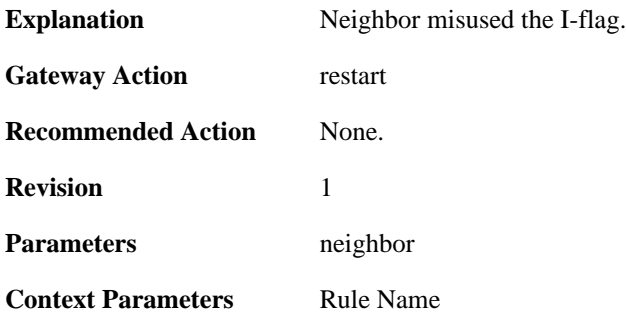

### **2.29.24. opt\_change (ID: 02400103)**

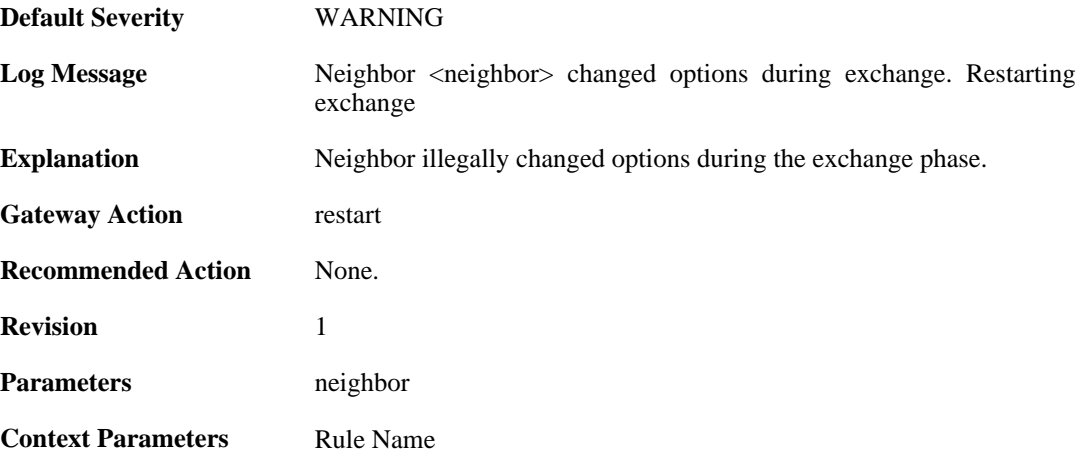

# **2.29.25. bad\_seq\_num (ID: 02400104)**

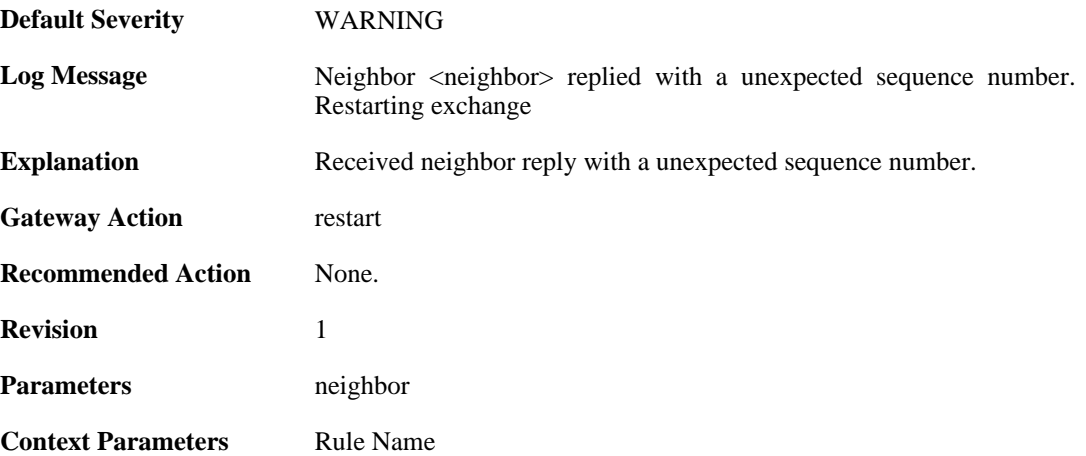

# **2.29.26. non\_dup\_dd (ID: 02400105)**

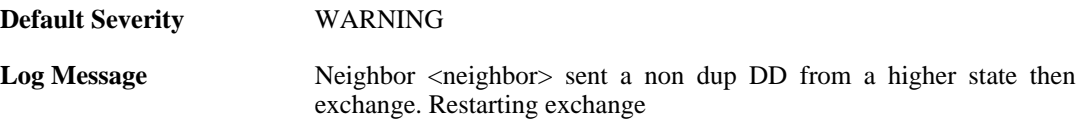

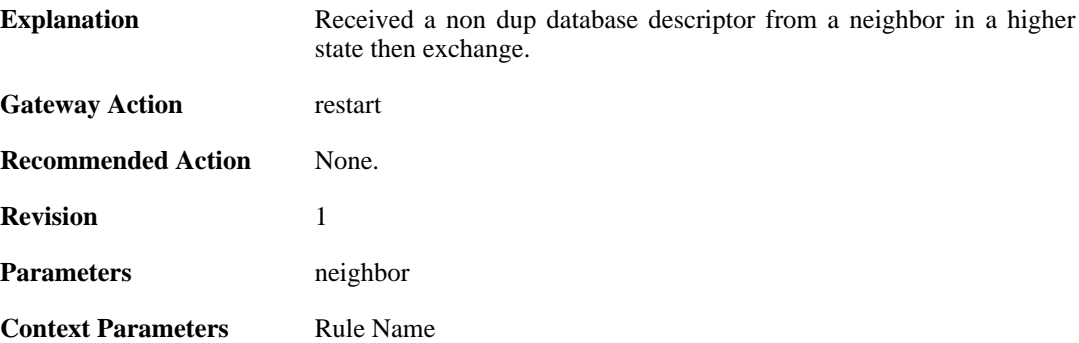

#### **2.29.27. as\_ext\_on\_stub (ID: 02400106)**

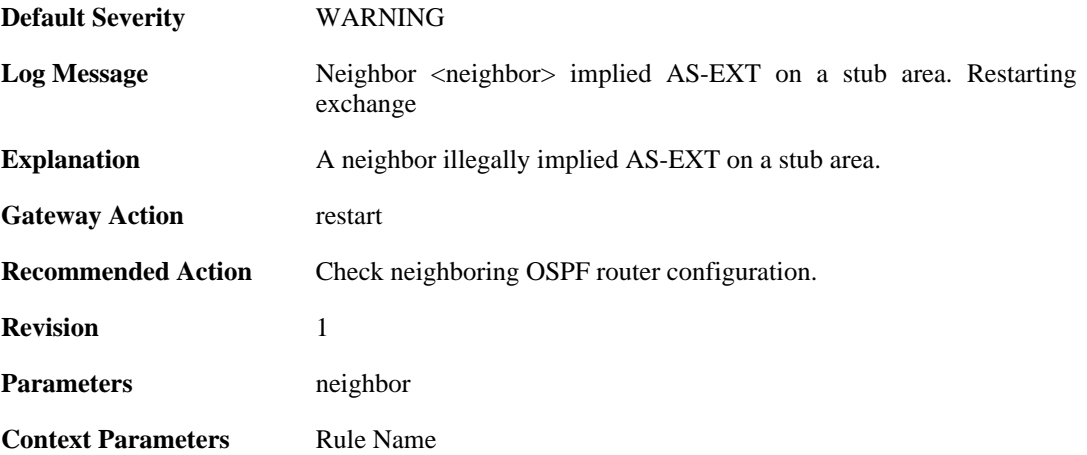

# **2.29.28. unknown\_lsa (ID: 02400107)**

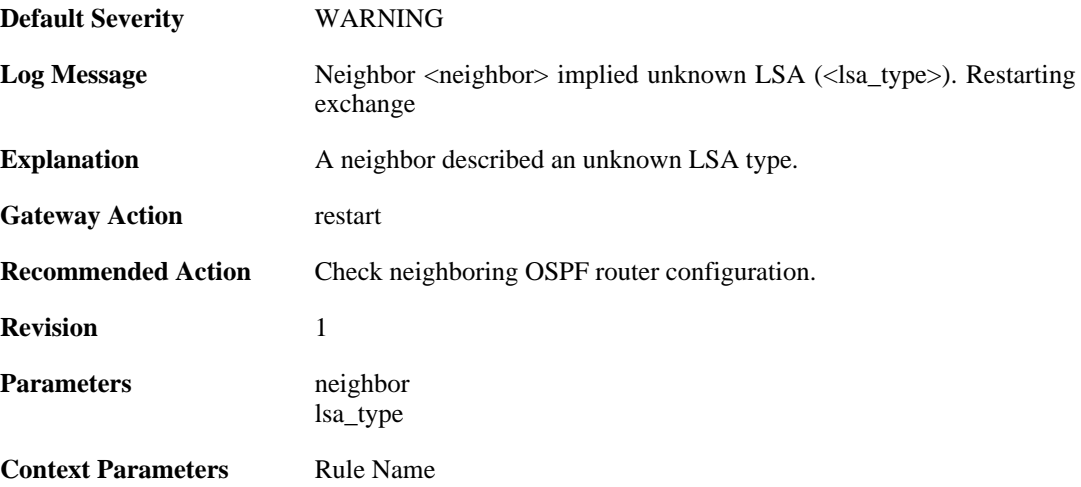

# **2.29.29. bad\_lsa\_sequencenumber (ID: 02400108)**

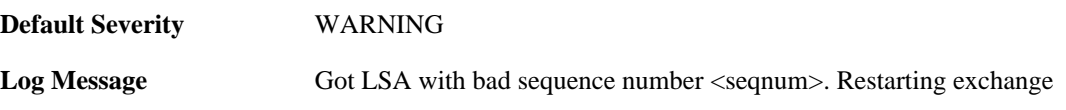

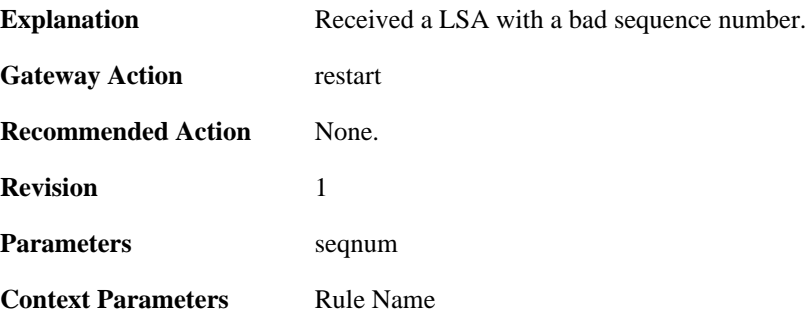

### **2.29.30. bad\_lsa\_maxage (ID: 02400109)**

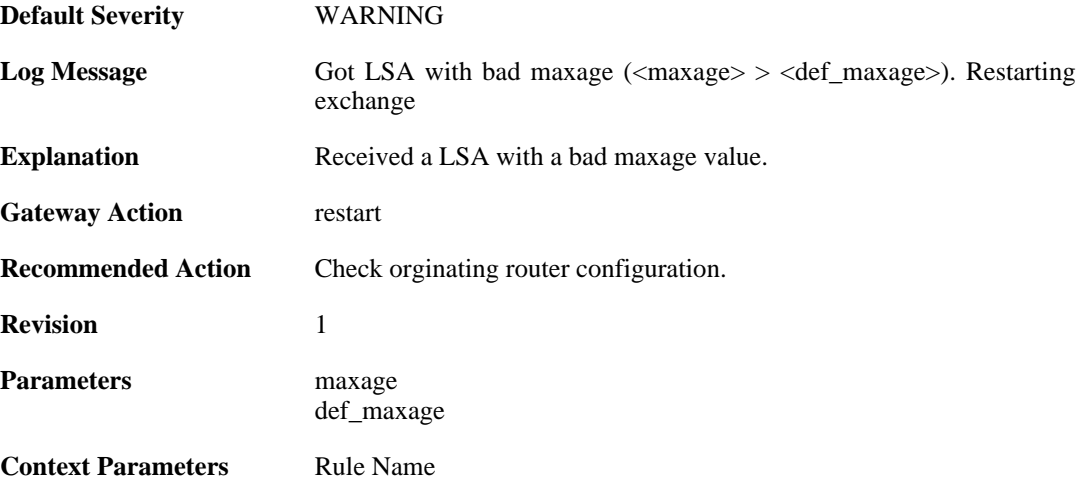

### **2.29.31. lsa\_checksum\_mismatch (ID: 02400150)**

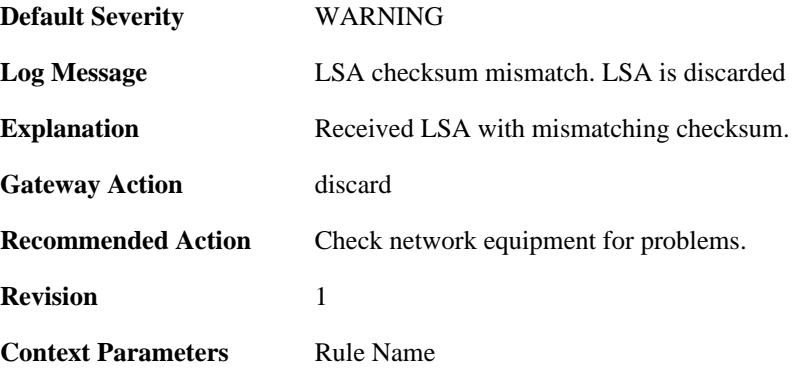

### **2.29.32. unknown\_lsa\_type (ID: 02400151)**

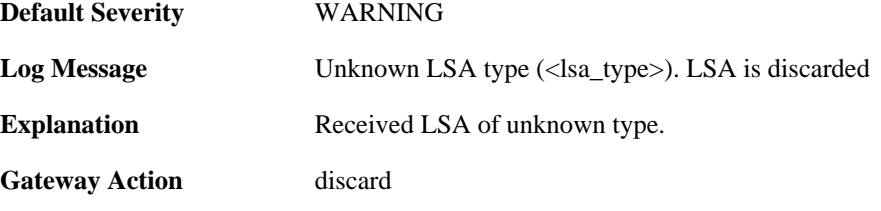

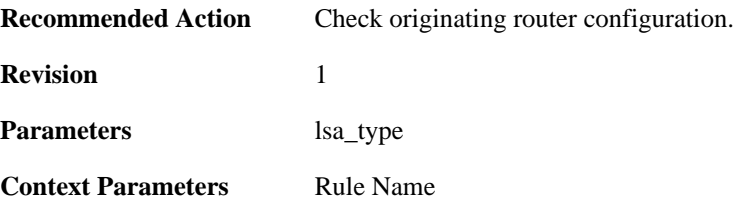

### **2.29.33. bad\_lsa\_sequencenumber (ID: 02400152)**

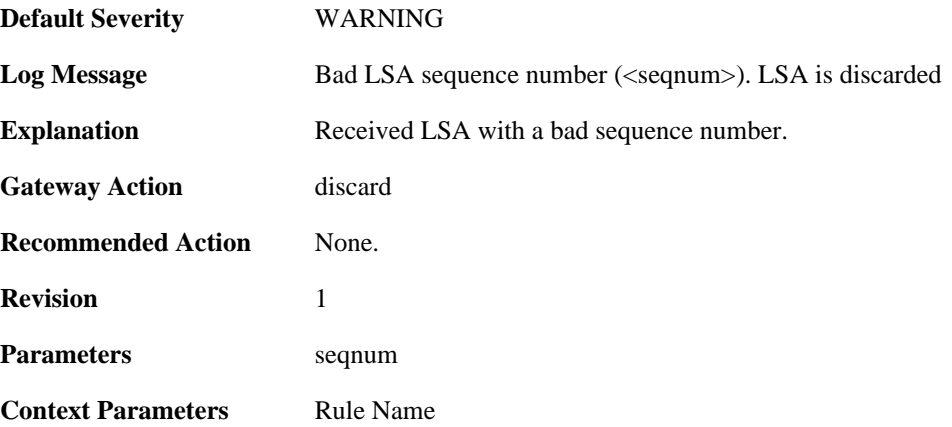

# **2.29.34. bad\_lsa\_maxage (ID: 02400153)**

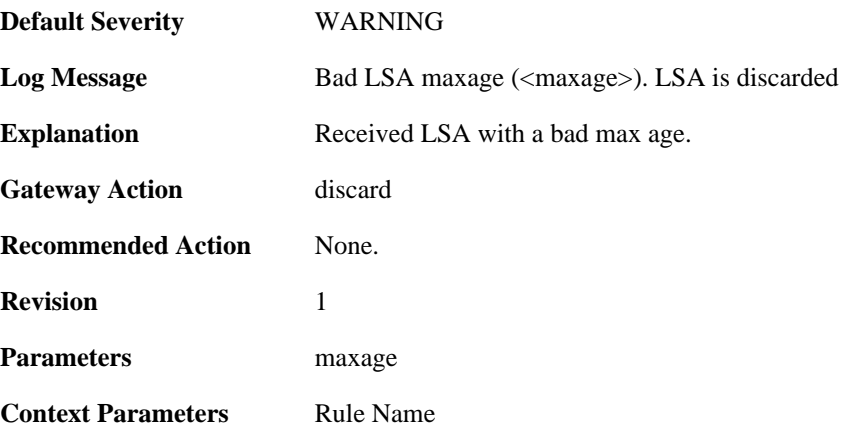

### **2.29.35. received\_as\_ext\_on\_stub (ID: 02400154)**

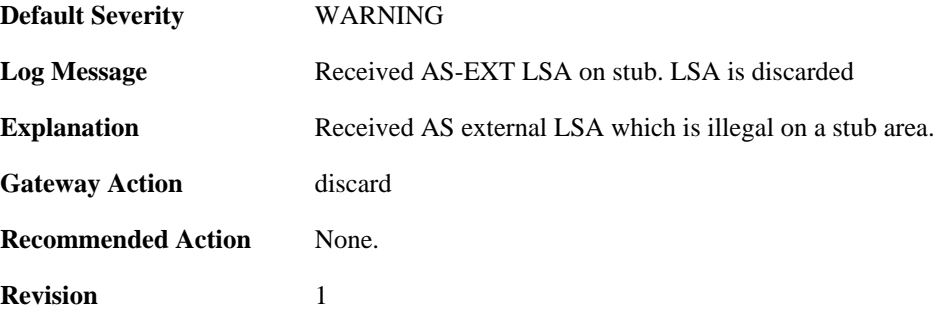

**Context Parameters** [Rule Name](#page-31-0)

#### **2.29.36. received\_selforg\_for\_unknown\_lsa\_type (ID: 02400155)**

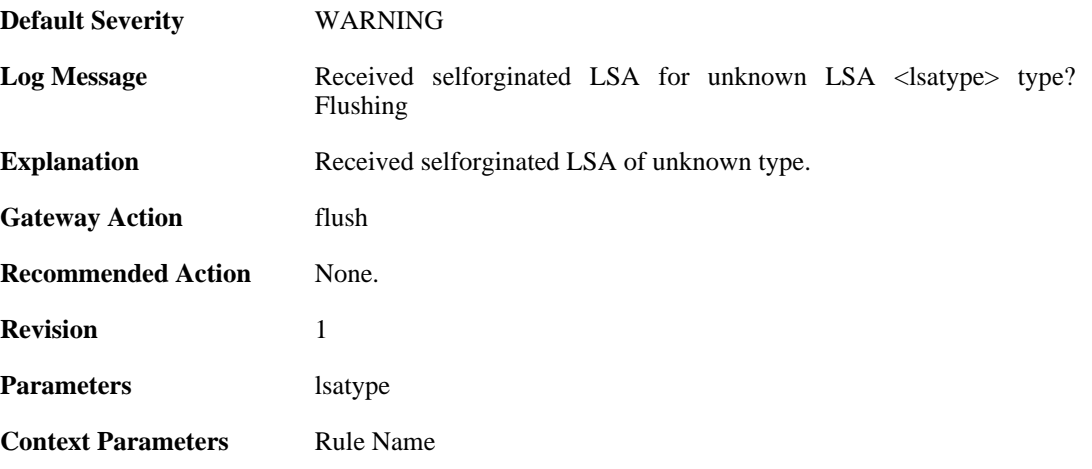

### **2.29.37. db\_copy\_more\_recent\_then\_received (ID: 02400156)**

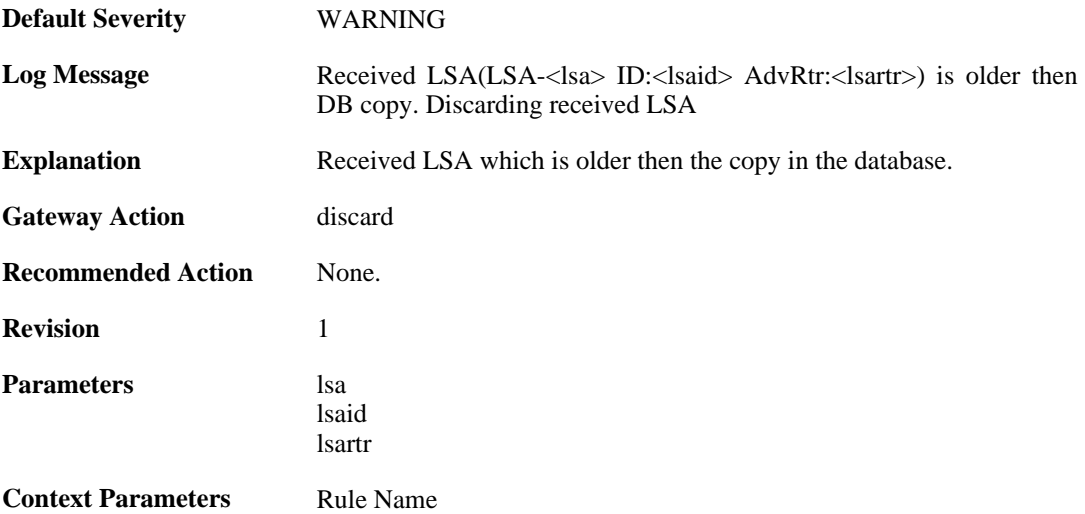

### **2.29.38. got\_ack\_mismatched\_lsa (ID: 02400157)**

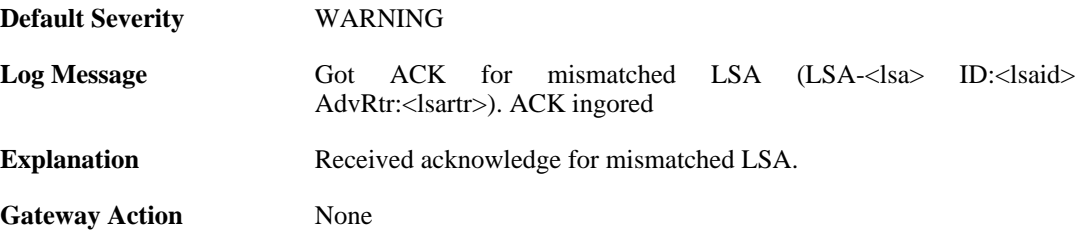

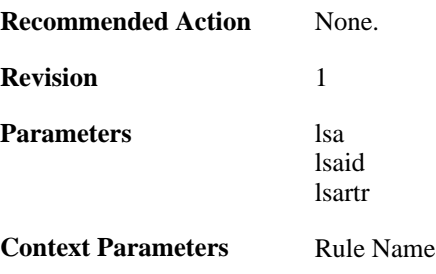

#### **2.29.39. upd\_packet\_lsa\_size\_mismatch (ID: 02400158)**

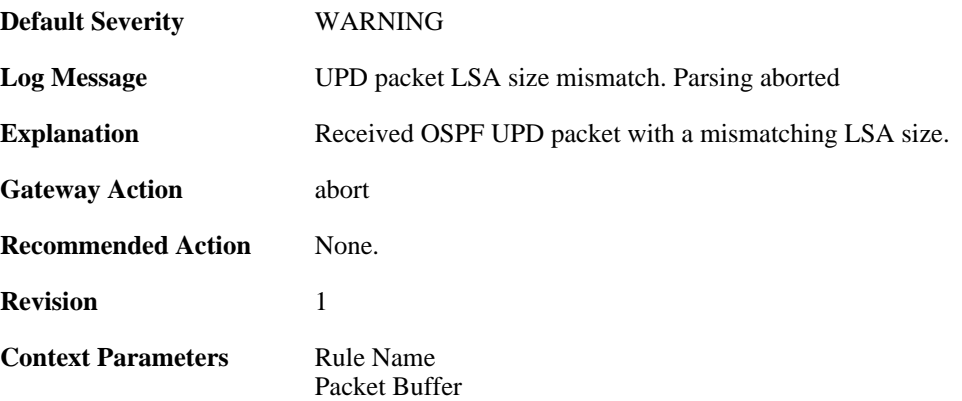

#### **2.29.40. req\_packet\_lsa\_size\_mismatch (ID: 02400159)**

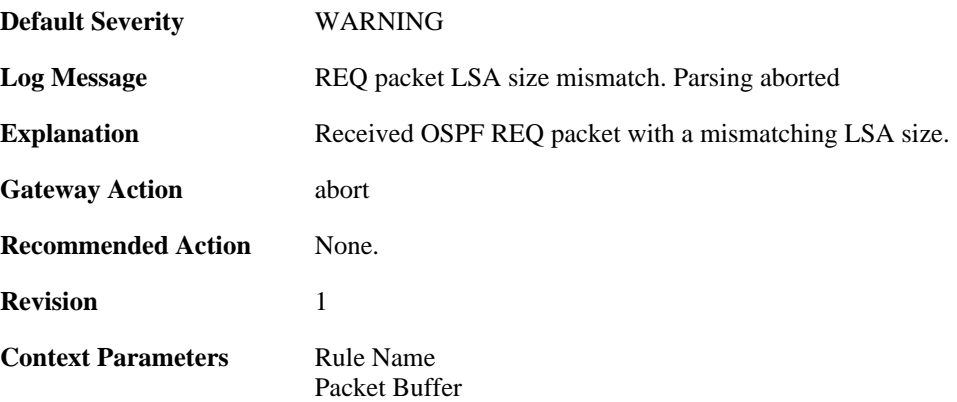

### **2.29.41. ack\_packet\_lsa\_size\_mismatch (ID: 02400160)**

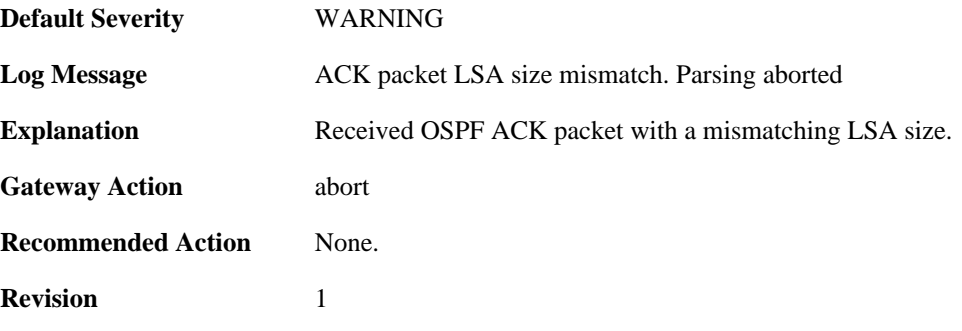

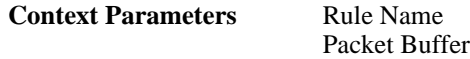

### **2.29.42. failed\_to\_create\_replacement\_lsa (ID: 02400161)**

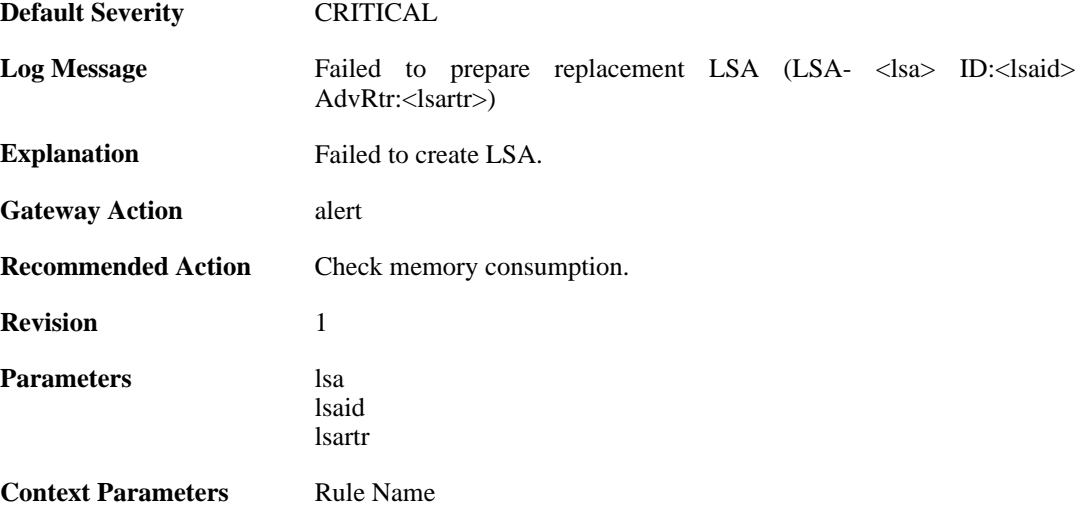

#### **2.29.43. unable\_to\_send\_ack (ID: 02400162)**

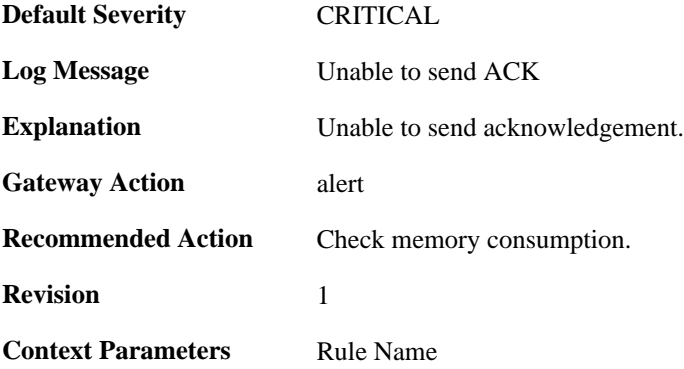

### **2.29.44. unknown\_neighbor (ID: 02400200)**

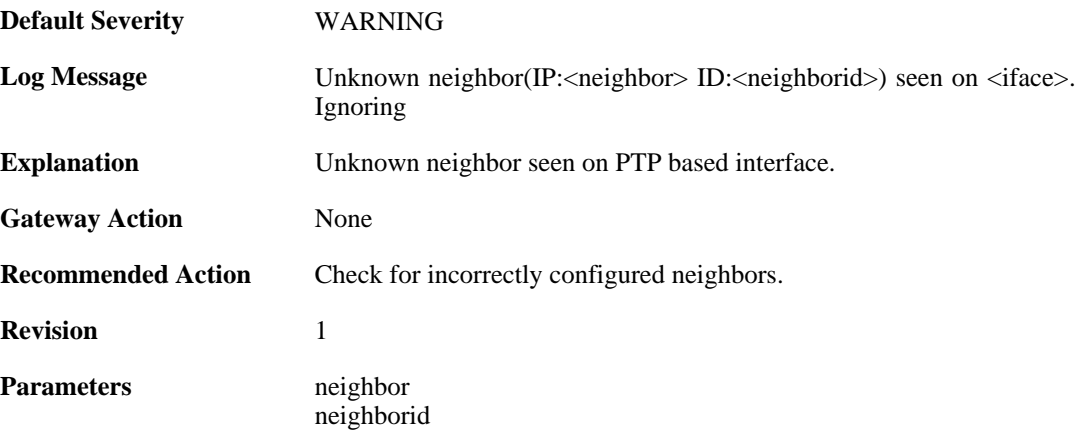

iface

**Context Parameters** [Rule Name](#page-31-0)

### **2.29.45. too\_many\_neighbors (ID: 02400201)**

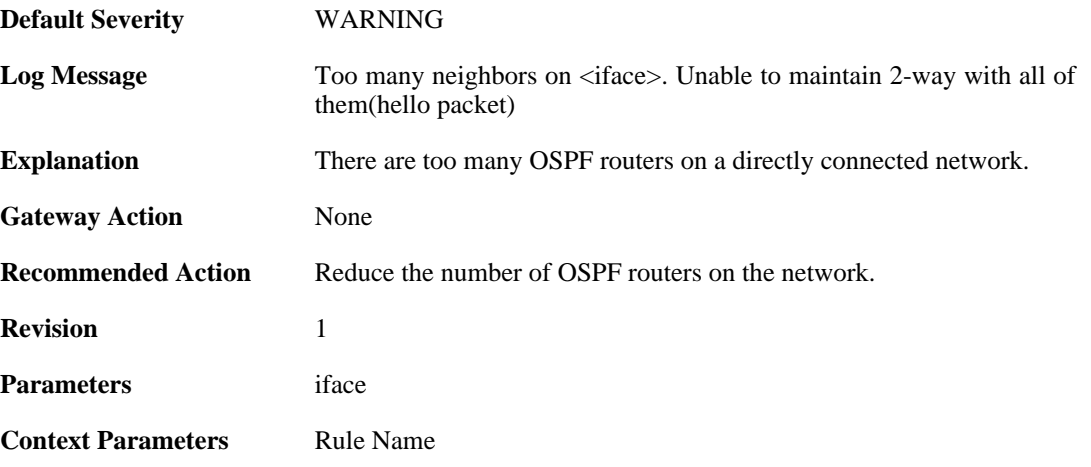

#### **2.29.46. neighbor\_died (ID: 02400202)**

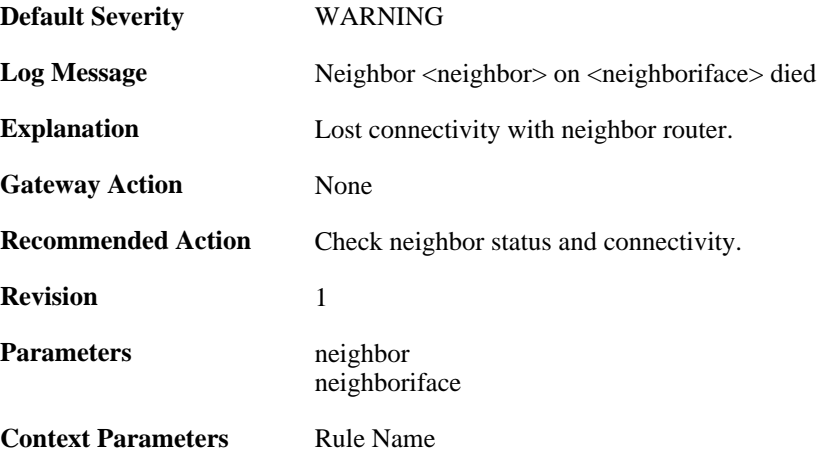

# **2.29.47. unable\_to\_find\_transport\_area (ID: 02400300)**

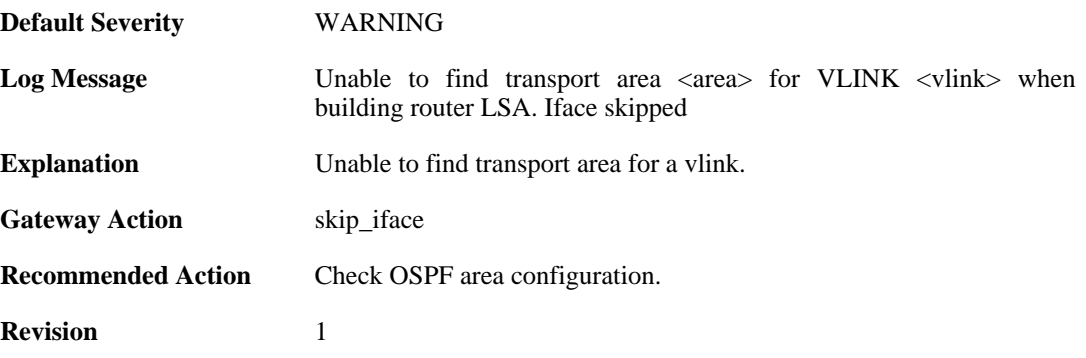

**Parameters** area

vlink

**Context Parameters** [Rule Name](#page-31-0)

#### **2.29.48. internal\_error\_unable\_to\_map\_identifier (ID: 02400301)**

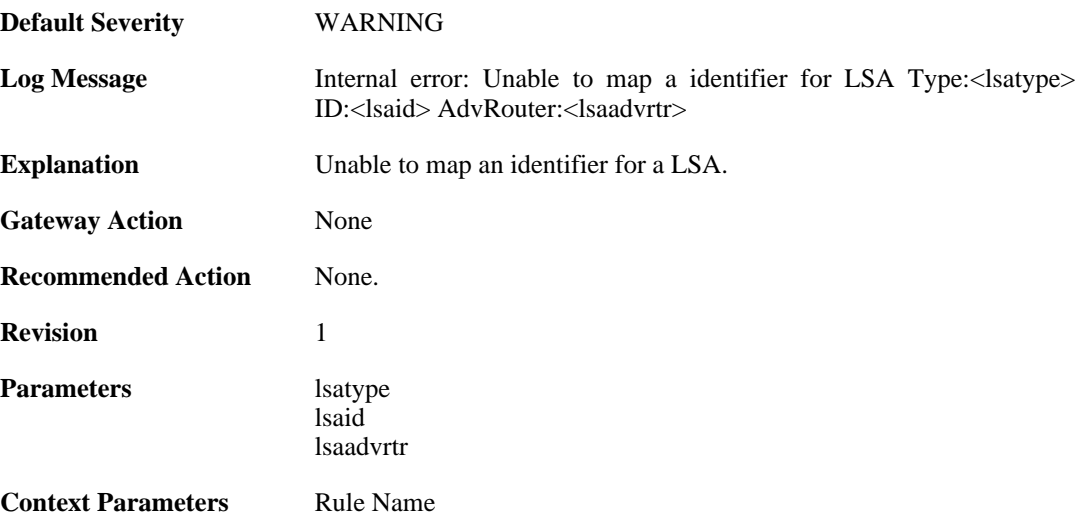

### **2.29.49. lsa\_size\_too\_big (ID: 02400302)**

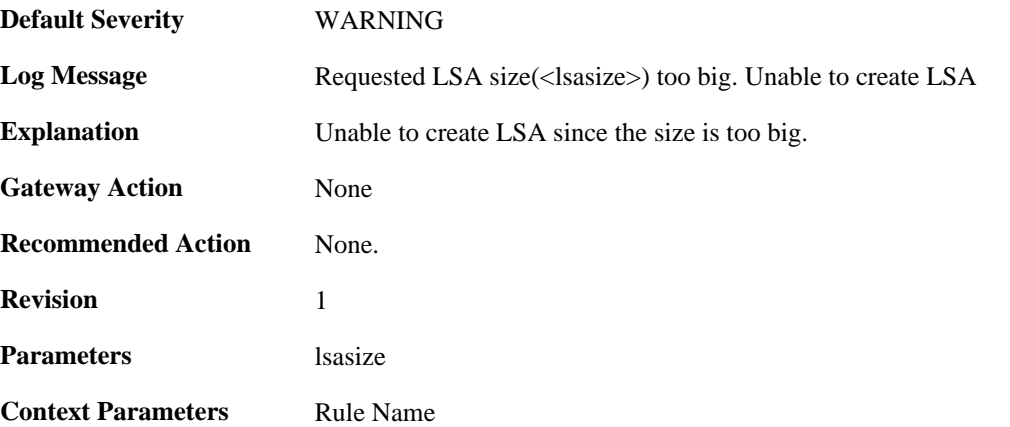

### **2.29.50. memory\_usage\_exceeded\_70\_percent\_of\_max\_allowed (ID: 02400303)**

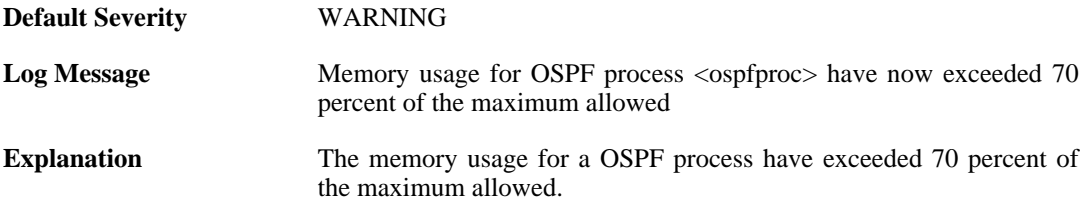

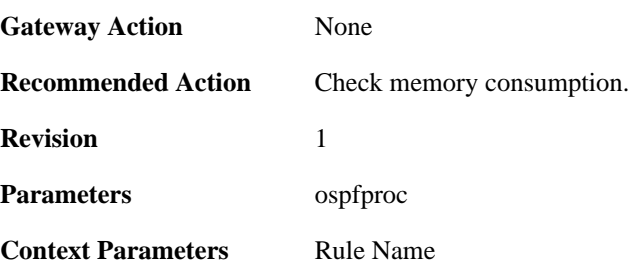

#### **2.29.51. memory\_usage\_exceeded\_90\_percent\_of\_max\_allowed (ID: 02400304)**

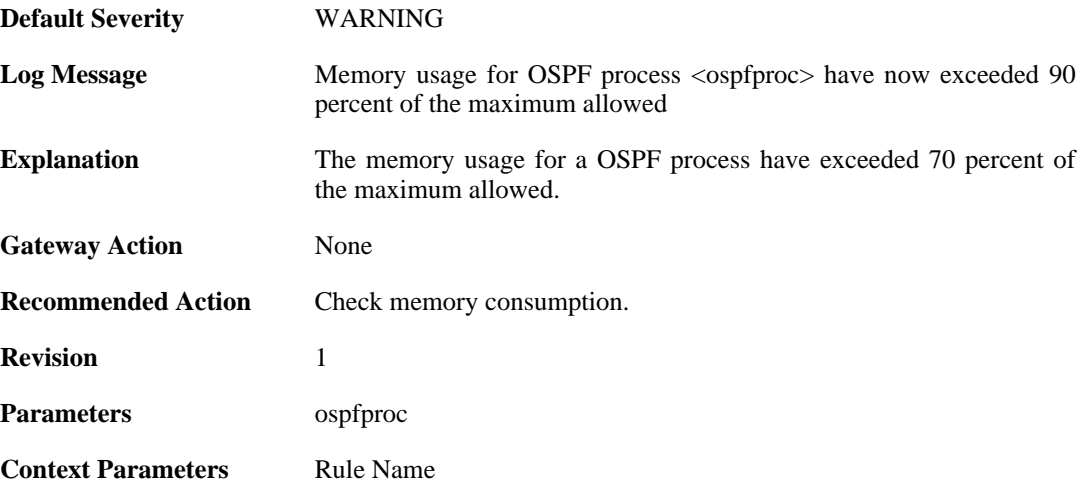

#### **2.29.52. as\_disabled\_due\_to\_mem\_alloc\_fail (ID: 02400305)**

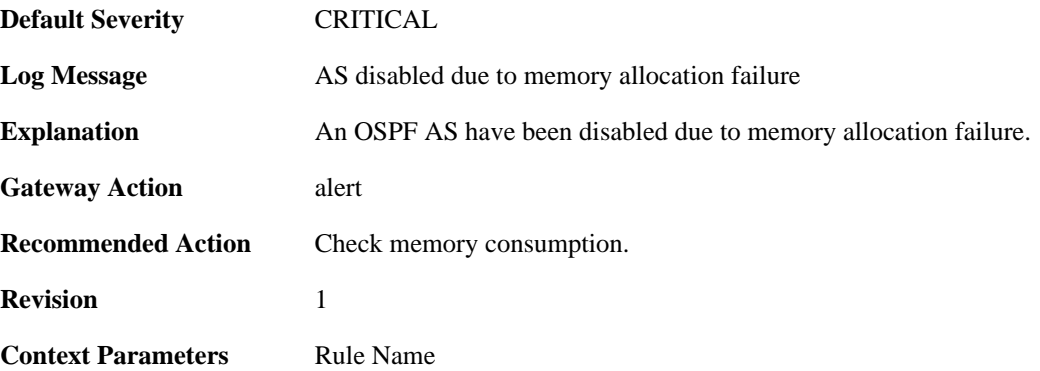

#### **2.29.53. internal\_lsa\_chksum\_error (ID: 02400306)**

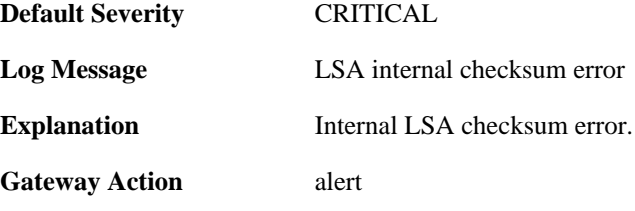

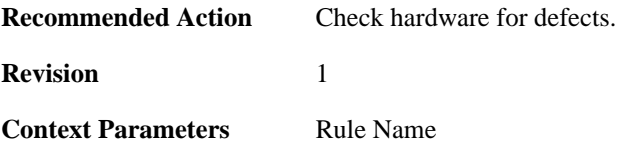

#### **2.29.54. unable\_to\_find\_iface\_to\_stub\_net (ID: 02400400)**

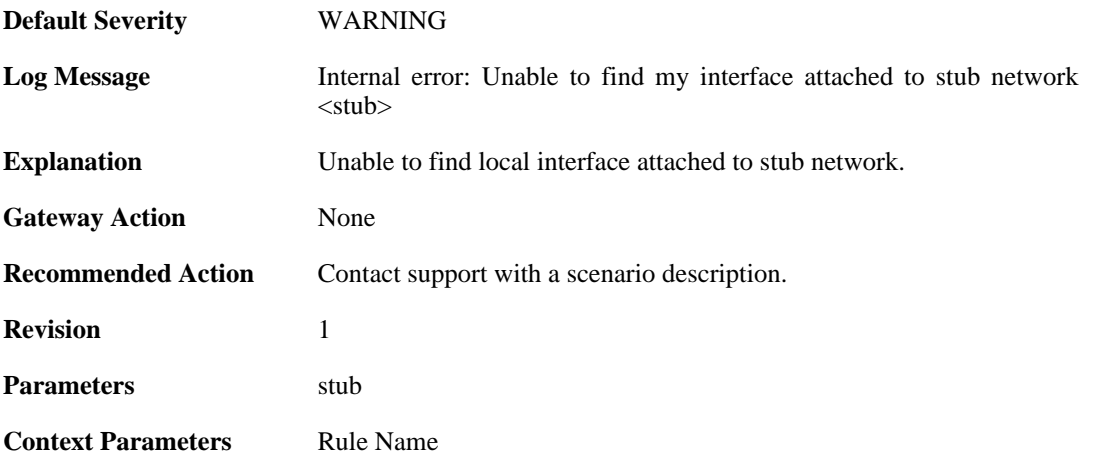

#### **2.29.55. internal\_error\_unable\_to\_find\_lnk\_connecting\_to\_lsa (ID: 02400401)**

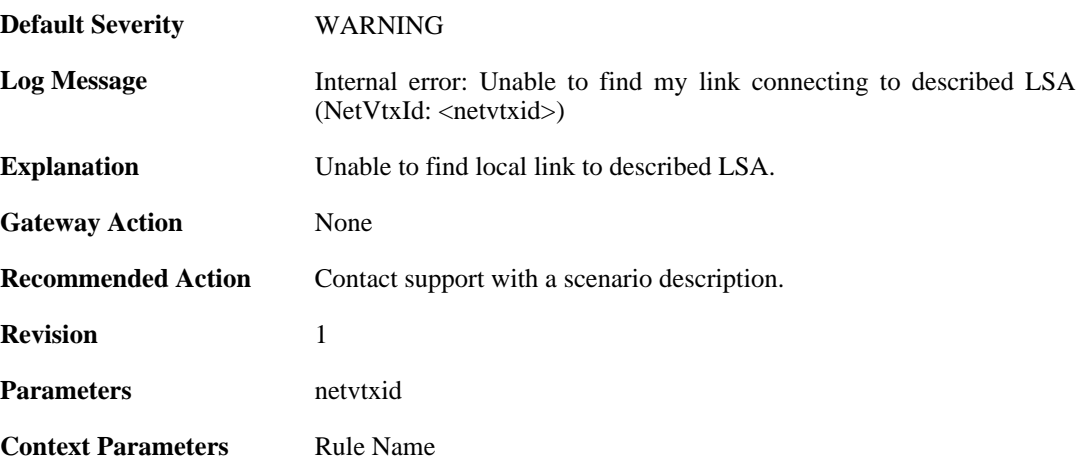

# **2.29.56. internal\_error\_unable\_to\_find\_iface\_connecting\_to\_lsa (ID: 02400402)**

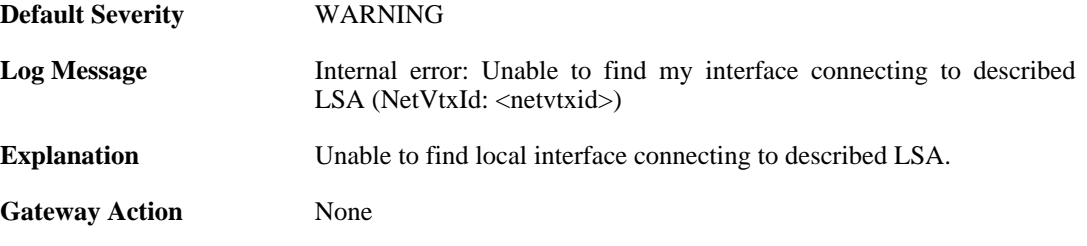

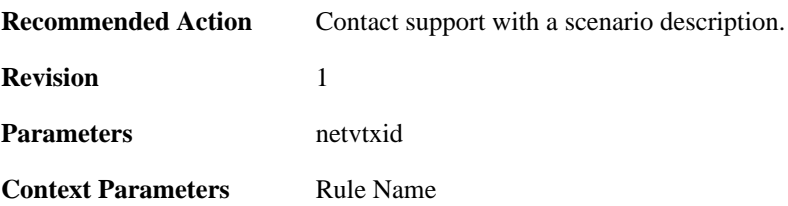

#### **2.29.57. internal\_error\_unable\_to\_find\_lnk\_connecting\_to\_lsa (ID: 02400403)**

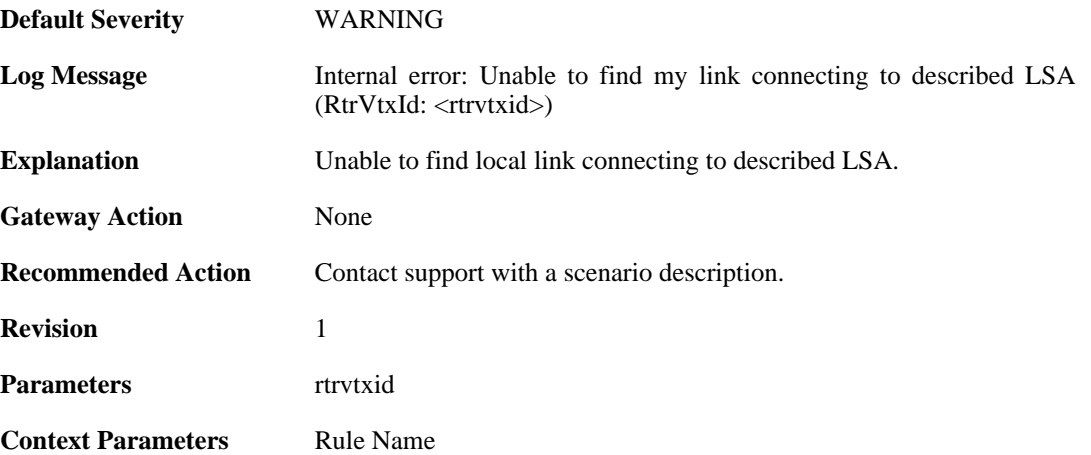

#### **2.29.58. internal\_error\_unable\_to\_find\_iface\_connecting\_to\_lsa (ID: 02400404)**

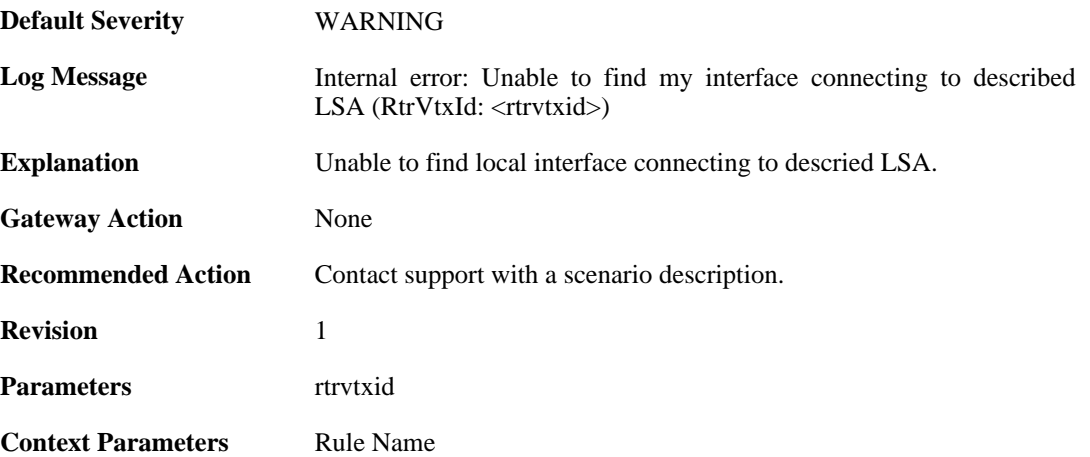

#### **2.29.59. internal\_error\_unable\_neighbor\_iface\_attached\_back\_to\_me (ID: 02400405)**

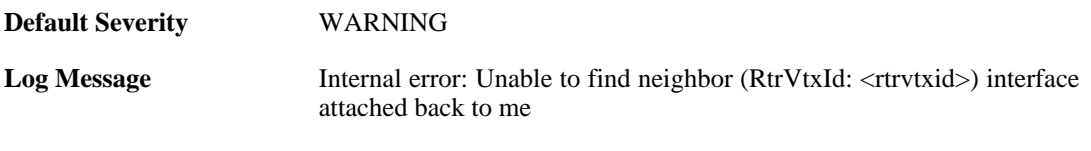

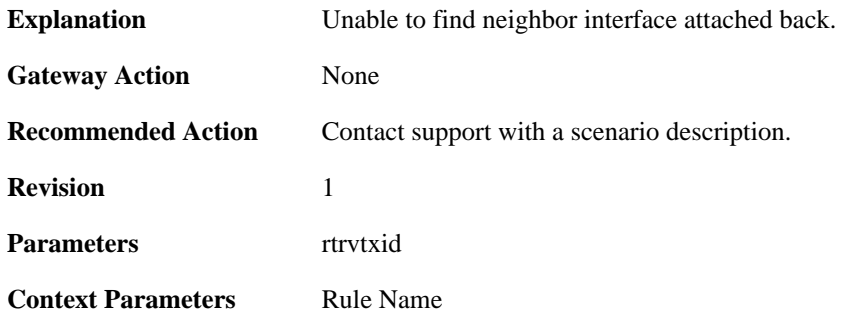

#### **2.29.60. bad\_iface\_type\_mapping\_rtr\_to\_rtr\_link (ID: 02400406)**

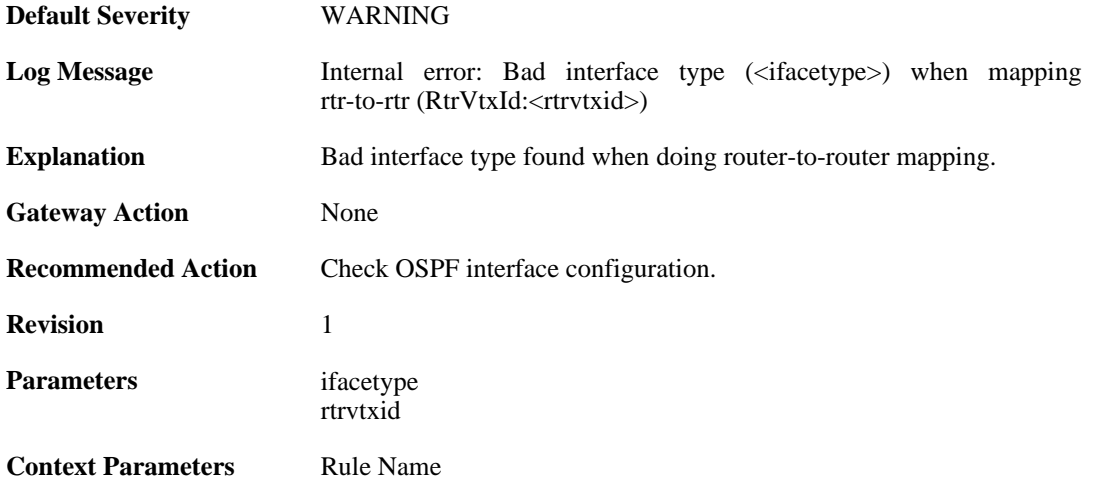

#### **2.29.61. internal\_error\_unable\_to\_find\_lnk\_connecting\_to\_lsa (ID: 02400407)**

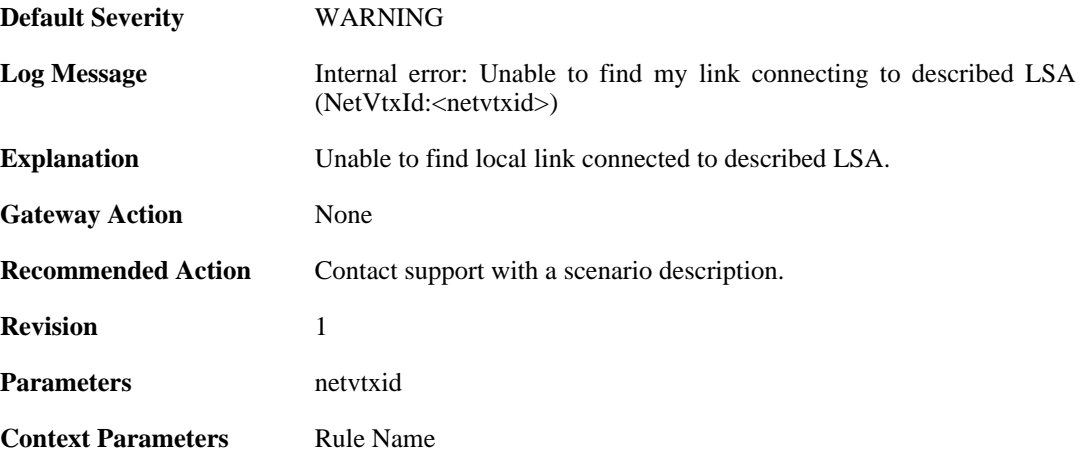

#### **2.29.62. memory\_allocation\_failure (ID: 02400500)**

**Default Severity** [CRITICAL](#page-34-0)

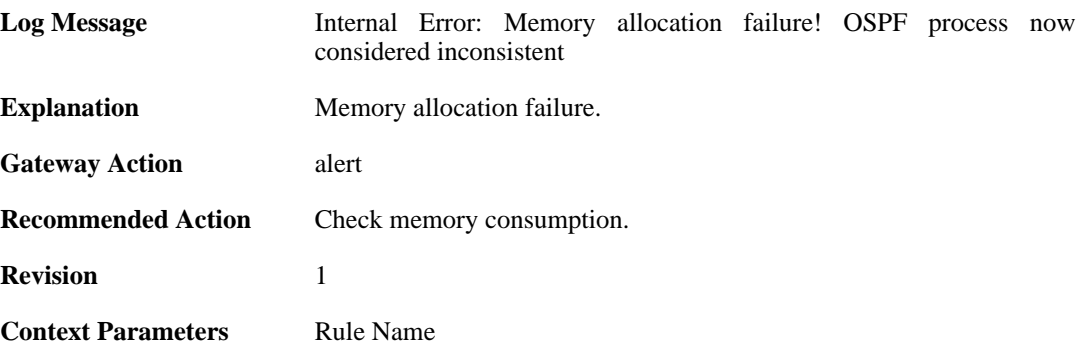

### **2.29.63. unable\_to\_send (ID: 02400501)**

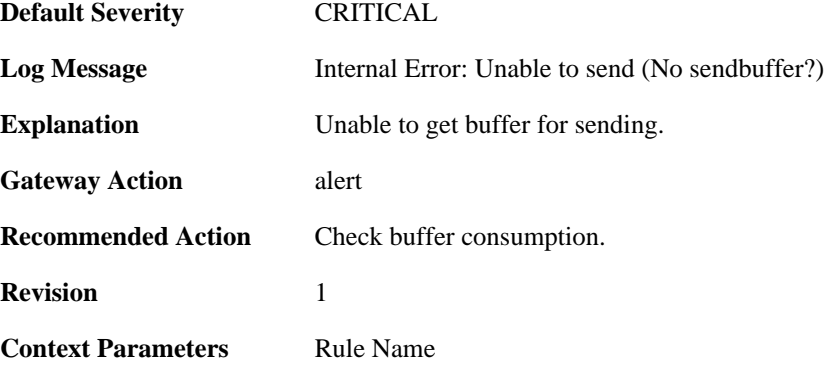

#### **2.29.64. failed\_to\_add\_route (ID: 02400502)**

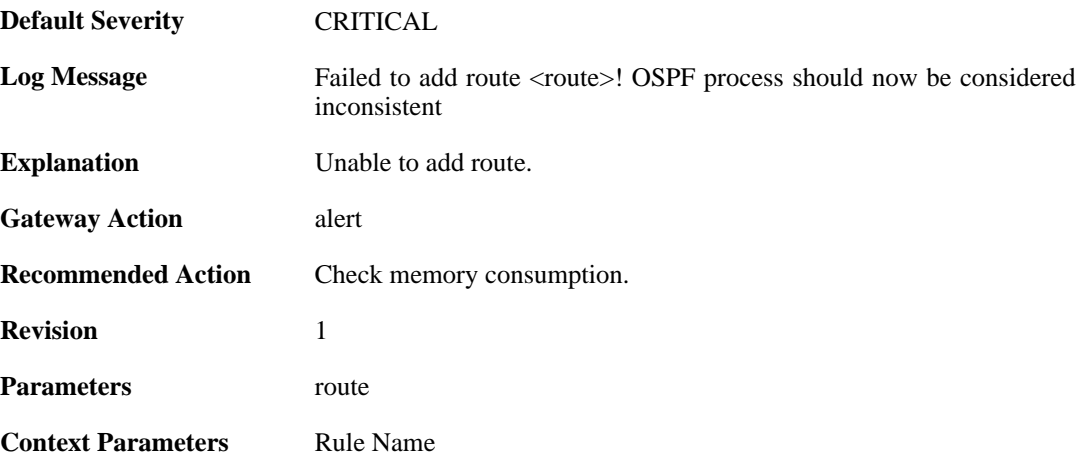

# **2.30. PPP**

These log messages refer to the **PPP (PPP tunnel events)** category.

### **2.30.1. ip\_pool\_empty (ID: 02500001)**

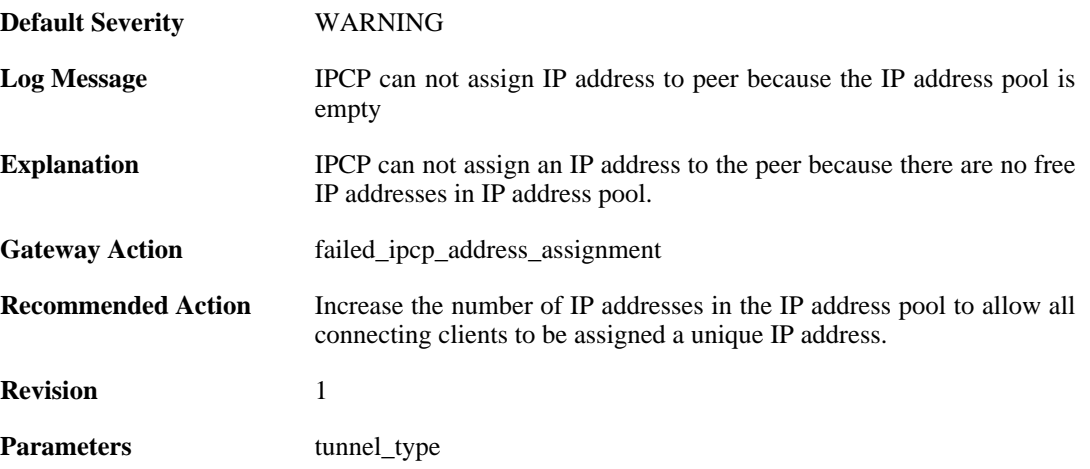

#### **2.30.2. ip\_address\_required\_but\_not\_received (ID: 02500002)**

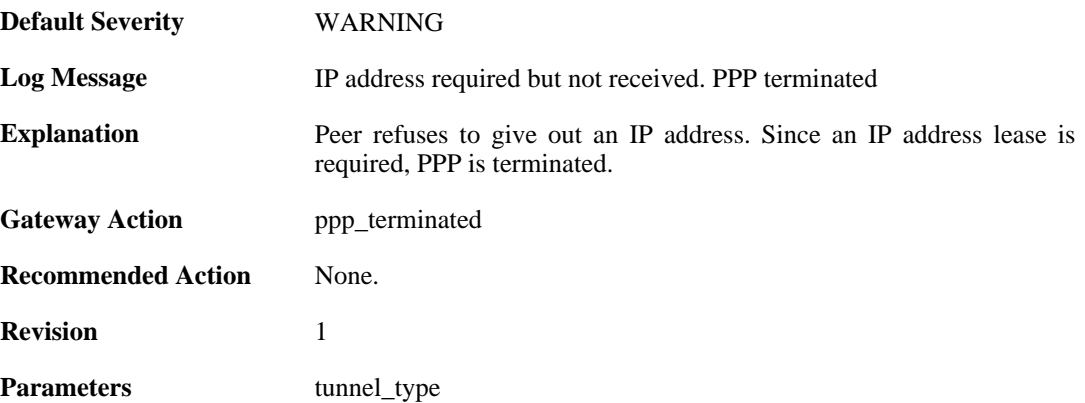

### **2.30.3. primary\_dns\_address\_required\_but\_not\_received (ID: 02500003)**

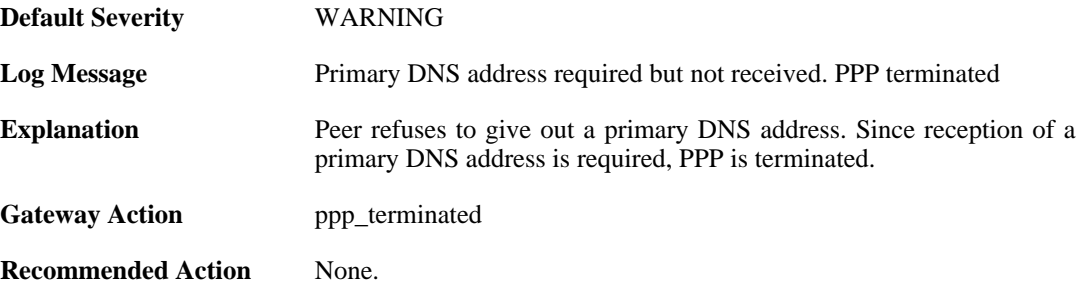

**Revision** 1

Parameters tunnel\_type

#### **2.30.4. seconday\_dns\_address\_required\_but\_not\_received (ID: 02500004)**

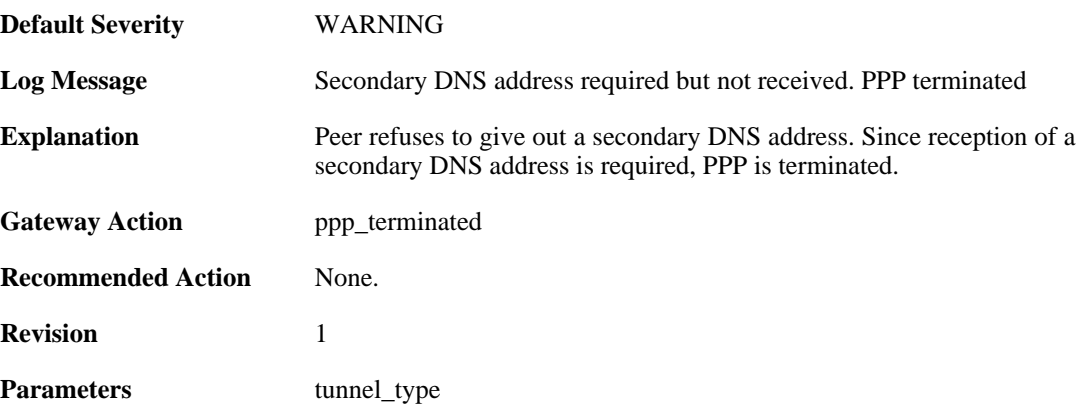

# **2.30.5. primary\_nbns\_address\_required\_but\_not\_received (ID: 02500005)**

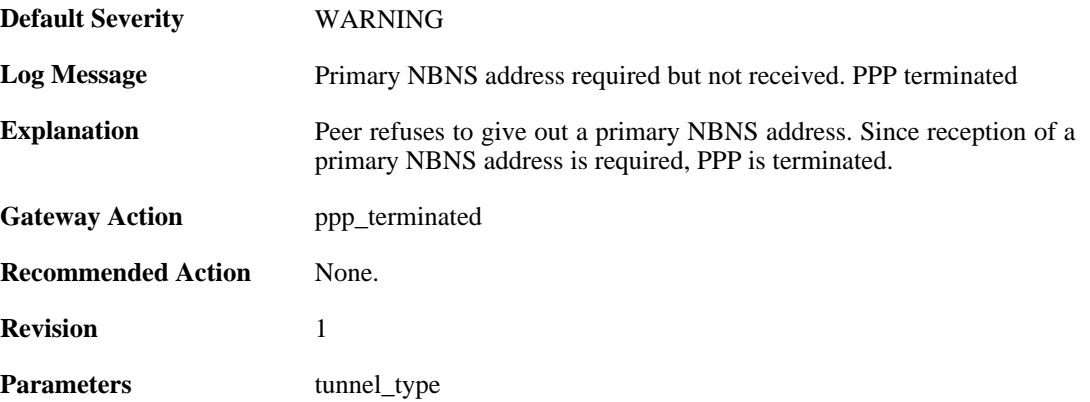

#### **2.30.6. seconday\_nbns\_address\_required\_but\_not\_received (ID: 02500006)**

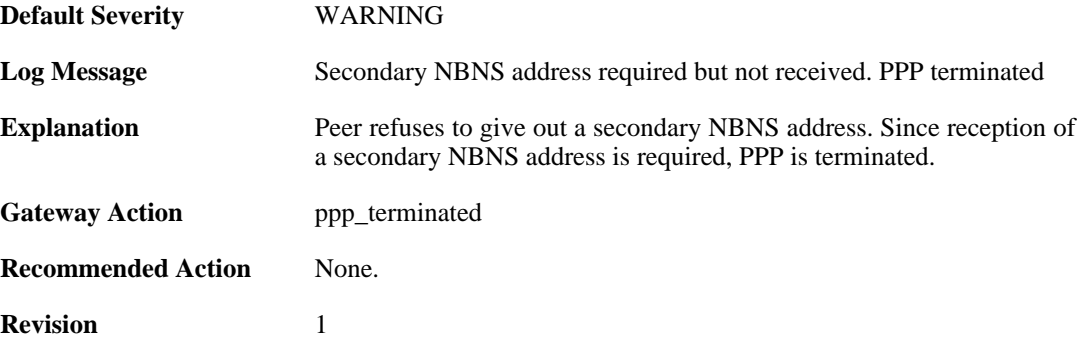

**Parameters** tunnel\_type

### **2.30.7. failed\_to\_agree\_on\_authentication\_protocol (ID: 02500050)**

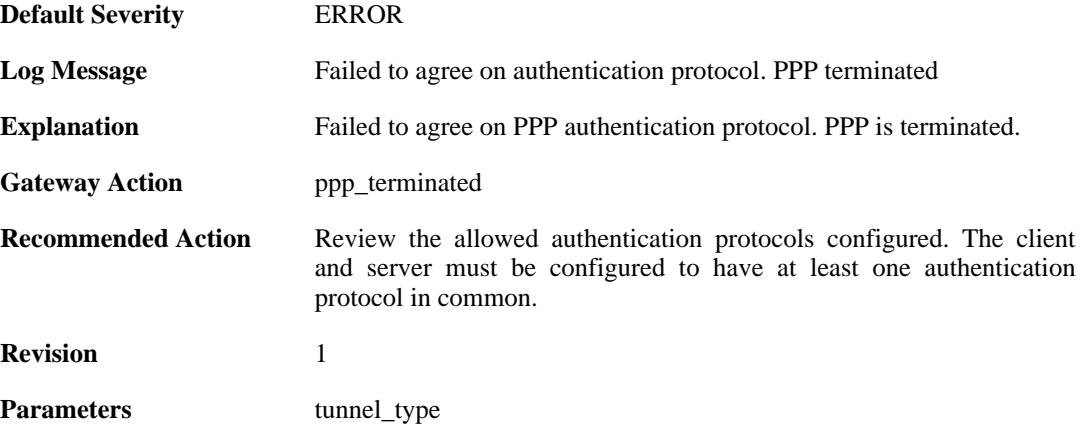

### **2.30.8. peer\_refuses\_to\_use\_authentication (ID: 02500051)**

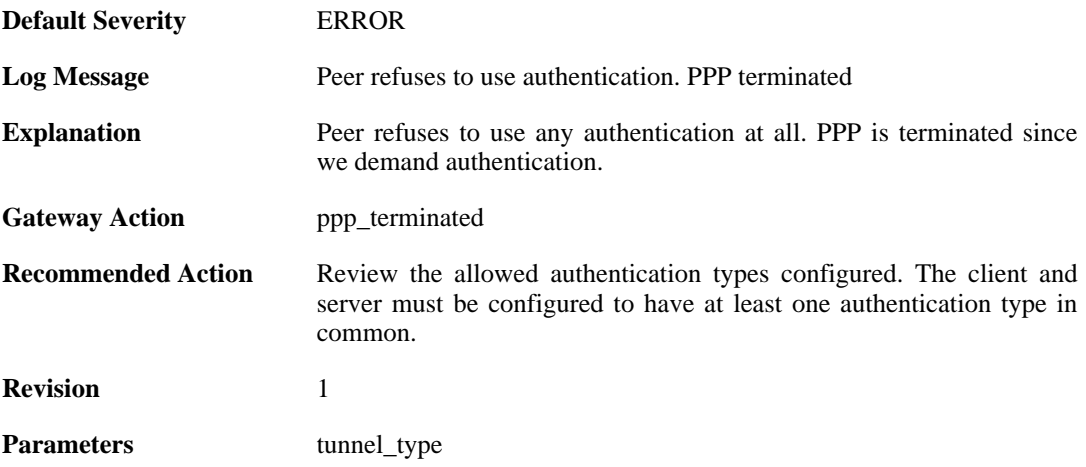

## **2.30.9. lcp\_negotiation\_stalled (ID: 02500052)**

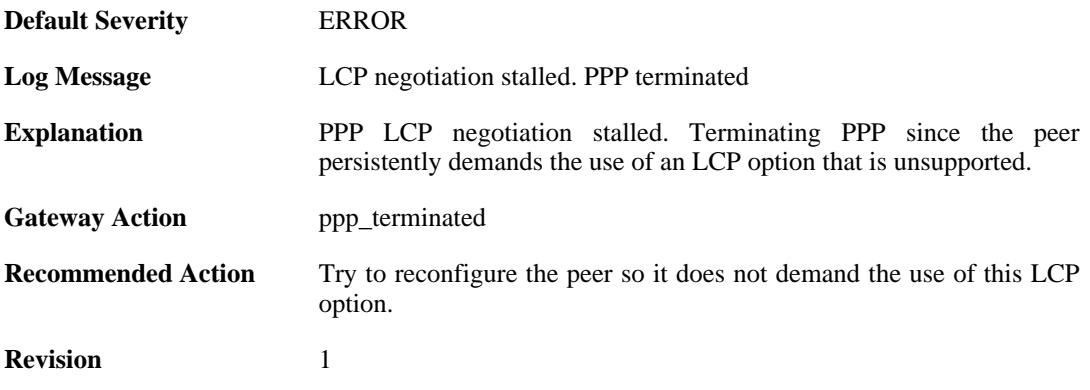

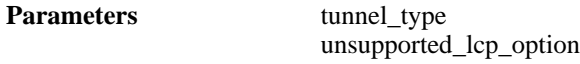

### **2.30.10. ppp\_tunnel\_limit\_exceeded (ID: 02500100)**

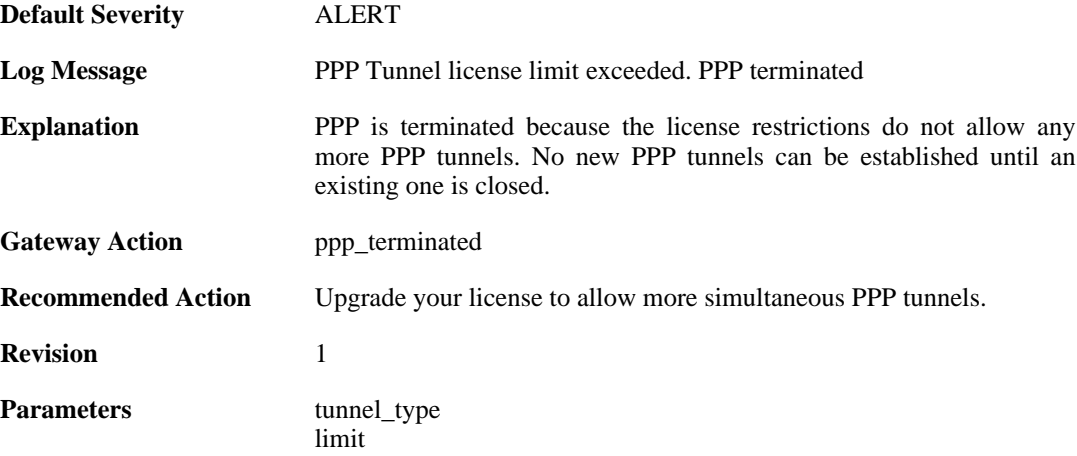

#### **2.30.11. authentication\_failed (ID: 02500101)**

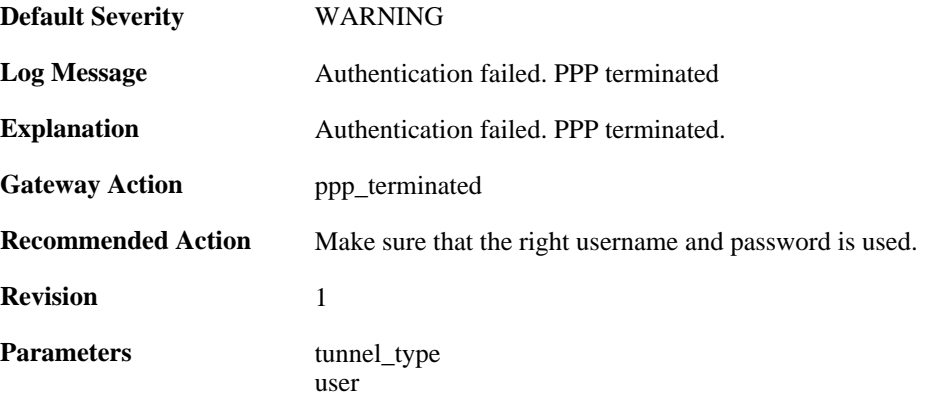

#### **2.30.12. response\_value\_too\_long (ID: 02500150)**

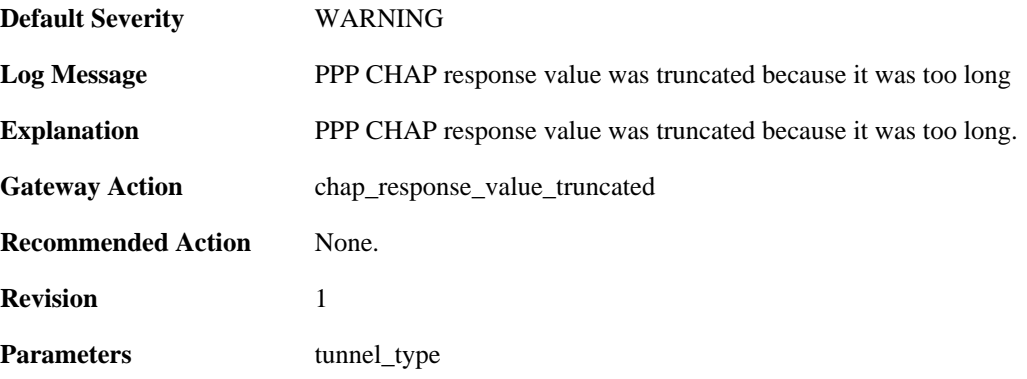

#### **2.30.13. username\_too\_long (ID: 02500151)**

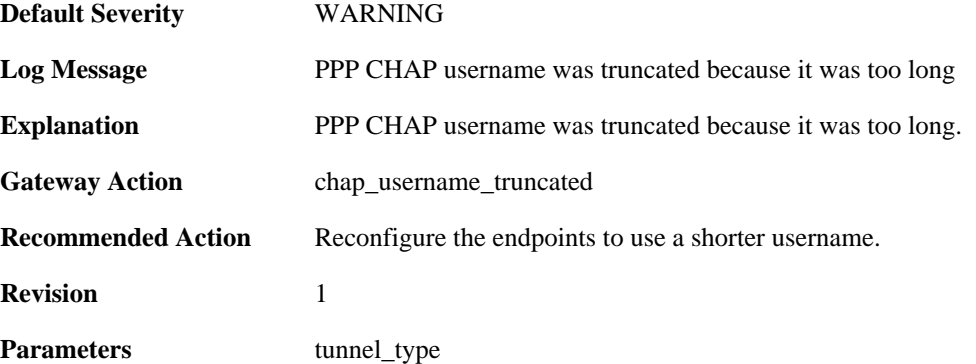

### **2.30.14. username\_too\_long (ID: 02500201)**

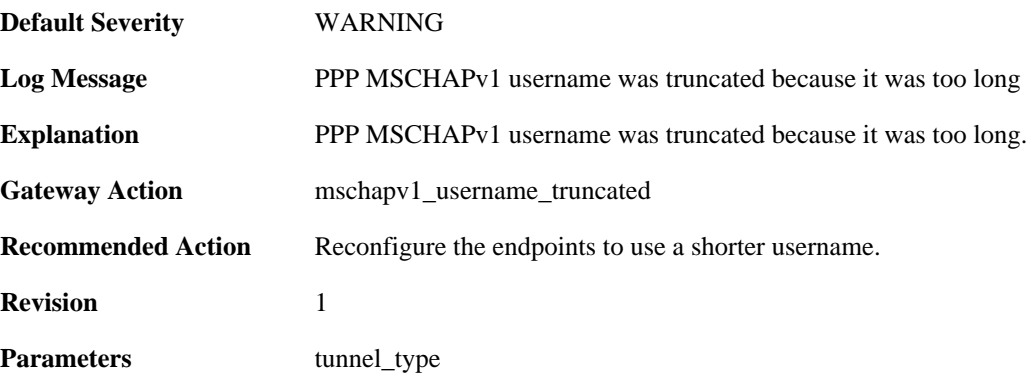

### **2.30.15. username\_too\_long (ID: 02500301)**

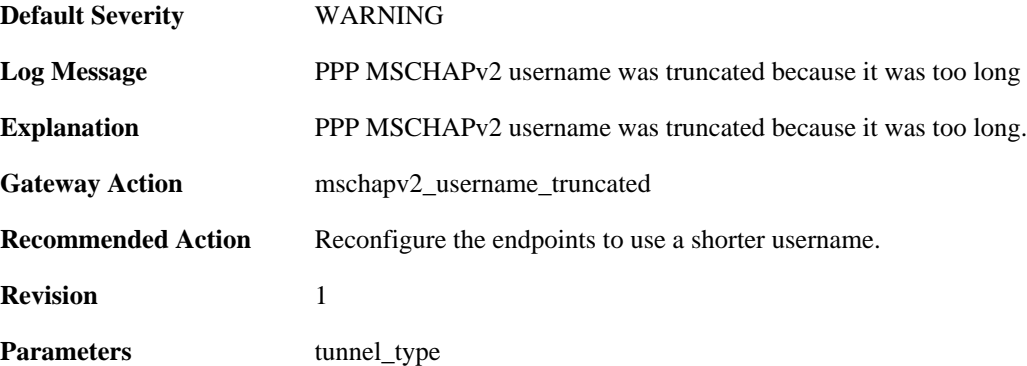

### **2.30.16. username\_too\_long (ID: 02500350)**

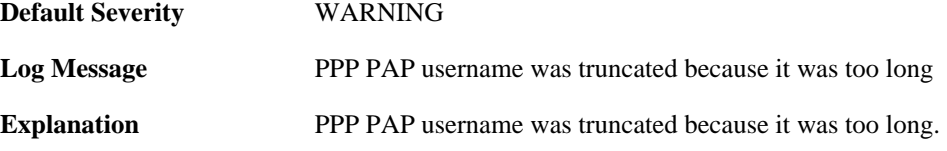

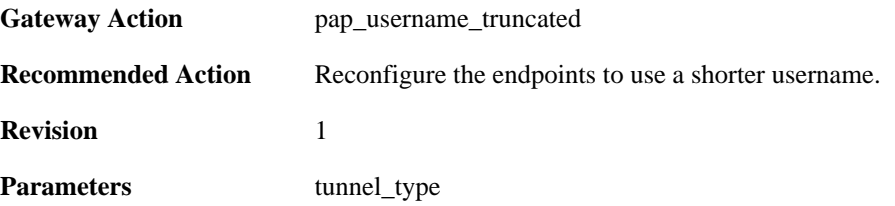

### **2.30.17. password\_too\_long (ID: 02500351)**

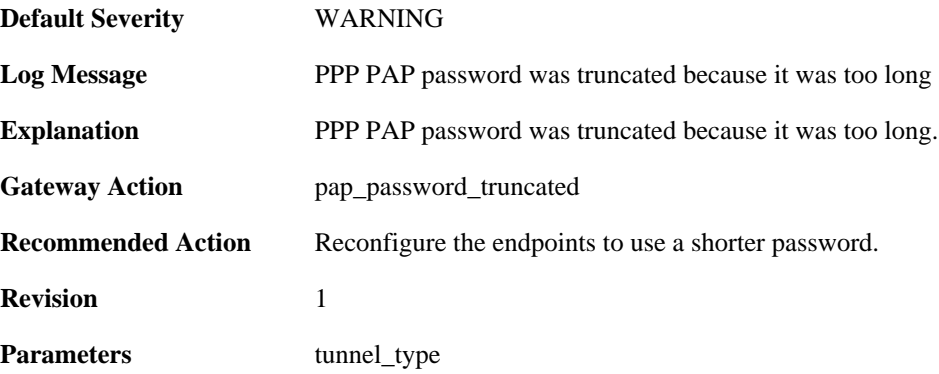

### **2.30.18. unsupported\_auth\_server (ID: 02500500)**

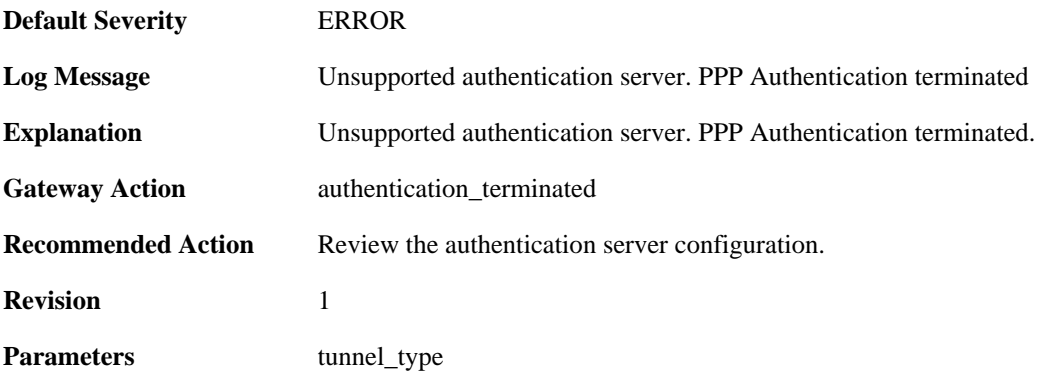

### **2.30.19. radius\_error (ID: 02500501)**

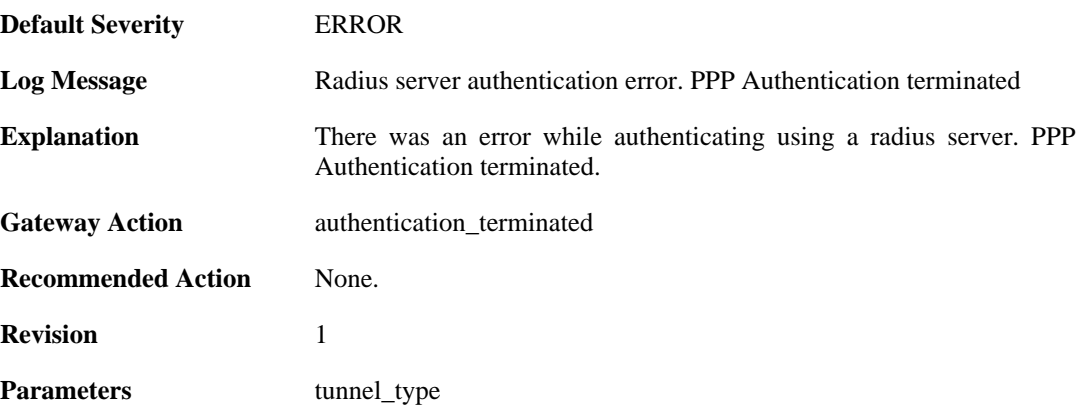

### **2.30.20. authdb\_error (ID: 02500502)**

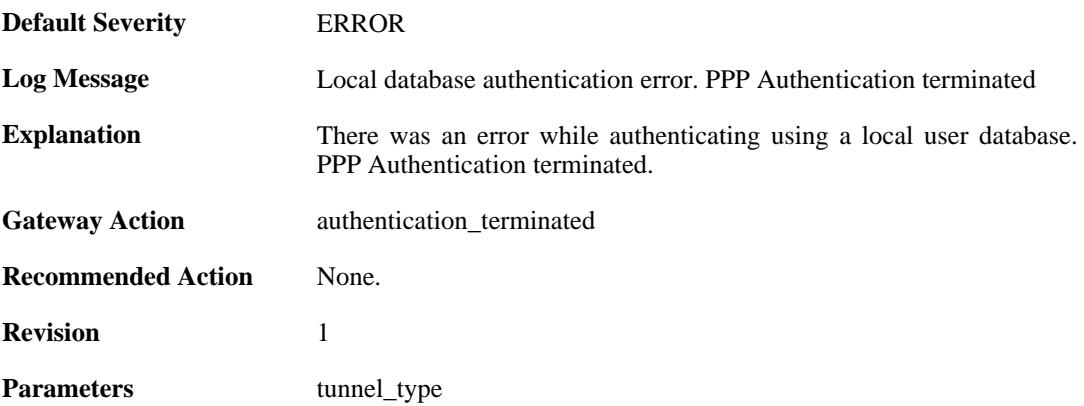

# **2.30.21. ldap\_error (ID: 02500503)**

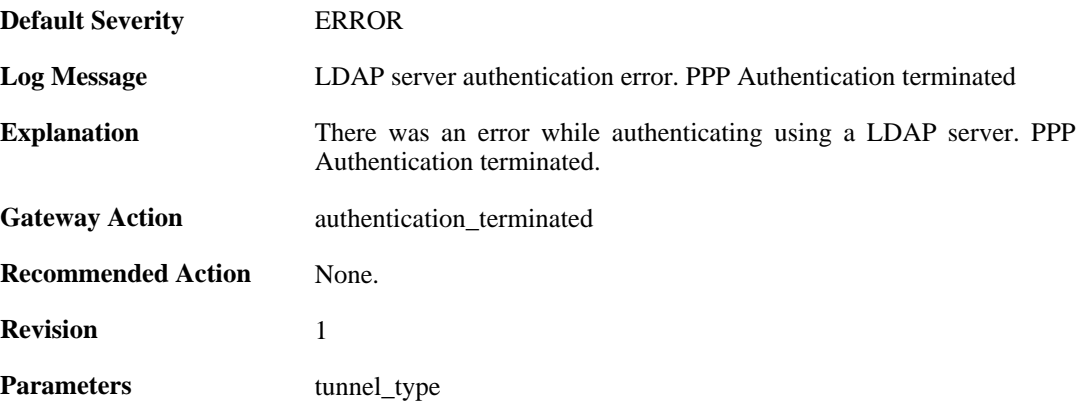

# **2.30.22. MPPE\_decrypt\_fail (ID: 02500600)**

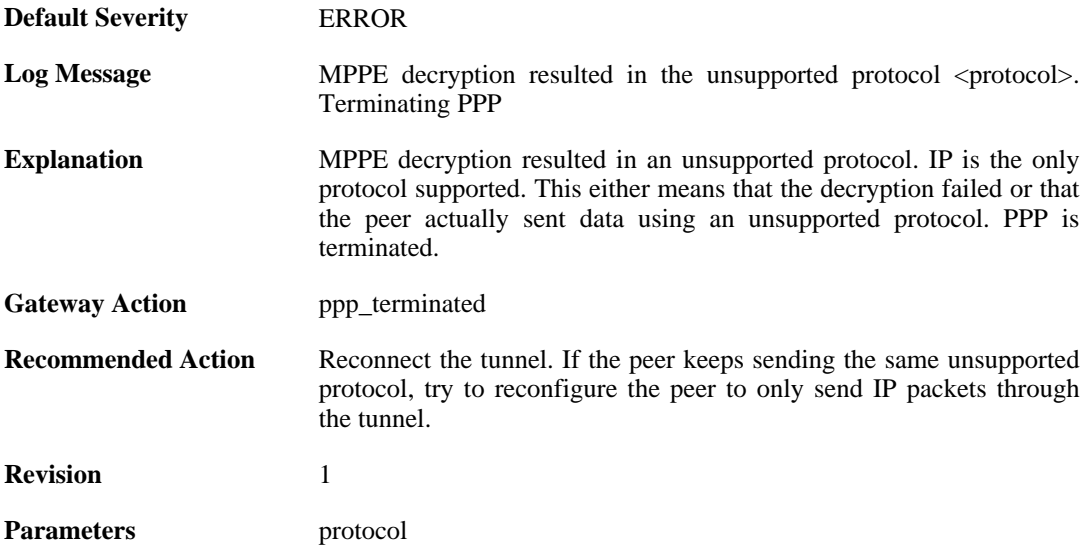

# **2.31. PPPOE**

These log messages refer to the **PPPOE (PPPoE tunnel events)** category.

## **2.31.1. pppoe\_tunnel\_up (ID: 02600001)**

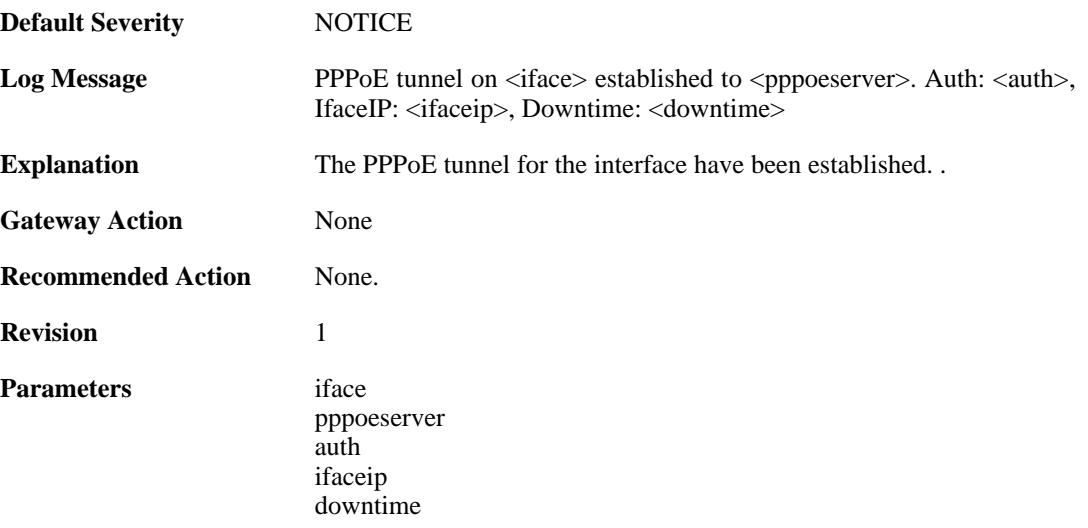

# **2.31.2. pppoe\_tunnel\_closed (ID: 02600002)**

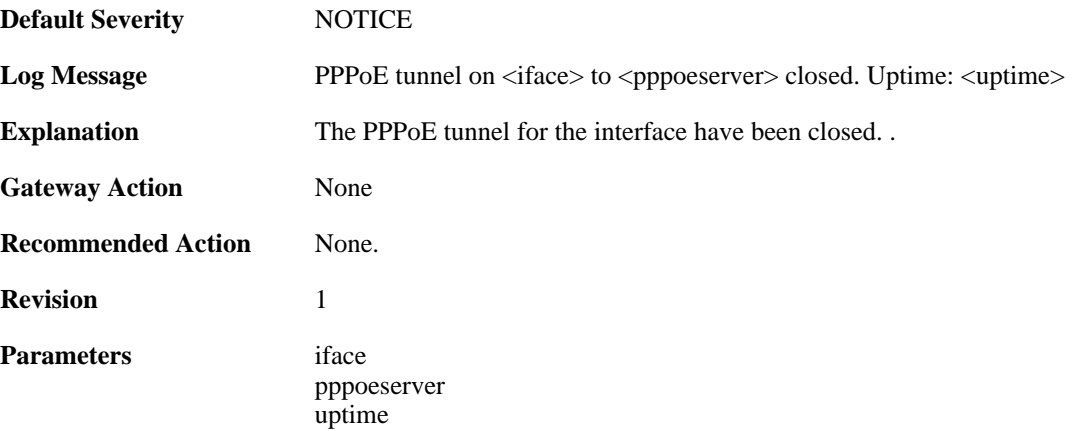

# **2.32. PPTP**

These log messages refer to the **PPTP (PPTP tunnel events)** category.

#### **2.32.1. pptpclient\_resolve\_successful (ID: 02700001)**

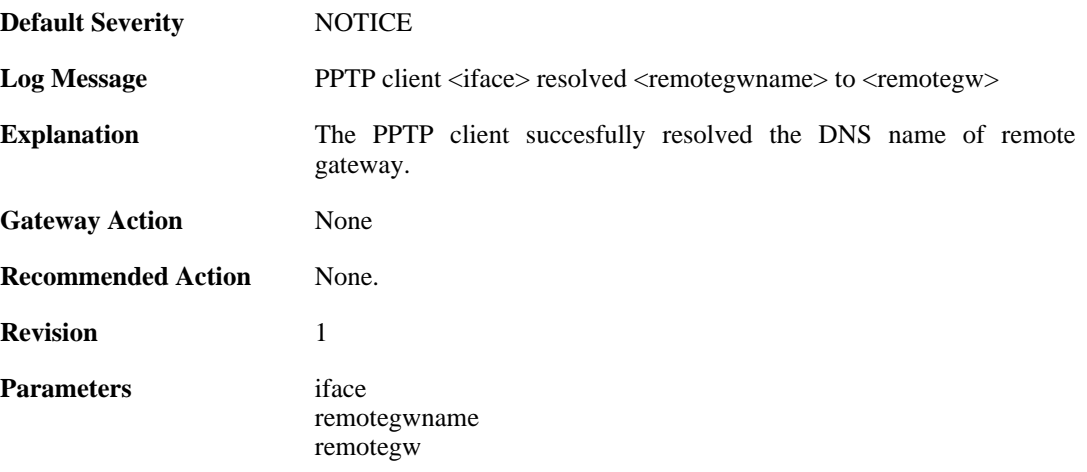

#### **2.32.2. pptpclient\_resolve\_failed (ID: 02700002)**

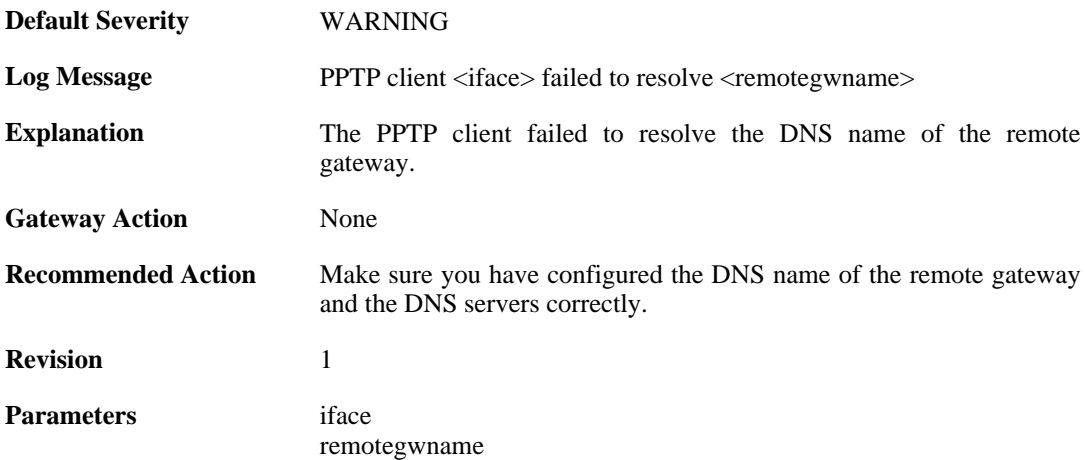

## **2.32.3. pptp\_connection\_disallowed (ID: 02700003)**

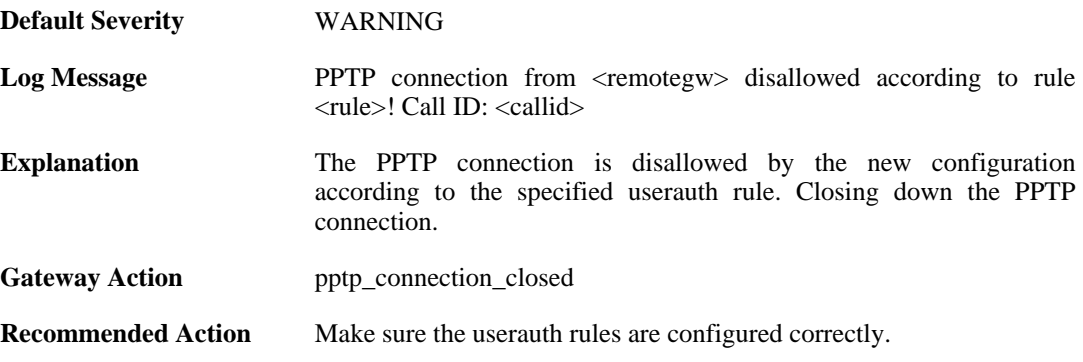
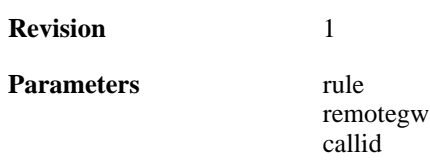

## **2.32.4. unknown\_pptp\_auth\_source (ID: 02700004)**

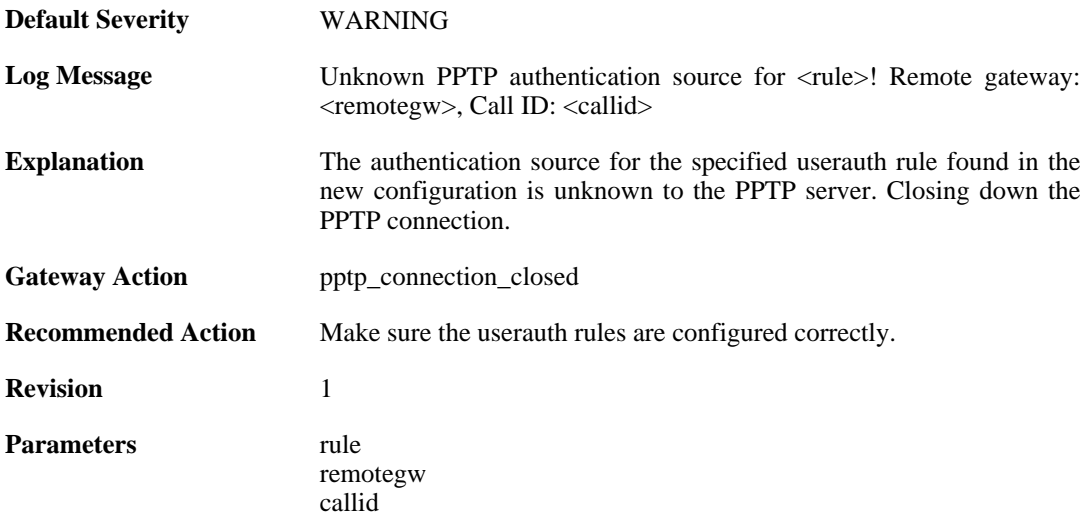

#### **2.32.5. user\_disconnected (ID: 02700005)**

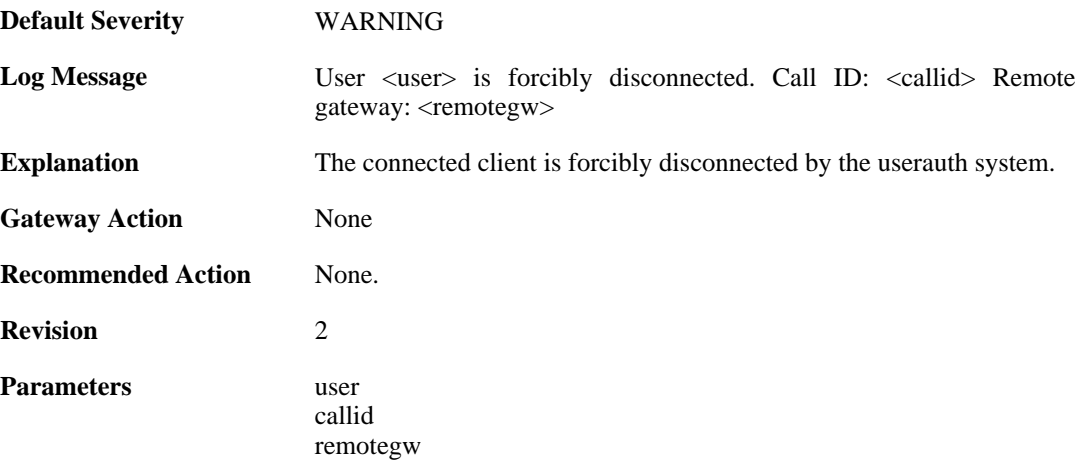

#### **2.32.6. only\_routes\_set\_up\_by\_server\_iface\_allowed (ID: 02700006)**

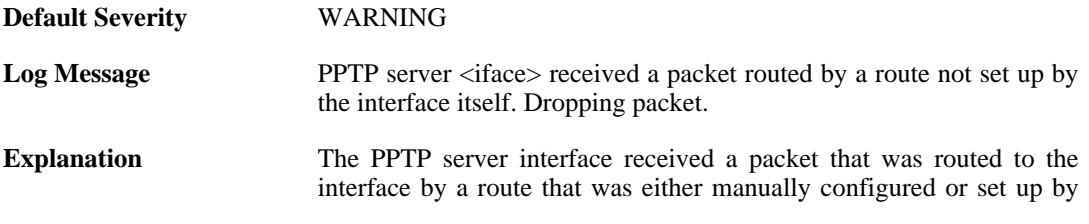

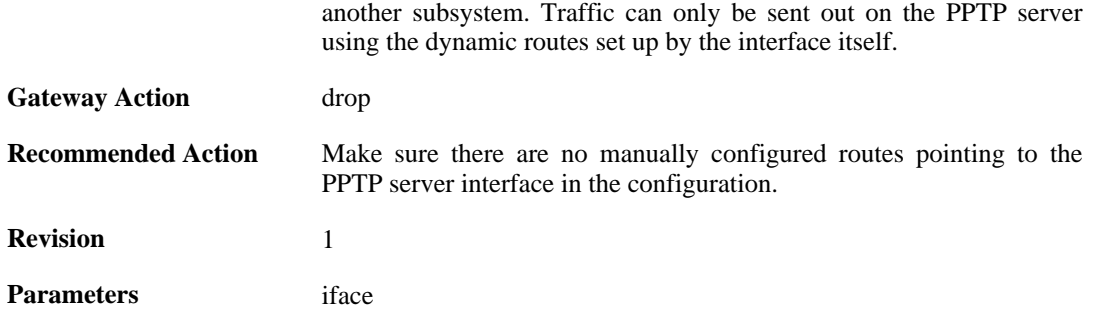

### **2.32.7. mppe\_required (ID: 02700007)**

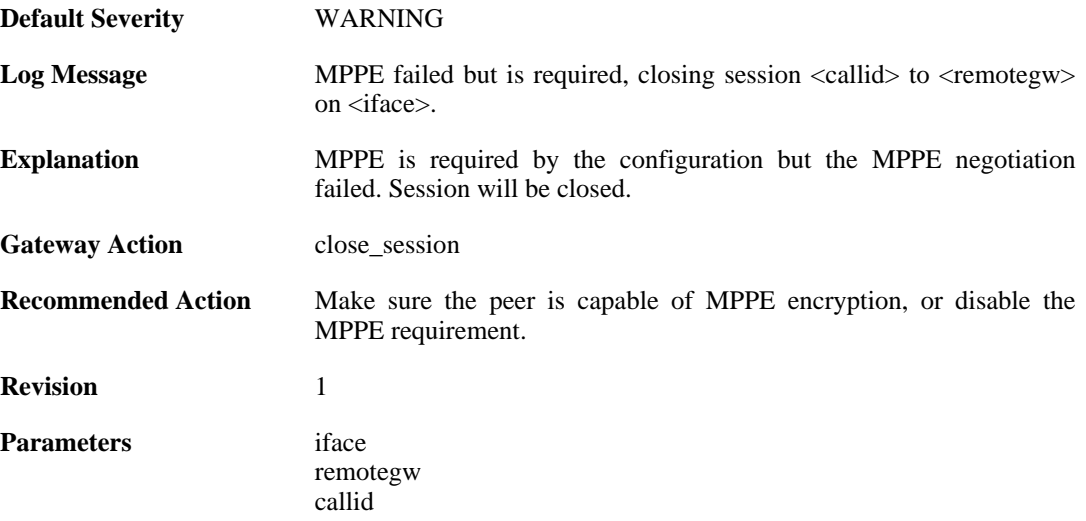

## **2.32.8. pptp\_session\_closed (ID: 02700008)**

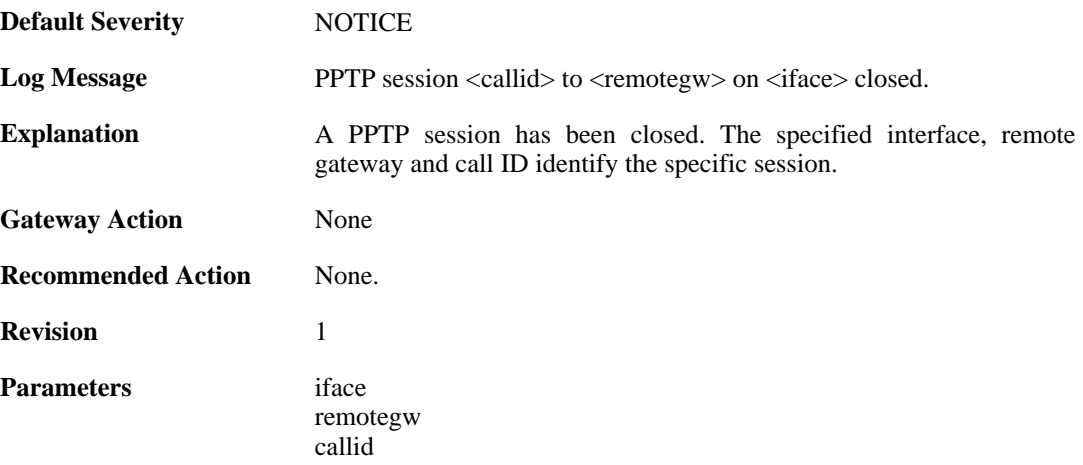

# **2.32.9. pptp\_session\_request (ID: 02700009)**

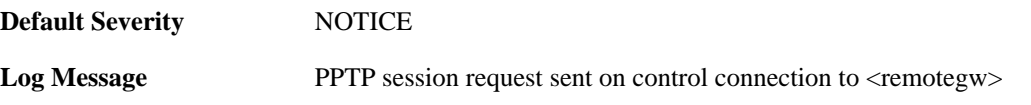

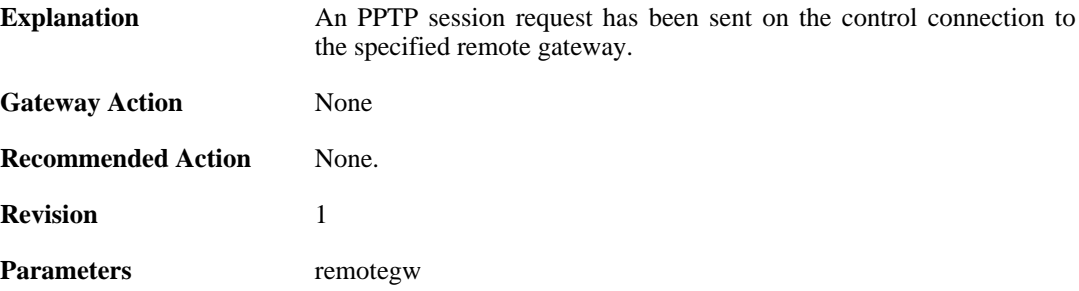

### **2.32.10. unsupported\_message (ID: 02700010)**

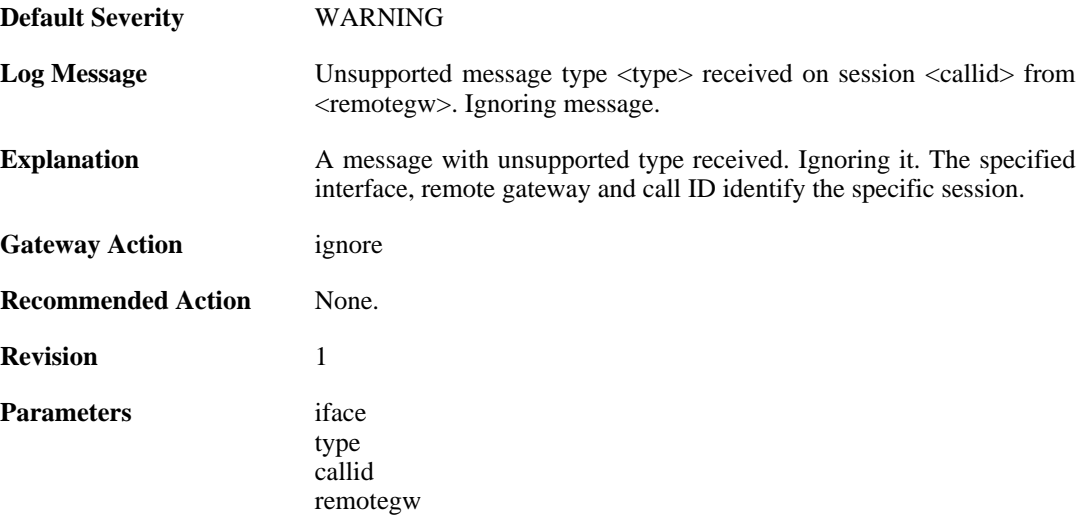

#### **2.32.11. failure\_init\_radius\_accounting (ID: 02700011)**

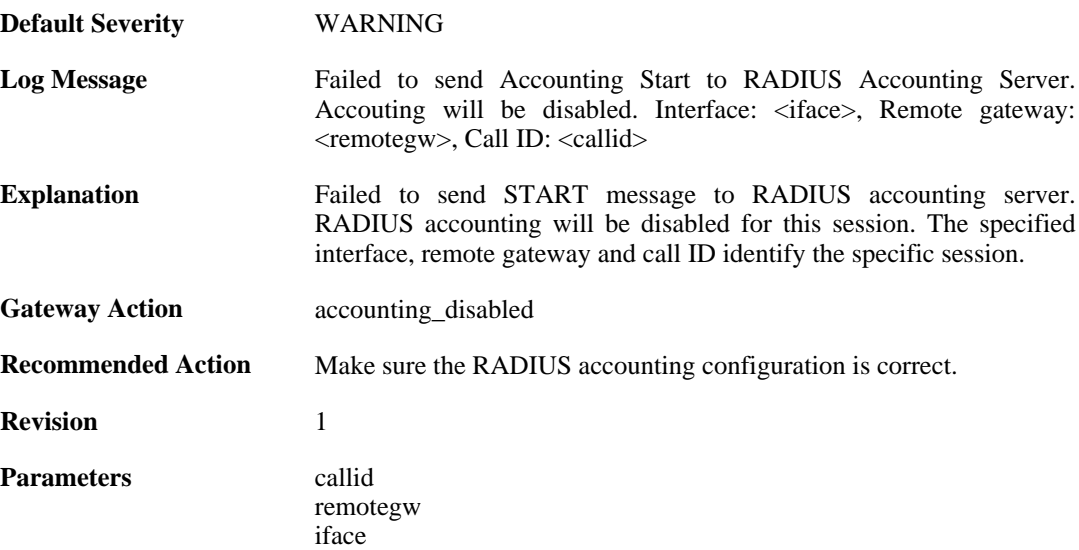

### **2.32.12. pptp\_session\_up (ID: 02700012)**

**Default Severity** [WARNING](#page-34-0)

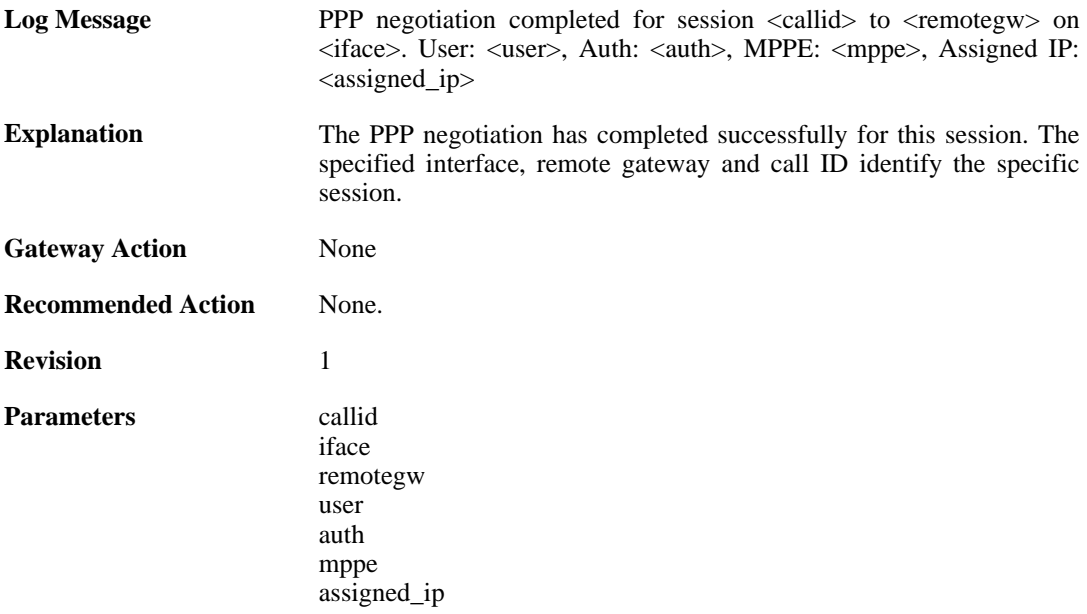

# **2.32.13. pptp\_session\_up (ID: 02700013)**

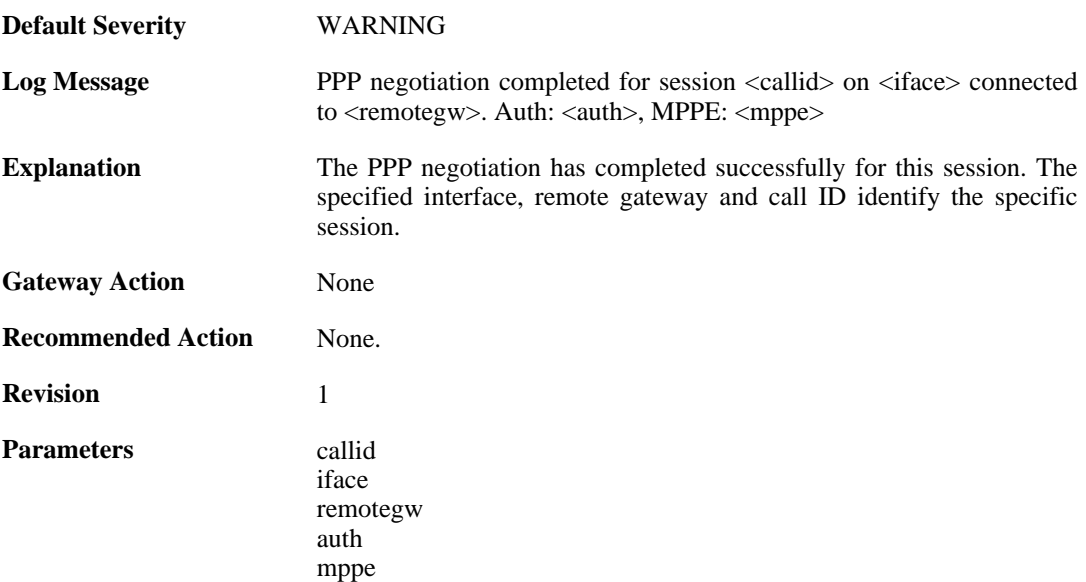

### **2.32.14. tunnel\_idle\_timeout (ID: 02700014)**

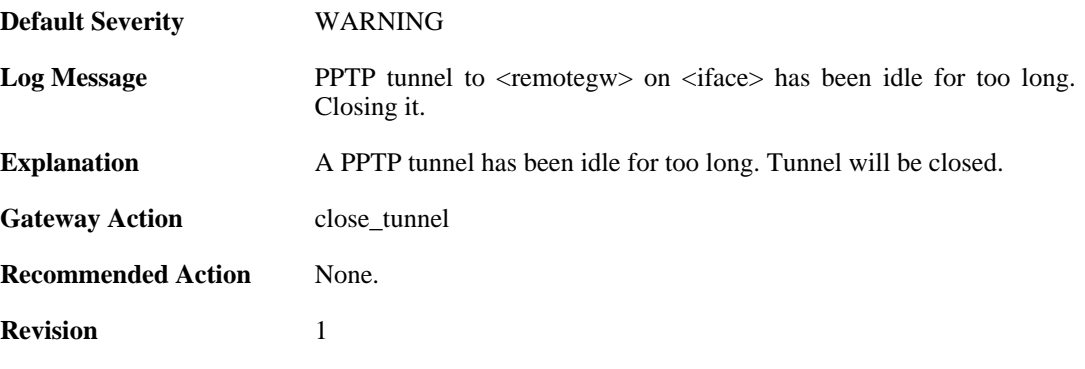

**Parameters** iface

remotegw

## **2.32.15. session\_idle\_timeout (ID: 02700015)**

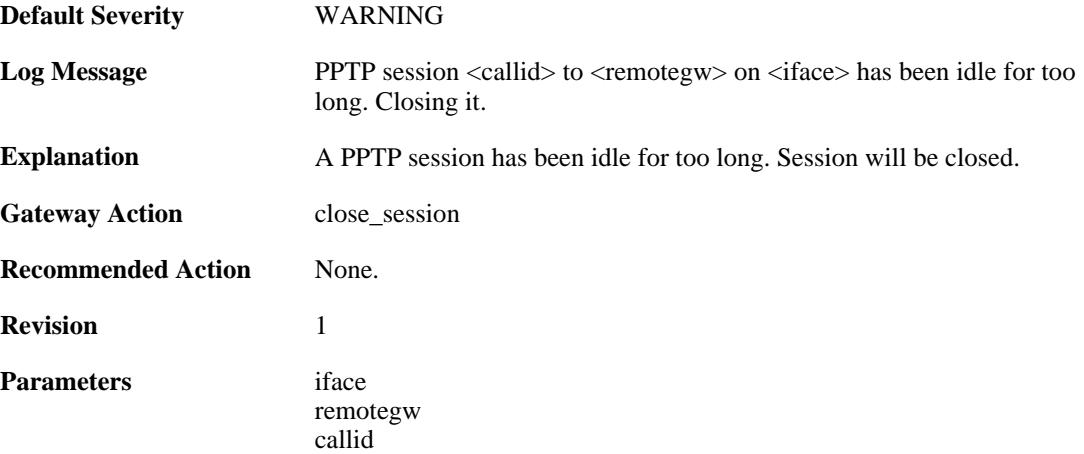

#### **2.32.16. pptpclient\_start (ID: 02700017)**

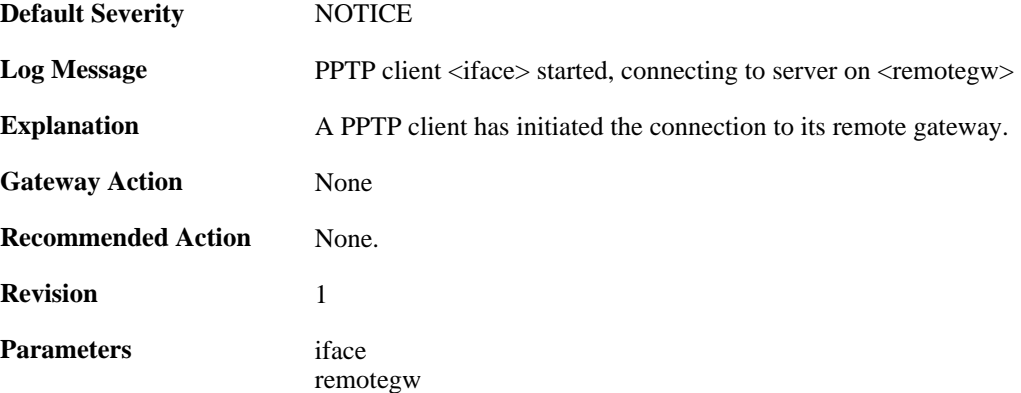

#### **2.32.17. pptpclient\_connected (ID: 02700018)**

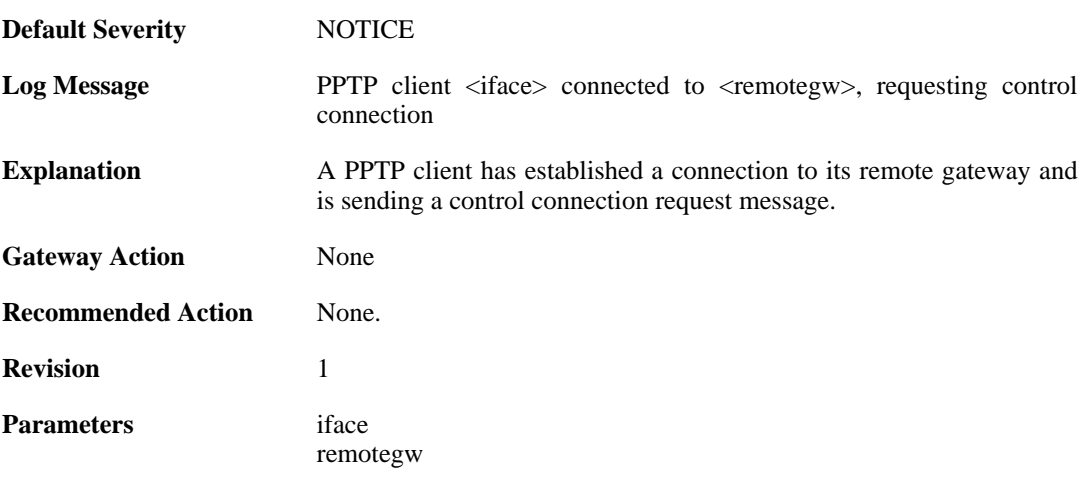

## **2.32.18. pptp\_tunnel\_up (ID: 02700019)**

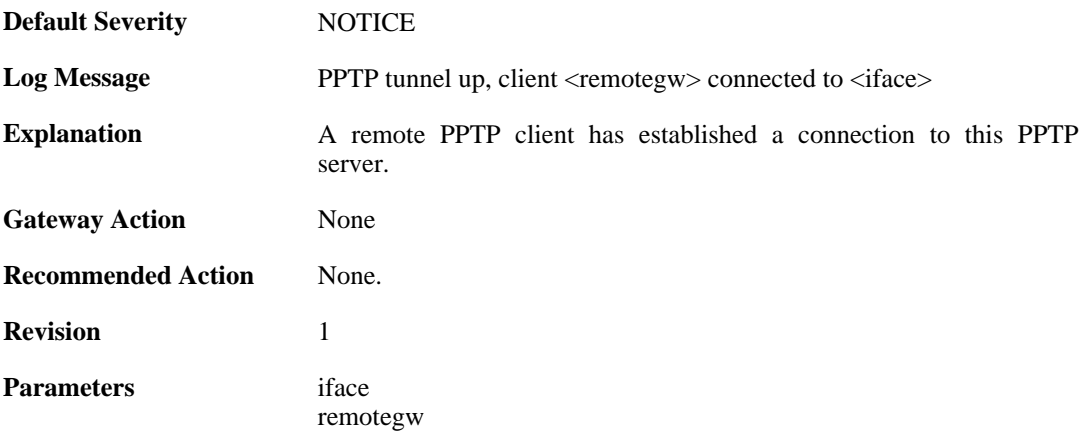

### **2.32.19. ctrlconn\_refused (ID: 02700020)**

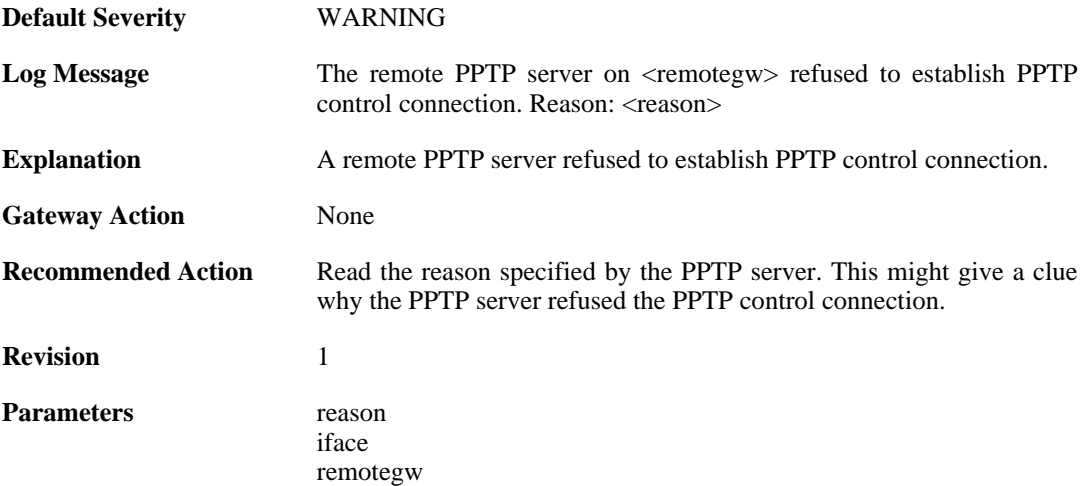

## **2.32.20. pptp\_tunnel\_up (ID: 02700021)**

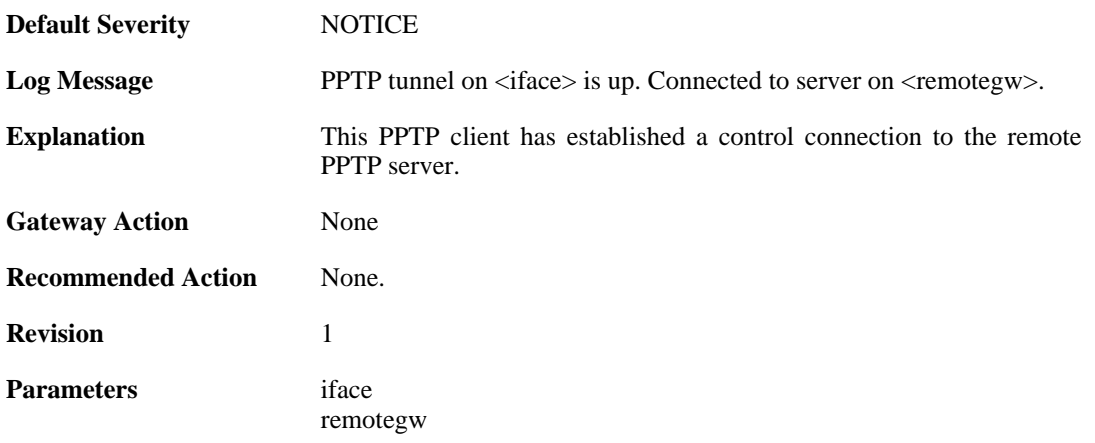

#### **2.32.21. pptp\_tunnel\_closed (ID: 02700022)**

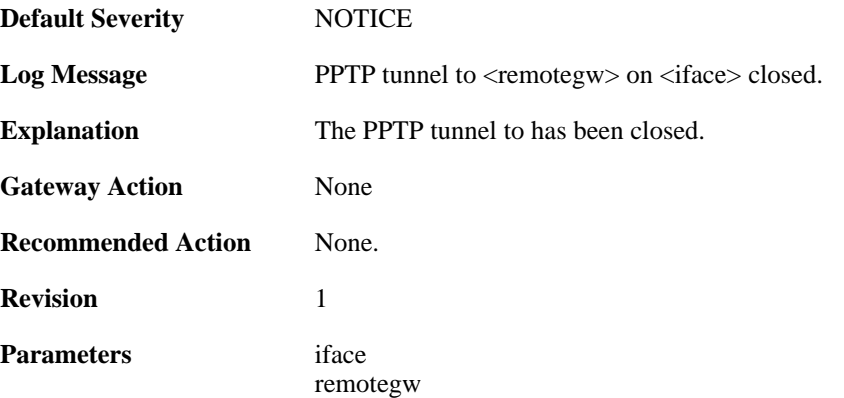

## **2.32.22. pptp\_connection\_disallowed (ID: 02700024)**

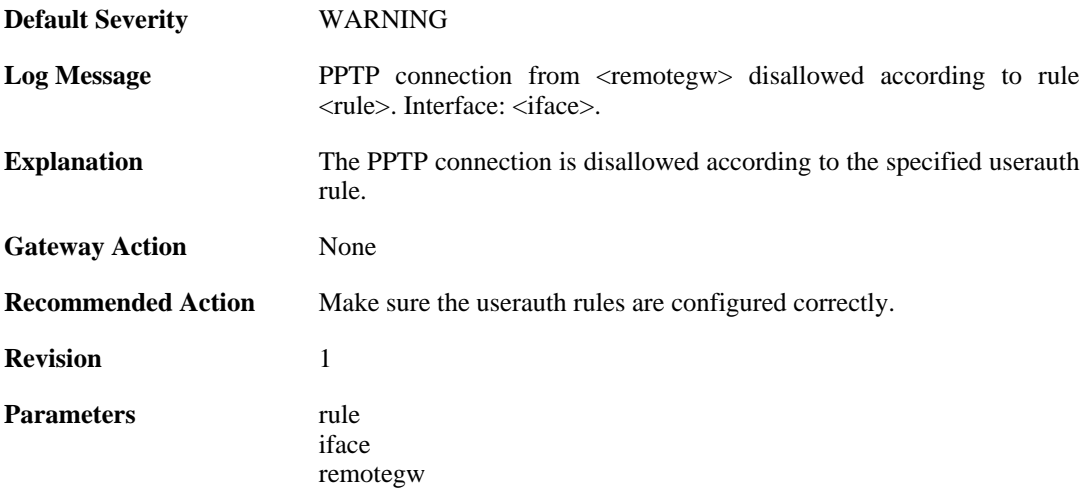

## **2.32.23. unknown\_pptp\_auth\_source (ID: 02700025)**

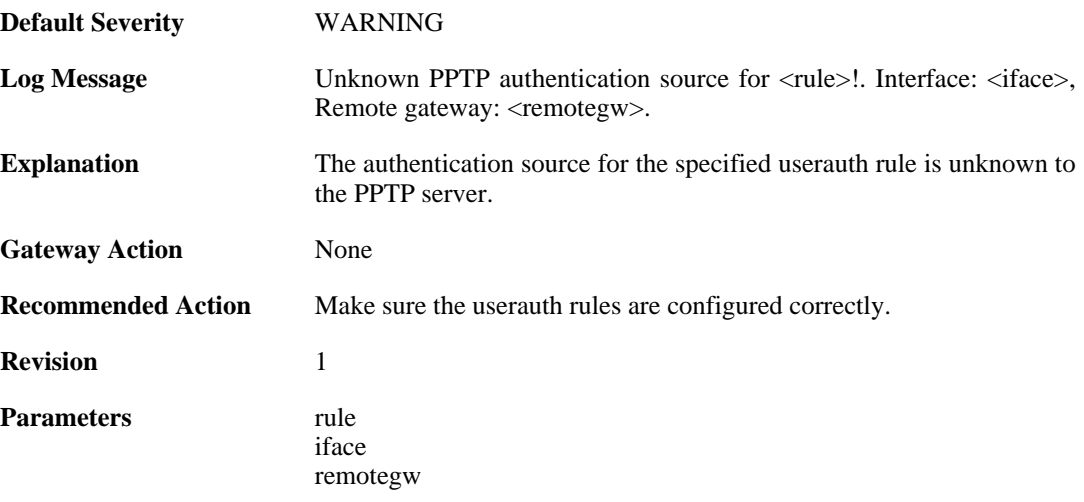

#### **2.32.24. pptp\_no\_userauth\_rule\_found (ID: 02700026)**

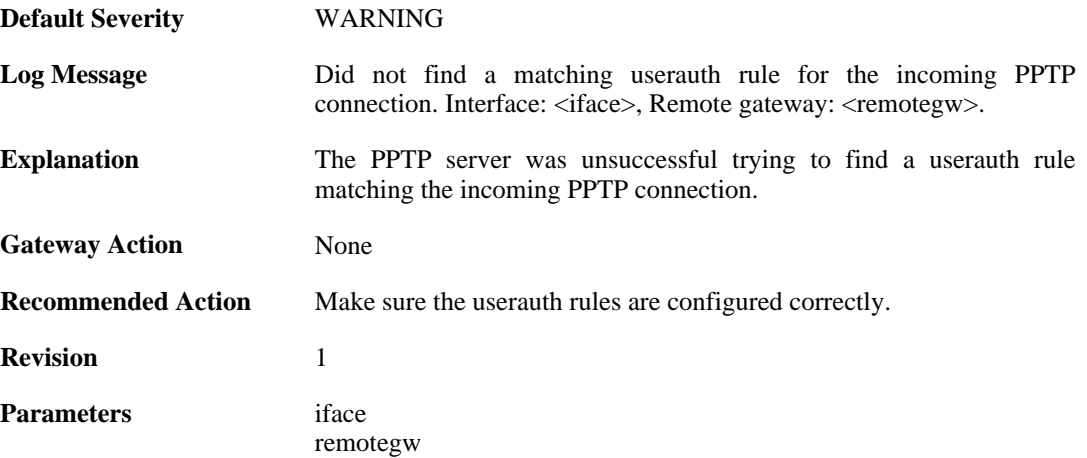

### **2.32.25. malformed\_packet (ID: 02700027)**

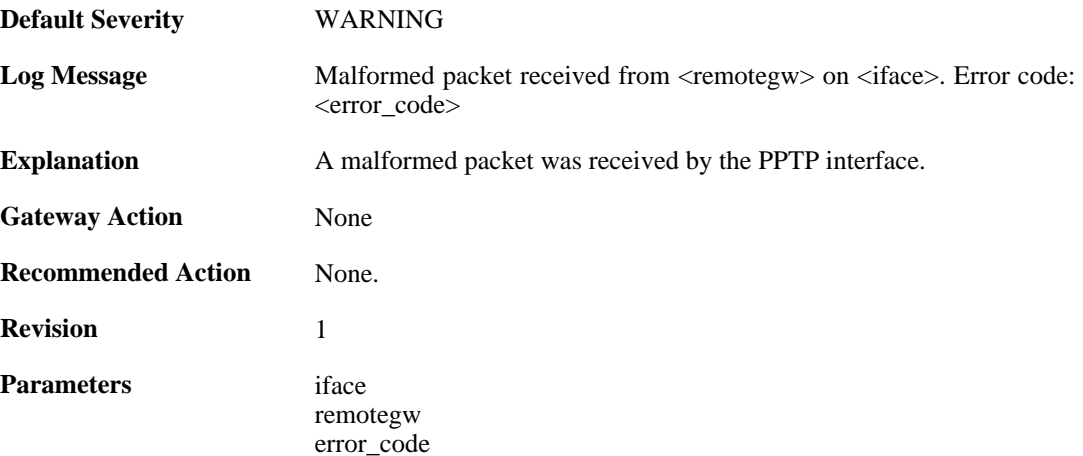

# **2.32.26. waiting\_for\_ip\_to\_listen\_on (ID: 02700050)**

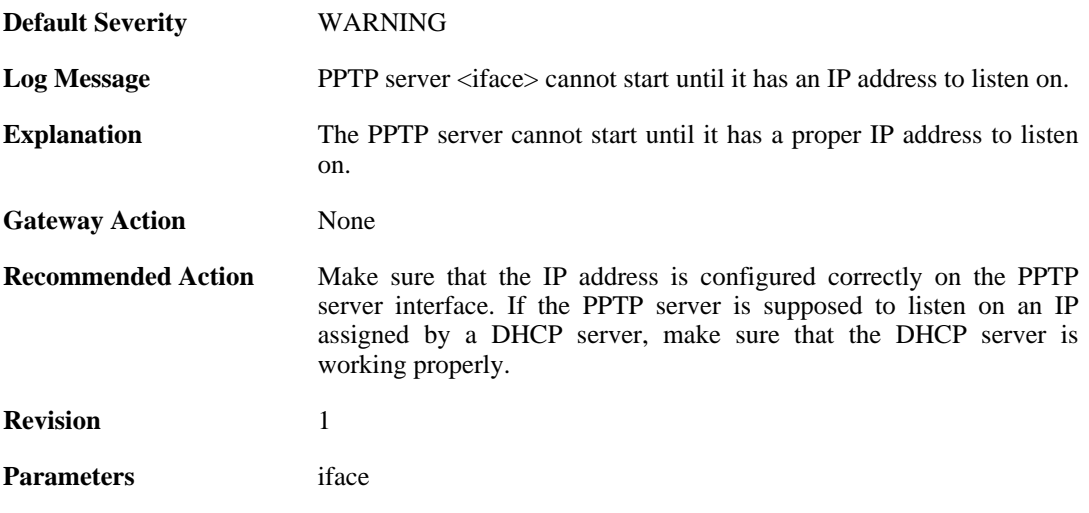

# **2.33. REALTIMEMONITOR**

These log messages refer to the **REALTIMEMONITOR (Real-time monitor events)** category.

# *Note*

*The log message IDs in this category are assigned dynamically based on the realtime monitor configuration. The variable part of the ID (indicated by x below) corresponds to the assigned ID of the realtime monitor rule that triggered, e.g. assigned ID 1 results in log message ID 05400001 and assigned ID 12 becomes log message ID 05400012.*

#### **2.33.1. value\_above\_high\_threshold (ID: 054xxxxx)**

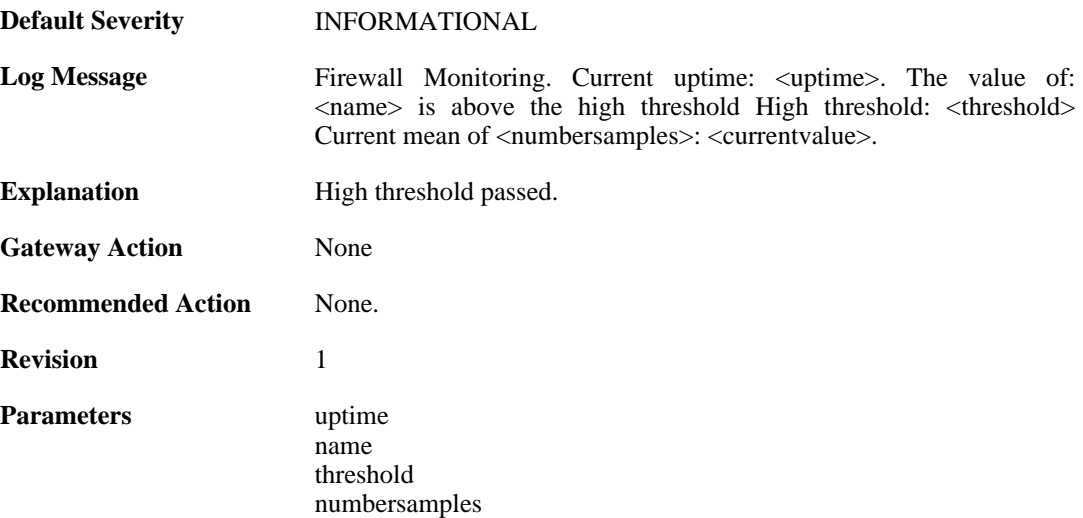

#### **2.33.2. value\_below\_low\_threshold (ID: 054xxxxx)**

currentvalue

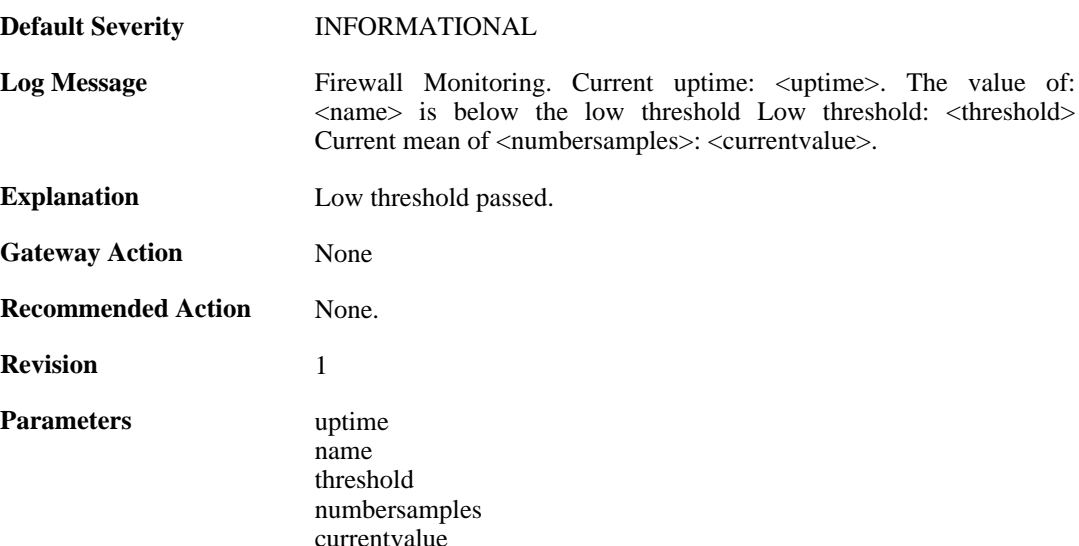

#### **2.33.3. value\_below\_high\_threshold (ID: 054xxxxx)**

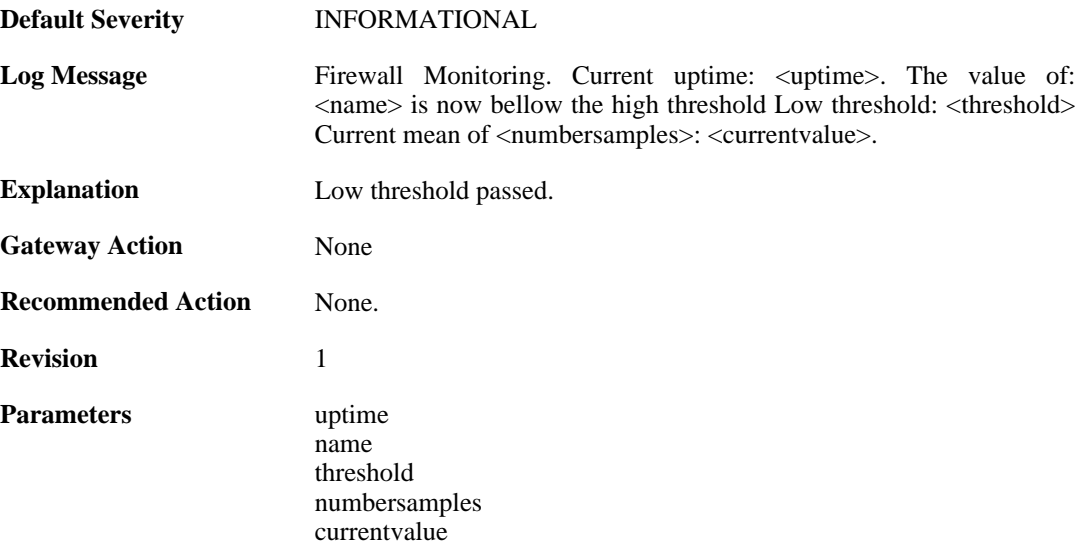

## **2.33.4. value\_above\_low\_threshold (ID: 054xxxxx)**

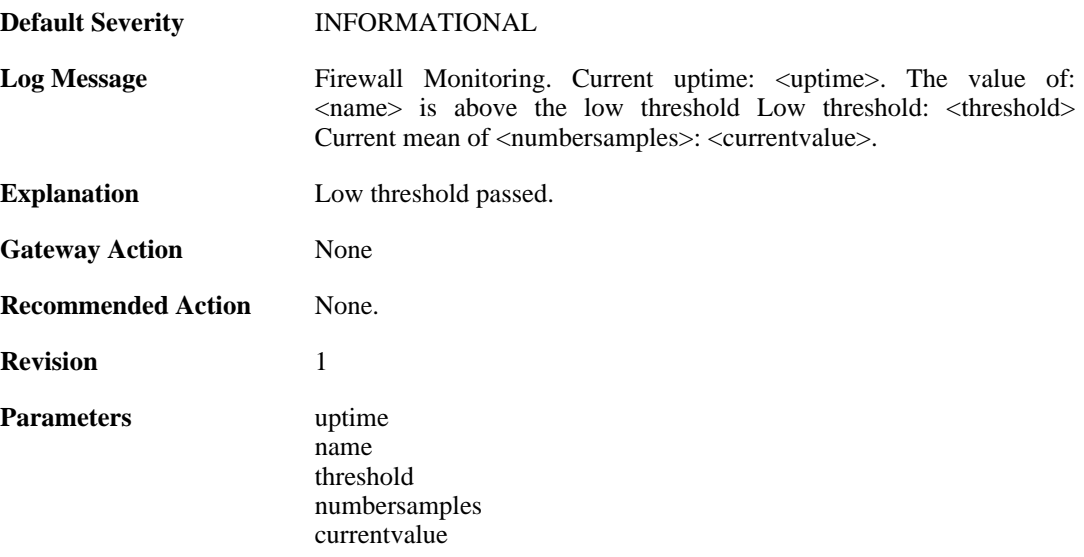

# **2.34. REASSEMBLY**

These log messages refer to the **REASSEMBLY (Events concerning data reassembly)** category.

#### **2.34.1. ack\_of\_not\_transmitted\_data (ID: 04800002)**

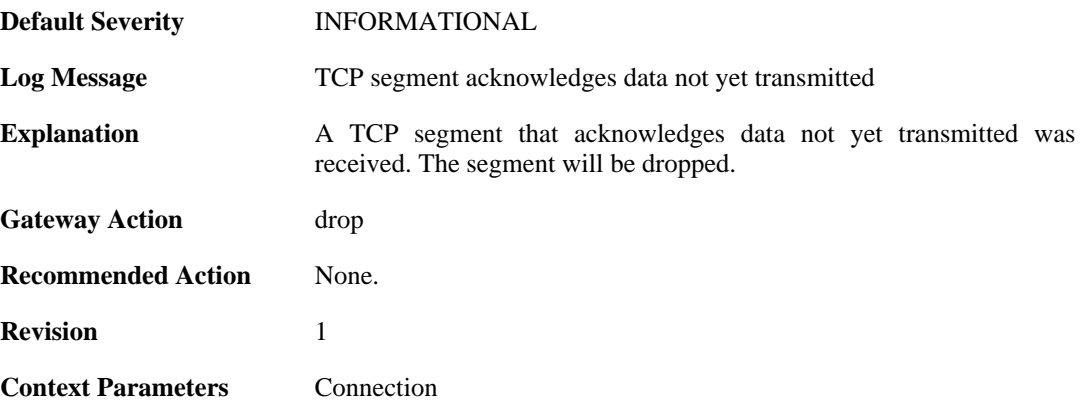

## **2.34.2. invalid\_tcp\_checksum (ID: 04800003)**

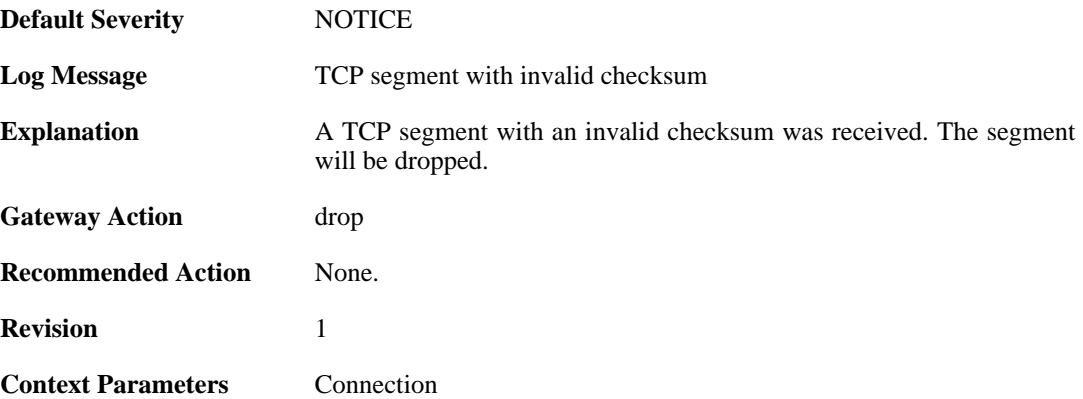

#### **2.34.3. mismatching\_data\_in\_overlapping\_tcp\_segment (ID: 04800004)**

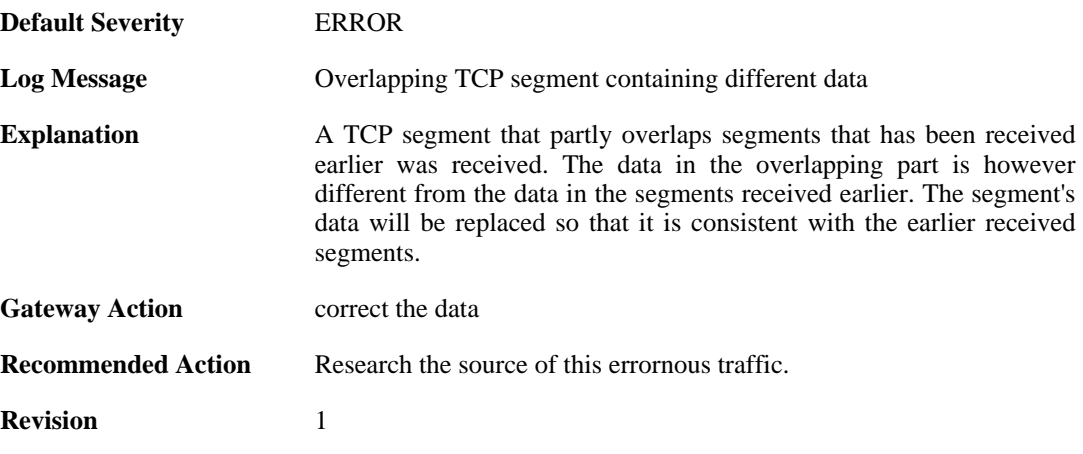

**Context Parameters** [Connection](#page-30-0)

## **2.34.4. memory\_allocation\_failure (ID: 04800005)**

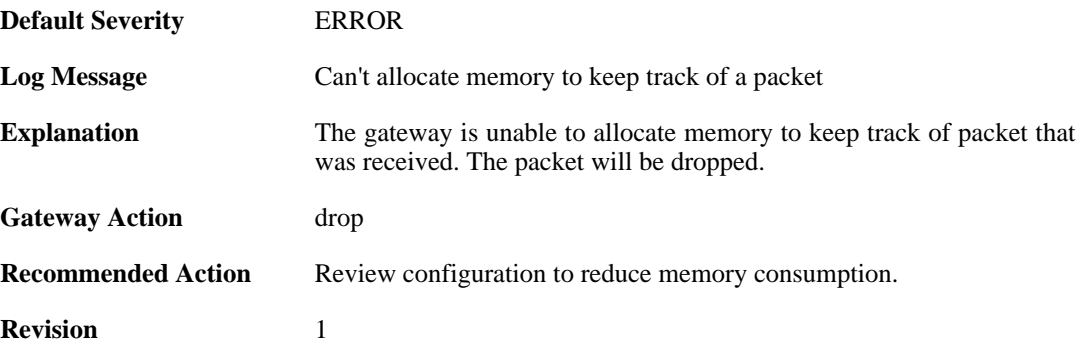

#### **2.34.5. drop\_due\_to\_buffer\_starvation (ID: 04800007)**

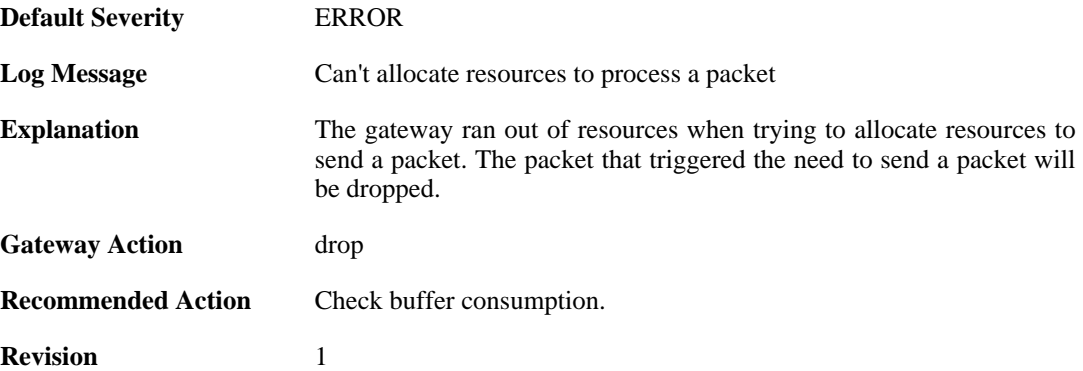

#### **2.34.6. failed\_to\_send\_ack (ID: 04800008)**

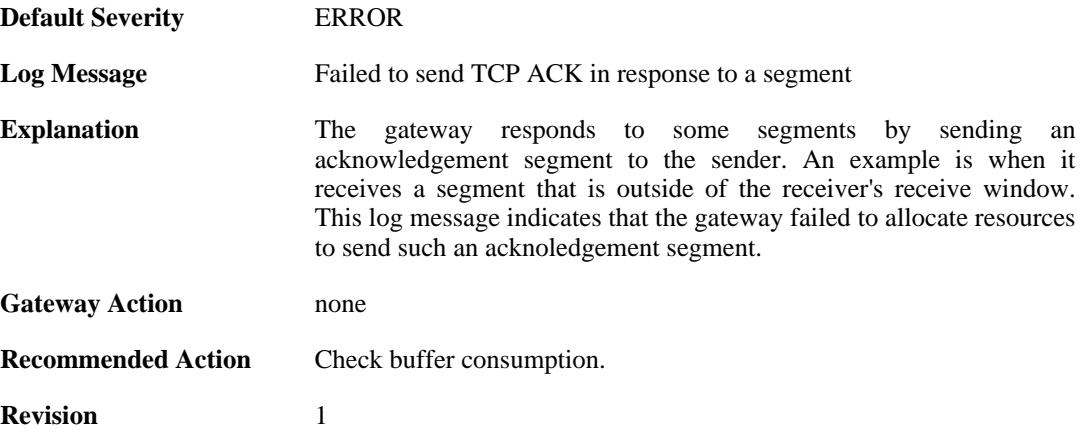

#### **2.34.7. processing\_memory\_limit\_reached (ID: 04800009)**

**Default Severity** [NOTICE](#page-34-0)

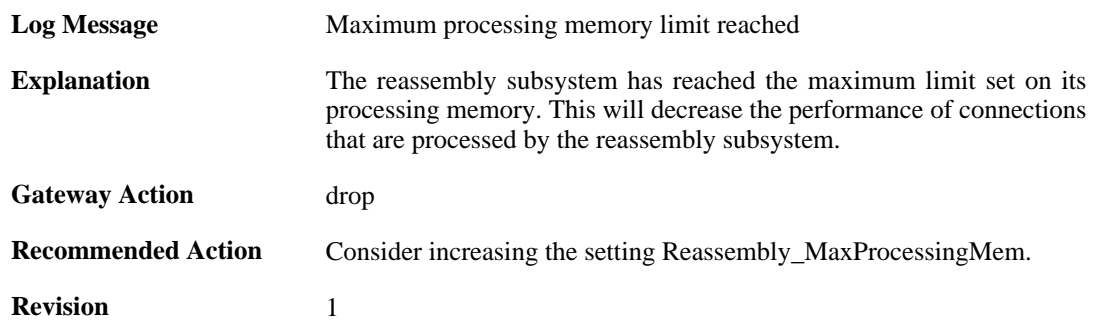

### **2.34.8. maximum\_connections\_limit\_reached (ID: 04800010)**

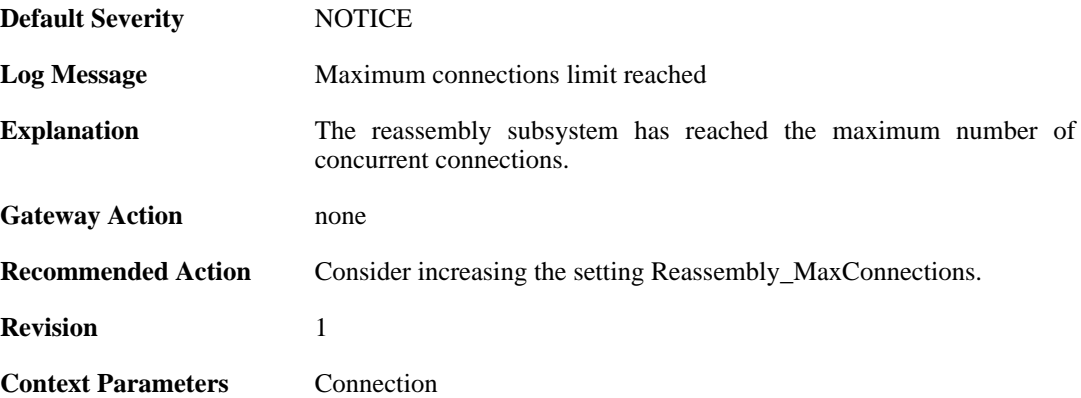

### **2.34.9. state\_memory\_allocation\_failed (ID: 04800011)**

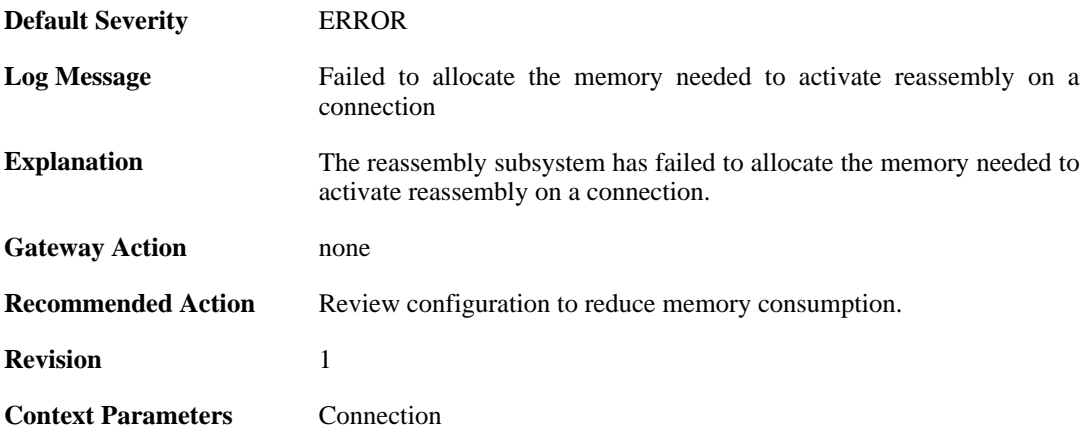

# **2.35. RFO**

These log messages refer to the **RFO (Route fail over events)** category.

## **2.35.1. has\_ping (ID: 04100001)**

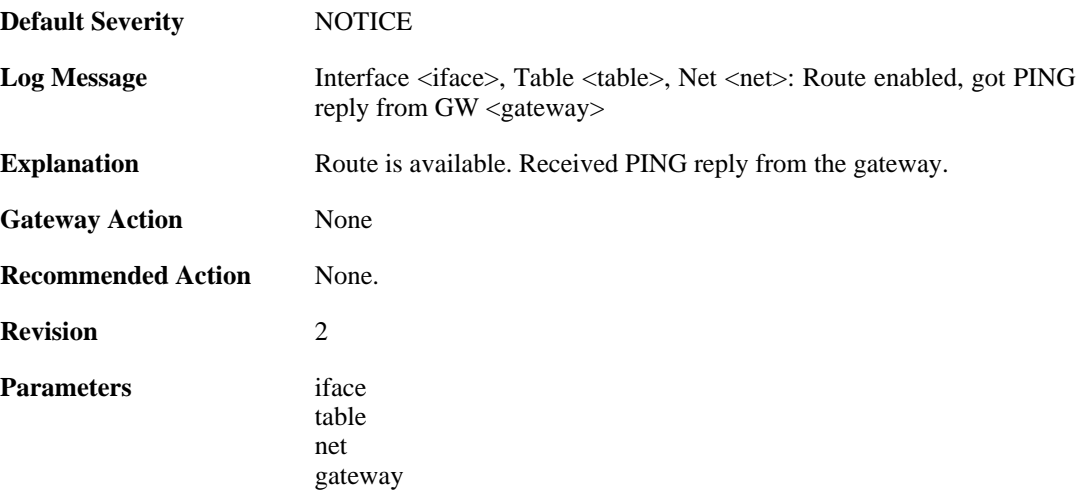

## **2.35.2. no\_ping (ID: 04100002)**

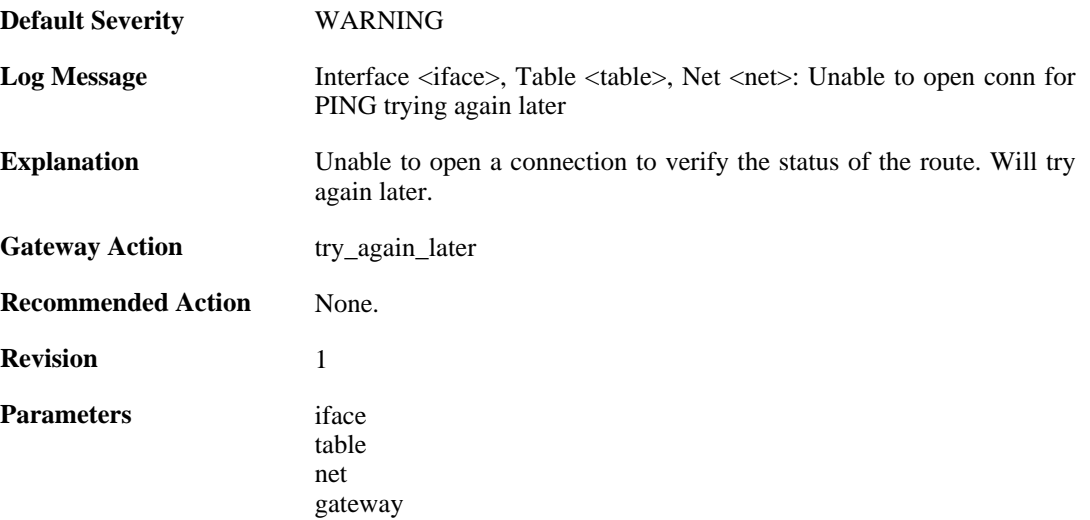

## **2.35.3. no\_ping (ID: 04100003)**

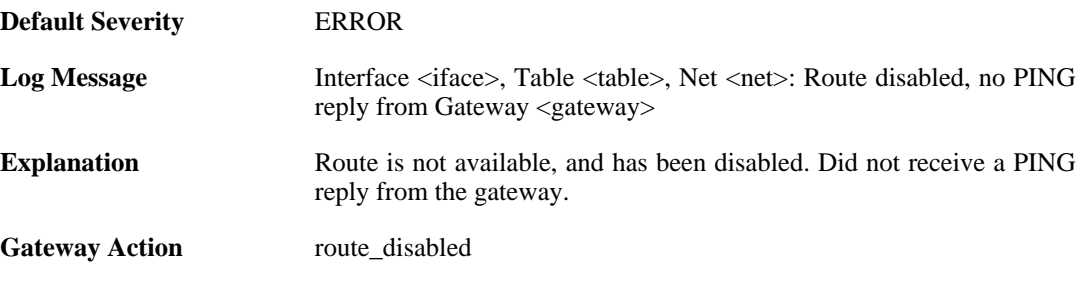

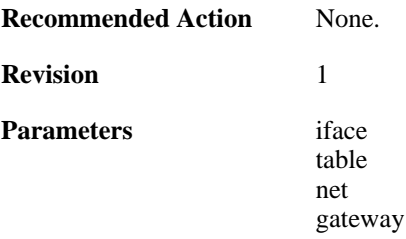

# **2.35.4. unable\_to\_register\_pingmon (ID: 04100004)**

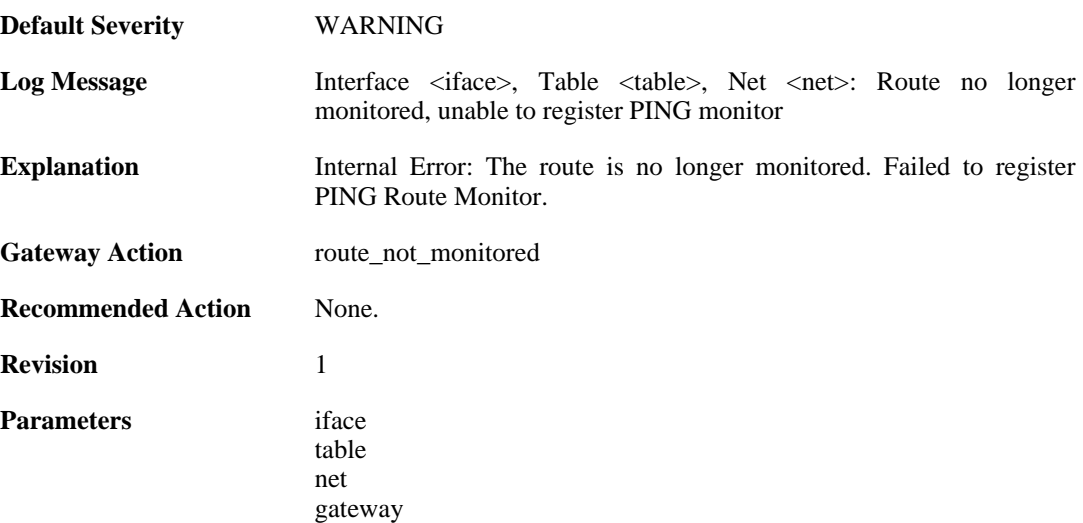

## **2.35.5. unable\_to\_register\_pingmon (ID: 04100005)**

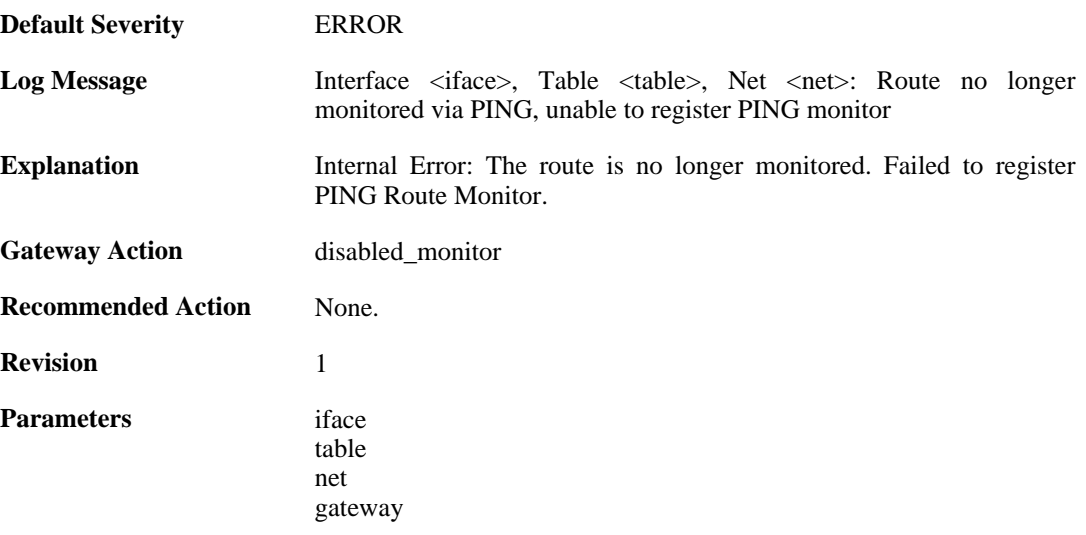

### **2.35.6. has\_arp (ID: 04100006)**

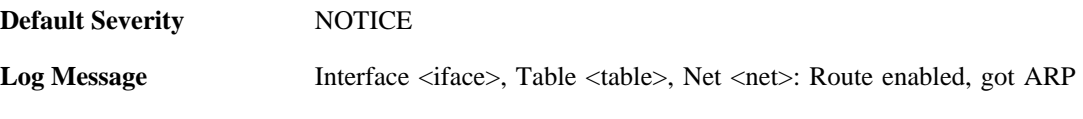

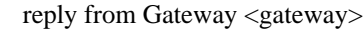

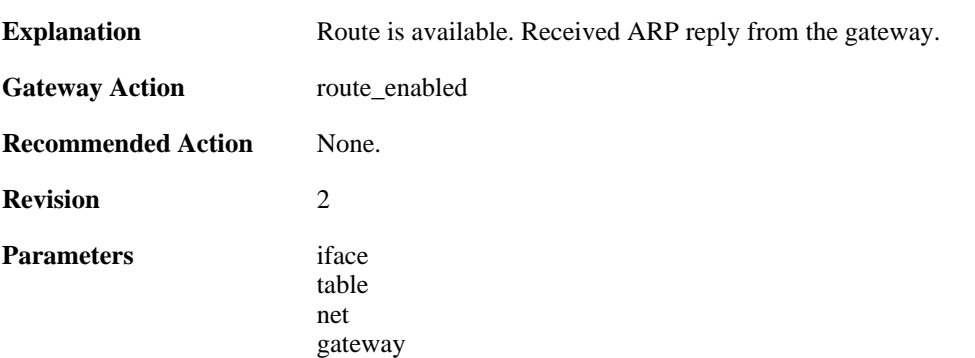

## **2.35.7. no\_arp (ID: 04100007)**

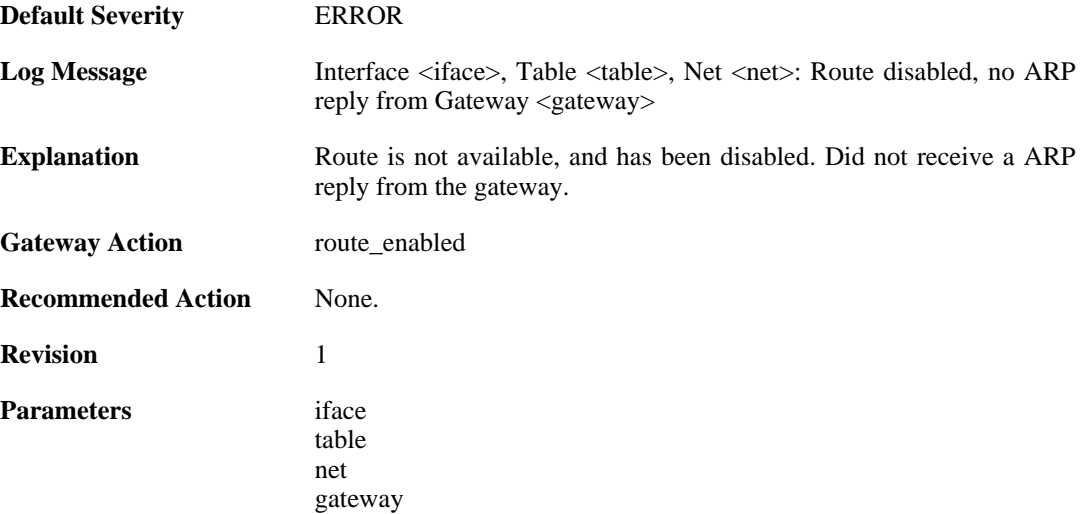

## **2.35.8. unable\_to\_register\_arp\_monitor (ID: 04100008)**

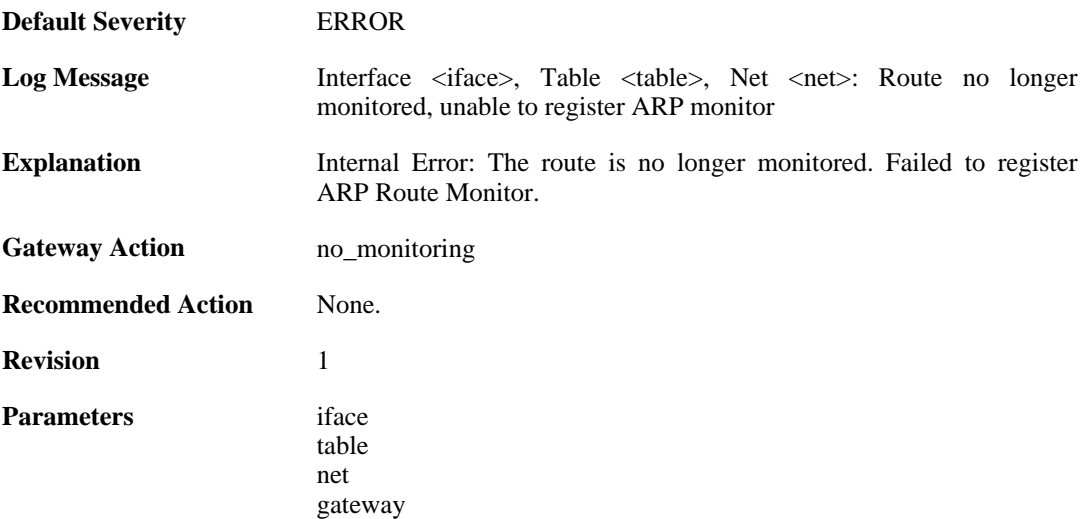

## **2.35.9. unable\_to\_register\_arp\_monitor (ID: 04100009)**

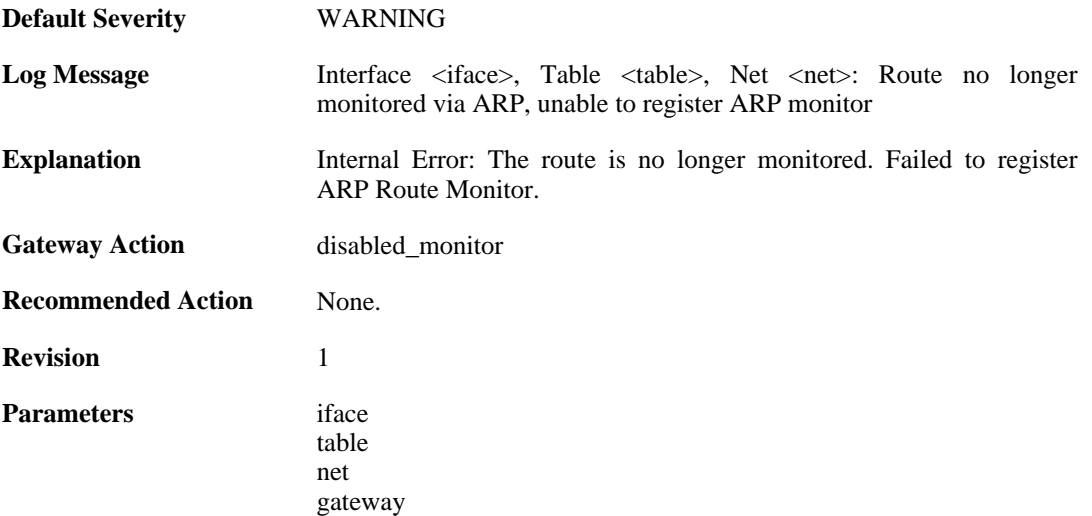

### **2.35.10. no\_link (ID: 04100010)**

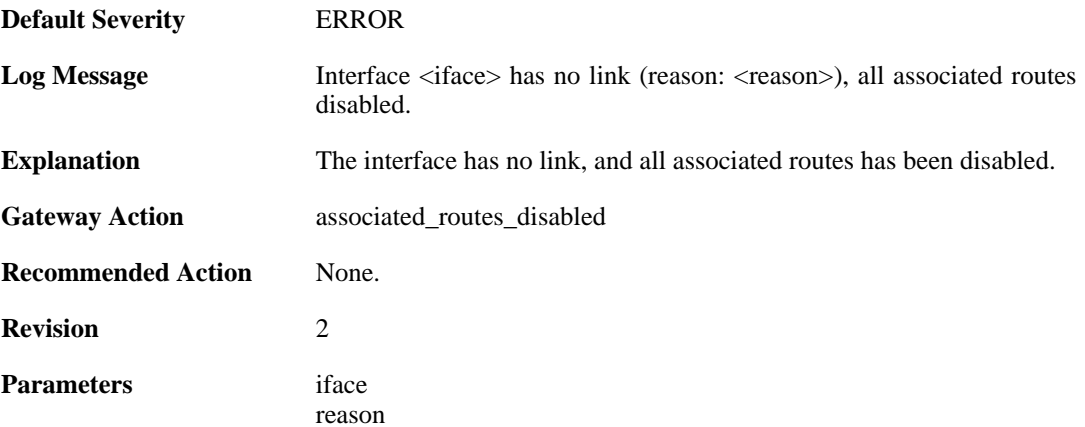

## **2.35.11. has\_link (ID: 04100011)**

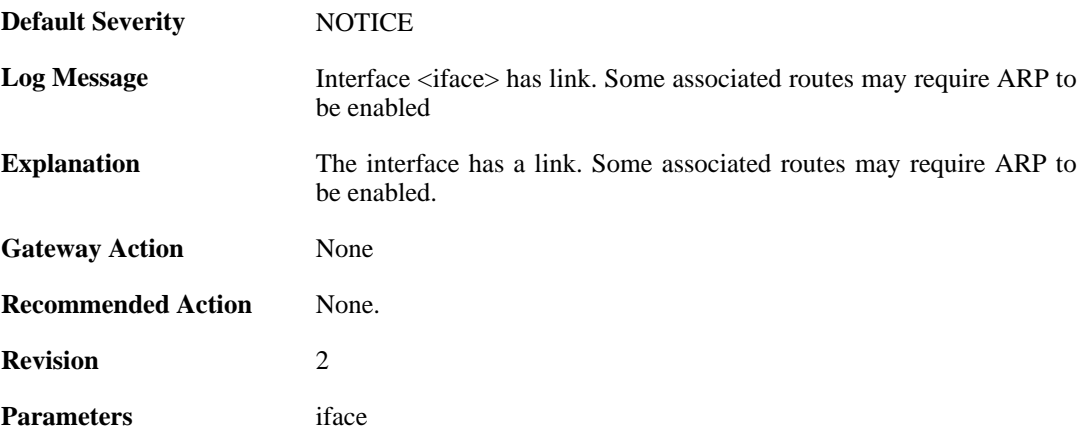

## **2.35.12. unable\_to\_register\_interface\_monitor (ID:**

## **04100012)**

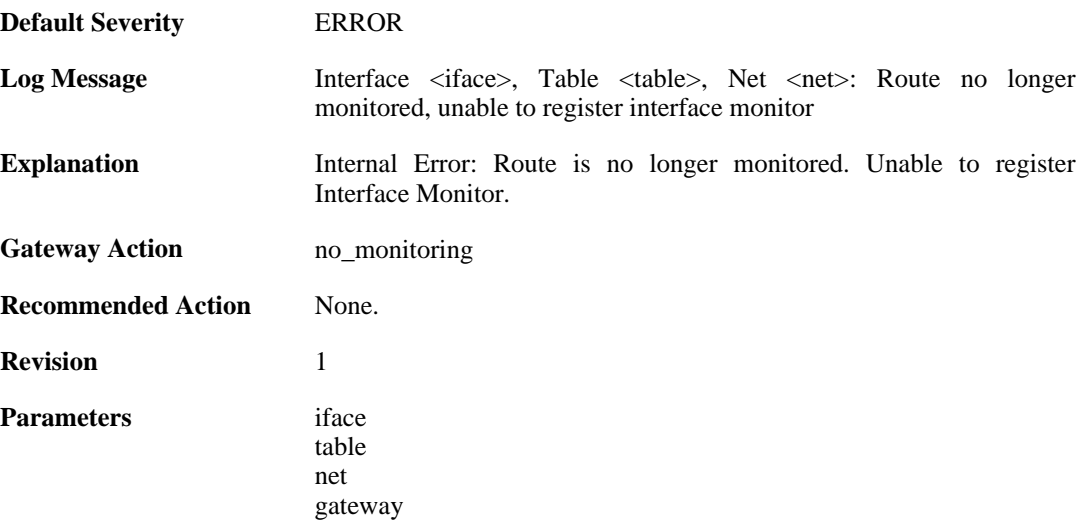

## **2.35.13. unable\_to\_register\_interface\_monitor (ID: 04100013)**

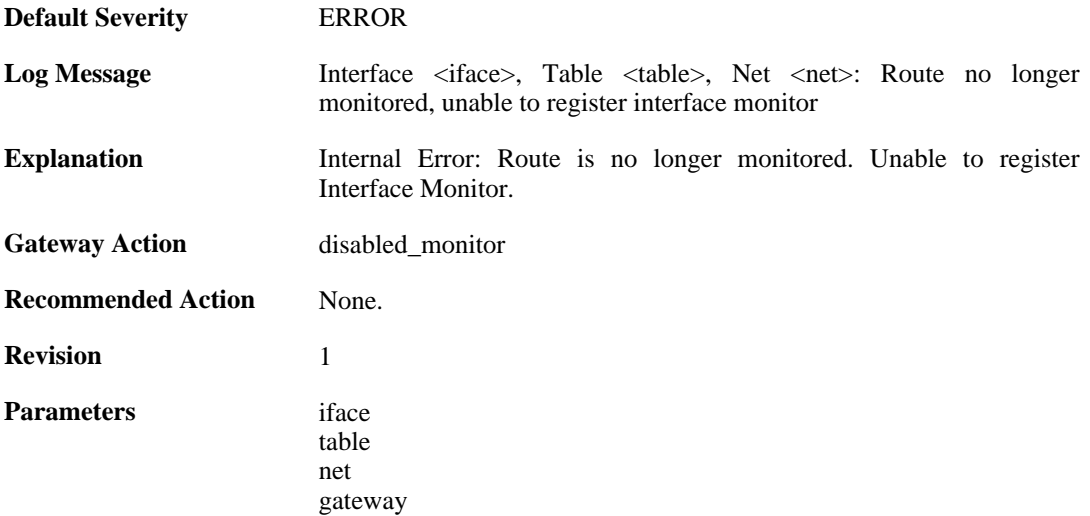

## **2.35.14. hostmon\_failed (ID: 04100014)**

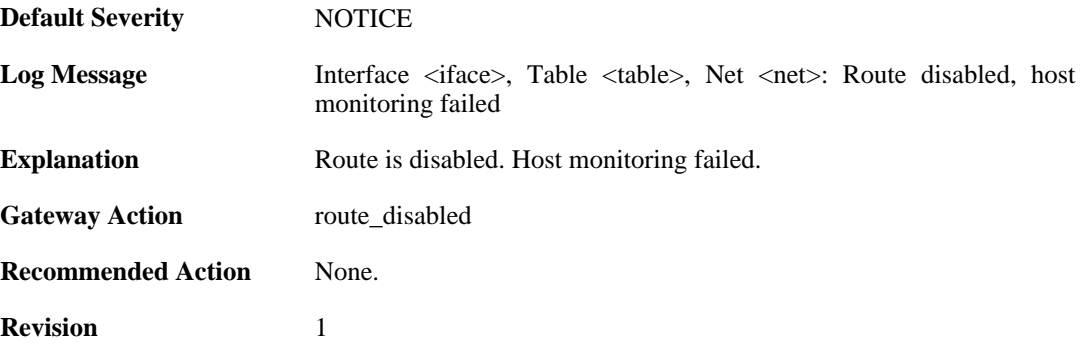

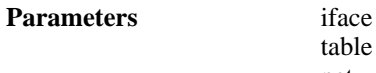

# **2.35.15. hostmon\_successful (ID: 04100015)**

table net

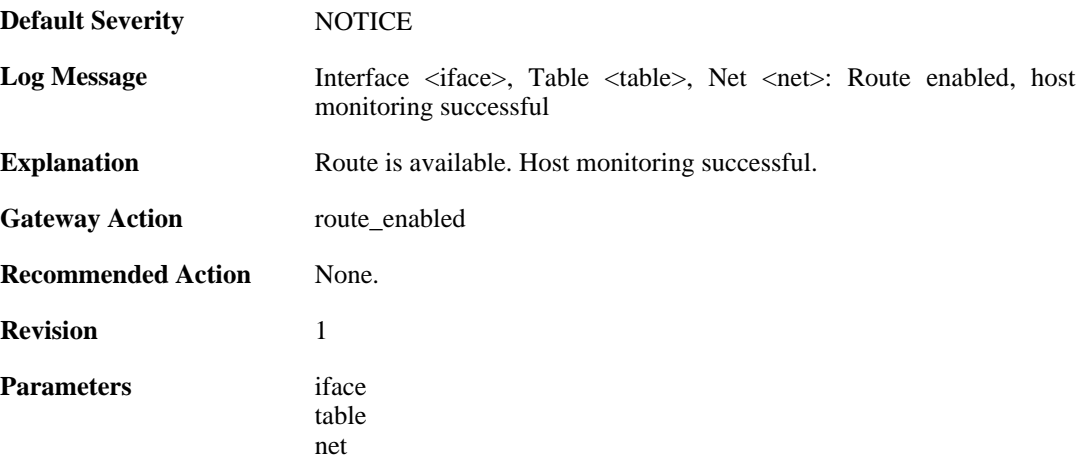

# **2.36. RULE**

These log messages refer to the **RULE (Events triggered by rules)** category.

#### **2.36.1. ruleset\_fwdfast (ID: 06000003)**

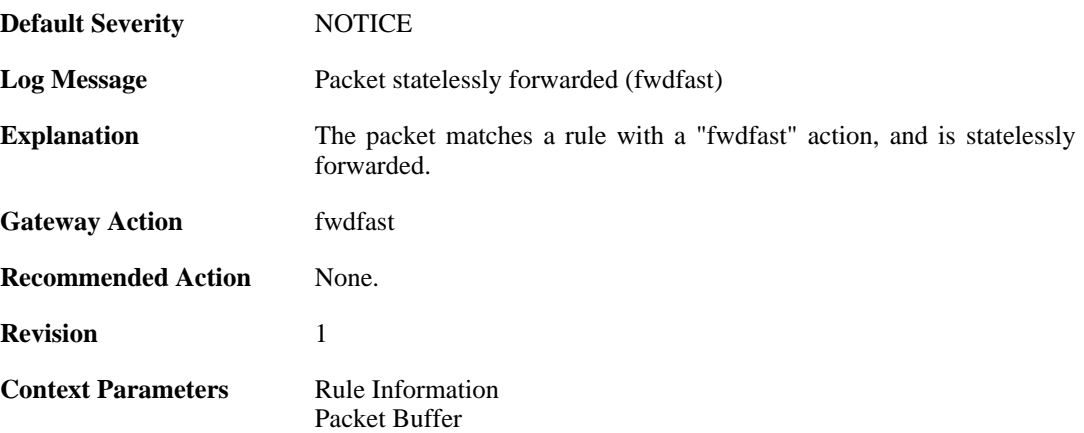

### **2.36.2. ip\_verified\_access (ID: 06000005)**

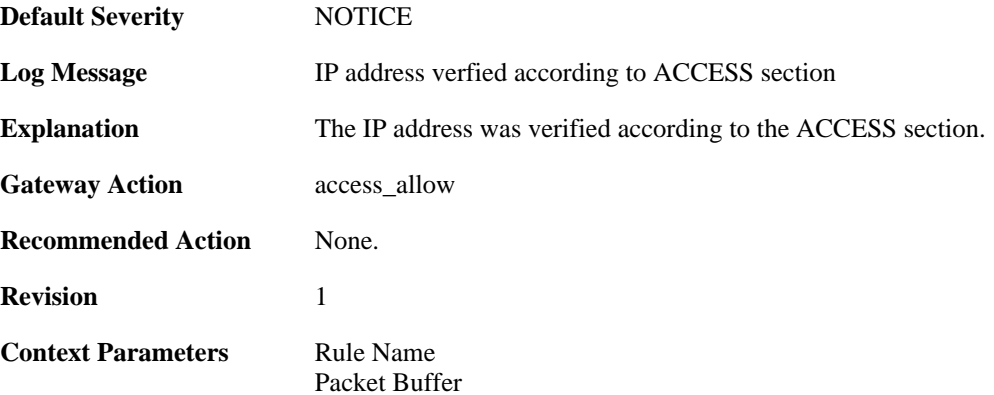

#### **2.36.3. rule\_match (ID: 06000006)**

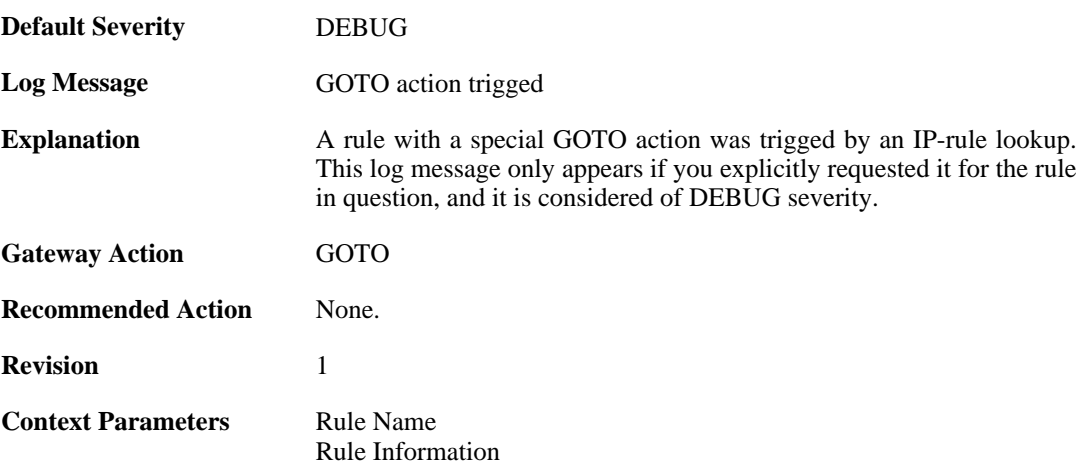

[Packet Buffer](#page-29-0)

### **2.36.4. rule\_match (ID: 06000007)**

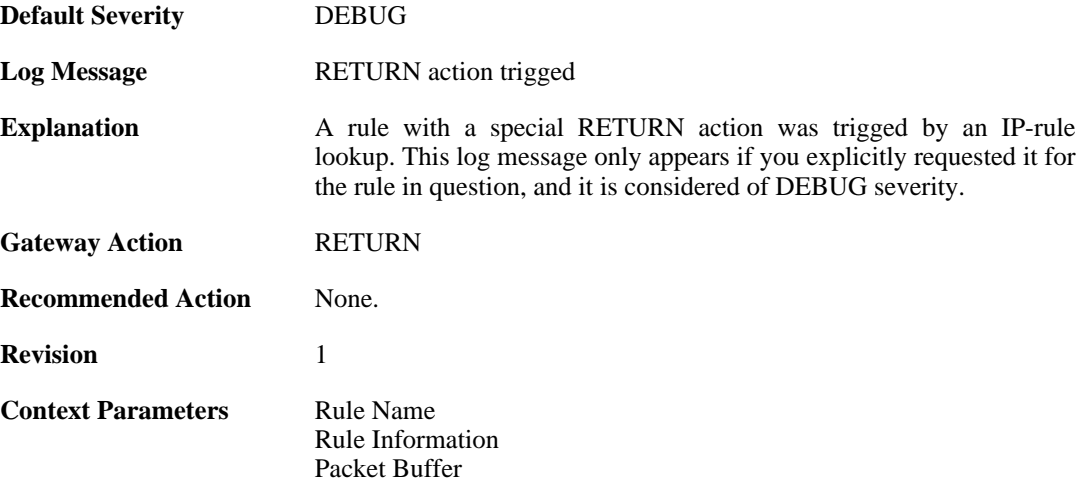

# **2.36.5. block0net (ID: 06000010)**

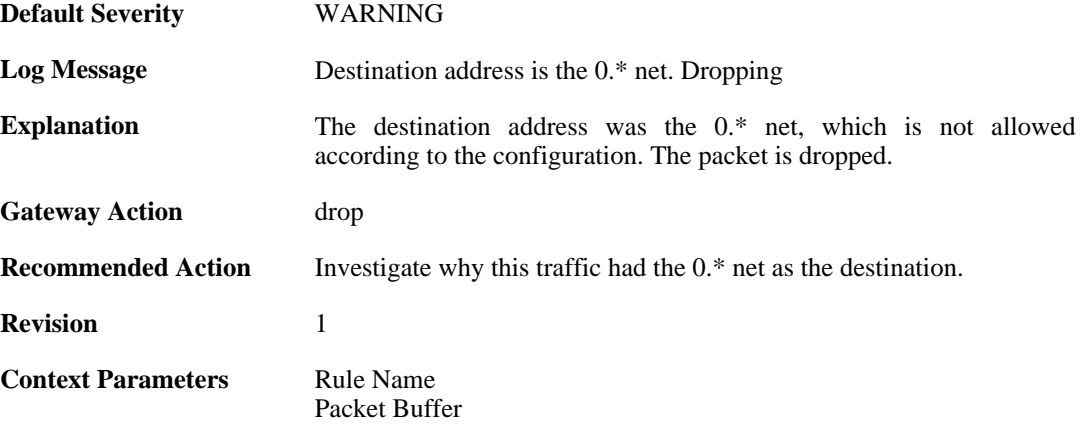

## **2.36.6. block0net (ID: 06000011)**

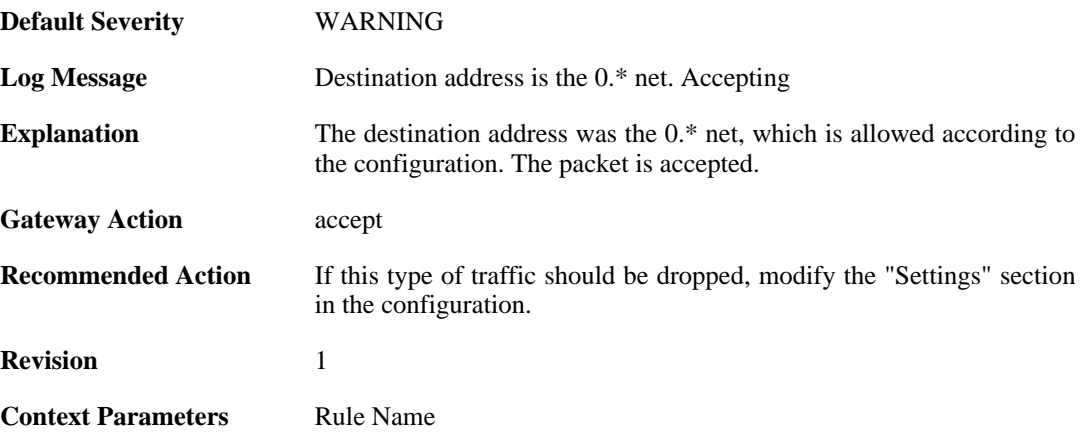

[Packet Buffer](#page-29-0)

## **2.36.7. block127net (ID: 06000012)**

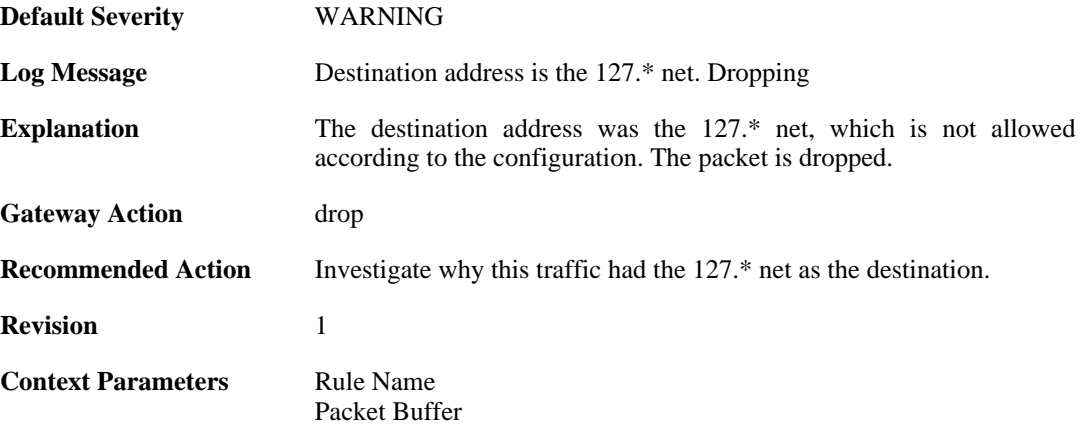

## **2.36.8. block127net (ID: 06000013)**

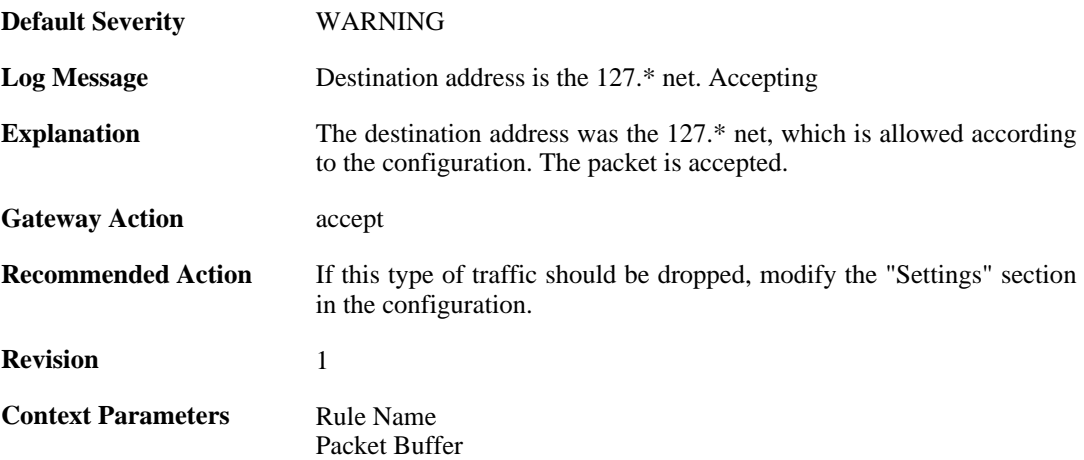

#### **2.36.9. directed\_broadcasts (ID: 06000030)**

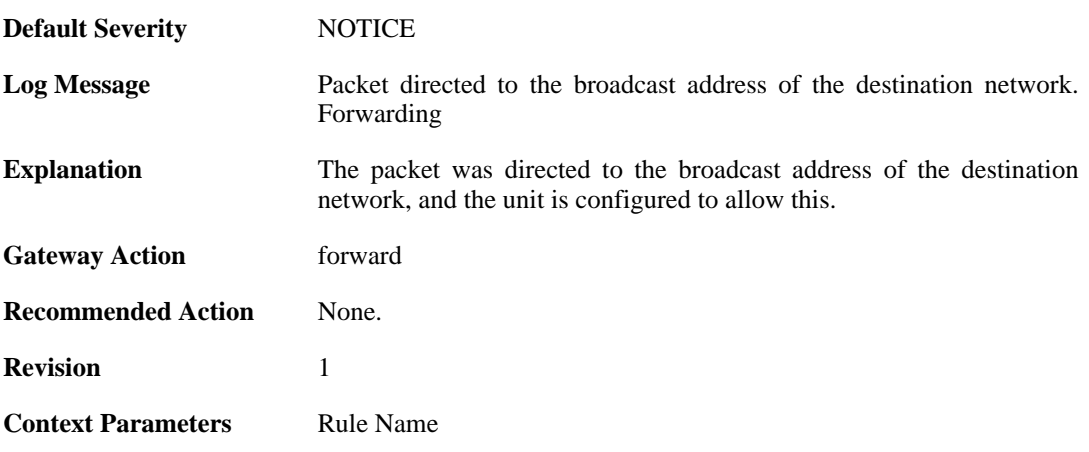

#### **2.36.10. directed\_broadcasts (ID: 06000031)**

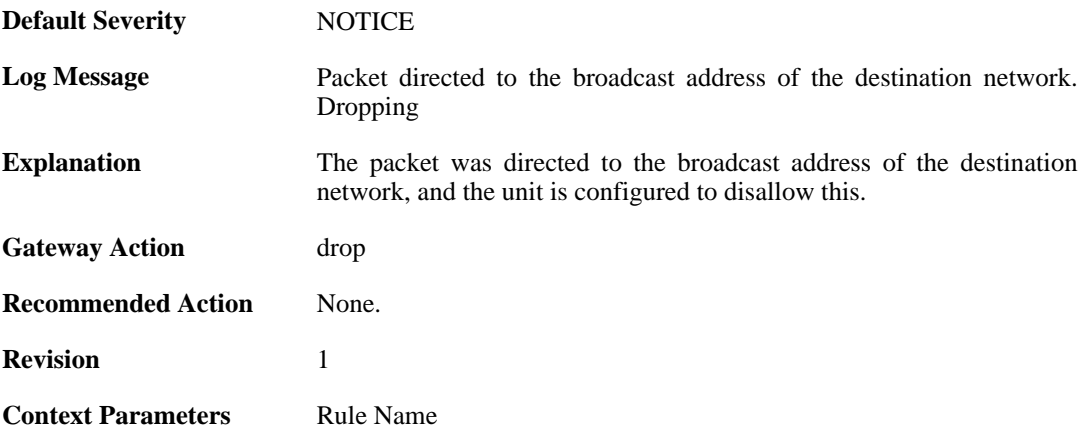

### **2.36.11. unknown\_vlanid (ID: 06000040)**

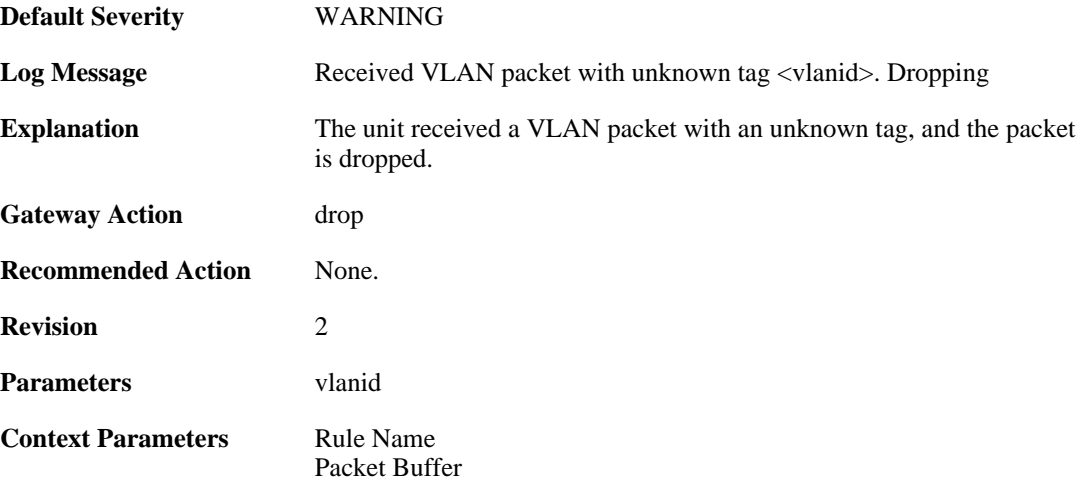

## **2.36.12. ruleset\_reject\_packet (ID: 06000050)**

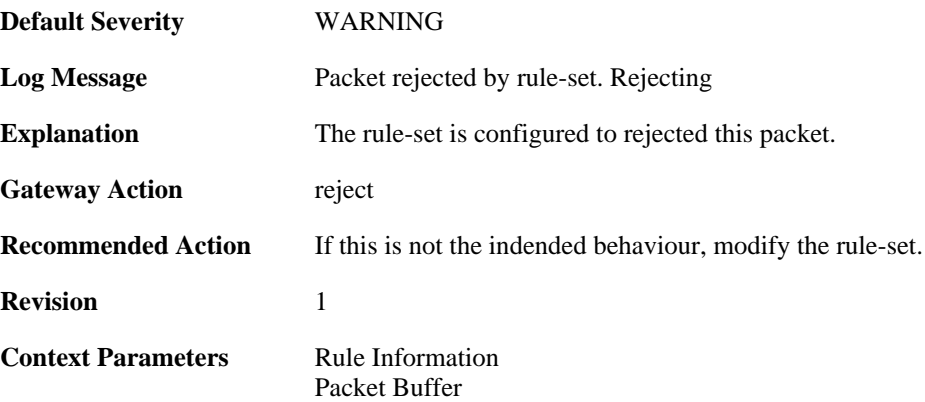

#### **2.36.13. ruleset\_drop\_packet (ID: 06000051)**

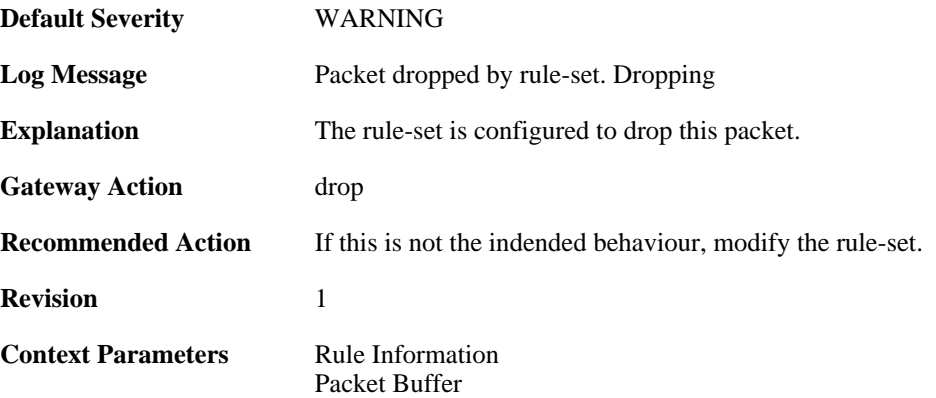

# **2.36.14. unhandled\_local (ID: 06000060)**

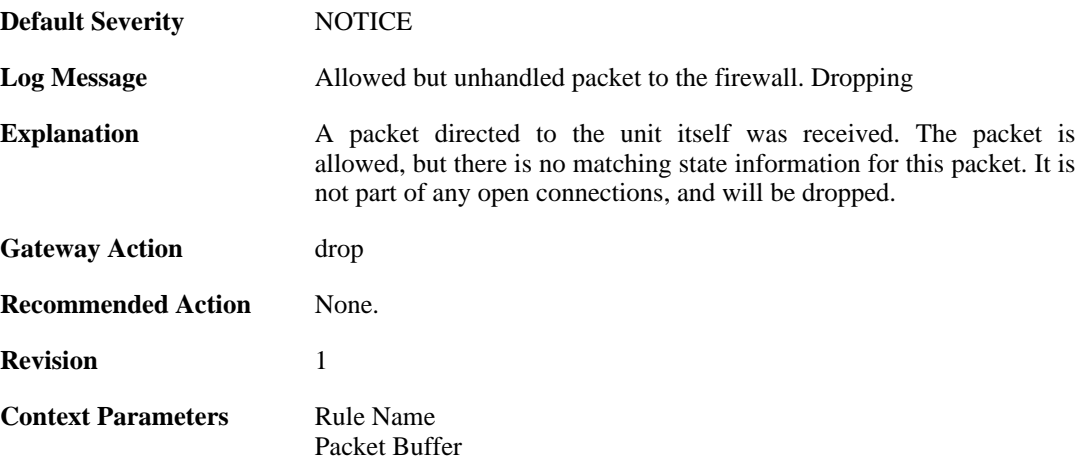

# **2.37. SESMGR**

These log messages refer to the **SESMGR (Session Manager events)** category.

#### **2.37.1. sesmgr\_session\_created (ID: 04900001)**

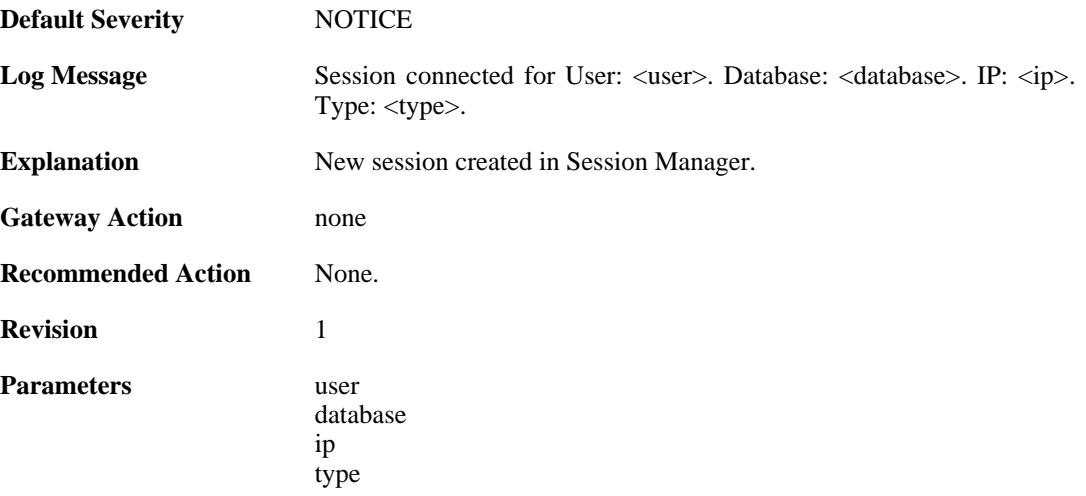

## **2.37.2. sesmgr\_session\_denied (ID: 04900002)**

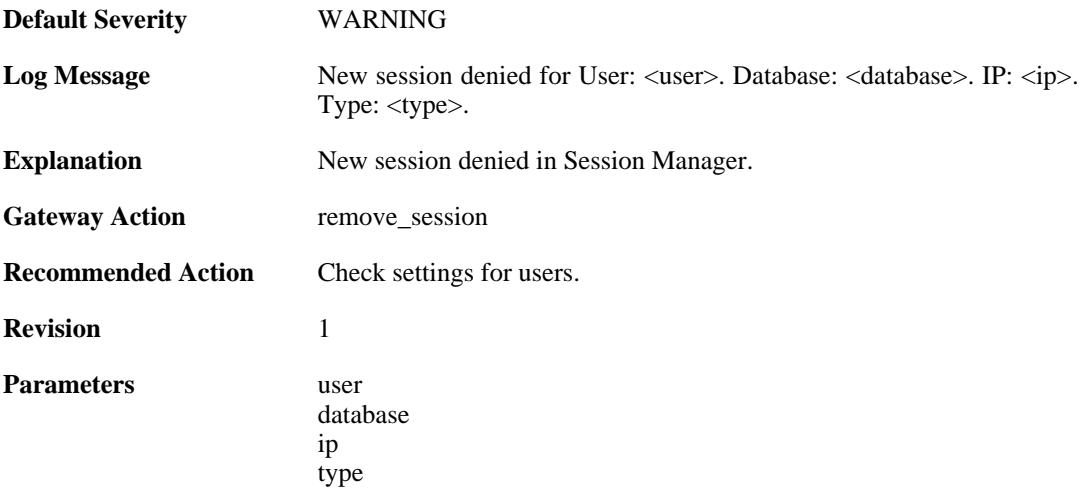

### **2.37.3. sesmgr\_session\_removed (ID: 04900003)**

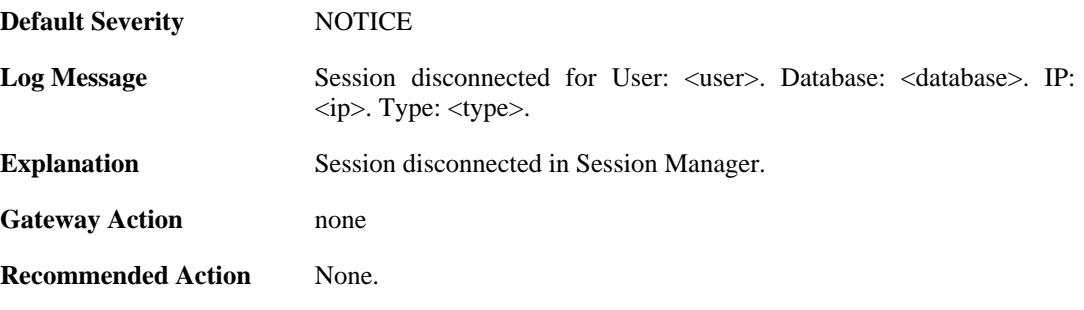

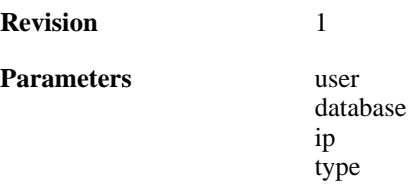

# **2.37.4. sesmgr\_access\_set (ID: 04900004)**

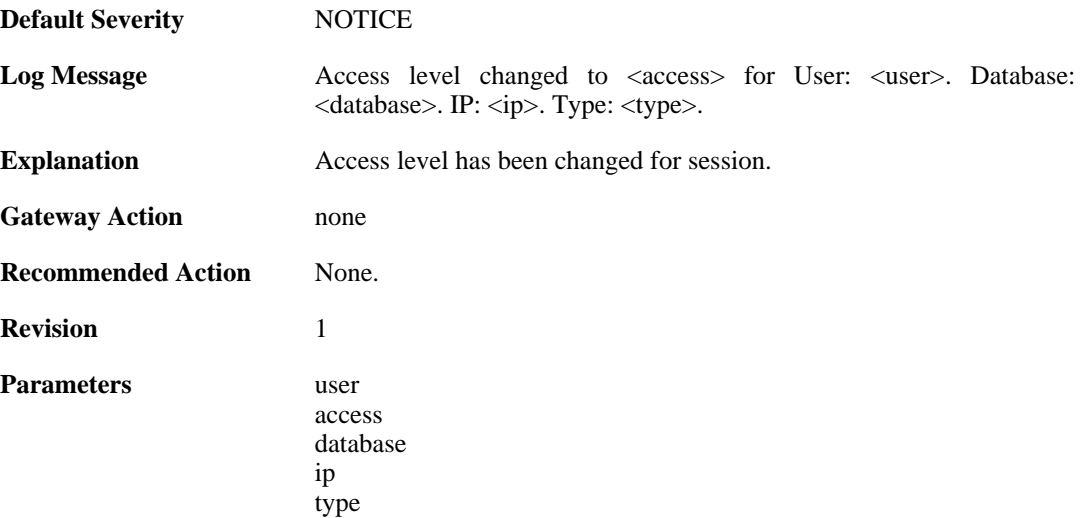

### **2.37.5. sesmgr\_session\_timeout (ID: 04900005)**

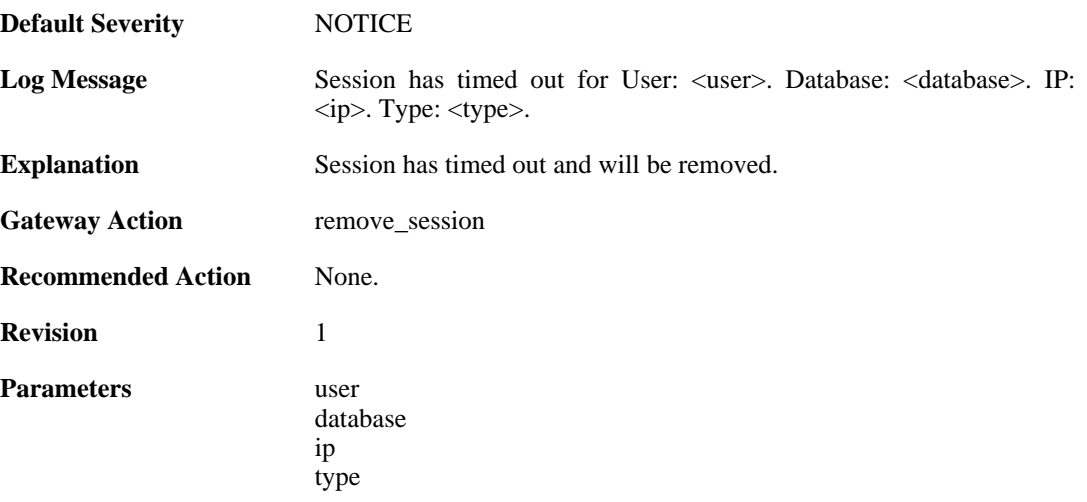

## **2.37.6. sesmgr\_upload\_denied (ID: 04900006)**

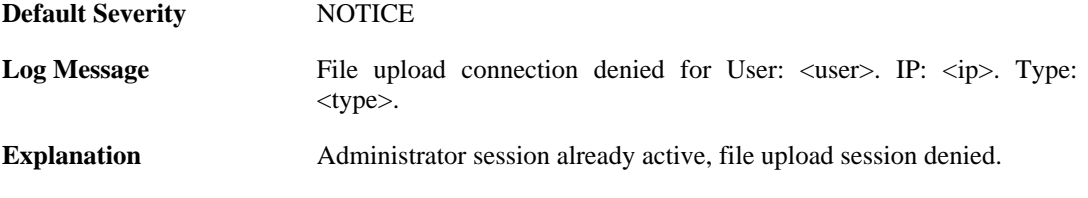

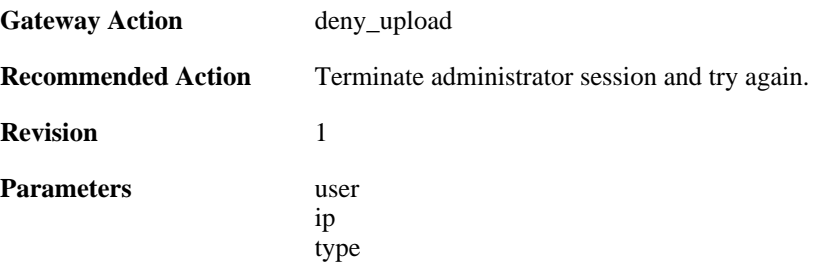

#### **2.37.7. sesmgr\_console\_denied (ID: 04900007)**

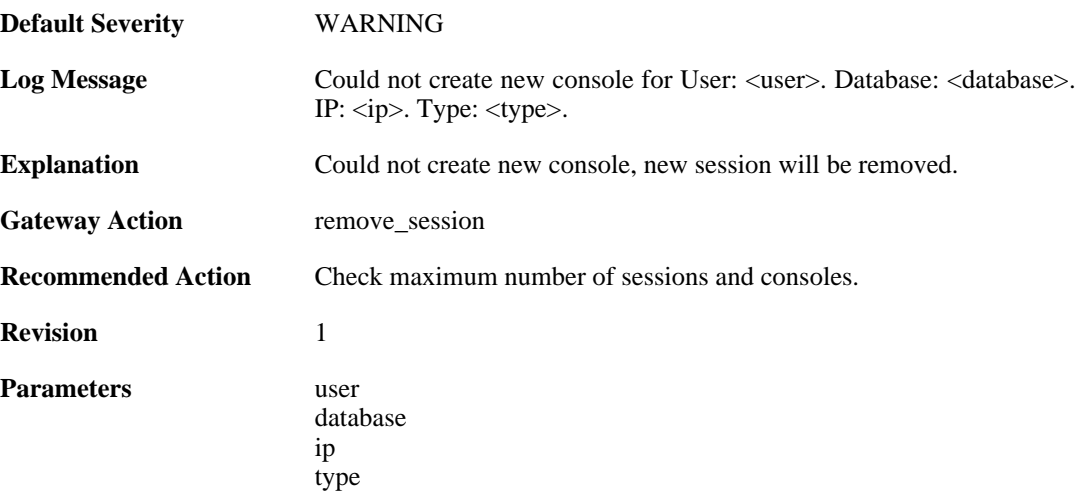

#### **2.37.8. sesmgr\_session\_maximum\_reached (ID: 04900008)**

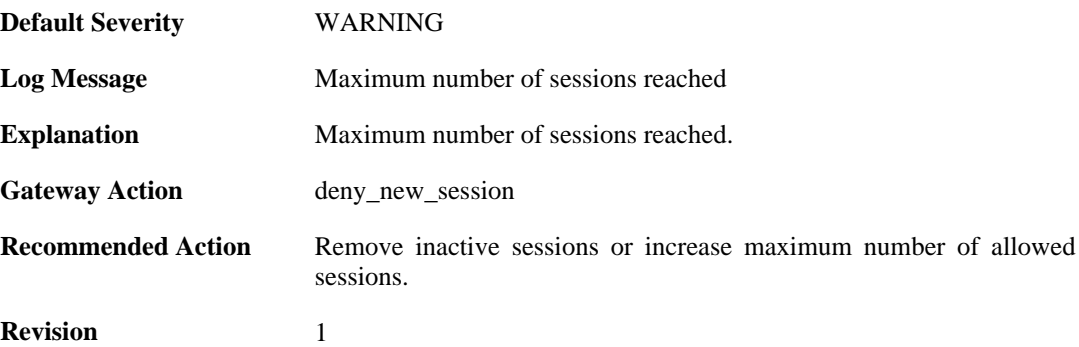

# **2.37.9. sesmgr\_allocate\_error (ID: 04900009)**

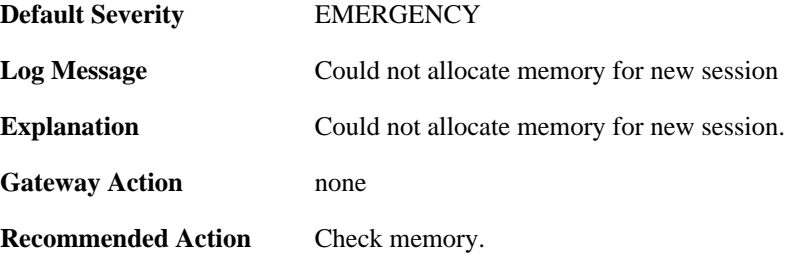

**Revision** 1

## **2.37.10. sesmgr\_session\_activate (ID: 04900010)**

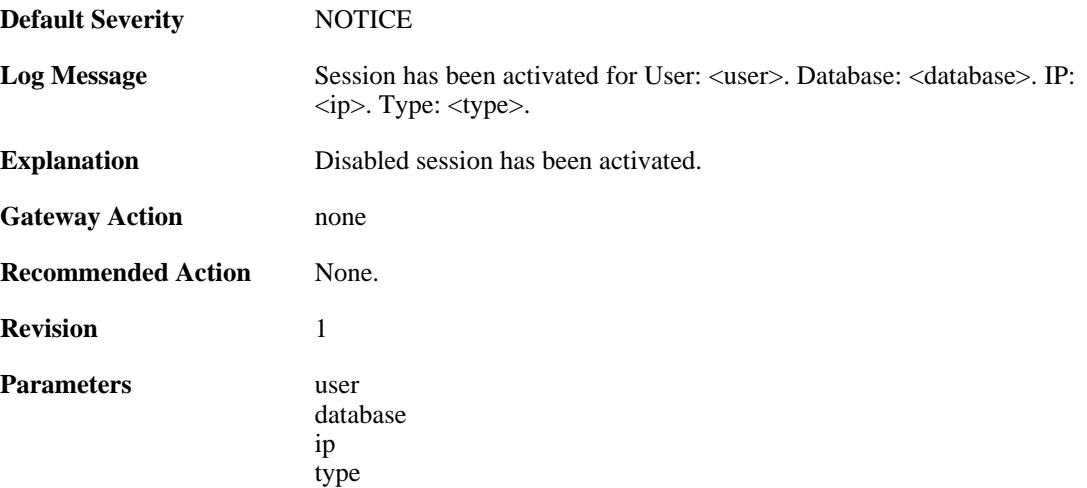

#### **2.37.11. sesmgr\_session\_disabled (ID: 04900011)**

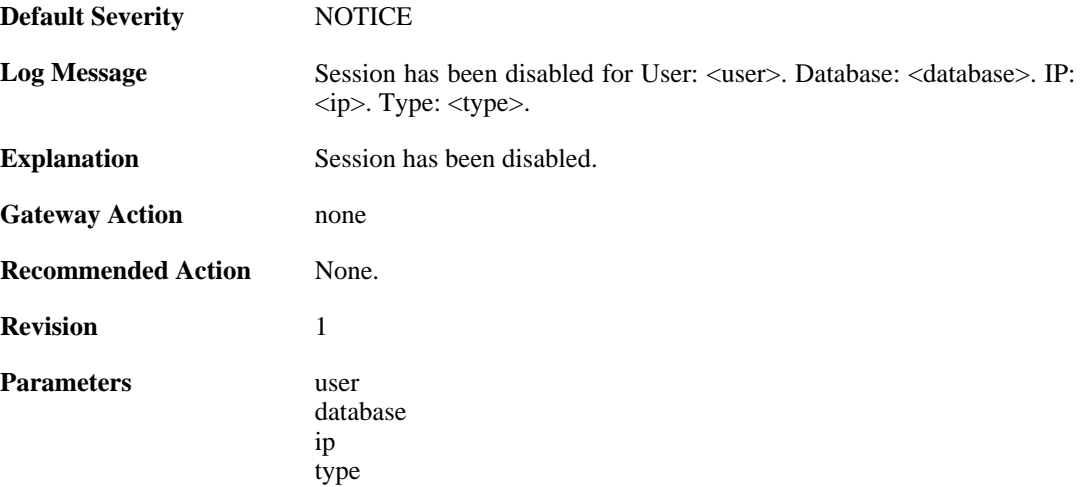

#### **2.37.12. sesmgr\_console\_denied\_init (ID: 04900012)**

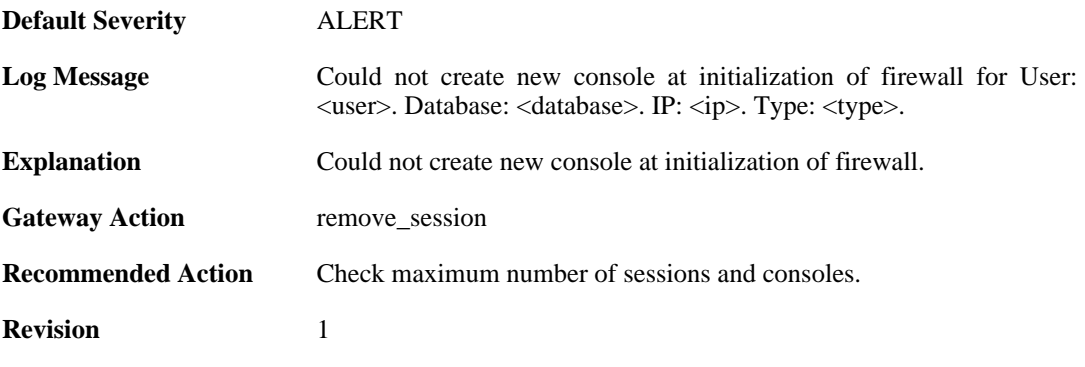

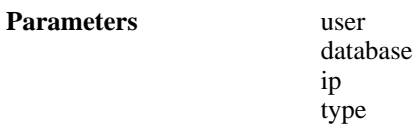

## **2.37.13. sesmgr\_session\_access\_missing (ID: 04900015)**

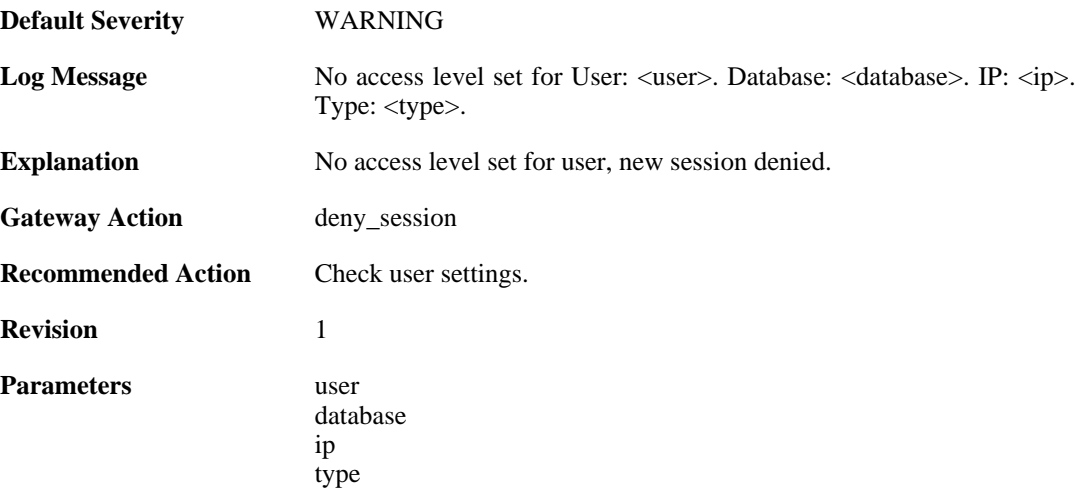

#### **2.37.14. sesmgr\_session\_old\_removed (ID: 04900016)**

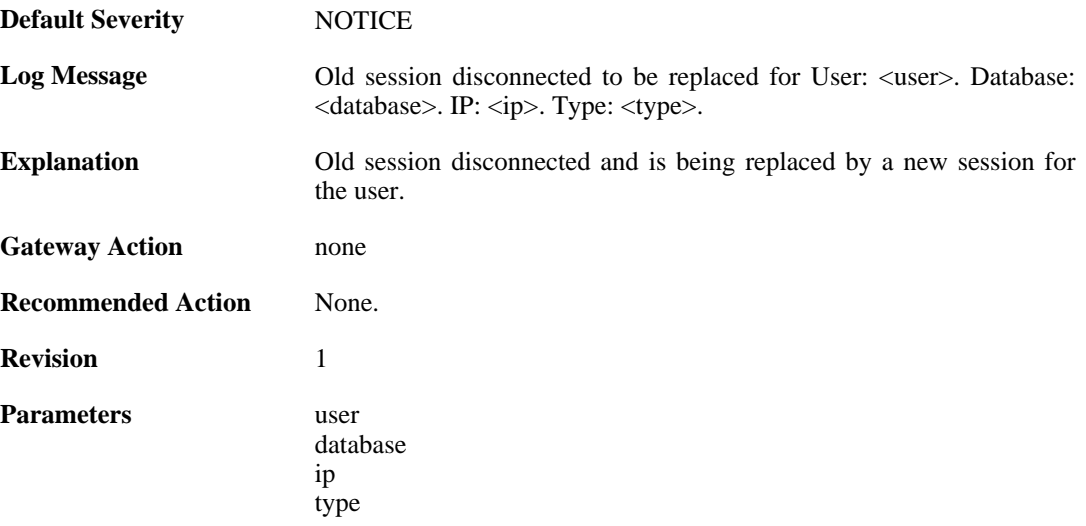

### **2.37.15. sesmgr\_file\_error (ID: 04900017)**

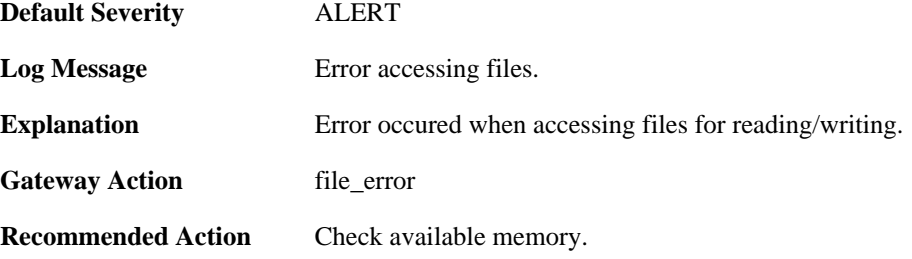

**Revision** 1

# **2.37.16. sesmgr\_techsupport (ID: 04900018)**

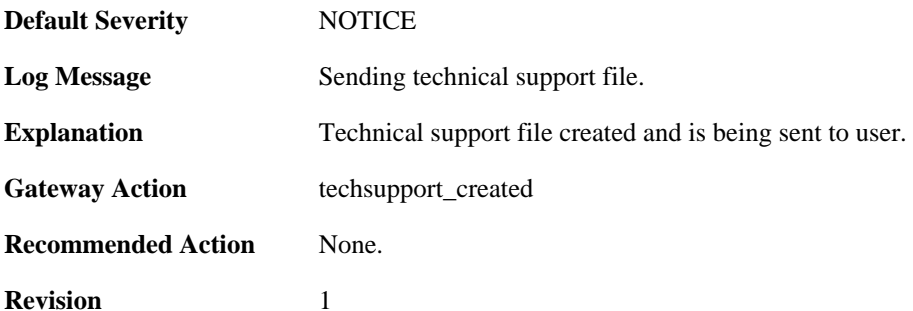

# **2.38. SLB**

These log messages refer to the **SLB (SLB events)** category.

#### **2.38.1. server\_online (ID: 02900001)**

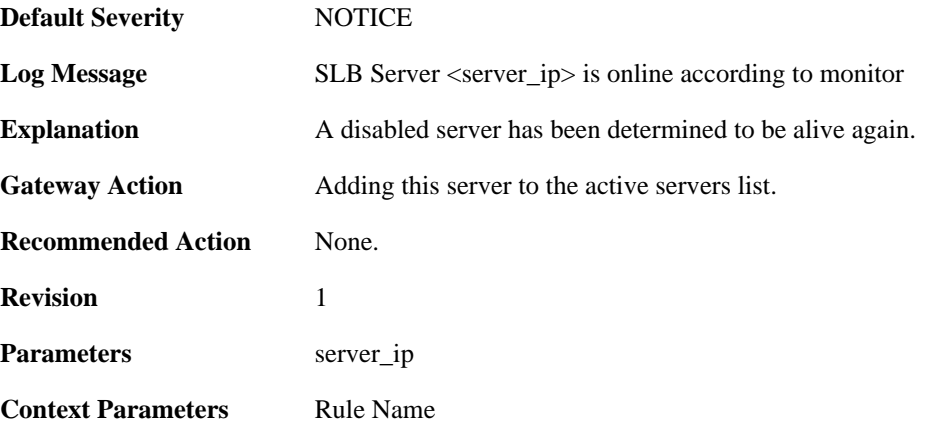

### **2.38.2. server\_offline (ID: 02900002)**

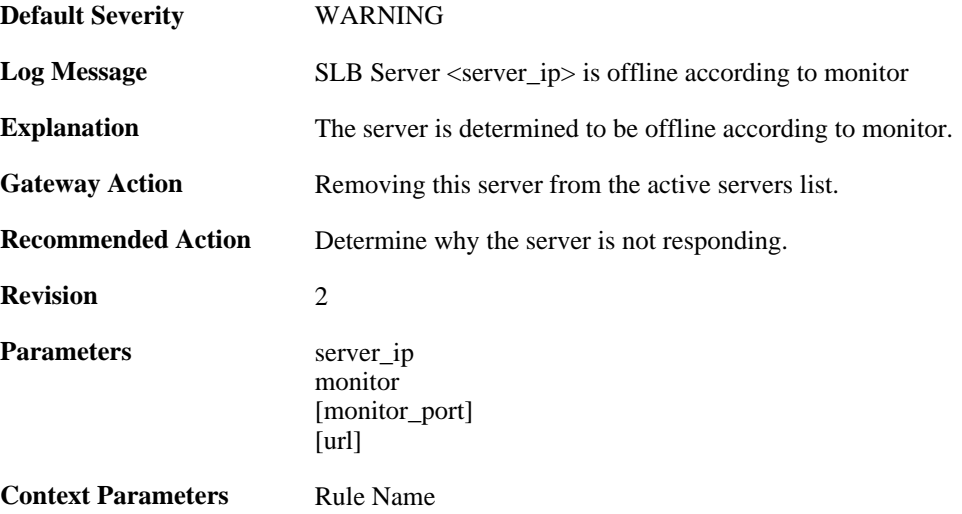

# **2.39. SMTPLOG**

These log messages refer to the **SMTPLOG (SMTPLOG events)** category.

#### **2.39.1. unable\_to\_establish\_connection (ID: 03000001)**

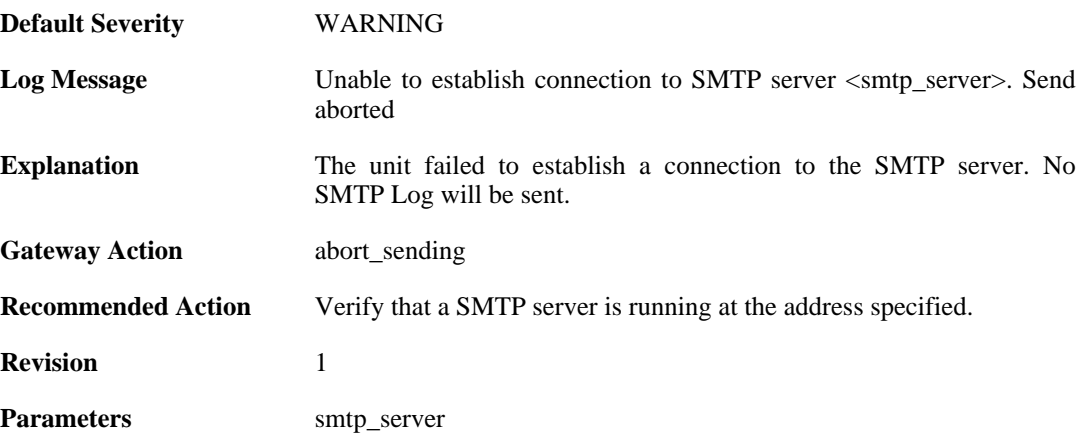

#### **2.39.2. connect\_timeout (ID: 03000002)**

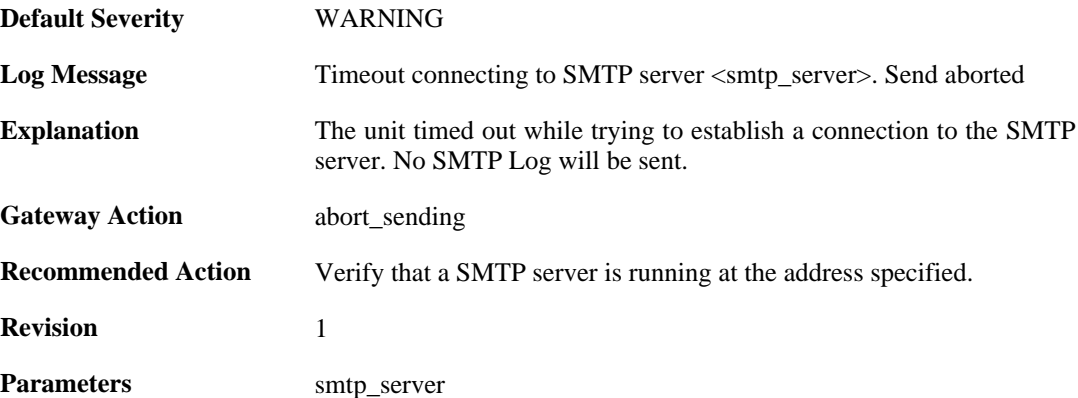

#### **2.39.3. send\_failure (ID: 03000004)**

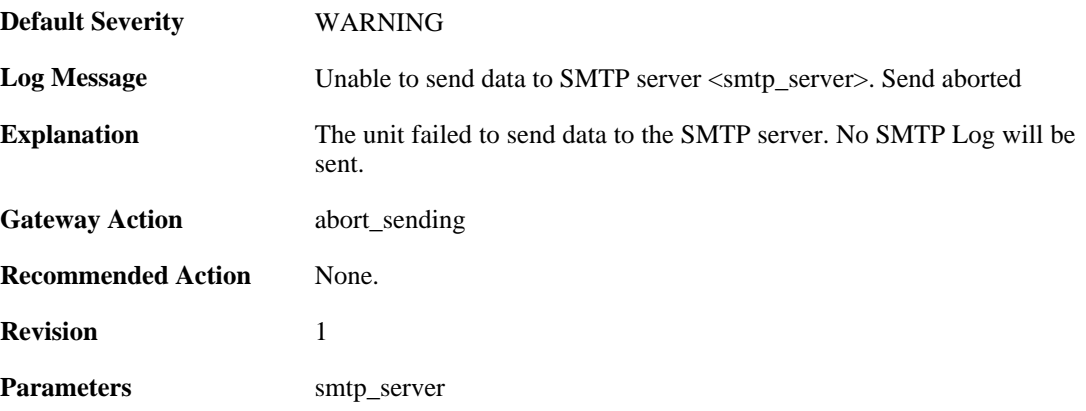

#### **2.39.4. receive\_timeout (ID: 03000005)**

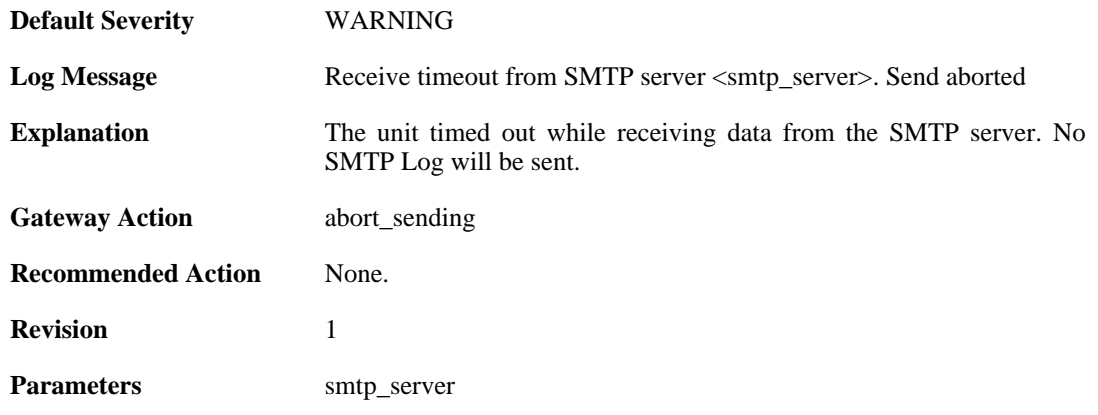

## **2.39.5. rejected\_connect (ID: 03000006)**

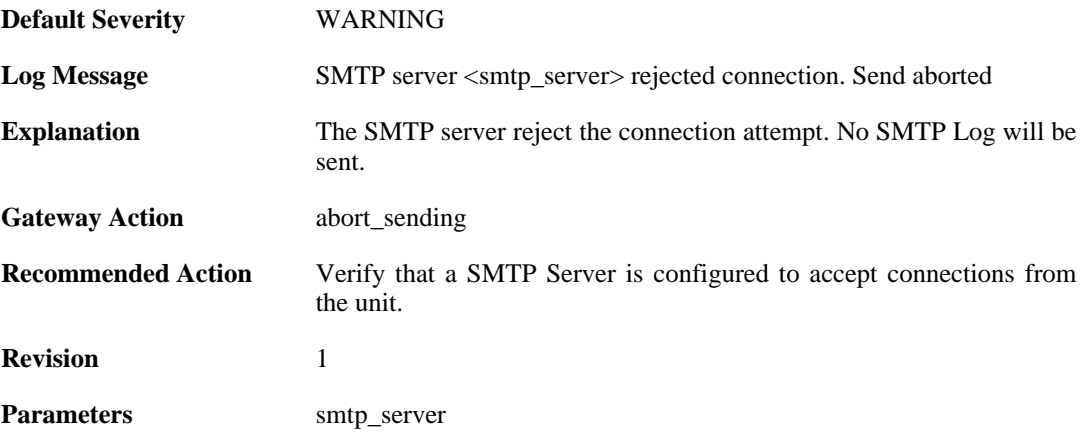

# **2.39.6. rejected\_ehlo\_helo (ID: 03000007)**

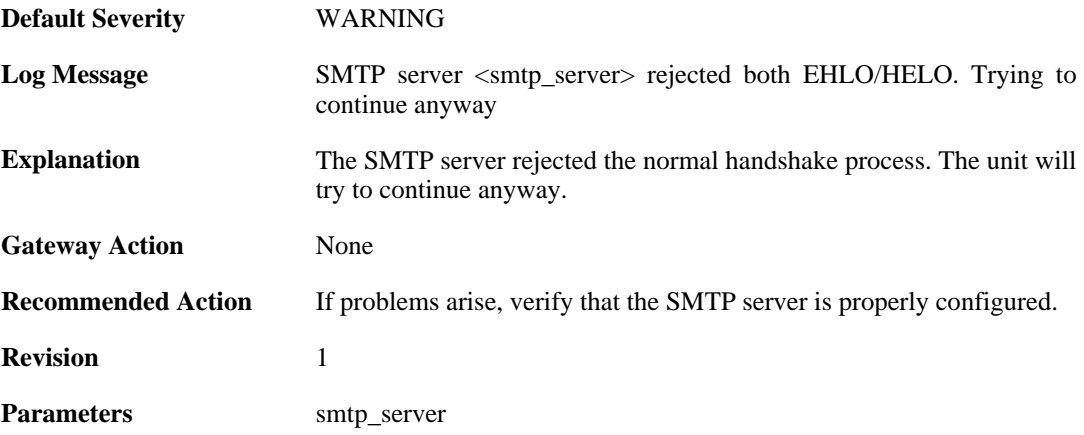

## **2.39.7. rejected\_sender (ID: 03000008)**

**Default Severity** [WARNING](#page-34-0)

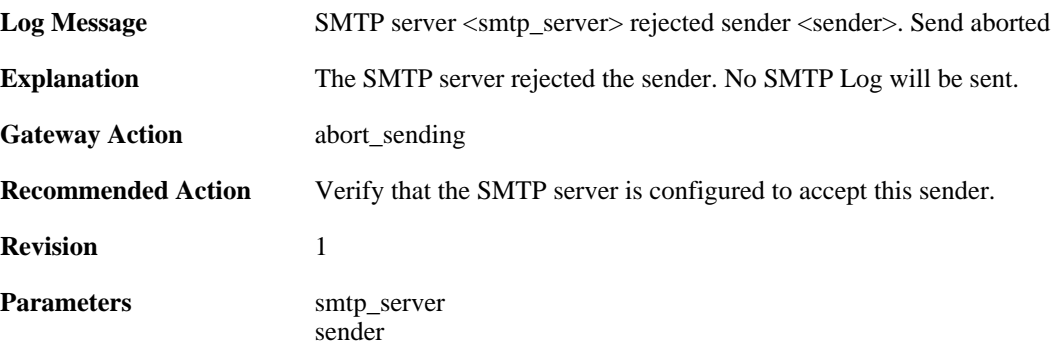

### **2.39.8. rejected\_recipient (ID: 03000009)**

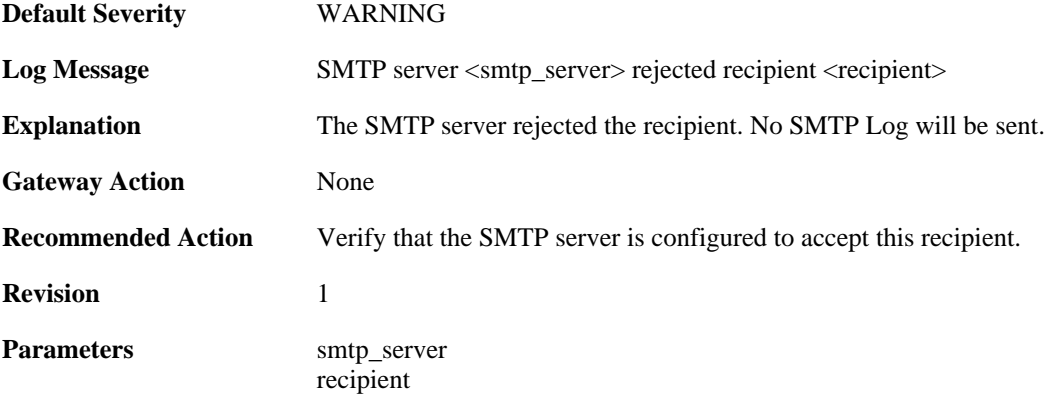

## **2.39.9. rejected\_all\_recipients (ID: 03000010)**

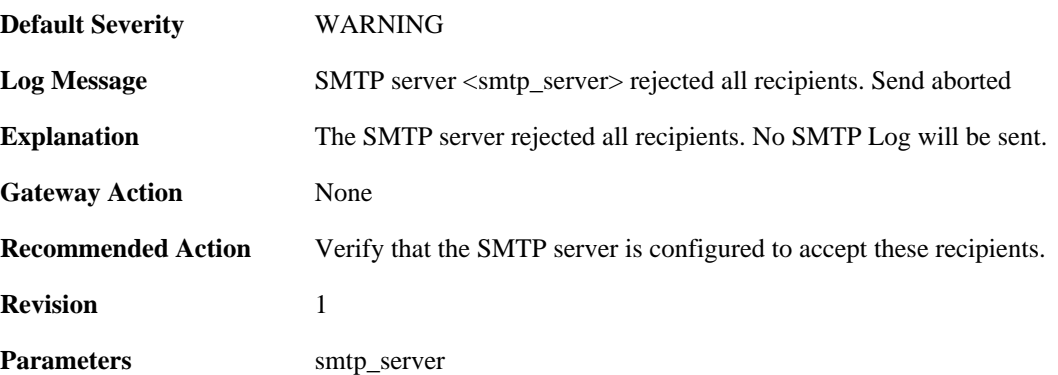

## **2.39.10. rejected\_data (ID: 03000011)**

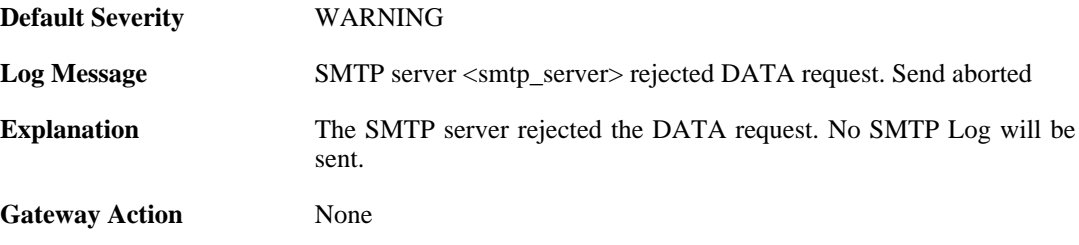

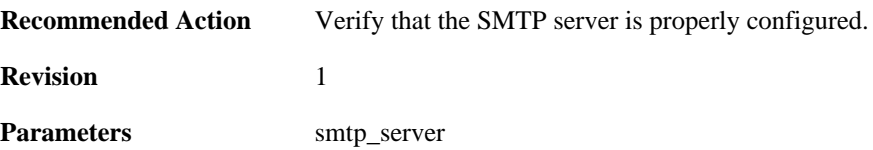

## **2.39.11. rejected\_message\_text (ID: 03000012)**

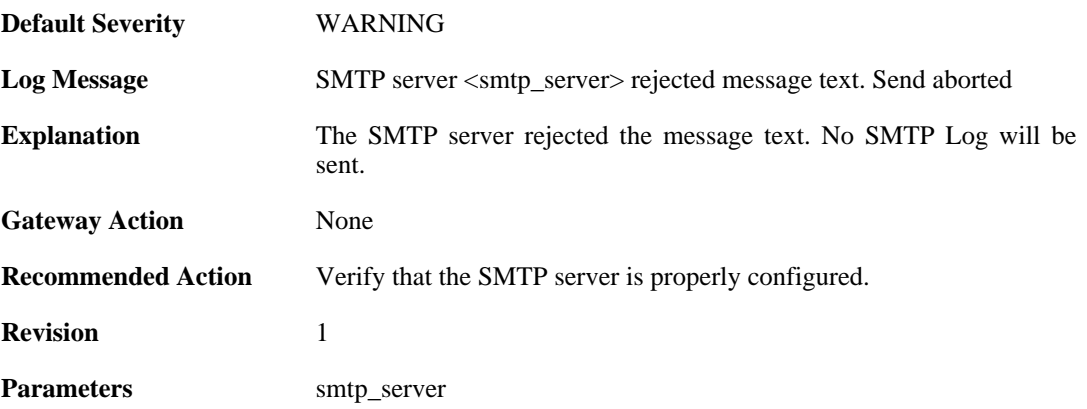

# **2.40. SNMP**

These log messages refer to the **SNMP (Allowed and disallowed SNMP accesses)** category.

## **2.40.1. disallowed\_sender (ID: 03100001)**

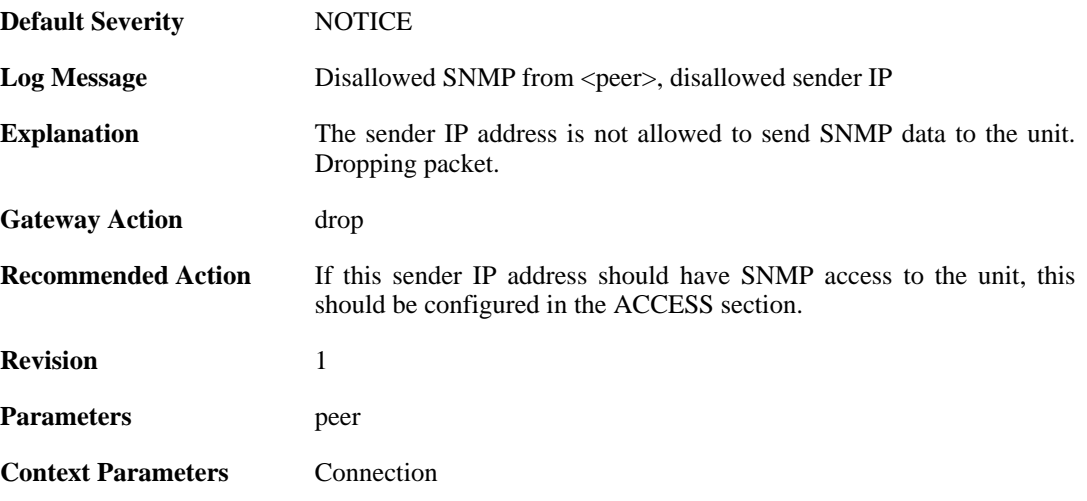

# **2.40.2. invalid\_snmp\_community (ID: 03100002)**

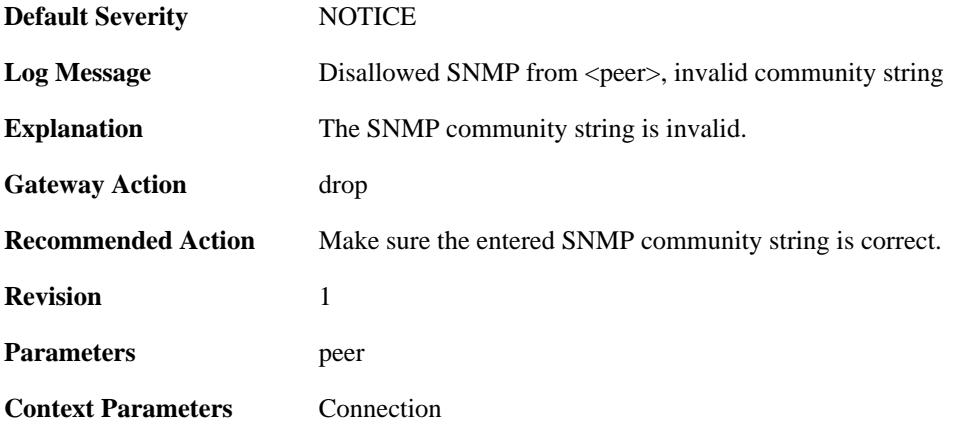
# **2.41. SSHD**

These log messages refer to the **SSHD (SSH Server events)** category.

## **2.41.1. out\_of\_mem (ID: 04700001)**

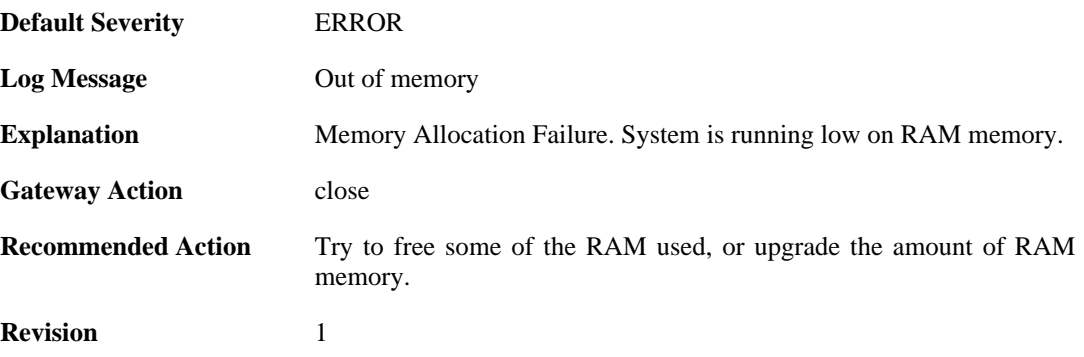

# **2.41.2. dh\_key\_exchange\_failure (ID: 04700002)**

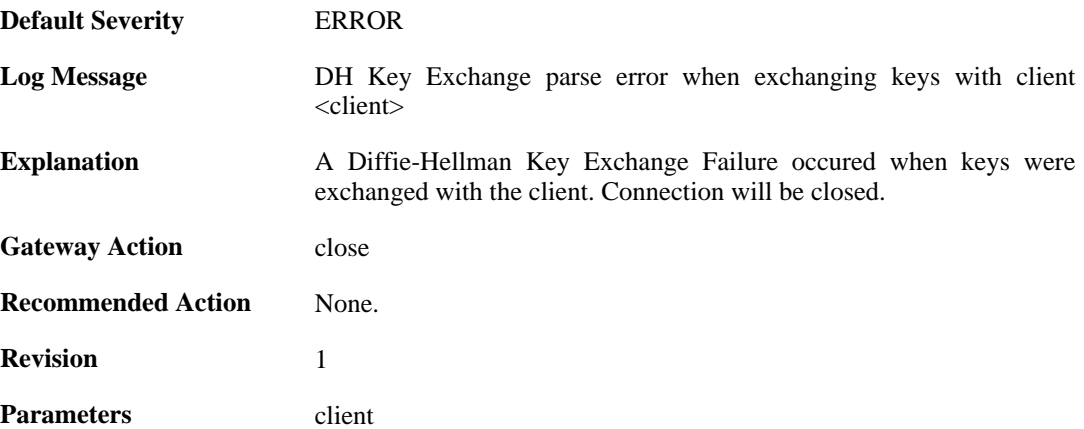

## **2.41.3. illegal\_version\_string (ID: 04700004)**

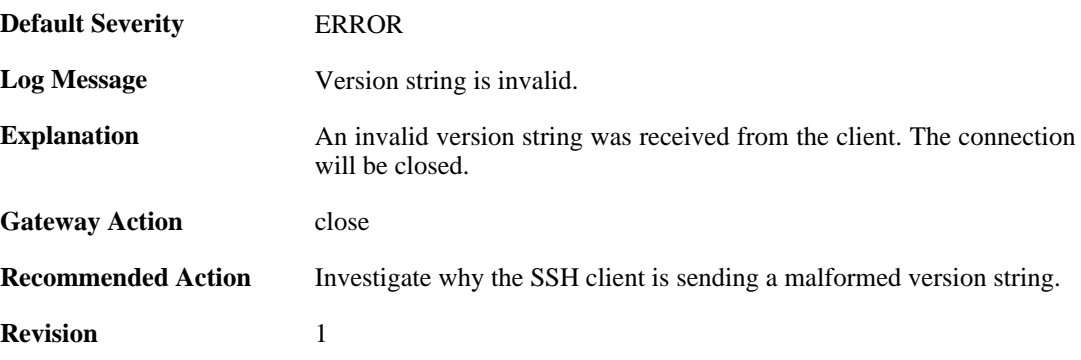

### **2.41.4. error\_occurred (ID: 04700005)**

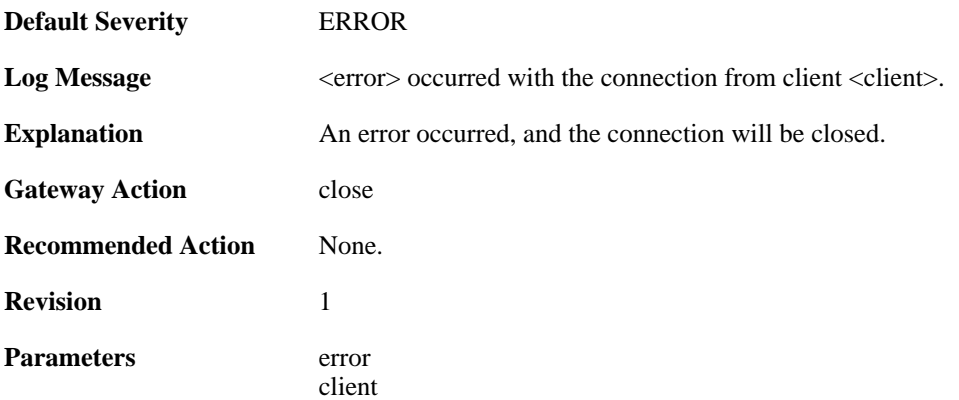

# **2.41.5. invalid\_mac (ID: 04700007)**

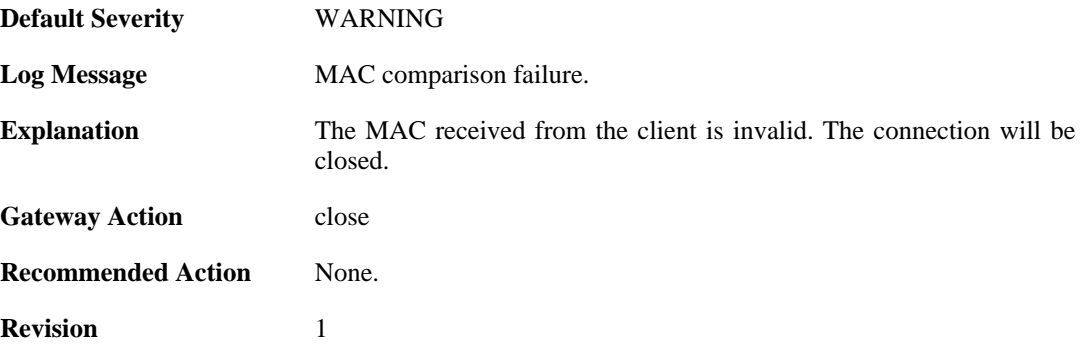

# **2.41.6. invalid\_service\_request (ID: 04700015)**

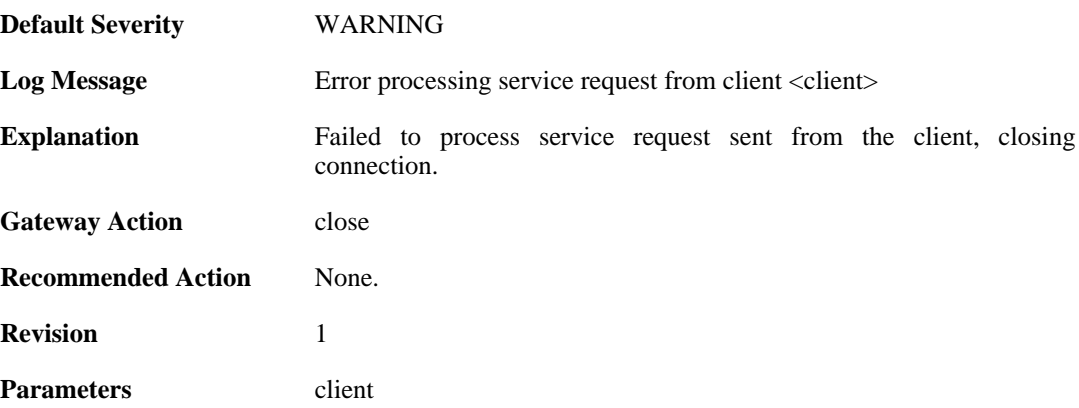

# **2.41.7. invalid\_username\_change (ID: 04700020)**

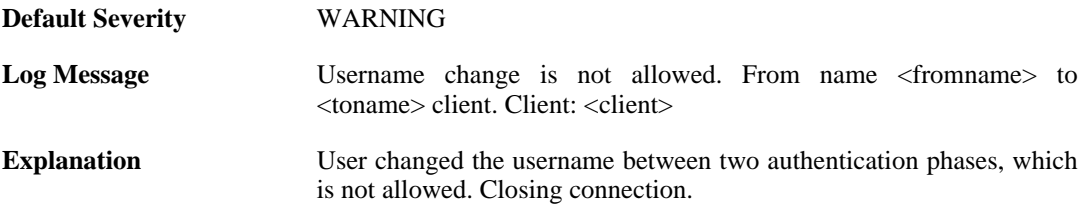

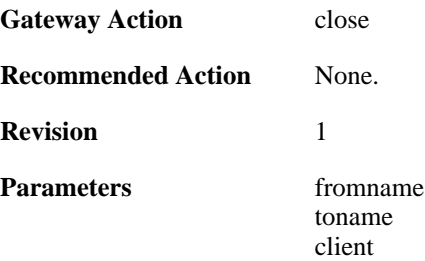

#### **2.41.8. invalid\_username\_change (ID: 04700025)**

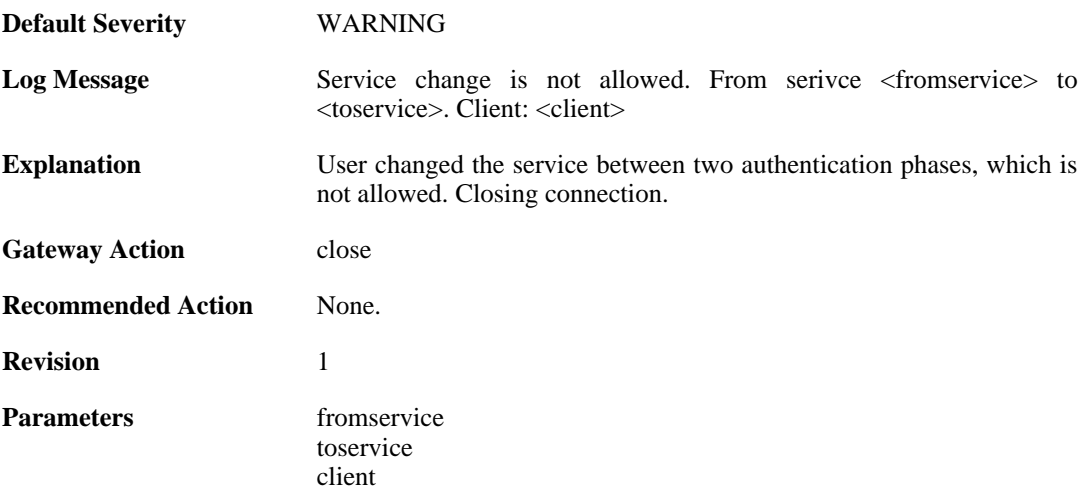

# **2.41.9. max\_auth\_tries\_reached (ID: 04700030)**

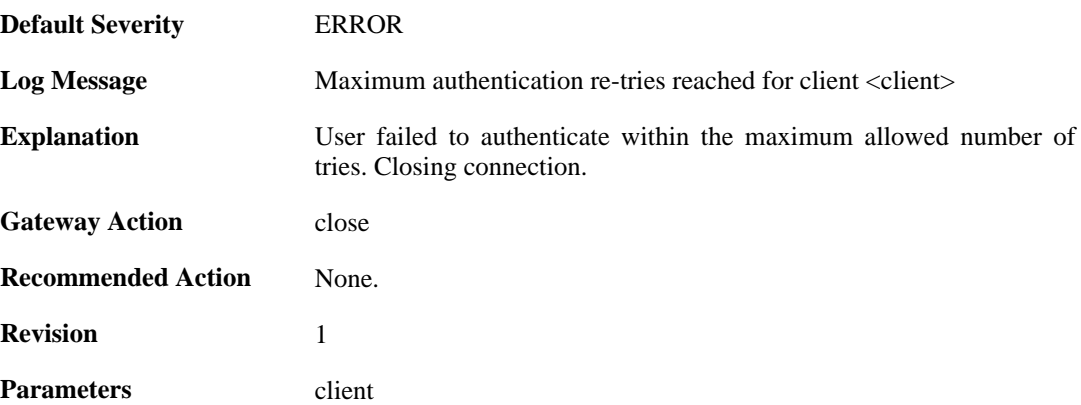

### **2.41.10. ssh\_login\_timeout\_expired (ID: 04700035)**

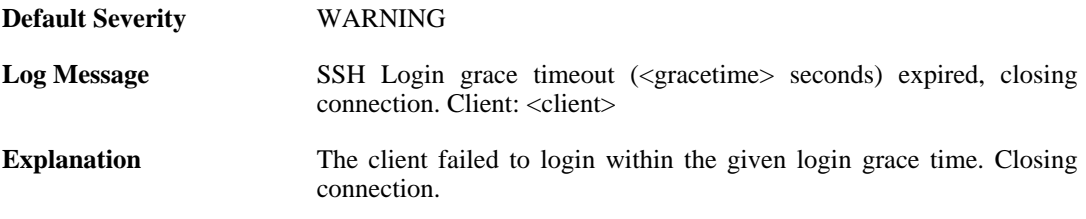

![](_page_399_Picture_162.jpeg)

# **2.41.11. ssh\_inactive\_timeout\_expired (ID: 04700036)**

![](_page_399_Picture_163.jpeg)

# **2.41.12. rsa\_sign\_verification\_failed (ID: 04700050)**

![](_page_399_Picture_164.jpeg)

# **2.41.13. dsa\_sign\_verification\_failed (ID: 04700051)**

![](_page_399_Picture_165.jpeg)

Parameters client

# **2.41.14. key\_algo\_not\_supported. (ID: 04700055)**

![](_page_400_Picture_167.jpeg)

# **2.41.15. unsupported\_pubkey\_algo (ID: 04700057)**

![](_page_400_Picture_168.jpeg)

#### **2.41.16. max\_ssh\_clients\_reached (ID: 04700060)**

![](_page_400_Picture_169.jpeg)

**Parameters** maxclients

client

# **2.41.17. client\_disallowed (ID: 04700061)**

![](_page_401_Picture_164.jpeg)

### **2.41.18. ssh\_force\_conn\_close (ID: 04700105)**

![](_page_401_Picture_165.jpeg)

## **2.41.19. scp\_failed\_not\_admin (ID: 04704000)**

![](_page_401_Picture_166.jpeg)

# **2.42. SYSTEM**

These log messages refer to the **SYSTEM (System-wide events: startup, shutdown, etc..)** category.

# **2.42.1. demo\_expired (ID: 03200020)**

![](_page_403_Picture_156.jpeg)

# **2.42.2. demo\_mode (ID: 03200021)**

![](_page_403_Picture_157.jpeg)

#### **2.42.3. reset\_clock (ID: 03200100)**

![](_page_403_Picture_158.jpeg)

**Parameters** oldtime

newtime user

### **2.42.4. reset\_clock (ID: 03200101)**

![](_page_404_Picture_150.jpeg)

### **2.42.5. invalid\_ip\_match\_access\_section (ID: 03200110)**

![](_page_404_Picture_151.jpeg)

#### **2.42.6. nitrox2\_watchdog\_triggered (ID: 03200207)**

![](_page_404_Picture_152.jpeg)

#### **2.42.7. nitrox2\_restarted (ID: 03200208)**

![](_page_405_Picture_163.jpeg)

#### **2.42.8. hardware\_watchdog\_initialized (ID: 03200260)**

![](_page_405_Picture_164.jpeg)

### **2.42.9. port\_bind\_failed (ID: 03200300)**

![](_page_405_Picture_165.jpeg)

### **2.42.10. port\_bind\_failed (ID: 03200301)**

![](_page_405_Picture_166.jpeg)

![](_page_406_Picture_165.jpeg)

#### **2.42.11. port\_hlm\_conversion (ID: 03200302)**

![](_page_406_Picture_166.jpeg)

#### **2.42.12. port\_llm\_conversion (ID: 03200303)**

![](_page_406_Picture_167.jpeg)

#### **2.42.13. log\_messages\_lost\_due\_to\_throttling (ID: 03200400)**

![](_page_406_Picture_168.jpeg)

![](_page_407_Picture_160.jpeg)

# **2.42.14. log\_messages\_lost\_due\_to\_log\_buffer\_exhaust (ID: 03200401)**

![](_page_407_Picture_161.jpeg)

### **2.42.15. ssl\_encryption\_failed (ID: 03200450)**

![](_page_407_Picture_162.jpeg)

#### **2.42.16. bidir\_fail (ID: 03200600)**

![](_page_407_Picture_163.jpeg)

would cause bi-directional communication failure.

![](_page_408_Picture_159.jpeg)

### **2.42.17. disk\_cannot\_remove\_file (ID: 03200601)**

![](_page_408_Picture_160.jpeg)

#### **2.42.18. file\_open\_failed (ID: 03200602)**

![](_page_408_Picture_161.jpeg)

#### **2.42.19. disk\_cannot\_remove (ID: 03200603)**

![](_page_408_Picture_162.jpeg)

**Parameters** old\_cfg

#### **2.42.20. disk\_cannot\_rename (ID: 03200604)**

![](_page_409_Picture_159.jpeg)

#### **2.42.21. cfg\_switch\_fail (ID: 03200605)**

![](_page_409_Picture_160.jpeg)

#### **2.42.22. core\_switch\_fail (ID: 03200606)**

![](_page_409_Picture_161.jpeg)

# **2.42.23. bidir\_ok (ID: 03200607)**

![](_page_410_Picture_154.jpeg)

#### **2.42.24. shutdown (ID: 03201000)**

![](_page_410_Picture_155.jpeg)

### **2.42.25. shutdown (ID: 03201010)**

![](_page_410_Picture_156.jpeg)

### **2.42.26. shutdown (ID: 03201011)**

**Default Severity** [NOTICE](#page-34-0)

![](_page_411_Picture_164.jpeg)

## **2.42.27. config\_activation (ID: 03201020)**

![](_page_411_Picture_165.jpeg)

### **2.42.28. reconfiguration (ID: 03201021)**

![](_page_411_Picture_166.jpeg)

### **2.42.29. startup\_normal (ID: 03202000)**

![](_page_411_Picture_167.jpeg)

<remotecfgver>. Previous shutdown: <previous\_shutdown>

![](_page_412_Picture_169.jpeg)

### **2.42.30. startup\_echo (ID: 03202001)**

![](_page_412_Picture_170.jpeg)

### **2.42.31. shutdown (ID: 03202500)**

![](_page_412_Picture_171.jpeg)

# **2.42.32. admin\_login (ID: 03203000)**

![](_page_413_Picture_160.jpeg)

# **2.42.33. admin\_logout (ID: 03203001)**

![](_page_413_Picture_161.jpeg)

# **2.42.34. admin\_login\_failed (ID: 03203002)**

![](_page_413_Picture_162.jpeg)

![](_page_414_Picture_164.jpeg)

# **2.42.35. activate\_changes\_failed (ID: 03204000)**

![](_page_414_Picture_165.jpeg)

### **2.42.36. accept\_configuration (ID: 03204001)**

![](_page_414_Picture_166.jpeg)

# **2.42.37. reject\_configuration (ID: 03204002)**

![](_page_414_Picture_167.jpeg)

![](_page_415_Picture_163.jpeg)

#### **2.42.38. date\_time\_modified (ID: 03205000)**

![](_page_415_Picture_164.jpeg)

# **2.42.39. admin\_timeout (ID: 03206000)**

![](_page_415_Picture_165.jpeg)

# **2.42.40. admin\_login\_group\_mismatch (ID: 03206001)**

![](_page_416_Picture_129.jpeg)

# **2.42.41. admin\_login\_internal\_error (ID: 03206002)**

![](_page_416_Picture_130.jpeg)

# **2.43. TCP\_FLAG**

These log messages refer to the **TCP\_FLAG (Events concerning the TCP header flags)** category.

#### **2.43.1. tcp\_flags\_set (ID: 03300001)**

![](_page_417_Picture_162.jpeg)

#### **2.43.2. tcp\_flags\_set (ID: 03300002)**

![](_page_417_Picture_163.jpeg)

# **2.43.3. tcp\_flag\_set (ID: 03300003)**

![](_page_417_Picture_164.jpeg)

![](_page_418_Picture_158.jpeg)

# **2.43.4. tcp\_flag\_set (ID: 03300004)**

![](_page_418_Picture_159.jpeg)

# **2.43.5. tcp\_null\_flags (ID: 03300005)**

![](_page_418_Picture_160.jpeg)

# **2.43.6. tcp\_flags\_set (ID: 03300008)**

![](_page_418_Picture_161.jpeg)

![](_page_419_Picture_158.jpeg)

### **2.43.7. tcp\_flag\_set (ID: 03300009)**

![](_page_419_Picture_159.jpeg)

# **2.43.8. unexpected\_tcp\_flags (ID: 03300010)**

![](_page_419_Picture_160.jpeg)

# **2.43.9. mismatched\_syn\_resent (ID: 03300011)**

![](_page_420_Picture_167.jpeg)

### **2.43.10. mismatched\_first\_ack\_seqno (ID: 03300012)**

![](_page_420_Picture_168.jpeg)

# **2.43.11. mismatched\_first\_ack\_seqno (ID: 03300013)**

![](_page_420_Picture_169.jpeg)

![](_page_421_Picture_166.jpeg)

#### **2.43.12. rst\_out\_of\_bounds (ID: 03300015)**

![](_page_421_Picture_167.jpeg)

#### **2.43.13. tcp\_seqno\_too\_low (ID: 03300016)**

![](_page_421_Picture_168.jpeg)

# **2.43.14. unacceptable\_ack (ID: 03300017)**

**Default Severity** [NOTICE](#page-34-0)

![](_page_422_Picture_169.jpeg)

### **2.43.15. rst\_without\_ack (ID: 03300018)**

![](_page_422_Picture_170.jpeg)

# **2.43.16. tcp\_seqno\_too\_high (ID: 03300019)**

![](_page_422_Picture_171.jpeg)

![](_page_423_Picture_162.jpeg)

### **2.43.17. tcp\_recv\_windows\_drained (ID: 03300022)**

![](_page_423_Picture_163.jpeg)

#### **2.43.18. tcp\_snd\_windows\_drained (ID: 03300023)**

![](_page_423_Picture_164.jpeg)

### **2.43.19. tcp\_get\_freesocket\_failed (ID: 03300024)**

![](_page_423_Picture_165.jpeg)

![](_page_424_Picture_93.jpeg)

# **2.43.20. tcp\_seqno\_too\_low\_with\_syn (ID: 03300025)**

![](_page_424_Picture_94.jpeg)

# **2.44. TCP\_OPT**

These log messages refer to the **TCP\_OPT (Events concerning the TCP header options)** category.

### **2.44.1. tcp\_mss\_too\_low (ID: 03400001)**

![](_page_425_Picture_159.jpeg)

#### **2.44.2. tcp\_mss\_too\_low (ID: 03400002)**

![](_page_425_Picture_160.jpeg)

### **2.44.3. tcp\_mss\_too\_high (ID: 03400003)**

![](_page_425_Picture_161.jpeg)

![](_page_426_Picture_162.jpeg)

## **2.44.4. tcp\_mss\_too\_high (ID: 03400004)**

![](_page_426_Picture_163.jpeg)

#### **2.44.5. tcp\_mss\_above\_log\_level (ID: 03400005)**

![](_page_426_Picture_164.jpeg)

# **2.44.6. tcp\_option (ID: 03400006)**

![](_page_427_Picture_159.jpeg)

# **2.44.7. tcp\_option\_strip (ID: 03400007)**

![](_page_427_Picture_160.jpeg)

# **2.44.8. bad\_tcpopt\_length (ID: 03400010)**

![](_page_427_Picture_161.jpeg)

# **2.44.9. bad\_tcpopt\_length (ID: 03400011)**

![](_page_428_Picture_166.jpeg)

# **2.44.10. bad\_tcpopt\_length (ID: 03400012)**

![](_page_428_Picture_167.jpeg)

# **2.44.11. tcp\_mss\_too\_low (ID: 03400013)**

![](_page_428_Picture_168.jpeg)

![](_page_429_Picture_161.jpeg)

# **2.44.12. tcp\_mss\_too\_high (ID: 03400014)**

![](_page_429_Picture_162.jpeg)

## **2.44.13. tcp\_option\_disallowed (ID: 03400015)**

![](_page_429_Picture_163.jpeg)

# **2.44.14. tcp\_null\_flags (ID: 03400016)**

![](_page_429_Picture_164.jpeg)

![](_page_430_Picture_162.jpeg)

# **2.44.15. multiple\_tcp\_ws\_options (ID: 03400017)**

![](_page_430_Picture_163.jpeg)

### **2.44.16. too\_large\_tcp\_window\_scale (ID: 03400018)**

![](_page_430_Picture_164.jpeg)

# **2.44.17. mismatching\_tcp\_window\_scale (ID: 03400019)**

![](_page_430_Picture_165.jpeg)

![](_page_431_Picture_49.jpeg)
# **2.45. THRESHOLD**

These log messages refer to the **THRESHOLD (Threshold rule events)** category.

#### **2.45.1. conn\_threshold\_exceeded (ID: 05300100)**

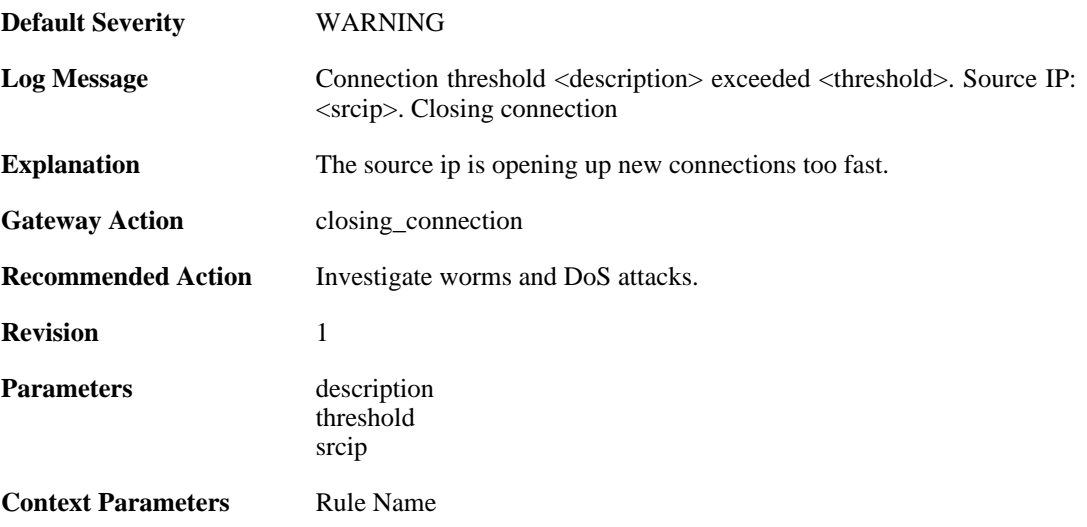

#### **2.45.2. reminder\_conn\_threshold (ID: 05300101)**

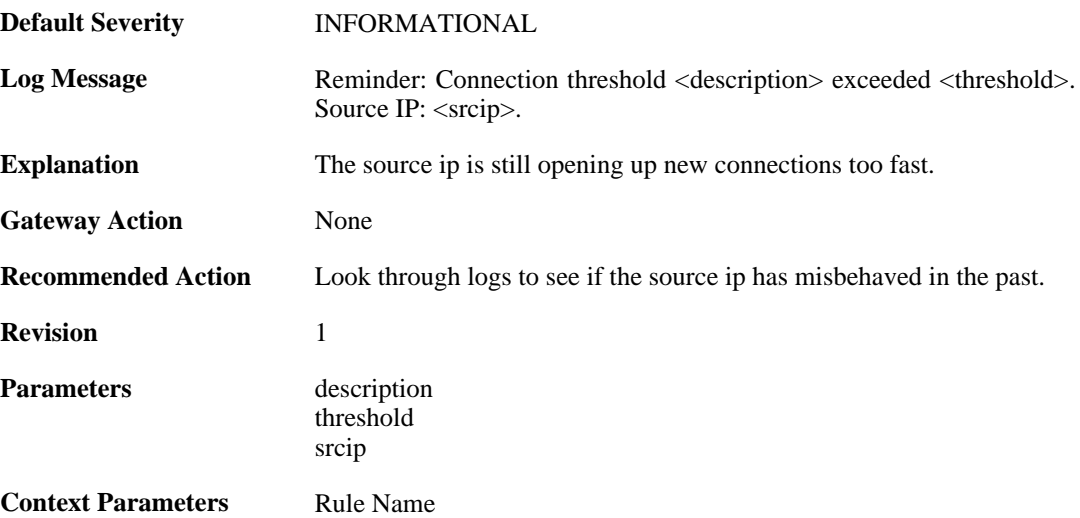

#### **2.45.3. conn\_threshold\_exceeded (ID: 05300102)**

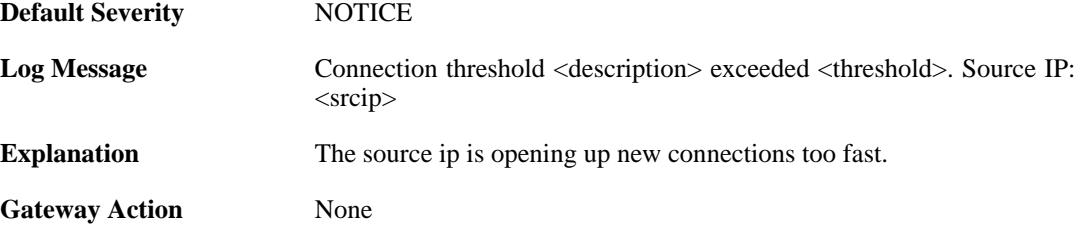

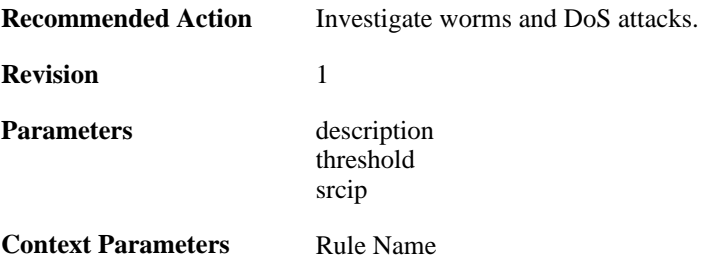

#### **2.45.4. failed\_to\_keep\_connection\_count (ID: 05300200)**

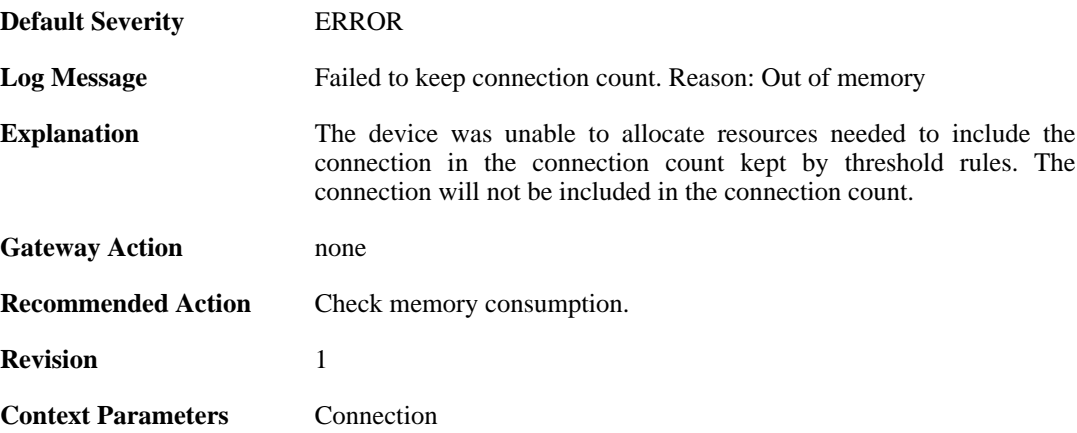

## **2.45.5. failed\_to\_keep\_connection\_count (ID: 05300201)**

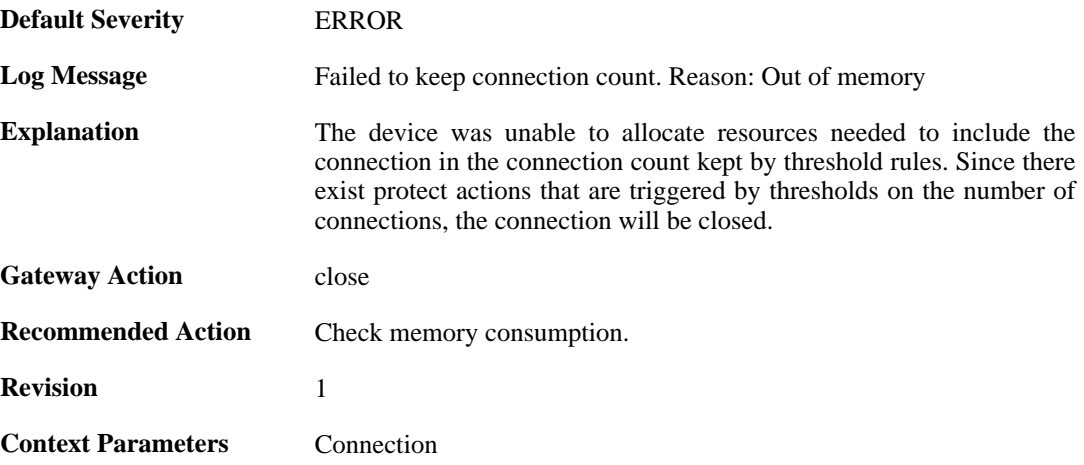

#### **2.45.6. threshold\_conns\_from\_srcip\_exceeded (ID: 05300210)**

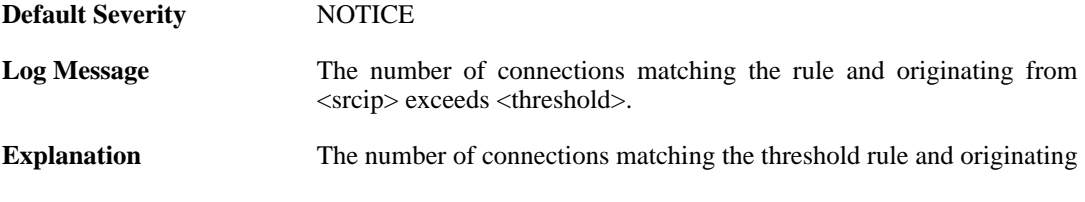

from a single host exceeds the configured threshold. Note: This log message is rate limited via an exponential back-off procedure.

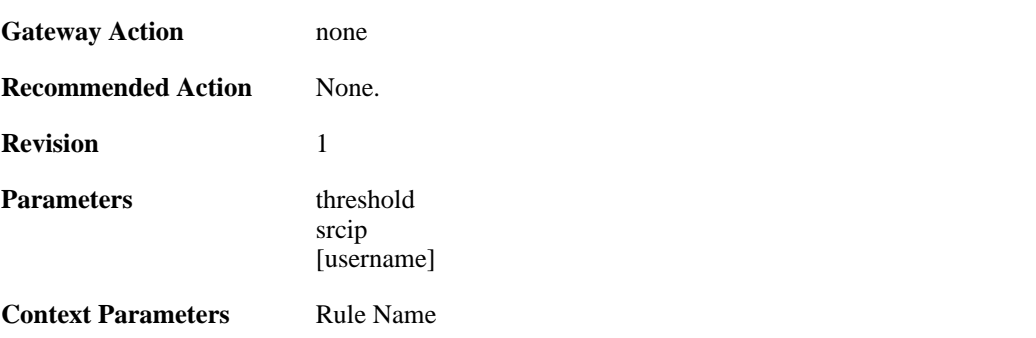

#### **2.45.7. threshold\_conns\_from\_srcip\_exceeded (ID: 05300211)**

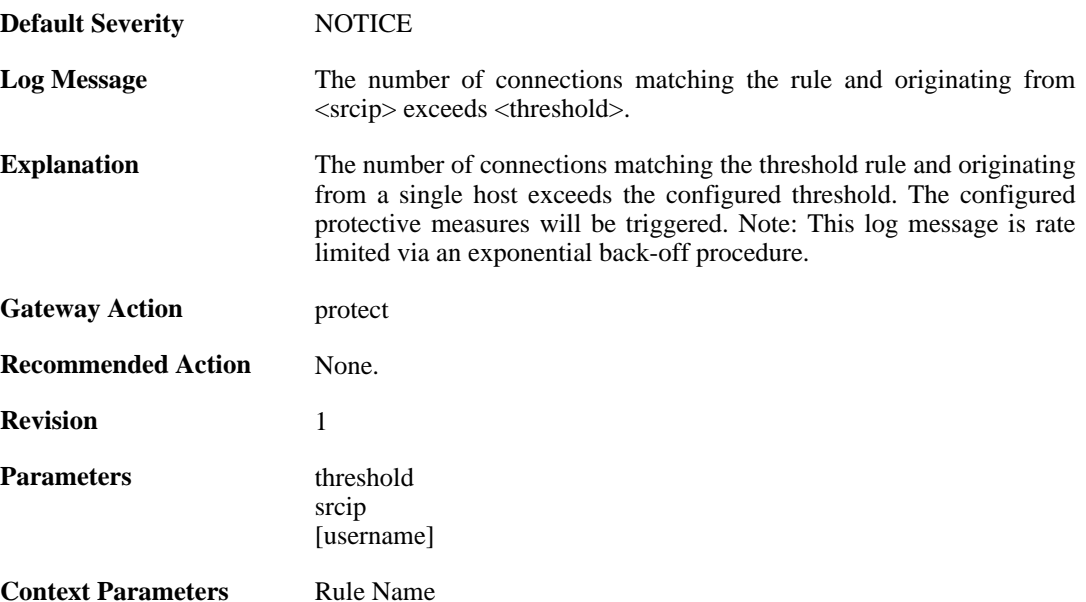

#### **2.45.8. threshold\_conns\_from\_filter\_exceeded (ID: 05300212)**

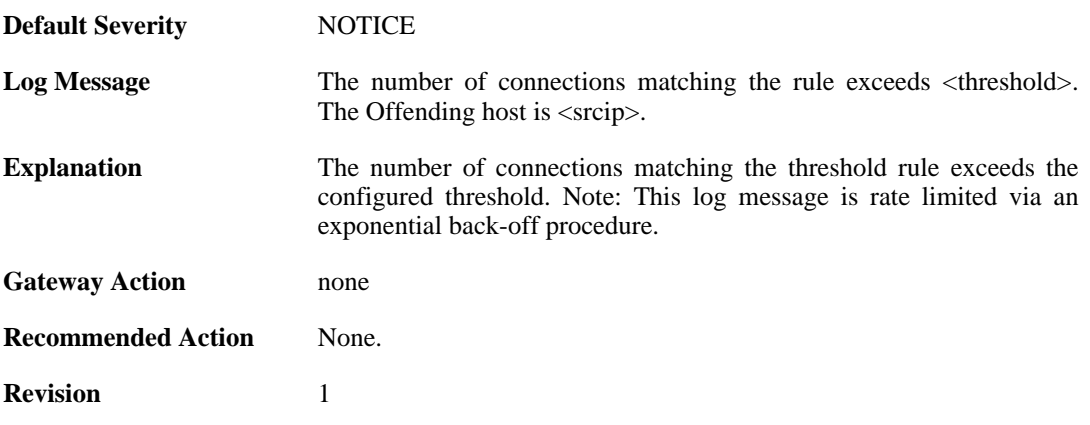

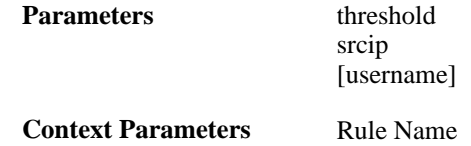

## **2.45.9. threshold\_conns\_from\_filter\_exceeded (ID: 05300213)**

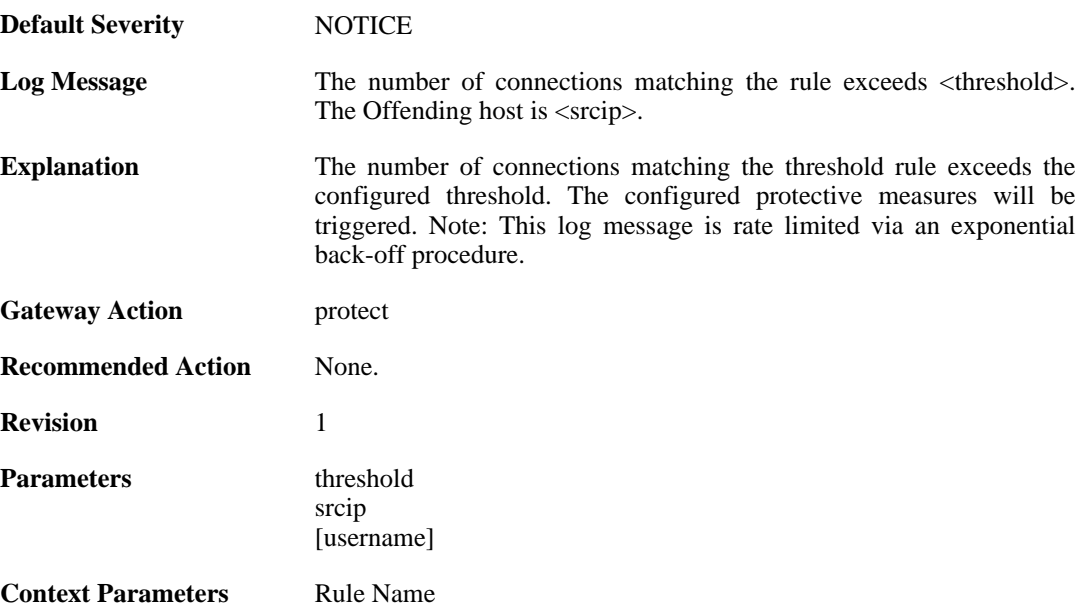

# **2.46. TIMESYNC**

These log messages refer to the **TIMESYNC (Firewall time synchronization events)** category.

## **2.46.1. synced\_clock (ID: 03500001)**

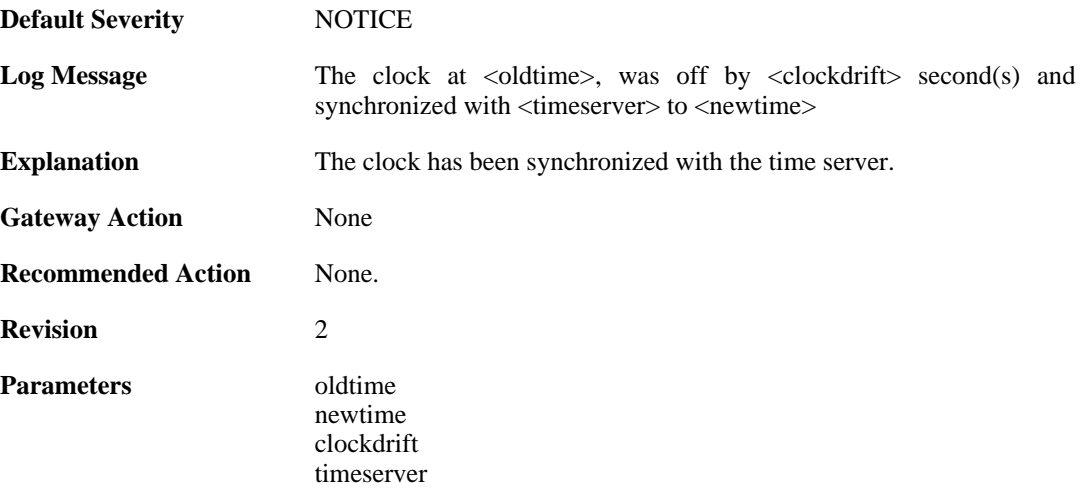

## **2.46.2. failure\_communicate\_with\_timeservers (ID: 03500002)**

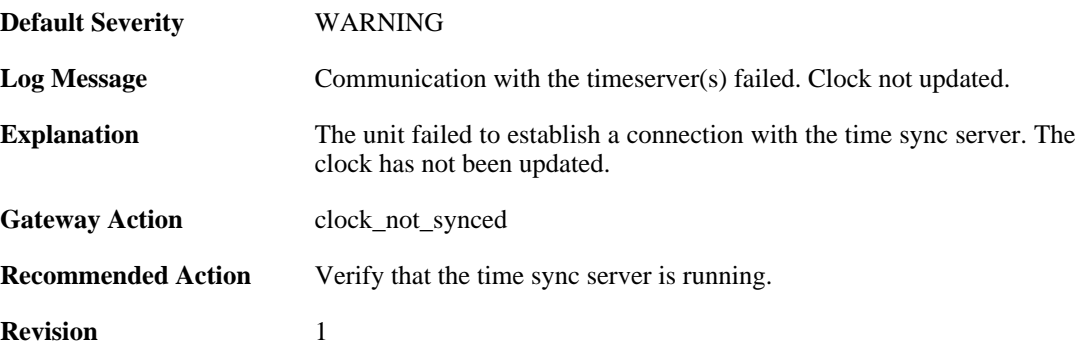

## **2.46.3. clockdrift\_too\_high (ID: 03500003)**

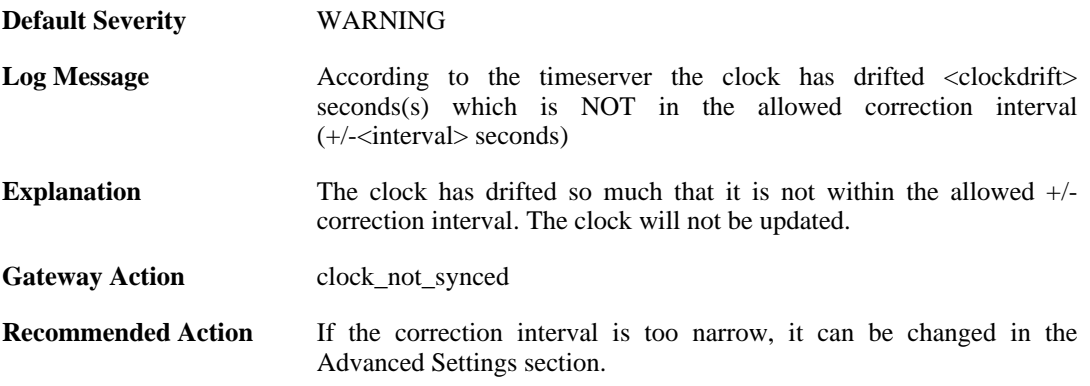

**Revision** 1

**Parameters** clockdrift timeserver interval

# **2.47. TRANSPARENCY**

These log messages refer to the **TRANSPARENCY (Events concerning the Transparent Mode feature)** category.

## **2.47.1. impossible\_hw\_sender\_address (ID: 04400410)**

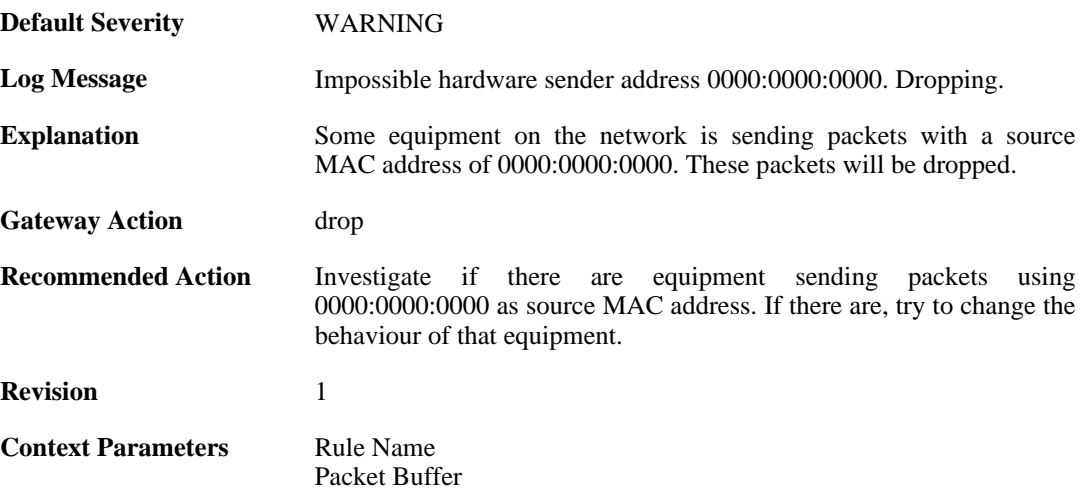

## **2.47.2. enet\_hw\_sender\_broadcast (ID: 04400411)**

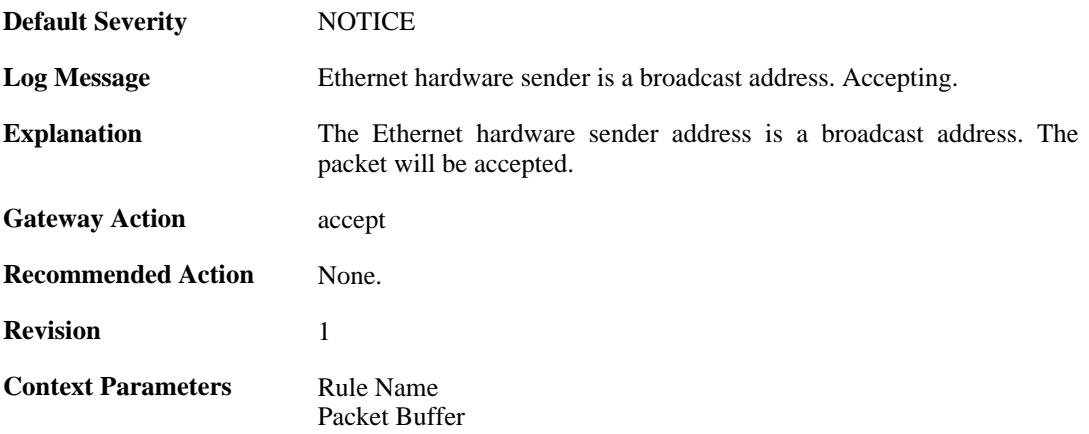

#### **2.47.3. enet\_hw\_sender\_broadcast (ID: 04400412)**

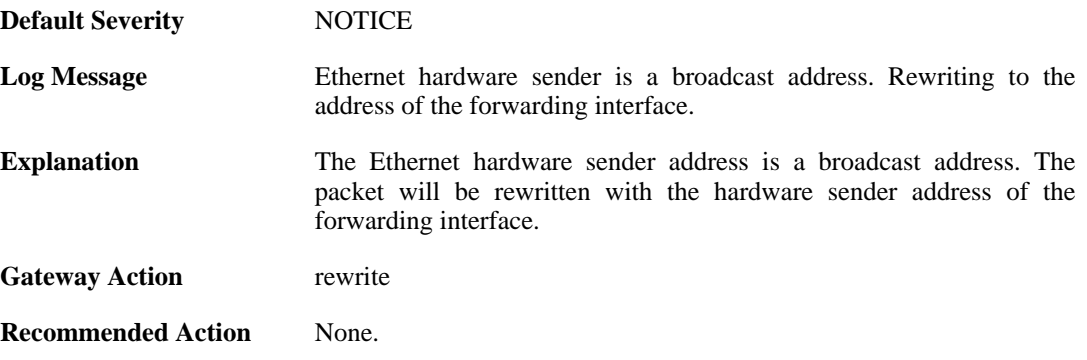

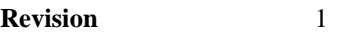

**Context Parameters** [Rule Name](#page-31-0) [Packet Buffer](#page-29-0)

## **2.47.4. enet\_hw\_sender\_broadcast (ID: 04400413)**

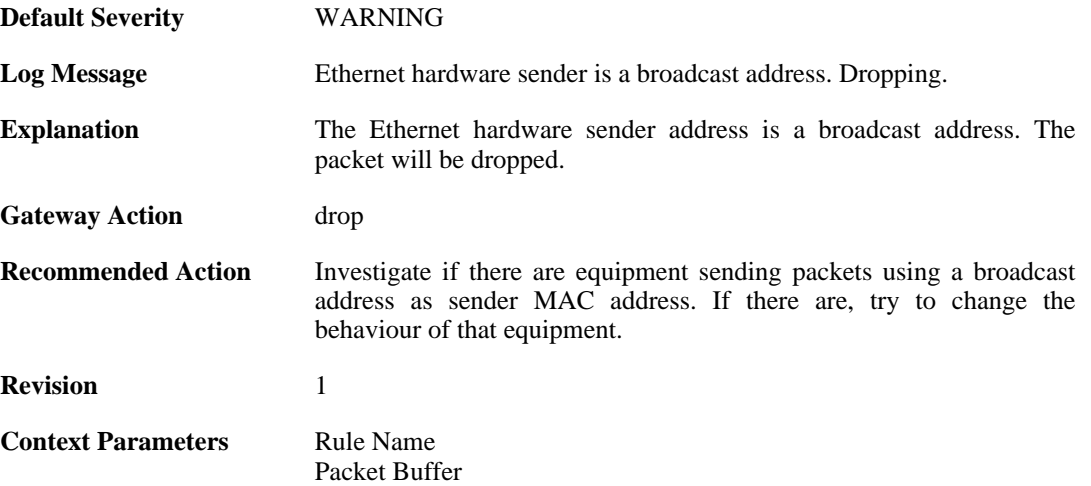

#### **2.47.5. enet\_hw\_sender\_multicast (ID: 04400414)**

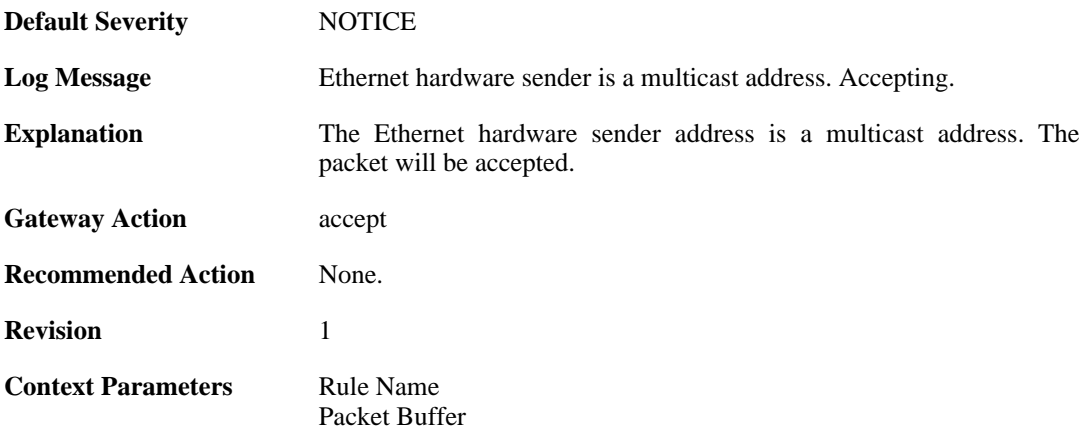

#### **2.47.6. enet\_hw\_sender\_multicast (ID: 04400415)**

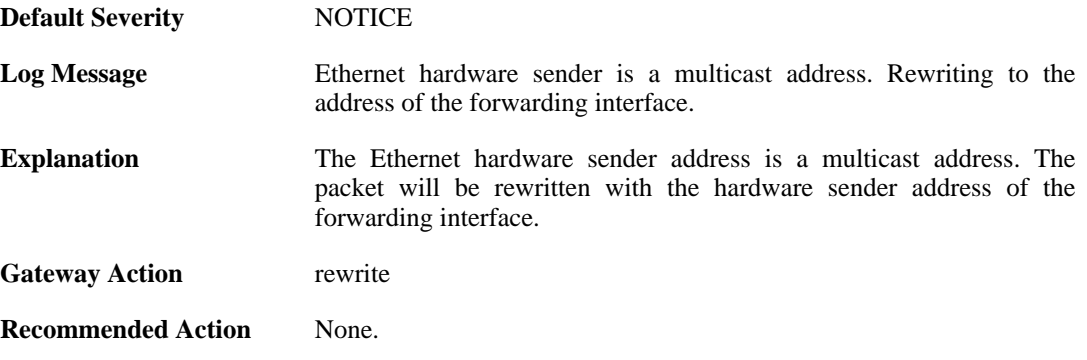

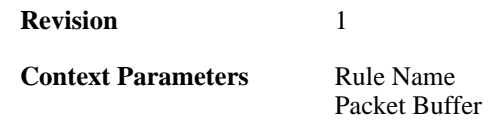

## **2.47.7. enet\_hw\_sender\_multicast (ID: 04400416)**

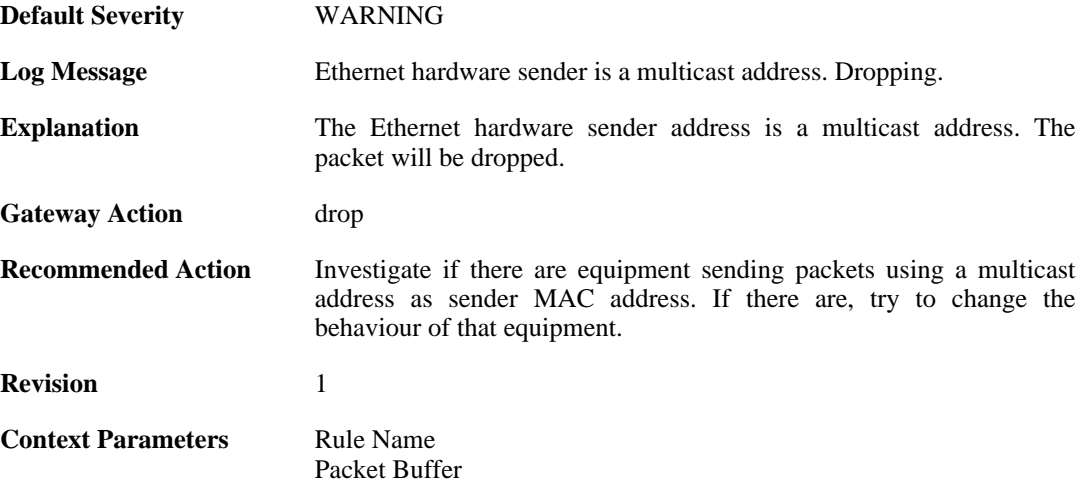

#### **2.47.8. relay\_stp\_frame (ID: 04400417)**

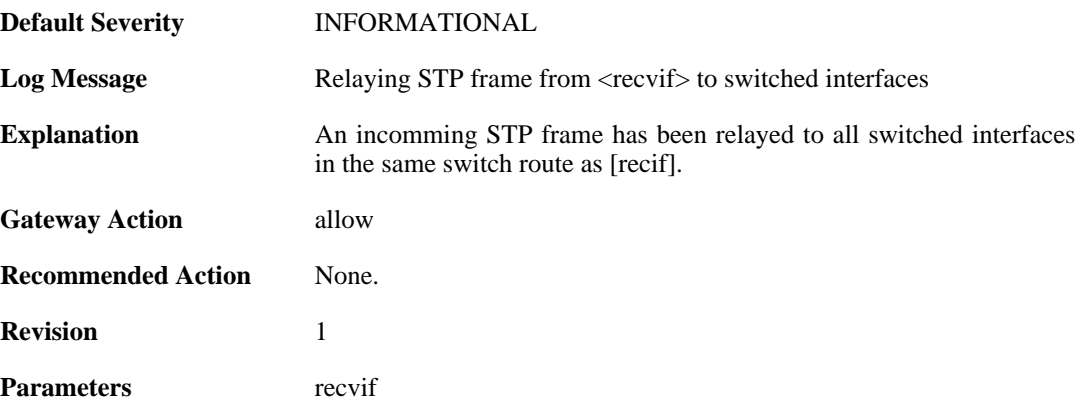

## **2.47.9. dropped\_stp\_frame (ID: 04400418)**

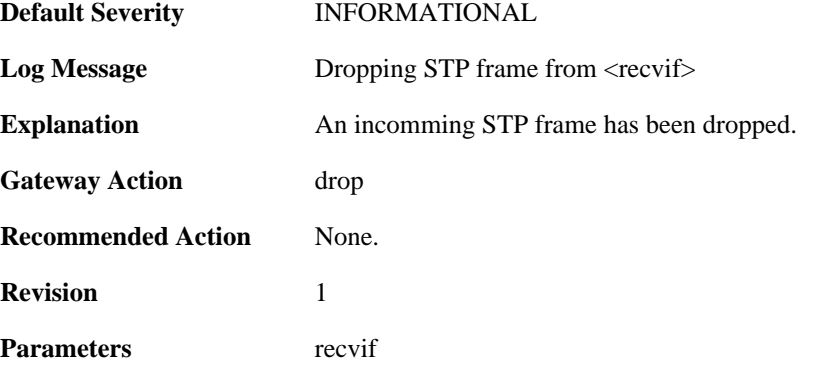

## **2.47.10. invalid\_stp\_frame (ID: 04400419)**

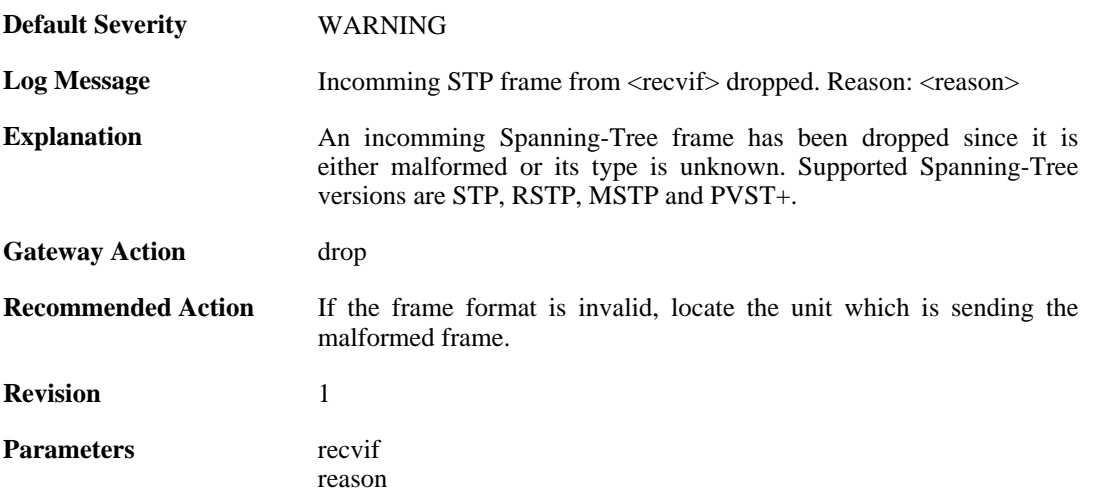

## **2.47.11. relay\_mpls\_frame (ID: 04400420)**

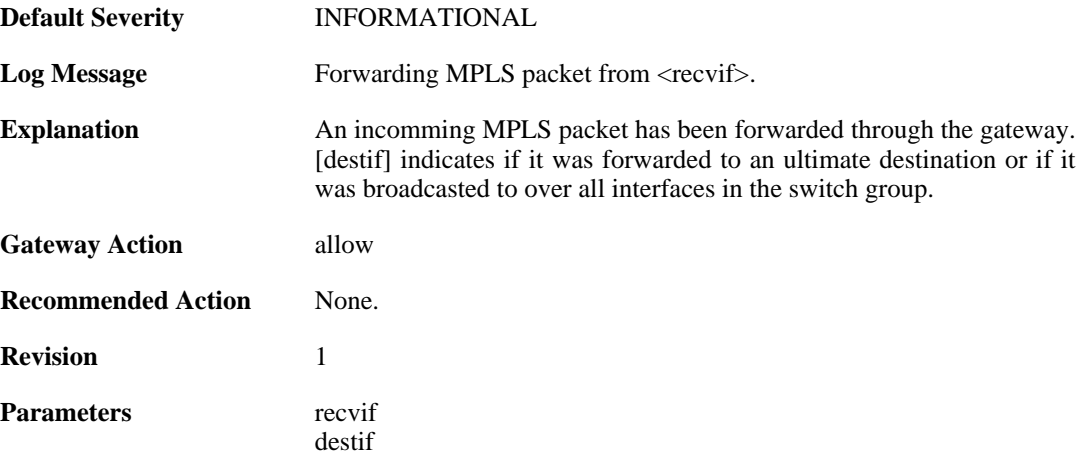

## **2.47.12. dropped\_mpls\_packet (ID: 04400421)**

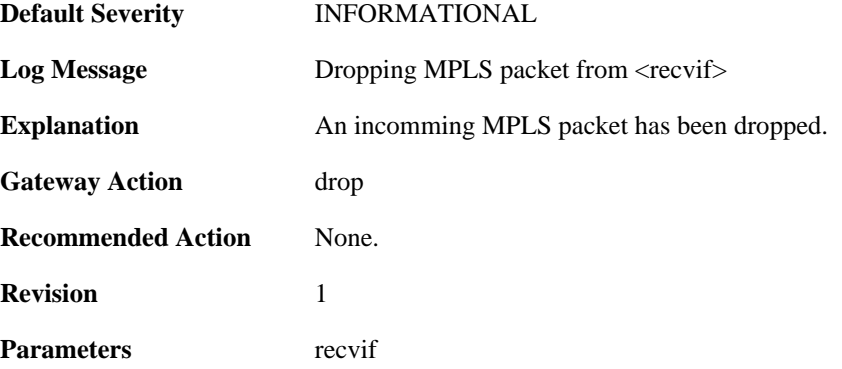

# **2.47.13. invalid\_mpls\_packet (ID: 04400422)**

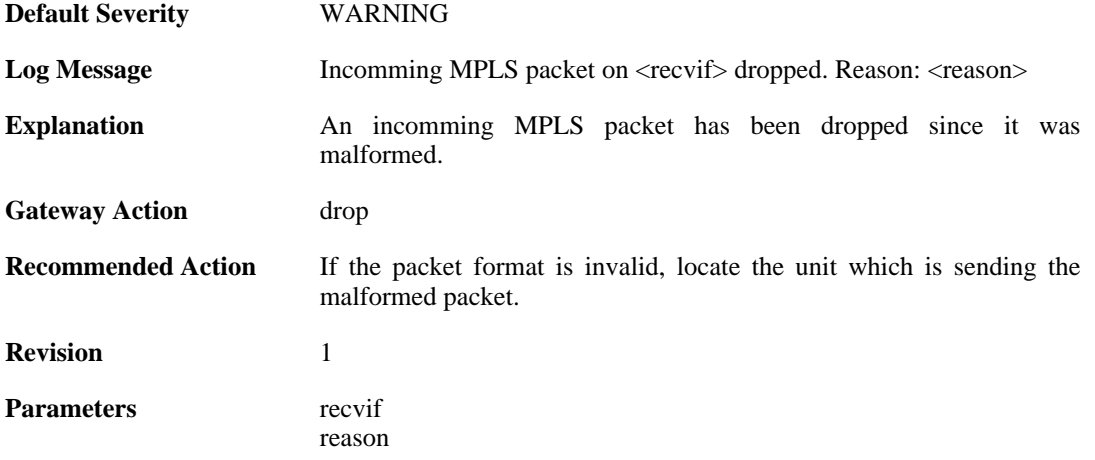

# **2.48. USERAUTH**

These log messages refer to the **USERAUTH (User authentication (e.g. RADIUS) events)** category.

### **2.48.1. accounting\_start (ID: 03700001)**

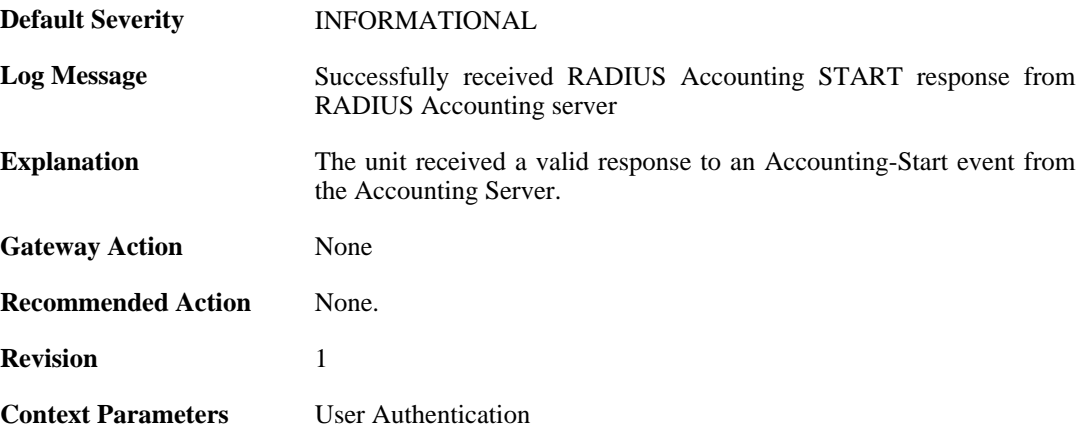

#### **2.48.2. invalid\_accounting\_start\_server\_response (ID: 03700002)**

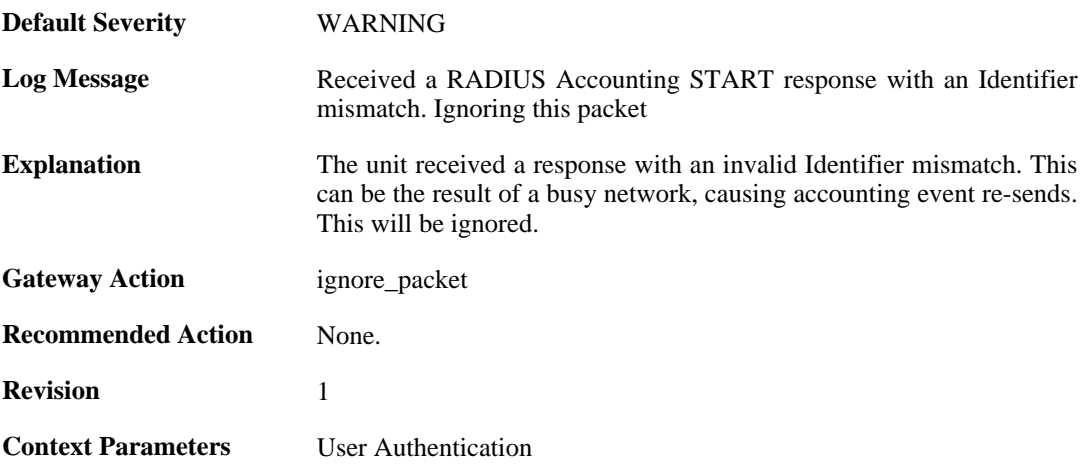

## **2.48.3. no\_accounting\_start\_server\_response (ID: 03700003)**

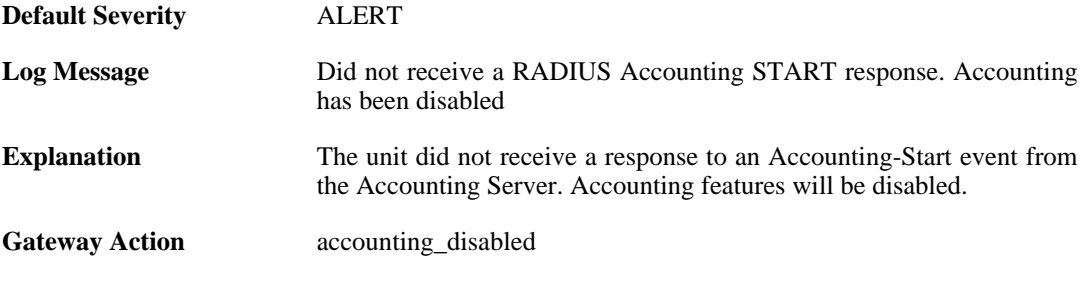

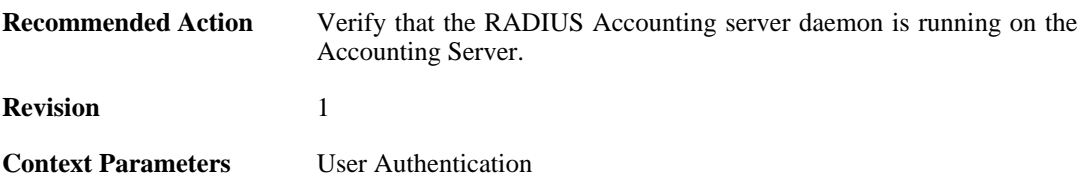

#### **2.48.4. invalid\_accounting\_start\_server\_response (ID: 03700004)**

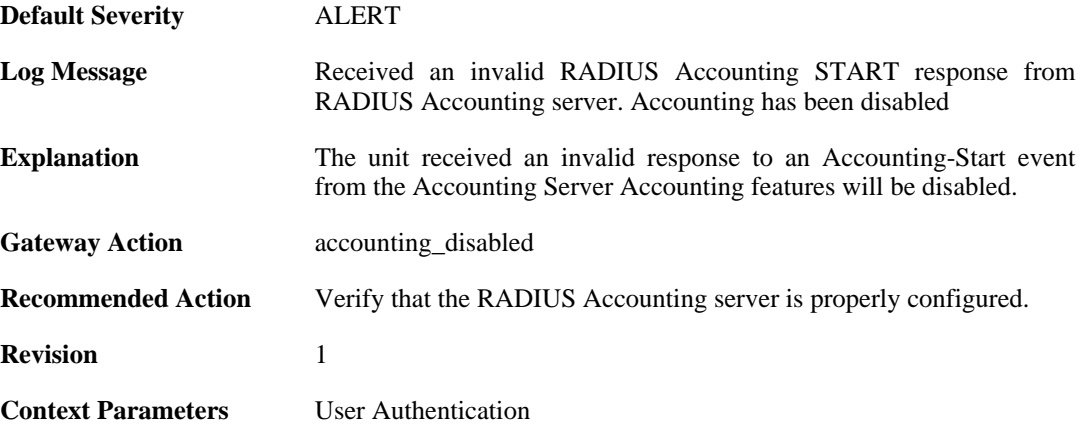

#### **2.48.5. no\_accounting\_start\_server\_response (ID: 03700005)**

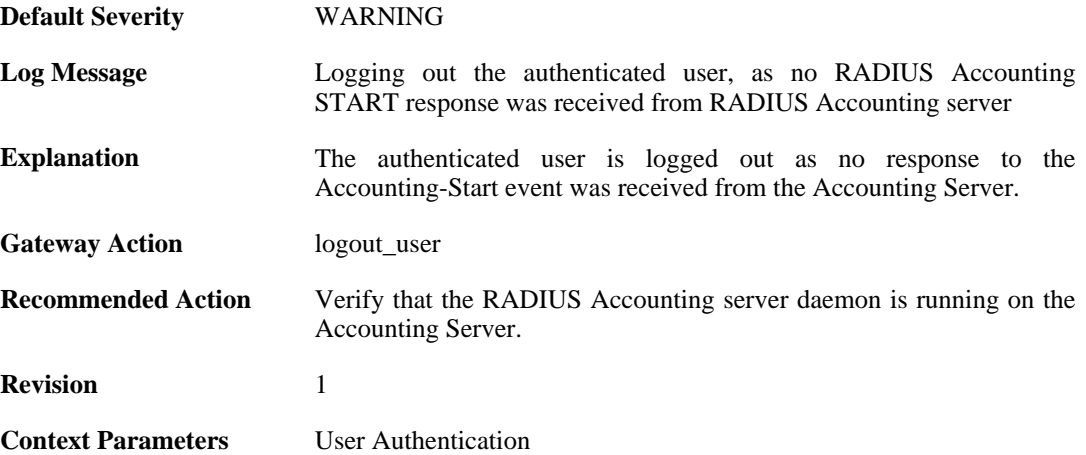

#### **2.48.6. invalid\_accounting\_start\_server\_response (ID: 03700006)**

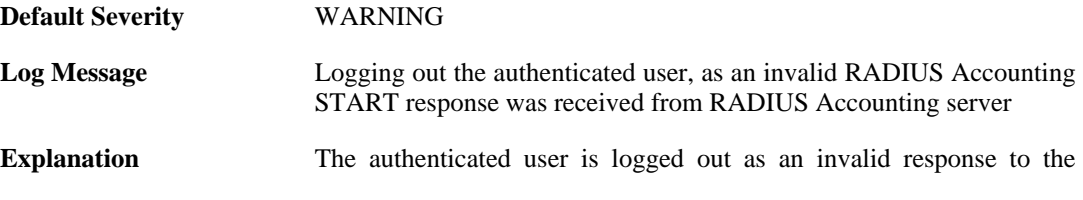

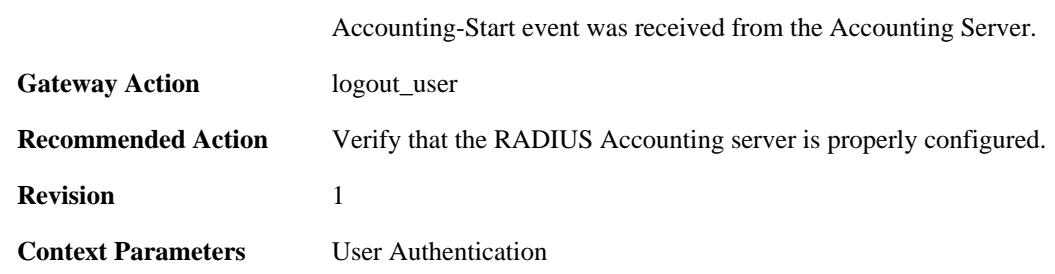

#### **2.48.7. failed\_to\_send\_accounting\_stop (ID: 03700007)**

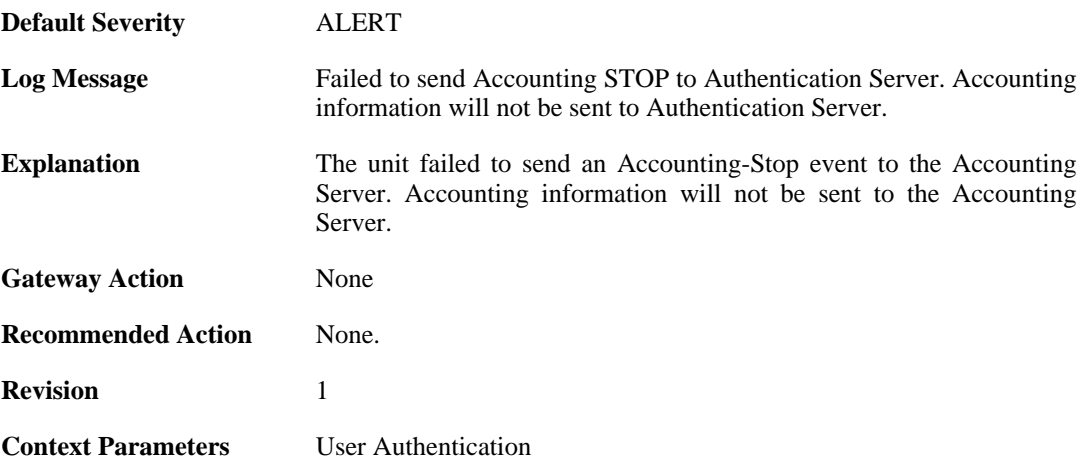

#### **2.48.8. accounting\_stop (ID: 03700008)**

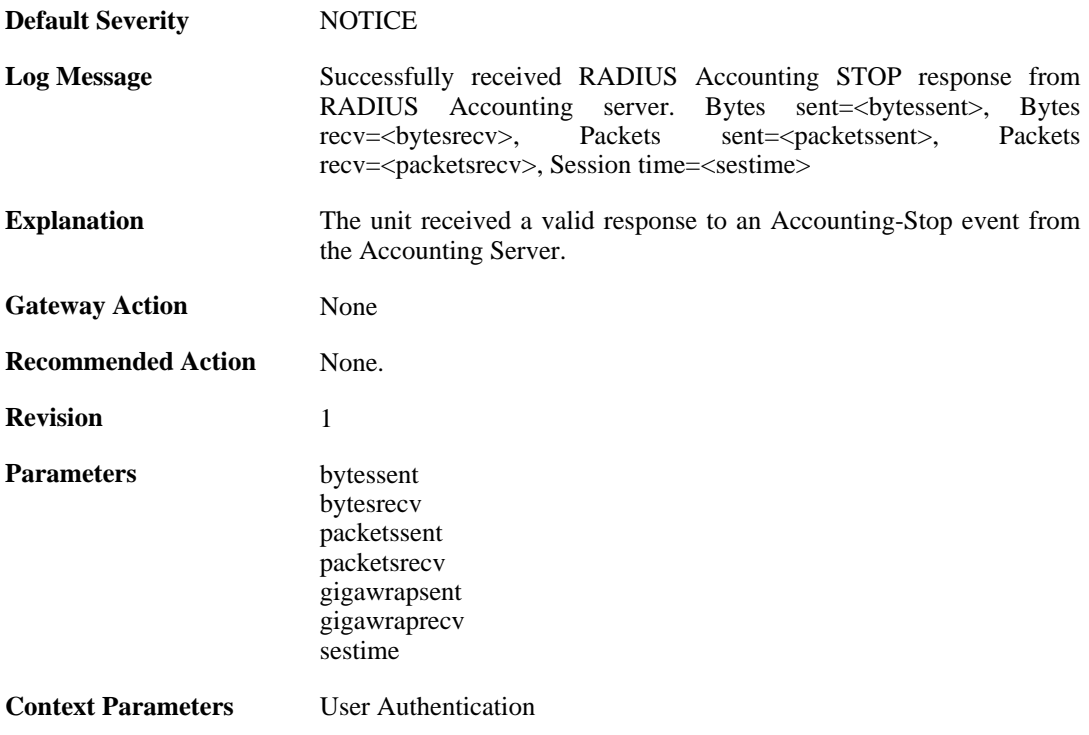

# **2.48.9. invalid\_accounting\_stop\_server\_response (ID:**

#### **03700009)**

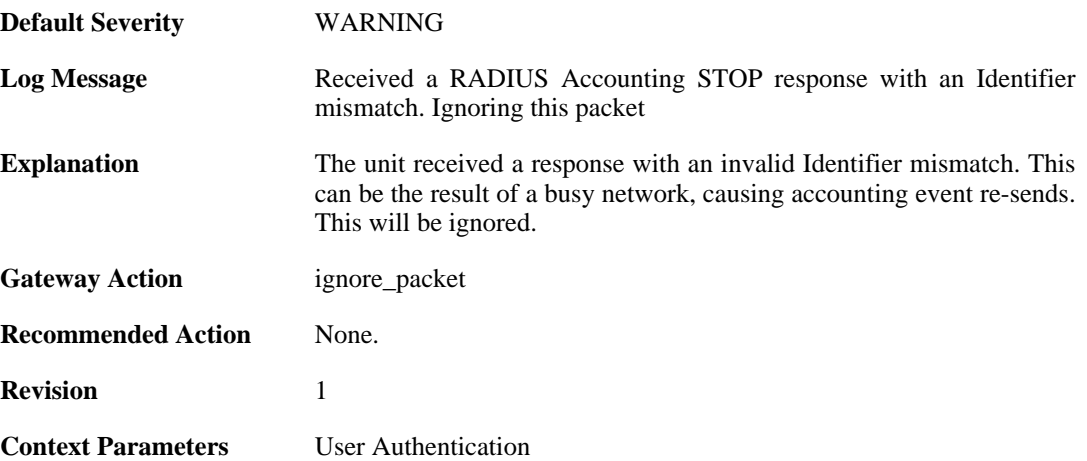

#### **2.48.10. no\_accounting\_stop\_server\_response (ID: 03700010)**

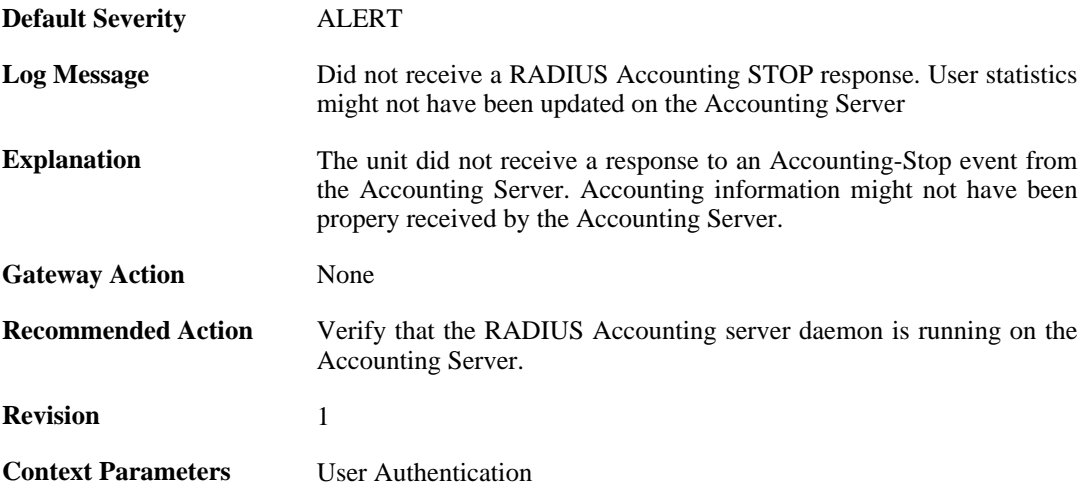

#### **2.48.11. invalid\_accounting\_stop\_server\_response (ID: 03700011)**

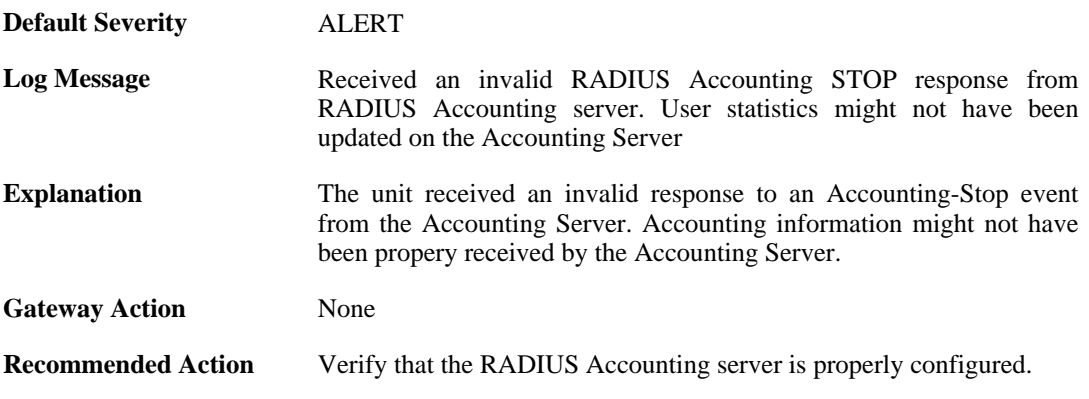

**Revision** 1

**Context Parameters** [User Authentication](#page-31-1)

## **2.48.12. failure\_init\_radius\_accounting (ID: 03700012)**

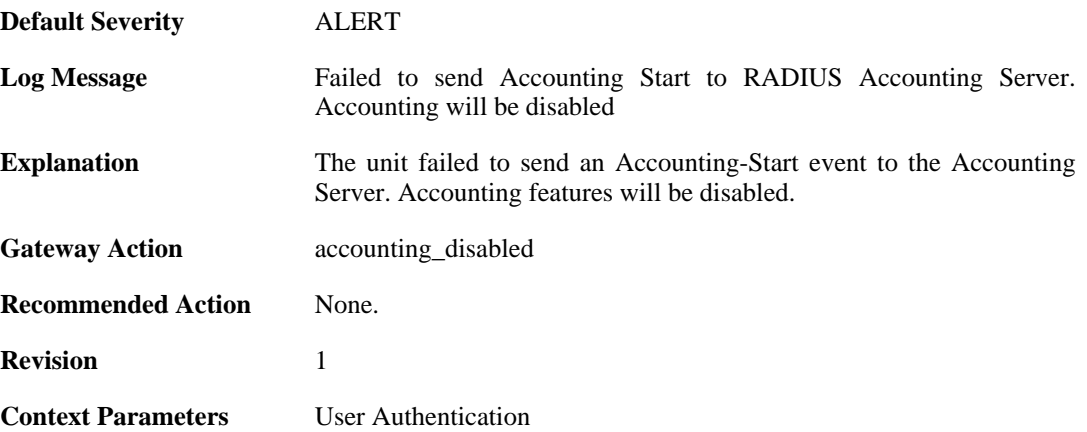

#### **2.48.13. invalid\_accounting\_start\_request (ID: 03700013)**

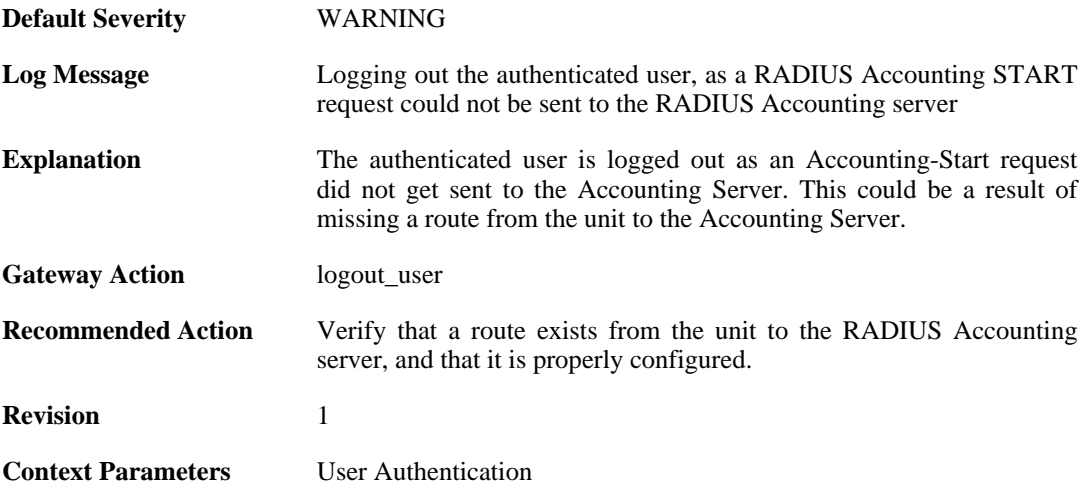

#### **2.48.14. no\_accounting\_start\_server\_response (ID: 03700014)**

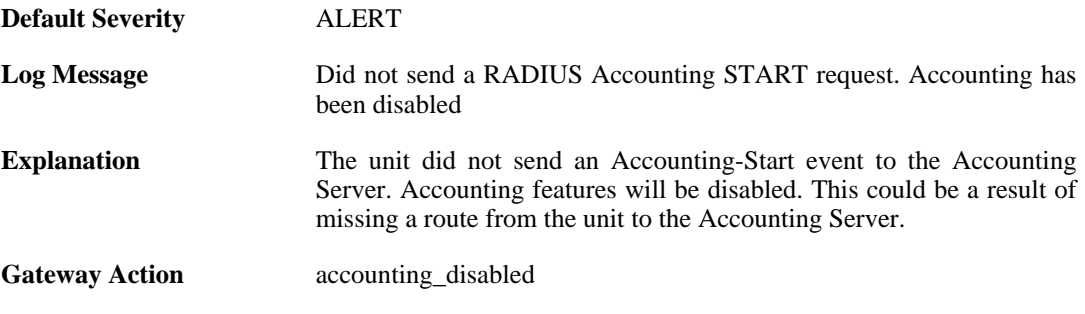

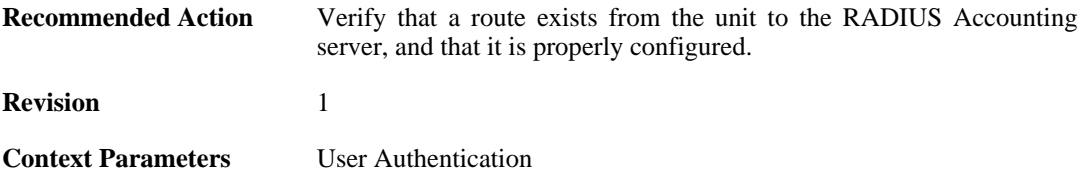

## **2.48.15. user\_timeout (ID: 03700020)**

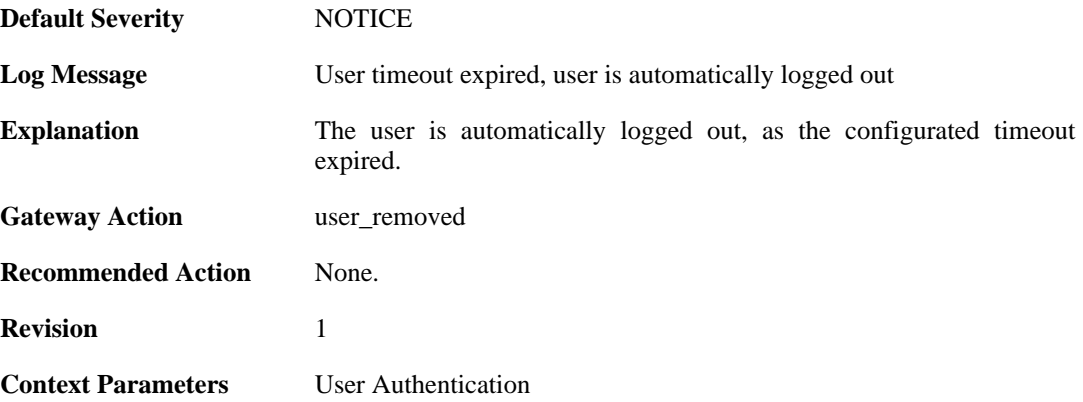

## **2.48.16. user\_timeout\_removed\_delayed\_user (ID: 03700021)**

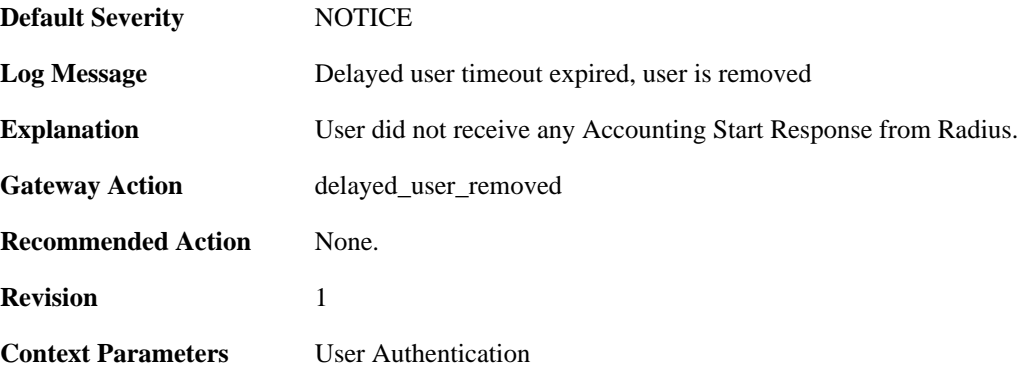

# **2.48.17. group\_list\_too\_long (ID: 03700030)**

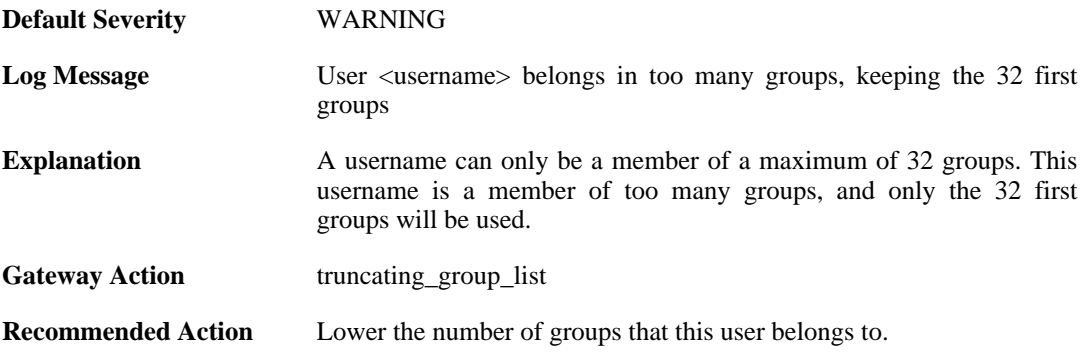

**Revision** 1

**Parameters** username

## **2.48.18. accounting\_alive (ID: 03700050)**

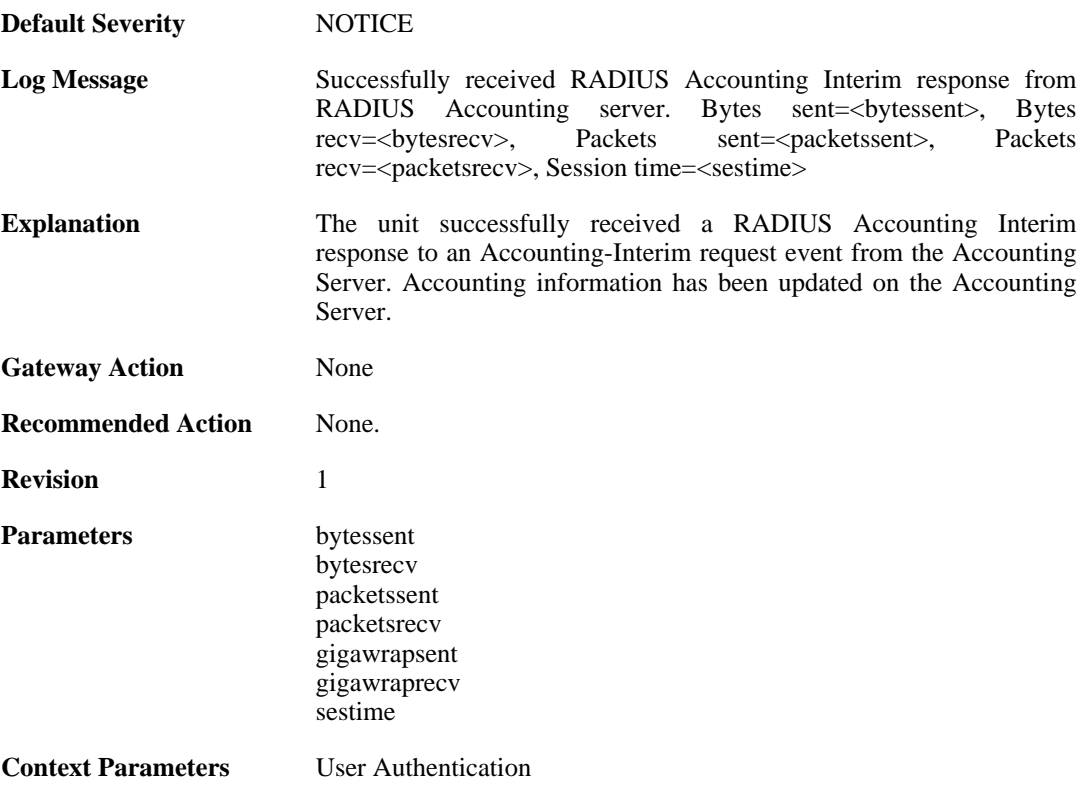

#### **2.48.19. accounting\_interim\_failure (ID: 03700051)**

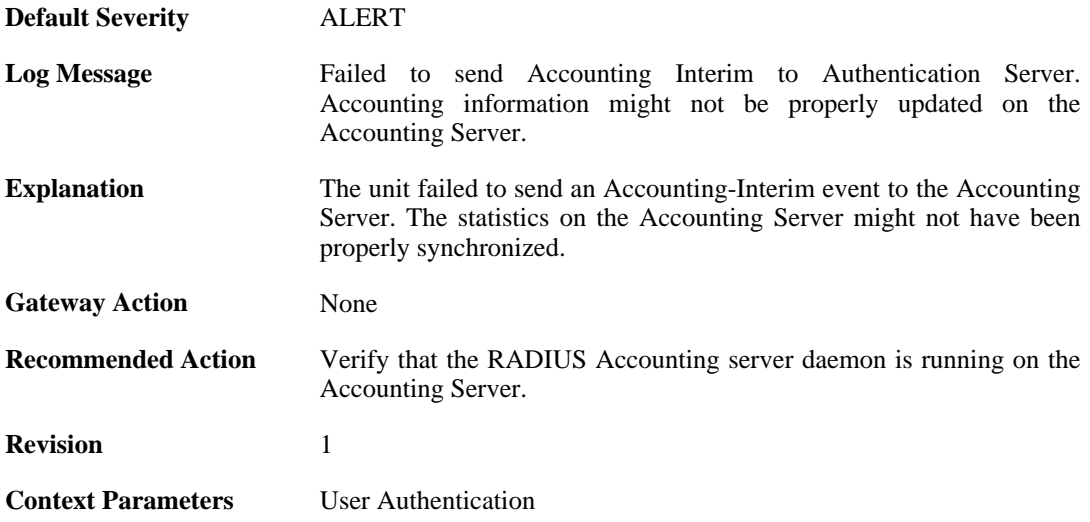

## **2.48.20. no\_accounting\_interim\_server\_response (ID: 03700052)**

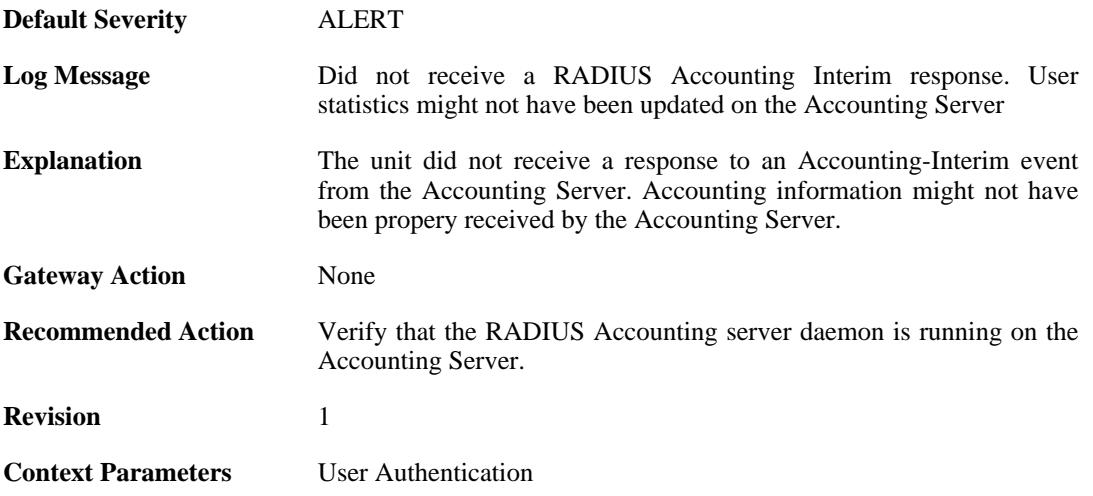

#### **2.48.21. invalid\_accounting\_interim\_server\_response (ID: 03700053)**

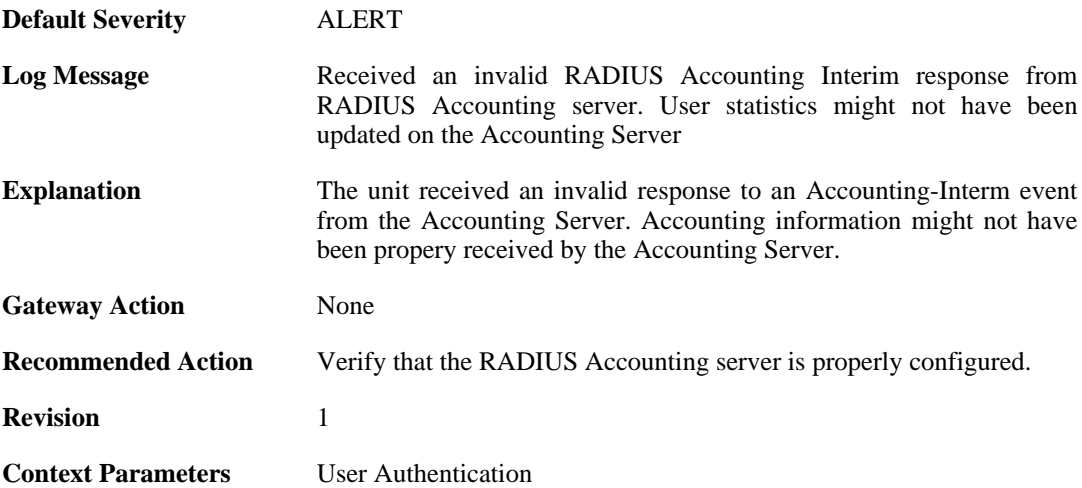

#### **2.48.22. invalid\_accounting\_interim\_server\_response (ID: 03700054)**

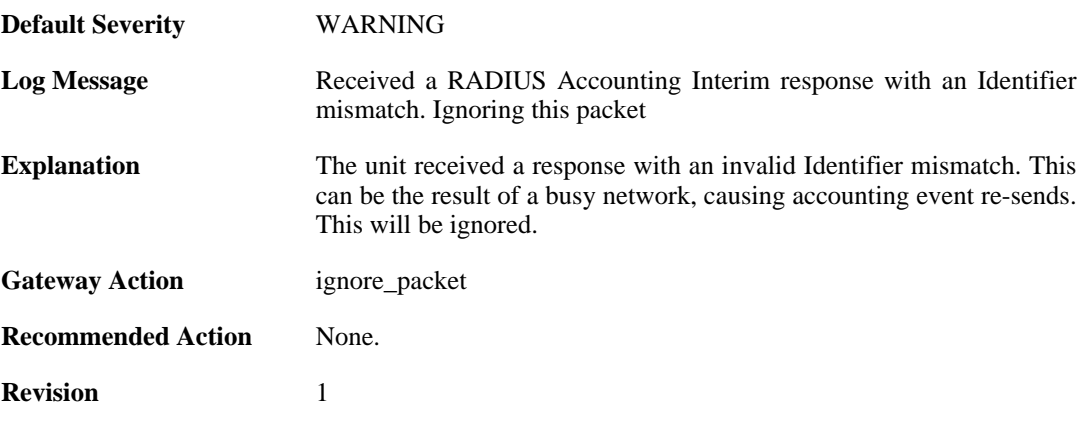

**Context Parameters** [User Authentication](#page-31-1)

## **2.48.23. relogin\_from\_new\_srcip (ID: 03700100)**

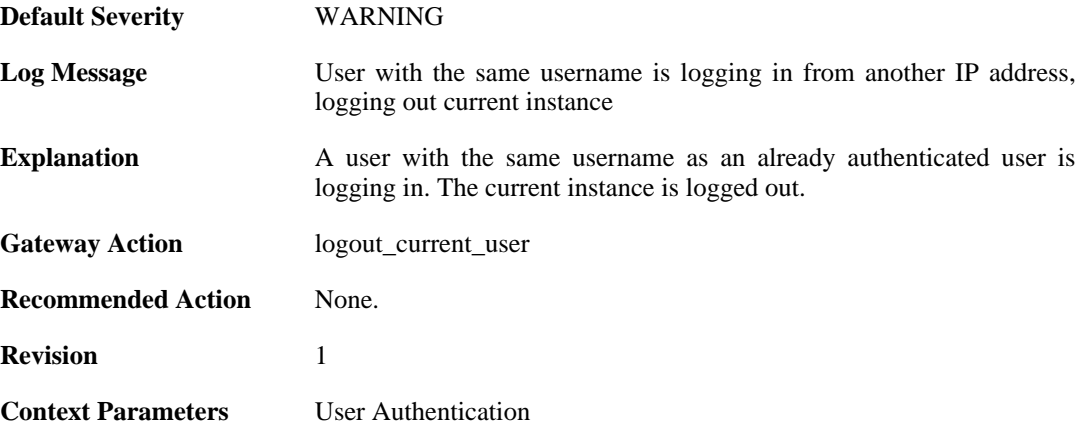

## **2.48.24. already\_logged\_in (ID: 03700101)**

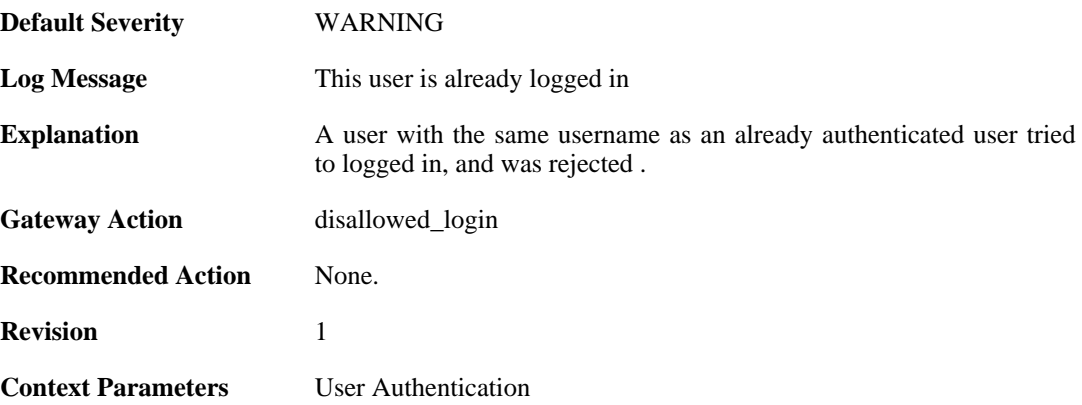

## **2.48.25. user\_login (ID: 03700102)**

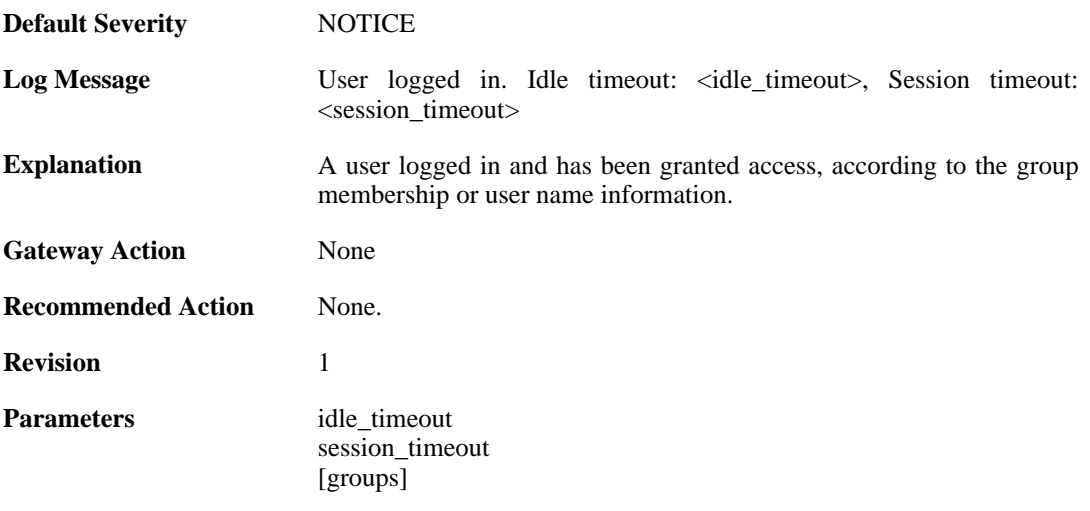

**Context Parameters** [User Authentication](#page-31-1)

## **2.48.26. bad\_user\_credentials (ID: 03700104)**

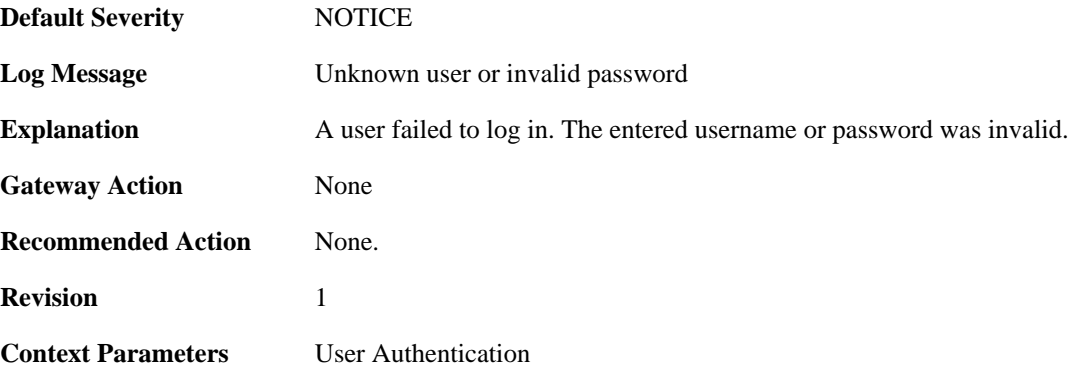

#### **2.48.27. radius\_auth\_timeout (ID: 03700105)**

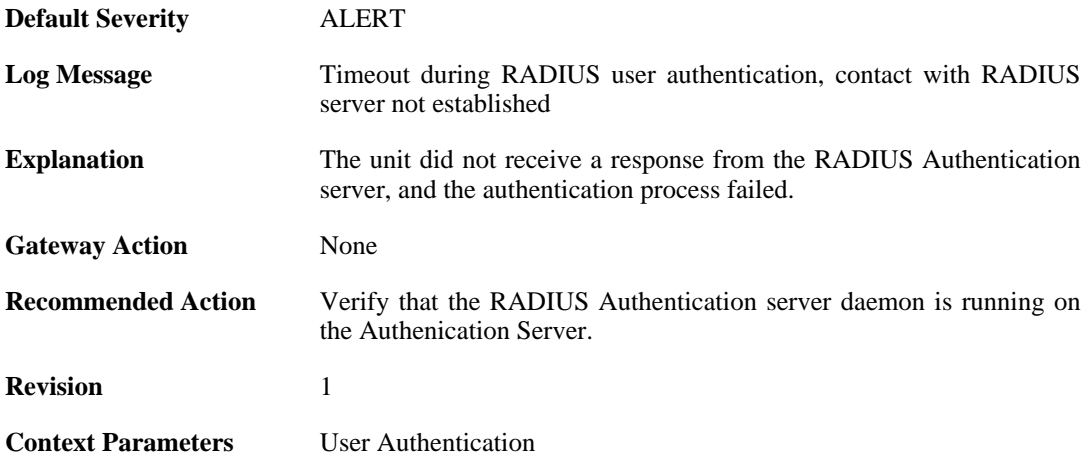

#### **2.48.28. manual\_logout (ID: 03700106)**

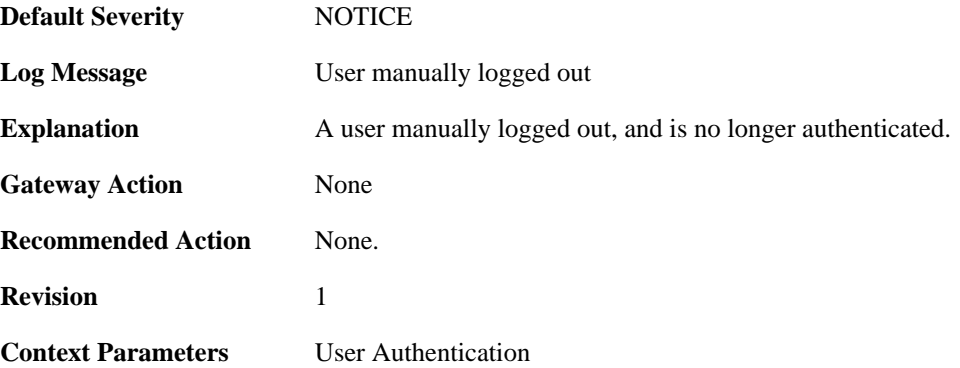

#### **2.48.29. userauthrules\_disallowed (ID: 03700107)**

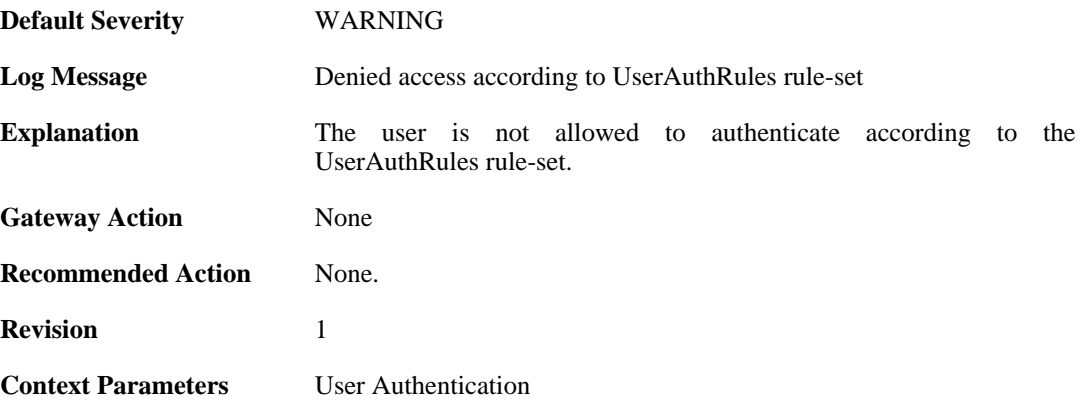

## **2.48.30. challenges\_not\_supported (ID: 03700108)**

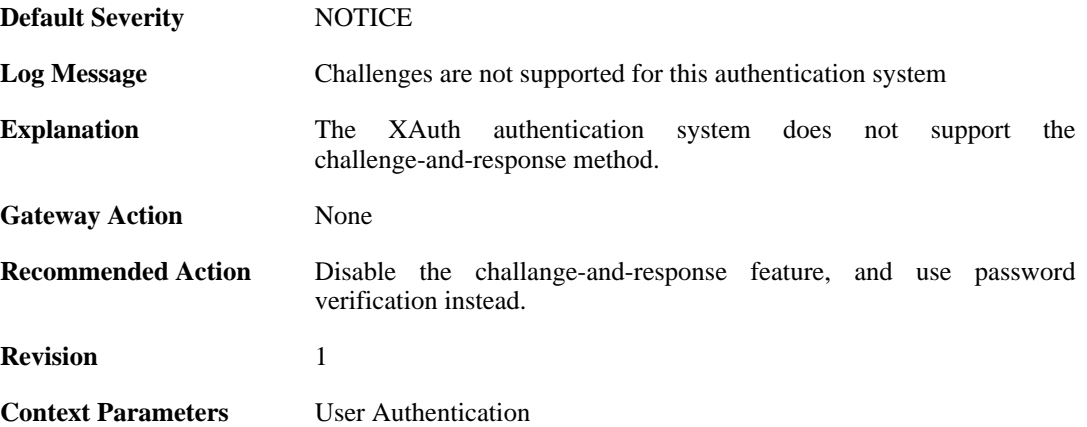

## **2.48.31. ldap\_auth\_error (ID: 03700109)**

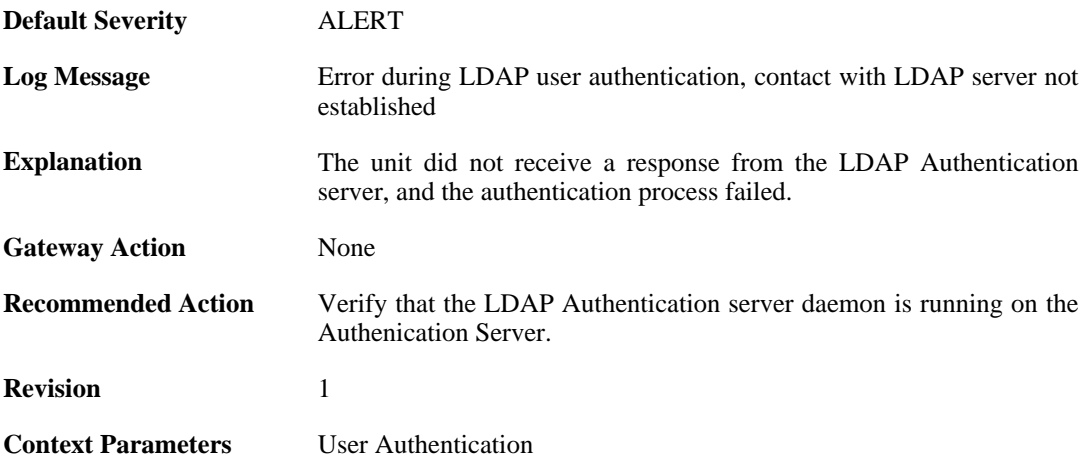

## **2.48.32. user\_logout (ID: 03700110)**

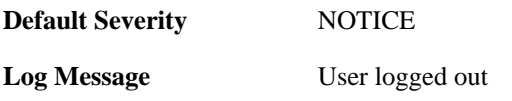

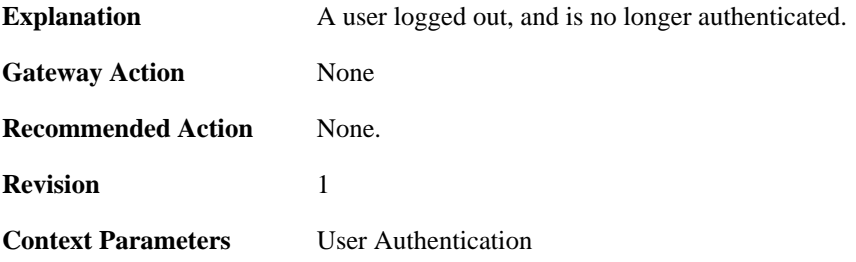

## **2.48.33. ldap\_session\_new\_out\_of\_memory (ID: 03700401)**

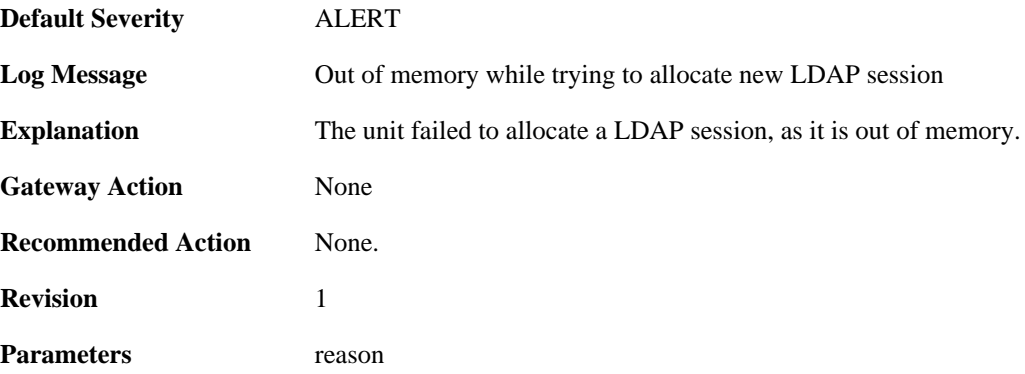

#### **2.48.34. cant\_create\_new\_request (ID: 03700402)**

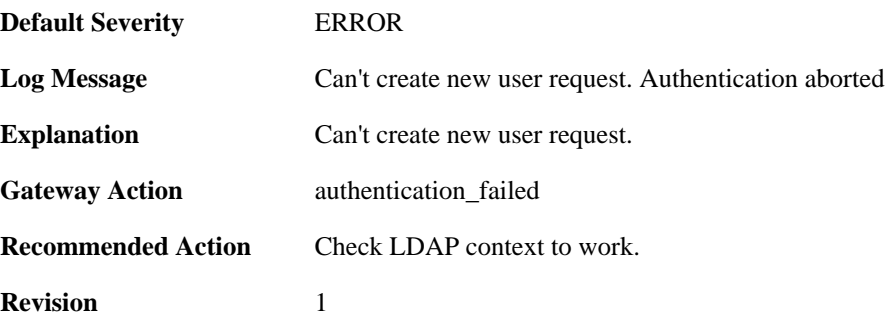

#### **2.48.35. ldap\_user\_authentication\_successful (ID: 03700403)**

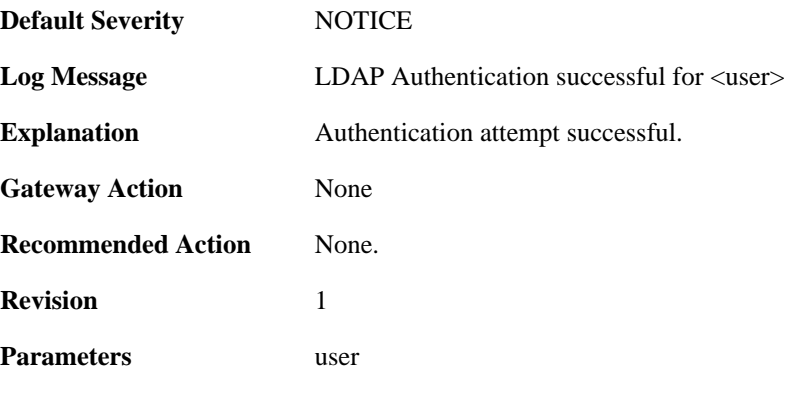

#### **2.48.36. ldap\_user\_authentication\_failed (ID: 03700404)**

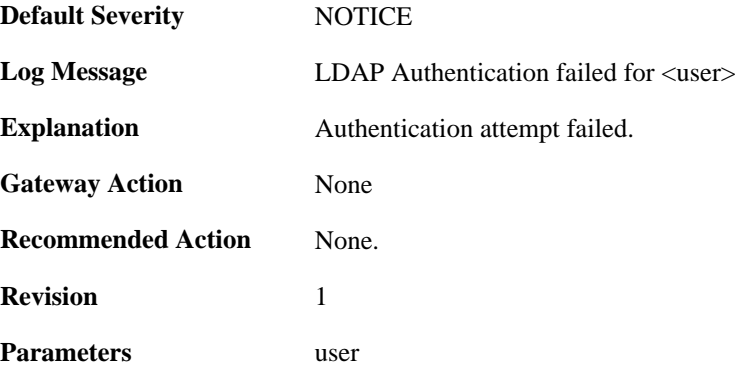

#### **2.48.37. ldap\_context\_new\_out\_of\_memory (ID: 03700405)**

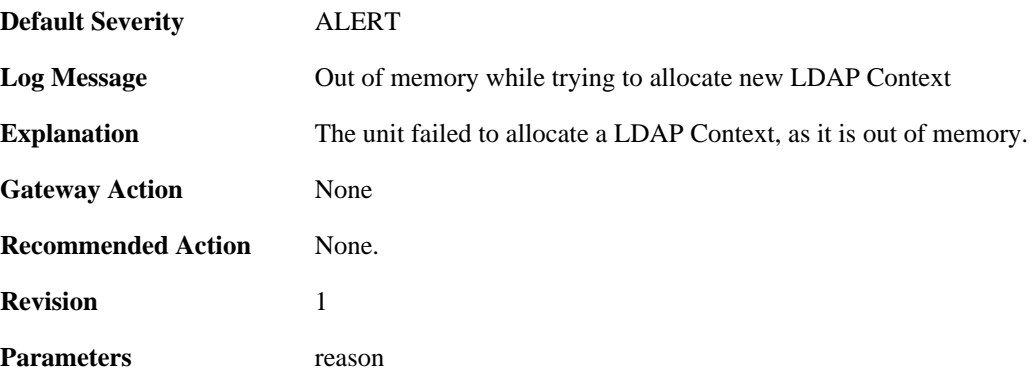

#### **2.48.38. user\_req\_new\_out\_of\_memory (ID: 03700406)**

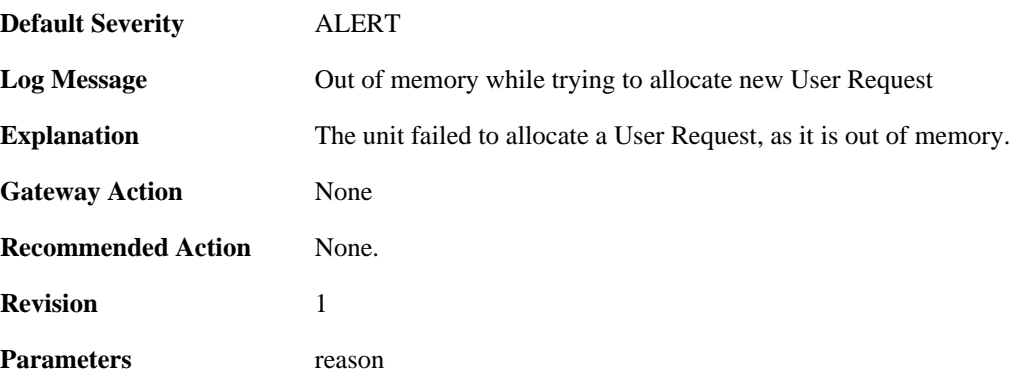

## **2.48.39. failed\_admin\_bind (ID: 03700407)**

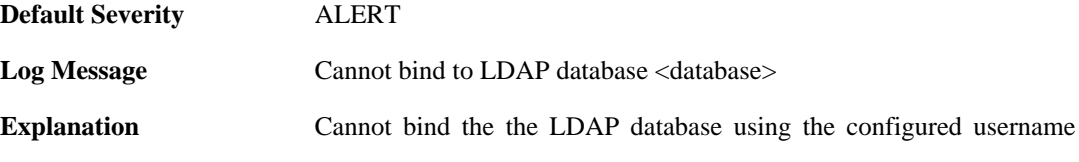

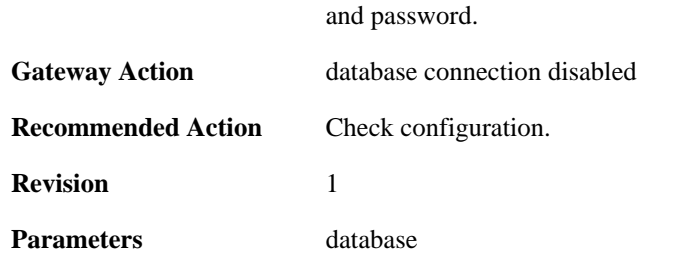

#### **2.48.40. invalid\_username\_or\_password (ID: 03700408)**

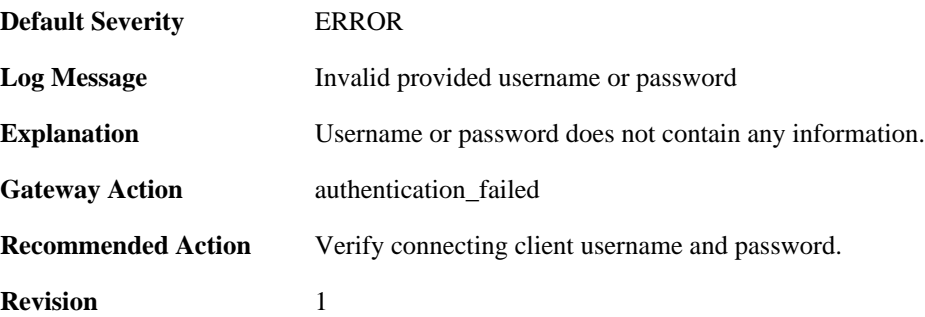

# **2.48.41. failed\_retrieve\_password (ID: 03700409)**

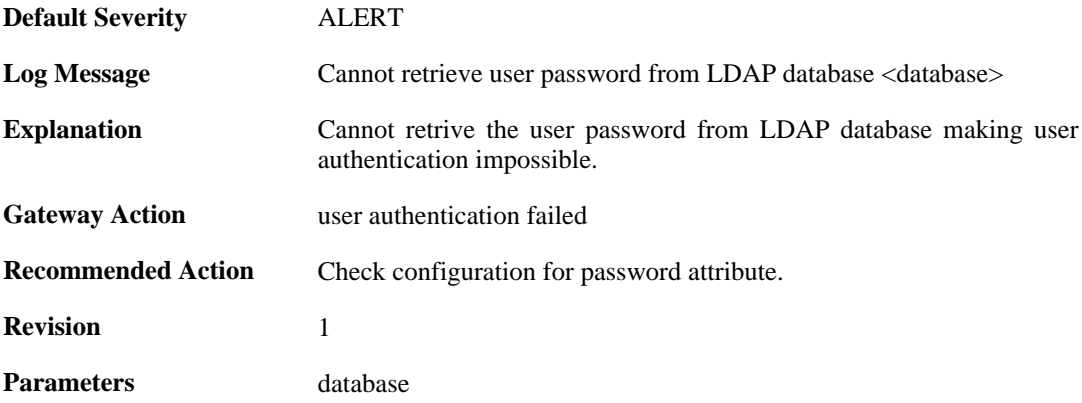

## **2.48.42. no\_shared\_ciphers (ID: 03700500)**

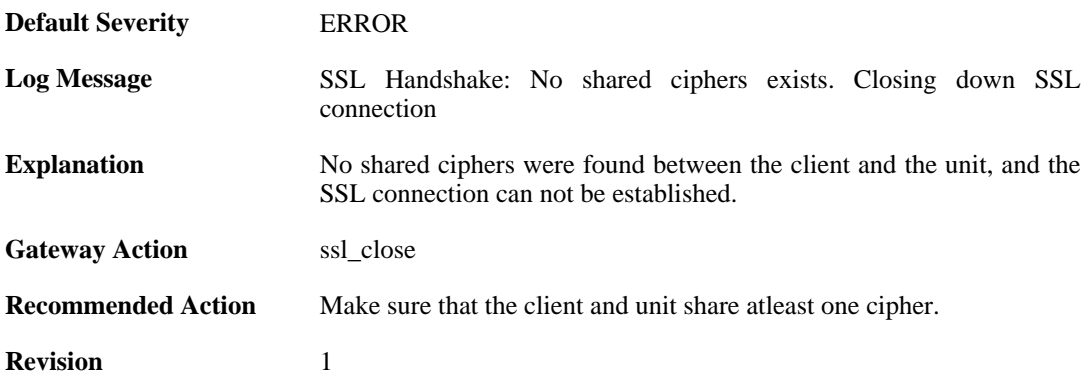

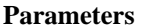

client\_ip

# **2.48.43. disallow\_clientkeyexchange (ID: 03700501)**

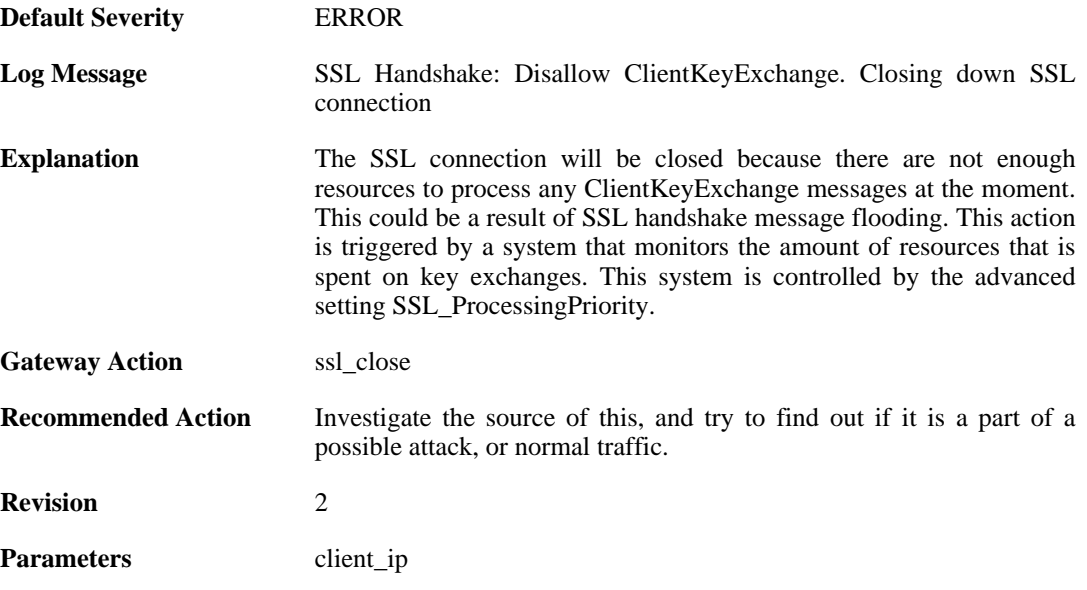

## **2.48.44. bad\_packet\_order (ID: 03700502)**

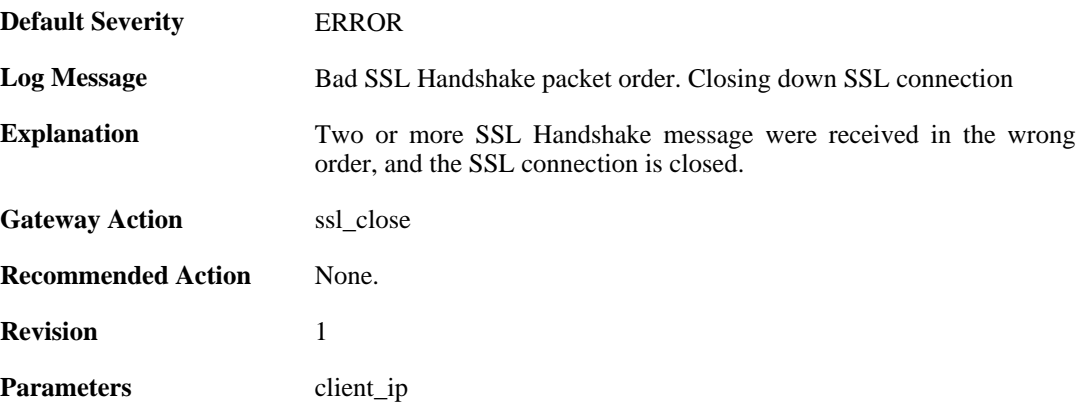

## **2.48.45. bad\_clienthello\_msg (ID: 03700503)**

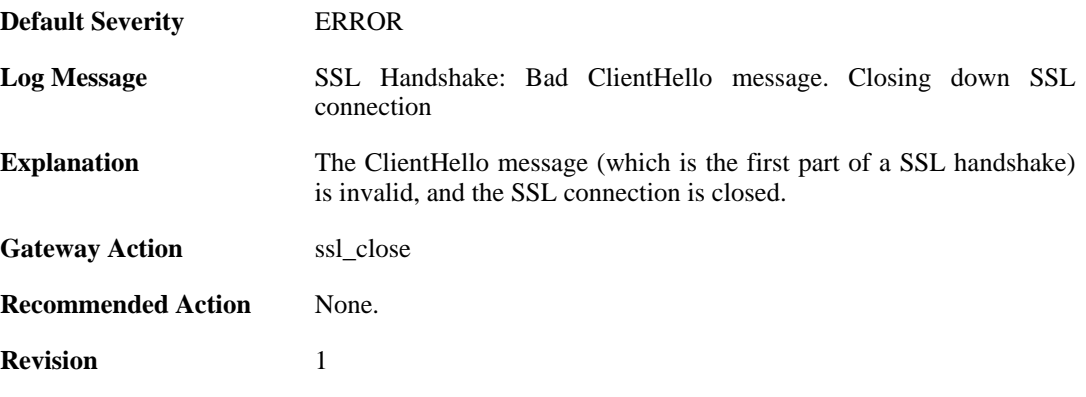

Parameters client\_ip

## **2.48.46. bad\_changecipher\_msg (ID: 03700504)**

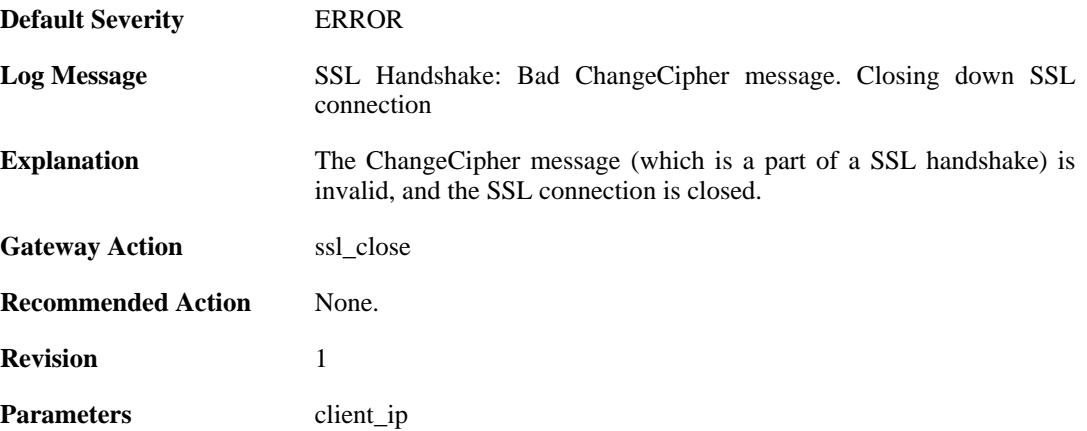

#### **2.48.47. bad\_clientkeyexchange\_msg (ID: 03700505)**

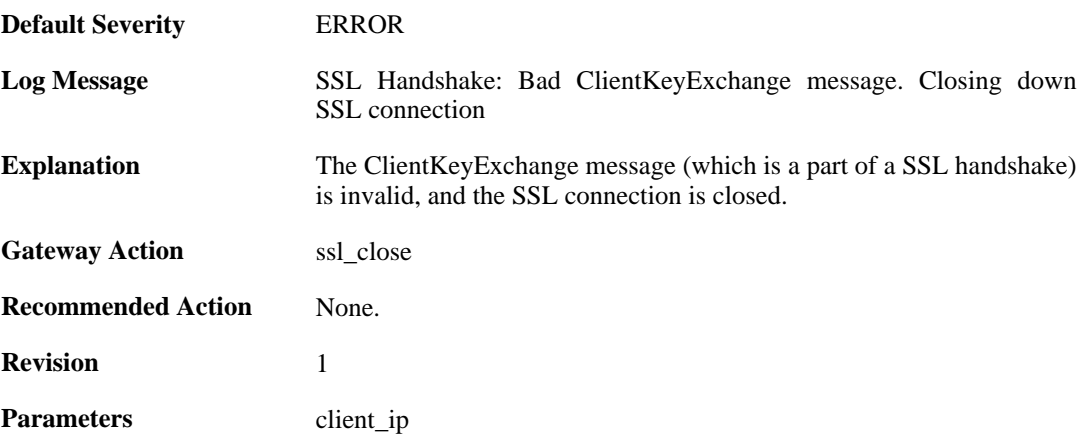

## **2.48.48. bad\_clientfinished\_msg (ID: 03700506)**

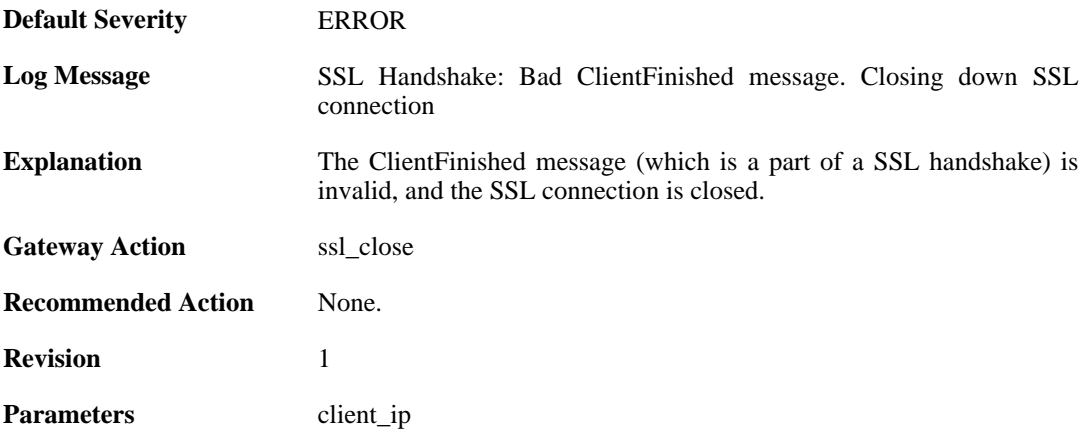

#### **2.48.49. bad\_alert\_msg (ID: 03700507)**

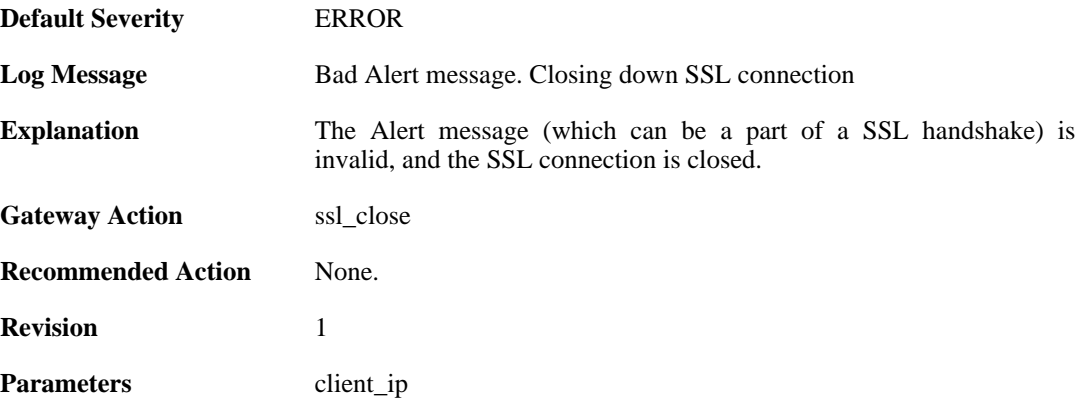

#### **2.48.50. unknown\_ssl\_error (ID: 03700508)**

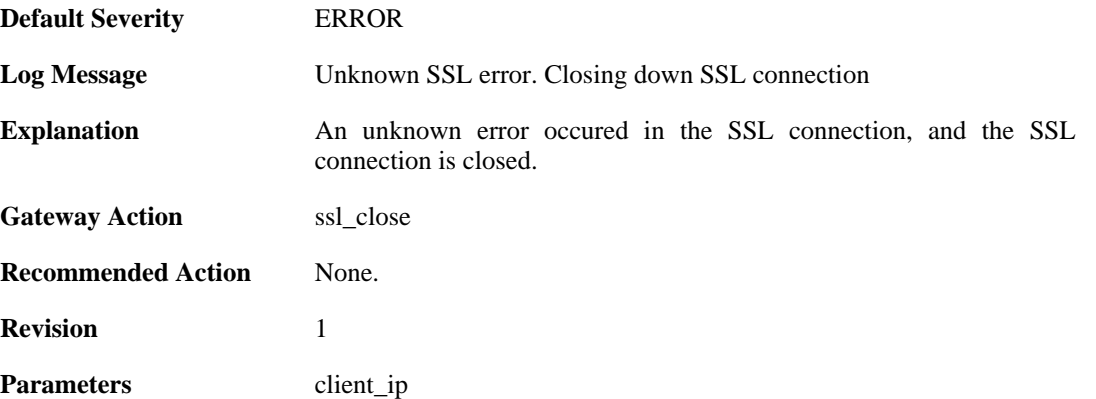

#### **2.48.51. negotiated\_cipher\_does\_not\_permit\_the\_chosen\_certificate\_size (ID: 03700509)**

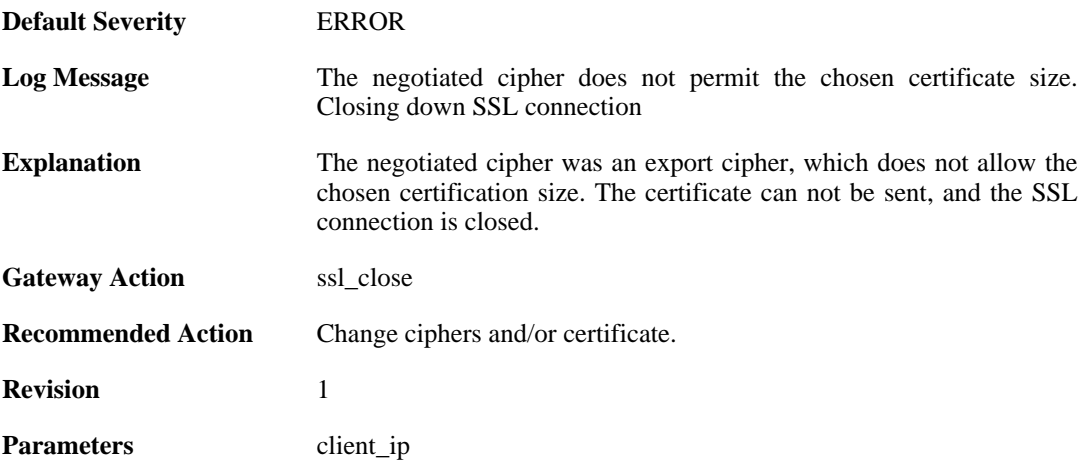

#### **2.48.52. received\_sslalert (ID: 03700510)**

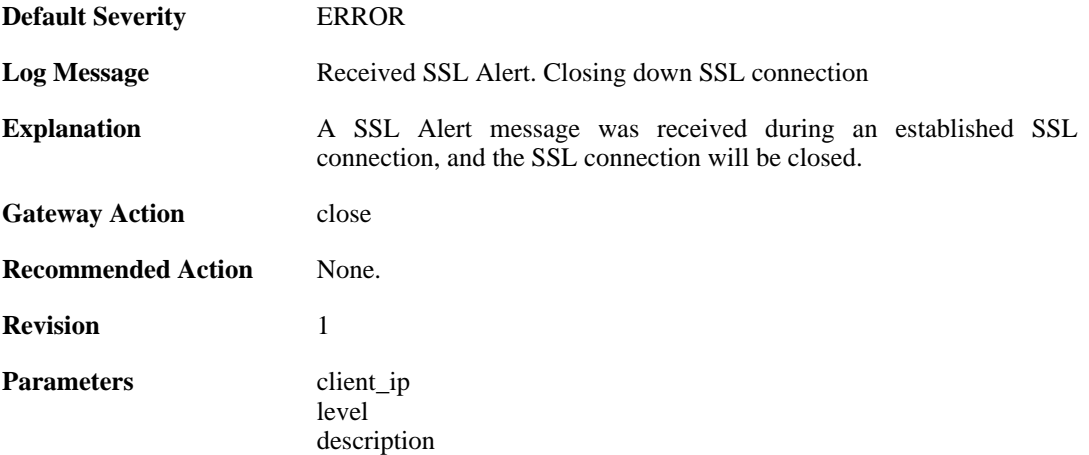

# **2.48.53. sent\_sslalert (ID: 03700511)**

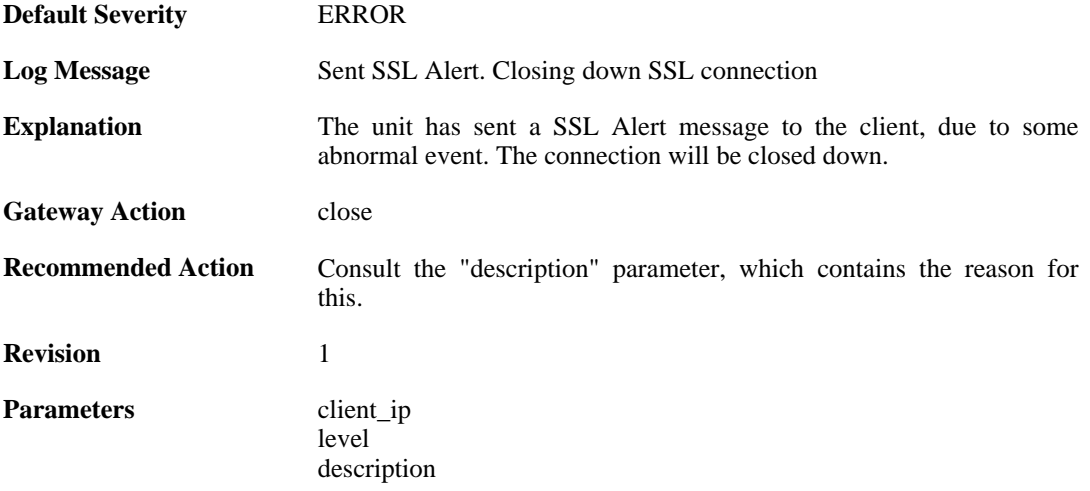

## **2.49. VFS**

These log messages refer to the **VFS (VFS file handling events)** category.

## **2.49.1. odm\_execute\_failded (ID: 05200001)**

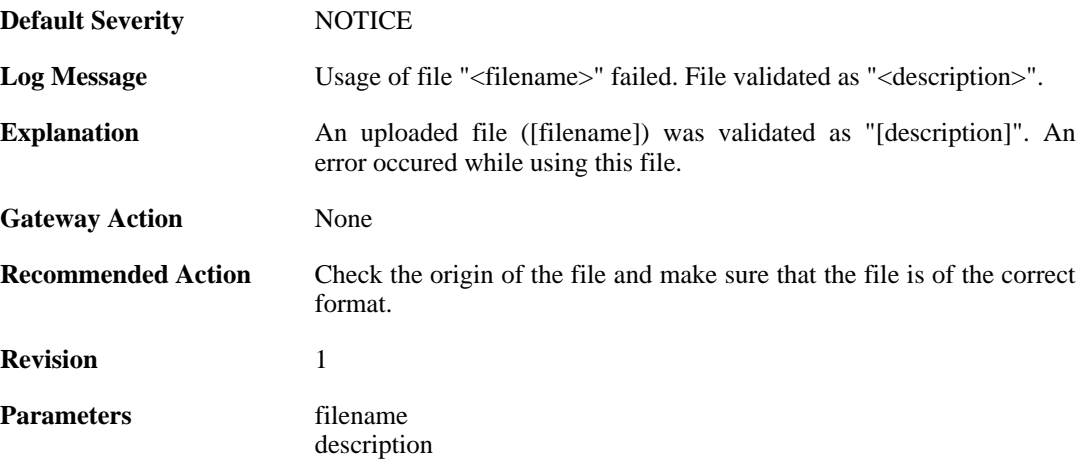

#### **2.49.2. odm\_execute\_action\_reboot (ID: 05200002)**

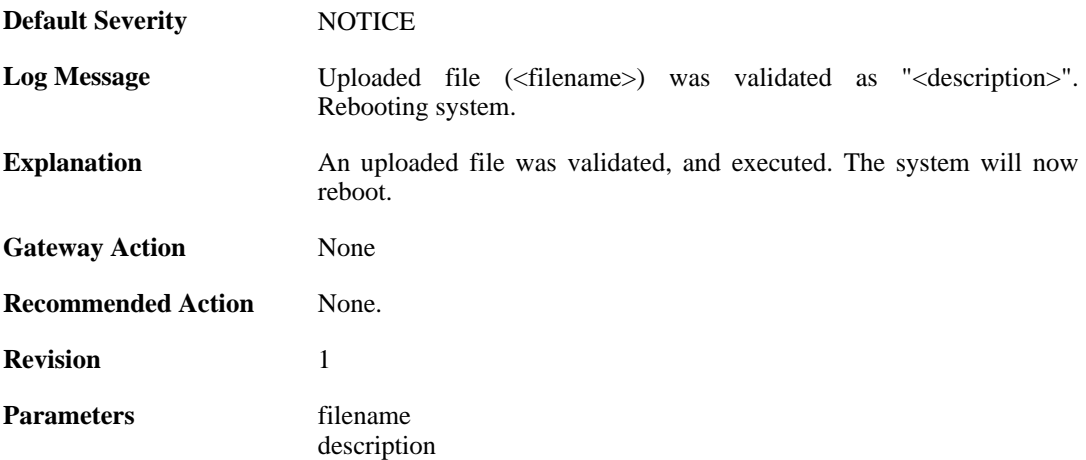

#### **2.49.3. odm\_execute\_action\_reconfigure (ID: 05200003)**

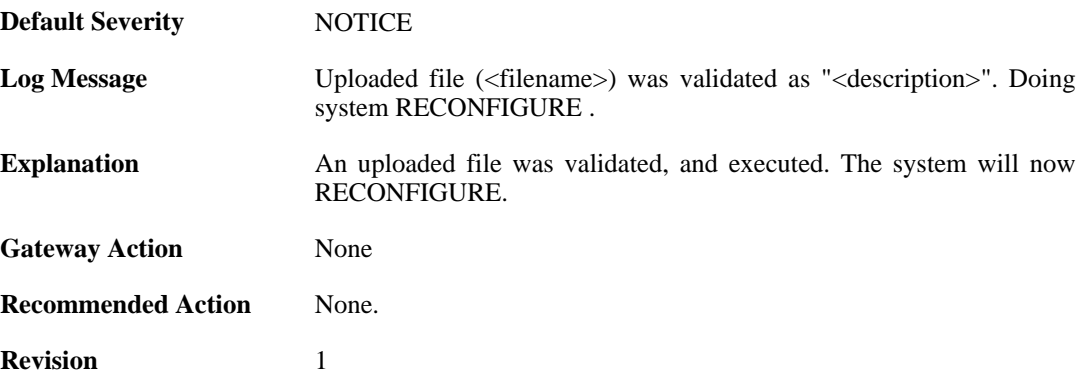

**Parameters** filename

description

## **2.49.4. odm\_execute\_action\_none (ID: 05200004)**

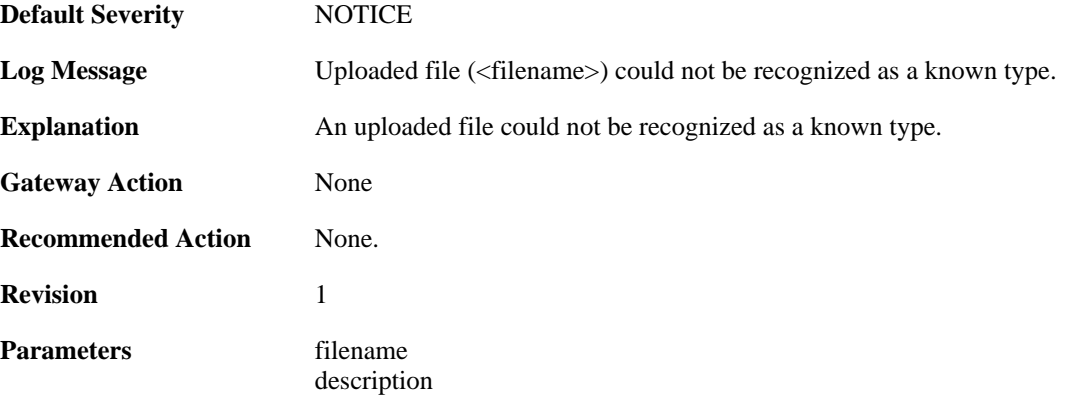

## **2.49.5. pkg\_execute\_fail (ID: 05200005)**

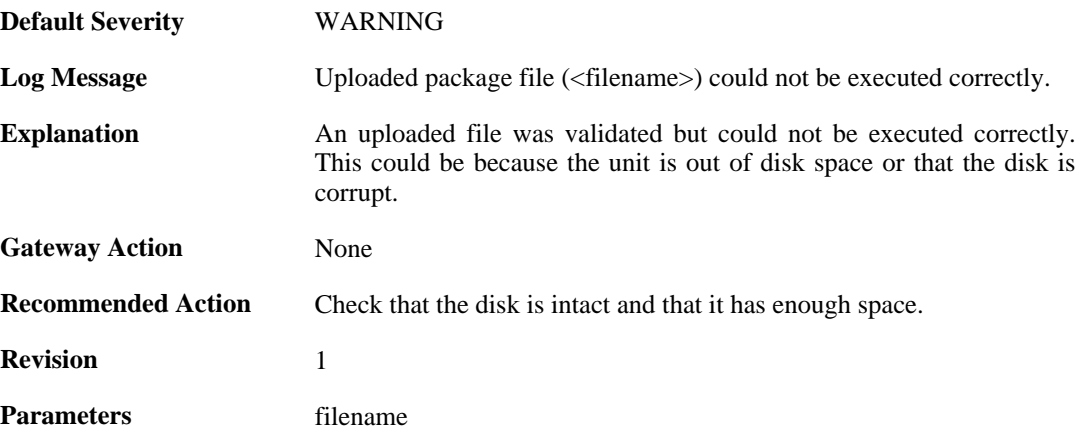

#### **2.49.6. upload\_certificate\_fail (ID: 05200006)**

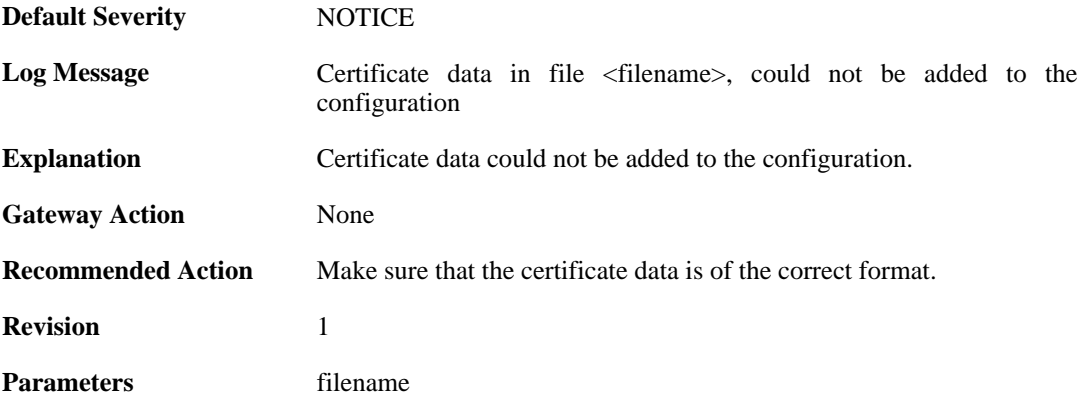

# **2.49.7. upload\_certificate\_fail (ID: 05200007)**

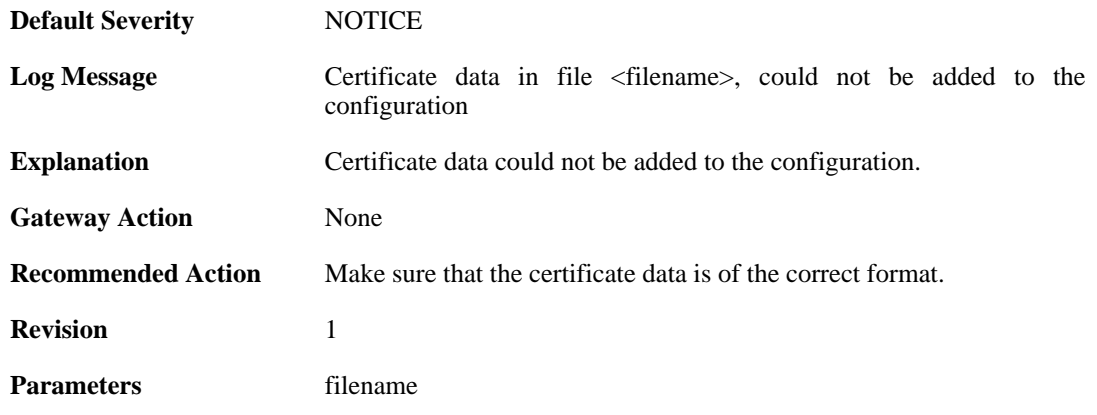

# **2.50. ZONEDEFENSE**

These log messages refer to the **ZONEDEFENSE (ZoneDefense events)** category.

#### **2.50.1. unable\_to\_allocate\_send\_entries (ID: 03800001)**

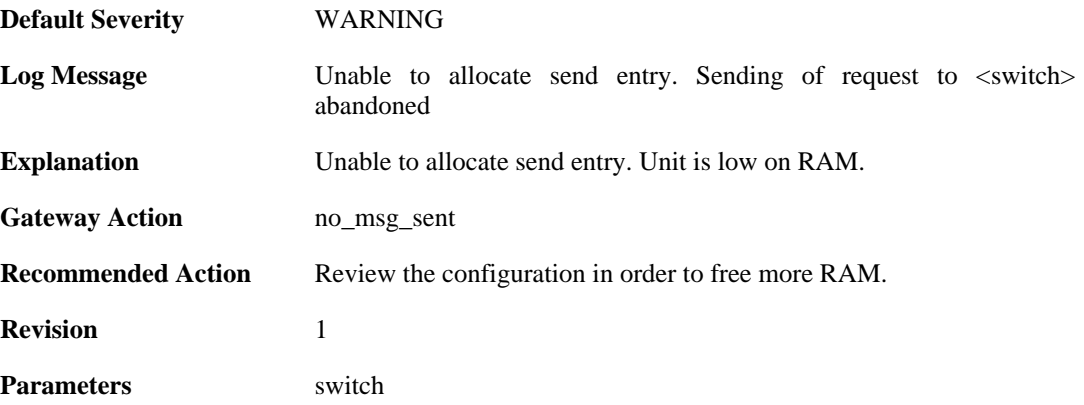

## **2.50.2. unable\_to\_allocate\_exclude\_entry (ID: 03800002)**

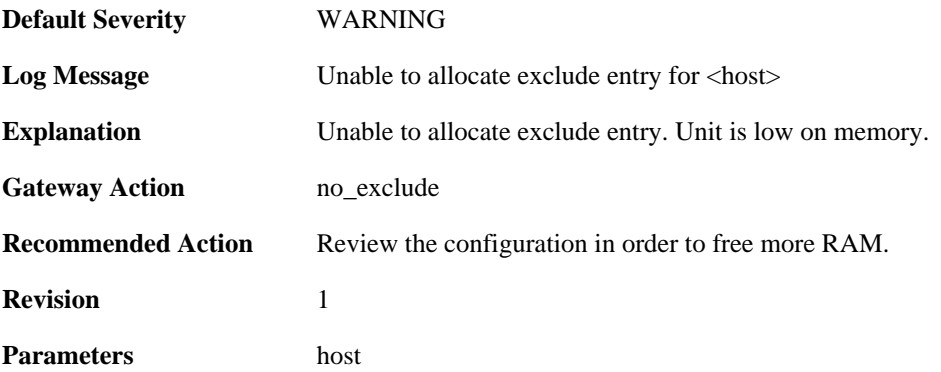

#### **2.50.3. unable\_to\_allocate\_block\_entry (ID: 03800003)**

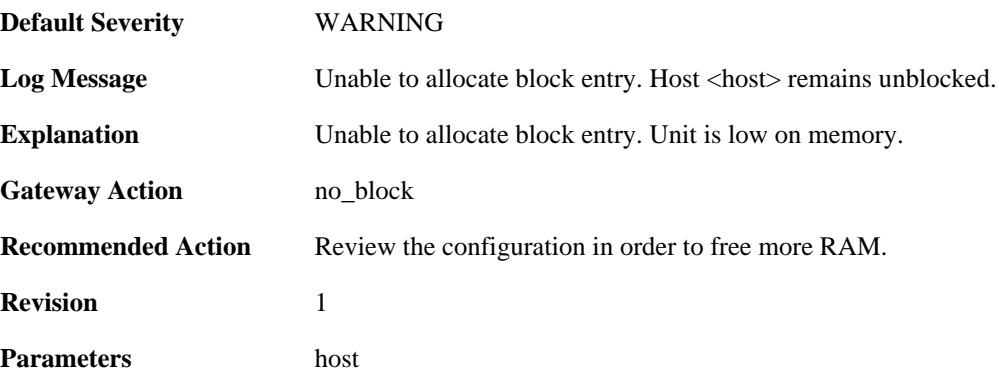

# **2.50.4. switch\_out\_of\_ip\_profiles (ID: 03800004)**

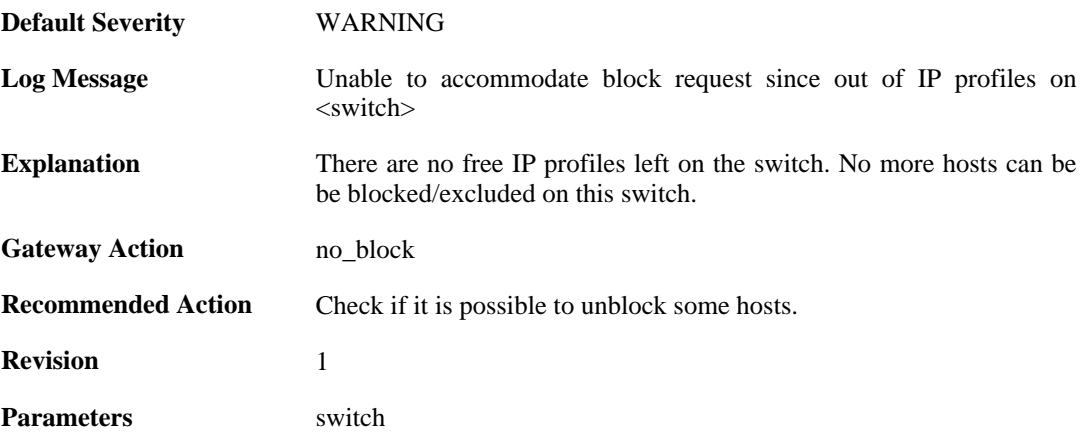

## **2.50.5. out\_of\_mac\_profiles (ID: 03800005)**

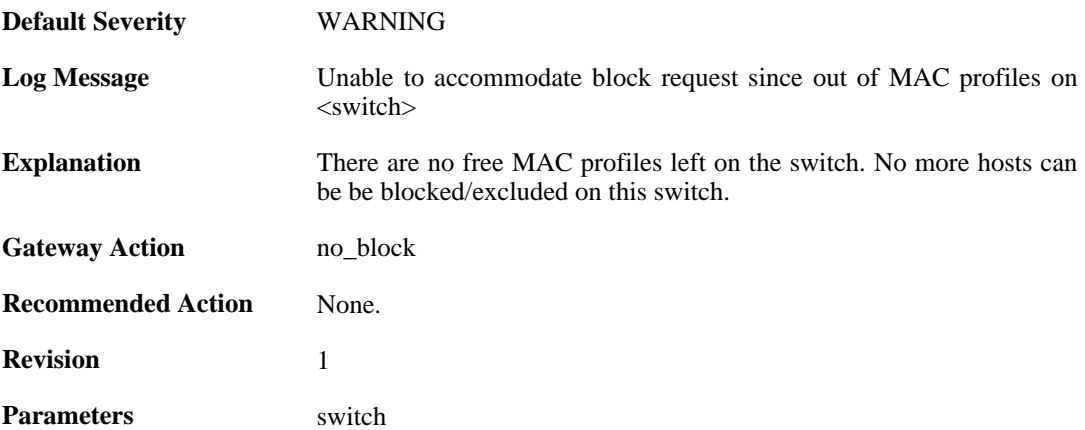

## **2.50.6. failed\_to\_create\_profile (ID: 03800006)**

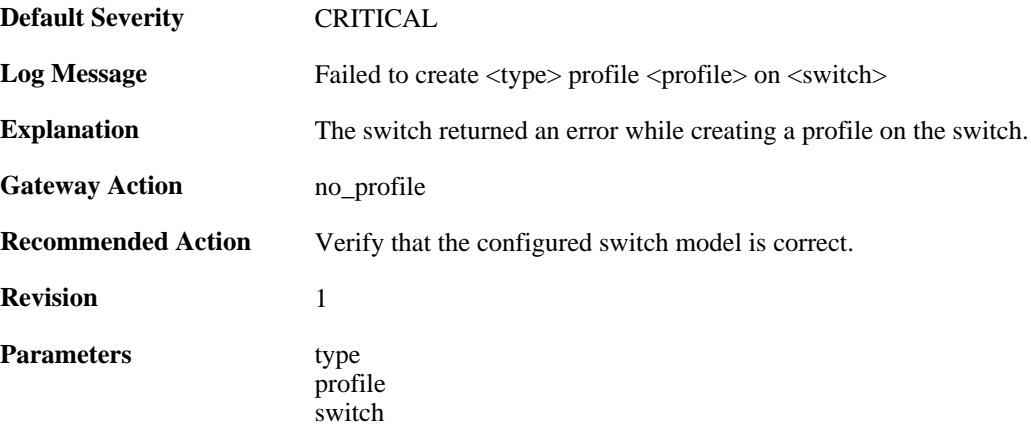

## **2.50.7. no\_response\_trying\_to\_create\_rule (ID: 03800007)**

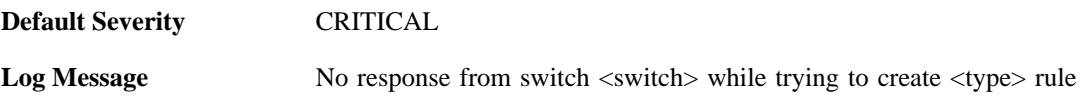

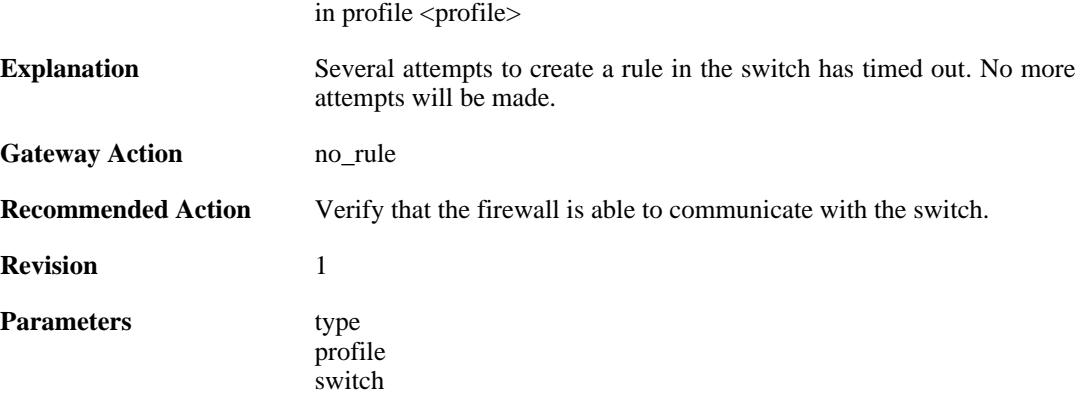

#### **2.50.8. failed\_writing\_zonededense\_state\_to\_media (ID: 03800008)**

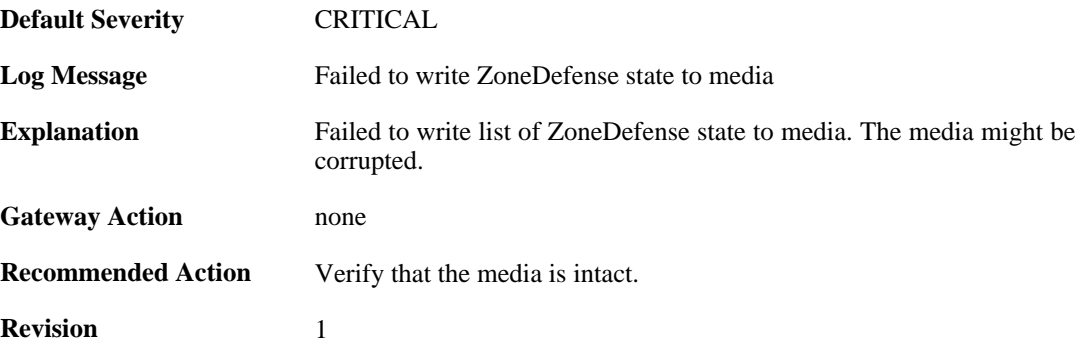

#### **2.50.9. failed\_to\_create\_access\_rule (ID: 03800009)**

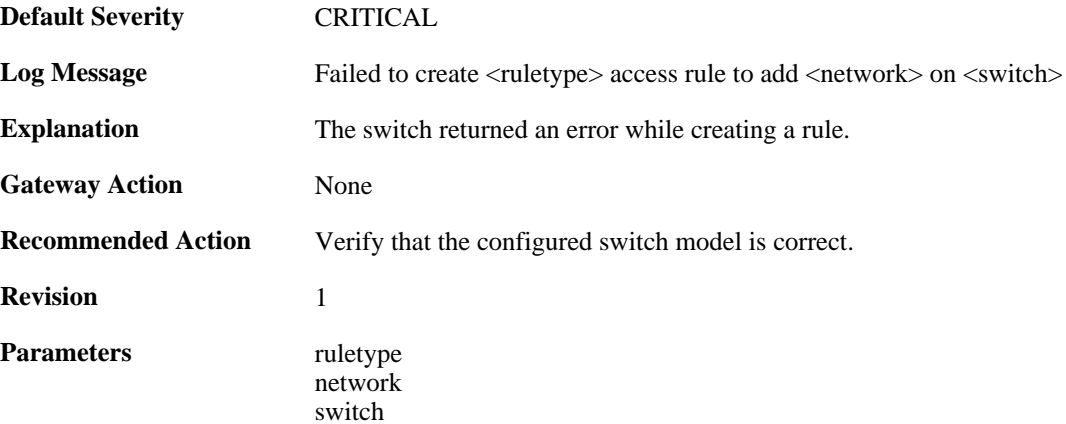

#### **2.50.10. no\_response\_trying\_to\_erase\_profile (ID: 03800010)**

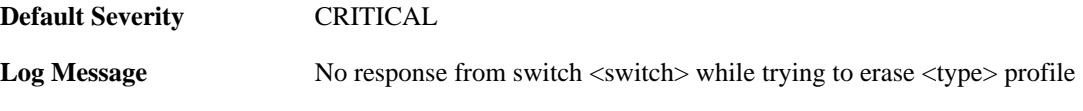

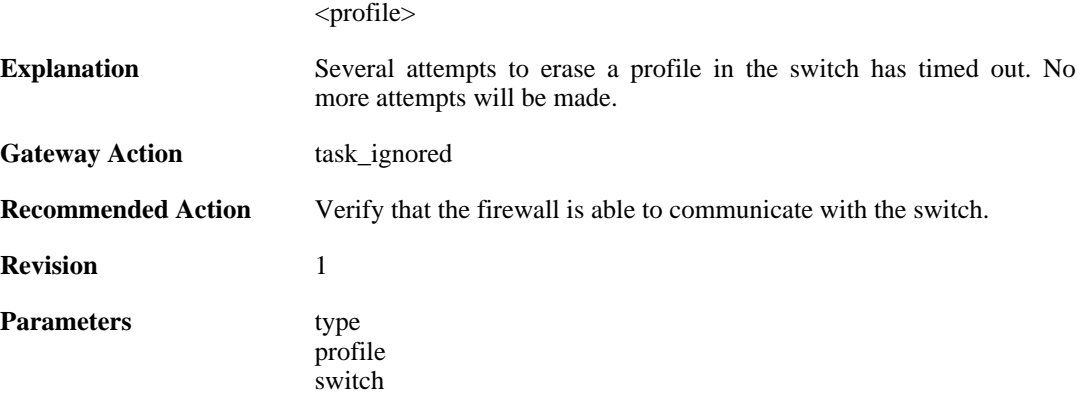

## **2.50.11. failed\_to\_erase\_profile (ID: 03800011)**

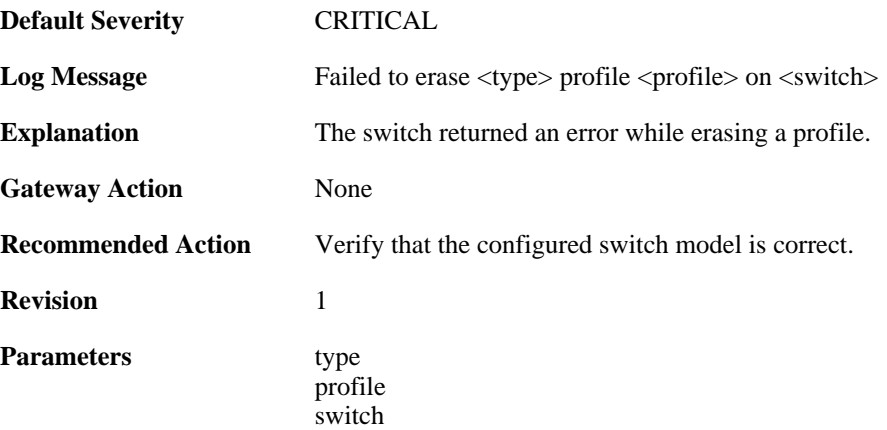

#### **2.50.12. failed\_to\_save\_configuration (ID: 03800012)**

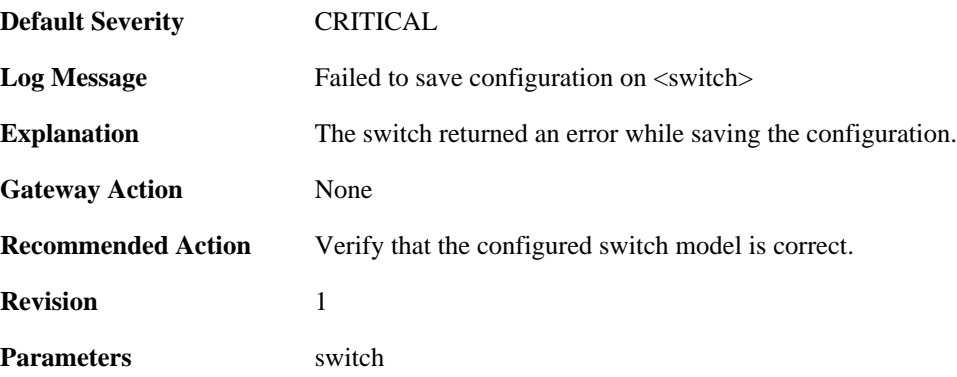

# **2.50.13. timeout\_saving\_configuration (ID: 03800013)**

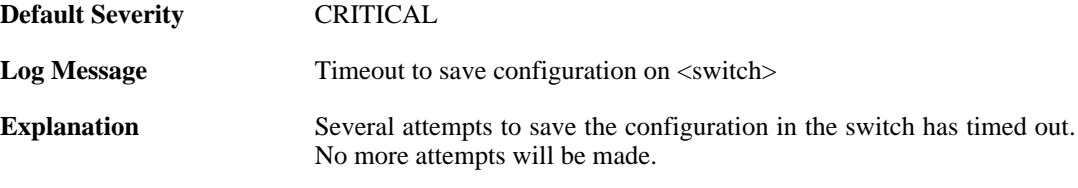
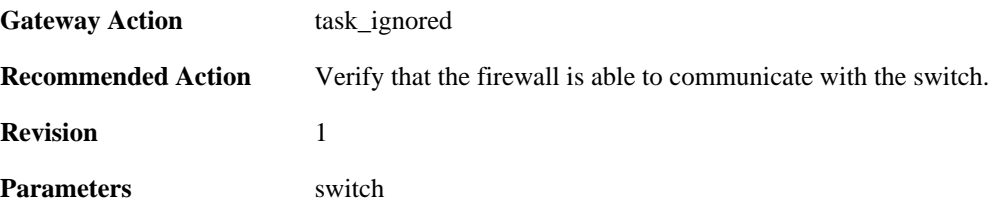

## **2.50.14. zd\_block (ID: 03800014)**

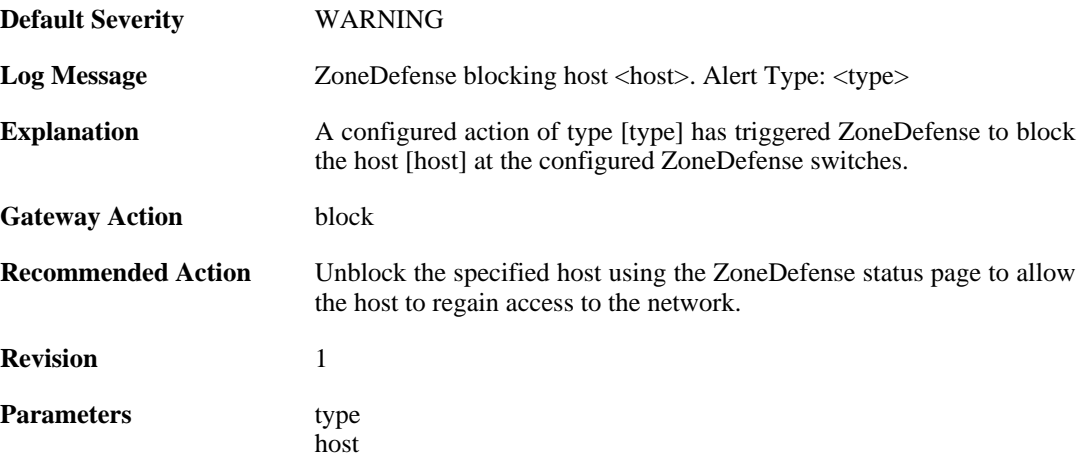